## **Software**<sup>46</sup>

### **Natural for Mainframes**

**Messages and Codes**

Version 4.2.6 for Mainframes

October 2009

# Natural

This document applies to Natural Version 4.2.6 for Mainframes and to all subsequent releases.

Specifications contained herein are subject to change and these changes will be reported in subsequent release notes or new editions.

Copyright © Software AG 1979-2009. All rights reserved.

The name Software AG, webMethods and all Software AG product names are either trademarks or registered trademarks of Software AG and/or Software AG USA, Inc. Other company and product names mentioned herein may be trademarks of their respective owners.

### **Table of Contents**

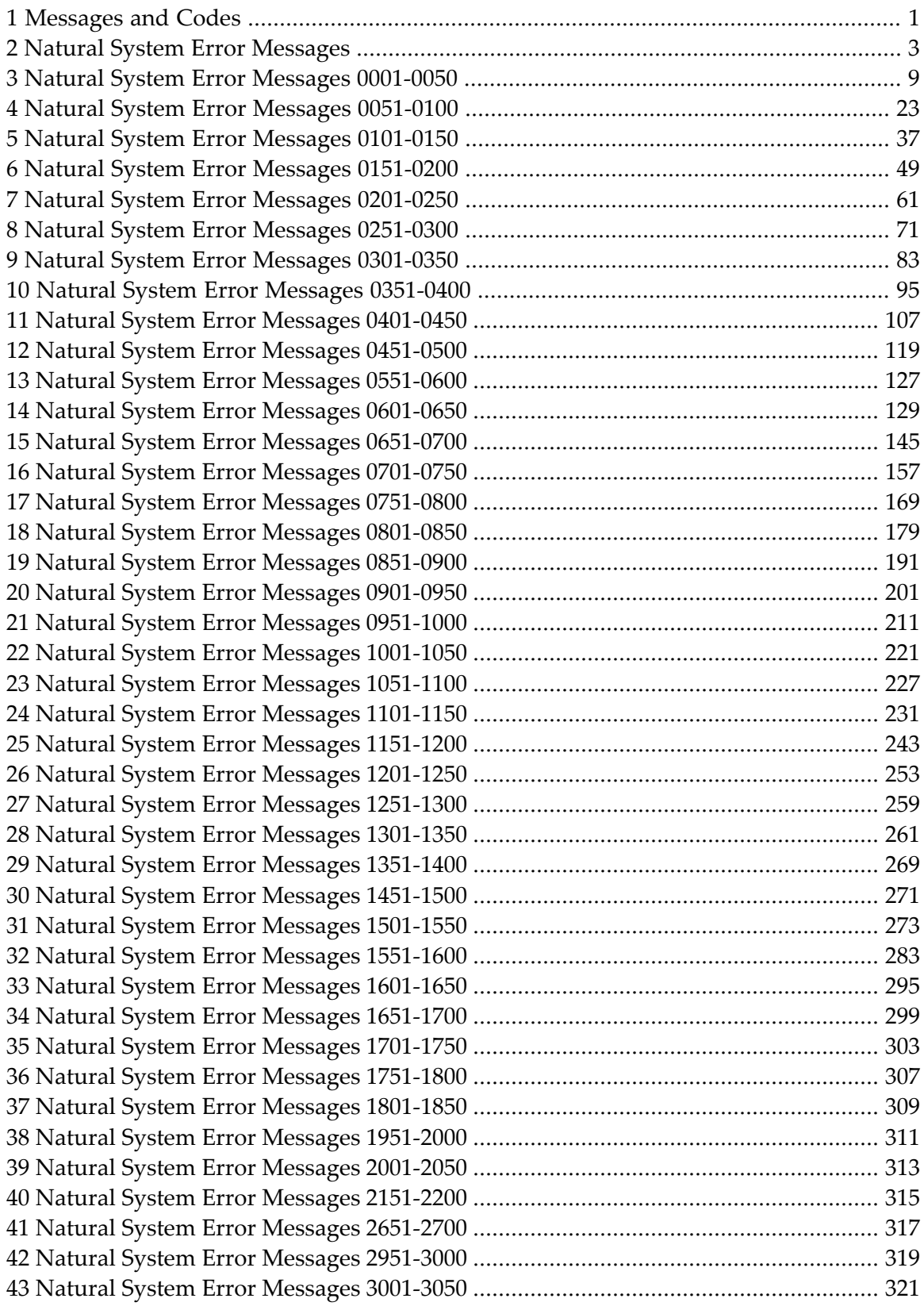

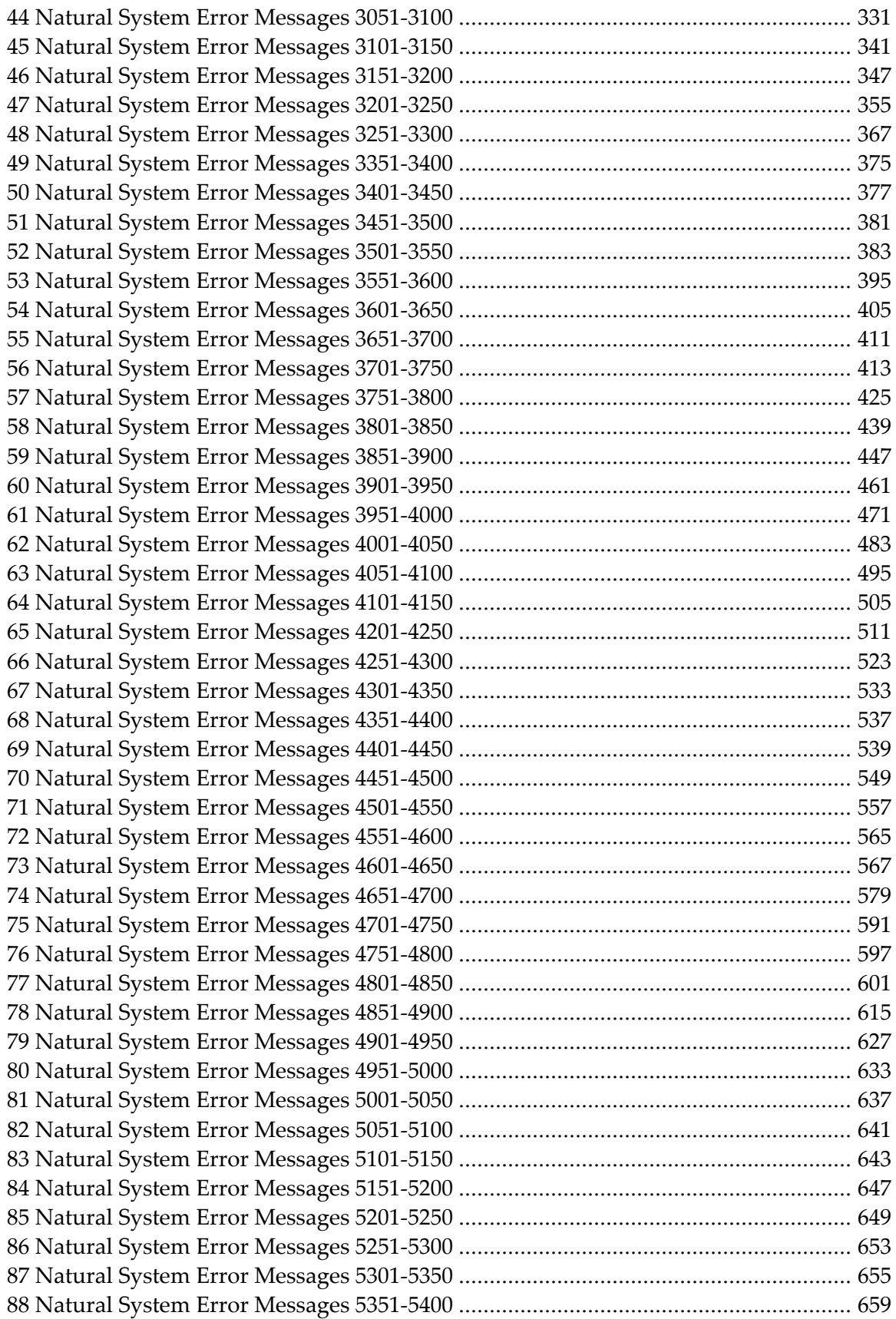

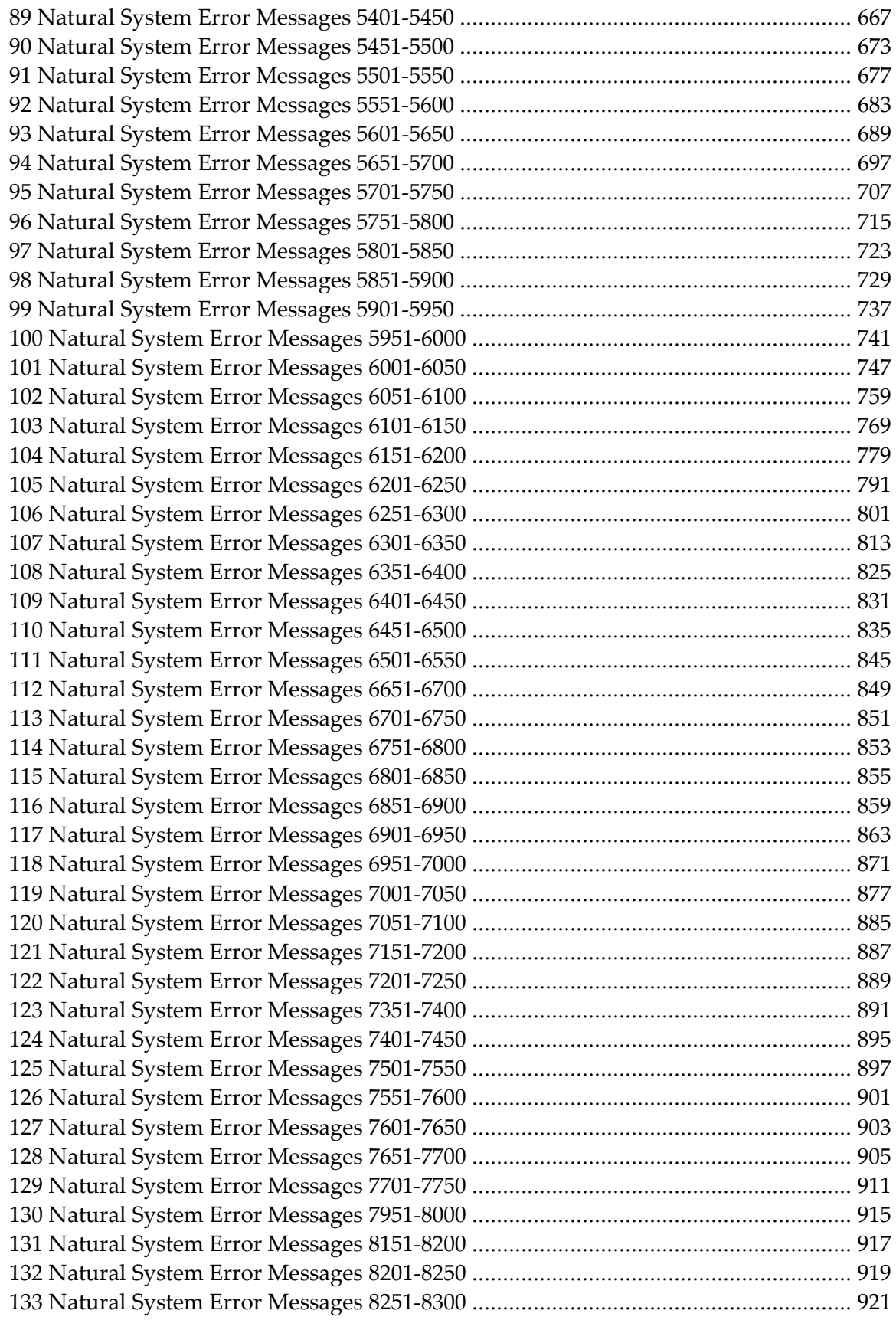

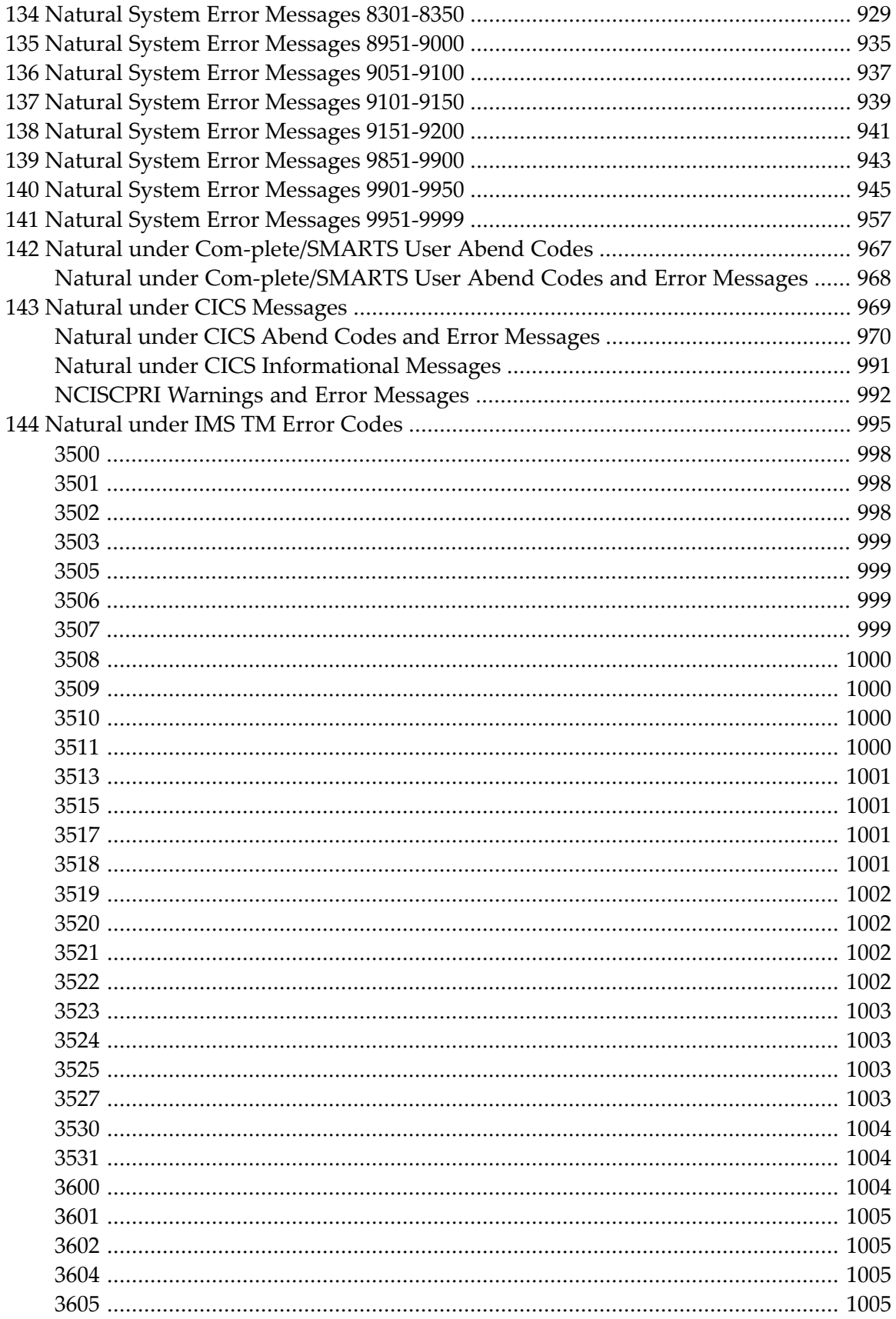

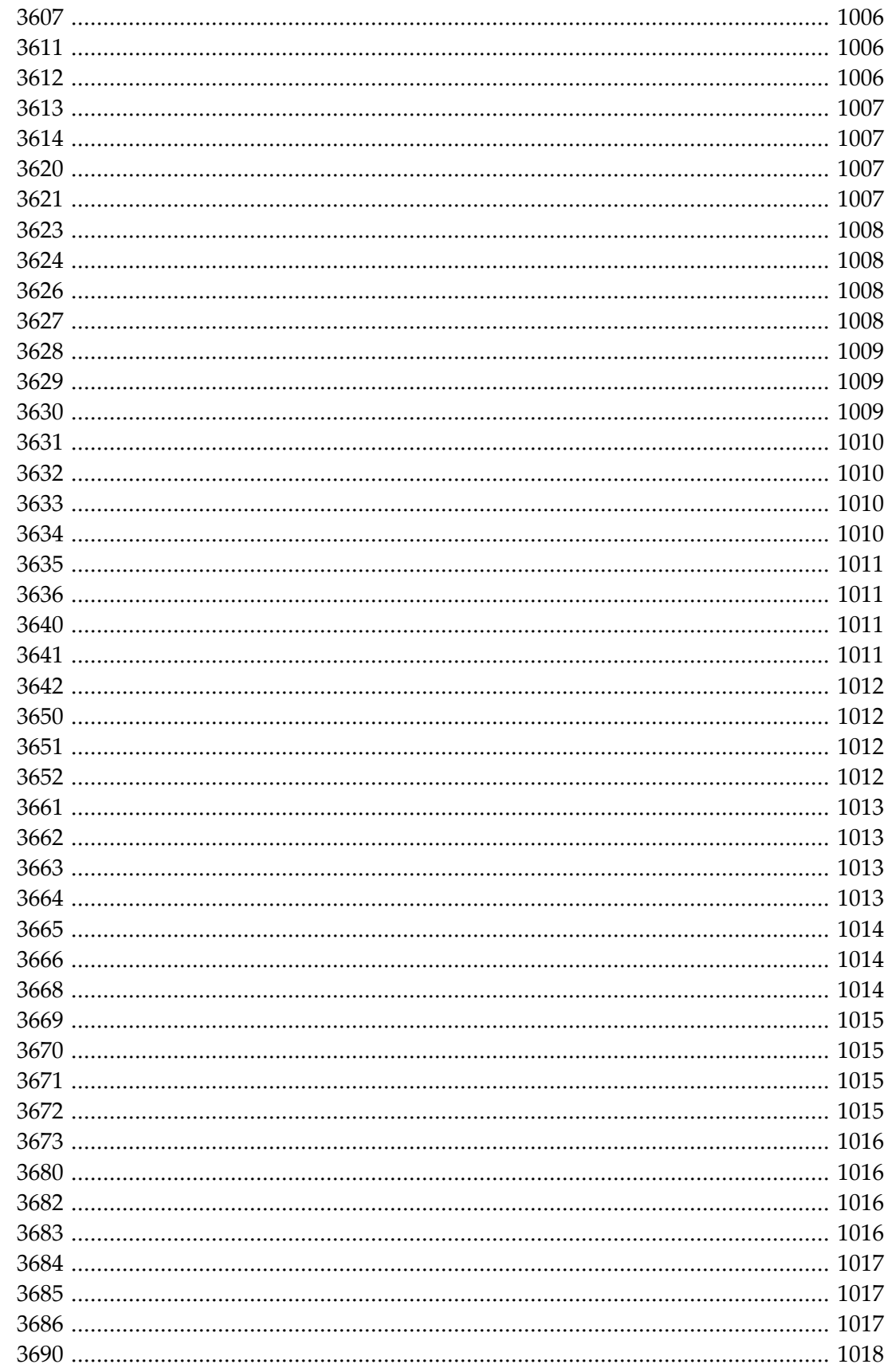

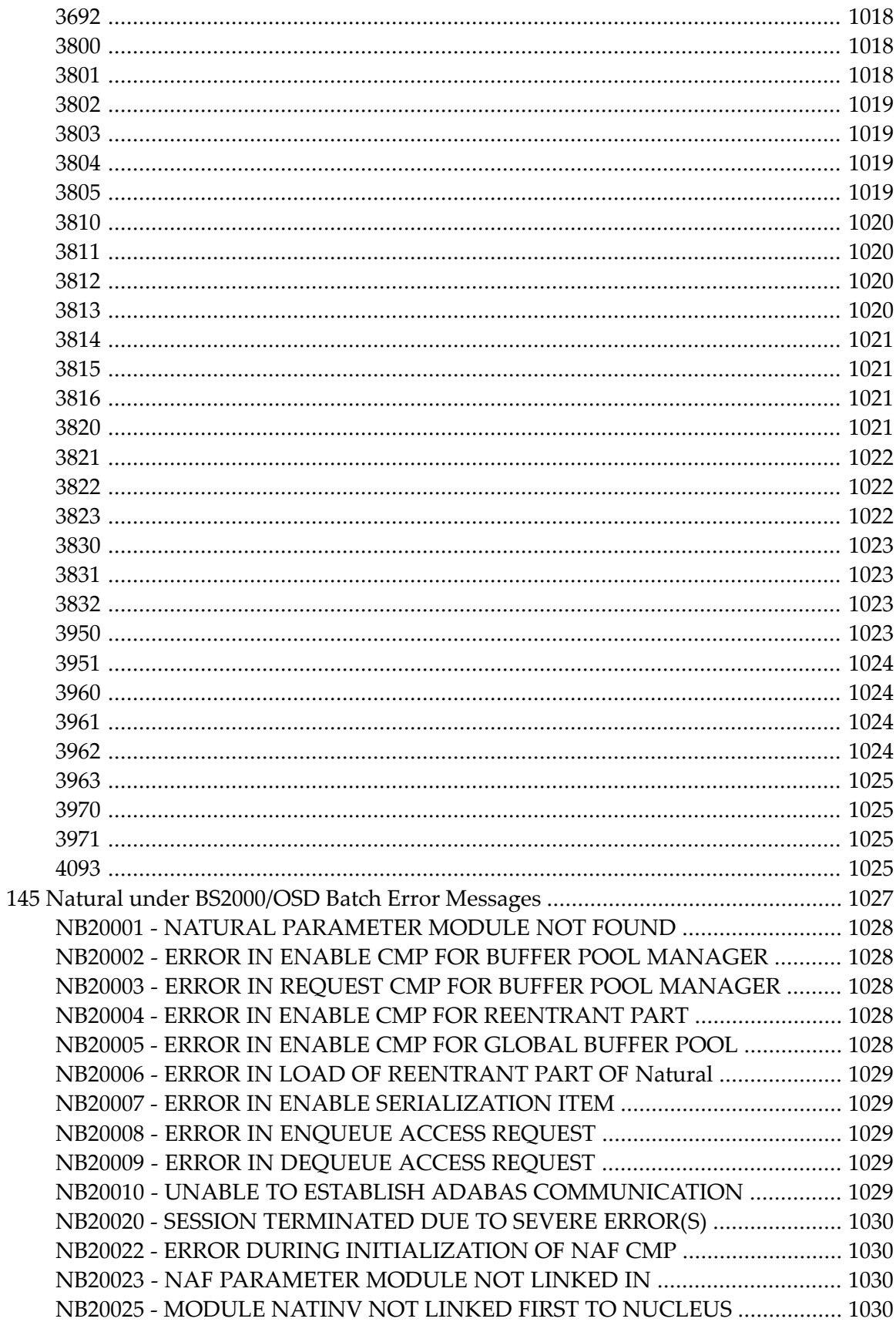

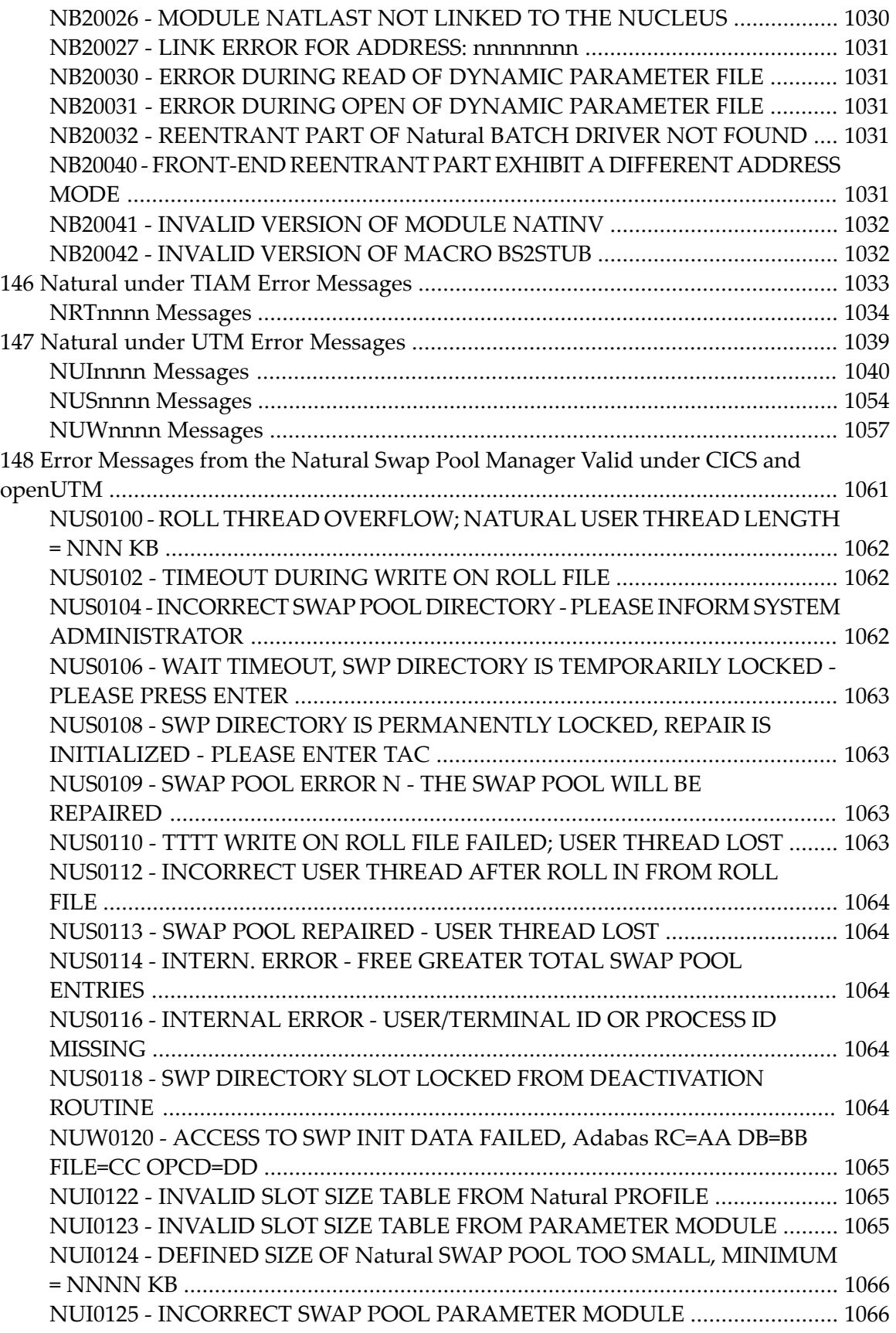

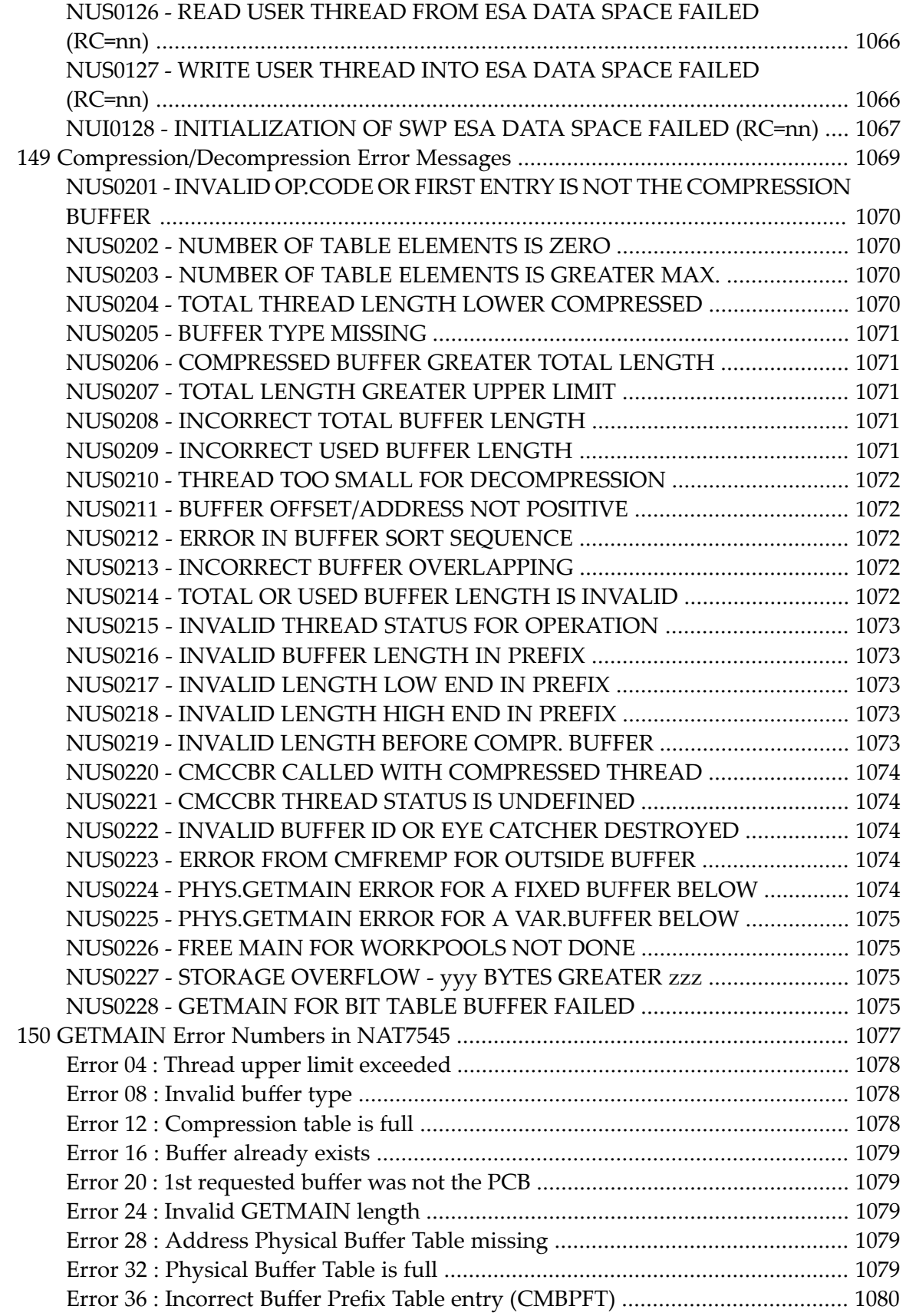

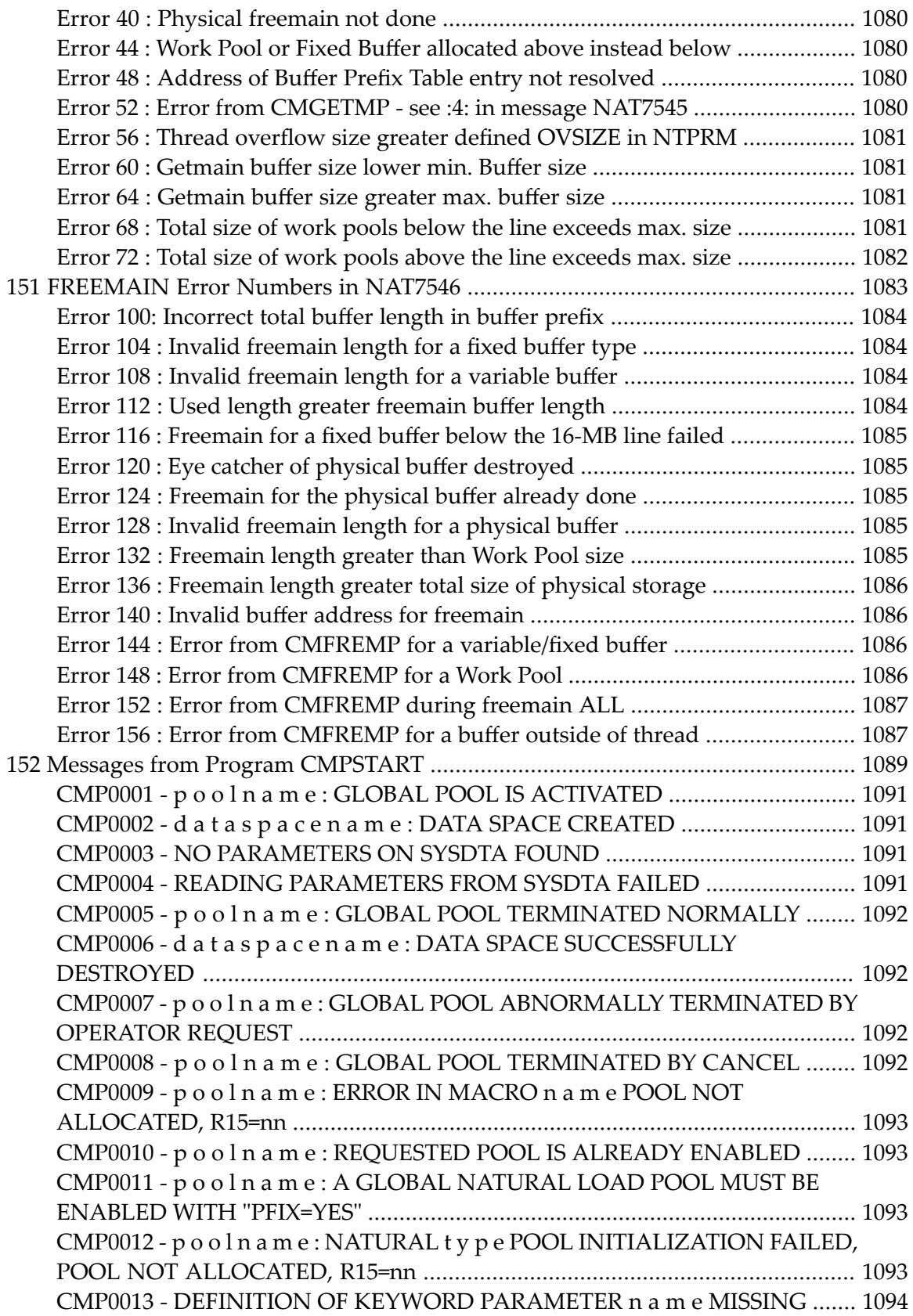

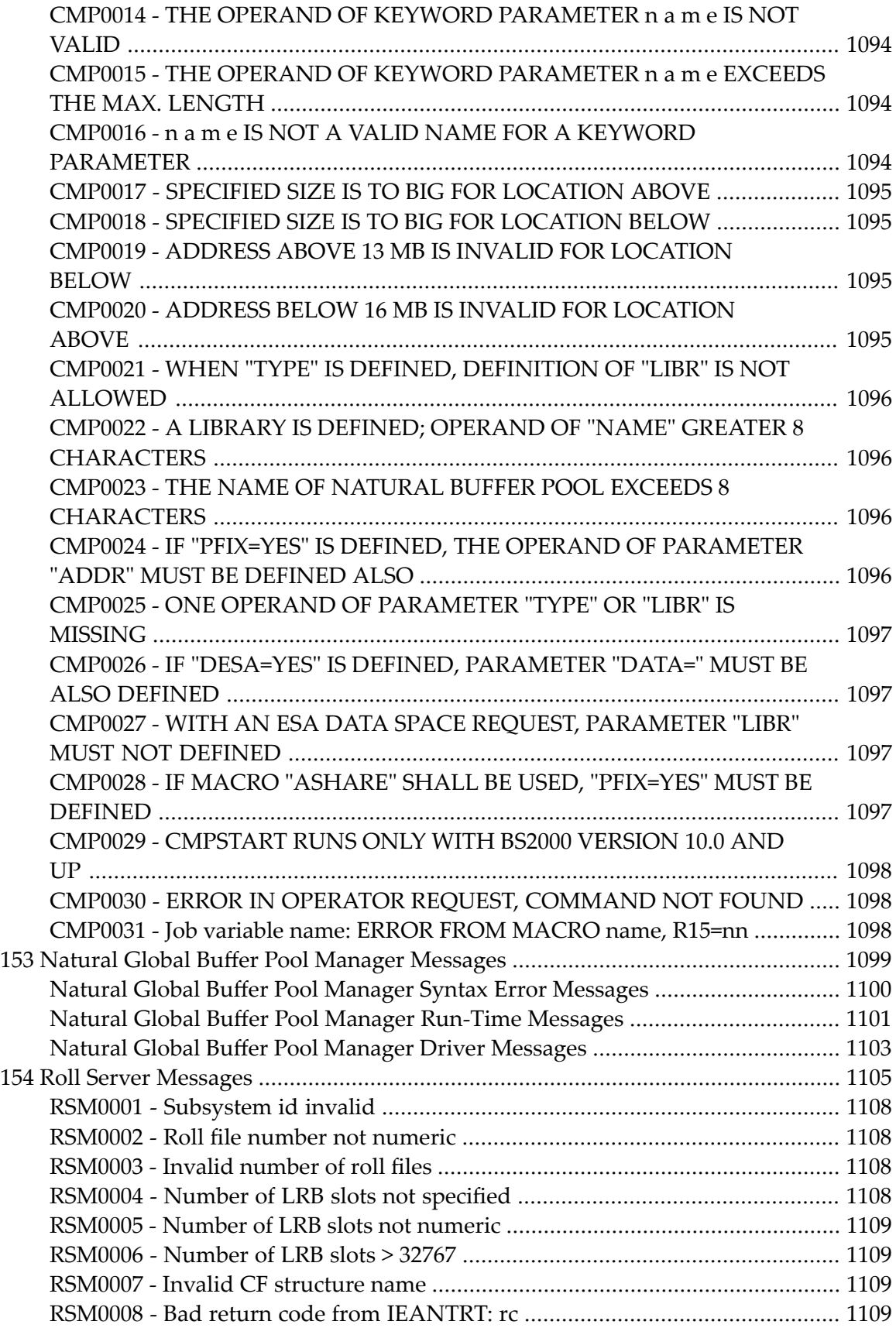

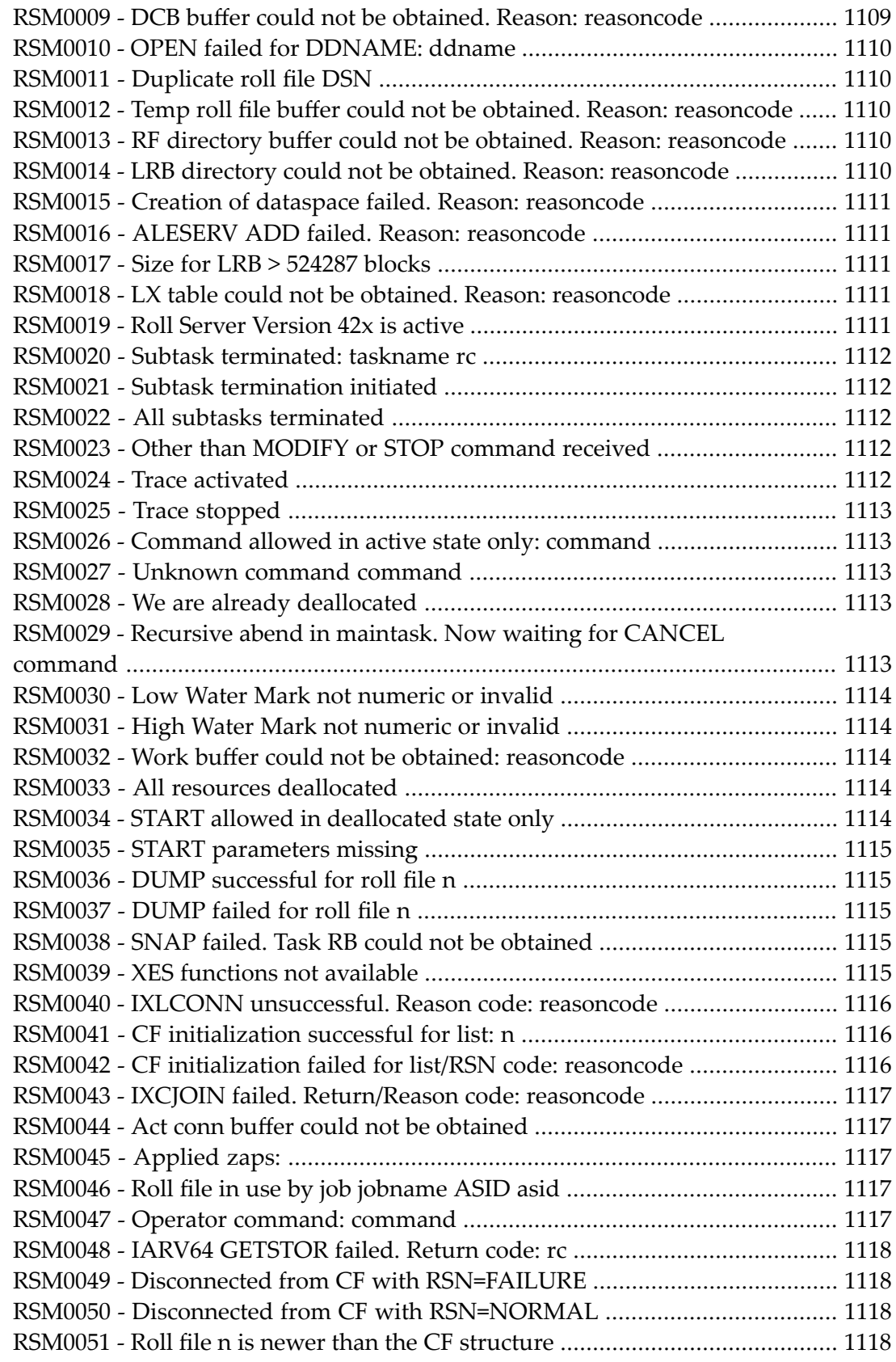

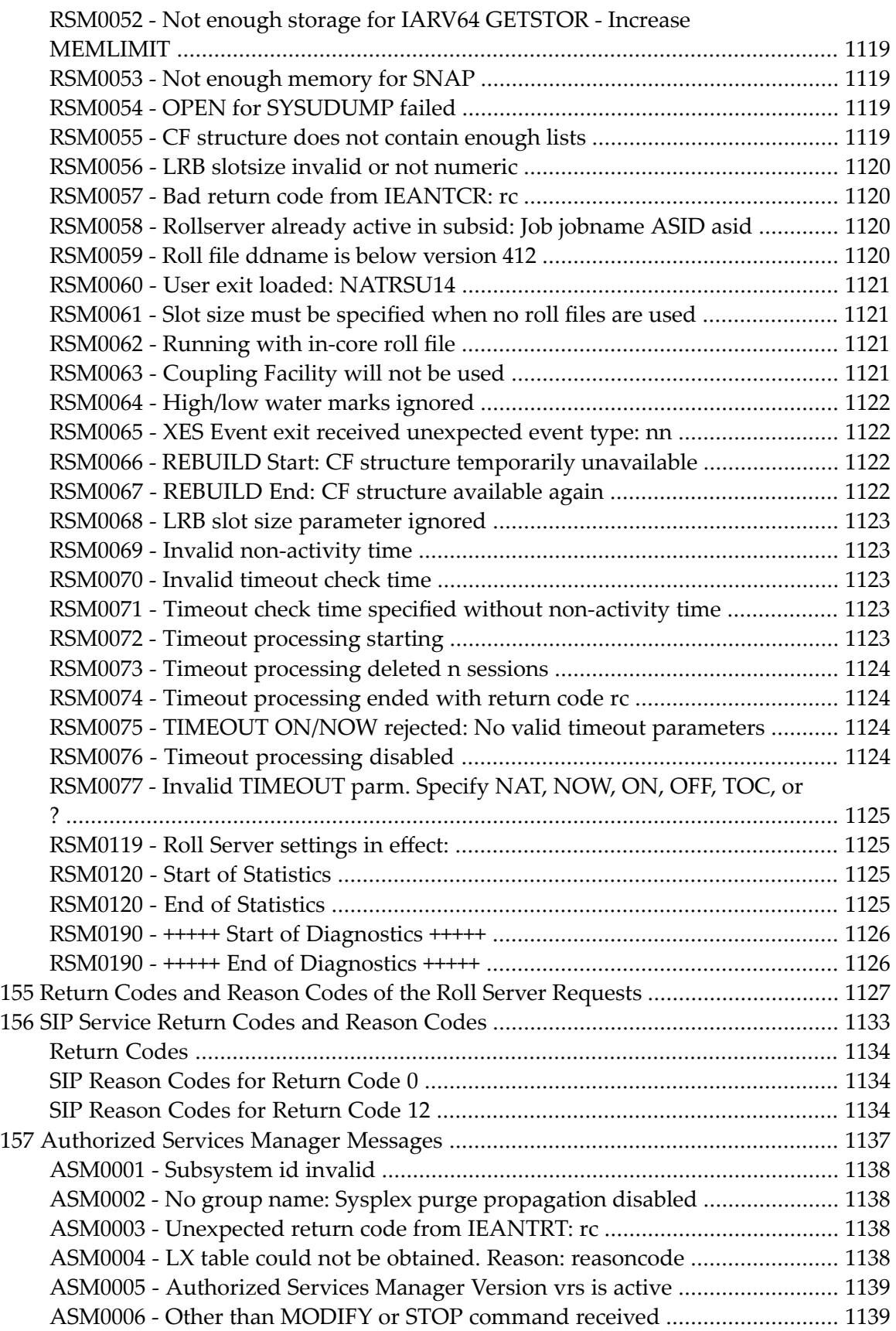

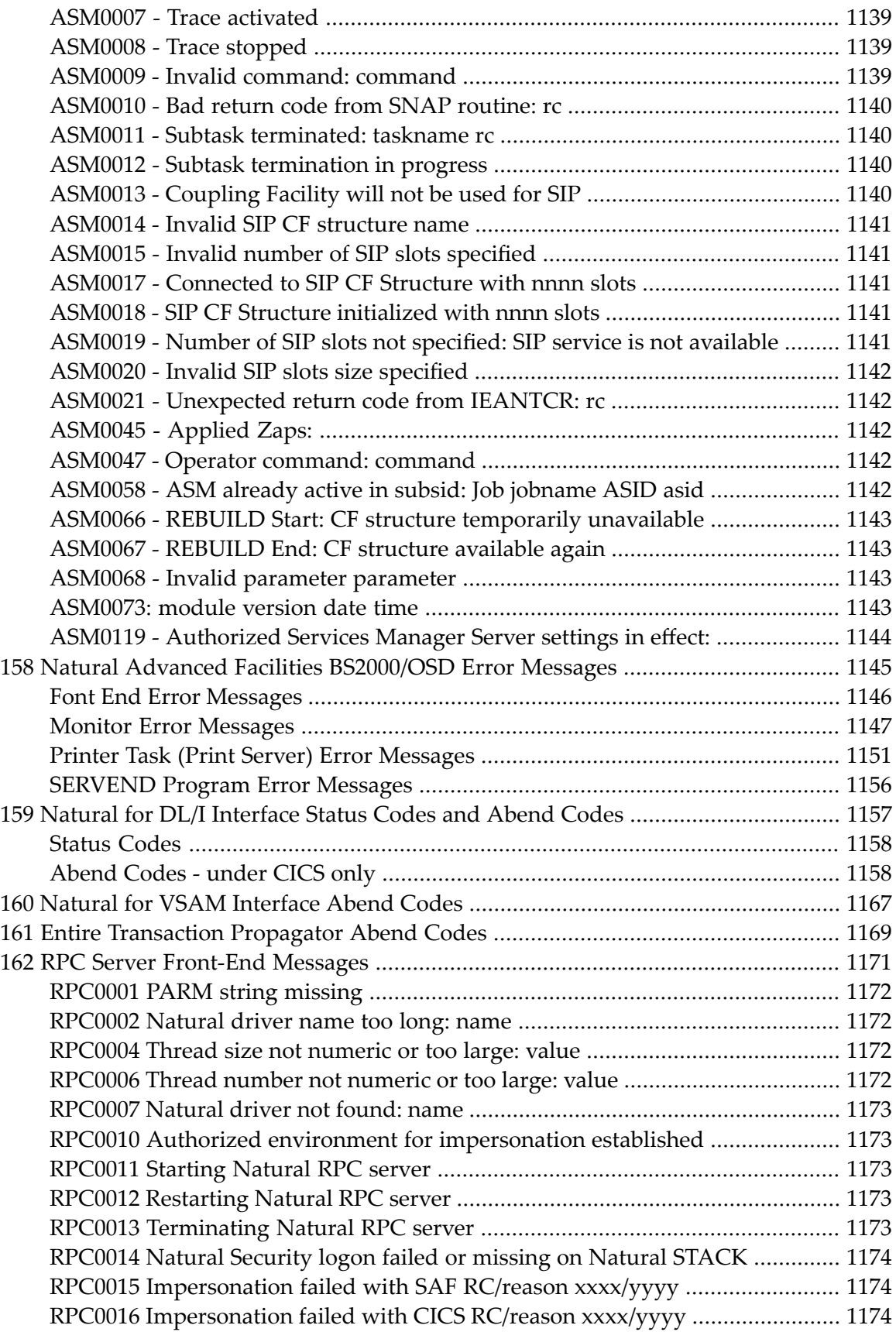

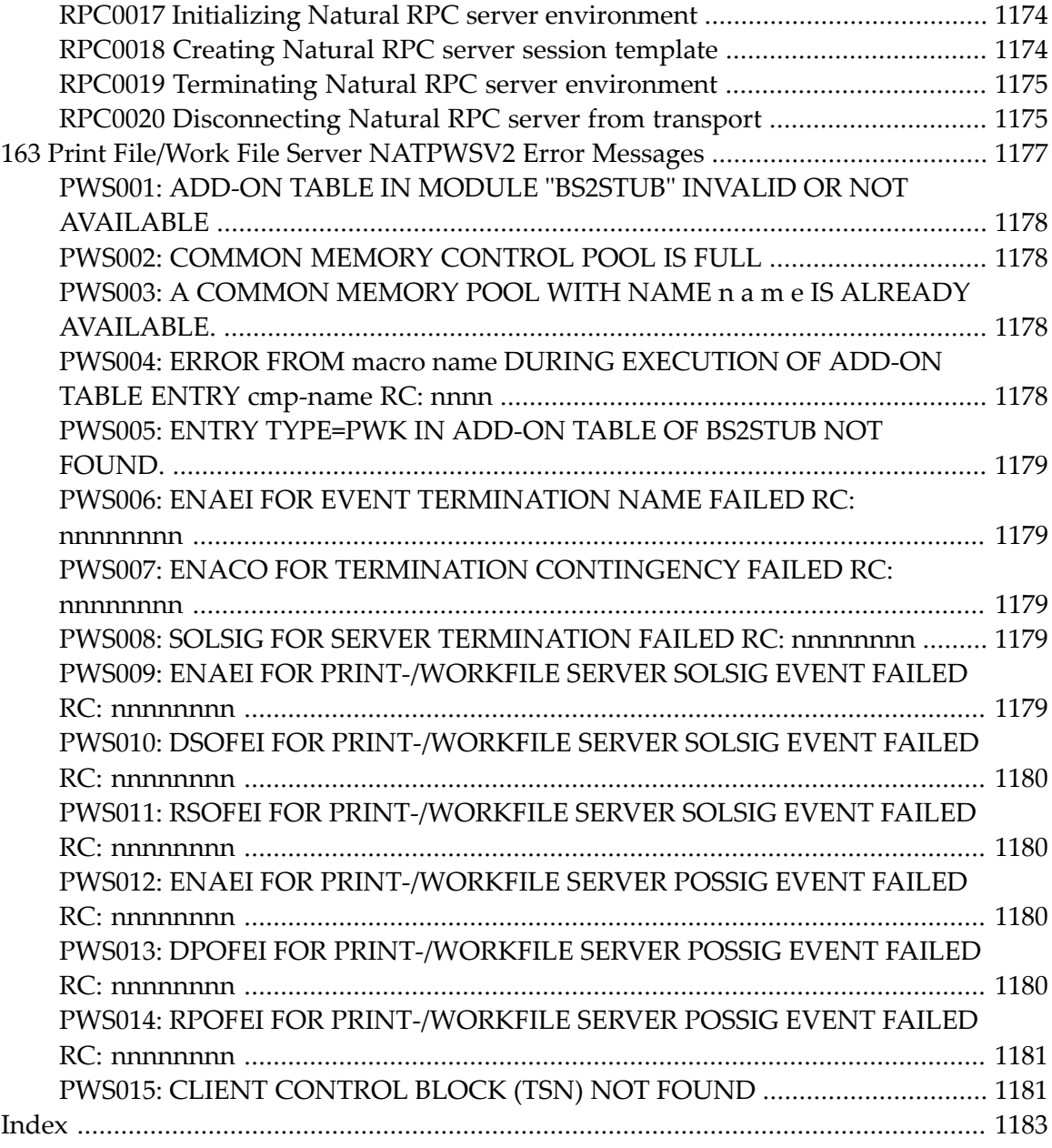

### <span id="page-16-0"></span>**1 Messages and Codes**

This documentation covers the following topics:

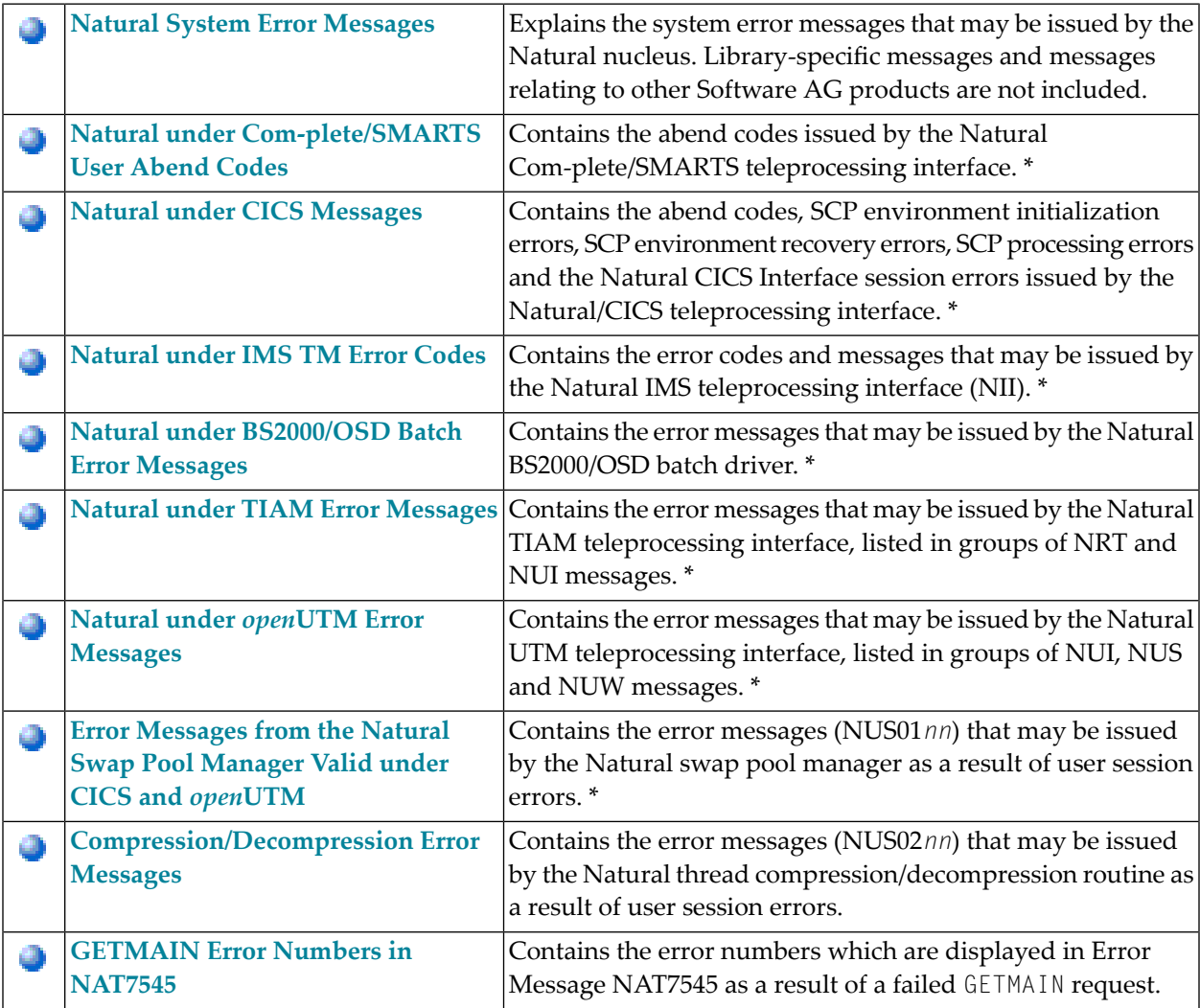

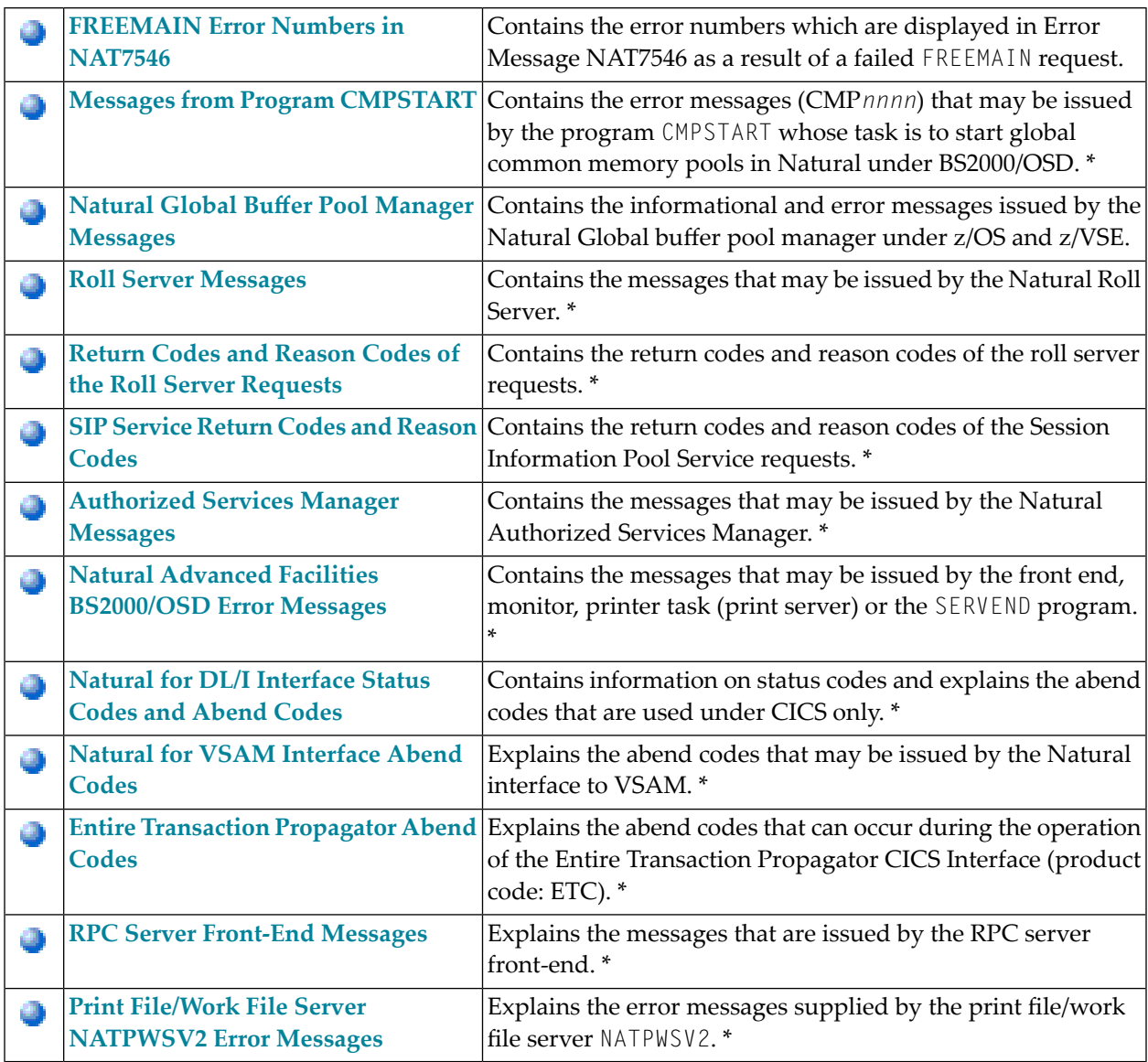

**Note:** \* Unlike Natural system messages, the explanatory long texts to these messages and codes are only available in this document, not online.

#### **Related documents:**

■ *Installation*

 $\overline{g}$ 

- *Operations*
- *TP Monitor Interfaces*

### <span id="page-18-0"></span>**2 Natural System Error Messages**

- **Natural System Error Messages [NAT0001-NAT0050](#page-24-0)**
- **Natural System Error Messages [NAT0051-NAT0100](#page-38-0)**
- **Natural System Error Messages [NAT0101-NAT0150](#page-52-0)**
- **Natural System Error Messages [NAT0151-NAT0200](#page-64-0)**
- **Natural System Error Messages [NAT0201-NAT0250](#page-76-0)**
- **Natural System Error Messages [NAT0251-NAT0300](#page-86-0)**
- **Natural System Error Messages [NAT0301-NAT0350](#page-98-0)**
- **Natural System Error Messages [NAT0351-NAT0400](#page-110-0)**
- **Natural System Error Messages [NAT0401-NAT0450](#page-122-0)**
- **Natural System Error Messages [NAT0451-NAT0500](#page-134-0)**
- **Natural System Error Messages [NAT0551-NAT0600](#page-142-0)**
- **Natural System Error Messages [NAT0601-NAT0650](#page-144-0)**
- **Natural System Error Messages [NAT0651-NAT0700](#page-160-0)**
- **Natural System Error Messages [NAT0701-NAT0750](#page-172-0)**
- **Natural System Error Messages [NAT0751-NAT0800](#page-184-0)**
- **Natural System Error Messages [NAT0801-NAT0850](#page-194-0)**
- **Natural System Error Messages [NAT0851-NAT0900](#page-206-0)**
- **Natural System Error Messages [NAT0901-NAT0950](#page-216-0)**
- **Natural System Error Messages [NAT0951-NAT1000](#page-226-0)**
- **Natural System Error Messages [NAT1001-NAT1050](#page-236-0)**
- **Natural System Error Messages [NAT1051-NAT1100](#page-242-0)**
- **Natural System Error Messages [NAT1101-NAT1150](#page-246-0)**
- **Natural System Error Messages [NAT1151-NAT1200](#page-258-0)**
- **Natural System Error Messages [NAT1201-NAT1250](#page-268-0)** ٥
- **Natural System Error Messages [NAT1251-NAT1300](#page-274-0)** ۵
- **Natural System Error Messages [NAT1301-NAT1350](#page-276-0)** ٥
- **Natural System Error Messages [NAT1351-NAT1400](#page-284-0)** ت
- **Natural System Error Messages [NAT1451-NAT1500](#page-286-0)** ٥
- **Natural System Error Messages [NAT1501-NAT1550](#page-288-0)** ت
- **Natural System Error Messages [NAT1551-NAT1600](#page-298-0)** ٥
- **Natural System Error Messages [NAT1601-NAT1650](#page-310-0)** ٥
- **Natural System Error Messages [NAT1651-NAT1700](#page-314-0)** ٥
- **Natural System Error Messages [NAT1701-NAT1750](#page-318-0)** ٥
- **Natural System Error Messages [NAT1751-NAT1800](#page-322-0)** ٥
- ٥ **Natural System Error Messages [NAT1801-NAT1850](#page-324-0)**
- **Natural System Error Messages [NAT1951-NAT2000](#page-326-0)** ٥
- ۵ **Natural System Error Messages [NAT2001-NAT2050](#page-328-0)**
- **Natural System Error Messages [NAT2151-NAT2200](#page-330-0)** ت
- **Natural System Error Messages [NAT2651-NAT2700](#page-332-0)** ٥
- **Natural System Error Messages [NAT2951-NAT3000](#page-334-0)** ٥
- ٥ **Natural System Error Messages [NAT3001-NAT3050](#page-336-0)**
- ٥ **Natural System Error Messages [NAT3051-NAT3100](#page-346-0)**
- ٥ **Natural System Error Messages [NAT3101-NAT3150](#page-356-0)**
- **Natural System Error Messages [NAT3151-NAT3200](#page-362-0)** ٥
- **Natural System Error Messages [NAT3201-NAT3250](#page-370-0)** ۵
- **Natural System Error Messages [NAT3251-NAT3300](#page-382-0)** ٥
- **Natural System Error Messages [NAT3351-NAT3400](#page-390-0)** a
- **Natural System Error Messages [NAT3401-NAT3450](#page-392-0)** ٥
- **Natural System Error Messages [NAT3451-NAT3500](#page-396-0)** ٥
- **Natural System Error Messages [NAT3501-NAT3550](#page-398-0)** a
- **Natural System Error Messages [NAT3551-NAT3600](#page-410-0)** ٥
- **Natural System Error Messages [NAT3601-NAT3650](#page-420-0)** ٥
- **Natural System Error Messages [NAT3651-NAT3700](#page-426-0)** ٥
- **Natural System Error Messages [NAT3701-NAT3750](#page-428-0)** ت
- **Natural System Error Messages [NAT3751-NAT3800](#page-440-0)** ٥
- **Natural System Error Messages [NAT3801-NAT3850](#page-454-0)** ٥
- **Natural System Error Messages [NAT3851-NAT3900](#page-462-0)** ت
- **Natural System Error Messages [NAT3901-NAT3950](#page-476-0)**
- **Natural System Error Messages [NAT3951-NAT4000](#page-486-0)**
- **Natural System Error Messages [NAT4001-NAT4050](#page-498-0)**
- **Natural System Error Messages [NAT4051-NAT4100](#page-510-0)**
- **Natural System Error Messages [NAT4101-NAT4150](#page-520-0)**
- **Natural System Error Messages [NAT4201-NAT4250](#page-526-0)**
- **Natural System Error Messages [NAT4251-NAT4300](#page-538-0)**
- **Natural System Error Messages [NAT4301-NAT4350](#page-548-0)**
- **Natural System Error Messages [NAT4351-NAT4400](#page-552-0)**
- **Natural System Error Messages [NAT4401-NAT4450](#page-554-0)**
- **Natural System Error Messages [NAT4451-NAT4500](#page-564-0)**
- **Natural System Error Messages [NAT4501-NAT4550](#page-572-0)**
- **Natural System Error Messages [NAT4551-NAT4600](#page-580-0)**
- **Natural System Error Messages [NAT4601-NAT4650](#page-582-0)**
- **Natural System Error Messages [NAT4651-NAT4700](#page-594-0)**
- **Natural System Error Messages [NAT4701-NAT4750](#page-606-0)**
- **Natural System Error Messages [NAT4751-NAT4800](#page-612-0)**
- **Natural System Error Messages [NAT4801-NAT4850](#page-616-0)**
- **Natural System Error Messages [NAT4851-NAT4900](#page-630-0)**
- **Natural System Error Messages [NAT4901-NAT4950](#page-642-0)**
- **Natural System Error Messages [NAT4951-NAT5000](#page-648-0)**
- **Natural System Error Messages [NAT5001-NAT5050](#page-652-0)**
- **Natural System Error Messages [NAT5051-NAT5100](#page-656-0)**
- **Natural System Error Messages [NAT5101-NAT5150](#page-658-0)**
- **Natural System Error Messages [NAT5151-NAT5200](#page-662-0)**
- **Natural System Error Messages [NAT5201-NAT5250](#page-664-0)**
- **Natural System Error Messages [NAT5251-NAT5300](#page-668-0)**
- **Natural System Error Messages [NAT5301-NAT5350](#page-670-0)**
- **Natural System Error Messages [NAT5351-NAT5400](#page-674-0)**
- **Natural System Error Messages [NAT5401-NAT5450](#page-682-0)**
- **Natural System Error Messages [NAT5451-NAT5500](#page-688-0)**
- **Natural System Error Messages [NAT5501-NAT5550](#page-692-0)**
- **Natural System Error Messages [NAT5551-NAT5600](#page-698-0)**
- **Natural System Error Messages [NAT5601-NAT5650](#page-704-0)**
- **Natural System Error Messages [NAT5651-NAT5700](#page-712-0)** ٥
- **Natural System Error Messages [NAT5701-NAT5750](#page-722-0)** a
- **Natural System Error Messages [NAT5751-NAT5800](#page-730-0)** ٥
- **Natural System Error Messages [NAT5801-NAT5850](#page-738-0)** ت
- **Natural System Error Messages [NAT5851-NAT5900](#page-744-0)** ٥
- **Natural System Error Messages [NAT5901-NAT5950](#page-752-0)** ت
- **Natural System Error Messages [NAT5951-NAT6000](#page-756-0)** ٥
- **Natural System Error Messages [NAT6001-NAT6050](#page-762-0)** ٥
- **Natural System Error Messages [NAT6051-NAT6100](#page-774-0)** ٥
- **Natural System Error Messages [NAT6101-NAT6150](#page-784-0)** ٥
- **Natural System Error Messages [NAT6151-NAT6200](#page-794-0)** ٥
- ٥ **Natural System Error Messages [NAT6201-NAT6250](#page-806-0)**
- **Natural System Error Messages [NAT6251-NAT6300](#page-816-0)** ٥
- a **Natural System Error Messages [NAT6301-NAT6350](#page-828-0)**
- **Natural System Error Messages [NAT6351-NAT6400](#page-840-0)** ت
- **Natural System Error Messages [NAT6401-NAT6450](#page-846-0)** ٥
- **Natural System Error Messages [NAT6451-NAT6500](#page-850-0)** ٥
- ٥ **Natural System Error Messages [NAT6501-NAT6550](#page-860-0)**
- ٥ **Natural System Error Messages [NAT6651-NAT6700](#page-864-0)**
- ٥ **Natural System Error Messages [NAT6701-NAT6750](#page-866-0)**
- **Natural System Error Messages [NAT6751-NAT6800](#page-868-0)** ٥
- **Natural System Error Messages [NAT6851-NAT6900](#page-874-0)** ۵
- **Natural System Error Messages [NAT6901-NAT6950](#page-878-0)** ٥
- **Natural System Error Messages [NAT6951-NAT7000](#page-886-0)** ۵
- **Natural System Error Messages [NAT7001-NAT7050](#page-892-0)** ٥
- **Natural System Error Messages [NAT7051-NAT7100](#page-900-0)** ٥
- **Natural System Error Messages [NAT7151-NAT7200](#page-902-0)** ۵
- **Natural System Error Messages [NAT7201-NAT7250](#page-904-0)** ٥
- **Natural System Error Messages [NAT7351-NAT7400](#page-906-0)** ٥
- **Natural System Error Messages [NAT7401-NAT7450](#page-910-0)** ٥
- **Natural System Error Messages [NAT7501-NAT7550](#page-912-0)** ت
- **Natural System Error Messages [NAT7551-NAT7600](#page-916-0)** ٥
- **Natural System Error Messages [NAT7601-NAT7650](#page-918-0)** ٥
- **Natural System Error Messages [NAT7651-NAT7700](#page-920-0)** ت
- **Natural System Error Messages [NAT7701-NAT7750](#page-926-0)**
- **Natural System Error Messages [NAT7951-NAT8000](#page-930-0)**
- **Natural System Error Messages [NAT8151-NAT8200](#page-932-0)**
- **Natural System Error Messages [NAT8201-NAT8250](#page-934-0)**
- **Natural System Error Messages [NAT8251-NAT8300](#page-936-0)**
- **Natural System Error Messages [NAT8301-NAT8350](#page-944-0)**
- **Natural System Error Messages [NAT8951-NAT9000](#page-950-0)**
- **Natural System Error Messages [NAT9051-NAT9100](#page-952-0)**
- **Natural System Error Messages [NAT9101-NAT9150](#page-954-0)**
- **Natural System Error Messages [NAT9151-NAT9200](#page-956-0)**
- **Natural System Error Messages [NAT9851-NAT9900](#page-958-0)**
- **Natural System Error Messages [NAT9901-NAT9950](#page-960-0)**
- **Natural System Error Messages [NAT9951-NAT9999](#page-972-0)**

### <span id="page-24-0"></span>**3 Natural System Error Messages 0001-0050**

#### **NAT0001: Missing/invalid syntax; undefined variable name/keyword.**

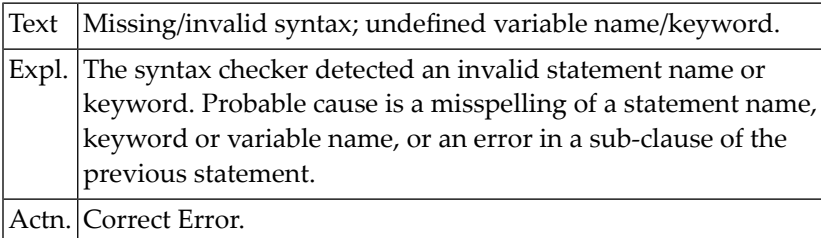

#### **NAT0002: No file is available with specified name or number.**

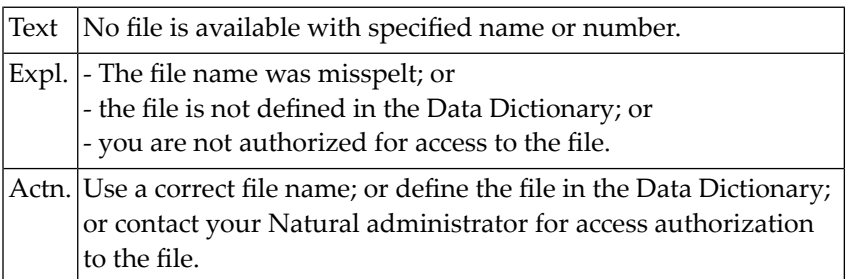

#### **NAT0003: Invalid character string for file name or file number.**

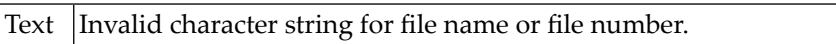

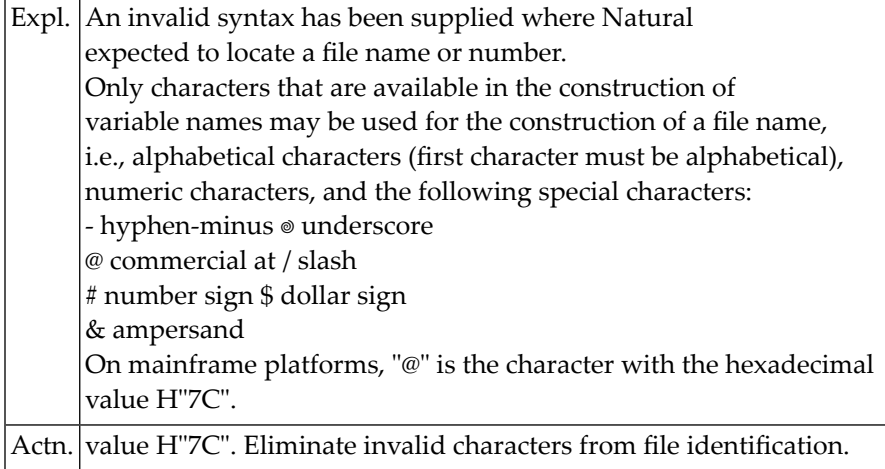

#### **NAT0004: DEFINE DATA must be the first statement if present.**

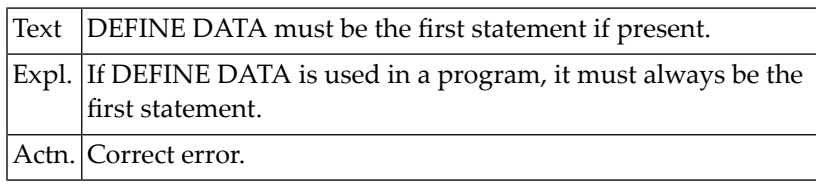

#### **NAT0005: Closing parenthesis missing in arithm/logical expression.**

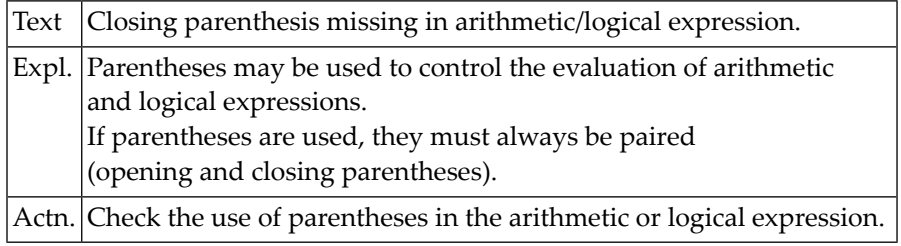

#### **NAT0006: ESCAPE statement used when no processing loop active.**

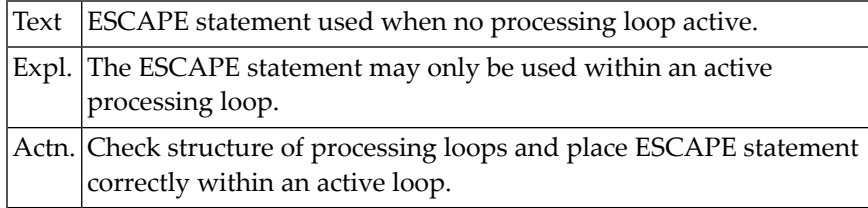

#### **NAT0007: Invalid THRU or TO clause in READ LOGICAL or HISTOGRAM.**

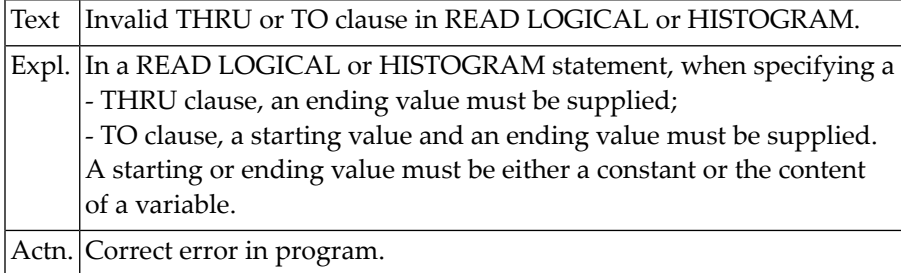

#### **NAT0008: Invalid search syntax.**

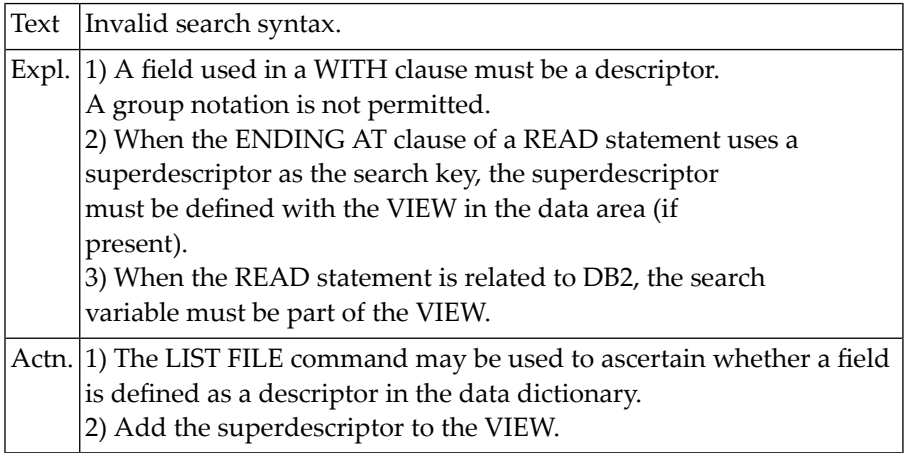

#### **NAT0009: Invalid relational operator in a relational expression.**

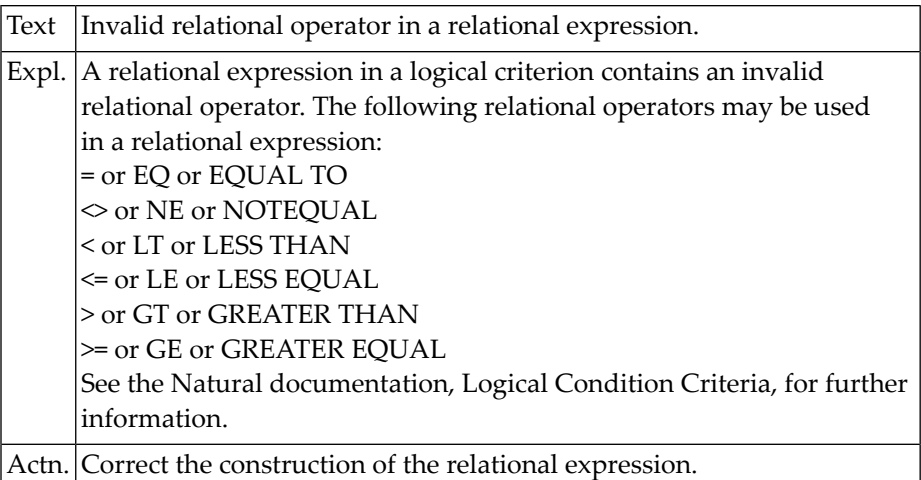

#### **NAT0010: Error in value specification in a relational expression.**

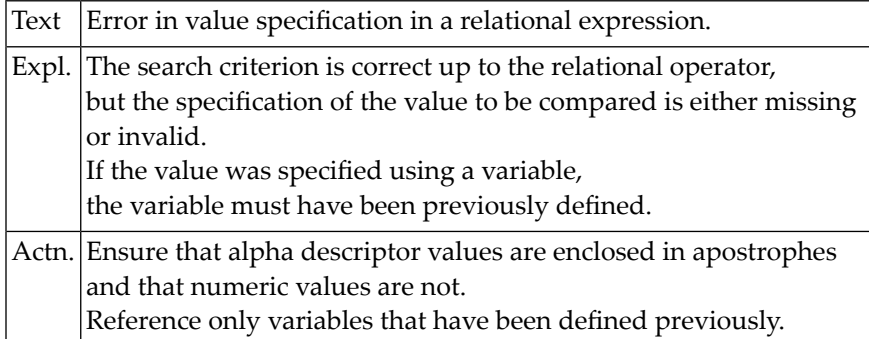

#### **NAT0011: Invalid format combination in a relational expression.**

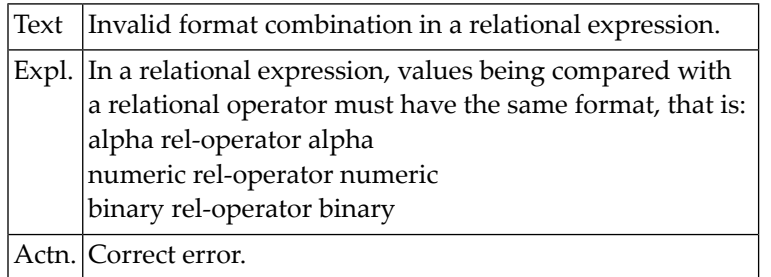

#### **NAT0012: Length adjustment of search variable not possible.**

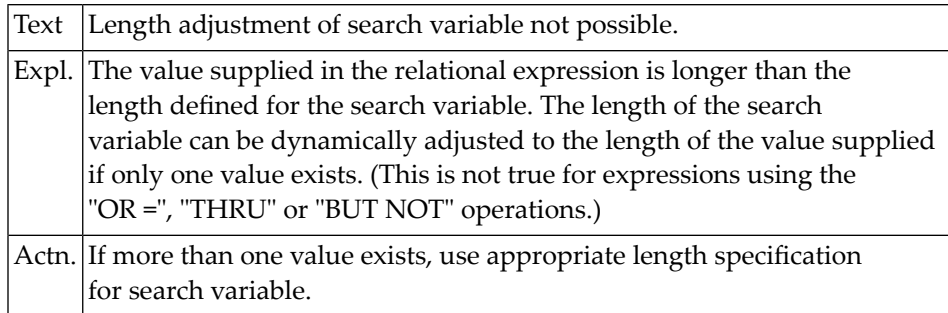

#### **NAT0013: Descriptor name or ISN missing after "BY" in READ.**

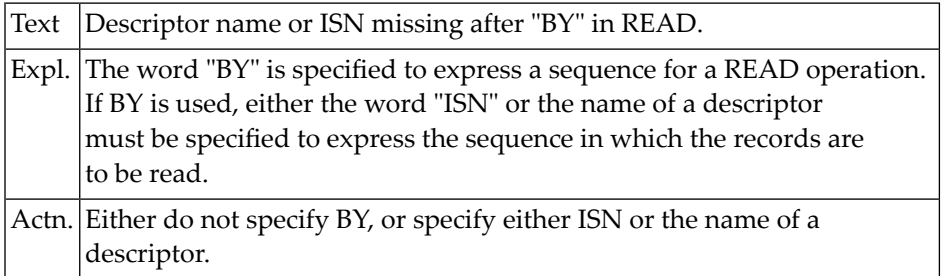

#### **NAT0014: Error in SORTED BY clause of FIND statement.**

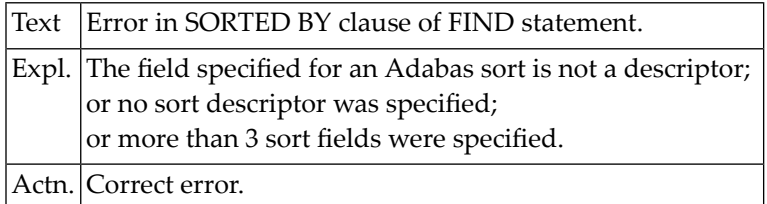

#### **NAT0015: Parenthesis missing in Natural system function notation.**

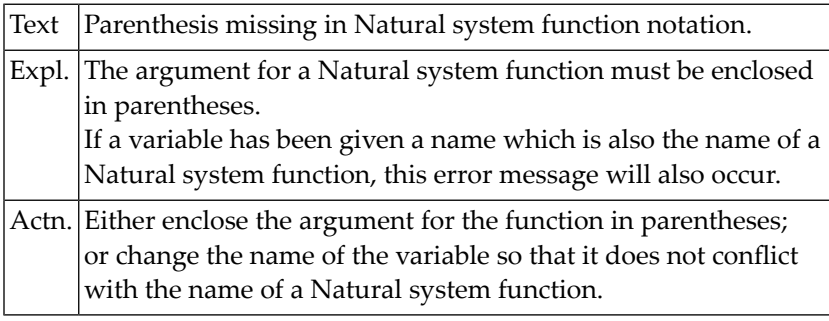

#### **NAT0016: Invalid parameter in INCLUDE statement or copycode.**

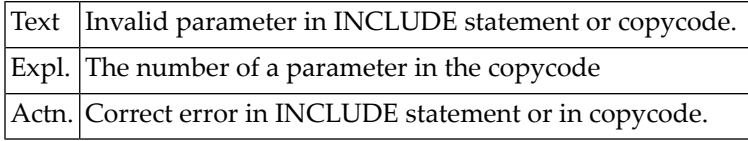

#### **NAT0017: MASK or SCAN used incorrectly, or incorrect mask length.**

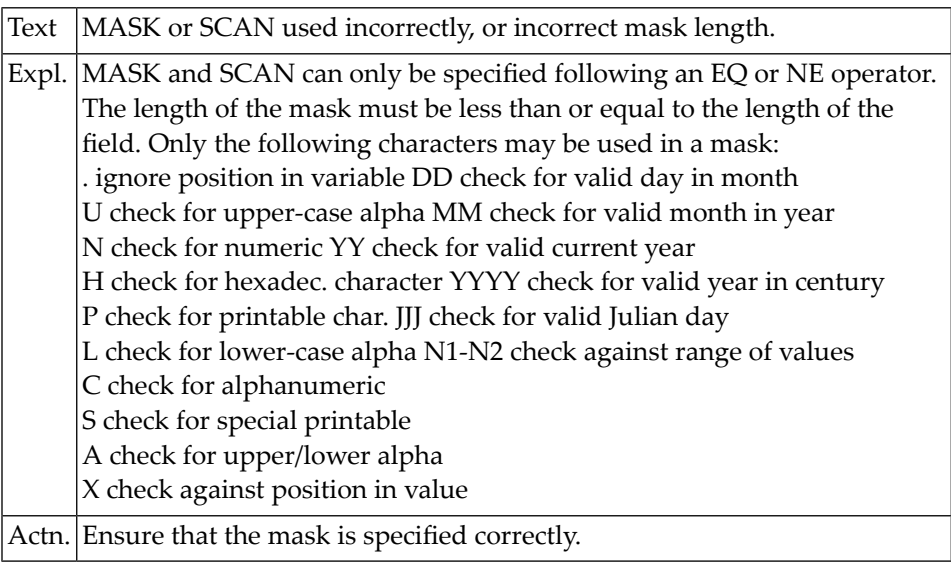

#### **NAT0018: Error in construction of arithmetic operand.**

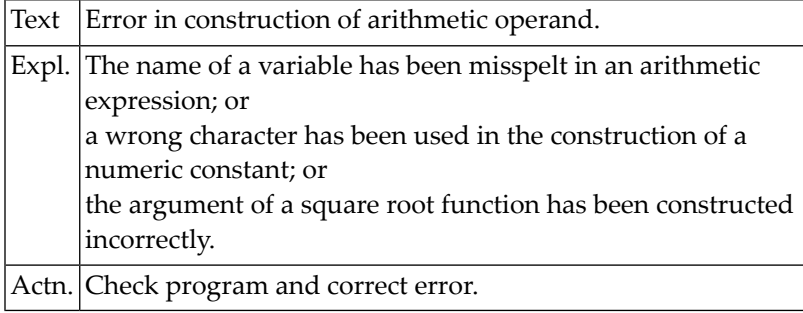

#### **NAT0019: Error in receiving field of arithmetic statement.**

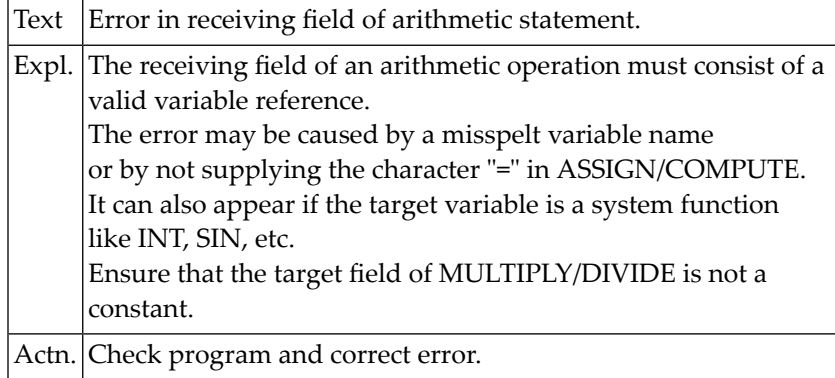

#### **NAT0020: Word "BY" missing in MULTIPLY statement.**

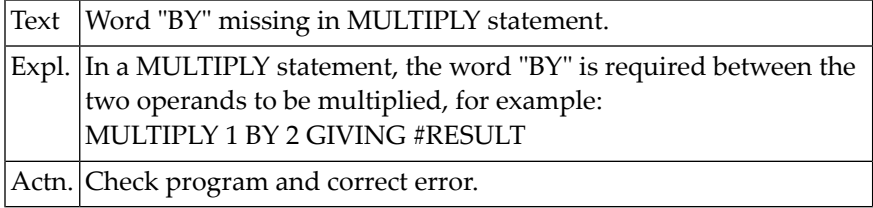

#### **NAT0021: Word "INTO" missing in DIVIDE statement.**

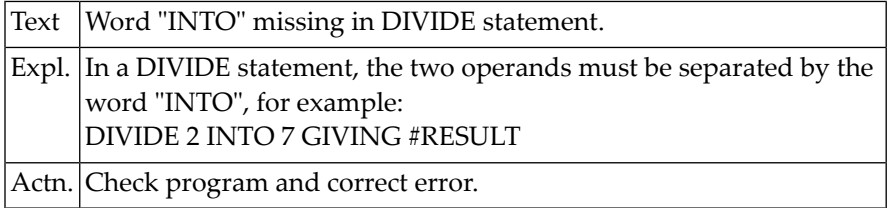

#### **NAT0022: Word "TO" missing in MOVE statement.**

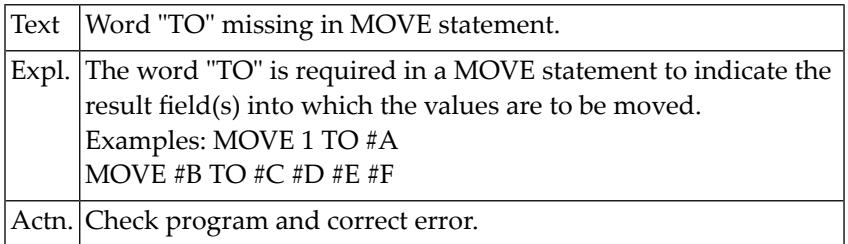

#### **NAT0023: Error in specification of format element.**

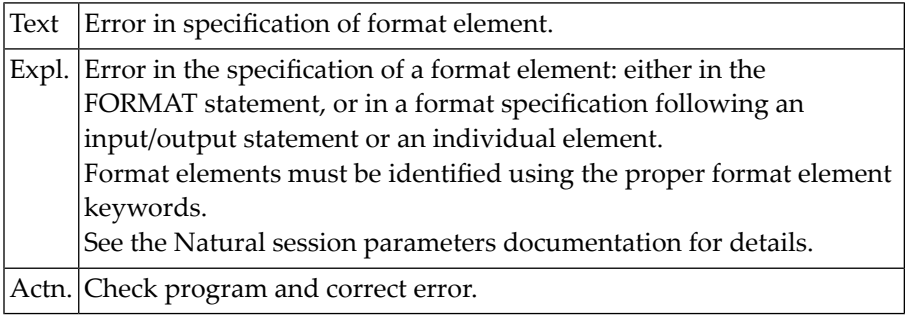

#### **NAT0024: In VERT mode, "AS" must be followed by "text" or "CAP".**

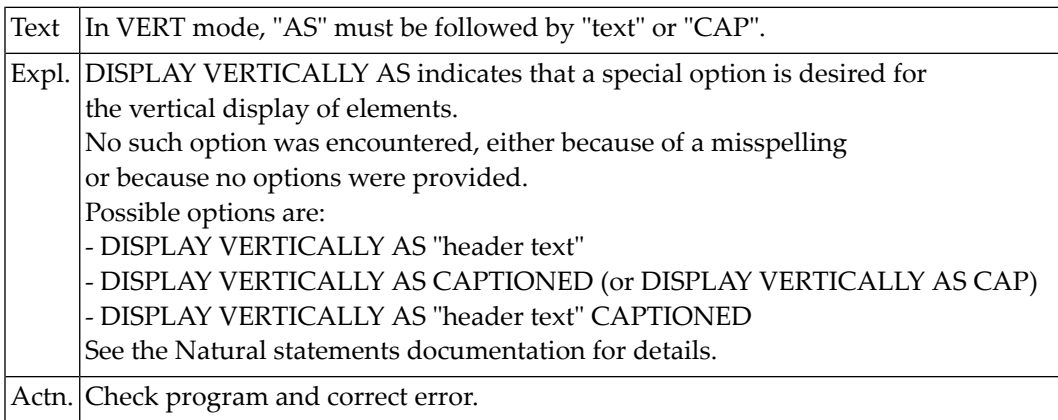

#### **NAT0025: Closing parenthesis missing in system function argument.**

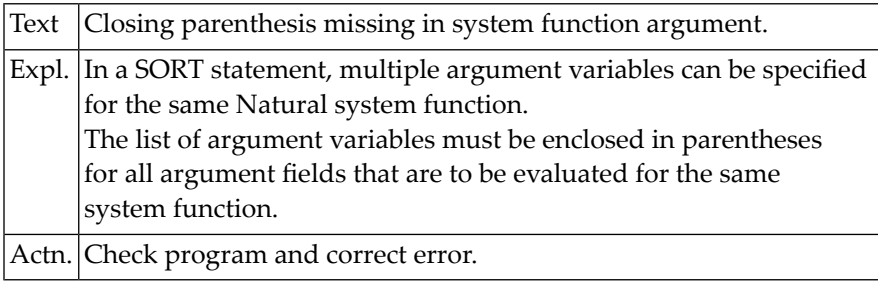

#### **NAT0026: Output element after "VERT" is missing or invalid.**

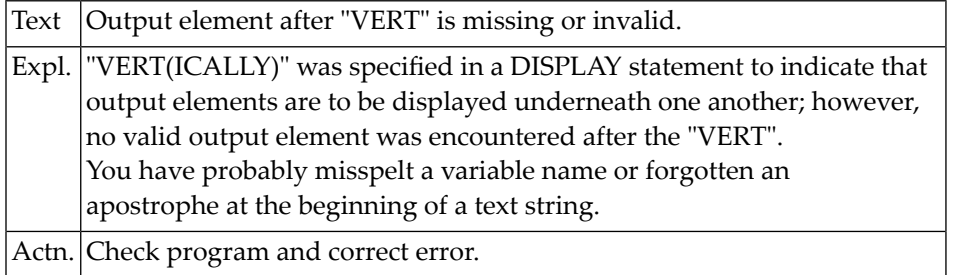

#### **NAT0027: Error in value specification.**

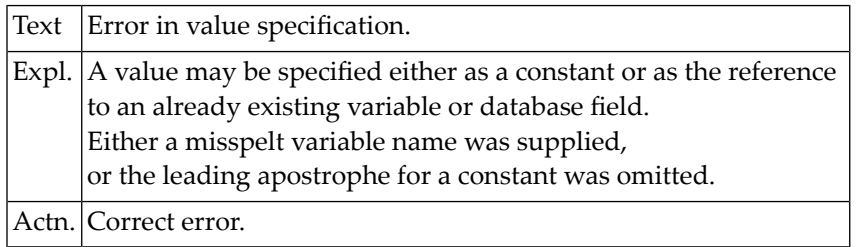

#### **NAT0028: READ LOGICAL used without required descriptor.**

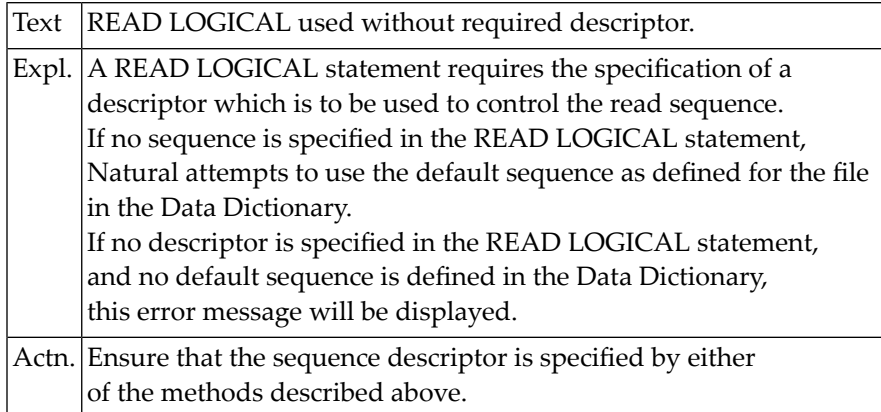

#### **NAT0029: Descriptor field missing/invalid syntax in HISTOGRAM.**

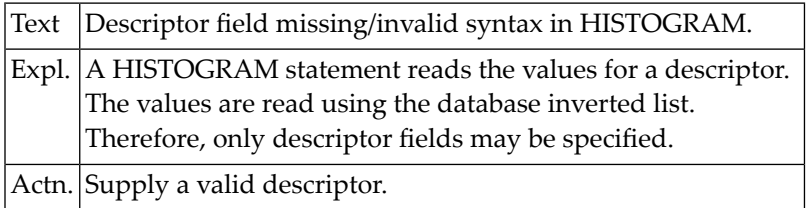

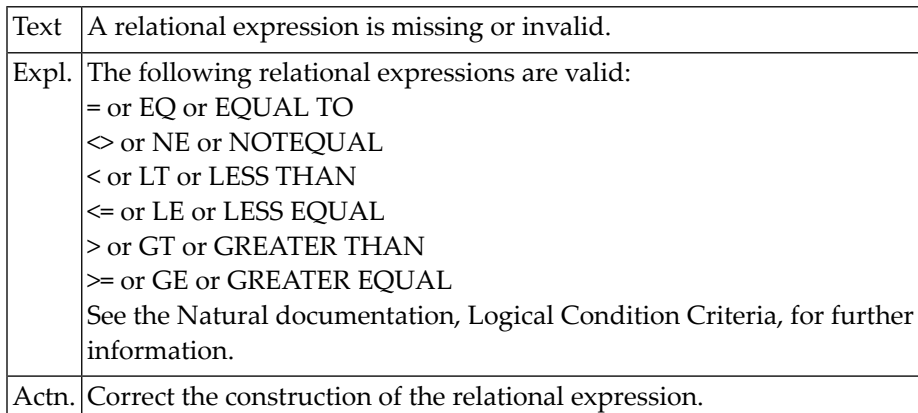

#### **NAT0030: A relational expression is missing or invalid.**

#### **NAT0031: Opening/closing parenthesis missing in REDEFINE.**

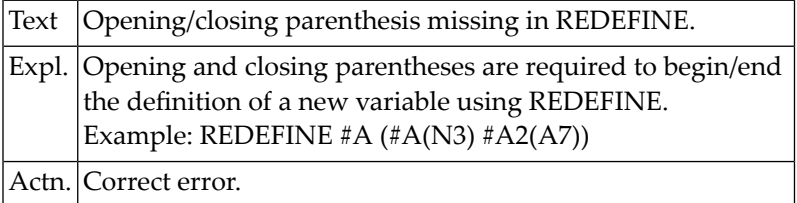

#### **NAT0032: Invalid break control field in AT BREAK or IF BREAK.**

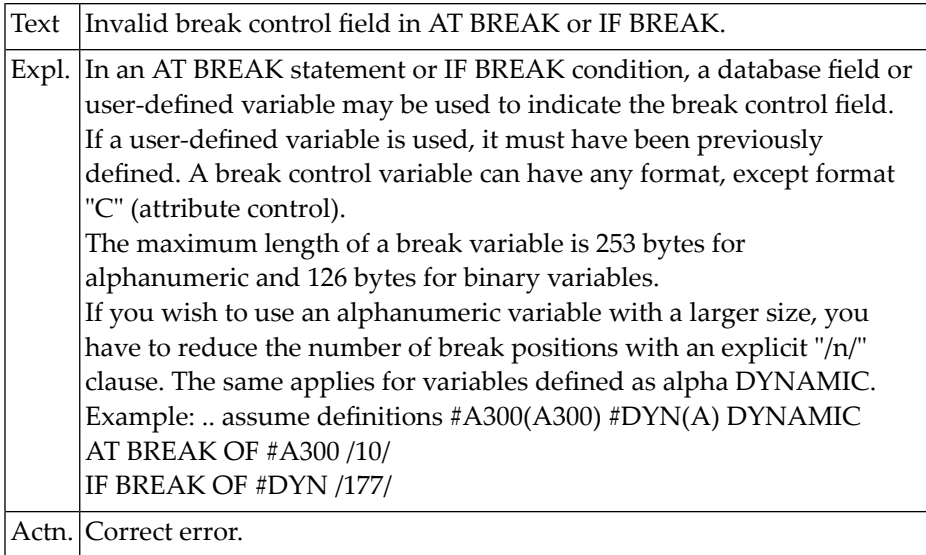

#### **NAT0034: Numeric field for number of lines invalid or missing.**

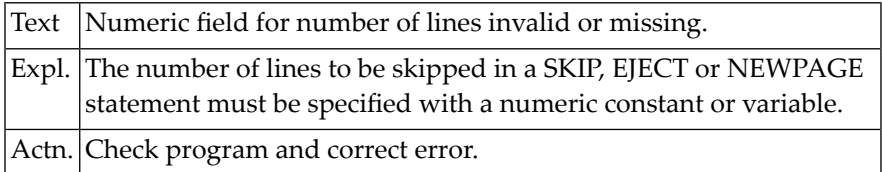

#### **NAT0035: "DATA" not in AT START OF DATA/"PAGE" in AT TOP OF PAGE.**

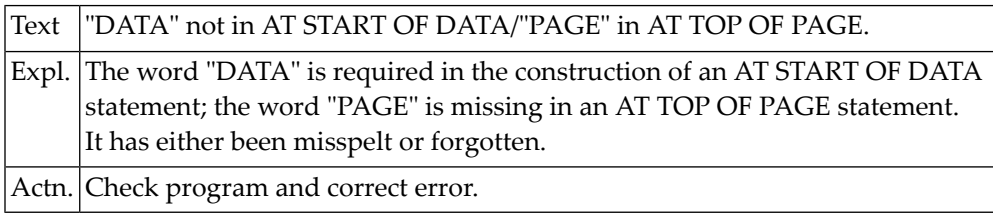

#### **NAT0037: Name missing or specified incorrectly.**

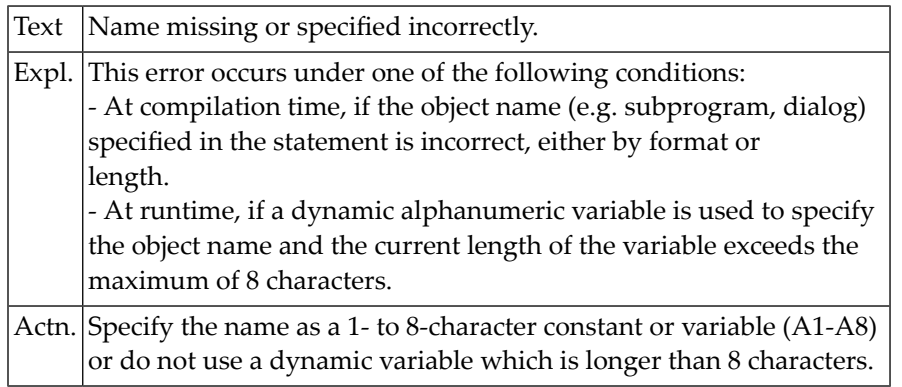

#### **NAT0038: Invalid field reference in REDEFINE base field.**

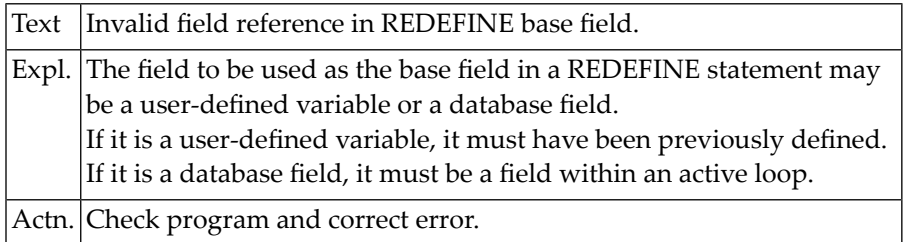

#### **NAT0039: Sum of field lengths in REDEFINE > length of base field :1:.**

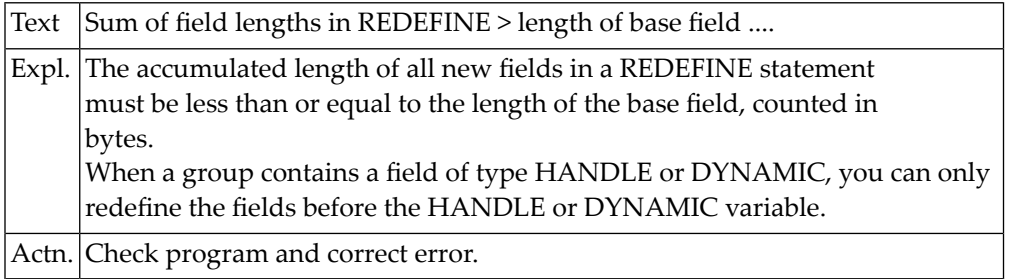

#### **NAT0040: Only one AT TOP OF PAGE statement allowed per report.**

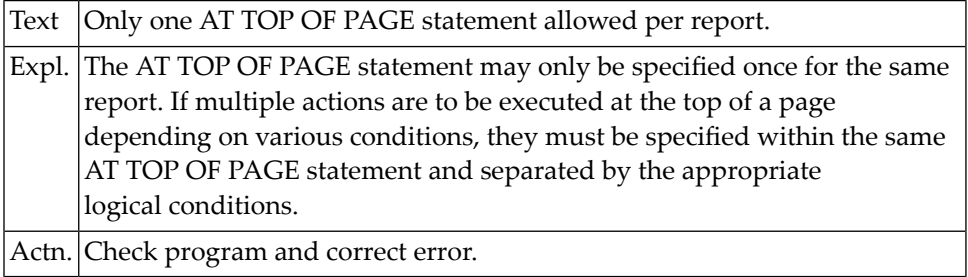

#### **NAT0041: Only one AT END OF PAGE statement allowed per report.**

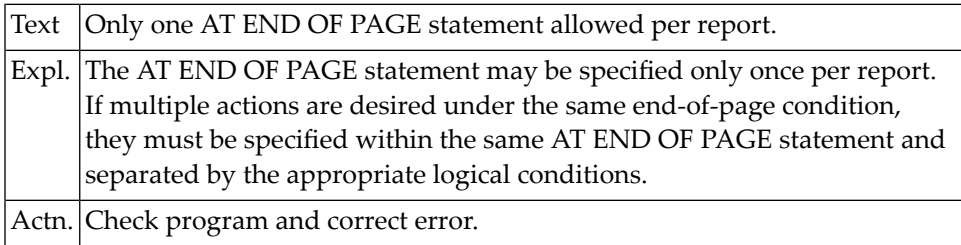

#### **NAT0042: Invalid specification of CIPHER code.**

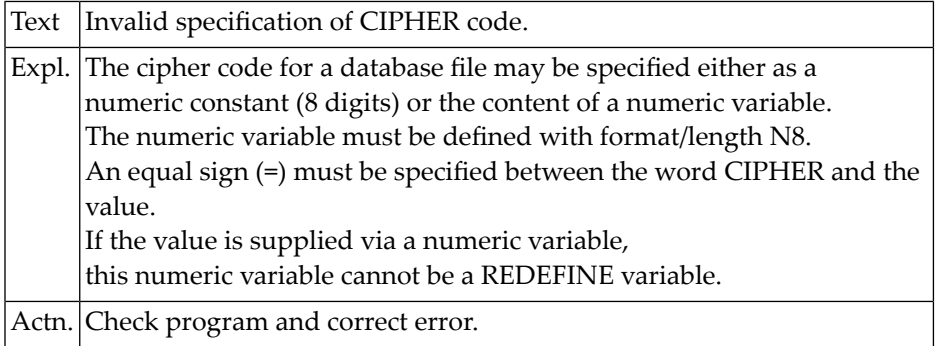

#### **NAT0043: Invalid password construction.**

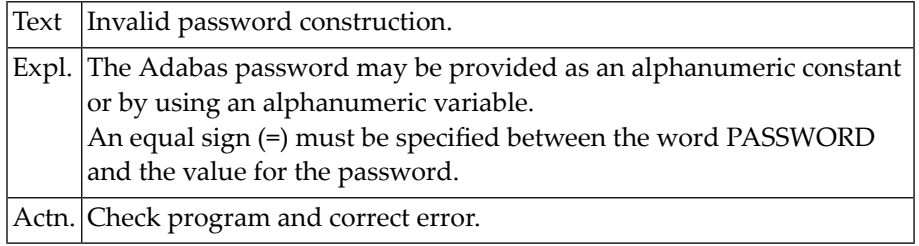

#### **NAT0044: Output element not defined, or indexes incorrect.**

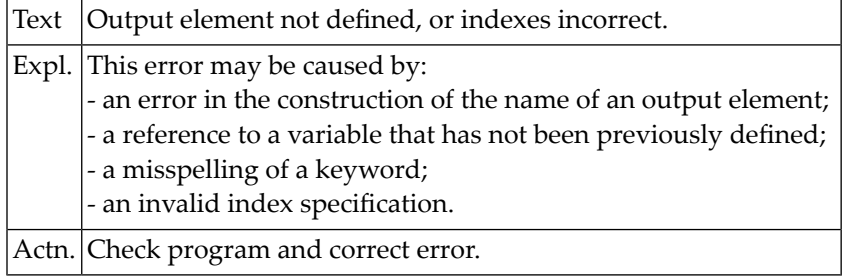

#### **NAT0045: Invalid reference in UPDATE or DELETE statement.**

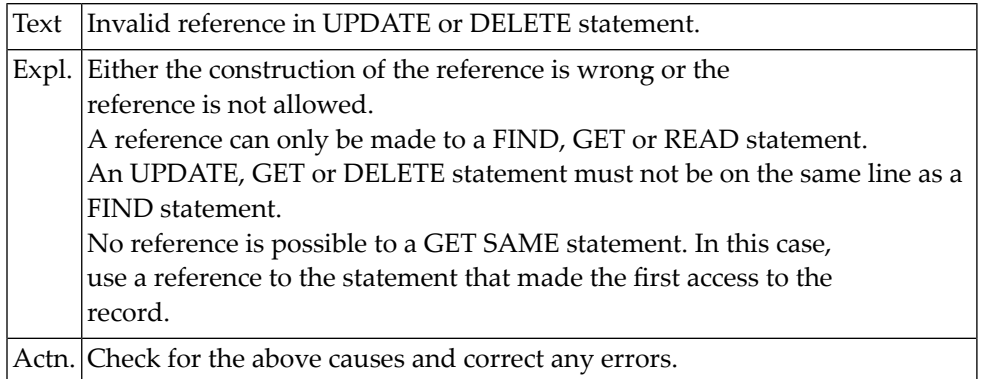

#### **NAT0046: Error in parameter field list for UPDATE or STORE.**

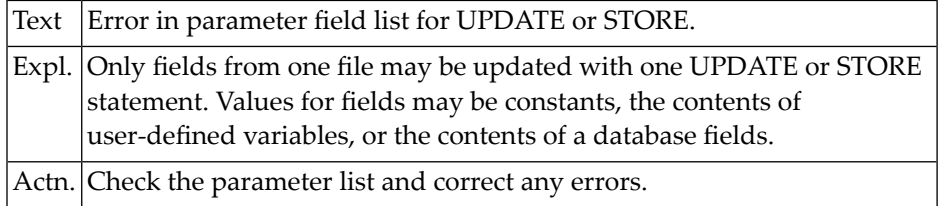
#### **NAT0047: Error in variable definition.**

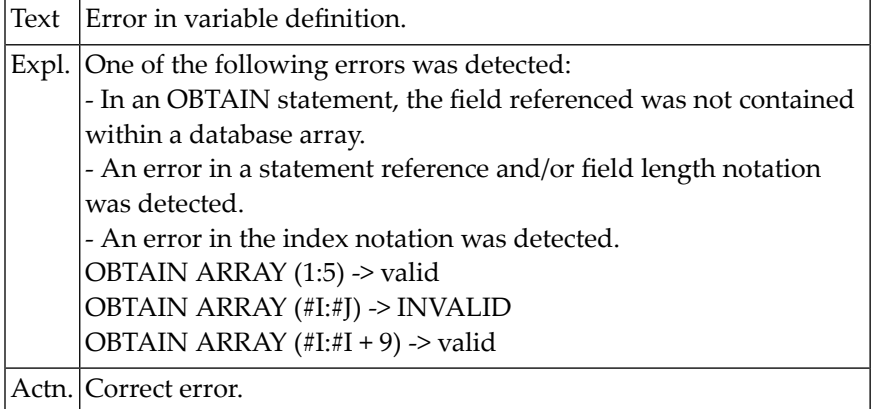

#### **NAT0048: Illegal format combination of field/value in UPDATE/STORE.**

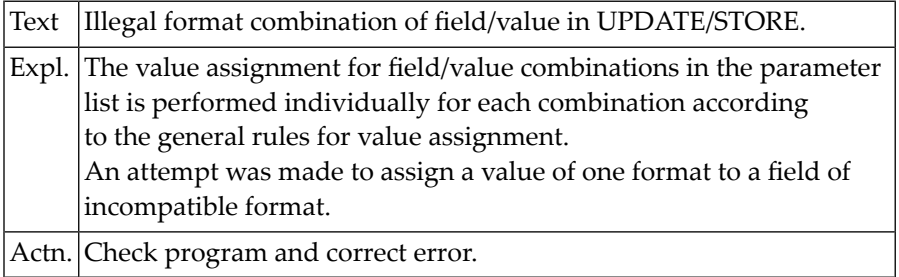

#### **NAT0049: Error in value entry for UPDATE or STORE.**

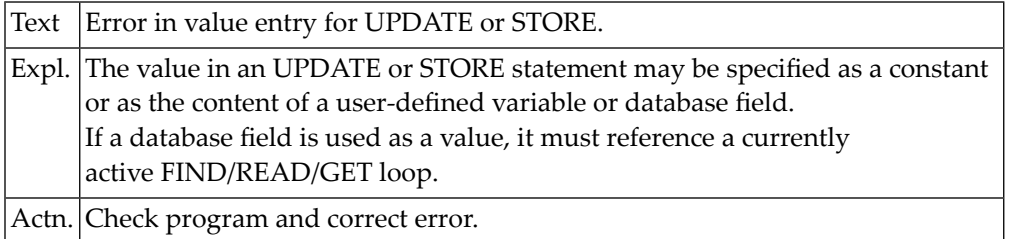

### **NAT0050: Error in reference for GET SAME statement.**

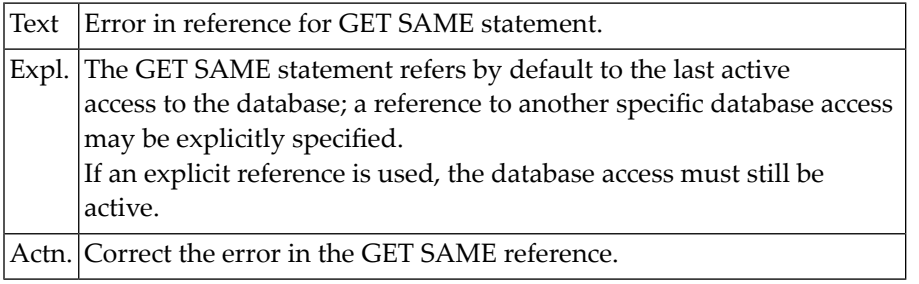

# **4 Natural System Error Messages 0051-0100**

#### **NAT0051: Error in field reference in GET statement.**

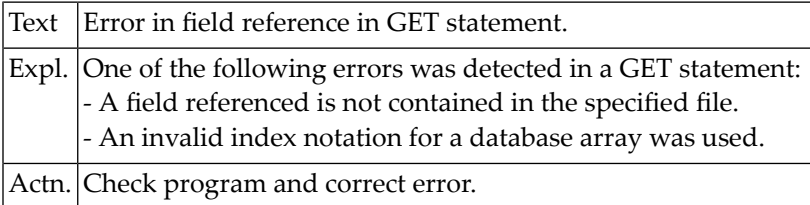

#### **NAT0052: Invalid ISN value specified in GET or READ statement.**

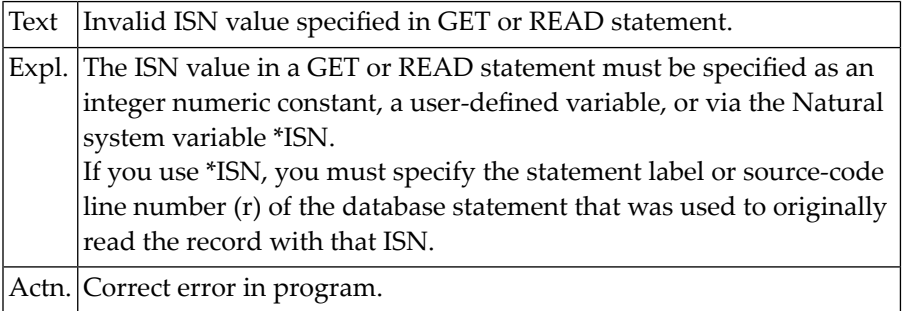

#### **NAT0053: No more than one WRITE TITLE/TRAILER allowed per report.**

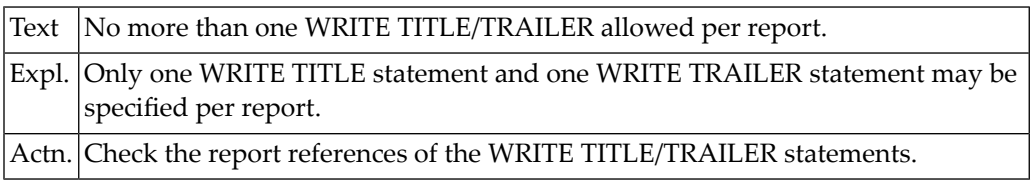

#### **NAT0054: Error in entry for Natural system function.**

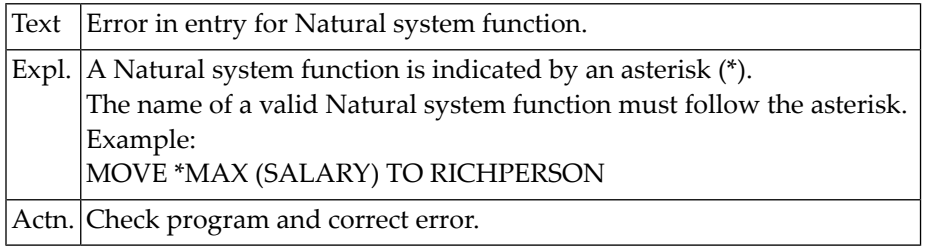

#### **NAT0055: Error in argument variable for Natural system function.**

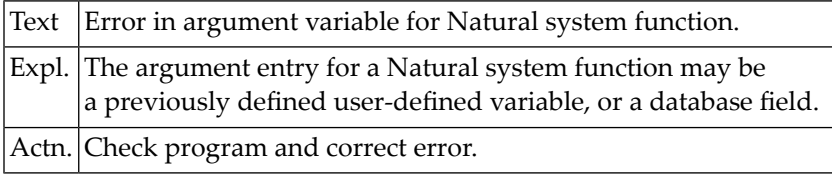

#### **NAT0056: SORT statement used incorrectly.**

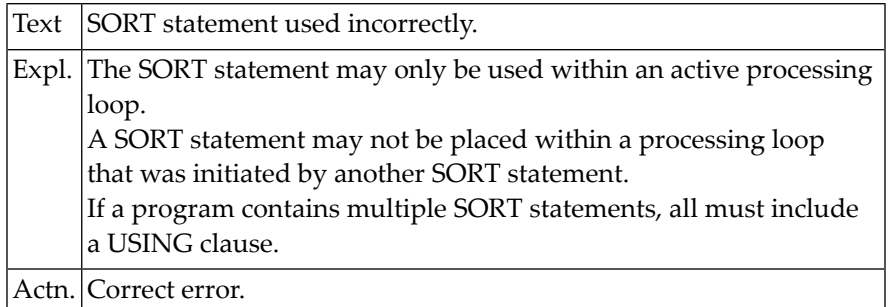

#### **NAT0057: Invalid number specified in WITH LIMIT clause.**

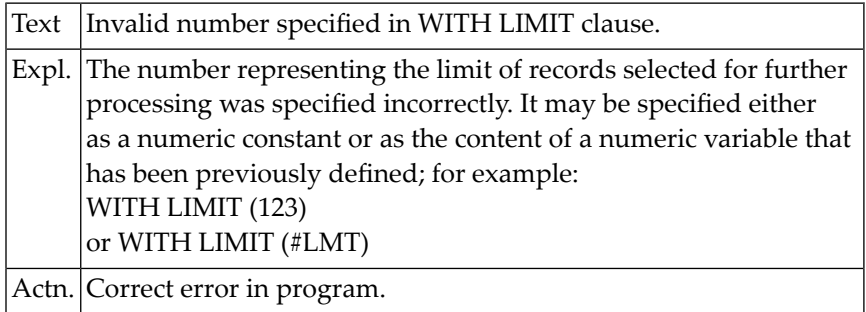

#### **NAT0058: Number of records to be processed not specified correctly.**

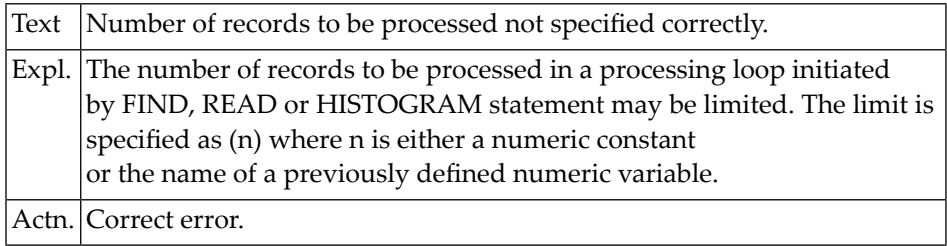

#### **NAT0059: Incorrect field specification in WHERE clause.**

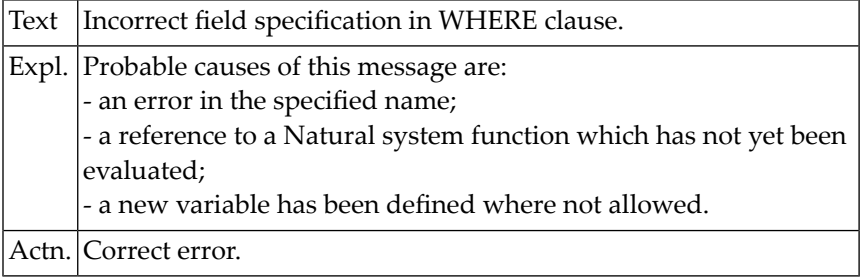

#### **NAT0060: Incorrect variable specification in logical criteria.**

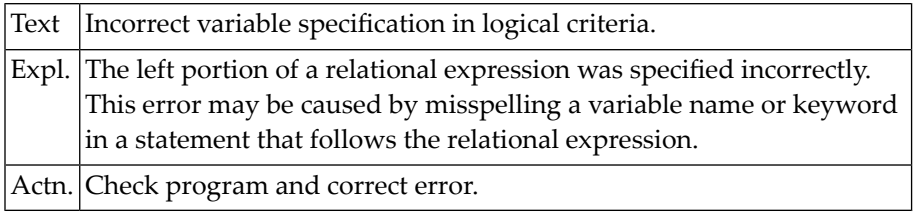

#### **NAT0061: Error in GIVING value of ADD/MULTIPLY/SUBTRACT/DIVIDE.**

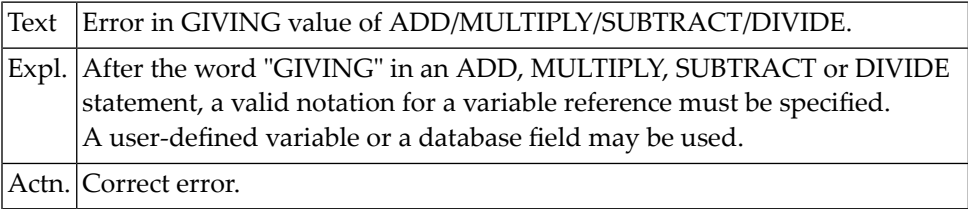

#### **NAT0062: Invalid receiving field in MOVE statement.**

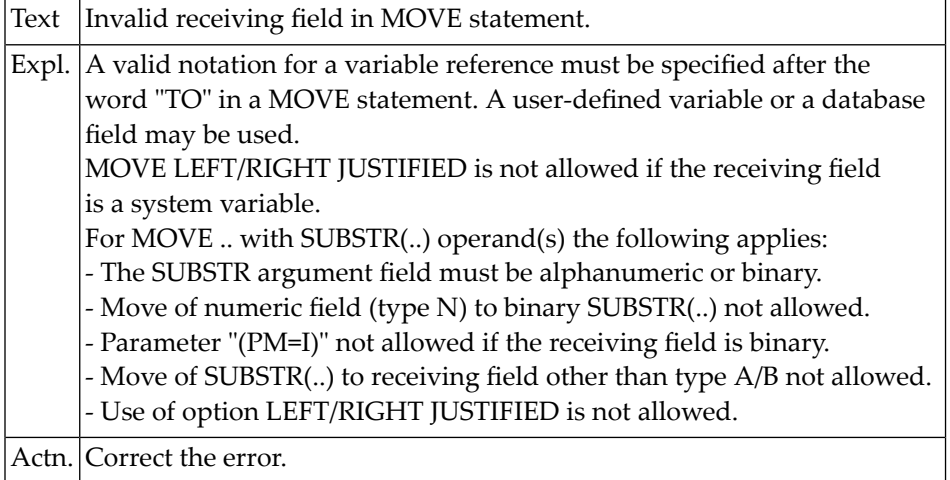

#### **NAT0063: Error in the argument for a Natural system function.**

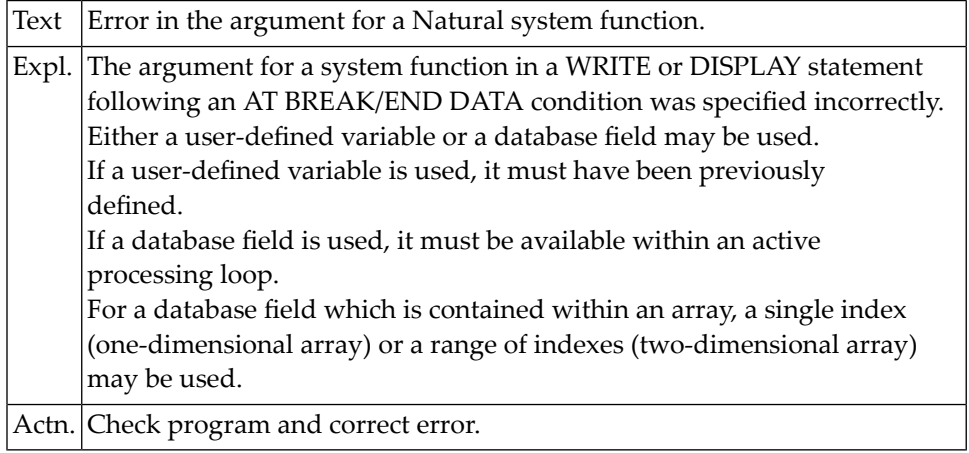

#### **NAT0064: Invalid parameter operand.**

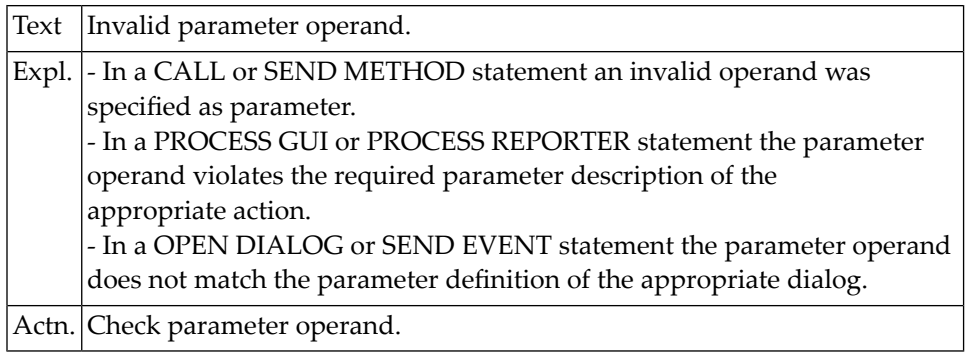

#### **NAT0065: Group or periodic group referenced in VERT mode.**

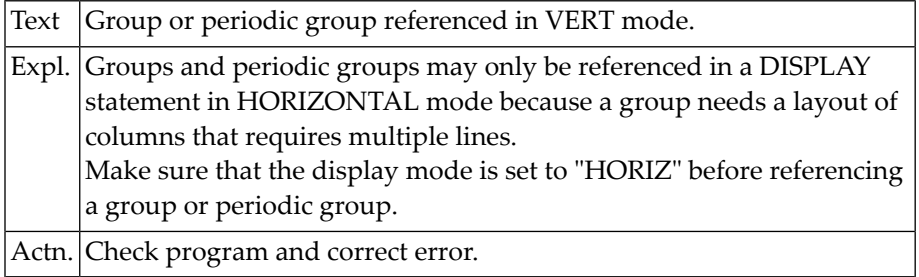

#### **NAT0066: Error in constant specification for LIMIT statement.**

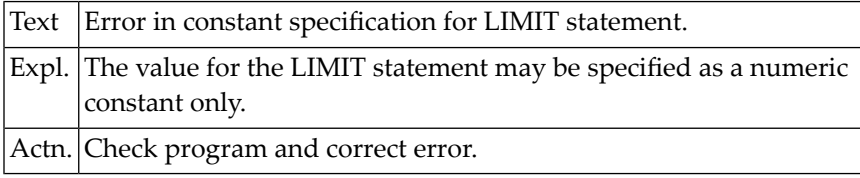

#### **NAT0067: Error in control value specification of FOR statement.**

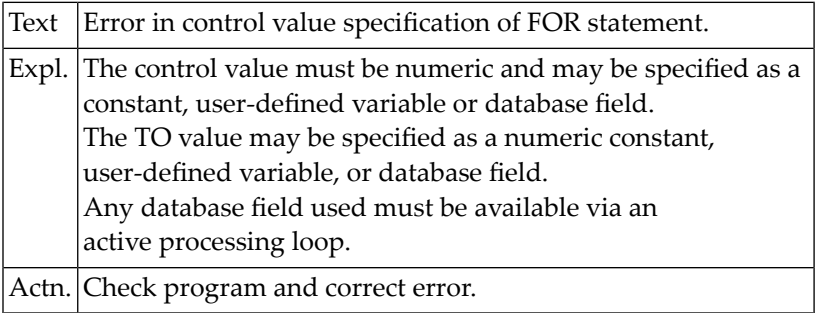

#### **NAT0068: Parameter error in GLOBALS command.**

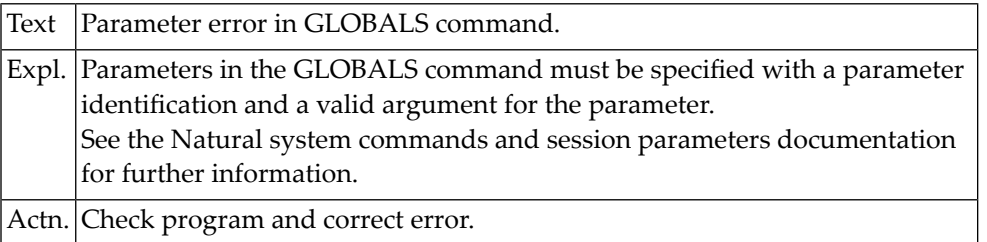

#### **NAT0069: Error in search criteria involving COUPLED clause.**

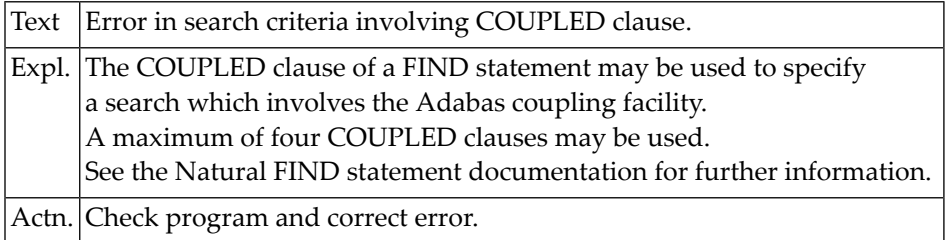

#### **NAT0070: GIVE SYSTEM FUNCTIONS allowed only once per report.**

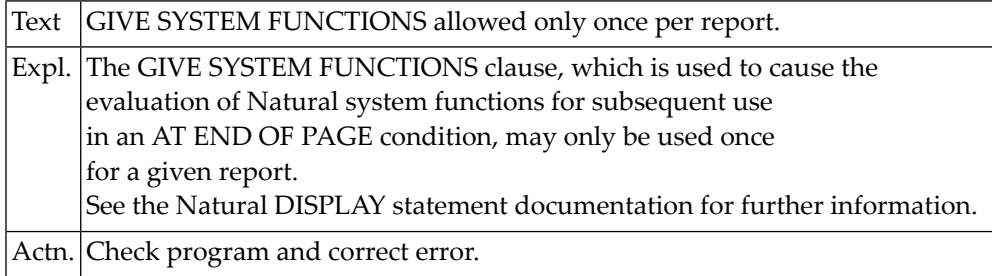

#### **NAT0071: Invalid name defined.**

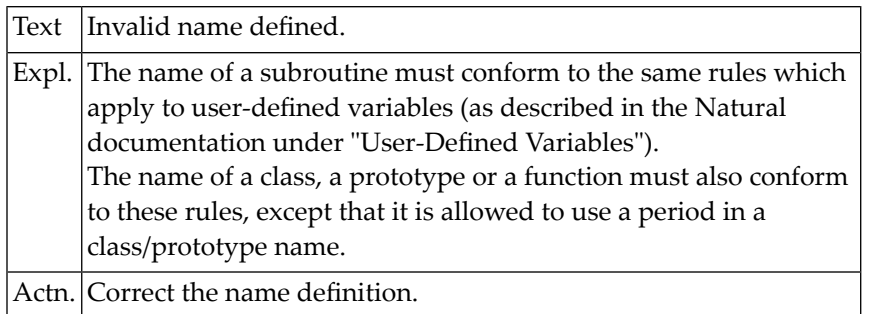

#### **NAT0072: A subroutine with the same name already exists.**

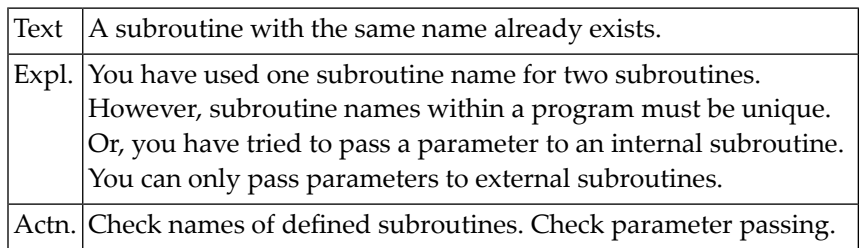

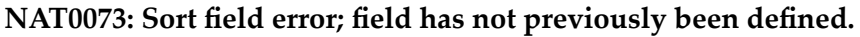

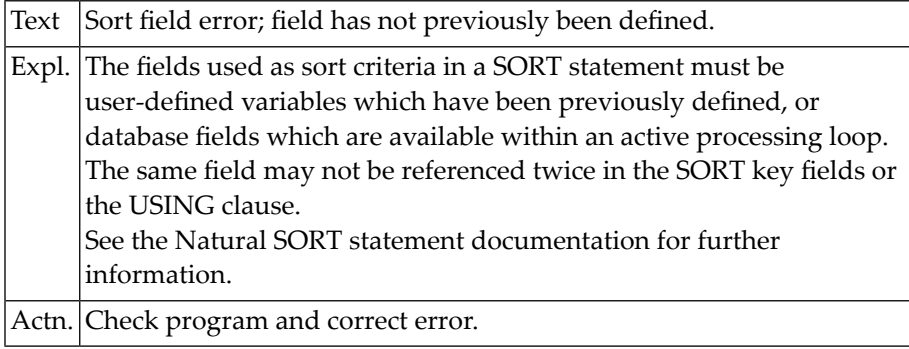

## **NAT0074: Incorrect specification of PERFORM SUBROUTINE statement.**

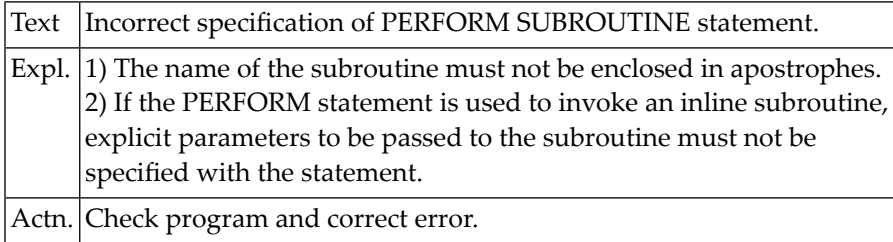

# **NAT0075: RETURN or END-SUBROUTINE either missing or misplaced.**

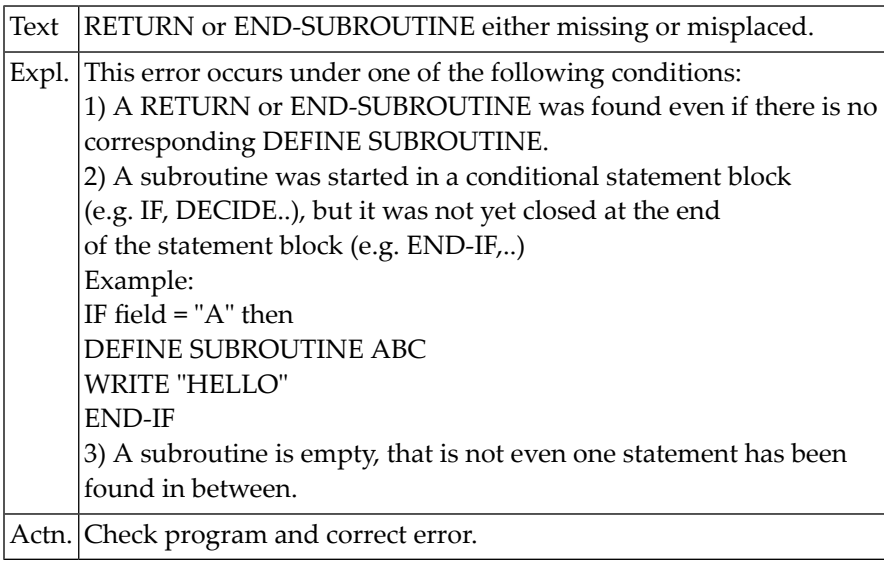

#### **NAT0076: The assigned work file is not available or not defined.**

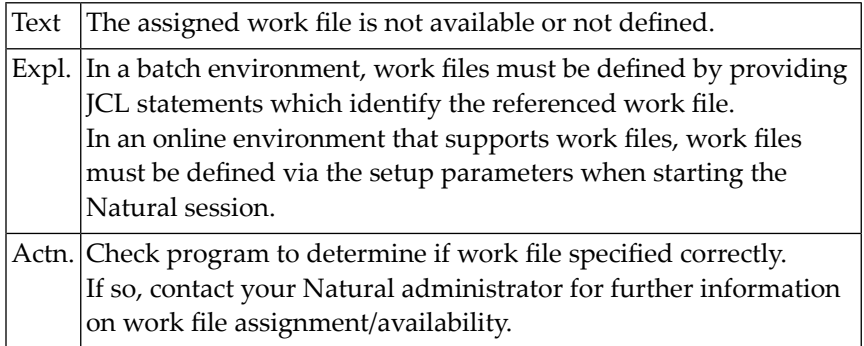

### **NAT0077: Error in data field for READ/WRITE WORK FILE statement.**

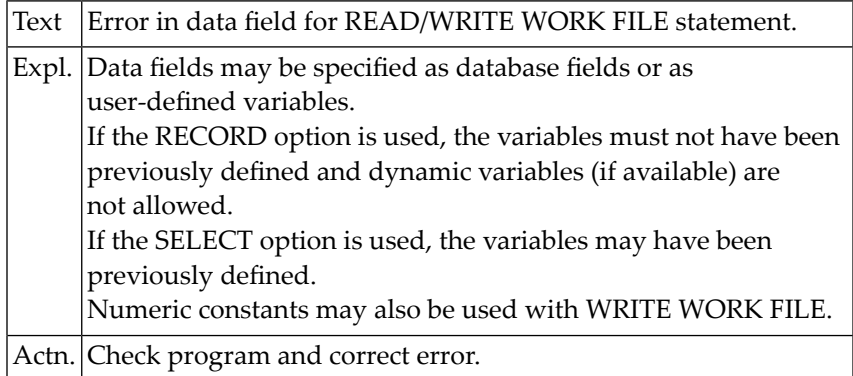

# **NAT0078: Error in "FILLER nX" specification for READ WORK FILE.**

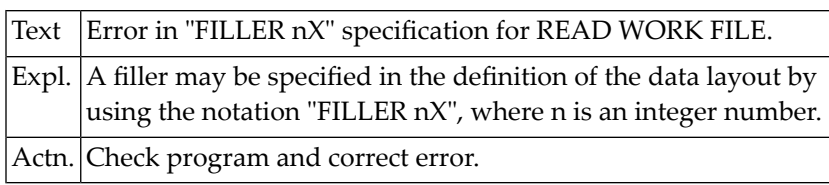

#### **NAT0079: Invalid specification of AT END OF FILE clause.**

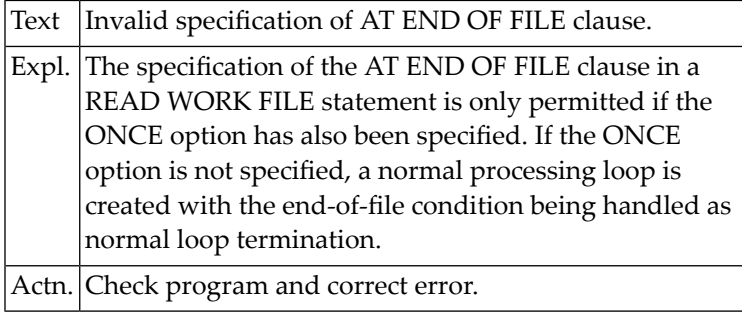

#### **NAT0080: Command / program name must start with a letter.**

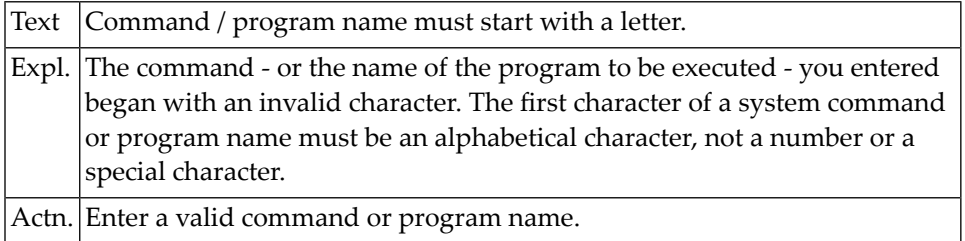

#### **NAT0081: Program name missing in READ command.**

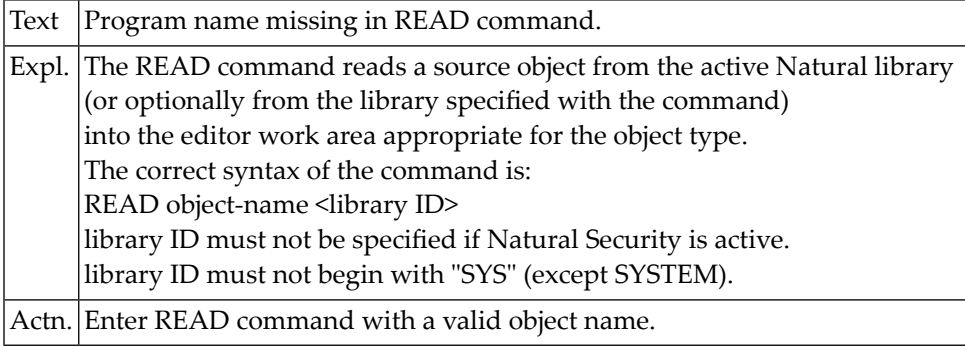

# **NAT0082: Invalid command, or :1: :2: does not exist in library.**

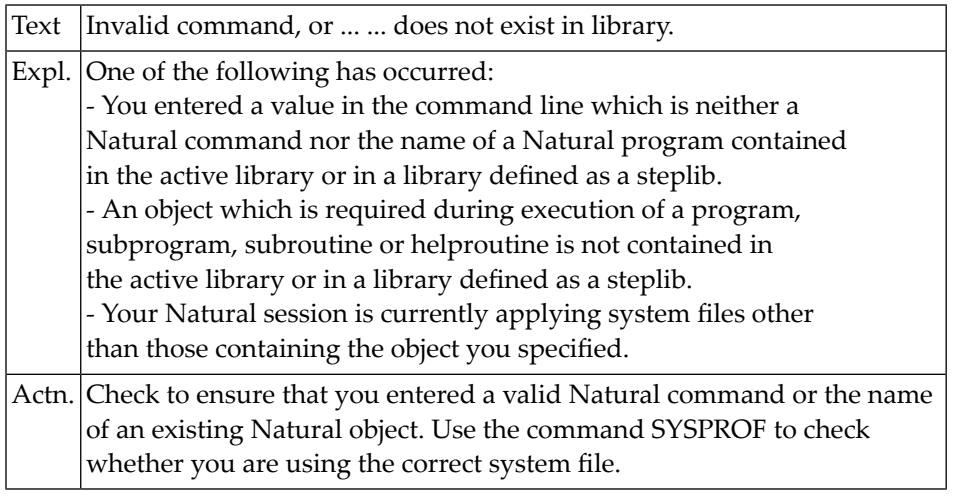

#### **NAT0083: SAVE or CATALOG command issued when work area empty.**

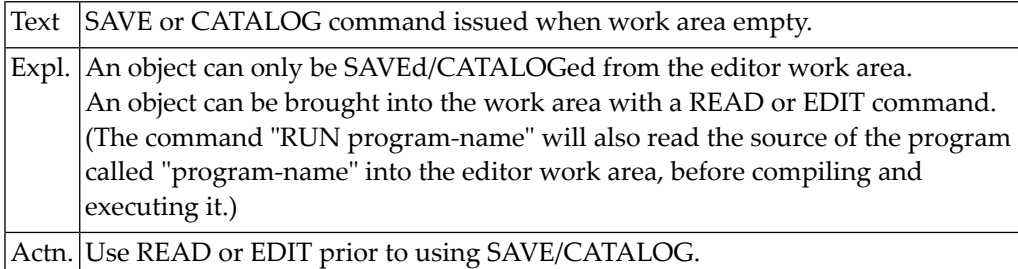

#### **NAT0084: Object name already exists; SAVE/CATALOG not executed.**

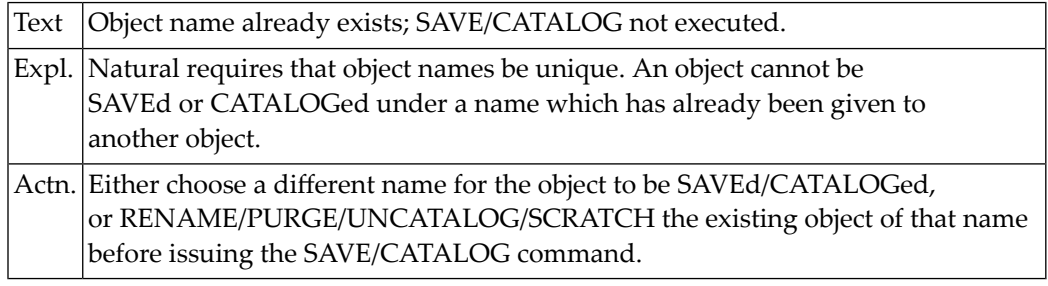

#### **NAT0085: Invalid program name specified in SAVE/CATALOG command.**

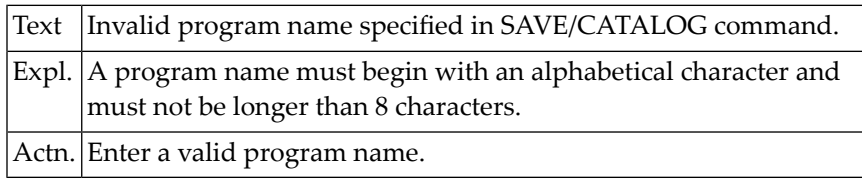

#### **NAT0086: READ WORK FILE ONCE not allowed in AT END OF FILE.**

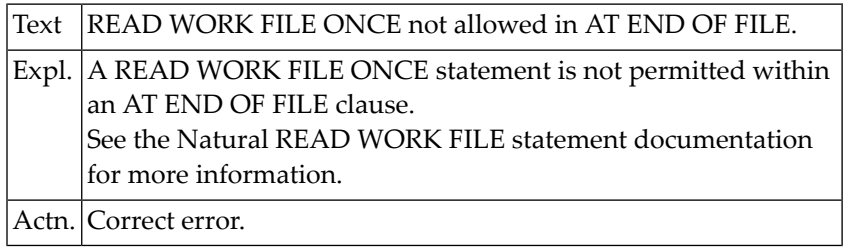

#### **NAT0087: Invalid parameters for USING in DEFINE DATA statement.**

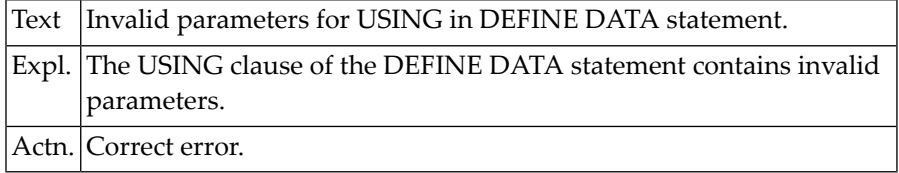

#### **NAT0088: RUN command issued without program in work area.**

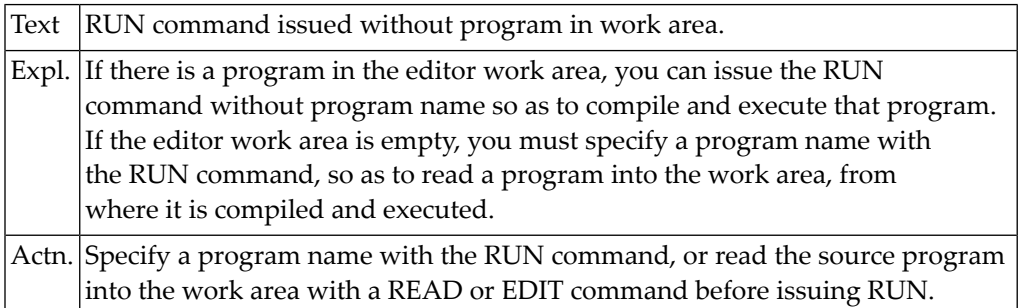

#### **NAT0089: CHECK command issued, but no program in work area.**

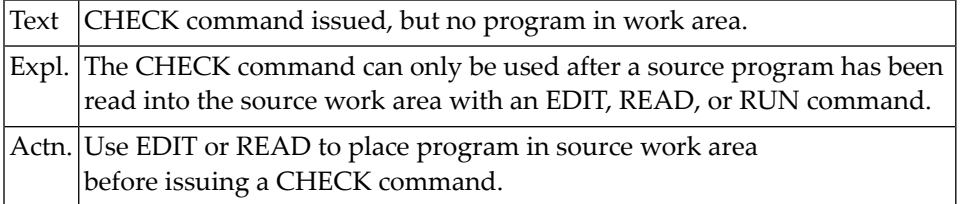

#### **NAT0090: Sub-/superdescriptor cannot be used in THRU clause.**

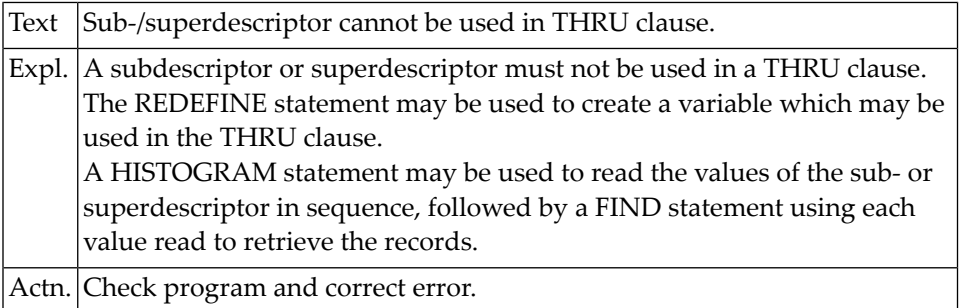

#### **NAT0091: Only "ON" or "OFF" allowed with UPDATE command.**

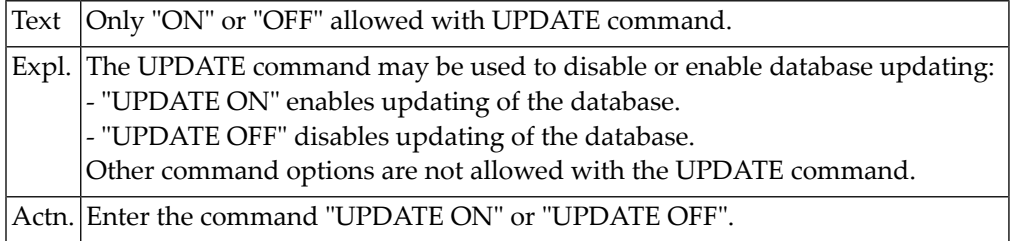

#### **NAT0092: Invalid/missing block name in DEFINE DATA statement.**

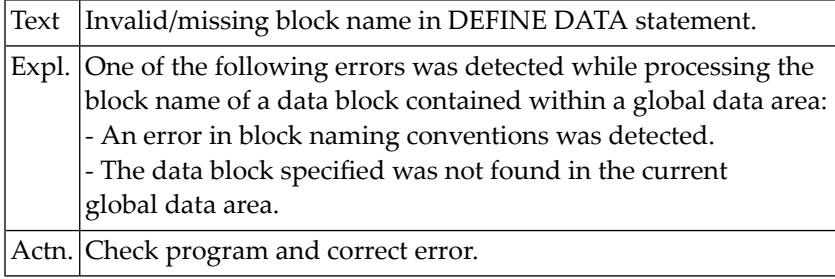

#### **NAT0094: Invalid initial value definition in DEFINE DATA statement.**

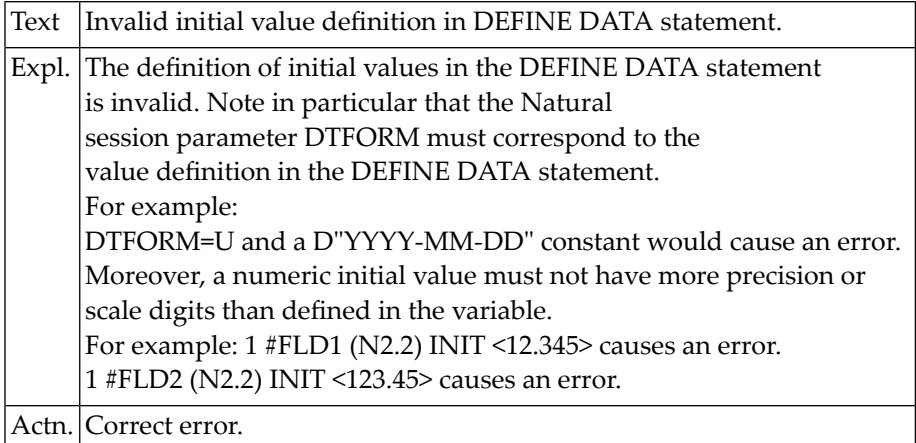

#### **NAT0095: Only alpha constant/field allowed for text in (RE)INPUT.**

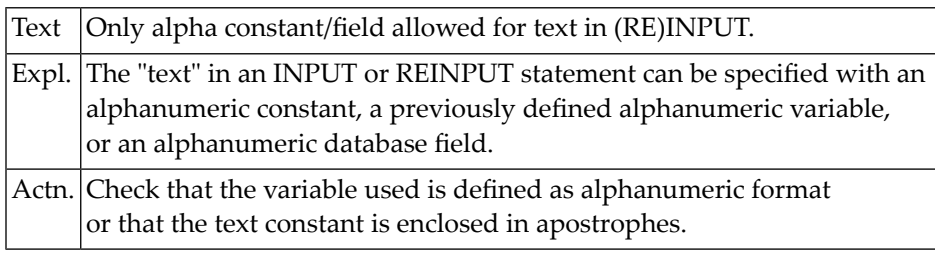

#### **NAT0096: Invalid use of GLOBAL in DEFINE DATA statement.**

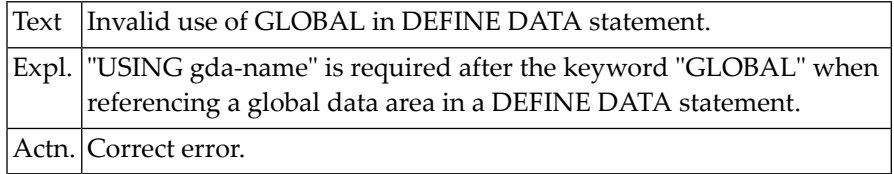

#### **NAT0097: Invalid variable definition in REDEFINE statement.**

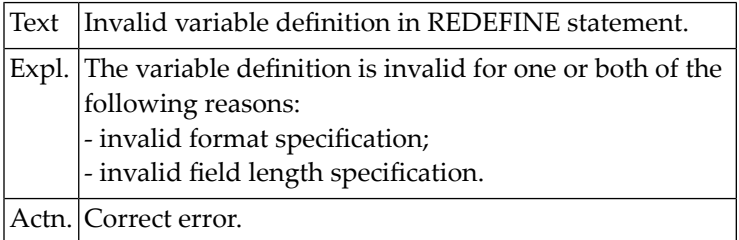

#### **NAT0098: At least one field required for RESET statement.**

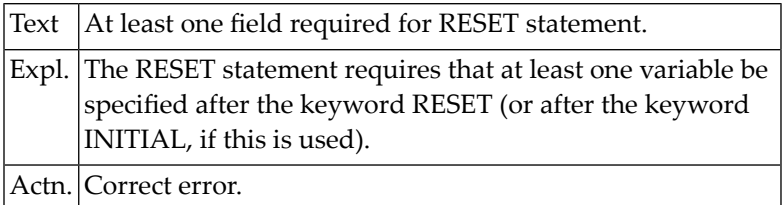

#### **NAT0099: Field error in a COMPRESS statement.**

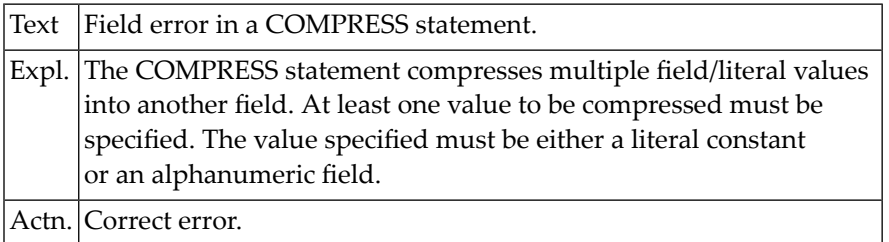

#### **NAT0100: Format "C" or "L" not allowed with COMPRESS or MOVE ALL.**

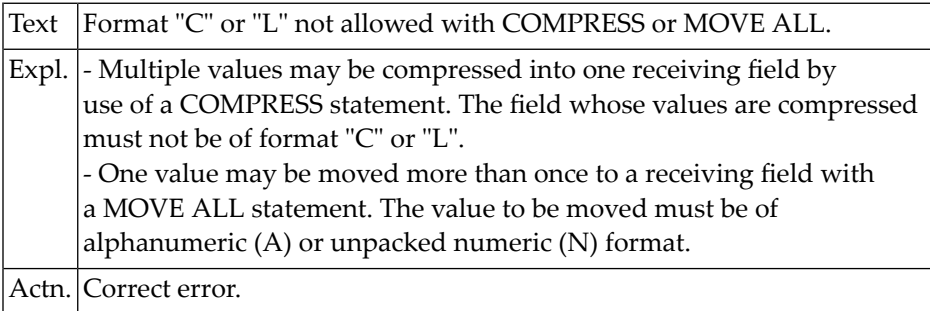

# **5 Natural System Error Messages 0101-0150**

#### **NAT0102: Error in reference to Natural system function in SORT.**

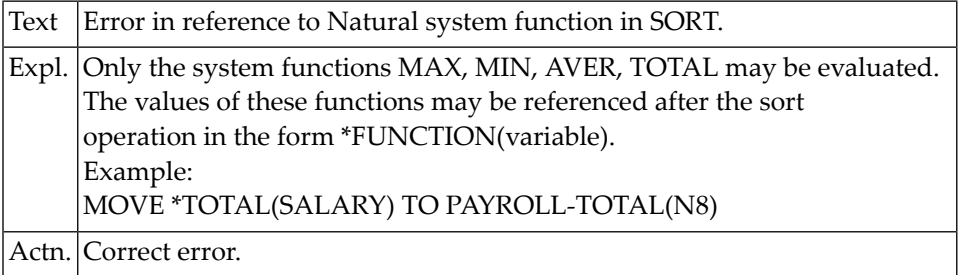

#### **NAT0103: Error in receiving field for COMPRESS statement.**

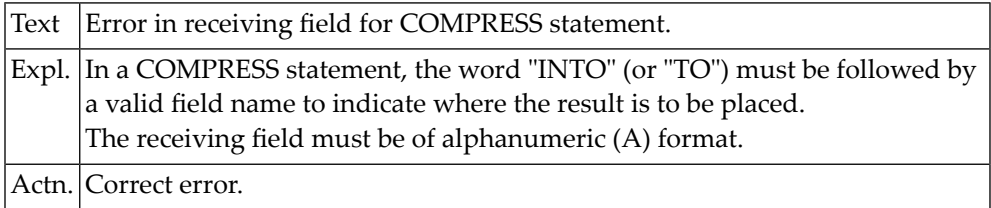

#### **NAT0104: Multiple loop-initiating statements in the same line.**

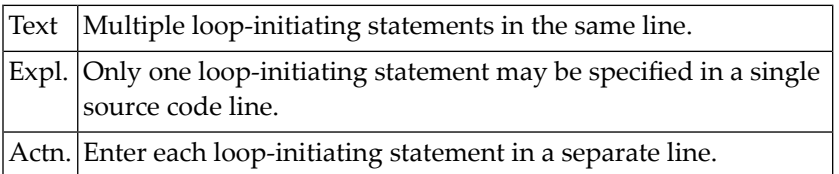

#### **NAT0105: Database updating not permitted.**

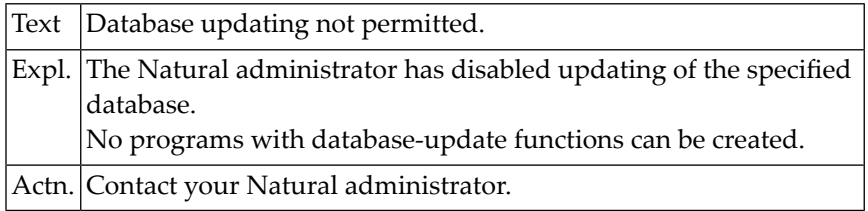

#### **NAT0106: SAVE/CATALOG/STOW/PURGE/UNCATALOG/SCRATCH not available.**

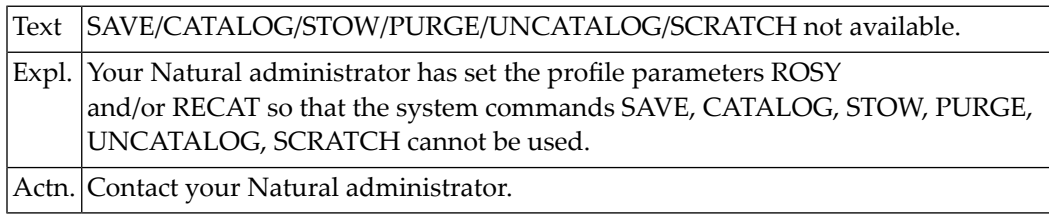

#### **NAT0107: No more than 2000 bytes may be specified for ET data.**

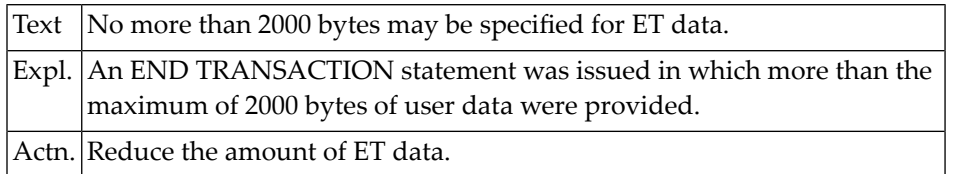

#### **NAT0108: Error in group reference in WRITE WORK FILE statement.**

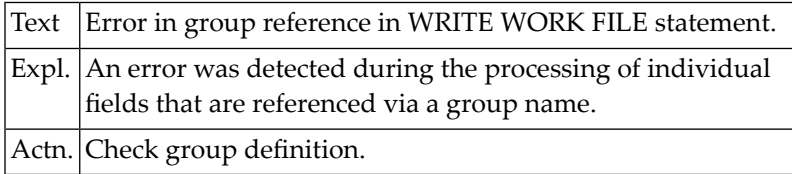

#### **NAT0109: Invalid reference in GET SAME or UPDATE statement.**

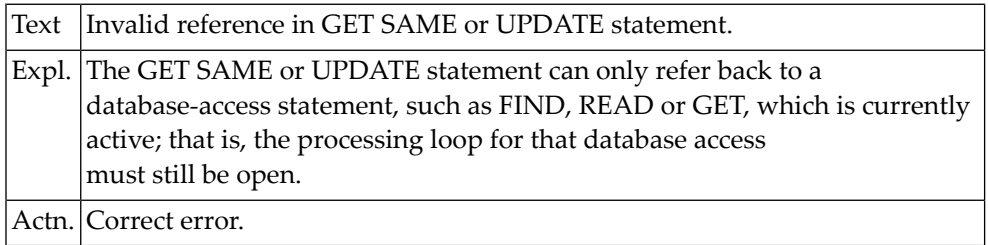

#### **NAT0110: No source text allowed after the END statement.**

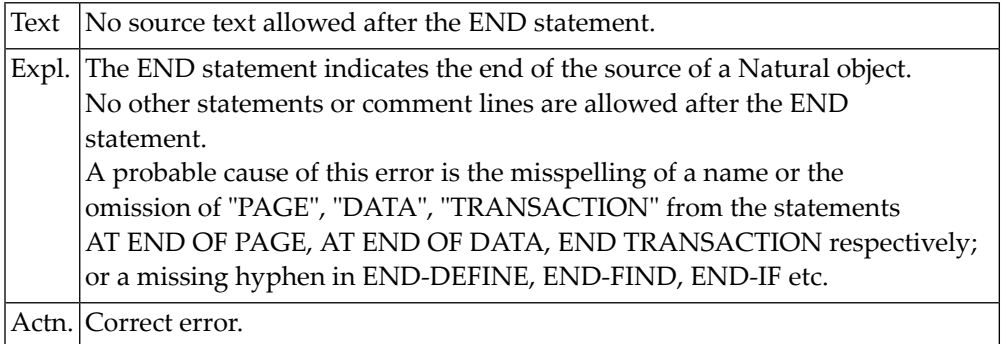

# **NAT0111: Function only available with :1:.**

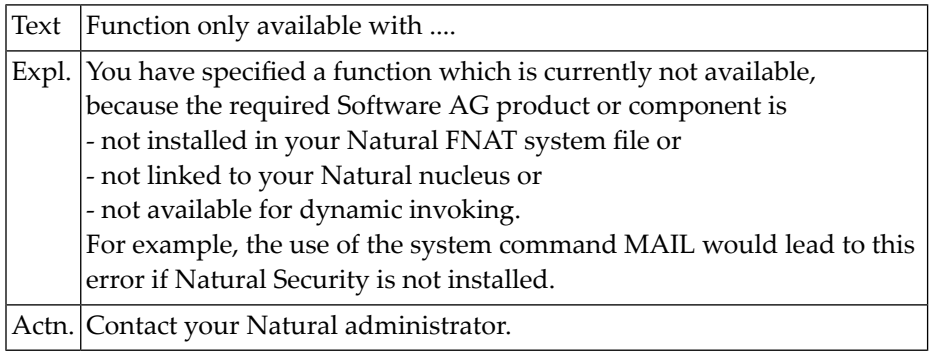

#### **NAT0112: Invalid use of group name.**

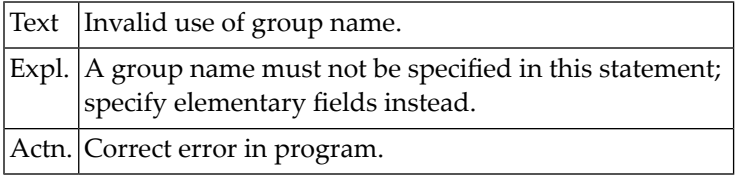

### **NAT0114: Error in SET KEY statement construction.**

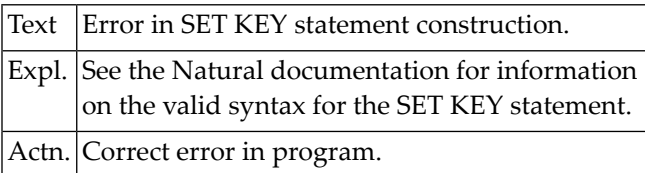

#### **NAT0115: Error in variable definition for GET TRANSACTION DATA.**

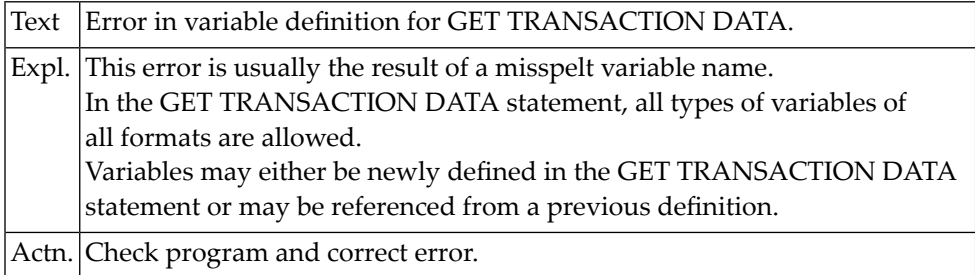

#### **NAT0116: Incorrect "/n/" specification in AT BREAK statement.**

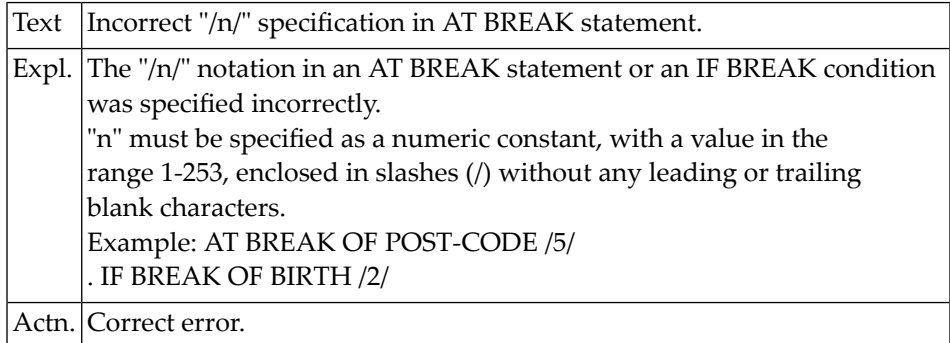

#### **NAT0117: Word "IDENTICAL" missing in SUSPEND IDENTICAL SUPPRESS.**

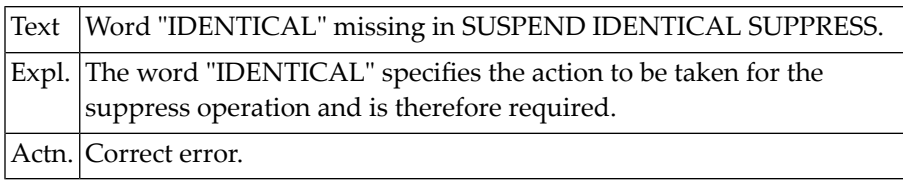

#### **NAT0118: Value assigned to function key not format "A".**

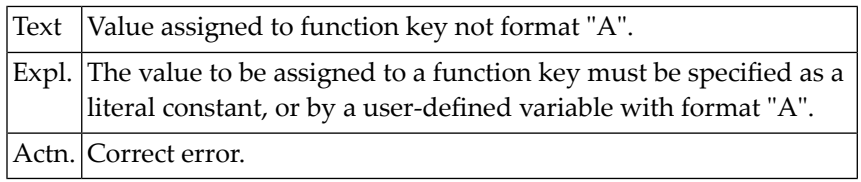

#### **NAT0119: Invalid format for UNTIL value in MOVE ALL statement.**

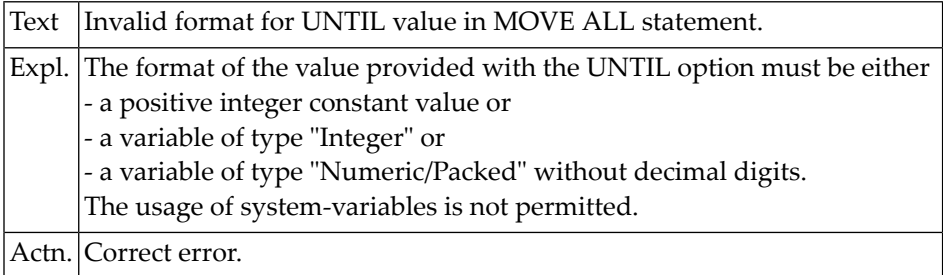

#### **NAT0121: This statement is not permitted in structured mode.**

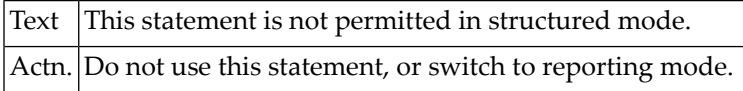

#### **NAT0122: Only format A, C or L allowed for fields in IF SELECTION.**

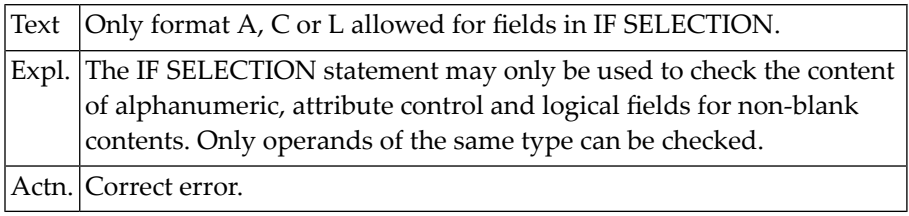

#### **NAT0123: Error in field specification for IF SELECTION statement.**

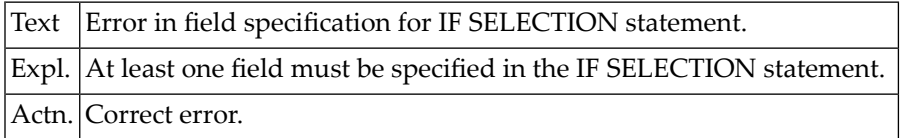

#### **NAT0124: Error in index notation for MOVE INDEXED statement.**

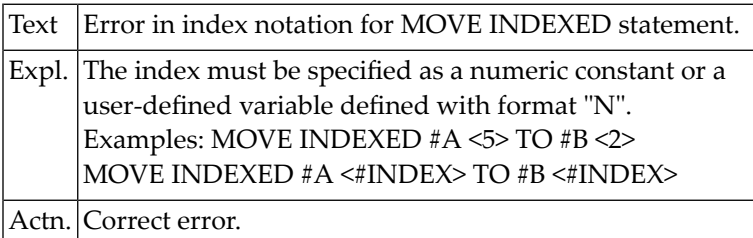

#### **NAT0125: No or invalid output element following DISPLAY/WRITE/INPUT.**

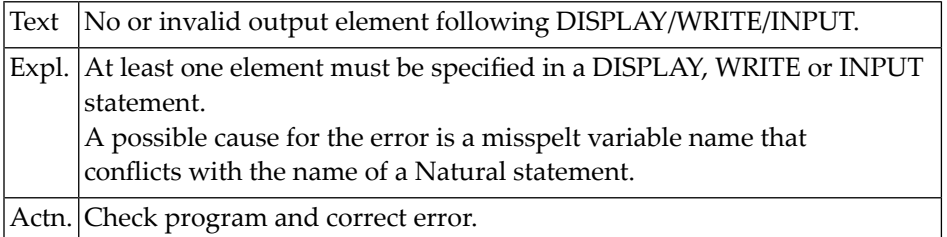

#### **NAT0126: Error in qualification of variable.**

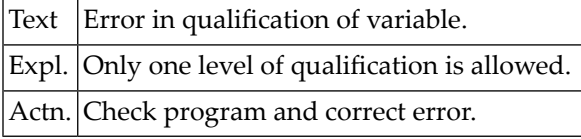

#### **NAT0127: The word "AS" is missing in FIND AND RETAIN AS.**

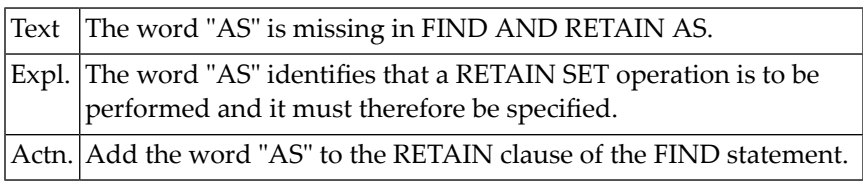

#### **NAT0128: Value to be used to identify set must be of format "A".**

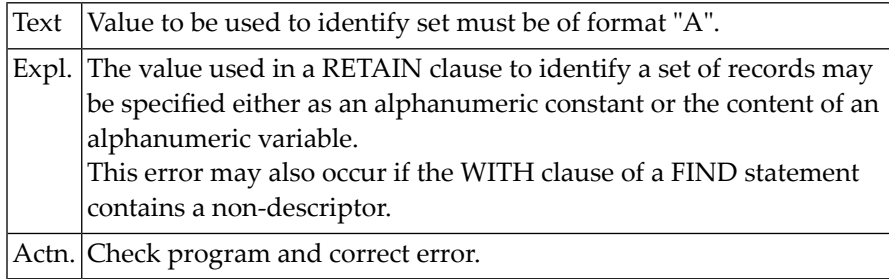

#### **NAT0129: The specified set name is longer than 32 characters.**

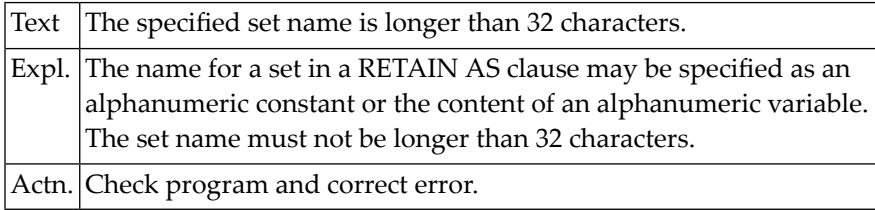

#### **NAT0130: No "/" allowed immediately before keywords HORIZ or VERT.**

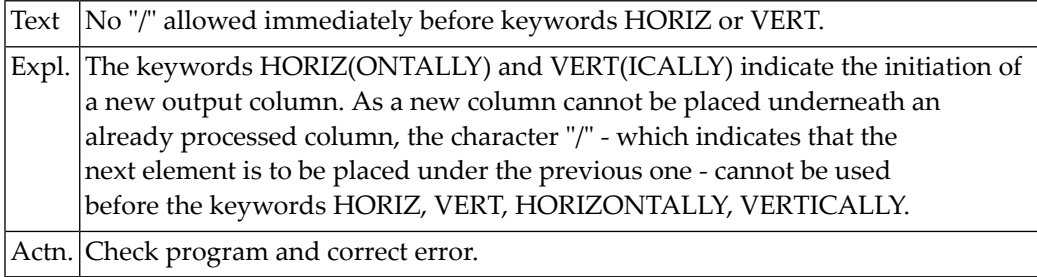

#### **NAT0131: GET TRANSACTION DATA needs at least one variable.**

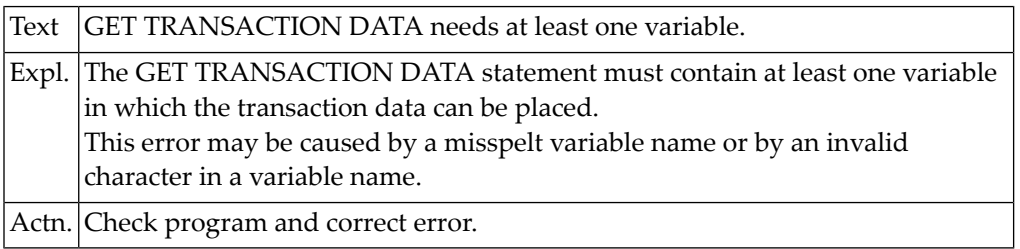

#### **NAT0132: Operand not defined or not of alphanumeric/binary format.**

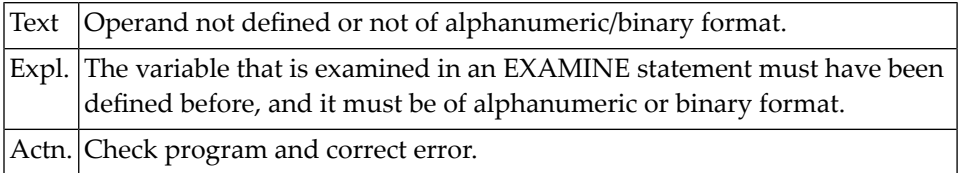

#### **NAT0134: Error in NUMBER option of EXAMINE statement.**

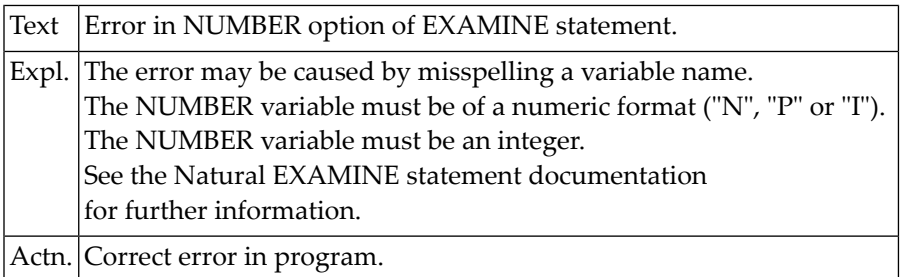

#### **NAT0135: DELETE/REPLACE/GIVING clause missing in EXAMINE statement.**

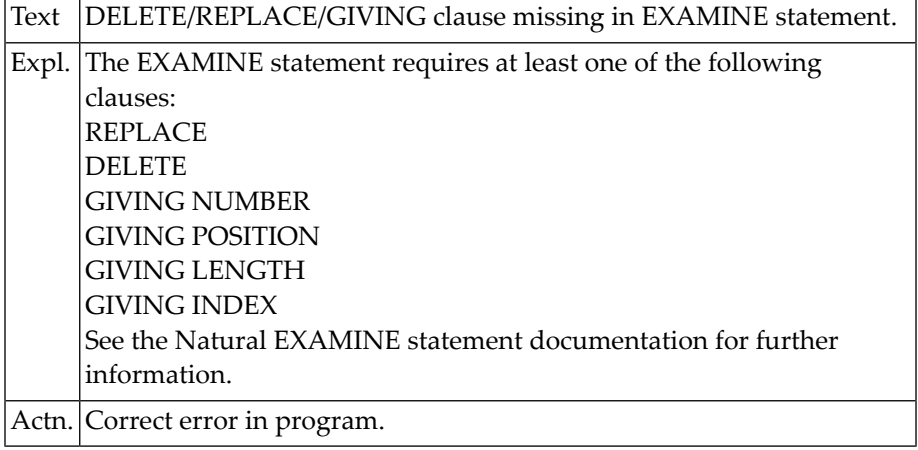

#### **NAT0136: Error in EXAMINE TRANSLATE statement.**

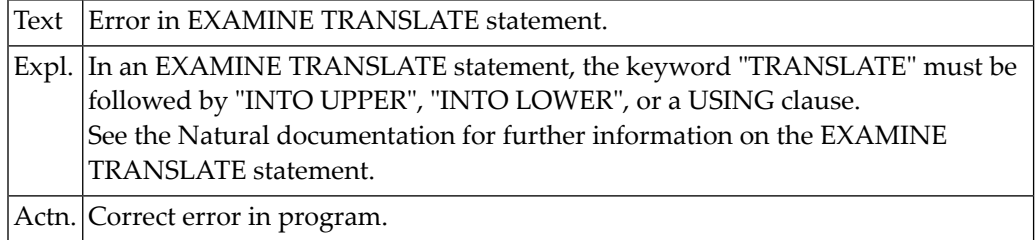

#### **NAT0137: No object specified in RELEASE statement.**

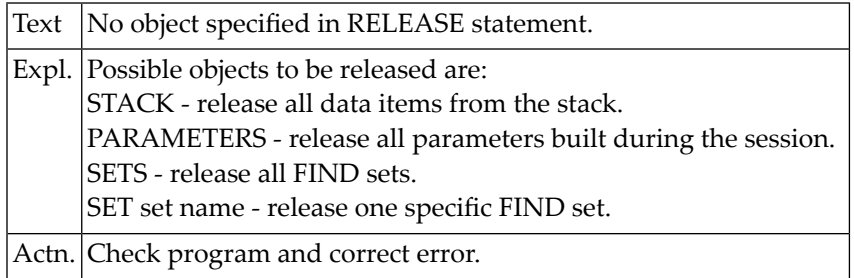

#### **NAT0138: Identifier for FIND set must be alpha and <= 32 bytes.**

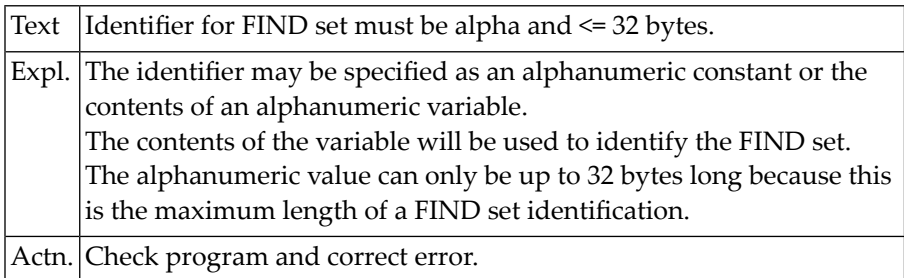

#### **NAT0139: At least 1 data item must be specified in STACK statement.**

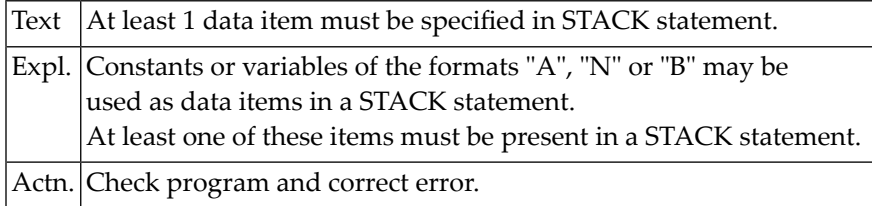

#### **NAT0140: "NOT" is only possible after "AND" operation.**

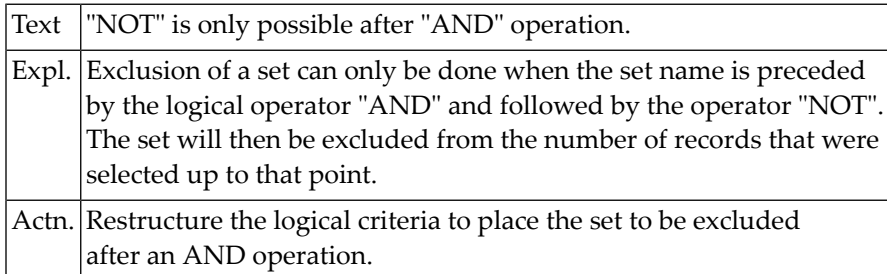

#### **NAT0141: Invalid keyword specified in SET GLOBALS statement.**

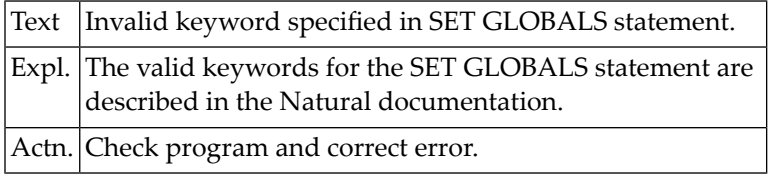

#### **NAT0142: Invalid value for keyword in SET GLOBALS statement.**

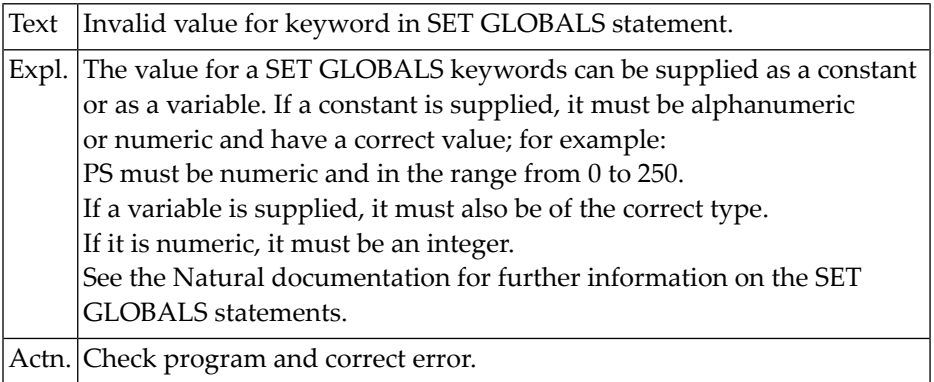

#### **NAT0143: Invalid format for value in SET GLOBALS statement.**

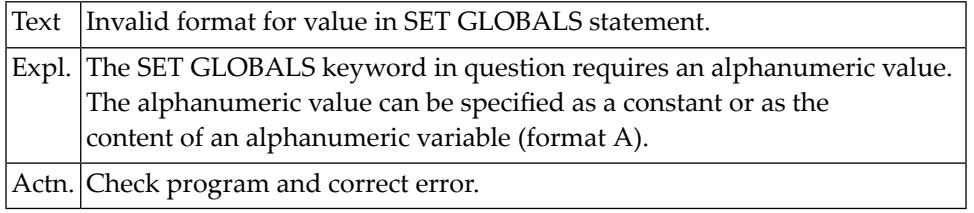

### **NAT0145: Invalid format for value in SET GLOBALS statement.**

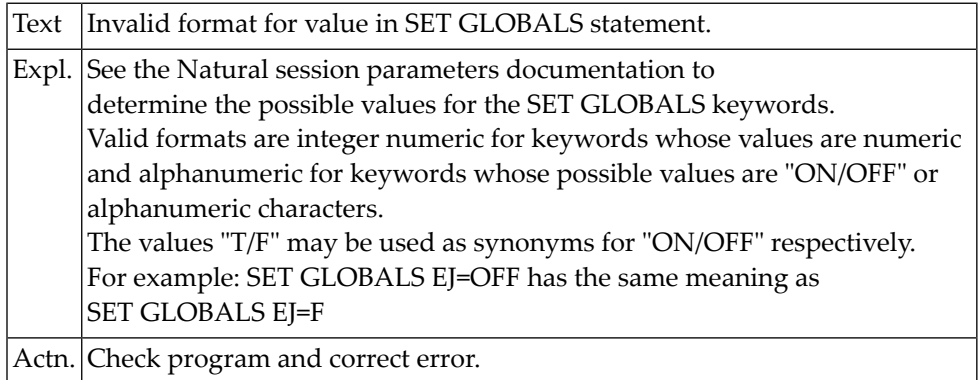

### **NAT0146: Invalid syntax in SET GLOBALS statement.**

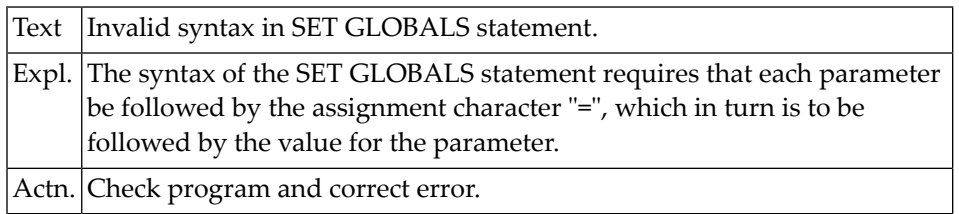

# **NAT0147: No command supplied in STACK statement.**

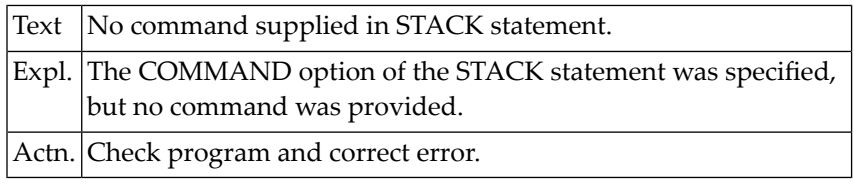

# **NAT0148: Invalid format for variable in TERMINATE statement.**

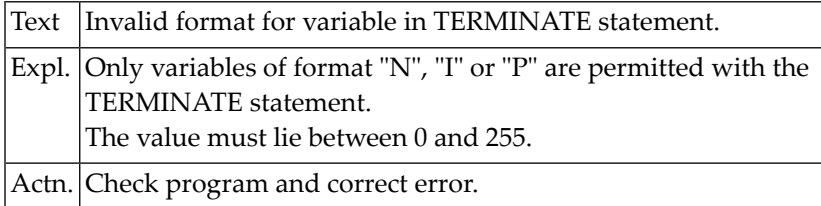

# **NAT0149: Format error in MOVE EDITED statement.**

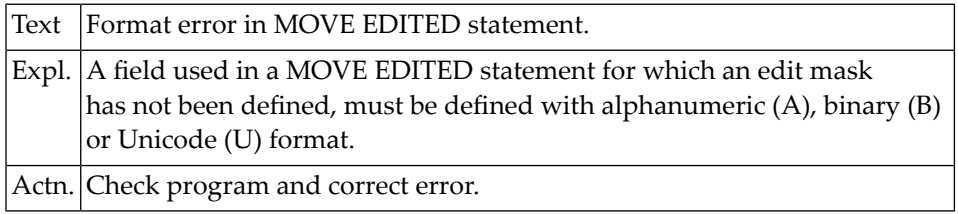

#### **NAT0150: Edit mask missing in MOVE EDITED statement.**

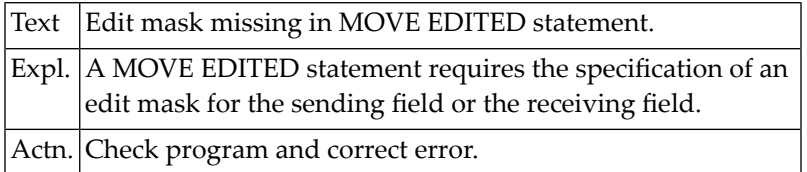

# **6 Natural System Error Messages 0151-0200**

#### **NAT0151: Invalid map name in INPUT statement.**

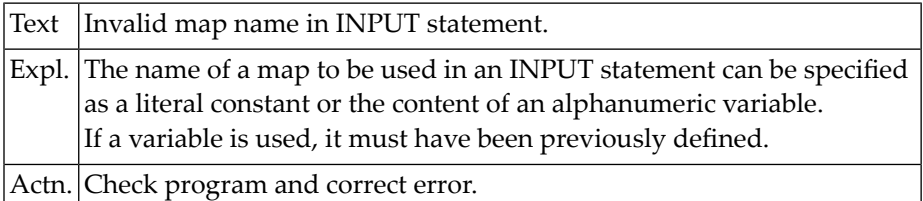

#### **NAT0152: Invalid map format in INPUT statement.**

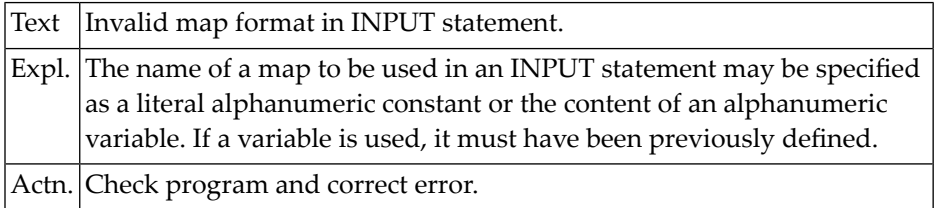

#### **NAT0153: Format definition not allowed for a group name.**

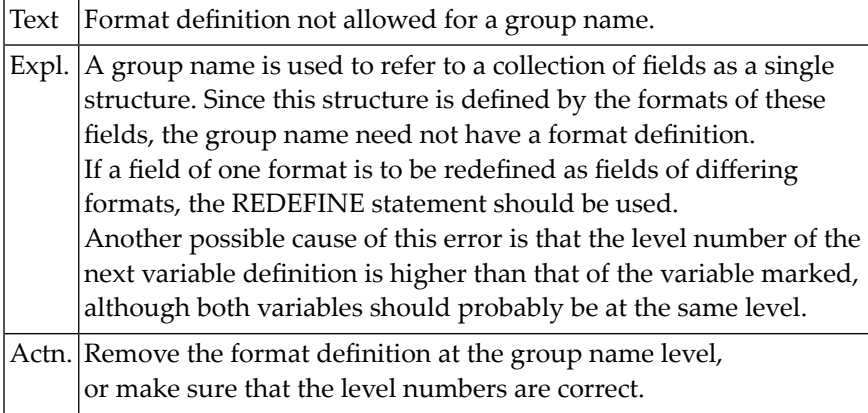

#### **NAT0155: Map name must not be longer than 7 characters.**

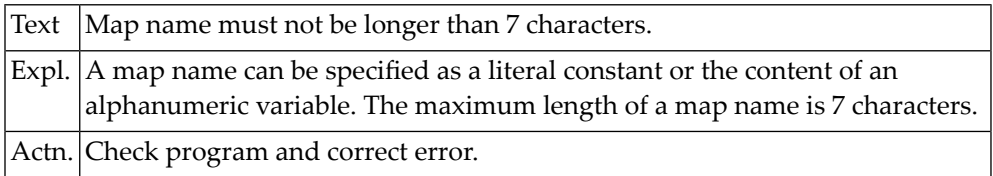

#### **NAT0158: Invalid group specification in MOVE BY NAME statement.**

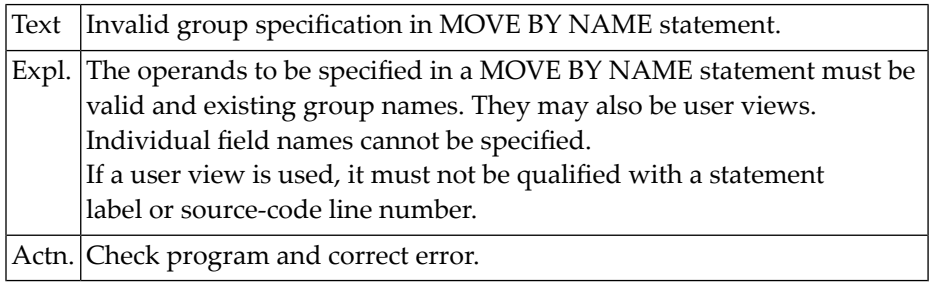

#### **NAT0159: Fields in MOVE BY NAME or MOVE BY POSITION do not match.**

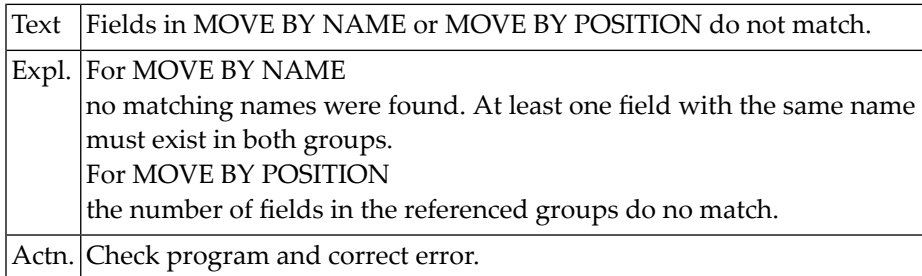

# **NAT0160: Invalid descriptor in READ LOGICAL statement.**

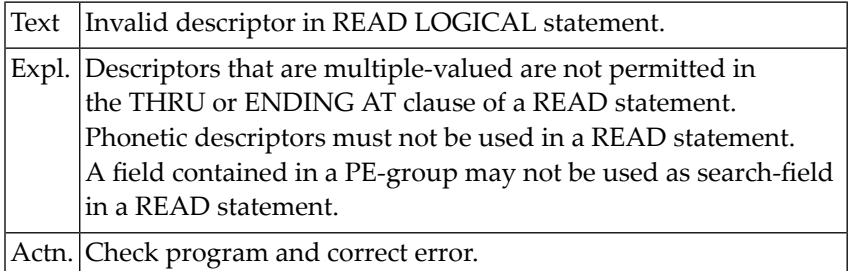

#### **NAT0161: ROUNDED clause not allowed with DIVIDE REMAINDER.**

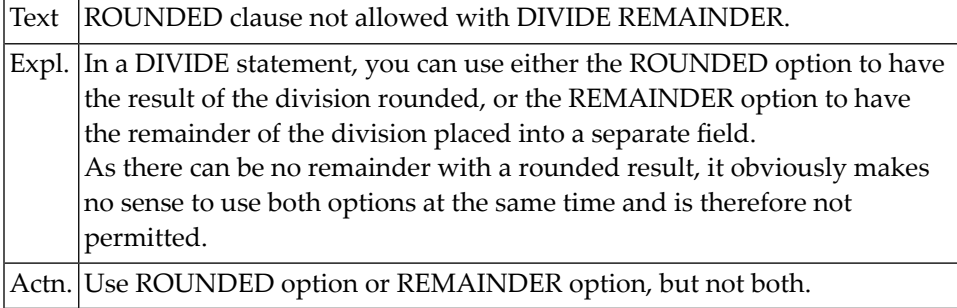

#### **NAT0162: Floating format not allowed for DIVIDE REMAINDER.**

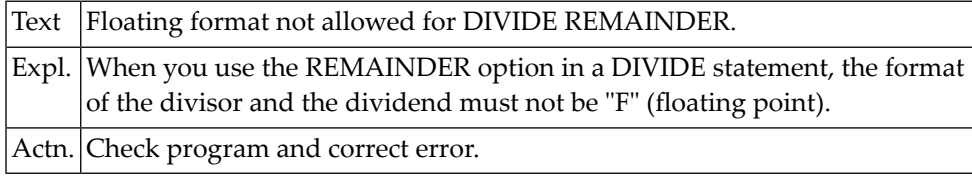

#### **NAT0163: Specification of level missing in DEFINE DATA statement.**

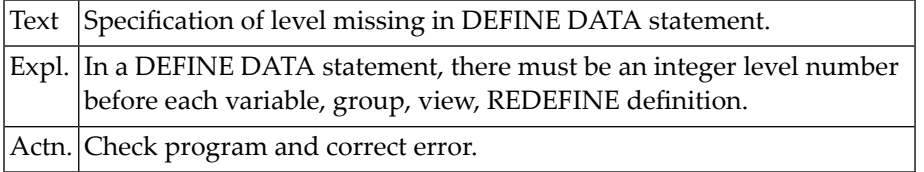

#### **NAT0164: Illegal syntax for variable name.**

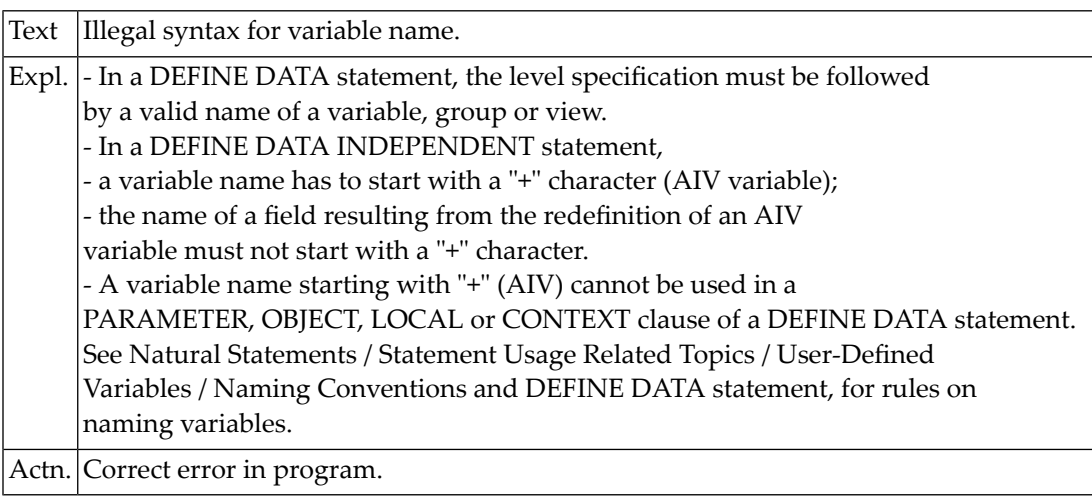

#### **NAT0165: Inconsistency in data structure of variable definition.**

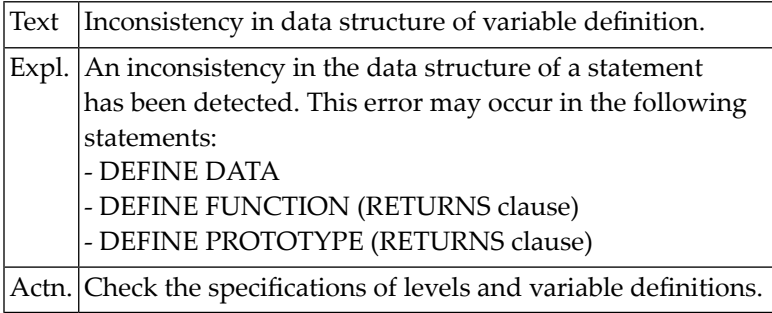

#### **NAT0166: Invalid variable definition in DEFINE DATA statement.**

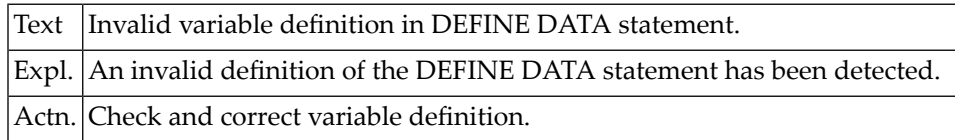

#### **NAT0167: Duplicate specification of a view name detected.**

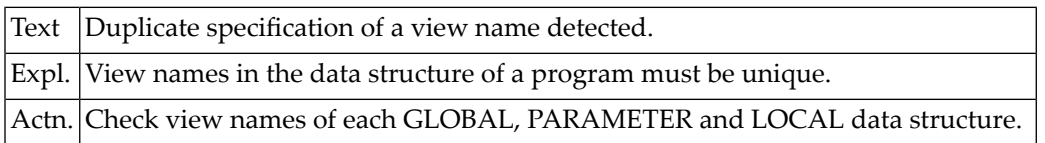

#### **NAT0168: INTO constant not allowed in DIVIDE without GIVING clause.**

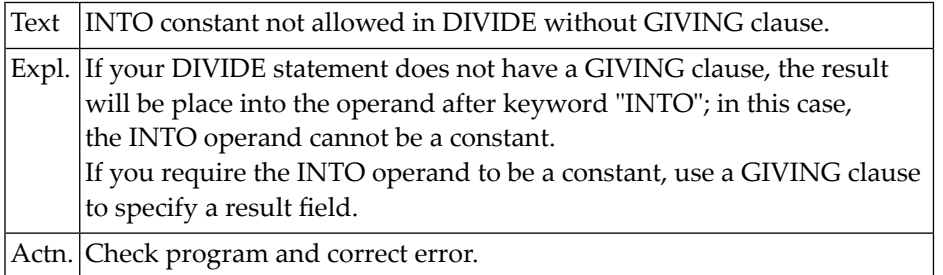

#### **NAT0169: Error in format/length or in EM, HD, PM definition.**

Text Error in format/length or in EM, HD, PM definition.

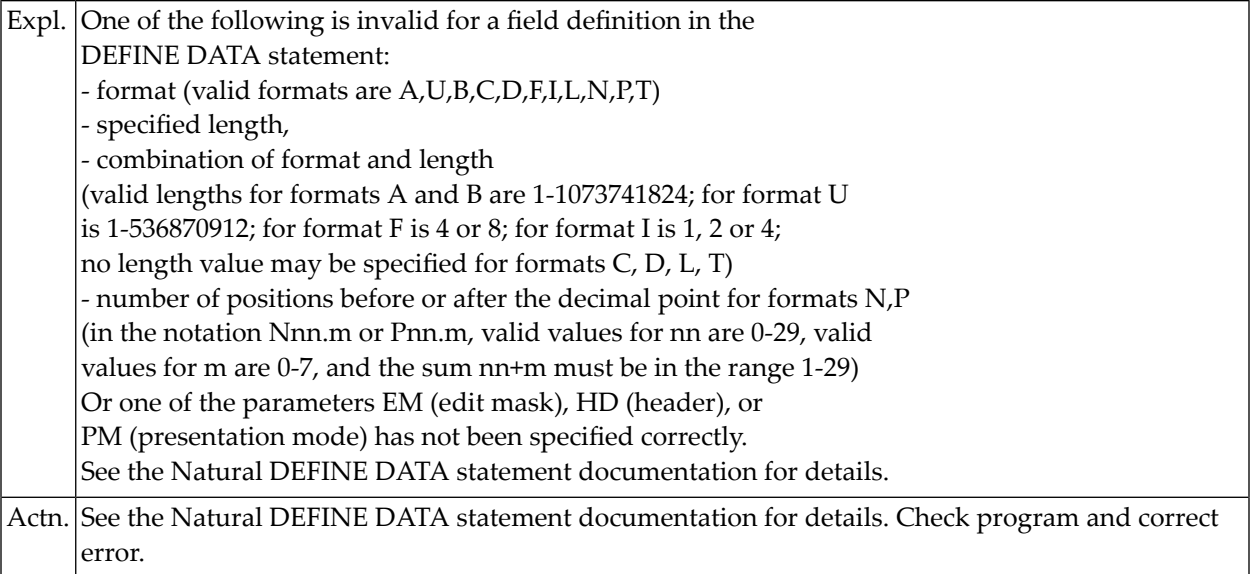

#### **NAT0170: A variable must be specified in INTO clause of SEPARATE.**

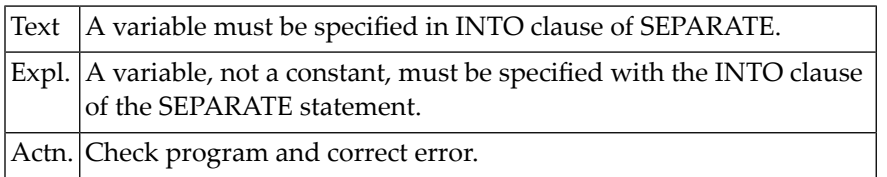

#### **NAT0172: The INTO clause is missing in a SEPARATE statement.**

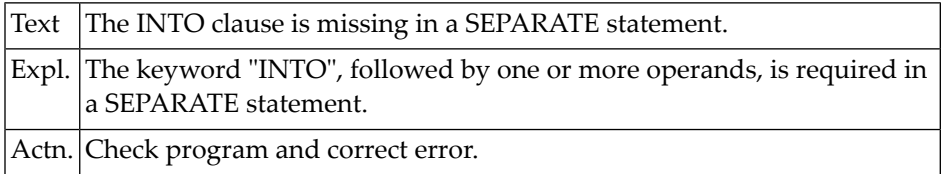

#### **NAT0173: The keyword "NUMBER" is missing in a GIVING clause.**

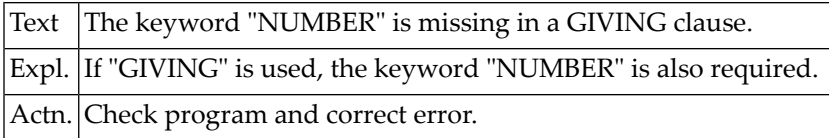

#### **NAT0174: The field after NUMBER must be a numeric integer (N,I,P).**

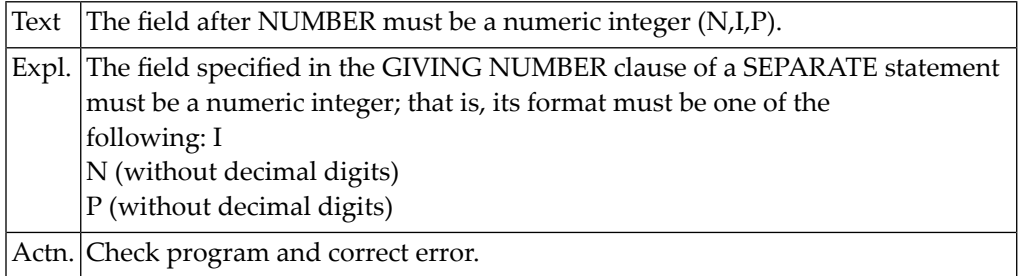

#### **NAT0175: Source field and at least one target field are required.**

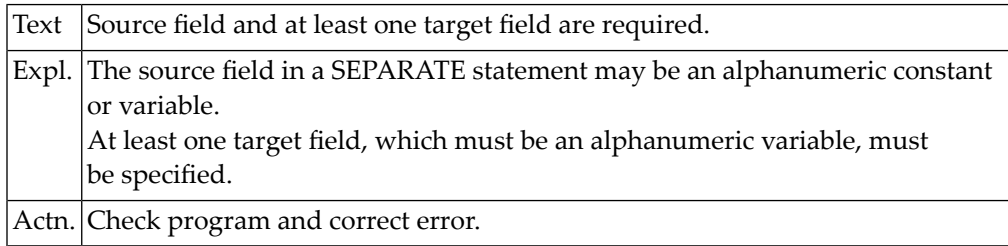

#### **NAT0176: Error in POSITION field of EXAMINE statement.**

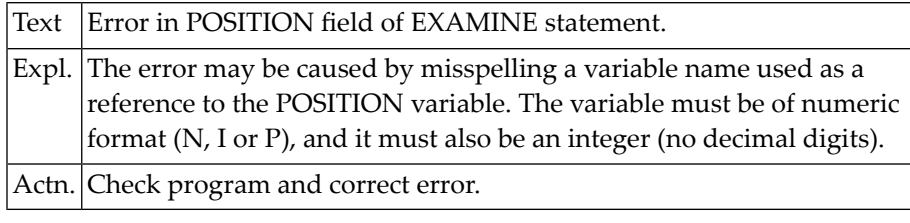

#### **NAT0177: Error in LENGTH field of EXAMINE statement.**

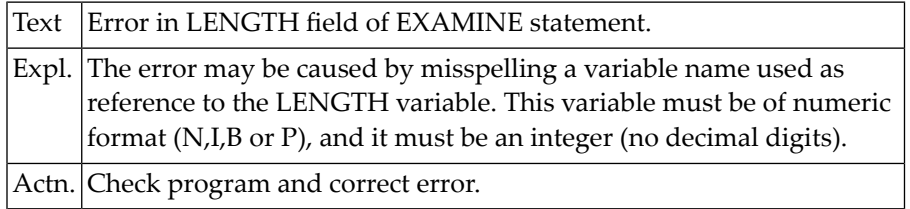

#### **NAT0178: Error in INDEX field of EXAMINE statement.**

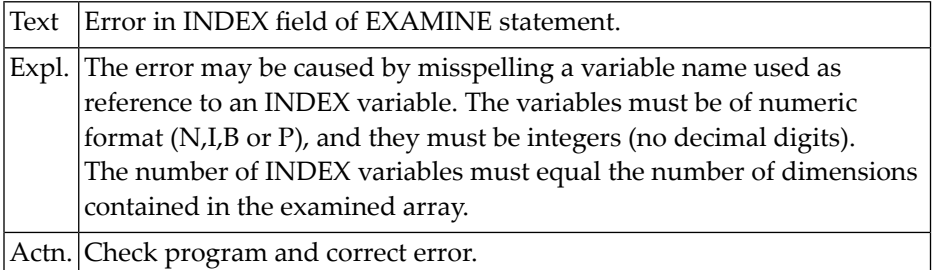

#### **NAT0179: Invalid keyword in GIVING clause of EXAMINE statement.**

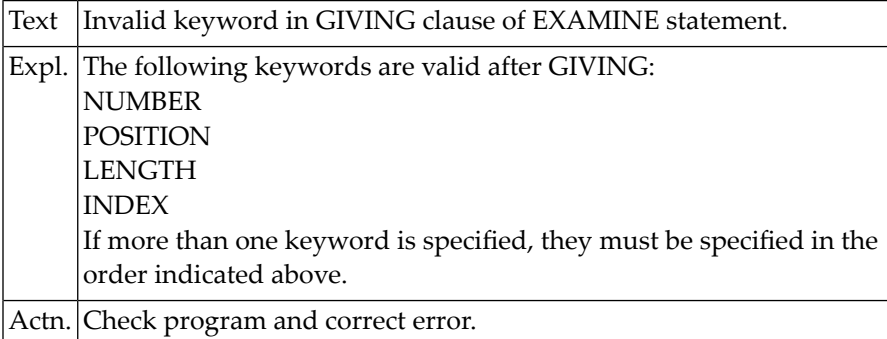

#### **NAT0180: Word "TEXT" missing after "WITH" in INPUT statement.**

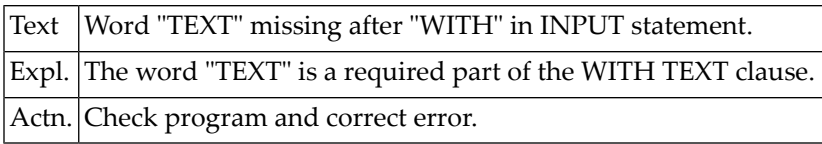

# **NAT0181: Error in specification of a variable in WITH TEXT clause.**

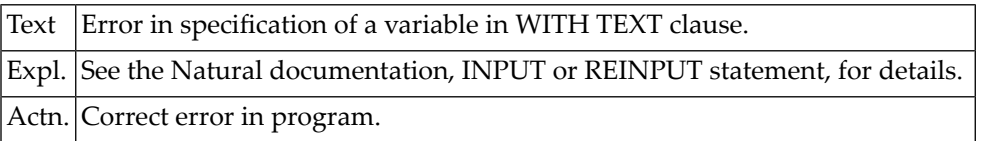

#### **NAT0182: Invalid parameter list for WITH TEXT clause.**

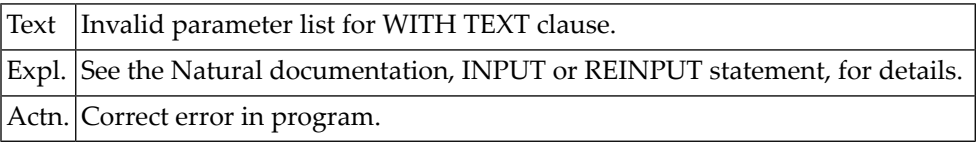

#### **NAT0183: No more than 9 parameters allowed in WITH TEXT clause.**

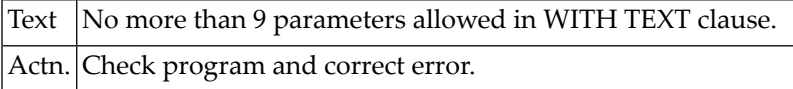

#### **NAT0184: Specification error in variable of MARK clause.**

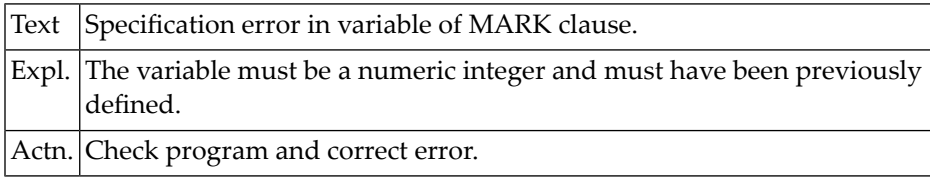

#### **NAT0185: Keyword "ALARM" is required after "AND" or "SOUND".**

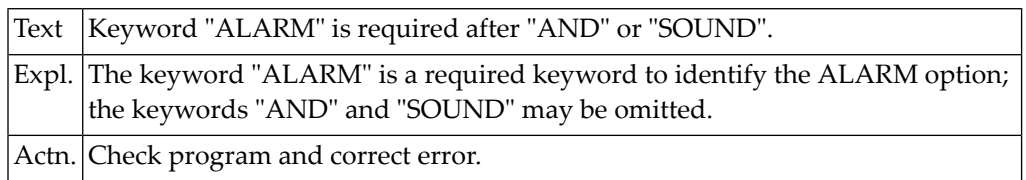

#### **NAT0186: Keywords DO and DOEND not permitted in structured mode.**

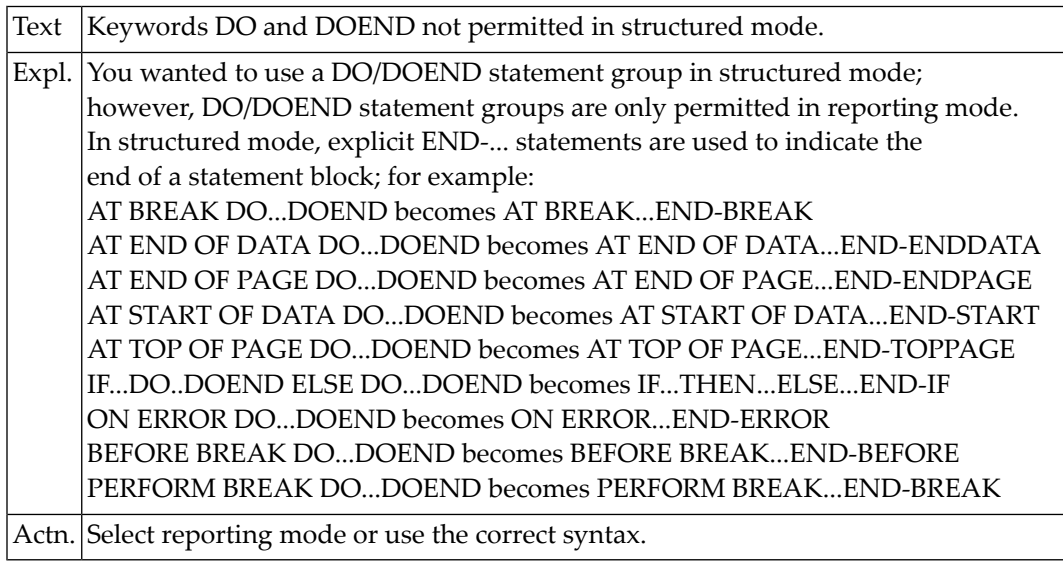
#### **NAT0187: The LOOP statement is not permitted in structured mode.**

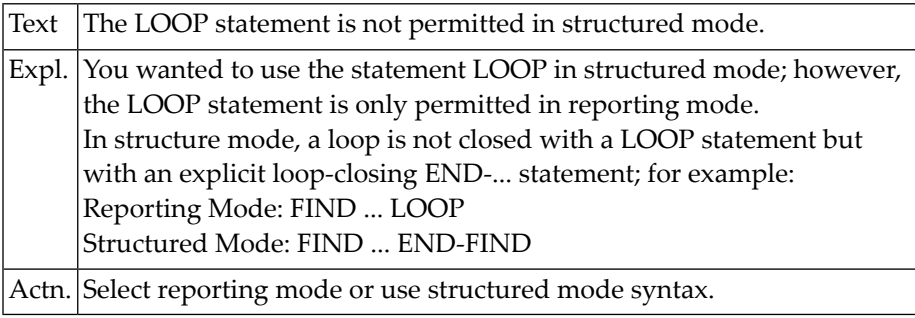

#### **NAT0188: SORT without END-ALL is not permitted in structured mode.**

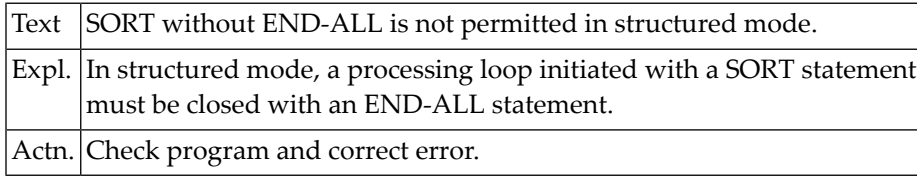

#### **NAT0189: END-ALL must be followed by SORT in structured mode.**

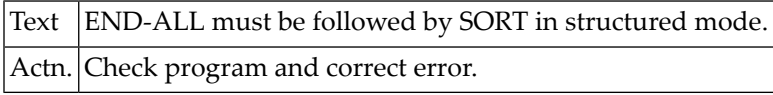

#### **NAT0190: Invalid placement of UNTIL or WHILE clause.**

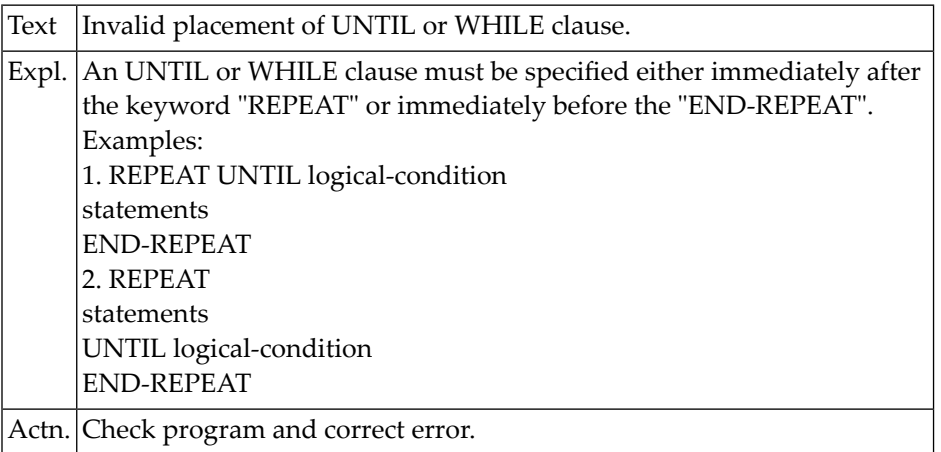

#### **NAT0191: Loop-ending statement missing after UNTIL/WHILE.**

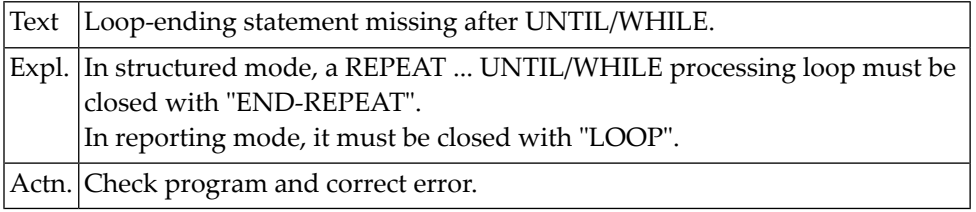

#### **NAT0192: Destination missing in ESCAPE statement.**

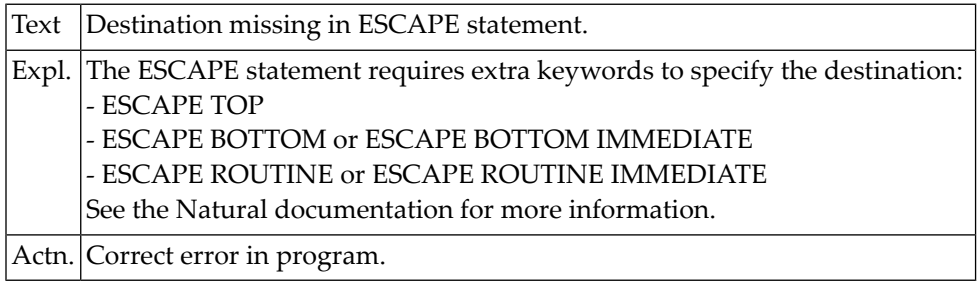

#### **NAT0193: Keyword "ON" or "FOR" missing in DECIDE statement.**

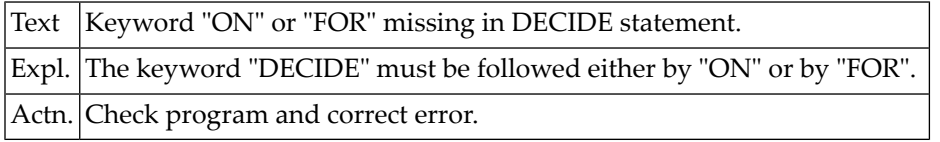

# **NAT0194: Invalid syntax in DECIDE FOR statement.**

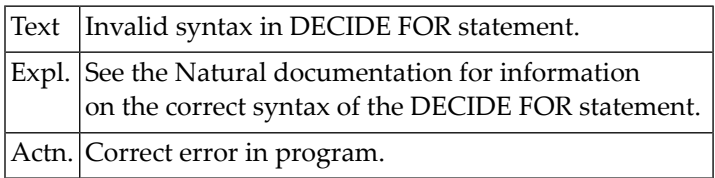

#### **NAT0195: Specified field must not be an array range.**

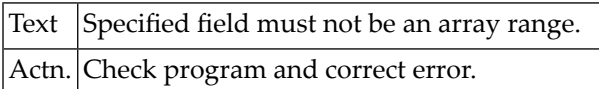

#### **NAT0196: GIVING INDEX is only allowed for indexable variables.**

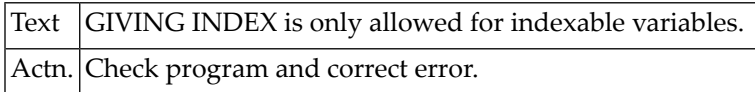

#### **NAT0197: Variable format not permitted in this statement.**

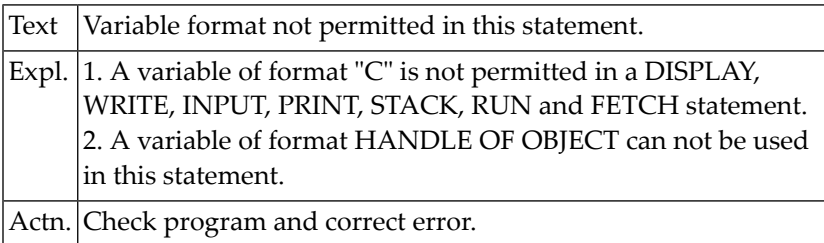

#### **NAT0198: No more than 128 parameters allowed in CALL statement.**

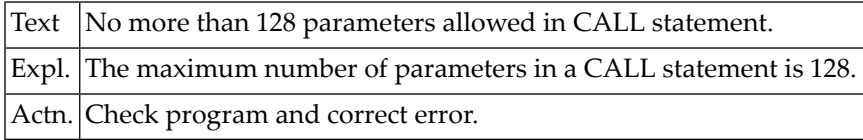

#### **NAT0199: Label defined twice or same as view/level-1-variable name.**

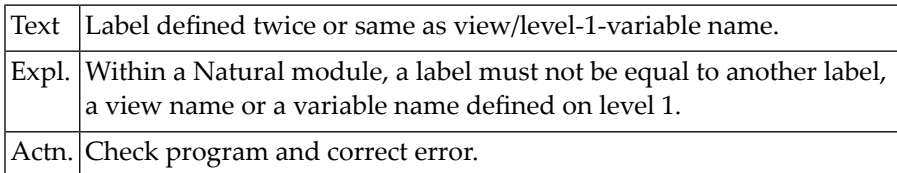

#### **NAT0200: Error in INCLUDE source lines.**

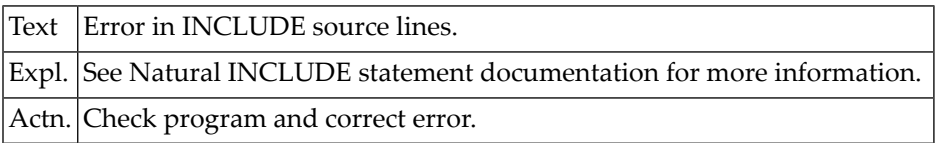

# **7 Natural System Error Messages 0201-0250**

#### **NAT0207: REDEFINE group not allowed in DEFINE DATA PARAMETER.**

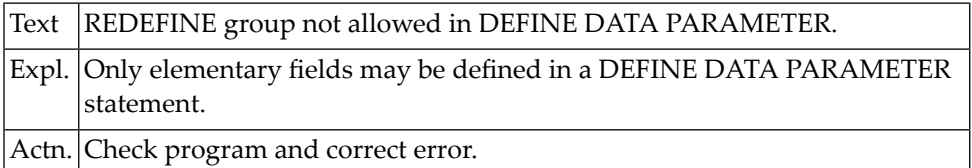

#### **NAT0214: Specify "FIRST" or "EVERY" in DECIDE statement.**

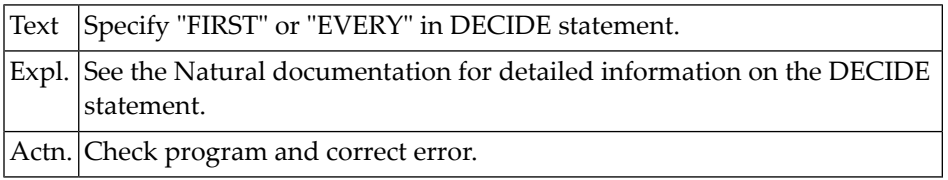

# **NAT0215: Keyword "VALUE" missing in DECIDE ON statement.**

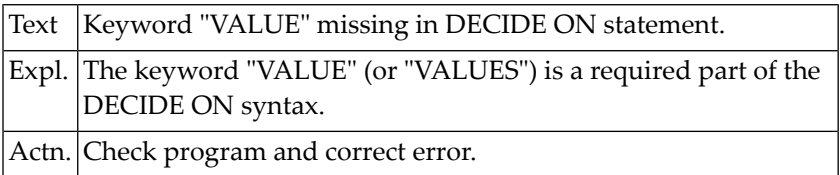

#### **NAT0216: Invalid field specification in DECIDE ON statement.**

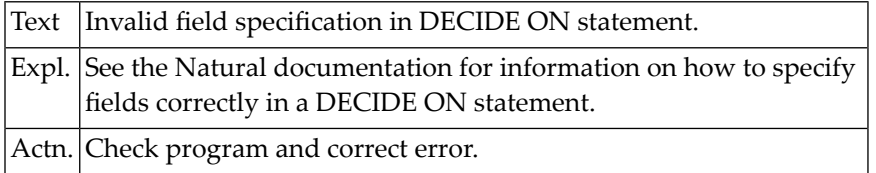

#### **NAT0218: Error in construction of DECIDE ON/DECIDE FOR statement.**

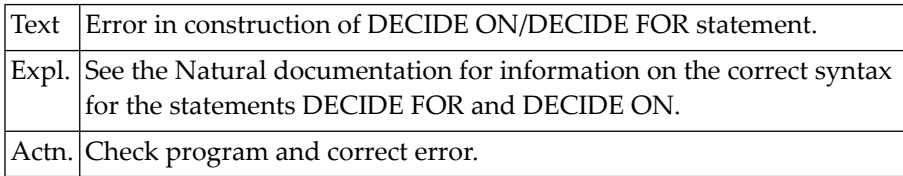

#### **NAT0219: ALL clause is only allowed with DECIDE FOR/ON EVERY.**

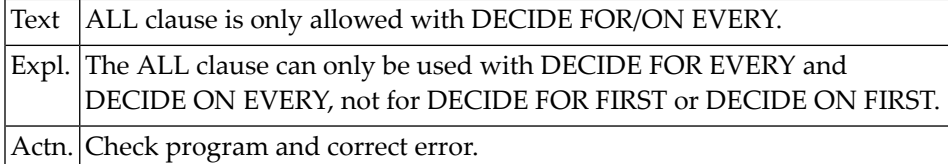

#### **NAT0220: Invalid statement :1:.**

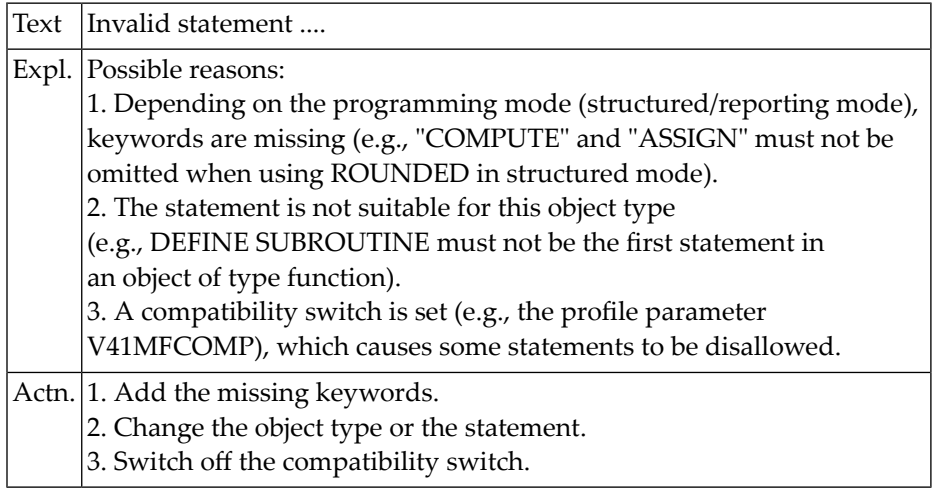

#### **NAT0222: Syntactical errors prevent execution of program.**

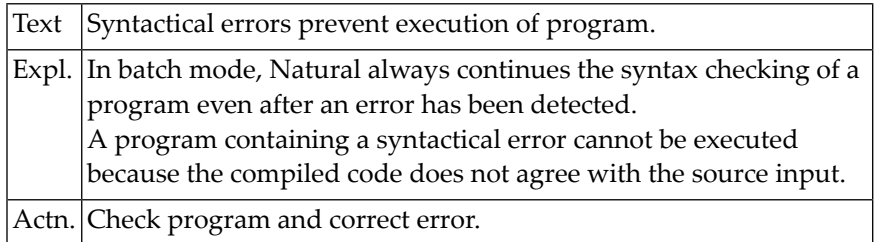

#### **NAT0223: Keyword "MAP" or "FORM" is required after "USING".**

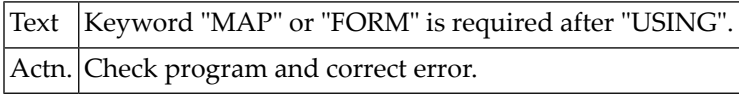

#### **NAT0224: Input map in WRITE or write map in INPUT statement.**

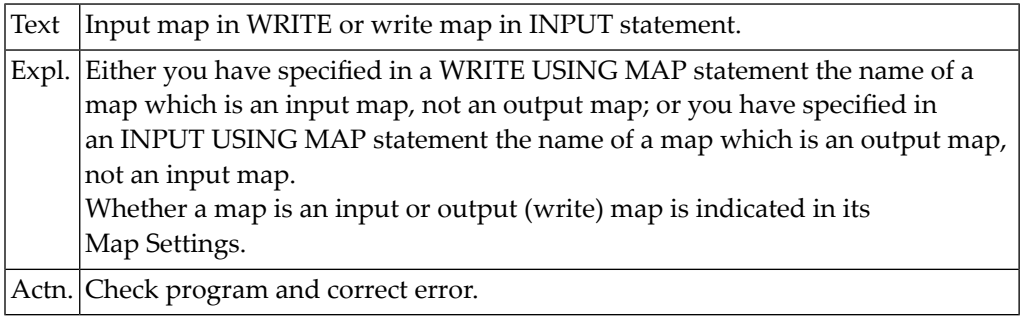

#### **NAT0225: GIVING LENGTH is only valid for non-indexable variables.**

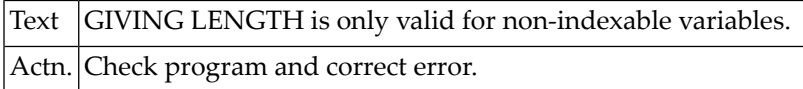

#### **NAT0226: An empty statement block is not allowed.**

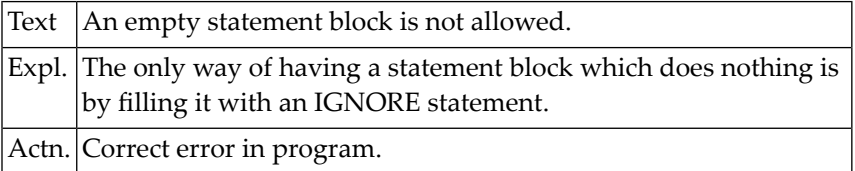

#### **NAT0227: Invalid variable/constant in DELIMITER clause.**

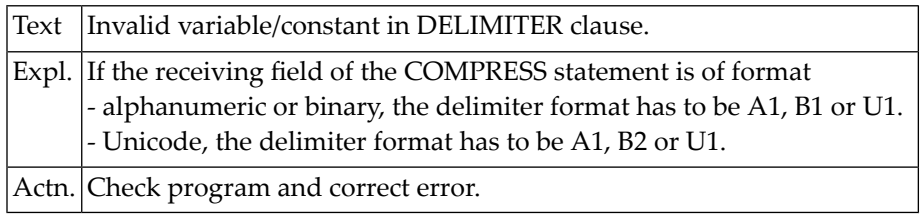

#### **NAT0228: Block structure of GDA must be specified in WITH clause.**

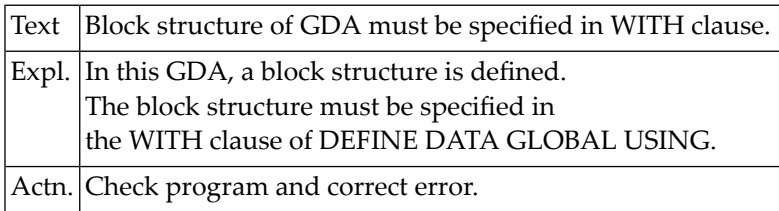

#### **NAT0229: Invalid use of WITH clause in UPDATE or STORE statement.**

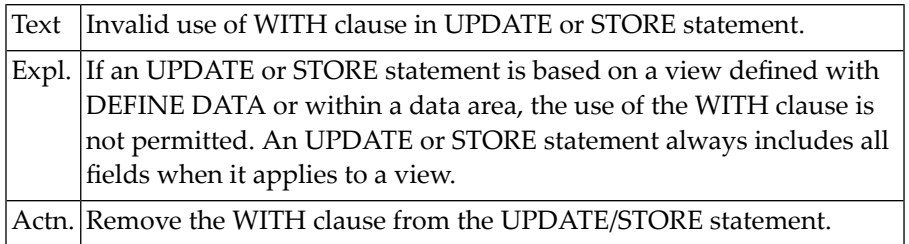

# **NAT0230: Operand type not supported.**

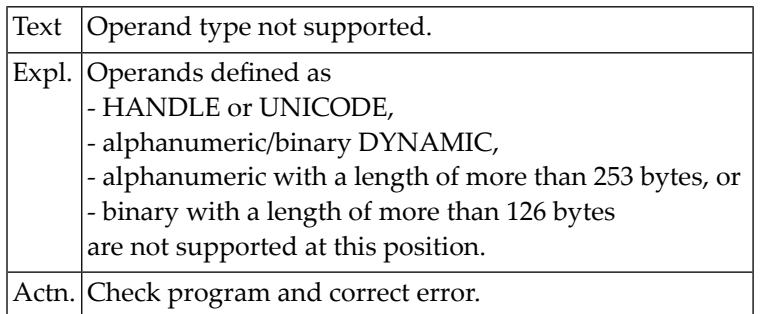

#### **NAT0231: Only NSD in linkage attributes allowed here.**

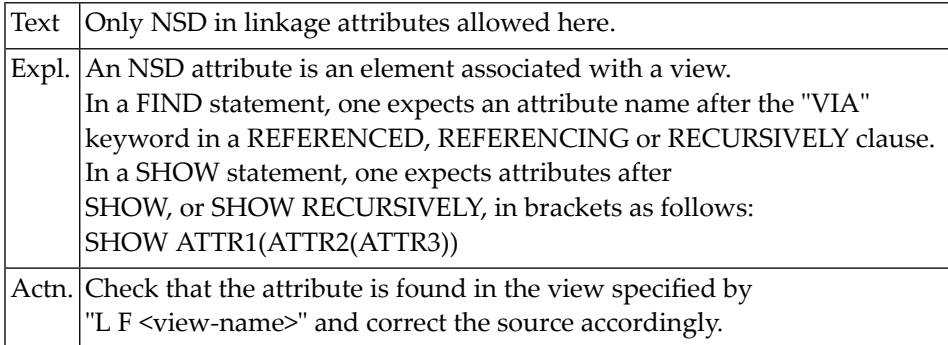

#### **NAT0232: Operand of type DYNAMIC not allowed at this position.**

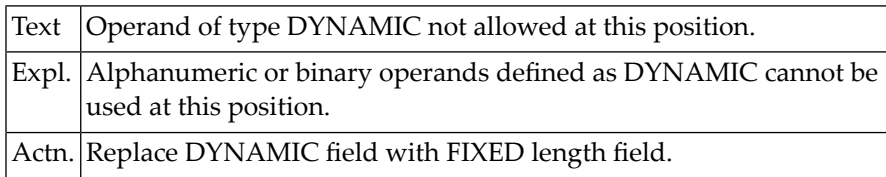

#### **NAT0233: Level number must be numeric integer.**

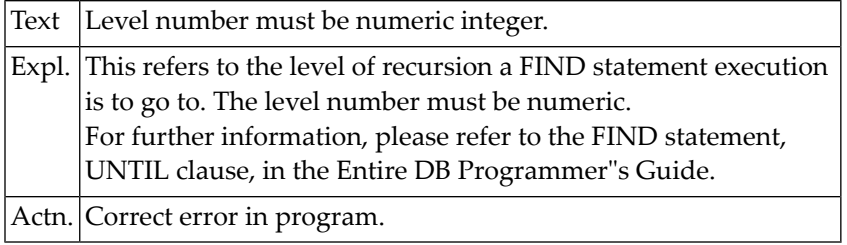

#### **NAT0234: "ERE SET" must start with a category name.**

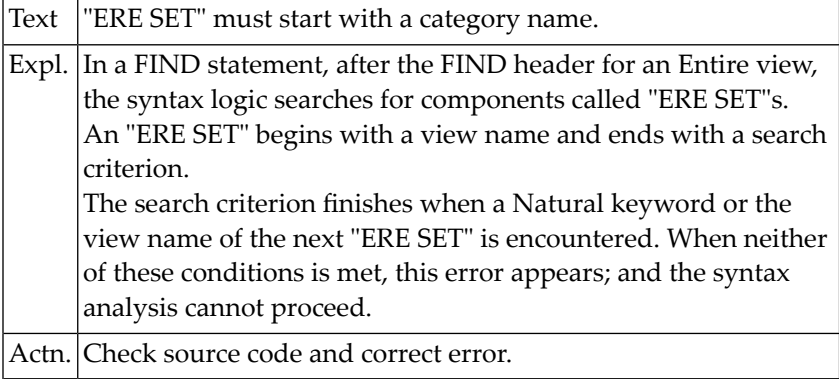

#### **NAT0235: ISN must be an integer value.**

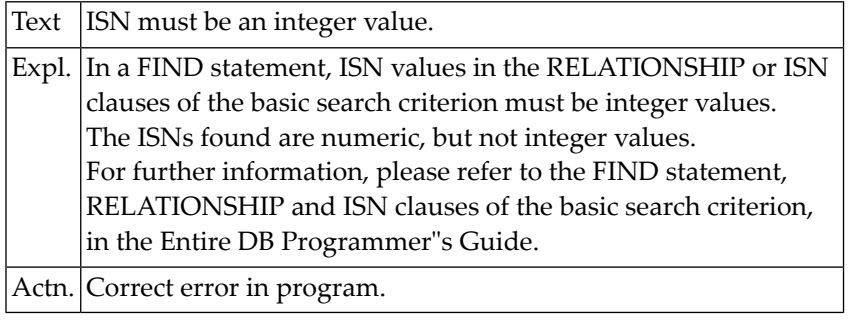

#### **NAT0236: Equal sign "=" missing after Entire keyword.**

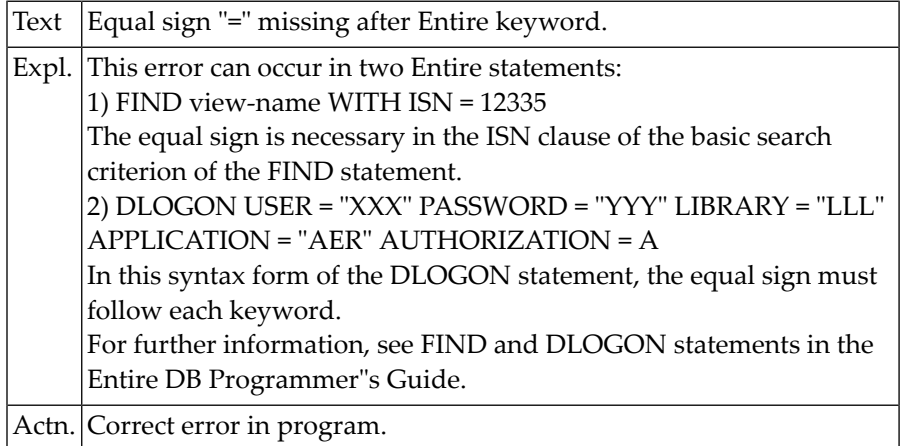

#### **NAT0237: Unmatched closing parenthesis.**

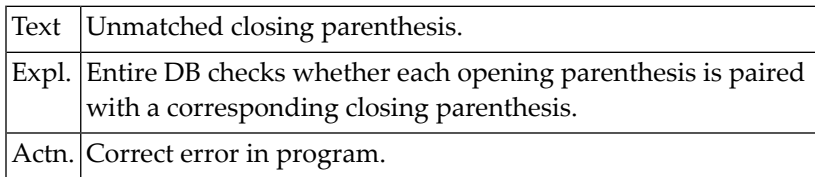

#### **NAT0238: Invalid operator in descriptor search criterion.**

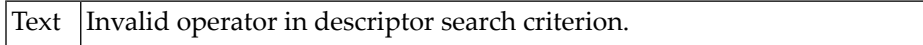

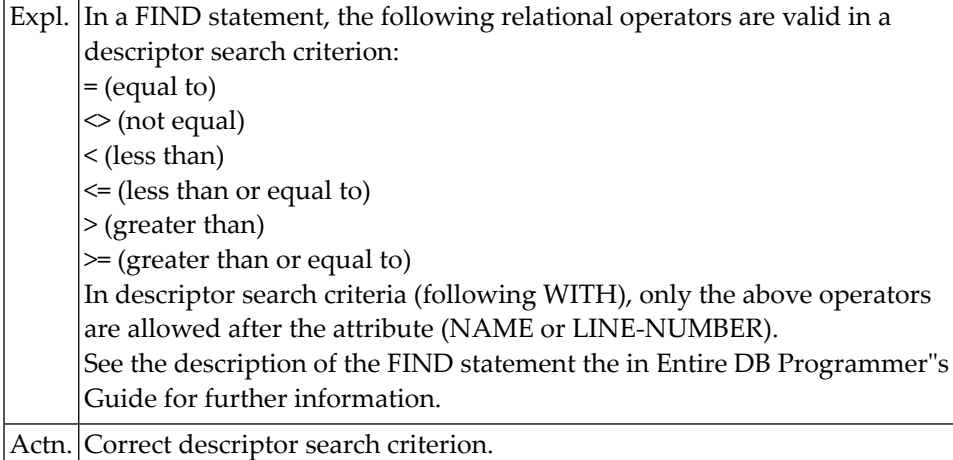

# **NAT0239: Move values for Entire must be integer values.**

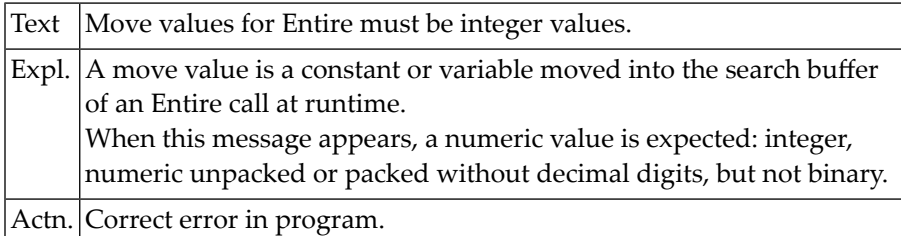

# **NAT0240: Operand format invalid. Format :1: expected.**

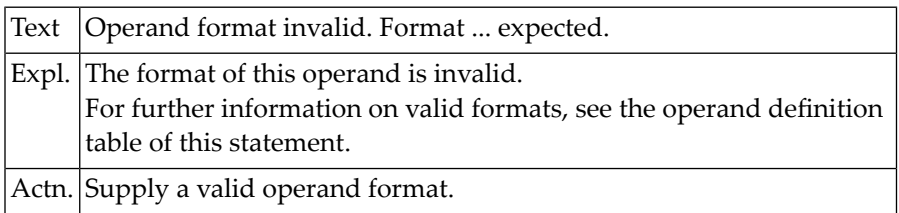

#### **NAT0242: Open bracket "(" expected.**

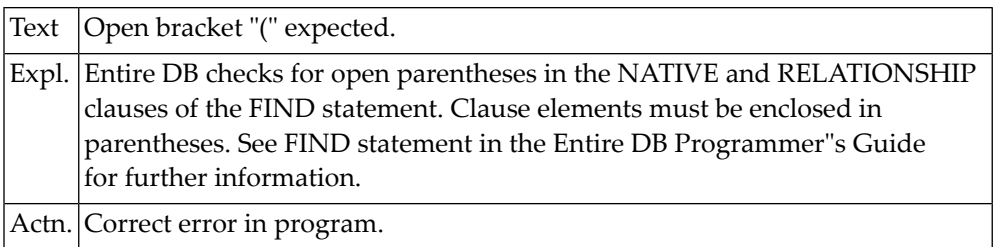

#### **NAT0243: Syntax error in DEFINE DATA statement/structure.**

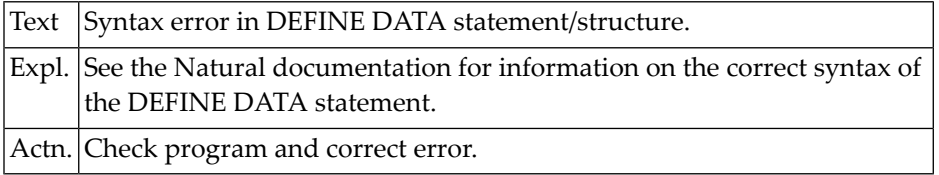

#### **NAT0244: "GLOBAL" must be followed by "USING" and GDA name.**

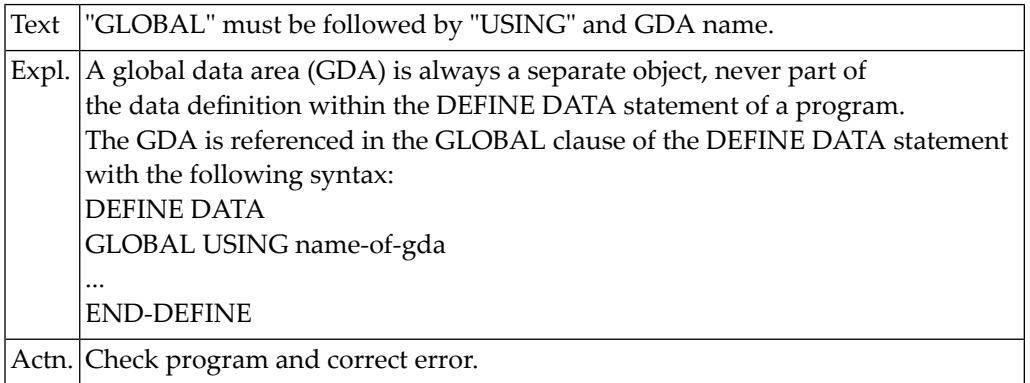

#### **NAT0245: Invalid use/order of clauses in DEFINE DATA statement.**

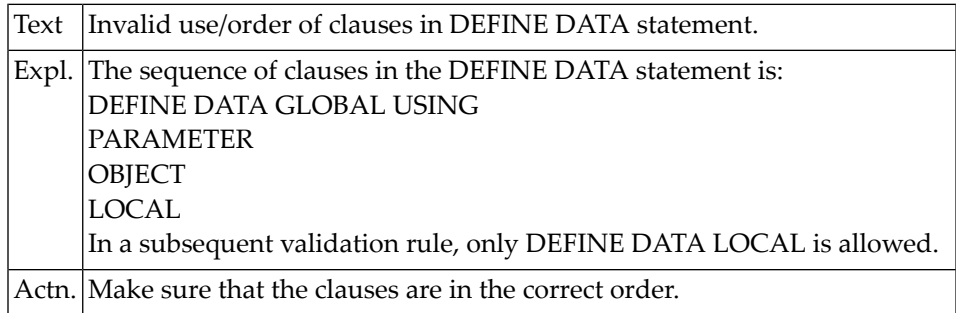

#### **NAT0246: Formats "C", "L" and HANDLE OF OBJECT not allowed here.**

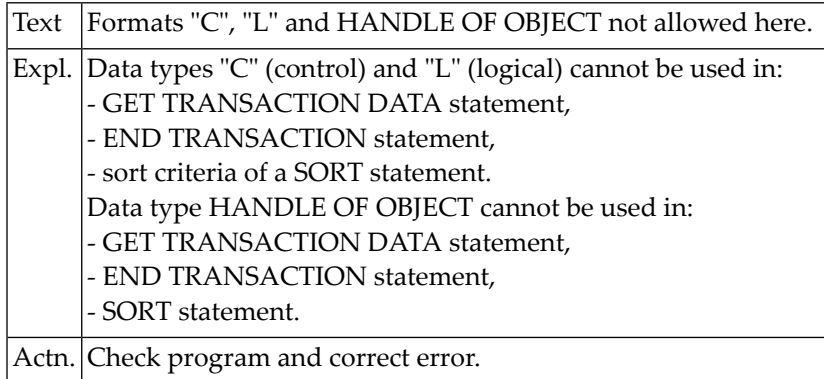

#### **NAT0247: Error during processing of parameter :1:.**

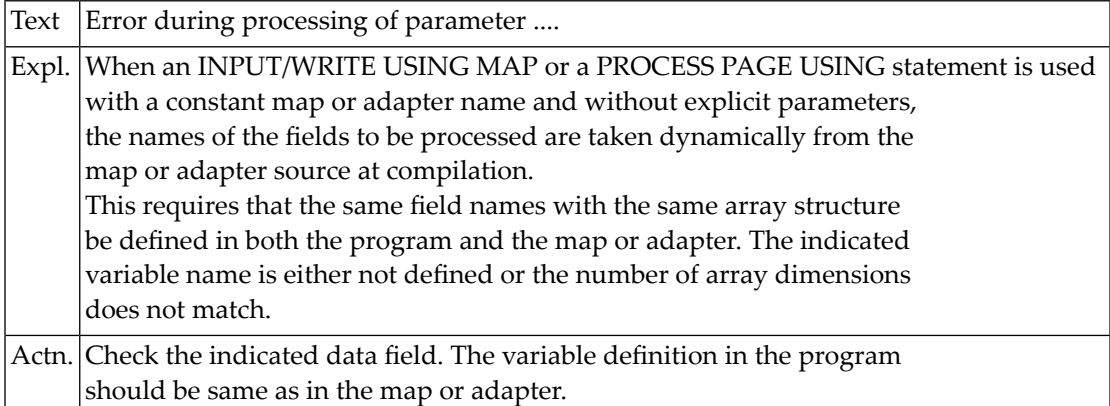

#### **NAT0248: Invalid USING variable in PROCESS statement.**

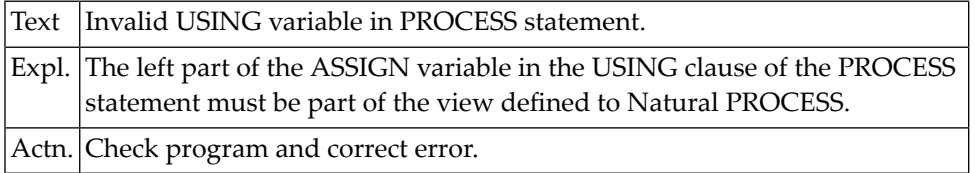

#### **NAT0249: Error in "ASSIGN" of Natural PROCESS "USING" clause.**

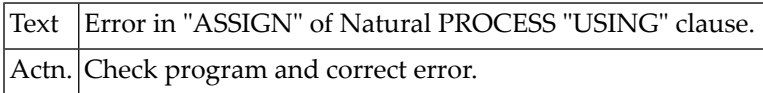

#### **NAT0250: Error in GIVING clause of Natural "PROCESS" statement.**

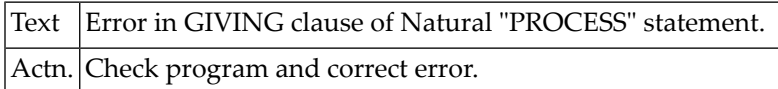

# **8 Natural System Error Messages 0251-0300**

#### **NAT0251: File/DDM not defined for PROCESS statement.**

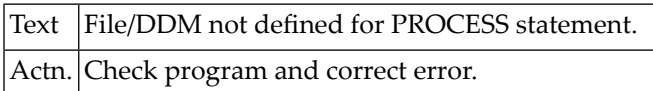

#### **NAT0252: Library must not be specified in security environment.**

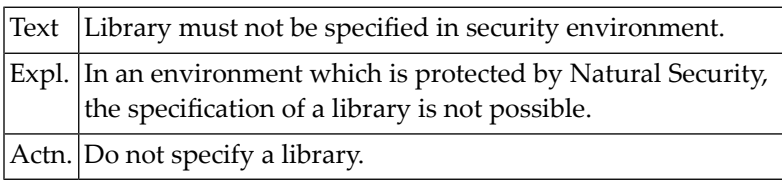

### **NAT0253: Statement not allowed for DB2 access.**

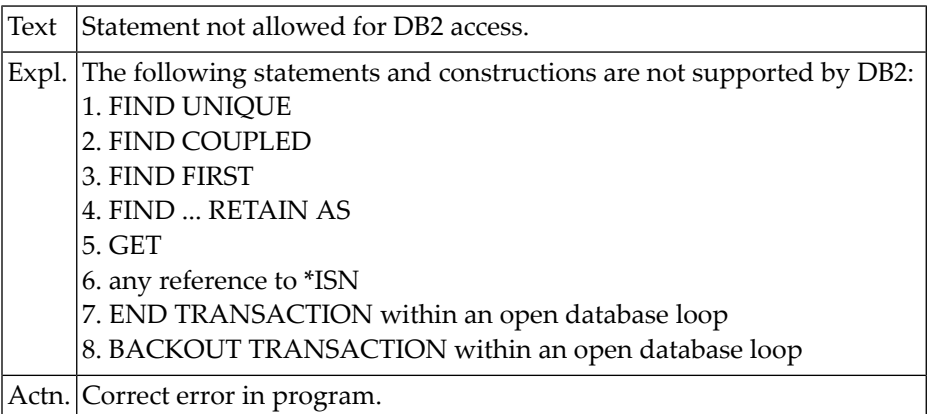

#### **NAT0254: Receiving field of VAL function has invalid format.**

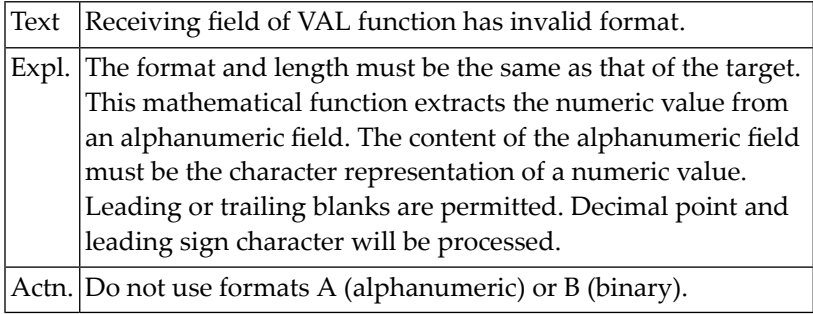

#### **NAT0255: General syntax error detected in program.**

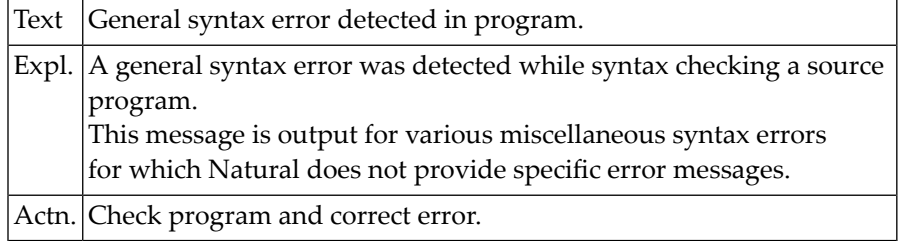

#### **NAT0256: Invalid entry in command line.**

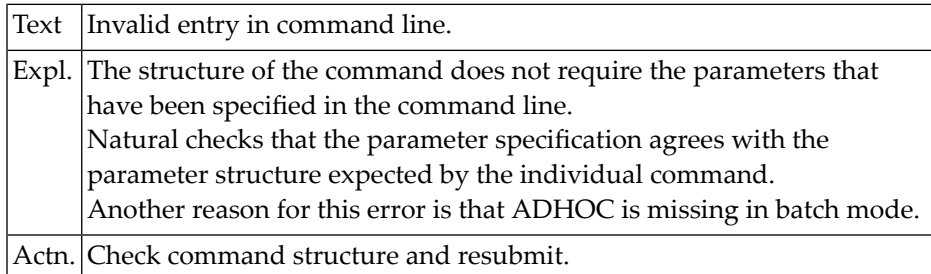

#### **NAT0257: Only operators "EQUAL", "NOTEQUAL" valid with MASK/SCAN.**

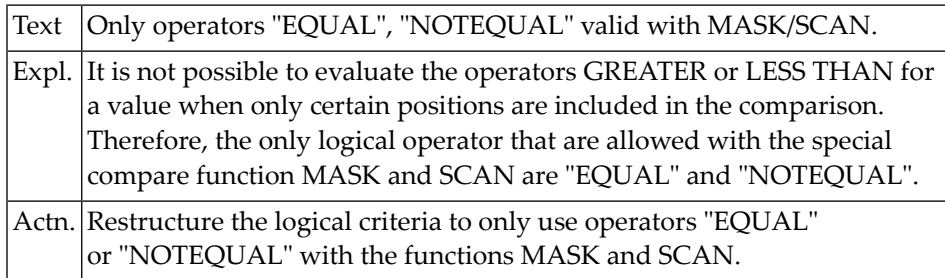

#### **NAT0258: Incorrect MASK argument construction.**

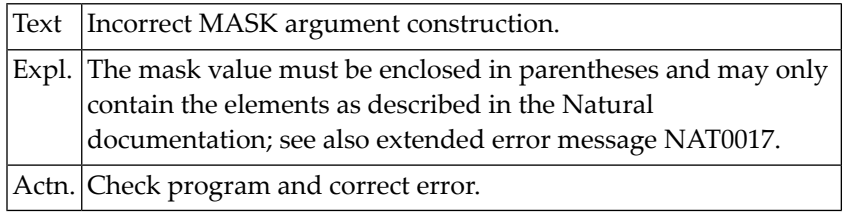

#### **NAT0259: Invalid MASK construction for date check.**

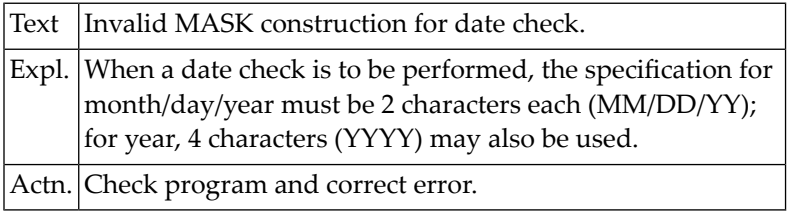

#### **NAT0260: Error in text list construction; contact administrator.**

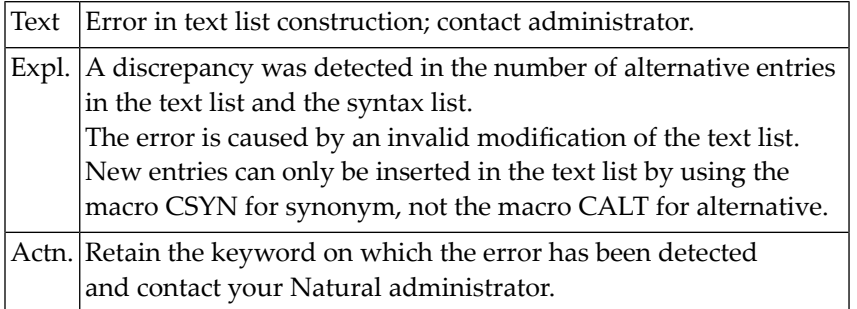

#### **NAT0261: END statement missing.**

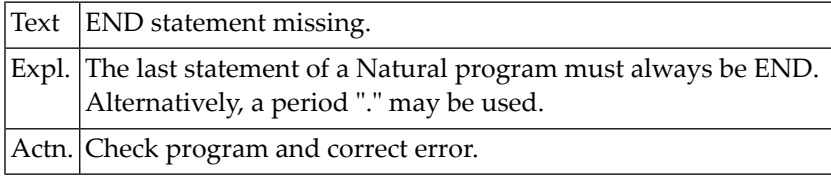

#### **NAT0262: Incorrect number of digits/value out of range.**

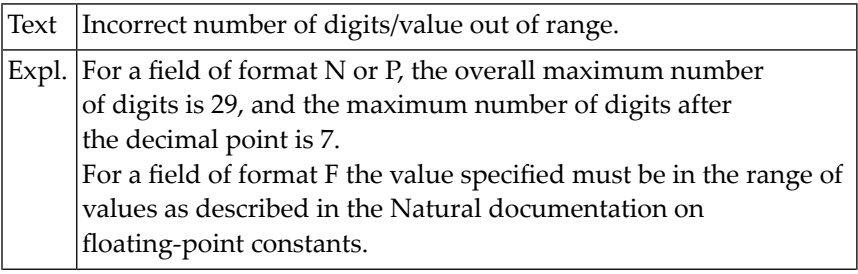

Actn. Correct error in program.

#### **NAT0263: Invalid MASK construction for range check.**

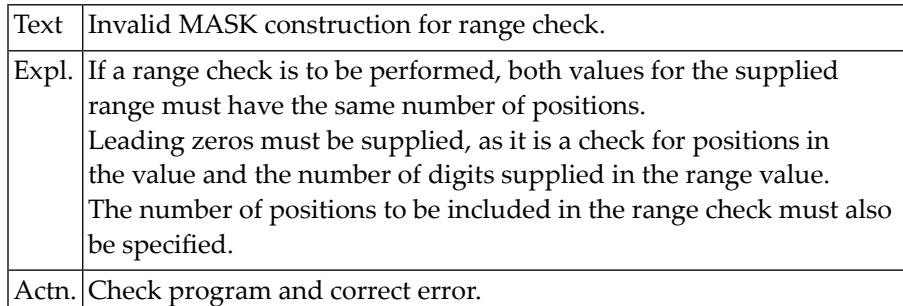

#### **NAT0264: Length of alphanumeric or unicode constant is zero.**

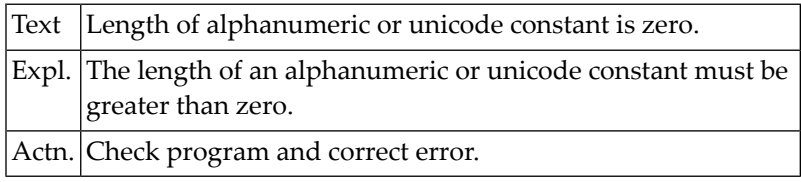

#### **NAT0265: Error in hexadecimal constant: :1:.**

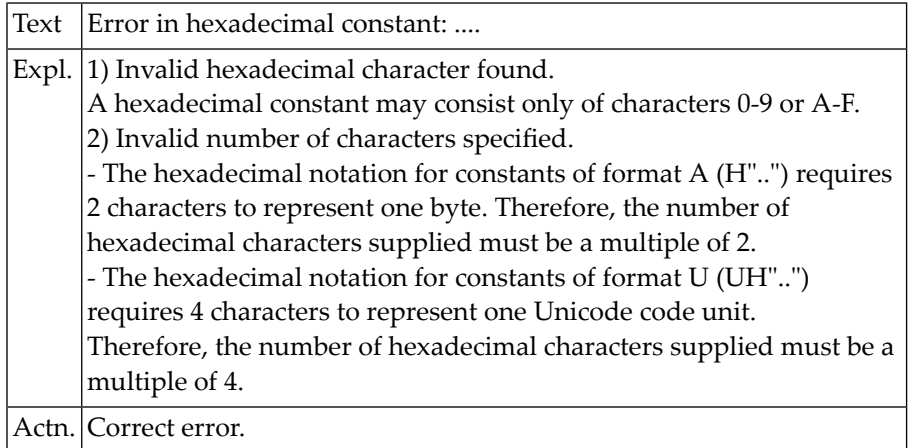

#### **NAT0266: Number of bytes defined by hexadecimal constant > 80.**

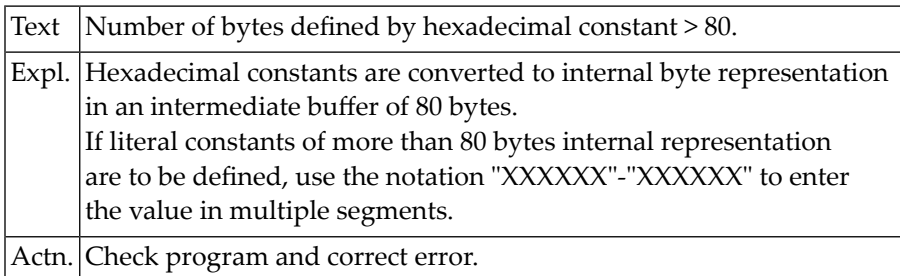

# **NAT0267: Invalid file specification in COUPLED clause.**

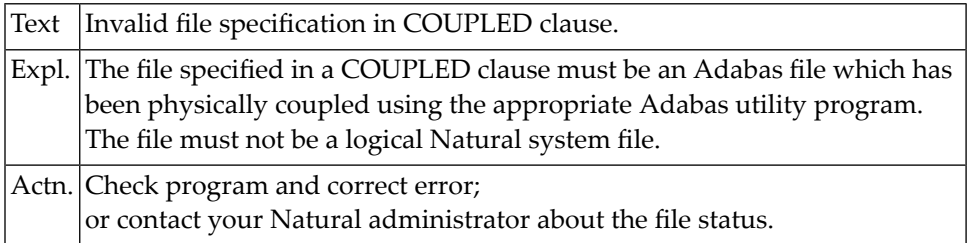

#### **NAT0268: Invalid format/length for database count variable.**

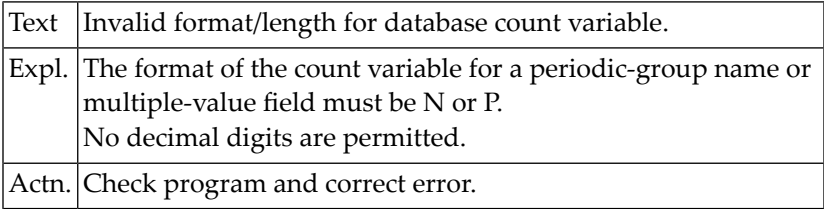

#### **NAT0269: Invalid descriptor in SORTED BY clause.**

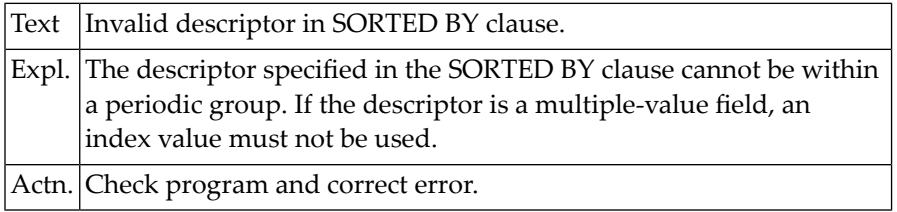

#### **NAT0270: Invalid use of variable index notation.**

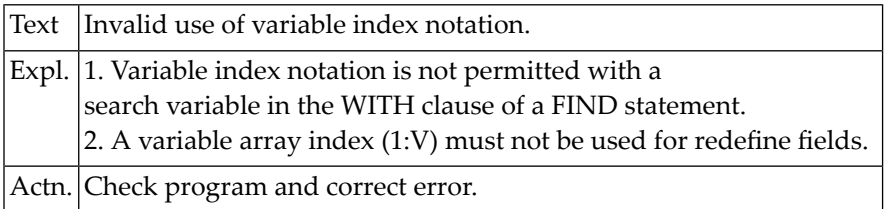

#### **NAT0271: Page width (line size) exceeded in DISPLAY statement.**

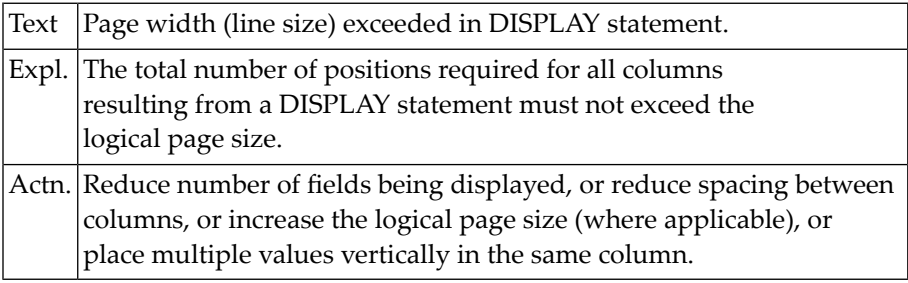

# **NAT0272: Invalid value format or incompatible field format.**

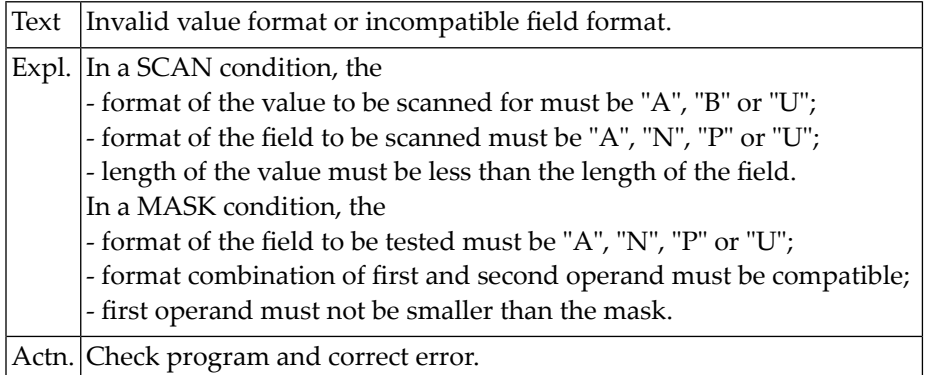

#### **NAT0273: Error :1: in line :2: of data area :3: processing :4:.**

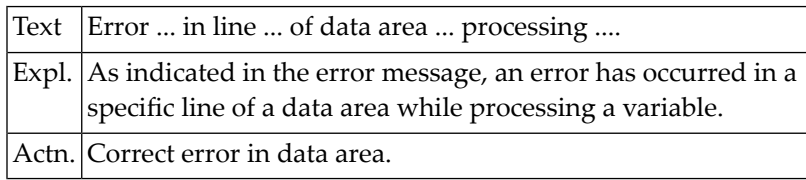

#### **NAT0274: Error :1: in line :2: of copycode :3: processing :4:.**

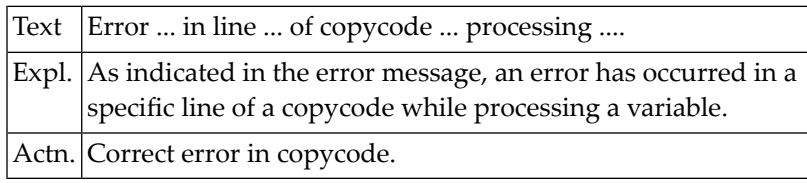

#### **NAT0275: RETRY statement only allowed in ON ERROR statement block.**

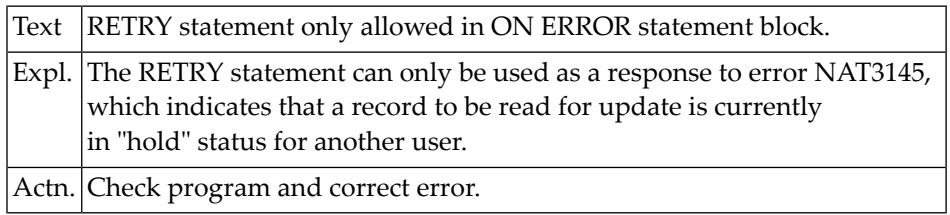

#### **NAT0276: Invalid reference to count of field in periodic group.**

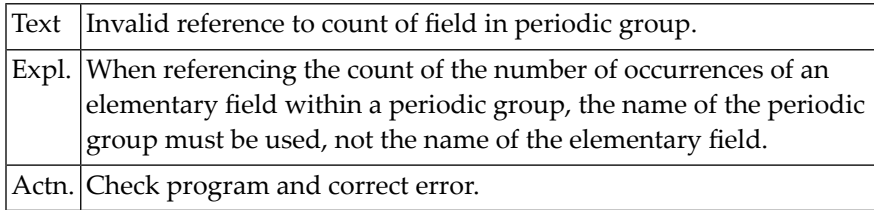

#### **NAT0277: A global variable must not redefine another variable.**

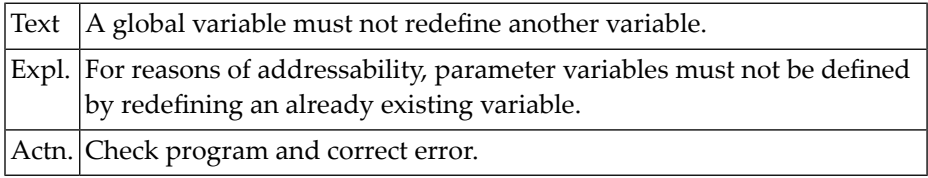

#### **NAT0278: Value to be used in SET CONTROL must be format "A".**

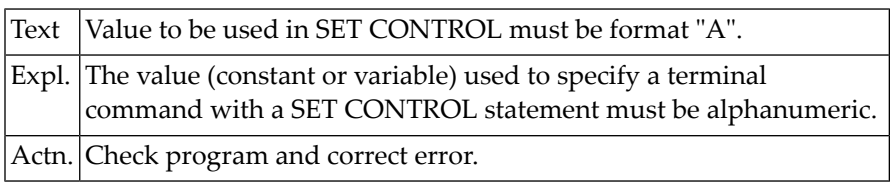

#### **NAT0279: Count requested for a non-array field.**

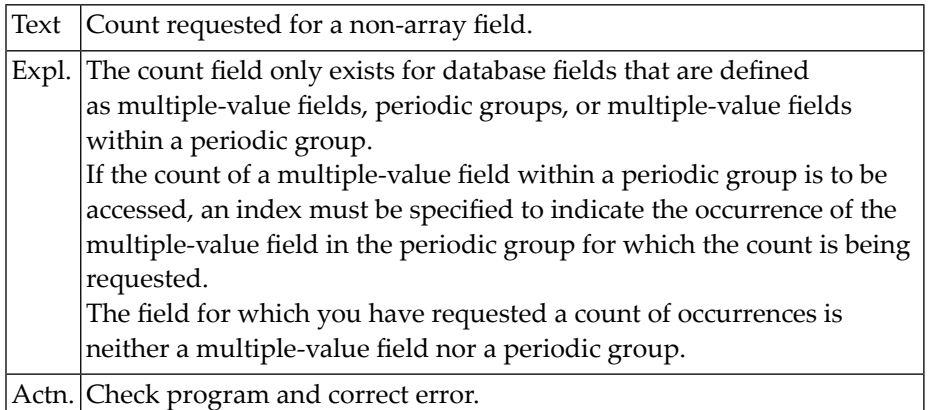

#### **NAT0280: Index entry incorrectly specified for field.**

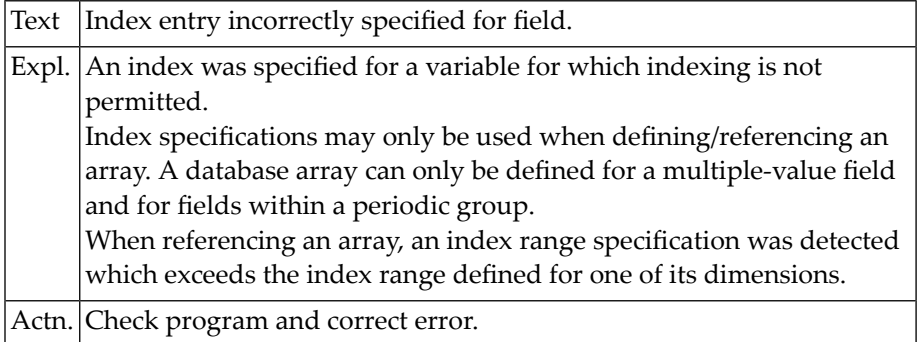

#### **NAT0281: Index entry missing or invalid for an array.**

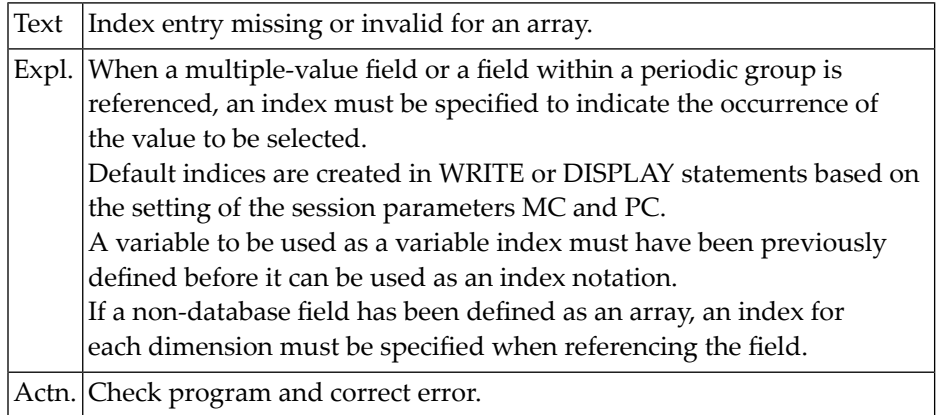

#### **NAT0282: Only one index/range specification allowed.**

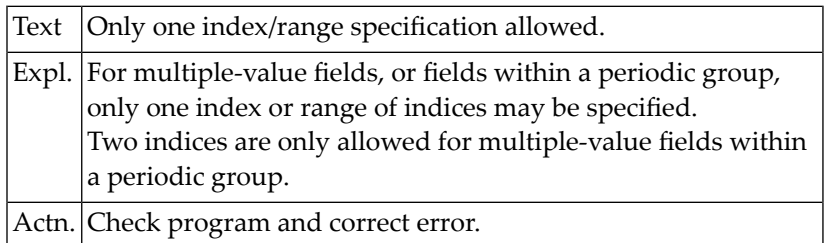

#### **NAT0283: Field or variable defined more than once.**

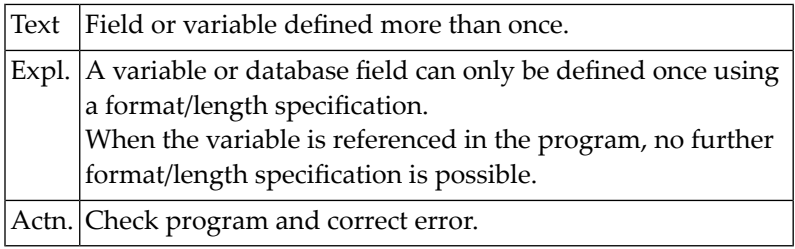

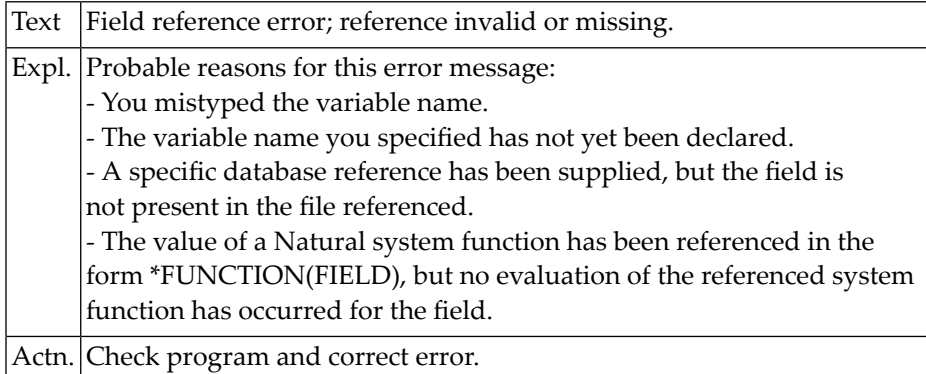

#### **NAT0285: Field reference error; reference invalid or missing.**

#### **NAT0286: Invalid use of function, system function or sys. variable.**

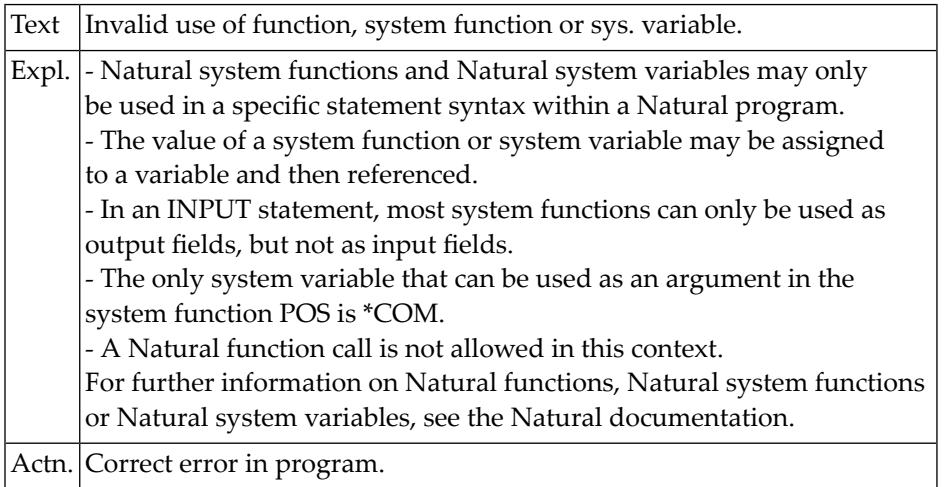

#### **NAT0287: No access to database field; or REDEFINE variable exists.**

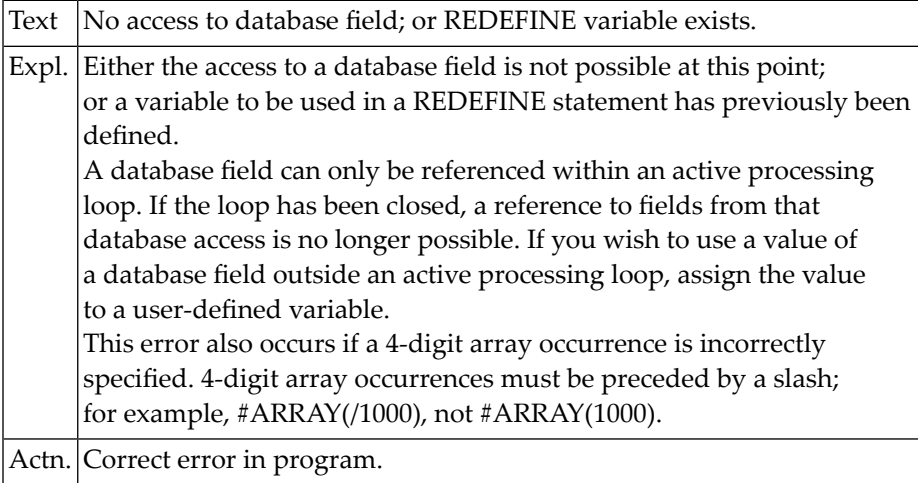

#### **NAT0288: Index/format not permitted in Natural system function.**

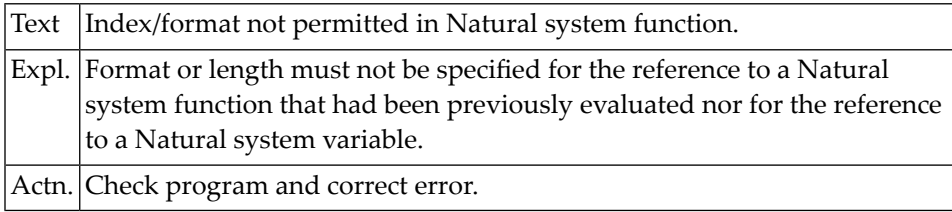

#### **NAT0289: Referenced field is not a descriptor.**

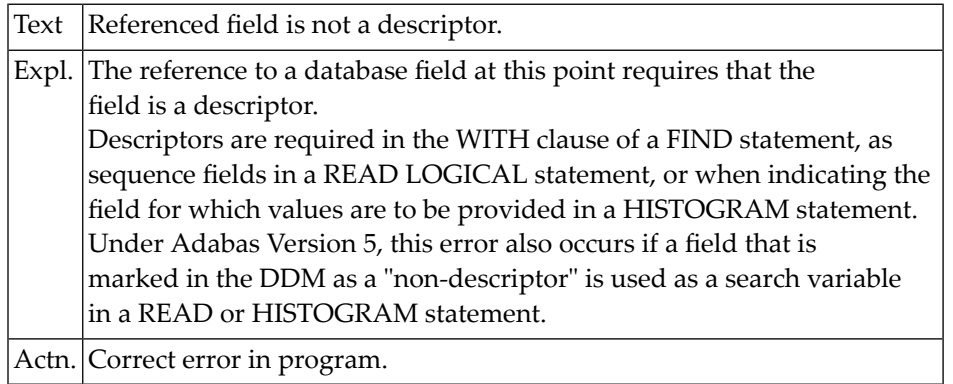

#### **NAT0290: Sub/super/hyper/phonetic descriptor field improperly used.**

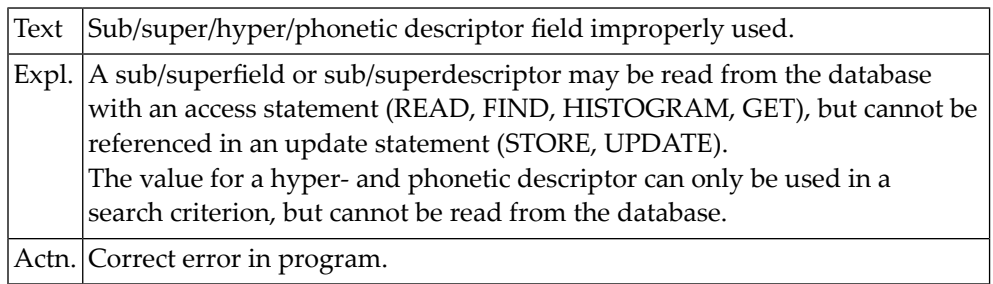

#### **NAT0291: Format for database field incompatible.**

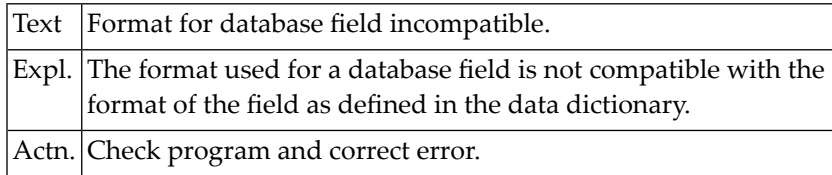

#### **NAT0292: Requested field is not integer or has invalid length.**

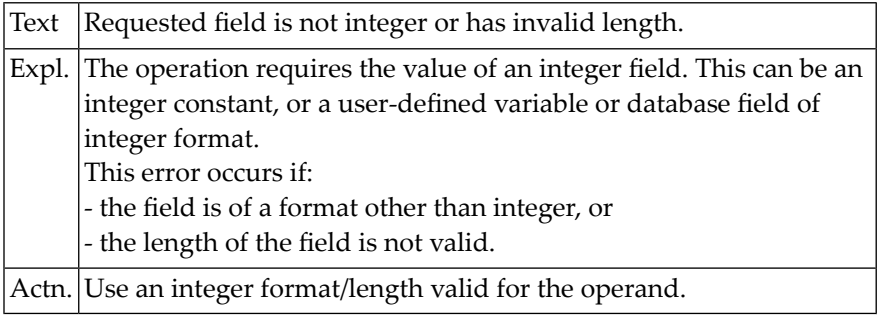

#### **NAT0293: Index range entry specified where not allowed.**

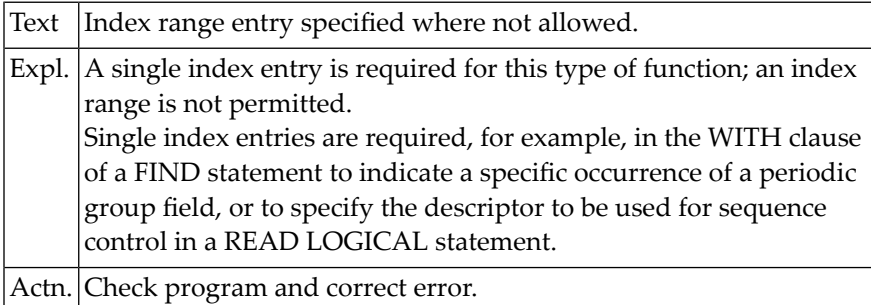

#### **NAT0294: Intermediate storage overflow in arithmetic statement.**

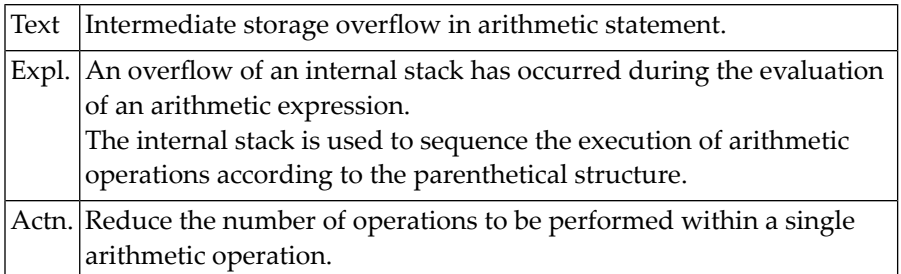

#### **NAT0295: Operand in arithmetic statement is not numeric.**

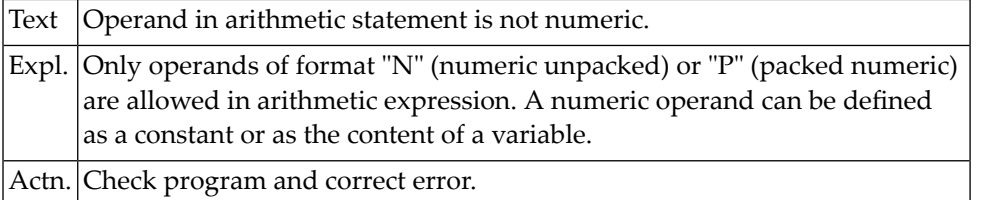

#### **NAT0296: Invalid search criteria in FIND statement.**

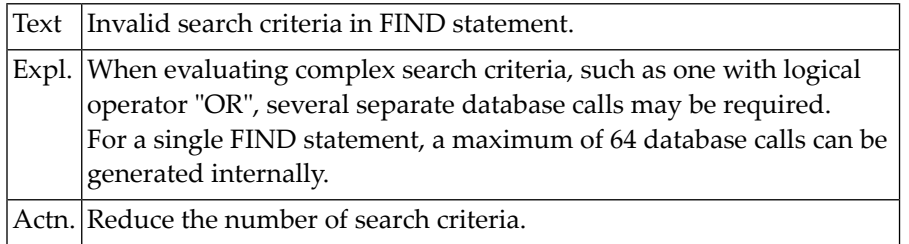

#### **NAT0298: Incorrect parameters specified in SET KEY statement.**

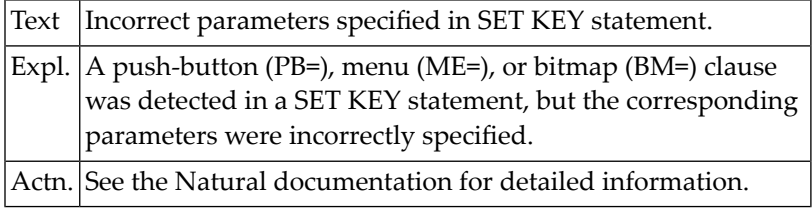

# **NAT0299: Total length of intermediate result exceeds 31 digits.**

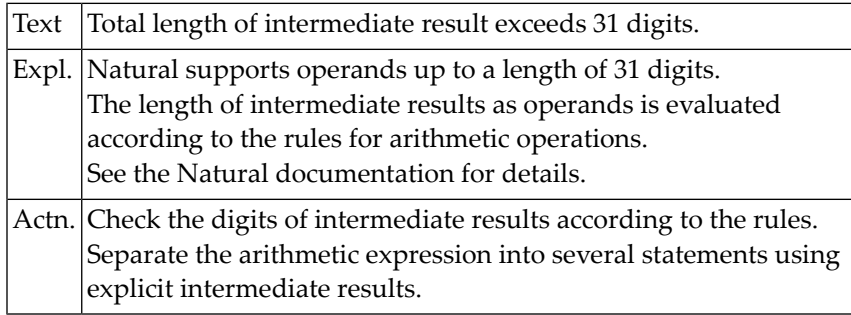

#### **NAT0300: Operands are not data transfer compatible.**

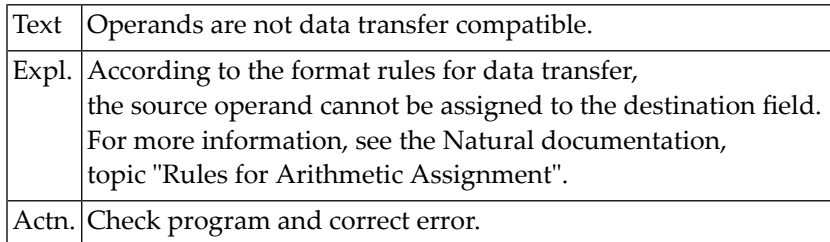

# **9 Natural System Error Messages 0301-0350**

#### **NAT0301: Edit mask too long or not specified correctly.**

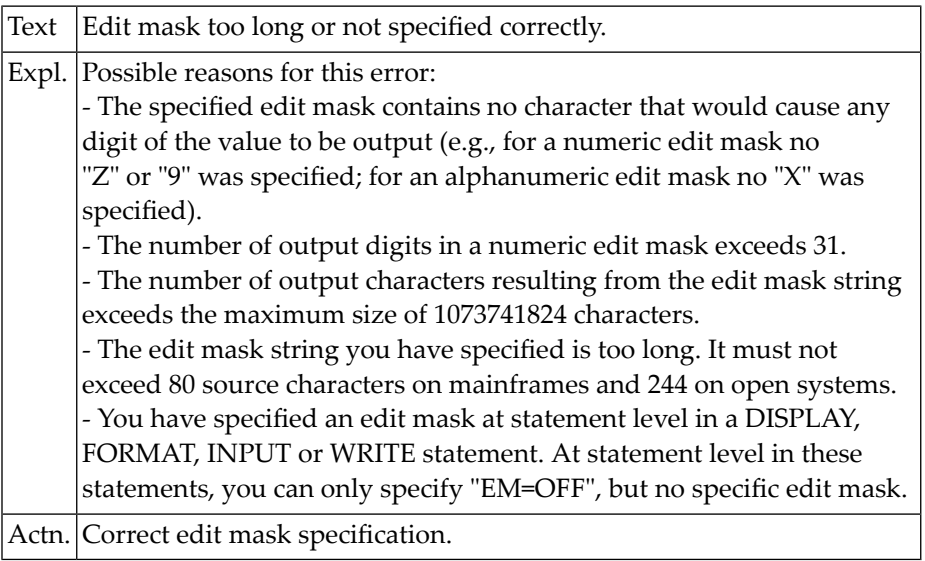

#### **NAT0302: Element in WRITE/INPUT statement does not fit on 1 line.**

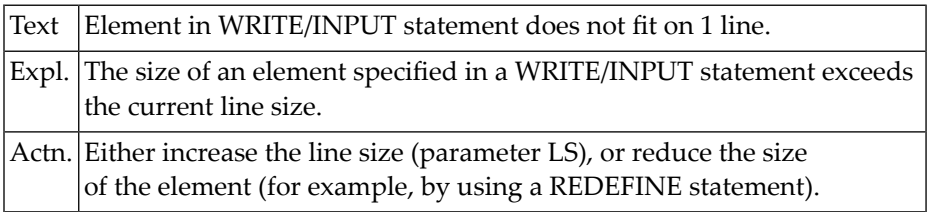

#### **NAT0303: Page overflow, too many vertical entries.**

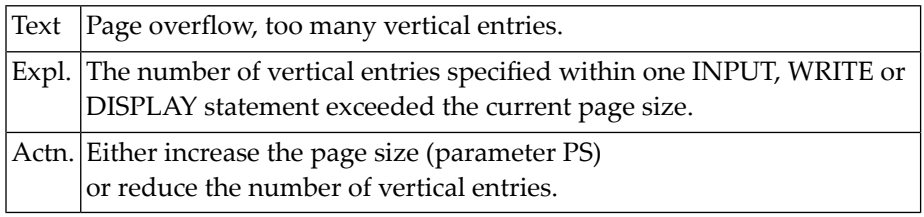

#### **NAT0304: Invalid printer reference number.**

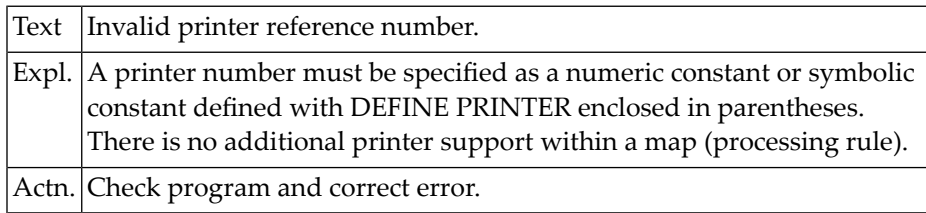

#### **NAT0305: Text string must begin and end on the same line.**

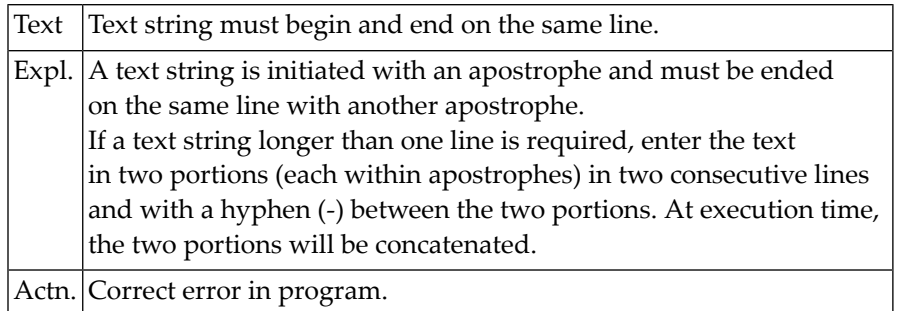

#### **NAT0306: DO or DOEND either missing or misplaced.**

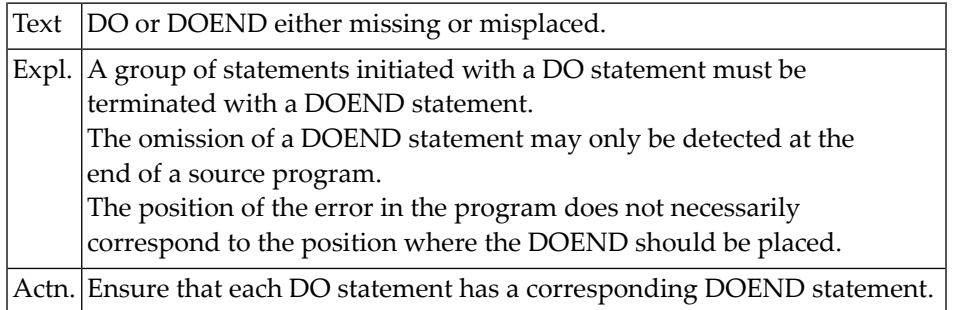

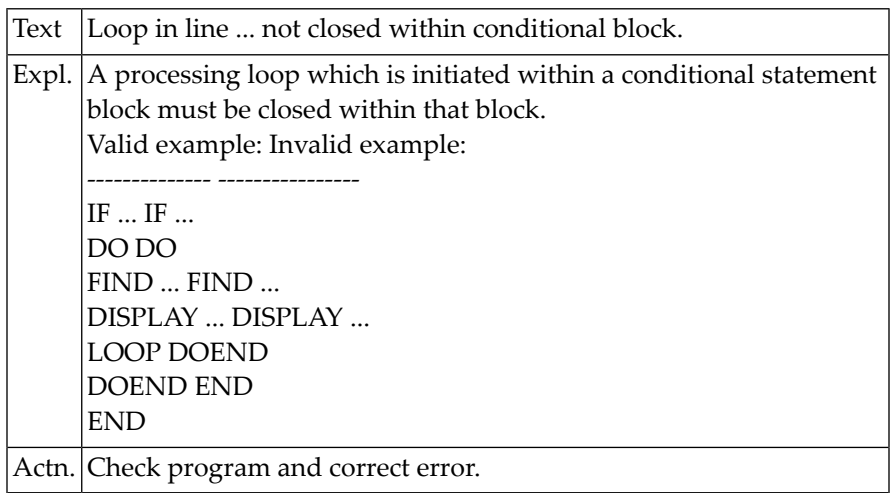

#### **NAT0307: Loop in line :1: not closed within conditional block.**

#### **NAT0308: Attempt to close a non-existent processing loop.**

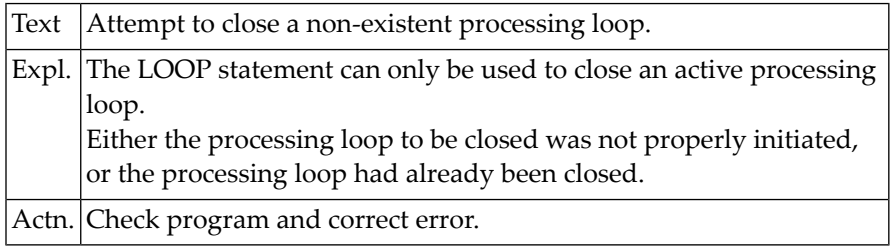

#### **NAT0309: Invalid positioning of AT BREAK/END condition.**

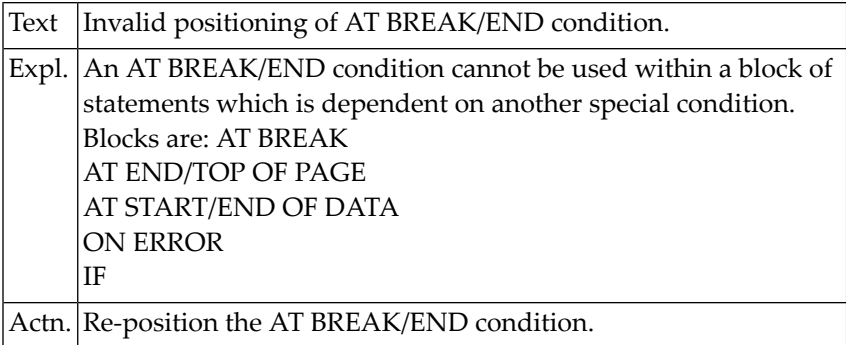

#### **NAT0310: AT END OF or AT BREAK requires active processing loop.**

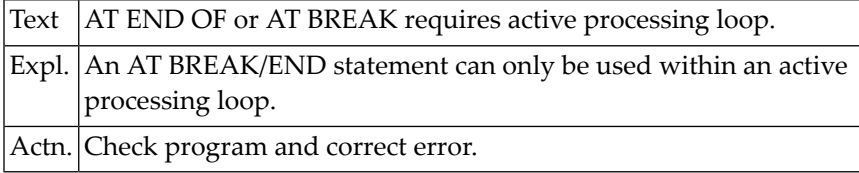

#### **NAT0311: Error occurred in user exit for source/object programs.**

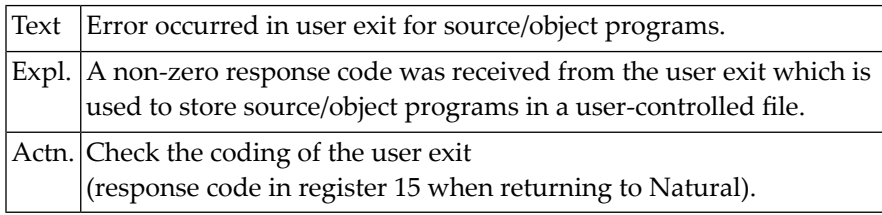

#### **NAT0312: Reference invalid in AT START/END OF DATA or AT BREAK.**

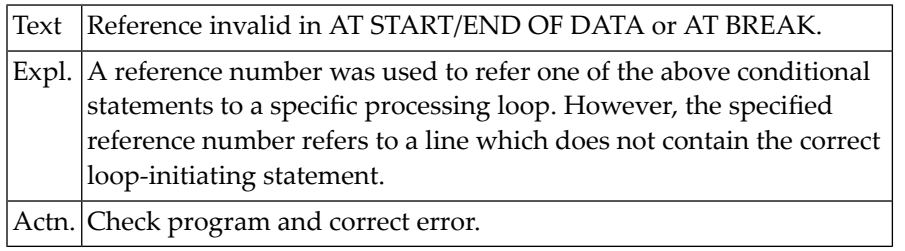

#### **NAT0313: Only one BEFORE BREAK/AT START OF DATA allowed in a loop.**

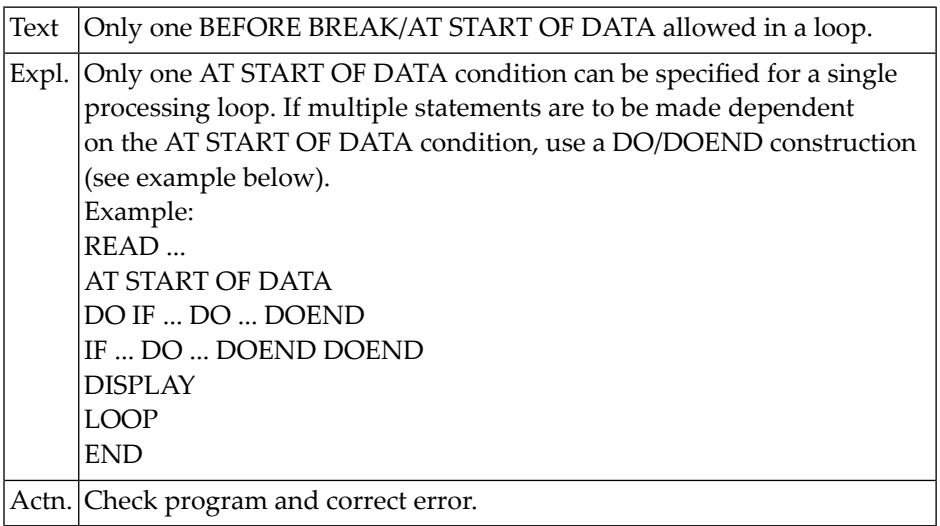

#### **NAT0314: No more than one ON ERROR statement allowed per program.**

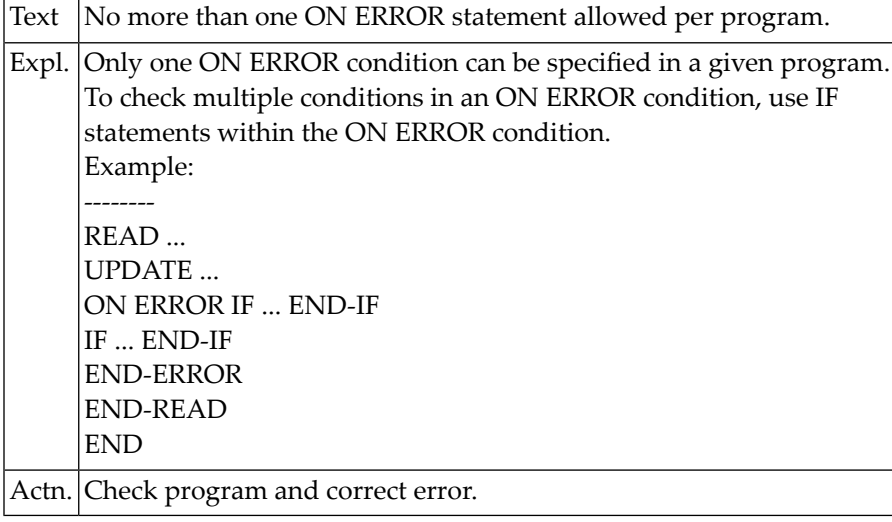

#### **NAT0315: Inconsistent usage of "/n/" clause.**

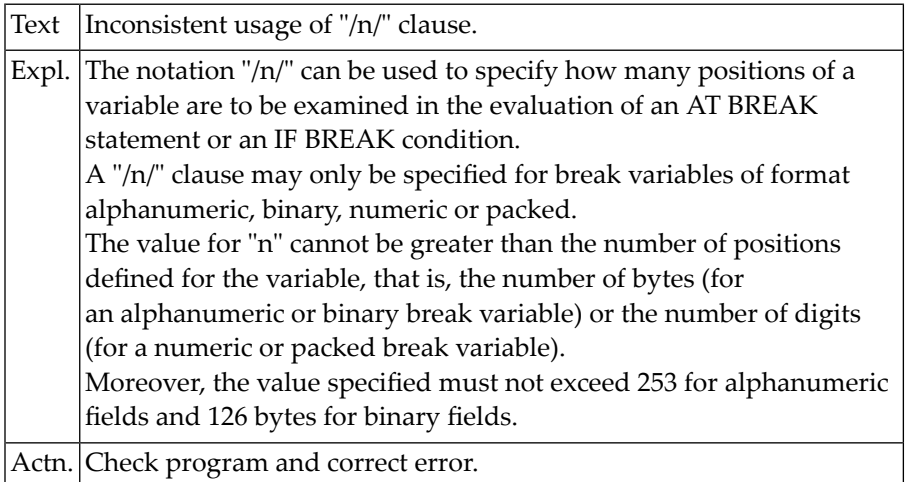

#### **NAT0316: Statement not permitted within specified condition.**

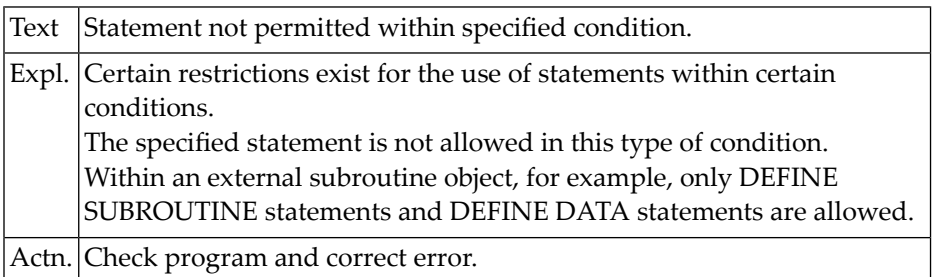

#### **NAT0317: 1 element (column width) must not exceed 250 characters.**

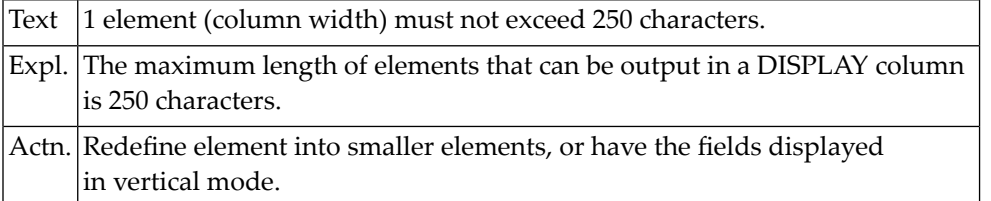

#### **NAT0318: "FULL VALUE" must not be specified in EXAMINE TRANSLATE.**

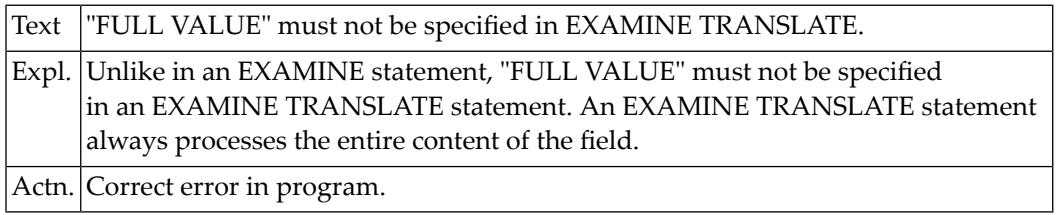

#### **NAT0319: Argument for AVER, TOTAL, SUM must be numeric.**

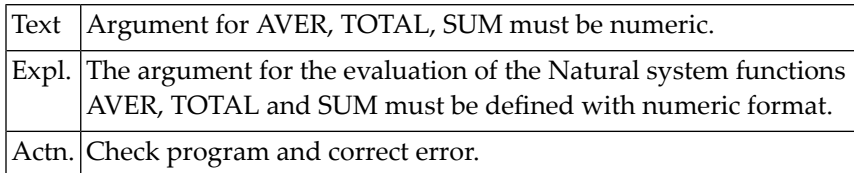

#### **NAT0320: Edit mask permitted for output elements only.**

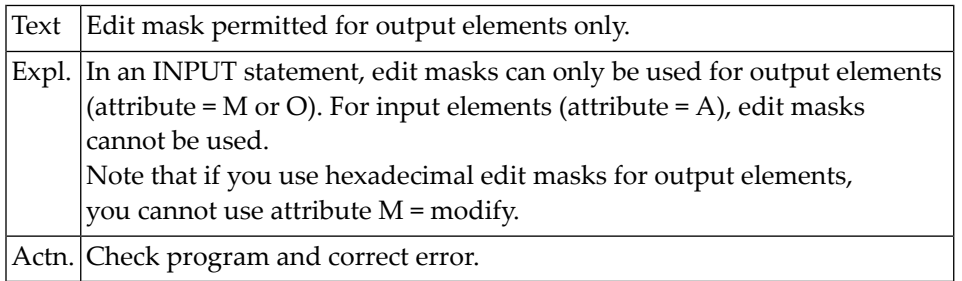

#### **NAT0322: Type of variable invalid as system function argument.**

Text Type of variable invalid as system function argument.

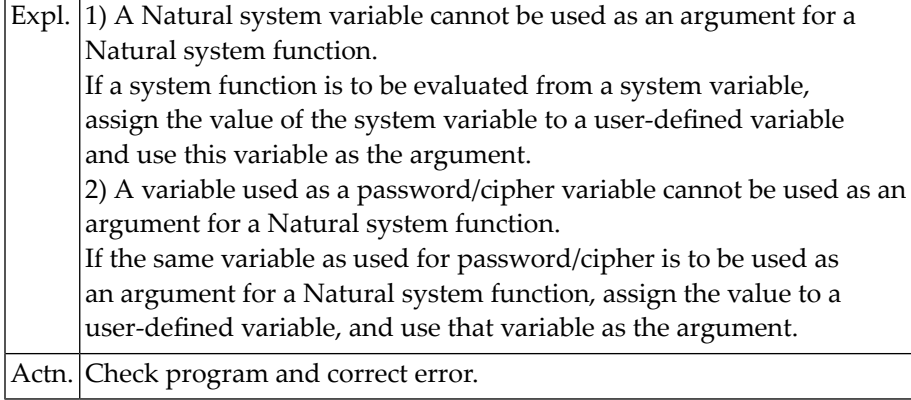

#### **NAT0323: ON ERROR statement not allowed within condition.**

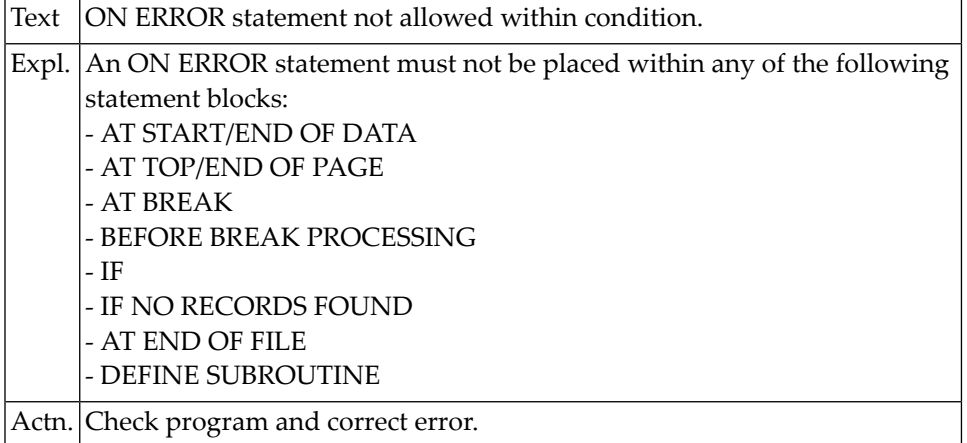

#### **NAT0324: DOEND missing for DO statement in line :1:.**

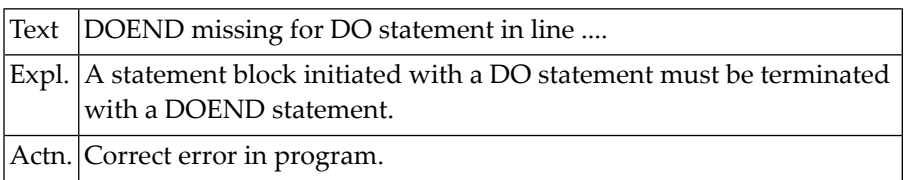

#### **NAT0325: Inconsistent naming of fields in the data dictionary.**

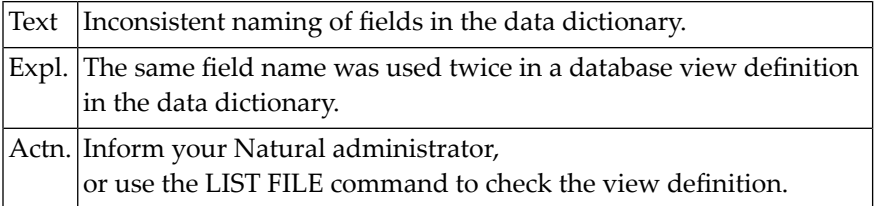

#### **NAT0327: Numeric edit mask specifies no valid positions in value.**

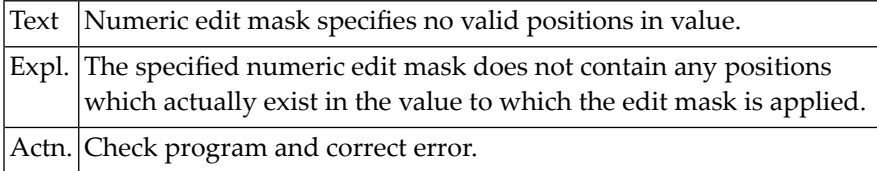

#### **NAT0328: Maximum number/length of sort fields exceeded.**

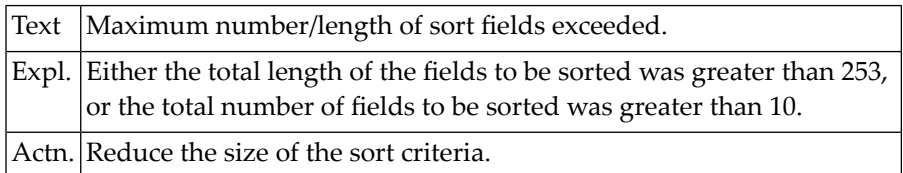

#### **NAT0329: AT BREAK required with PERFORM BREAK PROCESSING.**

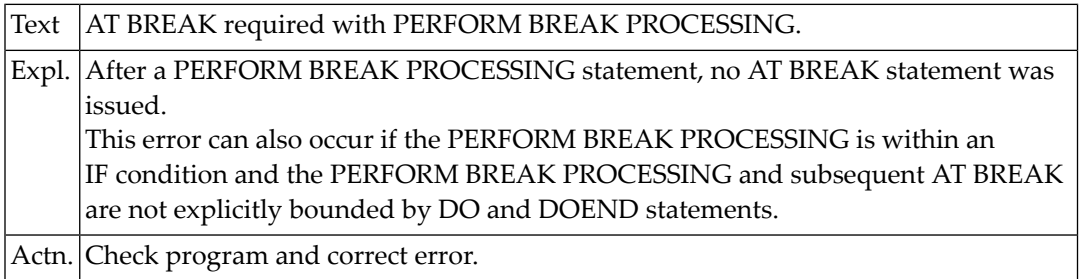

#### **NAT0330: AT END OF DATA specified more than once for a loop.**

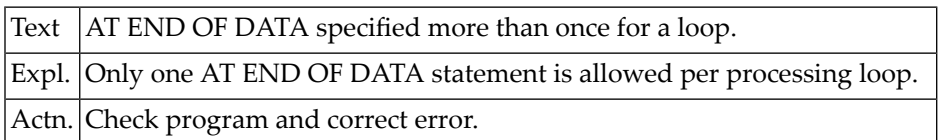

#### **NAT0332: The parameters LC and IC cannot be used together.**

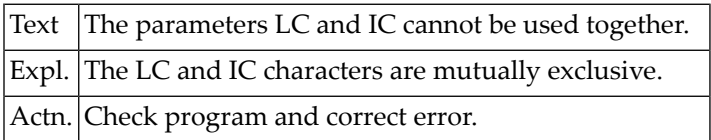

#### **NAT0333: Alphanumeric edit mask may not be used for numeric value.**

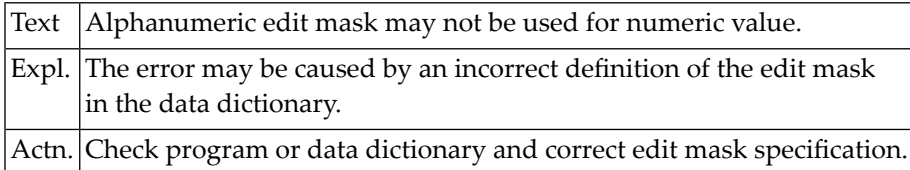

#### **NAT0335: Text string for SCAN must be enclosed within apostrophes.**

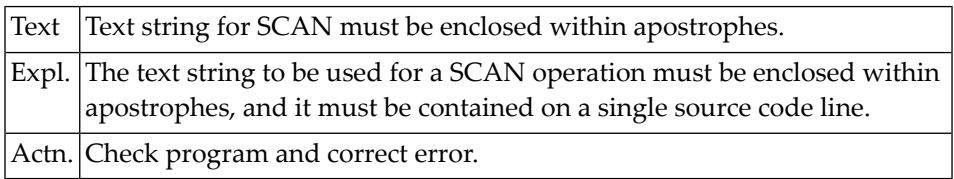

#### **NAT0336: Field to be examined must be a variable if it is modified.**

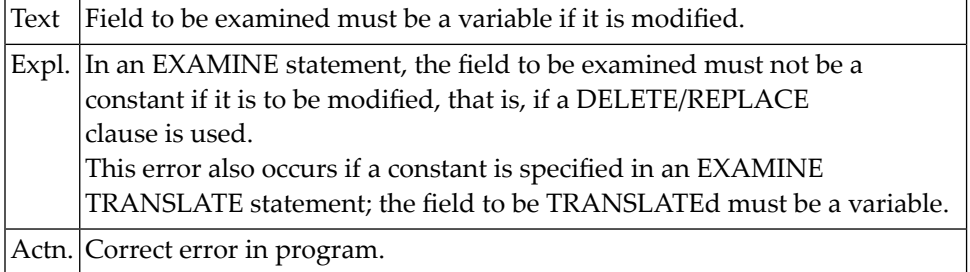

#### **NAT0337: Format/length of translate table must be A2, B2 or U2.**

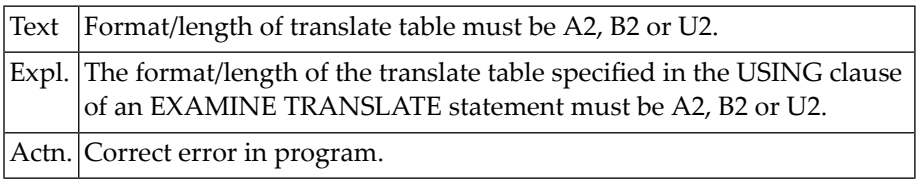

### **NAT0338: A database field with no active reference was used.**

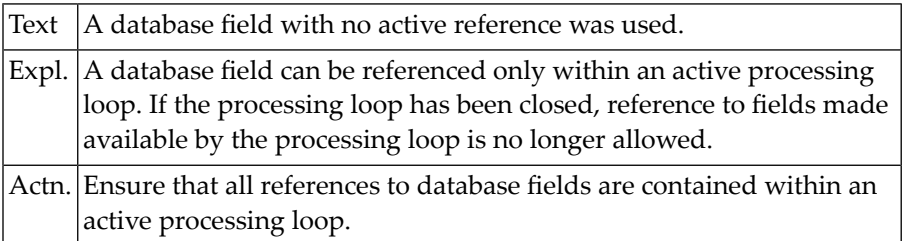

#### **NAT0339: No specific heading allowed for group names in WRITE.**

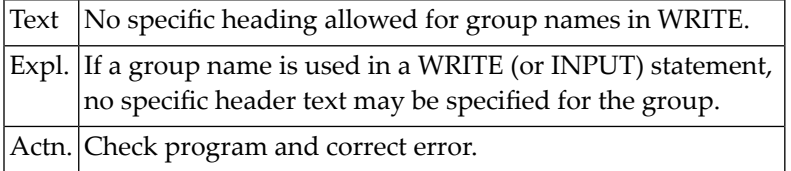

#### **NAT0340: Invalid tab setting; occupied column overlaid.**

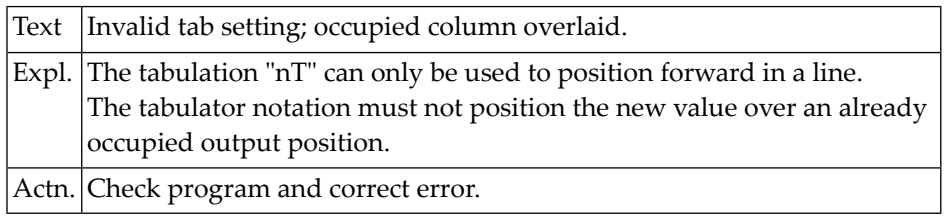

#### **NAT0341: Repetition factor for text string > 250 or invalid.**

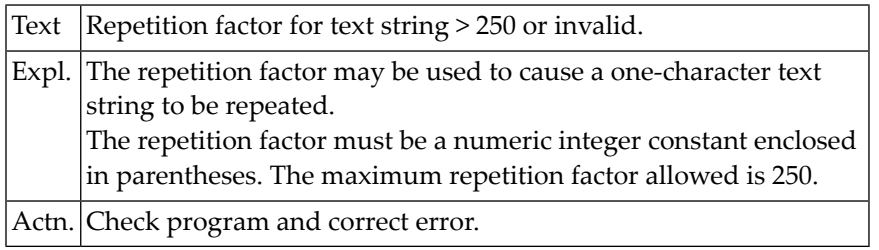

#### **NAT0342: AT BREAK not possible in this type of processing loop.**

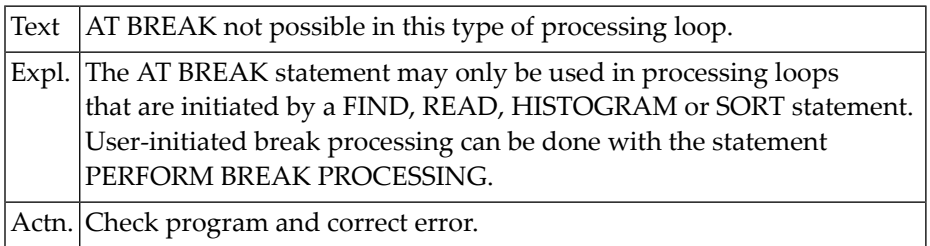

#### **NAT0343: Only literal of one character can be used for repetition.**

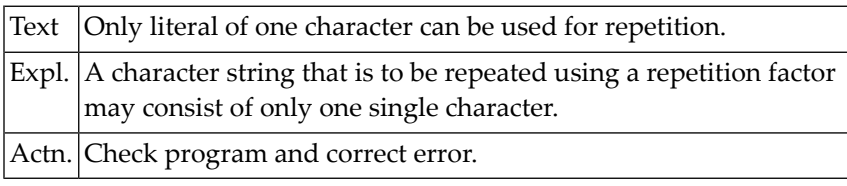
#### **NAT0344: WRITE TITLE/TRAILER is not allowed within condition.**

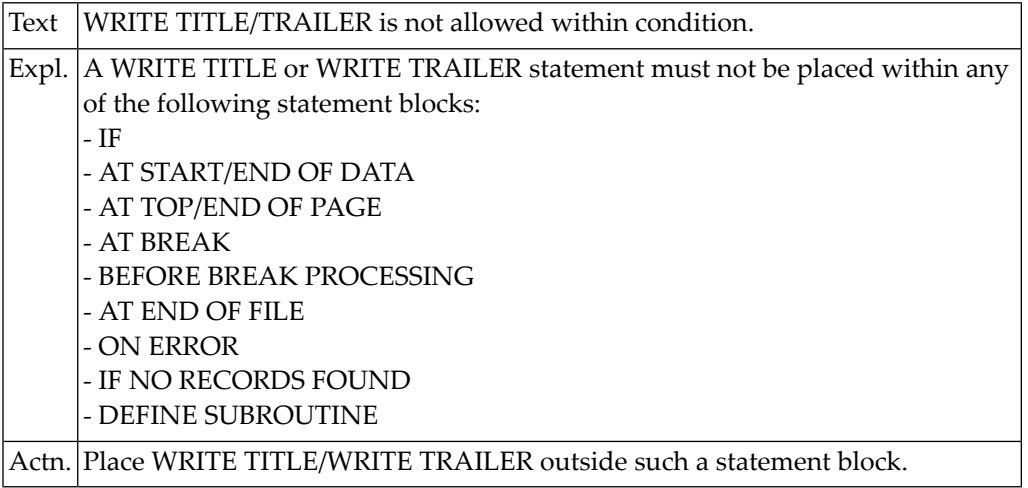

#### **NAT0345: Edit mask definition error in data dictionary.**

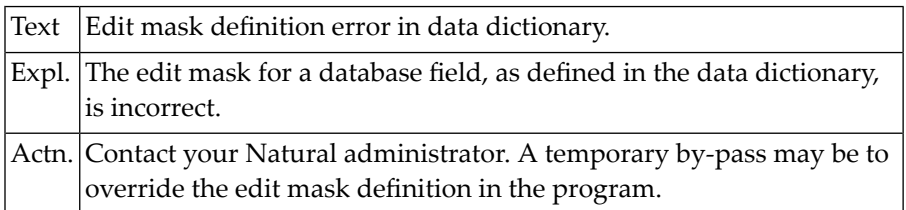

#### **NAT0346: Data definition module (DDM) :1: cannot be loaded.**

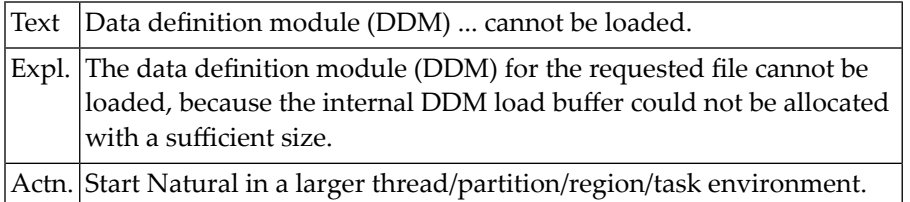

#### **NAT0347: SORT statement must not be placed within condition.**

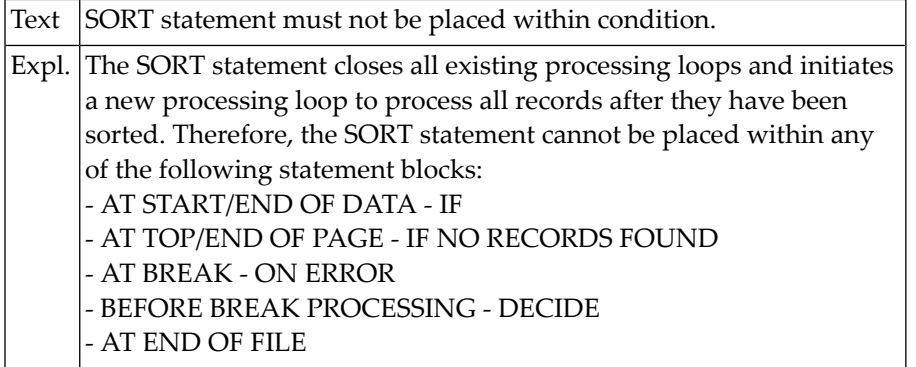

Actn. Check program and correct error.

#### **NAT0348: AT TOP/END OF PAGE must not be placed within condition.**

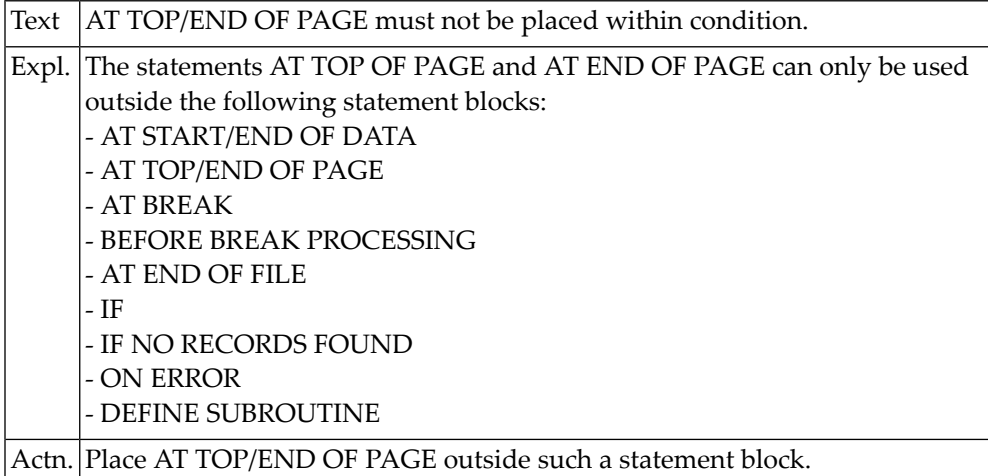

#### **NAT0349: Invalid parameter value in (SET) GLOBALS statement/cmd.**

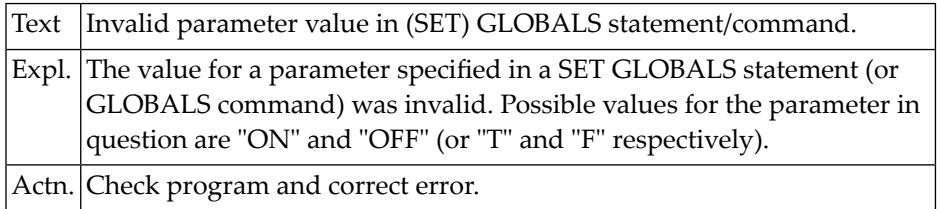

#### **NAT0350: Too many vertical entries in one INPUT/WRITE/DISPLAY.**

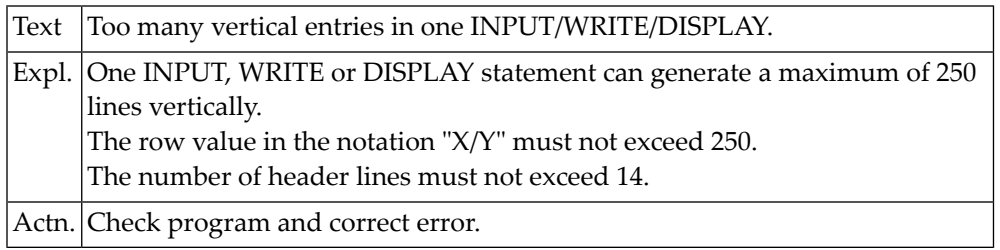

# **10 Natural System Error Messages 0351-0400**

#### **NAT0351: No header text allowed for VERT, NOHDR, second DISPLAY.**

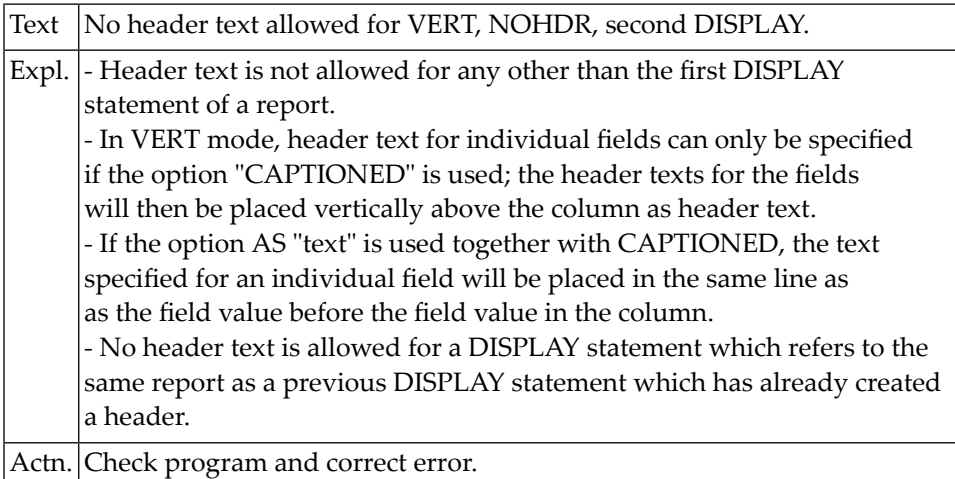

#### **NAT0352: SF parameter in FORMAT/SET GLOBALS > 30 or not numeric.**

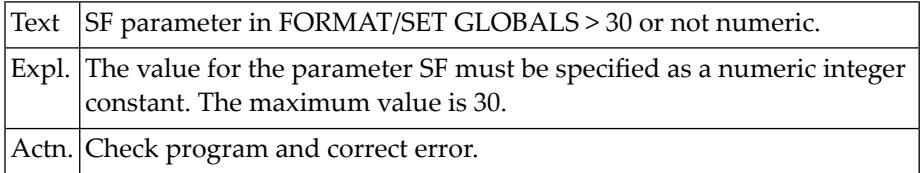

#### **NAT0353: Parameter must not be previously defined.**

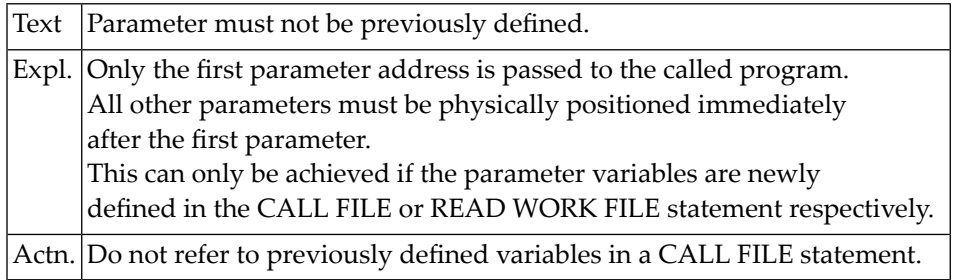

#### **NAT0354: Filler character for input field specified incorrectly.**

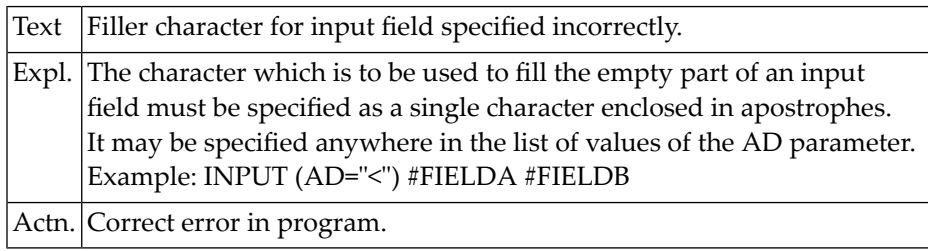

# **NAT0355: Invalid attribute definition element after "AD=".**

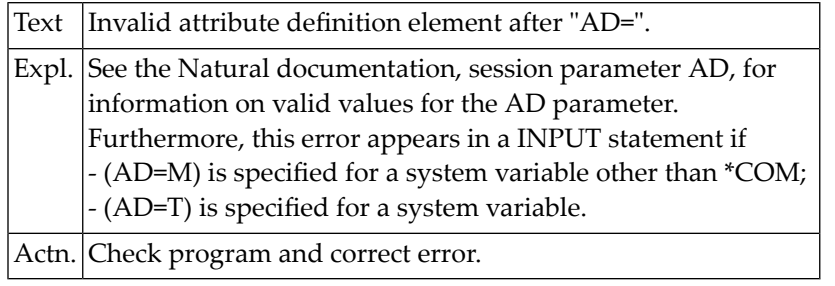

### **NAT0357: Invalid entry for OFFSET/FILLER in READ WORK FILE.**

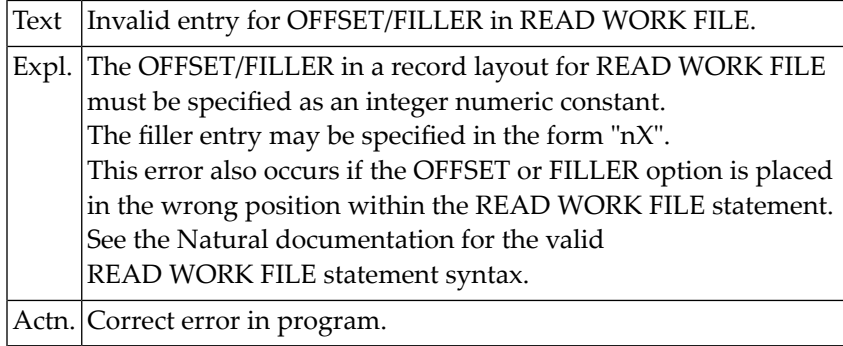

#### **NAT0358: No attribute definition specified after "AD=".**

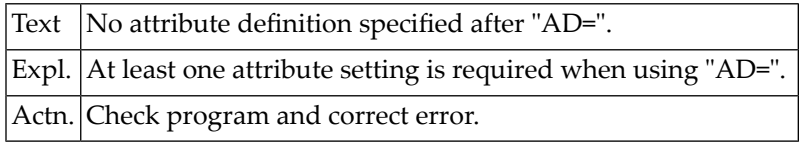

#### **NAT0359: Processing loop in subroutine not closed.**

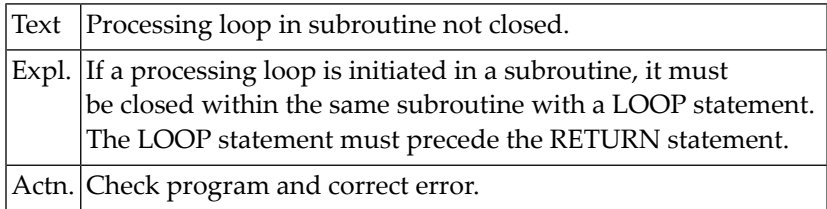

#### **NAT0360: No executable statement in IF condition.**

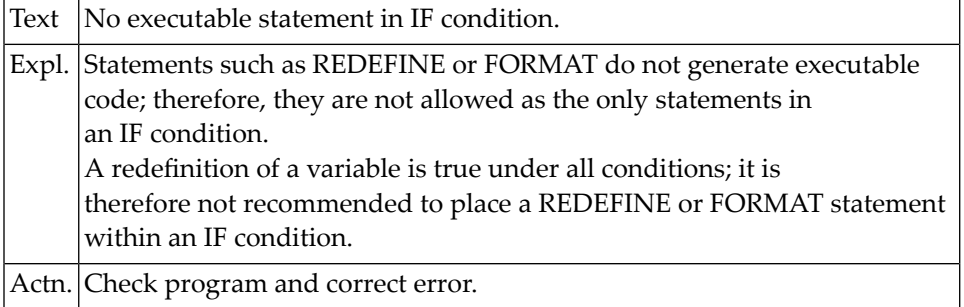

#### **NAT0361: Printer number not allocated.**

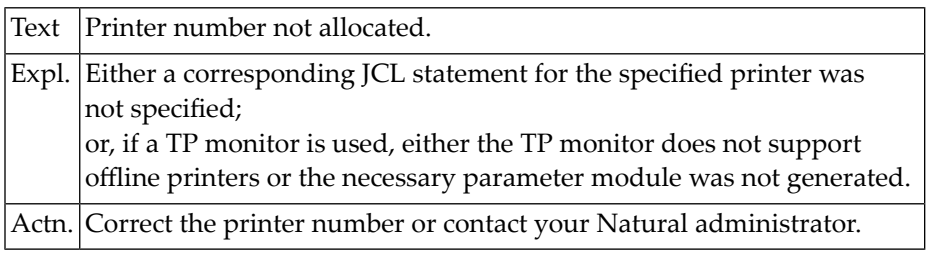

# **NAT0362: Recursive definition of a subroutine.**

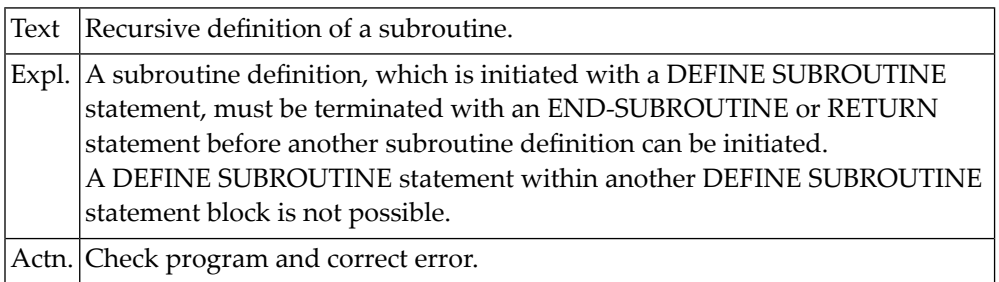

#### **NAT0363: Invalid definition of a subroutine.**

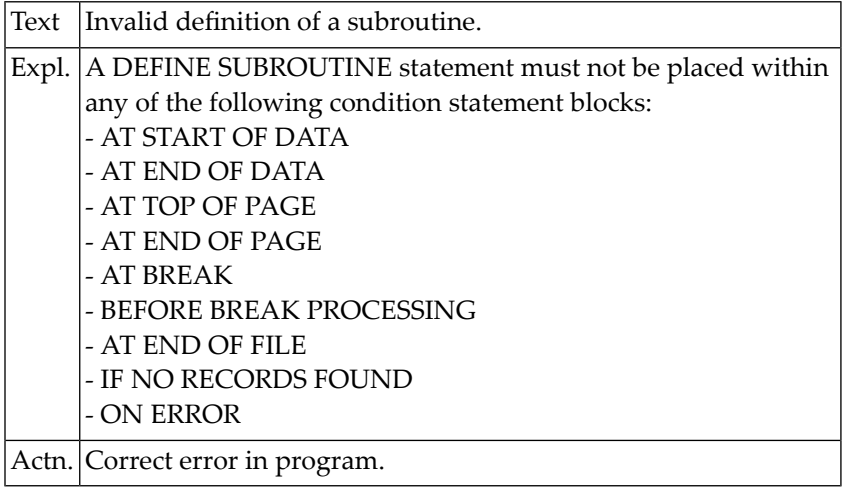

#### **NAT0364: Inconsistency in multiple writing to the same work file.**

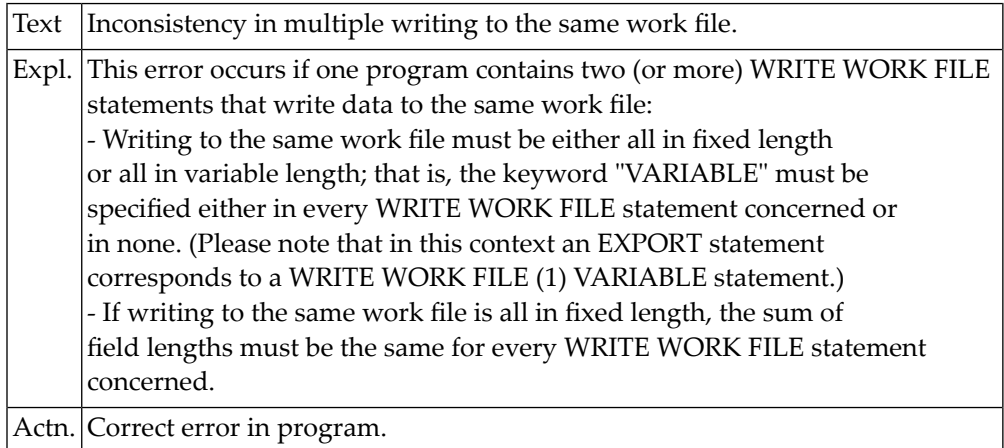

#### **NAT0366: Invalid use of Natural system function.**

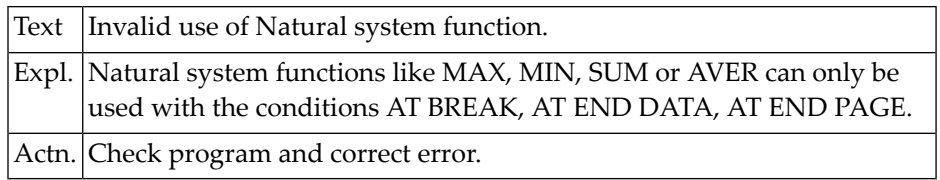

#### **NAT0367: Invalid reference of Natural system function.**

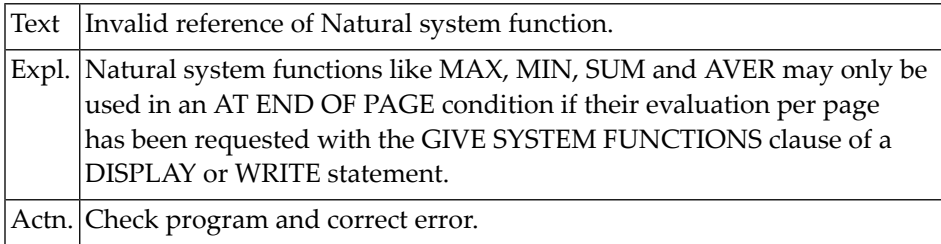

#### **NAT0368: Search field for a descriptor is too long.**

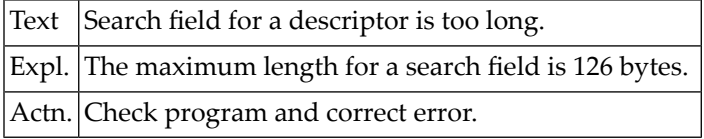

#### **NAT0369: Parameter DY may only be used with alphanumeric fields.**

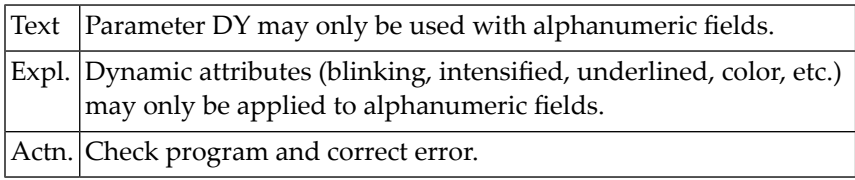

#### **NAT0370: Invalid concatenation of alphanumeric constants.**

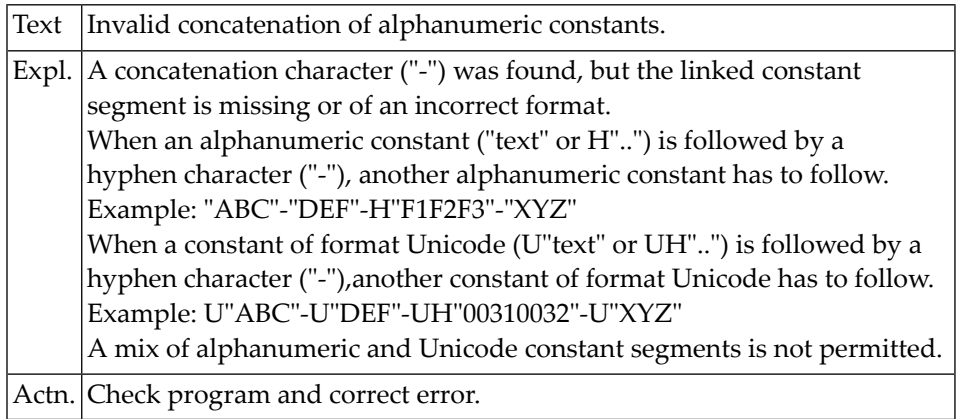

#### **NAT0373: Error in increment specification for RENUMBER.**

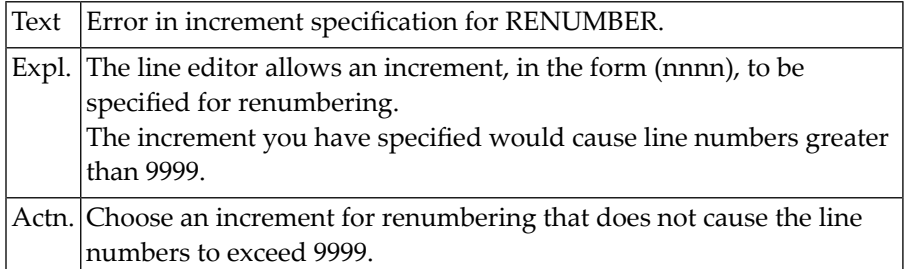

#### **NAT0375: Invalid value for format element.**

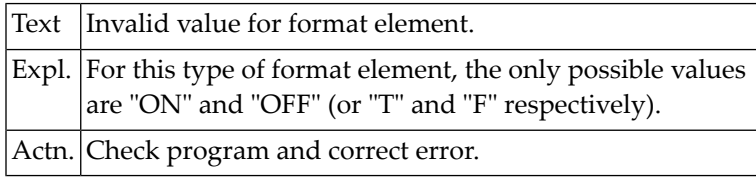

#### **NAT0376: Global variables :1: do not match.**

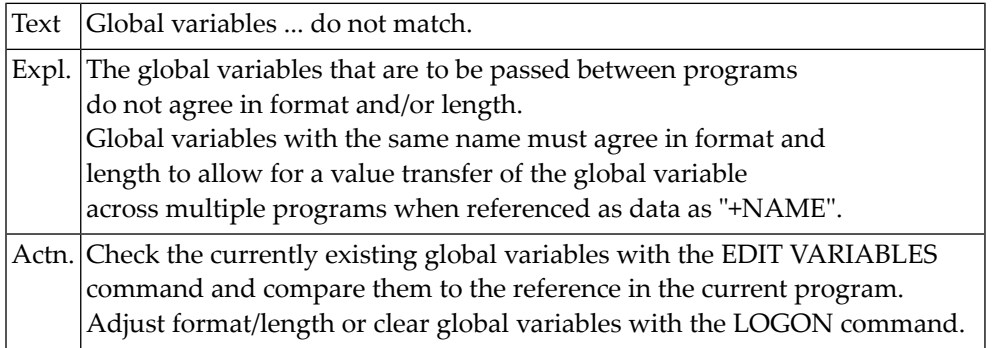

# **NAT0378: Field must not be placed under group using "/" notation.**

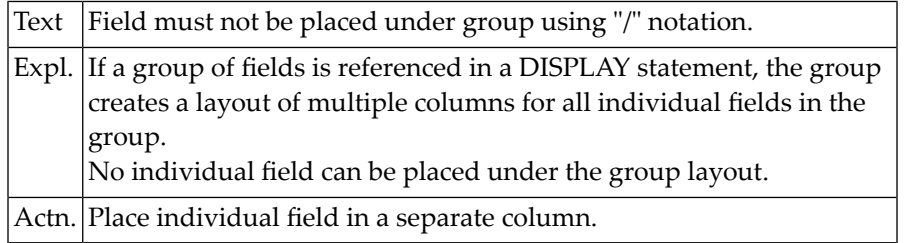

#### **NAT0379: Error in construction of print positioning of form "x/y".**

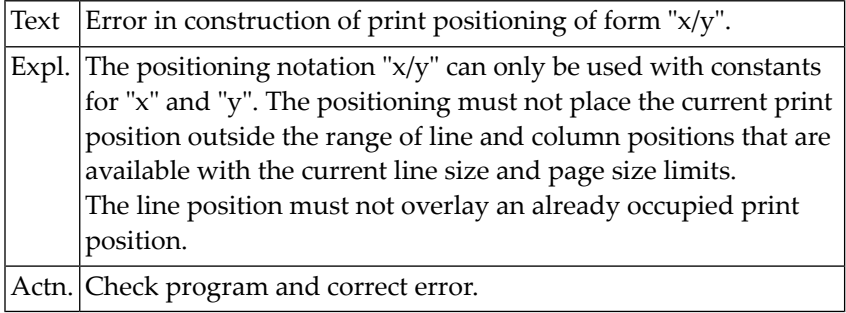

#### **NAT0380: Error in the construction of a dynamic source variable.**

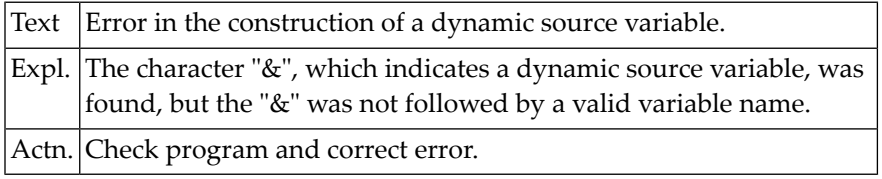

#### **NAT0383: Source program in source work area incorrectly numbered.**

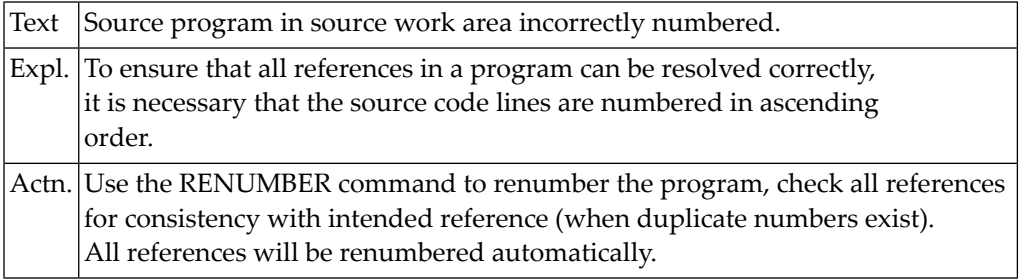

#### **NAT0384: Explicit format specification required.**

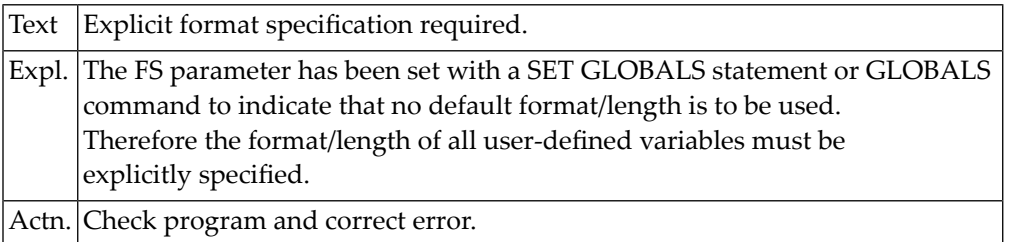

#### **NAT0385: Values for DC, IA, ID parameters must exclude one another.**

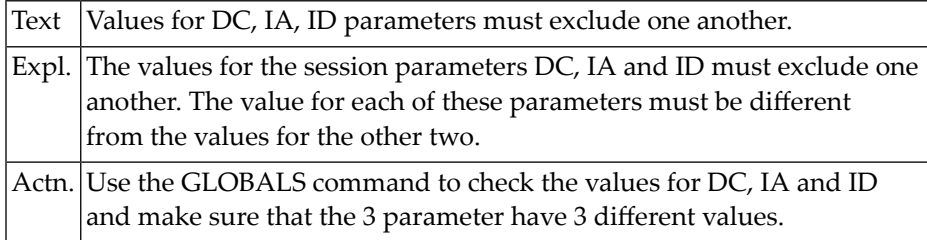

#### **NAT0386: Undefined global variable used for source reference.**

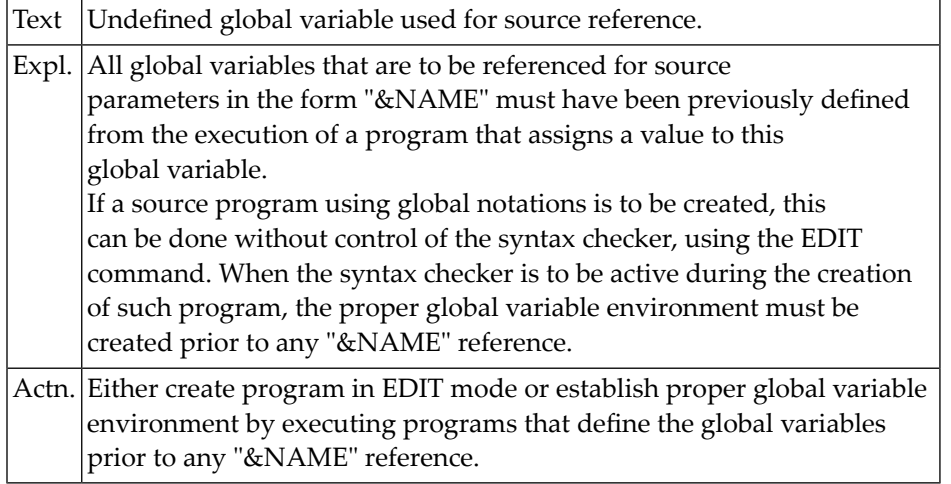

#### **NAT0387: Modification of a named constant not allowed.**

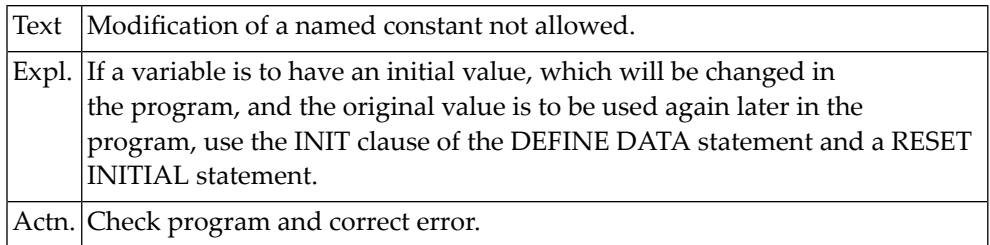

#### **NAT0389: Invalid reference "0000" specified.**

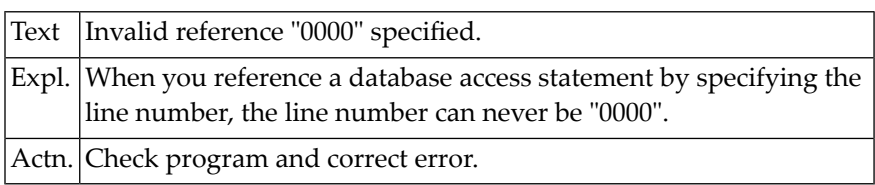

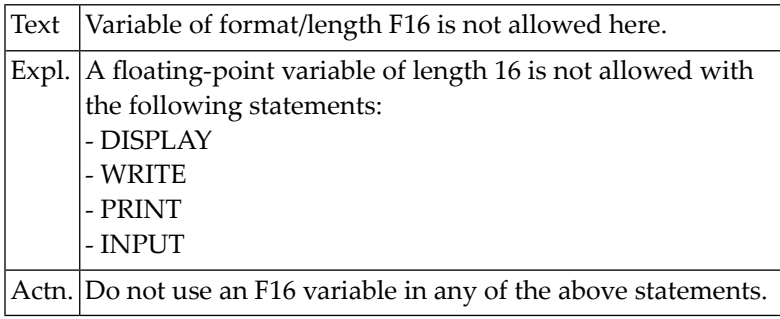

#### **NAT0390: Variable of format/length F16 is not allowed here.**

#### **NAT0392: Invalid operation with date or time variable.**

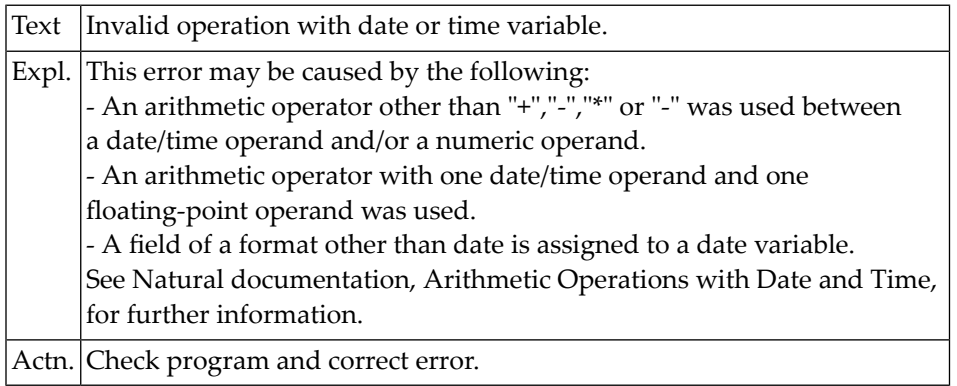

#### **NAT0393: Program cannot be executed.**

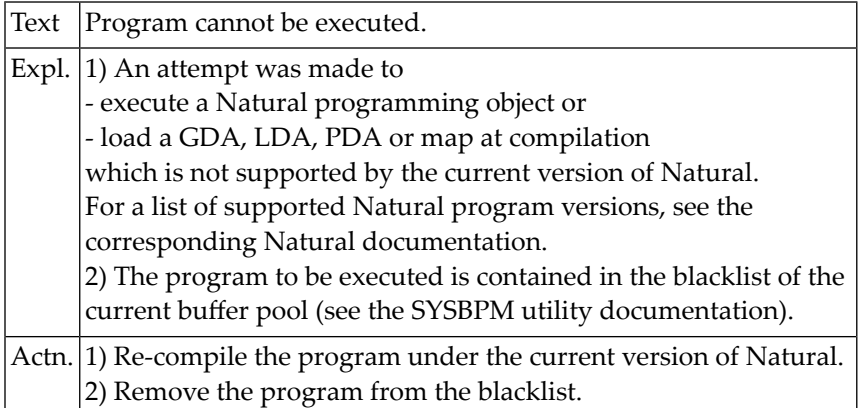

#### **NAT0394: Invalid format specification.**

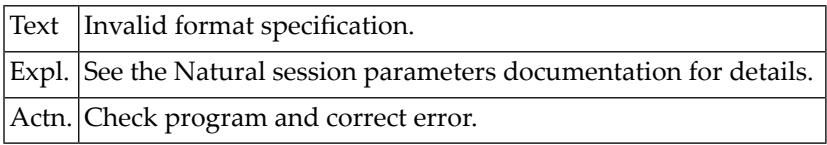

## **NAT0395: Attribute "CV" must be defined before "HE" definition.**

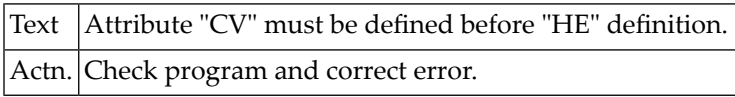

#### **NAT0396: Roman edit mask for input fields not allowed.**

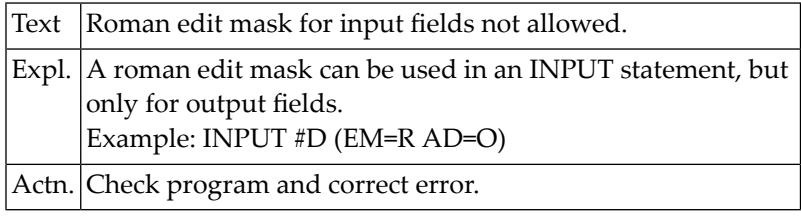

#### **NAT0397: Invalid index range in INPUT or WRITE statement.**

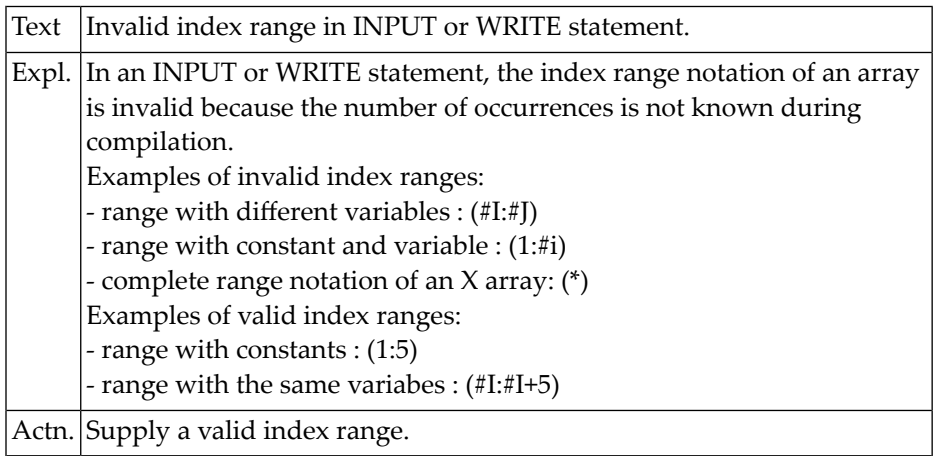

#### **NAT0398: Label definition must be coded at beginning of line.**

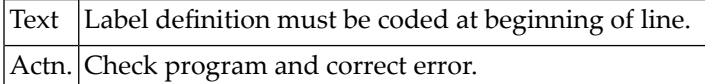

#### **NAT0399: INCLUDE statement must be only statement in source line.**

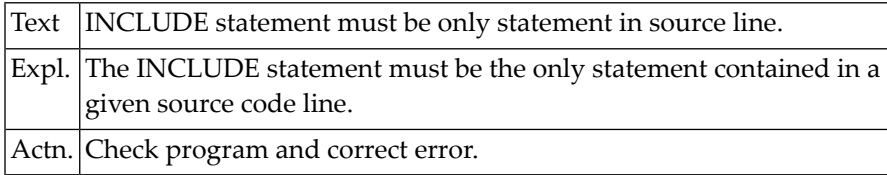

#### **NAT0400: Invalid library ID.**

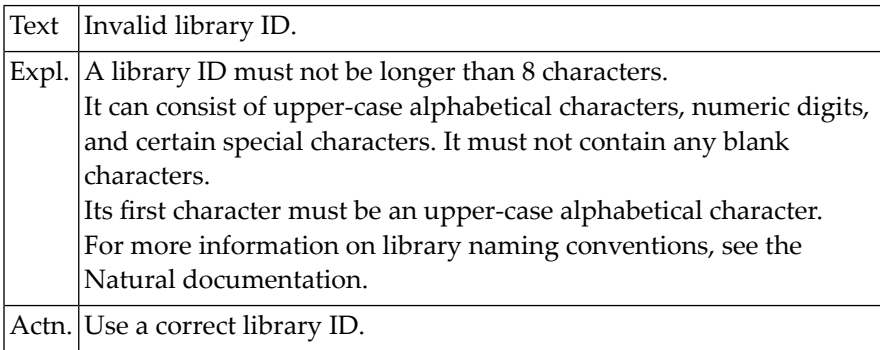

# **11 Natural System Error Messages 0401-0450**

#### **NAT0401: Invalid program name.**

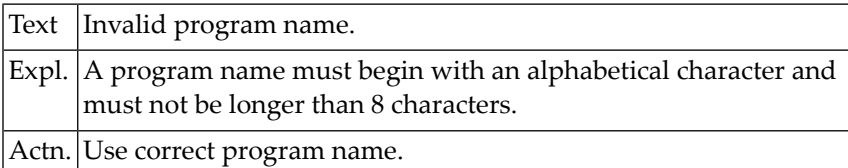

# **NAT0402: "text" for EDIT command does not end with apostrophe.**

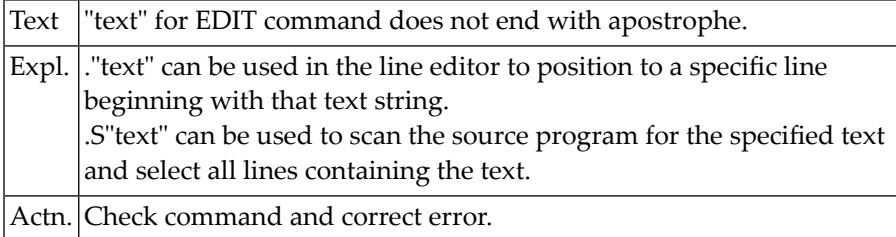

#### **NAT0403: Invalid line editor subcommand.**

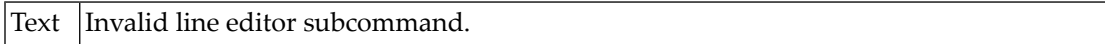

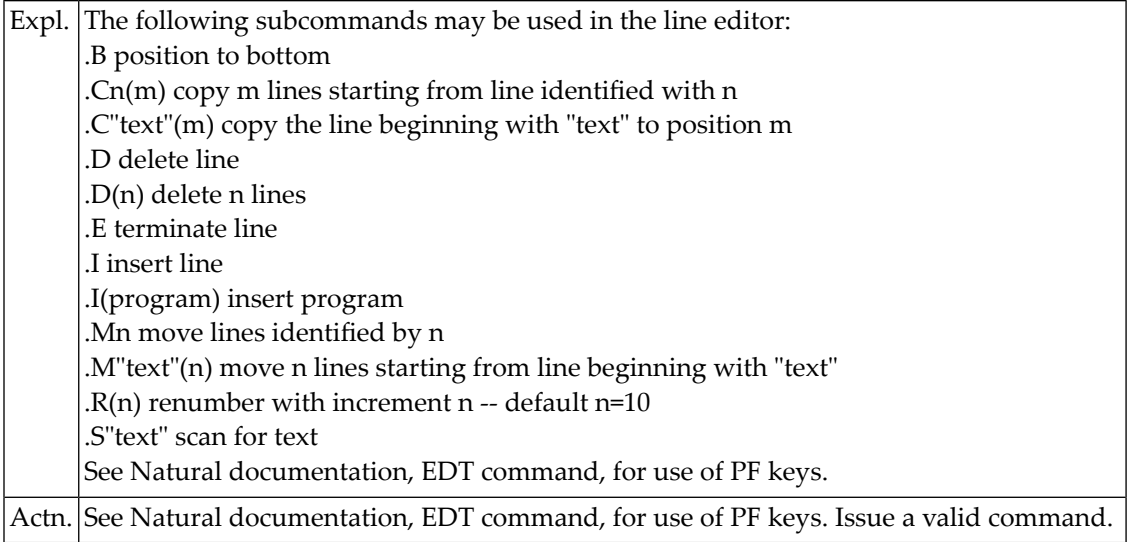

#### **NAT0404: Number for "+/-" in EDIT command invalid.**

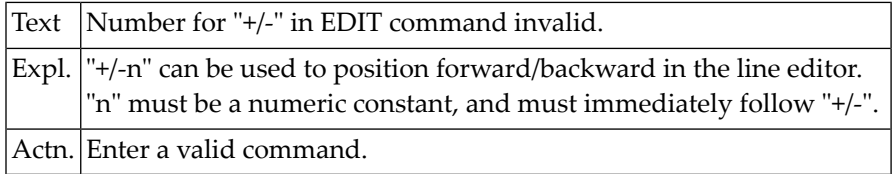

#### **NAT0406: Explicit index range not allowed with SORT.**

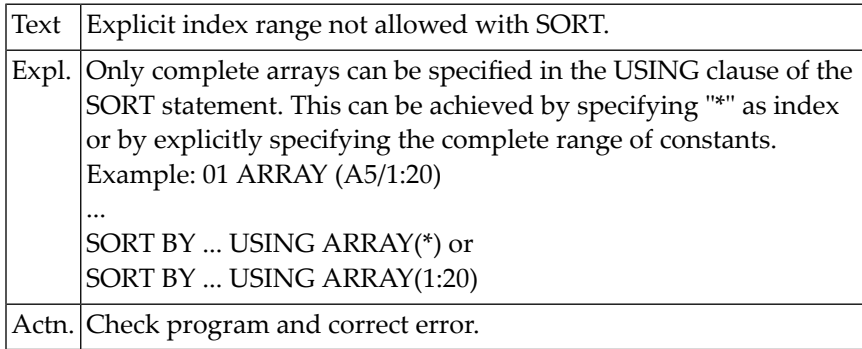

# **NAT0407: Invalid tab notation "nT".**

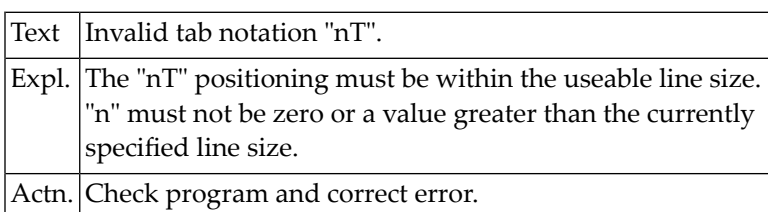

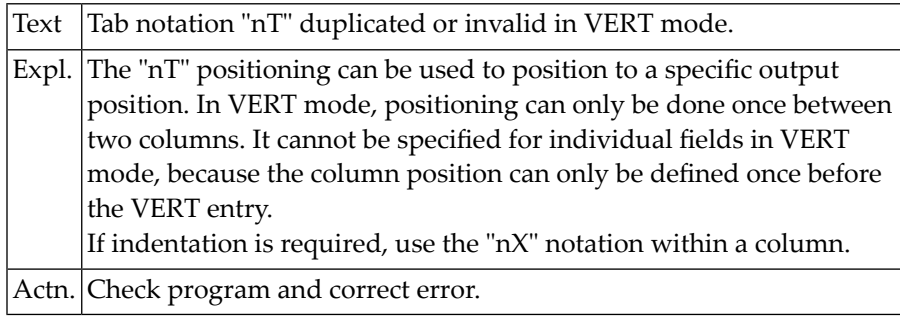

#### **NAT0408: Tab notation "nT" duplicated or invalid in VERT mode.**

#### **NAT0409: Position ref. to field only allowed once between columns.**

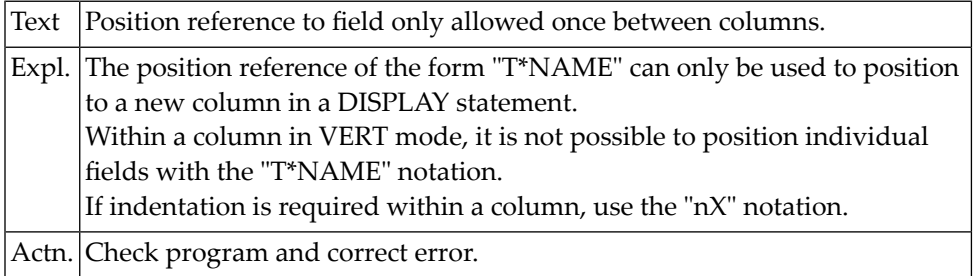

#### **NAT0411: Print position reference must be in first DISPLAY.**

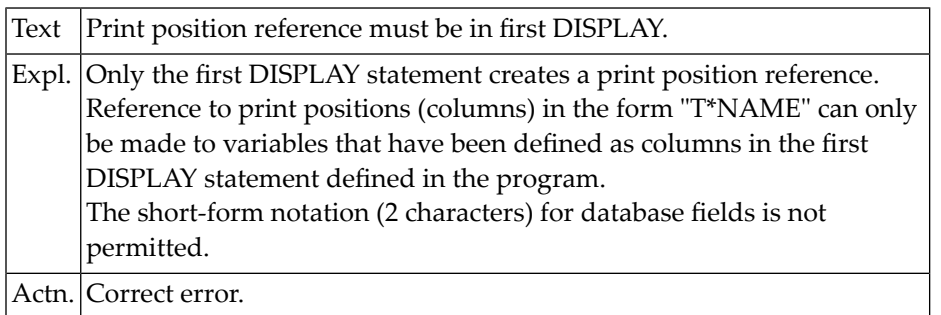

#### **NAT0412: "nX" or "nT" notation positions beyond line size.**

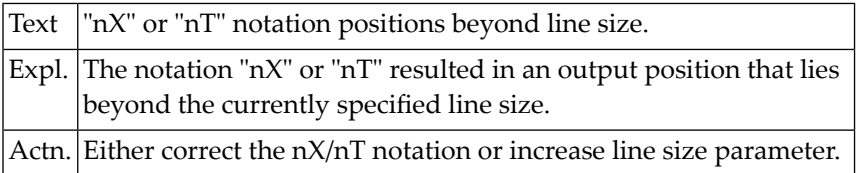

#### **NAT0413: Module in source library does not exist for .I(name).**

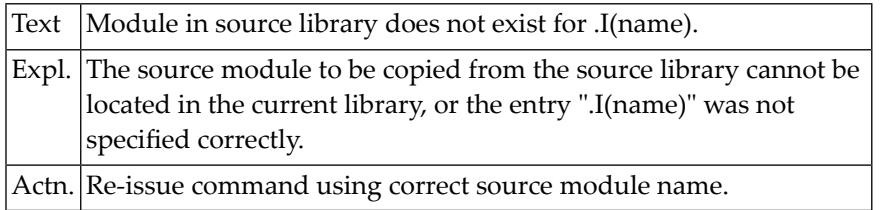

#### **NAT0415: "T\*" and "P\*" notation not permitted in PRINT statement.**

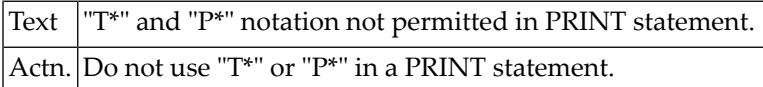

#### **NAT0416: "x/y" notation not permitted with PRINT statement.**

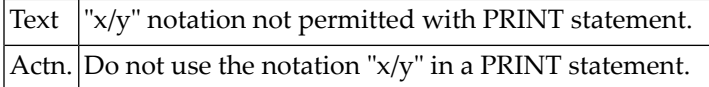

#### **NAT0417: Variable index range not permitted with READ WORK FILE.**

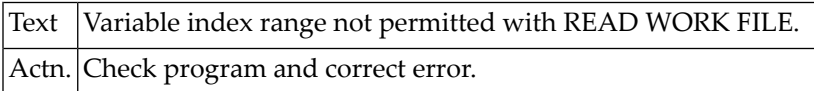

#### **NAT0418: "RETURN" is not permitted in structured mode.**

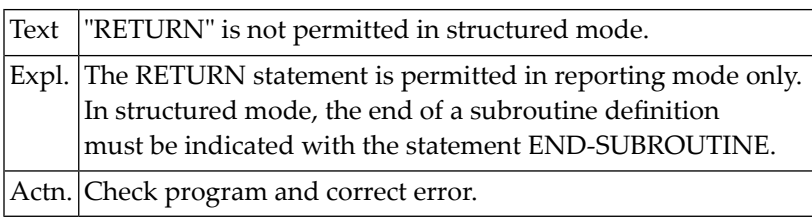

# **NAT0419: "USING" is required in structured mode.**

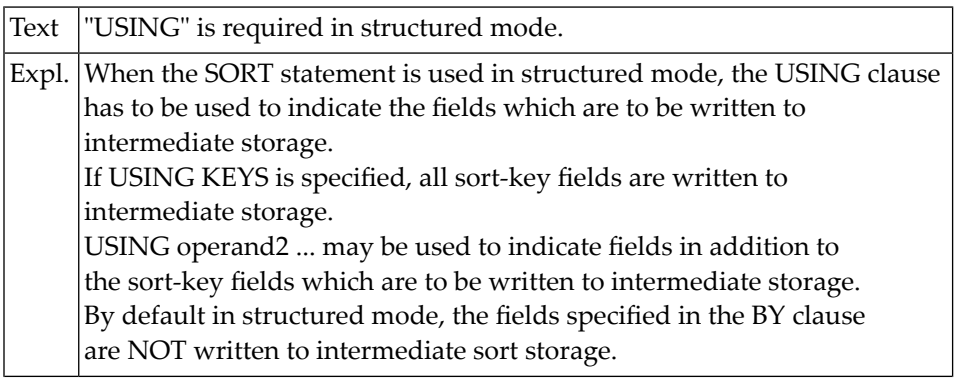

Actn. Check program and correct error.

#### **NAT0422: Invalid or misplaced statement in external subroutine.**

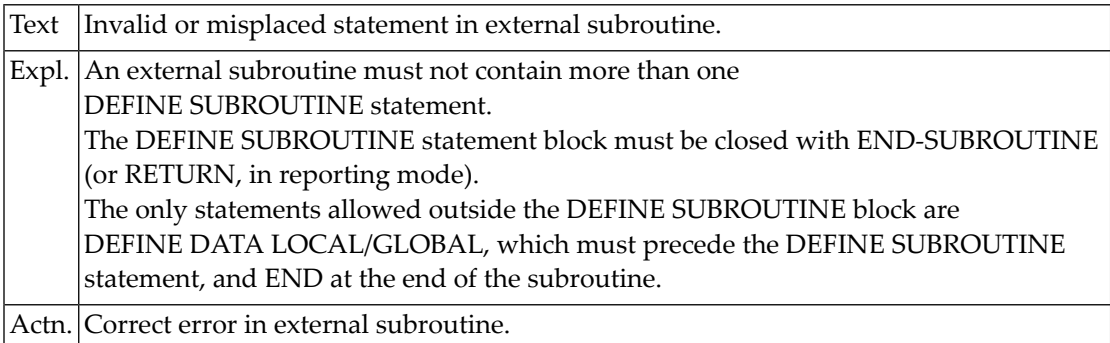

#### **NAT0423: Invalid GIVING LENGTH clause in READ WORK FILE statement.**

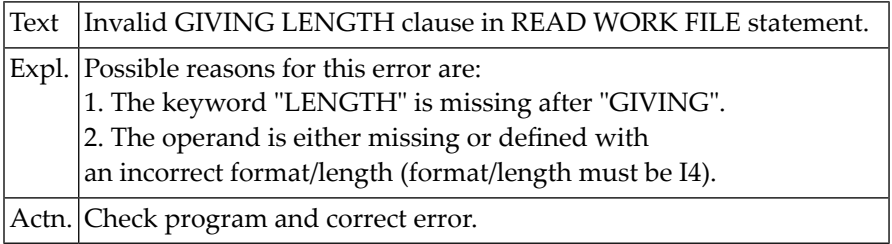

#### **NAT0424: Invalid operand for PC "COMMAND" option.**

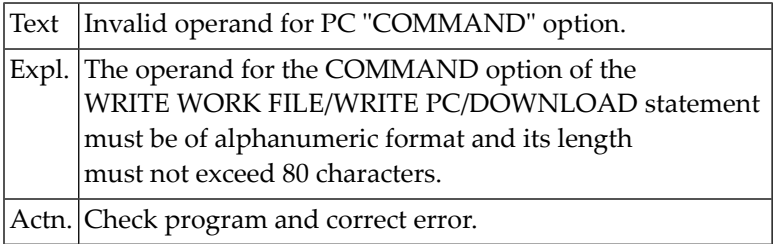

#### **NAT0425: Invalid use of a qualified variable name.**

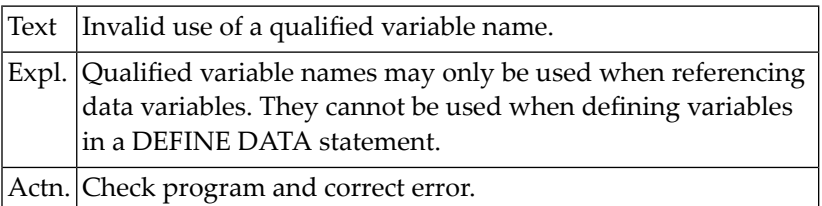

#### **NAT0426: Invalid use of variable name in data structure.**

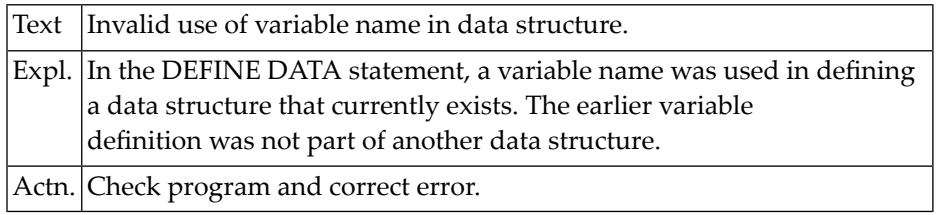

#### **NAT0428: Invalid variable name definition in a data structure.**

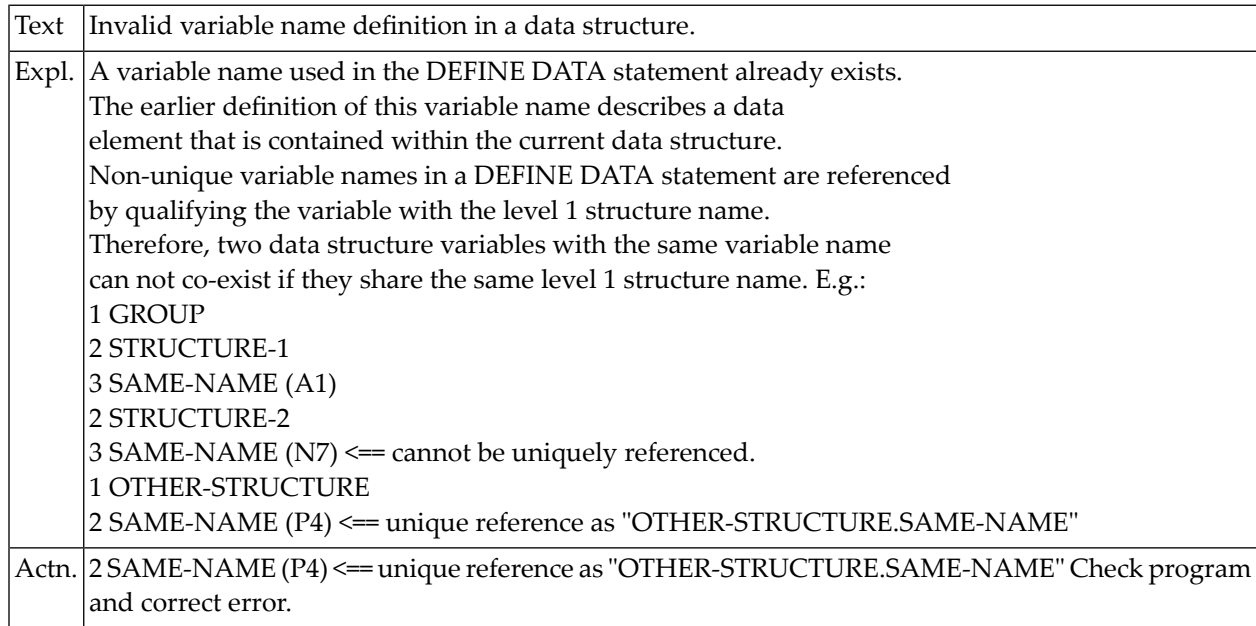

#### **NAT0429: Index for database array incorrectly specified.**

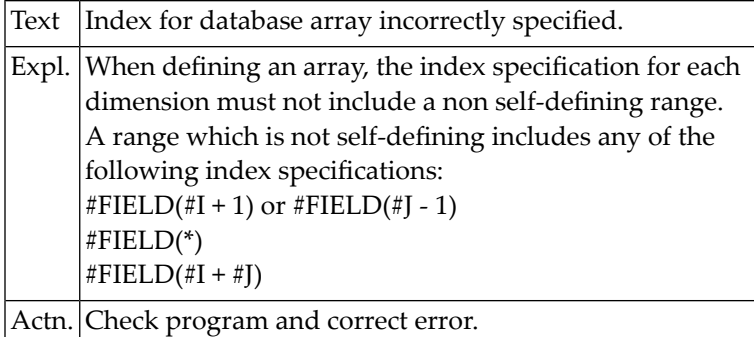

#### **NAT0431: Qualifiers must be structure level names.**

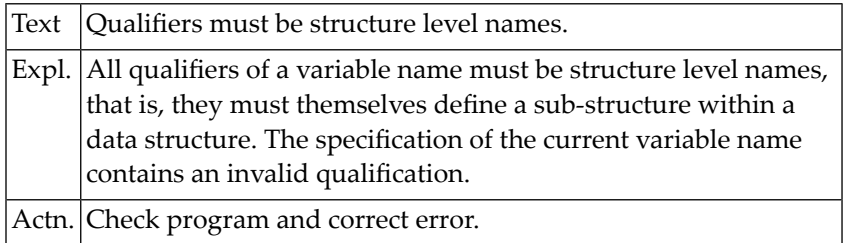

#### **NAT0434: Qualification does not uniquely identify variable.**

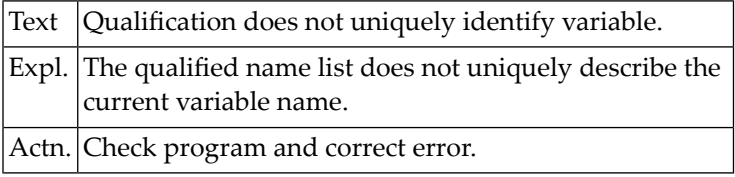

#### **NAT0435: Index for database array incorrectly specified.**

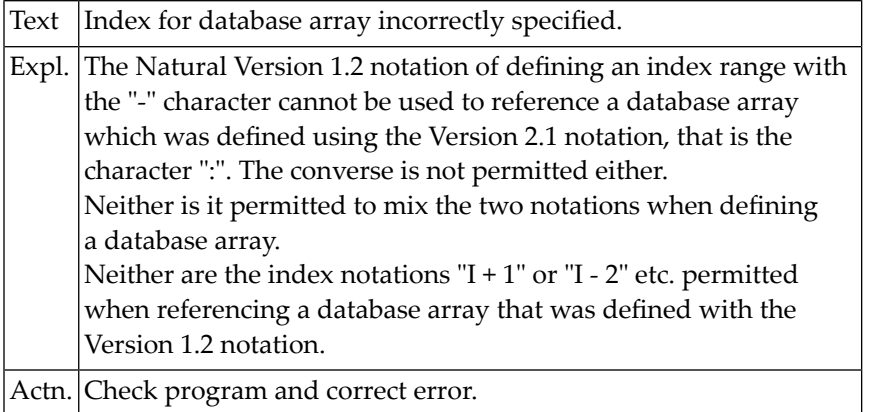

#### **NAT0436: The internal size of a data structure is too big.**

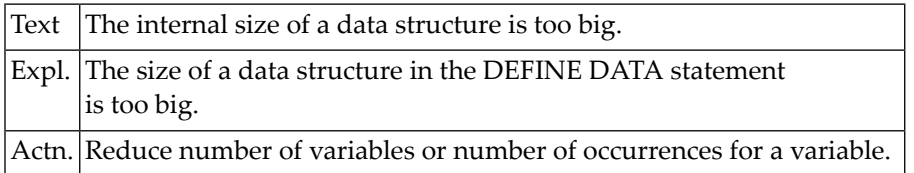

#### **NAT0437: Constant definition missing for current structure.**

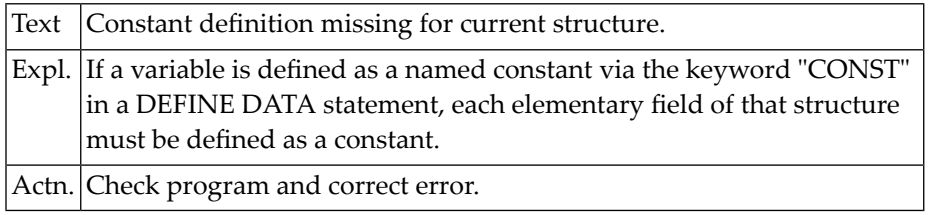

#### **NAT0438: Record length must not exceed 1073741824 bytes.**

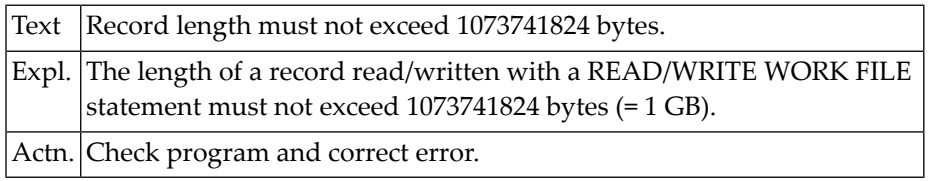

#### **NAT0439: Variable-length field only allowed in WRITE WORK VARIABLE.**

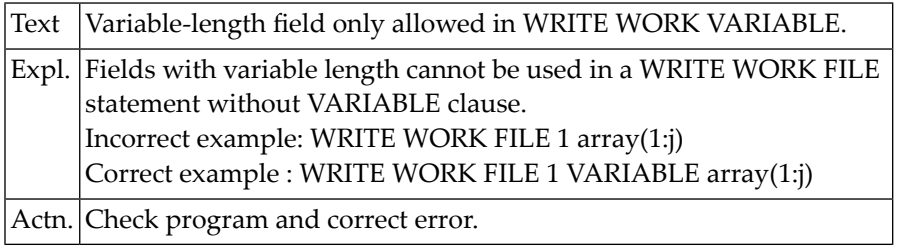

#### **NAT0440: DISPLAY and NEWPAGE not allowed in AT TOP/END OF PAGE.**

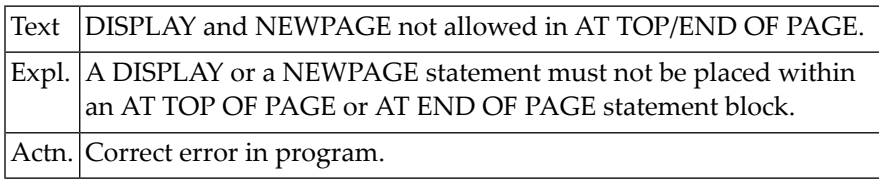

#### **NAT0441: RETURN or END-SUBROUTINE not allowed within a condition.**

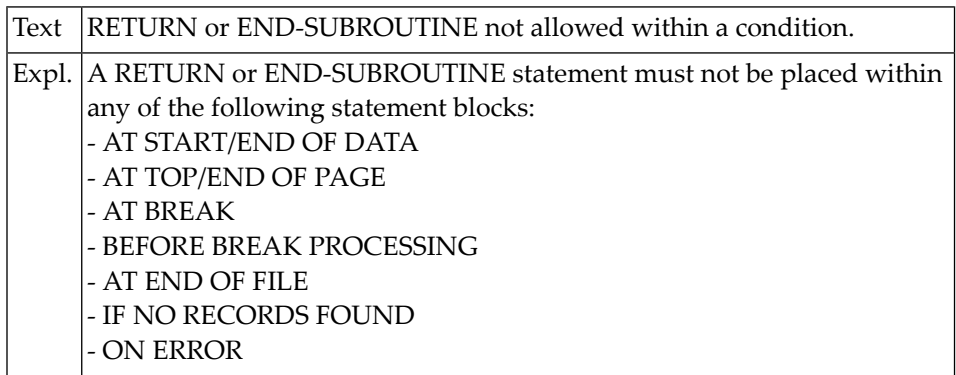

Actn. Correct error in program/subroutine.

#### **NAT0442: RETRY statement is not allowed within condition.**

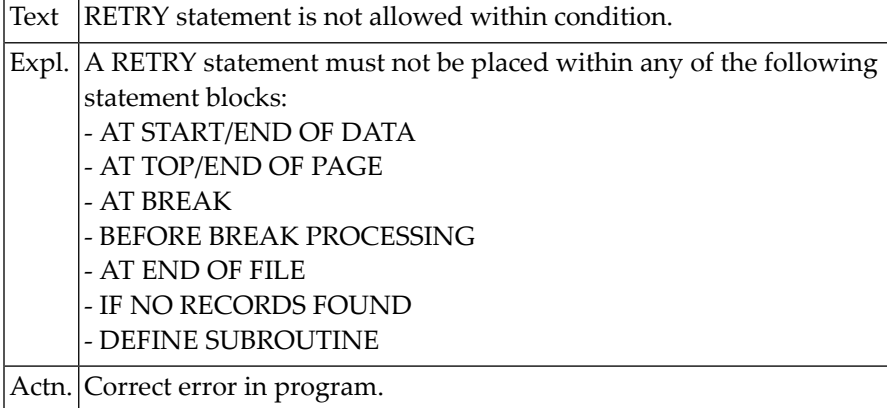

#### **NAT0443: C routine name not found in jump table.**

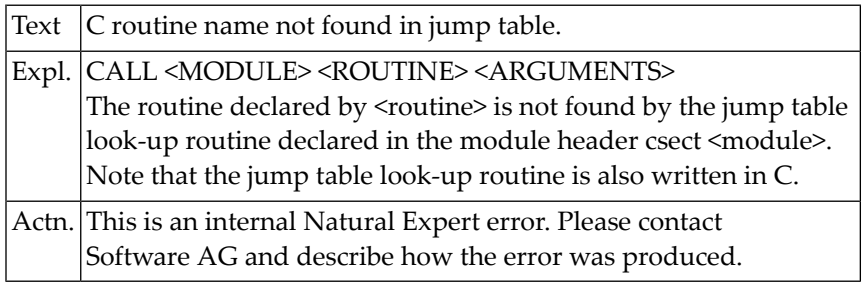

#### **NAT0444: LFILE directive for Entire system file is not type Entire.**

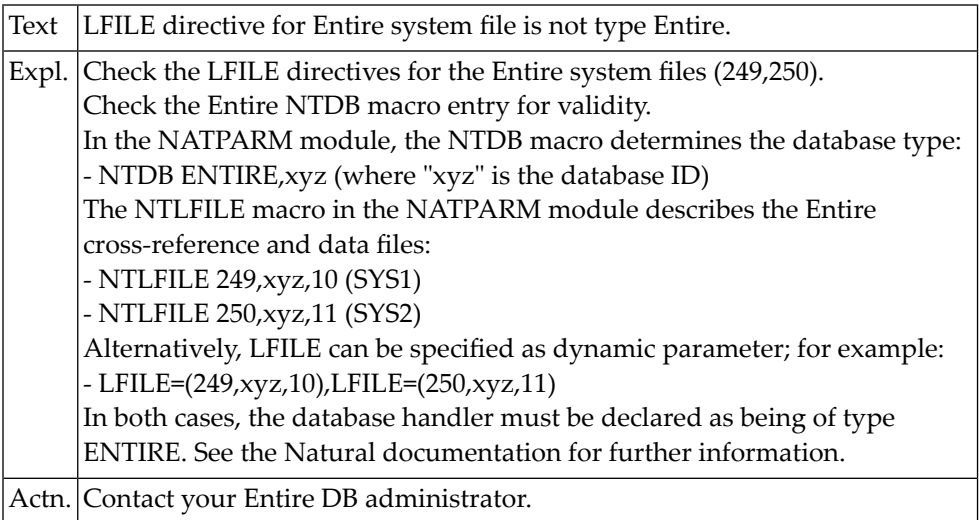

#### **NAT0445: C buffer being used by another application.**

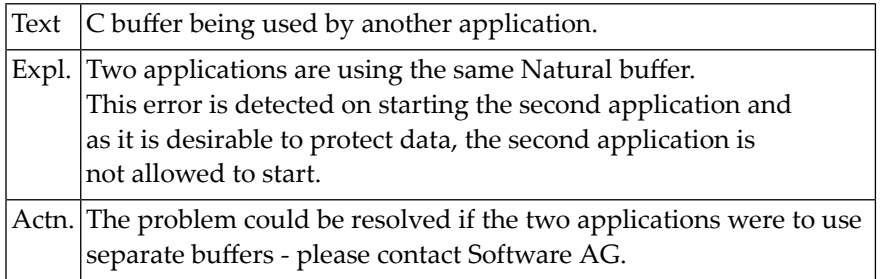

#### **NAT0446: Statement name found in attribute expression.**

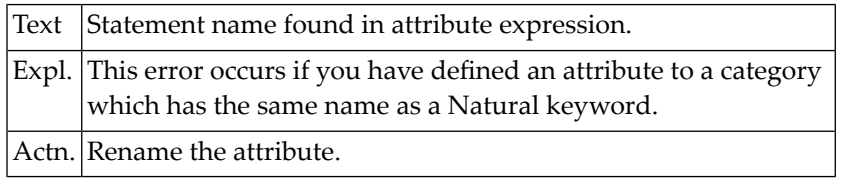

#### **NAT0447: FIND UNIQUE not allowed for Entire files.**

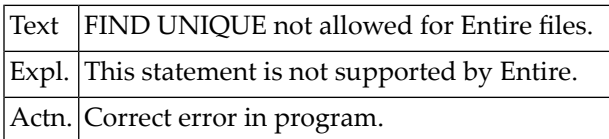

#### **NAT0448: C interface - get memory buffer failed.**

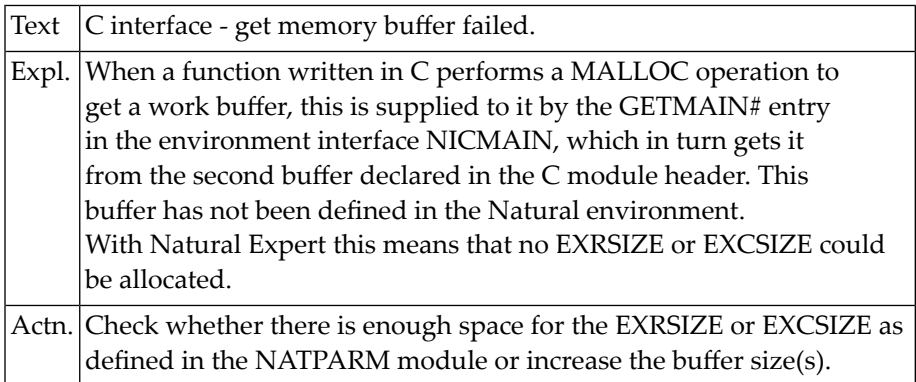

#### **NAT0449: C work buffer too small.**

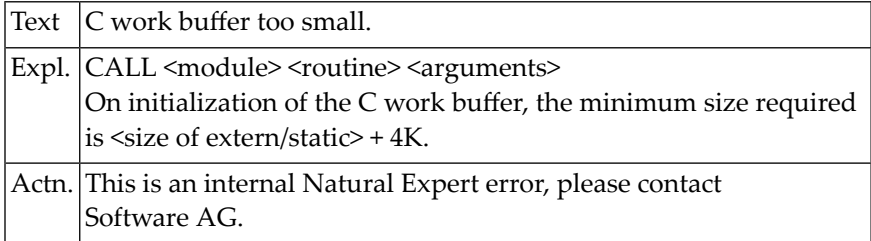

#### **NAT0450: Not enough memory to run C subroutines.**

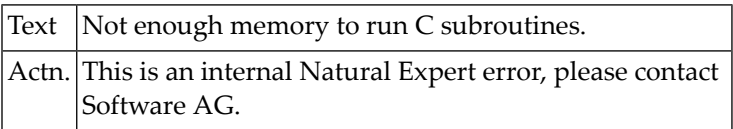

# **12 Natural System Error Messages 0451-0500**

#### **NAT0451: Entire DB Request Handler not loaded or cannot be found.**

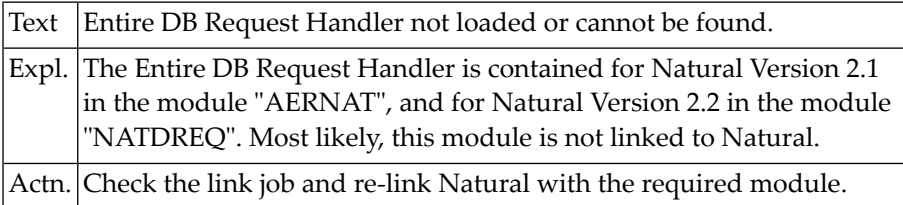

#### **NAT0452: Entire cannot be initialized.**

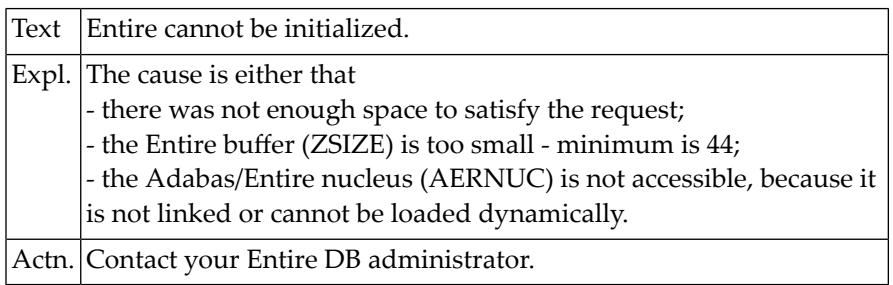

#### **NAT0454: Relocatability error in Entire DB.**

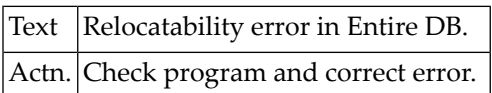

#### **NAT0455: First command to Entire not "DLOGON".**

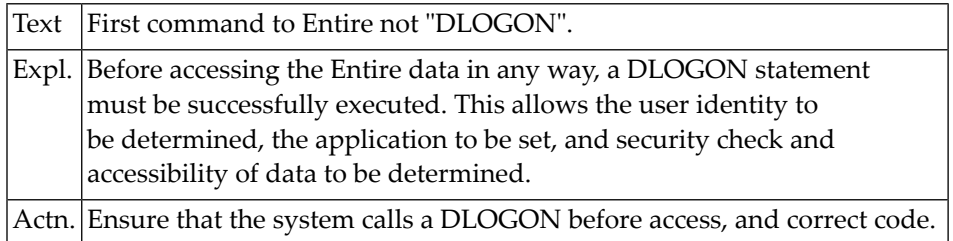

#### **NAT0456: Invalid function code for Entire.**

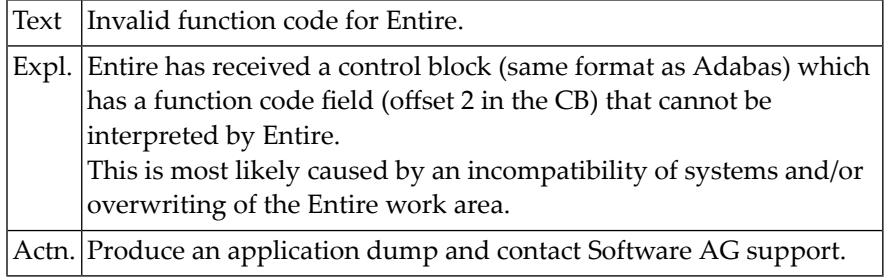

#### **NAT0457: Entire version incompatibility.**

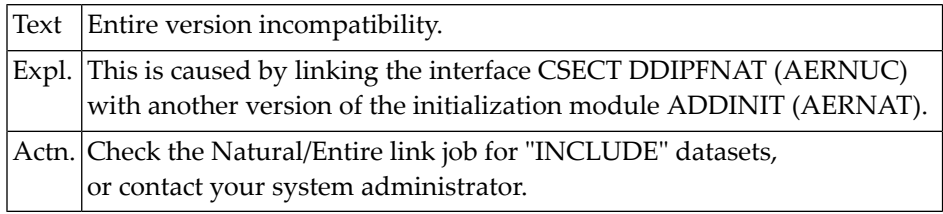

#### **NAT0458: No "RETAIN AS" set with the given name exists.**

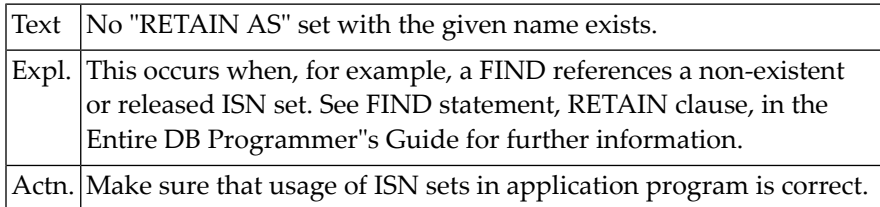

#### **NAT0459: Control Block is not aligned.**

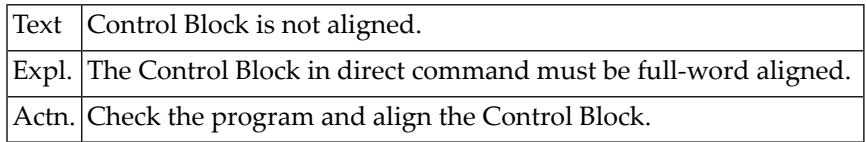

#### **NAT0460: Record length is greater than Open length.**

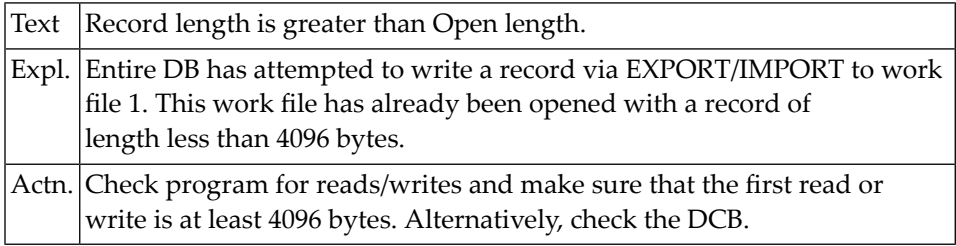

#### **NAT0461: Error in CONTROL clause of DEFINE WINDOW statement.**

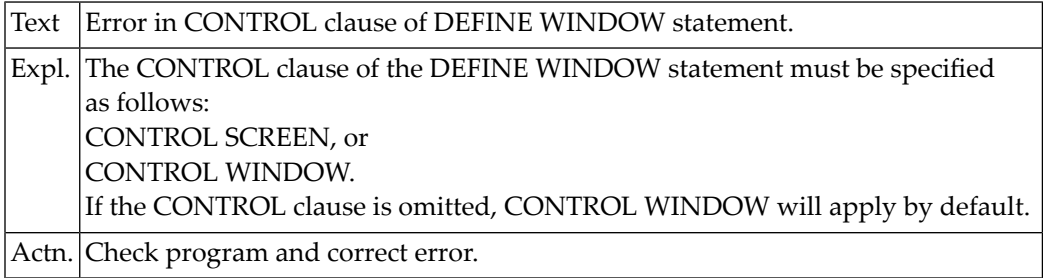

#### **NAT0462: Error in SYMBOL clause of DEFINE WINDOW statement.**

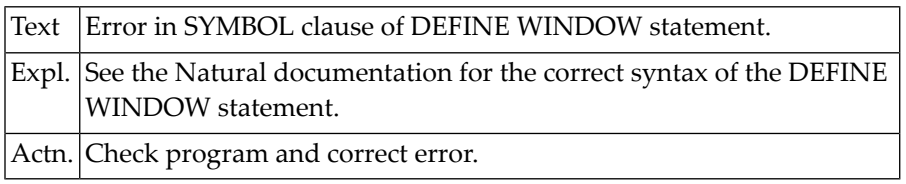

#### **NAT0463: Invalid color or invalid attribute specified.**

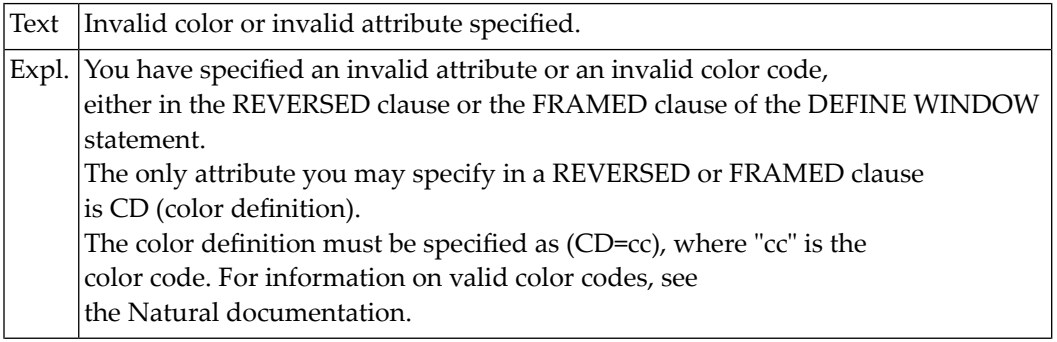

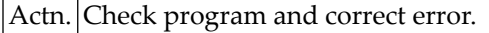

#### **NAT0464: Window name in DEFINE/SET WINDOW missing or invalid.**

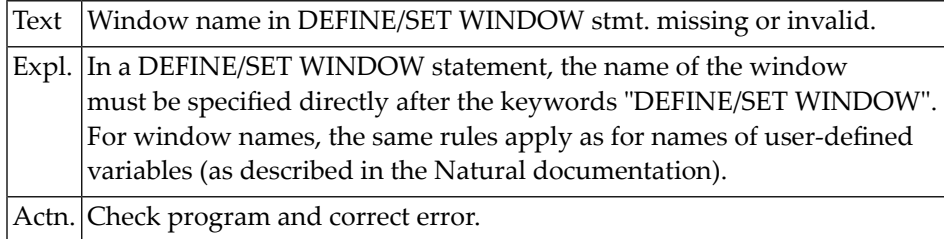

#### **NAT0465: Inconsistent usage of WINDOW :1:.**

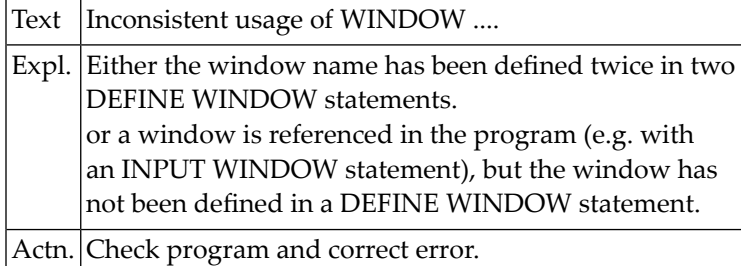

#### **NAT0466: Error in SIZE clause of DEFINE WINDOW statement.**

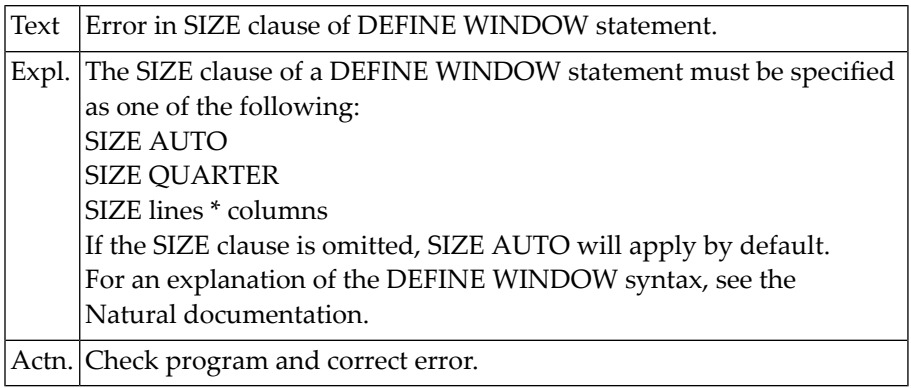

#### **NAT0467: Error in BASE clause of DEFINE WINDOW statement.**

Text Error in BASE clause of DEFINE WINDOW statement.

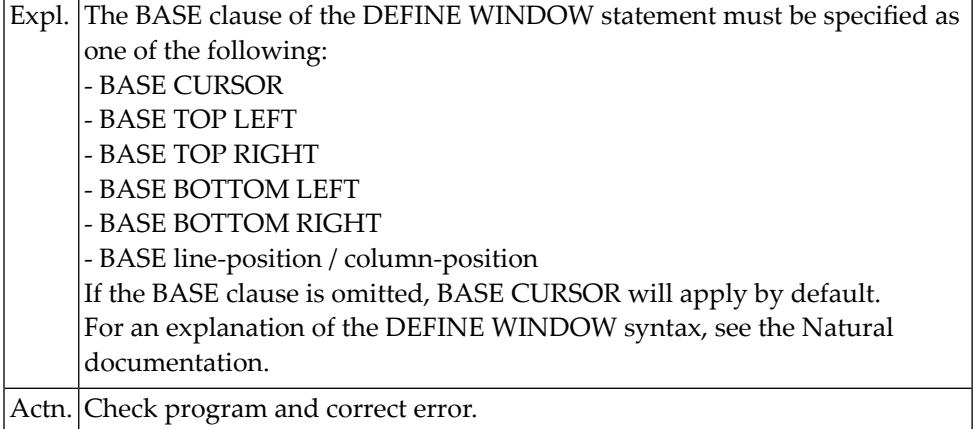

#### **NAT0468: Error in TITLE clause of DEFINE WINDOW statement.**

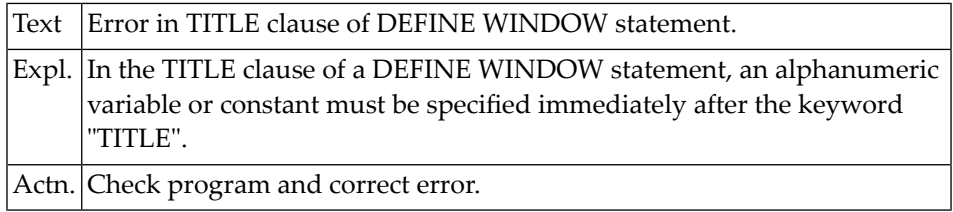

#### **NAT0469: CLOSE WORK FILE statement has been invalidly placed.**

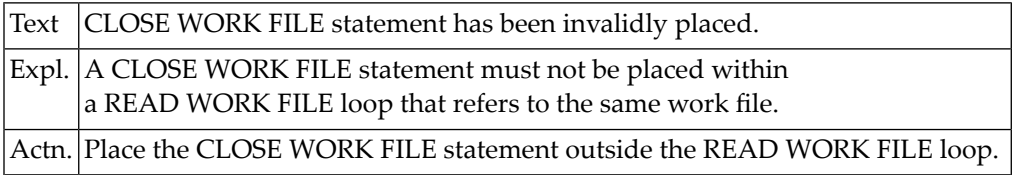

#### **NAT0470: Operand for RET, SORTKEY or VAL function is not valid.**

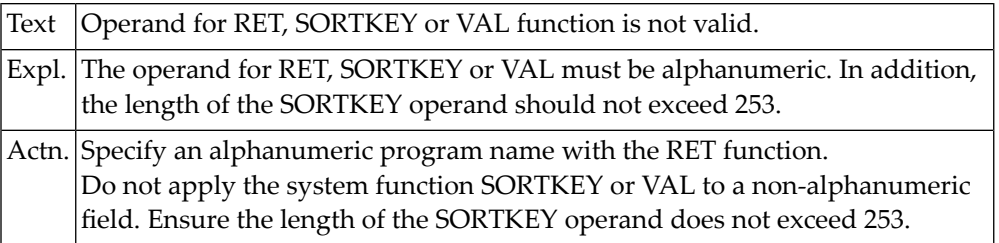

#### **NAT0471: Invalid operands in SUBSTRING option.**

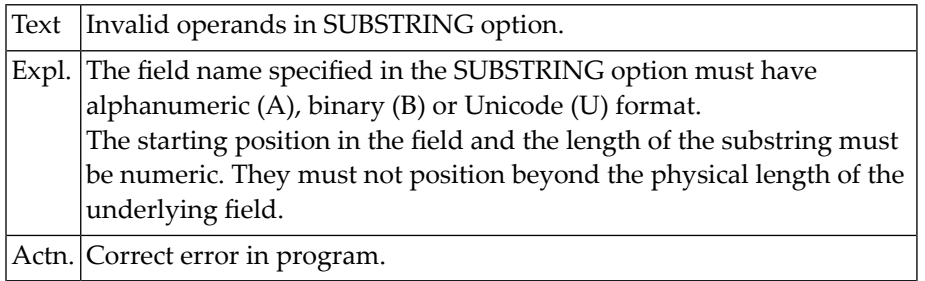

#### **NAT0472: This user-defined name is a Natural reserved word.**

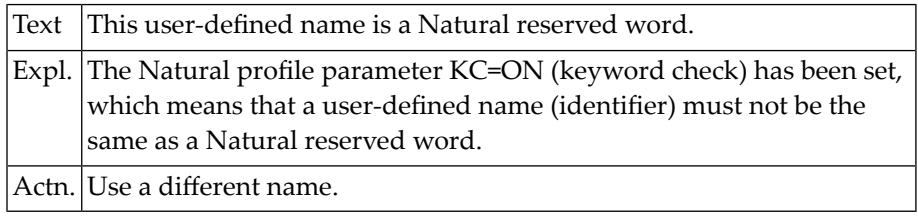

#### **NAT0473: Error in parameter of DEFINE PRINTER statement.**

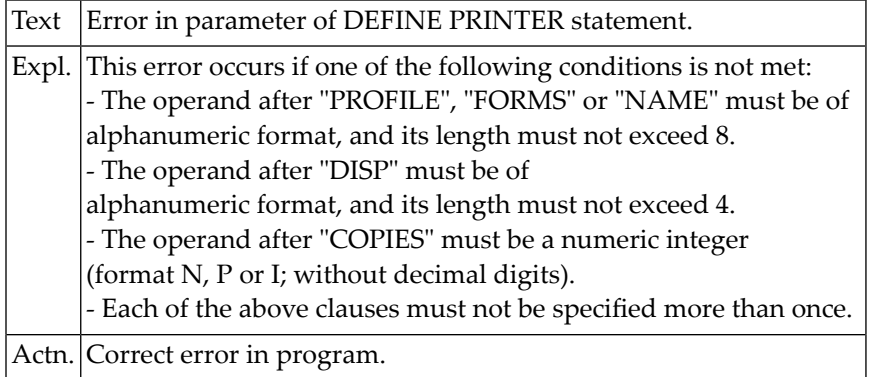

#### **NAT0474: Field attribute DF cannot be used for this type of field.**

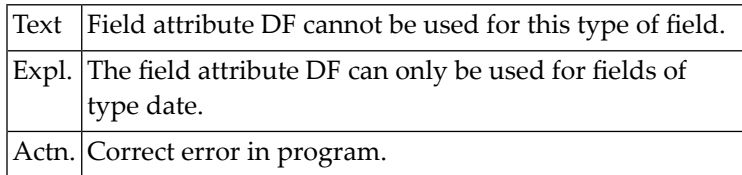

#### **NAT0475: INCLUDE statements must be nested on less than 20 levels.**

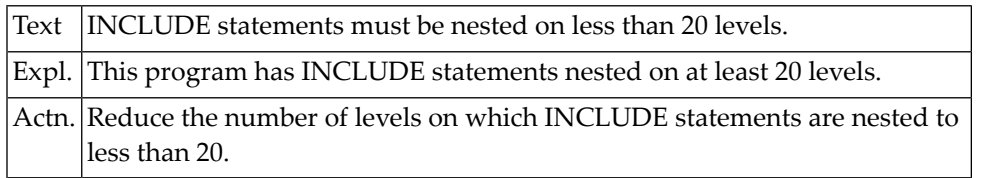

#### **NAT0476: Data size of :1: must not exceed :2:.**

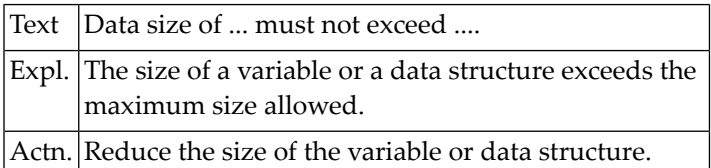

#### **NAT0477: Numeric value supplied is out of valid range :1:.**

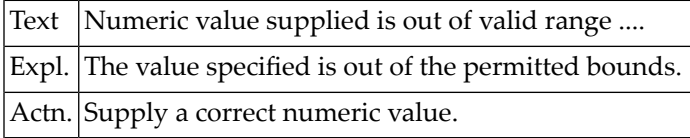

#### **NAT0478: Incorrect usage or specification of CODEPAGE clause.**

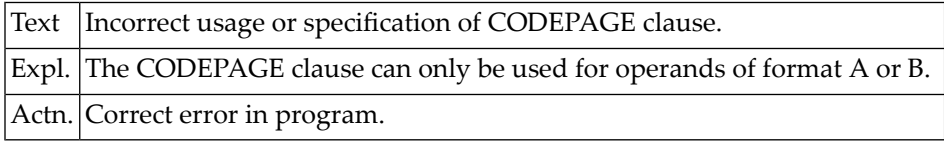

#### **NAT0479: Invalid operand type combination in MOVE ENCODED statement.**

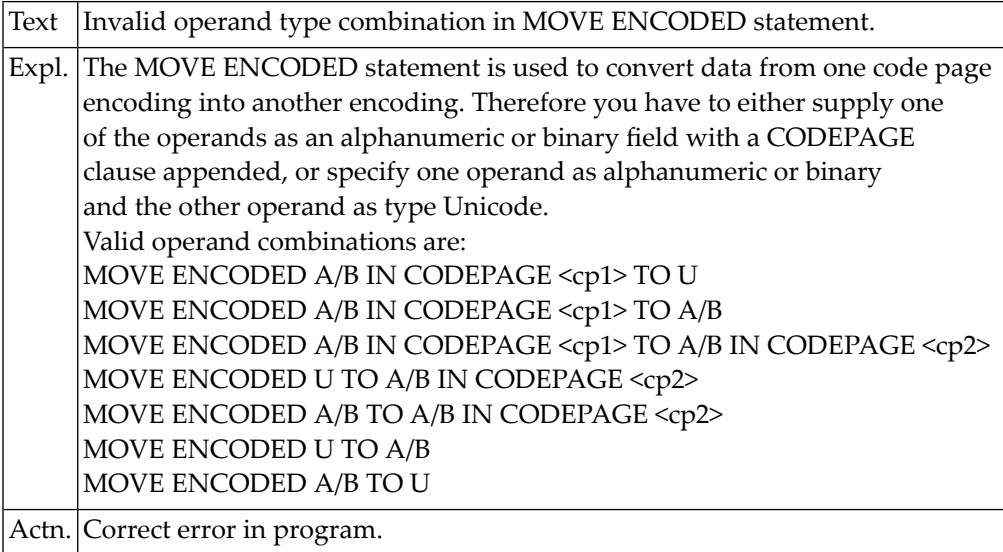

#### **NAT0480: Incorrect usage of field attribute SB.**

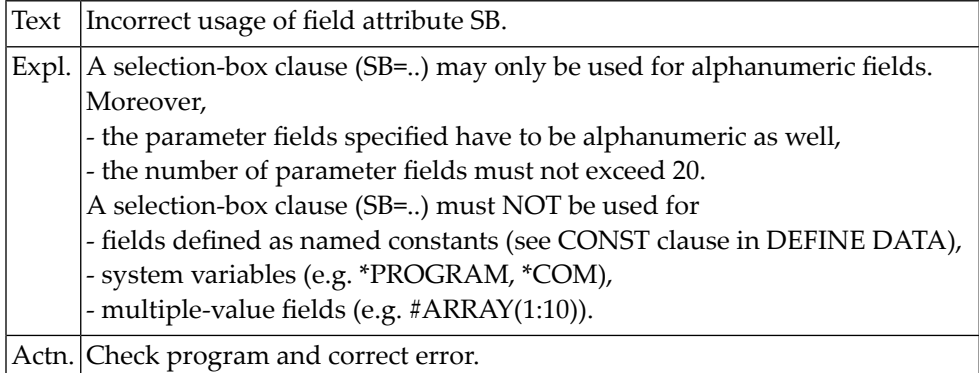

#### **NAT0481: Multiple usage of a SB= or RB= clause not permitted.**

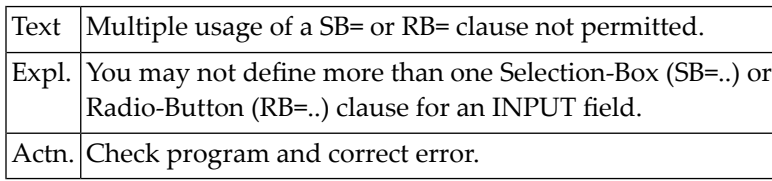

#### **NAT0482: Length indicator cannot be referenced in UPDATE or STORE.**

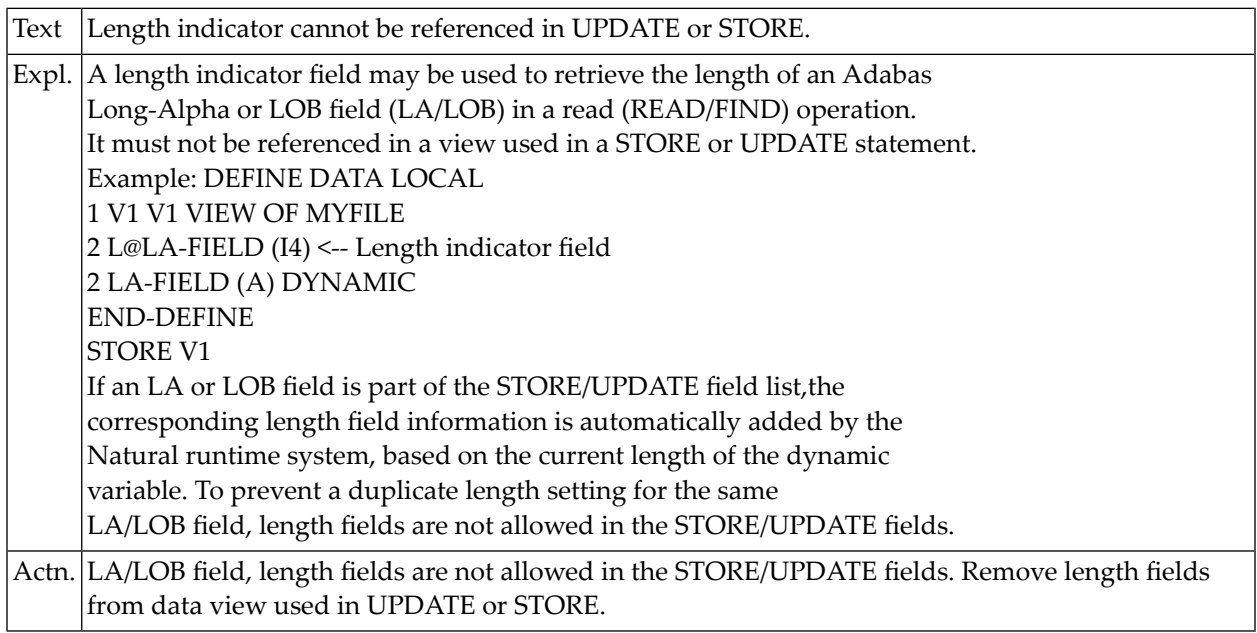

# **13 Natural System Error Messages 0551-0600**

# **NAT0600: "END-IF" missing for IF statement in line :1:.**

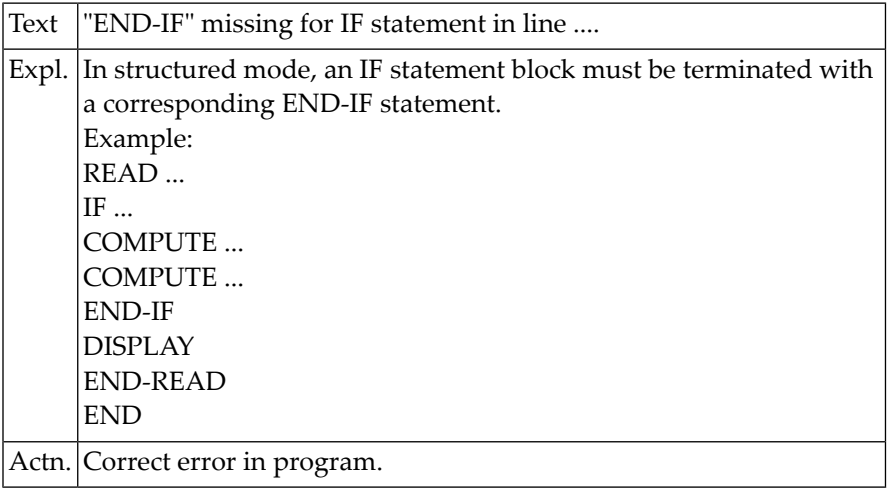
# **14 Natural System Error Messages 0601-0650**

# **NAT0601: "END-START" missing for AT START OF DATA in line :1:.**

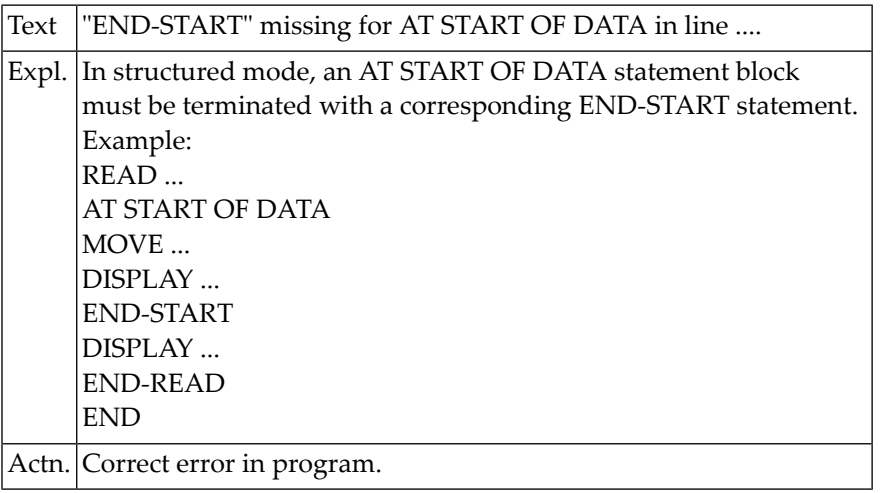

# **NAT0602: "END-ENDDATA" missing for AT END OF DATA in line :1:.**

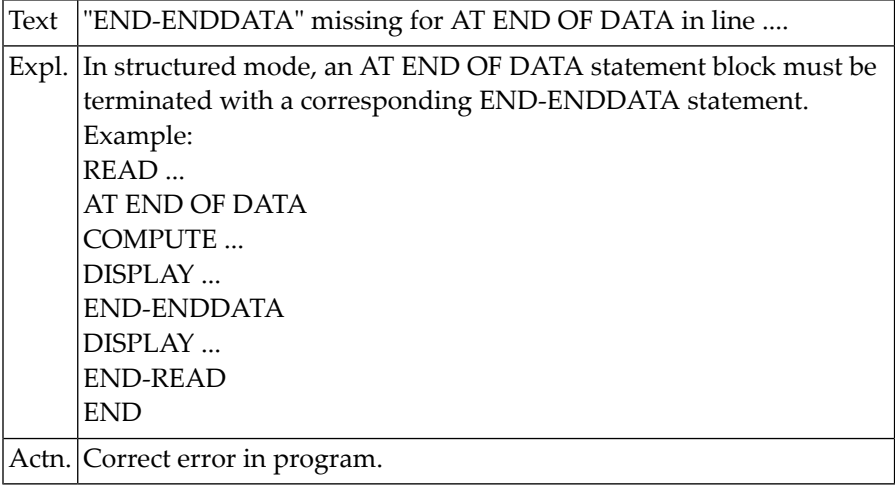

# **NAT0603: "END-BREAK" missing for AT BREAK statement in line :1:.**

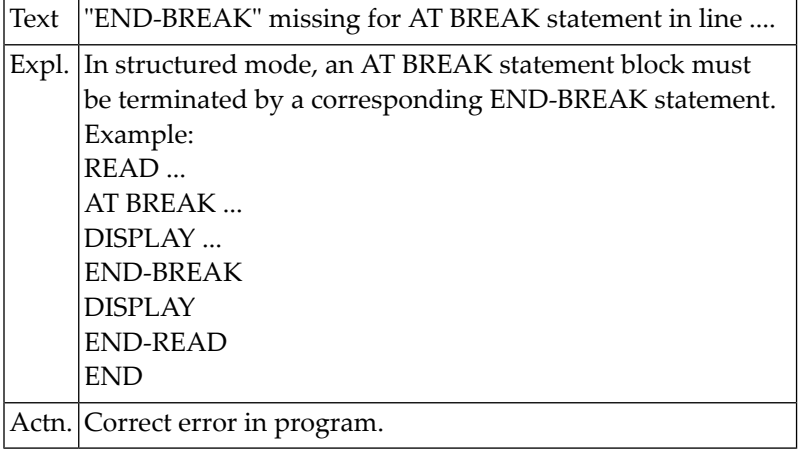

# **NAT0604: "END-TOPPAGE" missing for AT TOP OF PAGE in line :1:.**

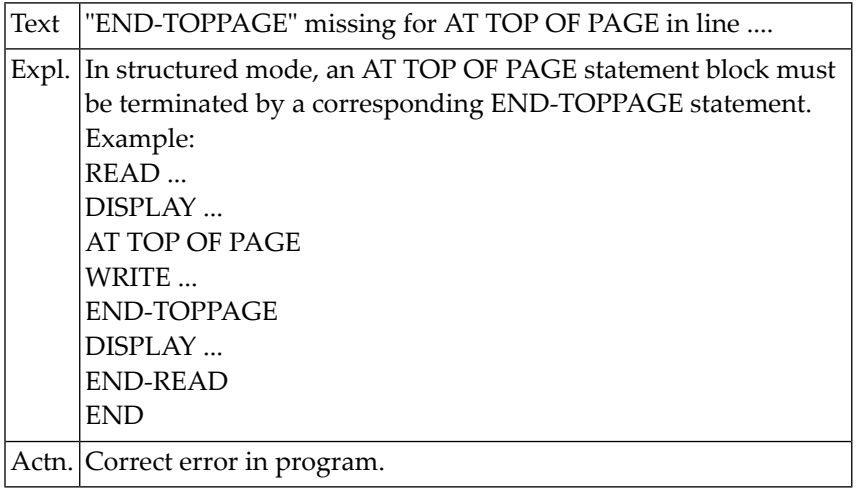

# **NAT0605: "END-ENDPAGE" missing for AT END OF PAGE in line :1:.**

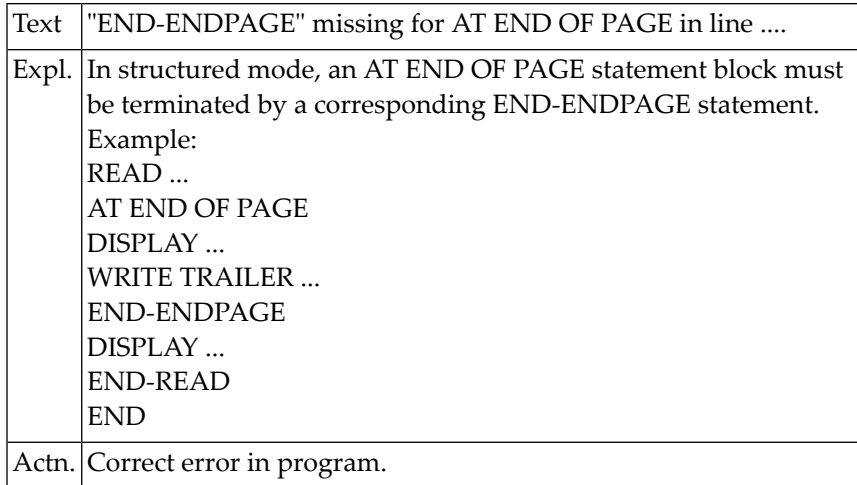

# **NAT0606: "END-BEFORE" missing for BEFORE BREAK in line :1:.**

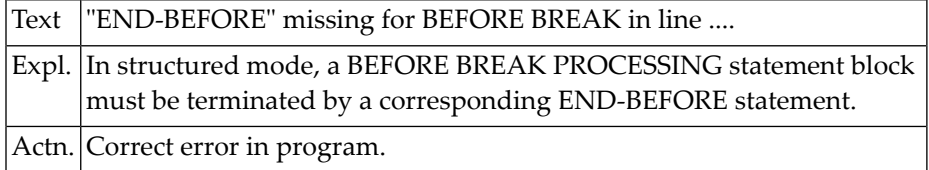

# **NAT0607: "END-NOREC" missing for IF NO RECORDS FOUND.**

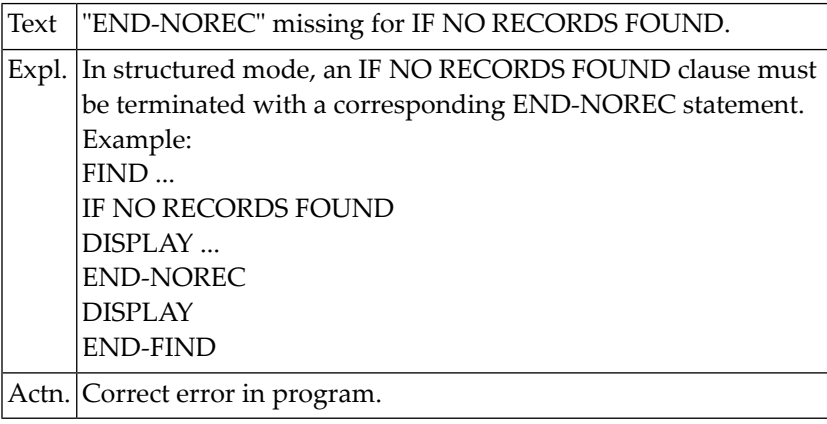

# **NAT0608: "END-ENDFILE" missing for AT END OF FILE in line :1:.**

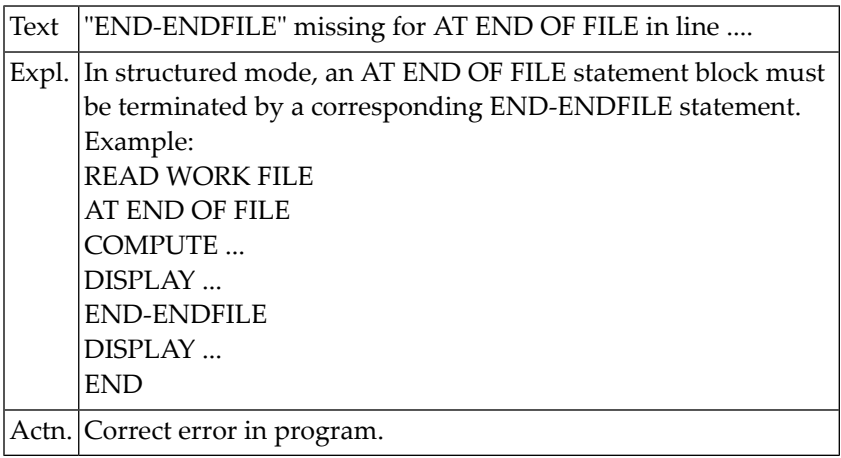

# **NAT0609: "END-ERROR" missing for ON ERROR statement in line :1:.**

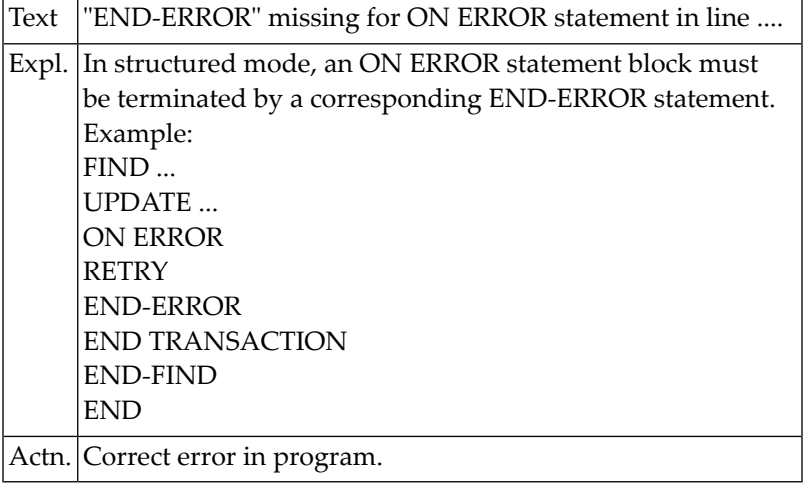

## **NAT0610: This statement is not permitted in reporting mode.**

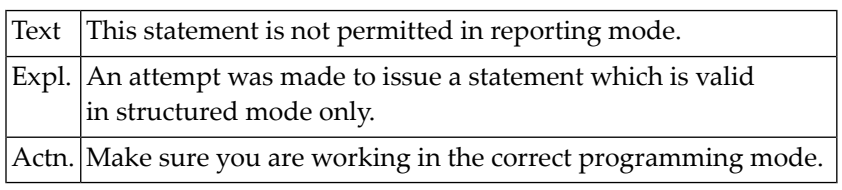

# **NAT0611: Loop/condition not properly closed.**

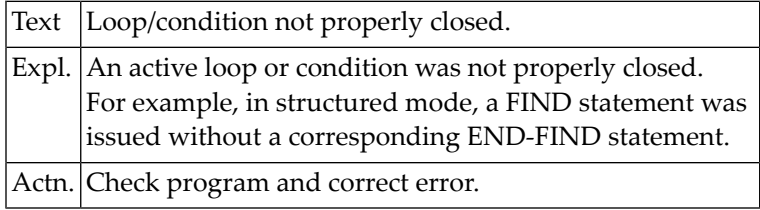

# **NAT0612: Specified close loop only permitted in structured mode.**

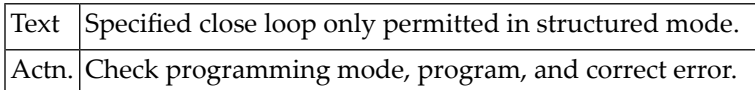

# **NAT0613: END-FIND/END-SELECT missing for FIND/SELECT in line :1:.**

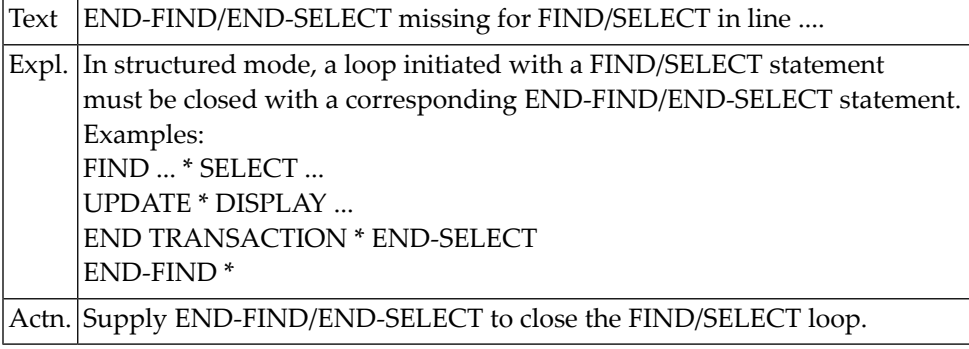

# **NAT0614: END-READ missing for READ in line :1:.**

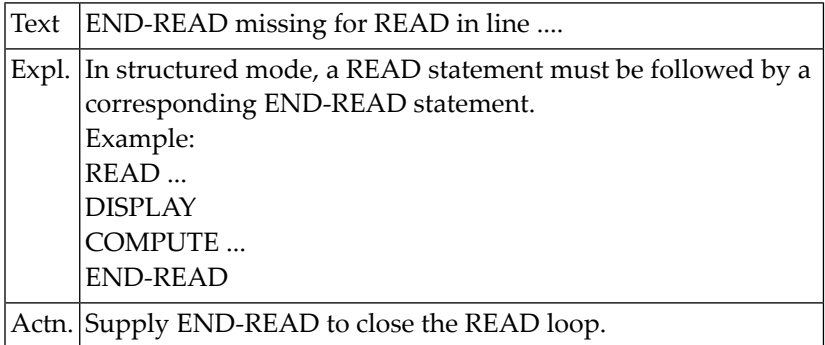

# **NAT0615: END-HISTOGRAM missing for HISTOGRAM in line :1:.**

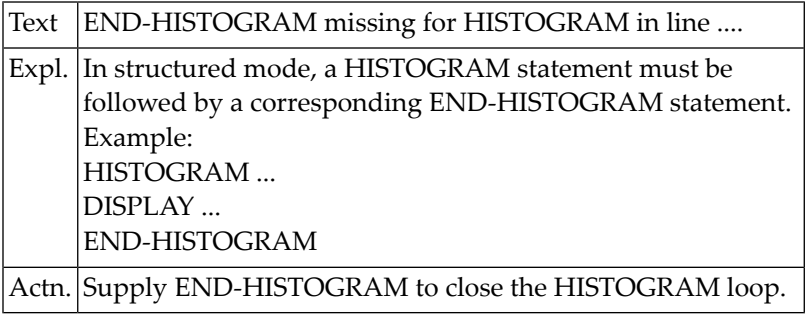

# **NAT0616: END-SORT missing for SORT in line :1:.**

Text | END-SORT missing for SORT in line ....

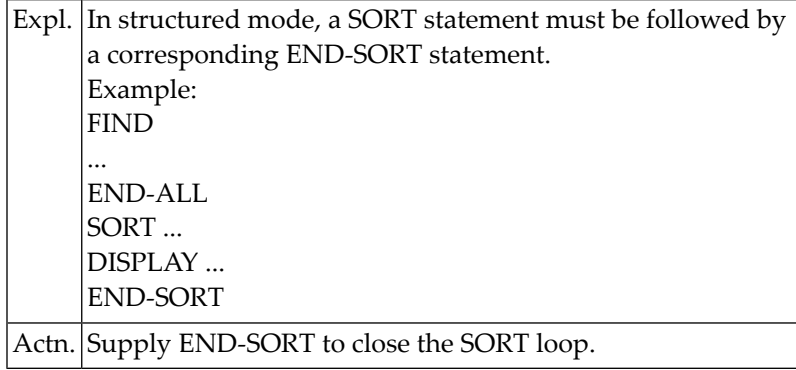

# **NAT0617: END-REPEAT missing for REPEAT in line :1:.**

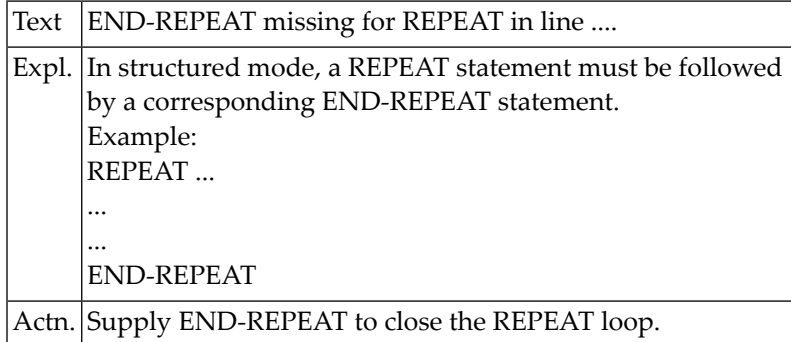

# **NAT0618: END-FOR missing for FOR in line :1:.**

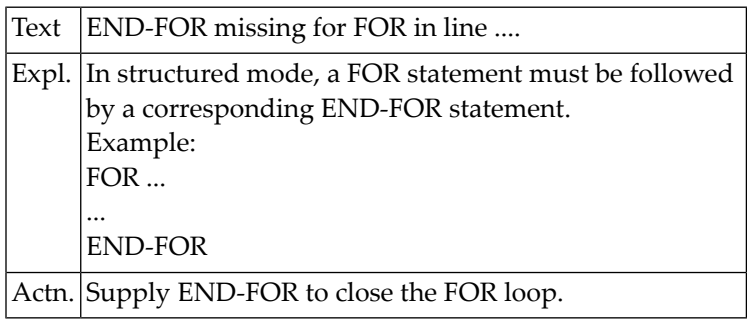

# **NAT0619: END-WORK missing for READ WORK FILE in line :1:.**

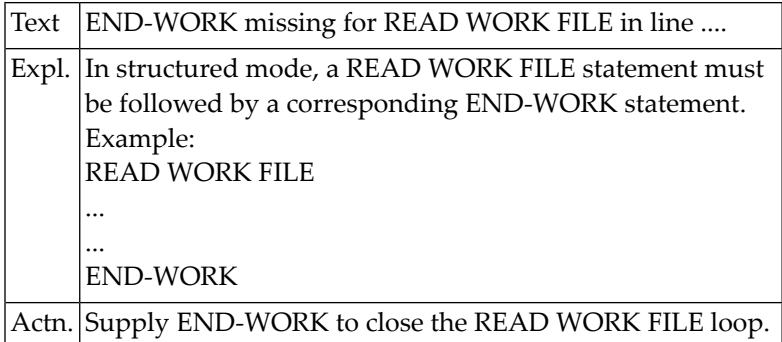

# **NAT0620: END-FILE missing for CALL FILE in line :1:.**

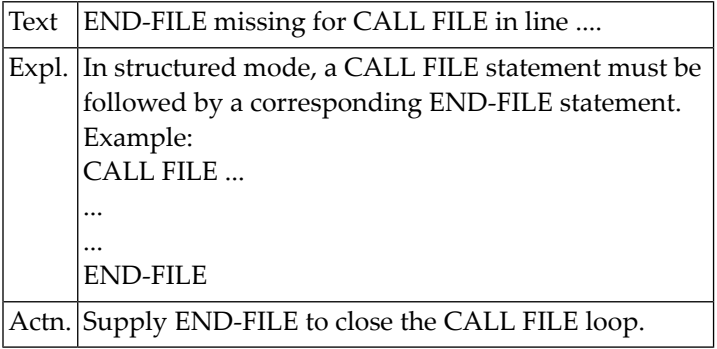

# **NAT0621: END-LOOP missing for CALL LOOP in line :1:.**

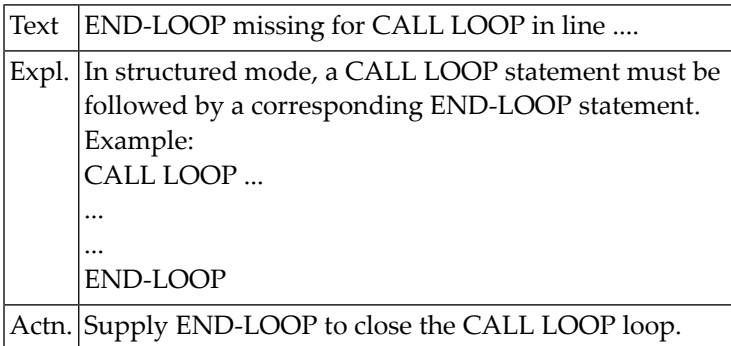

# **NAT0622: RETURN/END-SUBROUTINE missing for DEFINE SUBROUTINE in line :1:.**

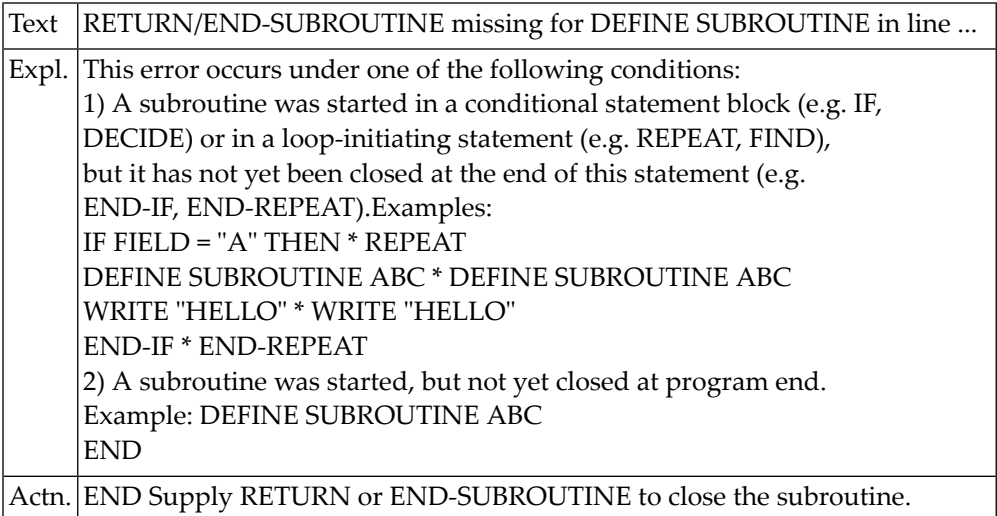

# **NAT0623: Variable/field/view must be defined in DEFINE DATA.**

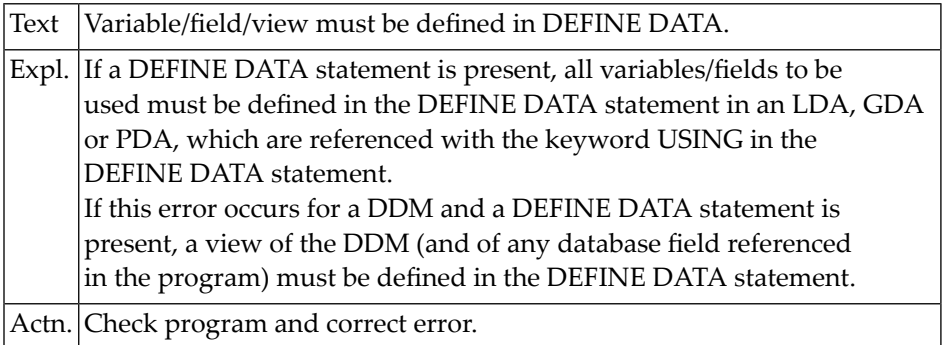

# **NAT0624: Statement END-... either missing or misplaced.**

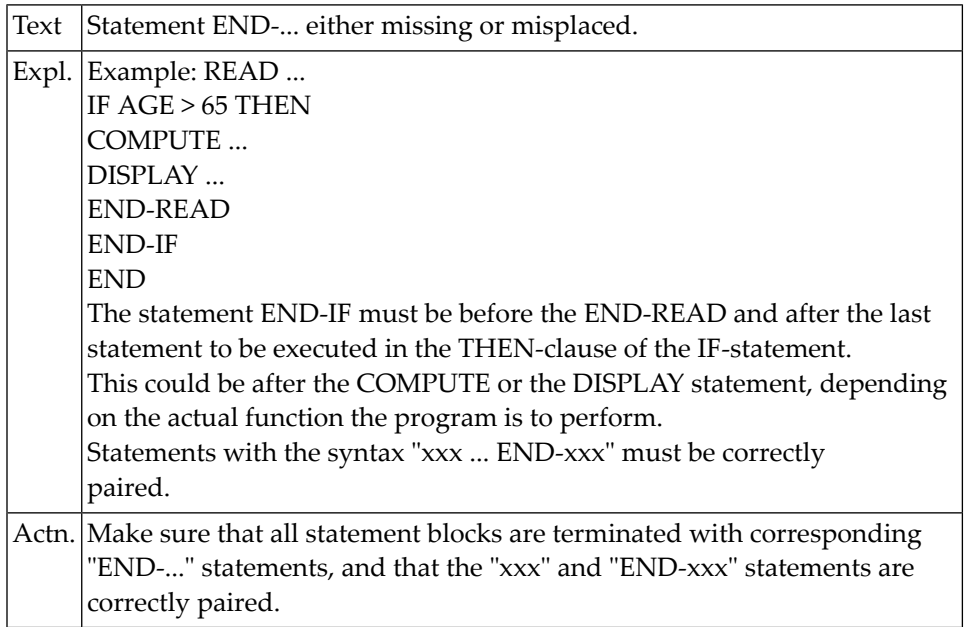

# **NAT0625: END-DECIDE missing for DECIDE statement.**

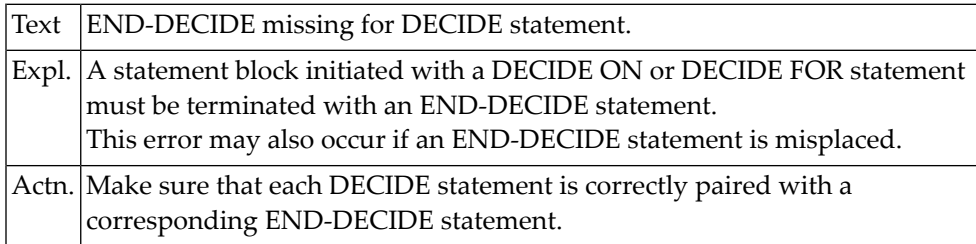

# **NAT0626: Statement not supported with :1:.**

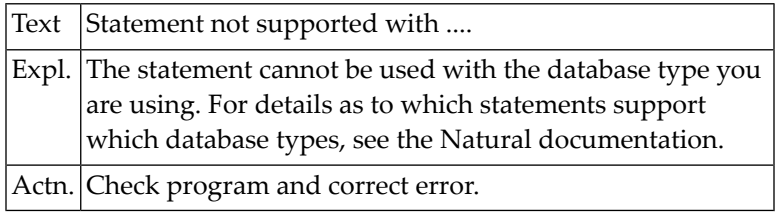

## **NAT0627: Value range with keyword "TO" not supported for :1:.**

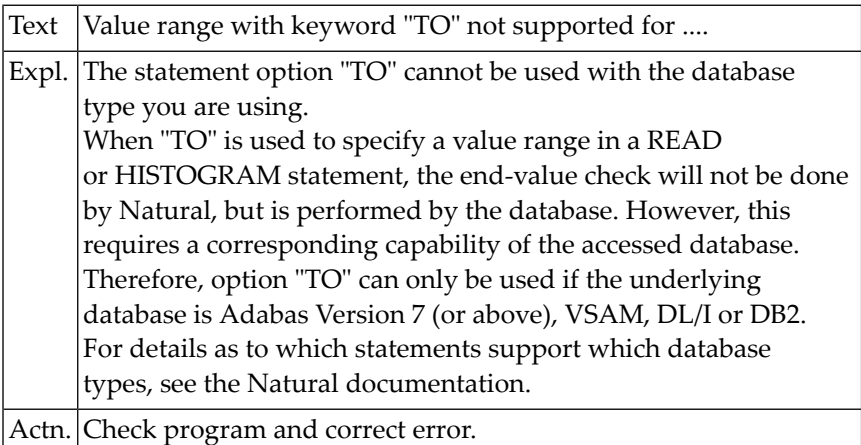

# **NAT0628: Invalid usage of MULTI-FETCH option for :1:.**

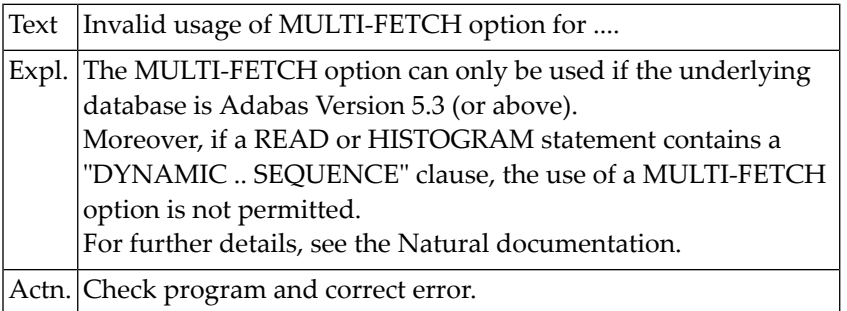

#### **NAT0629: Incompatible range combinations in relational expression.**

Text | Incompatible range combinations in relational expression.

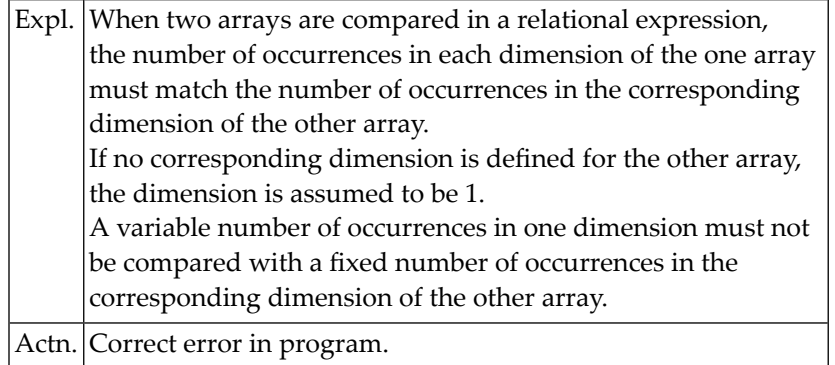

# **NAT0630: Error in RESET INITIAL statement.**

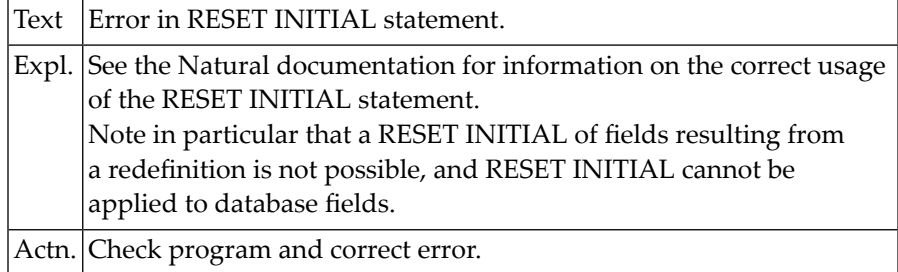

## **NAT0631: Invalid index specified in arithmetic/ASSIGN statement.**

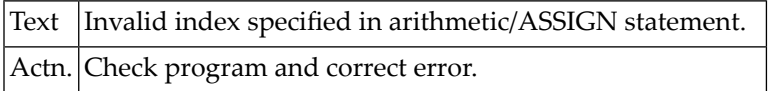

# **NAT0632: Invalid view structure defined for HISTOGRAM statement.**

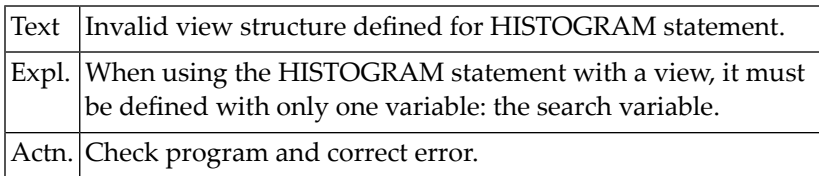

# **NAT0633: Invalid use of view which contains super-/subdescriptor.**

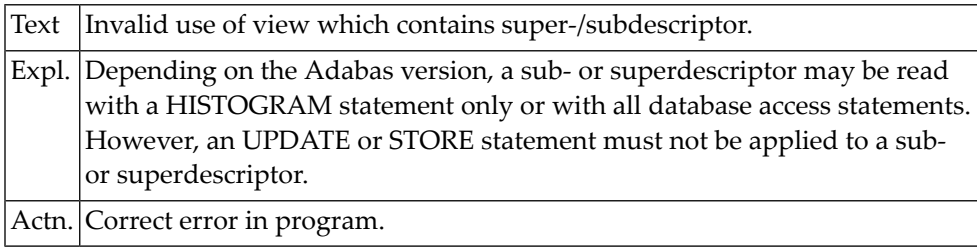

# **NAT0634: Access criterion not supported for this type of database.**

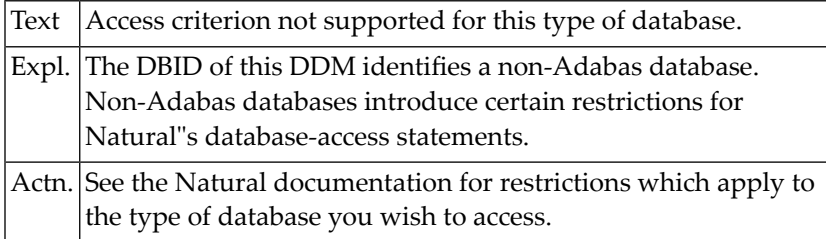

# **NAT0635: Incorrect use of "BY VALUE" or "OPTIONAL" in DEFINE DATA.**

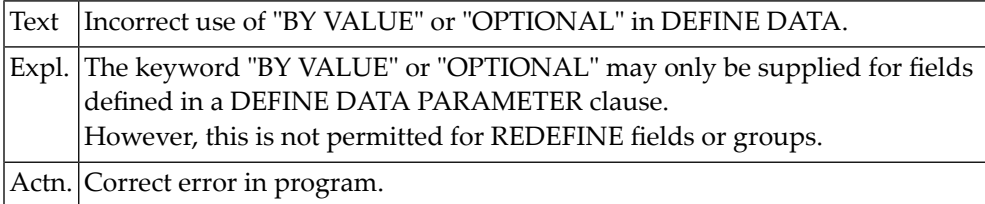

# **NAT0636: Incorrect usage of STARTING WITH ISN clause for :1:.**

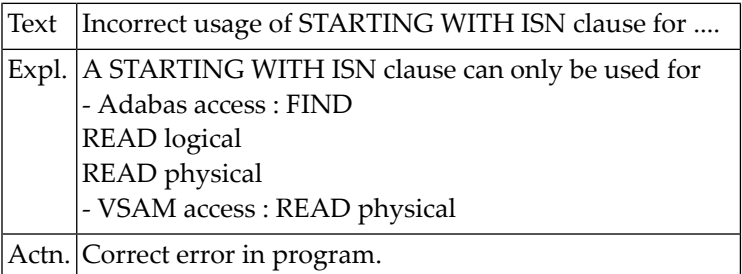

# **NAT0637: Invalid USING clause specified.**

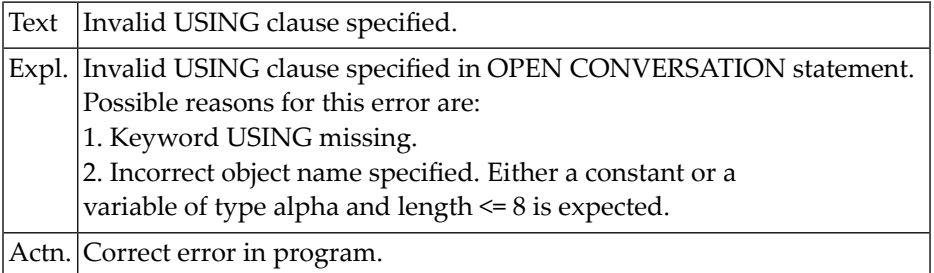

## **NAT0638: Invalid clause in CLOSE CONVERSATION statement.**

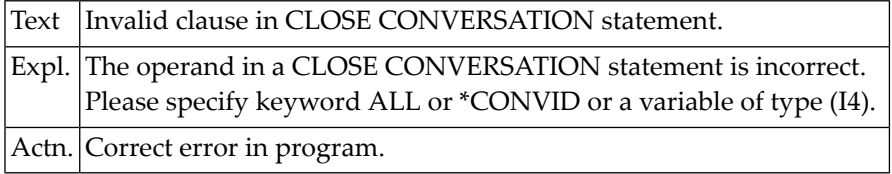

# **NAT0639: Referenced GDA cannot be converted to the current version.**

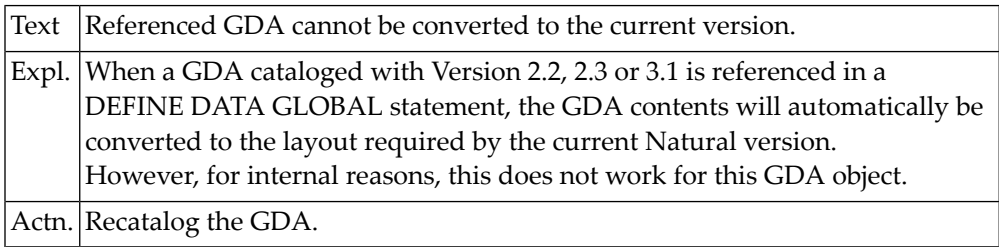

# **NAT0640: Label reference not permitted for this statement type.**

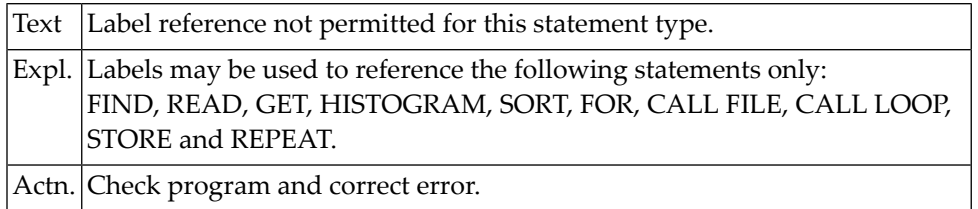

# **NAT0641: Invalid DEFINE PRINTER statement syntax.**

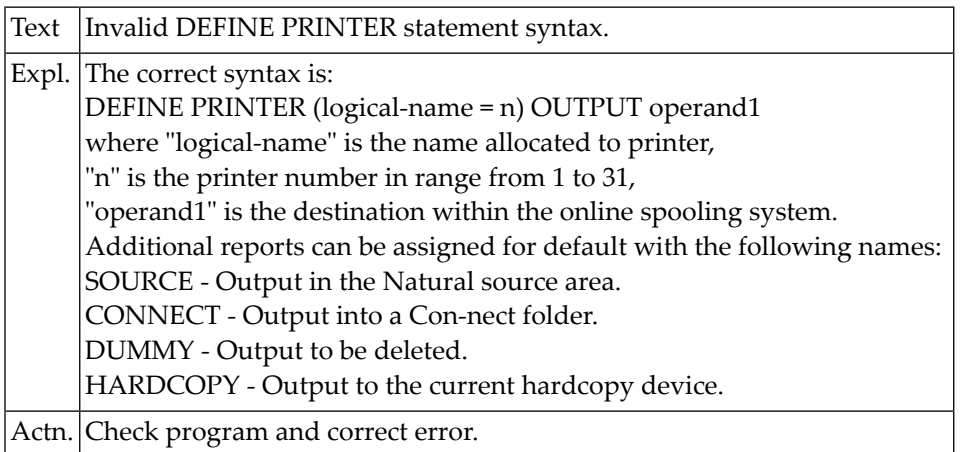

# **NAT0642: Invalid definition of OUTPUT variable/constant.**

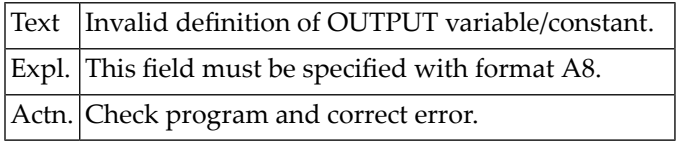

# **NAT0643: END-PROCESS missing for PROCESS PAGE MODAL in line :1:.**

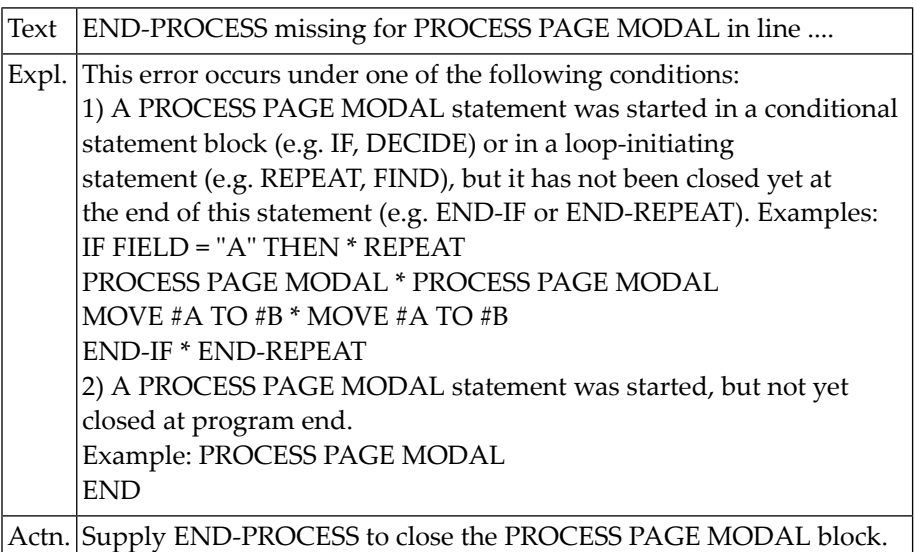

# **NAT0644: Maximum number of parameters exceeded.**

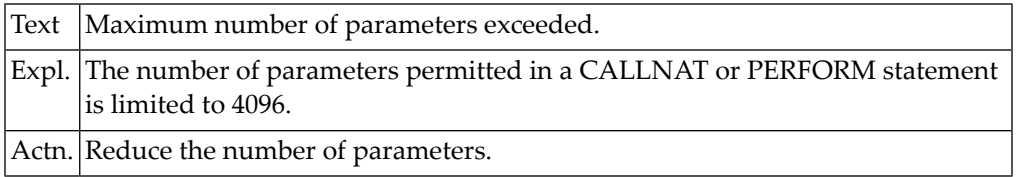

# **NAT0645: END-PARSE missing for PARSE XML in line :1:.**

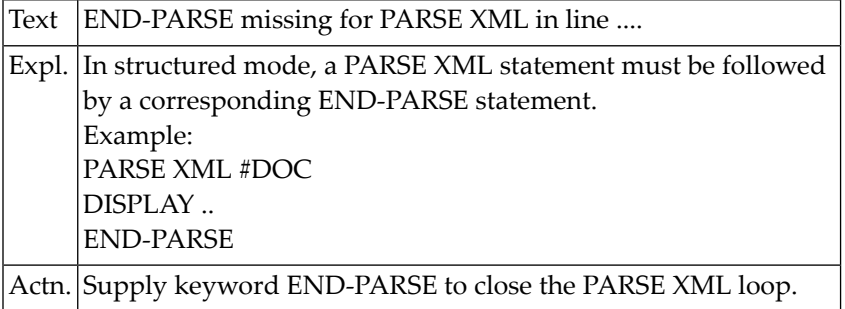

# **NAT0646: :1: missing for :2: in line :3:.**

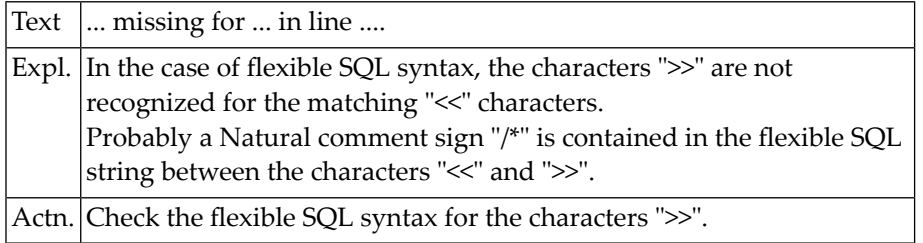

# **NAT0647: Program code not compatible with Version 4.1; reason :1:.**

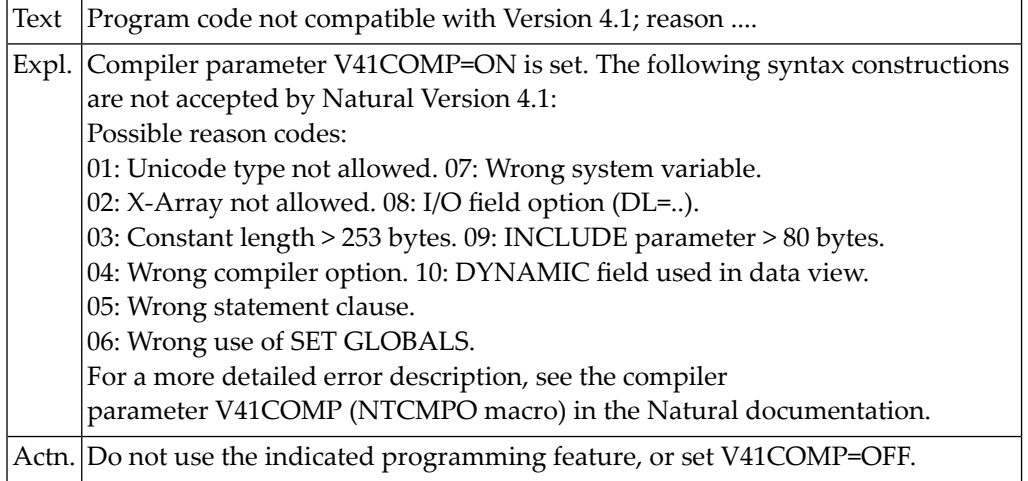

# **NAT0648: Parameter :1: inconsistently specified. Reason code :2:.**

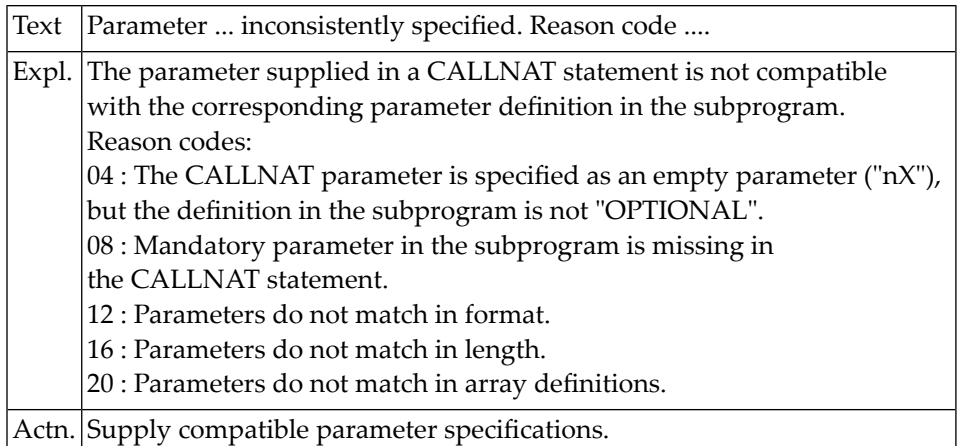

# **NAT0649: Database type :1: is not supported.**

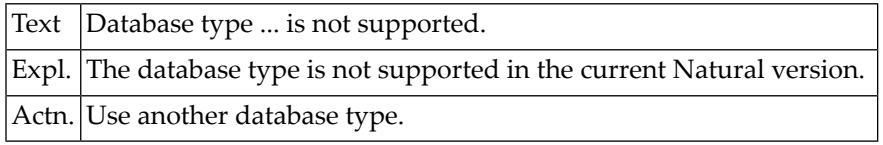

# **NAT0650: Incorrect comparator used in READ/HISTOGRAM for :1:.**

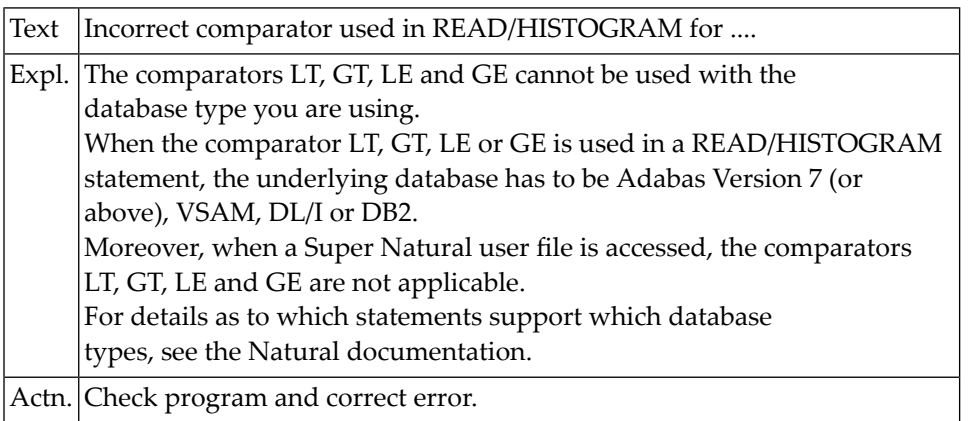

# **15 Natural System Error Messages 0651-0700**

# **NAT0651: Number of parameters (:1: / :2:) do not match.**

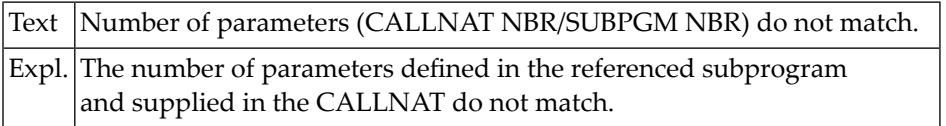

# **NAT0652: Sequence clause not valid for :1:.**

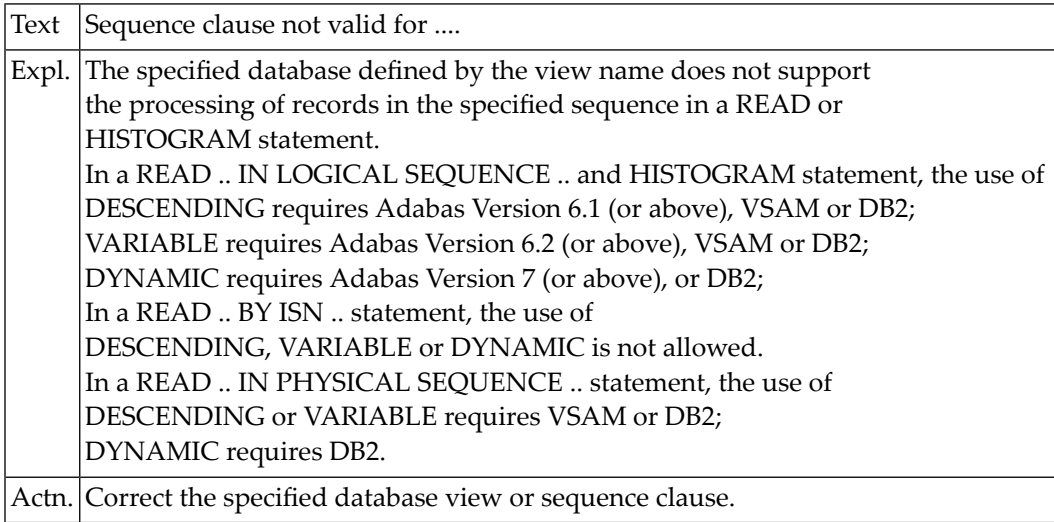

# **NAT0653: Invalid direction operand specified.**

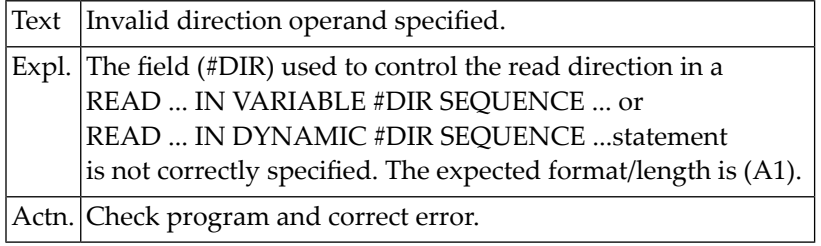

# **NAT0654: Invalid use or definition of NULL indicator field.**

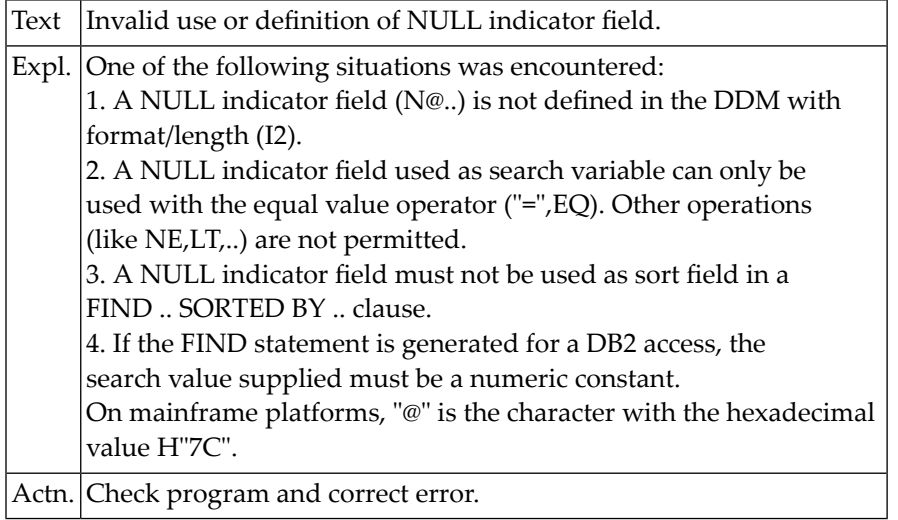

# **NAT0655: Incorrect use of WITH REPOSITION clause for :1:.**

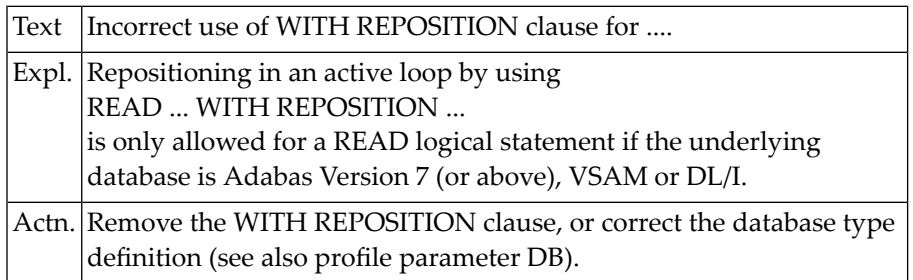

# **NAT0656: Specified column :1: of ORDER BY clause is not unique.**

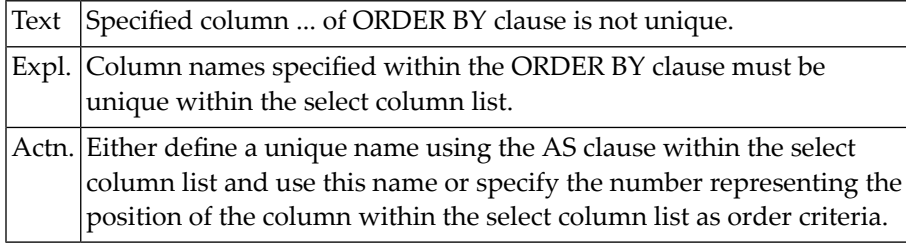

# **NAT0657: Join-expression operands belong to same set of tables.**

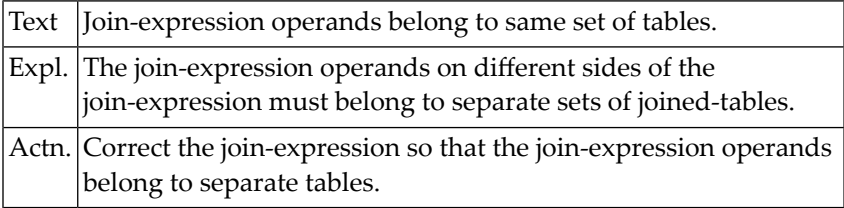

# **NAT0658: Indicator variable not allowed for dynamic text variables.**

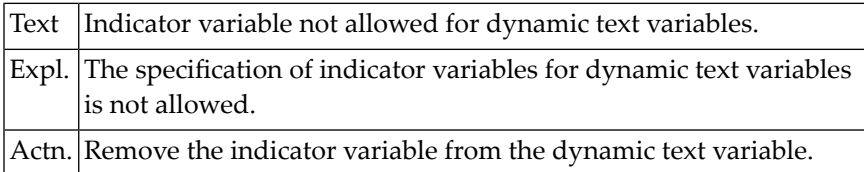

# **NAT0659: Illegal use of keyword UR within the WITH clause.**

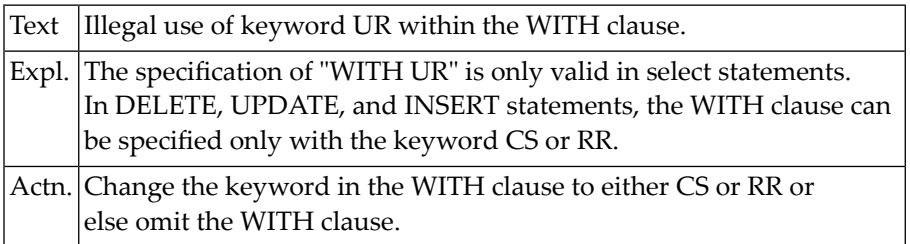

# **NAT0660: Time-stamp inconsistency for segments of GDA :1:.**

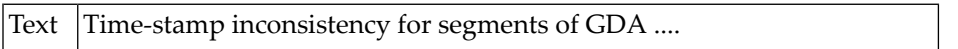

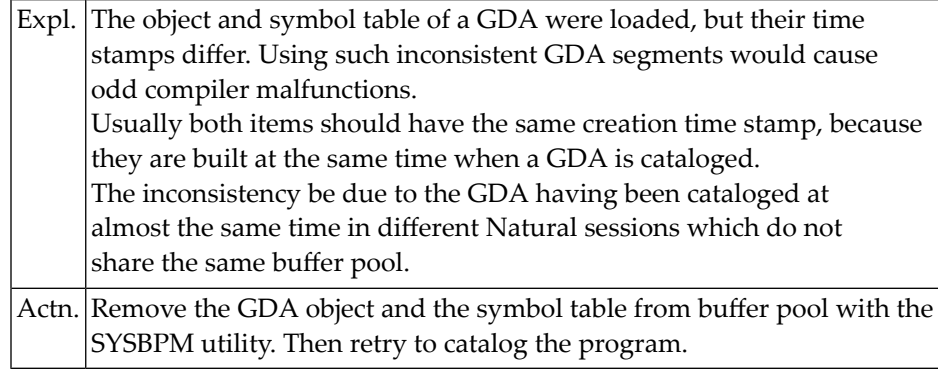

# **NAT0661: Restored joinlists level/layer doesn"t match actual layer.**

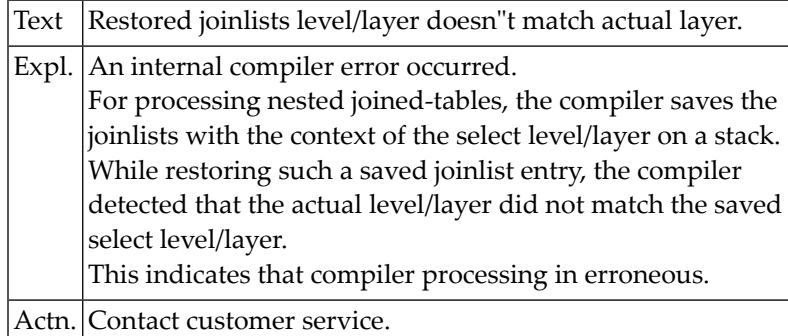

# **NAT0662: Too many tables used in SELECT statement.**

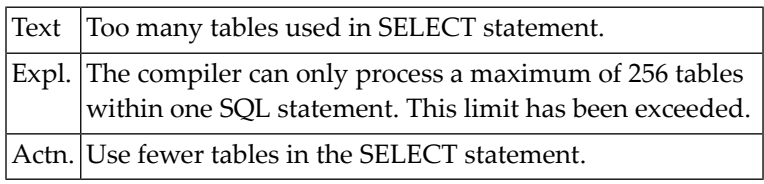

# **NAT0663: Internal error: compiler detected a select level of zero.**

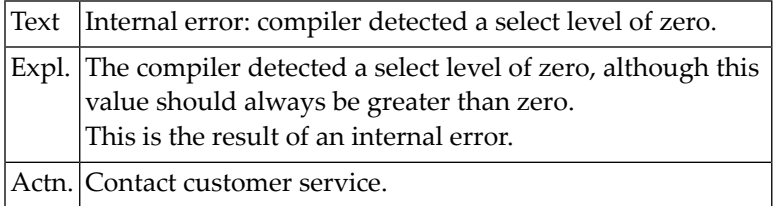

# **NAT0664: Nesting level of SELECT clauses exceeds maximum.**

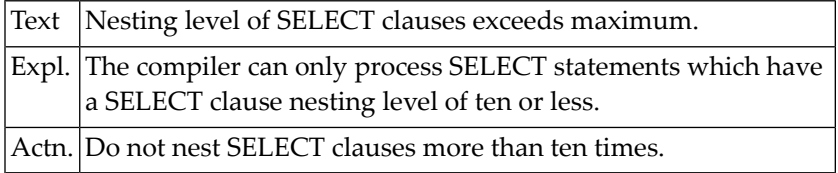

#### **NAT0665: Too many SELECT statements on a single nesting level.**

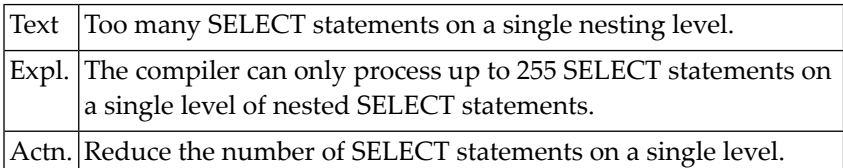

#### **NAT0666: Continue with creation of program after help request.**

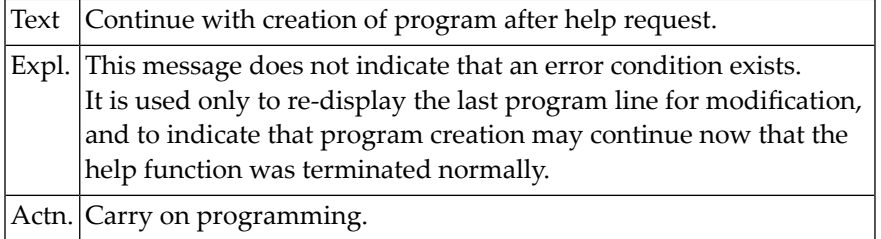

### **NAT0667: Online help not available in batch mode.**

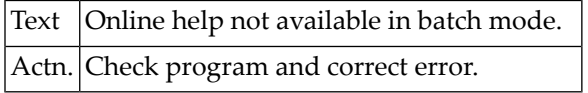

#### **NAT0668: Invalid block name specified or block does not exist.**

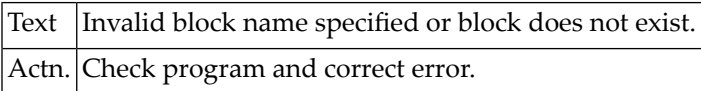

# **NAT0669: The symbol table (SYT) of the GDA :1: could not be loaded.**

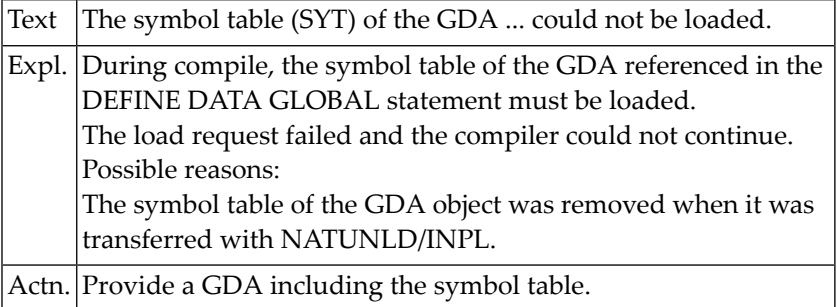

# **NAT0670: "SELECT" missing after "UNION".**

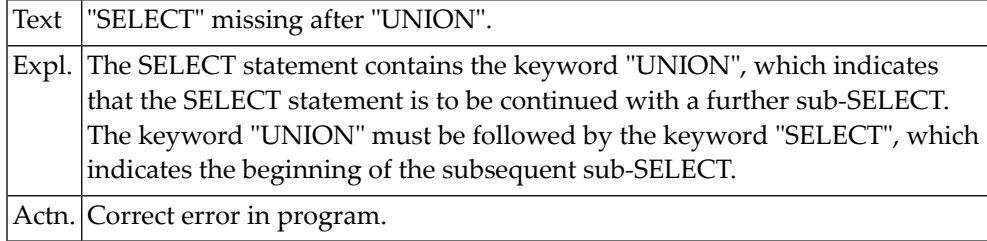

# **NAT0671: "INTO" or "FROM" missing or misplaced.**

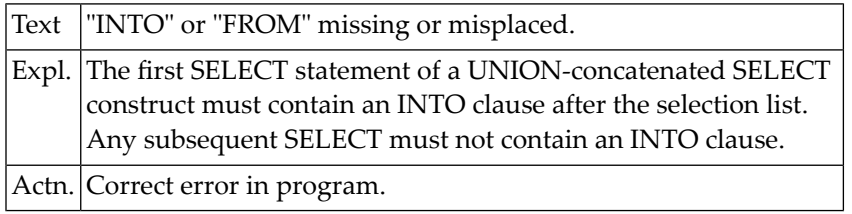

# **NAT0672: Invalid specification of order element.**

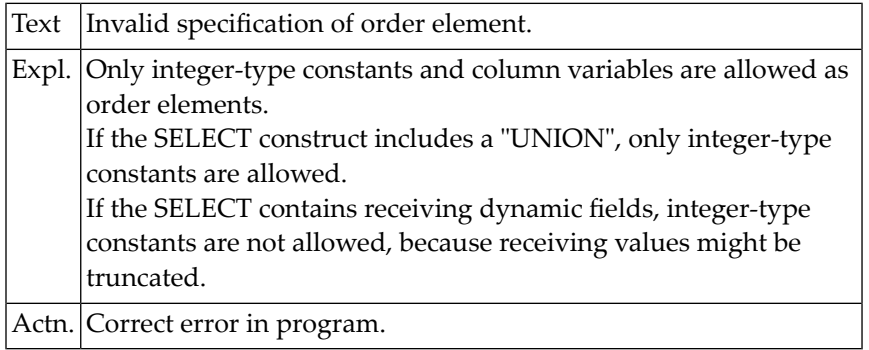

# **NAT0673: Number of :1: and :2: elements do not match.**

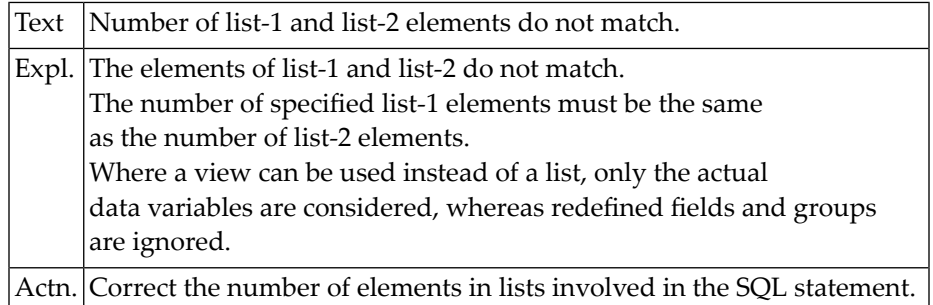

# **NAT0674: Invalid expression definition in SELECT list.**

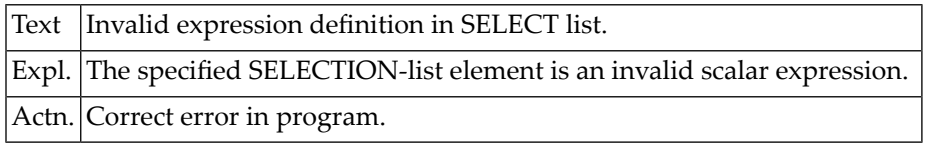

# **NAT0675: Invalid definition of INTO list/indicator variable.**

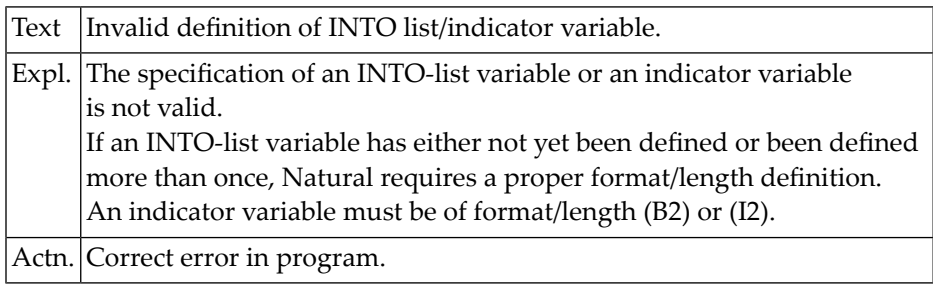

# **NAT0676: Invalid view name definition or view not found.**

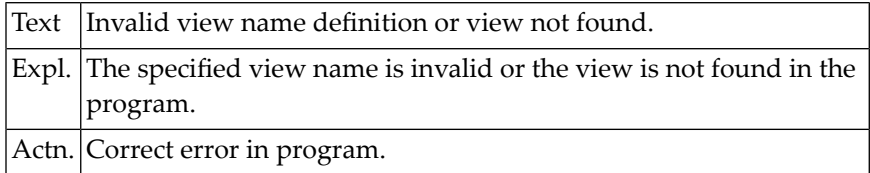

### **NAT0677: Invalid scalar-function expression.**

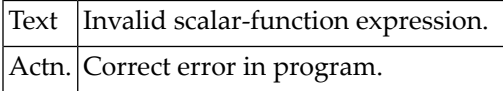

# **NAT0678: Invalid aggregate-function expression.**

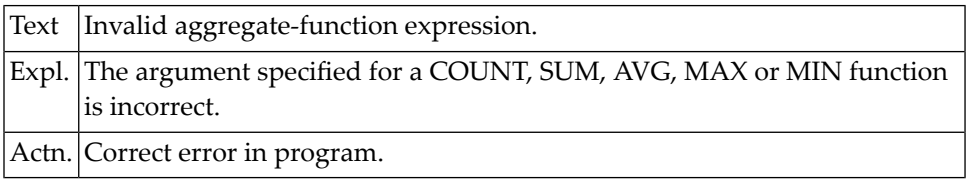

# **NAT0679: Invalid table name specified, or database is not DB2.**

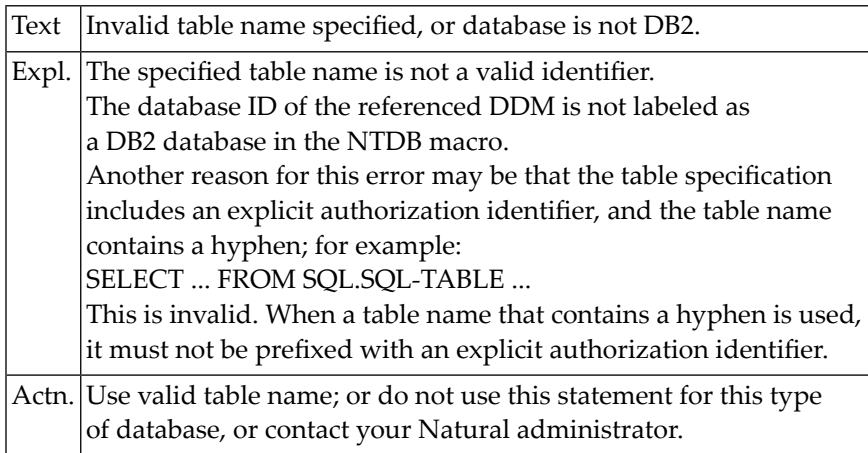

# **NAT0680: The specified condition is invalid.**

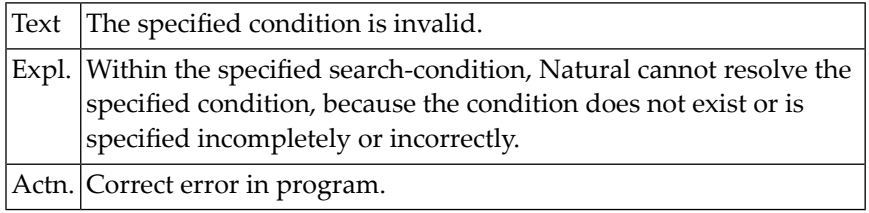

# **NAT0681: Invalid condition specified.**

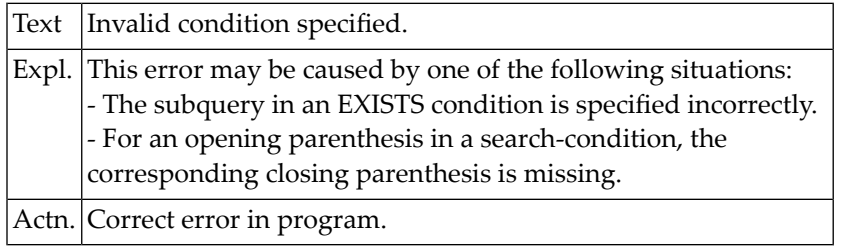

# **NAT0682: Invalid LIKE condition specified.**

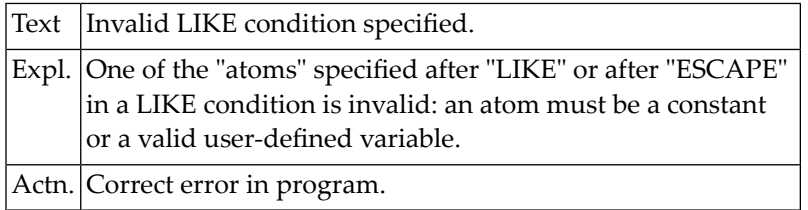

## **NAT0683: Keyword "NULL" missing in "IS <NOT> NULL" condition.**

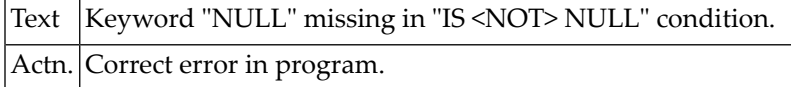

#### **NAT0684: Invalid BETWEEN or IN condition specified.**

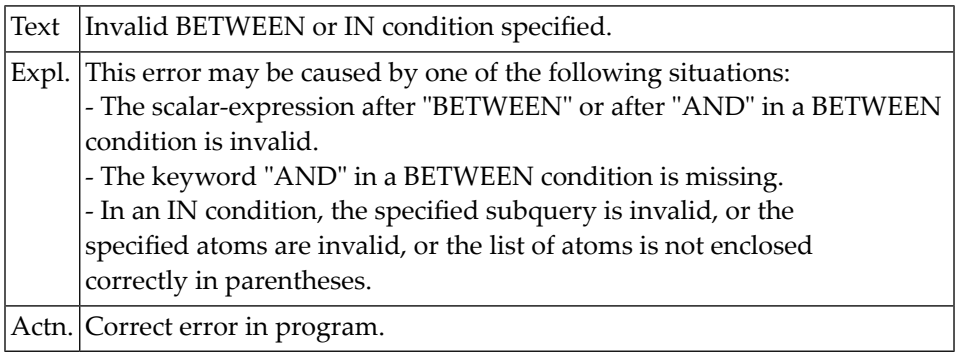

# **NAT0685: Wrong subquery in ALL/ANY/SOME condition.**

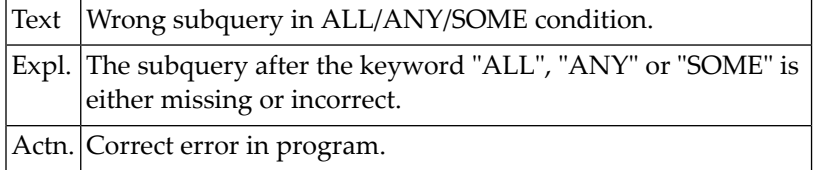

#### **NAT0686: Invalid subquery.**

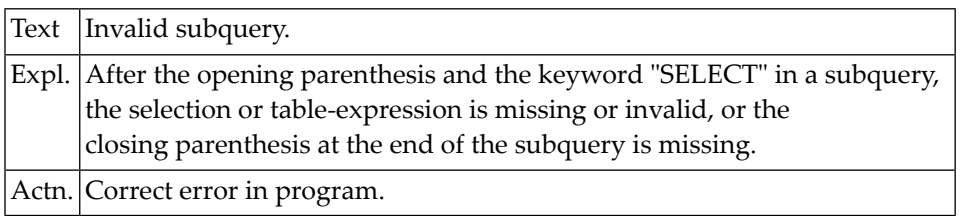

# **NAT0687: Invalid column-reference in GROUP BY clause.**

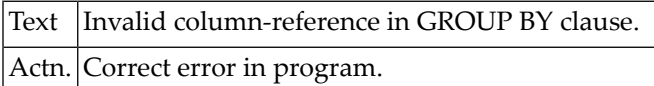

# **NAT0688: Invalid INTO fields for "SELECT \*".**

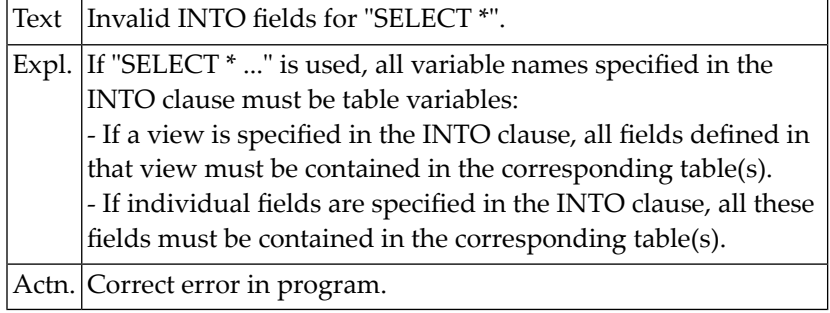

#### **NAT0689: The specified view is empty.**

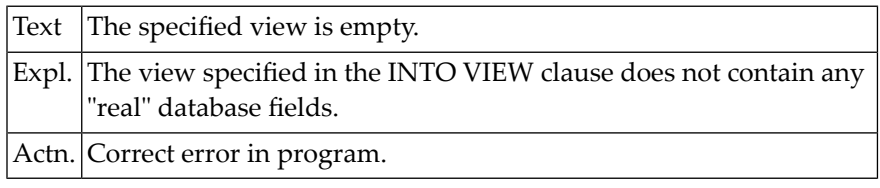

# **NAT0690: Master field for indicator :1: not in view.**

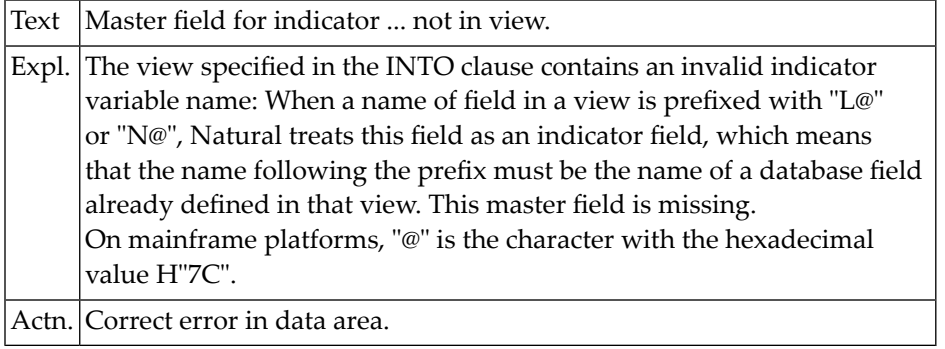

# **NAT0691: Invalid format/length def. for indicator :1:.**

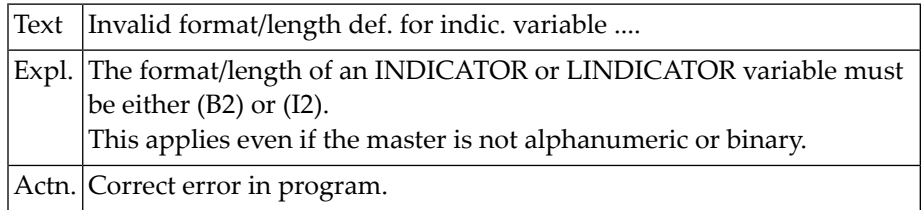

# **NAT0692: Range variable :1: incorrectly specified.**

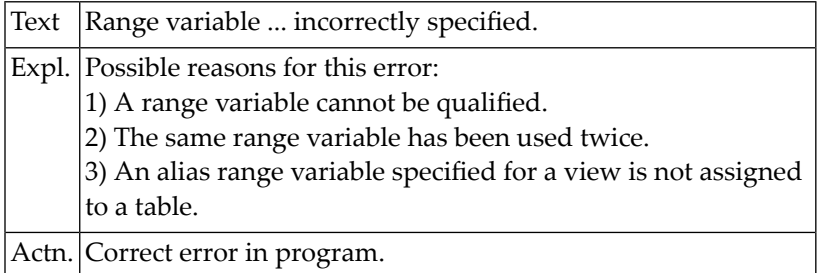

# **NAT0693: Indicator variable not allowed as a column reference.**

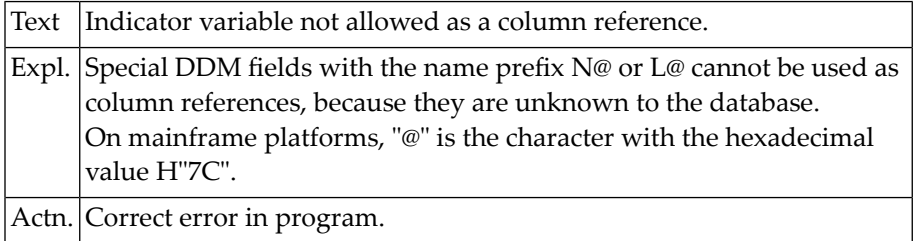

# **NAT0694: Field :1: must not be used in SELECT or SQL UPDATE view.**

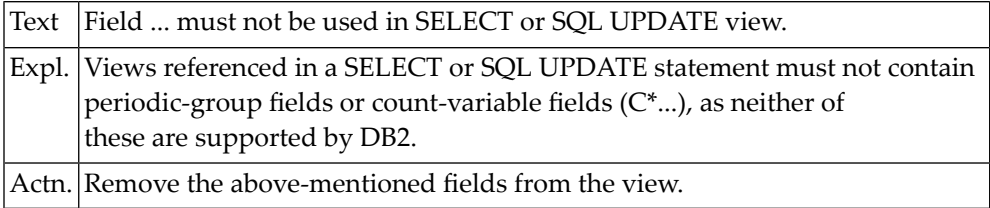

# **NAT0695: User-defined variables not permitted in SELECT list.**

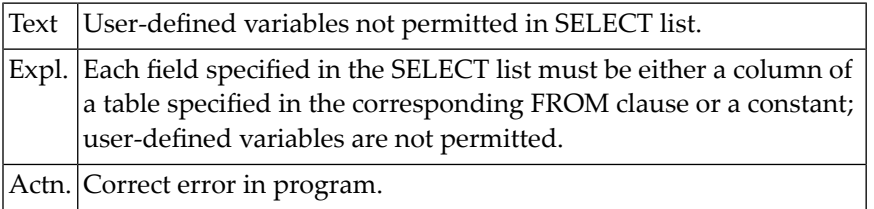

# **NAT0696: UPDATE only possible with "SELECT \* INTO VIEW".**

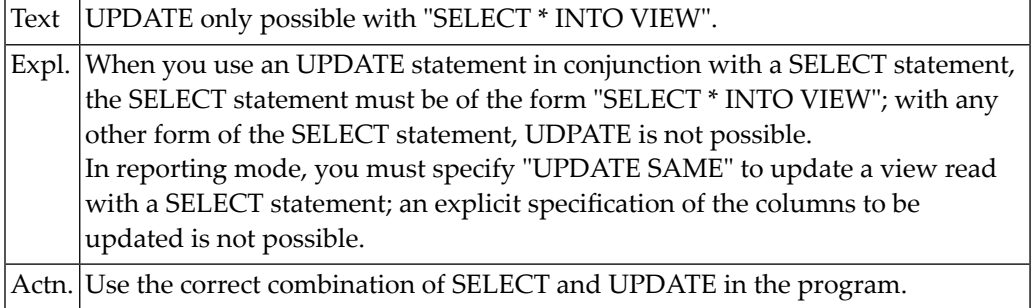

# **NAT0697: Inconsistent setting of parentheses in SELECT UNION.**

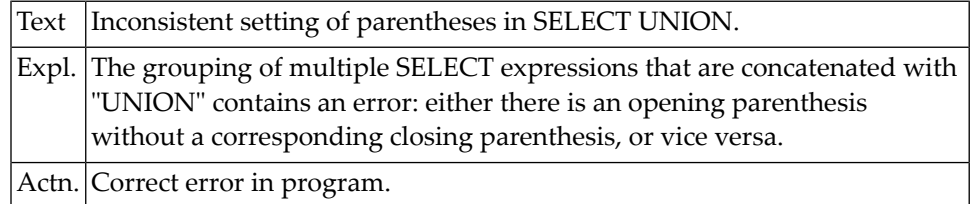

## **NAT0698: Field :1: must be qualified as it exists in both tables.**

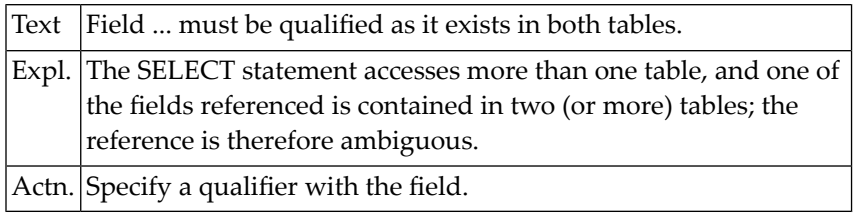

# **NAT0699: Column :1: not found within table.**

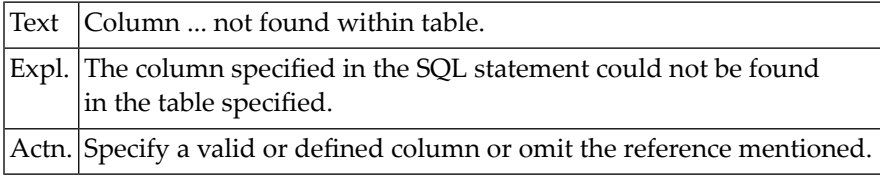

# **NAT0700: Keyword "SET" missing or invalid range-variable specified.**

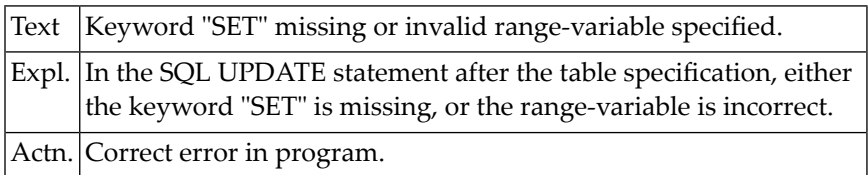

# **16 Natural System Error Messages 0701-0750**

## **NAT0701: Invalid assignment clause in SQL UPDATE statement.**

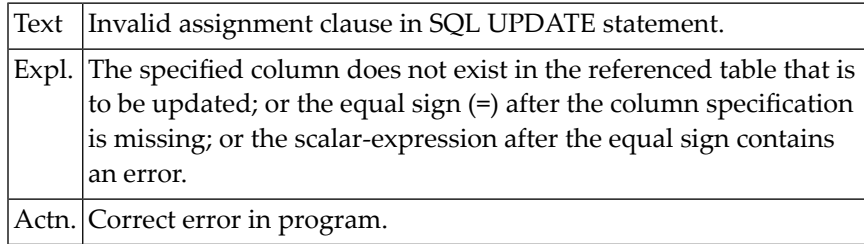

# **NAT0702: With a view, only "SET \*" is allowed in SQL UPDATE.**

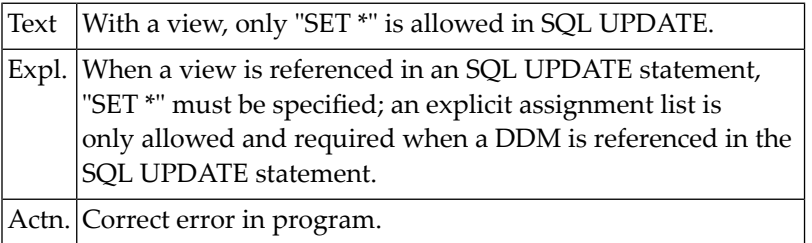

## **NAT0703: Invalid range-variable specified in SQL INSERT/DELETE.**

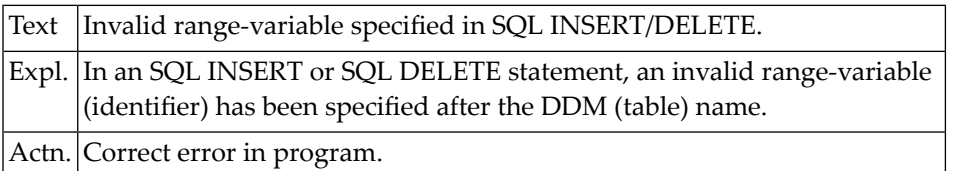

# **NAT0704: Opening or closing parenthesis missing in INSERT.**

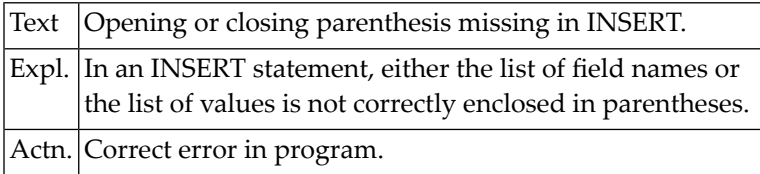

# **NAT0705: Field to be INSERTed is not in specified DDM/table.**

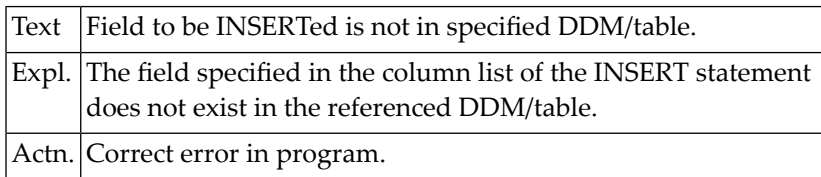

#### **NAT0706: Invalid value specified in VALUES clause of INSERT.**

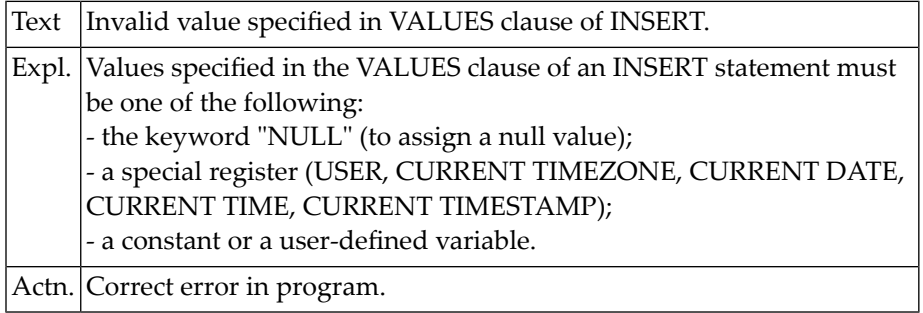

# **NAT0708: VALUES clause missing or invalid SELECT clause specified.**

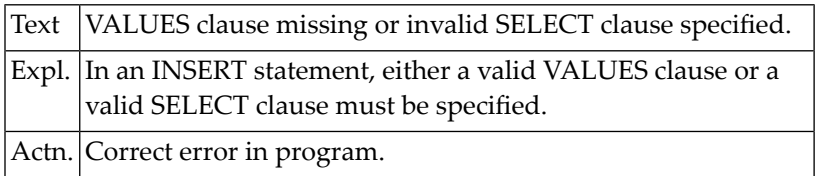

## **NAT0709: Incorrect usage of index range field.**

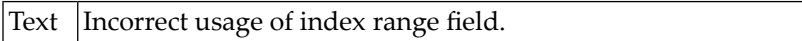

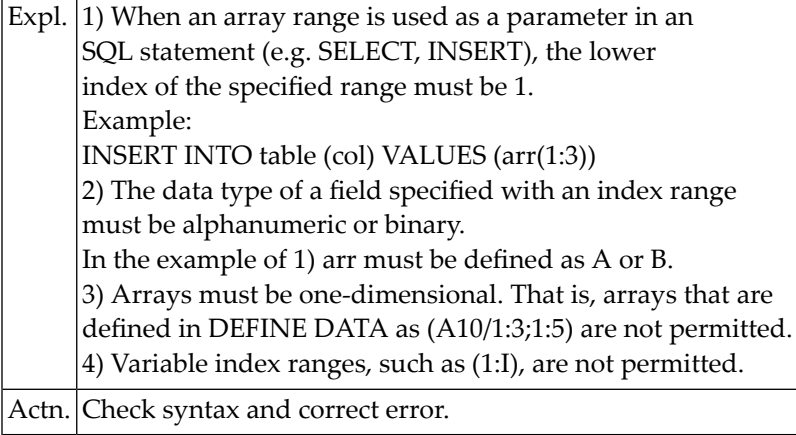

# **NAT0710: The CLSID was not found in the registry (DCOM code :1:).**

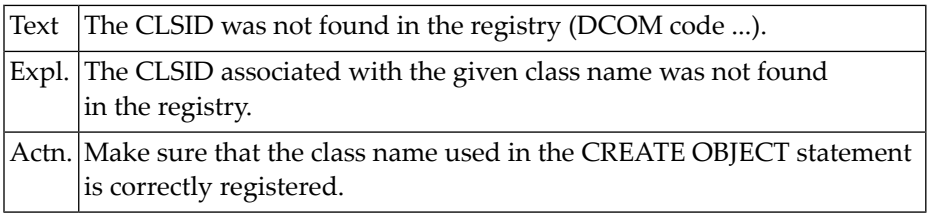

# **NAT0711: The object could not be created (DCOM code :1:).**

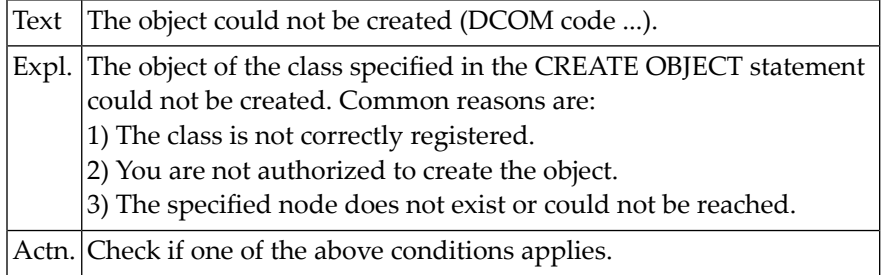

# **NAT0712: A library name must be specified for Natural Security.**

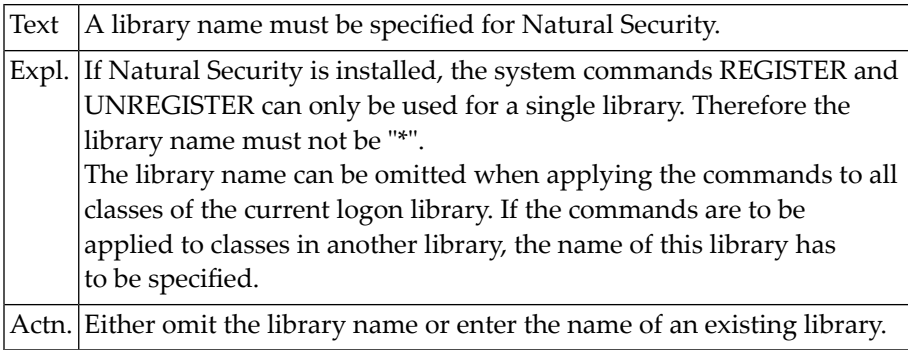

### **NAT0714: Internal error (DCOM code :1:).**

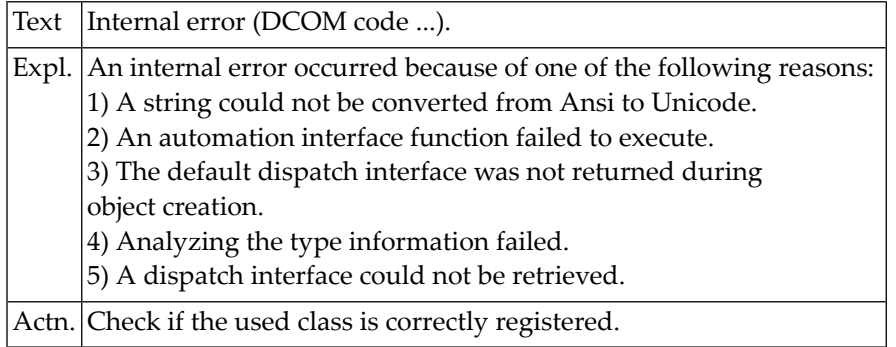

# **NAT0715: Registry entry could not be changed.**

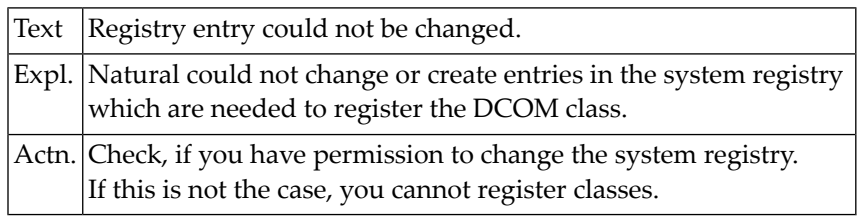

# **NAT0716: Registry entry could not be deleted.**

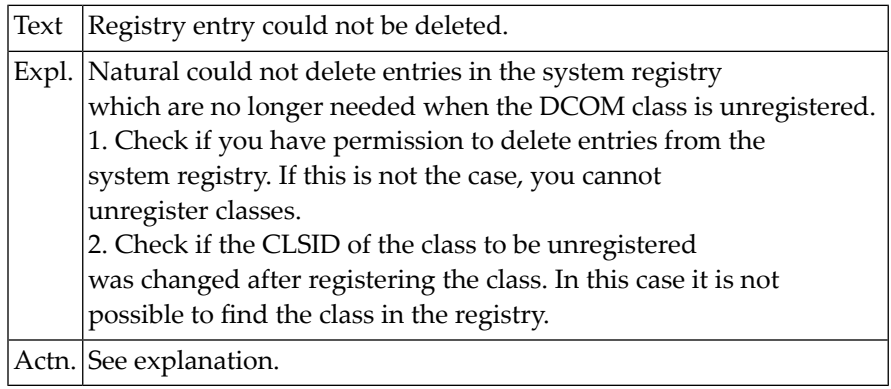

# **NAT0717: Registry entry could not be read.**

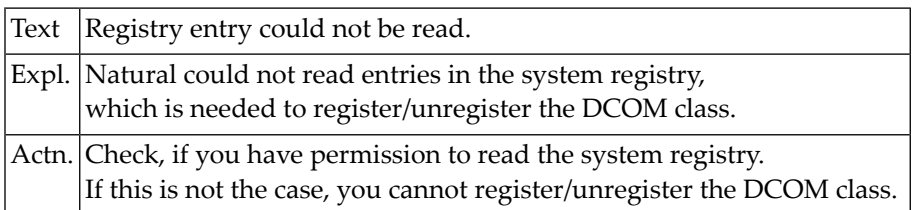

# **NAT0718: Internal error during registration.**

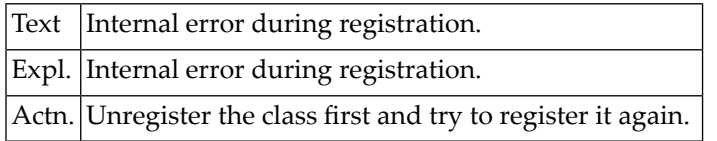

# **NAT0719: Registration files could not be created correctly.**

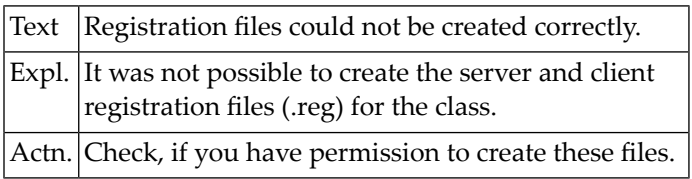

## **NAT0720: DCOM server message: :1:.**

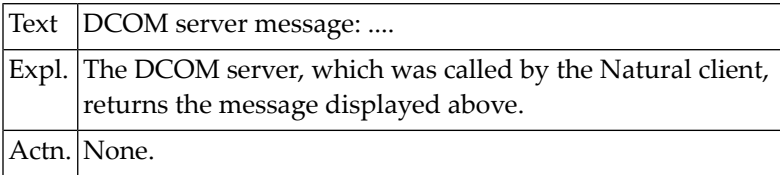

# **NAT0723: Interactive I/O not possible in server environment.**

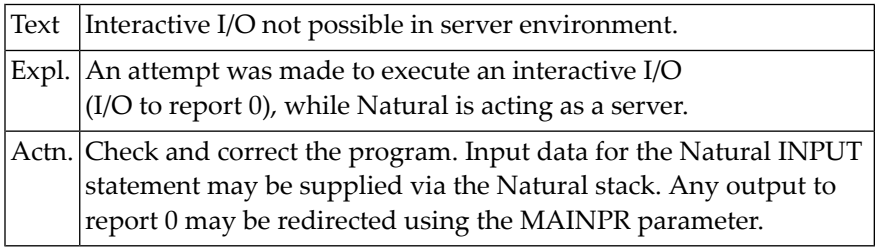

# **NAT0724: Invalid object handle used.**

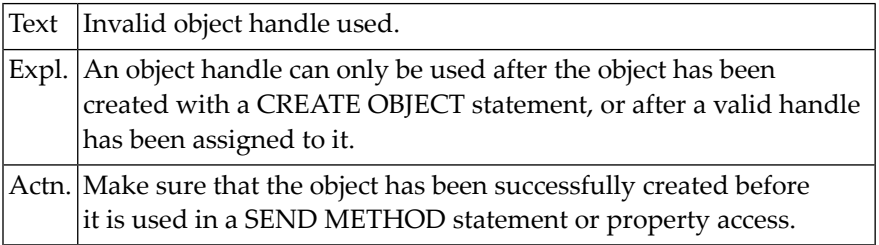

# **NAT0725: Invalid placement of :1: statement.**

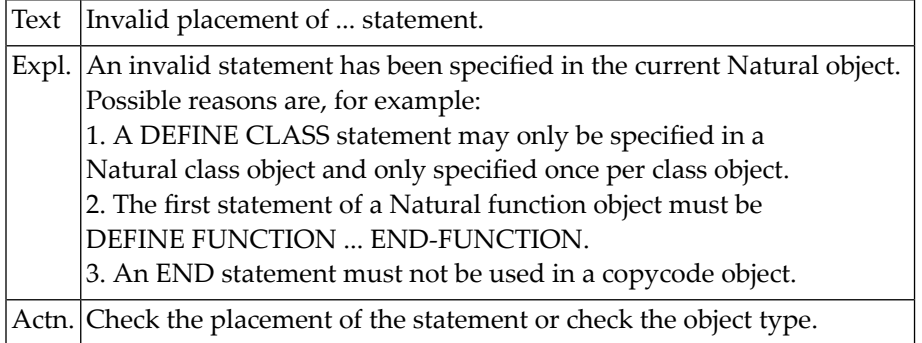

# **NAT0726: Invalid :1: name specified.**

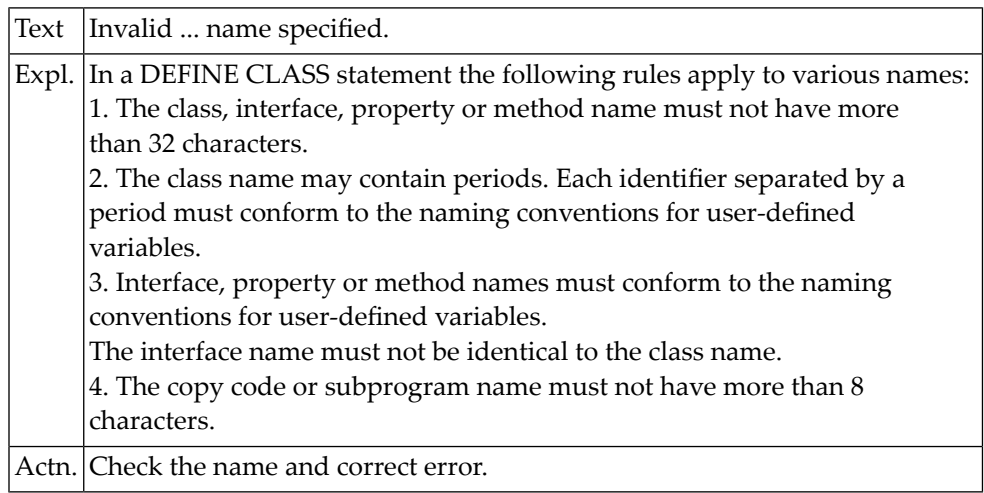

# **NAT0727: :1: name is not defined.**

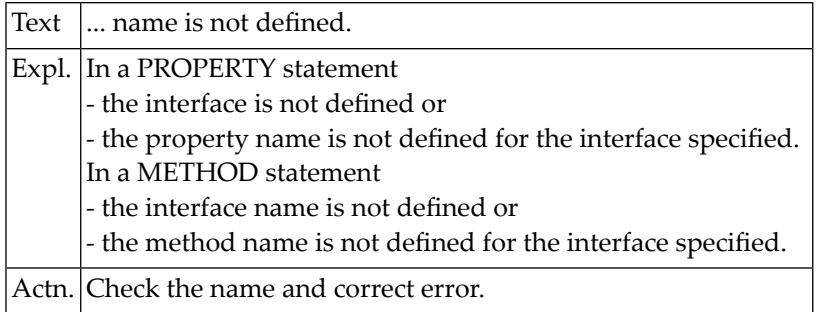

## **NAT0728: Keyword :1: expected.**

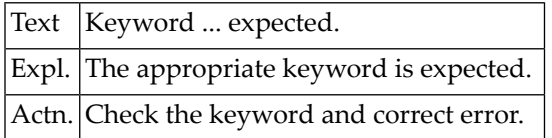

## **NAT0729: :1: name already defined.**

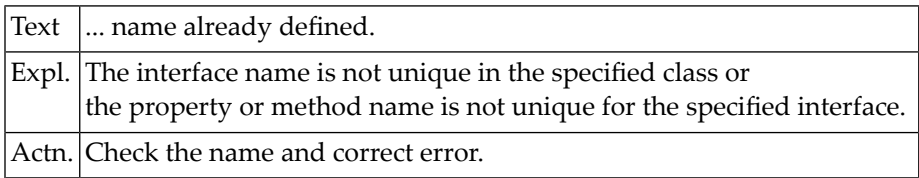

# **NAT0730: Property and assigned object var. not data-transfer compatible.**

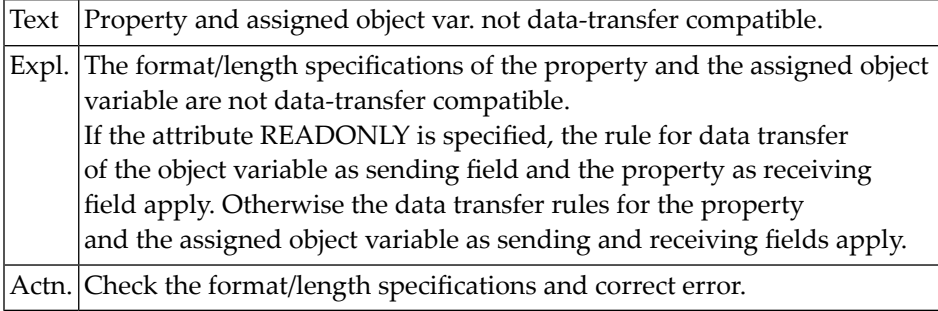

# **NAT0731: No object variable assigned to property :1:.**

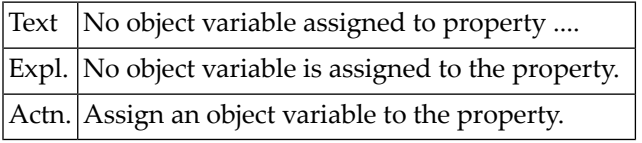

# **NAT0732: Invalid globally unique ID specified.**

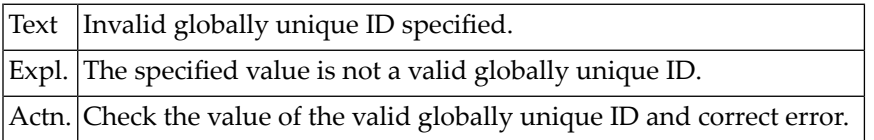

# **NAT0733: The type information could not be retrieved :1:.**

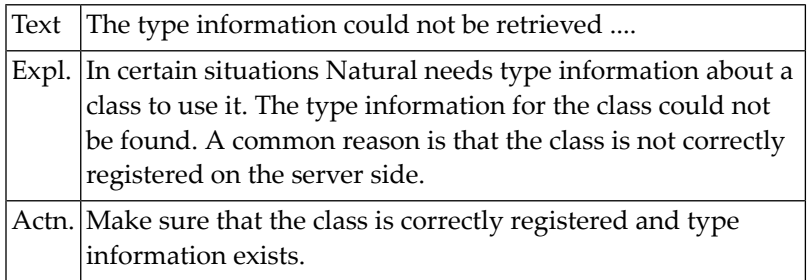

# **NAT0734: The interface :1: was not found.**

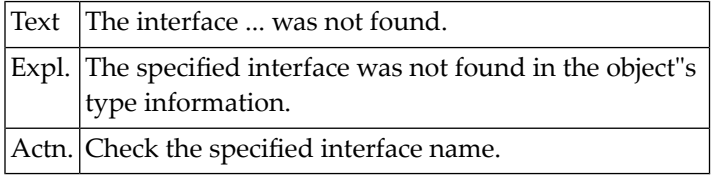

# **NAT0735: The method or property was not found (DCOM code :1:).**

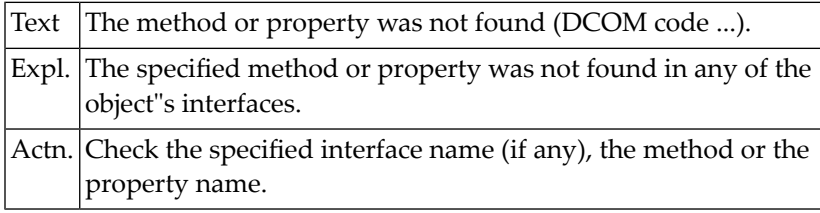

# **NAT0736: The Natural object of class :1: could not be created.**

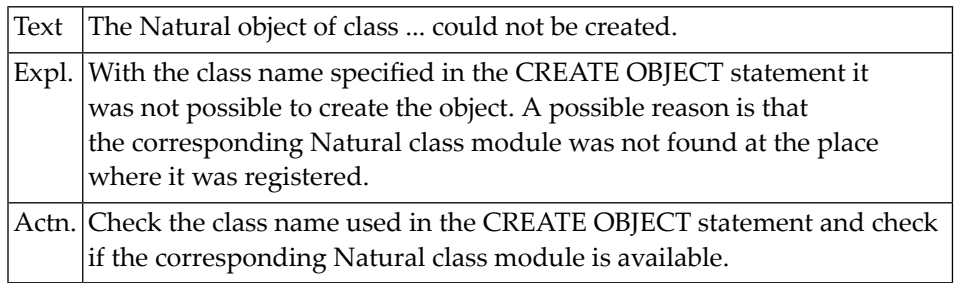
#### **NAT0737: The method or property was not found.**

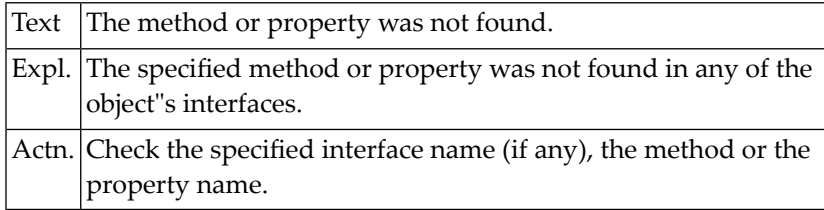

#### **NAT0738: A class with the same :1: :2: already exists as member :3:.**

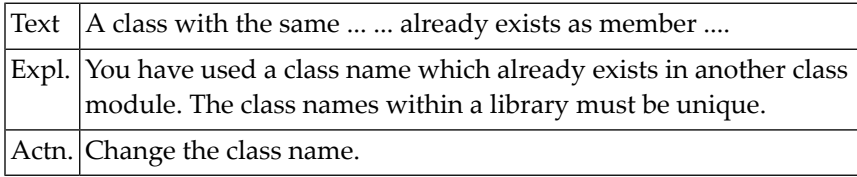

# **NAT0739: READONLY property :1: must not be modified.**

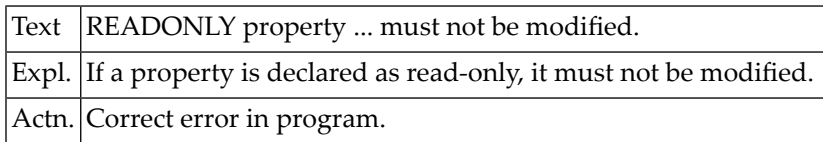

#### **NAT0740: Invalid dispatch ID of :1: :2: in interface :3:.**

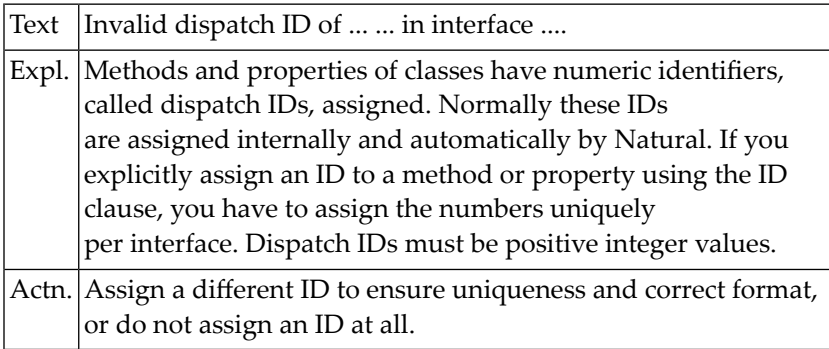

# **NAT0741: No globally unique ID defined for interface :1: of class :2:.**

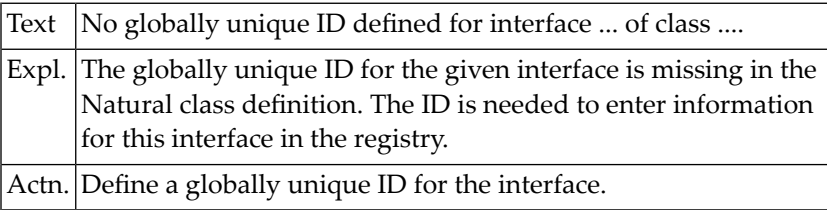

#### **NAT0742: Type Library creation for class :1: failed.**

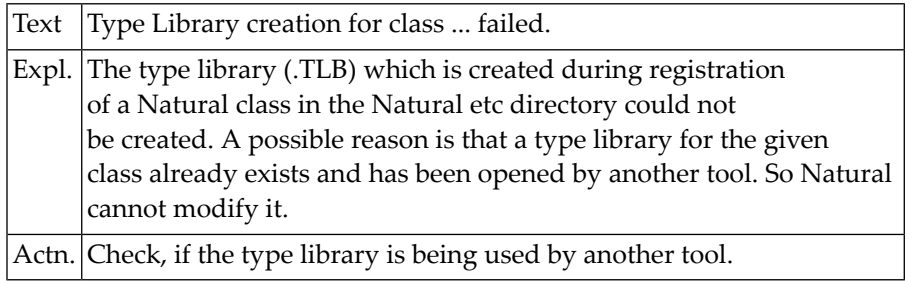

#### **NAT0743: No registry information entered for :1:.**

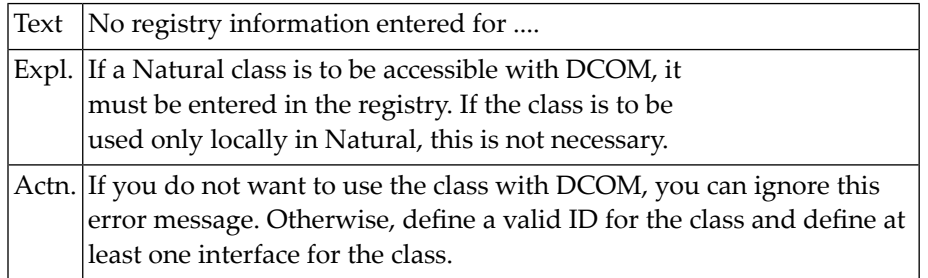

#### **NAT0744: Conflicting number of parameters in SEND METHOD.**

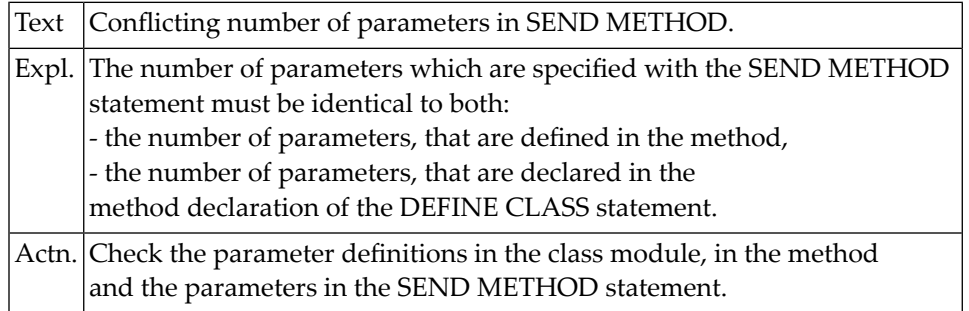

#### **NAT0745: Error during conversion of parameter :1: in SEND METHOD.**

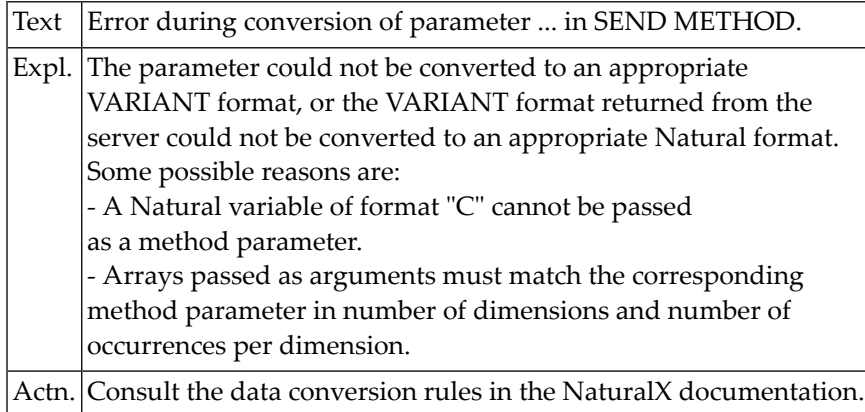

#### **NAT0746: Class name :1: already defined in the registry.**

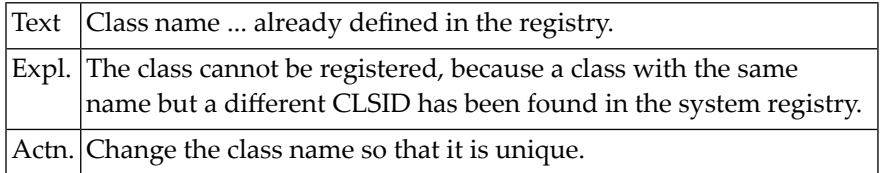

# **NAT0747: No classes are registered under server ID :1:.**

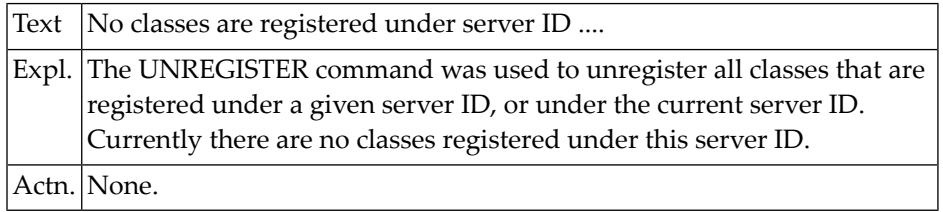

# **NAT0748: Error during conversion of property value or return value.**

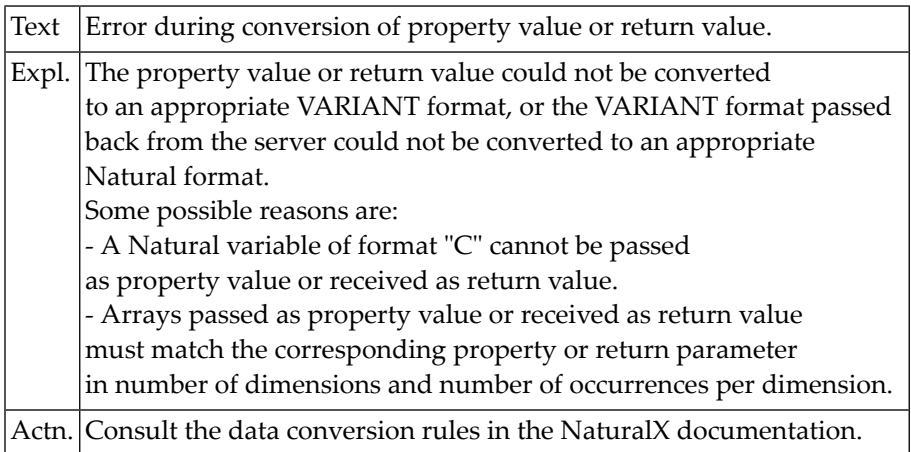

# **17 Natural System Error Messages 0751-0800**

## **NAT0751: :1: class :2:/:3: failed, reason :4: :5:.**

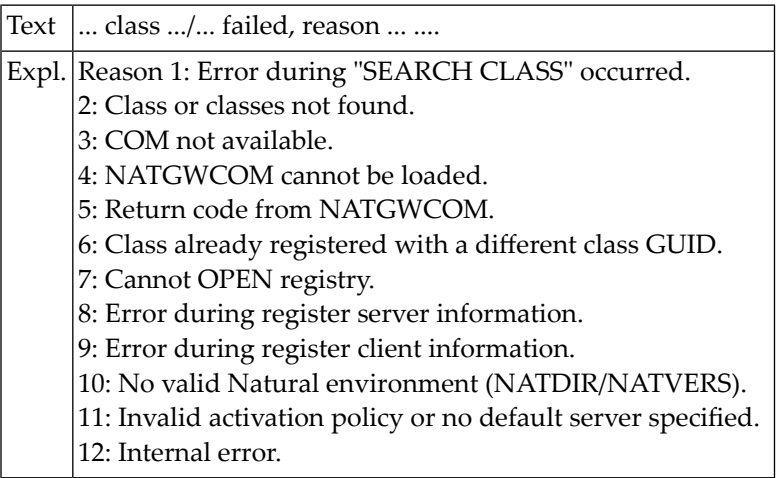

**NAT0759: Handle/dynamic variables and X-arrays cannot be redefined.**

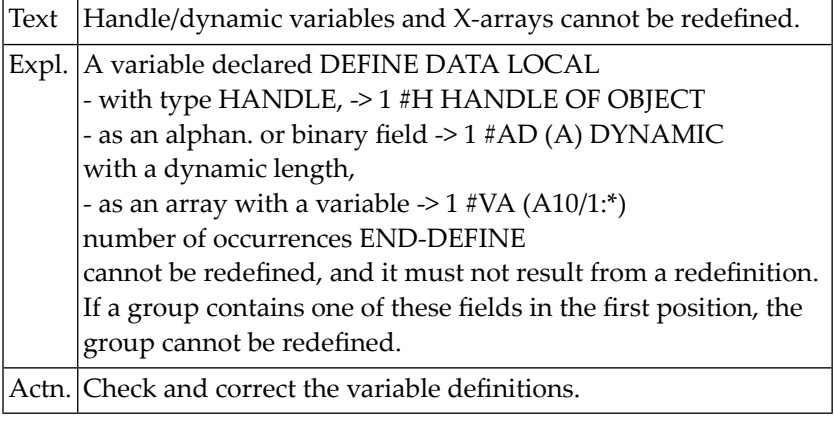

#### **NAT0760: Incorrect OPTIMIZE FOR clause.**

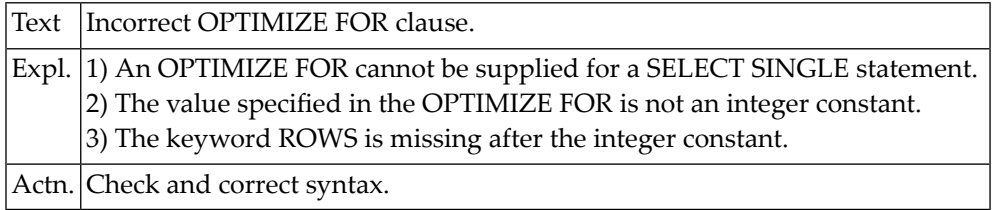

#### **NAT0761: Incorrect use of UPDATE/DELETE .. WHERE CURRENT CURSOR.**

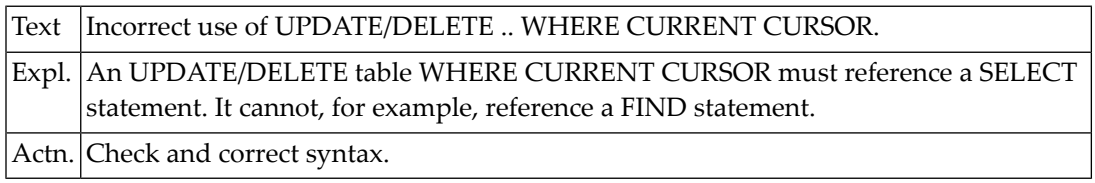

#### **NAT0762: UPDATE/DELETE table mismatch with SELECT statement.**

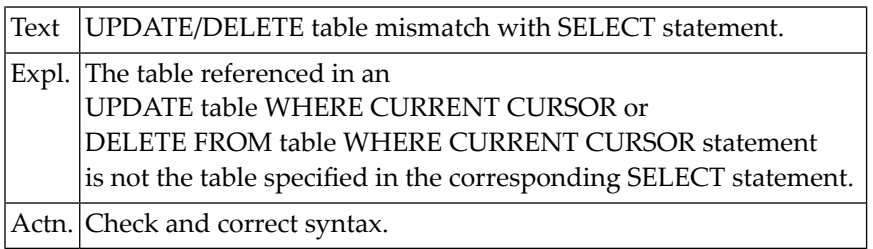

# **NAT0763: Incorrect alphanumeric constant specified in <<...>>.**

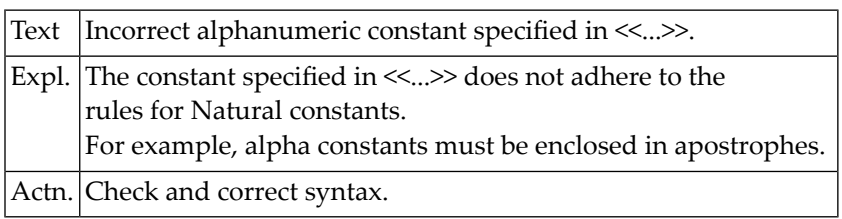

#### **NAT0764: Variable reference in <<...>> cannot be resolved.**

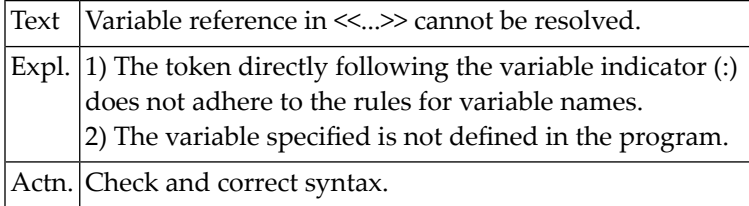

#### **NAT0765: No valid correlation name after AS keyword in FROM clause.**

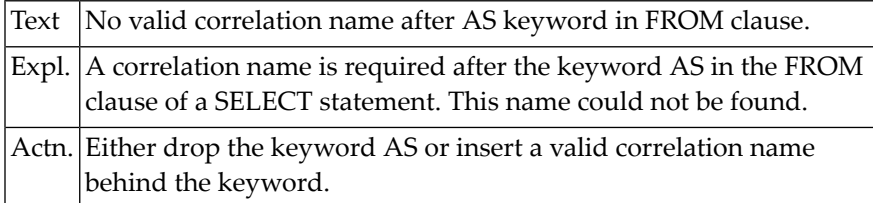

#### **NAT0766: Keyword JOIN expected after INNER, LEFT, RIGHT, FULL, etc.**

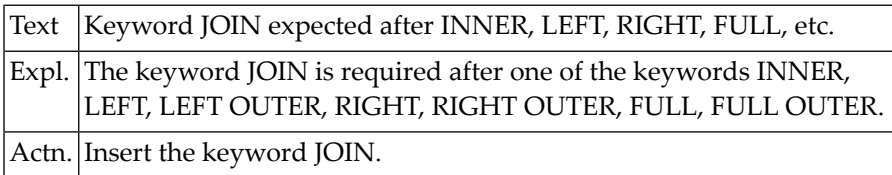

#### **NAT0767: A correlation name is required in the FROM clause.**

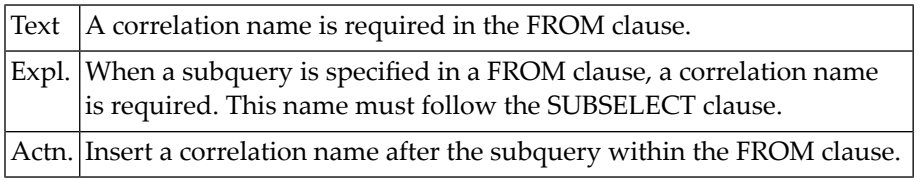

#### **NAT0768: No valid table reference found in FROM clause.**

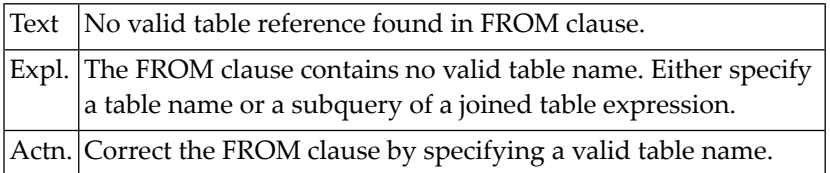

#### **NAT0769: Illegal use of keyword VALUE or COALESCE in join.**

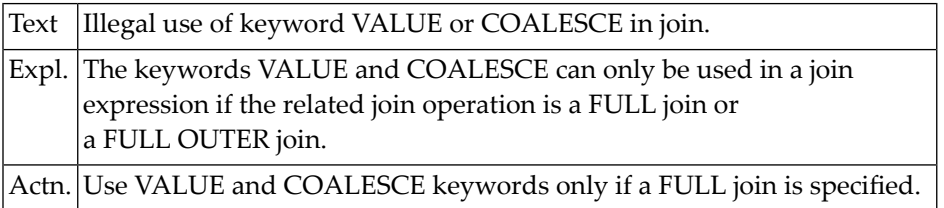

#### **NAT0770: Closing bracket missing in nested joined-table expression.**

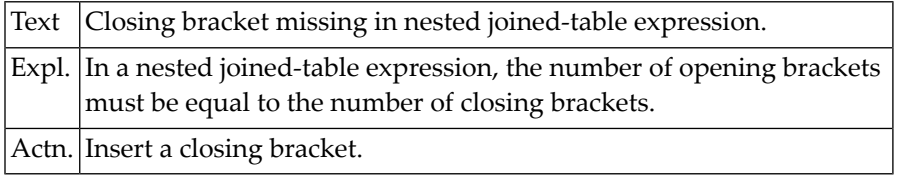

#### **NAT0771: Expression requires join-condition keyword ON.**

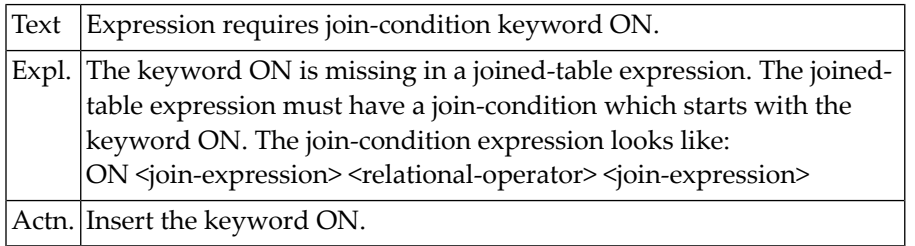

#### **NAT0772: Join-condition contains an invalid relational operator.**

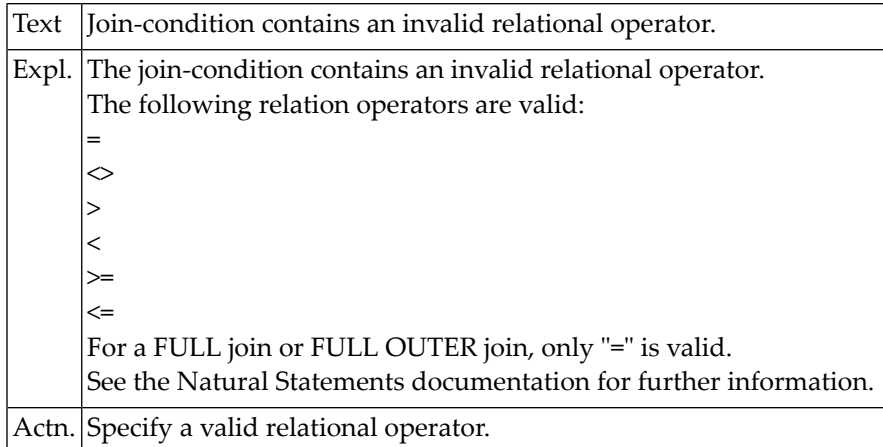

#### **NAT0773: At least two column names must follow VALUE or COALESCE.**

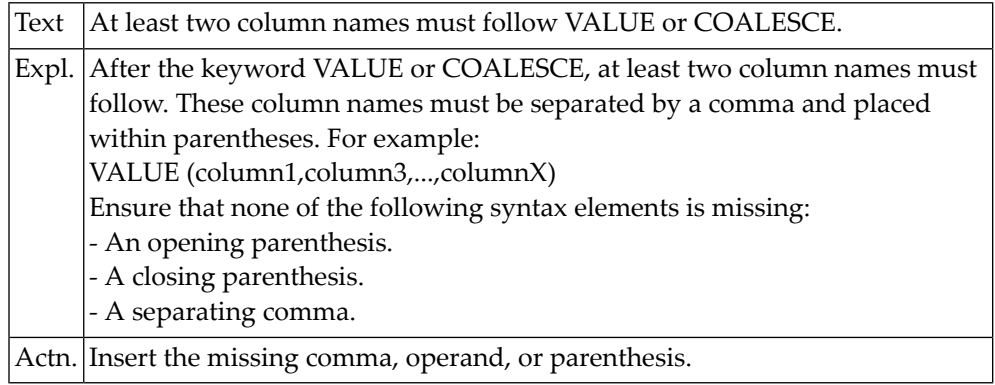

### **NAT0774: Column name does not belong to any table to be joined.**

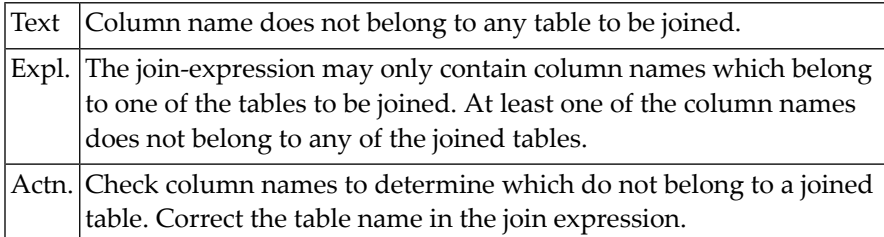

# **NAT0776: Program cannot be executed.**

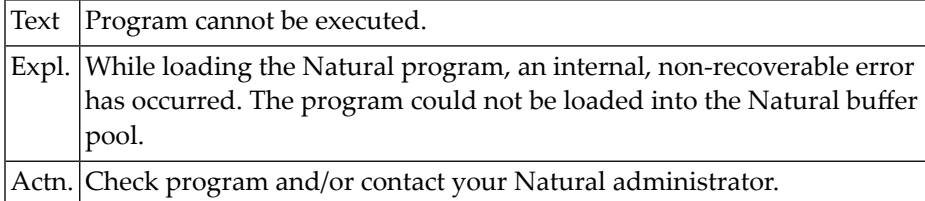

#### **NAT0777: Buffer pool full.**

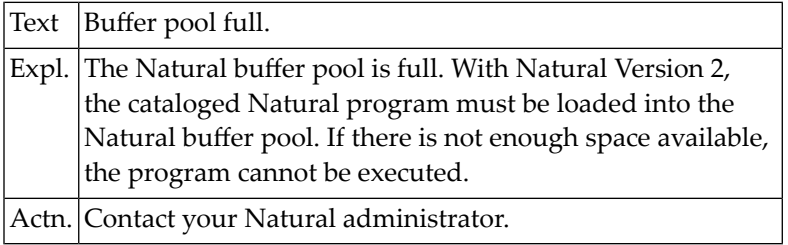

#### **NAT0778: Program not ready for execution.**

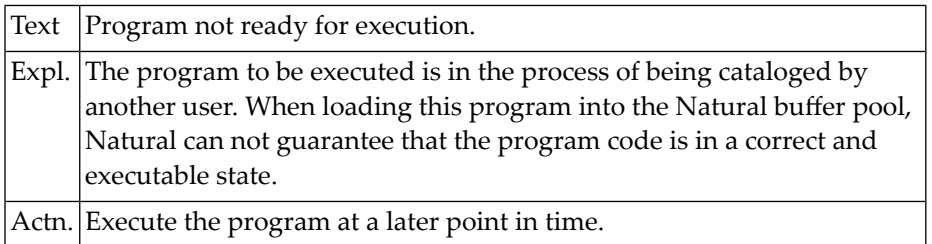

#### **NAT0779: Program cannot be executed.**

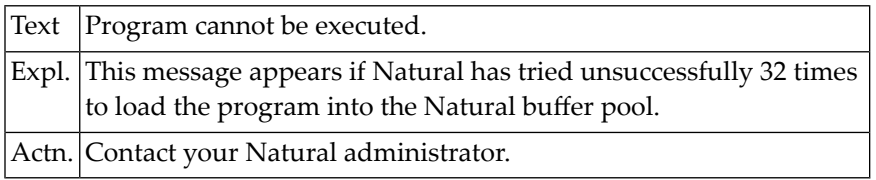

#### **NAT0780: Invalid Case-Expression.**

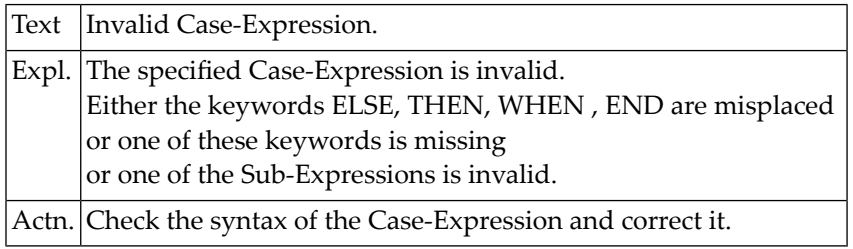

#### **NAT0781: Internal Natural DB2 error.**

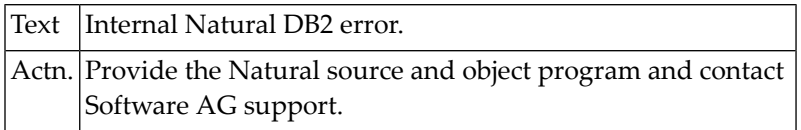

#### **NAT0782: No fields were selected by a FIND or READ statement.**

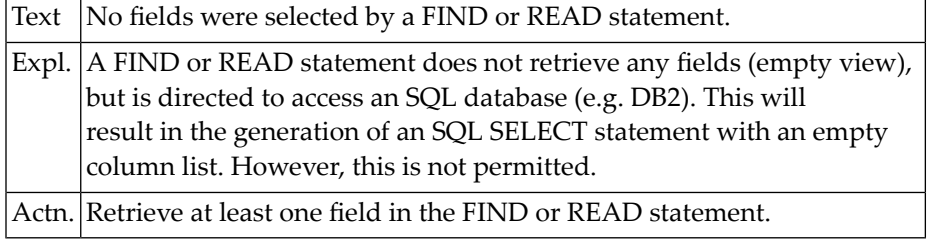

#### **NAT0783: Invalid Natural statement for DB2 access.**

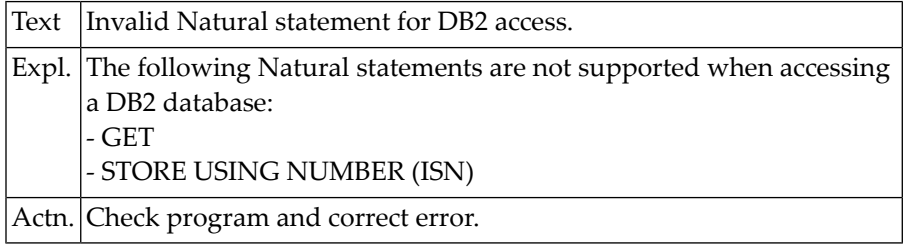

#### **NAT0784: Insufficient space for SQL :1: generation.**

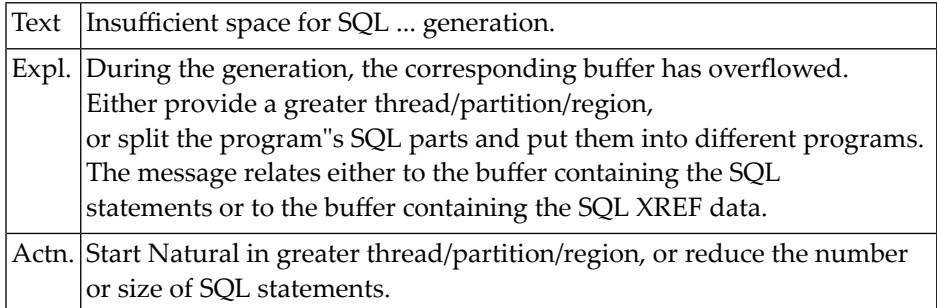

#### **NAT0785: Internal Natural DB2 error.**

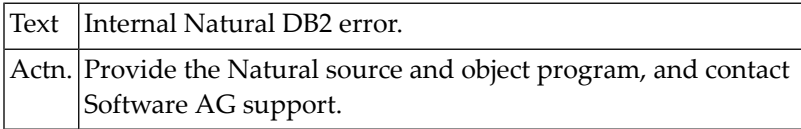

#### **NAT0786: No fields assigned for an UPDATE statement.**

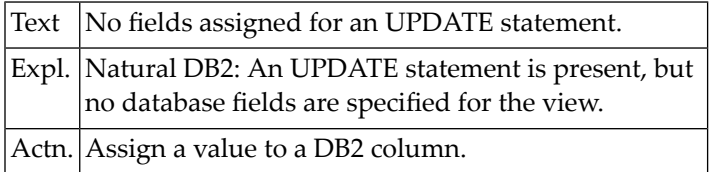

#### **NAT0787: A read-only field may not be modified.**

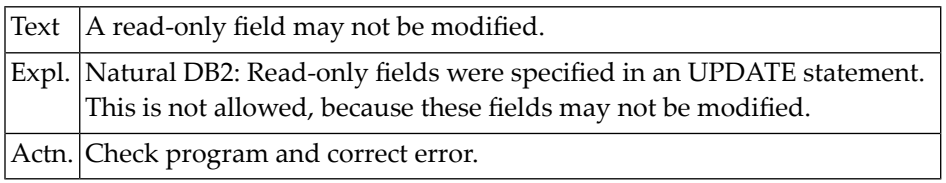

#### **NAT0788: UPDATE/DELETE must not be used in conj. with FIND SORTED.**

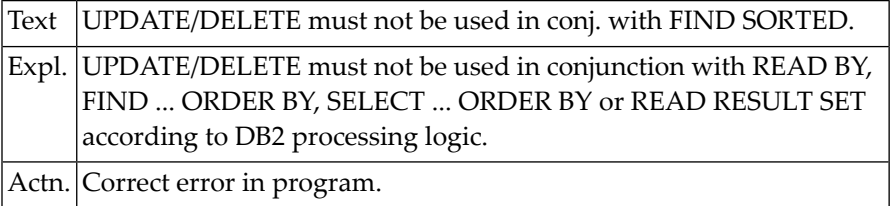

# **NAT0789: Field in SORTED BY clause is not referenced.**

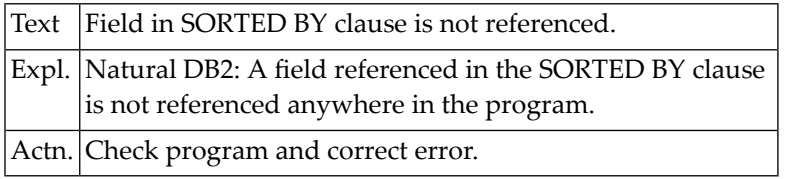

#### **NAT0790: No primary key in an IMS access.**

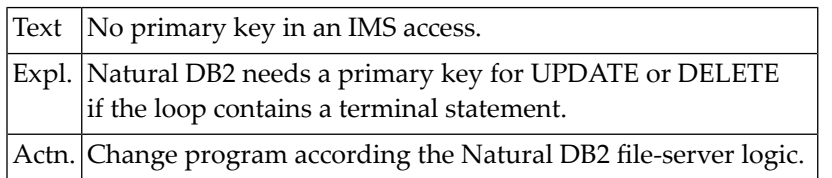

#### **NAT0791: Data type not supported.**

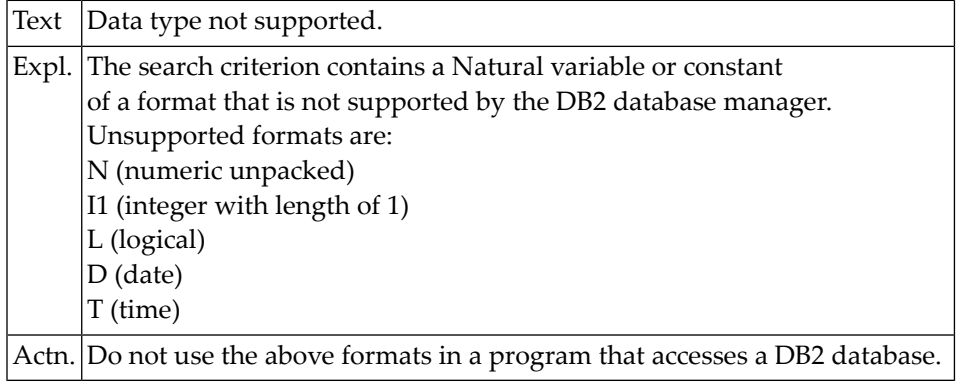

# **NAT0792: Null or length referenced without the master field.**

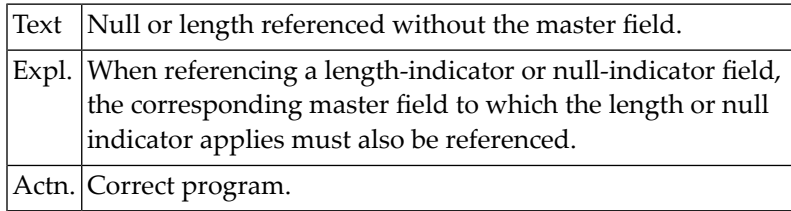

#### **NAT0793: Null or length indicator cannot be used as descriptor.**

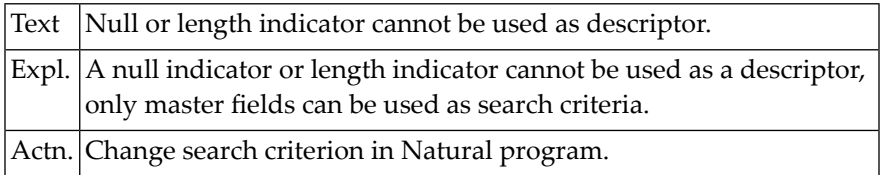

#### **NAT0794: SELECT FOR UDPATE, but UPDATE not allowed.**

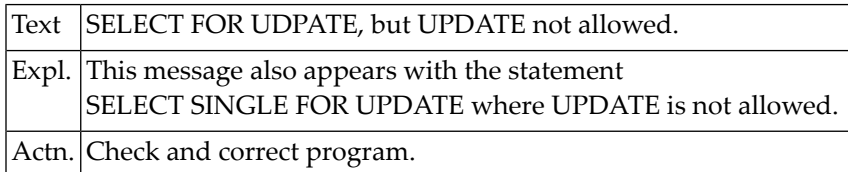

# **NAT0797: Invalid use of set name in search criterion.**

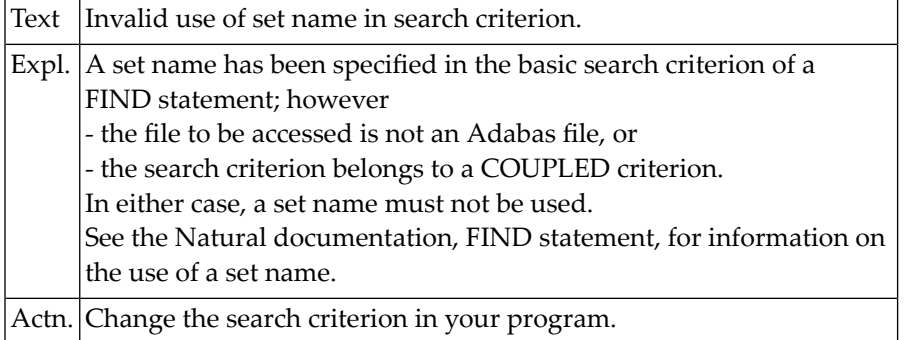

# **NAT0798: Invalid common table expression.**

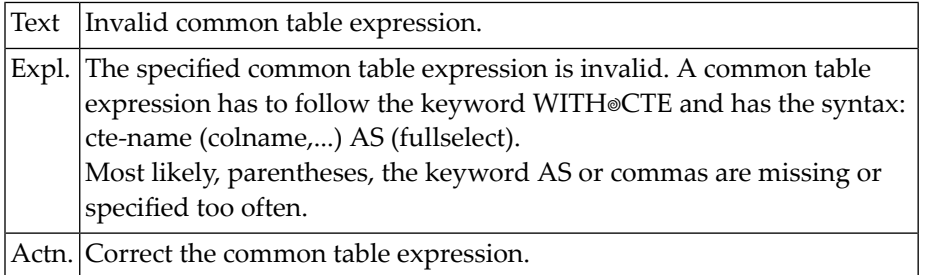

# **NAT0799: Scalar fullselect has to consist of a single column value.**

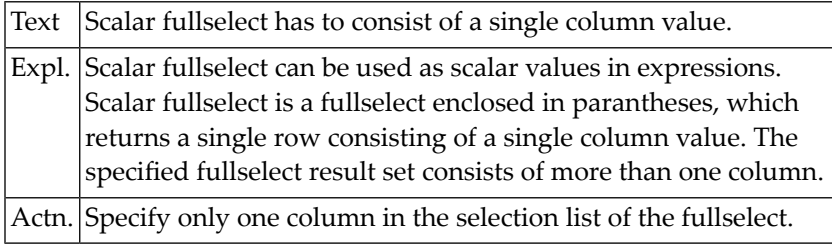

# **NAT0800: Logon failed after :1: consecutive errors.**

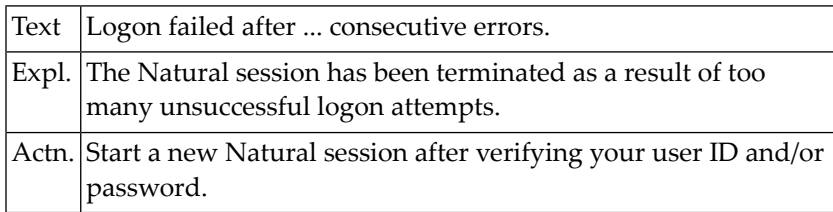

# **18 Natural System Error Messages 0801-0850**

# **NAT0801: No access rights defined for this utility.**

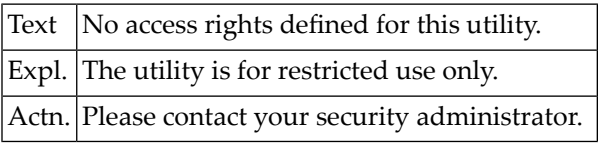

#### **NAT0802: Access to system file :1: denied, reason :2:.**

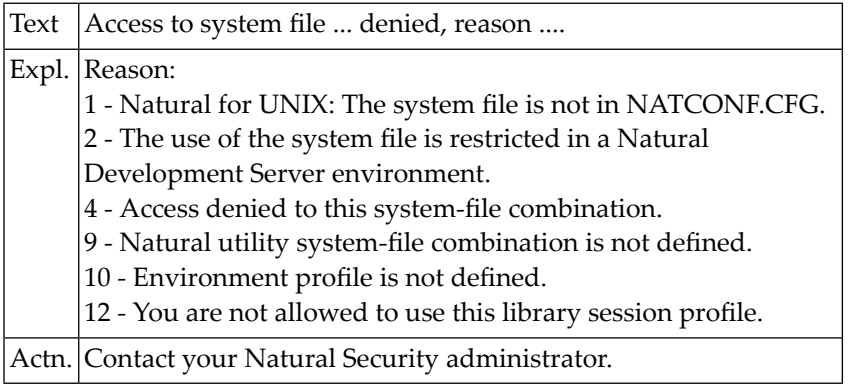

#### **NAT0803: Libraries SYSLIB and SYSLIBS reserved for system usage.**

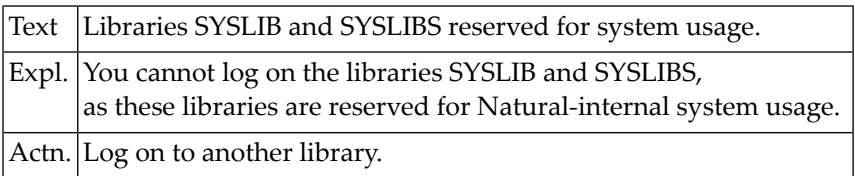

#### **NAT0804: Re-enter new password to confirm password change.**

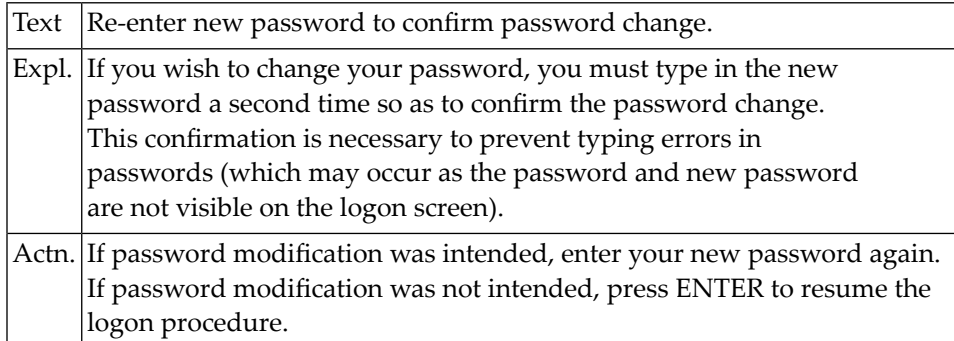

# **NAT0805: New password was not confirmed; logon failed.**

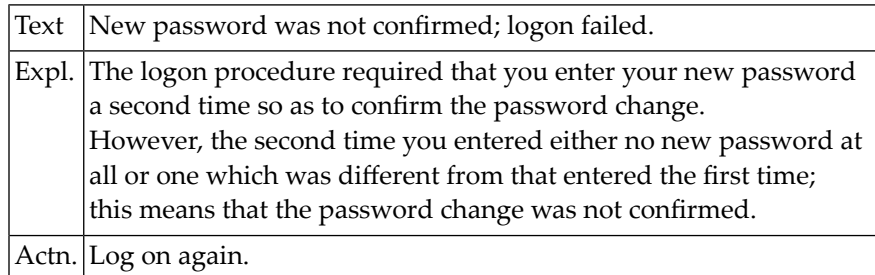

#### **NAT0806: Library not found.**

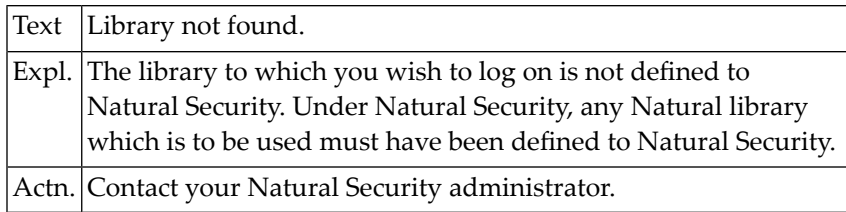

#### **NAT0807: Logon to this library is not permitted.**

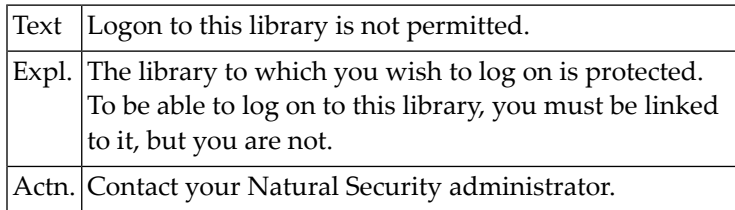

#### **NAT0808: No restartable library found.**

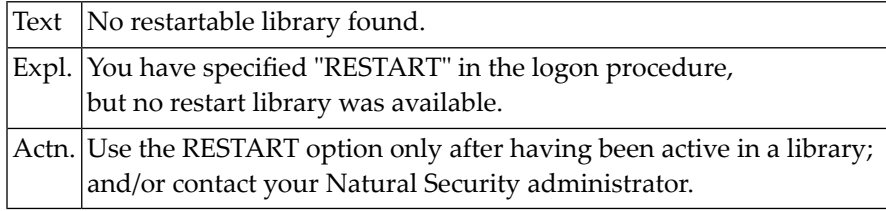

# **NAT0809: Terminal ID not permitted for logon.**

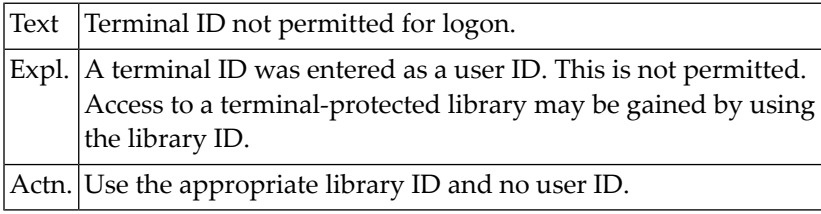

#### **NAT0810: Group ID not permitted for logon.**

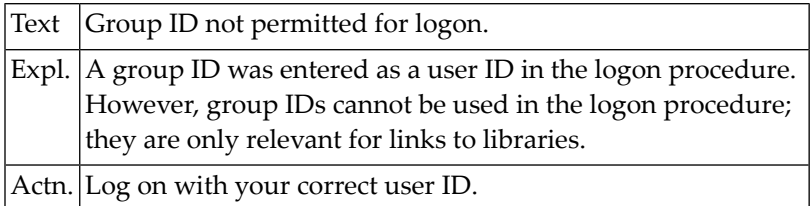

#### **NAT0811: A user ID must be entered.**

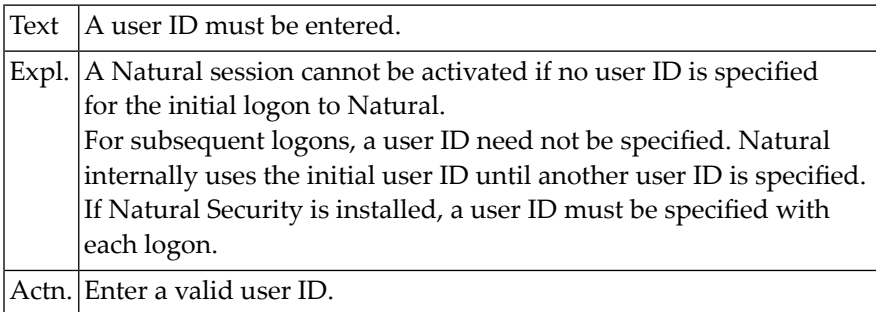

#### **NAT0812: User security profile has been illegally manipulated.**

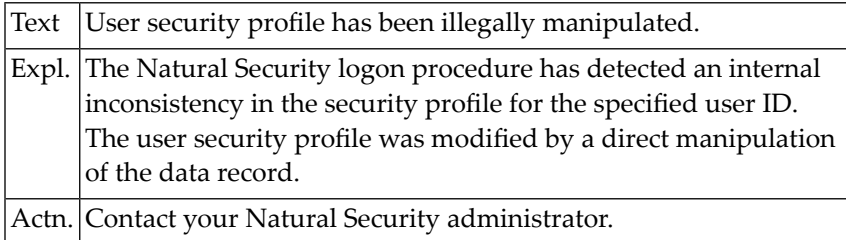

# **NAT0813: Logon to default library not permitted.**

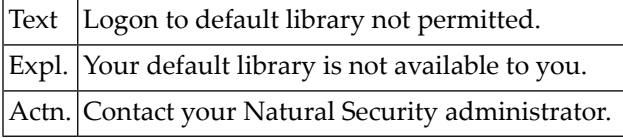

#### **NAT0814: Library ID and/or user ID must be entered.**

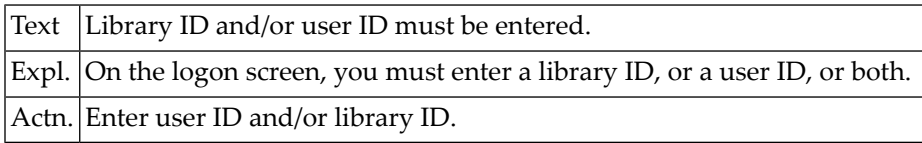

#### **NAT0815: Please enter a library ID.**

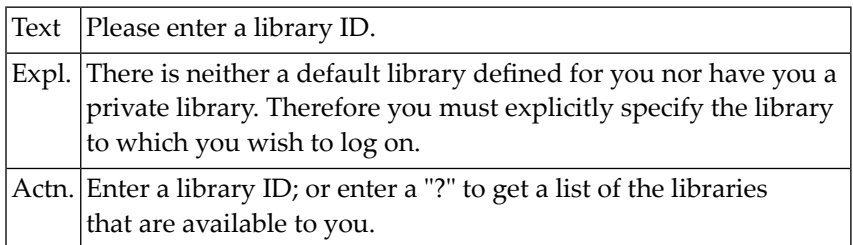

# **NAT0816: The library may not be accessed from this terminal.**

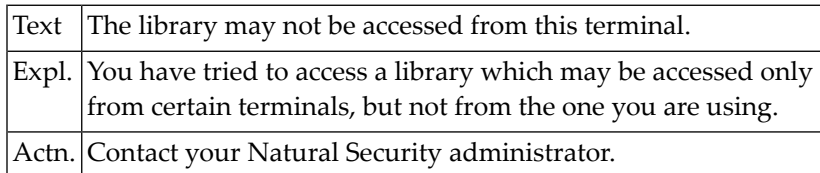

#### **NAT0817: Logon with a batch user ID not permitted in nonbatch mode.**

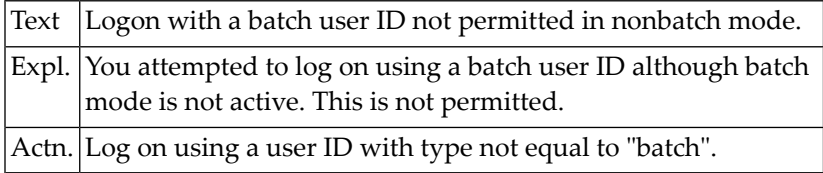

#### **NAT0818: User ID is missing or this terminal is not defined.**

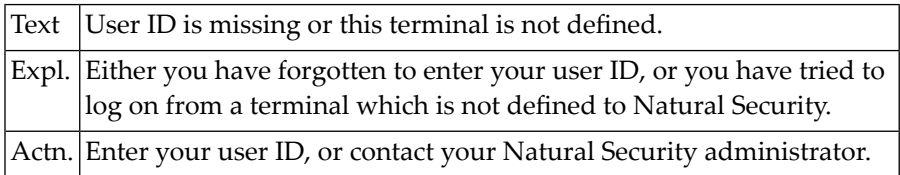

#### **NAT0819: Logon unsuccessful (batch mode execution).**

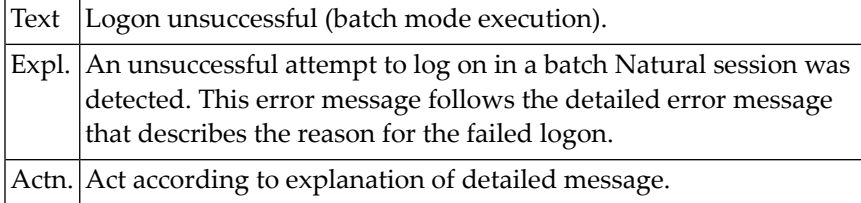

#### **NAT0820: Terminal security profile was illegally manipulated.**

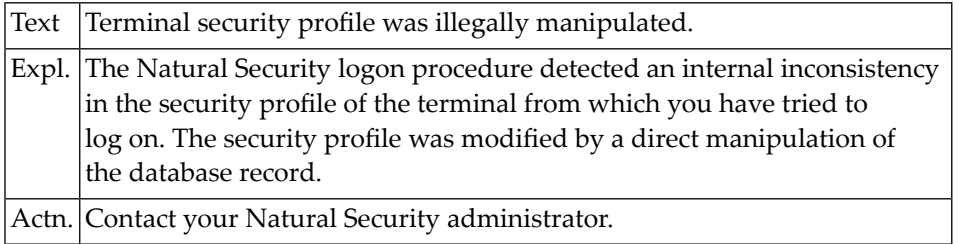

#### **NAT0821: Library available only for :1:.**

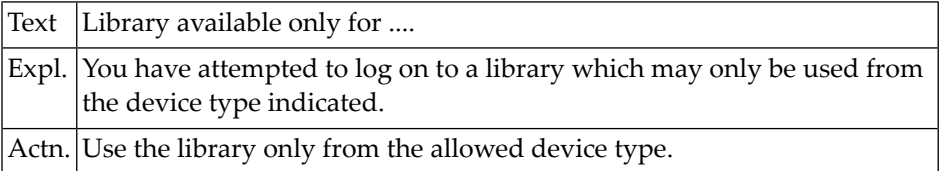

#### **NAT0822: User"s private library only available for :1:.**

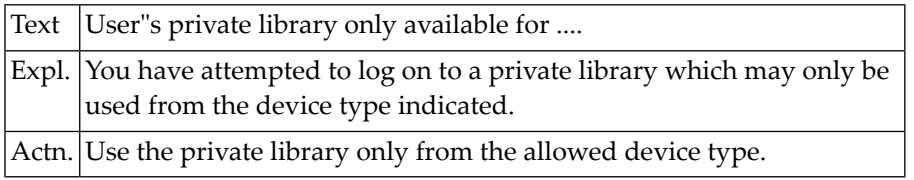

#### **NAT0823: Logon with a batch user ID is not permitted.**

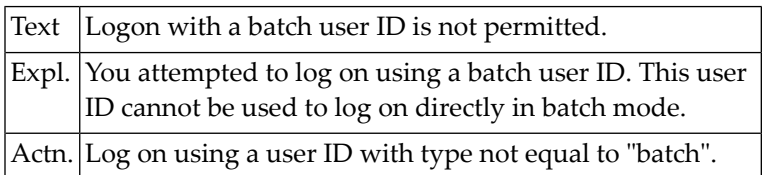

#### **NAT0824: Library security profile was illegally manipulated.**

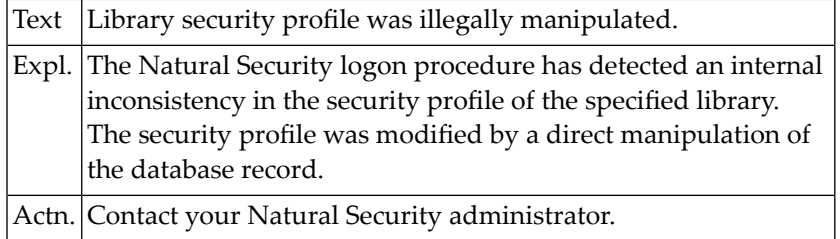

#### **NAT0825: Security profile has been illegally manipulated.**

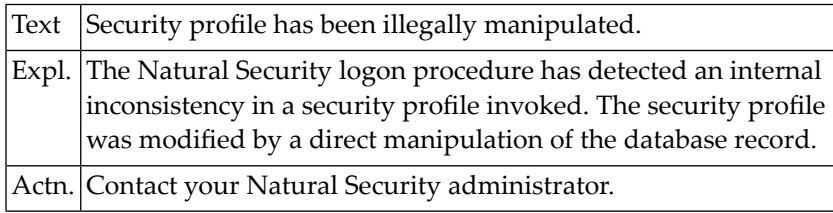

#### **NAT0826: Invalid number. Please enter valid number.**

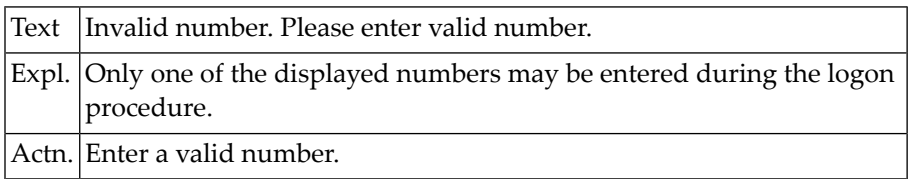

#### **NAT0827: No available library found.**

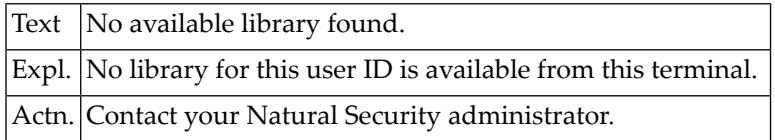

#### **NAT0828: You may not logon to "SYSSEC".**

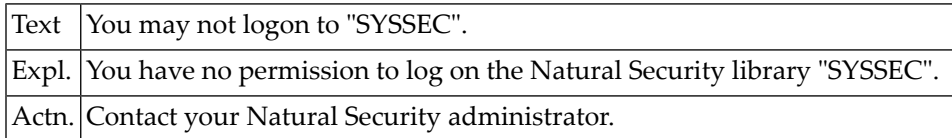

#### **NAT0829: Password change not permitted.**

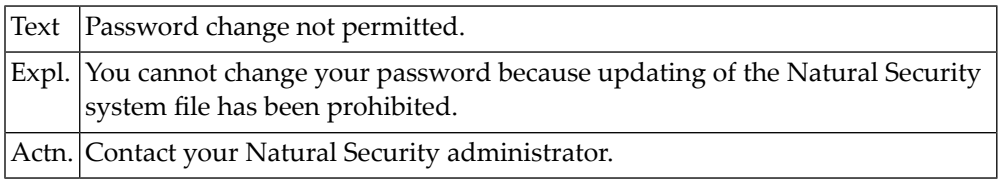

#### **NAT0830: Help screen not confirmed.**

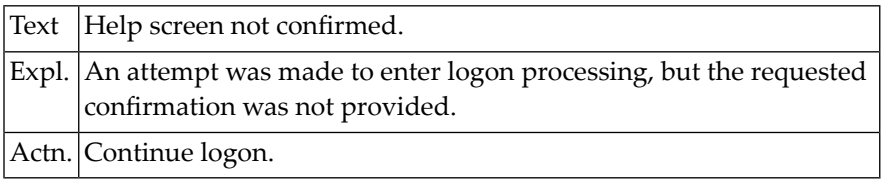

# **NAT0831: \*\*\*\*\* Natural LOGON PROCEDURE \*\*\*\*\***

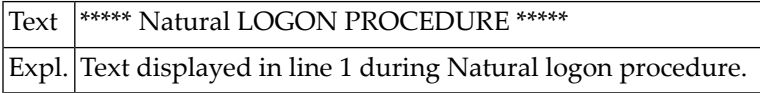

# **NAT0832: \*\*\*\* YOU ARE LINKED DIRECTLY TO: ... \*\*\*\***

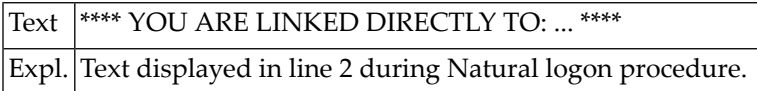

#### **NAT0833: \*\*\*\* YOU ARE LINKED VIA A GROUP TO: ... \*\*\*\***

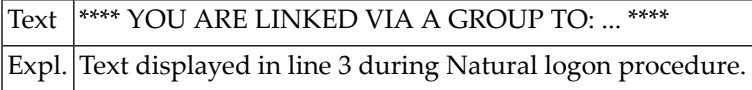

# **NAT0834: \*\*\* YOUR TERMINAL IS LINKED TO: ... \*\*\***

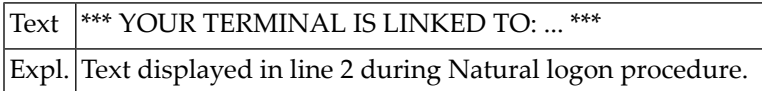

# **NAT0835: \*\*\* PUBLIC LIBRARIES ARE: ... \*\*\***

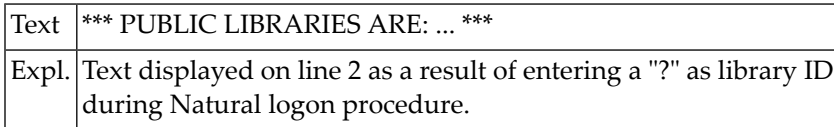

#### **NAT0836: Press ENTER for next page, or enter "." for logon screen.**

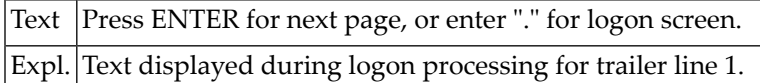

#### **NAT0837: Or select a library by entering its number ==>**

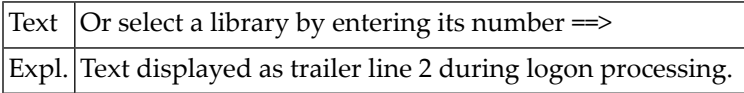

#### **NAT0838: Change your password. Enter the old and a new password.**

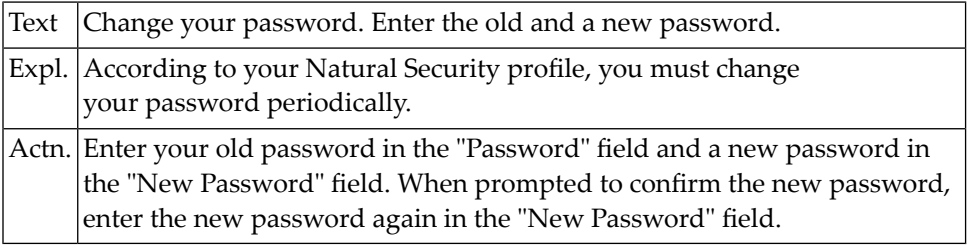

#### **NAT0839: The library "SYSSEC" has not been found.**

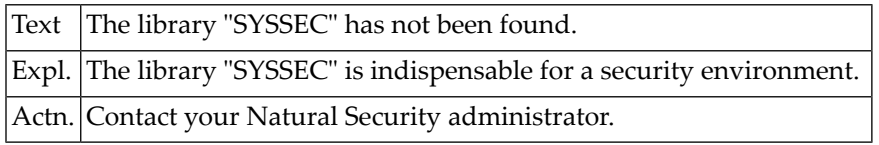

#### **NAT0840: Private library not found.**

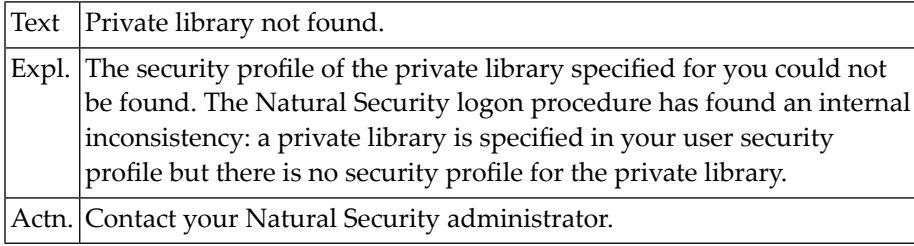

#### **NAT0841: This user has no private library.**

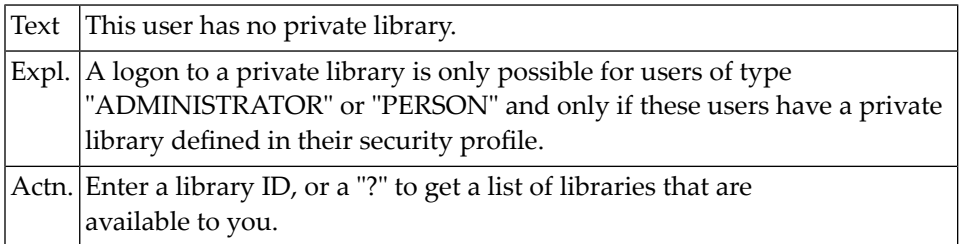

#### **NAT0842: Logon to a private library is not allowed.**

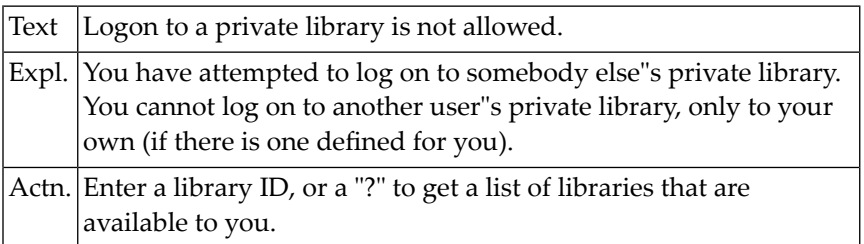

#### **NAT0843: Invalid user ID; only user ID from TP monitor accepted.**

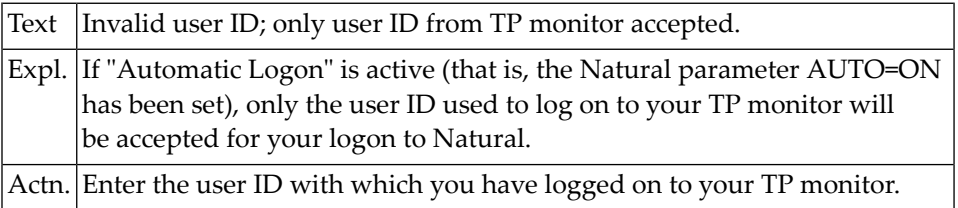

#### **NAT0844: This user is not defined. Restart not allowed.**

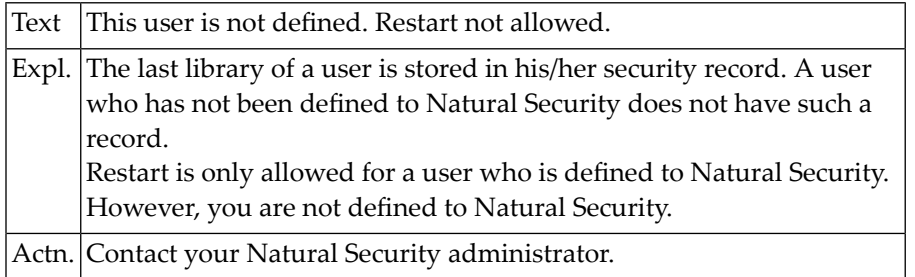

#### **NAT0845: Command mode prohibited, no startup transaction specified.**

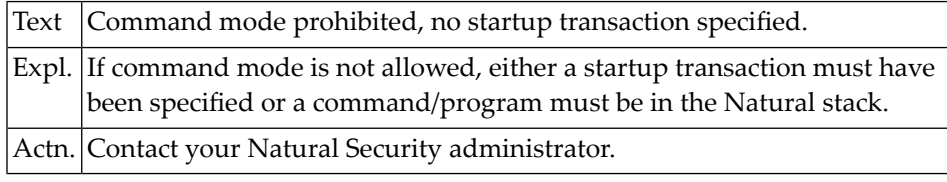

#### **NAT0846: Group not found.**

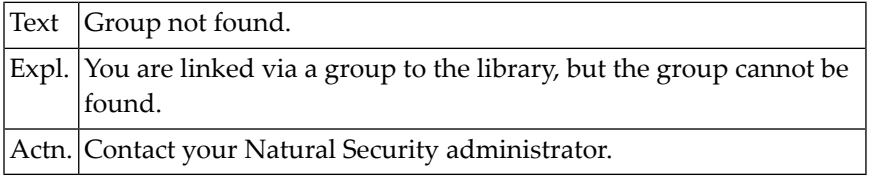

#### **NAT0847: Library ID must start with an alphabetical character.**

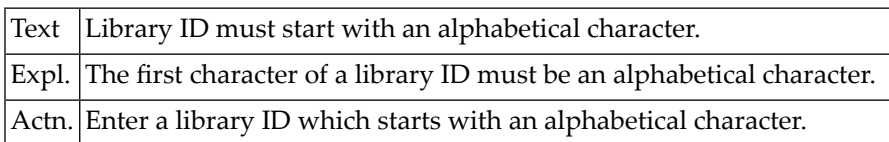

#### **NAT0848: Startup transaction :1: cannot be found.**

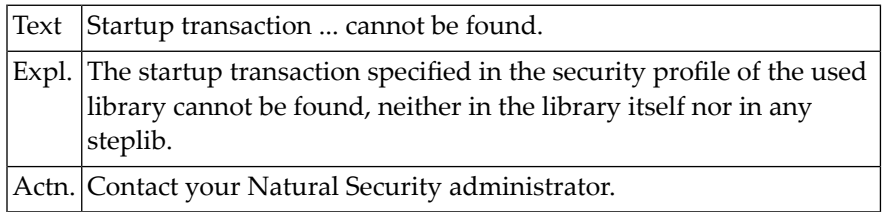

# **NAT0849: A library with that ID already exists.**

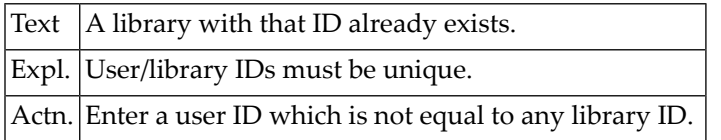

#### **NAT0850: Restart program :1: cannot be found.**

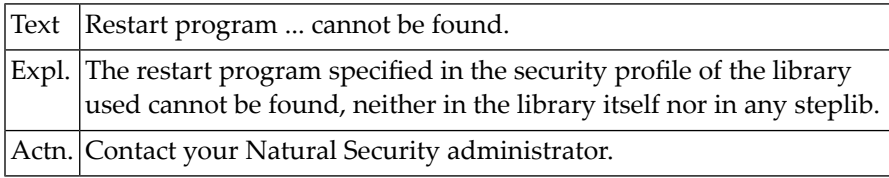

# **19 Natural System Error Messages 0851-0900**

#### **NAT0851: Error program :1: cannot be found.**

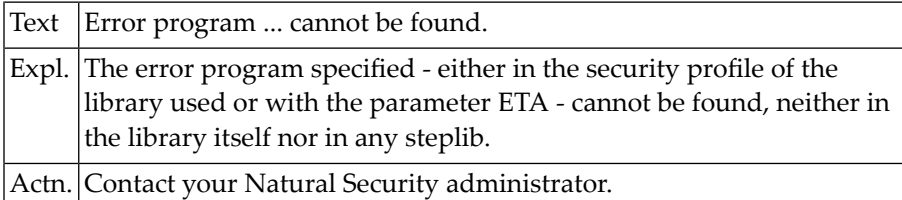

# **NAT0852: Incomplete security profile; call security administrator.**

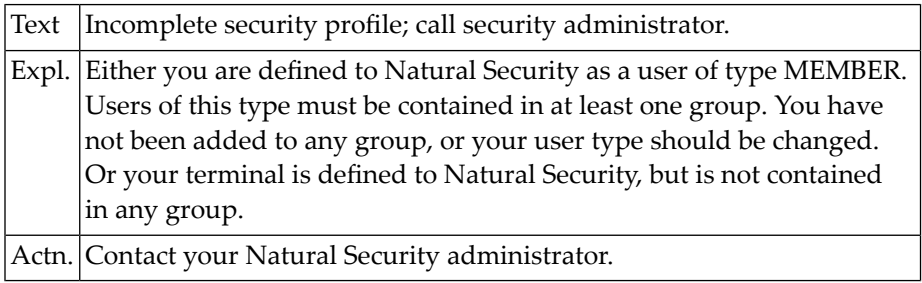

#### **NAT0853: Logon accepted to library :1:. This library is empty.**

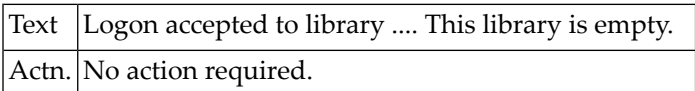

# **NAT0854: Logon accepted to library :1:.**

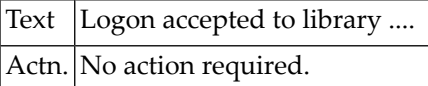

# **NAT0855: New password must be at least :1: characters long.**

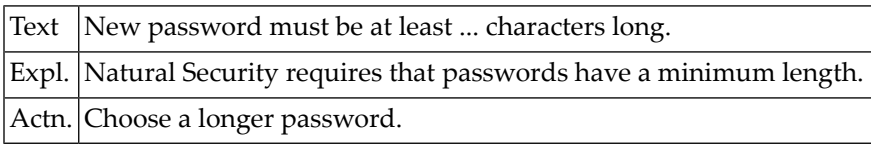

# **NAT0856: Automatic logon with invalid logon data; logon failed.**

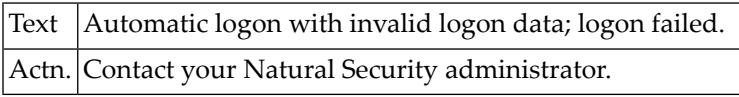

# **NAT0857: This user is currently locked.**

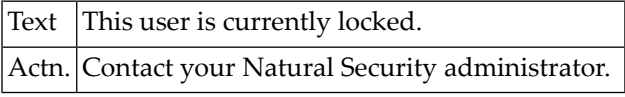

# **NAT0858: Format of expiration date must be as in top right corner.**

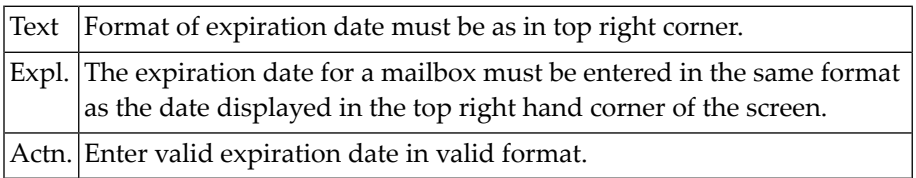

### **NAT0859: Expiration date may not be a date in the past.**

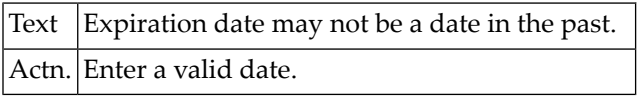

### **NAT0860: Invalid code.**

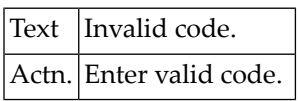

#### **NAT0861: User has no special link to library.**

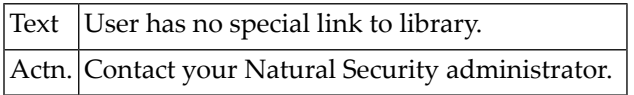

#### **NAT0862: This Natural session is not under Natural Security.**

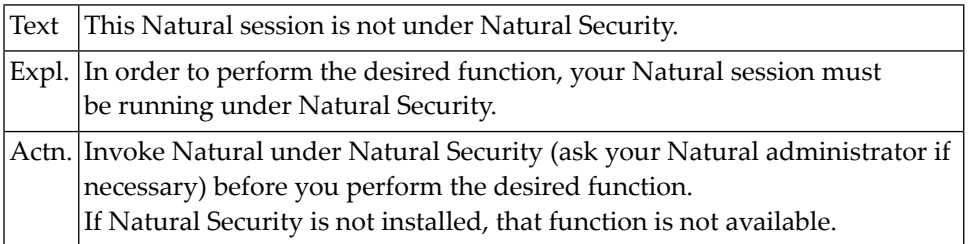

#### **NAT0863: Logon to this library not allowed via link ID ":1:".**

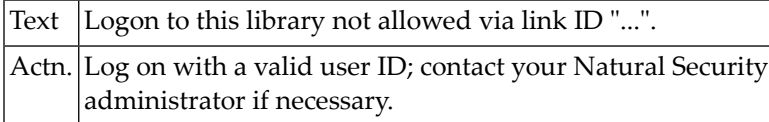

#### **NAT0864: No. Lib. ID Library Name\*Type\*Linked via\*Spec.**

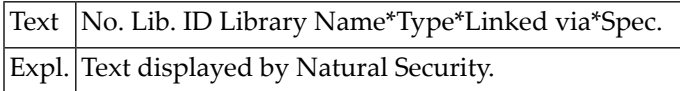

#### **NAT0865: Invalid security file. Please contact your DBA.**

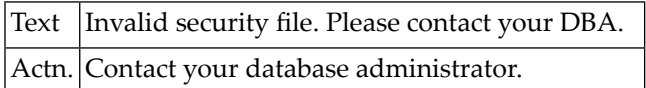

#### **NAT0866: Your Natural nucleus is not a Natural Security nucleus.**

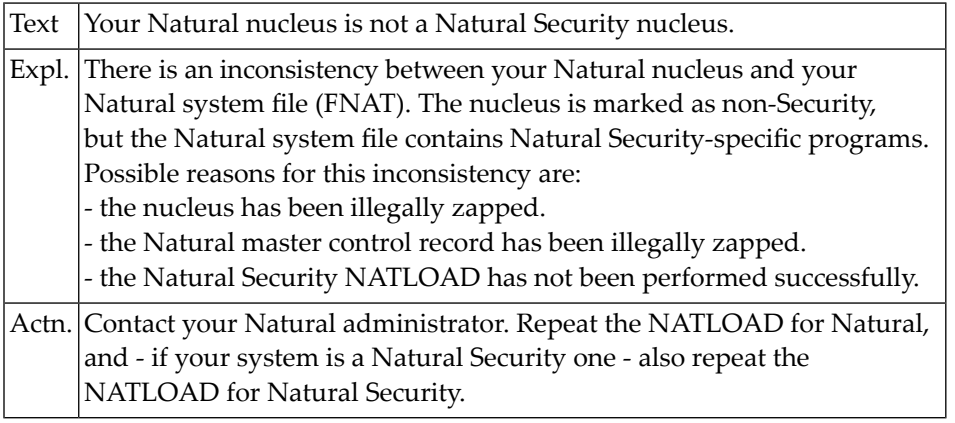

#### **NAT0867: Mailbox does not exist / not assigned to your environment.**

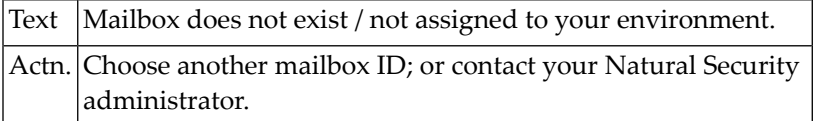

#### **NAT0868: The expiration date of mailbox :1: is already reached.**

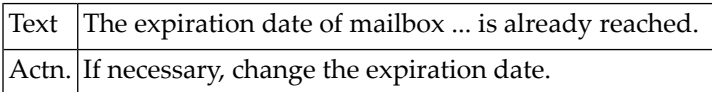

#### **NAT0869: The file security record has been directly manipulated.**

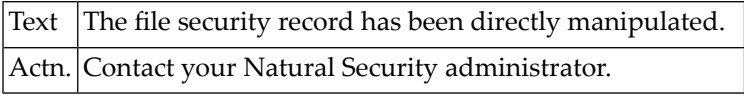

#### **NAT0870: Upload is not permitted.**

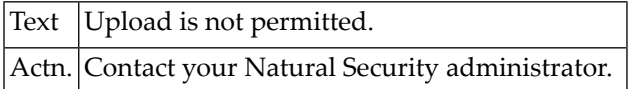

#### **NAT0871: Download is not permitted.**

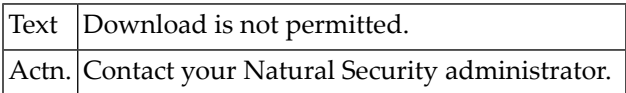

#### **NAT0872: Invalid function code.**

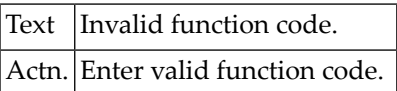

#### **NAT0873: User ID or password invalid.**

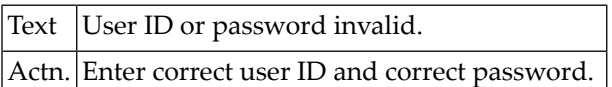

#### **NAT0874: Press ENTER for next page, or "." to terminate session.**

Text Press ENTER for next page, or "." to terminate session.

#### **NAT0875: This user is currently not active.**

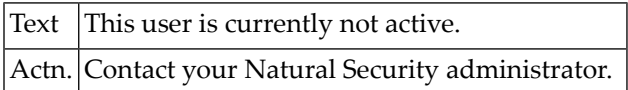

#### **NAT0876: New password is not valid. Please choose a different one.**

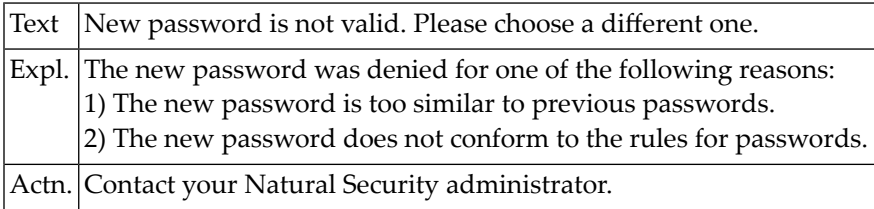

#### **NAT0877: Utility access denied by Security. Contact your DBA.**

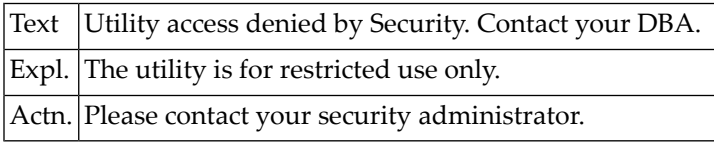

#### **NAT0878: Assigned group :1: is currently not active.**

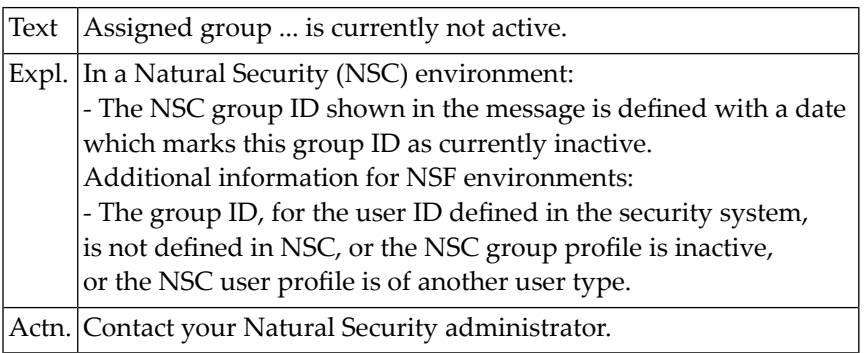

#### **NAT0879: No active group assigned.**

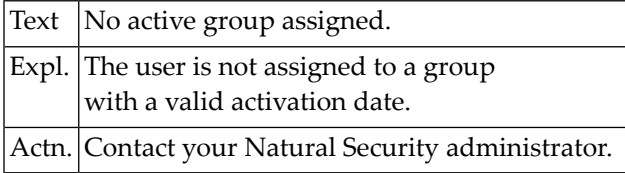

#### **NAT0880: More than 10 syntax errors occurred in BATCH compile.**

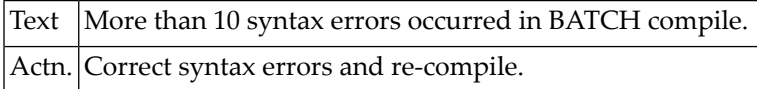

#### **NAT0881: During compilation, the internal :1: table exceeds :2: maximum.**

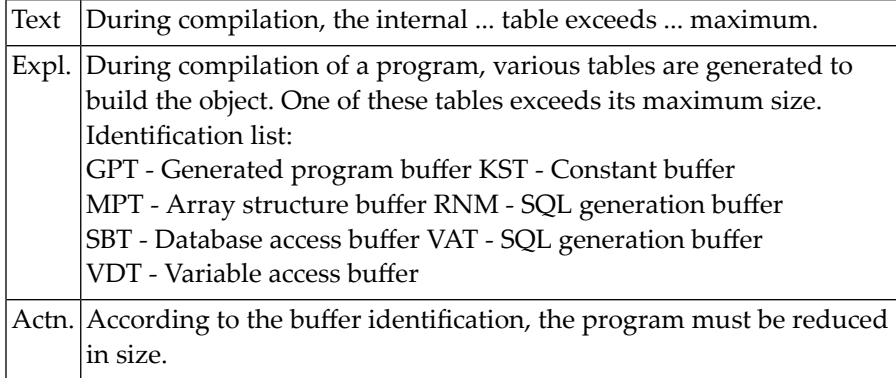

#### **NAT0884: Internal error, save area chain destroyed.**

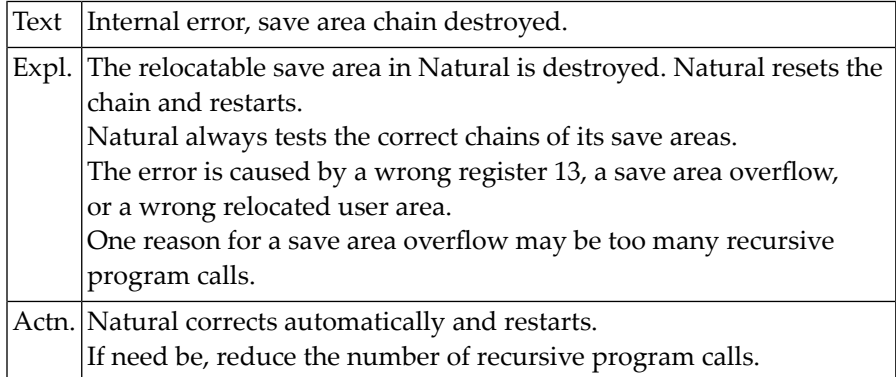

#### **NAT0885: Internal error, I/O buffer overwritten.**

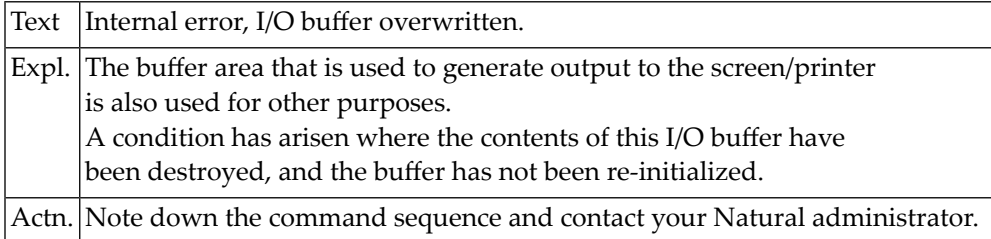

# **NAT0886: Storage overflow in extended buffer.**

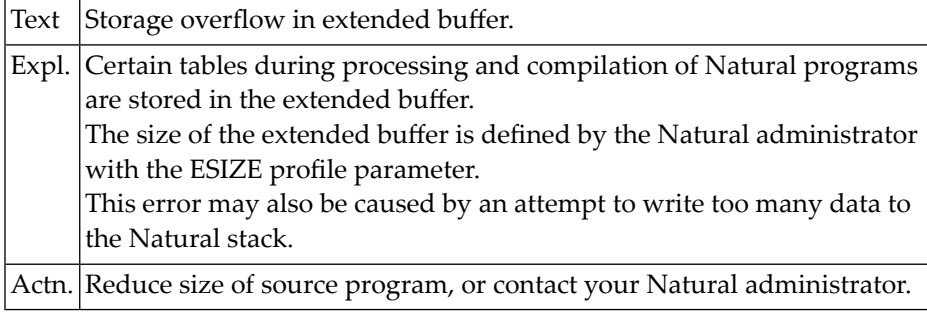

# **NAT0887: Internal stack overflow.**

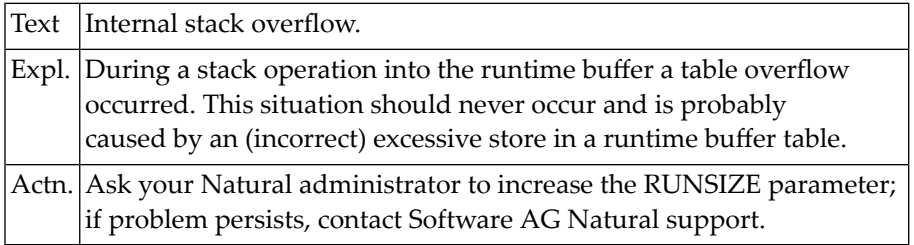

# **NAT0888: Storage overflow during compilation or execution.**

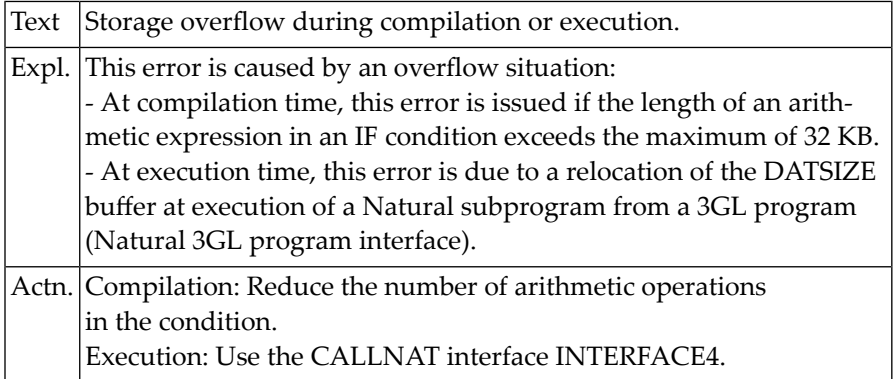

#### **NAT0890: Invalid source parameter construction.**

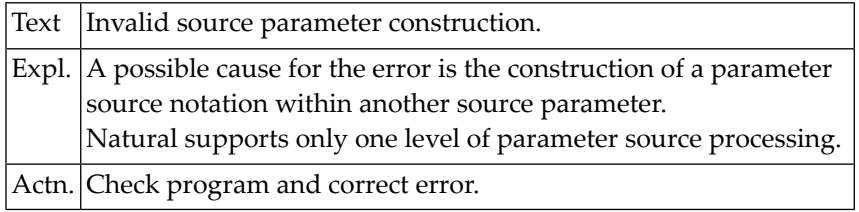

#### **NAT0891: Natural symbol table exceeds maximum size of 512K.**

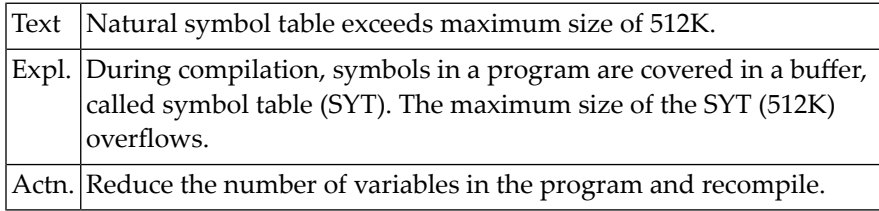

# **NAT0894: Invalid format/length for operand.**

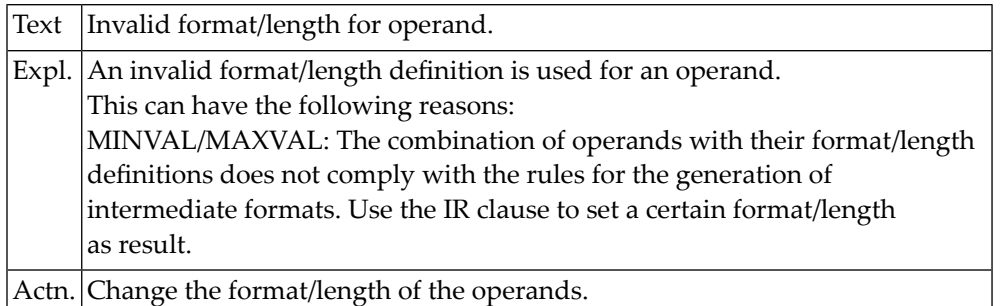

# **NAT0898: GFID validation error (:1:).**

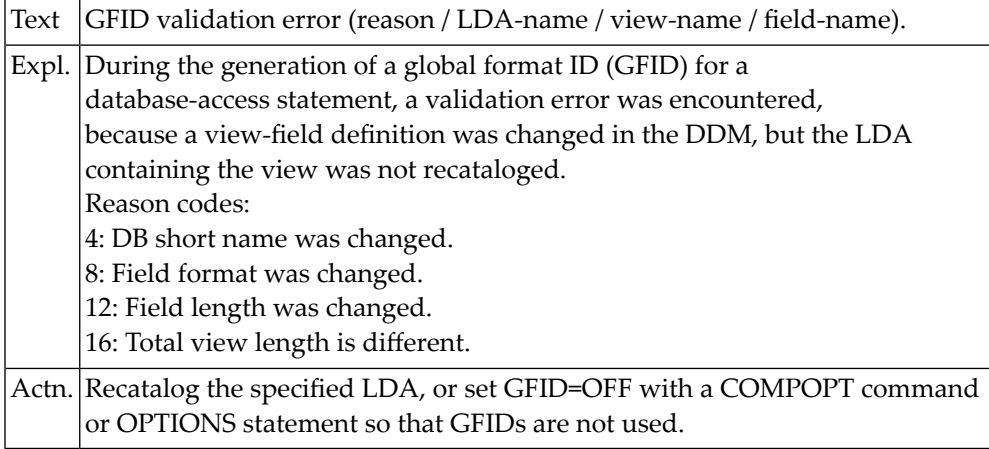

#### **NAT0899: Internal error in structure of DDM :1:.**

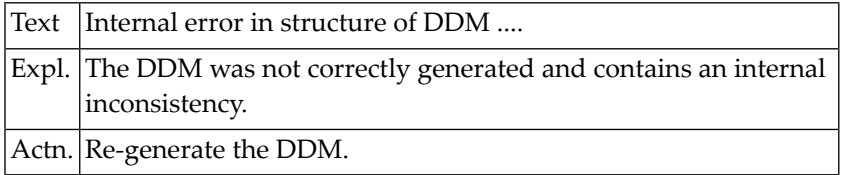

# **NAT0900: Storage overflow while assigning data area.**

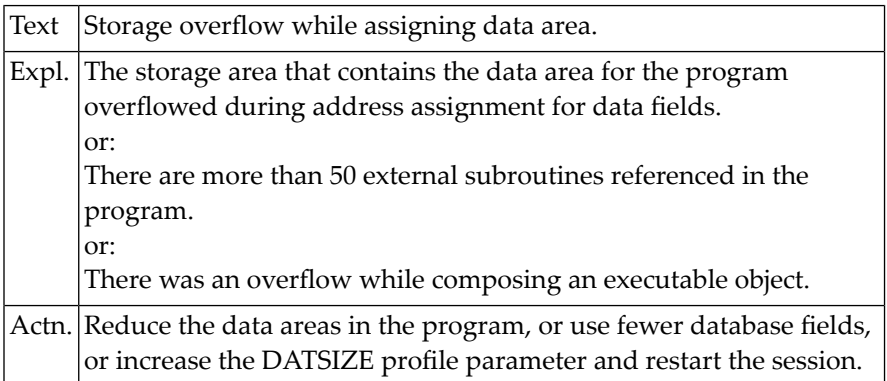
# **20 Natural System Error Messages 0901-0950**

# **NAT0901: Length of record to be sorted exceeds 10240 bytes.**

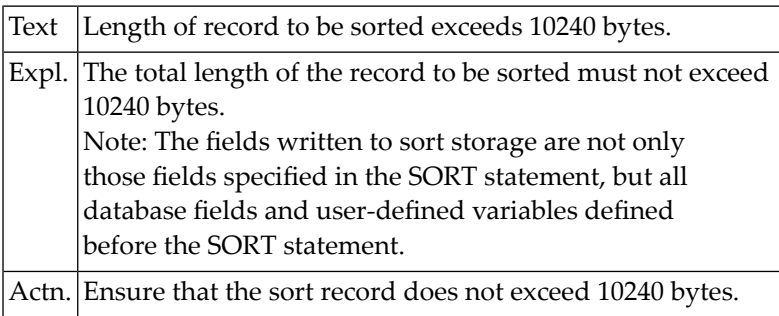

# **NAT0902: Generation of format buffer fails. Reason code :1:.**

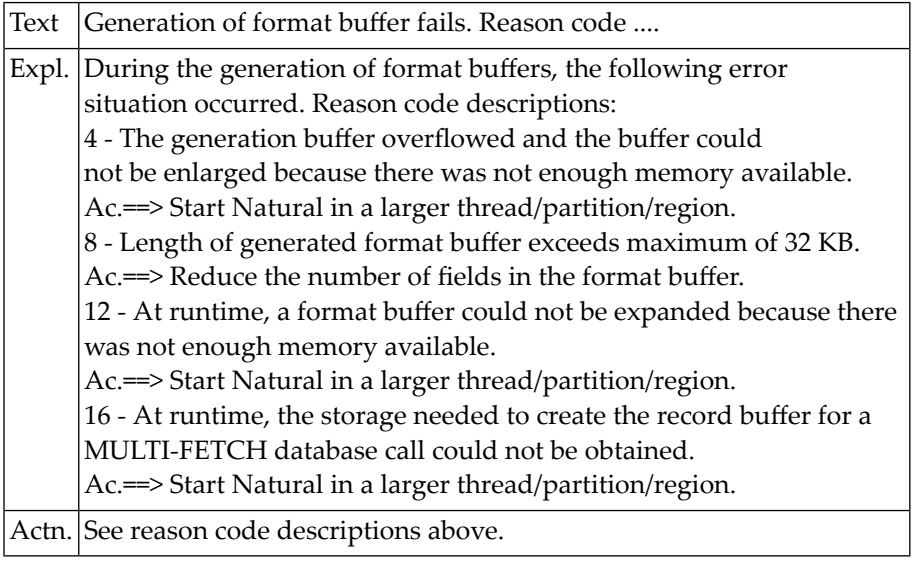

# **NAT0903: Storage overflow at execution time.**

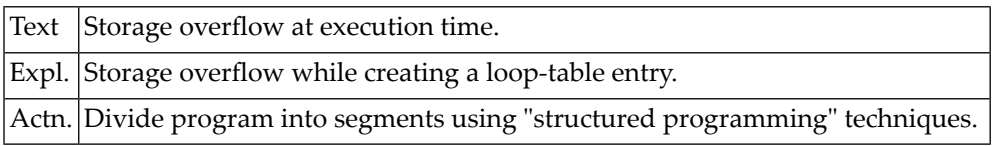

# **NAT0904: Too many <MOVE " " TO variable> in program.**

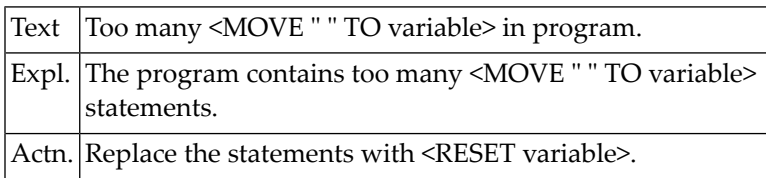

# **NAT0906: Natural nucleus does not support Version 1.2 runtime.**

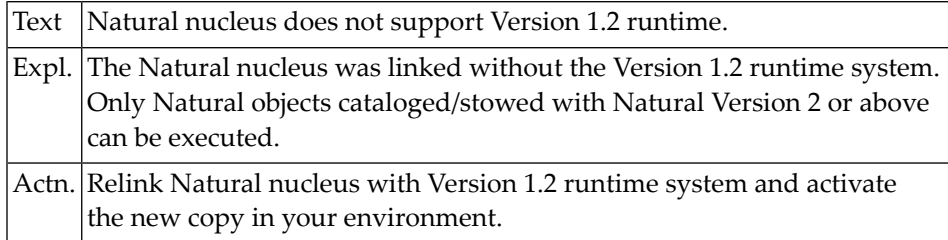

# **NAT0907: Generation of record buffer failed. Reason code :1:.**

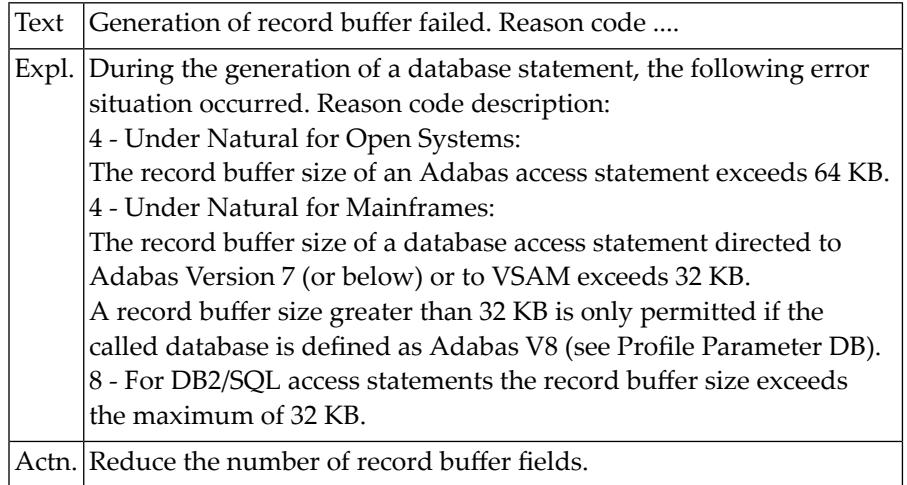

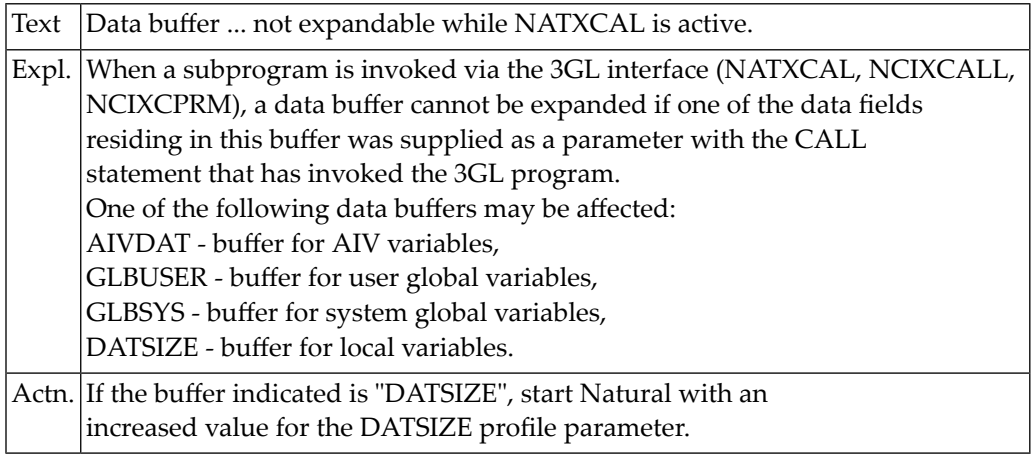

#### **NAT0909: Data buffer :1: not expandable while NATXCAL is active.**

# **NAT0910: Insufficient core for CALL, SORT, WORK FILE statements.**

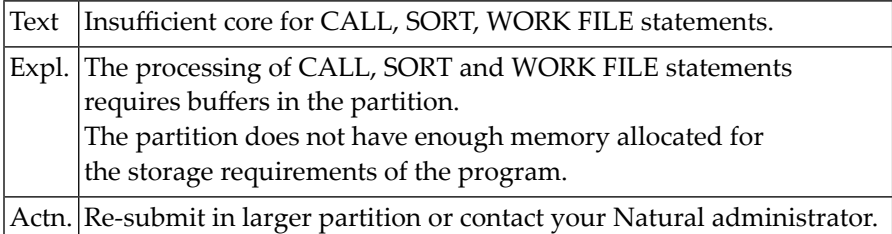

# **NAT0911: :1: incompatible to mainframe version :2: (see :3:).**

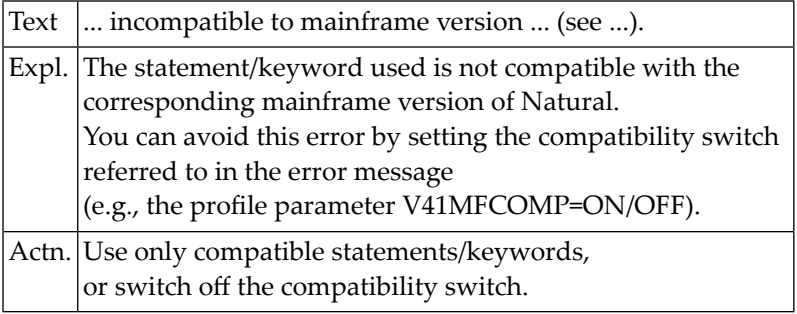

# **NAT0916: Return code :1: from :2: user exit :3:.**

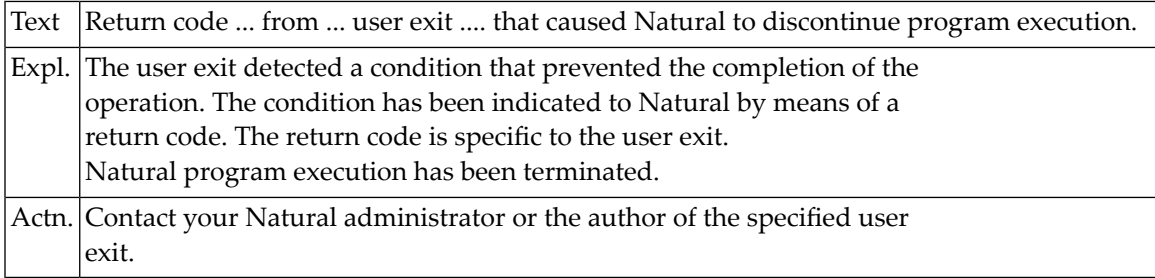

#### **NAT0917: Error :1: in :2: :3:.**

# **NAT0918: ESCAPE (TOP) not allowed in ON ERROR or AT block.**

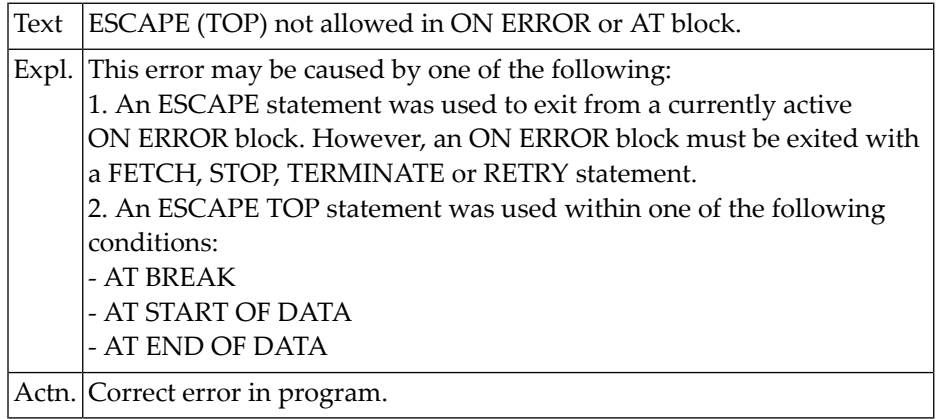

# **NAT0919: Too many parameters in CALL statement.**

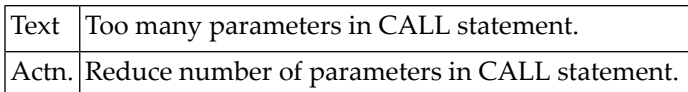

# **NAT0920: Program :1: cannot be loaded :2:.**

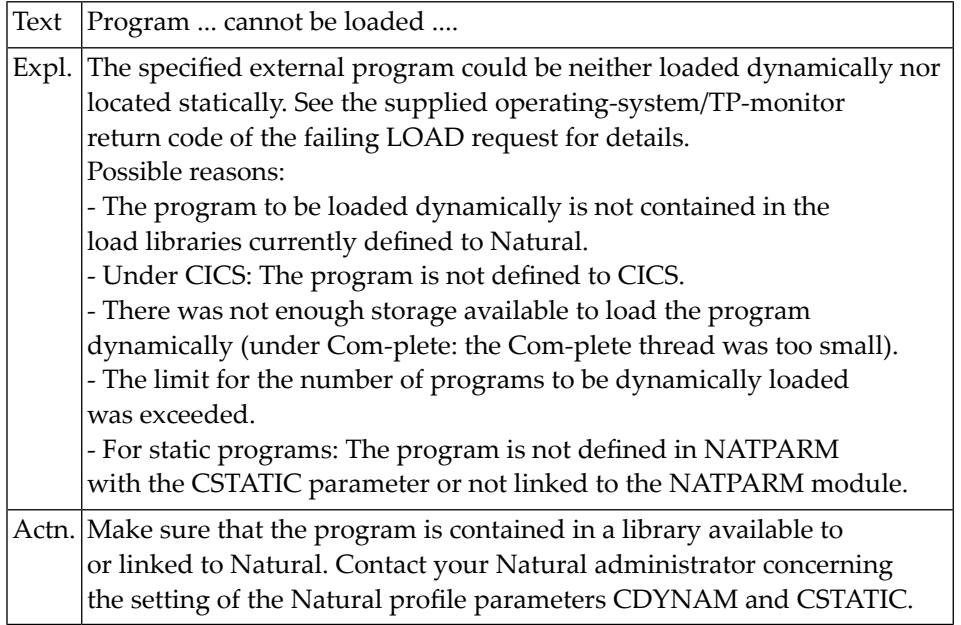

#### **NAT0921: Maximum call level reached.**

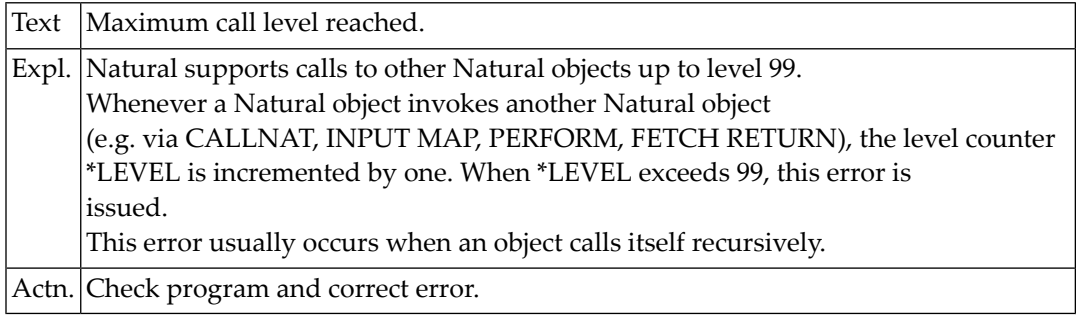

#### **NAT0922: Buffer pool not active.**

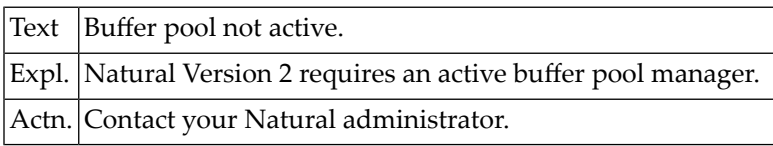

# **NAT0923: Invalid program call (:1: :2: :3:/:4:/:5:/:6:).**

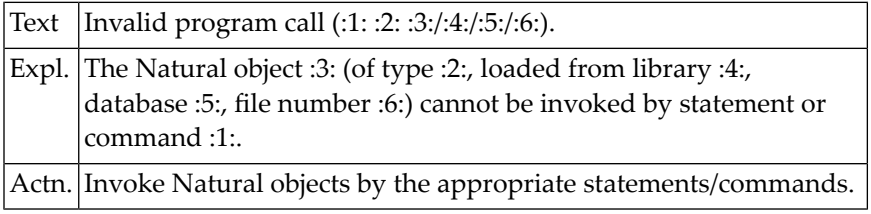

# **NAT0924: Command invalid in this context (:1: :2: :3:).**

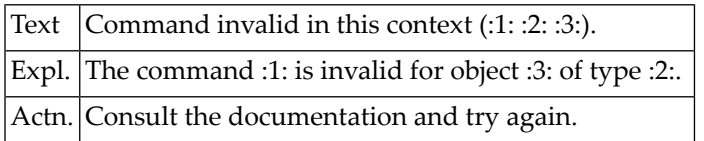

#### **NAT0925: GDA does not correspond to using program.**

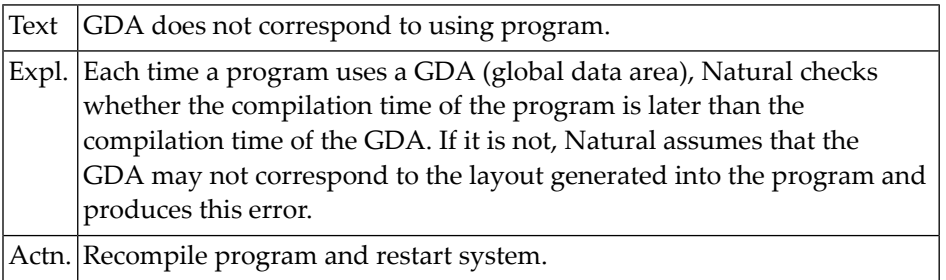

# **NAT0926: Only objects of type "program" can be "RUN".**

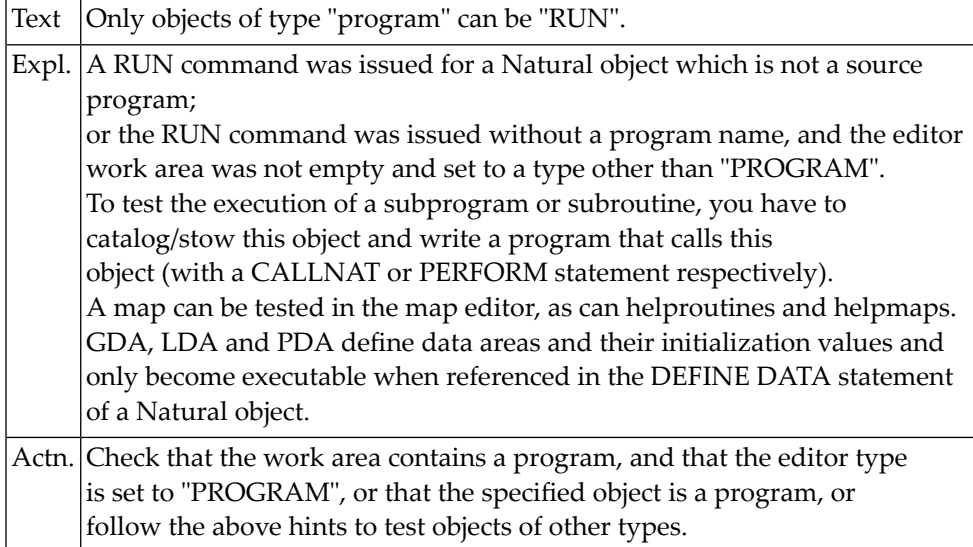

# **NAT0927: FETCH RETURN statement rejected by Natural Security.**

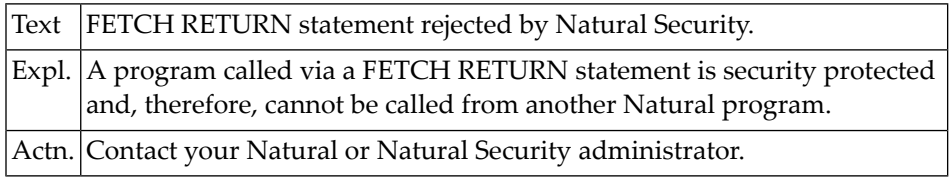

# **NAT0928: Program can only be executed from a SYS\* library.**

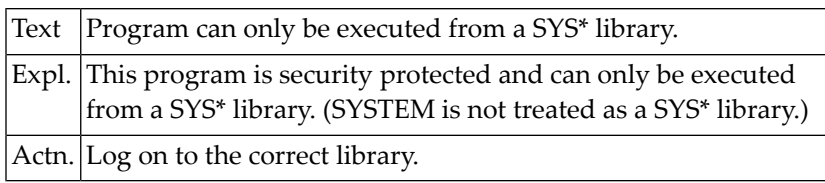

#### **NAT0929: Program cannot be executed in batch mode.**

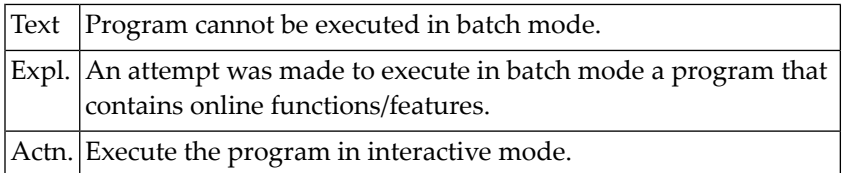

# **NAT0930: Program cannot be executed online.**

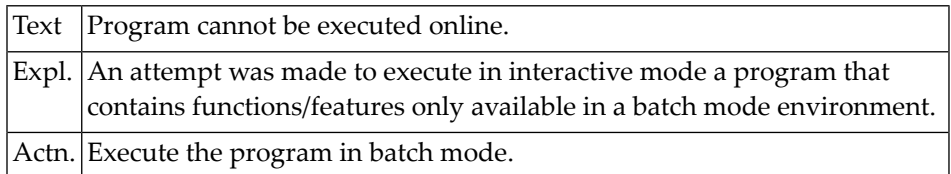

# **NAT0931: CMSYNIN job control definition is missing.**

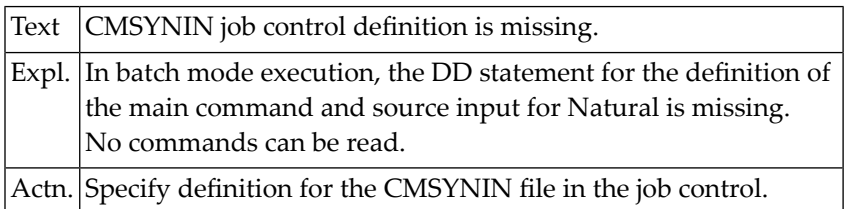

#### **NAT0932: Program version error.**

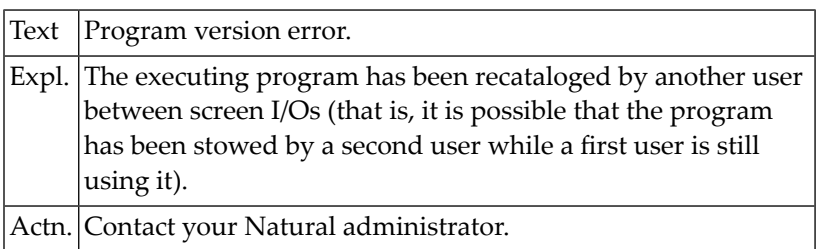

# **NAT0933: GDA time-stamp conflict.**

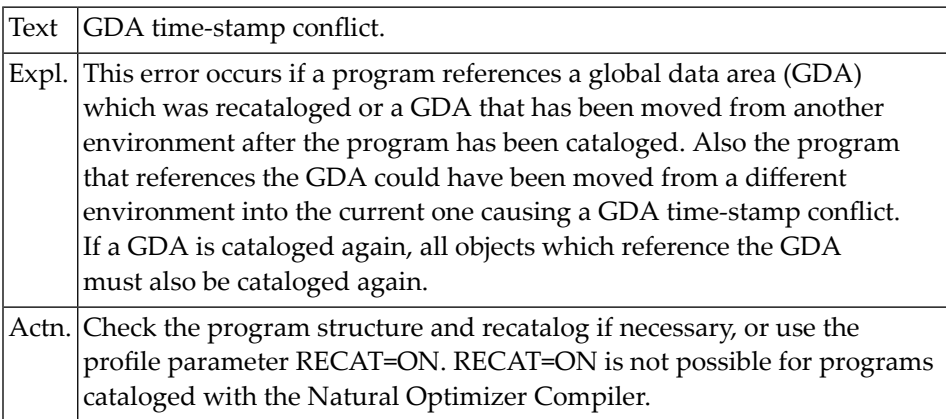

# **NAT0934: GDA :1: conflicts with active GDA :2:.**

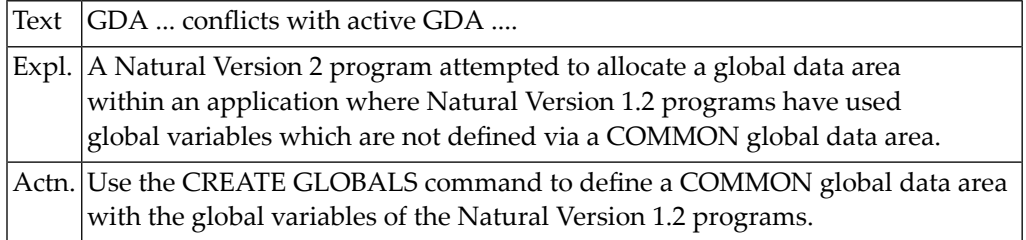

# **NAT0935: Conflicting number of parameters (:1: :2:/:3:/:4:/:5:).**

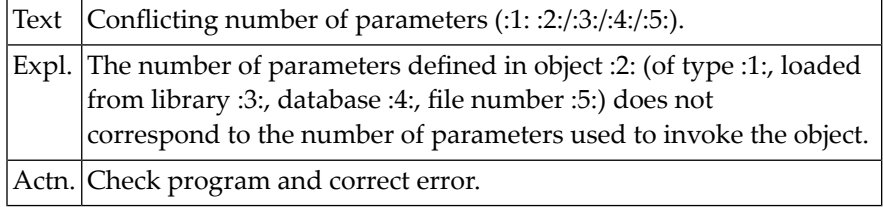

# **NAT0936: Format/length conflict in parameter :1: (:2: :3:/:4:/:5:/:6:).**

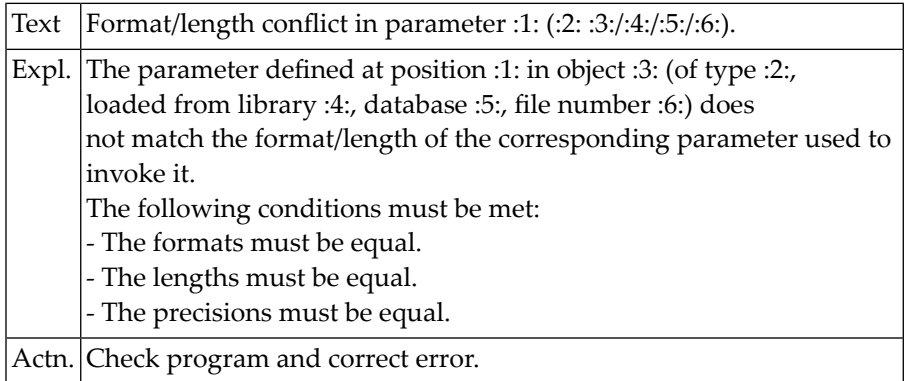

# **NAT0937: Wrong array defined in param. :1: (:2: :3:/:4:/:5:/:6:).**

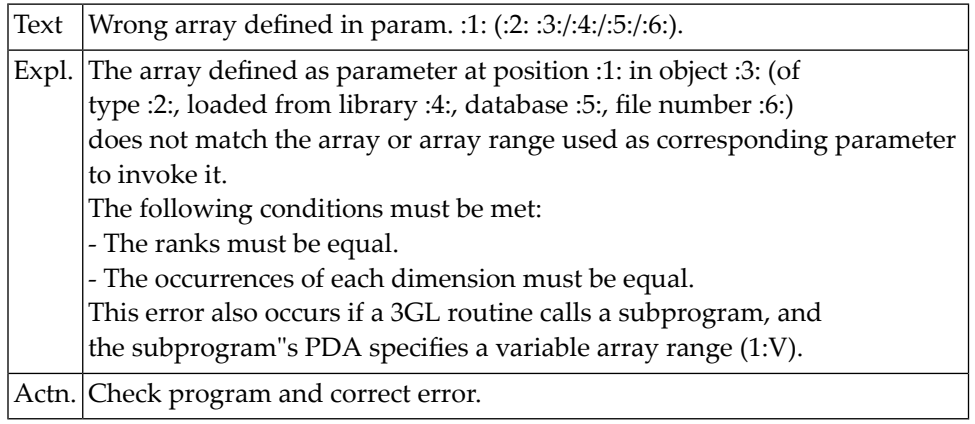

#### **NAT0938: Prot. param. :1: used as target field (:2: :3:/:4:/:5:/:6:/).**

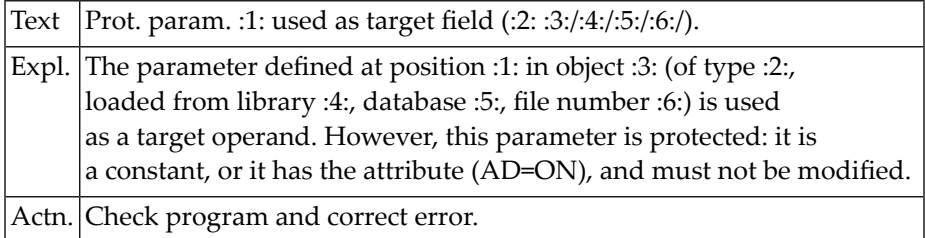

#### **NAT0939: Natural editor is not linked and cannot be loaded.**

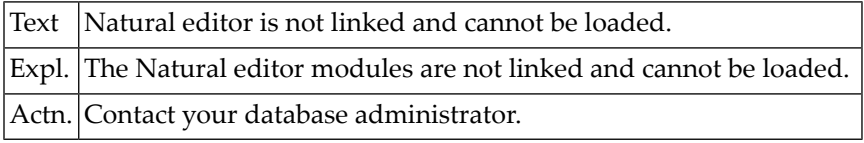

# **NAT0940: This terminal command is not supported.**

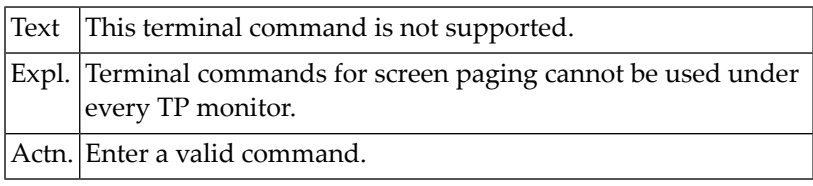

#### **NAT0941: Invalid size for screen-paging system file.**

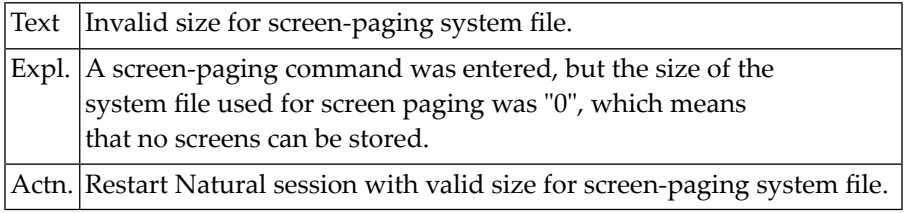

# **NAT0942: Invalid use of hardcopy facility.**

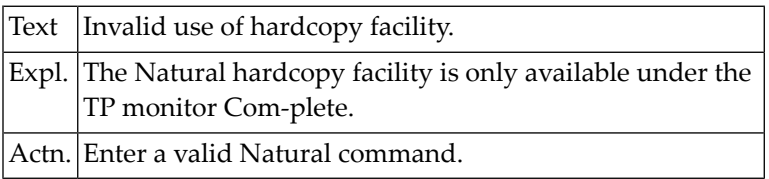

# **NAT0943: Screen paging open function failed.**

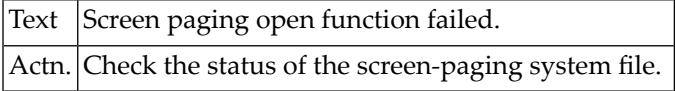

#### **NAT0944: Screen paging record overflow.**

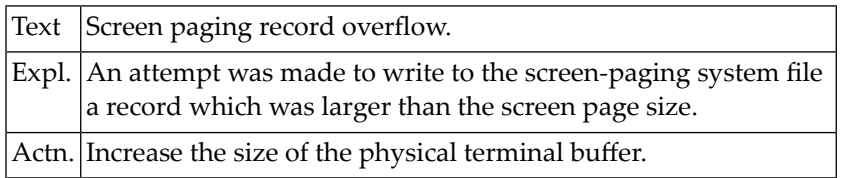

# **NAT0946: Screen paging write failed.**

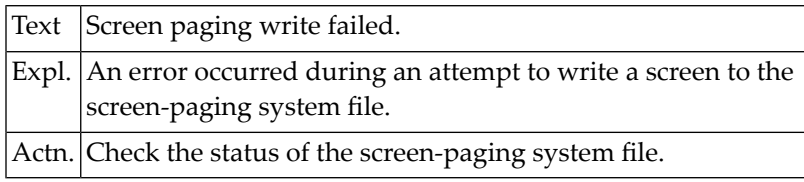

#### **NAT0947: Screen paging read failed.**

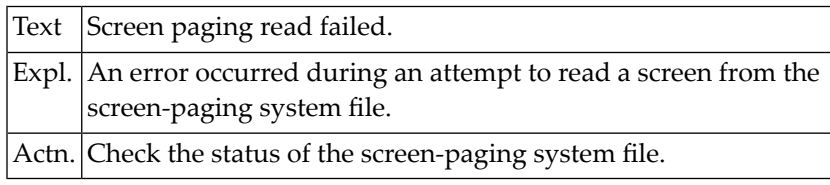

#### **NAT0950: Abnormal end due to unhandled LE condition :1:.**

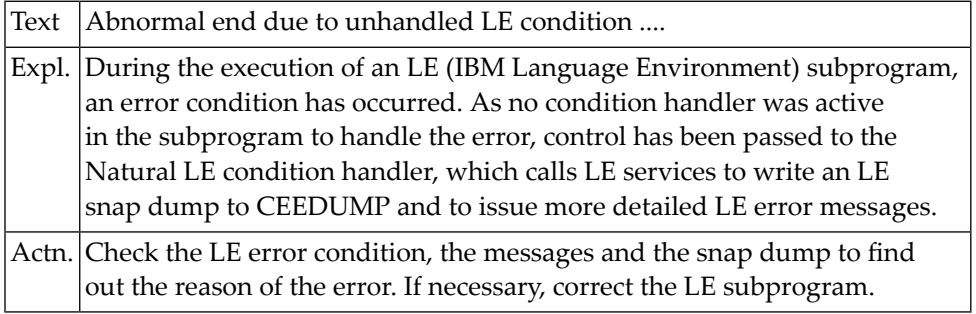

# **21 Natural System Error Messages 0951-1000**

# **NAT0951: Normal end of execution.**

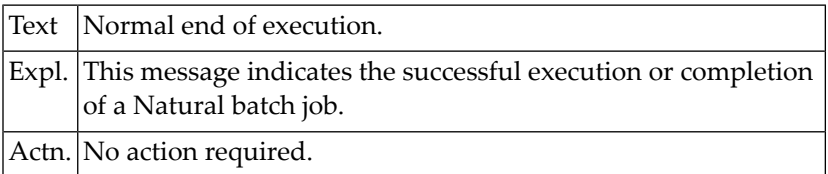

# **NAT0952: Database loop processing limit exceeded.**

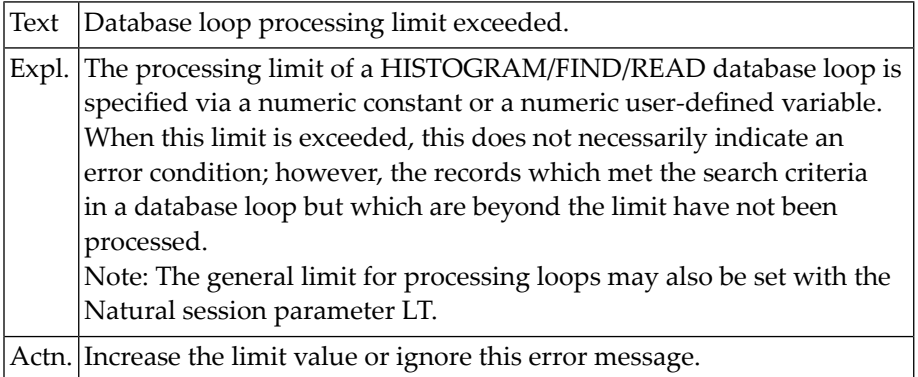

#### **NAT0953: Time limit exceeded.**

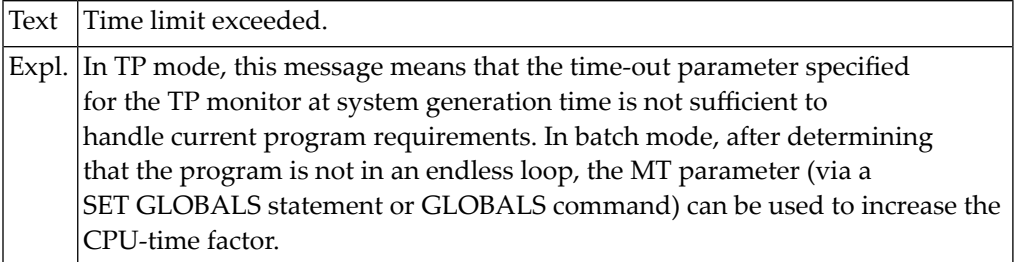

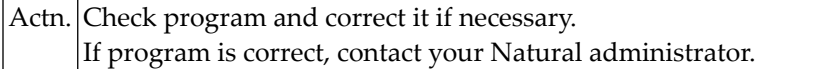

# **NAT0954: Abnormal termination :1: during program execution.**

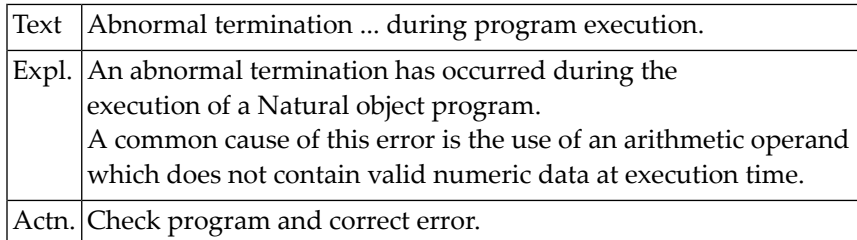

# **NAT0955: Abnormal termination :1: during program compilation.**

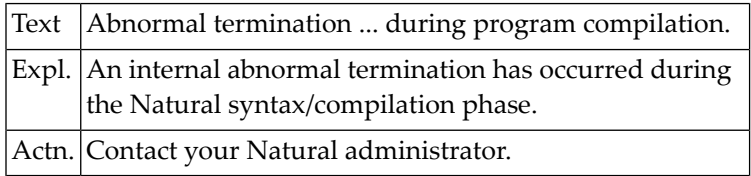

# **NAT0956: Abnormal termination :1: during command analysis.**

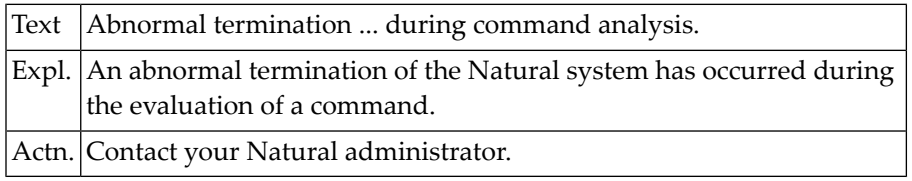

# **NAT0957: Database loop limit reached with "LE=ON".**

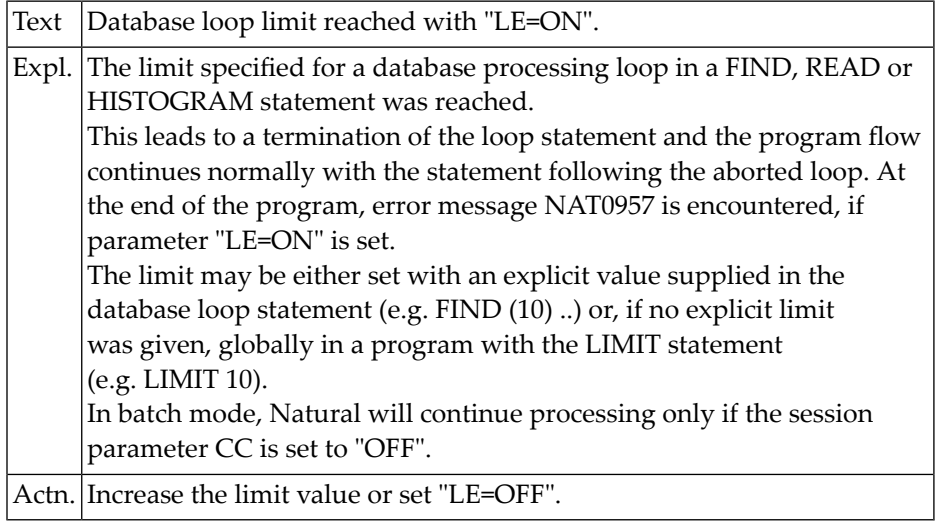

# **NAT0958: Invalid usage of ODA (object data area) in method :1:.**

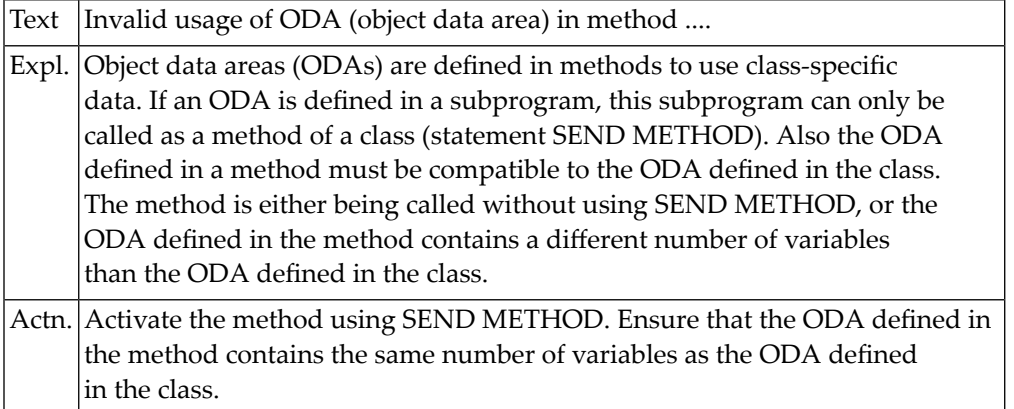

# **NAT0959: Inconsistent ODA structure in class :1: and method :2: (:3:).**

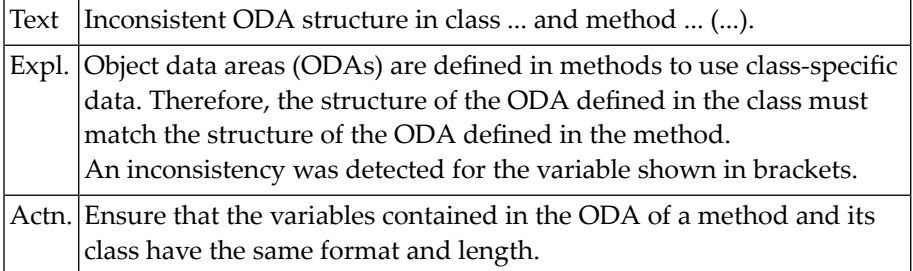

# **NAT0960: SAVE/CATALOG/PURGE/UNCATALOG terminated unsuccessfully.**

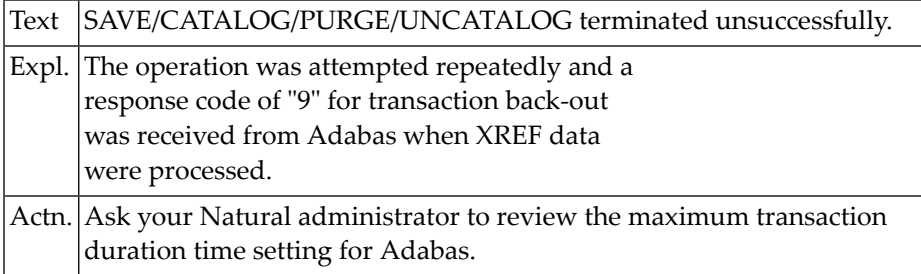

#### **NAT0961: Concurrent SAVE/CAT/PURGE/UNCAT; or hold queue full.**

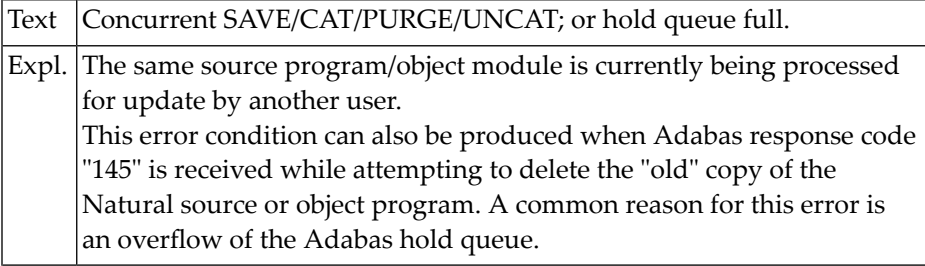

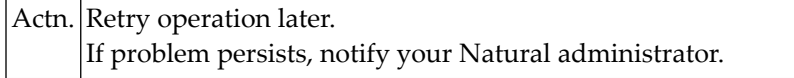

#### **NAT0962: Invalid access to Natural system library.**

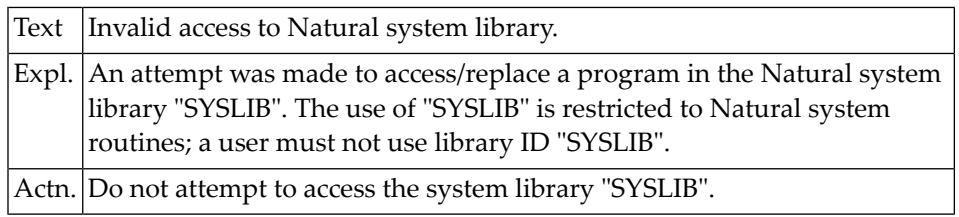

# **NAT0963: Security violation during program execution (:1:).**

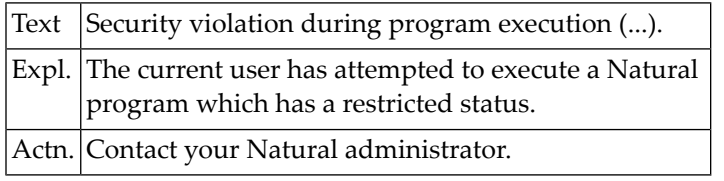

#### **NAT0964: Subroutine/Function :1: already exists as member :2:.**

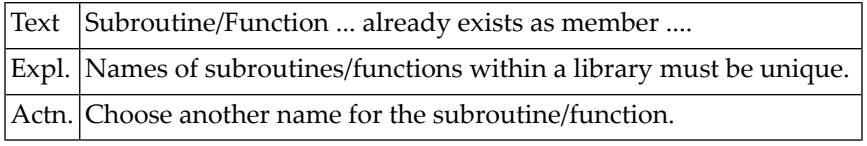

#### **NAT0965: ConvError returning RESULT parameter :1: (:2: :3:/:4:/:5:/:6:)**

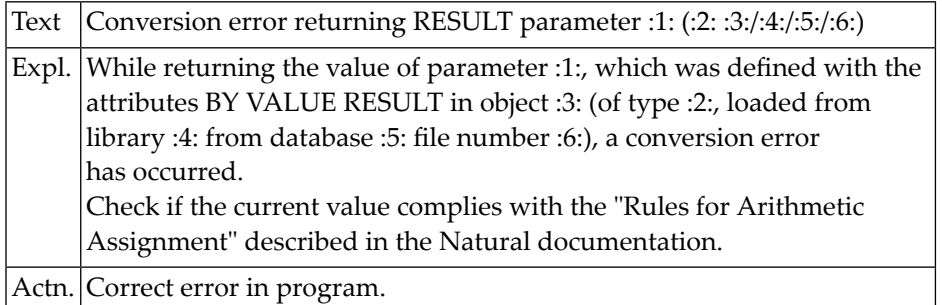

# **NAT0966: ConvError assign BY VALUE parameter :1: (:2: :3:/:4:/:5:/:6:)**

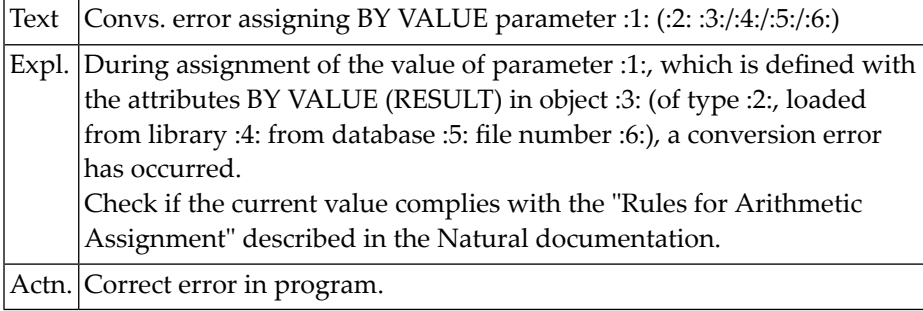

# **NAT0967: Function :1: not permitted in current context.**

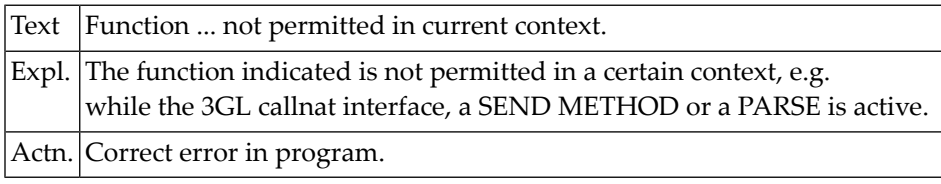

#### **NAT0968: Parameter :1: must be specified (:2: :3:/:4:/:5:/:6:).**

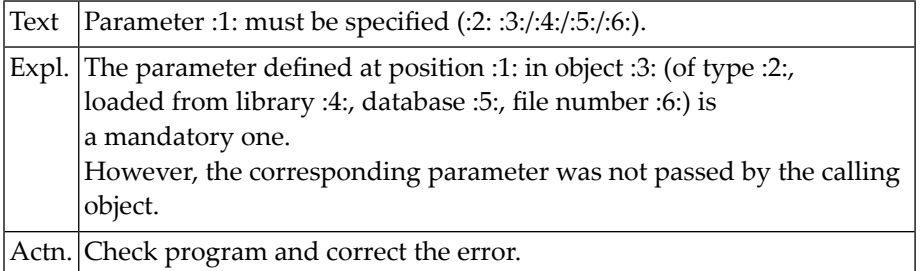

#### **NAT0969: Dynamic parameter :1: mismatch (:2: :3:/:4:/:5:/:6:).**

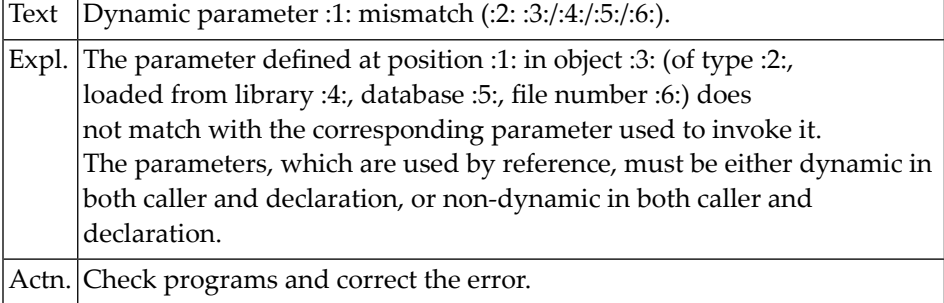

# **NAT0970: Source line limit for program creation is zero.**

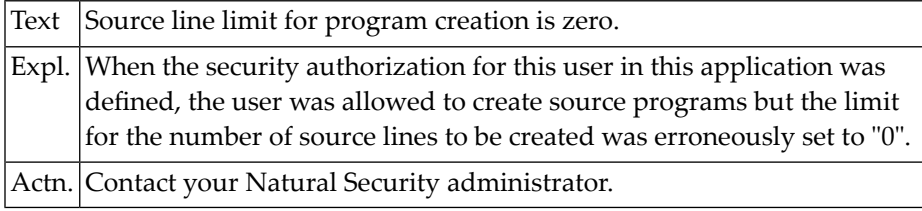

#### **NAT0971: Source line limit reached.**

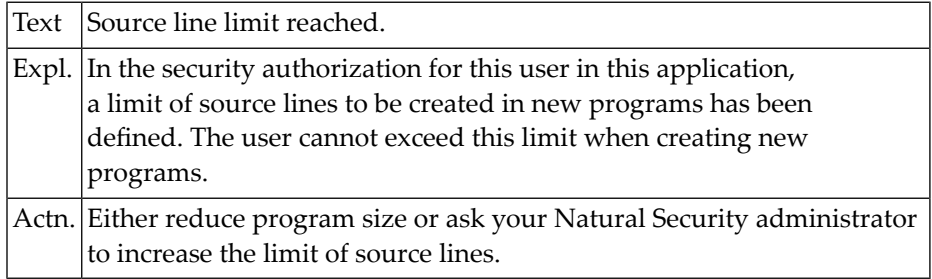

# **NAT0972: User is not authorized to use this command: :1:.**

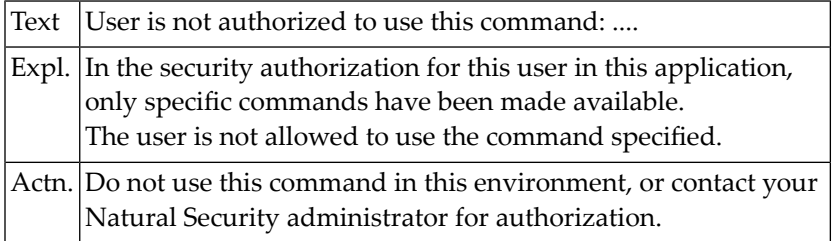

# **NAT0973: User is not authorized to use this statement.**

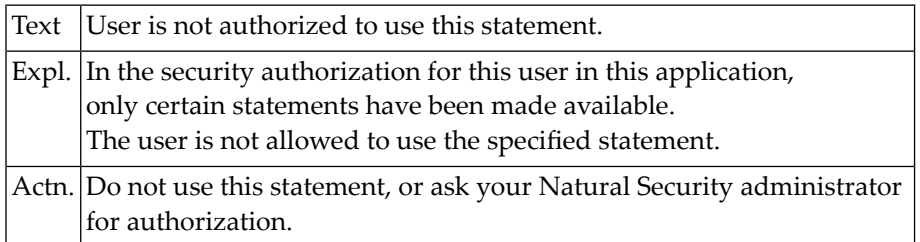

# **NAT0974: User is not authorized to use this file.**

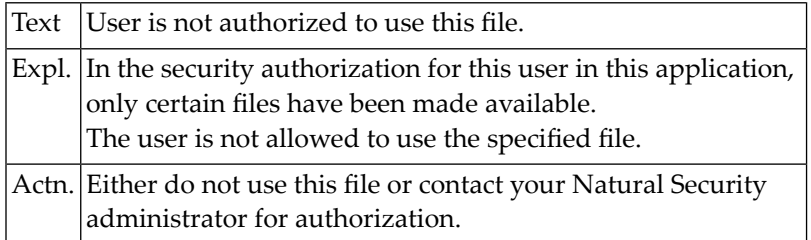

# **NAT0975: User is not authorized to update this file.**

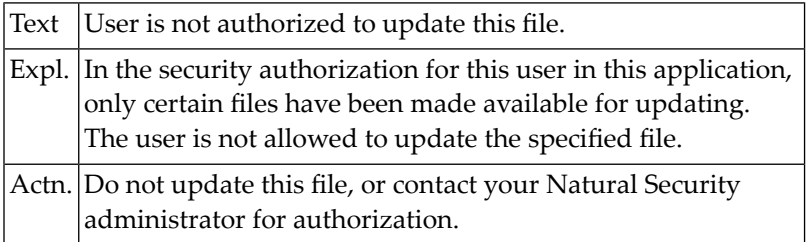

# **NAT0976: Inconsistent security definition for command selection.**

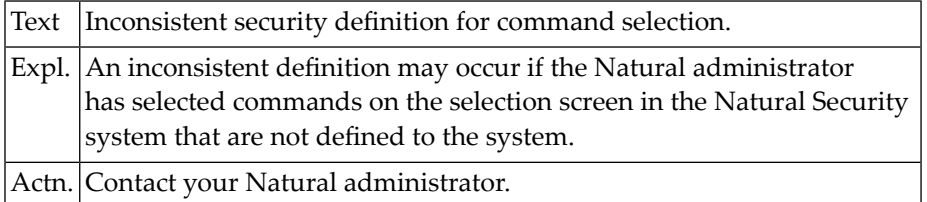

# **NAT0977: Inconsistent security definition for statement selection.**

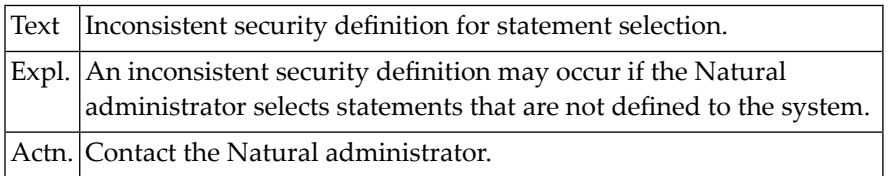

# **NAT0978: Invalid use of default format definition (N7).**

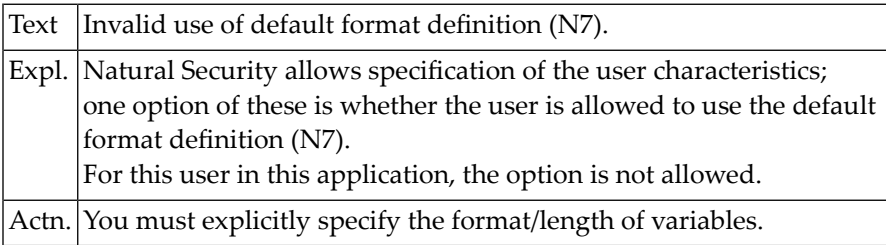

# **NAT0979: Specification of the library not allowed.**

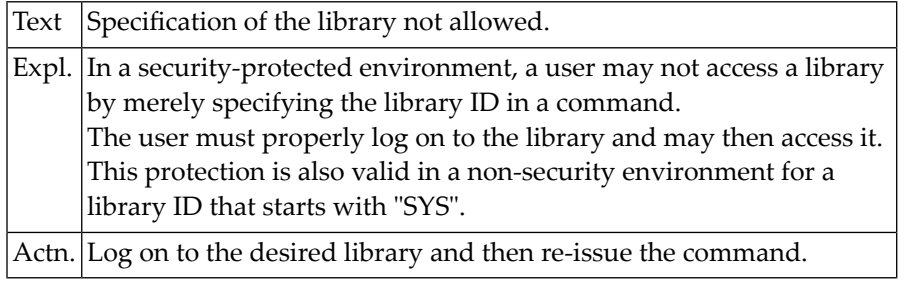

#### **NAT0980: Invalid use of database file number.**

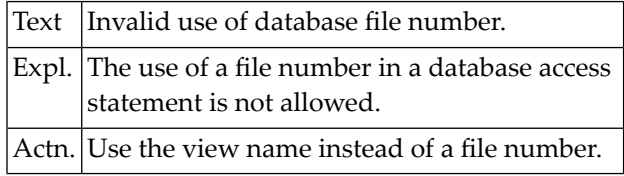

#### **NAT0981: Use of 2-character database short-name field not allowed.**

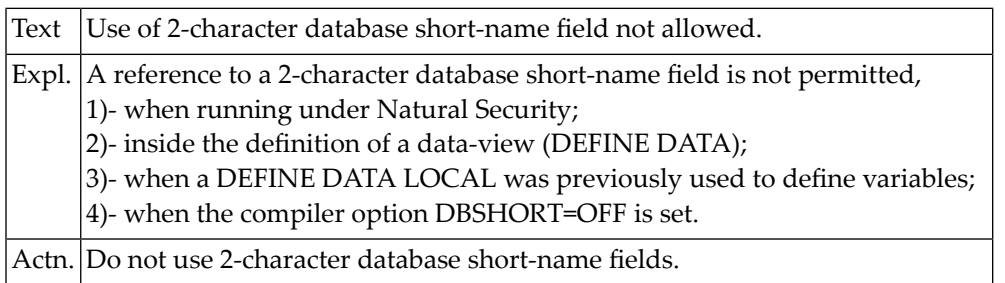

# **NAT0982: Internal error; invalid system command requested.**

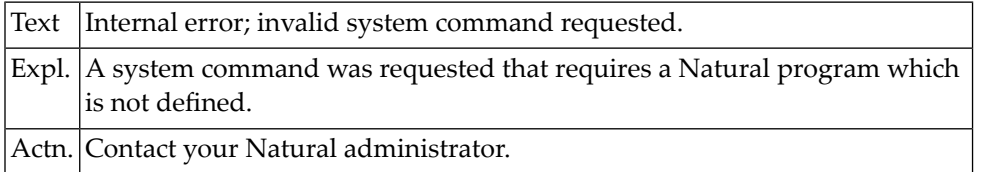

# **NAT0983: Update commands not authorized by Natural Security.**

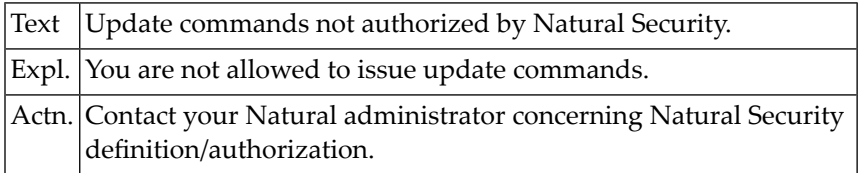

# **NAT0984: This file is not defined in Natural Security.**

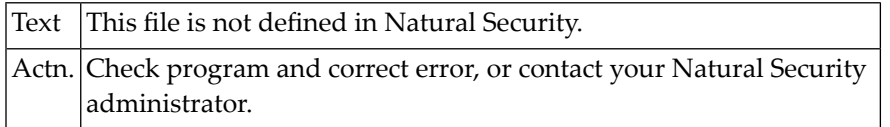

# **NAT0985: Return value not defined in function :1: (:2:/:3:/:4:).**

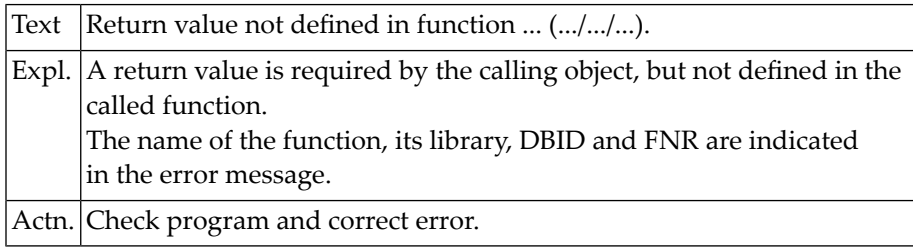

# **NAT0986: Format/length conflict in return variable (:1:/:2:/:3:/:4:).**

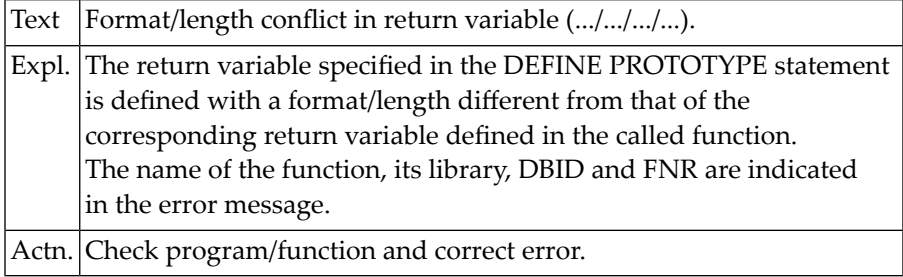

#### **NAT0987: Conversion error in BY VALUE variable (:1:/:2:/:3:/:4:).**

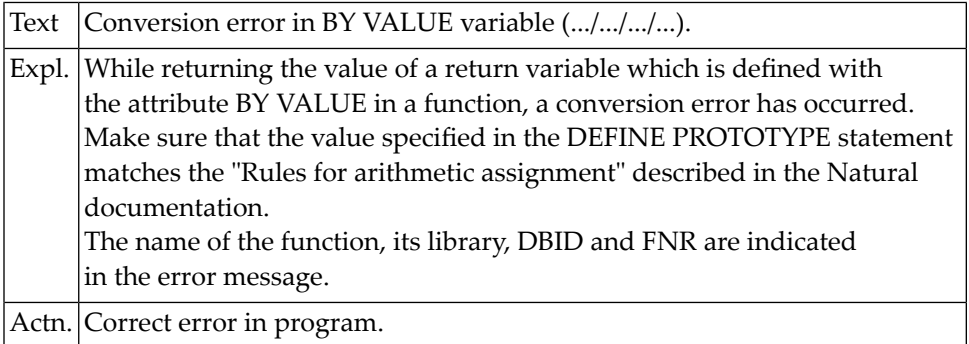

#### **NAT0988: Dynamic return variable mismatch (:1:/:2:/:3:/:4:).**

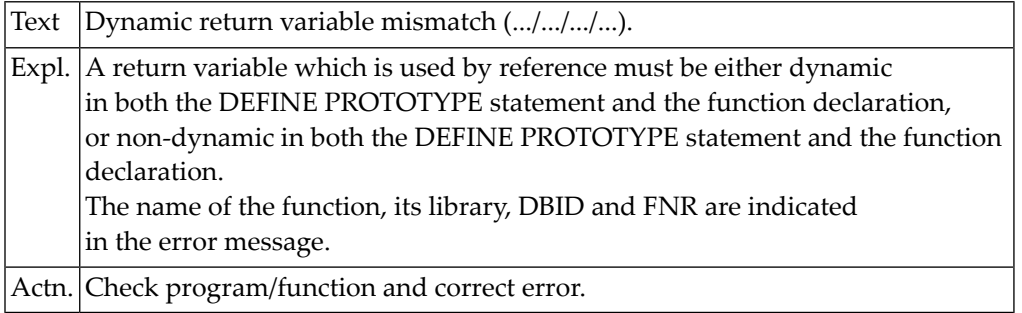

# **NAT0997: Invalid format buffer for STORE/UPDATE statement.**

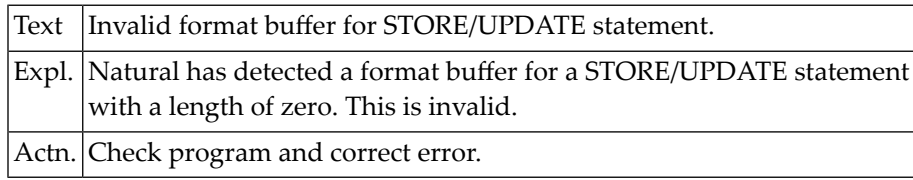

#### **NAT0998: Internal error :1:.**

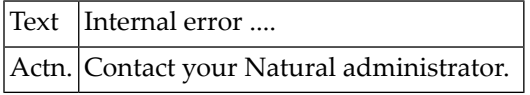

# **NAT0999: Internal error.**

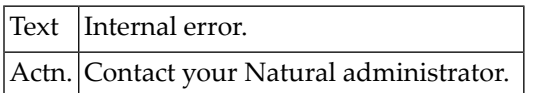

# **NAT1000: FIND set name not found in RETAIN table.**

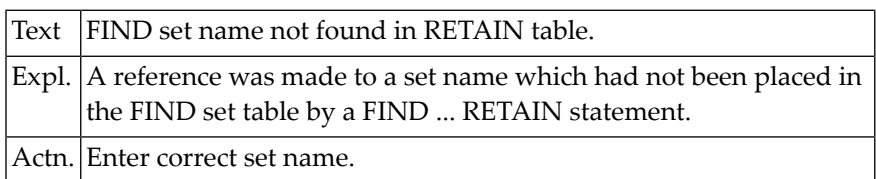

# **22 Natural System Error Messages 1001-1050**

# **NAT1001: DBID or file number of set do not agree with current file.**

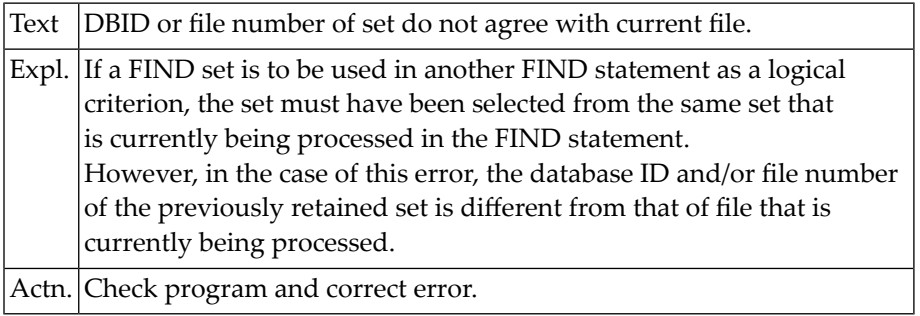

# **NAT1003: Global limit for database calls reached -> LT parameter.**

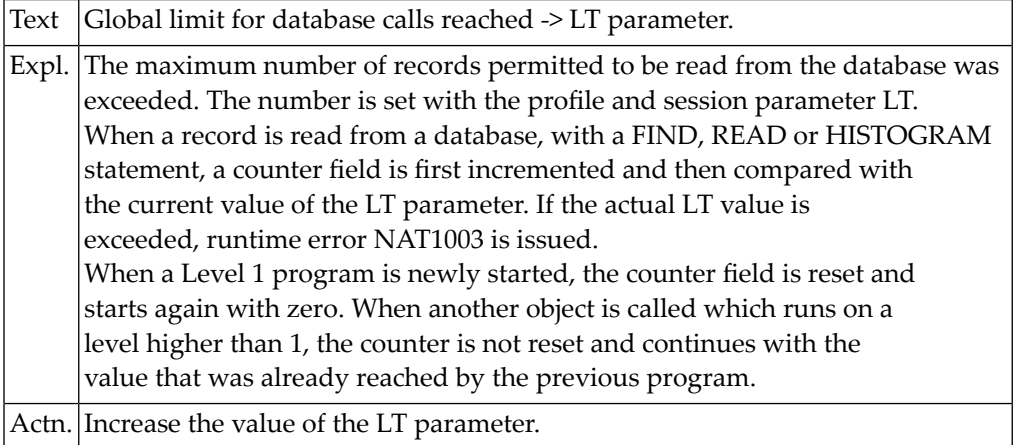

# **NAT1004: In FIND UNIQUE, 0 records or more than 1 record found.**

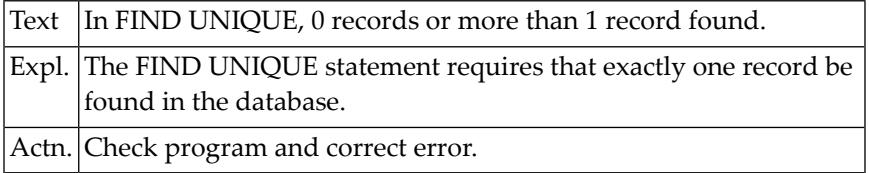

#### **NAT1005: More records found than specified in search limit.**

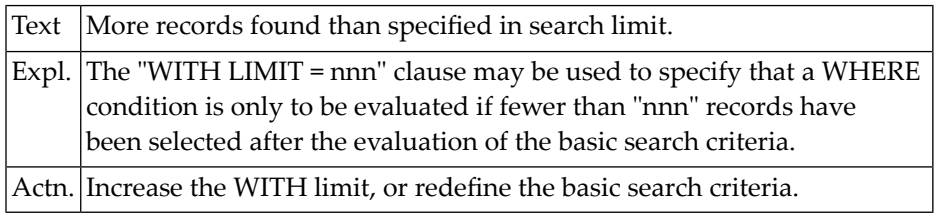

# **NAT1006: Value specified for index is "0" or greater than maximum.**

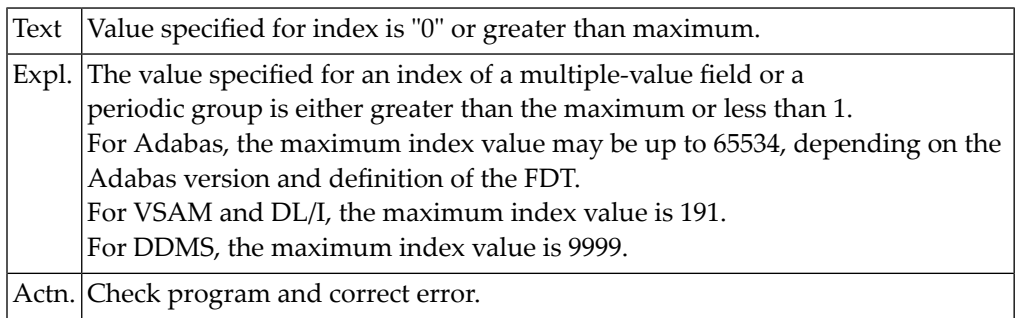

# **NAT1007: Value for conversion to binary is too large.**

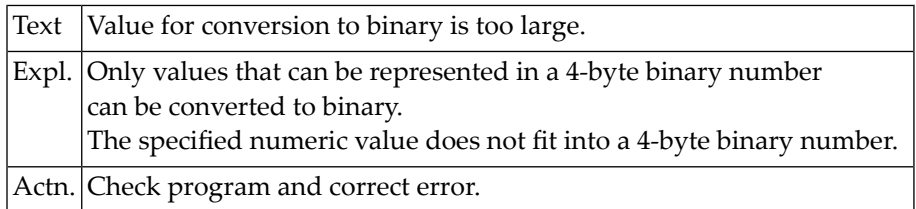

# **NAT1008: Variable index defined in a RETAIN-List-Record-Buffer.**

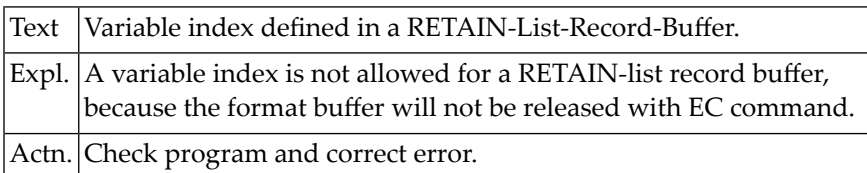

# **NAT1009: Program interrupted after :1: database calls.**

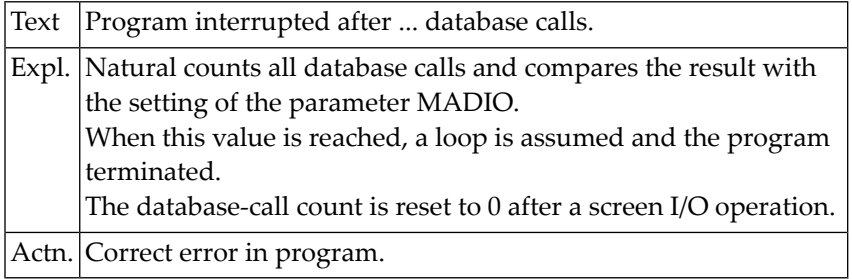

# **NAT1010: STORE/UPDATE/DELETE rejected due to UPDATE OFF command.**

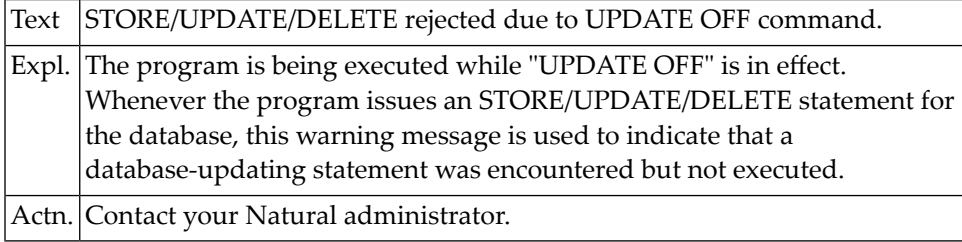

# **NAT1011: Requested function key not allocated.**

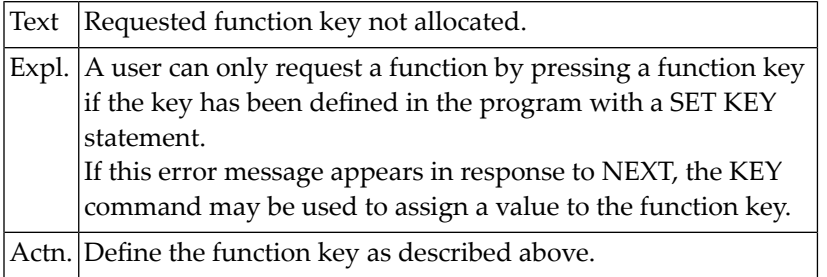

# **NAT1012: Update not allowed for system file.**

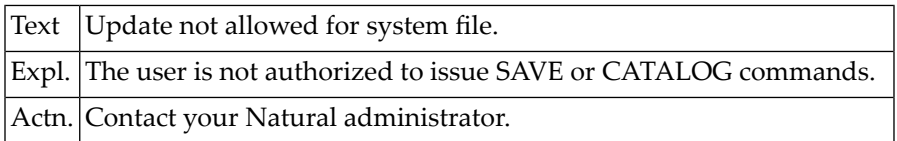

# **NAT1013: Illegal terminal command requested.**

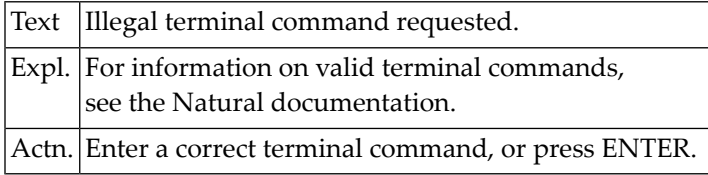

# **NAT1016: Application interrupted by a user action.**

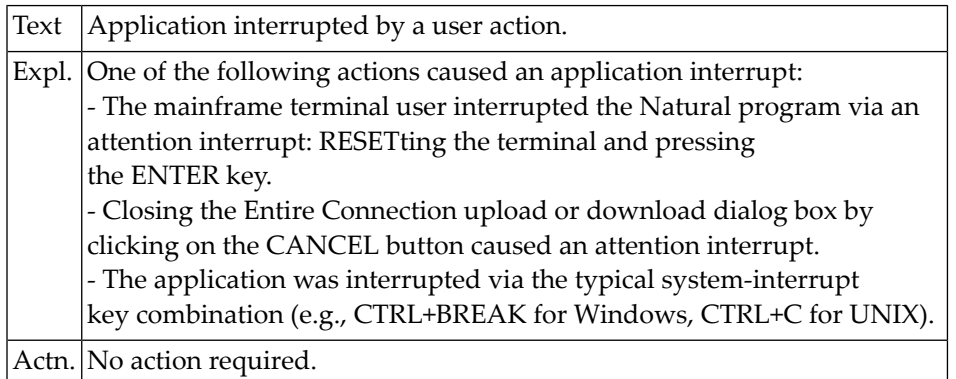

# **NAT1017: Adabas update to more than 1 database.**

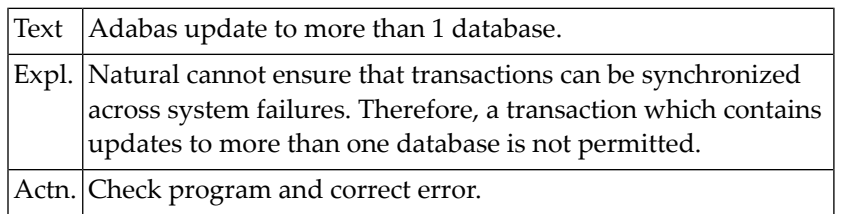

# **NAT1019: Magnetic card reader must be activated with SET KEY.**

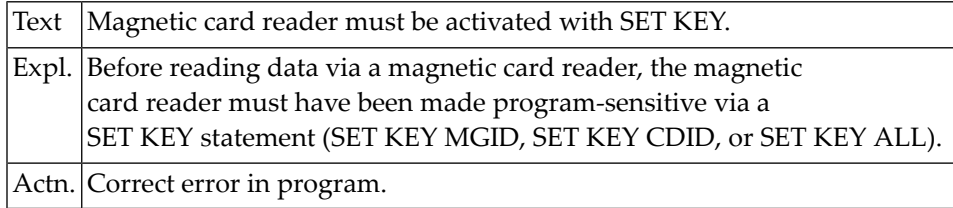

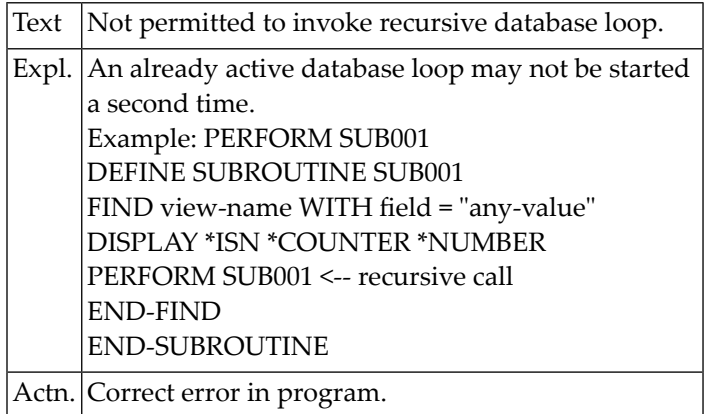

# **NAT1028: Not permitted to invoke recursive database loop.**

# **NAT1029: Interrupt after too many Natural program calls.**

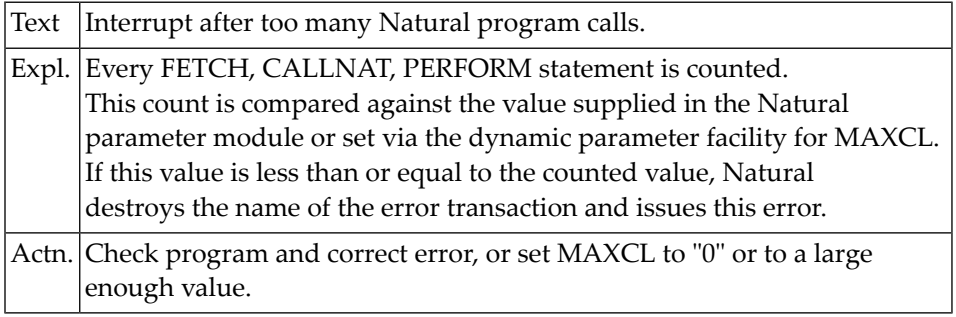

# **NAT1030: Internal error; invalid access to Natural system file.**

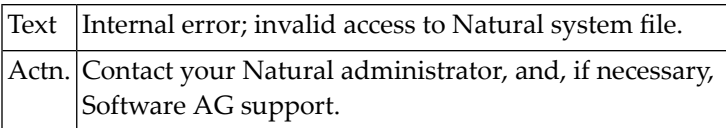

#### **NAT1031: Invalid access to a VSAM dataset.**

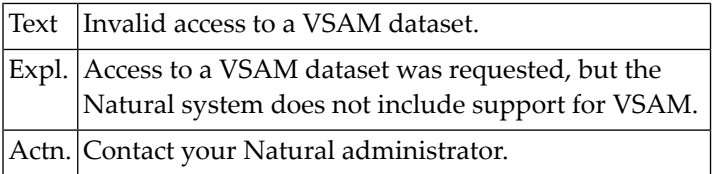

# **NAT1032: Invalid access to a DL/I database.**

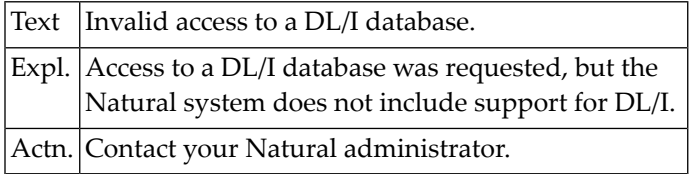

# **NAT1049: Invalid contents of direction operand.**

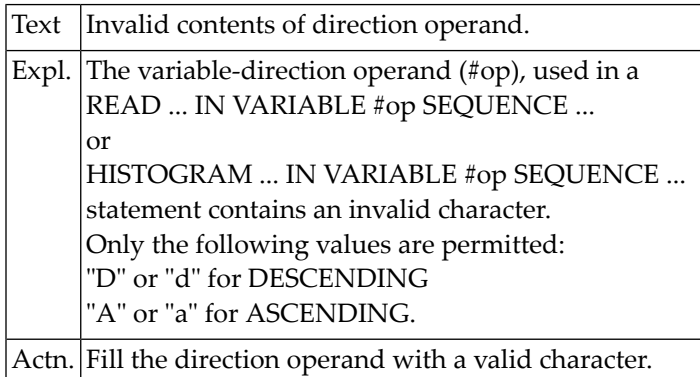

# **23 Natural System Error Messages 1051-1100**

# **NAT1070: Buffer pool initialization not linked.**

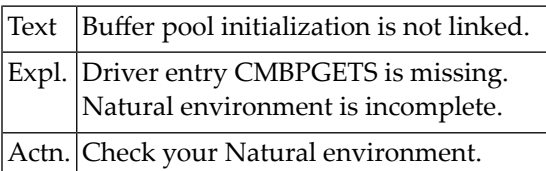

# **NAT1071: Incompatible version for :1: buffer pool :2:.**

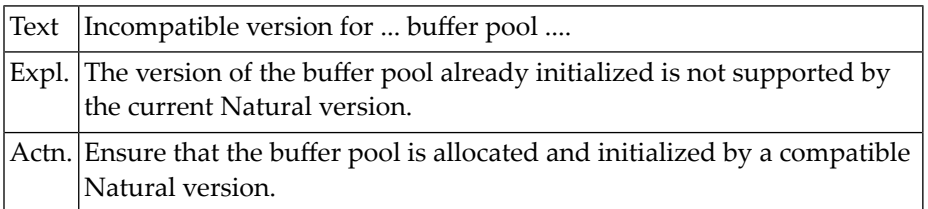

# **NAT1072: Incompatible type for :1: buffer pool :2:.**

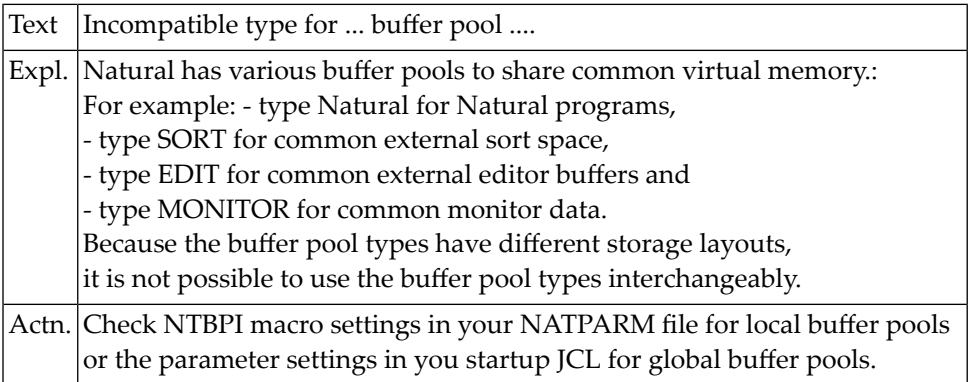

# **NAT1073: Initialization of :1: buffer pool failed. (:2:).**

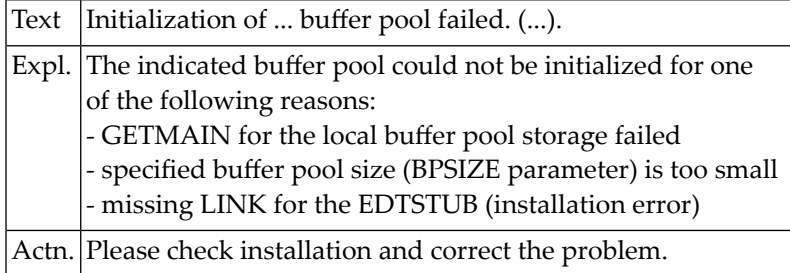

# **NAT1074: Global :1: buffer pool :2: not found.**

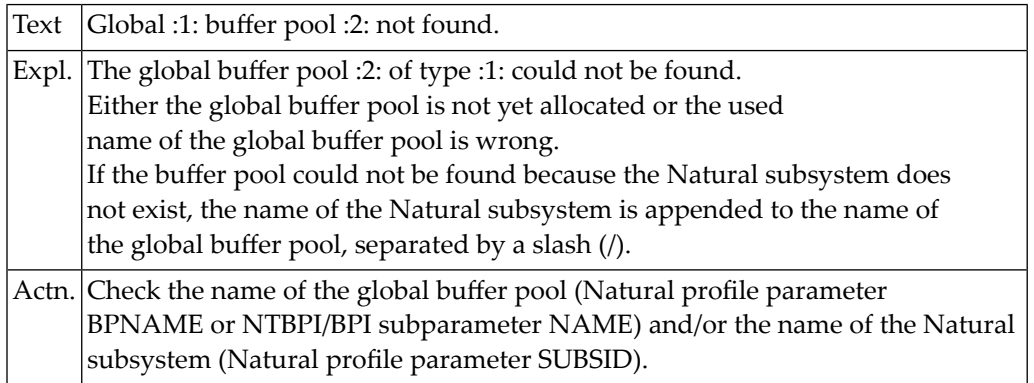

# **NAT1076: Error :1: while loading preload list :2: :3:.**

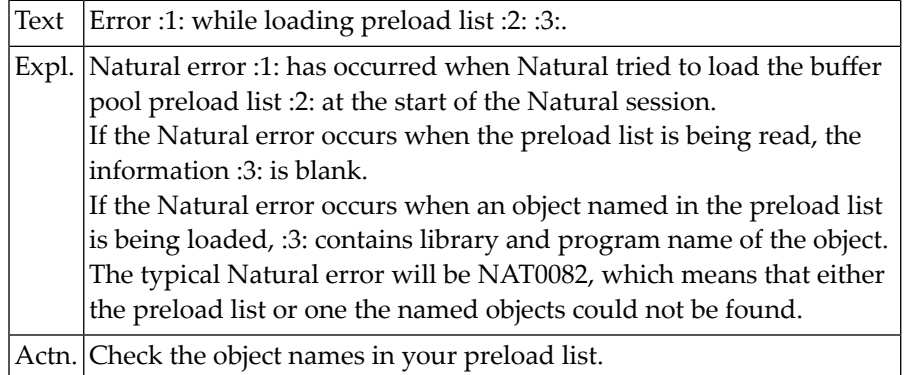

# **NAT1077: Buffer pool propagation failed.**

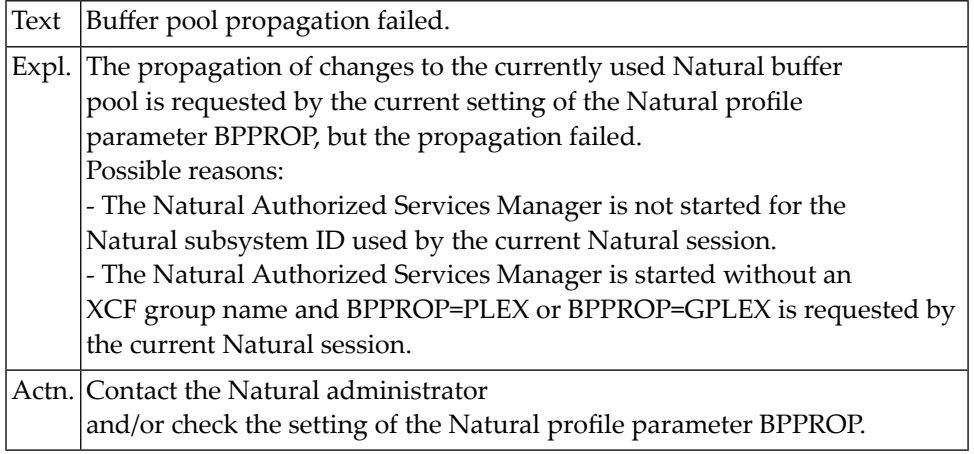

# **NAT1078: Allocation of local buffer pool cache failed.**

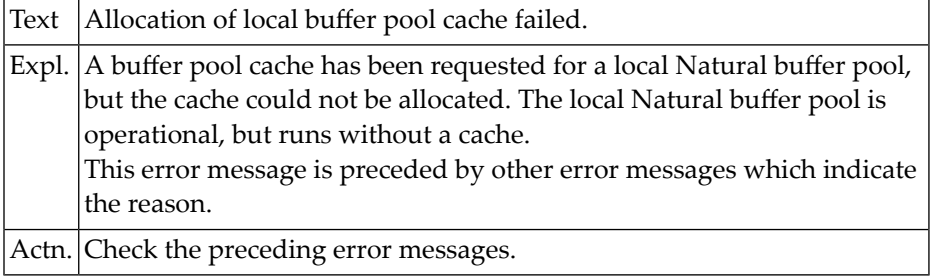

# **NAT1080: Cache creation failure :1: :2: :3: Reason= :4:.**

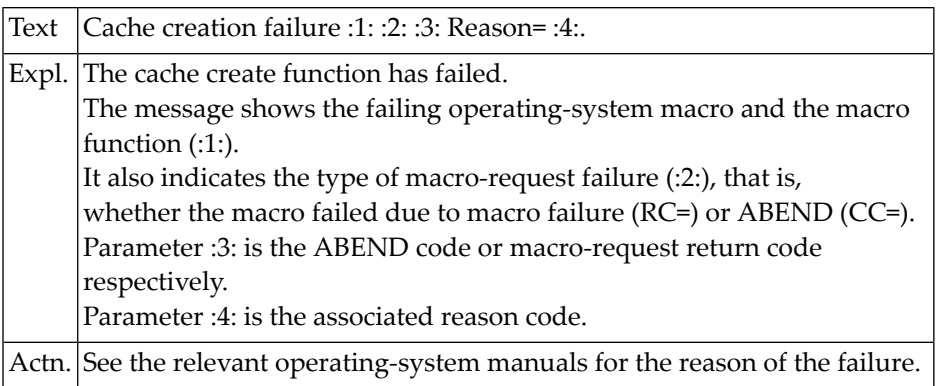

# **NAT1081: Cache deletion failure :1: :2: :3: Reason= :4:.**

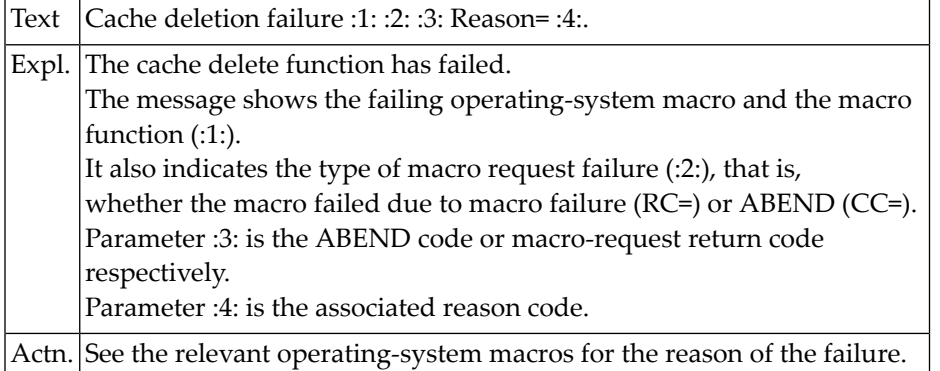

# **NAT1100: Input value for a numeric field is not numeric.**

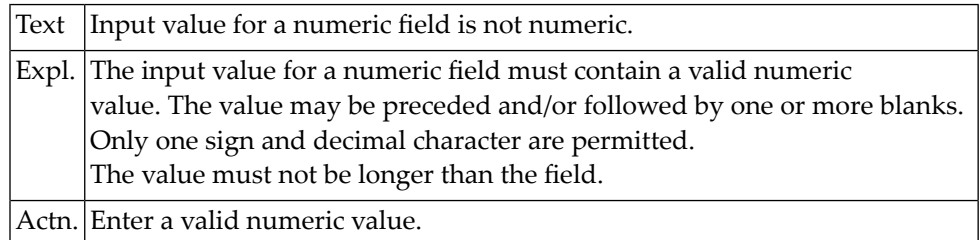

# **24 Natural System Error Messages 1101-1150**

# **NAT1101: The specified maximum page count has been exceeded.**

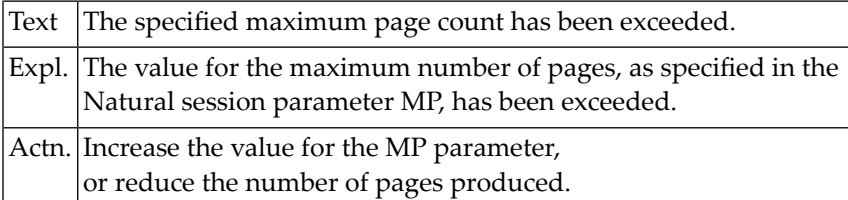

# **NAT1102: Input hexadec. value does not contain hexadec. characters.**

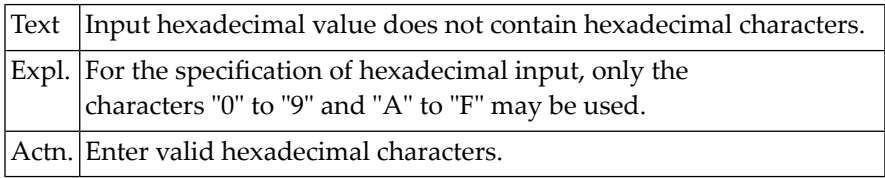

# **NAT1103: Field number in REINPUT statement must not exceed 255.**

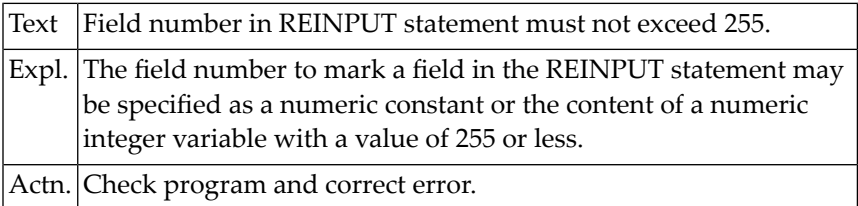

# **NAT1104: Classical I/O not permitted while modal window is active.**

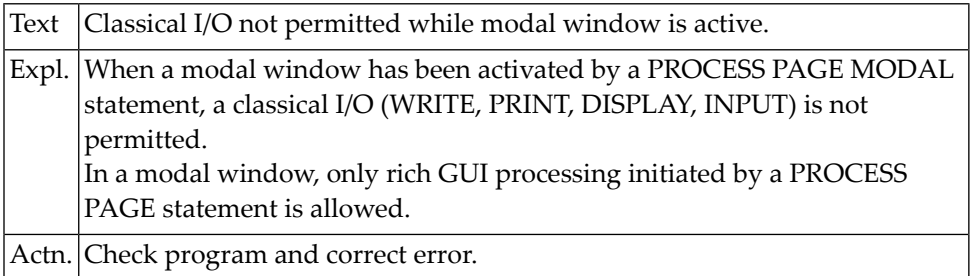

# **NAT1105: Undefined keyword :1: in input.**

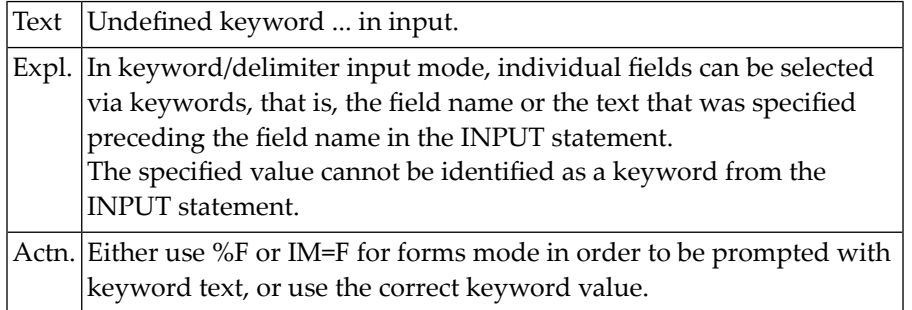

# **NAT1106: Value (length :2:) too long for input field (length :1:).**

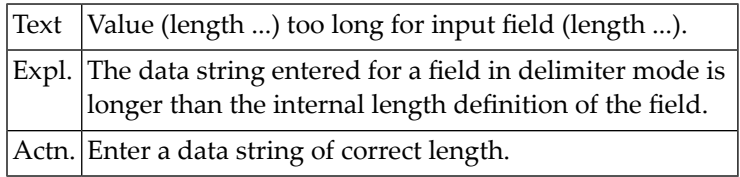

#### **NAT1107: PROCESS PAGE (MODAL) not supported.**

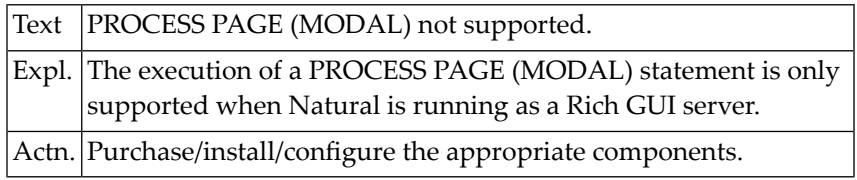

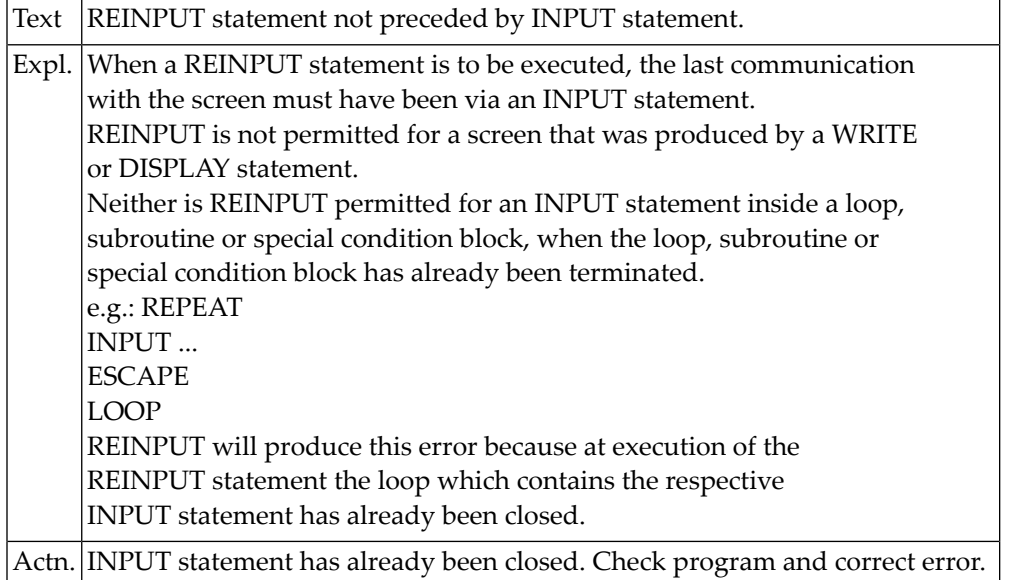

# **NAT1108: REINPUT statement not preceded by INPUT statement.**

# **NAT1109: REINPUT cannot be executed in batch mode.**

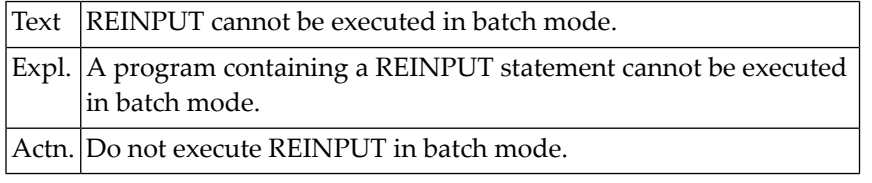

# **NAT1110: Restart after synchronizing OBJIN and SYNIN.**

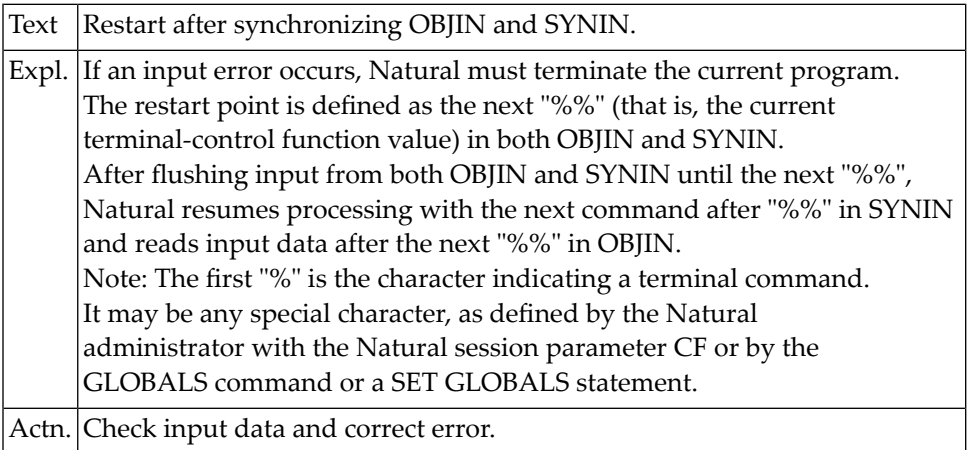

# **NAT1111: Error in input data stream.**

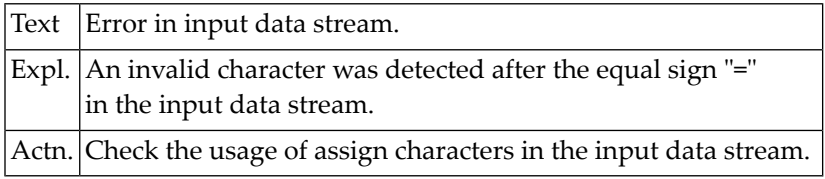

# **NAT1112: No data entered for a mandatory input field.**

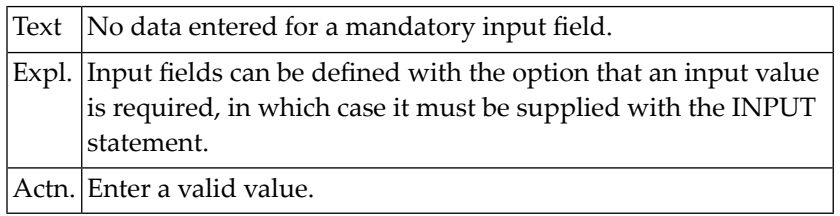

# **NAT1113: Subroutine was not entered via PERFORM.**

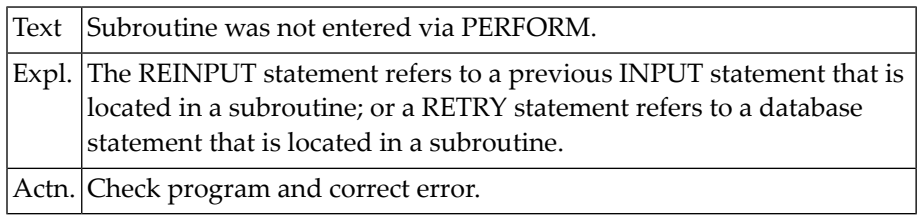

# **NAT1114: Internal output buffer overflow, :1:.**

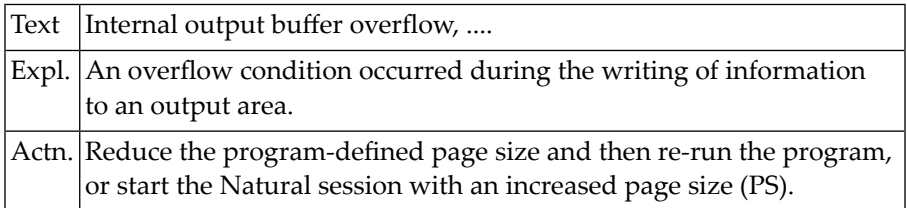

# **NAT1115: Invalid alphabetic value for SET GLOBALS statement.**

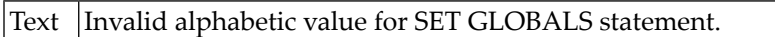

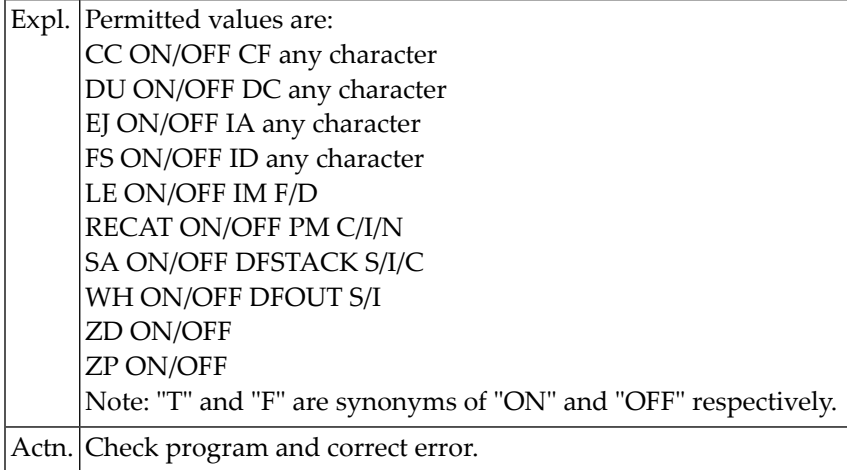

# **NAT1116: Invalid numeric value for SET GLOBALS statement.**

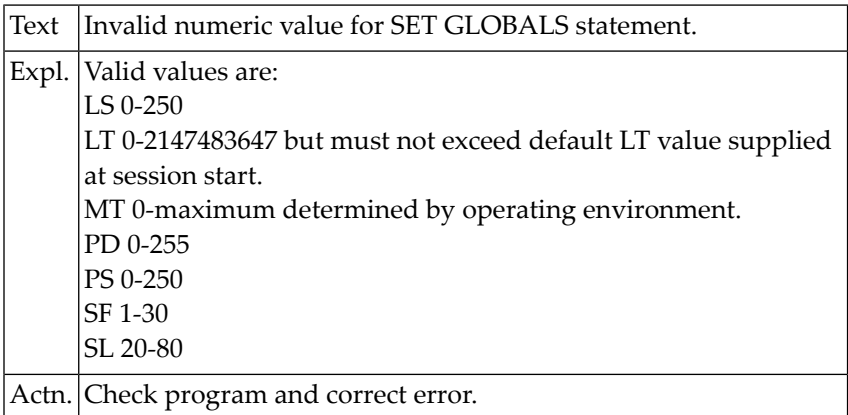

# **NAT1117: Requested map not available.**

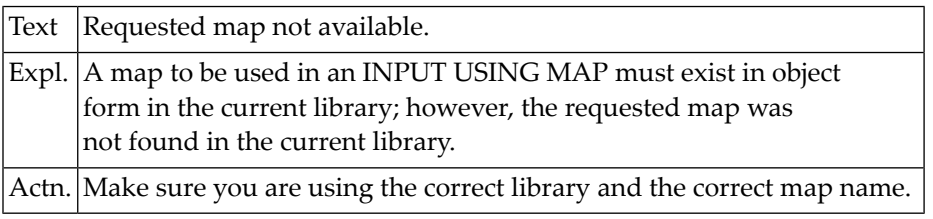

# **NAT1118: Format/length conflict in loaded map.**

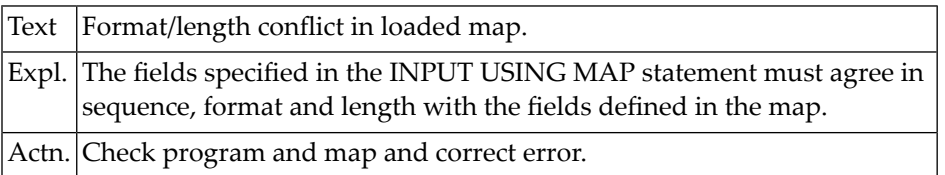

# **NAT1119: The loaded map is incompatible with the variable list.**

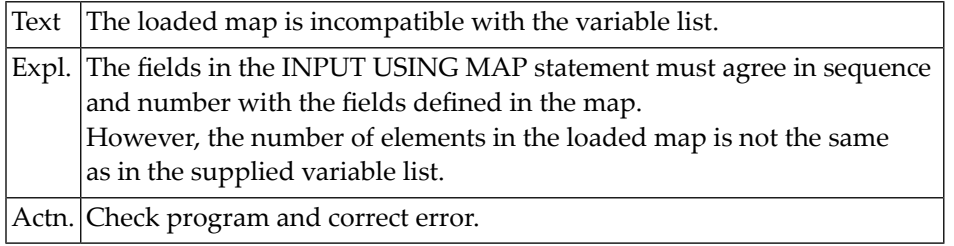

# **NAT1120: Positional parameter must not override pre-entered value.**

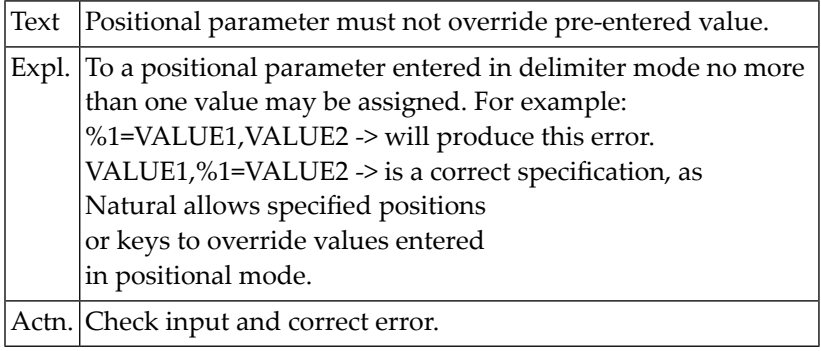

# **NAT1121: Number in "%nnn" out of range.**

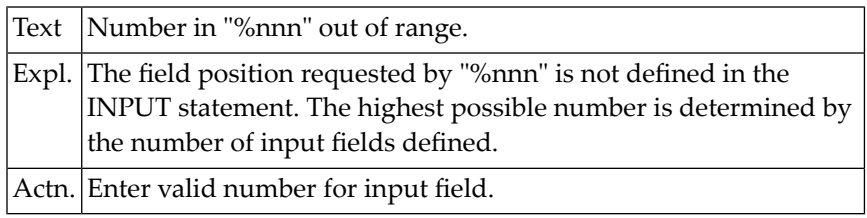

# **NAT1122: No "=" found after "%nnn".**

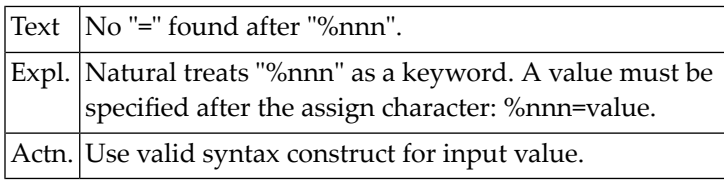
#### **NAT1123: Number in "%nnn" not numeric.**

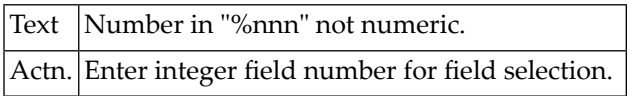

#### **NAT1124: End of file in input after continuation.**

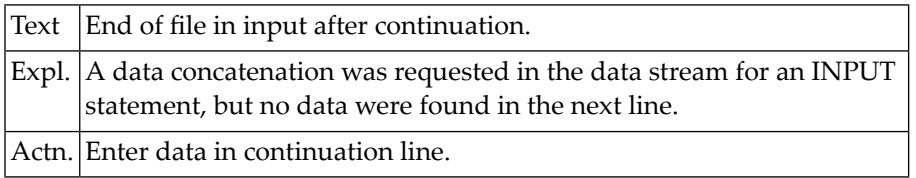

#### **NAT1125: Too many significant digits in numeric input value.**

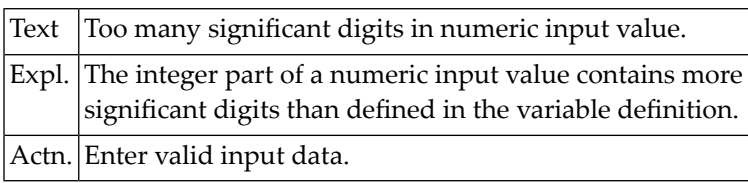

#### **NAT1127: Error during assignment of floating point variable(s).**

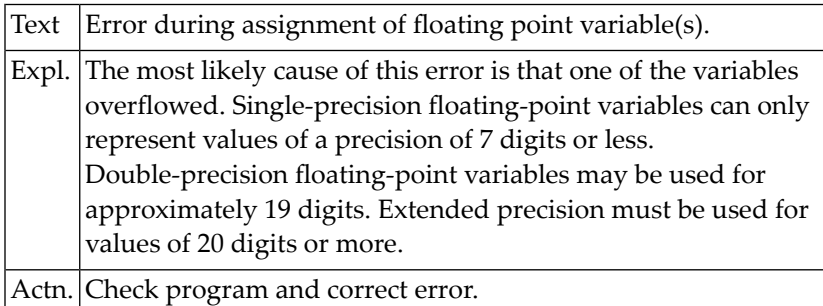

#### **NAT1128: Values for "DC", "IA", "ID" must exclude one another.**

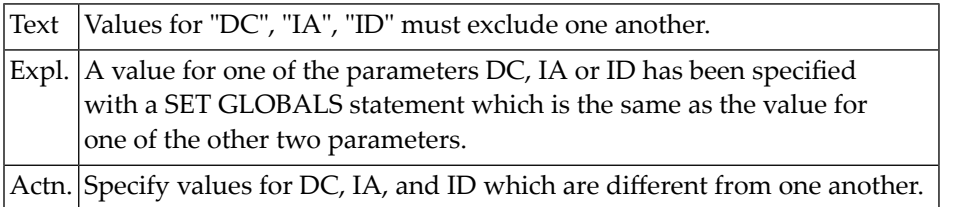

#### **NAT1129: Physical terminal buffer overflow.**

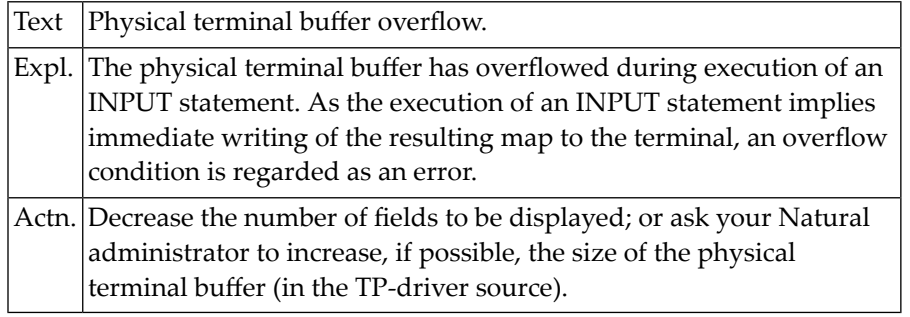

#### **NAT1130: Unintended century switch when stacking date string.**

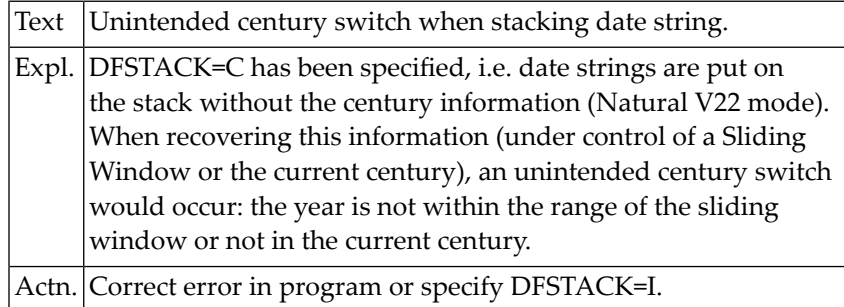

#### **NAT1131: Screen input/output error.**

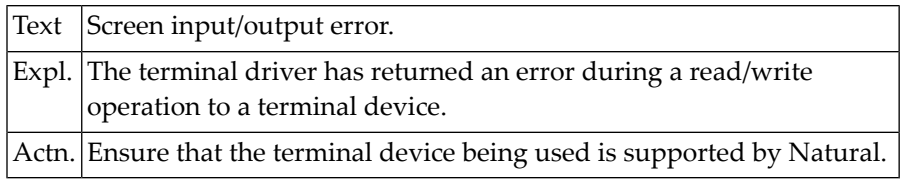

#### **NAT1132: Line size mismatch in IOPATTR buffer at offset :1:.**

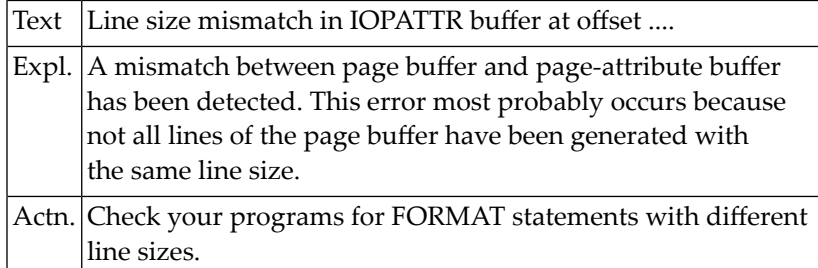

#### **NAT1133: Invalid terminal function requested.**

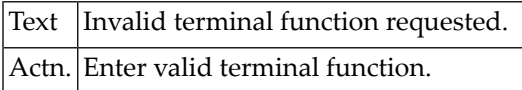

#### **NAT1134: Terminal function not supported.**

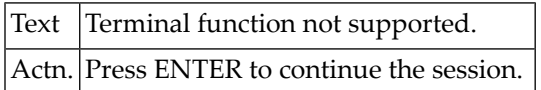

#### **NAT1135: Hardcopy function not supported.**

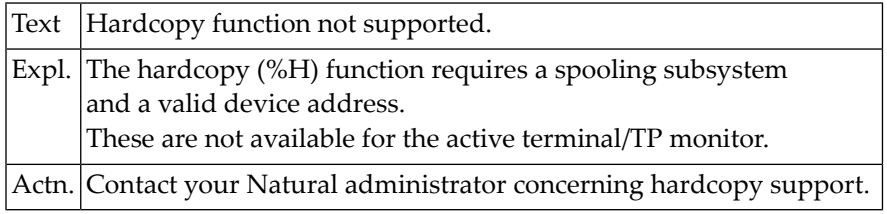

#### **NAT1136: More than 250 lines in an output page.**

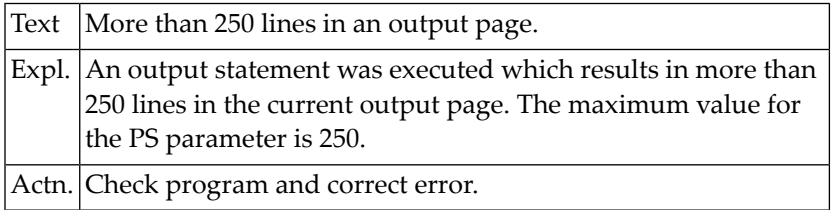

#### **NAT1137: Date is outside valid range.**

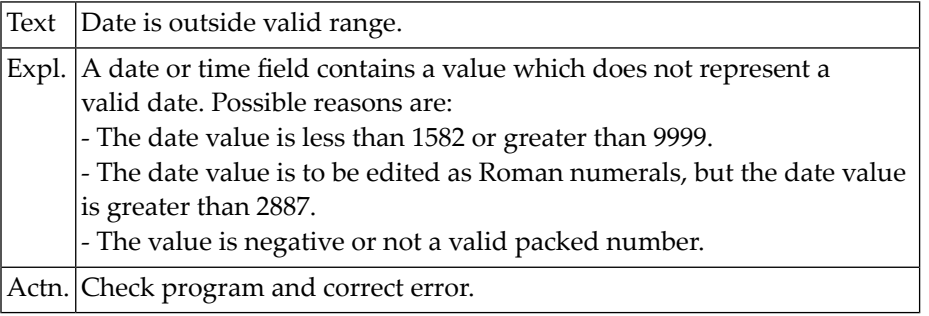

#### **NAT1138: SKIP value is invalid.**

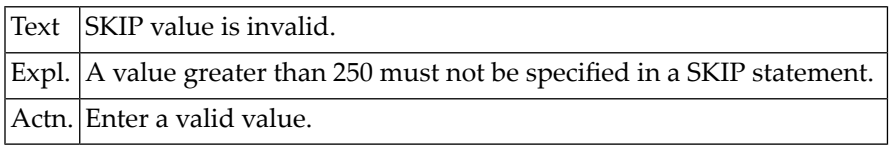

#### **NAT1139: Input for "mandatory full" field is not complete.**

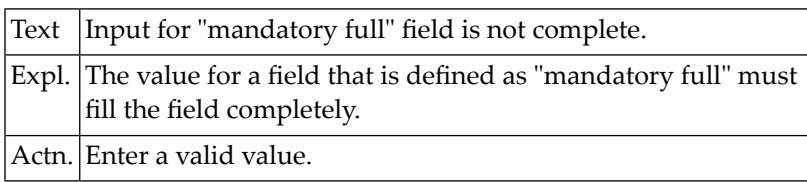

#### **NAT1140: Input is not a floating point number.**

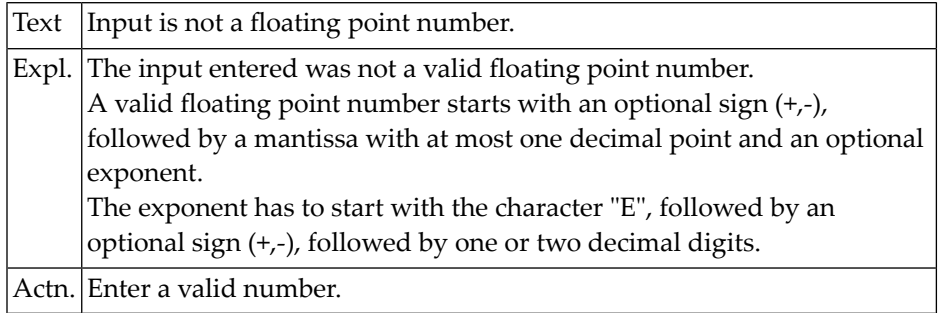

#### **NAT1141: Input results in floating point overflow.**

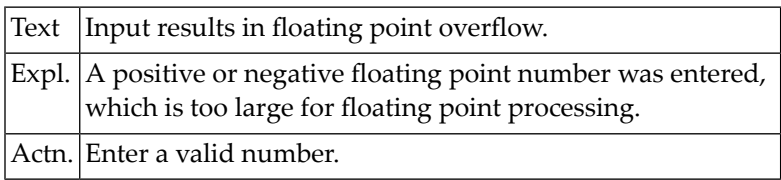

#### **NAT1142: Input results in integer value overflow.**

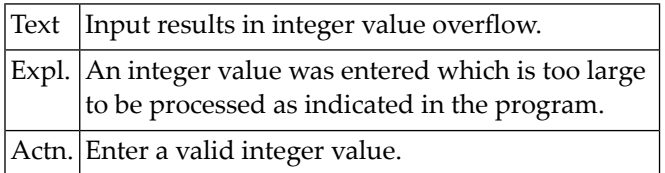

#### **NAT1143: Input does not correspond to input edit mask.**

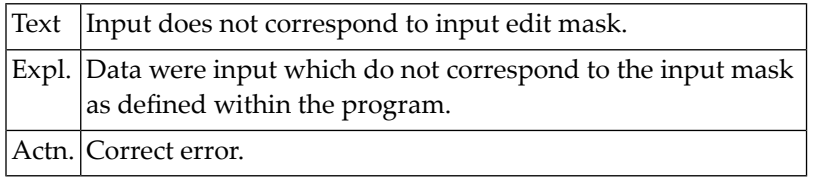

#### **NAT1144: Data to be assigned/output do not correspond to edit mask.**

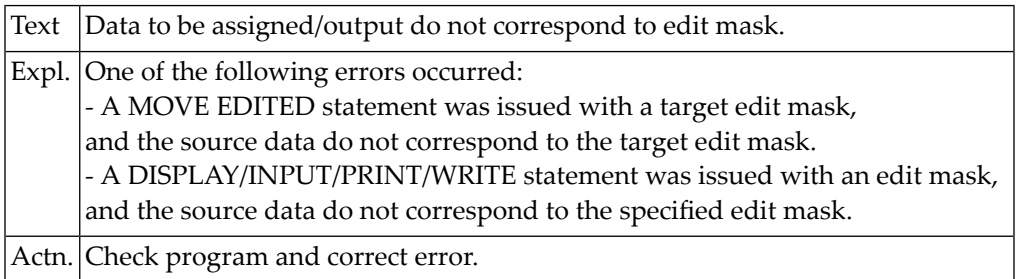

#### **NAT1145: Input does not match edit mask :1:.**

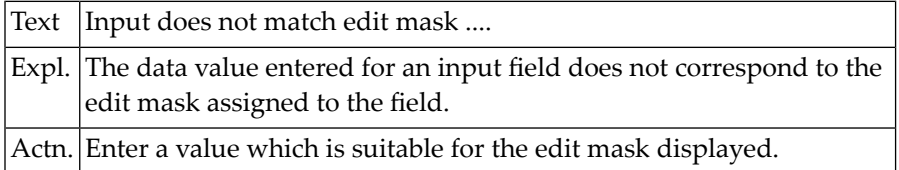

#### **NAT1147: Illegal use of DISPLAY GIVING SYSTEM FUNCTIONS.**

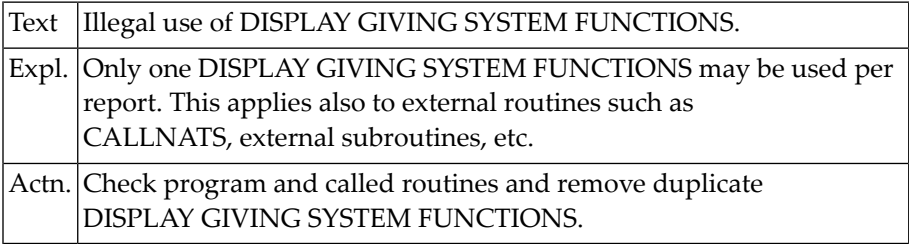

#### **NAT1148: No help available for this data field.**

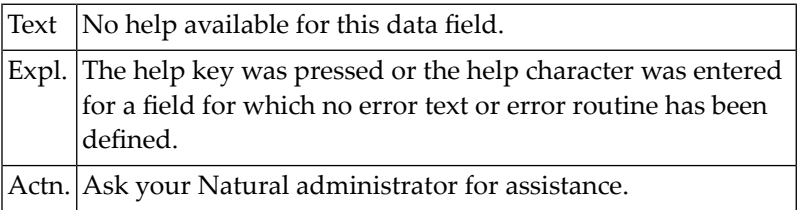

#### **NAT1149: Requested message is not available.**

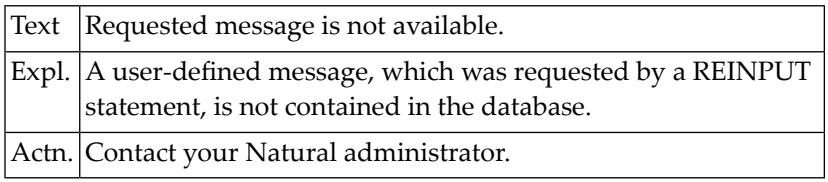

#### **NAT1150: Attribute buffer overflow.**

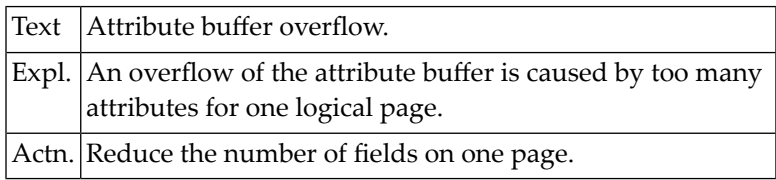

### **25 Natural System Error Messages 1151-1200**

#### **NAT1151: Invalid access to Natural system function.**

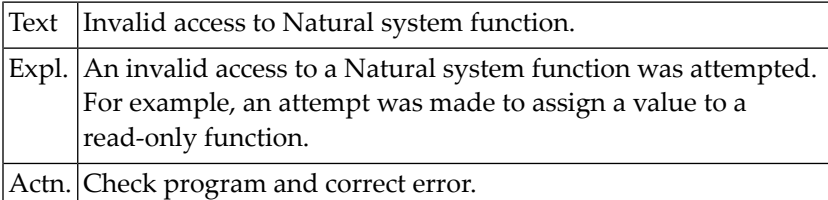

#### **NAT1152: Invalid function in screen paging.**

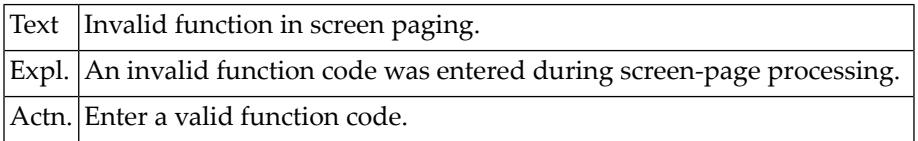

#### **NAT1153: Requested screen pages are not available.**

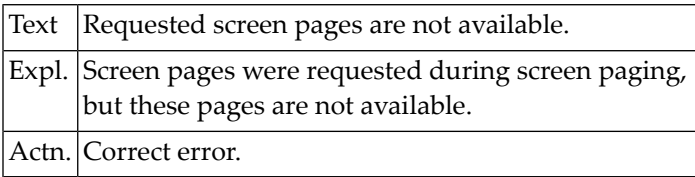

#### **NAT1154: Help function not possible during help processing.**

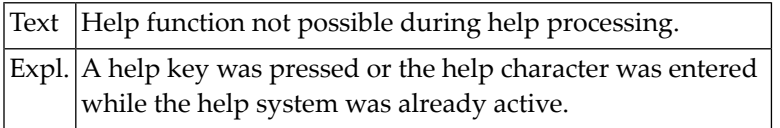

#### **NAT1155: Reporting mode not permitted.**

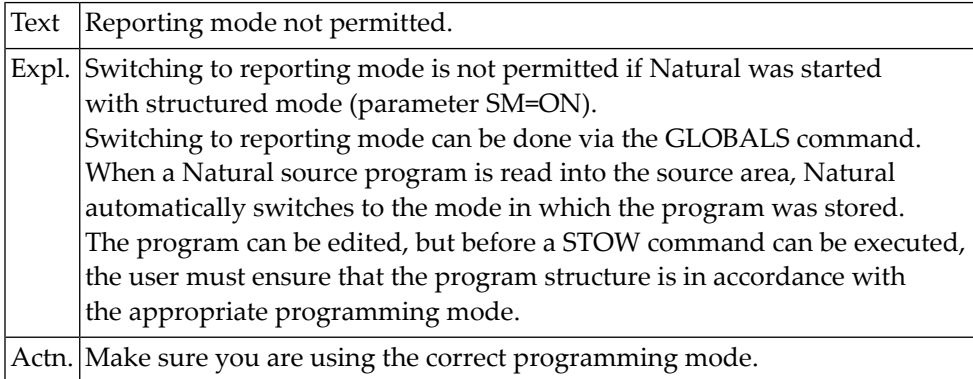

#### **NAT1156: Statement not possible within TOP OF PAGE or END OF PAGE.**

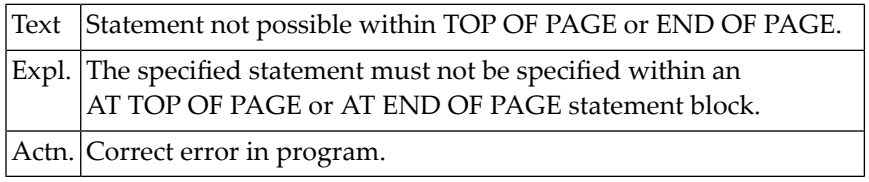

#### **NAT1157: Invalid format of operand.**

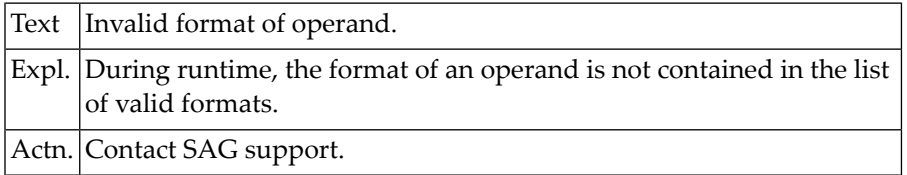

#### **NAT1160: Error in "Recording" activation.**

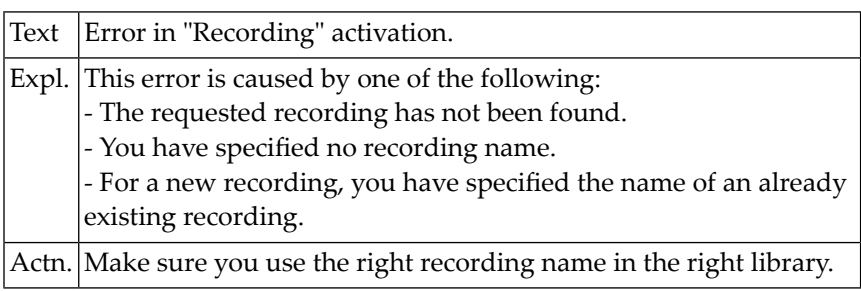

#### **NAT1161: DBCS: Invalid SO/SI pair in line :1: column :2:.**

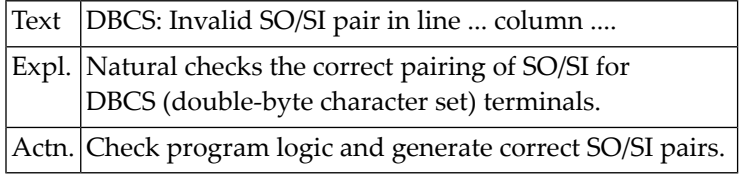

#### **NAT1162: Invalid character or shift character in DBCS-only field.**

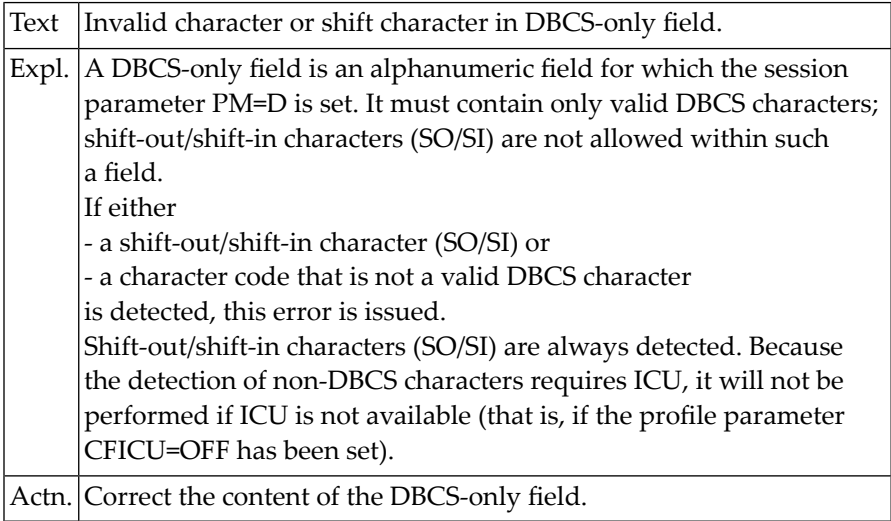

#### **NAT1165: The WINDOW statements are no longer consistent.**

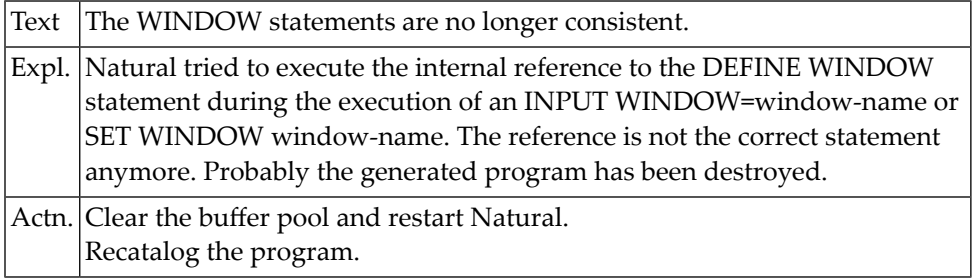

#### **NAT1166: Invalid window width specified in SIZE clause.**

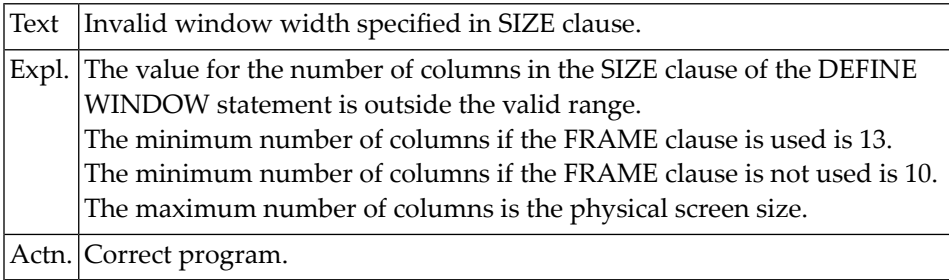

#### **NAT1167: Invalid window length specified in SIZE clause.**

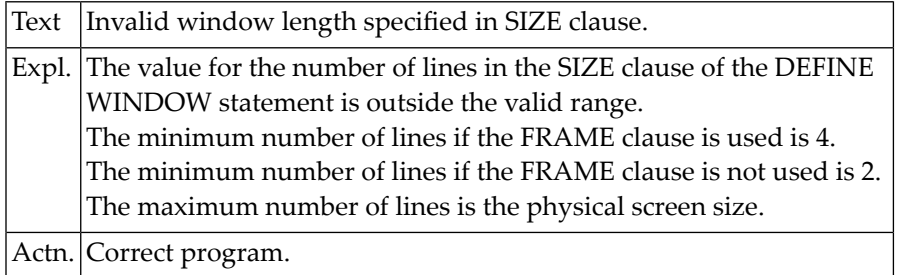

#### **NAT1168: Invalid window start line (:1:).**

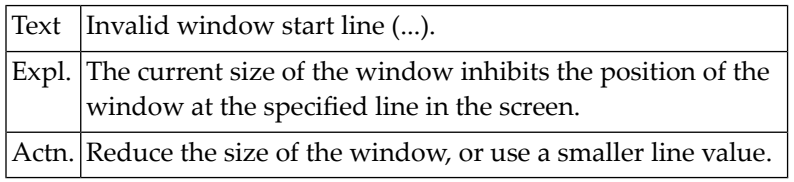

#### **NAT1169: Invalid window start column (:1:).**

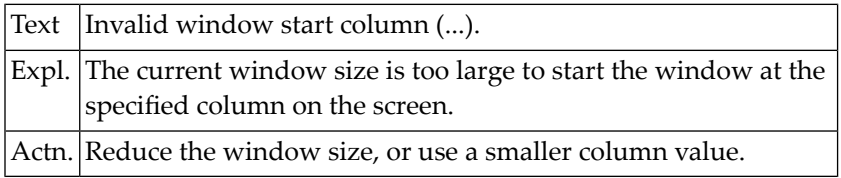

#### **NAT1170: PC access method not available.**

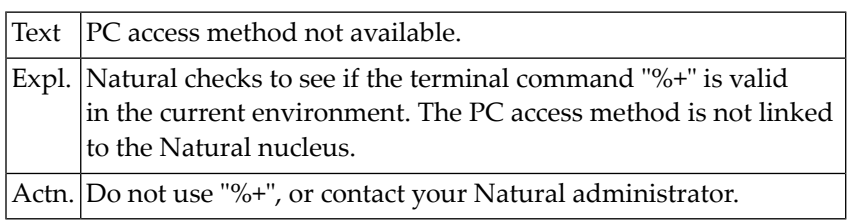

#### **NAT1171: The required terminal converter module is missing.**

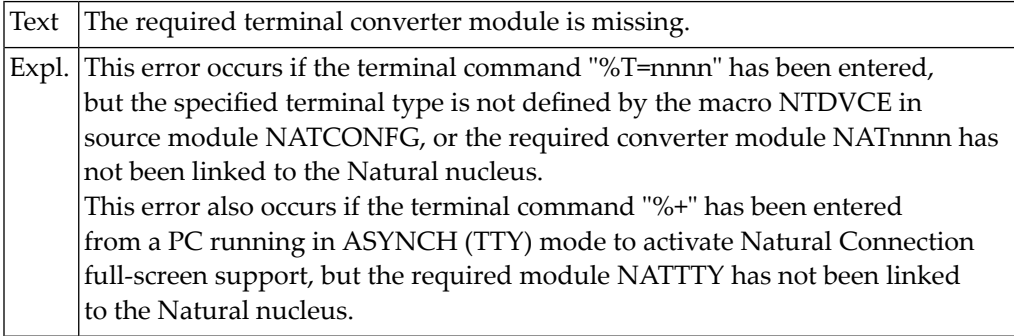

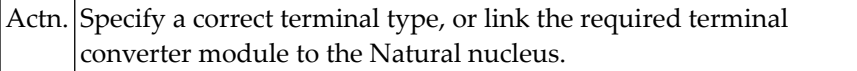

#### **NAT1172: PC connection already active.**

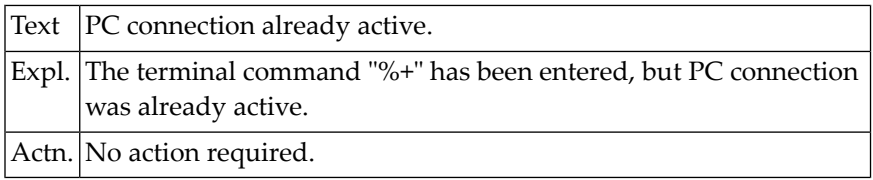

#### **NAT1173: PC connection not active.**

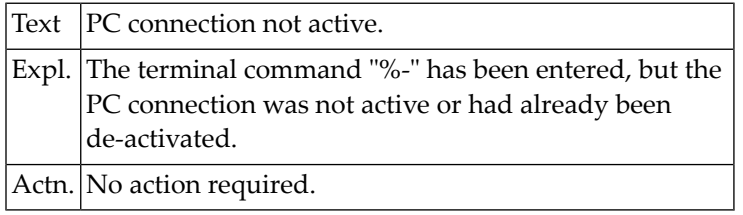

#### **NAT1174: Not in lower case for upload.**

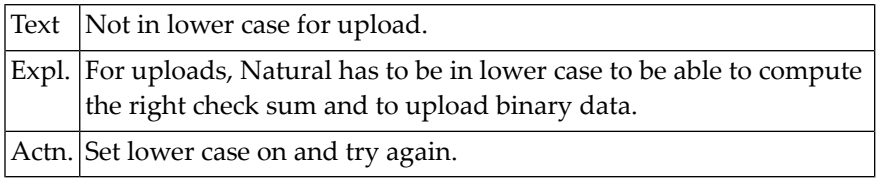

#### **NAT1175: Upload aborted due to check sum errors.**

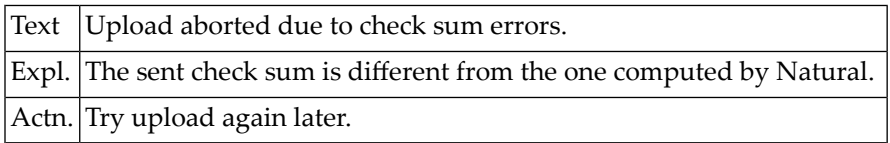

#### **NAT1176: Terminal type :1: cannot be used in this environment.**

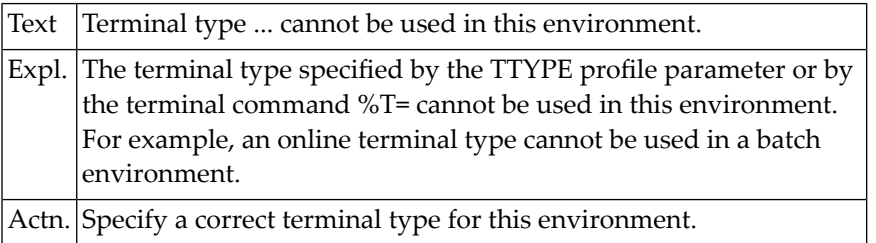

#### **NAT1177: Unsupported format type found.**

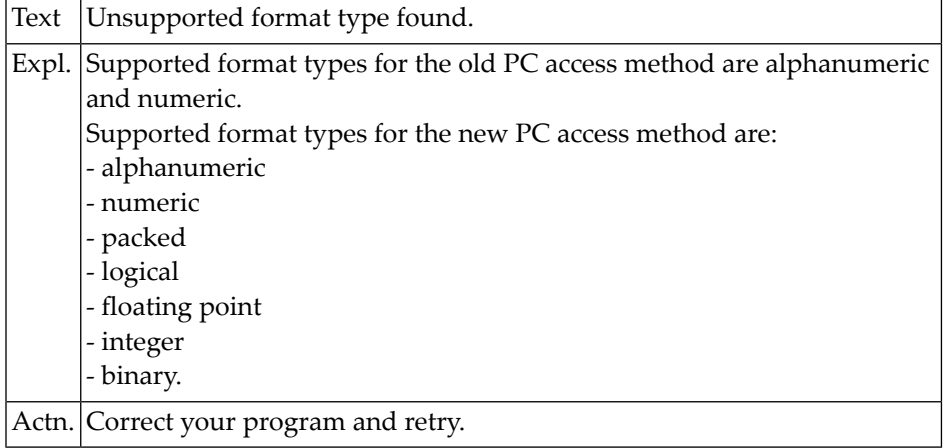

#### **NAT1178: Uploaded data are not a DDM or Natural 2 source/object.**

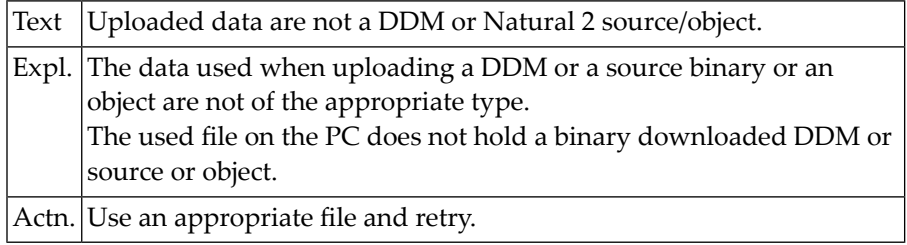

#### **NAT1179: Used work file number not assigned to PC or PCNEW.**

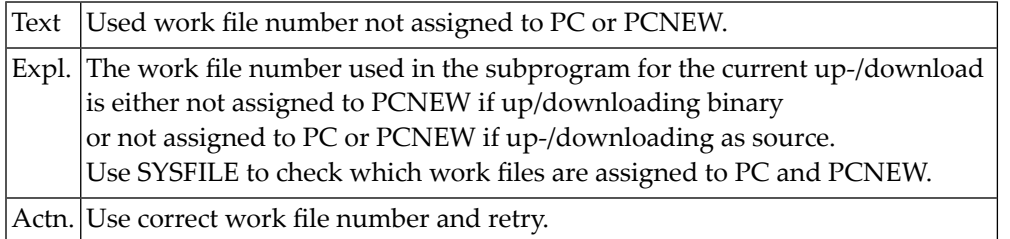

#### **NAT1180: Invalid type entered for "Upload from PC".**

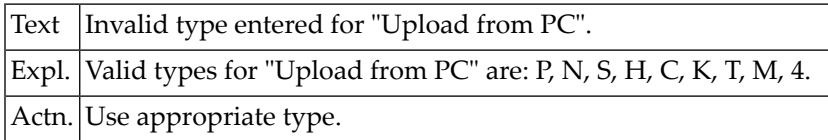

#### **NAT1181: Source or object for download does not exist.**

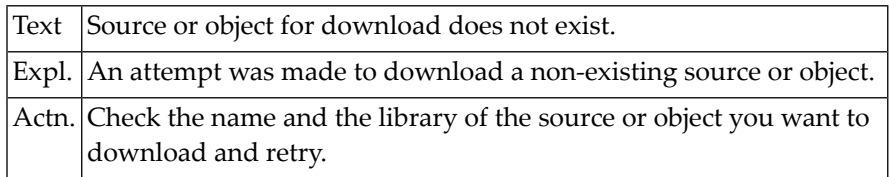

#### **NAT1182: Source to download is of invalid type.**

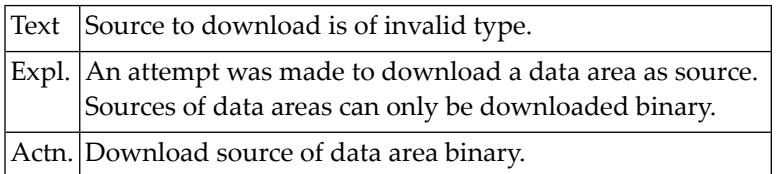

#### **NAT1183: Specified work file cannot be used for COMMAND download.**

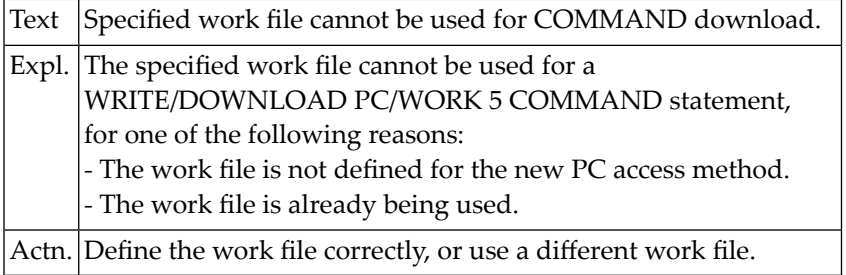

#### **NAT1184: Downloaded command rejected by PC.**

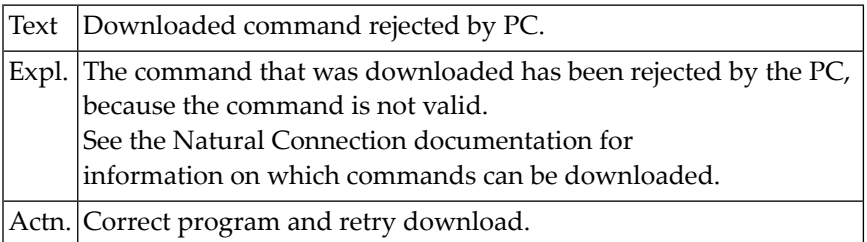

#### **NAT1185: Catalog the object before you download/upload it.**

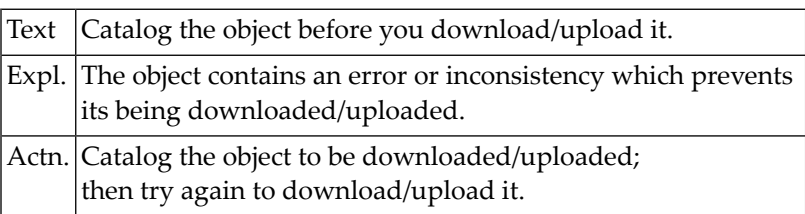

#### **NAT1186: Buffer overflow due to too many or too long field names.**

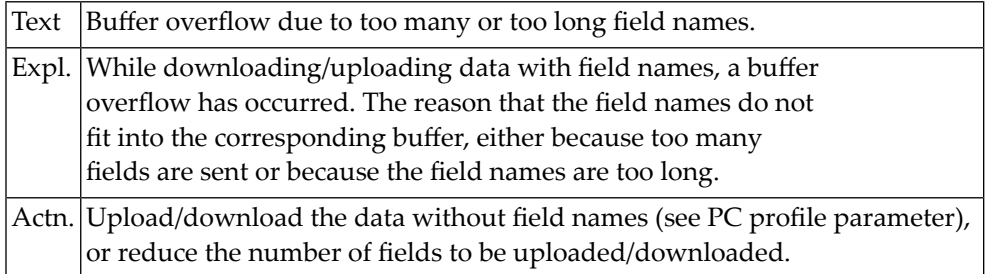

#### **NAT1187: GETMAIN for PC Connection work area failed.**

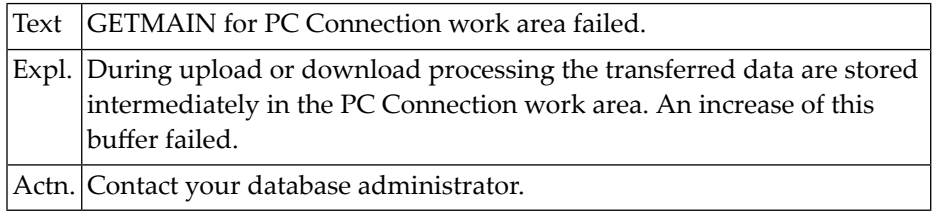

#### **NAT1188: Maximum record length (32 KB) for PC file access exceeded.**

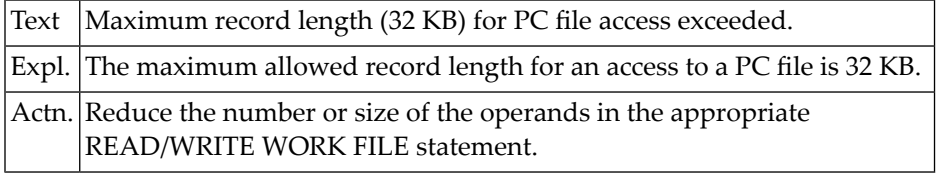

#### **NAT1189: Increase of work area for work file :1: failed.**

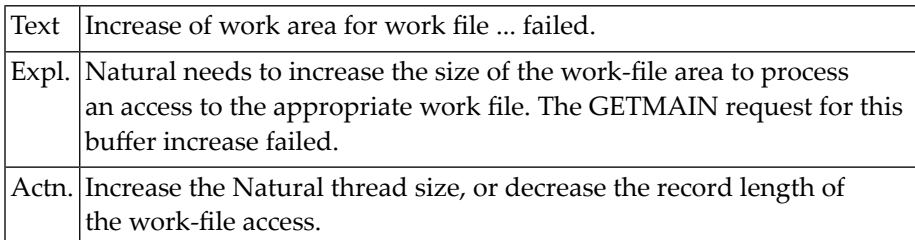

#### **NAT1190: Type "unformatted" is not supported for PC work files.**

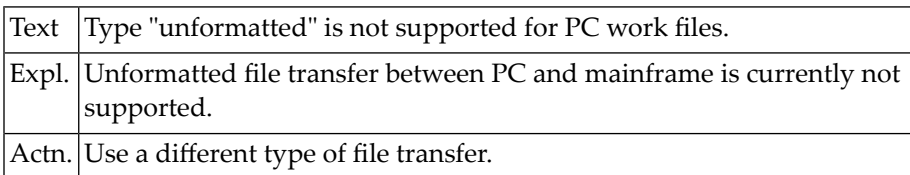

### **NAT1200: I/O error during external sort.**

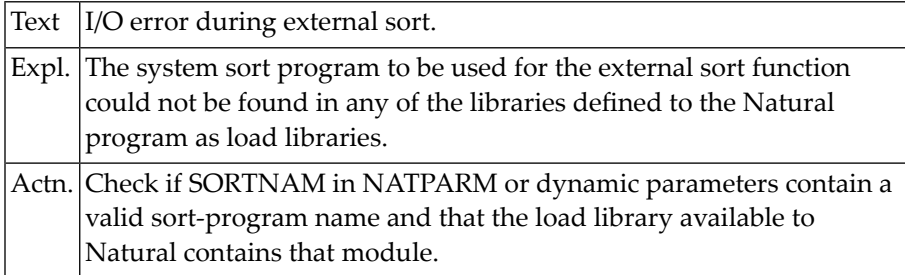

### **26 Natural System Error Messages 1201-1250**

#### **NAT1201: External sort control fields total exceeds 256 bytes.**

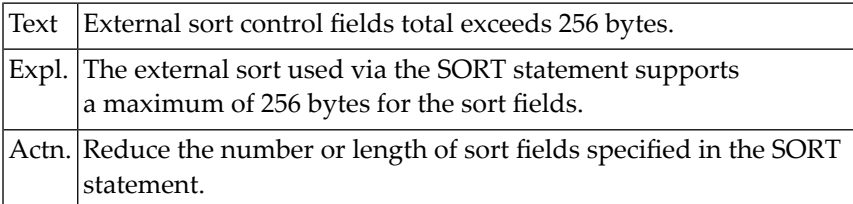

#### **NAT1202: Error in external sort; core/disk space insufficient.**

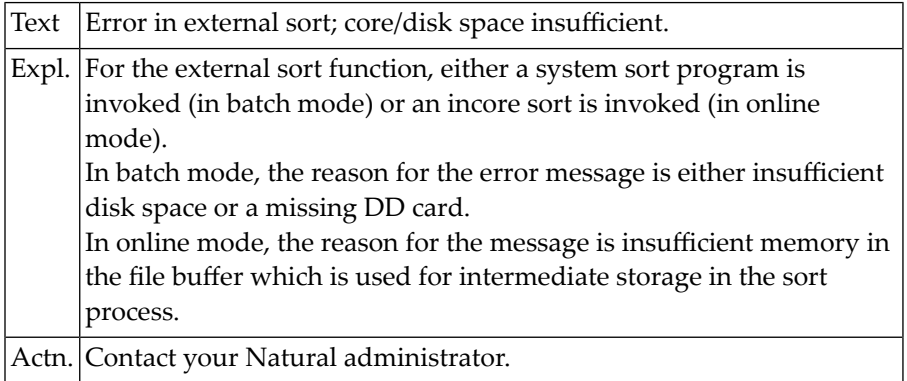

#### **NAT1203: External sort cannot be used in this environment.**

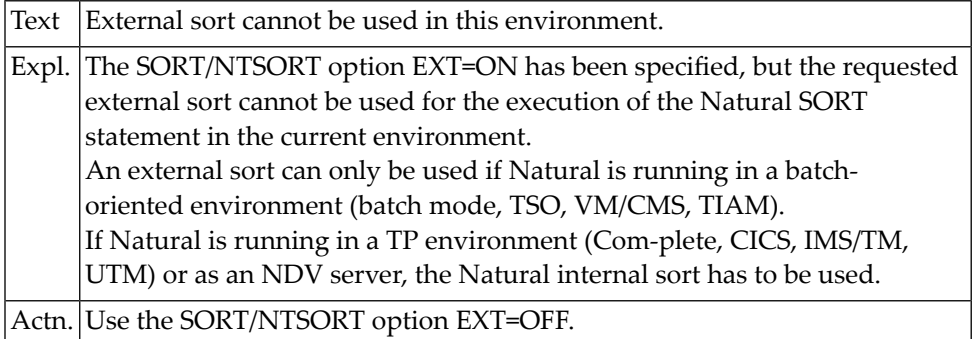

#### **NAT1204: External sort module not found.**

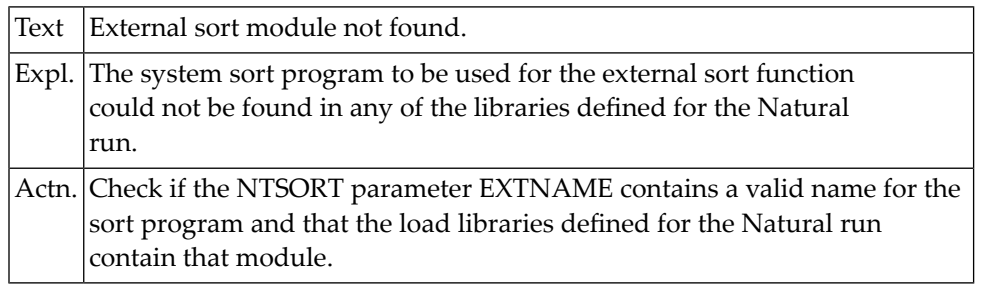

#### **NAT1205: No more sort work space.**

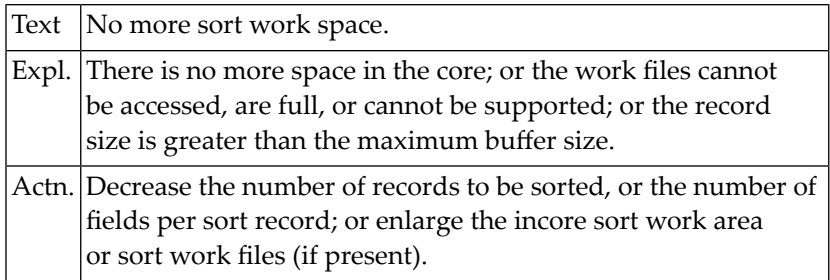

#### **NAT1206: No more internal work space for buffer pool sort.**

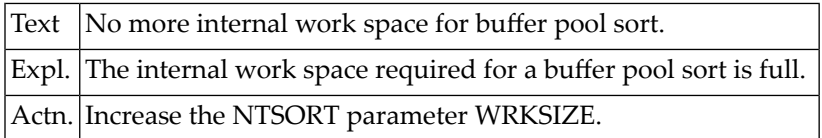

#### **NAT1207: Sort buffer pool is full.**

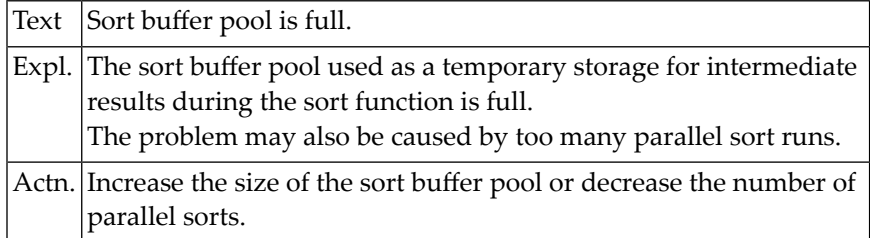

#### **NAT1208: The buffer pool sort module could not be found.**

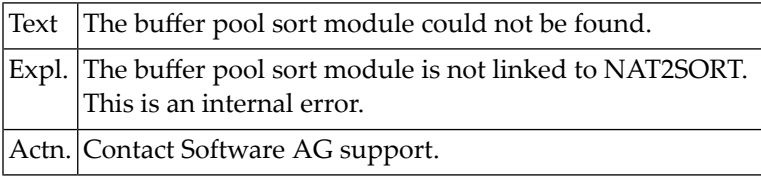

#### **NAT1209: Internal error during buffer pool sort.**

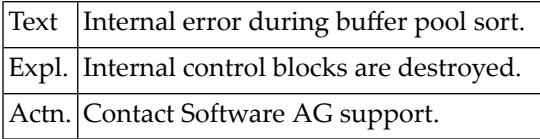

#### **NAT1210: Sort buffer pool lost during open processing.**

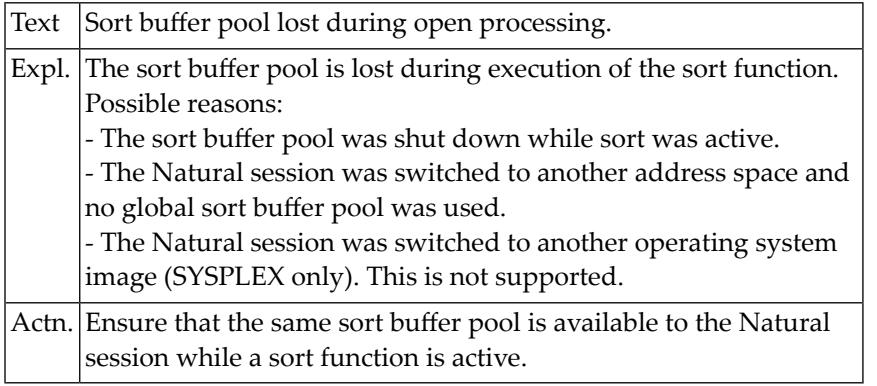

#### **NAT1211: Sort buffer pool lost during read/write processing.**

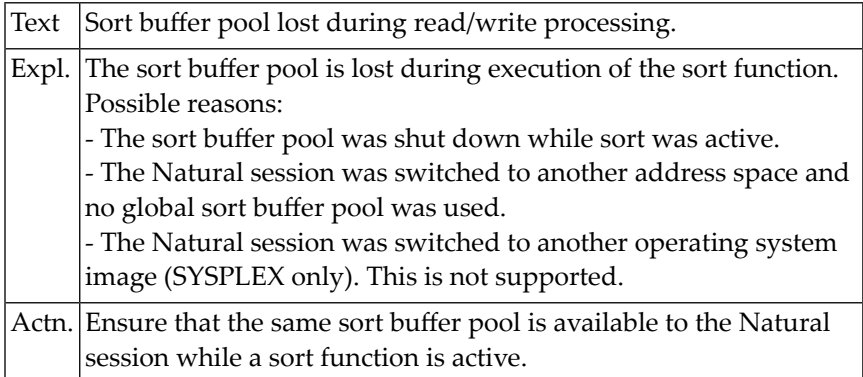

#### **NAT1212: Internal error - no more space in quicksort work area.**

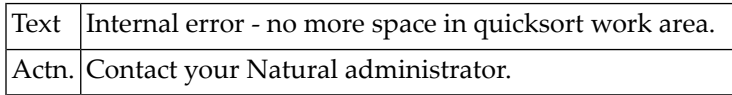

#### **NAT1213: Sort buffer pool lost during purge processing.**

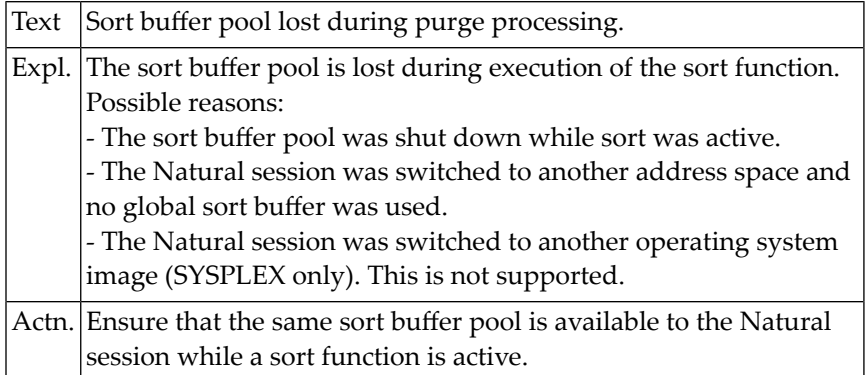

#### **NAT1214: SORT/NTSORT option STORAGE=SD only allowed under Com-plete.**

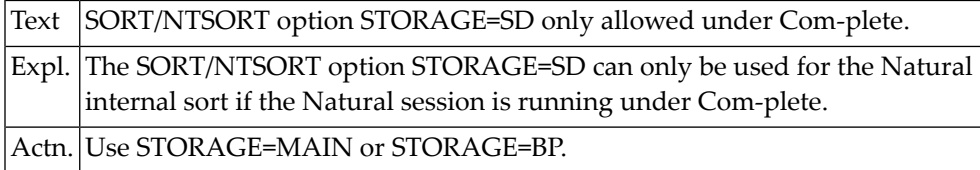

#### **NAT1220: Multiple active SORTs are not allowed.**

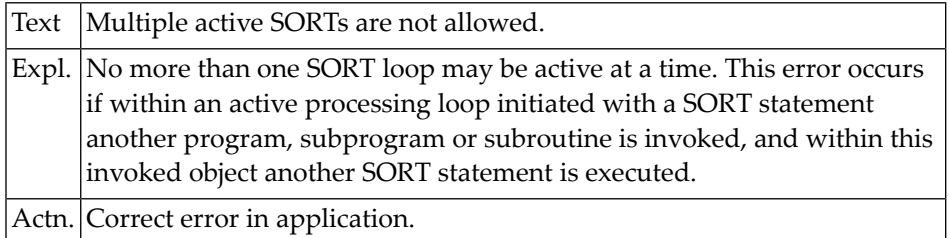

#### **NAT1221: GETMAIN for Natural Workstation Interface buffer failed.**

#### **NAT1222: Memory required for statement execution not available.**

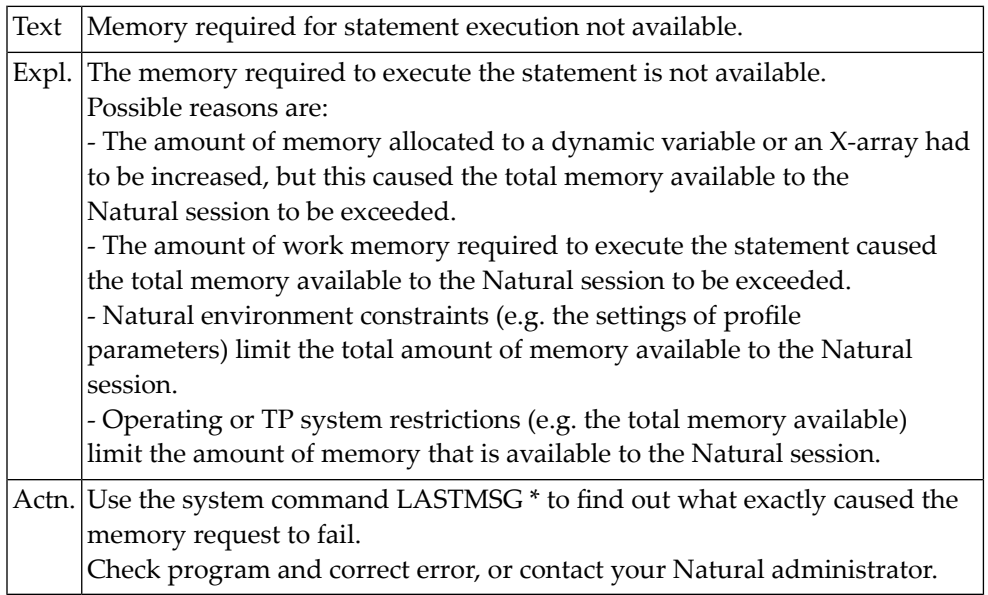

#### **NAT1223: A numeric field contains a non-numeric digit.**

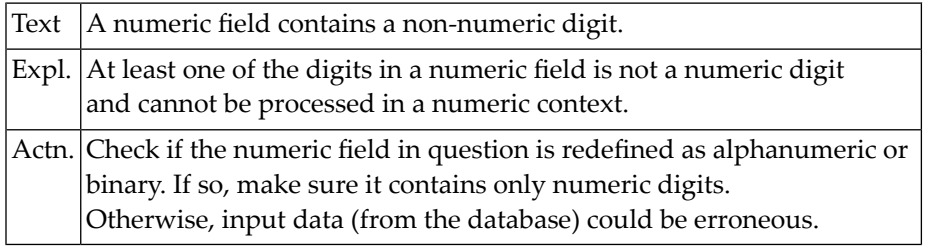

# **27 Natural System Error Messages 1251-1300**

#### **NAT1254: Invalid size value for REDUCE/EXPAND/RESIZE: :1:.**

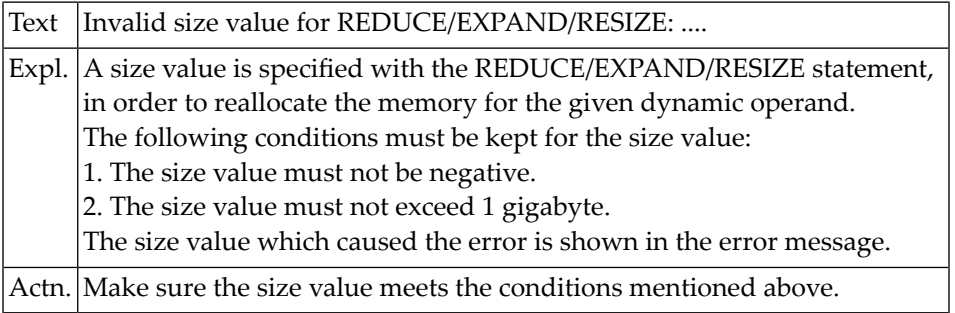

#### **NAT1255: Invalid value in ARRAY clause for REDUCE/EXPAND/RESIZE: :1:.**

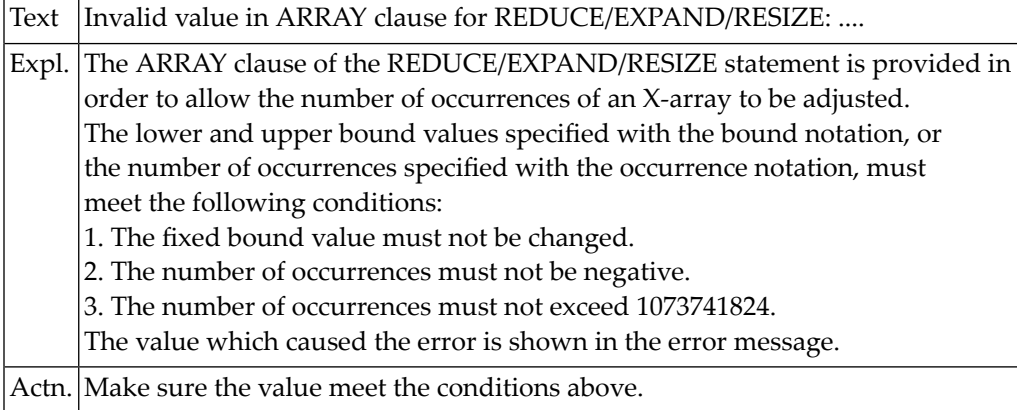

#### **NAT1256: Value of system variable :1: is undefined.**

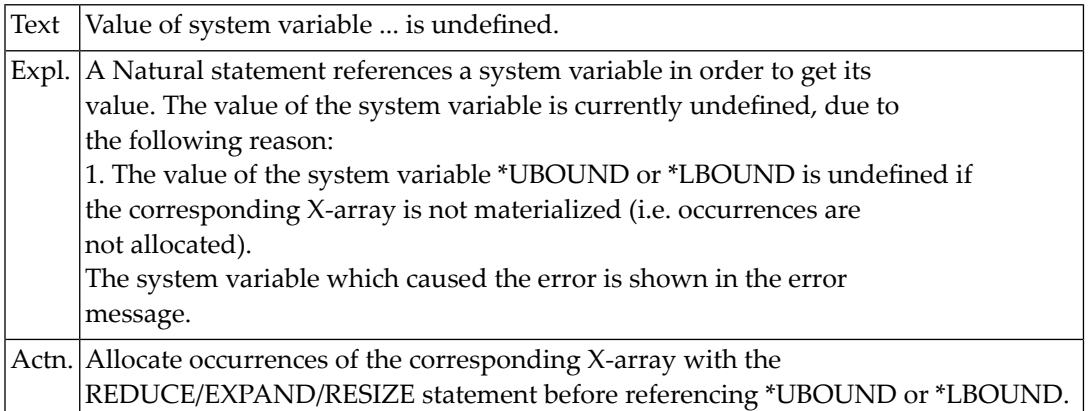

#### **NAT1257: Access to a non-materialized X-array field not permitted.**

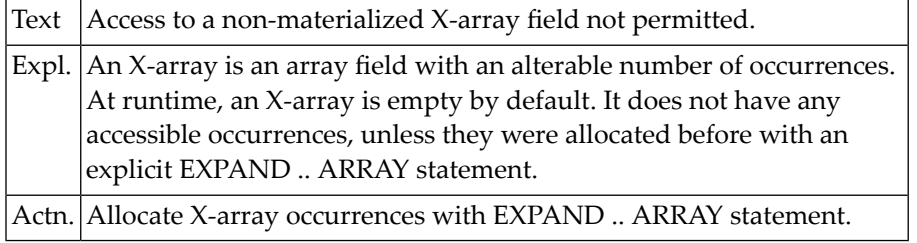

#### **NAT1300: Negative exponent not allowed.**

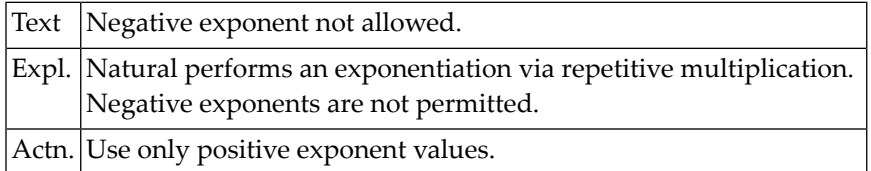

### **28 Natural System Error Messages 1301-1350**

#### **NAT1301: Intermediate result too large.**

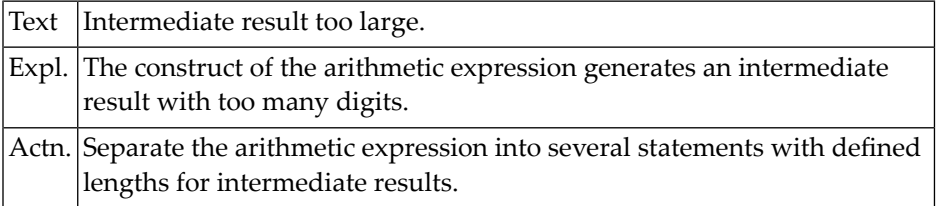

#### **NAT1302: Division by zero not permitted by parameter ZD=ON.**

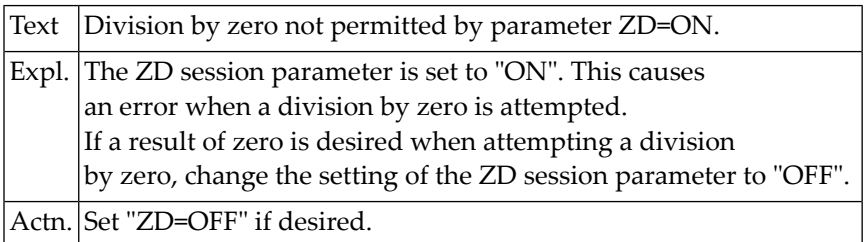

#### **NAT1303: Numeric truncation caused by adding/subtracting 1.**

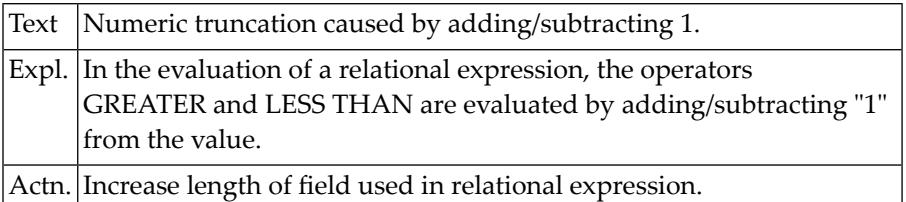

#### **NAT1304: Value has been rounded and does not fit into field.**

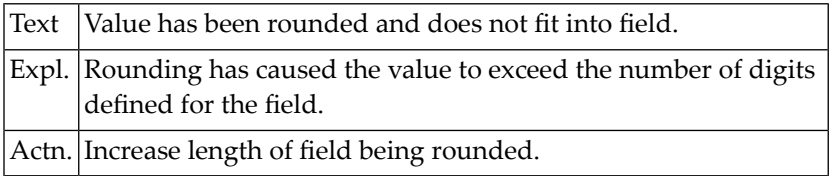

#### **NAT1305: Numeric value truncated in MOVE/ASSIGN operation.**

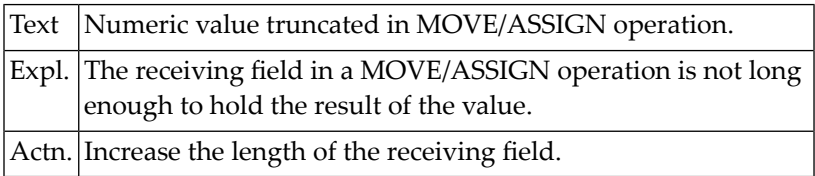

#### **NAT1306: Error in STEP value in FOR statement.**

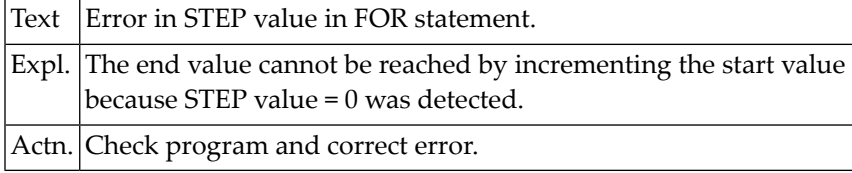

#### **NAT1307: Resulting element address in MOVE INDEXED out of range.**

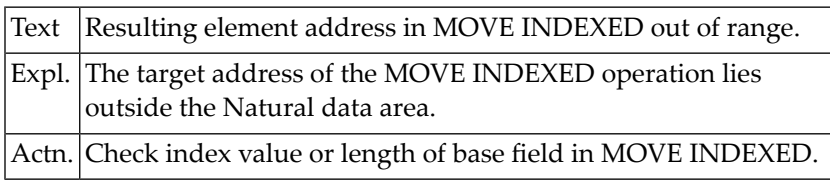

#### **NAT1308: Replace string does not fit into variable.**

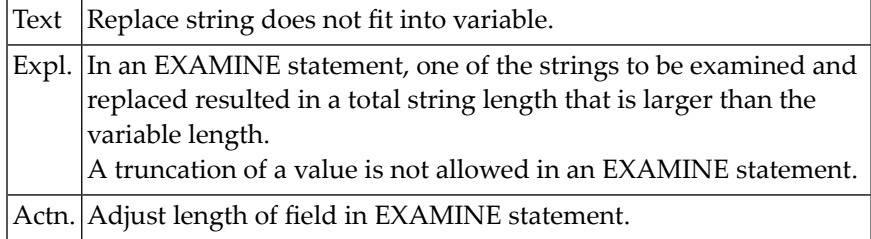

#### **NAT1309: Overflow in NUMBER variable of EXAMINE statement.**

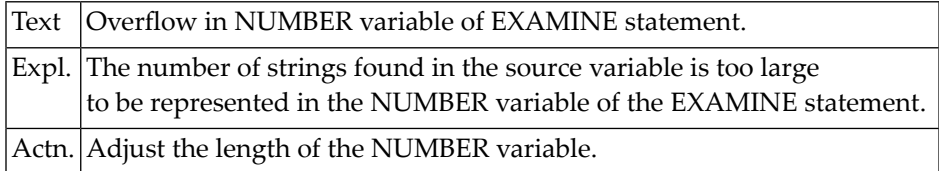

#### **NAT1310: RETRY statement not allowed for this error number.**

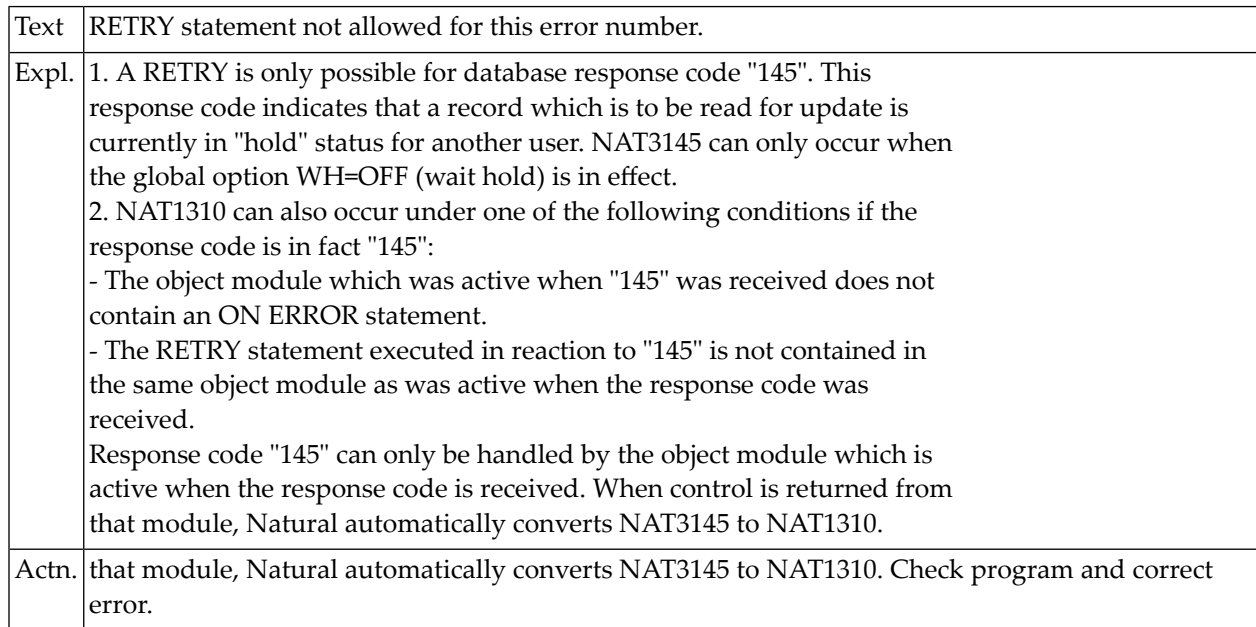

#### **NAT1311: Index in MOVE INDEXED statement is zero or negative.**

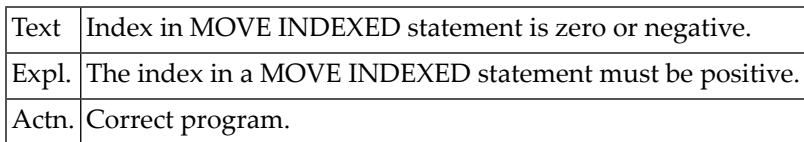

#### **NAT1312: Number of elements too large for number field.**

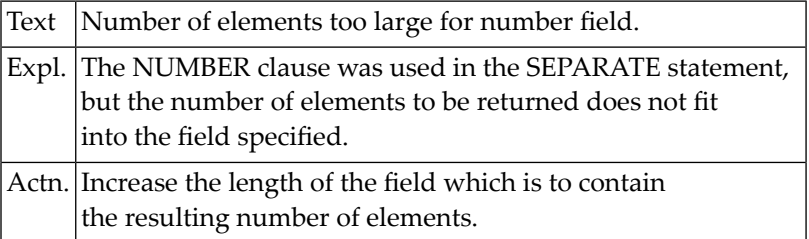

#### **NAT1313: Not enough receiving fields available in SEPARATE.**

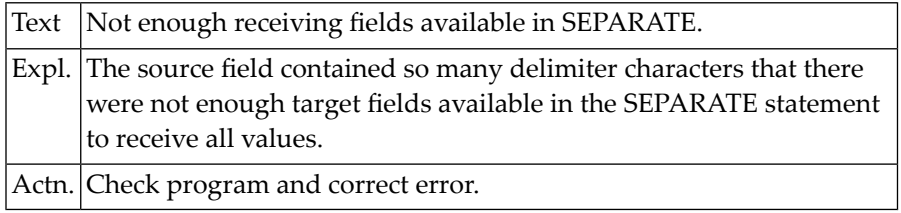

#### **NAT1314: Target field too small for field portion.**

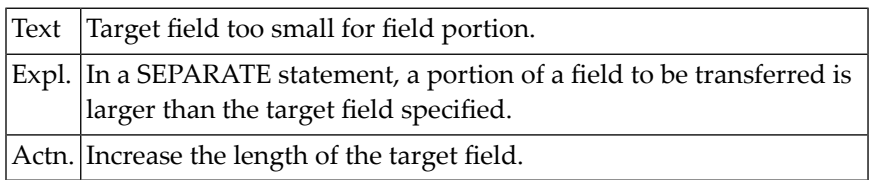

#### **NAT1315: Source field and target field in SEPARATE overlap.**

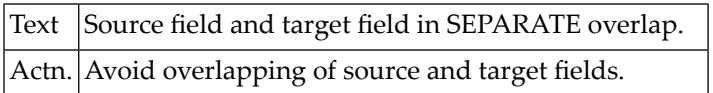

#### **NAT1316: Index not within array structure.**

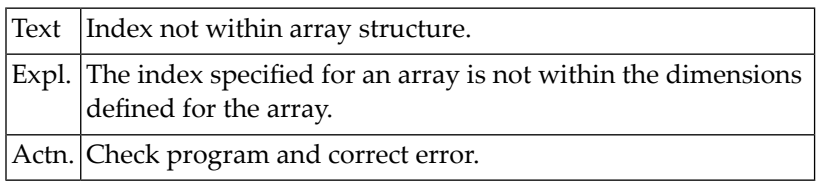

#### **NAT1317: Array range operation on invalid ranges.**

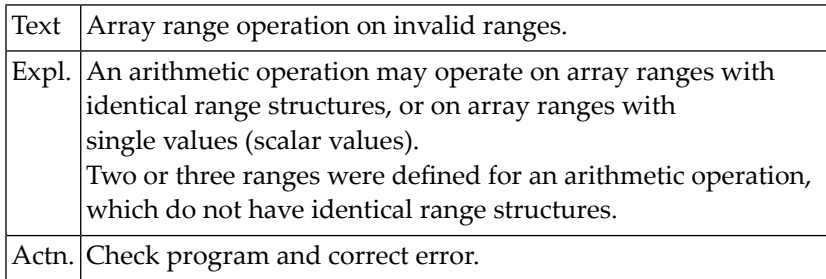

#### **NAT1318: Overlap during ASSIGN.**

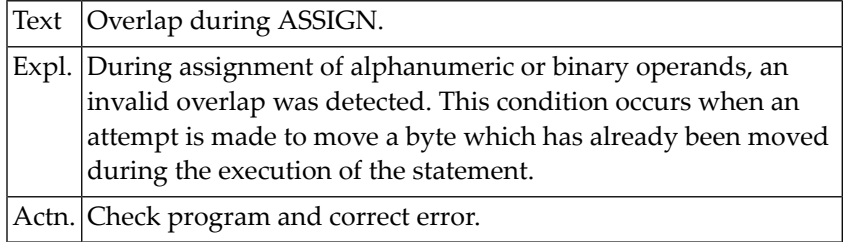

#### **NAT1319: Invalid date operation.**

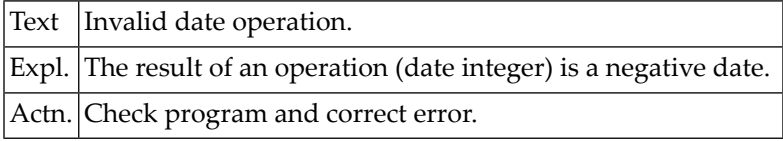

#### **NAT1320: Invalid operand for system function VAL.**

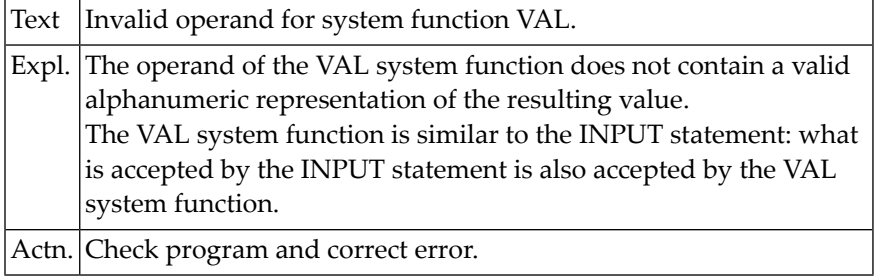

#### **NAT1321: Invalid UNTIL parameter in MOVE ALL statement.**

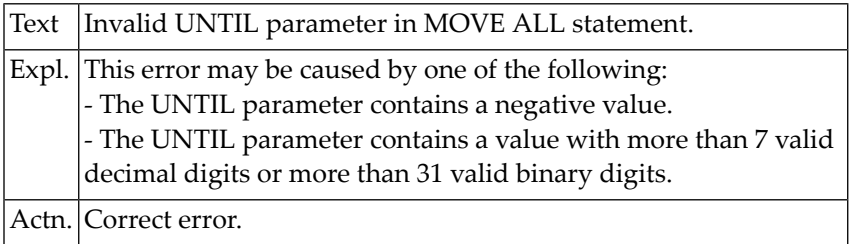

#### **NAT1322: Parameter :1: missing (invoked at line :2: by :3:/:4:/:5:/:6:).**

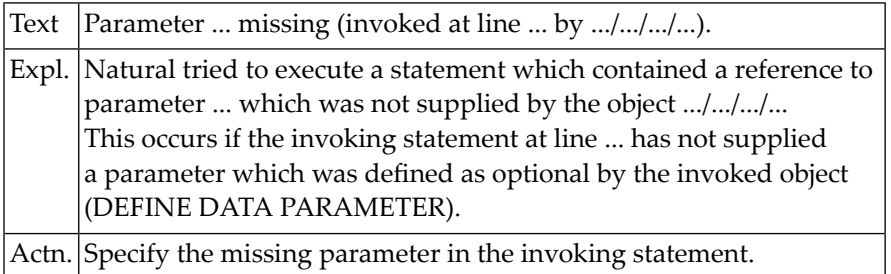

#### **NAT1323: ACCEPT, REJECT, REINPUT not allowed in end-data condition.**

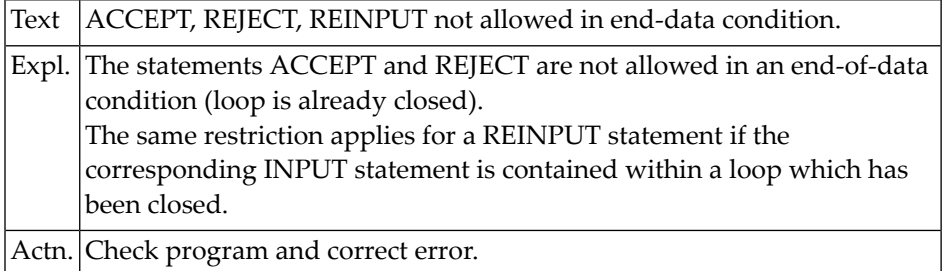

#### **NAT1324: Loop must be active if this statement is used.**

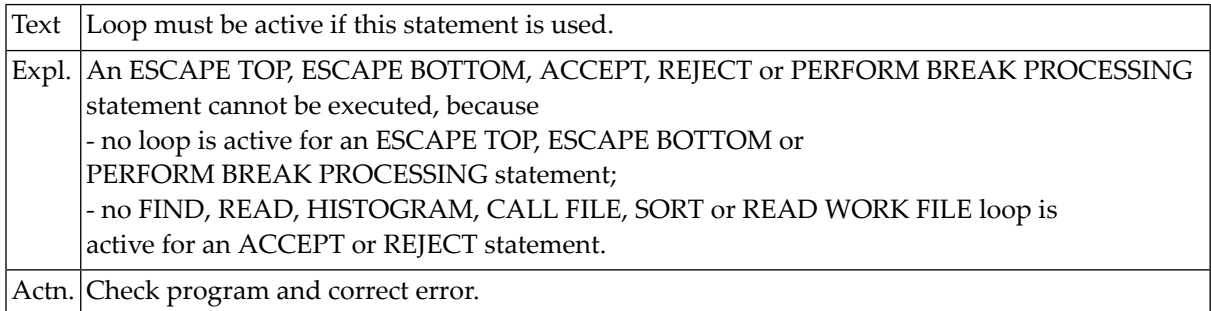

#### **NAT1325: Too many asterisks "\*" found in pattern.**

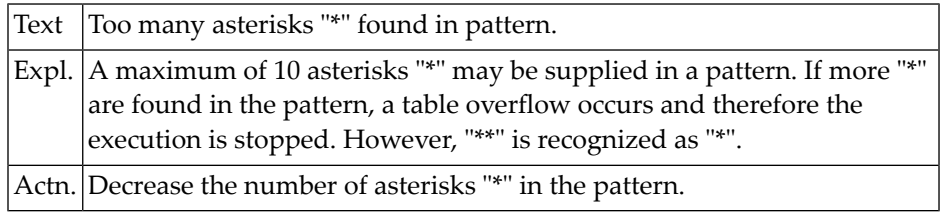

#### **NAT1326: Range specified in SUBSTRING option is outside field.**

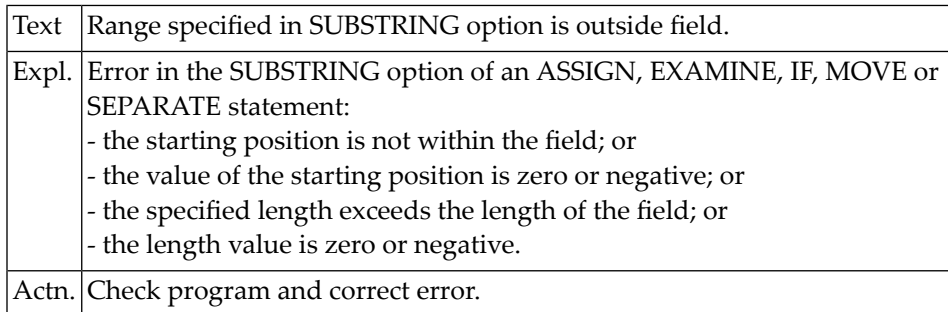

#### **NAT1327: Data in numeric field is not numeric.**

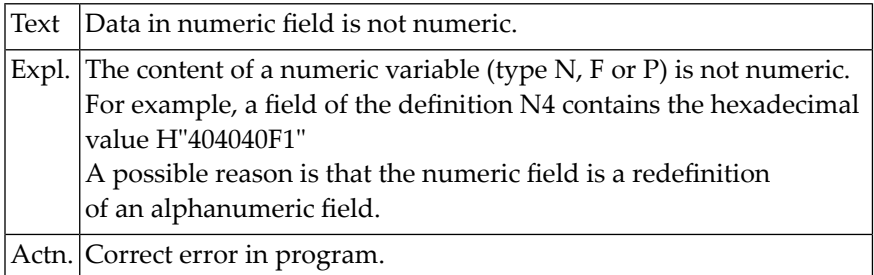

#### **NAT1328: No default code page available.**

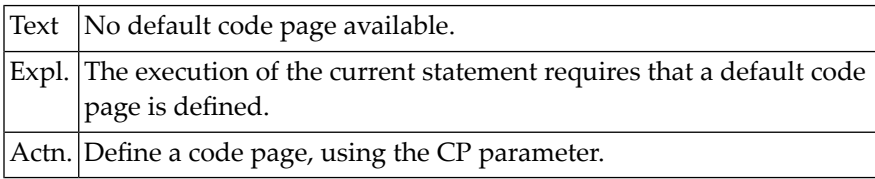

### **29 Natural System Error Messages 1351-1400**

#### **NAT1396: In the meantime :1: :2: was saved unmodified by user :3:.**

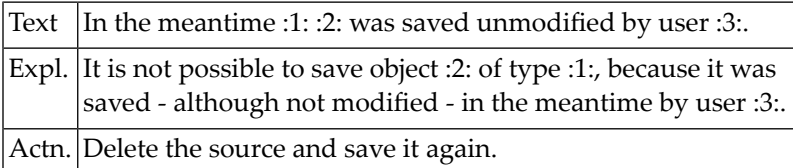

#### **NAT1397: In the meantime :1: :2: was modified and saved by :3:.**

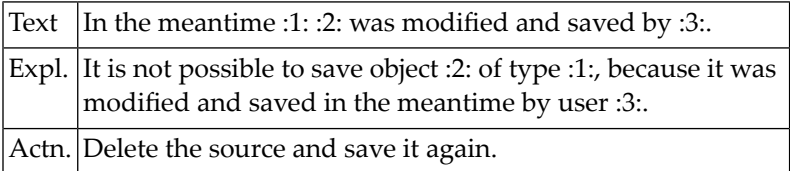

#### **NAT1398: :1: :2: is locked for :3:.**

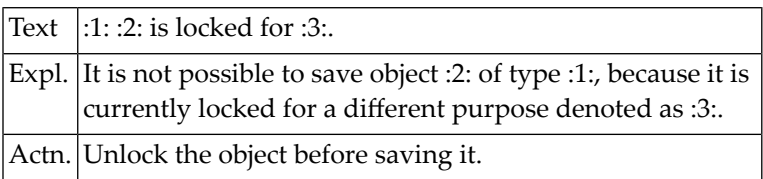

#### **NAT1399: :1: :2: is locked by user :3: (session ID :4:).**

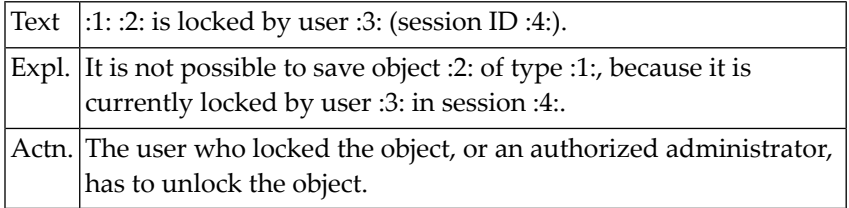

#### **NAT1400: Overflow for total/sum in Natural system function.**

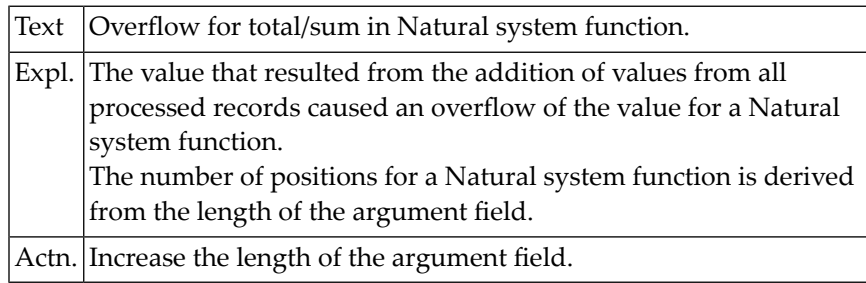

## **30 Natural System Error Messages 1451-1500**

#### **NAT1500: Open for :1: file :2: failed :3:.**

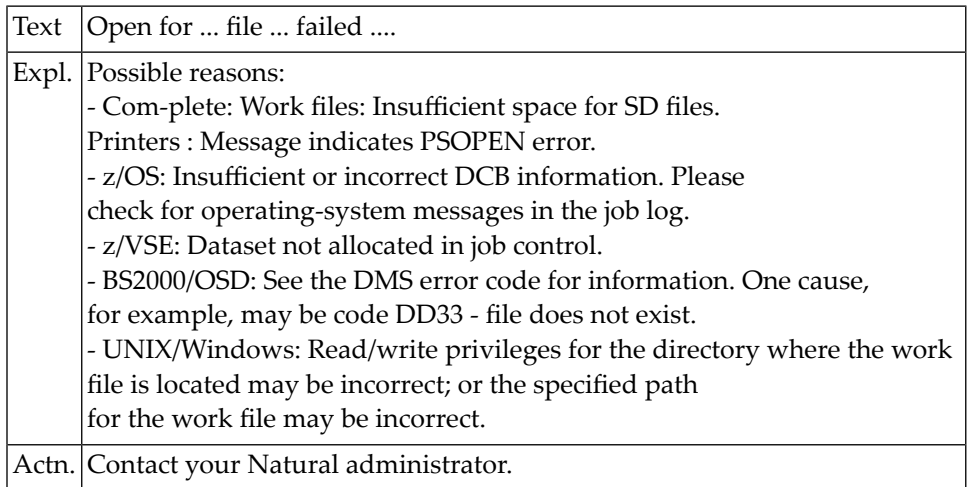
# **31 Natural System Error Messages 1501-1550**

#### **NAT1501: Insufficient control information for :1: file :2:.**

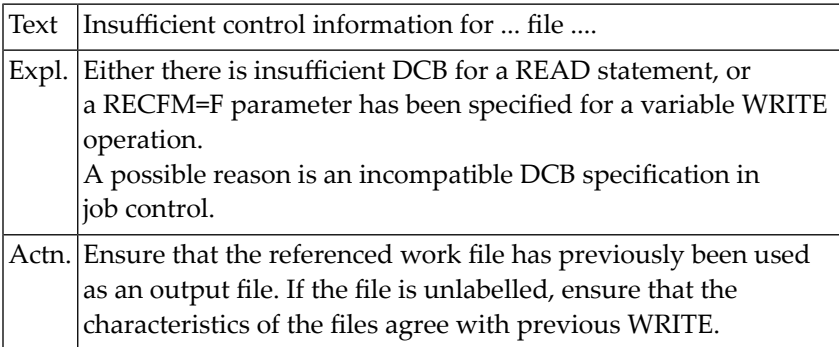

#### **NAT1502: Permanent physical I/O error for :1: file :2:.**

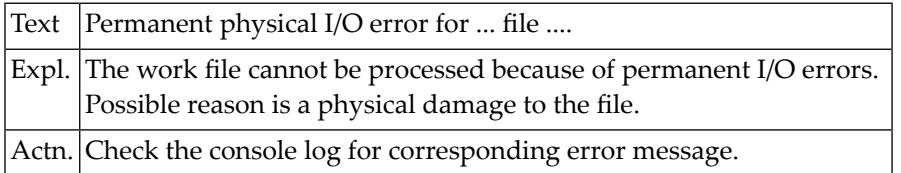

#### **NAT1503: Work file :1: closed within READ WORK FILE loop.**

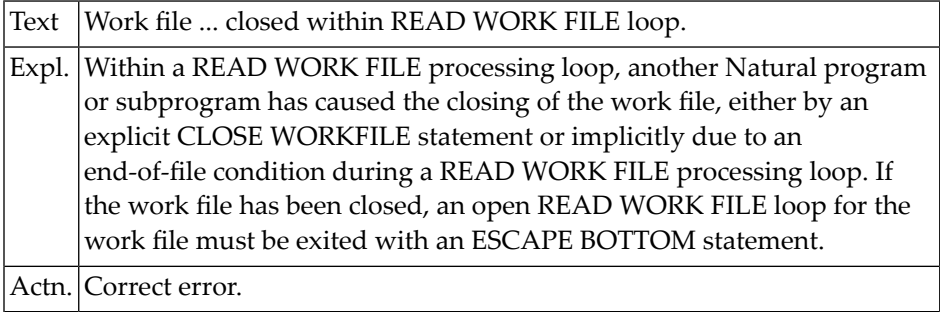

#### **NAT1504: READ end-of-file reached but no AT END processing coded.**

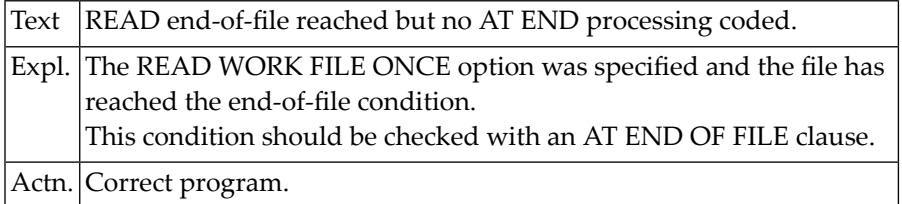

#### **NAT1505: Invalid data for numeric input field.**

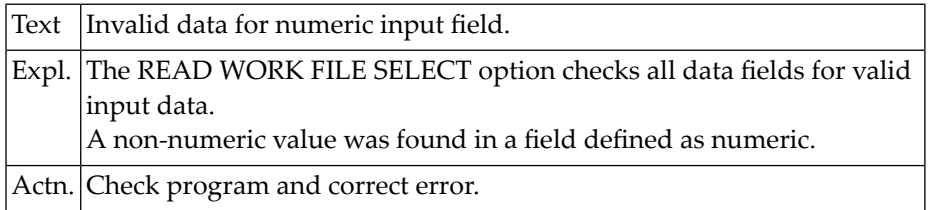

#### **NAT1506: Packed numeric value and variable definition do not match.**

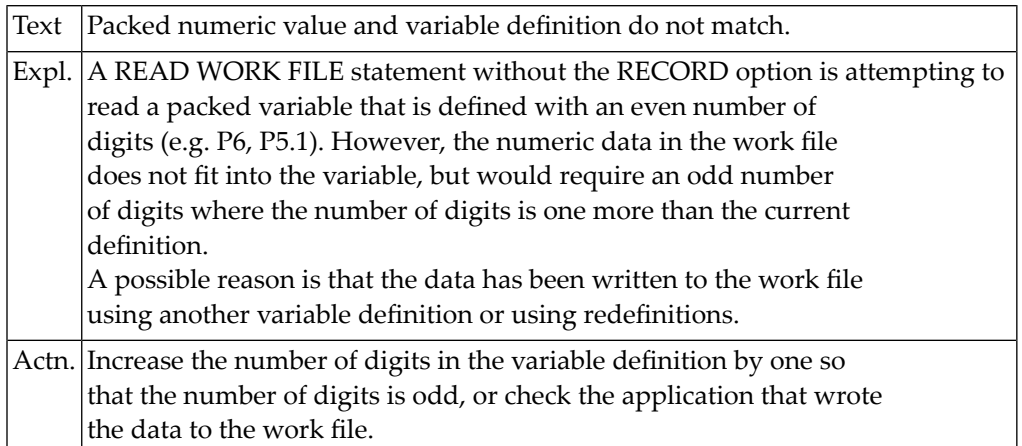

## **NAT1507: The :1: file :2: is full.**

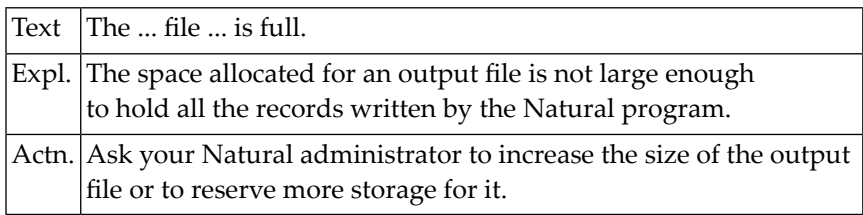

#### **NAT1508: The :1: file :2: is already open for another user.**

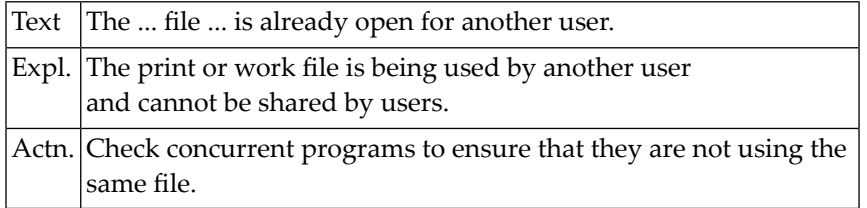

#### **NAT1509: Dynamic allocation for :1: file :2: failed :3:. RC: :4:.**

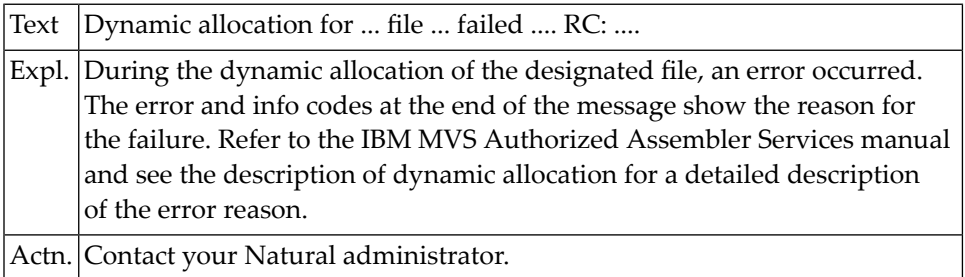

### **NAT1510: Record too small for :1: file :2:.**

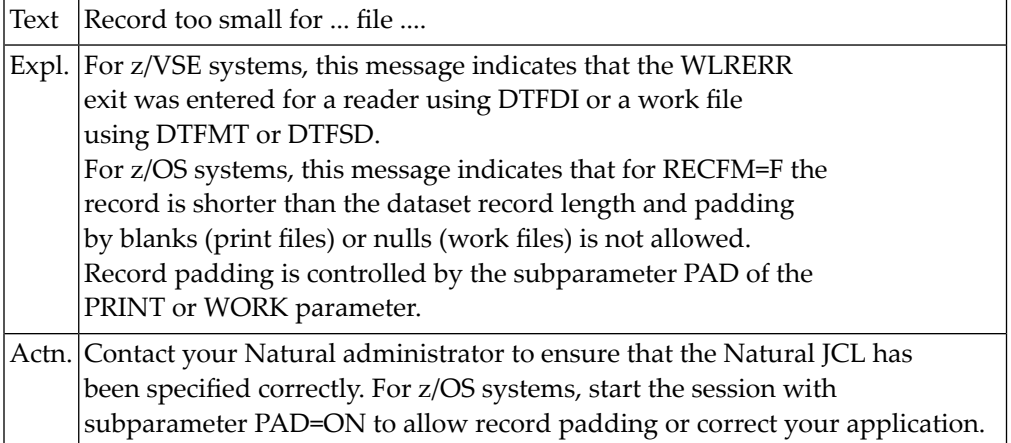

#### **NAT1511: WRITE WORK FILE issued after READ WORK FILE.**

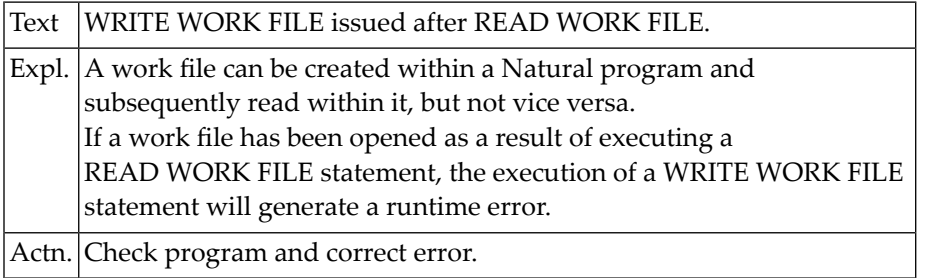

#### **NAT1512: Record too large for :1: file :2:.**

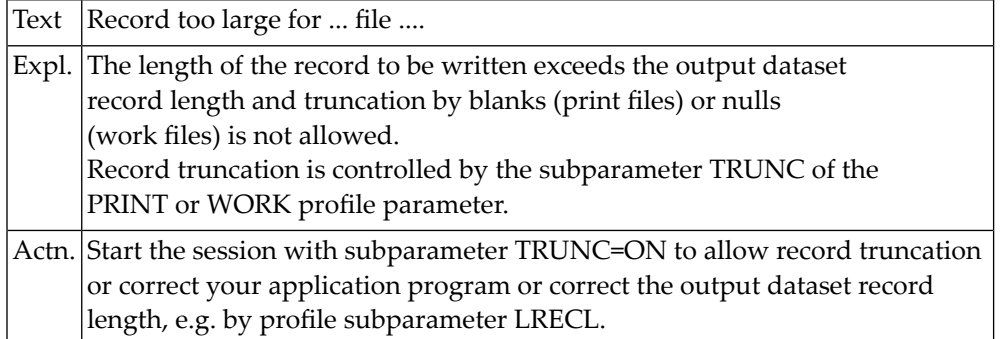

#### **NAT1513: Error occurred when closing :1: file :2:.**

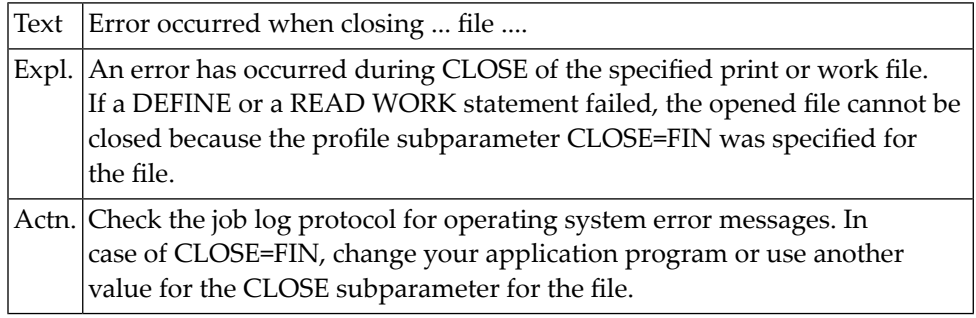

#### **NAT1514: Not supported file organization for :1: file :2:.**

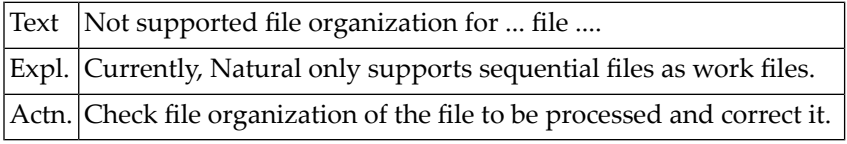

#### **NAT1515: Too many work files open in parallel.**

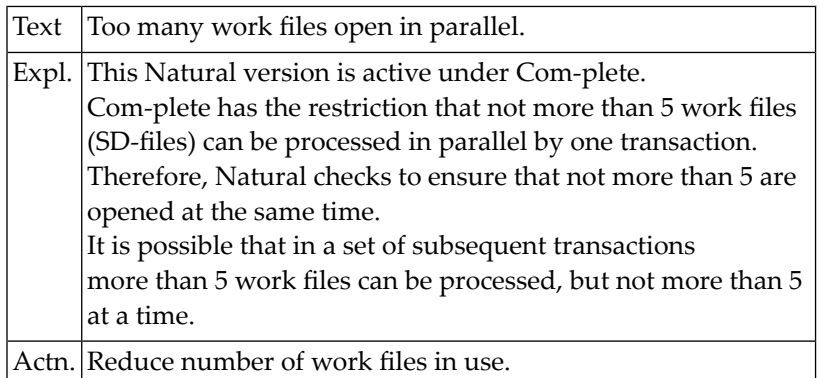

#### **NAT1516: GETMAIN error on open for :1: file :2:.**

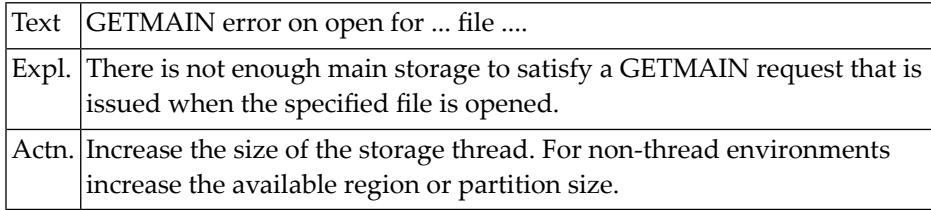

#### **NAT1517: FREEMAIN error on close for :1: file :2:.**

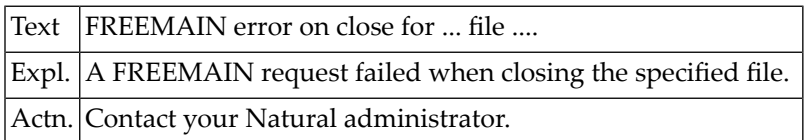

#### **NAT1518: GET or PUT to not opened :1: file :2:.**

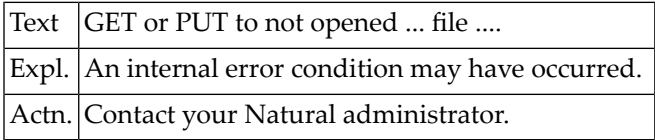

#### **NAT1519: Invalid device type for :1: file :2:.**

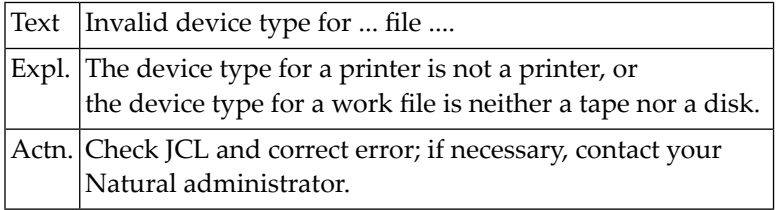

#### **NAT1520: :1: file :2: not available.**

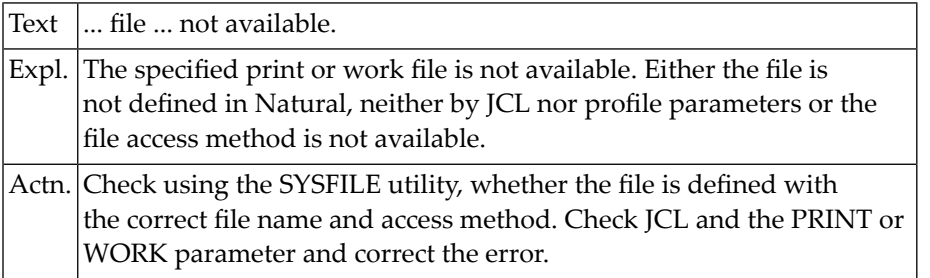

#### **NAT1521: Invalid variable record.**

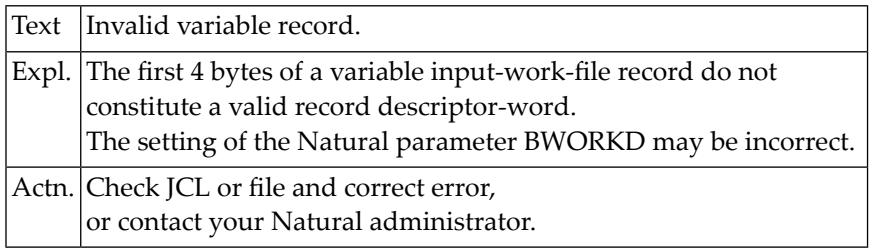

#### **NAT1522: NATAMUSR: Access method exit NATAM9EX not installed.**

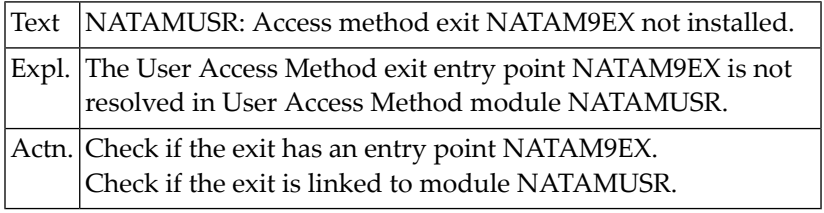

#### **NAT1523: NATAMUSR: Access method buffer not allocated.**

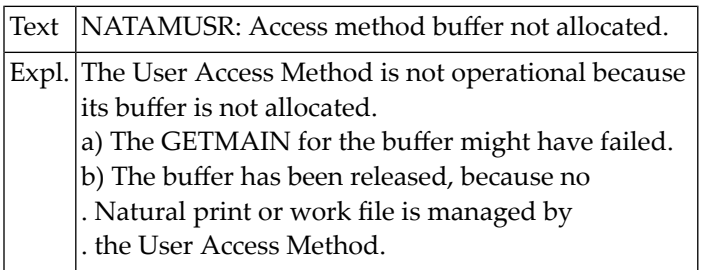

#### **NAT1524: NATAMUSR: :1: file :2: exit :3: error rtc :4: reason :5:.**

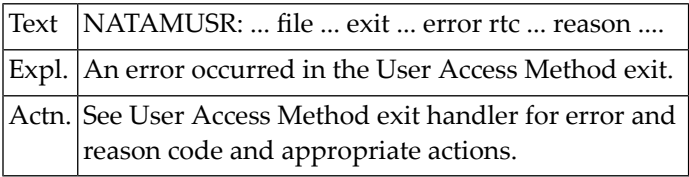

#### **NAT1525: This work file cannot be accessed with dynamic variables.**

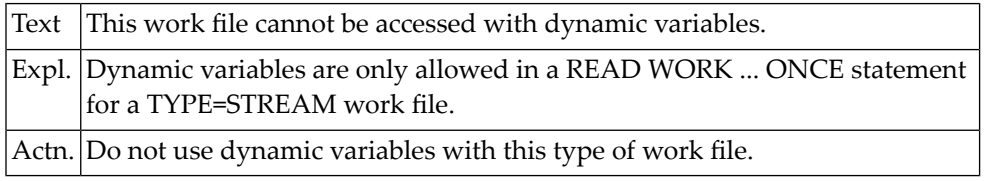

#### **NAT1526: OFFSET keyword not allowed for an UNFORMATTED work file.**

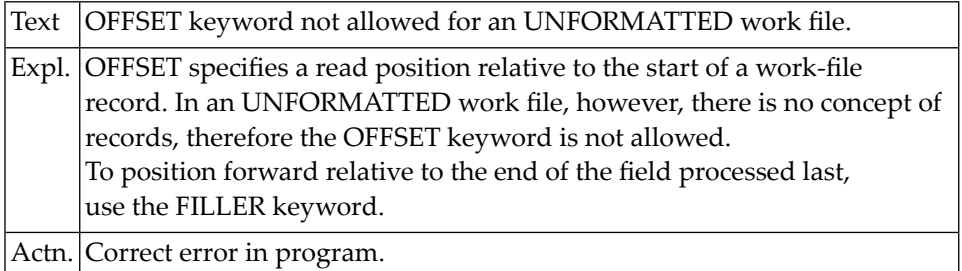

#### **NAT1527: TYPE=STREAM work files not supported for this object.**

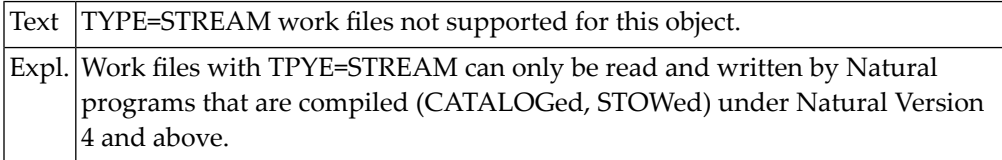

#### **NAT1528: Invalid TYPE specified in DEFINE WORK statement.**

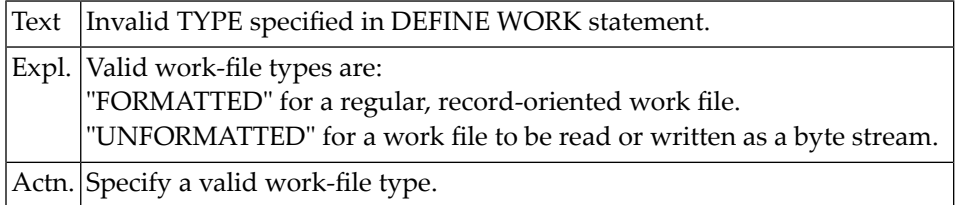

#### **NAT1529: Name in DEFINE WORK not allowed for this work file.**

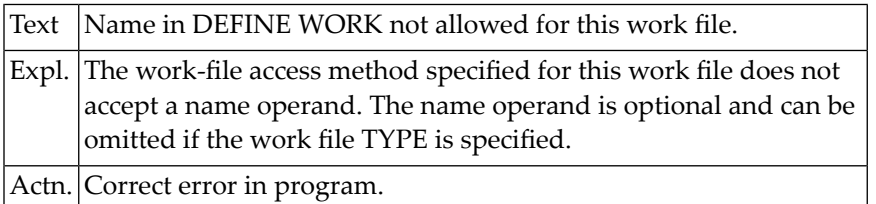

#### **NAT1530: Invalid ASA control character for print file :1:.**

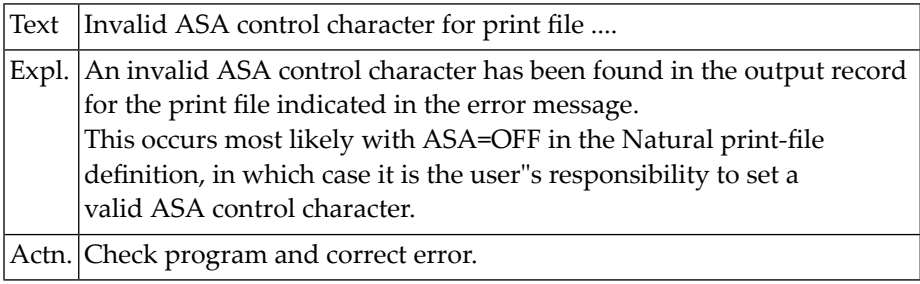

#### **NAT1531: Smarts access method: :1:.**

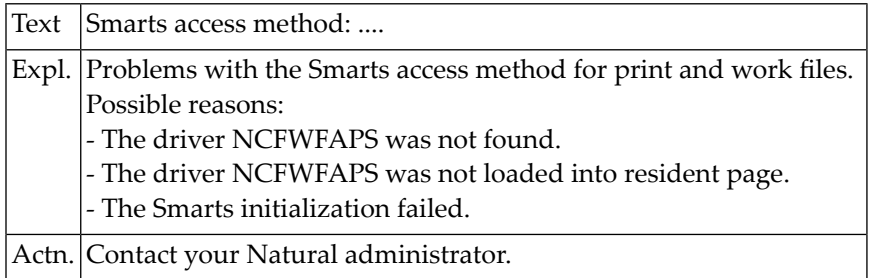

## **NAT1533: Invalid attribute value :1: in DEFINE WORK statement.**

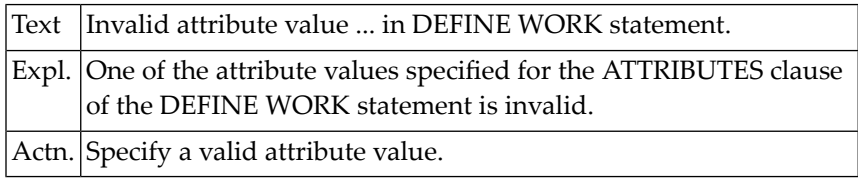

#### **NAT1534: Event error :1:.**

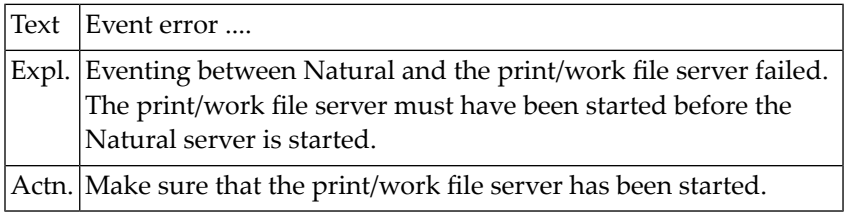

#### **NAT1535: Control pool error :1:.**

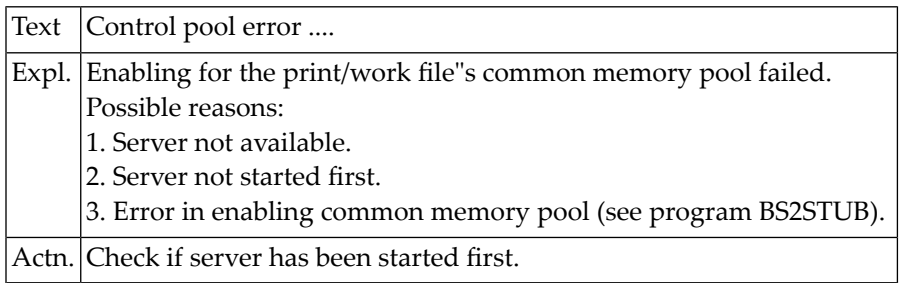

#### **NAT1548: TPS spool request failure.**

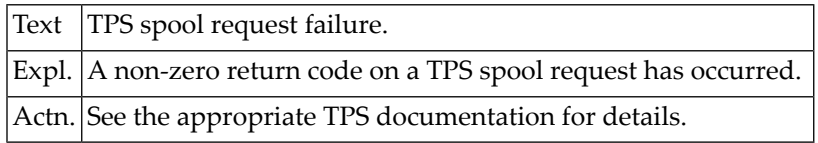

#### **NAT1549: TPS spooling interface not available.**

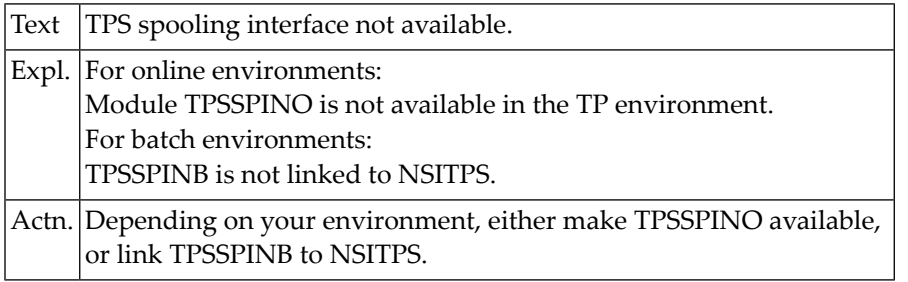

#### **NAT1550: Natural ADVANCED FACILITIES has not been initialized.**

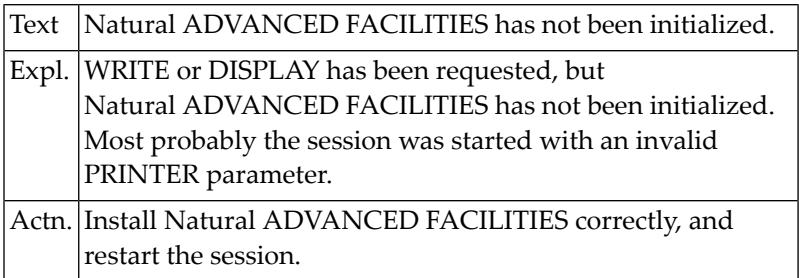

# **32 Natural System Error Messages 1551-1600**

#### **NAT1551: Error on NATSPOOL file.**

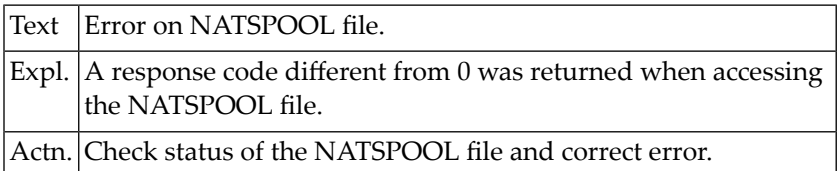

#### **NAT1552: NATSPOOL: Record not found for a report being printed.**

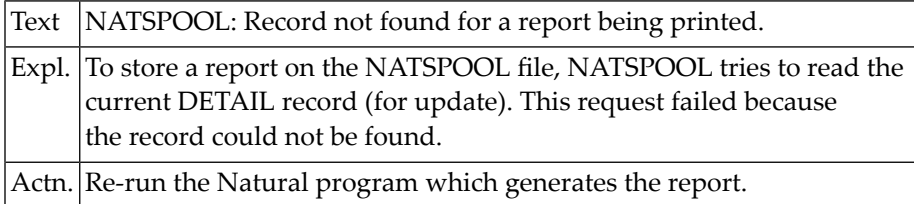

#### **NAT1553: NATSPOOL: Invalid output length in WRITE (rep) statement.**

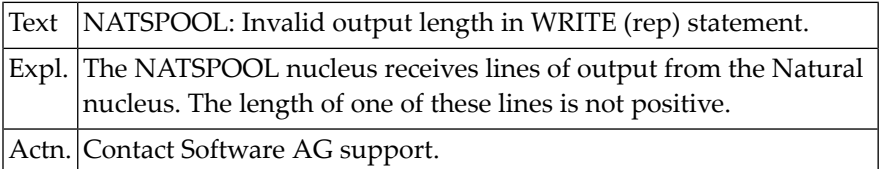

#### **NAT1554: NATSPOOL: No message group record found for a queue.**

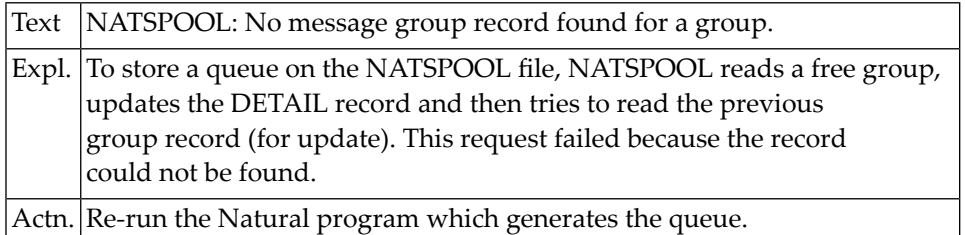

#### **NAT1555: :1: occurred during work- or print file access.**

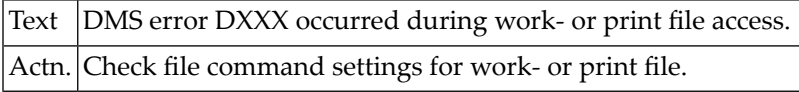

#### **NAT1556: NATSPOOL file is full.**

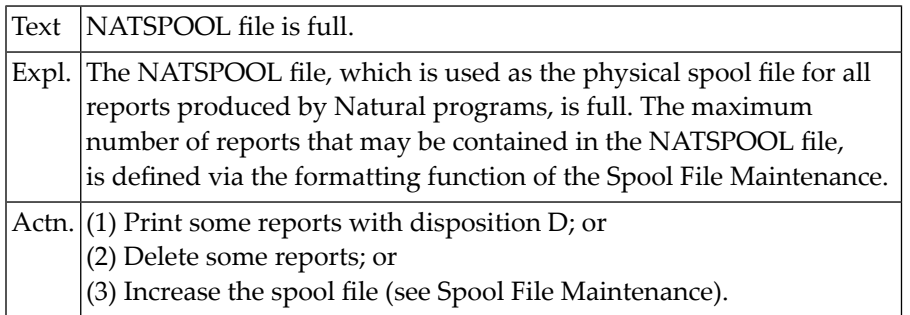

#### **NAT1557: NATSPOOL: Job number record not found on checkpoint.**

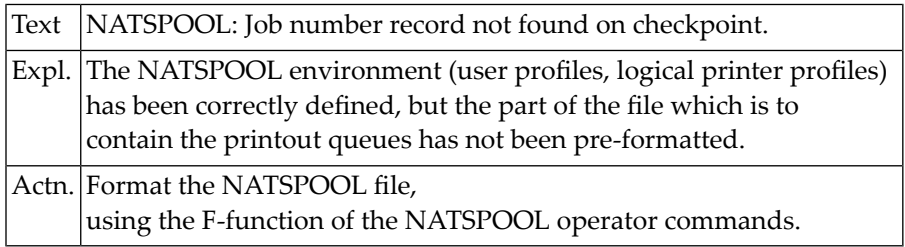

#### **NAT1558: NATSPOOL: Interval control error.**

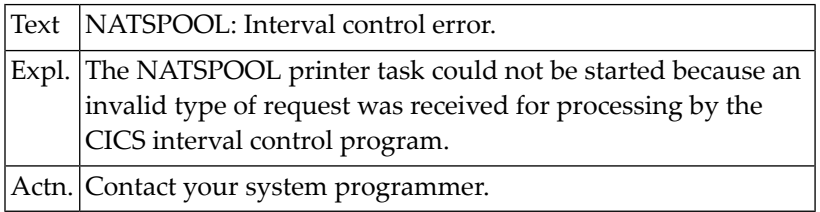

#### **NAT1559: NATSPOOL: GETMAIN for work area failed.**

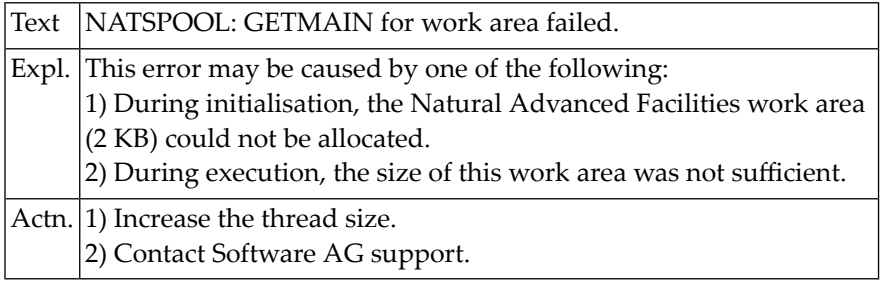

#### **NAT1560: NATSPOOL: Index record not found for a queue.**

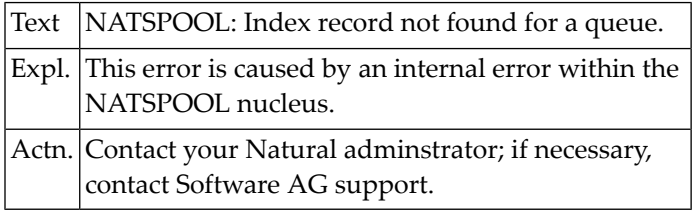

#### **NAT1561: NATSPOOL: Invalid form or destination.**

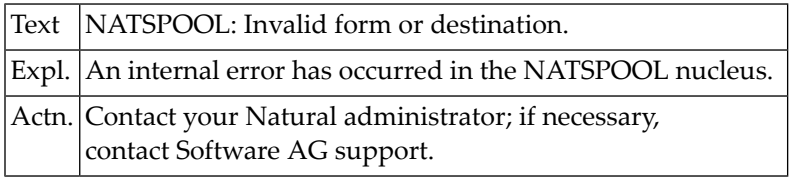

#### **NAT1562: NATSPOOL: Index record not found during close processing.**

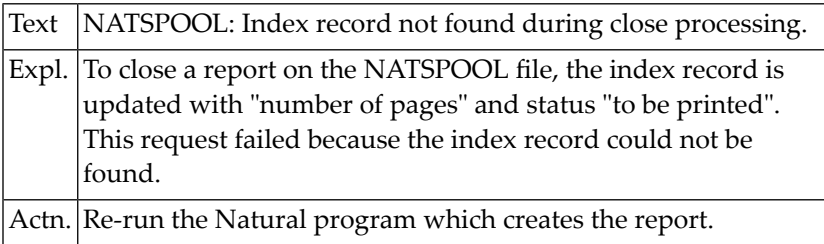

#### **NAT1563: NATSPOOL: EXEC CICS START, invalid SYSID.**

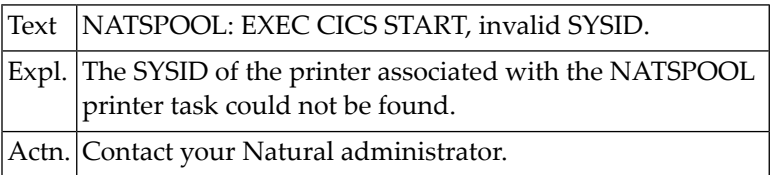

#### **NAT1564: NATSPOOL: EXEC CICS START, invalid transaction ID.**

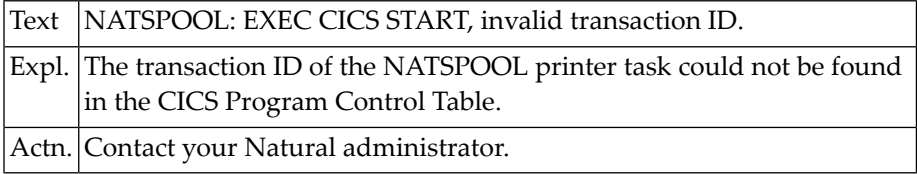

#### **NAT1565: NATSPOOL: EXEC CICS START, invalid printer ID.**

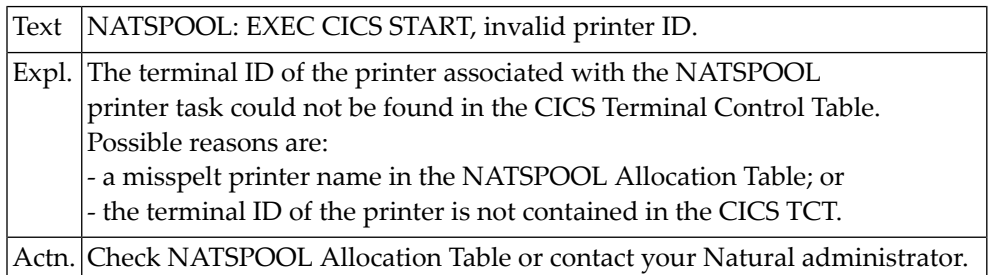

#### **NAT1566: NATSPOOL: Printer not defined in CICS, or LOCATE failed.**

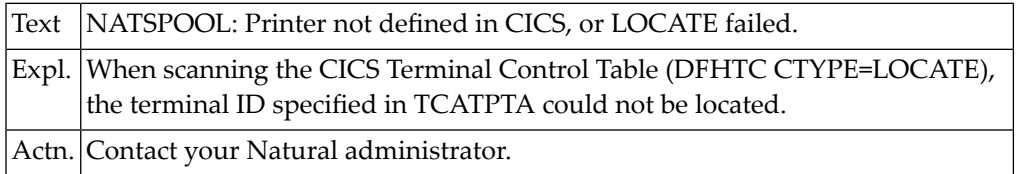

#### **NAT1567: NATSPOOL: CICS locate failed.**

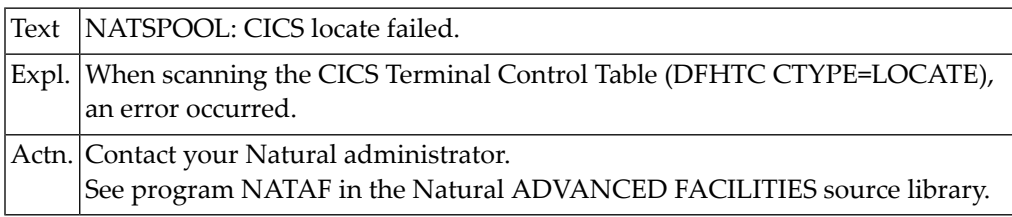

#### **NAT1568: NATSPOOL: Open printer for hardcopy output failed.**

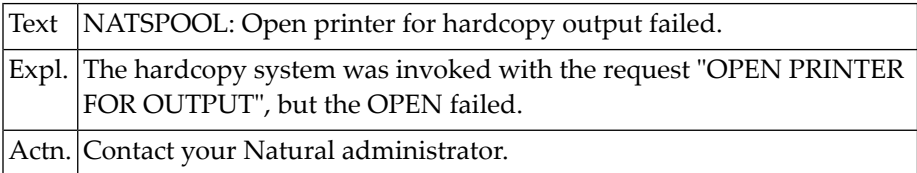

#### **NAT1569: Duplicate index record on NATSPOOL file.**

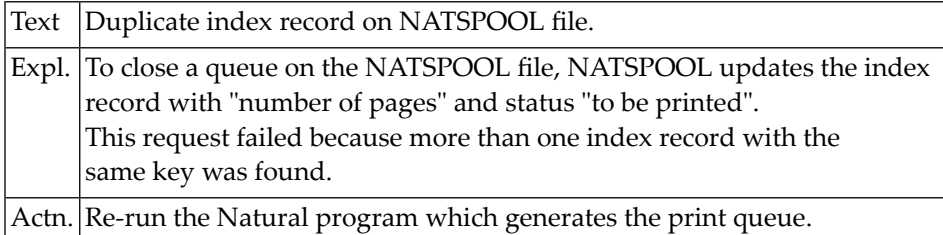

#### **NAT1570: NATSPOOL: CSECT "NOMPUT" is missing.**

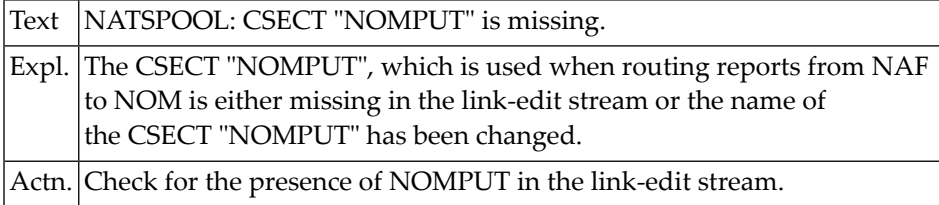

#### **NAT1572: Logical printer profile :1: not found on spool file.**

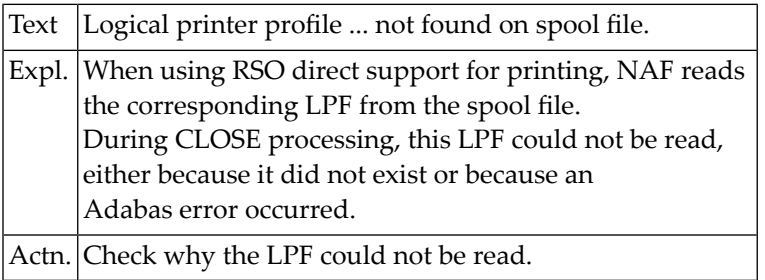

#### **NAT1573: Logical printer profile :1: not found on spool file.**

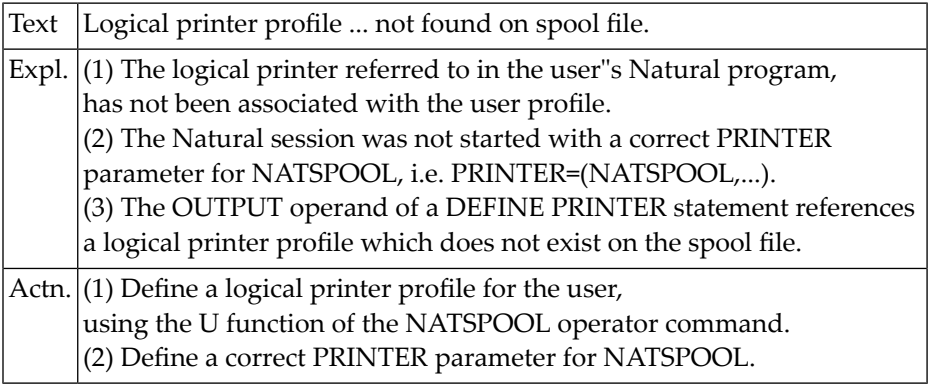

#### **NAT1574: NATSPOOL: No physical printer allocated to hardcopy.**

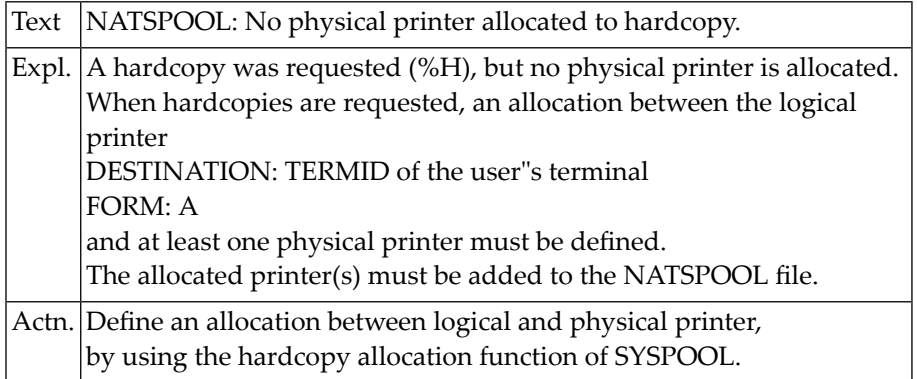

#### **NAT1575: NATSPOOL: Invalid function code in hardcopy write.**

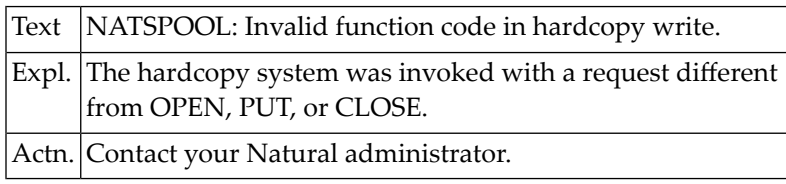

#### **NAT1576: NATSPOOL: Hardcopy system not available.**

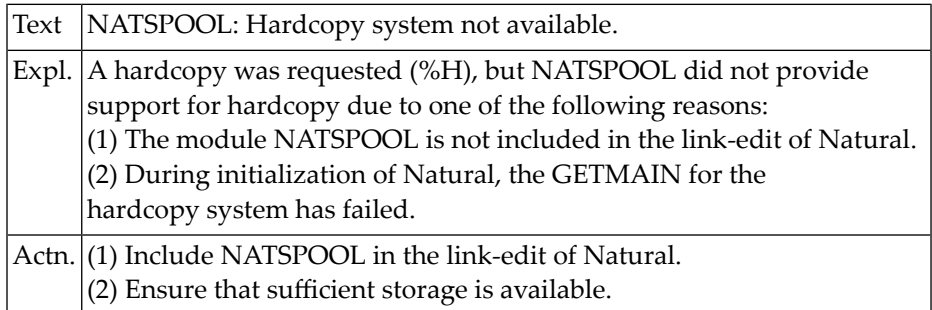

#### **NAT1577: NATSPOOL: CSECT "NAFPARM" is missing.**

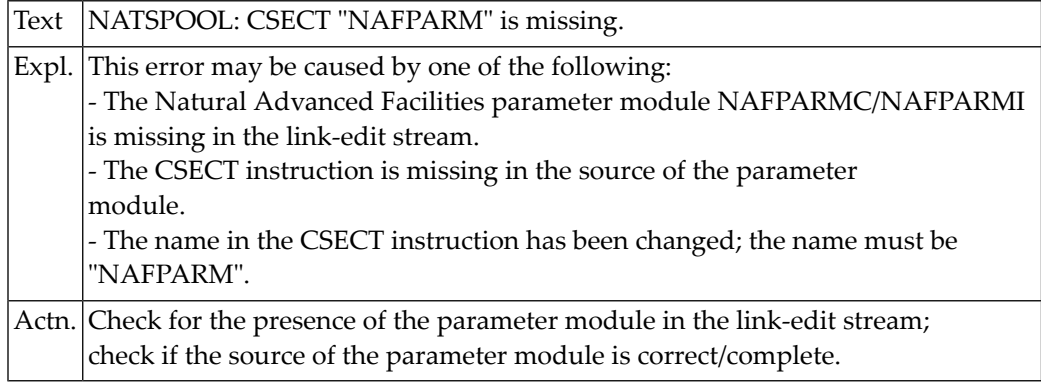

#### **NAT1578: No logical printer profile for hardcopy found.**

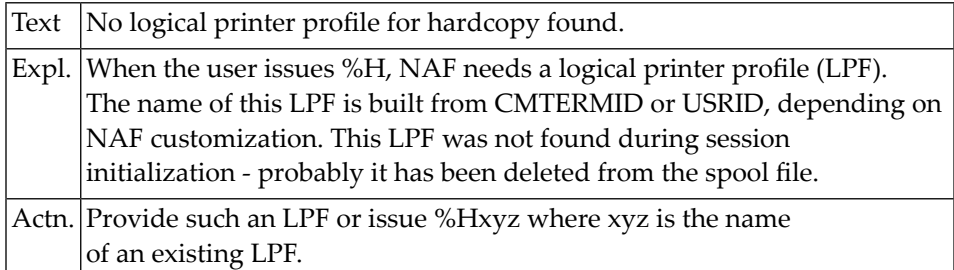

#### **NAT1579: NATSPOOL: Logical printer :1: not available.**

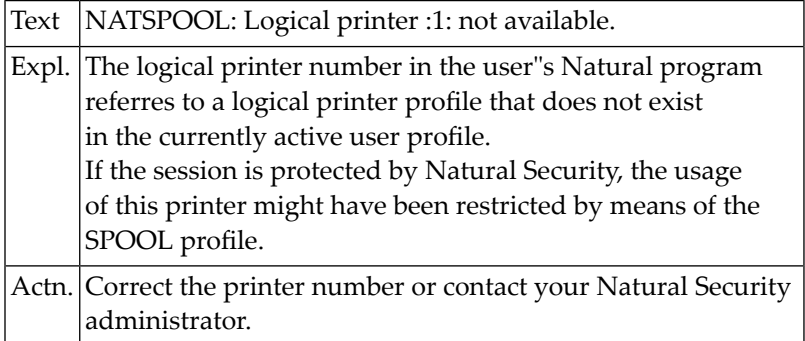

#### **NAT1580: NATSPOOL: FSPOOL version not compatible (:1: error :2:).**

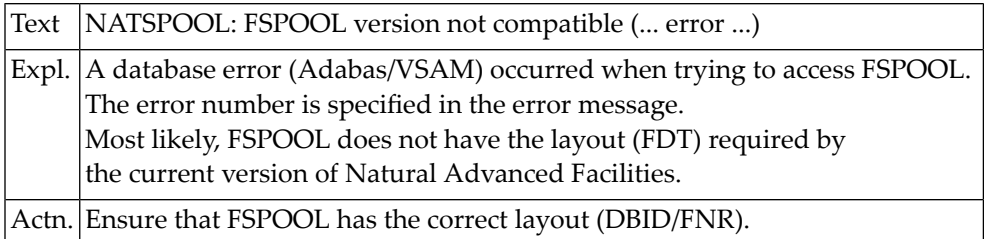

#### **NAT1581: NATSPOOL: CSECT :1: is missing.**

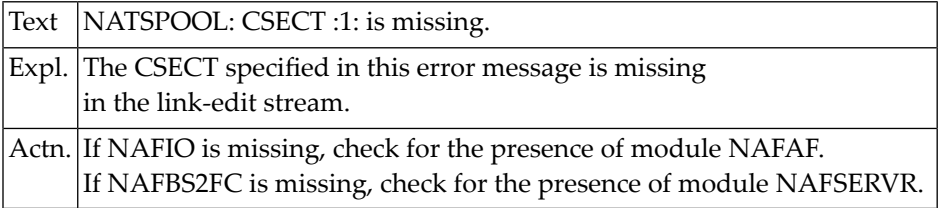

#### **NAT1582: NATSPOOL: Job number record not found during "close".**

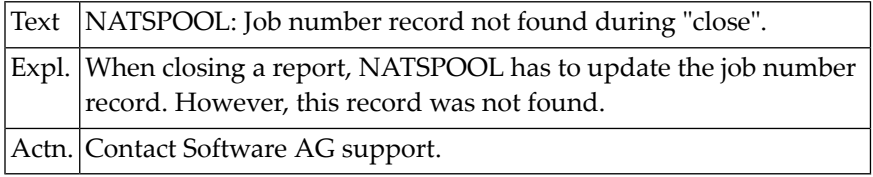

#### **NAT1583: Unable to close report on spool file.**

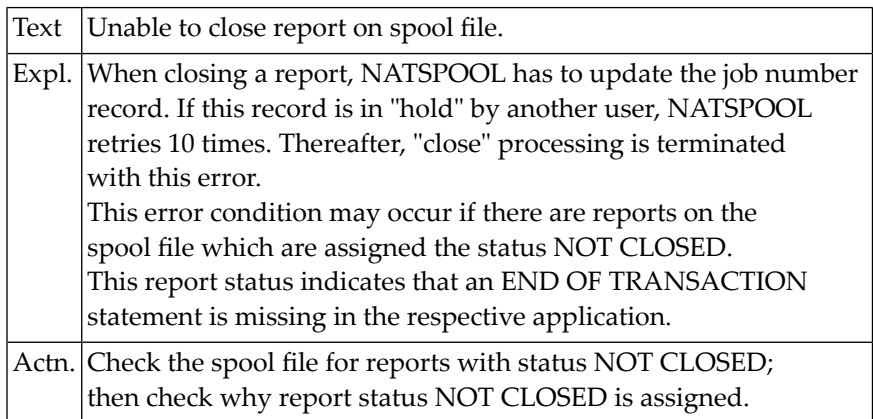

#### **NAT1584: NATSPOOL: Unable to start printer.**

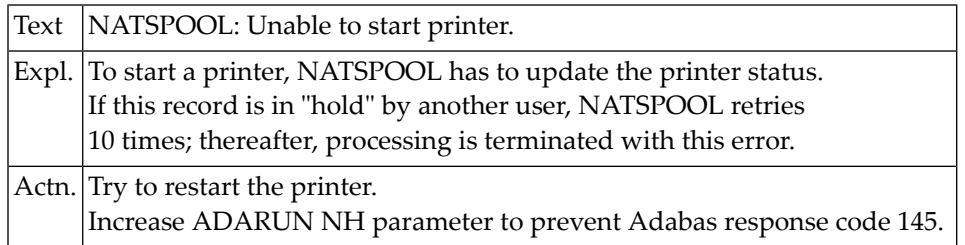

#### **NAT1585: NATSPOOL: Unable to set printer to status HUNG.**

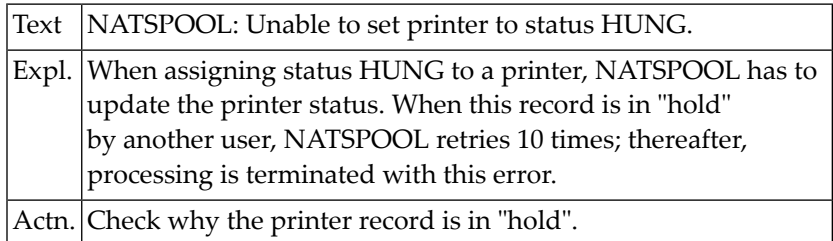

#### **NAT1586: Physical printer :1: is not defined on spool file.**

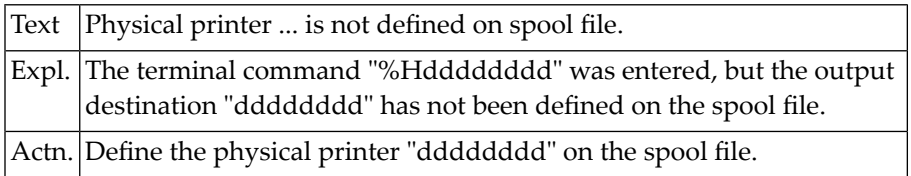

#### **NAT1588: NATSPOOL: NAFEXIT4 completed with errors.**

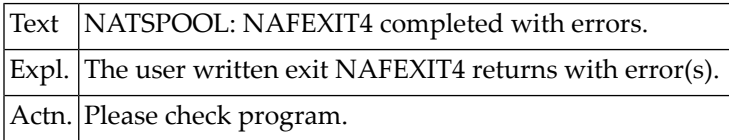

#### **NAT1589: NATSPOOL: NAFEXIT4 not found.**

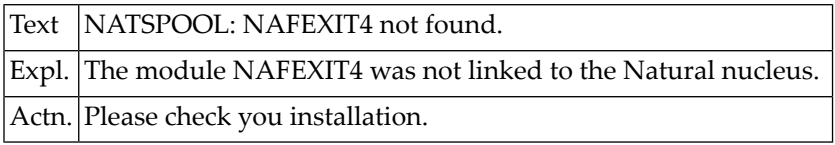

## **NAT1590: NATSPOOL: Getmain for RSO buffer failed.**

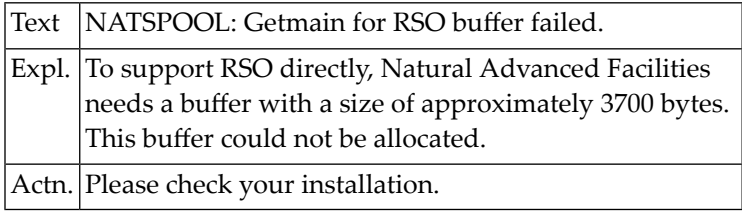

#### **NAT1591: NATSPOOL: WRLST macro failed using RSO support.**

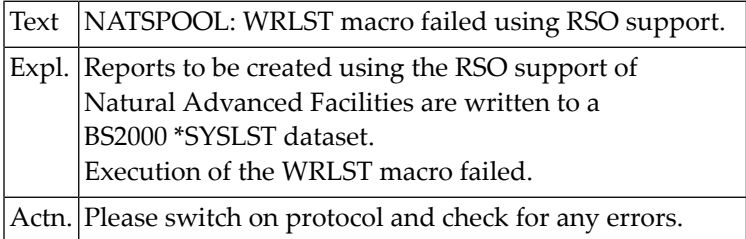

#### **NAT1592: NATSPOOL: PRNT macro failed using RSO support.**

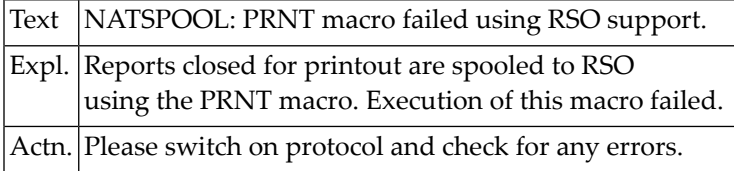

#### **NAT1593: NATSPOOL: Invalid printer no. for RSO support (internal).**

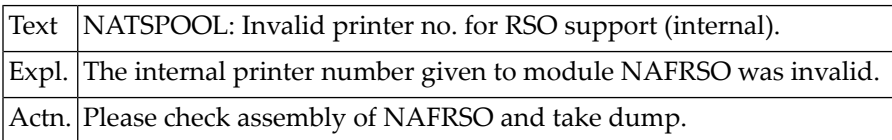

#### **NAT1594: NATSPOOL: Invalid func. code for RSO support (internal).**

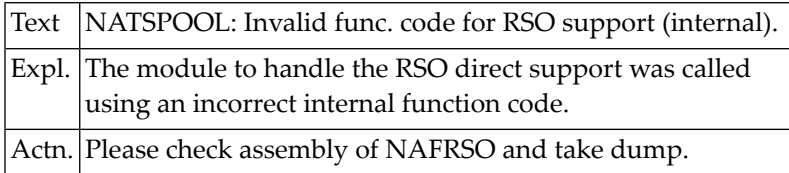

#### **NAT1595: NATSPOOL: No device name found for RSO support (internal)**

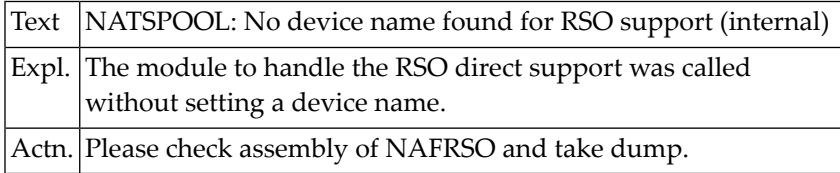

## **NAT1596: NATSPOOL: Allocate SYSLST failed for RSO support.**

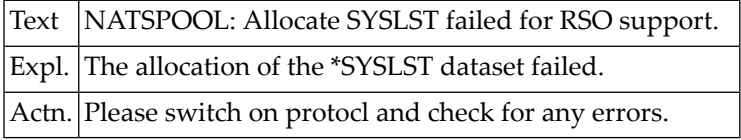

#### **NAT1597: NATSPOOL: Line starts with invalid control character.**

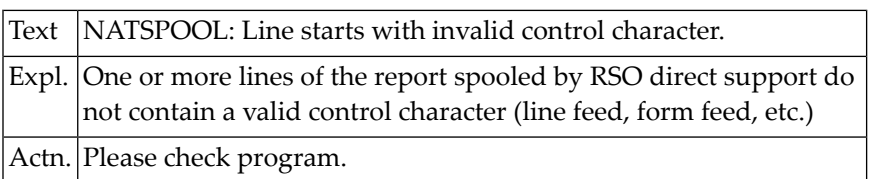

#### **NAT1598: NATSPOOL: Release SYSLST failed for RSO support.**

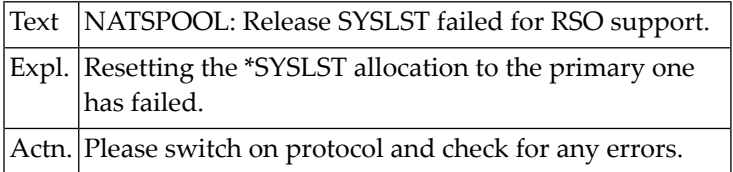

#### **NAT1599: Attempt to execute READ/WRITE WORK to non-existent file.**

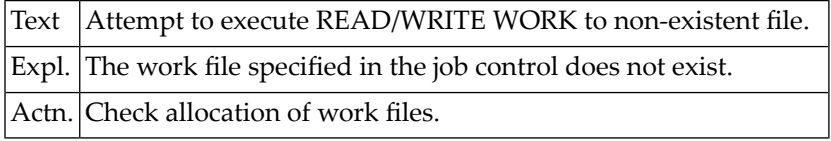

#### **NAT1600: Invalid stack function requested.**

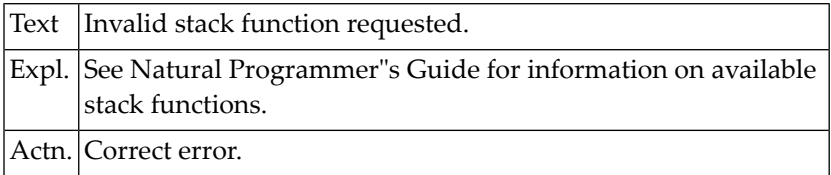

# **33 Natural System Error Messages 1601-1650**

#### **NAT1601: Length of data to be stacked is zero or negative.**

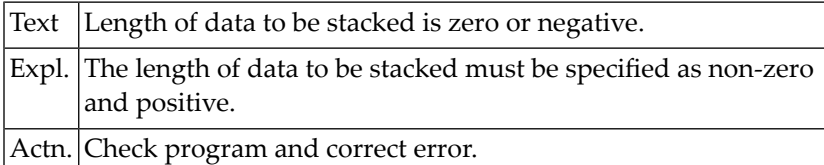

#### **NAT1602: Stack destroyed, command was expected.**

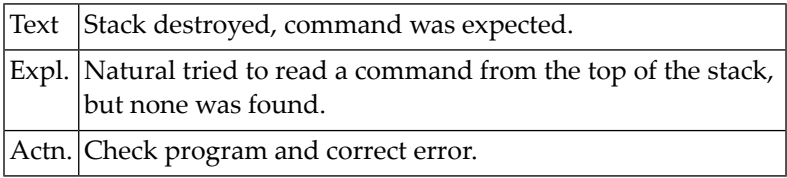

#### **NAT1603: Stack destroyed, data expected.**

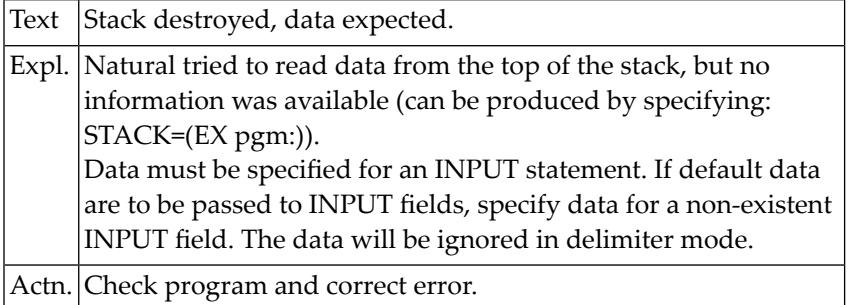

#### **NAT1604: Stack empty.**

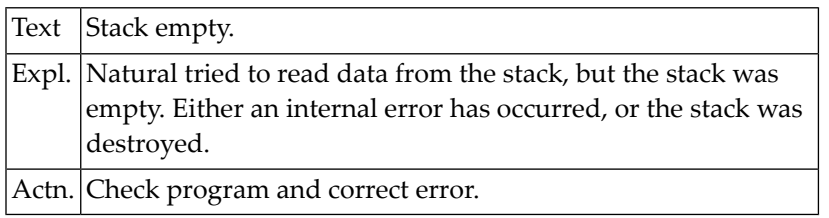

## **NAT1605: Stack data overflow.**

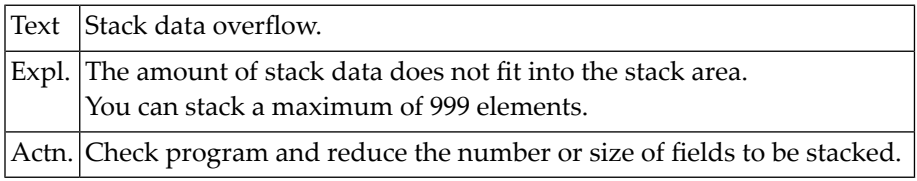

#### **NAT1606: Invalid UTF-16 data.**

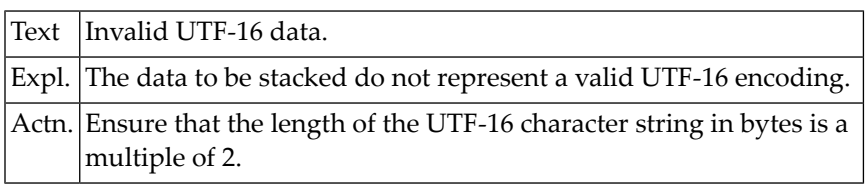

#### **NAT1610: SET KEY error, function key bit not supplied.**

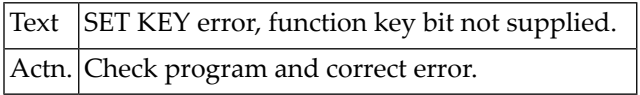

#### **NAT1611: SET KEY error, function key not available.**

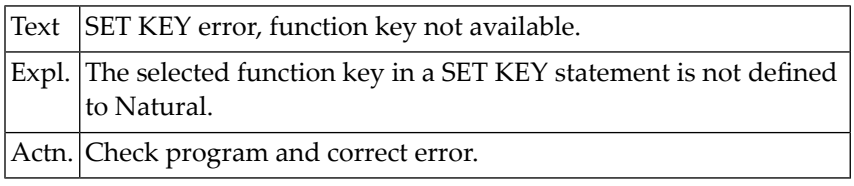

## **NAT1612: Error in SET KEY statement.**

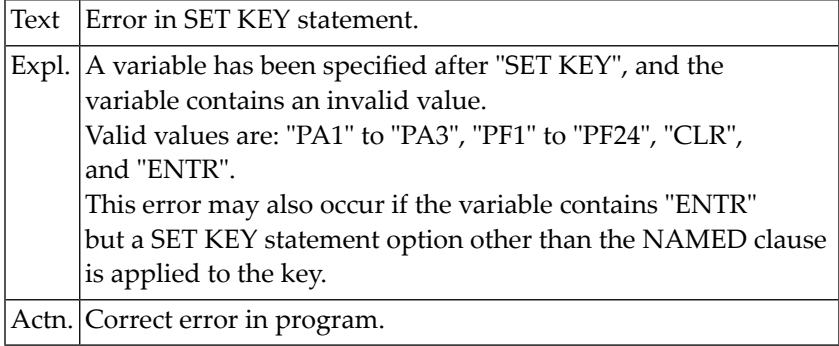

## **34 Natural System Error Messages 1651-1700**

#### **NAT1680: Natural SAF Security internal error :1: :2:.**

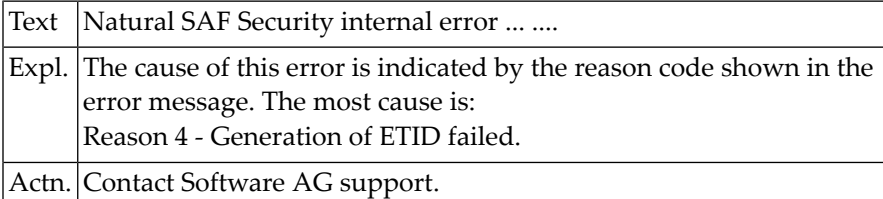

#### **NAT1681: NSF server communication error response :1:.**

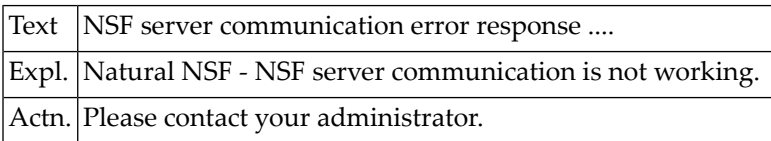

#### **NAT1682: NSF :1: system error, reason :2:.**

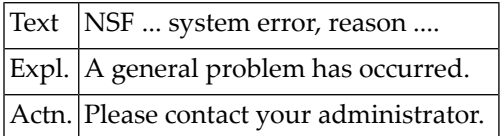

#### **NAT1683: NSF: Logon to library :1: is denied.**

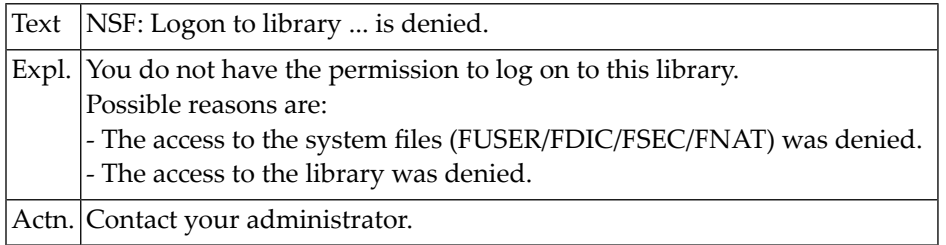

#### **NAT1684: NSF logon to library :1: failed. No access to steplib :2:.**

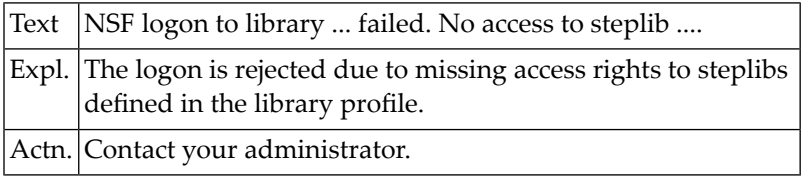

#### **NAT1685: User is revoked.**

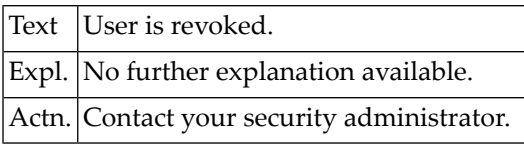

#### **NAT1686: NSFSIZE parameter not specified or not available.**

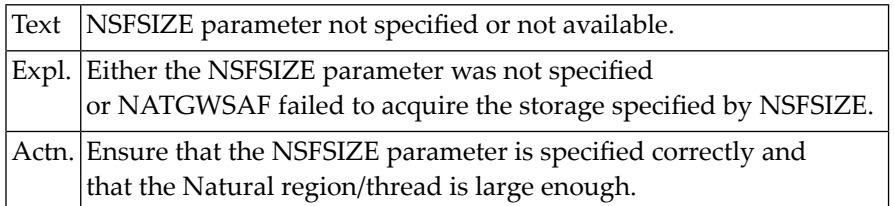

#### **NAT1690: Your password has expired :1: day(s) ago.**

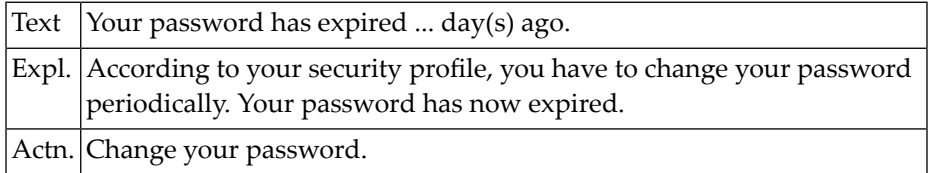

#### **NAT1691: Your password will expire on :1:.**

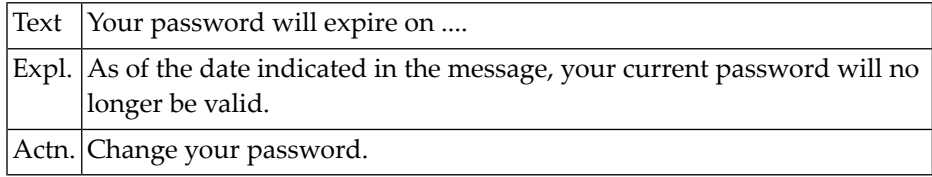

#### **NAT1692: User :1: is not authorized.**

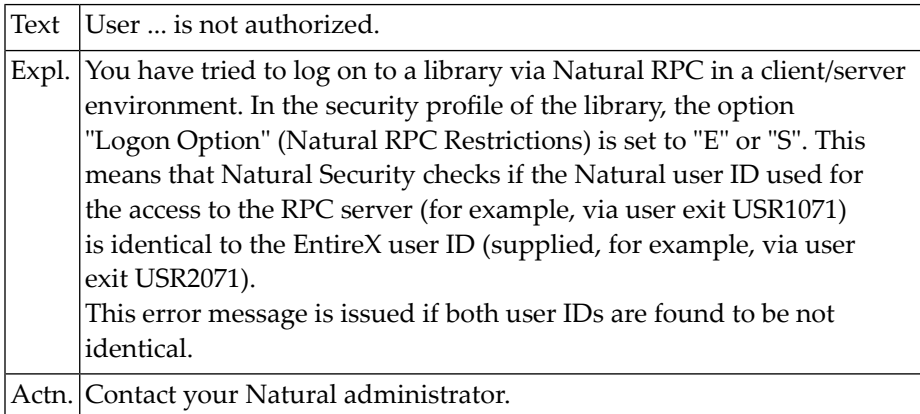

#### **NAT1694: Password changed successfully.**

#### **NAT1696: Logon to library :1: for user :2: denied, reason :3:, :4:.**

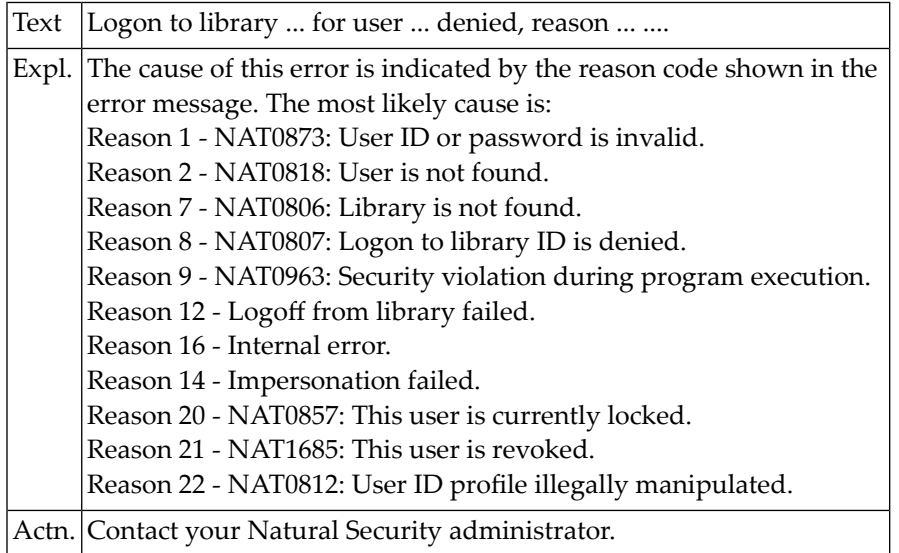

#### **NAT1697: System file can only be accessed under Natural Security.**

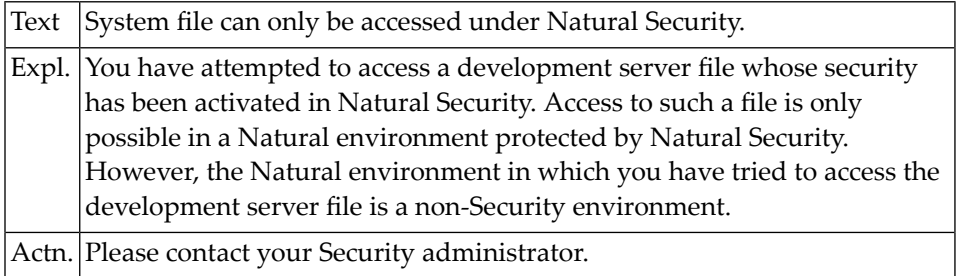

#### **NAT1698: You are not authorized to execute the specified function.**

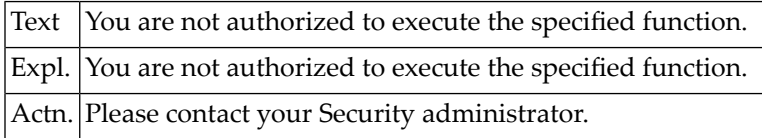

#### **NAT1699: Automatic logon failed due to invalid default library.**

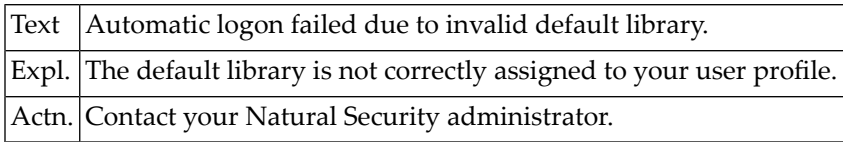

#### **NAT1700: This application is currently not available to you.**

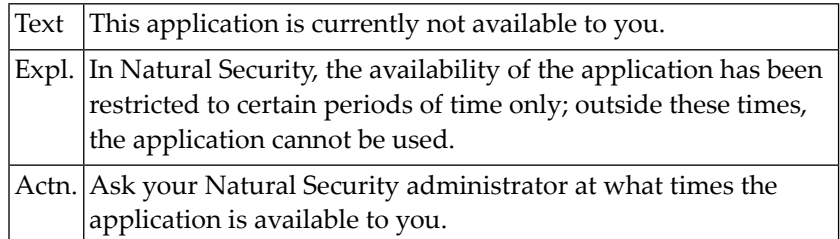

## **35 Natural System Error Messages 1701-1750**

#### **NAT1701: Non-activity time limit exceeded; press ENTER.**

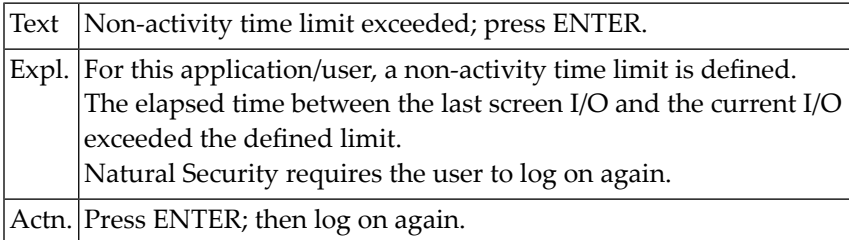

#### **NAT1702: User is not authorized to use update statements.**

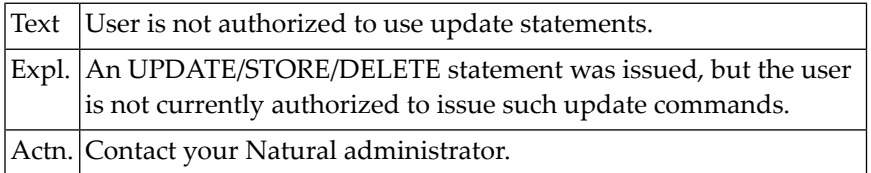

#### **NAT1703: Non-activity time limit exceeded; transaction backed out.**

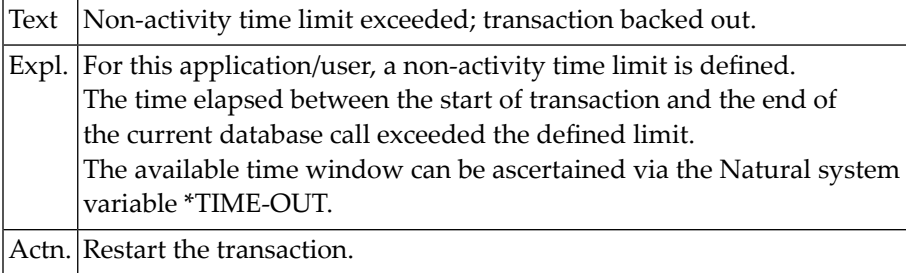

## **NAT1704: Invalid dialog source header.**

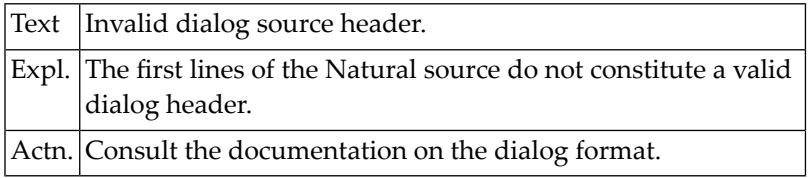

#### **NAT1705: Unknown dialog source format :1:.**

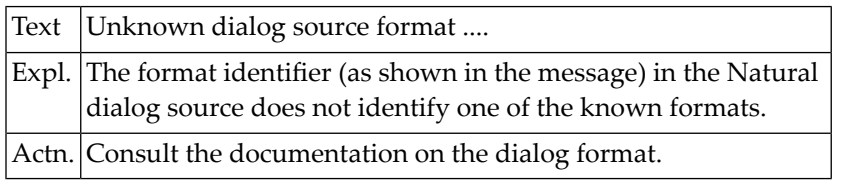

#### **NAT1706: Invalid value for attribute :1:.**

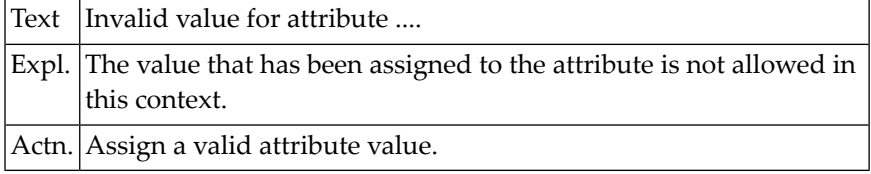

#### **NAT1707: Attribute :1: is invalid for element type :2:.**

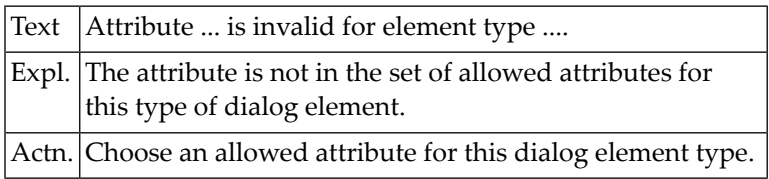

#### **NAT1708: Error occurred while scanning for :1:.**

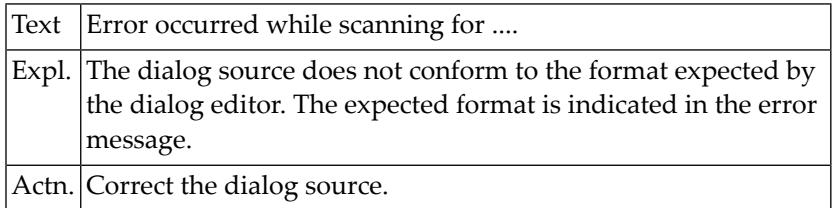

## **NAT1709: The name :1: is already in use.**

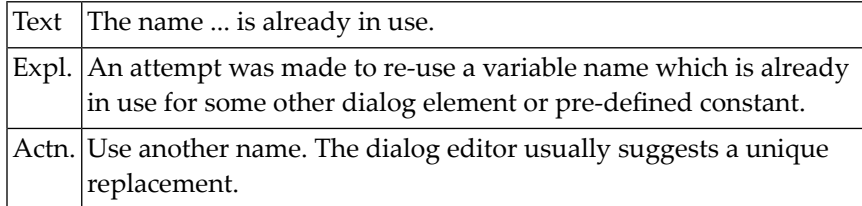

# **36 Natural System Error Messages 1751-1800**

## **NAT1800: MCG module for given architecture is not present.**

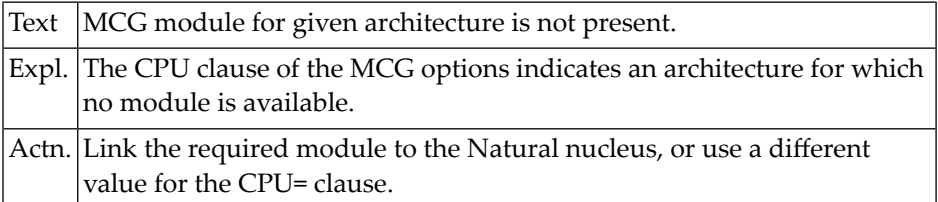
### **37 Natural System Error Messages 1801-1850**

#### **NAT1801: Memory shortage for STMT buffer - use bigger thread.**

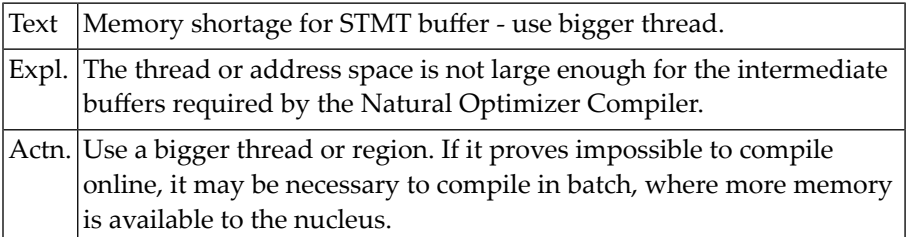

#### **NAT1802: Block nesting error (compiler error).**

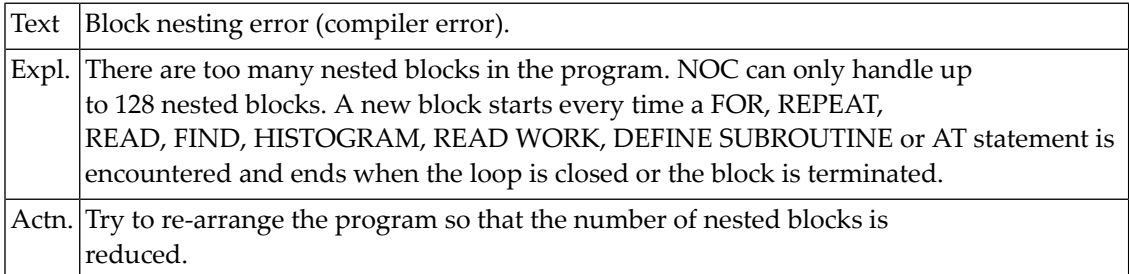

#### **NAT1803: Parameter error - unknown or misspelled option.**

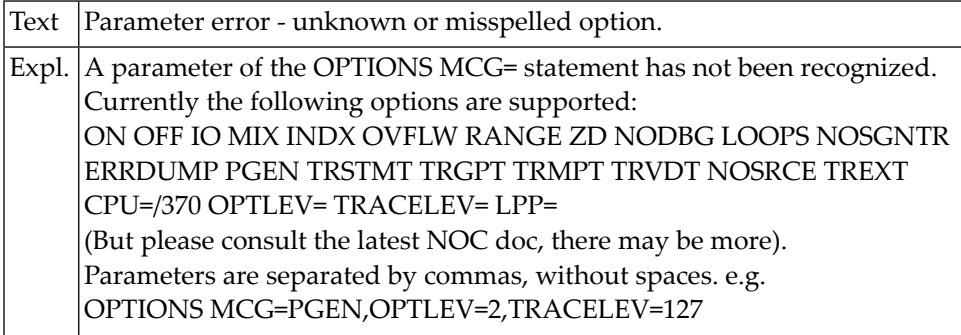

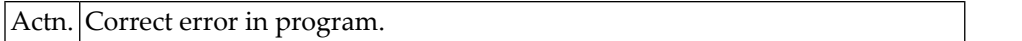

#### **NAT1804: Memory shortage for generated code - use bigger thread.**

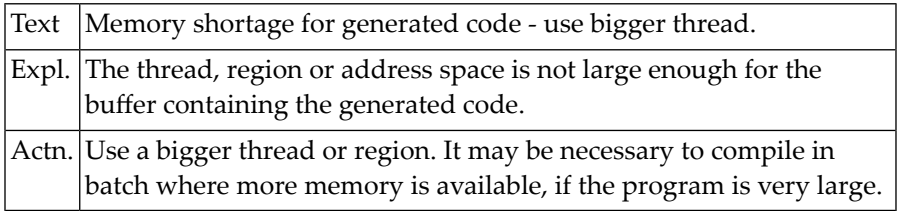

#### **NAT1805: Assignment error (NOC error).**

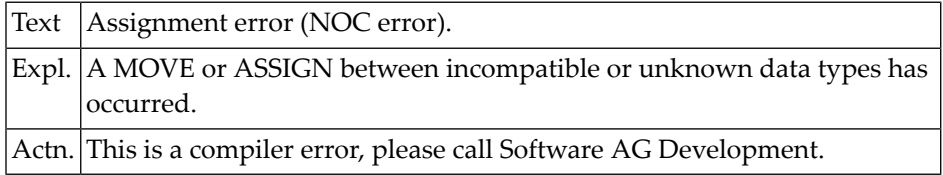

#### **NAT1806: Not enough memory for trace data.**

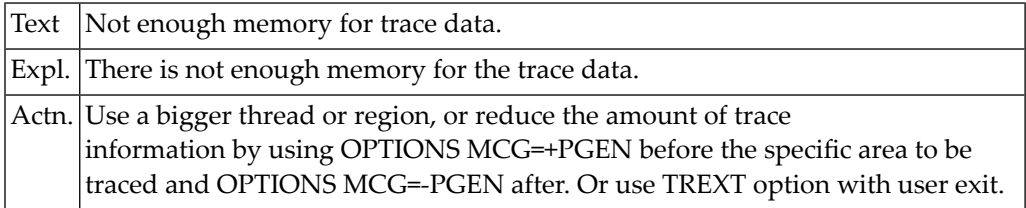

#### **NAT1807: GETMAIN of NOC runtime work buffer failed.**

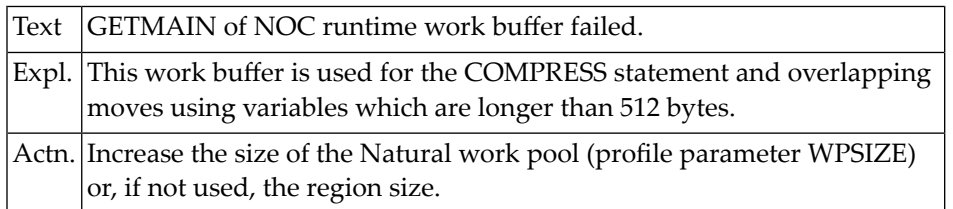

### **38 Natural System Error Messages 1951-2000**

#### **NAT1999: :1:.**

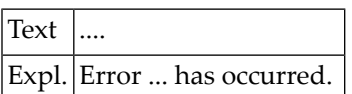

### **NAT2000: Invalid option selection.**

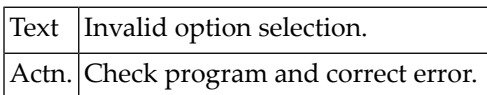

## **39 Natural System Error Messages 2001-2050**

### **NAT2006: Invalid - please enter "Y" or "N".**

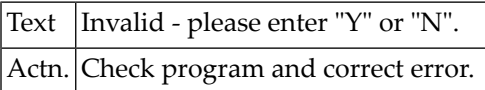

## **40 Natural System Error Messages 2151-2200**

### **NAT2192: Value(s) missing.**

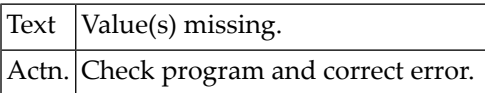

## **41 Natural System Error Messages 2651-2700**

### **NAT2687: Source field for sub-/super-descriptor not in DDM.**

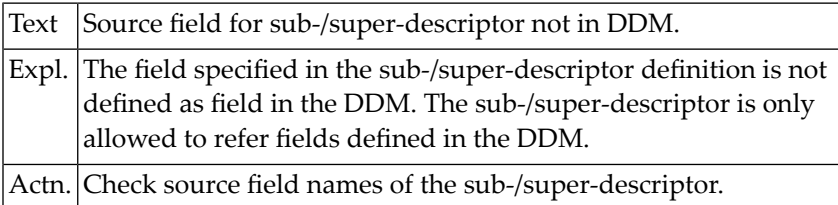

### **42 Natural System Error Messages 2951-3000**

#### **NAT2999: Program is not documented in Predict.**

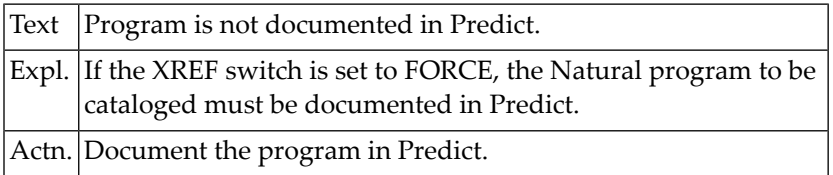

#### **NAT3000: A non-zero response code was received from the database.**

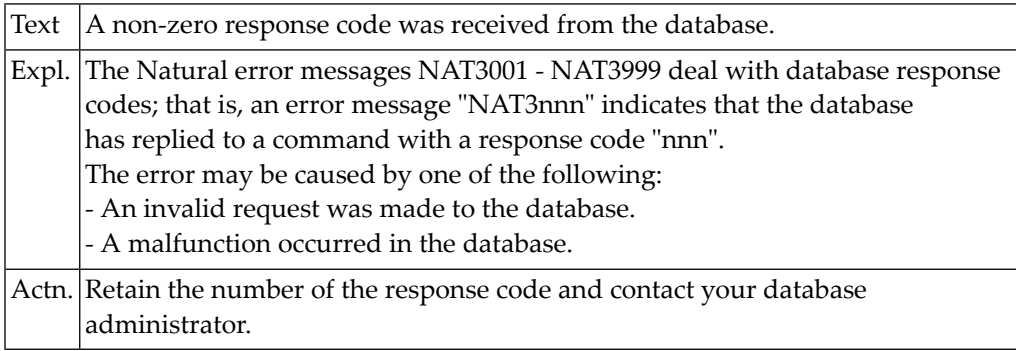

# **43 Natural System Error Messages 3001-3050**

#### **NAT3001: ISN list not sorted. DB/FNR :1:/:2: Subcode :3:.**

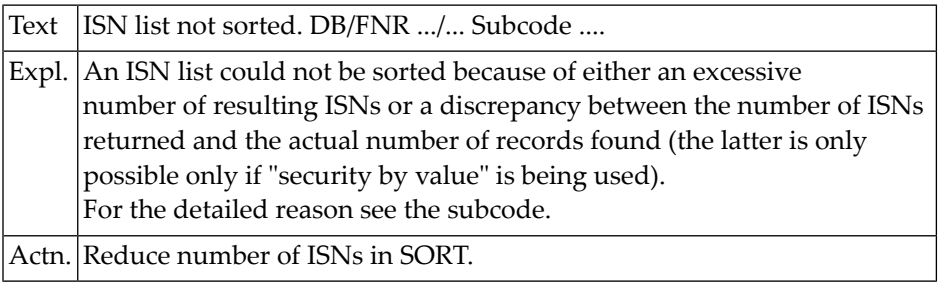

#### **NAT3002: Record not held. DB/Subcode :1:/:2:.**

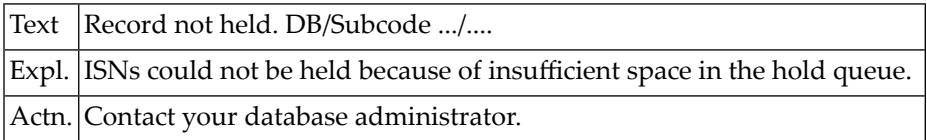

#### **NAT3003: End-of-file or end-of-list detected. DB/FNR :1:/:2:.**

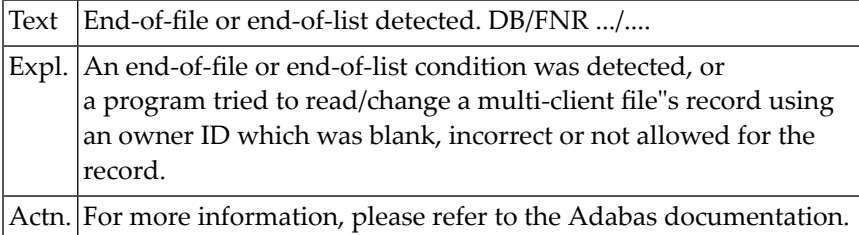

#### **NAT3007: Sx command interrupted due to time limit. DB/FNR :1:/:2:.**

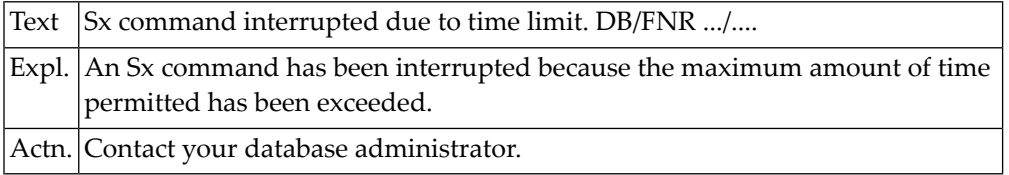

#### **NAT3008: Command interrupted to prevent WORK overflow. DB/FNR :1:/:2:.**

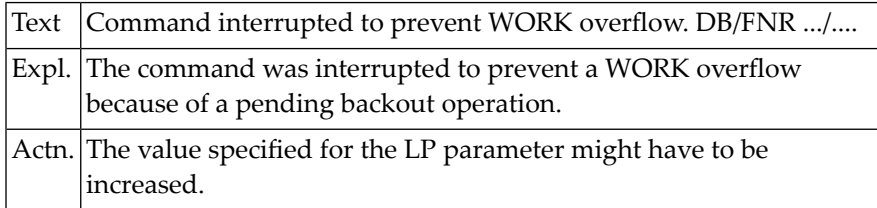

#### **NAT3009: Last transaction backed out of database :1:. Subcode :2:.**

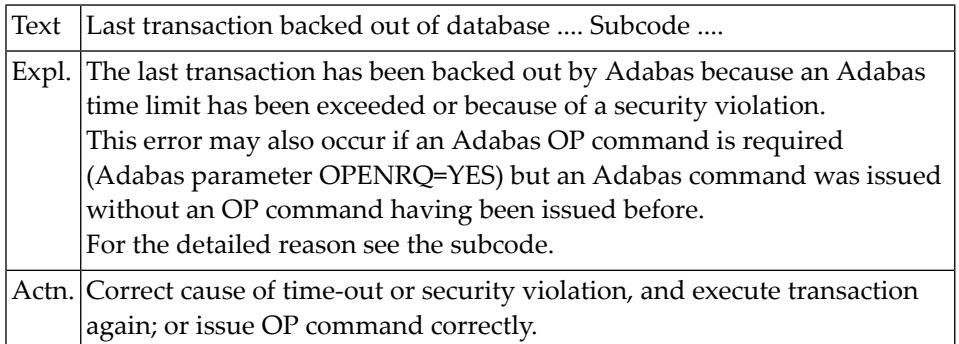

#### **NAT3010: Too many occurrences for periodic group. DB/FNR :1:/:2:.**

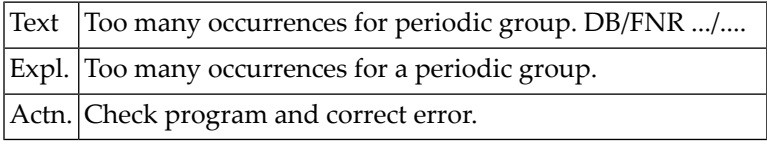

#### **NAT3016: An error occurred in an MC call processing. DB/FNR :1:/:2:.**

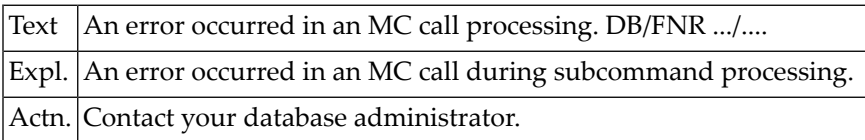

#### **NAT3017: Invalid file number. DB/FNR :1:/:2:. Subcode :3:.**

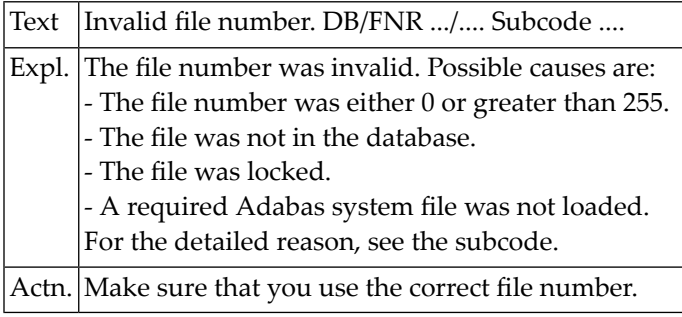

#### **NAT3018: Incorrect usage of file number. DB/FNR :1:/:2:.**

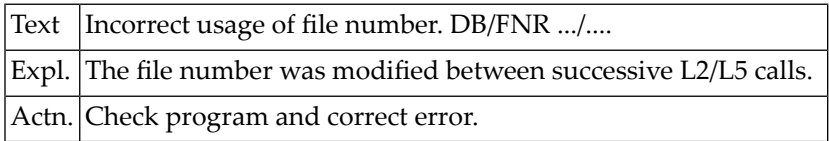

#### **NAT3019: Update not permitted for access-only file. DB/FNR :1:/:2:.**

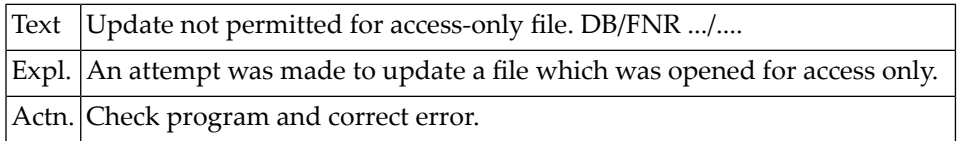

#### **NAT3020: Incorrect entry made for a CID value. DB/FNR :1:/:2:.**

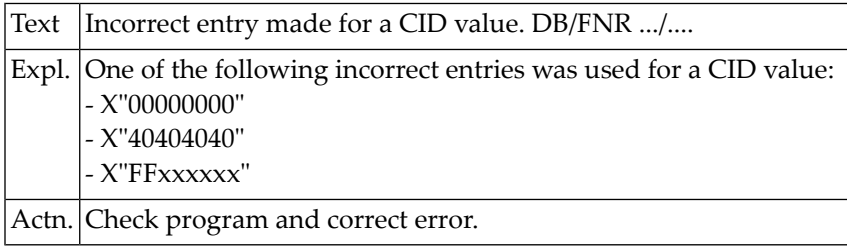

#### **NAT3021: An invalid CID value was detected. DB/FNR :1:/:2:. Subcode :3:.**

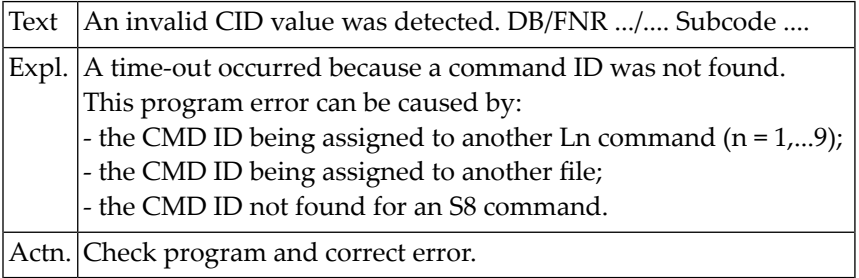

#### **NAT3022: Invalid command :4:. DB/FNR :1:/:2:. Subcode :3:.**

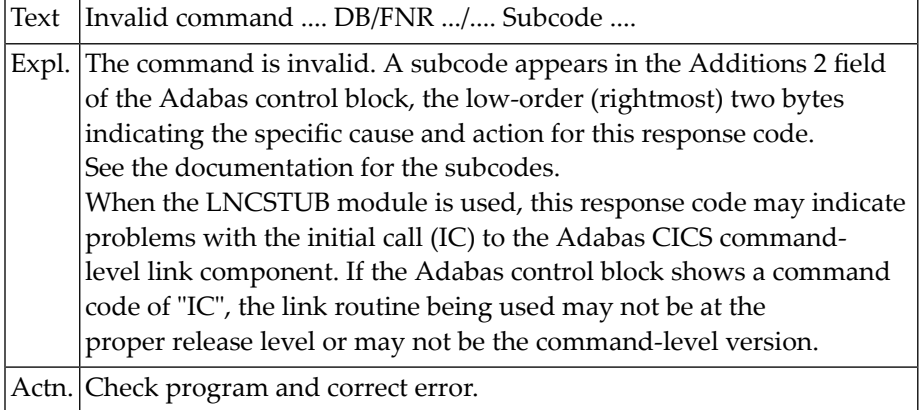

#### **NAT3023: Invalid starting ISN specified. DB/FNR :1:/:2:.**

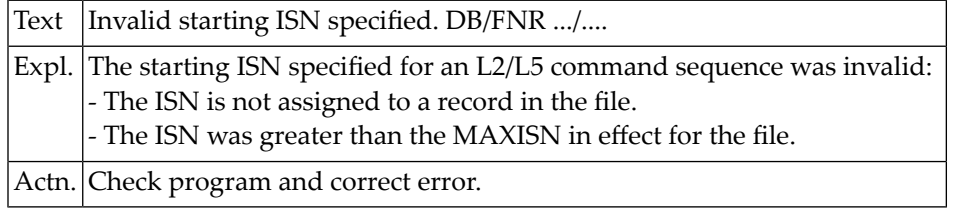

#### **NAT3024: Invalid ISN in complex FIND SORTED statement. DB/FNR :1:/:2:.**

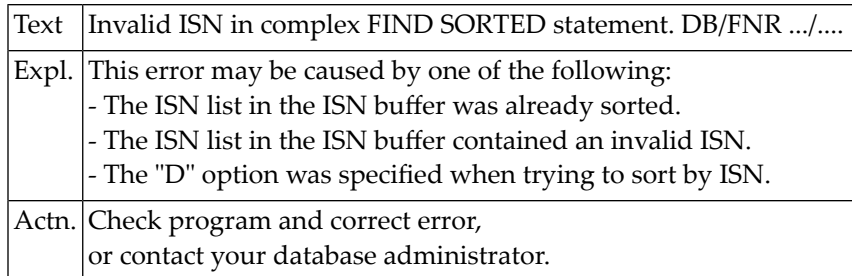

#### **NAT3025: ISN in ISN lower limit for S1/S4 not found. DB/FNR :1:/:2:.**

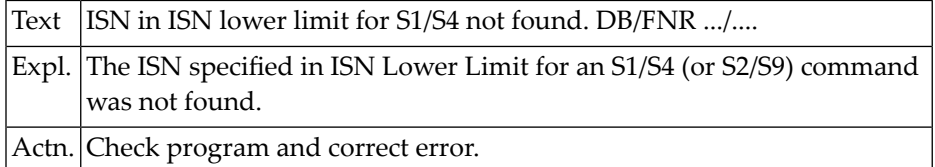

#### **NAT3026: Invalid ISN buffer length. DB/FNR/Subcode :1:/:2:/:3:.**

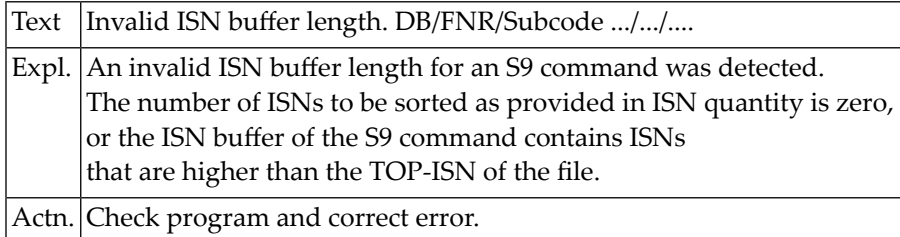

#### **NAT3027: Search/value buffer overflow. DB/FNR/Subcode :1:/:2:/:3:.**

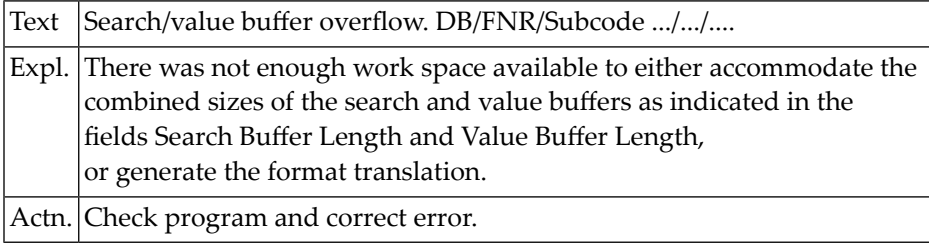

#### **NAT3028: Incorrect descriptor :3:. DB/FNR :1:/:2:.**

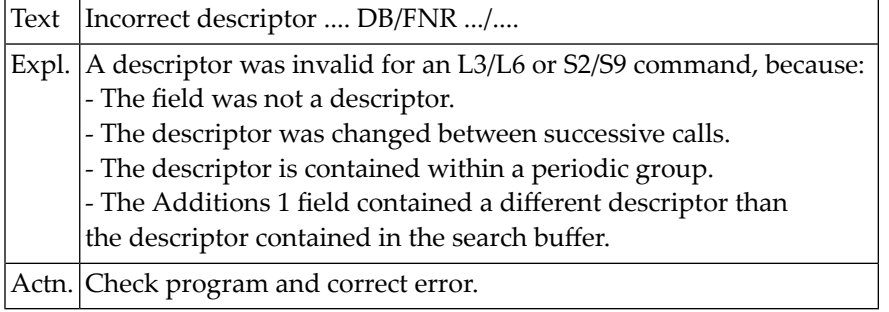

#### **NAT3029: Incorrect value repositioning attempted. DB/FNR :1:/:2:.**

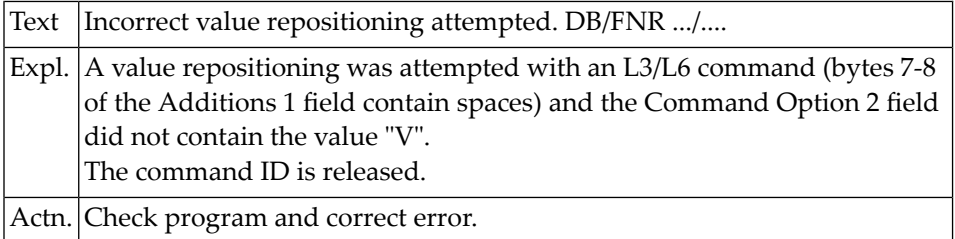

#### **NAT3034: Adabas error due to invalid command option.DB/FNR :1:/:2:.**

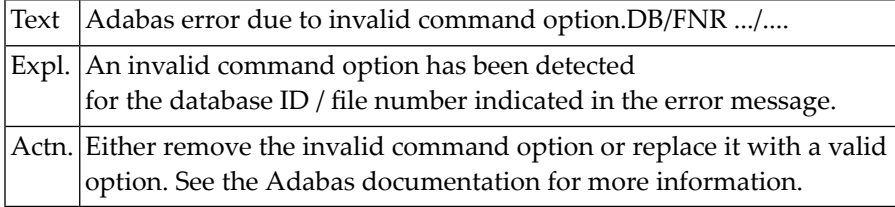

#### **NAT3035: Invalid function for non-cluster Adabas nucleus. DB/FNR :1:/:2:.**

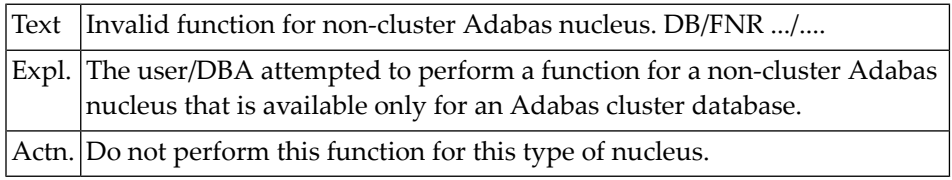

#### **NAT3040: Syntax error detected in format buffer. DB/FNR :1:/:2:.**

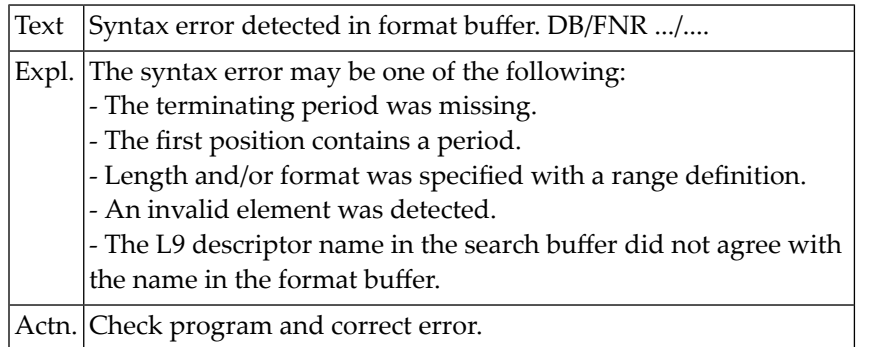

#### **NAT3041: Error in format buffer. DB/FNR/Subc/field :1:/:2:/:3:/:4:.**

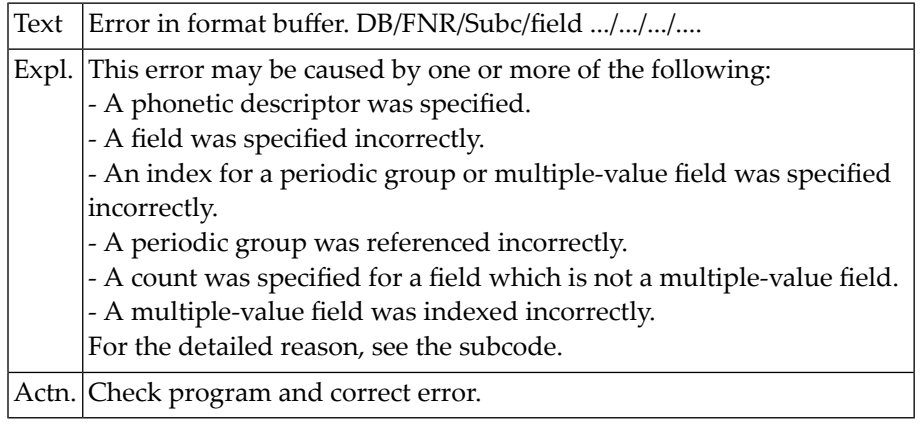

#### **NAT3042: Internal buffer too small. DB/FNR/Subcode :1:/:2:/:3:.**

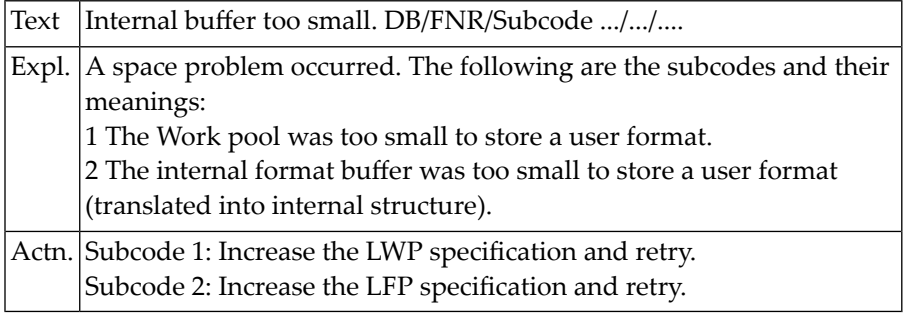

#### **NAT3043: Descriptor in format and search buffer not equal. DB/FNR :1:/:2:.**

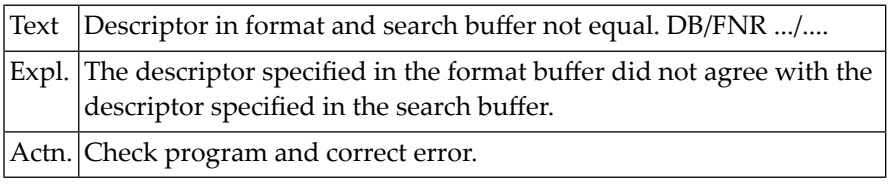

#### **NAT3044: Invalid format buffer. DB/FNR/Subcode :1:/:2:/:3:.**

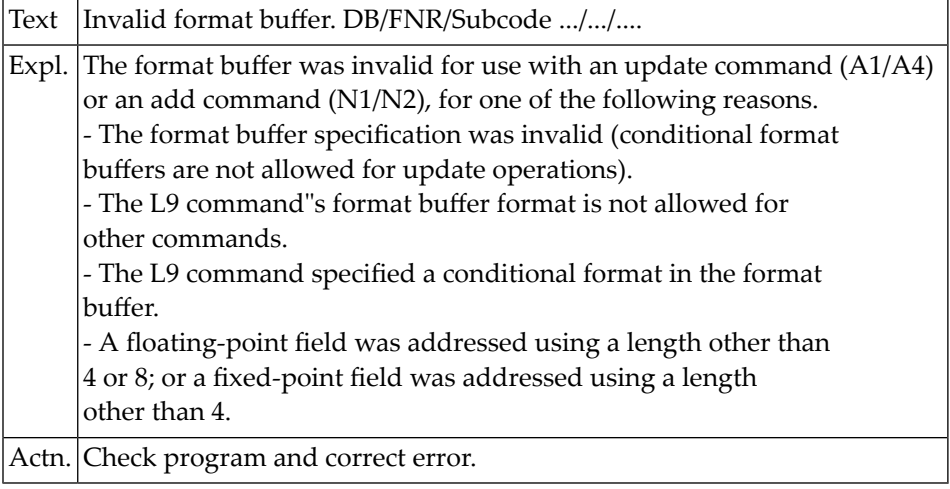

#### **NAT3045: Format buffer requires more than 64 KB. DB/FNR :1:/:2:.**

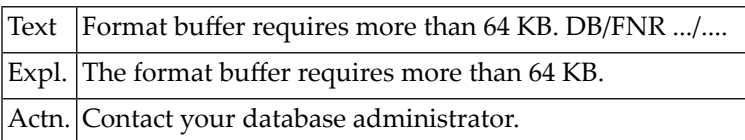

#### **NAT3046: Maximum value for Adabas NQCID exceeded. DB/FNR :1:/:2:.**

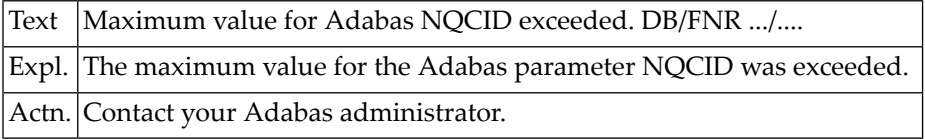

#### **NAT3047: Maximum value for Adabas parm NISNHQ exceeded. DB/FNR :1:/:2:**

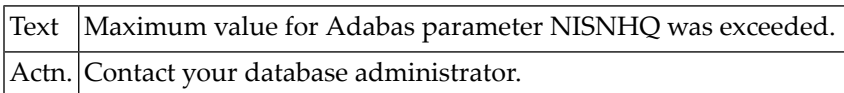

#### **NAT3048: Error during Open processing. DB/Subcode :1:/:2:.**

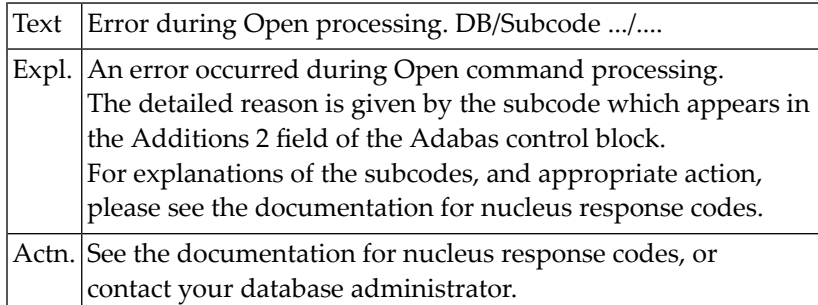

#### **NAT3049: Compressed record too long. DB/FNR/Subcode :1:/:2:/:3:.**

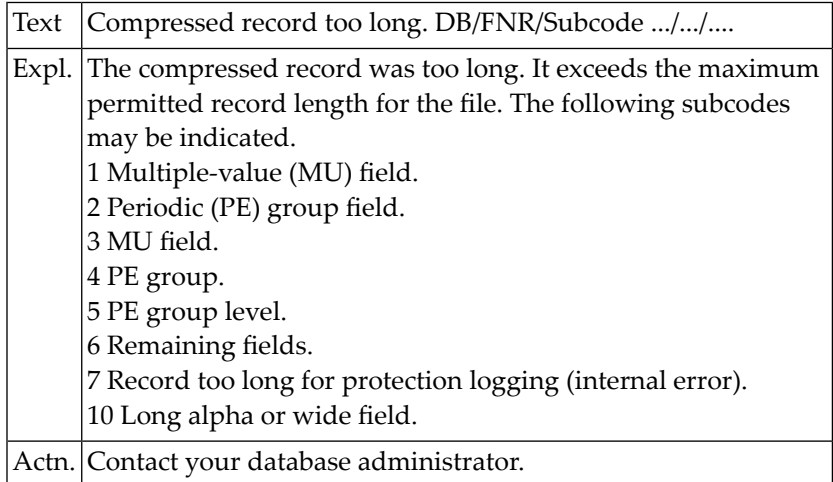

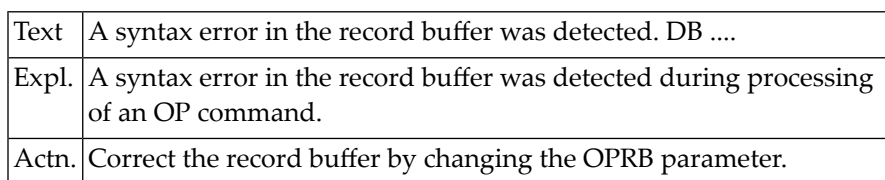

#### **NAT3050: A syntax error in the record buffer was detected. DB :1:.**

### **44 Natural System Error Messages 3051-3100**

#### **NAT3051: Error in record buffer. DB :1:.**

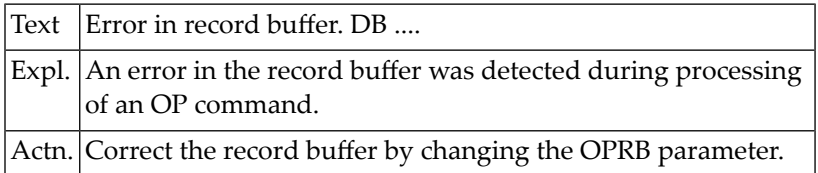

#### **NAT3052: Error processing a buffer. DB/FNR/Subcode :1:/:2:/:3:.**

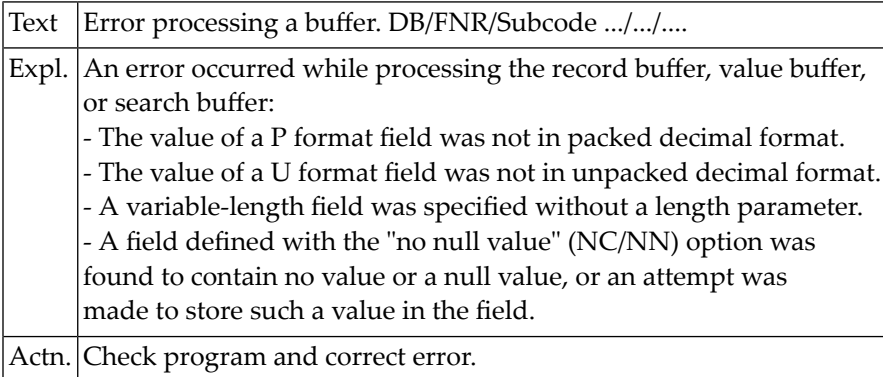

#### **NAT3053: Wrong record buffer size. DB/FNR/Subcode :1:/:2:/:3:.**

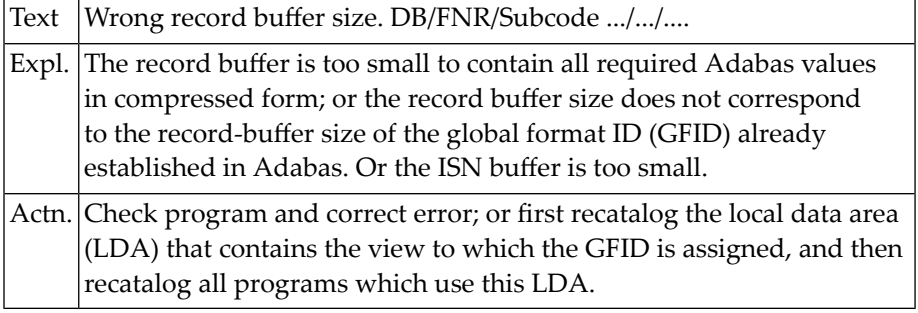

#### **NAT3054: Record buffer too long. DB/Subcode :1:/:2:.**

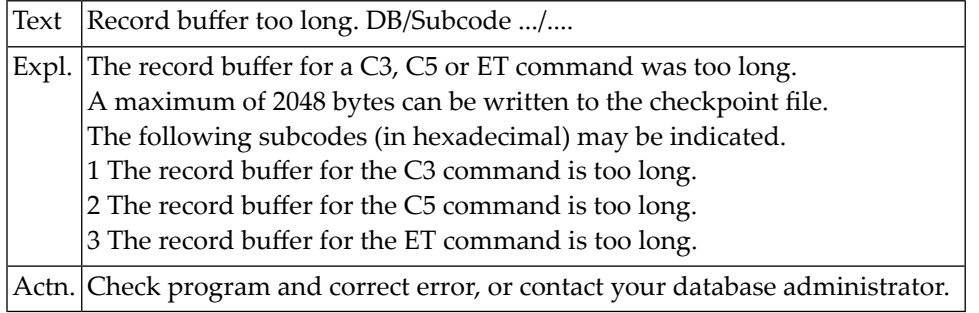

#### **NAT3055: Conversion not possible. DB/FNR/Subcode :1:/:2:/:3:.**

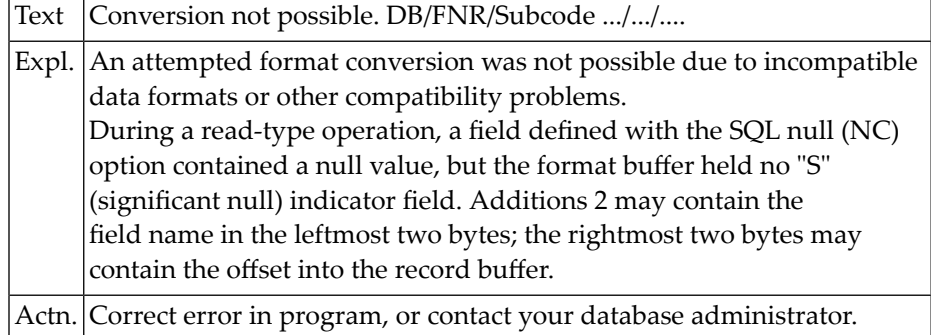

#### **NAT3056: Descriptor value too long. DB/FNR/Subcode :1:/:2:/:3:.**

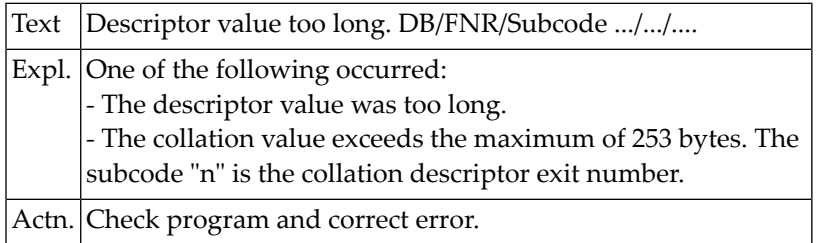

#### **NAT3057: Invalid descriptor specified in search buffer. DB/FNR :1:/:2:.**

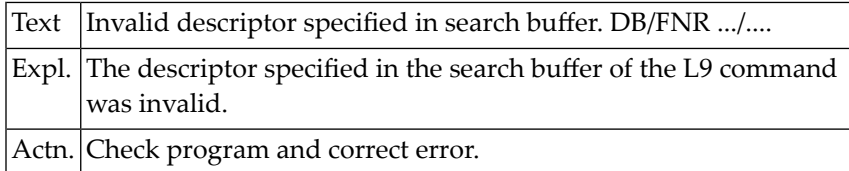

#### **NAT3058: The format could not be found. DB/FNR :1:/:2:.**

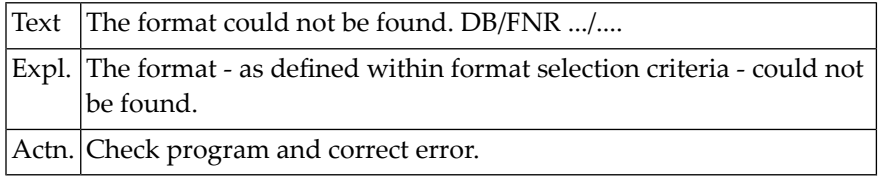

#### **NAT3059: Format conversion of a subfield is not possible. DB/FNR :1:/:2:.**

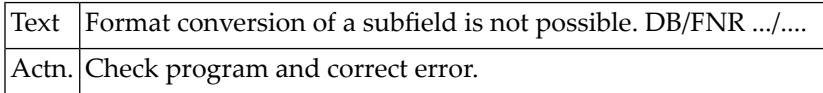

#### **NAT3060: Syntax error at field :4:. DB/FNR/Subcode :1:/:2:/:3:.**

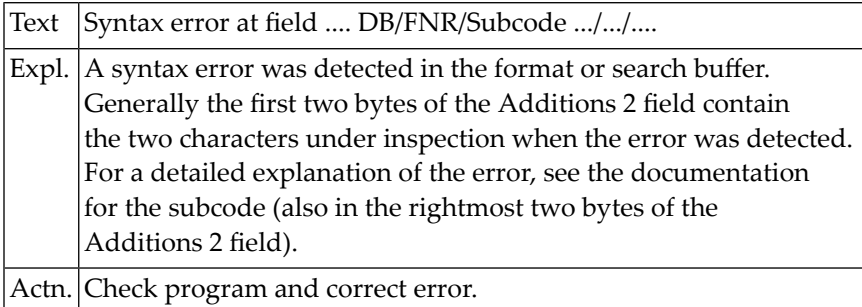

#### **NAT3061: Error in search buffer. DB/FNR/Subcode :1:/:2:/:3:.**

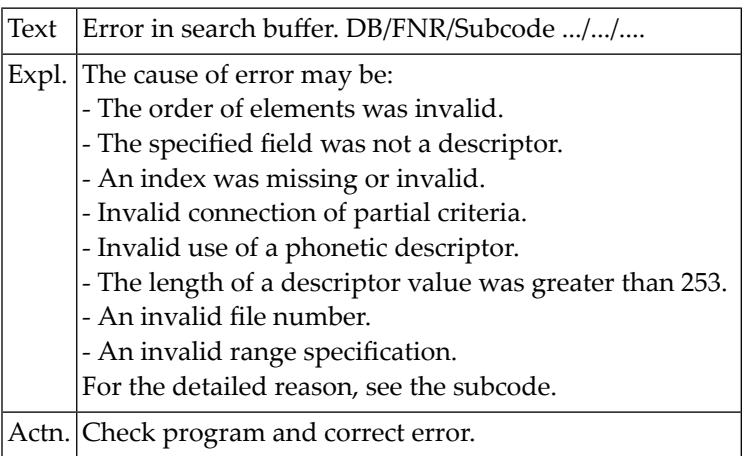

#### **NAT3062: Search/value buffer length too short. DB/FNR :1:/:2:.**

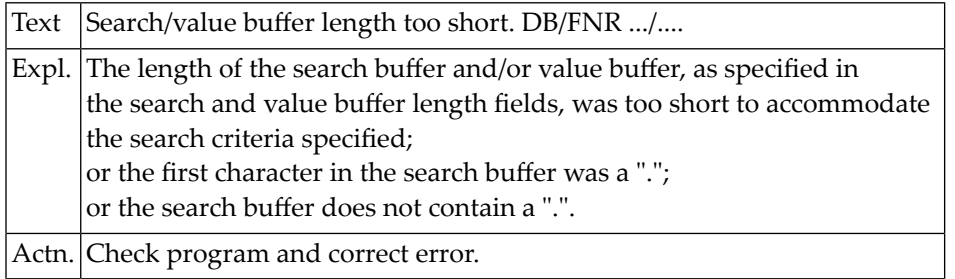

#### **NAT3063: CID value specified in search buffer not found. DB/FNR :1:/:2:.**

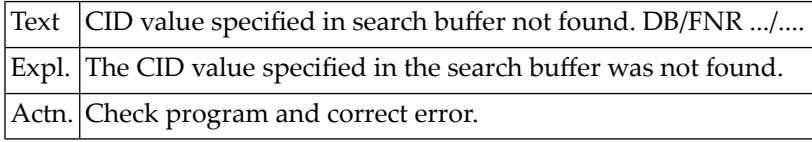

#### **NAT3064: Requested function cannot be performed. DB/FNR :1:/:2:.**

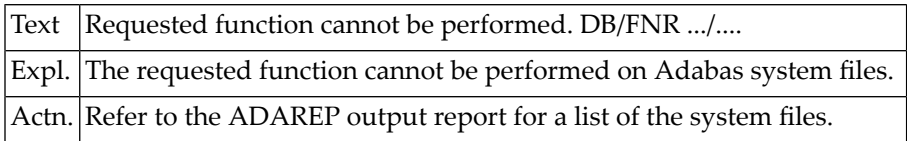

#### **NAT3065: Internal error. DB/FNR :1:/:2:.**

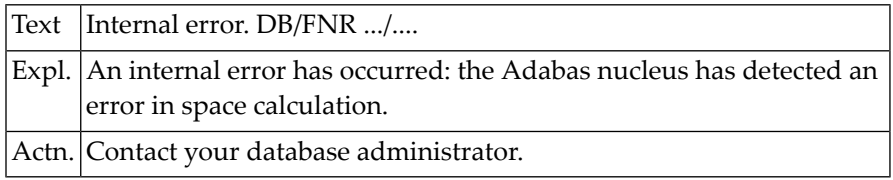

#### **NAT3066: An incompatible owner ID was detected. DB/FNR :1:/:2:.**

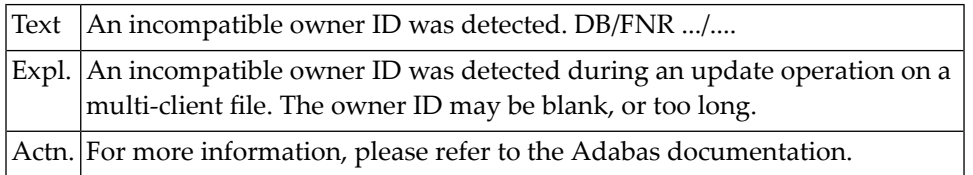

#### **NAT3067: Internal error. DB/FNR/Subcode :1:/:2:/:3:.**

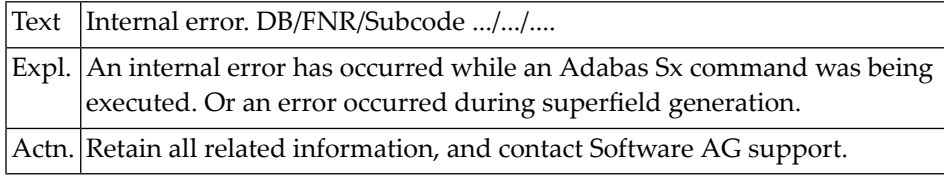

#### **NAT3068: Incompatible owner ID or non-descriptor search. DB/FNR :1:/:2:.**

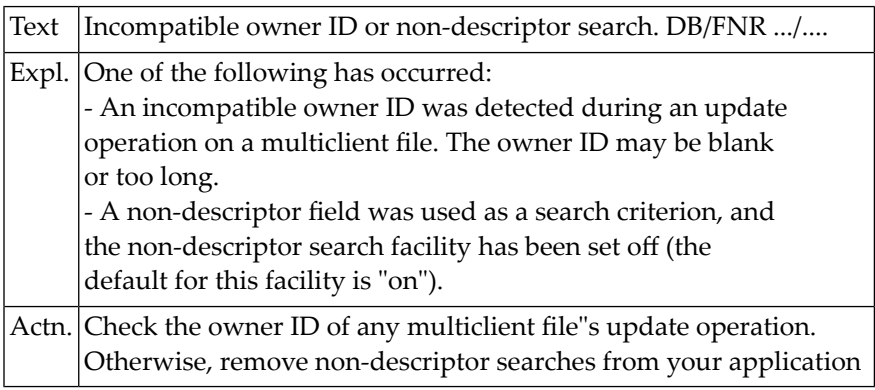

#### **NAT3070: Overflow in the table of sequential commands. DB/FNR :1:/:2:.**

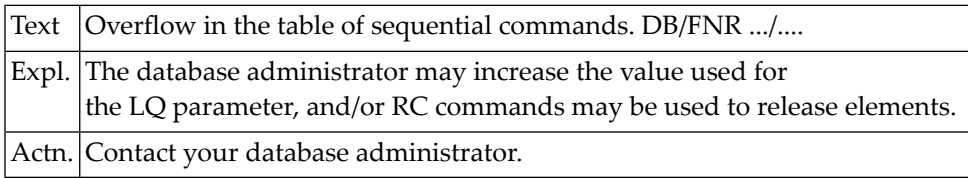

#### **NAT3071: Overflow in the table of resulting ISN lists. DB/FNR :1:/:2:.**

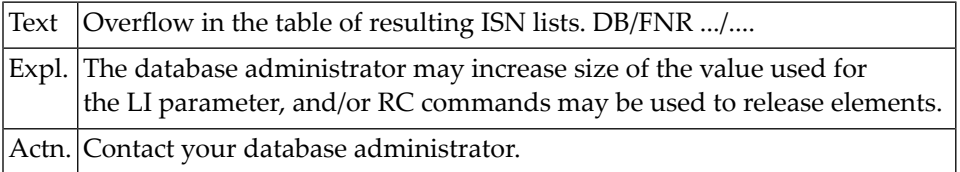

#### **NAT3072: User queue overflow. DB/FNR/Subcode :1:/:2:/:3:.**

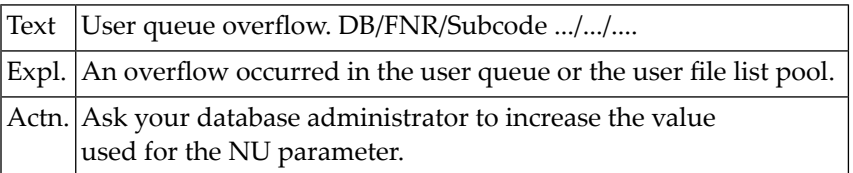

#### **NAT3073: Overflow in WORK dataset for resulting ISN lists. DB/FNR :1:/:2:.**

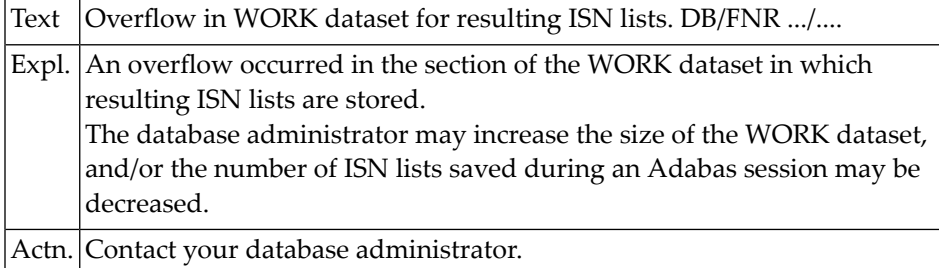

#### **NAT3074: No space on WORK dataset for complex FIND commands.DB/FNR :1:/:2:**

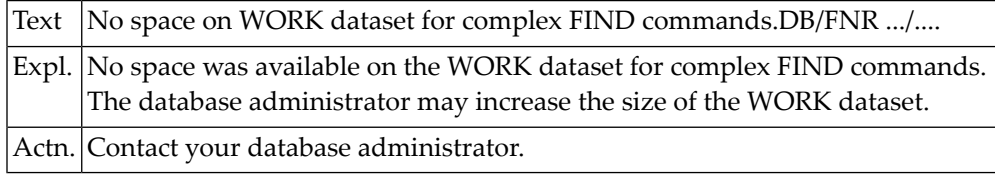

#### **NAT3075: No more ASSO/DATA extents available. DB/FNR :1:/:2:.**

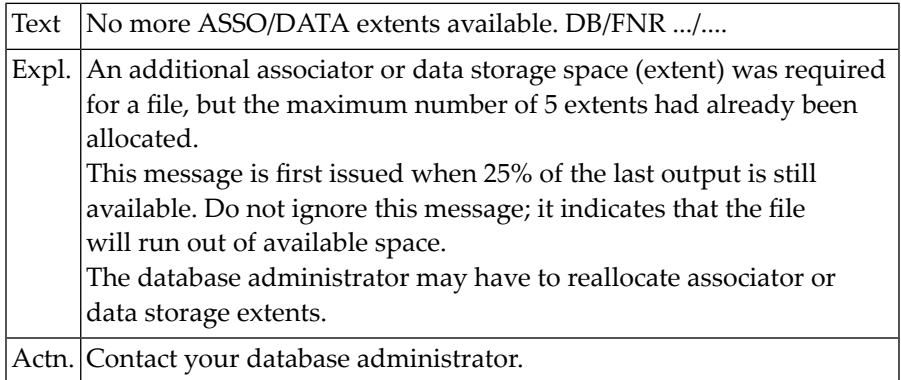

#### **NAT3076: An overflow occurred in an inverted list index. DB/FNR :1:/:2:.**

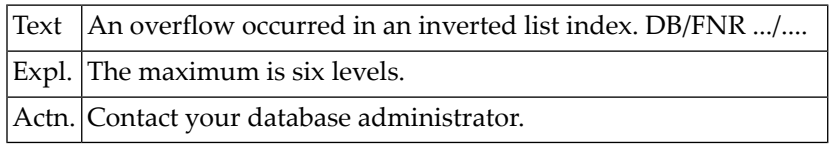

#### **NAT3077: Not enough space for extent. DB/FNR/Subcode :1:/:2:/:3:.**

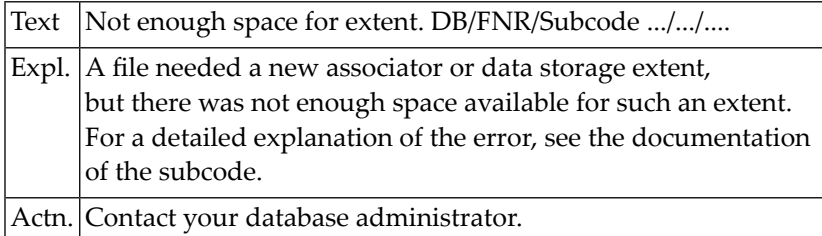

#### **NAT3078: AC file cannot be increased. DB/FNR/Subcode :1:/:2:/:3:.**

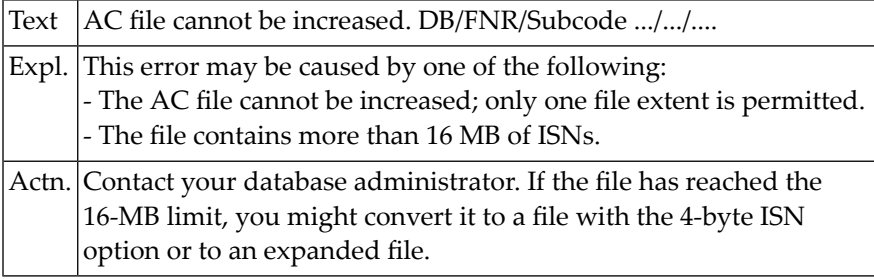

#### **NAT3079: Descriptor exit not specified in ADARUN. DB/FNR :1:/:2:.**

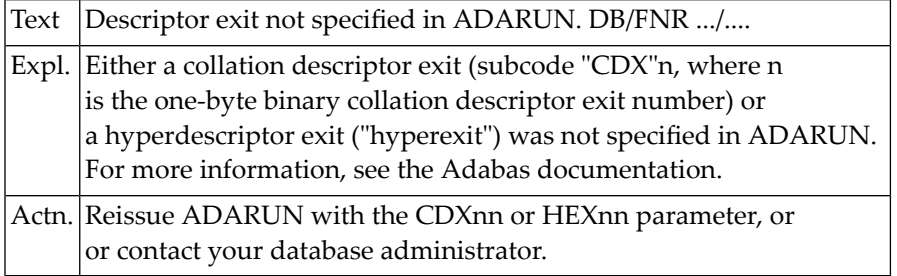

#### **NAT3082: Hyperexit routine returned invalid ISN. DB/FNR :1:/:2:.**

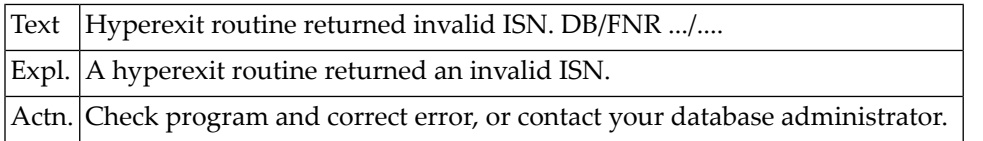

#### **NAT3083: Hypertable overflow. DB/FNR :1:/:2:.**

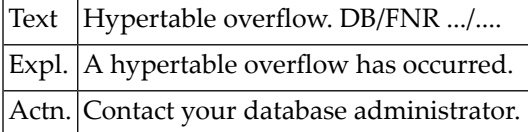

#### **NAT3084: Too many values for a sub- or superdescriptor. DB/FNR :1:/:2:.**

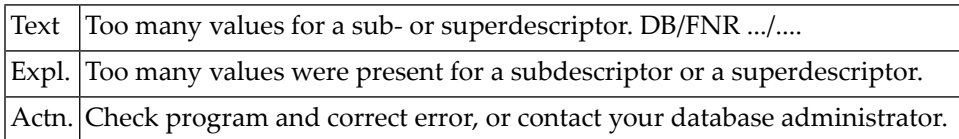

#### **NAT3085: Too many descriptor values for UPDATE/ADD RECORD. DB/FNR :1:/:2:.**

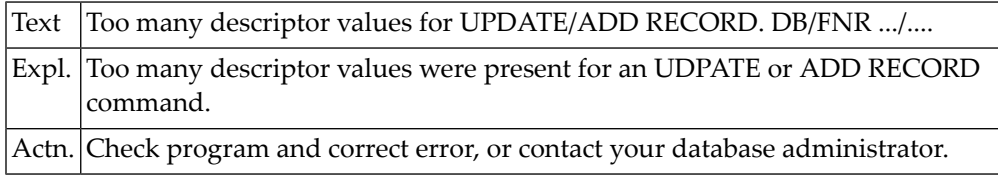

#### **NAT3086: Hyperdescriptor exit return error. DB/FNR :1:/:2:.**

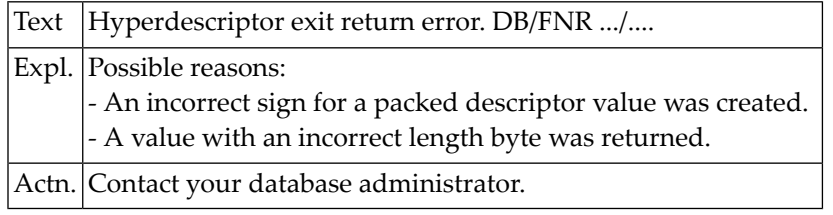

#### **NAT3087: Adabas buffer pool length error. DB/FNR/Subcode :1:/:2:/:3:.**

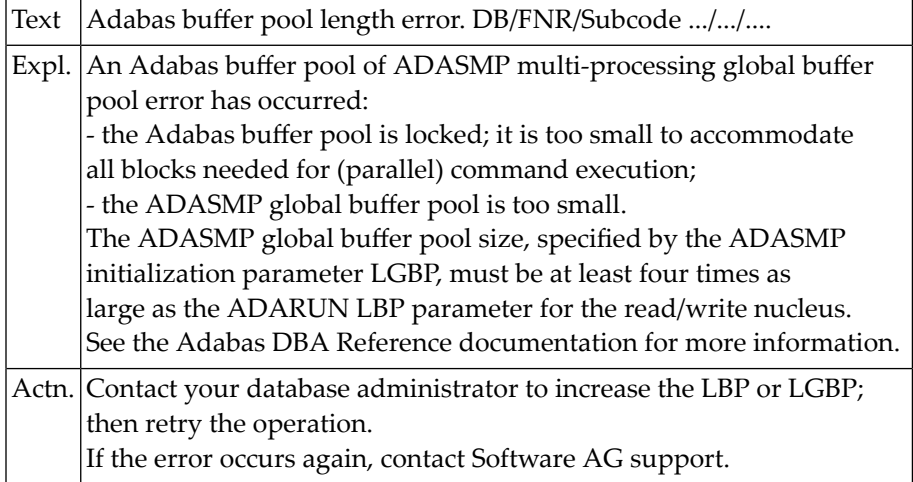

#### **NAT3088: Insufficient core in Adabas workpool. DB/FNR :1:/:2: Subcode :3:.**

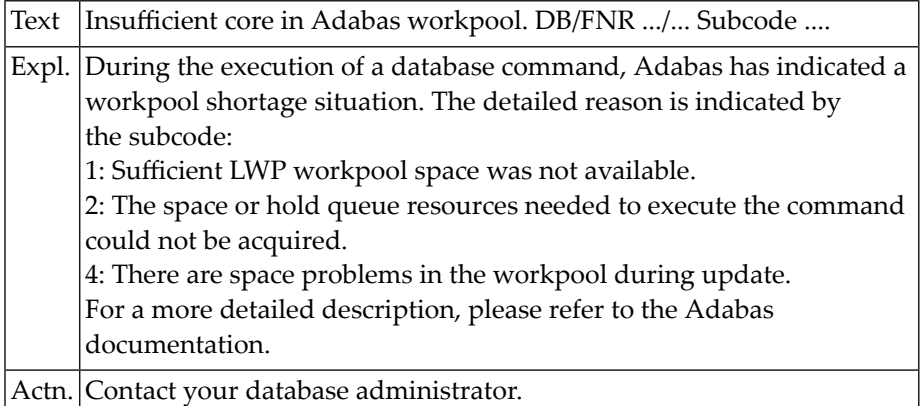

#### **NAT3089: UQE already used. DB/FNR :1:/:2:.**

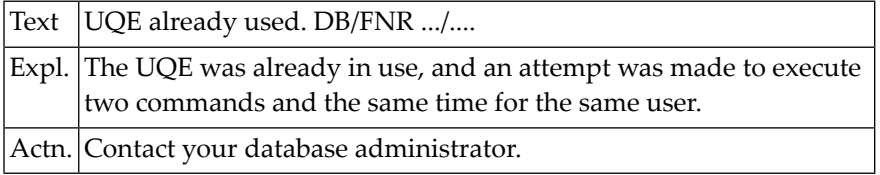

#### **NAT3094: An I/O error occurred on DDWORKR4. DB/FNR :1:/:2:.**

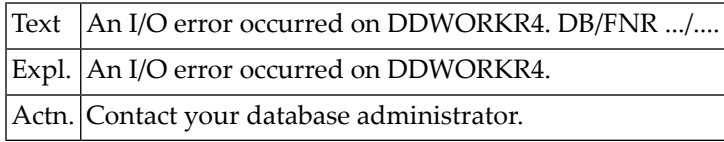

#### **NAT3095: An I/O error occurred in the WORK LP area. DB/FNR :1:/:2:.**

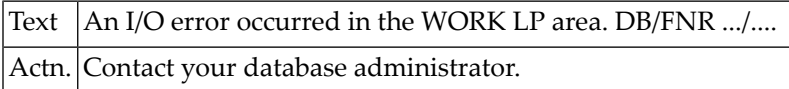

#### **NAT3096: Error during repair execution. DB/FNR/Subcode :1:/:2:/:3:.**

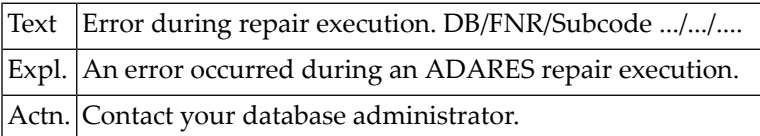

#### **NAT3097: An I/O error occurred during buffer flush. DB/FNR :1:/:2:.**

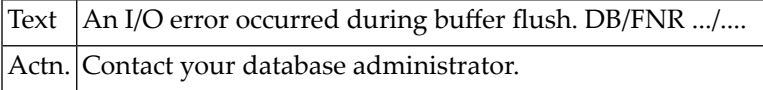

#### **NAT3098: Value to be added already exists. DB/FNR :1:/:2:.**

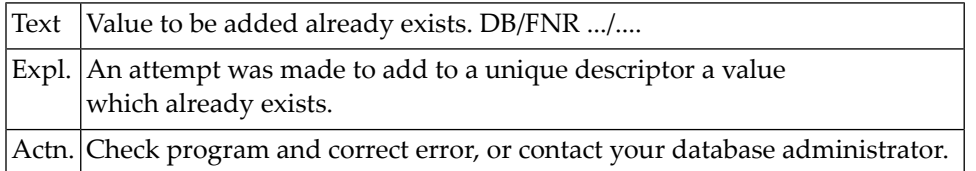

#### **NAT3099: An I/O error occurred. DB/FNR :1:/:2:.**

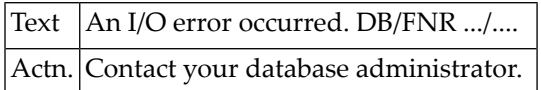

### **45 Natural System Error Messages 3101-3150**

#### **NAT3101: Error using Adabas add-on product. DB/FNR/Subcode :1:/:2:/:3:.**

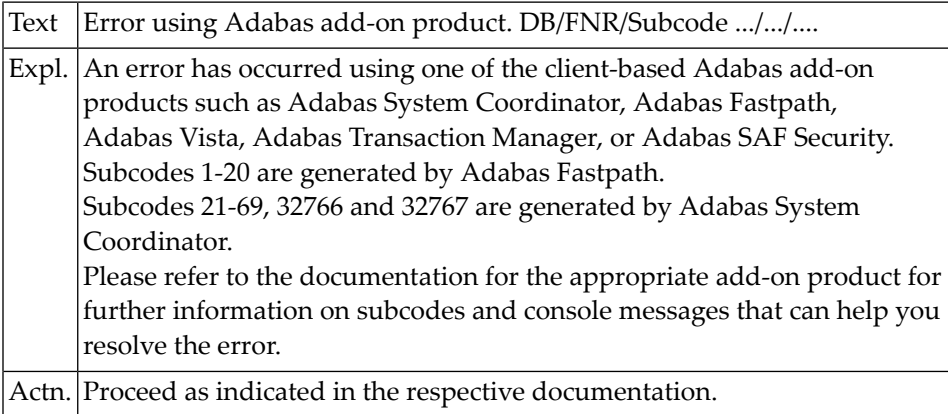

#### **NAT3102: Space calculation error. DB/FNR :1:/:2:.**

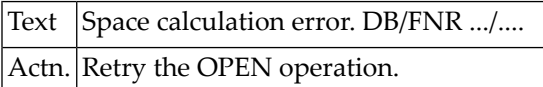

#### **NAT3106: Record buffer specified in CB too small. DB/FNR :1:/:2:.**

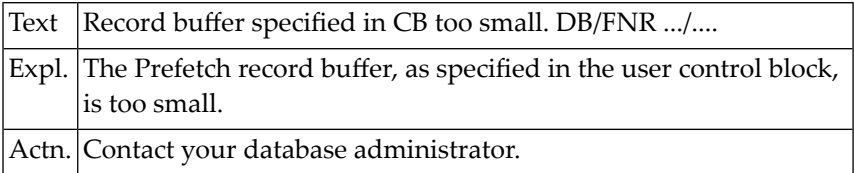

#### **NAT3107: GETMAIN error or not enough space for Prefetch. DB/FNR :1:/:2:.**

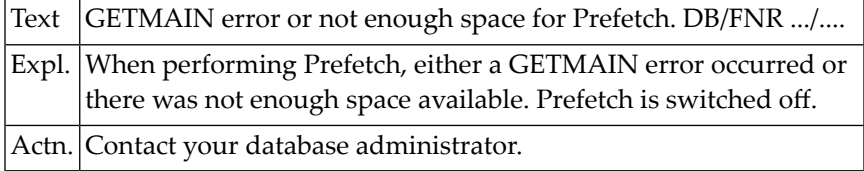

#### **NAT3109: Command ID active on another database. DB/FNR :1:/:2:.**

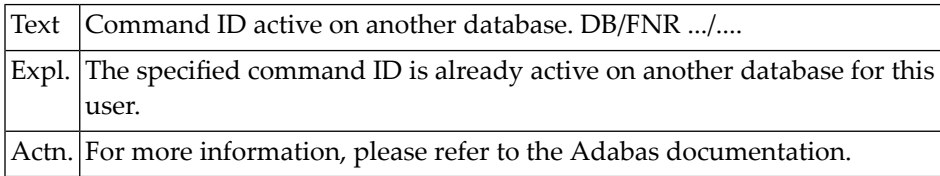

#### **NAT3110: The Command ID pool is full. DB/FNR :1:/:2:.**

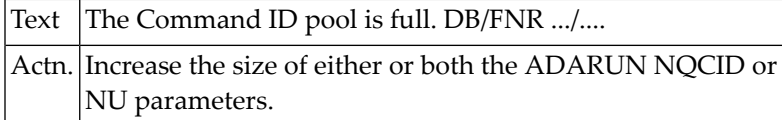

#### **NAT3113: The specified ISN was invalid. DB/FNR :1:/:2:.**

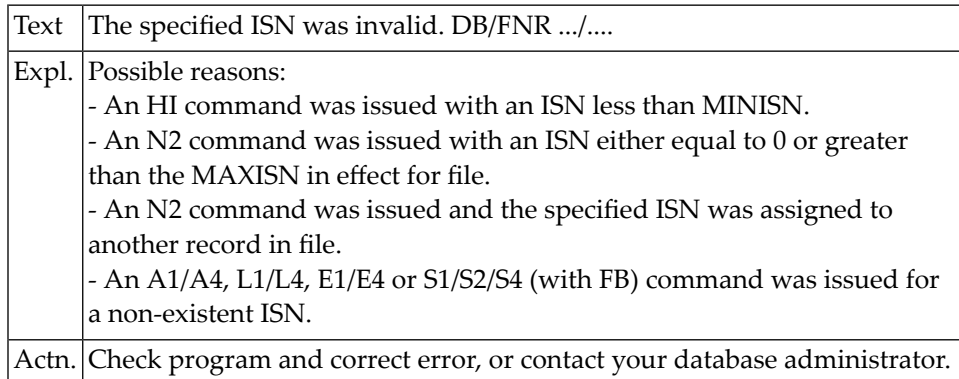

#### **NAT3114: E1 command not allowed or specified with ISN=0. DB/FNR :1:/:2:.**

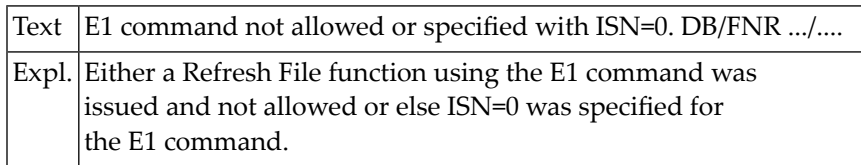

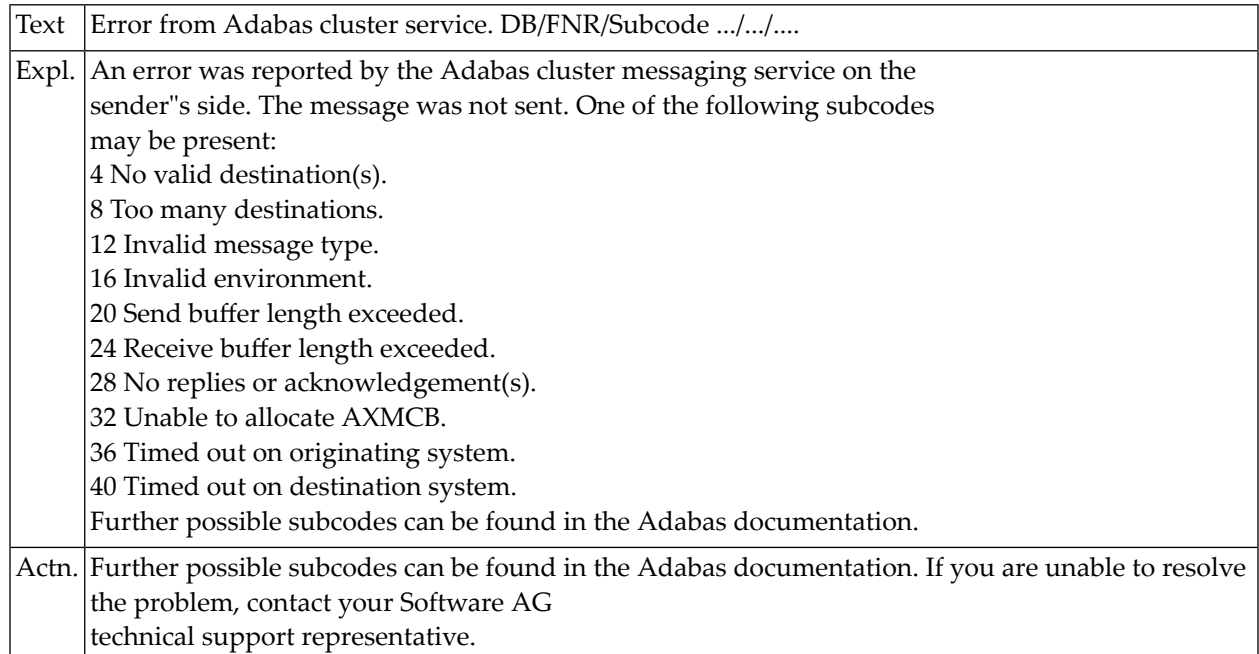

#### **NAT3123: Error from Adabas cluster service. DB/FNR/Subcode :1:/:2:/:3:.**

#### **NAT3124: Error from Adabas cluster service. DB/FNR/Subcode :1:/:2:/:3:.**

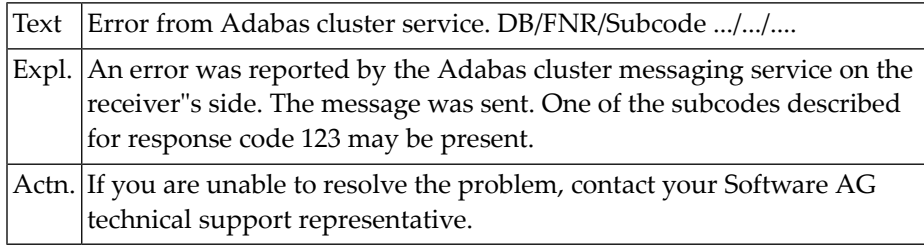

#### **NAT3125: Internal error from one cluster nucleus. DB/FNR :1:/:2:.**

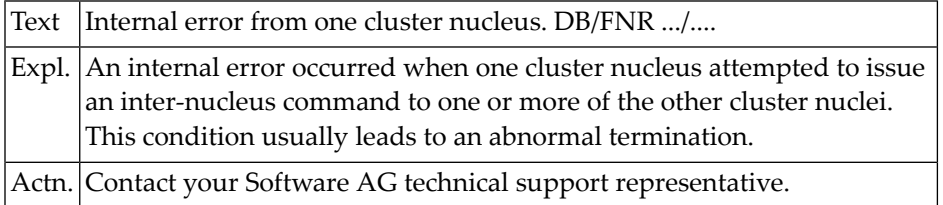

#### **NAT3126: Error during inter-nucleus communication. DB/FNR :1:/:2:.**

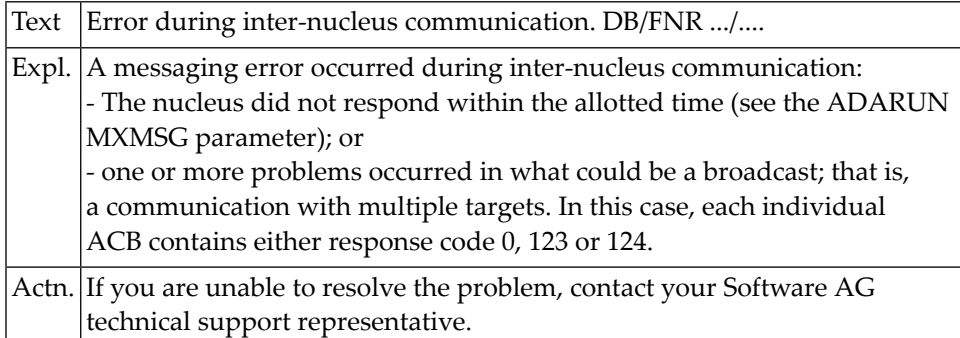

#### **NAT3129: Attempt to perform unsupported function. DB/FNR :1:/:2:.**

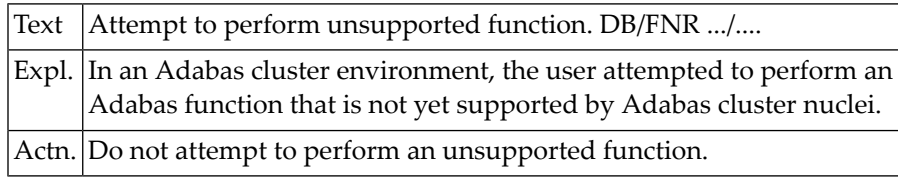

#### **NAT3130: Internal error. DB/FNR/Subcode :1:/:2:/:3:.**

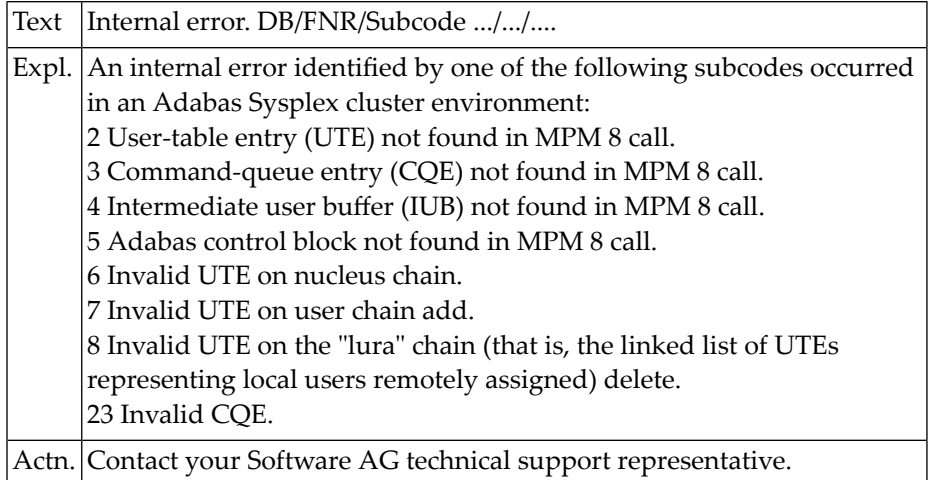

#### **NAT3131: Replication-related error :4:. DB/FNR/Subc. :1:/:2:/:3:.**

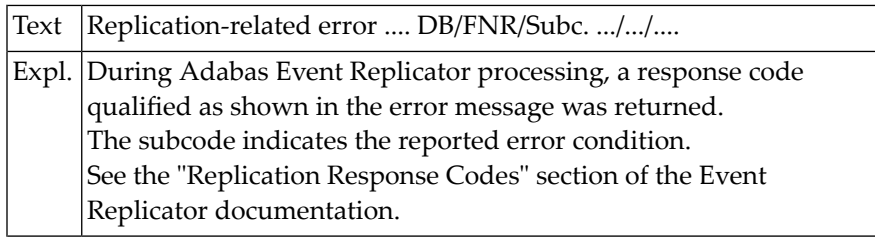
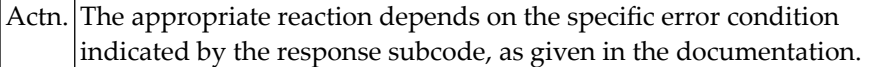

# **NAT3132: Error while processing LB-field. DB/FNR/Subc :1:/:2:/:3:.**

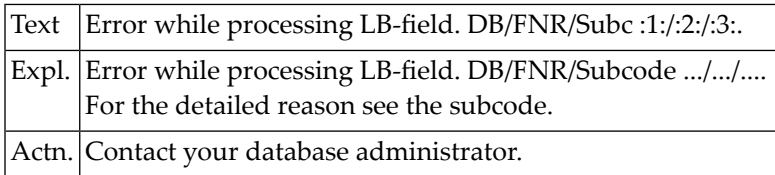

#### **NAT3143: A requested lock could not be granted. DB/FNR :1:/:2:.**

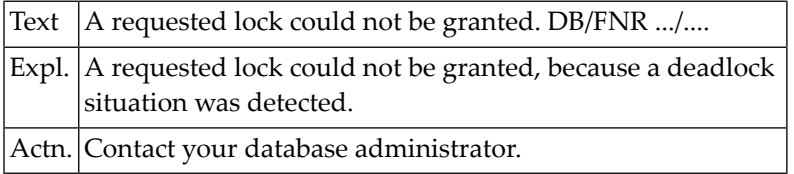

### **NAT3144: The specified ISN was not in "hold" status. DB/FNR :1:/:2:.**

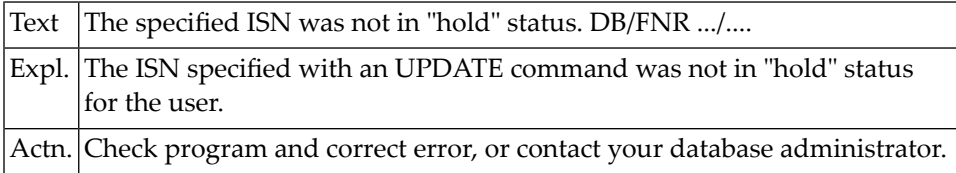

## **NAT3145: Record not available at present. DB/FNR/Subcode :1:/:2:/:3:.**

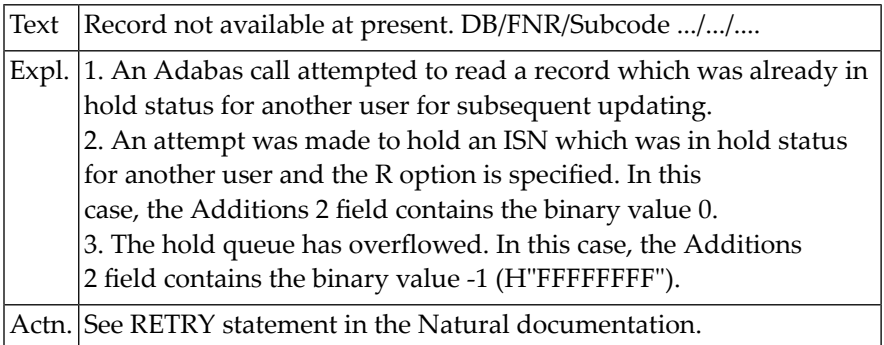

### **NAT3146: Invalid buffer length. DB/FNR/Subcode :1:/:2:/:3:.**

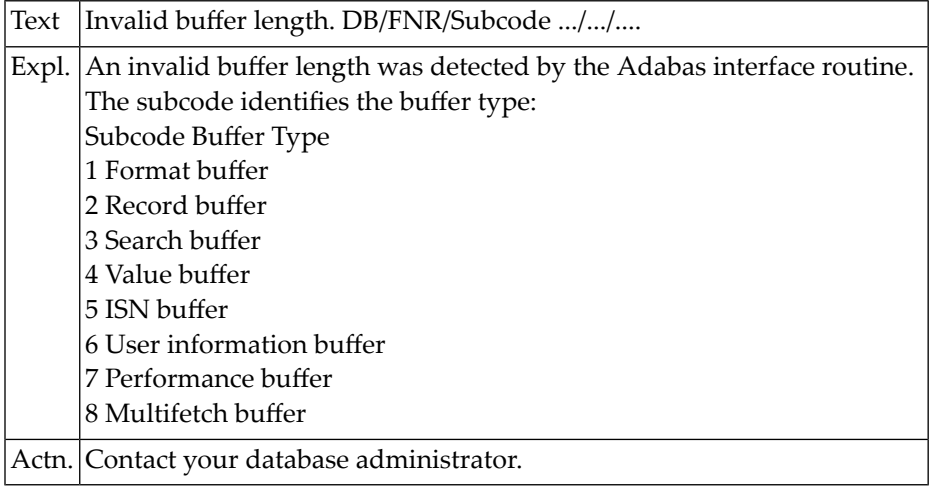

#### **NAT3147: ISN invalid: negative or greater than maximum ISN. DB/FNR :1:/:2:**

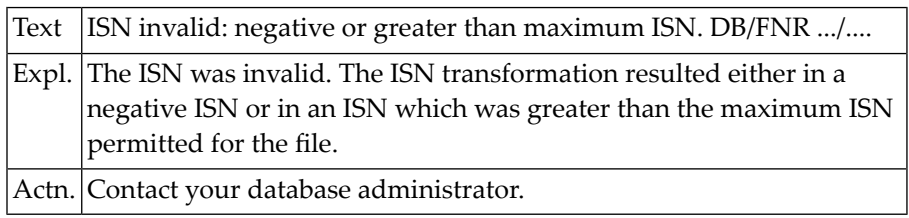

### **NAT3148: Database :1:,Net-Work ID :3: currently not active. Subc :2:.**

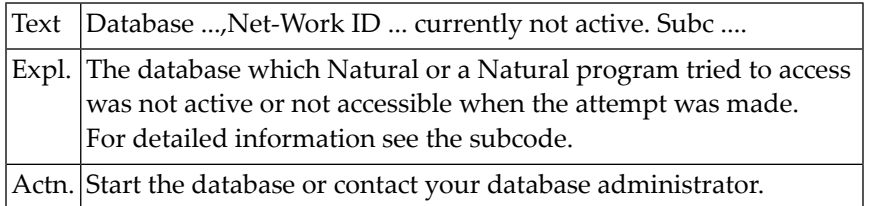

# **NAT3150: Too many database nuclei used in parallel. DB/FNR :1:/:2:.**

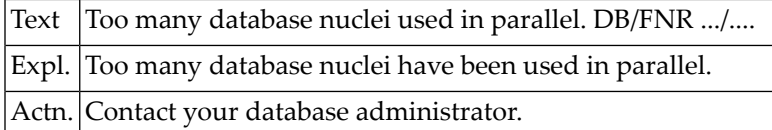

# **46 Natural System Error Messages 3151-3200**

# **NAT3151: Command-queue overflow. DB/FNR/Net-Work ID :1:/:2:/:3:.**

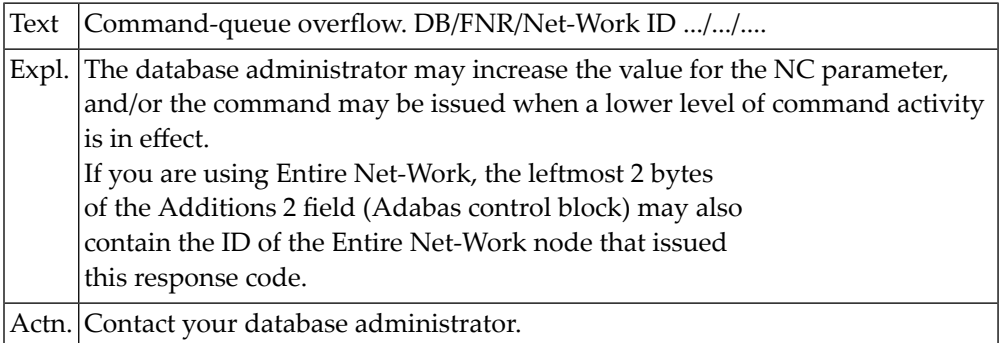

# **NAT3152: Internal user buffer too small. DB/FNR :1:/:2:.**

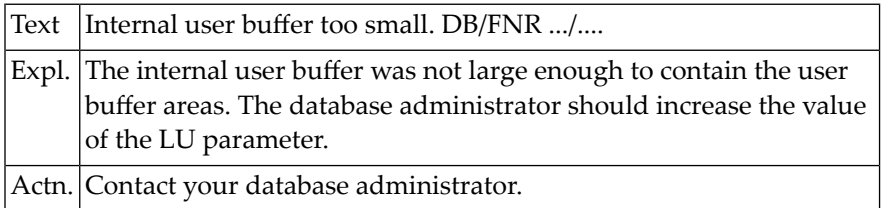

### **NAT3153: Previous Adabas call still in process. DB/FNR :1:/:2:.**

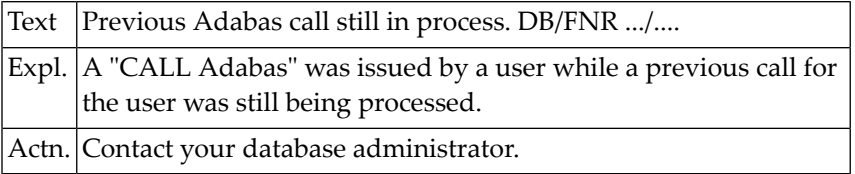

### **NAT3154: Adabas trigger queue overflows. DB/FNR :1:/:2:.**

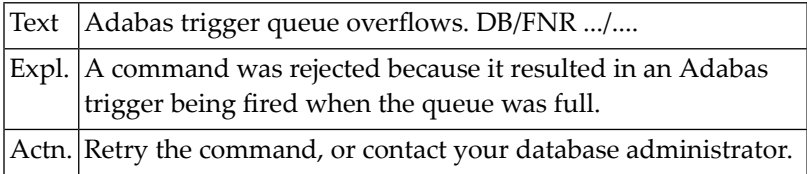

# **NAT3155: Pre-command trigger fails. DB/FNR :1:/:2: Name :3:/:4:.**

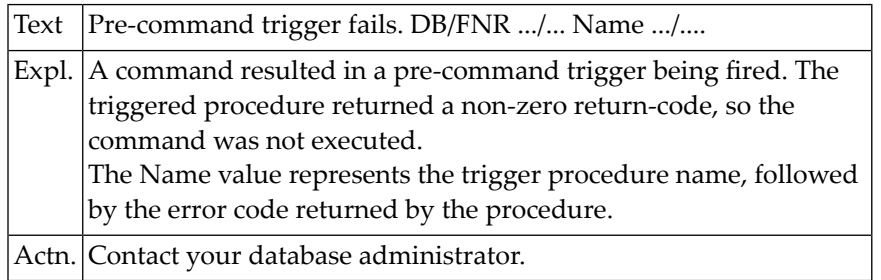

# **NAT3156: Post-command trigger fails. DB/FNR :1:/:2: Name :3:/:4:.**

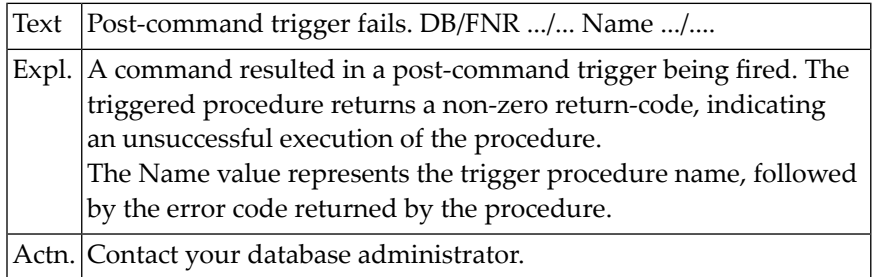

# **NAT3157: Adabas trigger facility disabled. DB/FNR :1:/:2:.**

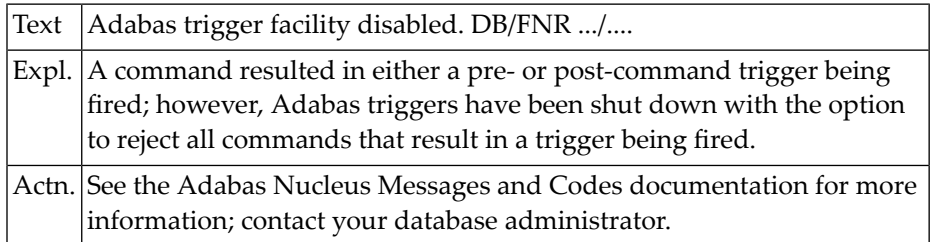

### **NAT3159: Adabas link module :1: missing or invalid.**

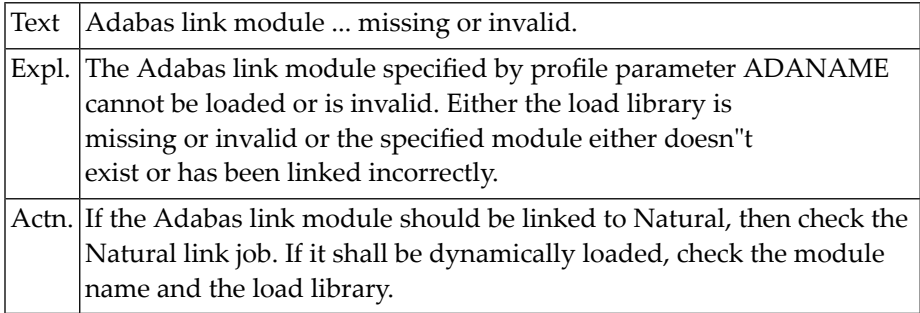

#### **NAT3160: Too many ASSO/DATA blocks active in buffer pool. DB/FNR :1:/:2:.**

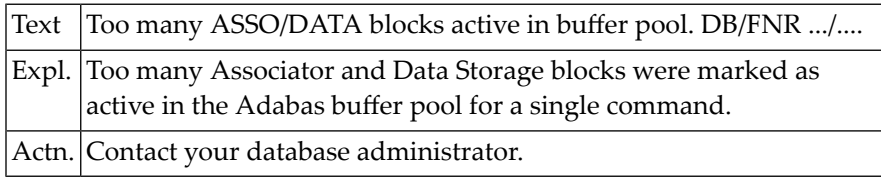

#### **NAT3161: Invalid RABN chain in header list. DB/FNR :1:/:2:.**

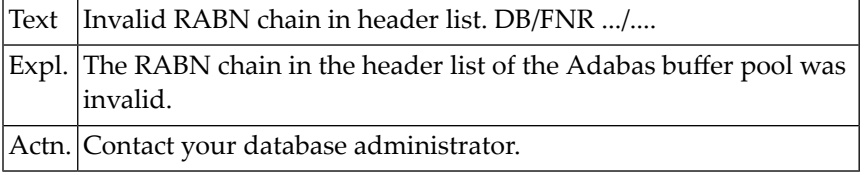

#### **NAT3162: No space for Adabas buffer pool header blocks. DB/FNR :1:/:2:.**

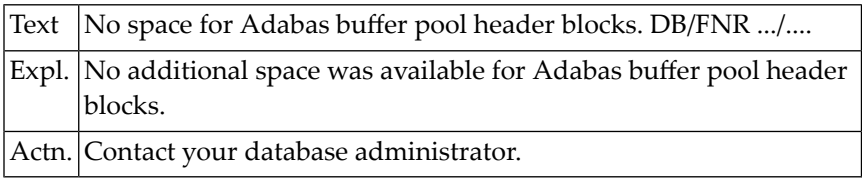

#### **NAT3163: RABN was already in chain. DB/FNR :1:/:2:.**

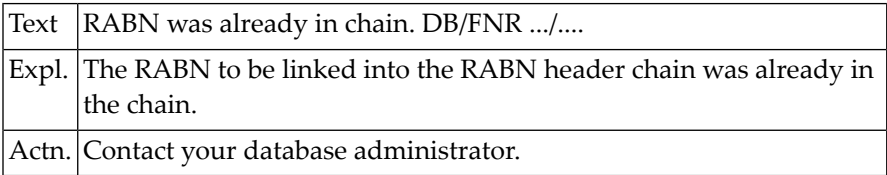

#### **NAT3164: Too many work areas allocated for command. DB/FNR :1:/:2:.**

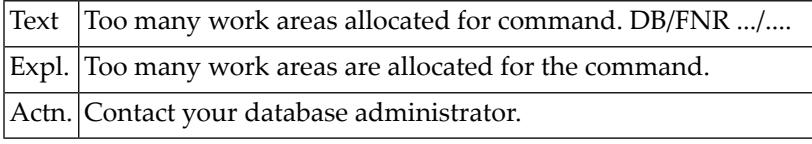

#### **NAT3165: Descriptor :3: invalid or non-existent. DB/FNR :1:/:2:.**

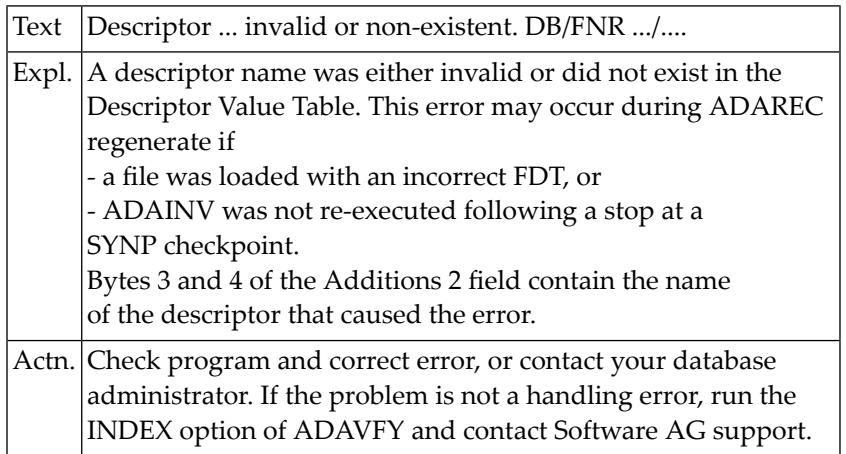

# **NAT3166: An error was detected in an inverted list index. DB/FNR :1:/:2:.**

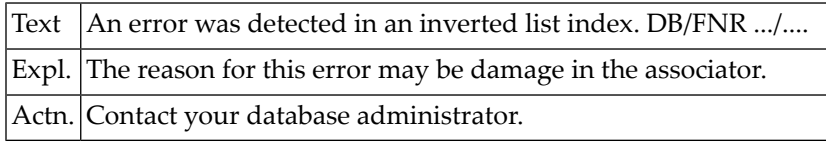

### **NAT3167: Field not in coupled file,or coupled list invalid. DB/FNR :1:/:2:**

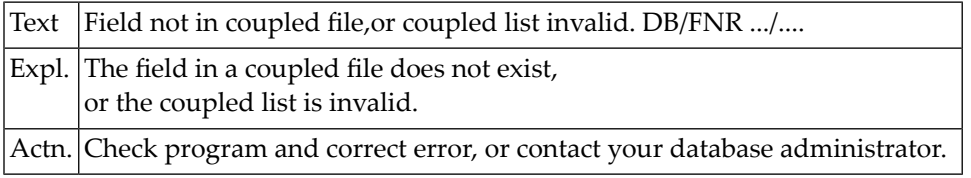

# **NAT3168: Internal CID for coupling processing not found. DB/FNR :1:/:2:.**

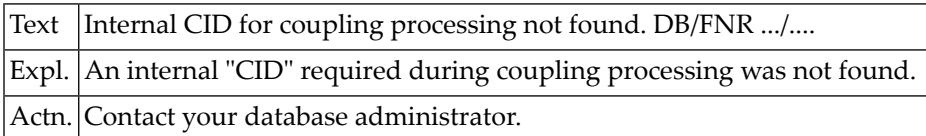

#### **NAT3170: Adabas RABN for the command could not be found. DB/FNR :1:/:2:.**

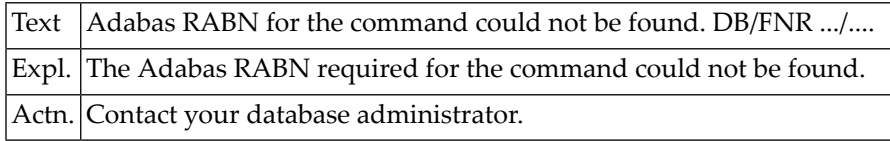

# **NAT3171: The constant set used by Adabas not found. DB/FNR :1:/:2:.**

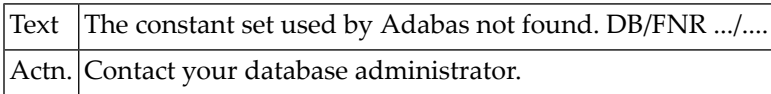

## **NAT3172: ISN less than MINISN or greater than MAXISN. DB/FNR :1:/:2:.**

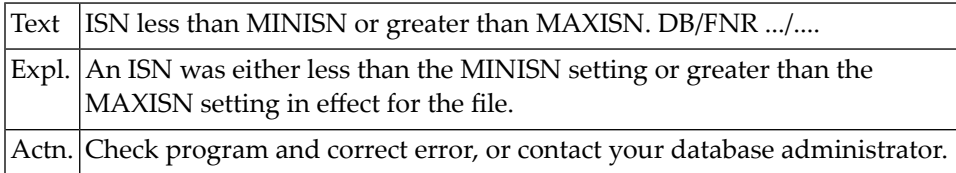

#### **NAT3173: An invalid data storage RABN was detected. DB/FNR :1:/:2:.**

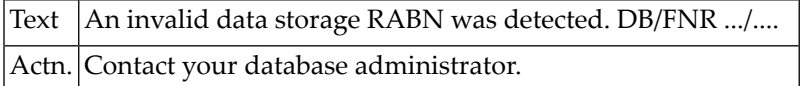

### **NAT3174: Starting RABN for L2/L5 not in address converter. DB/FNR :1:/:2:.**

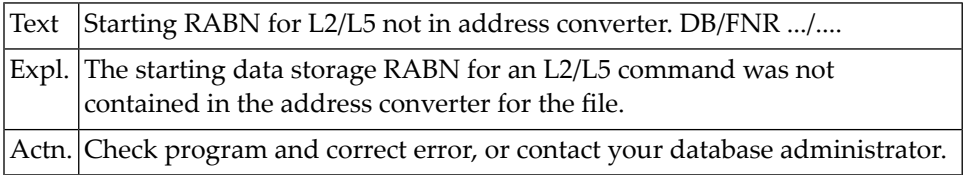

#### **NAT3175: Index not consistent with Data Storage. DB/FNR :1:/:2:.**

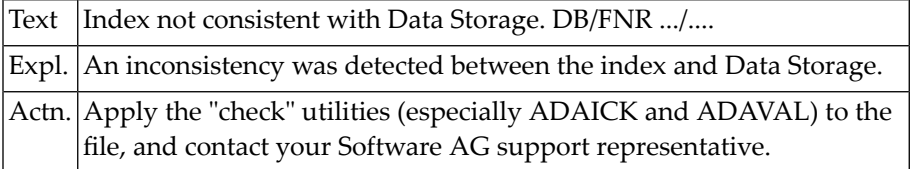

#### **NAT3176: Error in call to Adabas subroutine/inverted list. DB/FNR :1:/:2:.**

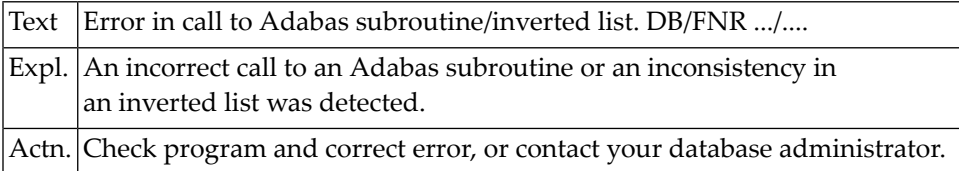

# **NAT3177: Record not found in indicated DATA storage block. DB/FNR :1:/:2:.**

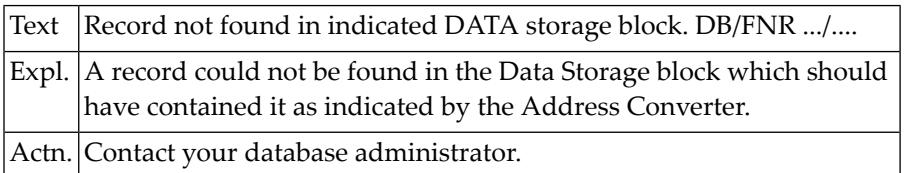

#### **NAT3178: Error when updating a field. DB/FNR/Subcode :1:/:2:/:3:.**

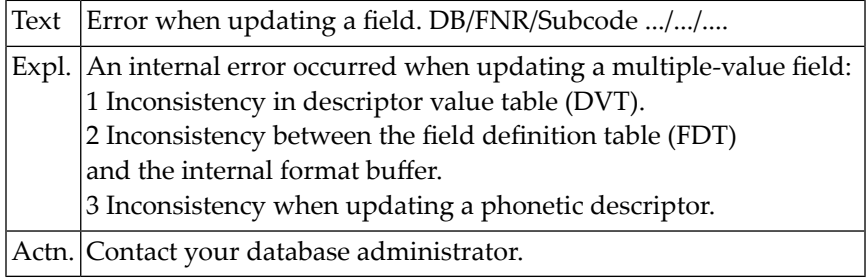

# **NAT3179: Internal error; identifier not found. DB/FNR :1:/:2:.**

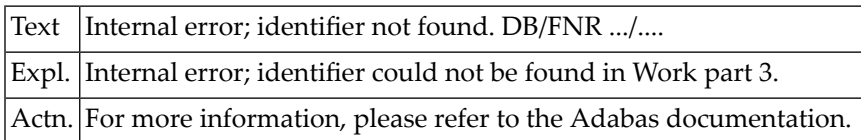

# **NAT3181: Start of transaction not found on autobackout. DB/FNR :1:/:2:.**

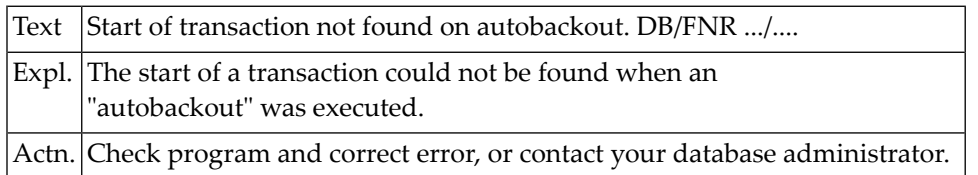

#### **NAT3182: Necessary ET data were not found in WORK block. DB/FNR :1:/:2:.**

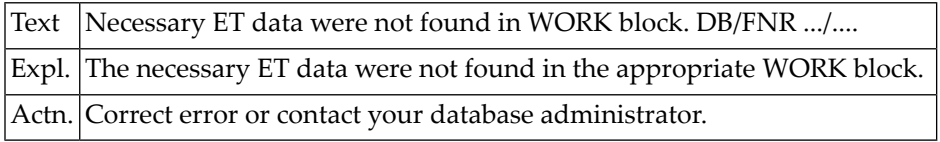

### **NAT3183: Internal number for database I/O operation invalid.DB/FNR :1:/:2:**

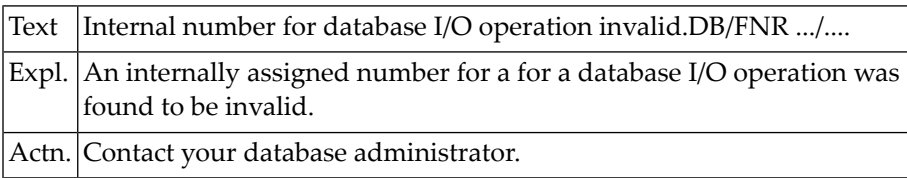

#### **NAT3184: A phonetic field name could not be found. DB/FNR :1:/:2:.**

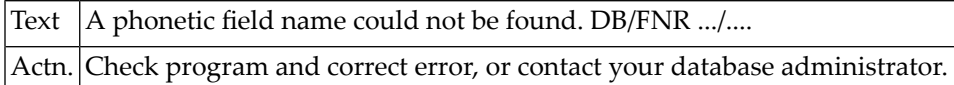

# **NAT3185: ADAM field not found in the compressed record. DB/FNR :1:/:2:.**

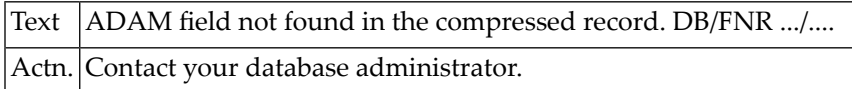

#### **NAT3197: Pool for unique descriptor values too small.DB/FNR :1:/:2:.**

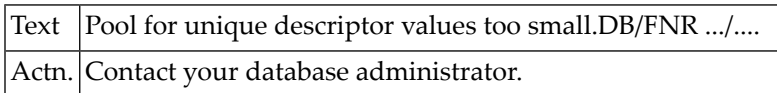

#### **NAT3198: Value for unique descriptor :3: already exists. DB/FNR :1:/:2:.**

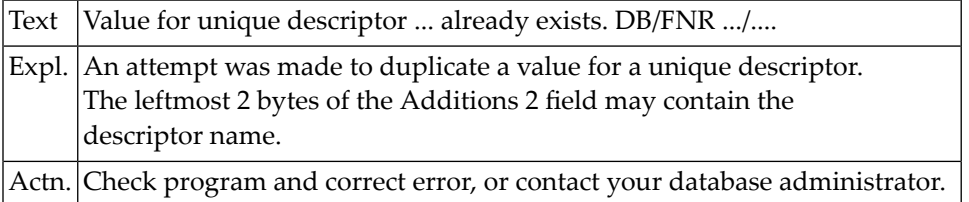

# **NAT3199: Error in inverted list index for field :3:. DB/FNR :1:/:2:.**

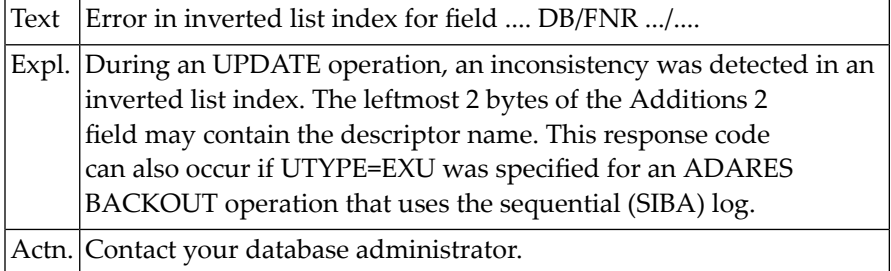

# **NAT3200: Security violation. DB/FNR/Subcode :1:/:2:/:3:.**

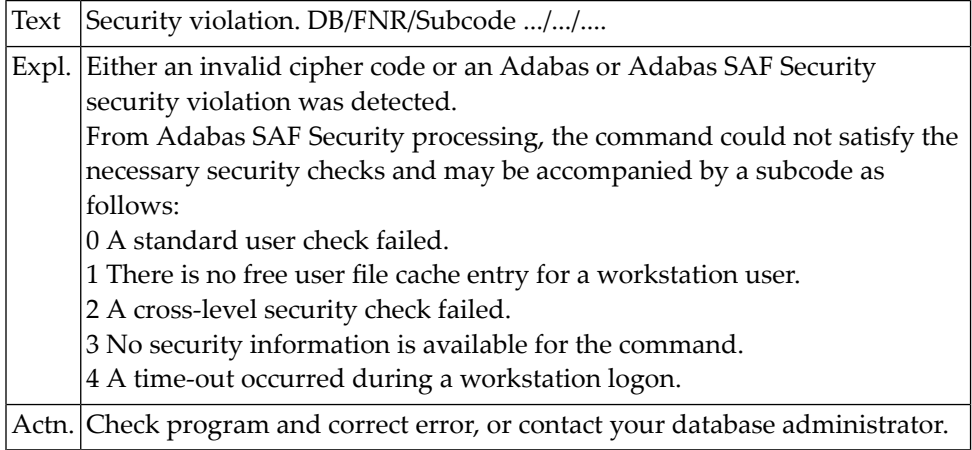

# **47 Natural System Error Messages 3201-3250**

# **NAT3201: The specified password was not found. DB/FNR :1:/:2:.**

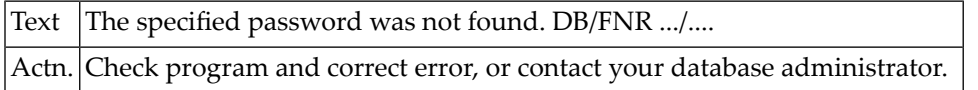

# **NAT3202: Incorrect Adabas password for secured file. DB/FNR :1:/:2:.**

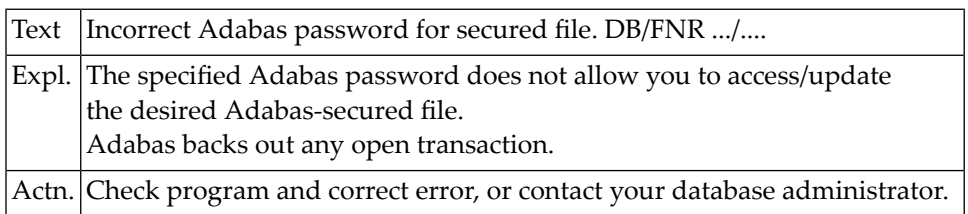

#### **NAT3203: User not authorized to access secured file. DB/FNR :1:/:2:.**

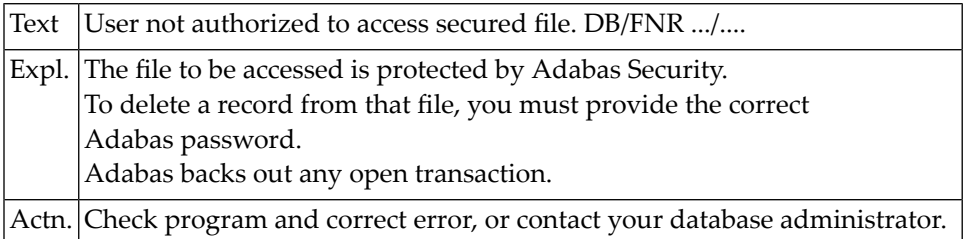

### **NAT3204: The password pool has overflowed. DB/FNR :1:/:2:.**

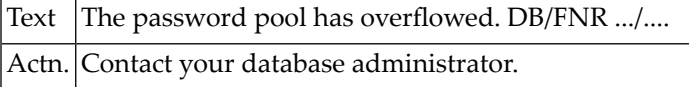

#### **NAT3207: Logon phase 1 completed for Adabas ESI interface. DB/FNR :1:/:2:.**

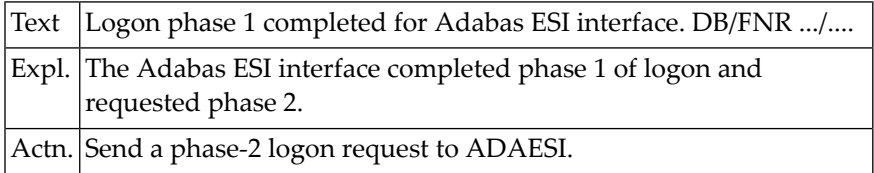

#### **NAT3208: Execute a phase 1 logon. DB/FNR :1:/:2:.**

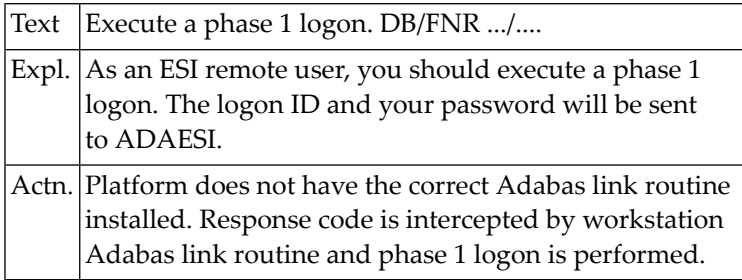

#### **NAT3209: Adabas External-Security-Interface detects an expired password.**

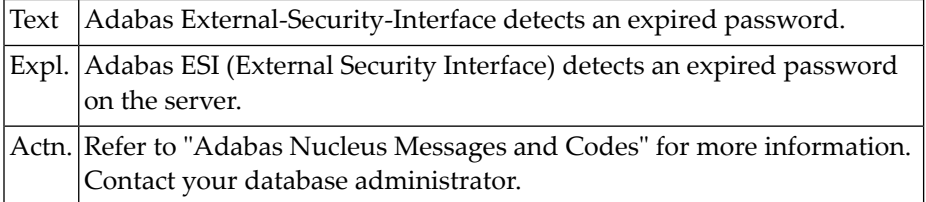

#### **NAT3210: Internal error. DB/FNR/Net-Work ID :1:/:2:/:3:.**

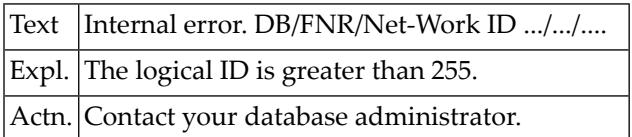

#### **NAT3211: Internal error. DB/FNR/Net-Work ID :1:/:2:/:3:.**

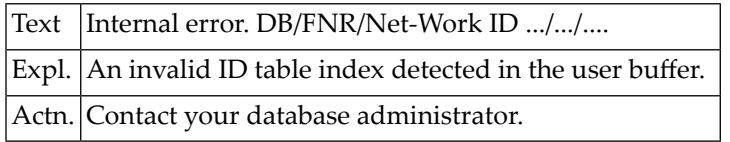

# **NAT3212: Invalid I/O buffer for internal Adabas command. DB/FNR :1:/:2:.**

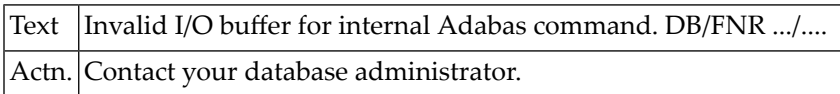

## **NAT3213: ID table not found. DB/FNR/Net-Work ID :1:/:2:/:3:.**

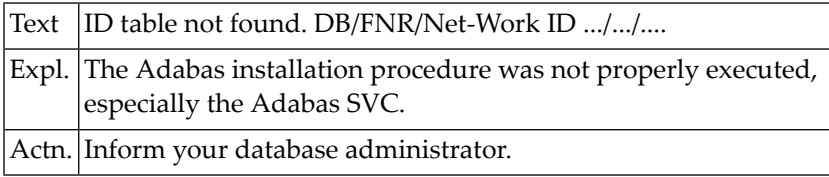

#### **NAT3214: Internal command issued from ADA V4 ADALINK. DB/FNR :1:/:2:.**

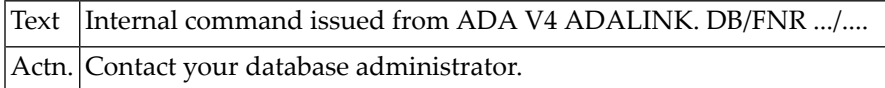

# **NAT3215: Adabas version inconsistency. DB/FNR :1:/:2:.**

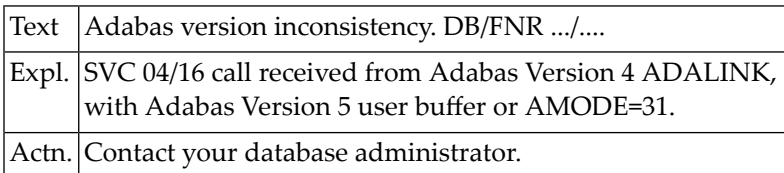

#### **NAT3216: Command rejected. DB/FNR :1:/:2: Net-Work ID :3:.**

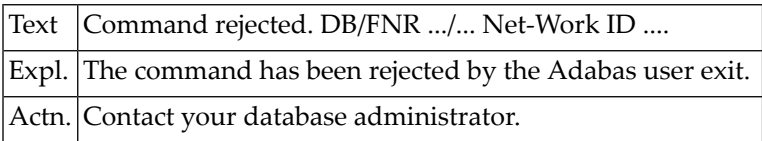

### **NAT3217: Command rejected. DB/FNR :1:/:2: Net-Work ID :3:.**

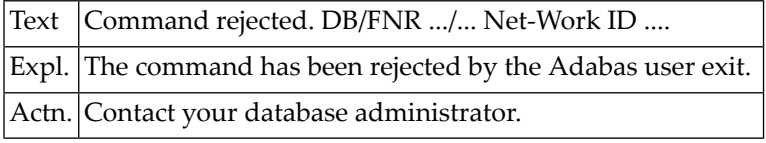

### **NAT3218: Response code from Link Routine. DB/FNR/Subc :1:/:2:/:3:.**

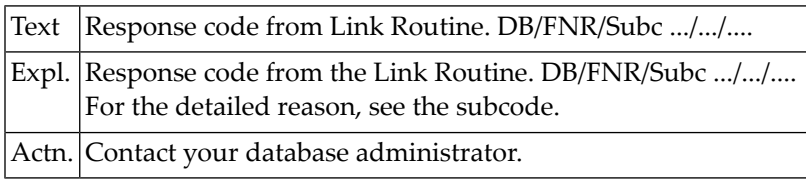

# **NAT3219: Response code from ATM. DB/FNR/Subcode :1:/:2:/:3:.**

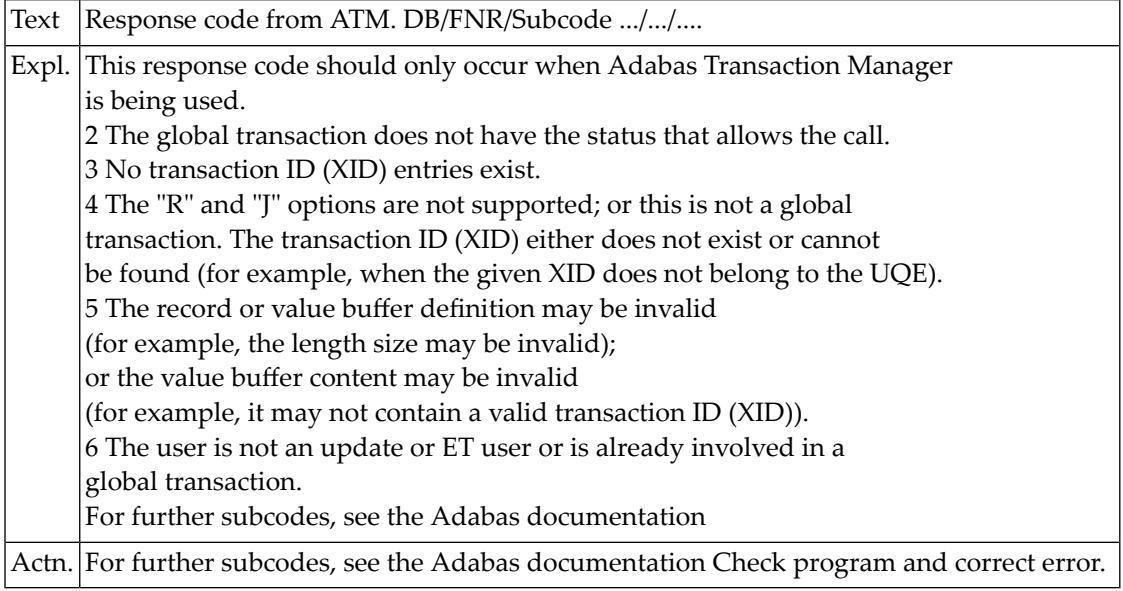

#### **NAT3220: Receiving/relay node unable to allocate buffer. DB/FNR :1:/:2:.**

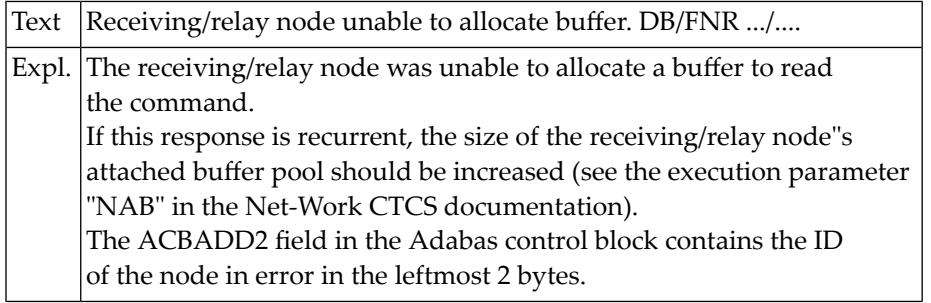

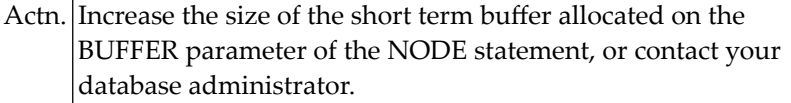

#### **NAT3221: Receiving node intercepted ABEND during SVC 4-call.DB/FNR :1:/:2:**

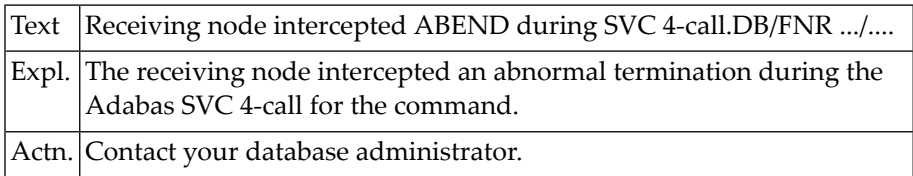

### **NAT3222: No CQE could be allocated on a relay node. DB/FNR :1:/:2:.**

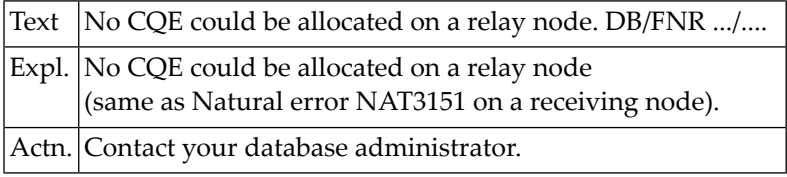

#### **NAT3223: CTCS response code: node loop. DB/FNR :1:/:2:.**

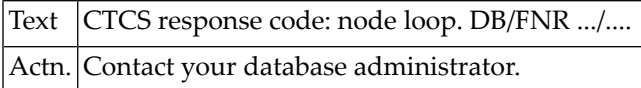

#### **NAT3224: Adabas command timed out by receiving/relay node. DB/FNR :1:/:2:.**

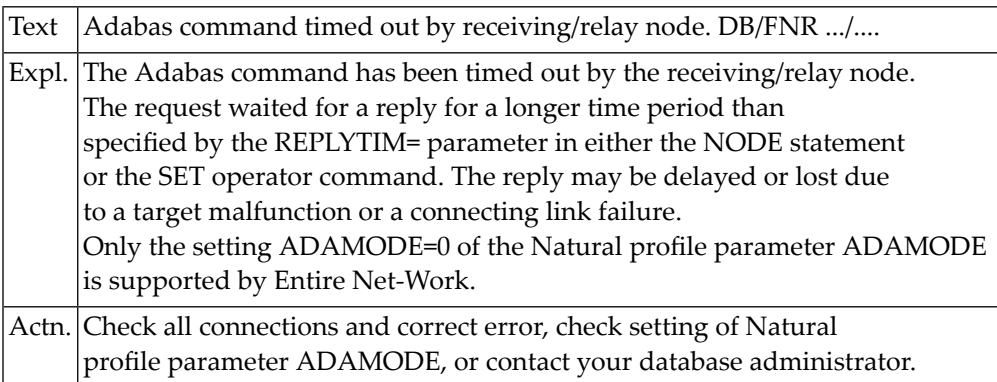

#### **NAT3225: Response code from Entire Net-Work.**

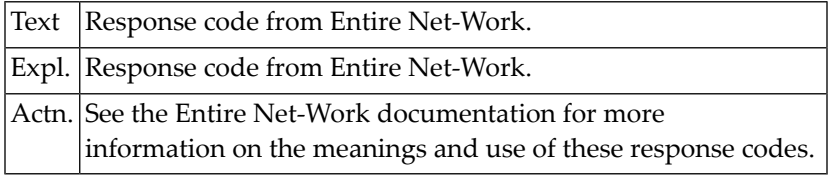

### **NAT3226: Response code from Entire Net-Work.**

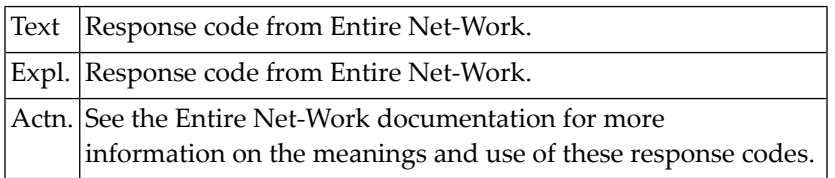

#### **NAT3227: Response code from Entire Net-Work.**

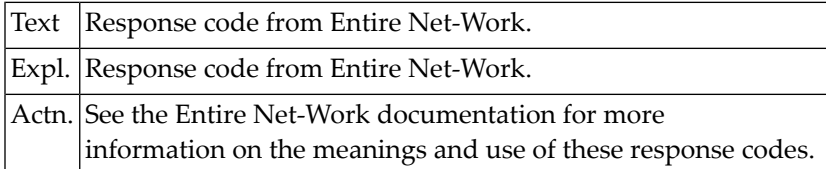

#### **NAT3228: SVC or database not UES-enabled. DB/FNR/Subcode :1:/:2:/:3:.**

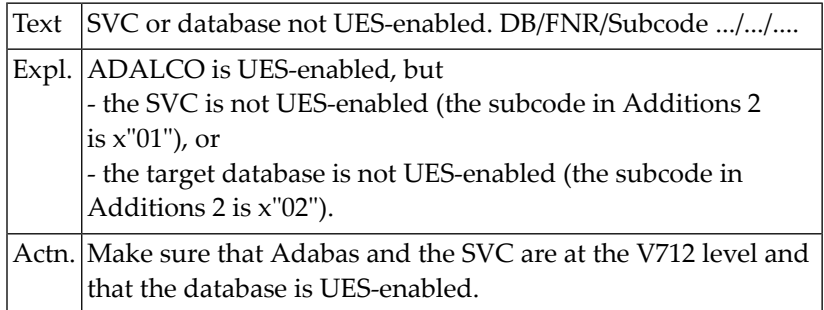

#### **NAT3229: Command queue element ignored, user already active.DB/FNR :1:/:2:**

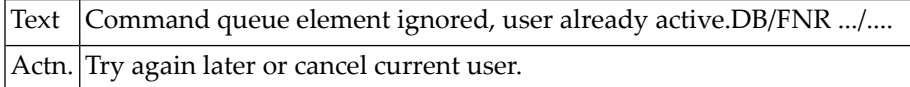

### **NAT3230: Protocol violation of X/Open XA specification. DB/FNR :1:/:2:.**

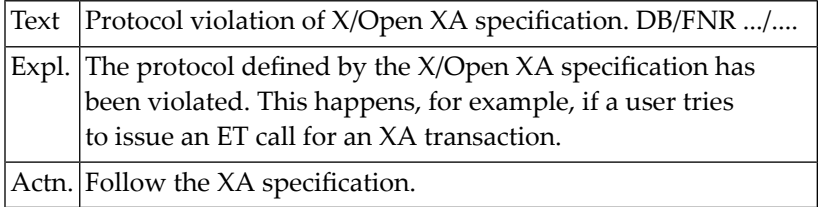

# **NAT3231: Response code from Adabas user exit.**

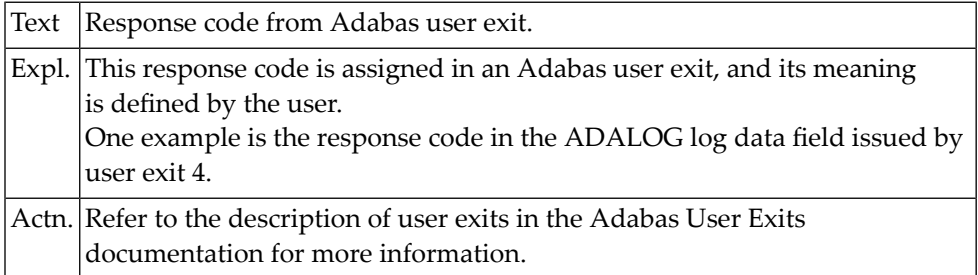

### **NAT3232: Response code from Adabas user exit.**

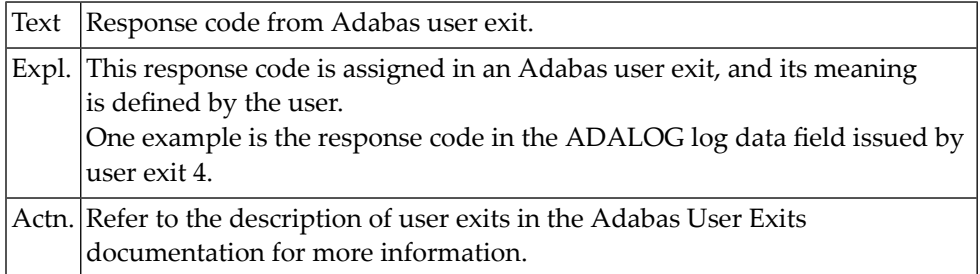

#### **NAT3233: Response code from Adabas user exit.**

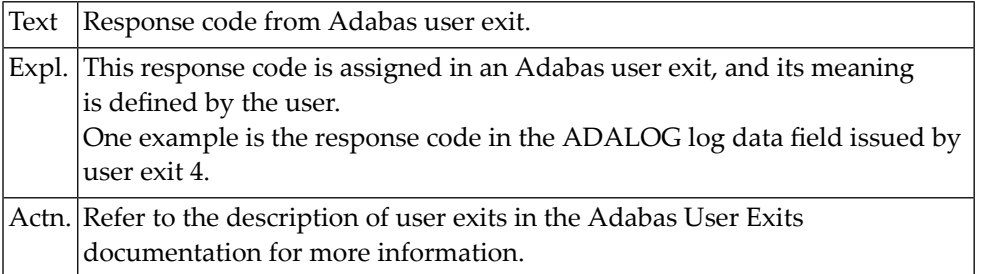

### **NAT3234: Response code from Adabas user exit.**

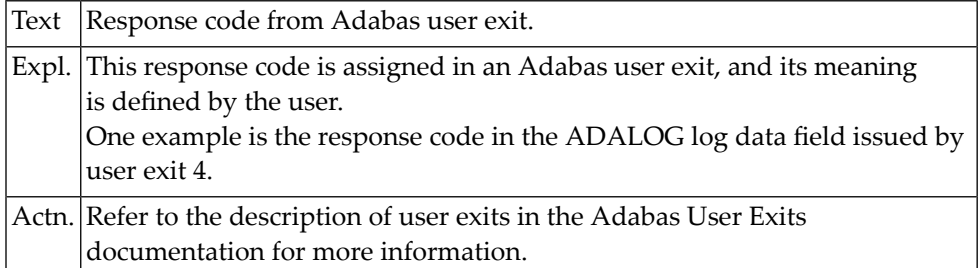

### **NAT3235: Response code from Adabas user exit.**

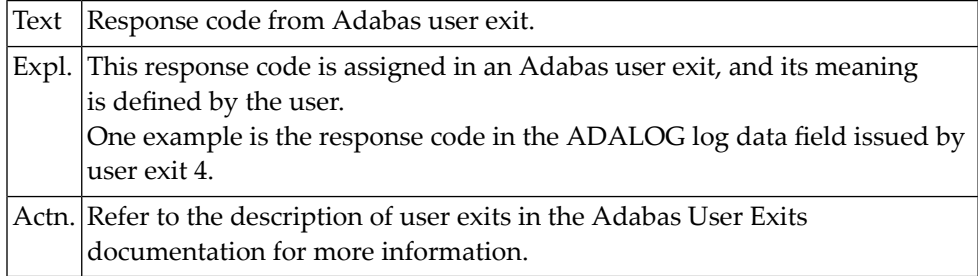

### **NAT3236: Response code from Adabas user exit.**

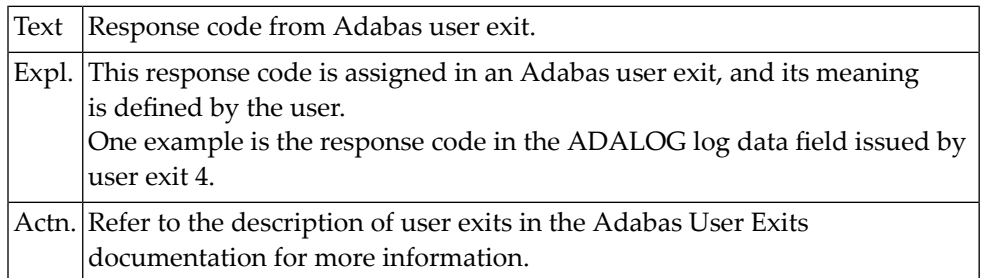

#### **NAT3237: Response code from Adabas user exit.**

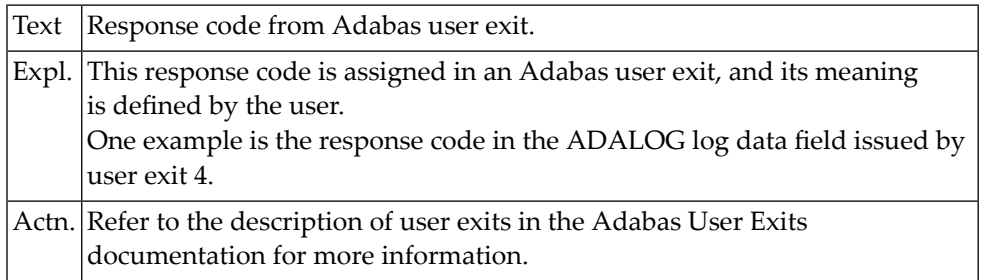

# **NAT3238: Response code from Adabas user exit.**

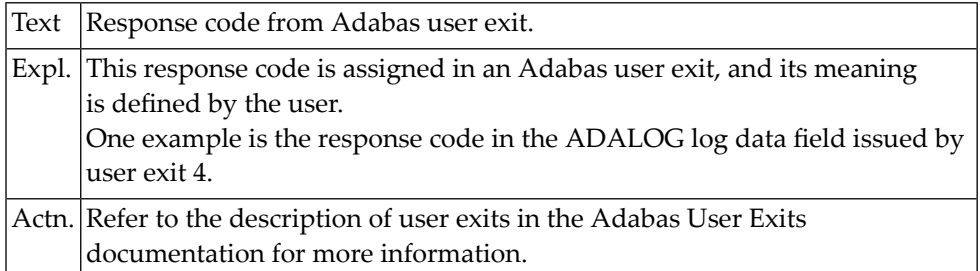

### **NAT3239: Response code from Adabas user exit.**

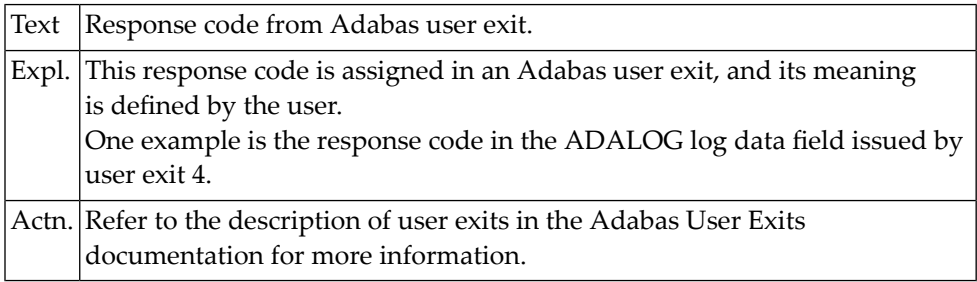

# **NAT3240: ATM encountered error :3:. DB/FNR/Subcode :1:/:2:/:4:.**

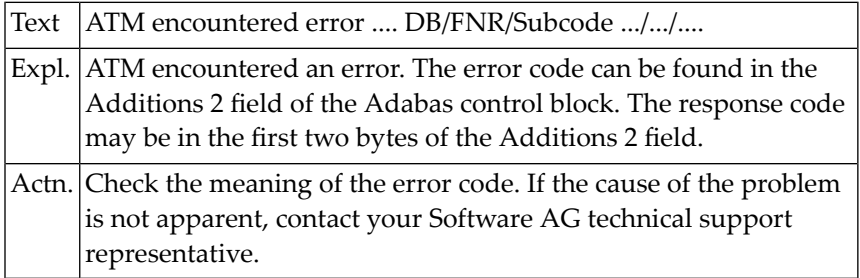

### **NAT3241: ATM received response code :3:. DB/FNR/Subc. :1:/:2:/:4:.**

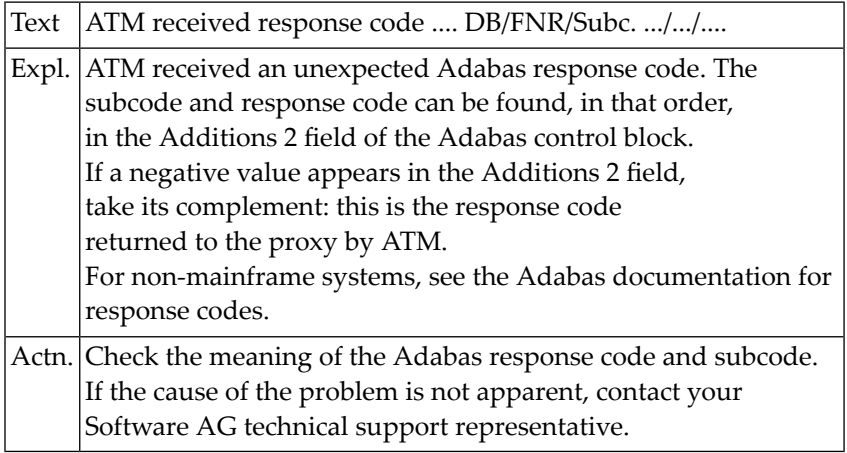

#### **NAT3242: ATM transaction status error :3:. DB/FNR/Subcode :1:/:2:/:4:.**

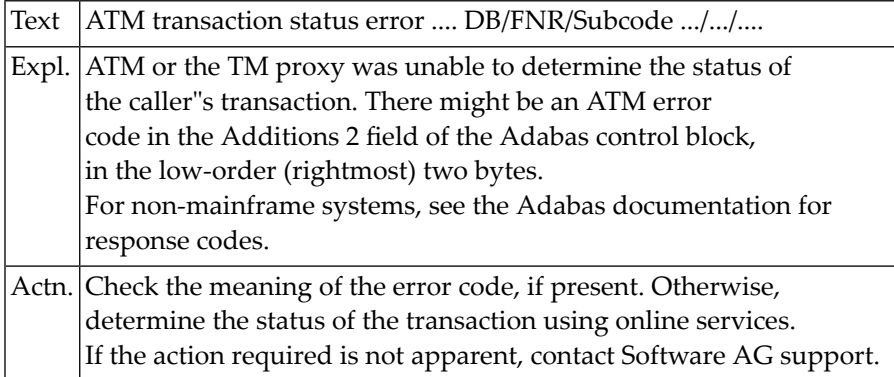

#### **NAT3243: ATM unsolicited syncpoint request. DB/FNR/Subc. :1:/:2:/:3:.**

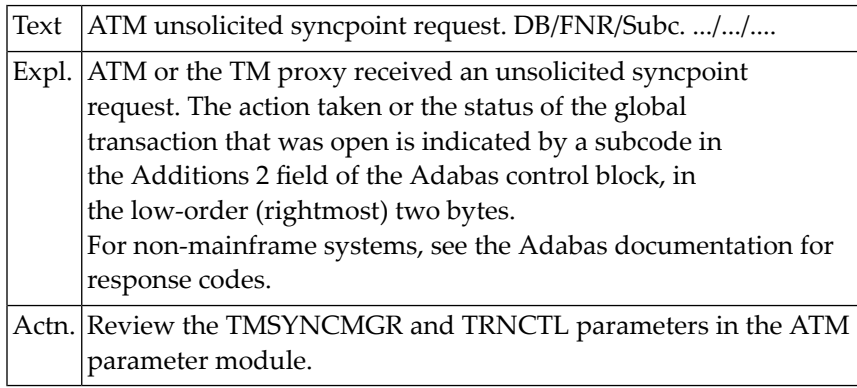

### **NAT3244: Response code returned by Adabas Transaction Manager.**

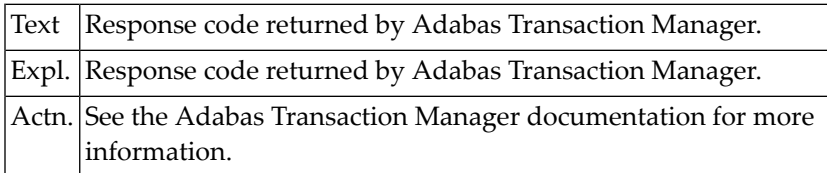

#### **NAT3245: Response code from COR. DB/FNR/Subcode :1:/:2:/:3:.**

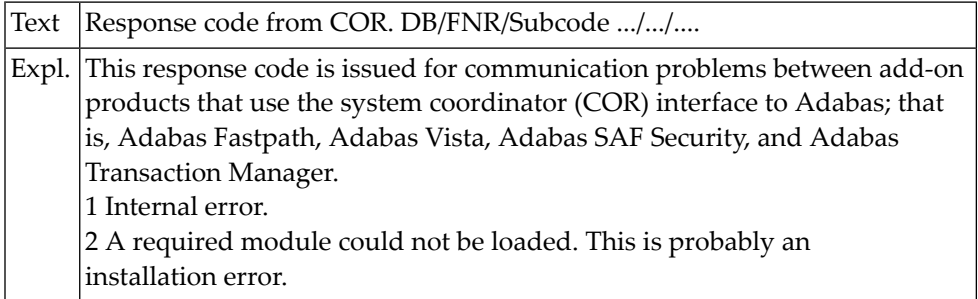

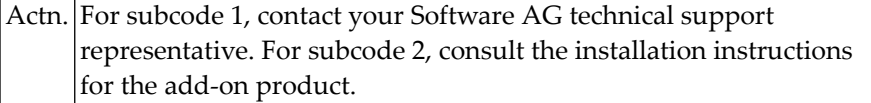

#### **NAT3246: Utility communication block (UCB) overflow. DB/FNR :1:/:2:.**

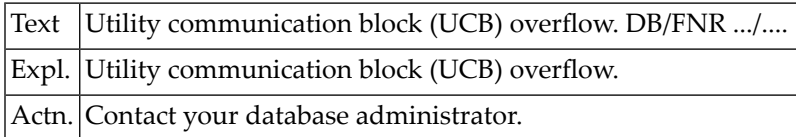

#### **NAT3247: Correct ID not found in communication block. DB/FNR :1:/:2:.**

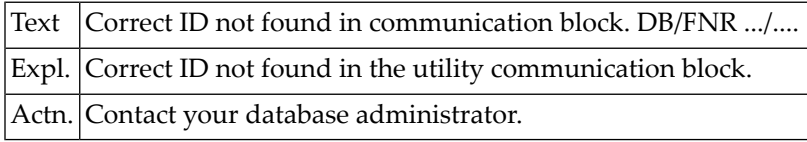

# **NAT3249: Response code from Adabas Vista. DB/FNR :1:/:2: Subcode :3:.**

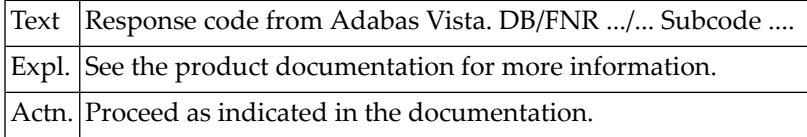

# **NAT3250: The ACBX validation failed. DB/FNR/Subcode :1:/:2:/:3:.**

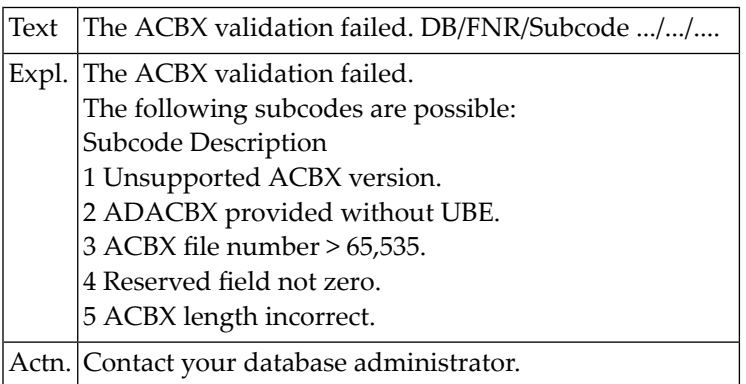

# **48 Natural System Error Messages 3251-3300**

# **NAT3251: Error in cluster processing. DB/Net-Work ID/Subcode :1:/:3:/:2:.**

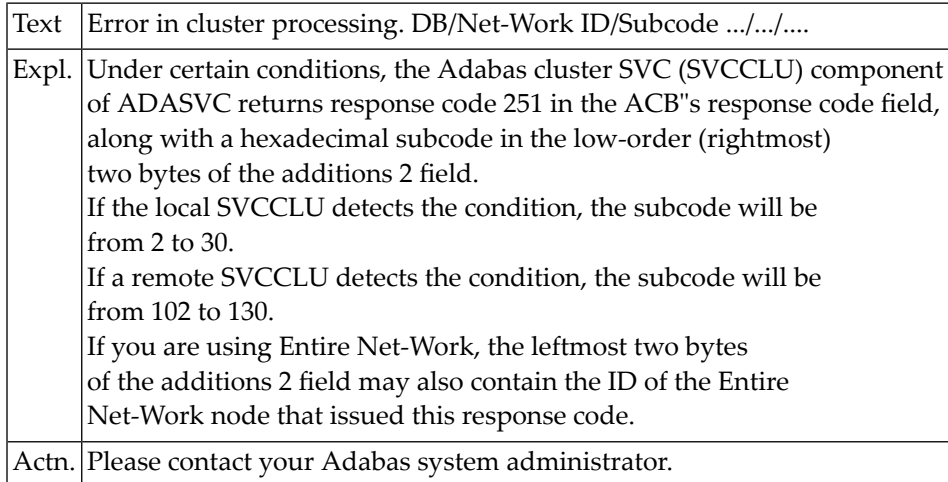

# **NAT3252: Error in Adabas SVC processing. Subcode :3: DB/FNR :1:/:2:.**

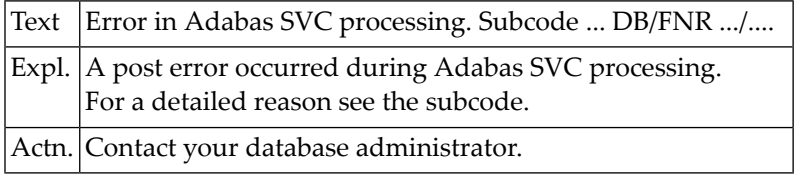

#### **NAT3253: Error in buffer processing. DB/FNR/Subcode :1:/:2:/:3:.**

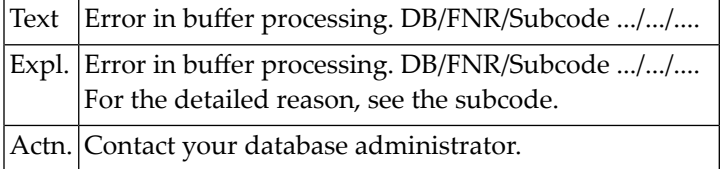

### **NAT3254: Error during command completion. DB/FNR/Subc :1:/:2:/:3:.**

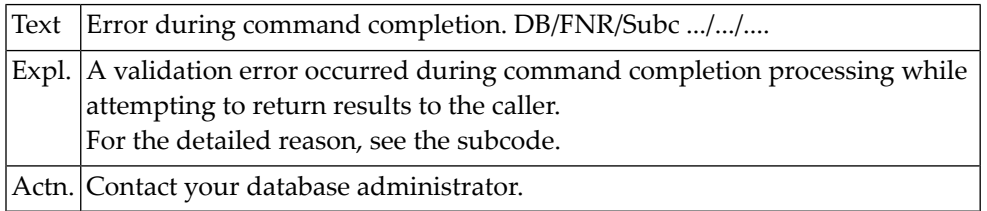

# **NAT3255: Attached buffers exhausted. DB/FNR/Net-Work ID :1:/:2:/:3:.**

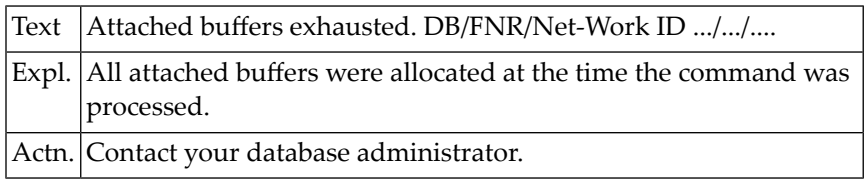

# **NAT3275: PROCEDURE name in CALLDBPROC statement must be alpha.**

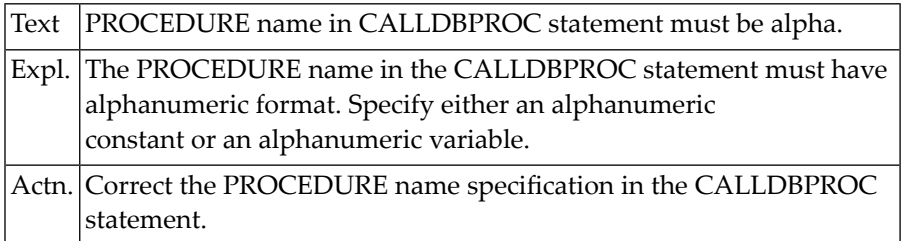

#### **NAT3276: Result set and Sqlcode variables must have format (I4).**

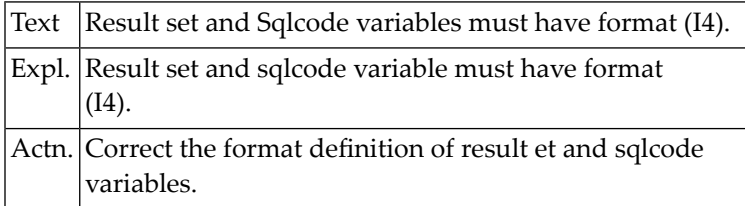

## **NAT3277: CALLMODE parameter has to be either Natural or NONE.**

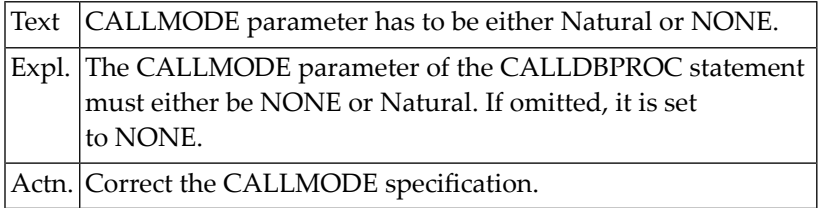

# **NAT3278: Invalid parameter specified in CALLDBPROC statement.**

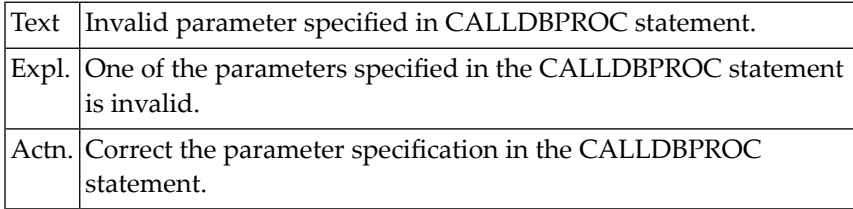

# **NAT3279: The CALLDBPROC statement is invalid.**

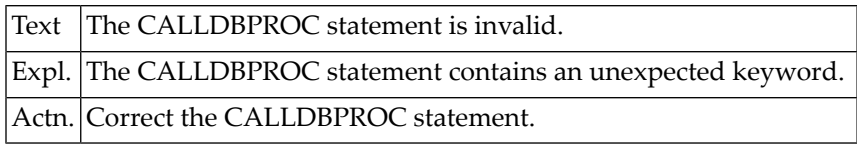

### **NAT3280: :1: occurred in stored procedure :2:.**

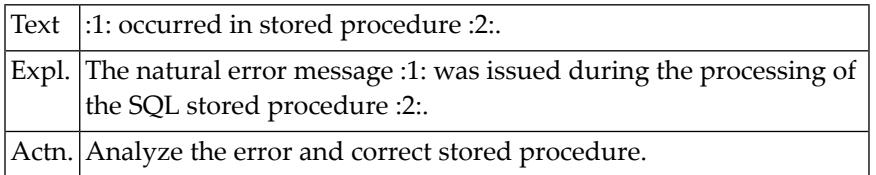

#### **NAT3281: Stored procedure :1: number of parameters differ :2:,:3:.**

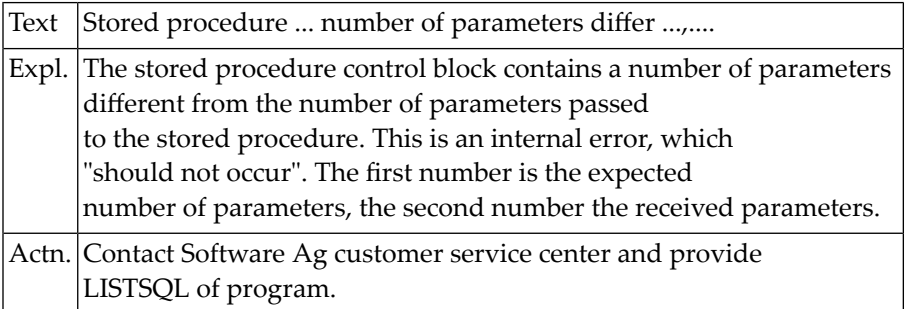

# **NAT3282: Stored procedure :2: got an invalid parameter description.**

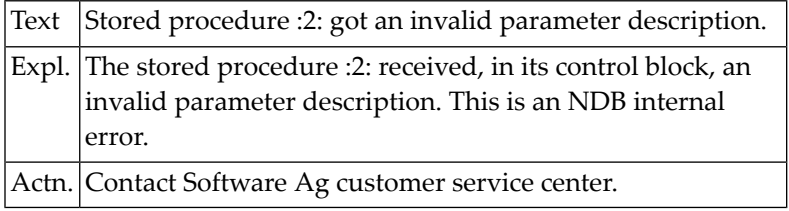

# **NAT3283: Stored procedure :1: GETMAIN of DB2SIZE1 failed. RC :2:.**

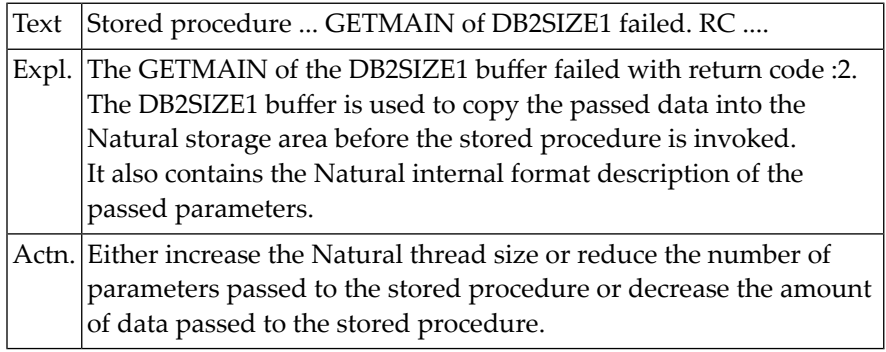

#### **NAT3284: Stored procedure :1: misses DB2SIZE1 before return.**

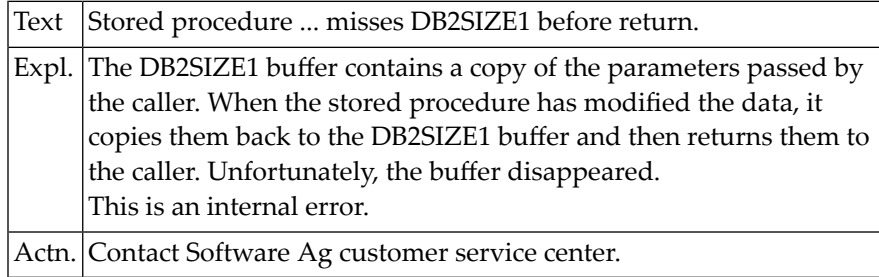

# **NAT3285: Stored procedure :1: FREEMAIN of DB2SIZE1 failed rc :2:.**

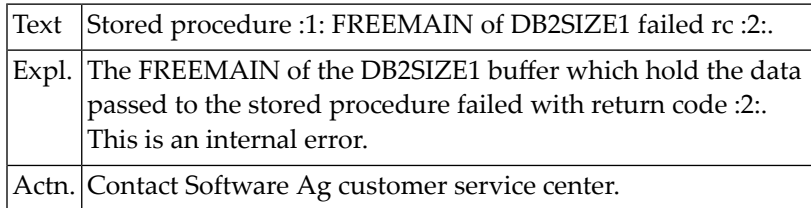

### **NAT3286: Stored procedure :1: CB version mismatch :2: , :3:.**

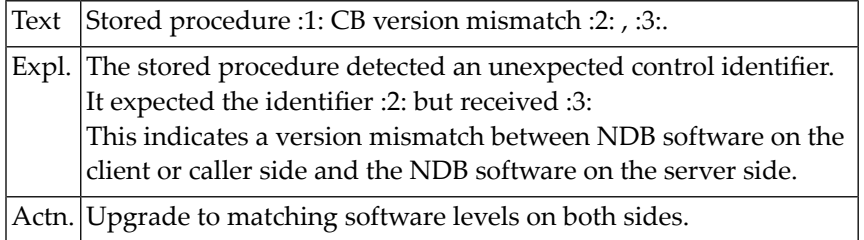

## **NAT3287: Set operators EXCEPT, INTERSECT not supported by NDB.**

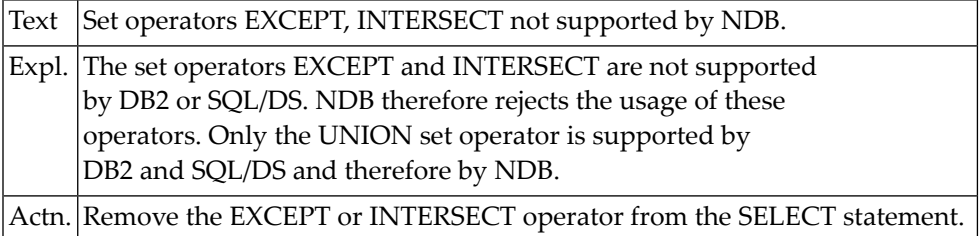

# **NAT3288: Invalid column name list of correlation clause.**

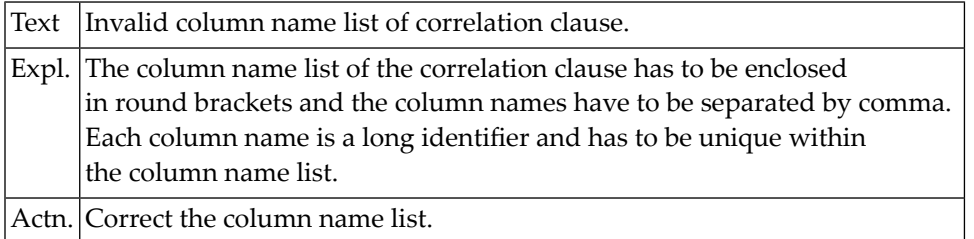

# **NAT3289: Invalid table locator reference in FROM clause.**

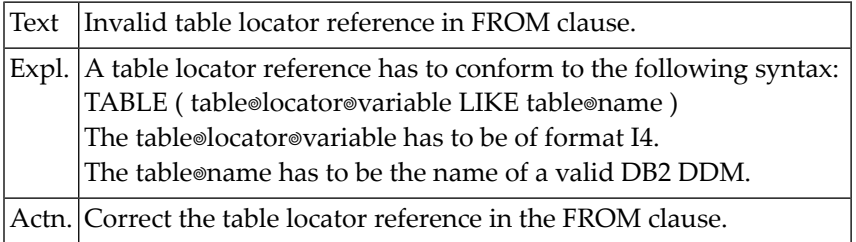

# **NAT3290: Invalid table function reference in FROM clause.**

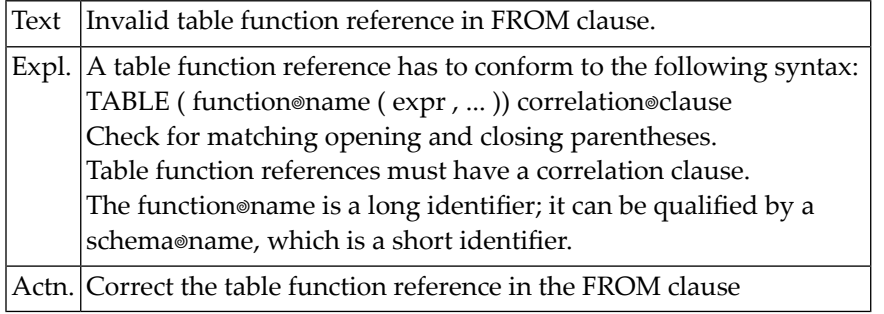

# **NAT3291: Invalid CAST expression.**

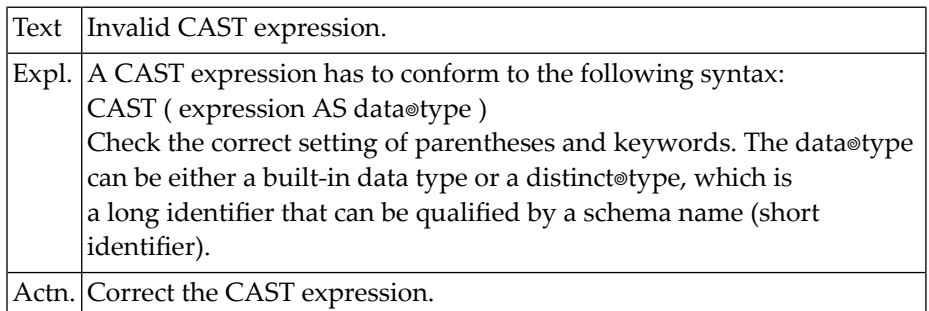

# **NAT3292: Invalid value specified as QUERYNO.**

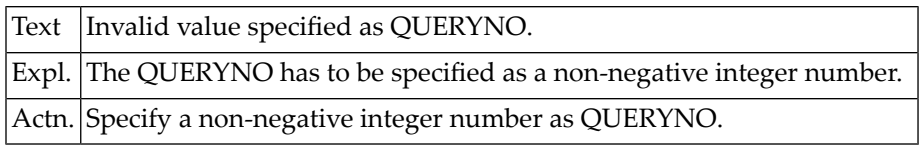

# **NAT3293: Content of scroll variable is invalid at offset :1:.**

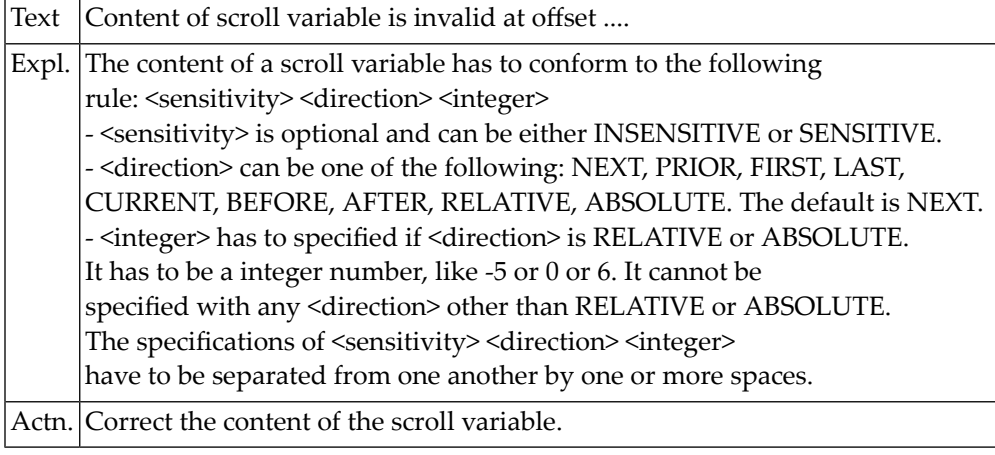

# **NAT3294: SENSITIVE STATIC not allowed for READ-ONLY cursors.**

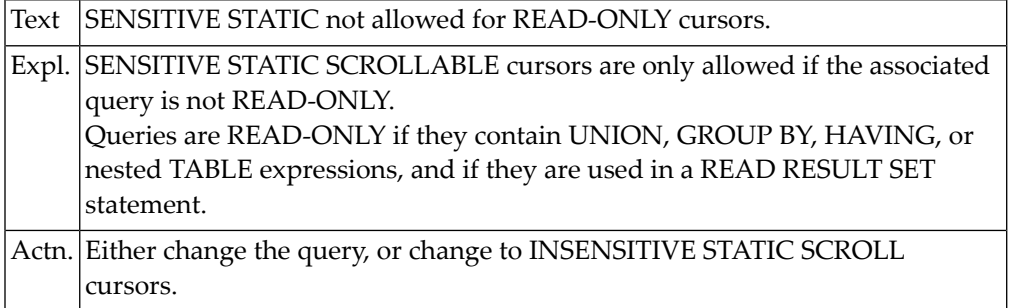

# **NAT3295: Conversion of DATE/TIME string :1: failed with error :2:.**

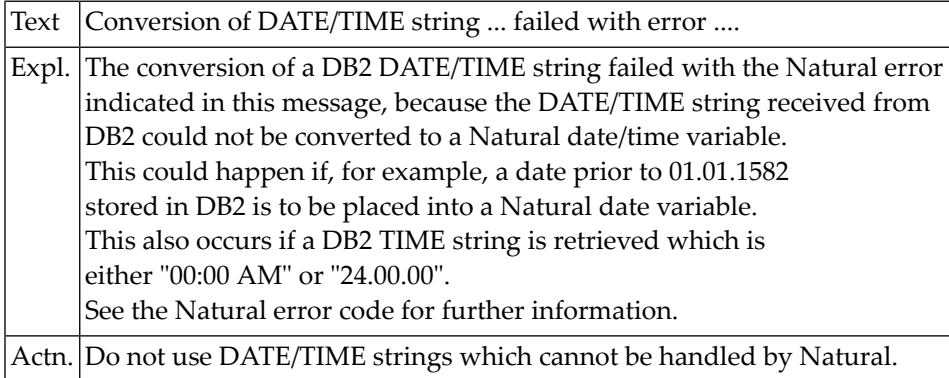

# **NAT3296: Limit of successive "not found" conditions exceeded.**

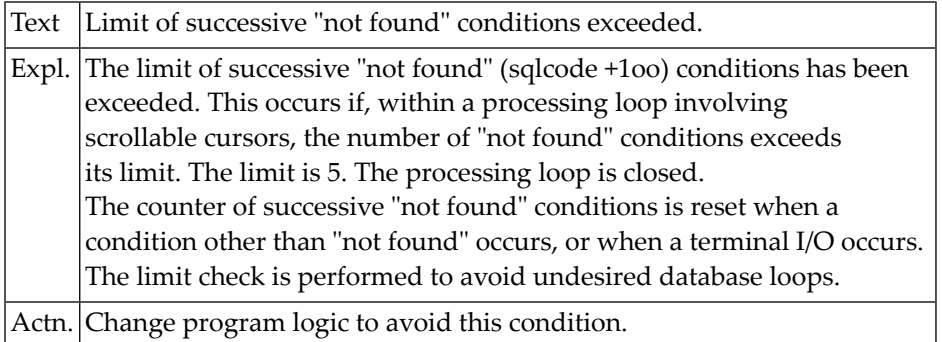

# **NAT3297: NDB :1: conversion failed with FC :2: / RC :3: :4: :5:**

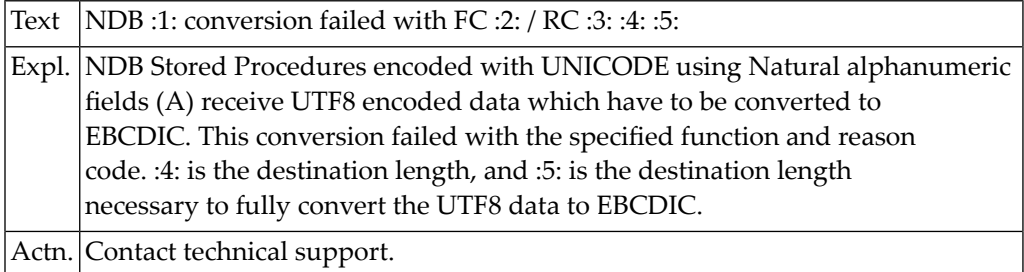

# **NAT3298: Error during Multifetch: :1:.**

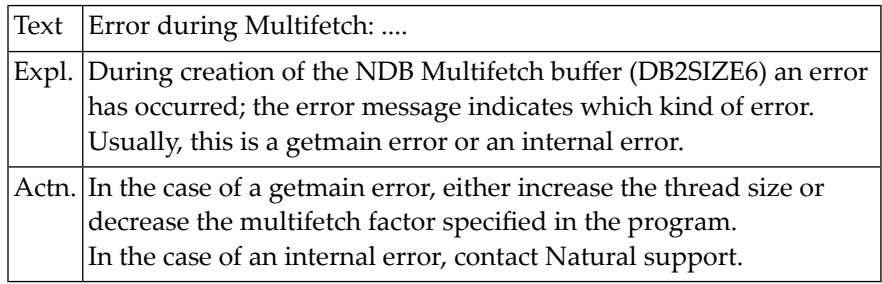

# **NAT3299: Rowset positioning requires integer value or variable.**

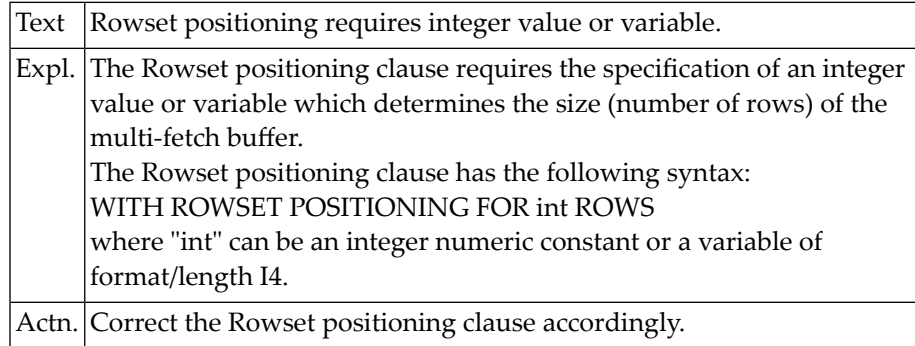

# **49 Natural System Error Messages 3351-3400**

# **NAT3400: No :1: database handler available.**

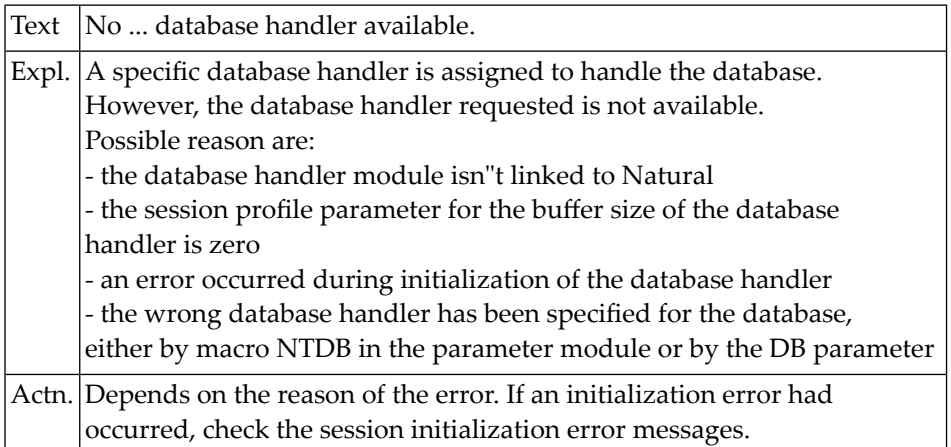

# **50 Natural System Error Messages 3401-3450**

# **NAT3401: NAT object STOWed for :1: but executed under :2:.**

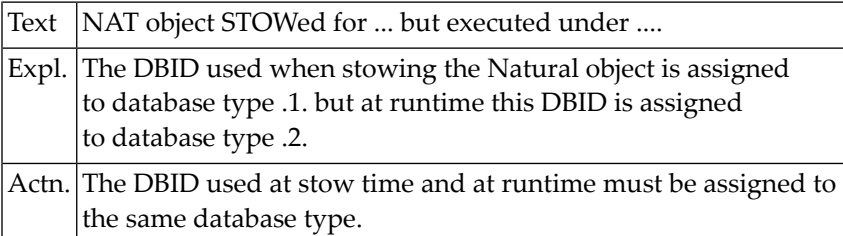

### **NAT3402: Unknown DB response code :4:. DB/FNR/Subcode :1:/:2:/:3:.**

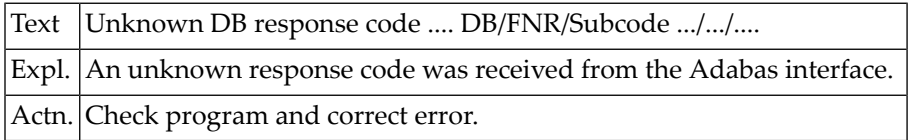

### **NAT3403: ADAMODE was changed from :1: to :2:.**

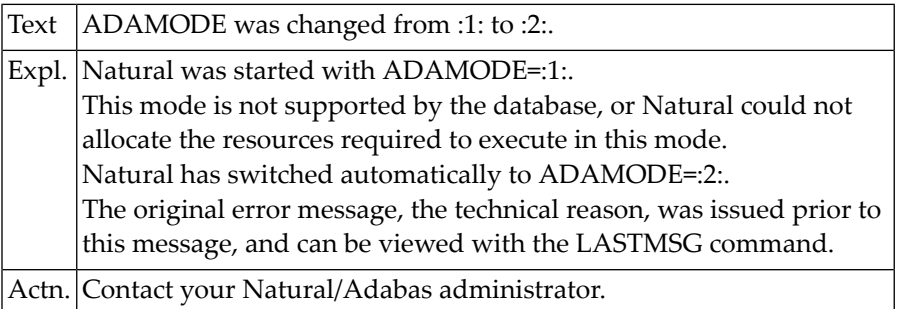

#### **NAT3410: No Natural ICU handler available.**

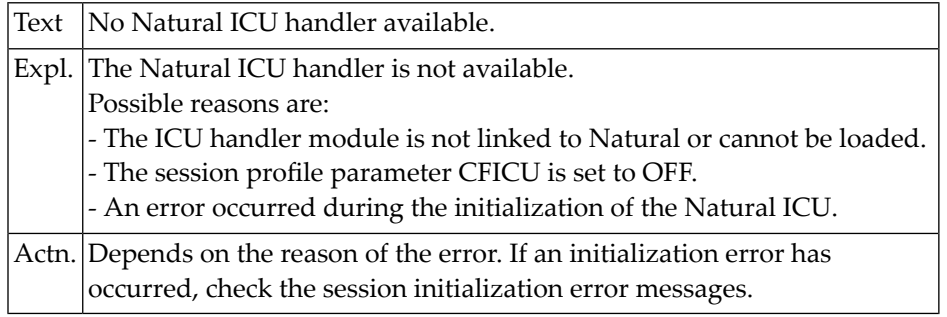

# **NAT3411: Code page :1: not available.**

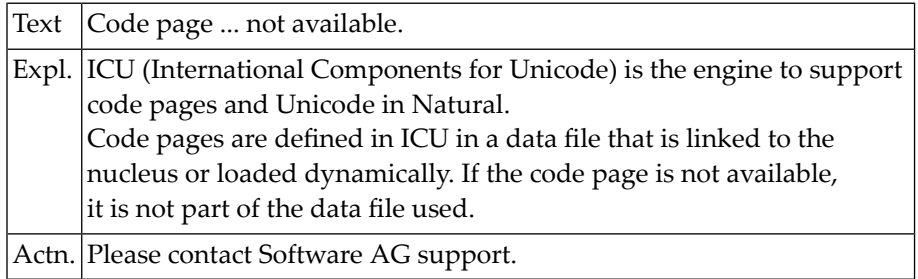

### **NAT3412: Internal error from ICU: :1:.**

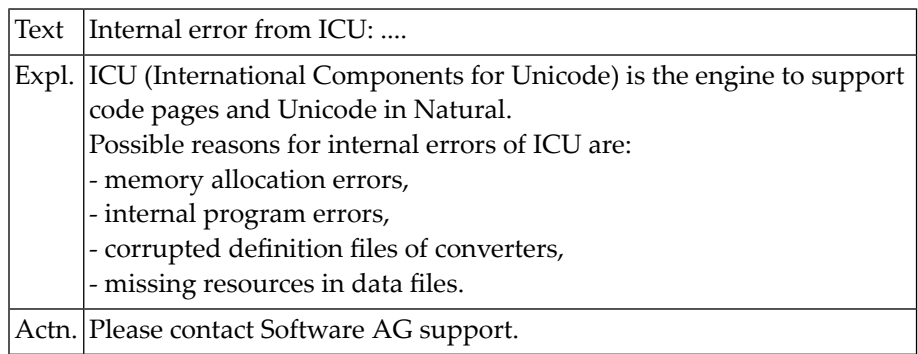

### **NAT3413: Conversion error, at least one code point not translated.**

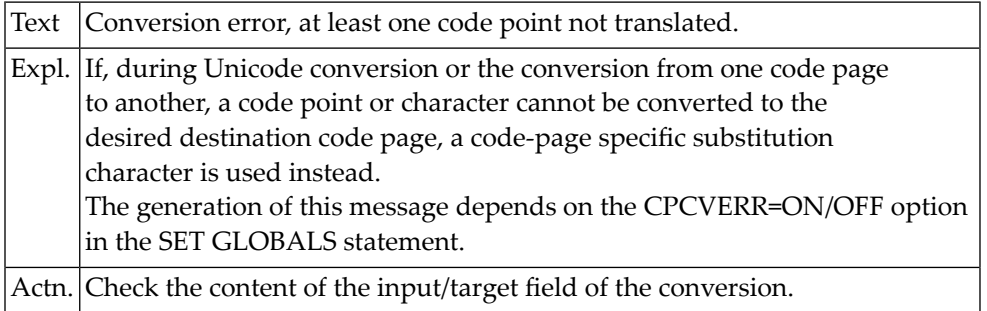

# **NAT3414:**

Text Reserved for ICU.

# **NAT3415: Conversion result is truncated.**

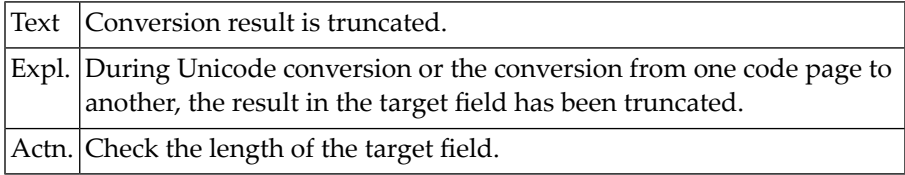

# **NAT3416: Length/format of operand is incompatible with code page.**

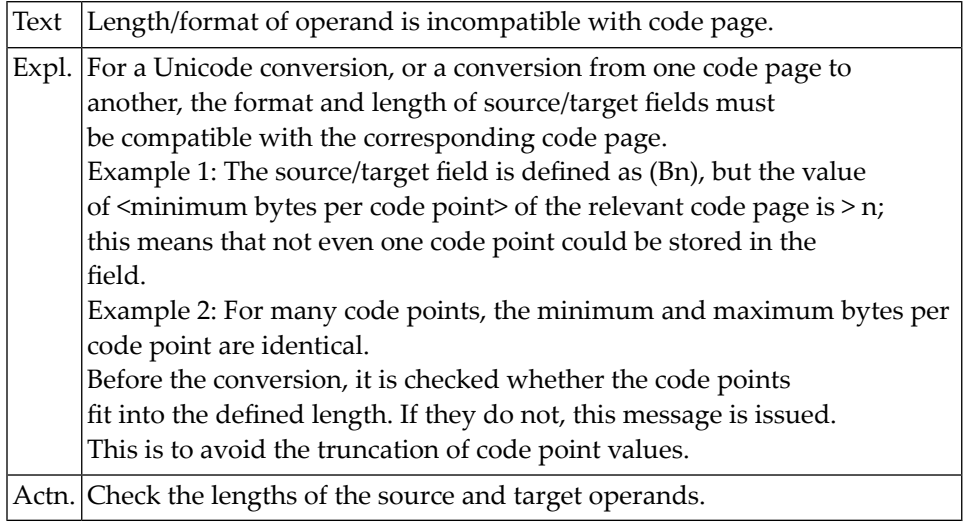

# **NAT3417: The used code page name is ambiguous in this context.**

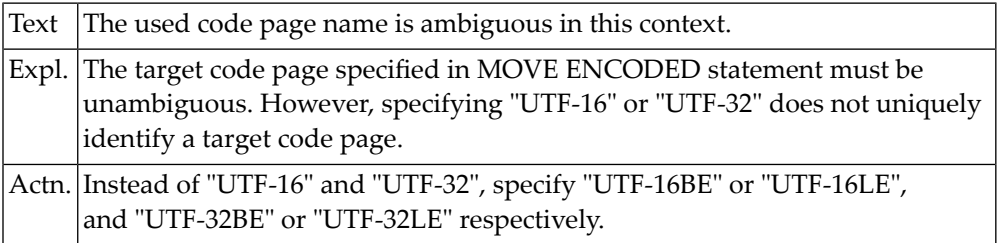
# **51 Natural System Error Messages 3451-3500**

### **NAT3500: FCT definition for :1: incomplete; :2: missing.**

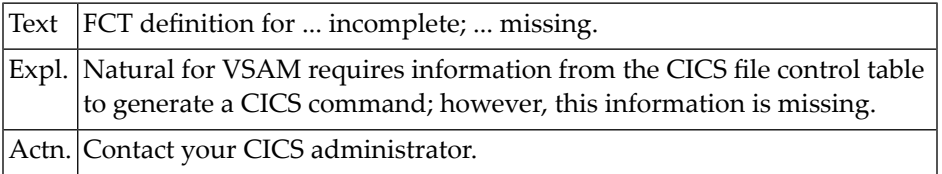

# **52 Natural System Error Messages 3501-3550**

#### **NAT3501: Internal Natural VSAM error, module :1: .**

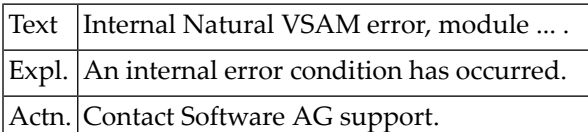

#### **NAT3502: DDMCHECK=ON specified, but program :1: cataloged with NAT22.**

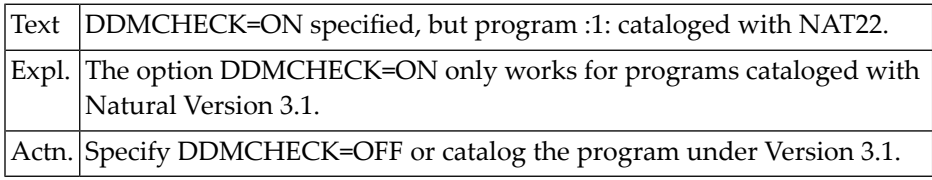

#### **NAT3503: Internal Natural :1: error.**

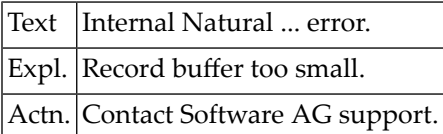

#### **NAT3504: File :1:, ENABLESTATUS/RESP :2:, RESP2 :3:.**

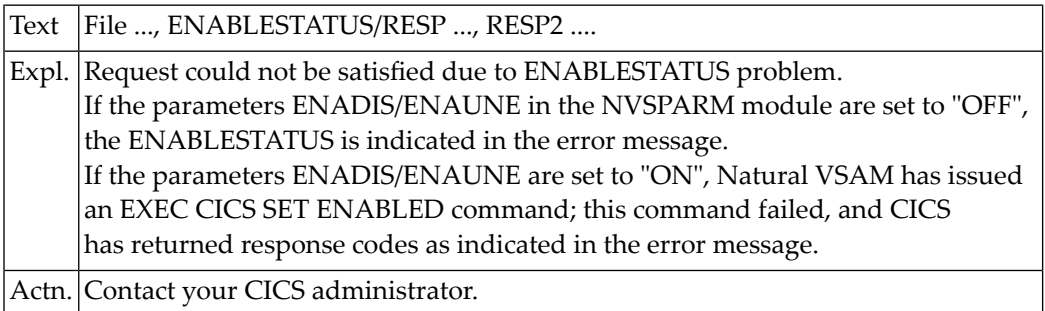

#### **NAT3505: Loop reposition error occurred during ROLL-IN processing.**

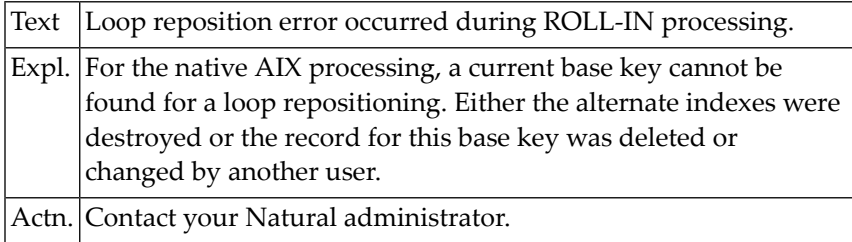

#### **NAT3506: Statement invalid for Natural VSAM.**

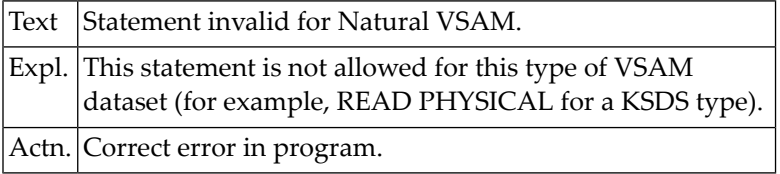

#### **NAT3507: USR0100N error: :1:.**

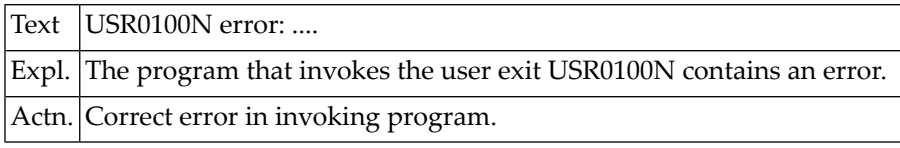

#### **NAT3508: Logical key length is too big.**

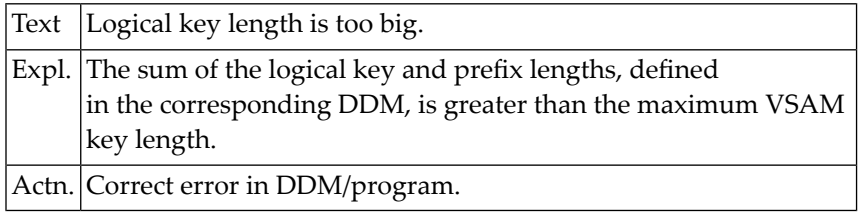

#### **NAT3509: Complex search criteria not allowed for Natural VSAM.**

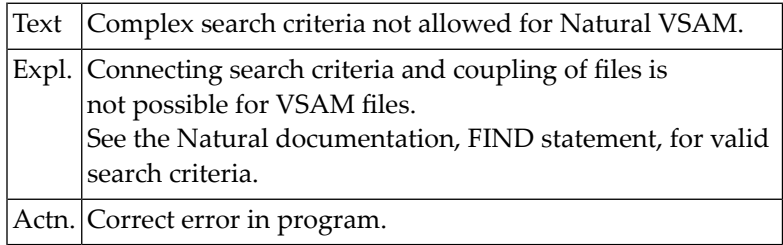

#### **NAT3510: Invalid operator in FIND statement for Natural VSAM.**

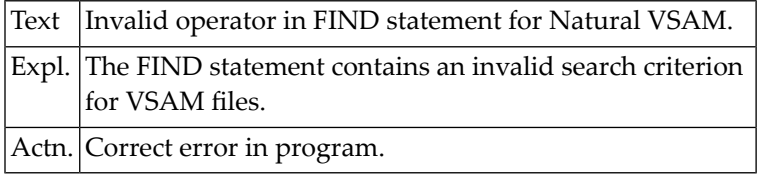

#### **NAT3511: Invalid search buffer.**

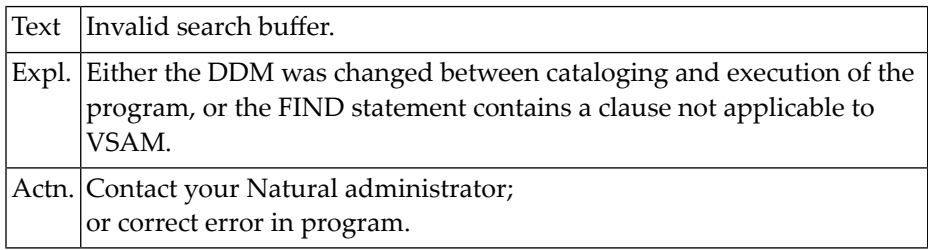

#### **NAT3512: File :1: is not defined as path.**

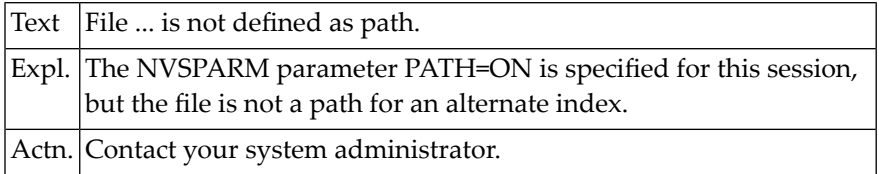

#### **NAT3513: Not enough storage for Natural VSAM in table :1:.**

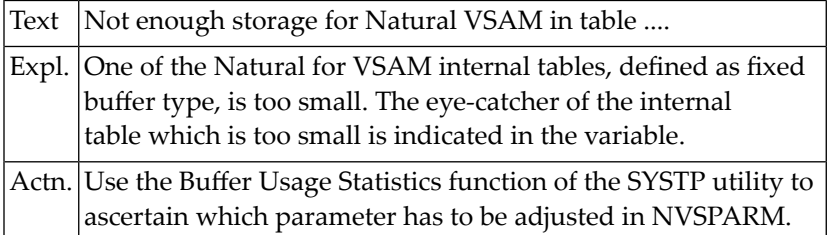

#### **NAT3514: Record to be updated is not in "hold" status.**

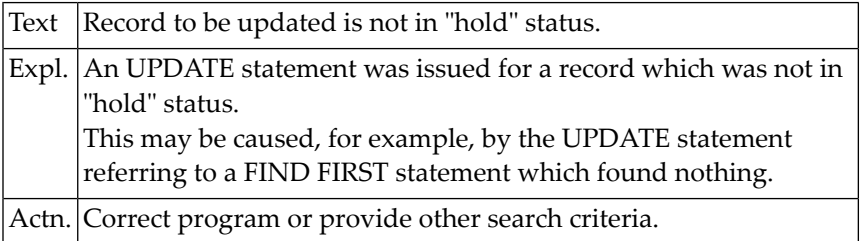

#### **NAT3515: UPD table is full.**

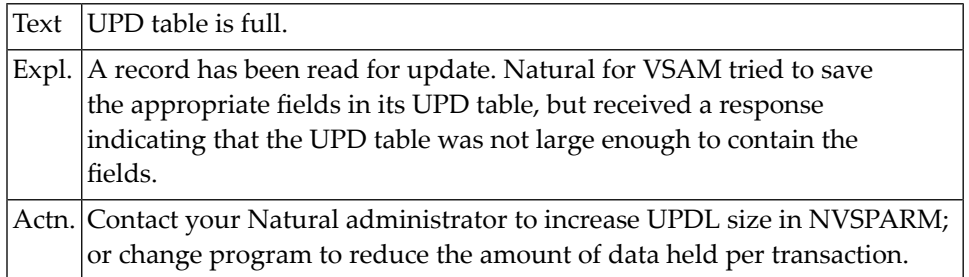

#### **NAT3516: File: :1: Cmd: :2: Cond: :3: Rc: :4:.**

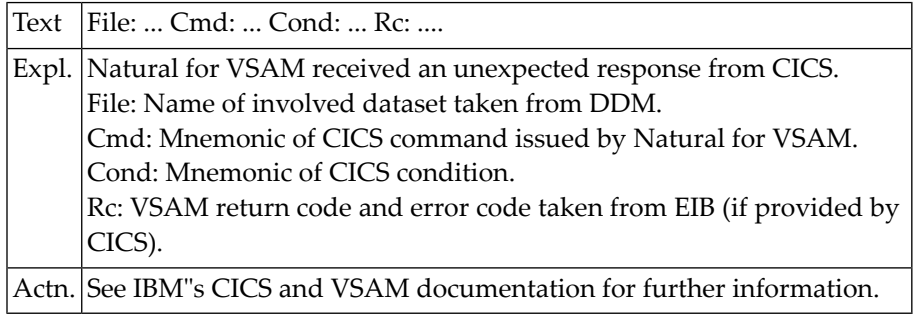

#### **NAT3517: UPDATE loop for path :1: to ESDS file :2: not supported.**

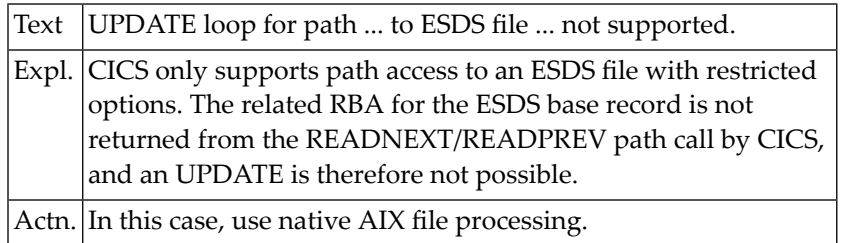

#### **NAT3518: Error in format buffer for Natural VSAM.**

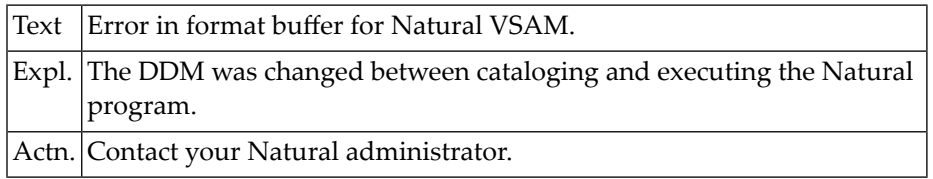

#### **NAT3519: Error in format buffer for INSERT, base key omitted.**

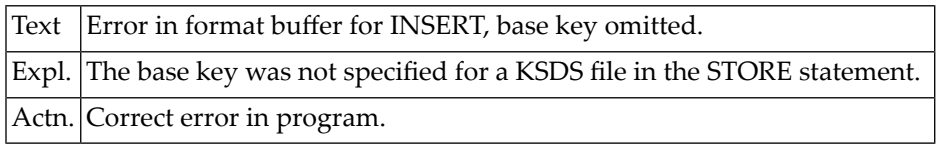

#### **NAT3520: Held VSAM record modified by another transaction.**

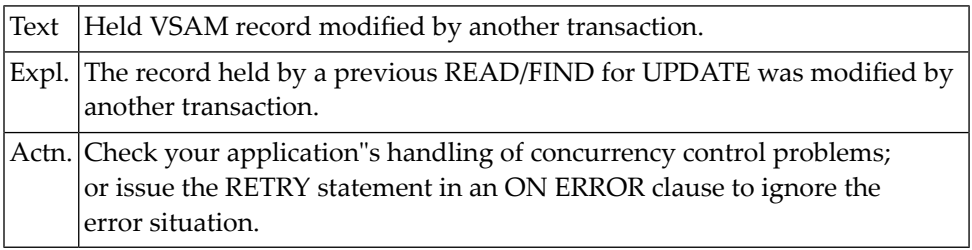

#### **NAT3521: Direction changed for an active READ in variable sequence.**

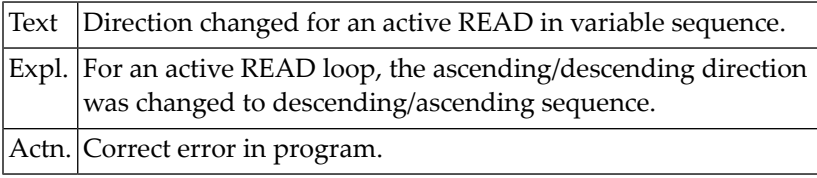

#### **NAT3522: DD/DLBL name for file :1: is not defined in the JCL stream.**

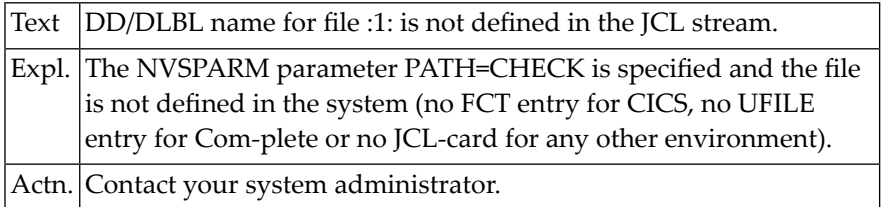

#### **NAT3523: Insertion of :1: "LA" record without "LB" field.**

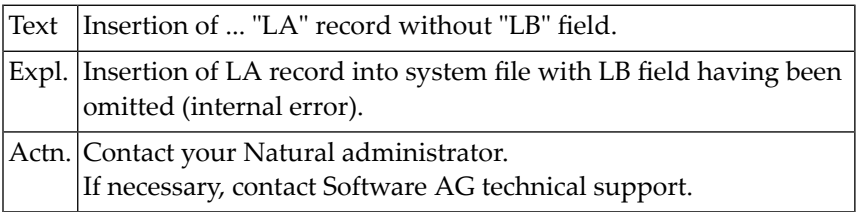

#### **NAT3524: Maximum VSAM record length exceeded at insertion/update.**

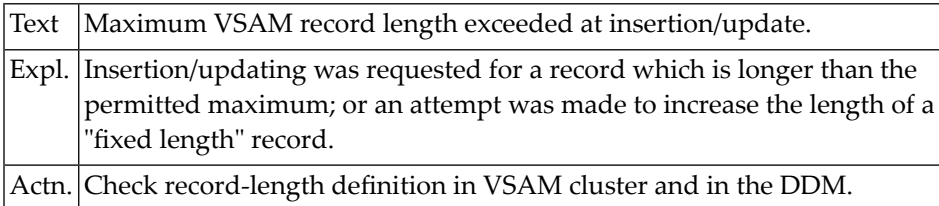

#### **NAT3525: OPEN utility is active, specify OPSUPP=ON in NVSPARM.**

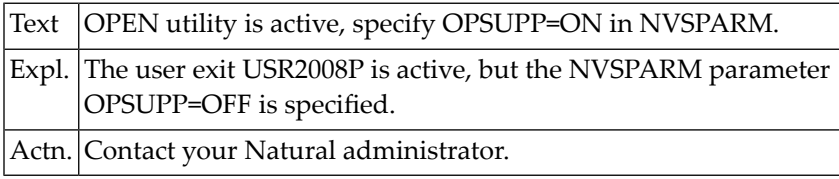

#### **NAT3526: Read on :1: "LB" subfile with other "DE" specified.**

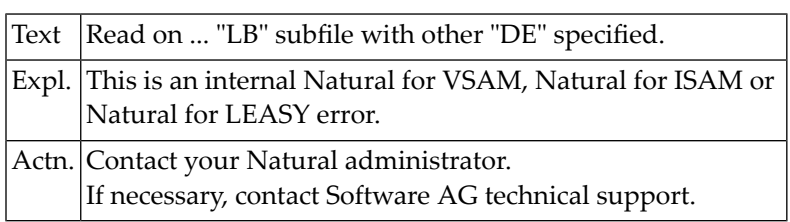

#### **NAT3527: Internal Natural :1: error.**

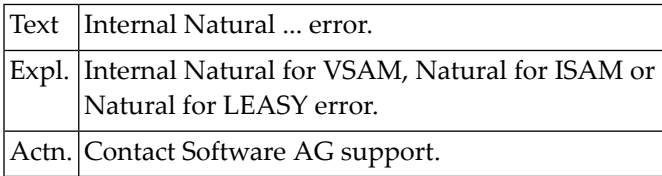

#### **NAT3528: Specified :1: "DE" is not a secondary one.**

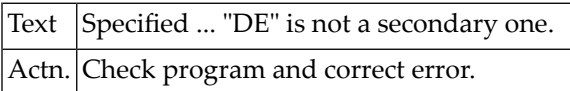

#### **NAT3529: Field in HISTOGRAM must be a descriptor.**

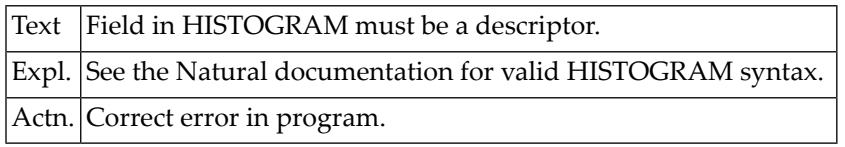

#### **NAT3530: UPD=OFF not allowed for Natural :1: :2:.**

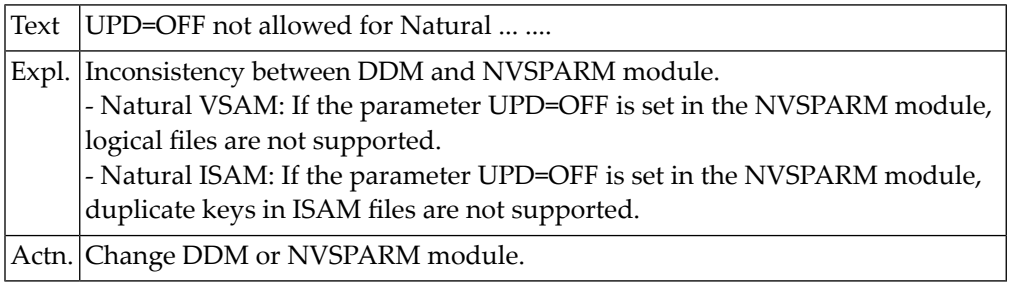

#### **NAT3531: No entry found with given command ID for Natural :1:.**

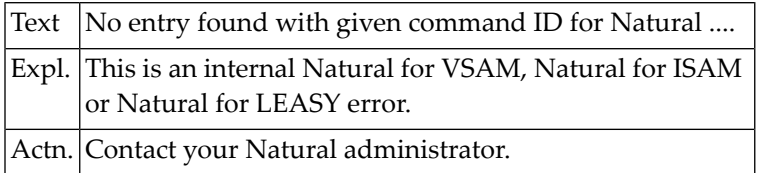

#### **NAT3532: File :1: not known to CICS.**

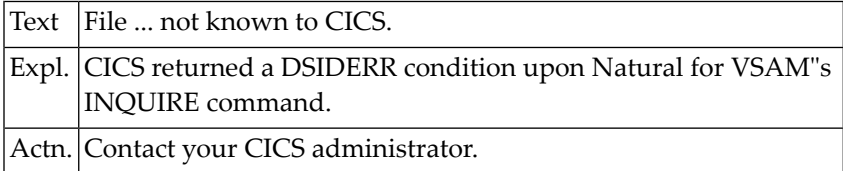

#### **NAT3533: File :1:, VSAM record deleted from another terminal.**

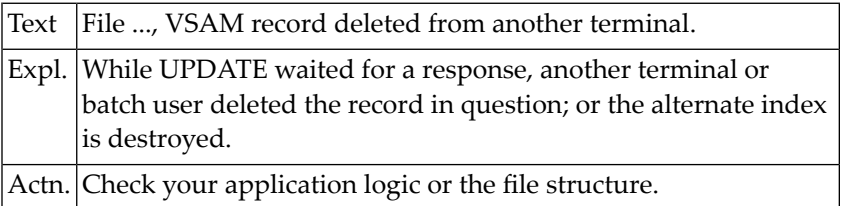

### **NAT3534: Duplicate VSAM record in file :1:.**

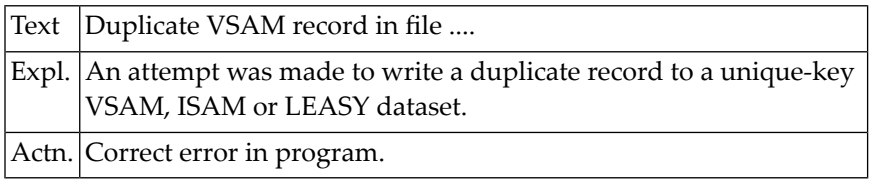

#### **NAT3535: A Natural :1: end-of-file condition has occurred.**

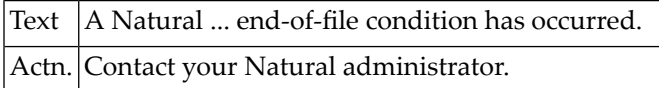

#### **NAT3536: :1: error, feedback code :2:, file :3:.**

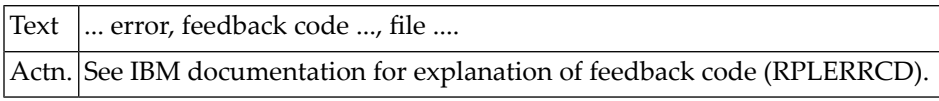

#### **NAT3537: :1: failed, return/reason code :2:/:3:.**

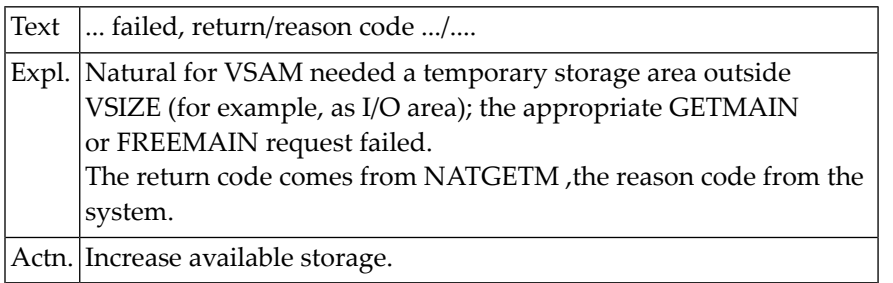

#### **NAT3538: Response from CICS: INVREQ.**

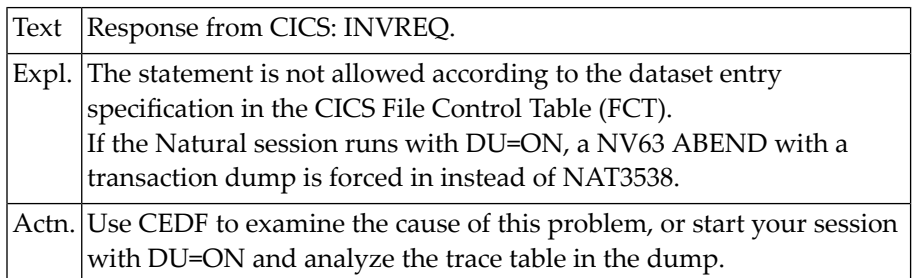

#### **NAT3539: File :1: not :2:, :3:.**

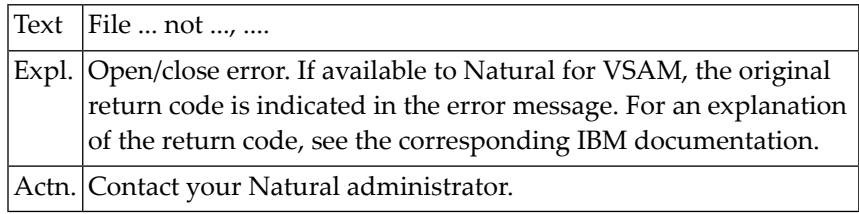

#### **NAT3540: No more space in VSAM file :1:.**

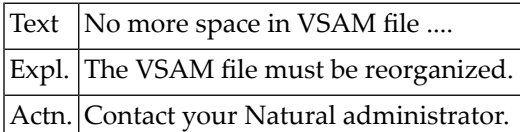

#### **NAT3541: File :1:, control interval/record held by another user.**

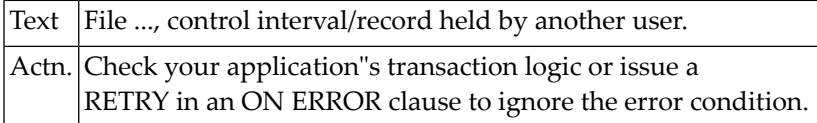

#### **NAT3542: File :1:, primary key must not be modified.**

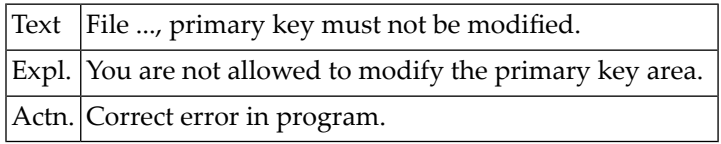

#### **NAT3543: File :1: invalid record length or length defined as fixed.**

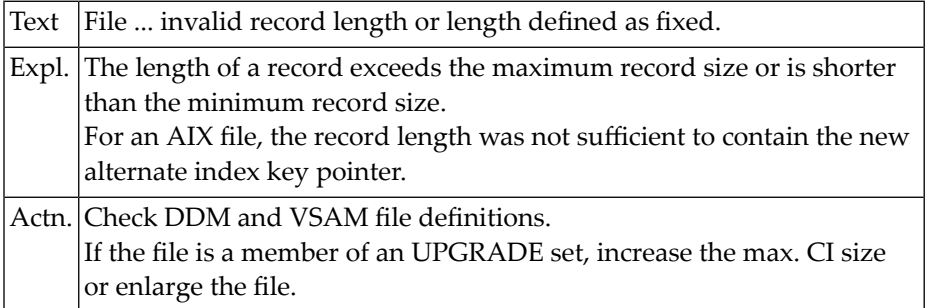

#### **NAT3544: END of TRANSACTION not successful, RC: :1:.**

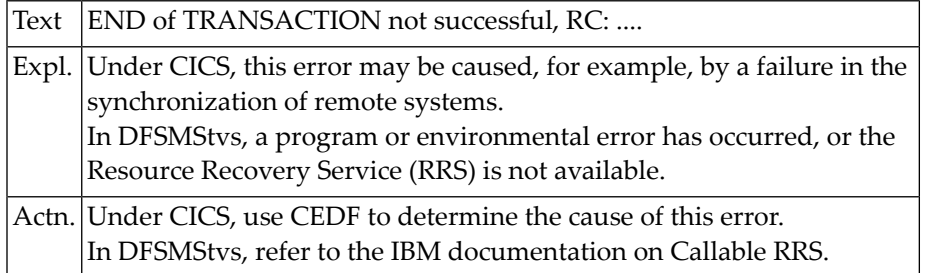

#### **NAT3545: BACKOUT TRANSACTION not successful, RC: :1:.**

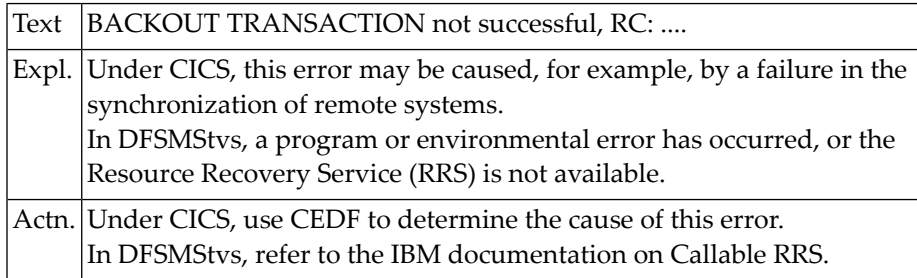

#### **NAT3546: File :1: opened for input, :2: not allowed.**

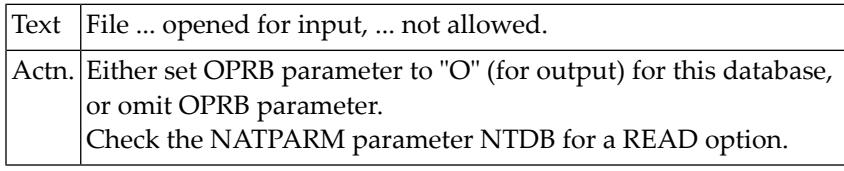

#### **NAT3547: Overflow of FCT table.**

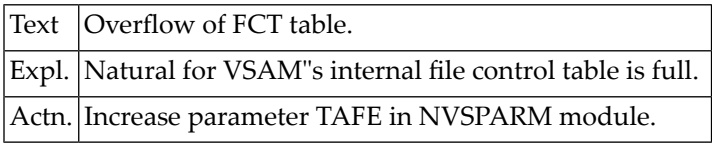

#### **NAT3548: Now it is too late for BACKOUT TRANSACTION.**

Text Now it is too late for BACKOUT TRANSACTION.

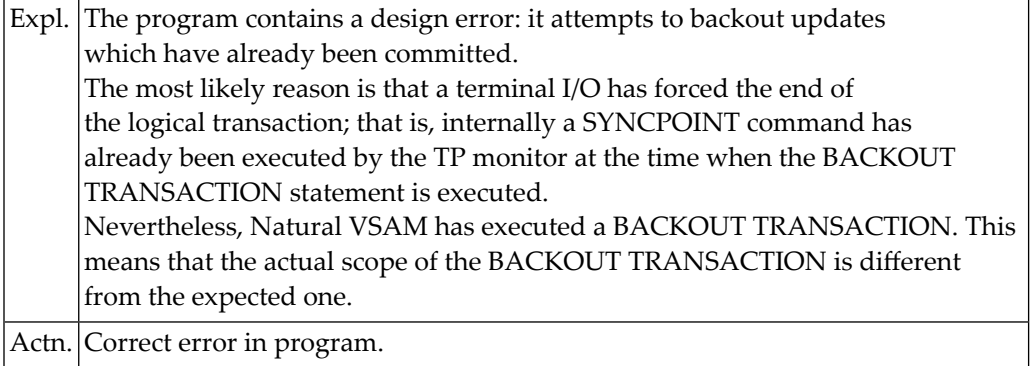

#### **NAT3549: Working storage for user exit :1: cannot be allocated.**

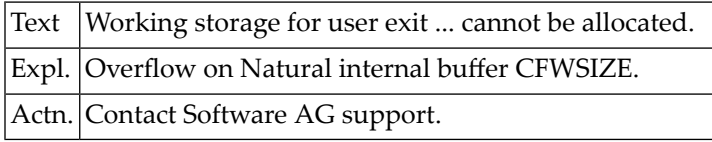

#### **NAT3550: DDM :1: not found in the system file.**

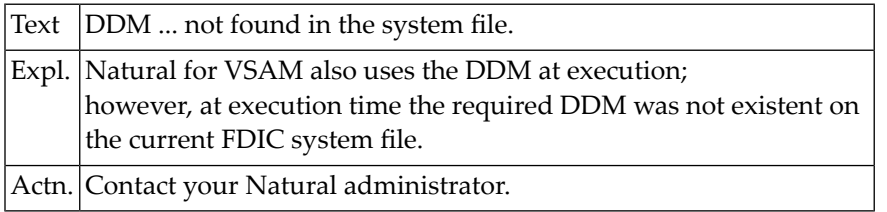

# **53 Natural System Error Messages 3551-3600**

#### **NAT3551: DDM :1: is destroyed.**

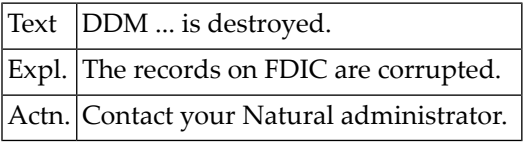

#### **NAT3552: Duplicate file numbers for physical VSAM DDM not allowed.**

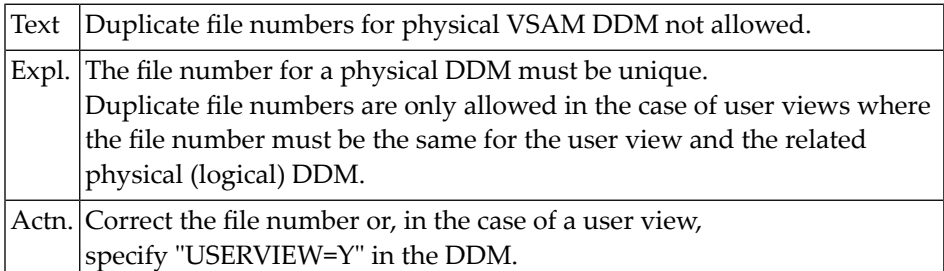

#### **NAT3553: No physical VSAM file with the given file number exists.**

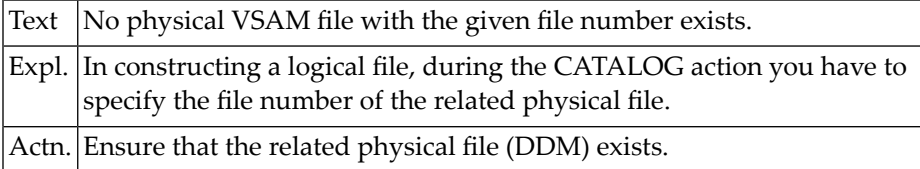

#### **NAT3554: VSAM file specified for user view does not exist.**

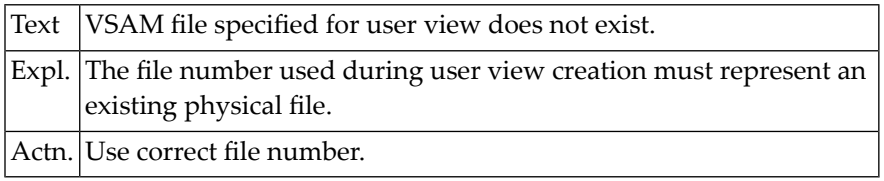

#### **NAT3555: File :1:, no string available.**

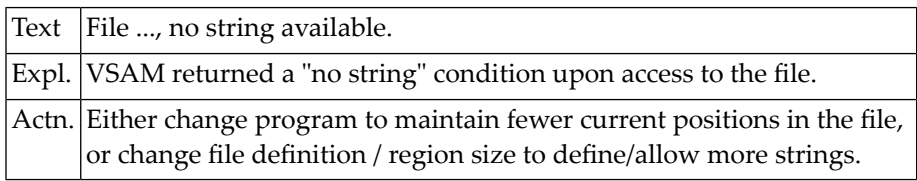

#### **NAT3556: I/O to file :1: issued; exit :2: :3:.**

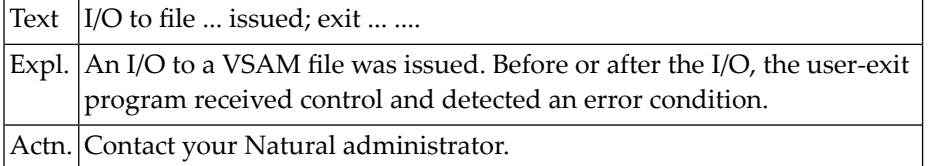

#### **NAT3557: GET statement issued for non-existent VSAM record.**

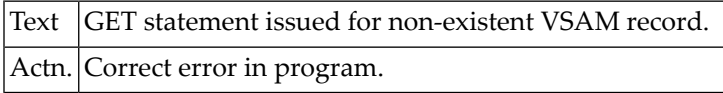

#### **NAT3558: Com-plete SYSPARM value VSAMRPL exceeded.**

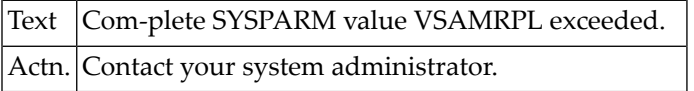

#### **NAT3559: Version does not fit in Natural :1: link-edit.**

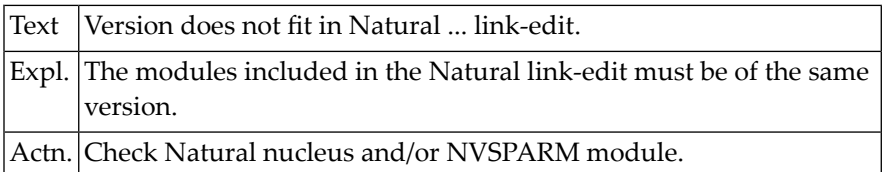

#### **NAT3560: Corresponding system file TAF not linked.**

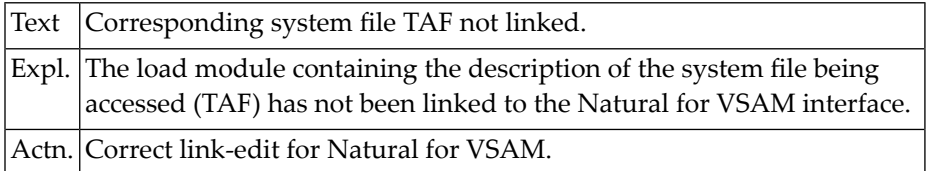

#### **NAT3561: Internal error during system file handling,:1: not found.**

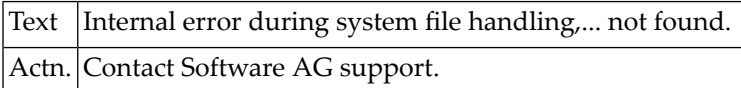

#### **NAT3562: DD/DLBL name for system file not specified.**

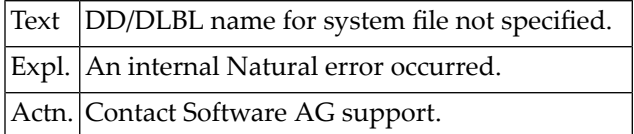

#### **NAT3563: DD/DLBL name for system file must not exceed 7 characters.**

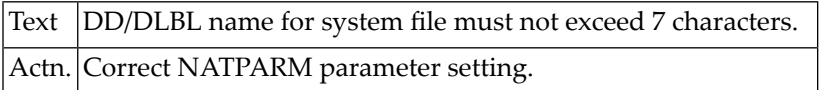

#### **NAT3564: This type of system file is not supported.**

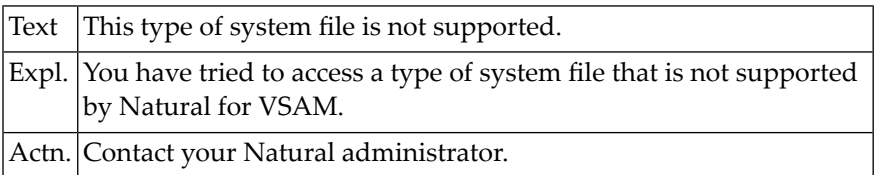

#### **NAT3565: Active VSAM system file call, but SFILE=OFF specified.**

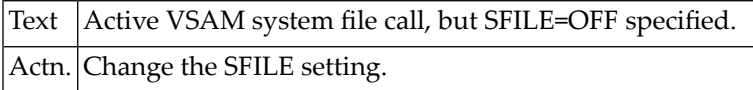

#### **NAT3566: This type of system file is not supported.**

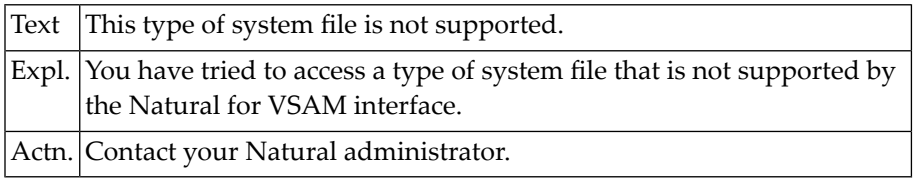

#### **NAT3567: ILLOGIC condition when executing command to :1: dataset.**

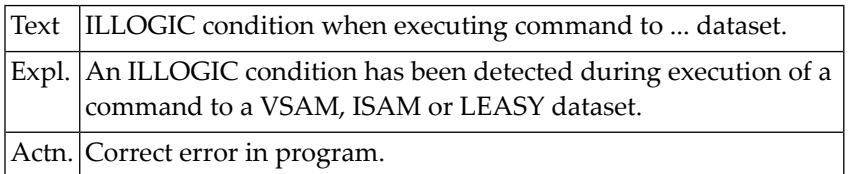

#### **NAT3568: Invalid Natural :1: request.**

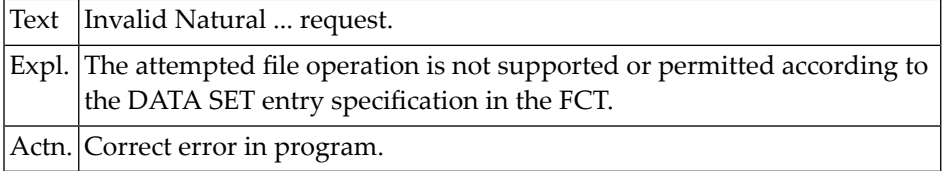

#### **NAT3569: :1: is active, module :2: is wrongly assembled.**

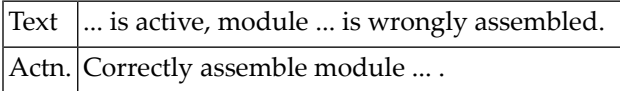

#### **NAT3570: MULTI-PASS is active, update transaction is not allowed.**

Text MULTI-PASS is active, update transaction is not allowed.

#### **NAT3571: Create mode for VSAM LSR-pools, error by :1:, :2: :3:.**

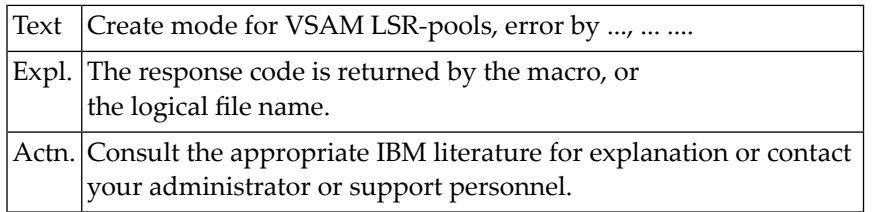

#### **NAT3572: DDM analyzer : level error for field :1:.**

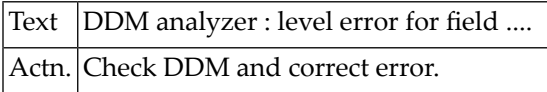

#### **NAT3573: DDM analyzer: unsupported data type for field :1:.**

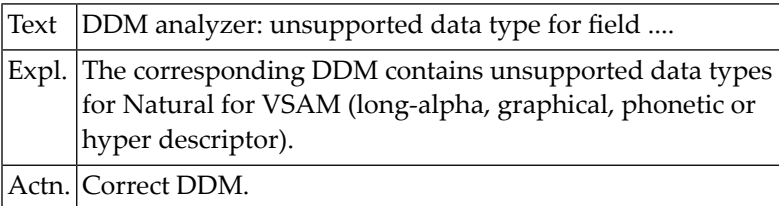

#### **NAT3574: VRRDS datasets support up CICS version 5.1.**

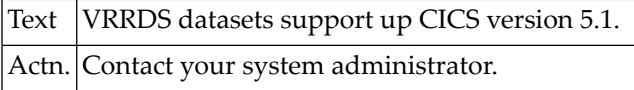

#### **NAT3575: Source locking is active, but LFILE is missing or invalid.**

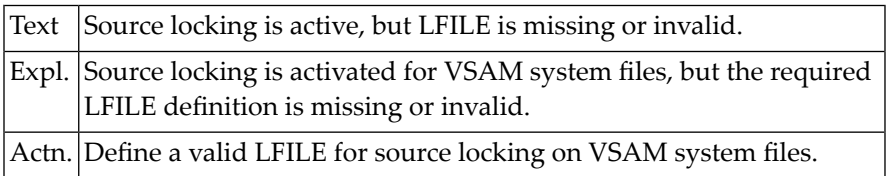

#### **NAT3576: Natural :1: key not found.**

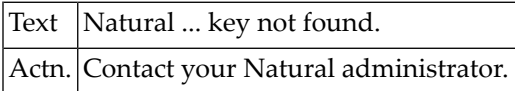

#### **NAT3577: Logical :1: file must be of type KSDS.**

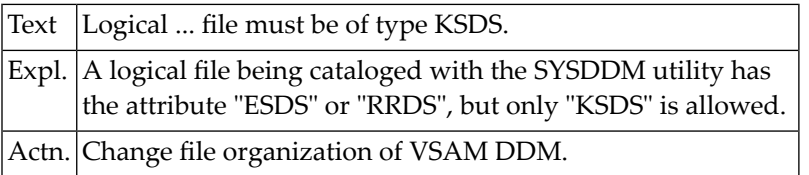

#### **NAT3578: File number for related physical :1: file is missing.**

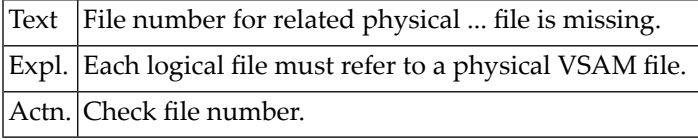

#### **NAT3579: Illegal OPRB string: :1:.**

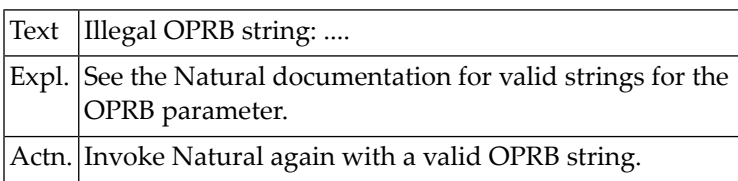

#### **NAT3580: Error in VSAM DDM for SUB/SUP definition.**

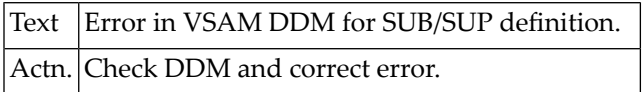

#### **NAT3581: Statement invalid for VSAM :1: dataset.**

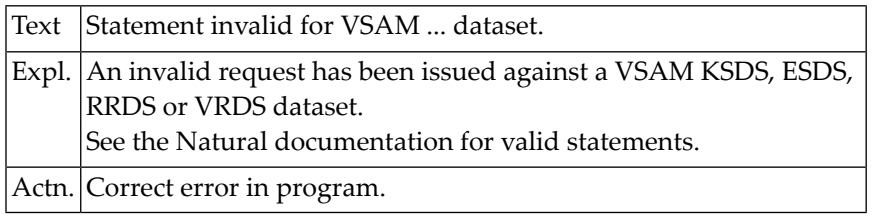

#### **NAT3582: SLOCK=PRE option not supported on VSAM system files.**

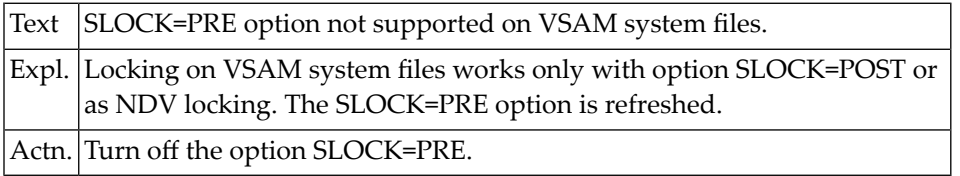

#### **NAT3583: Statement invalid for :1: RRDS dataset.**

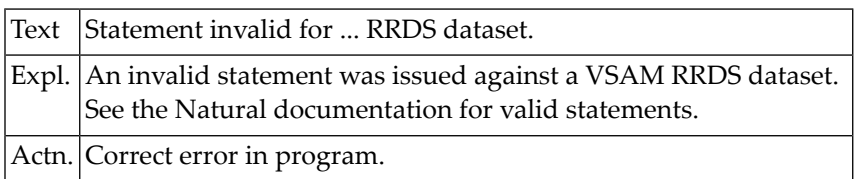

#### **NAT3584: File :1:, condition "NOTAUTH", RESP2 :2:.**

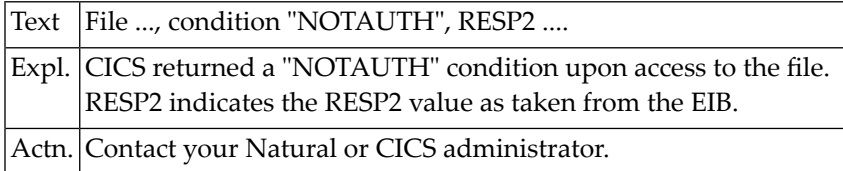

#### **NAT3585: File :1:, RBA invalid.**

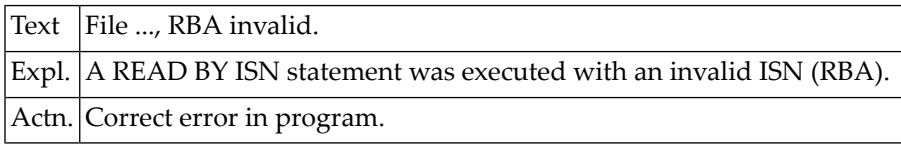

#### **NAT3586: File :1:, invalid RRN for an RRDS/VRDS dataset.**

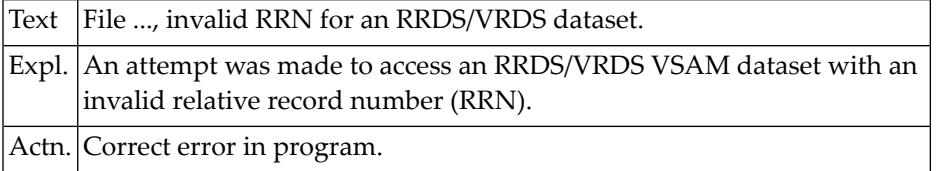

#### **NAT3587: Implicit VSAM GETMAIN failed.**

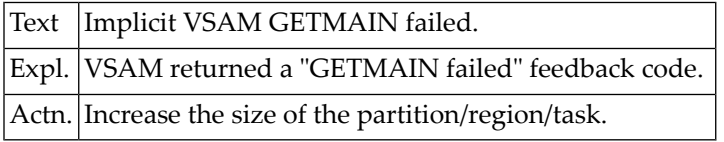

#### **NAT3588: Use only K, E, R (file org); Y, N (compress); F, C (zone).**

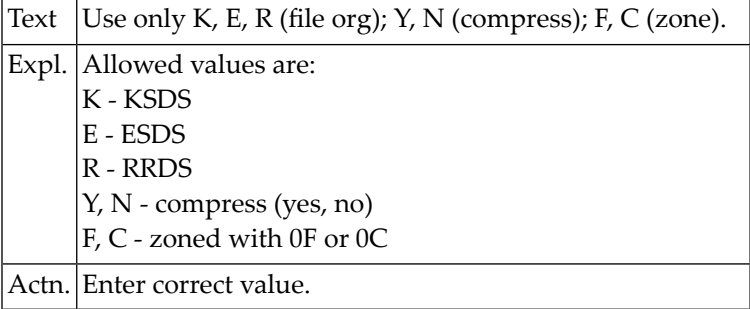

#### **NAT3589: Incompatible version of :1: system file.**

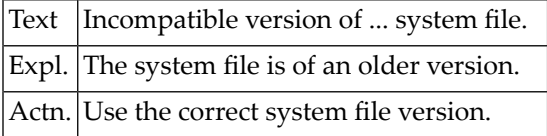

#### **NAT3590: Module :1: is missing in link-edit.**

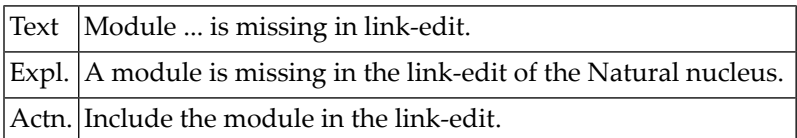

#### **NAT3591: GETMAIN for :1: failed; return code :2:.**

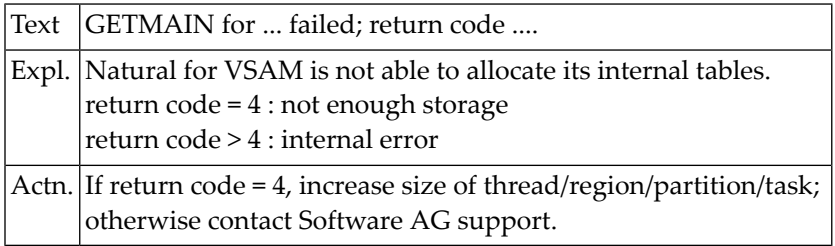

#### **NAT3592: :1: too small for :2:.**

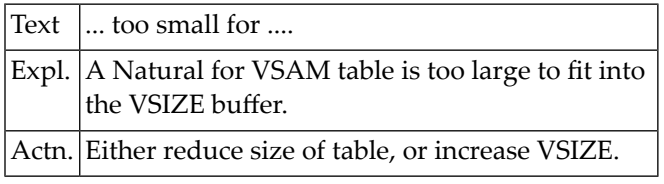

### **NAT3593: Version does not fit in Natural VSAM link-edit.**

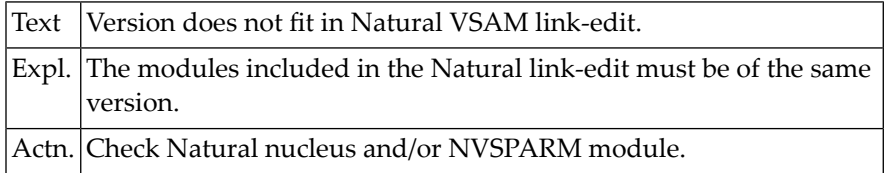

#### **NAT3594: Create mode for VSAM LSR-pools, error by :1:, :2: :3:.**

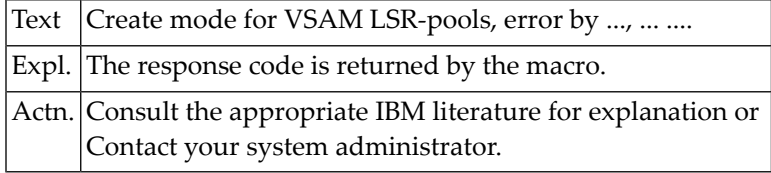

#### **NAT3595: Unsupported operating system or TP system version.**

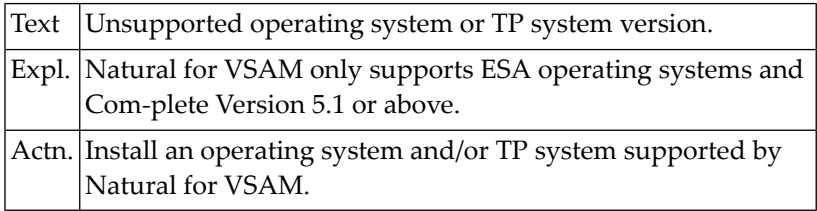

#### **NAT3596: No DBID marked as VSAM in NTDB macro.**

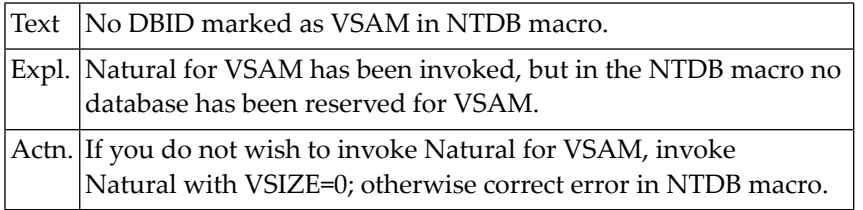

#### **NAT3597: Used as WTO message in NVSMISC.**

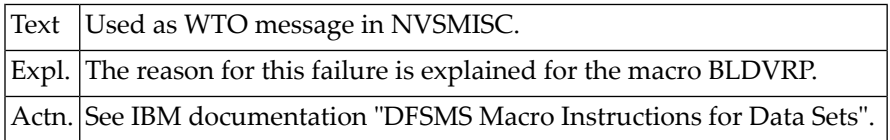

#### **NAT3598: Incompatible versions of Natural and Natural for VSAM.**

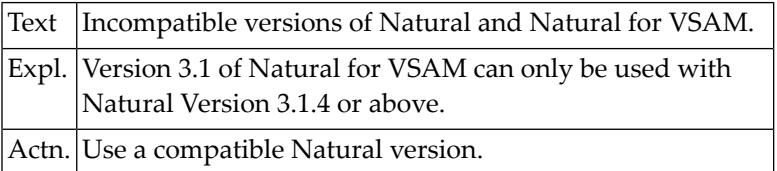

### **NAT3599: Natural VSAM initialization failed.**

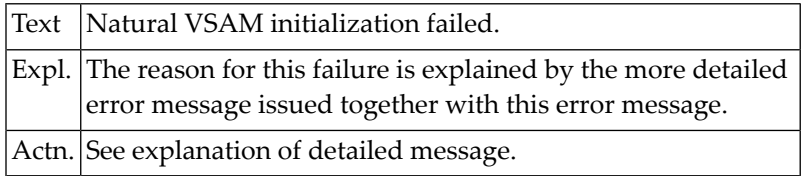

#### **NAT3600: Address of program starting asynchronous task is missing.**

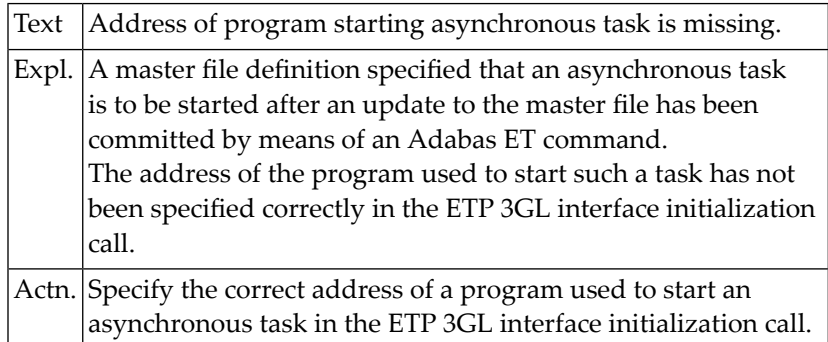

## **54 Natural System Error Messages 3601-3650**

#### **NAT3601: Updating the distribution key of a master file is not allowed.**

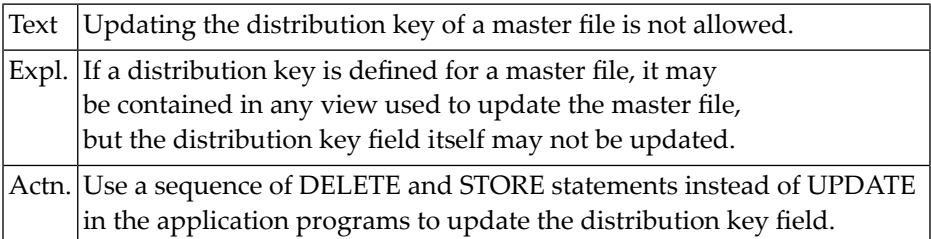

#### **NAT3602: Using more than one log file in a transaction not allowed.**

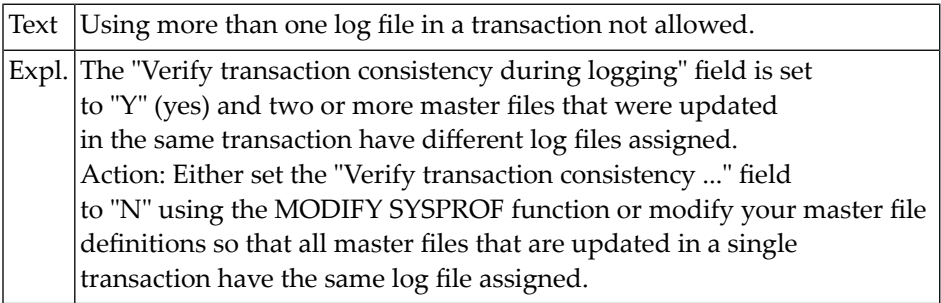

#### **NAT3603: Concurrent updates to more than one database are not allowed.**

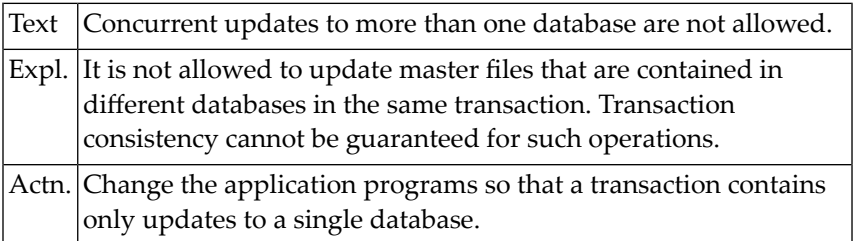

#### **NAT3604: Length of format buffer or record buffer exceeds allowed maximum.**

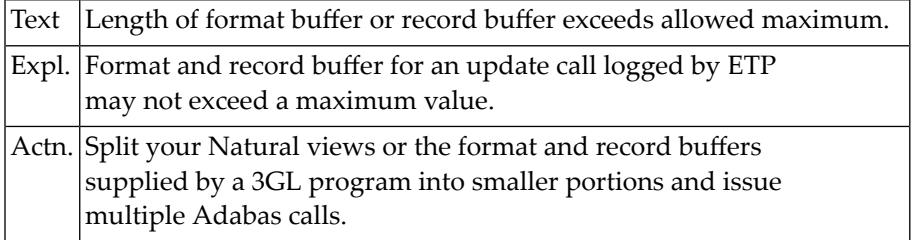

#### **NAT3605: Administration file is not defined.**

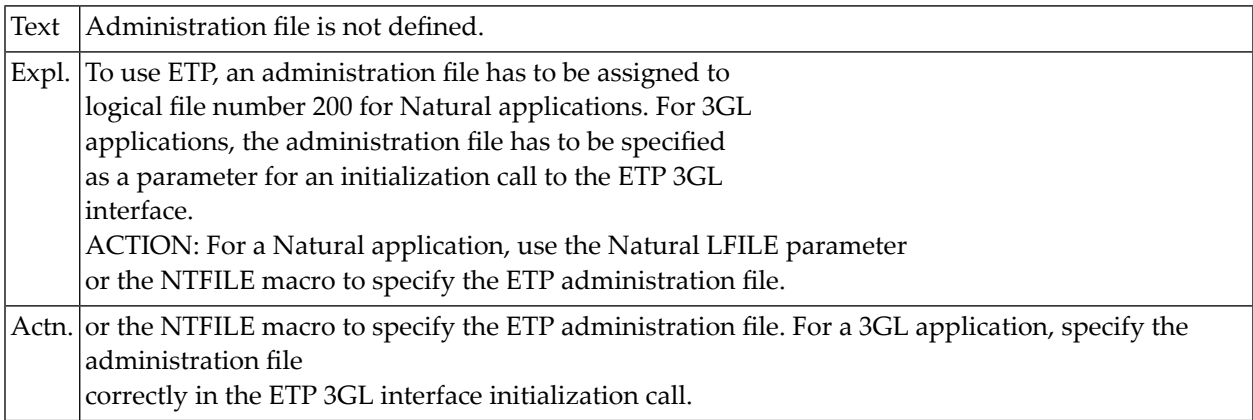

#### **NAT3606: GETMAIN failed for ETPSIZE.**

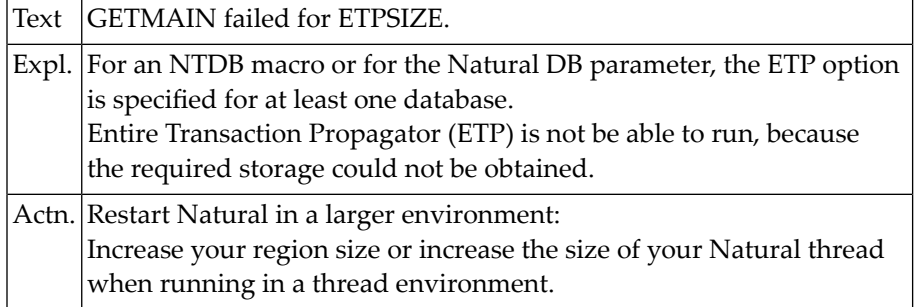

#### **NAT3607: Error during start of asynchronous task after ET.**

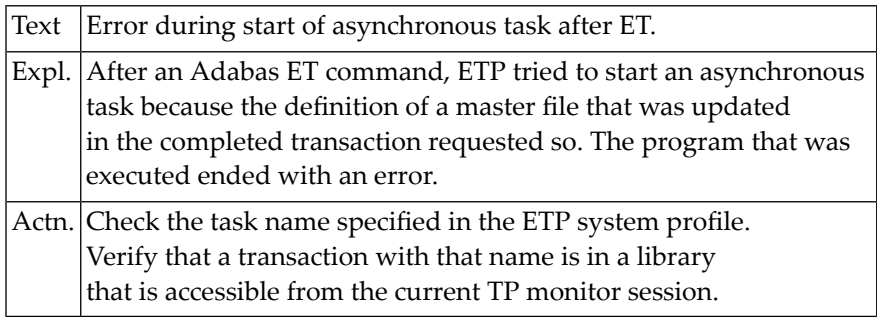

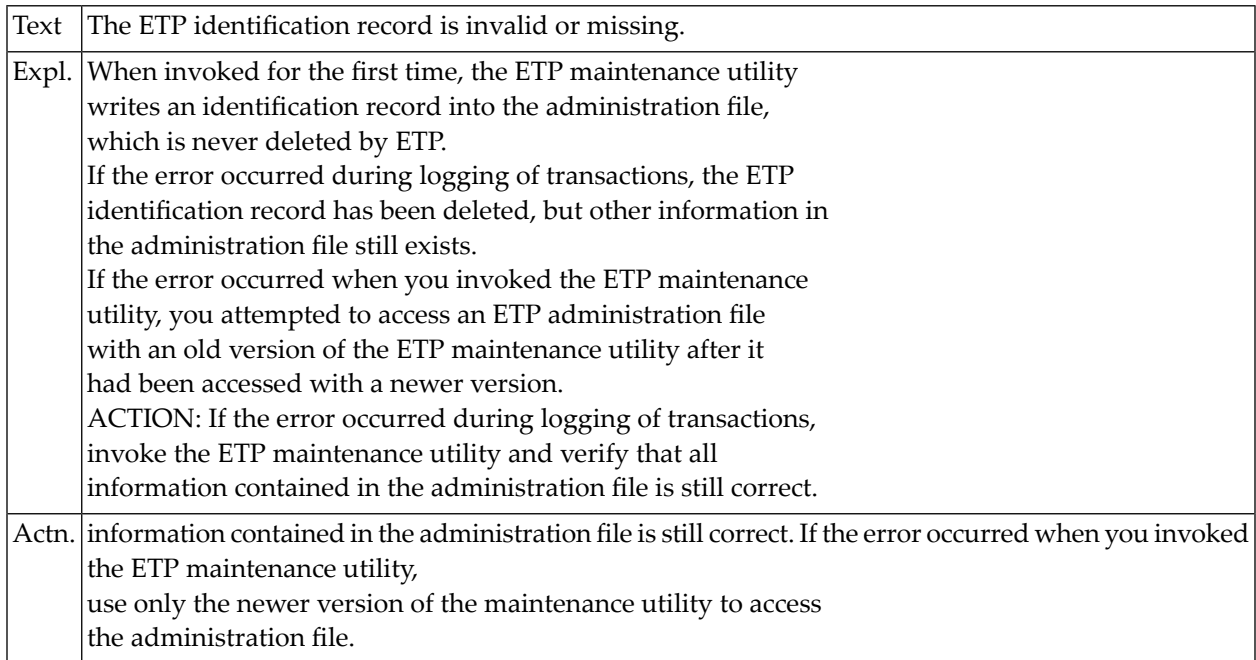

#### **NAT3608: The ETP identification record is invalid or missing.**

#### **NAT3609: Invalid ISNQ value for S1 cmd on obtaining replicate ISN.**

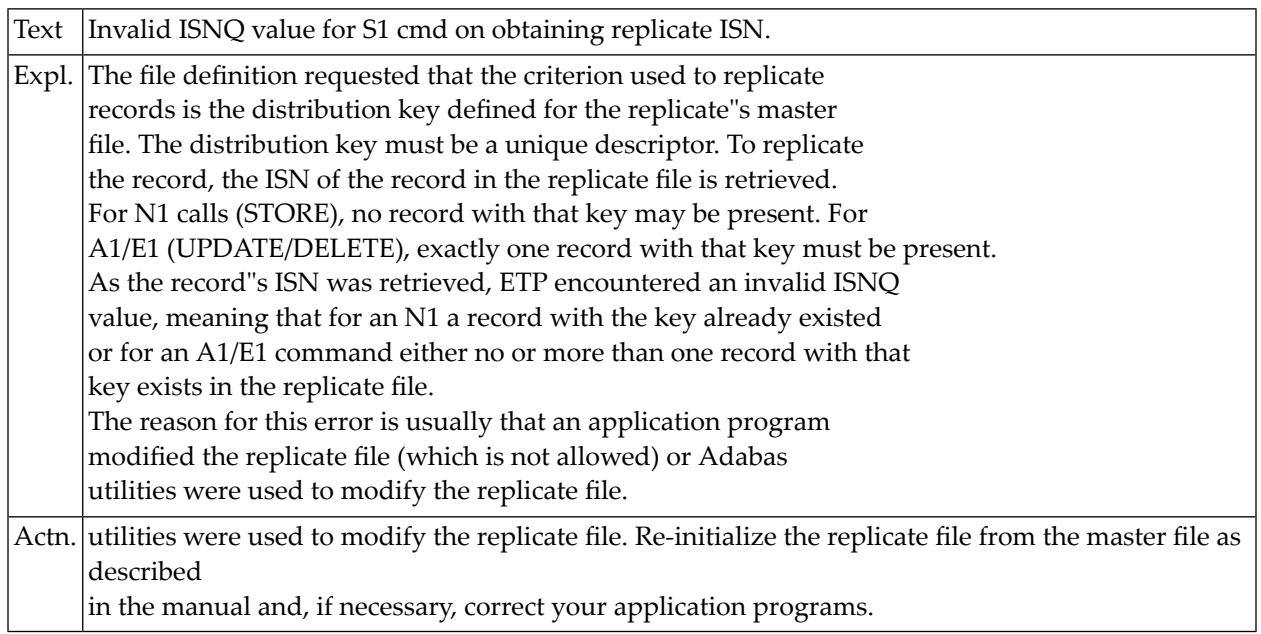

#### **NAT3610: Overflow of master file table.**

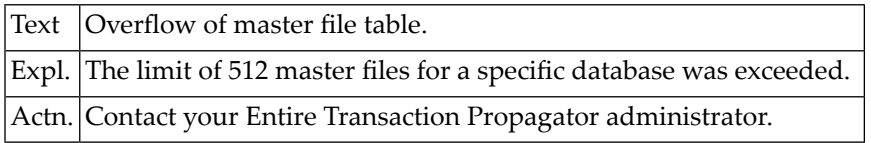

### **NAT3611: Overflow of log file table.**

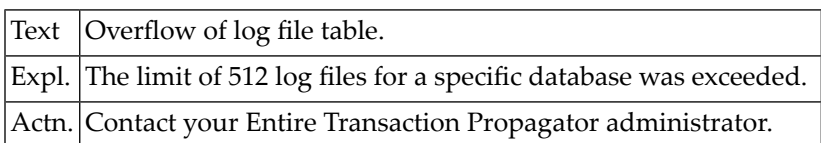

#### **NAT3625: No Natural MBCS handler available.**

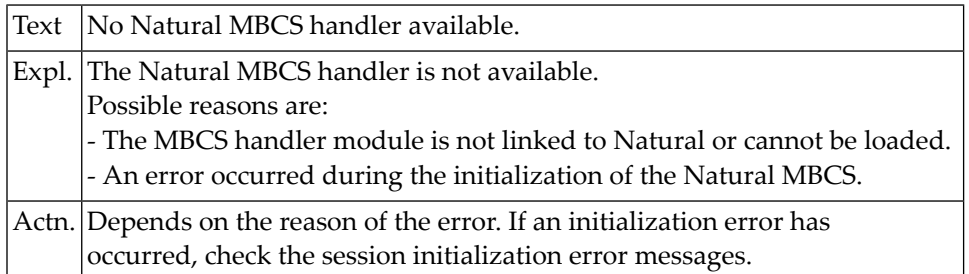

#### **NAT3626: Invalid version of Natural nucleus.**

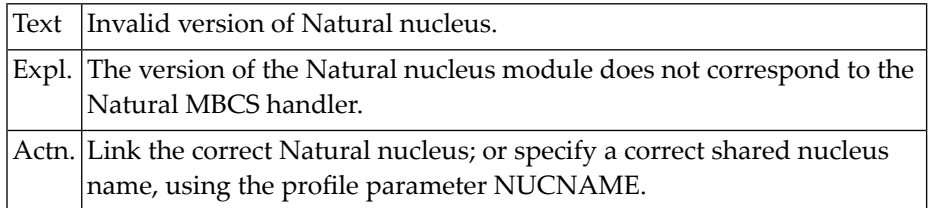

#### **NAT3627: Unsupported operating system or version.**

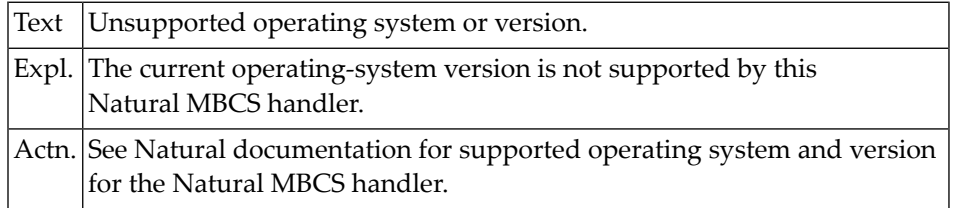

#### **NAT3628: Outline editor requires delimiter class D defined in map.**

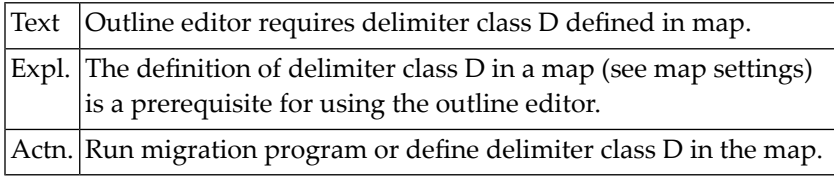

# **55 Natural System Error Messages 3651-3700**

#### **NAT3700: Error :1: with SQLSTATE :2: from call to :3:.**

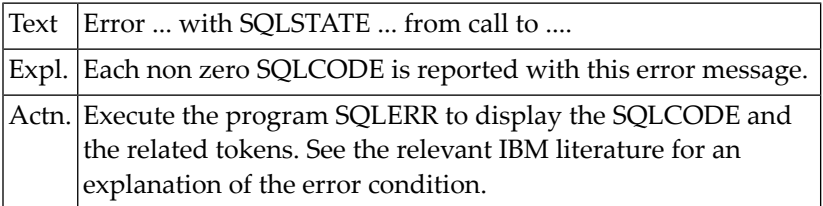

# **56 Natural System Error Messages 3701-3750**

#### **NAT3701: Natural SQL interface error with reason code :1:.**

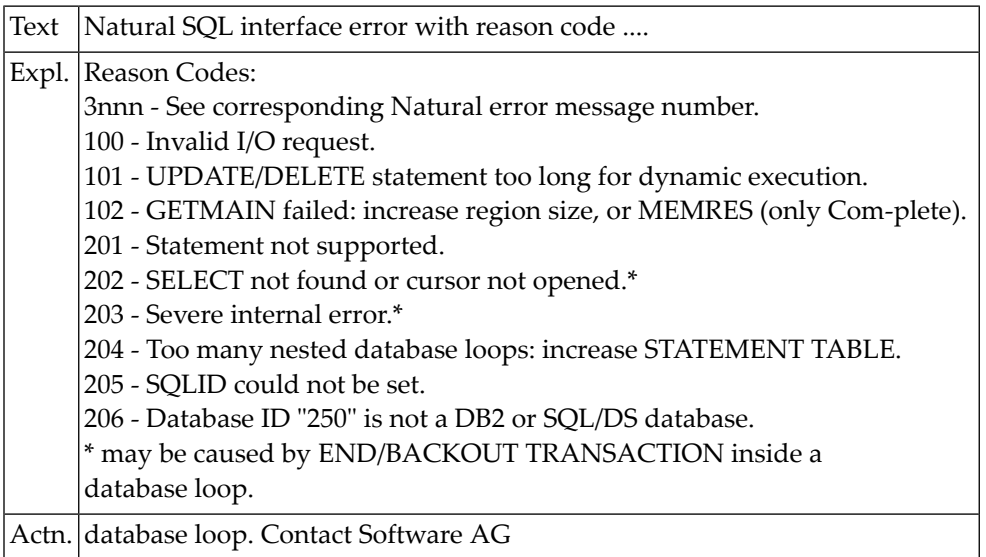

#### **NAT3702: Invalid packed field.**

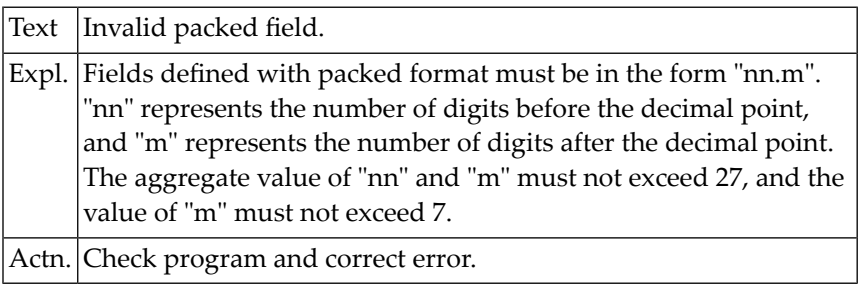

#### **NAT3703: Field modified by another user or row not found.**

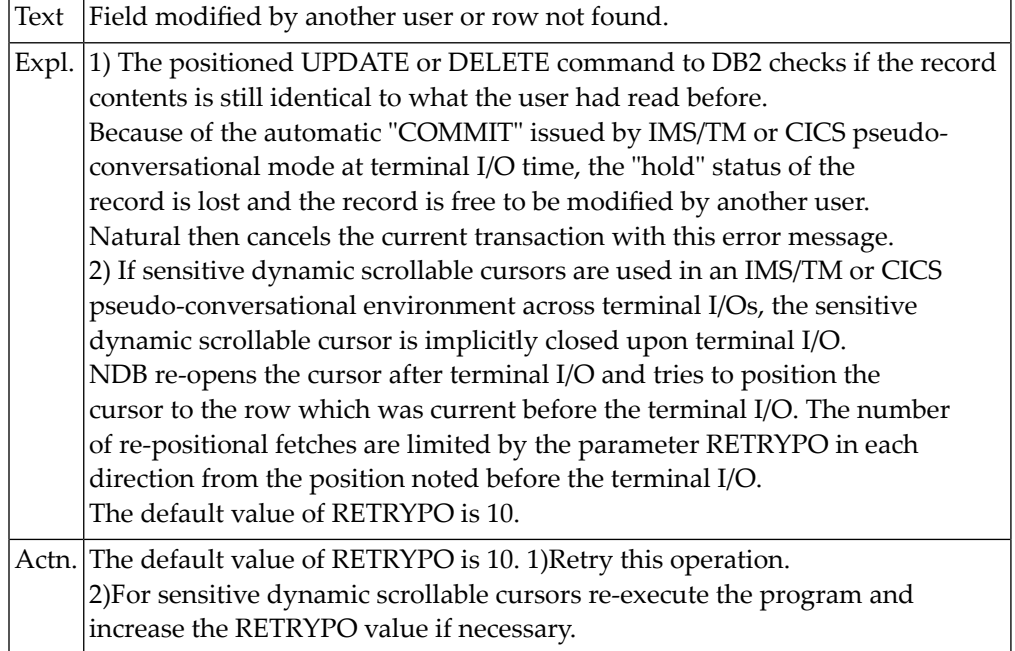

#### **NAT3704: Update/repositioning not possible after automatic COMMIT.**

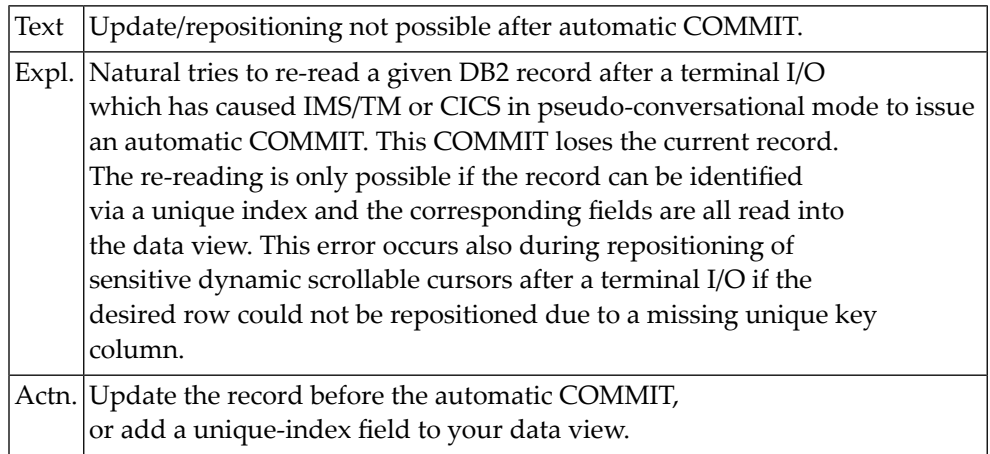

#### **NAT3705: File server error :1: with reason x":2:".**

Text | File server error  $\dots$  with reason  $x$ " $\dots$ ".

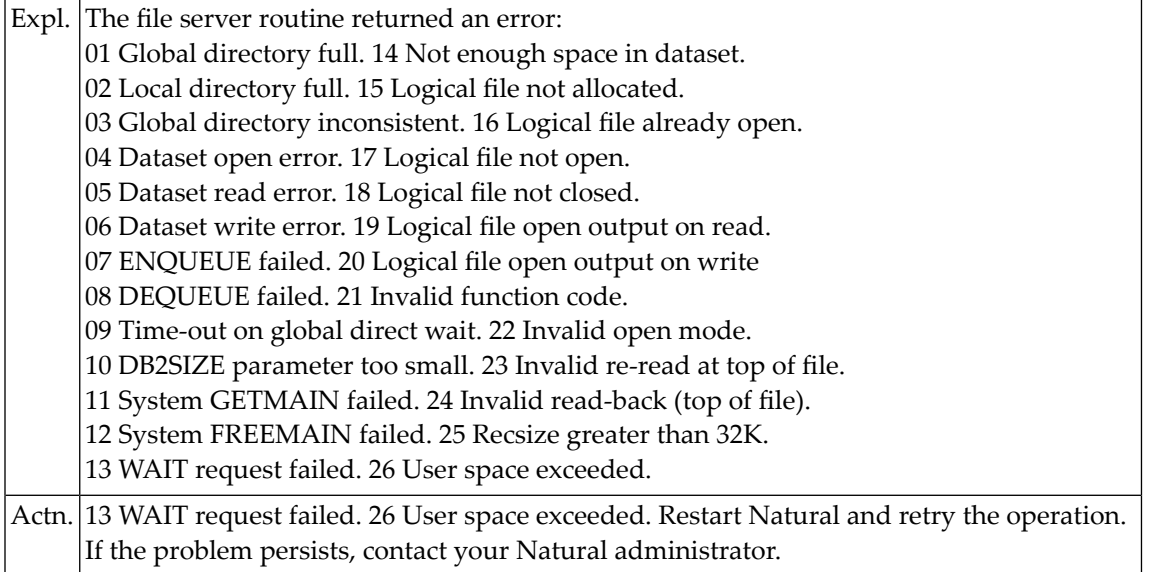

#### **NAT3706: Static program :1: cannot be loaded.**

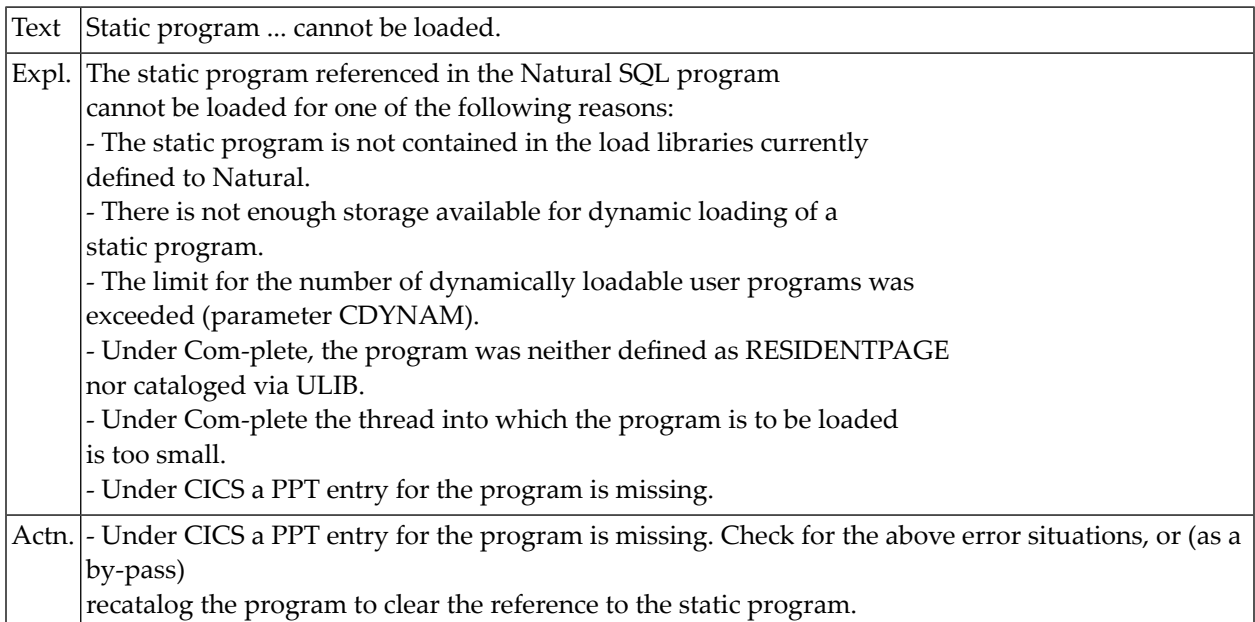

#### **NAT3707: Loaded static program does not match Natural program.**

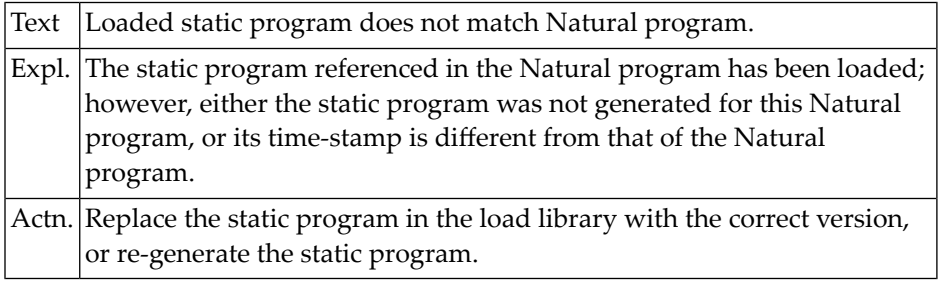

#### **NAT3708: Static program cannot handle current Natural statement.**

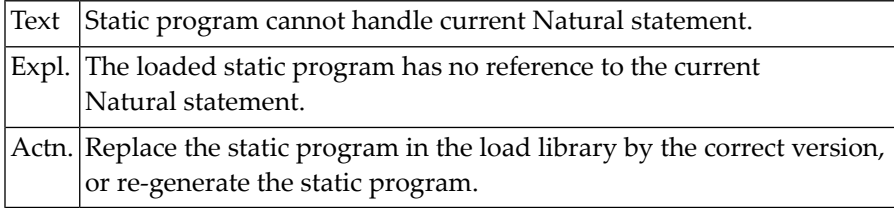

#### **NAT3709: Not enough storage for static program.**

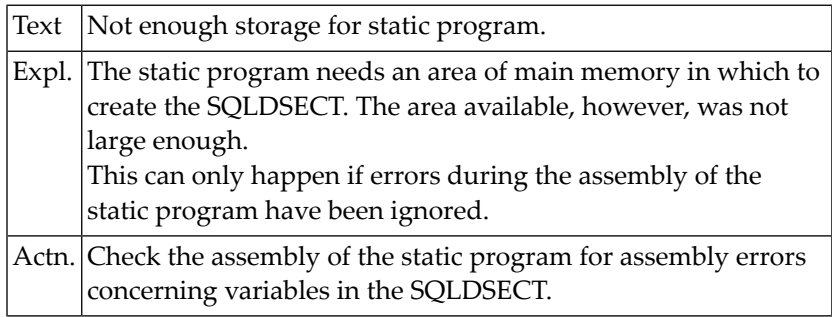

#### **NAT3710: CICS/DB2 attachment facility is not active.**

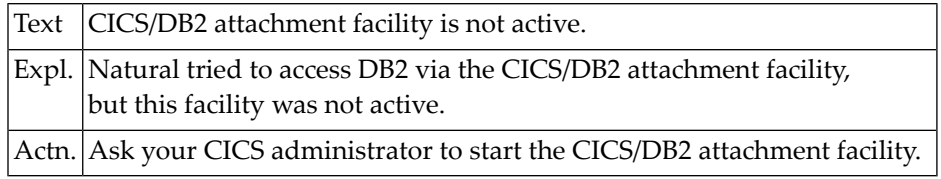

#### **NAT3711: Now it is too late for BACKOUT TRANSACTION.**

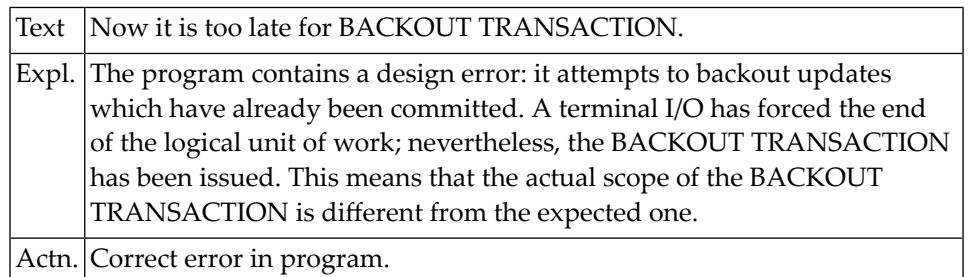
#### **NAT3712: Natural SQL interface not active.**

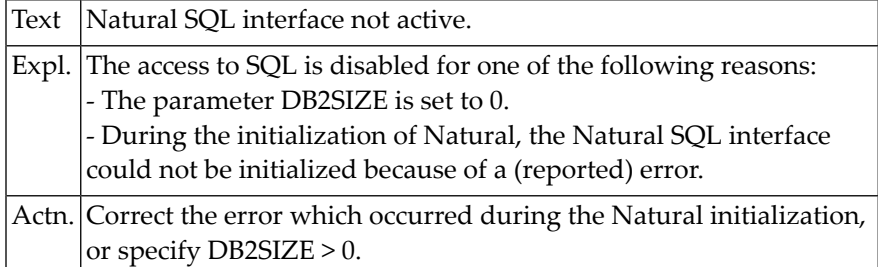

#### **NAT3713: Function code for DB2SERV must be "D", "E" or "P".**

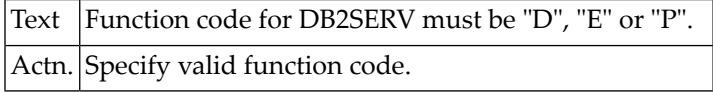

#### **NAT3714: Error during CAF connection process, reason x":1:".**

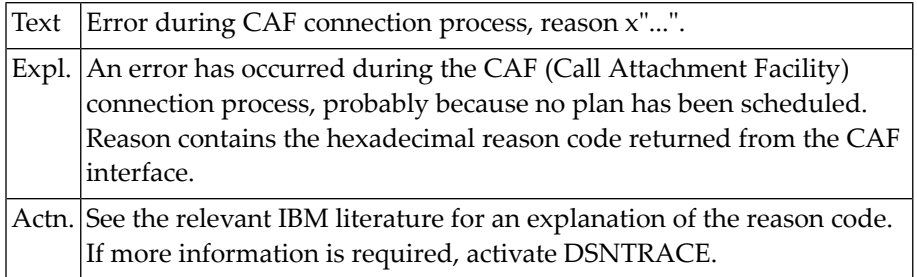

#### **NAT3715: Error in Com-plete to DB2 connection, reason x":1:".**

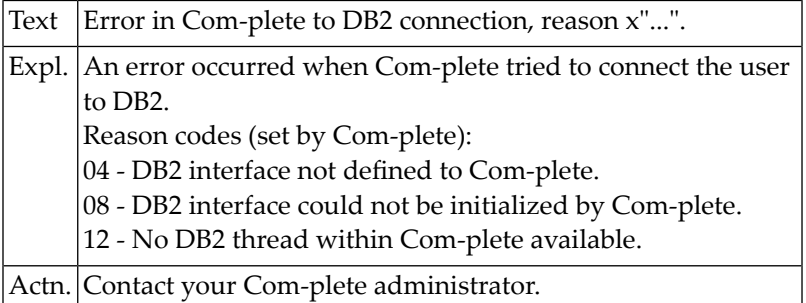

#### **NAT3716: ISQL processor not installed.**

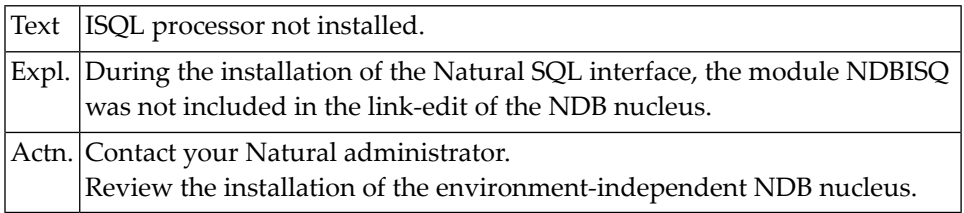

#### **NAT3717: Special SQL statement in error.**

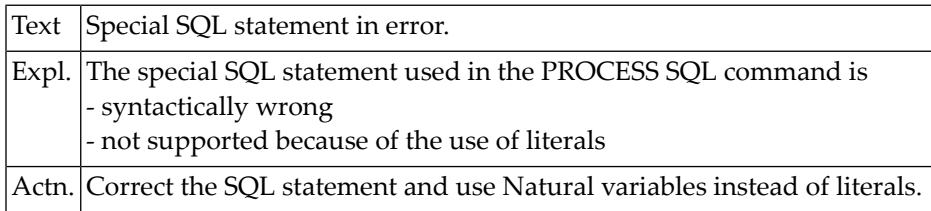

# **NAT3718: Special SQL statement found, not prepared.**

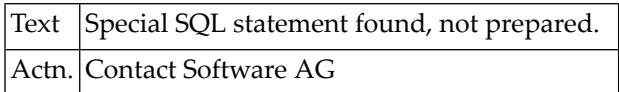

#### **NAT3719: Statement table overflow.**

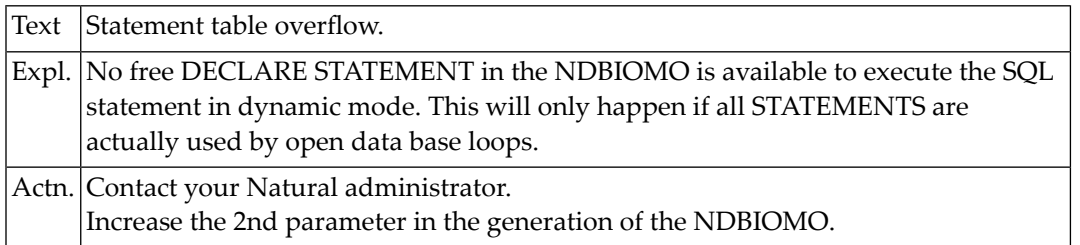

#### **NAT3720: Invalid SQL database system specified in macro NDBID.**

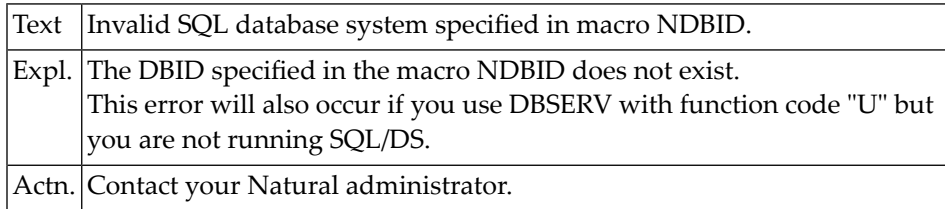

#### **NAT3721: Buffer for ISQL processor (DB2SIZE5) could not be allocated.**

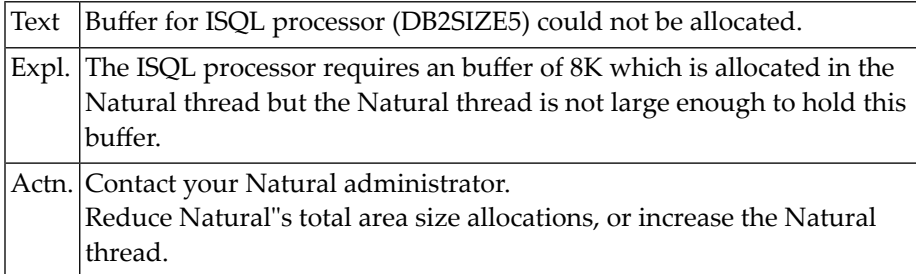

#### **NAT3722: Too many nested database loops.**

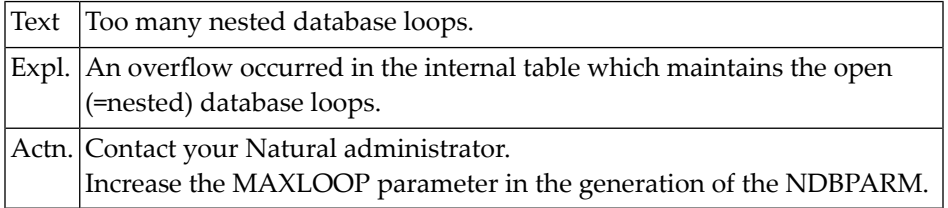

#### **NAT3723: No more space available.**

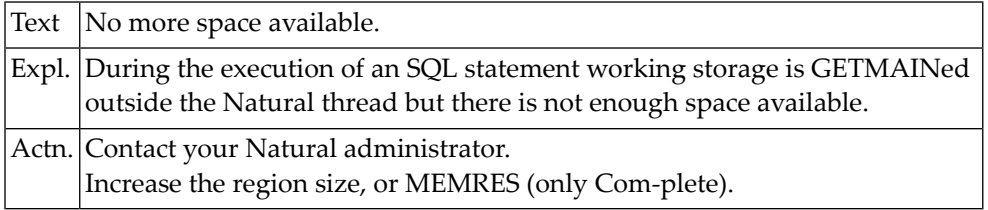

# **NAT3724: Error in ET processing via TP driver, reason x":1:".**

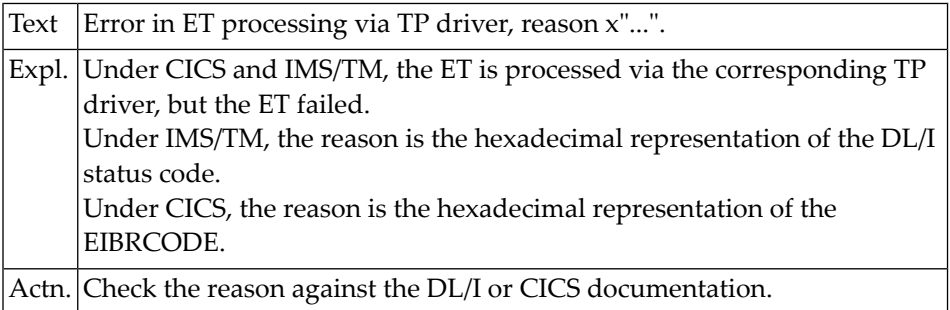

# **NAT3725: ET in message-driven IMS region could not be executed.**

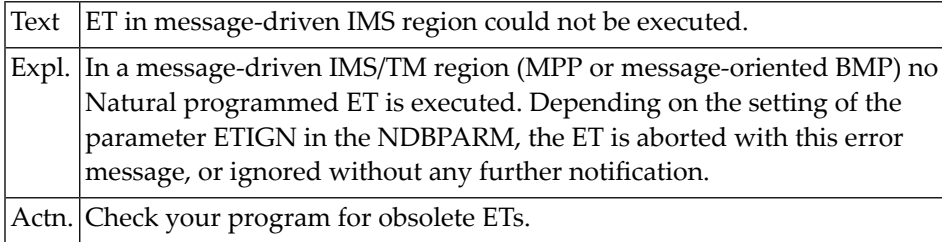

# **NAT3726: Error during BT processing via TP driver, reason x":1:".**

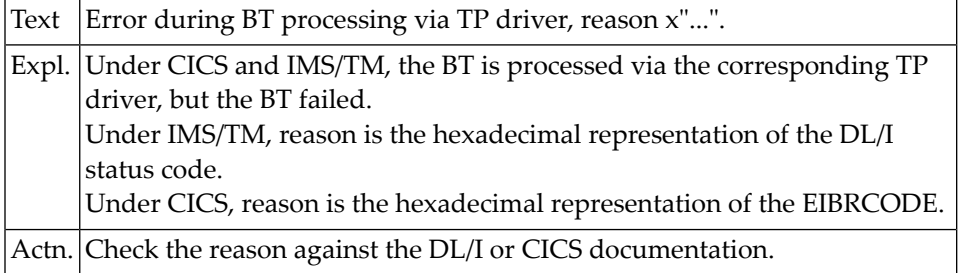

#### **NAT3727: Error during ET/BT processing via NDL, reason x":1:".**

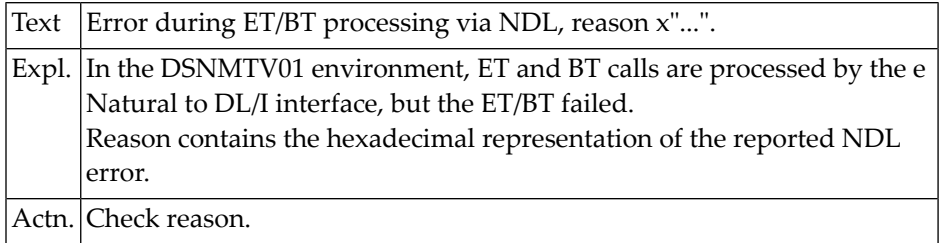

#### **NAT3728: Invalid parameter for GET/SET GA.**

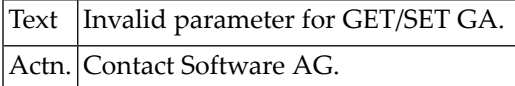

# **NAT3729: SQL statement "COMMIT" not allowed.**

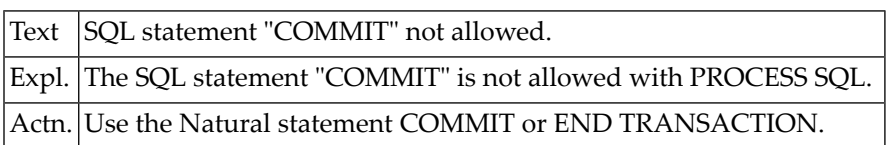

#### **NAT3730: SQL statement "ROLLBACK" not allowed.**

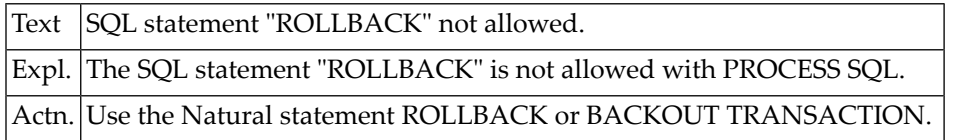

#### **NAT3731: Not enough cursors defined in NDBIOMO.**

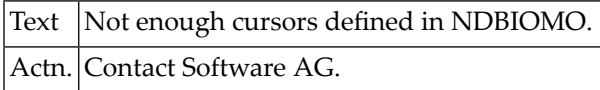

#### **NAT3732: No :1: in NDBIOMO available.**

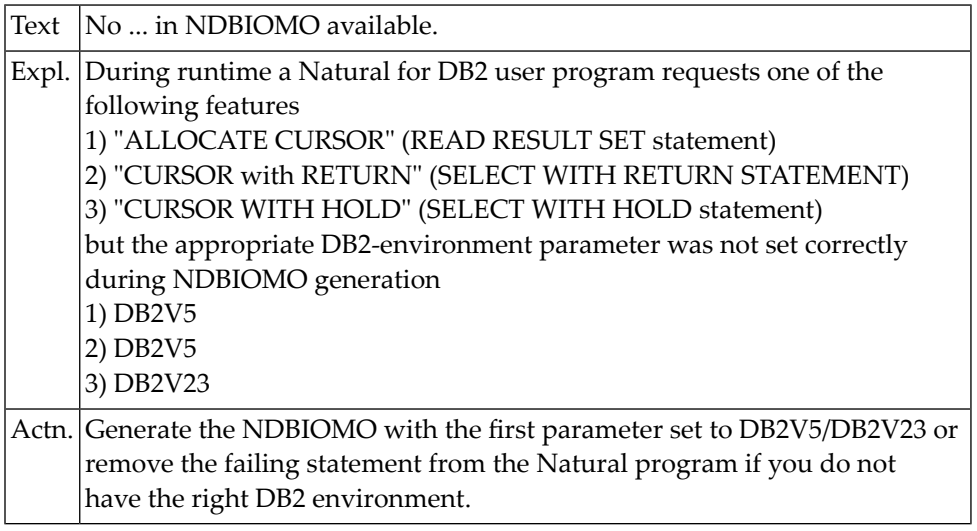

#### **NAT3733: "CID" already in use.**

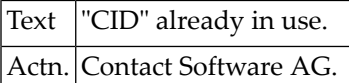

#### **NAT3734: Invalid data type for Natural variable used in PROCESS SQL.**

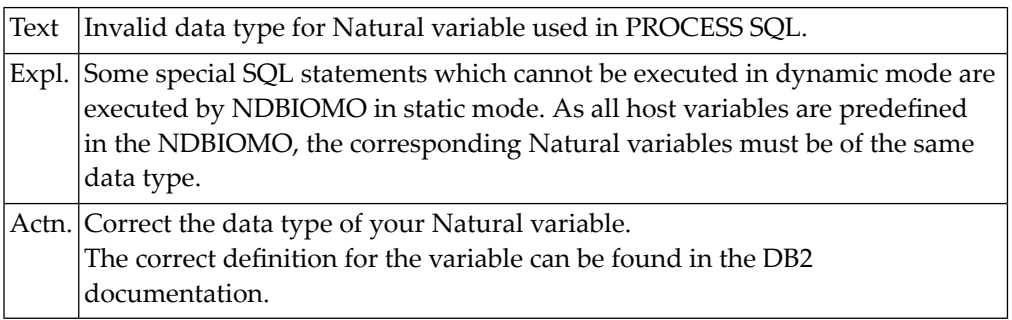

#### **NAT3735: Invalid data length for Natural variable used in PROCESS SQL.**

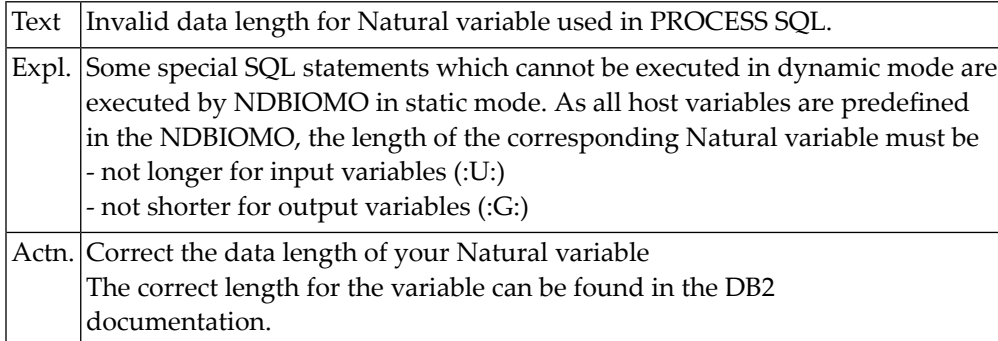

#### **NAT3736: SQL statement in PROCESS SQL is not available in NDBIOMO.**

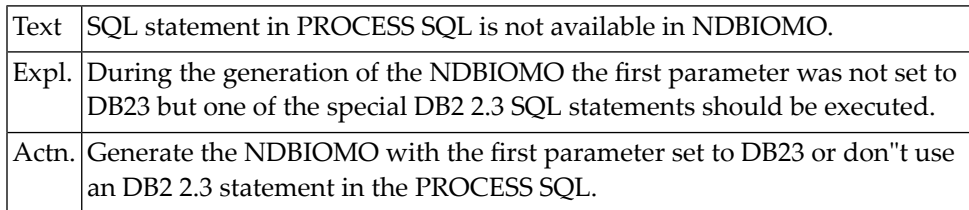

#### **NAT3737: NAT object STOWed under NDB :1: but executed under :2:.**

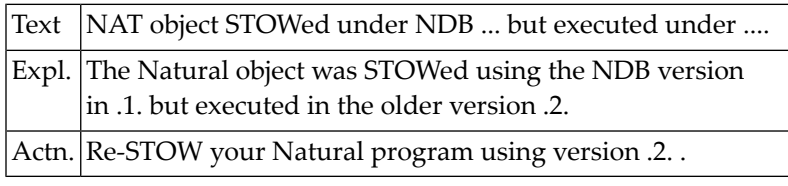

#### **NAT3738: Natural interface :1: for SQL system :2: not installed.**

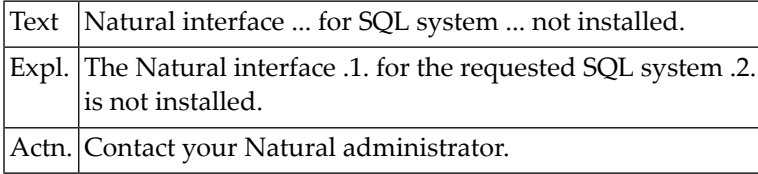

#### **NAT3739: SQLDISCONNECT not allowed while a transaction is open.**

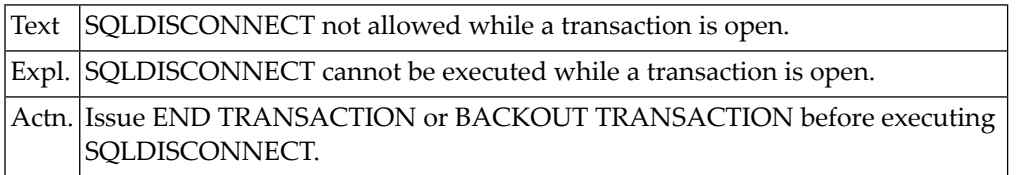

#### **NAT3740: Refresh of :1: failed with SQLCODE :2:**

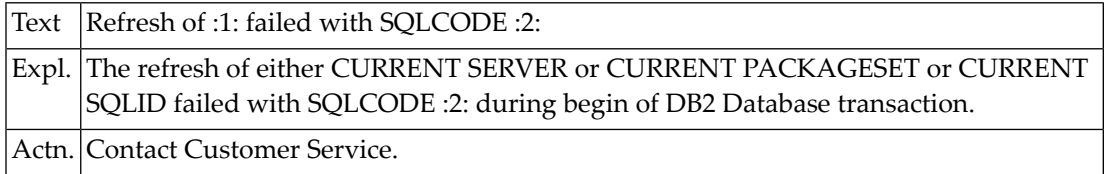

#### **NAT3741: GETMAIN for dynamic SQL string failed with code X":1:".**

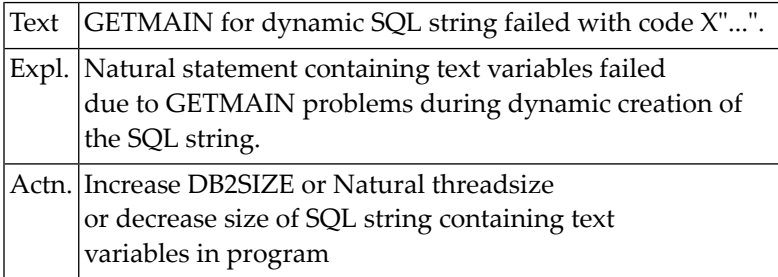

#### **NAT3742: Logic error during creation of dynamic SQL string.**

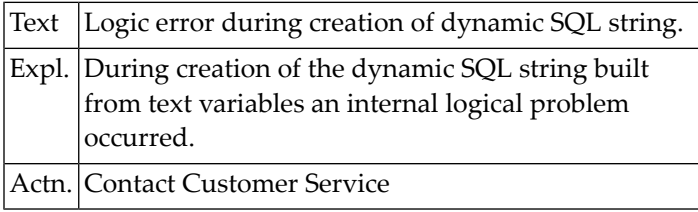

#### **NAT3743: NDBPARM module could not be located.**

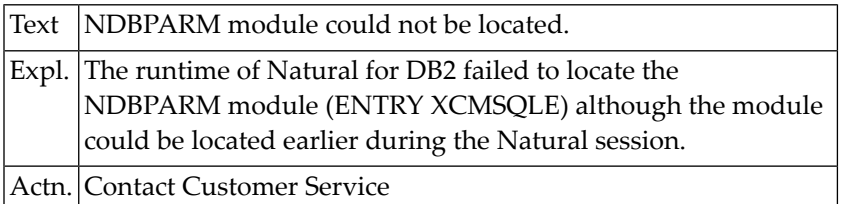

#### **NAT3749: NDB tools internal error.**

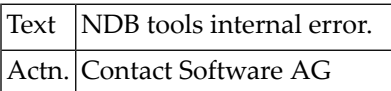

#### **NAT3750: Invalid statement.**

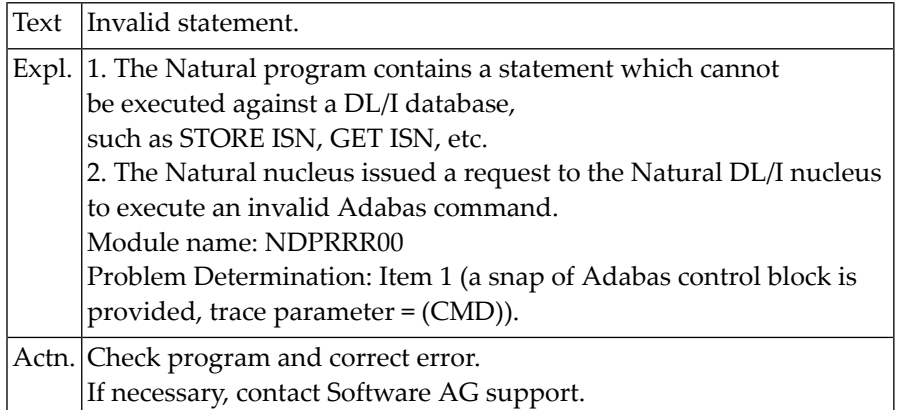

# **57 Natural System Error Messages 3751-3800**

# **NAT3751: Not enough Natural DL/I storage.**

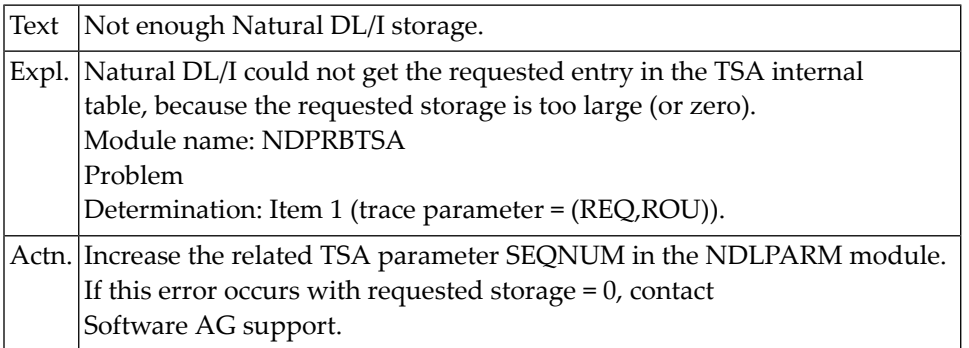

#### **NAT3752: Natural DL/I work area overflow.**

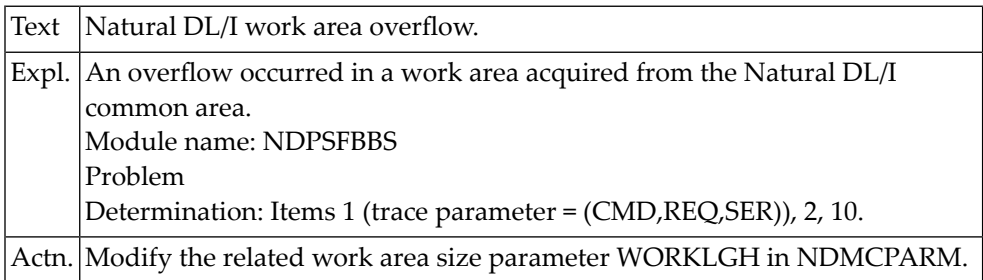

#### **NAT3753: Natural DL/I work area overflow.**

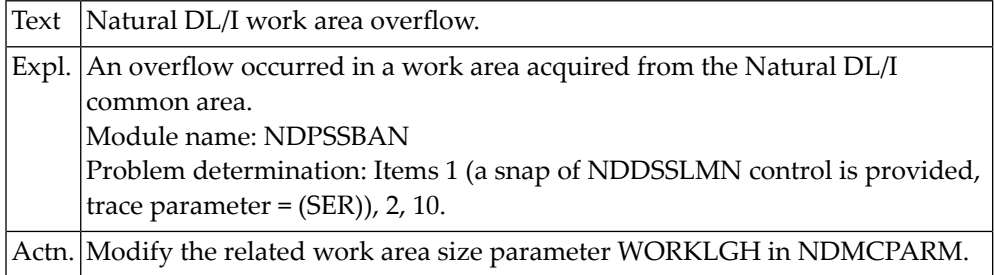

# **NAT3754: Invalid secondary index specification.**

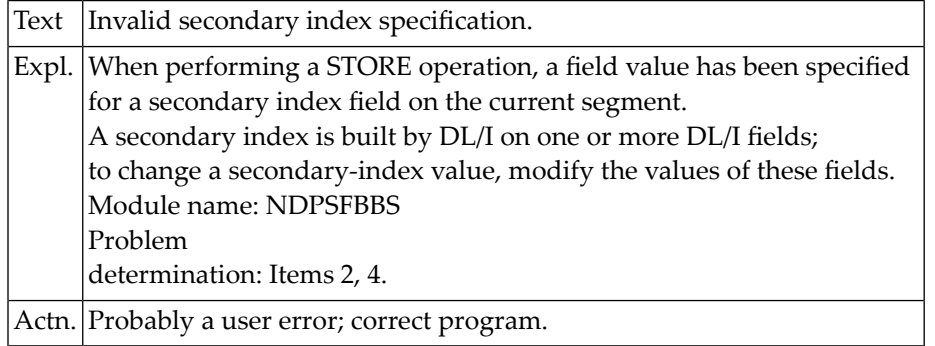

#### **NAT3755: Too many secondary indices have been specified.**

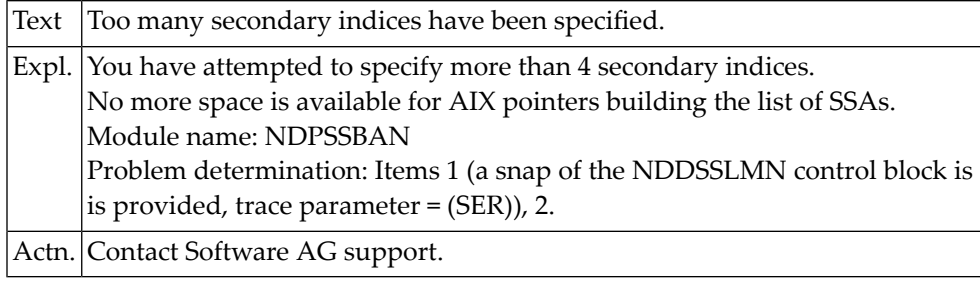

#### **NAT3756: Internal error.**

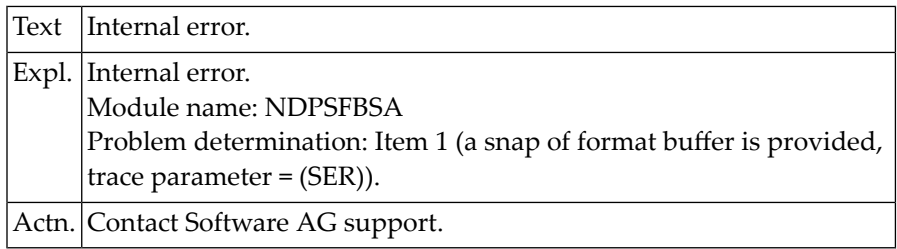

#### **NAT3757: Internal error.**

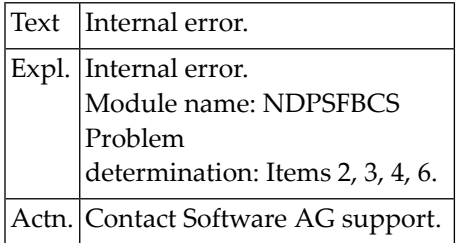

#### **NAT3758: Field to be read cannot be accessed.**

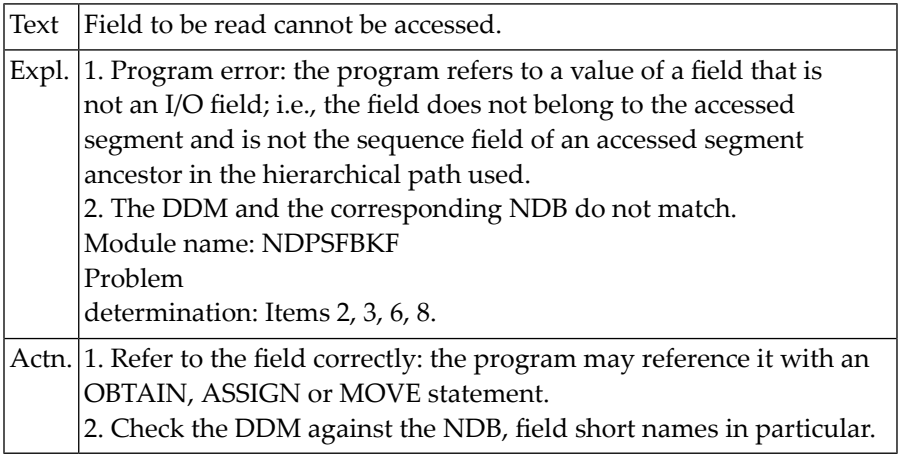

# **NAT3759: Invalid descriptor name.**

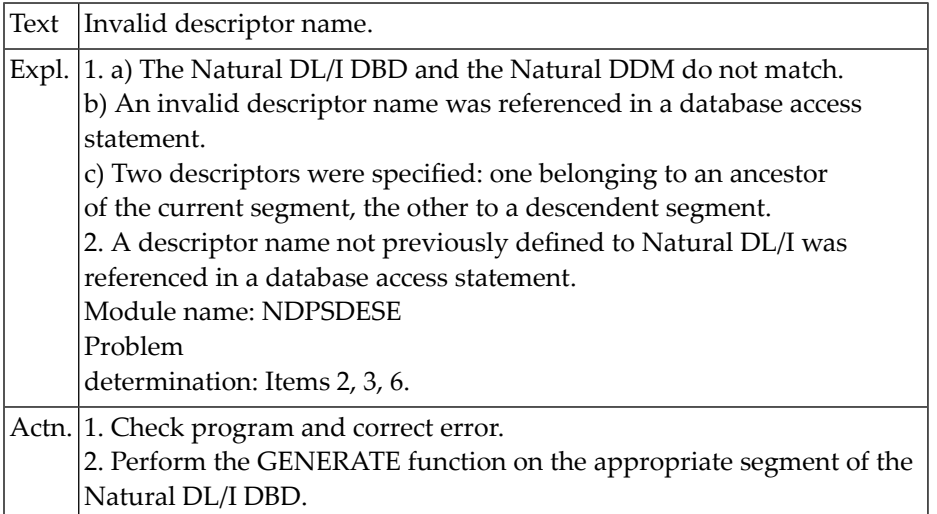

#### **NAT3760: Not enough Natural DL/I storage.**

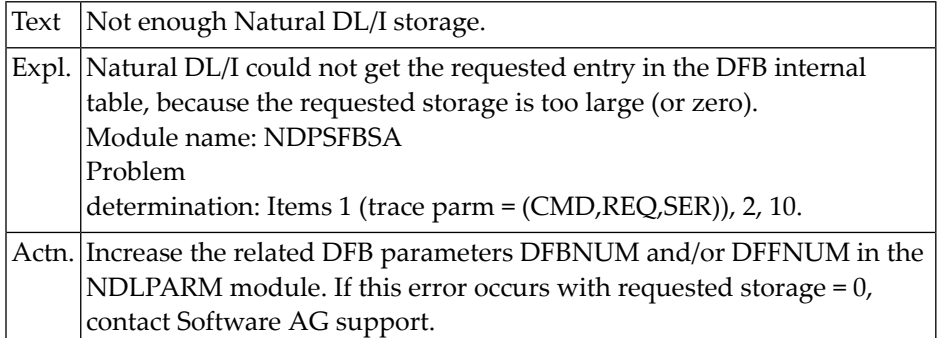

#### **NAT3761: Internal error.**

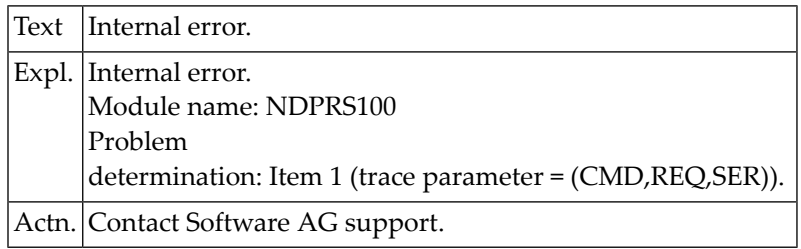

# **NAT3762: A clause used in a FIND statement is not allowed.**

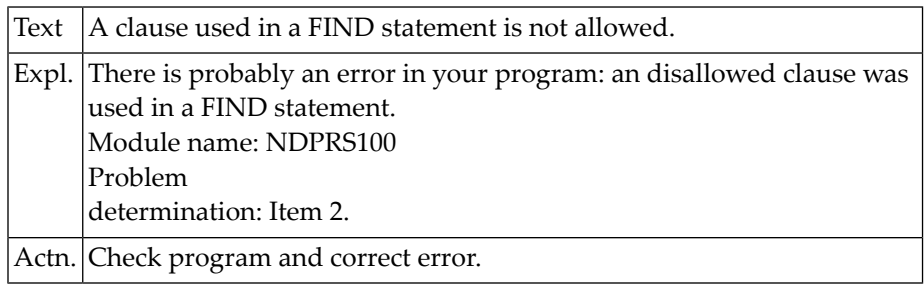

#### **NAT3764: Internal error.**

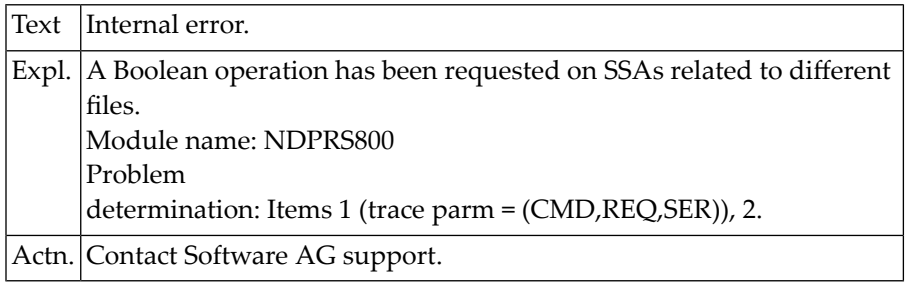

#### **NAT3765: Internal error.**

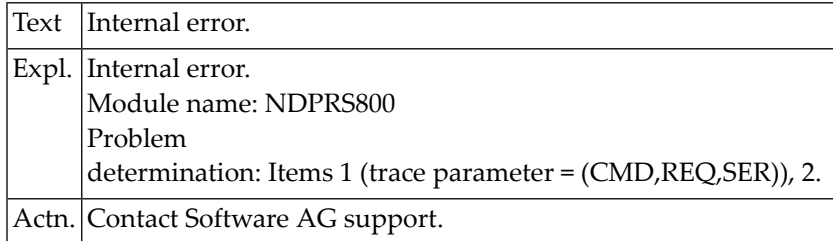

#### **NAT3766: Internal error.**

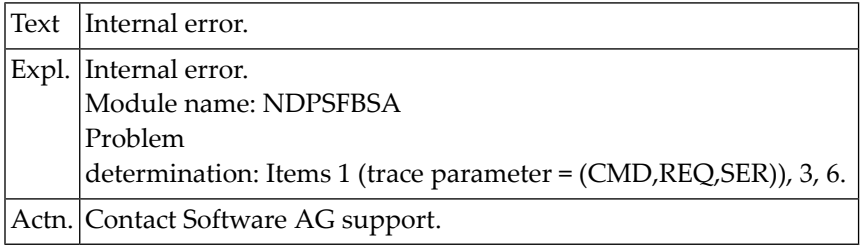

# **NAT3767: Invalid descriptor field in BY DESCRIPTOR clause of READ.**

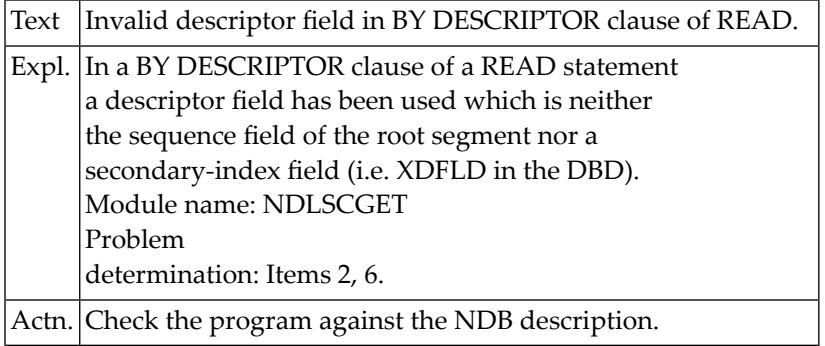

#### **NAT3768: PCB with requested DBD not found in NSB.**

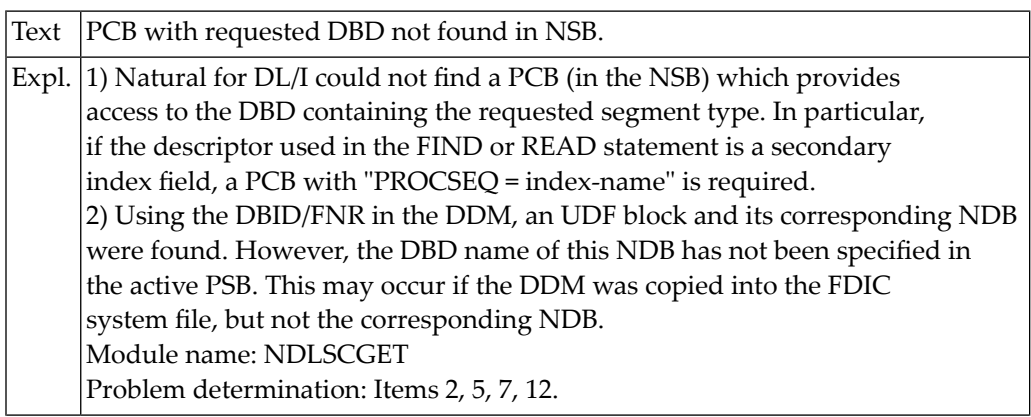

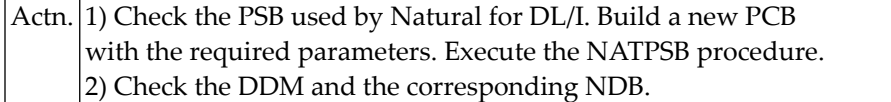

# **NAT3769: Segment to be updated/deleted has not been selected.**

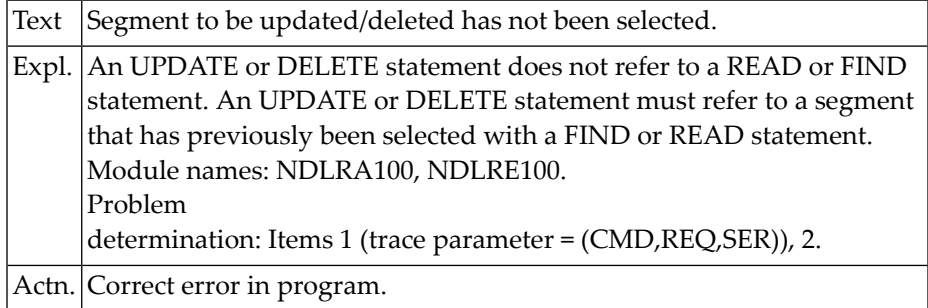

# **NAT3770: UPDATE/DELETE issued after END/BACKOUT TRANSACTION.**

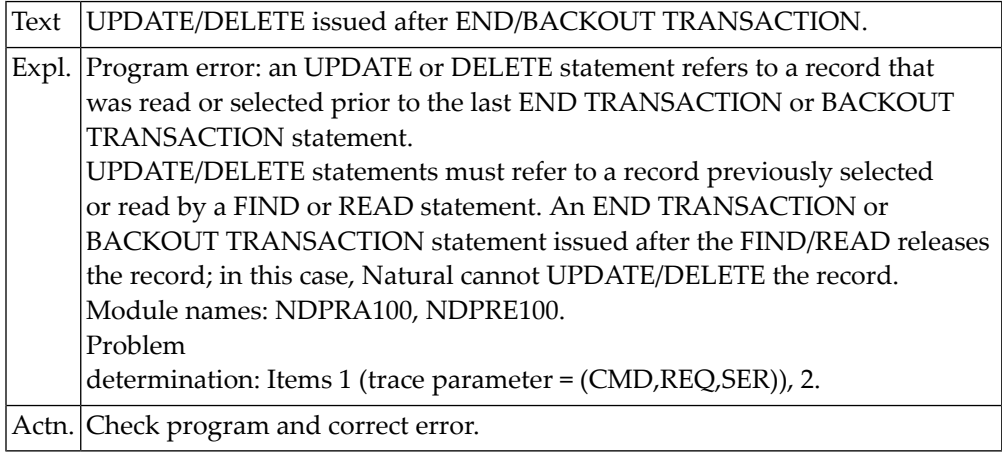

#### **NAT3771: Internal error.**

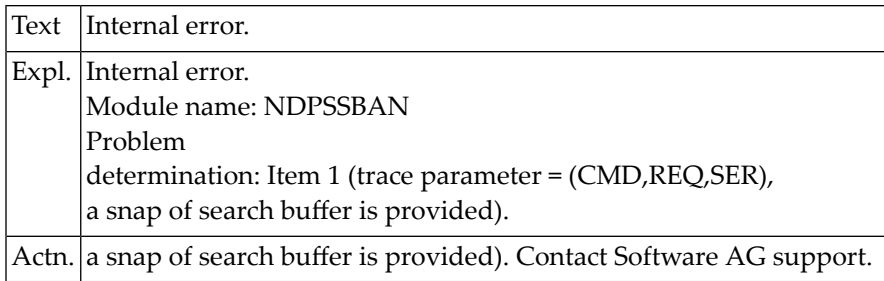

#### **NAT3772: Internal error.**

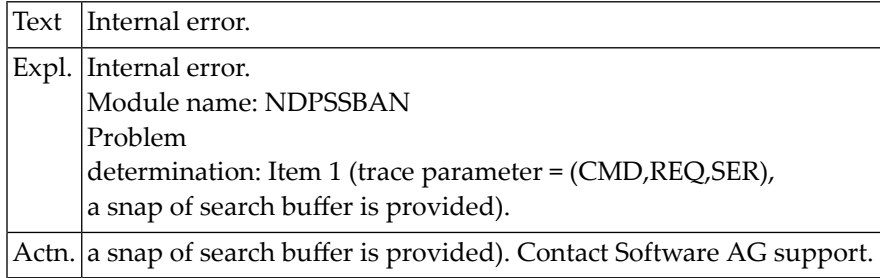

# **NAT3773: Incorrect segment search expression.**

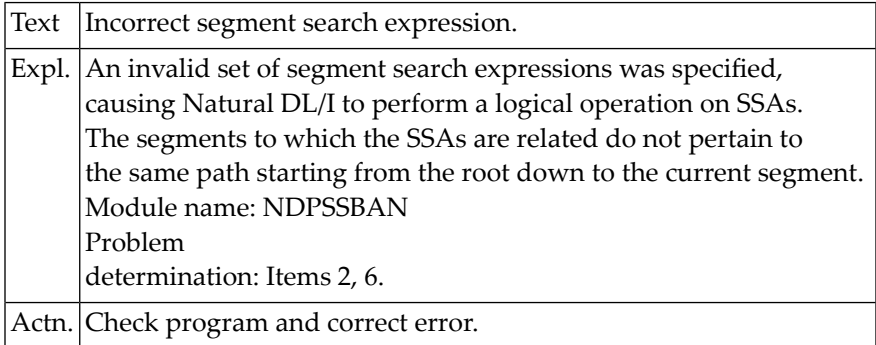

#### **NAT3774: Internal error.**

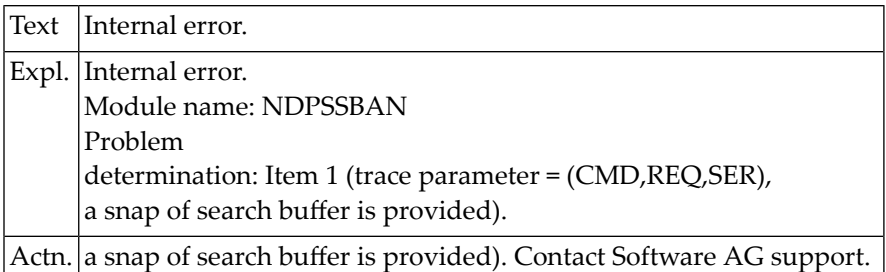

#### **NAT3775: Internal error.**

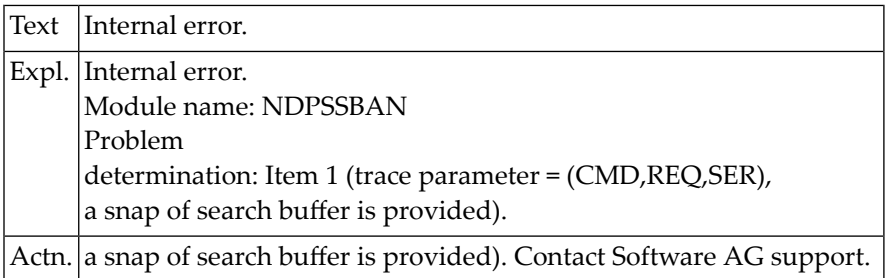

#### **NAT3776: Internal error.**

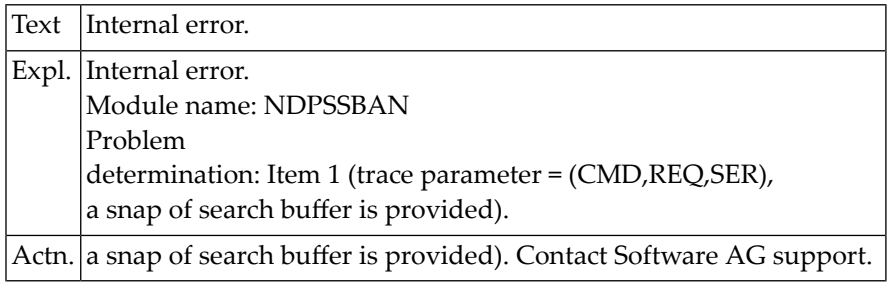

#### **NAT3777: COUPLED clause is not allowed when accessing DL/I files.**

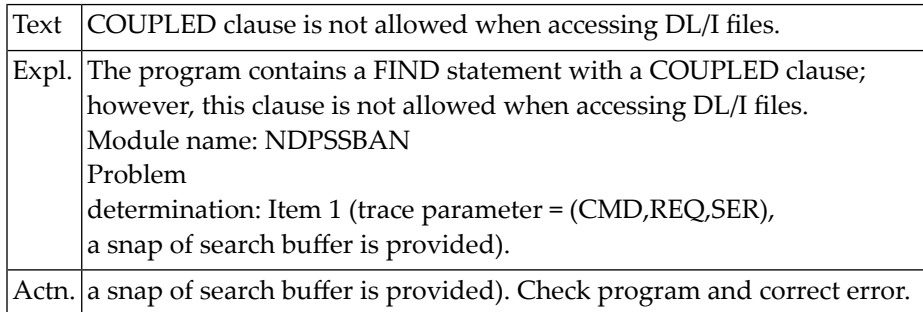

# **NAT3778: Field length inconsistency between DBD and DDM.**

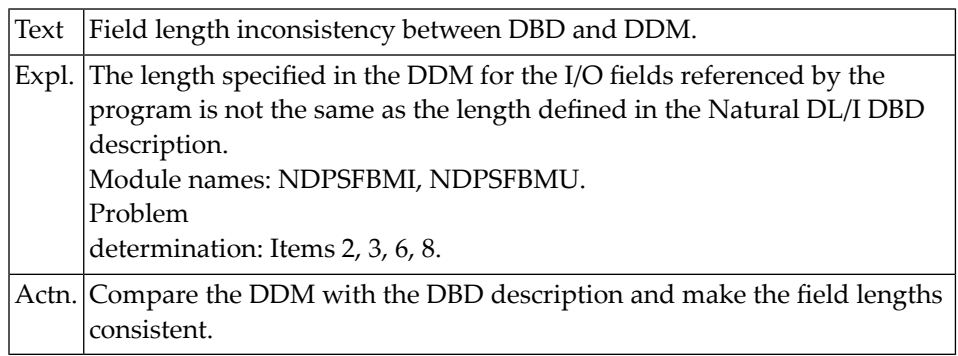

#### **NAT3779: Internal error.**

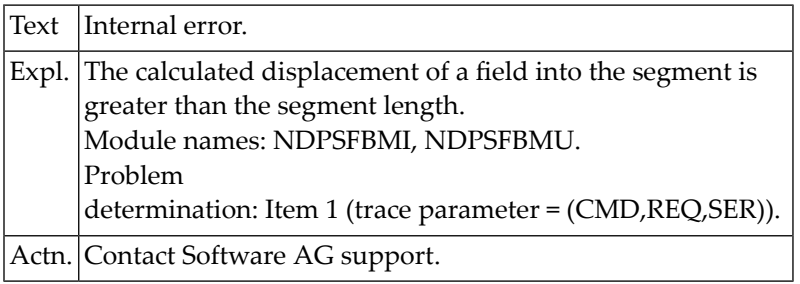

# **NAT3780: NDB not found on FDIC system file.**

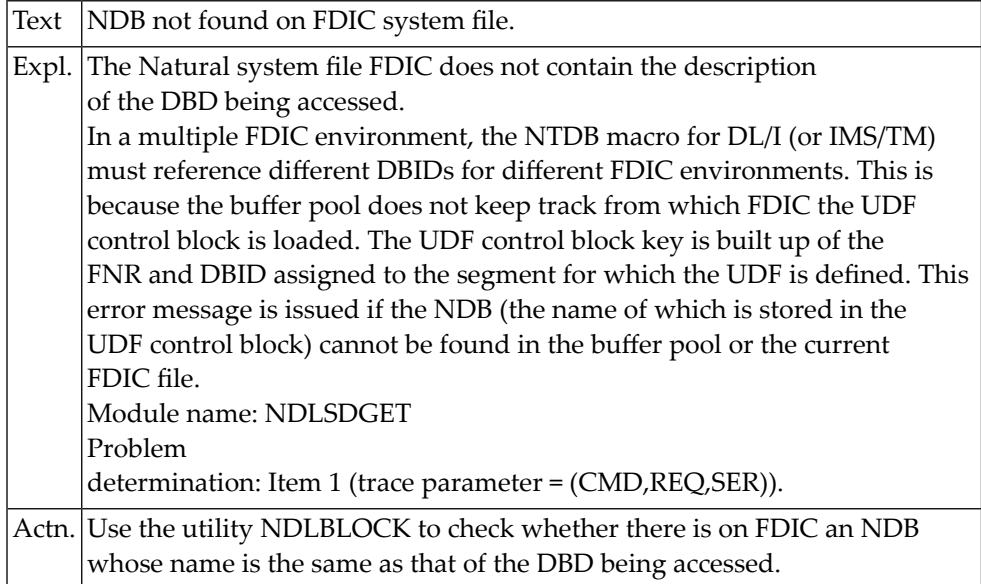

#### **NAT3781: Internal error.**

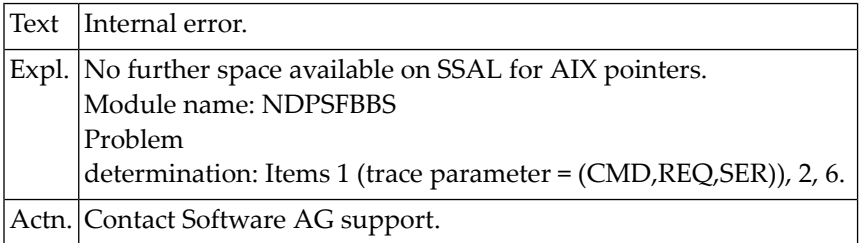

#### **NAT3782: Internal error.**

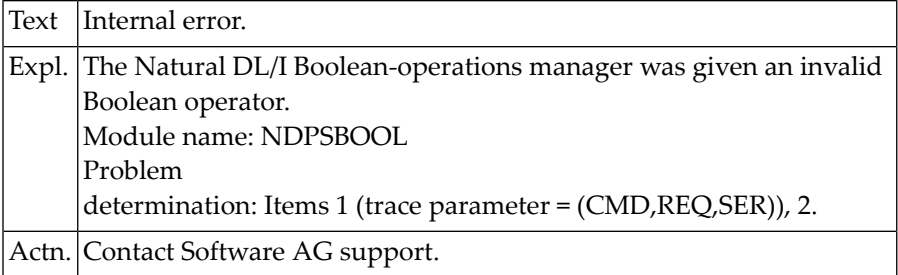

#### **NAT3783: Invalid segment search expression ("AND" operator).**

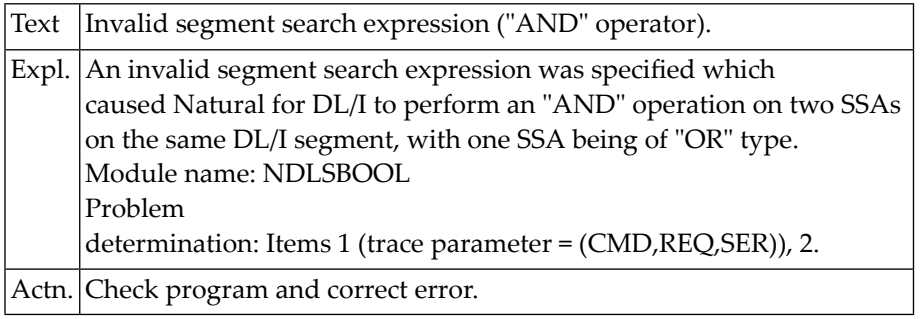

#### **NAT3784: Invalid segment search expression ("OR" operator).**

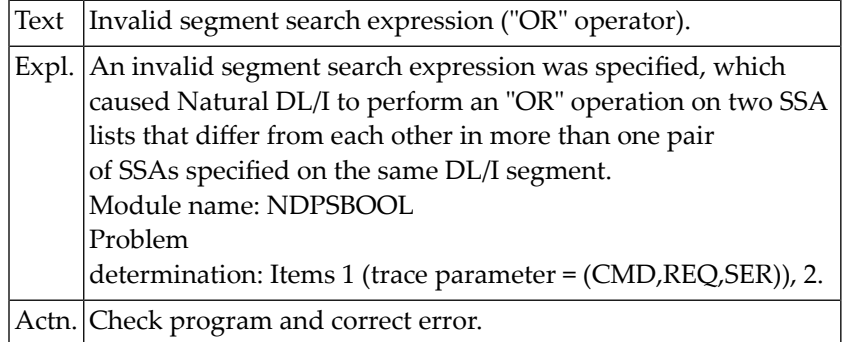

#### **NAT3785: Invalid segment search expression ("BUT NOT" operator).**

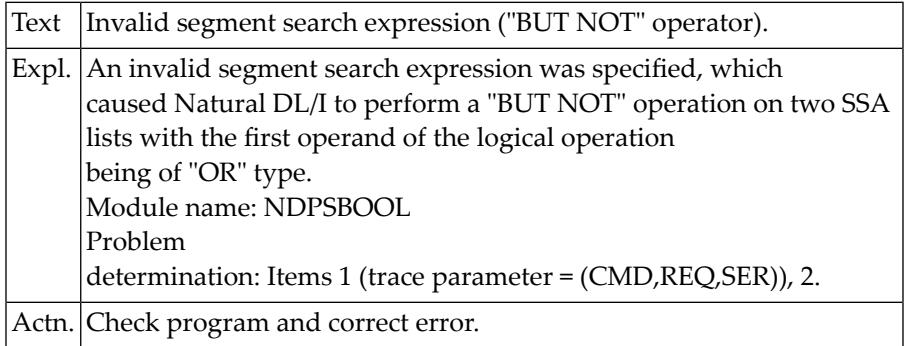

#### **NAT3786: Invalid segment search expression.**

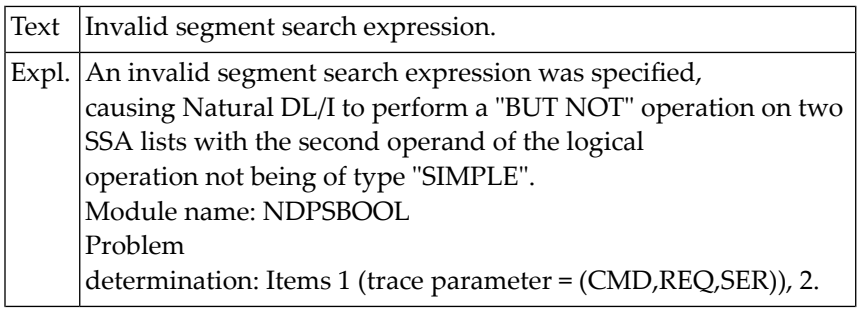

Actn. Check program and correct error.

# **NAT3787: Invalid segment search expression.**

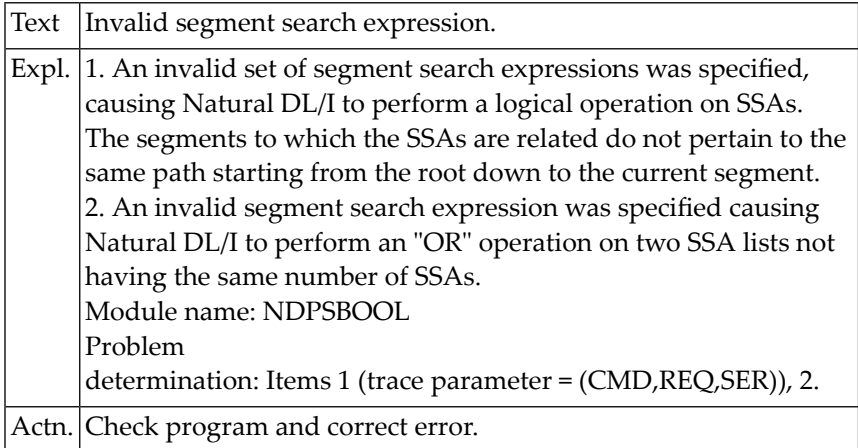

#### **NAT3788: Not enough Natural DL/I storage.**

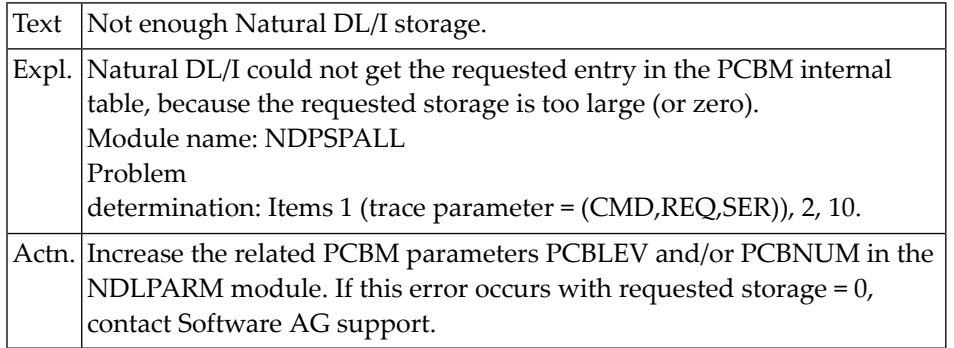

#### **NAT3789: Active PSB contains too few PCBs for program execution.**

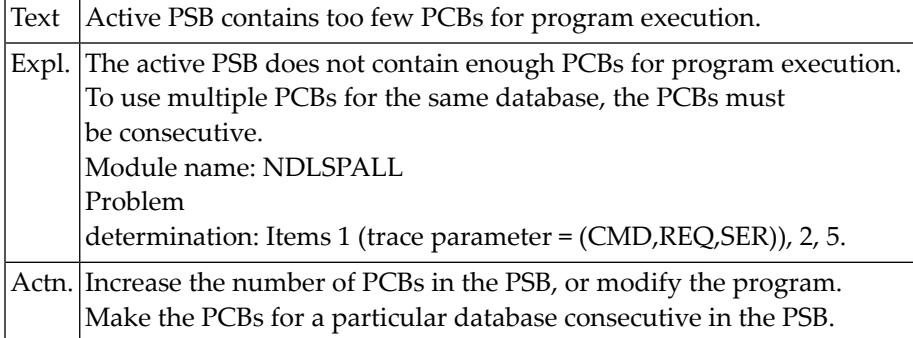

#### **NAT3790: Segment not defined in Natural DL/I PCB description.**

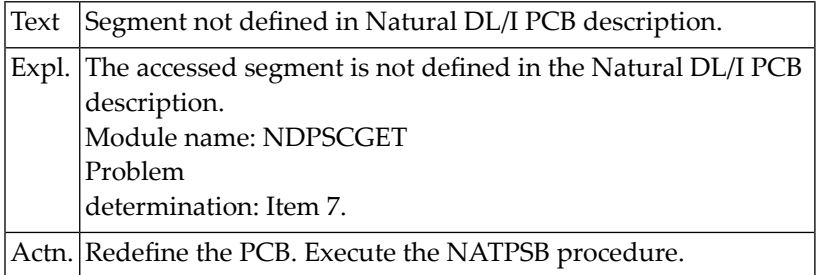

#### **NAT3791: Internal error.**

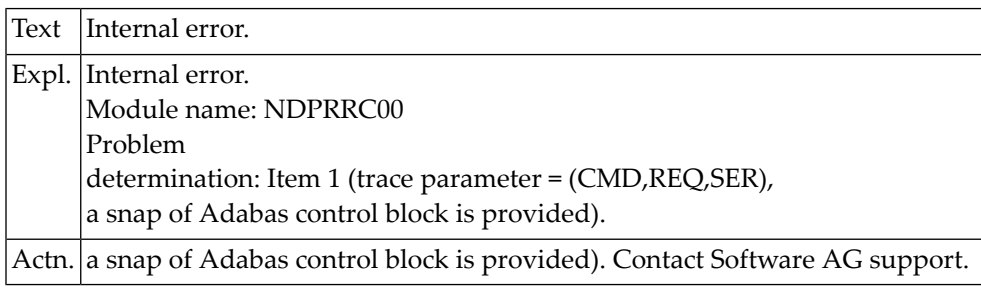

#### **NAT3792: TSA entry with given command ID not found.**

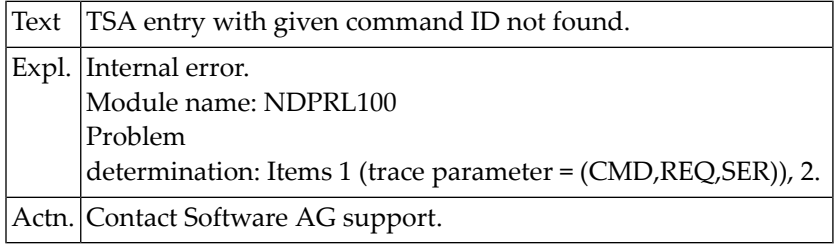

# **NAT3793: I/O statement not valid for access to DL/I files.**

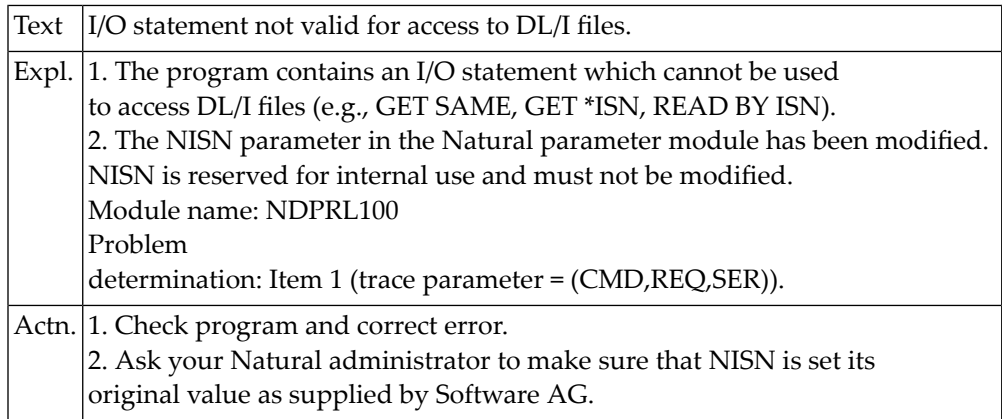

#### **NAT3794: Internal error.**

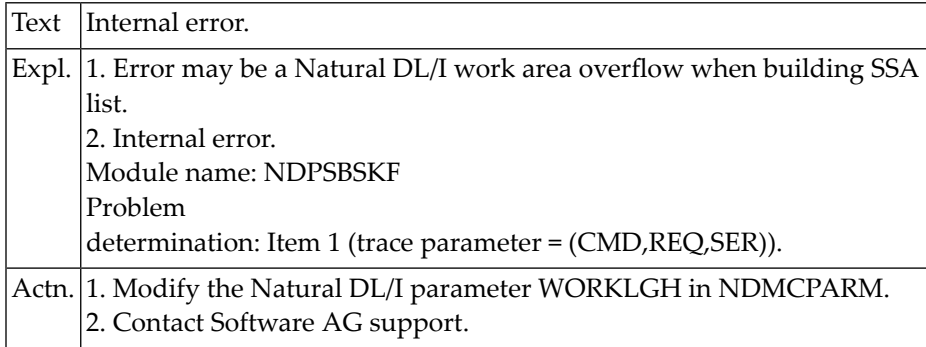

# **NAT3795: Internal error.**

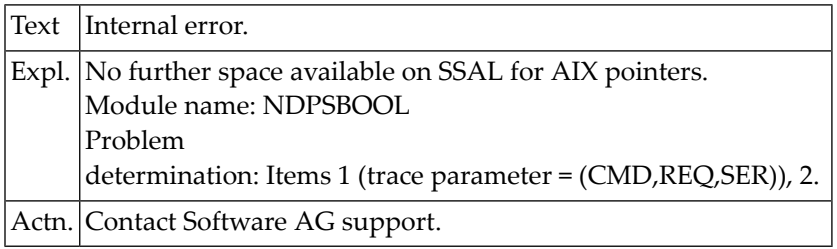

#### **NAT3796: Internal error.**

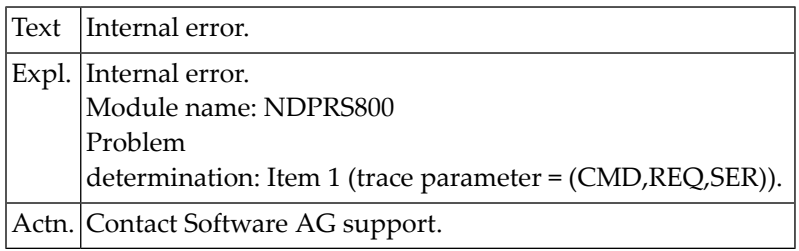

# **NAT3797: Acquisition of entry in internal THC table failed.**

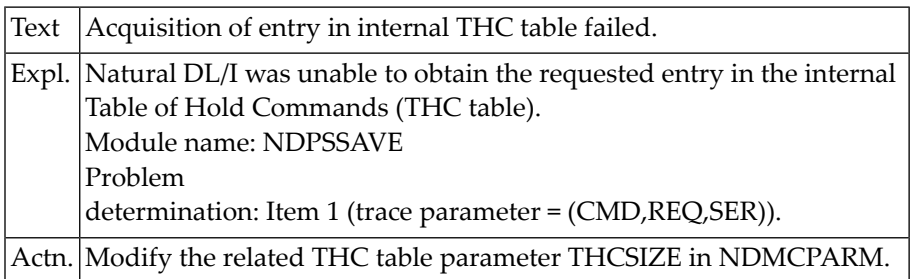

#### **NAT3798: Natural for DL/I work area overflow.**

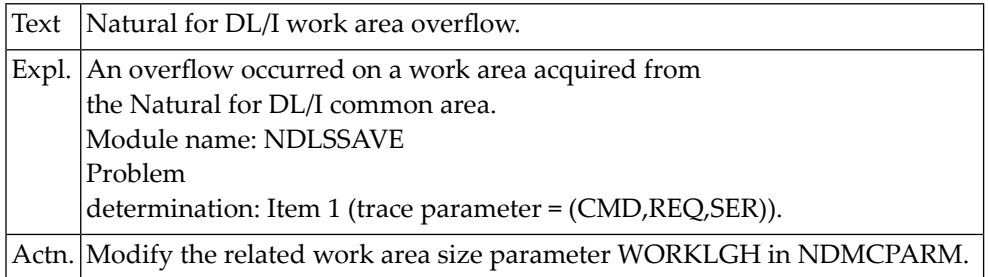

# **NAT3799: Field values have been changed by another user.**

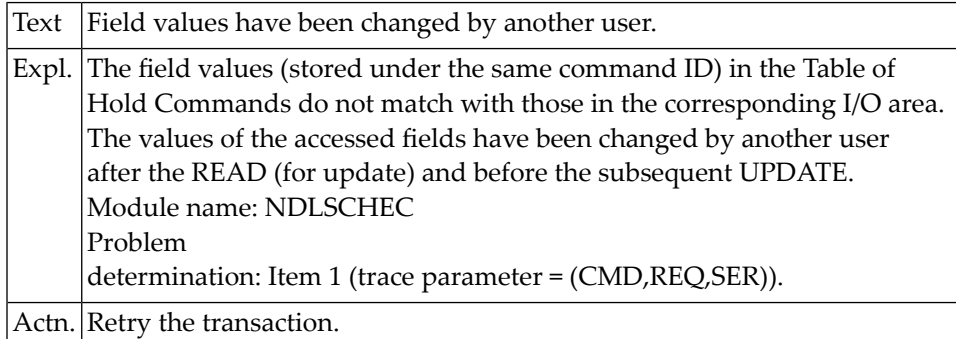

# **NAT3800: Invalid segment search expression in FIND statement.**

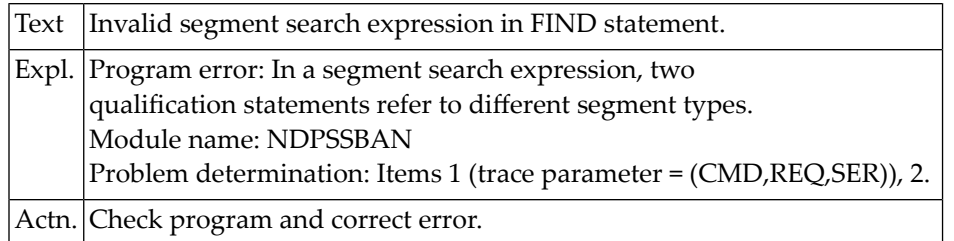

# **58 Natural System Error Messages 3801-3850**

# **NAT3801: User-defined field not found in Natural DL/I UDF table.**

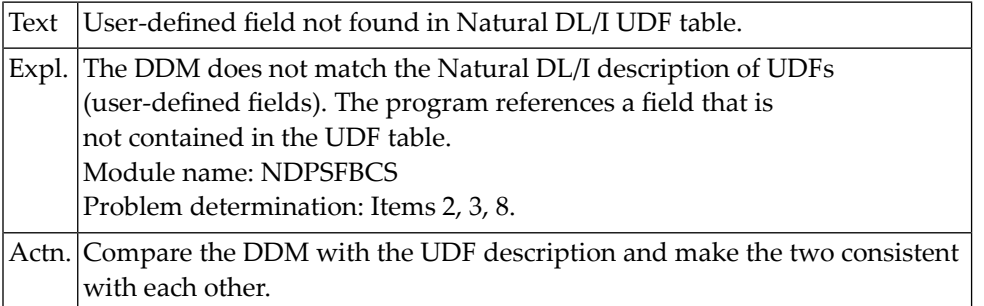

# **NAT3802: No user-defined field found in Natural DL/I UDF table.**

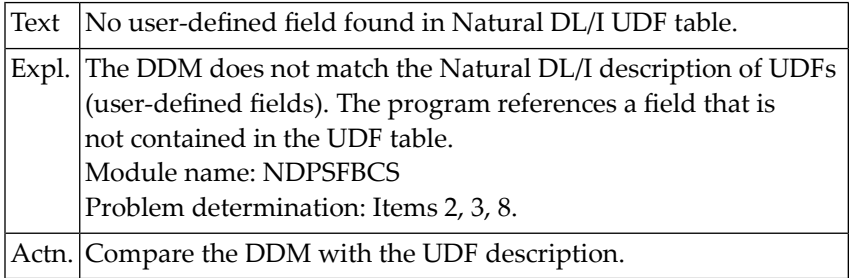

#### **NAT3803: Invalid search criterion in FIND statement.**

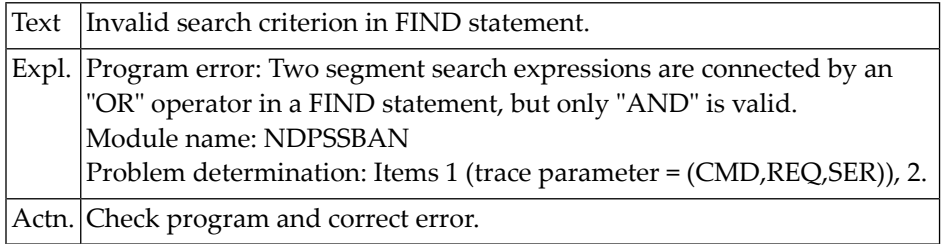

#### **NAT3804: Internal error.**

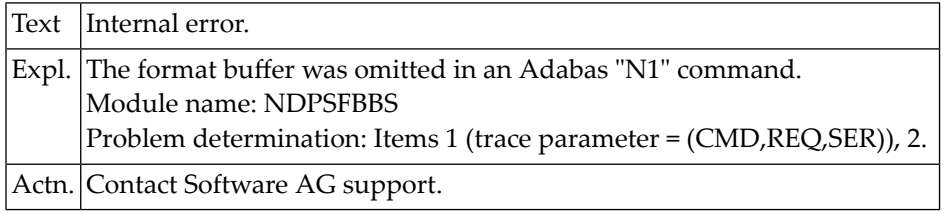

#### **NAT3805: Number of DDM fields too large.**

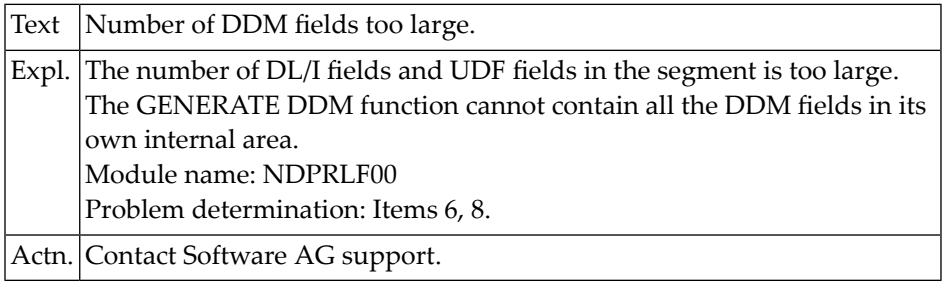

#### **NAT3806: Not enough storage for a Natural DL/I internal area.**

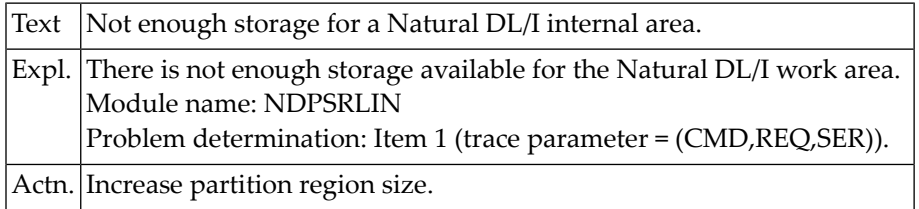

#### **NAT3807: Segment name not found in NDB.**

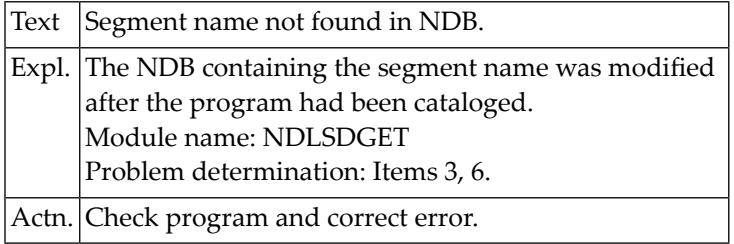

# **NAT3808: DBID/file number not assigned to accessed segment.**

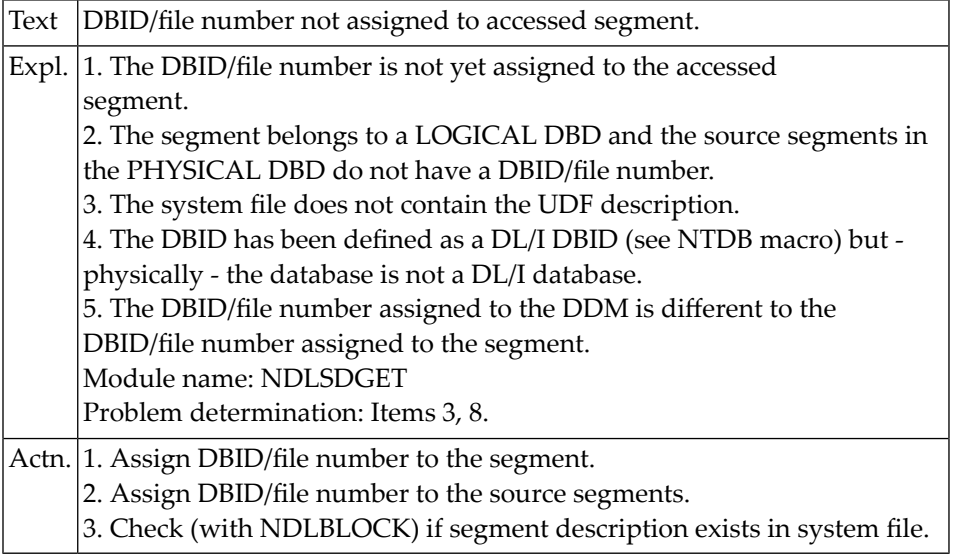

#### **NAT3809: There is not enough shared storage available.**

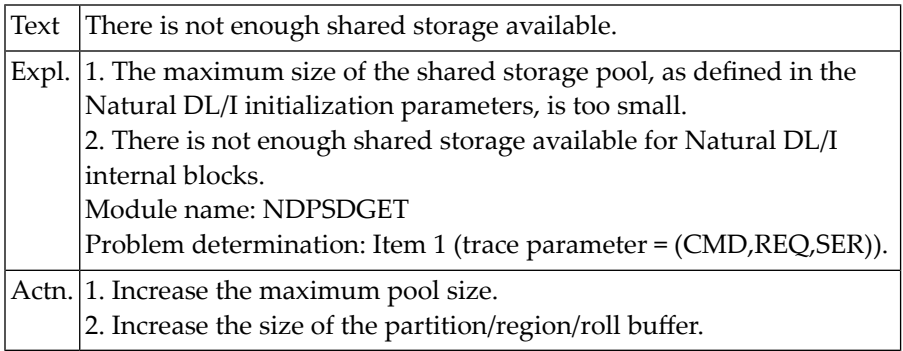

#### **NAT3810: DL/I status code "GE" (segment not found).**

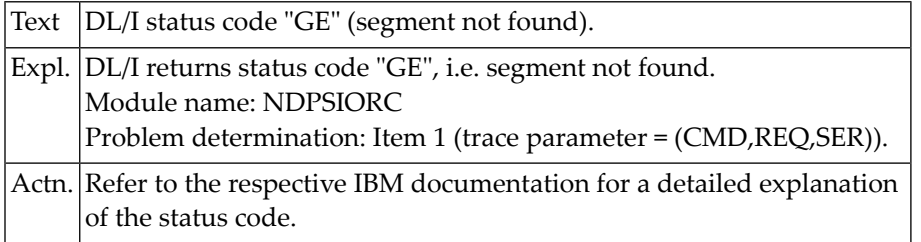

#### **NAT3811: DL/I status code :1:.**

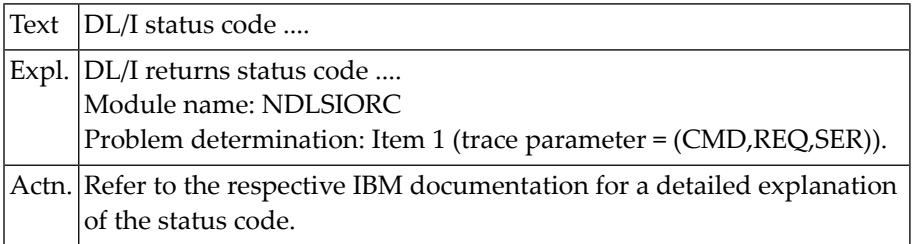

#### **NAT3812: DL/I is not active.**

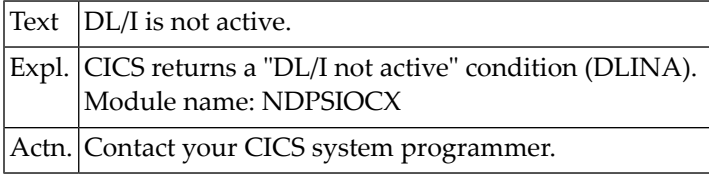

#### **NAT3813: A DL/I request was issued, but no PSB has been scheduled.**

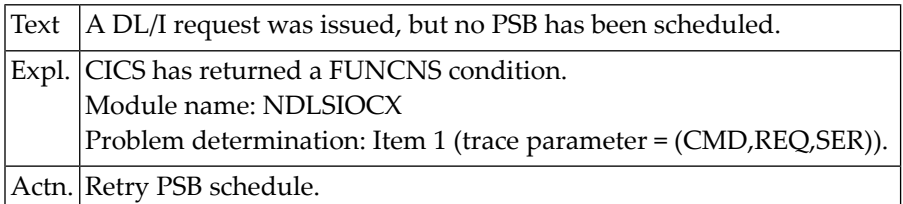

#### **NAT3814: Invalid request to CICS-DL/I interface.**

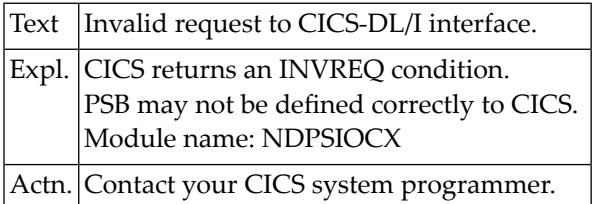

# **NAT3815: The PSB language is not Assembler.**

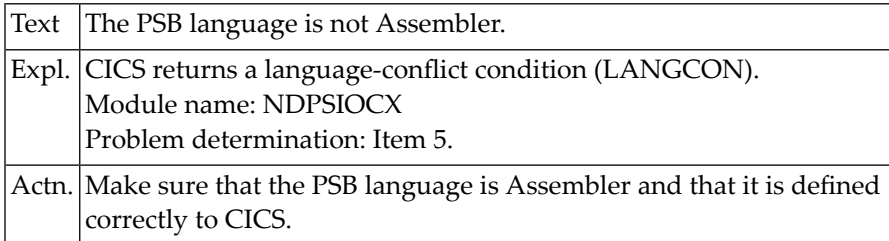

# **NAT3816: The database is not open.**

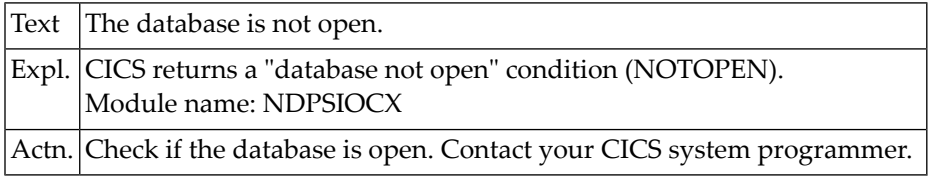

#### **NAT3817: PSB initialization failed.**

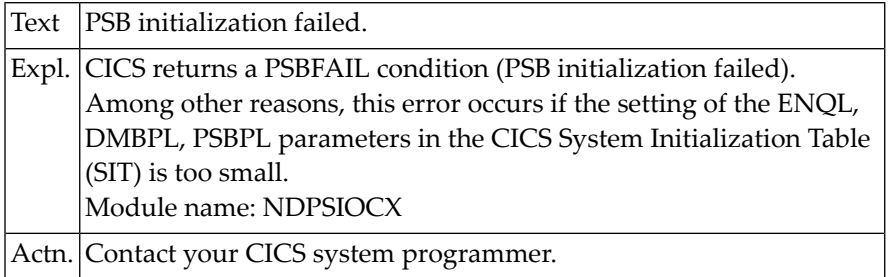

#### **NAT3818: The use of this PSB is not allowed.**

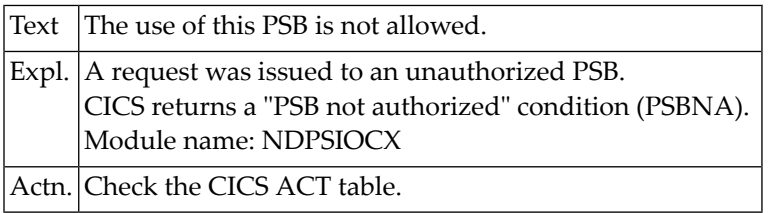

### **NAT3819: NSB found on FDIC, but PSB not found in CICS.**

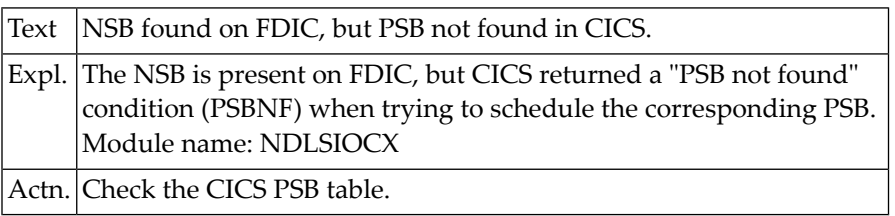

#### **NAT3820: PSB schedule request issued with a PSB already scheduled.**

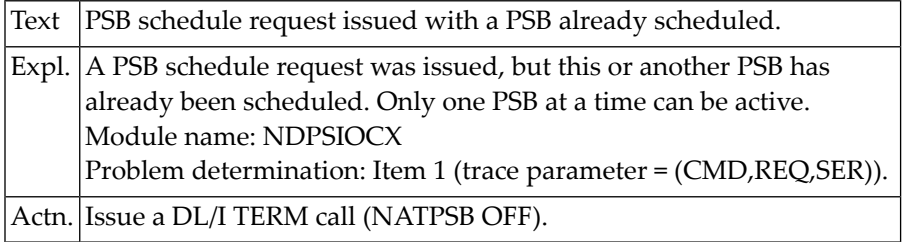

#### **NAT3821: The task is not authorized to access a DL/I database.**

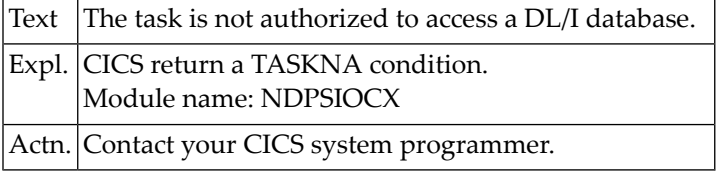

#### **NAT3822: No PSB scheduled.**

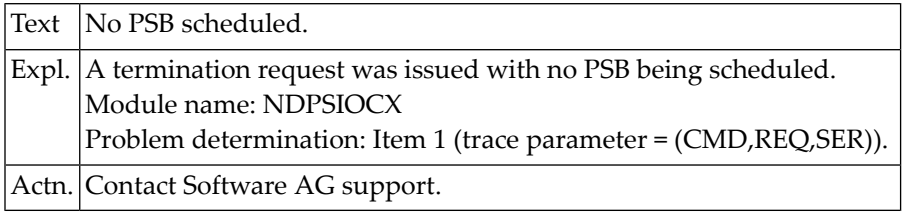

#### **NAT3823: GETMAIN for I/O area failed.**

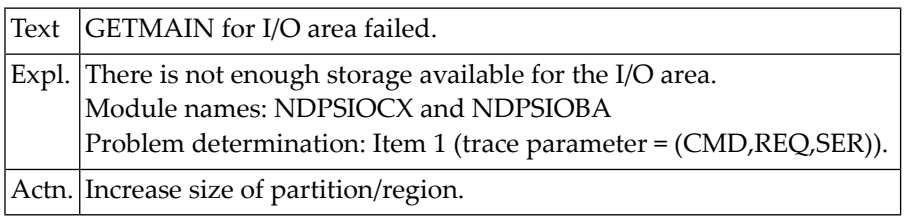

#### **NAT3824: No NSB found for checkpoint processing.**

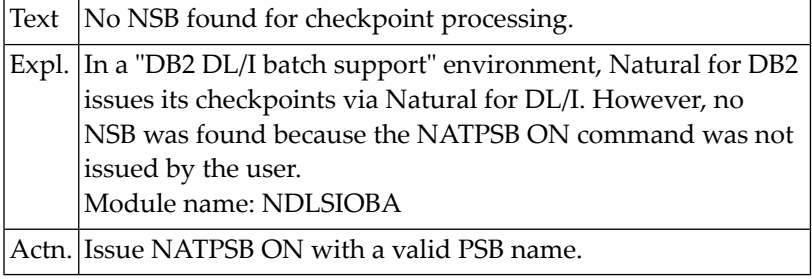

# **NAT3825: DBD names in NCB and PCB do not match.**

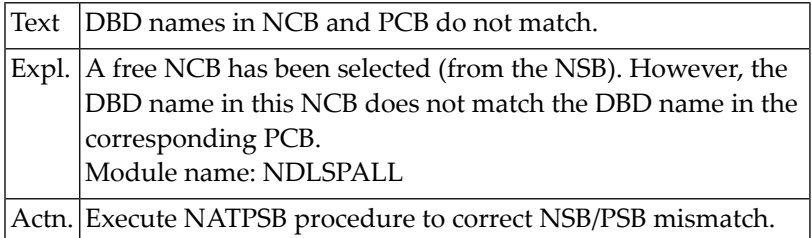

#### **NAT3850: DL/I status code "AB".**

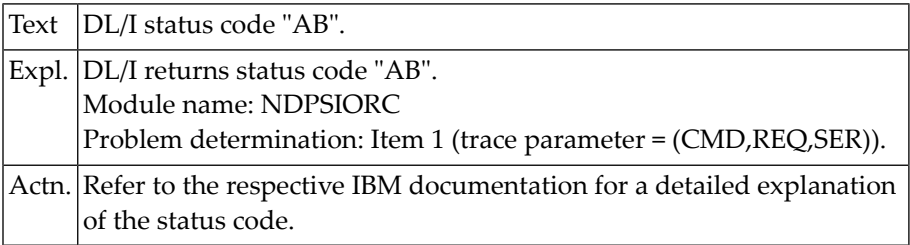

# **59 Natural System Error Messages 3851-3900**

# **NAT3851: DL/I status code "AC".**

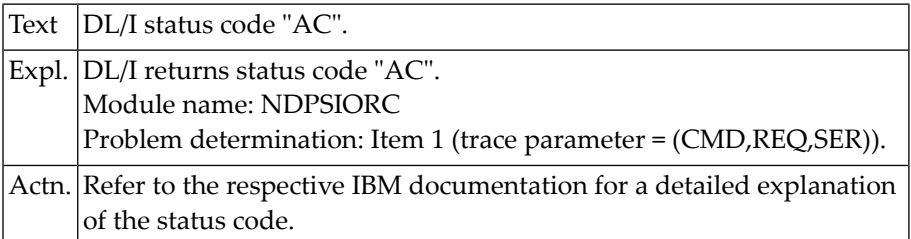

#### **NAT3852: DL/I status code "AD".**

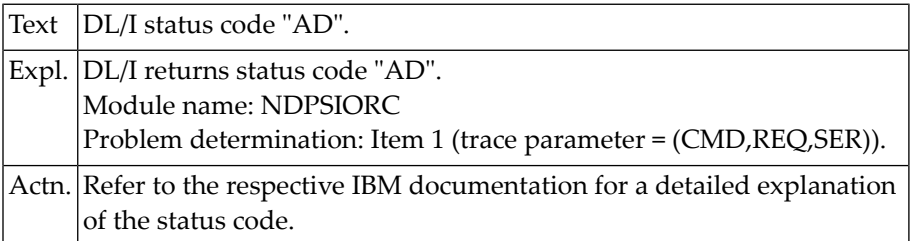

#### **NAT3853: DL/I status code "AH".**

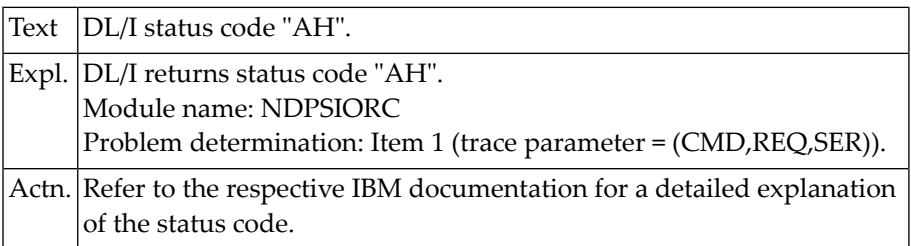

#### **NAT3854: DL/I status code "AI".**

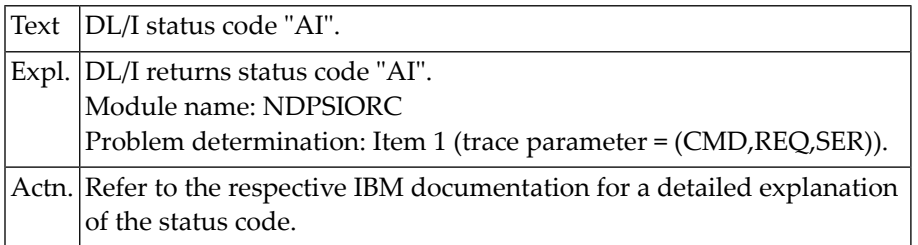

# **NAT3855: DL/I status code "AJ".**

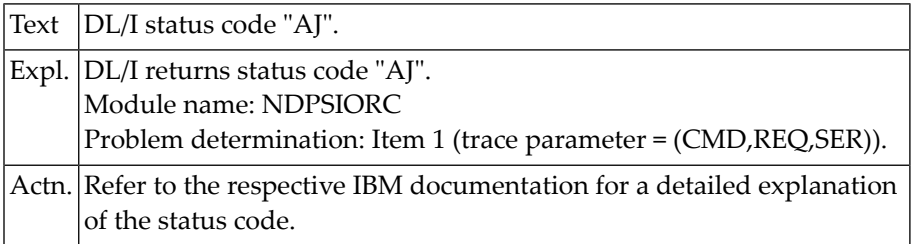

# **NAT3856: DL/I status code "AK".**

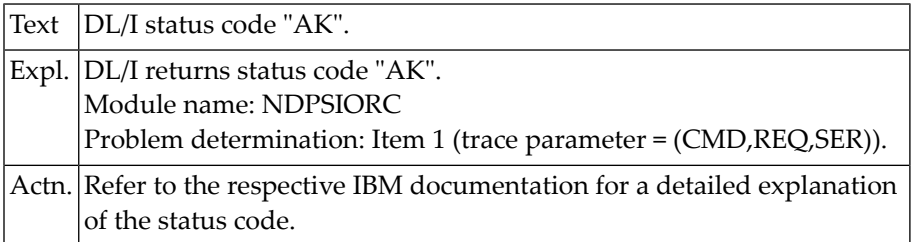

# **NAT3857: DL/I status code "AM".**

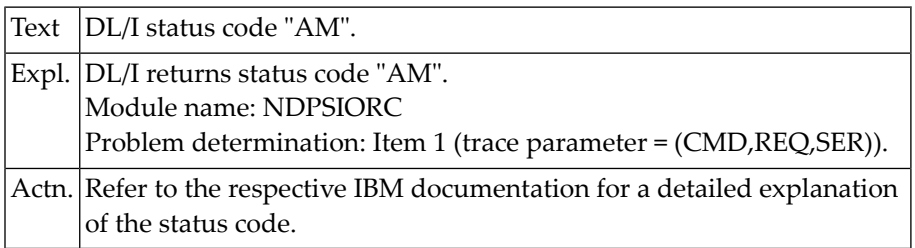

#### **NAT3858: DL/I status code "AO".**

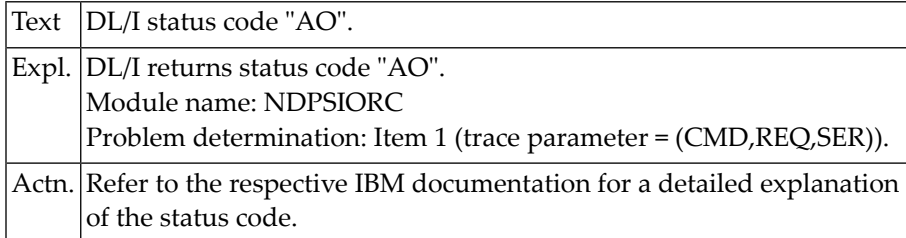

#### **NAT3859: DL/I status code "AT".**

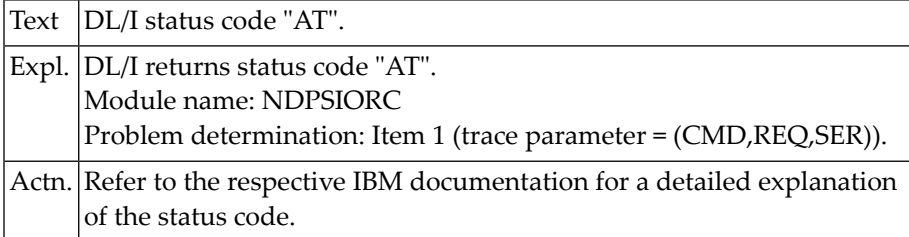

# **NAT3860: DL/I status code "AU".**

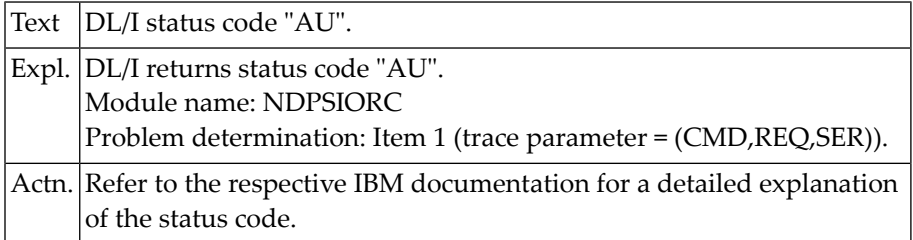

#### **NAT3861: DL/I status code "DA".**

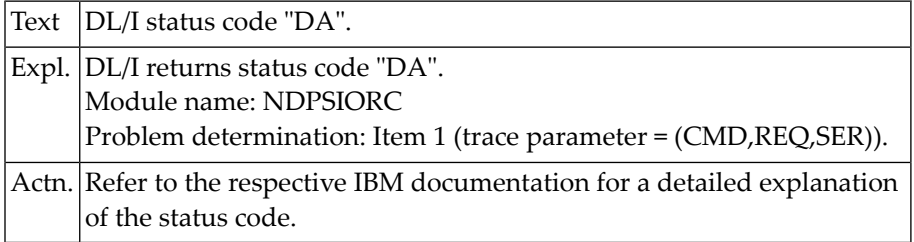

#### **NAT3862: DL/I status code "DJ".**

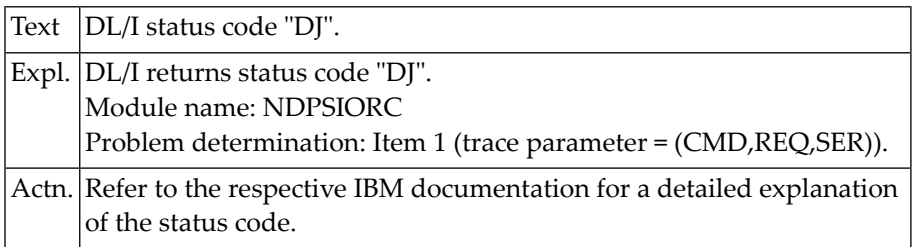

#### **NAT3863: DL/I status code "DX".**

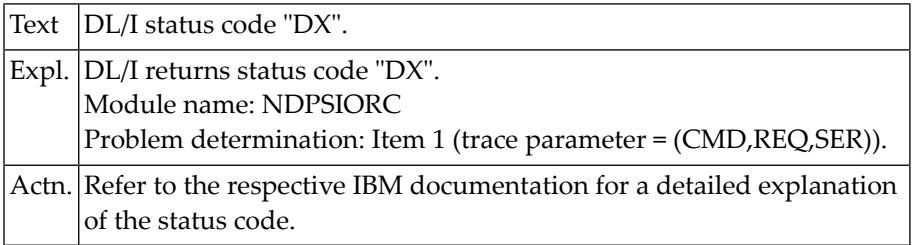

# **NAT3864: DL/I status code "FD".**

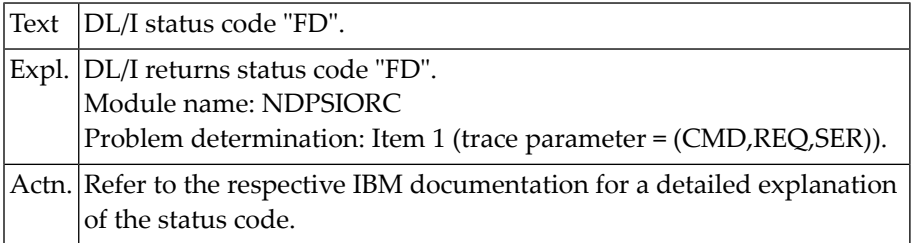

# **NAT3865: DL/I status code "FE".**

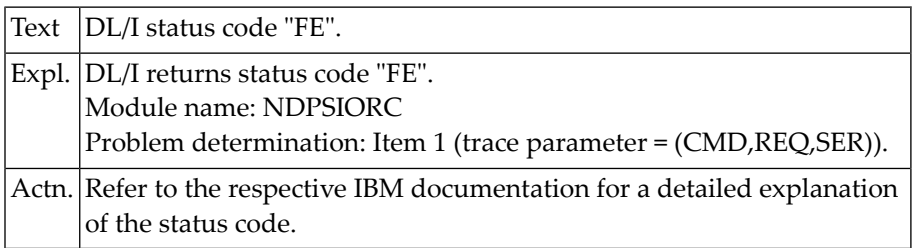

#### **NAT3866: DL/I status code "FF".**

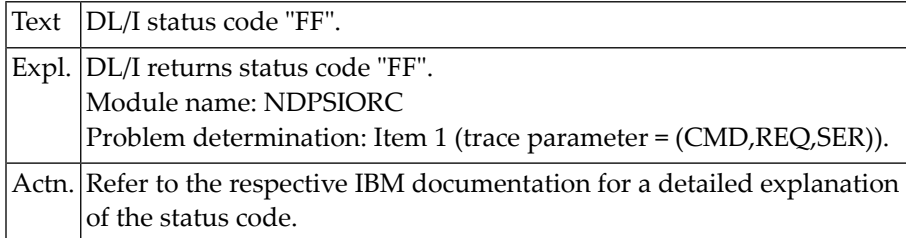

#### **NAT3867: DL/I status code "FG".**

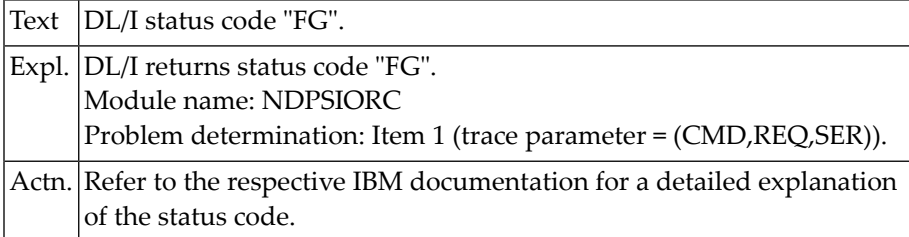

# **NAT3868: DL/I status code "FH".**

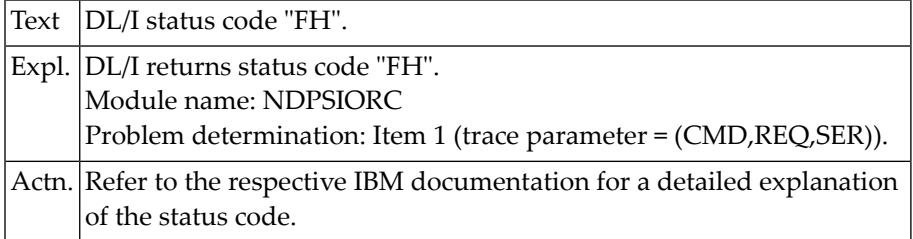

#### **NAT3869: DL/I status code "FI".**

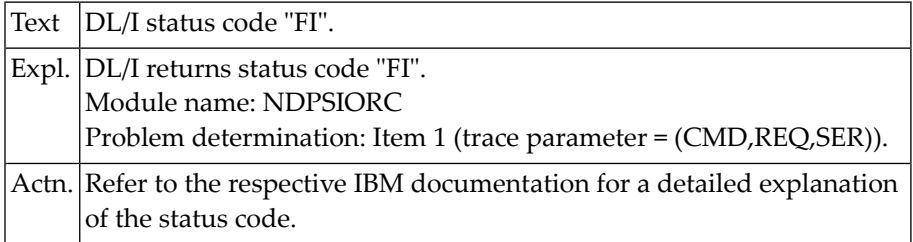

#### **NAT3870: DL/I status code "FP".**

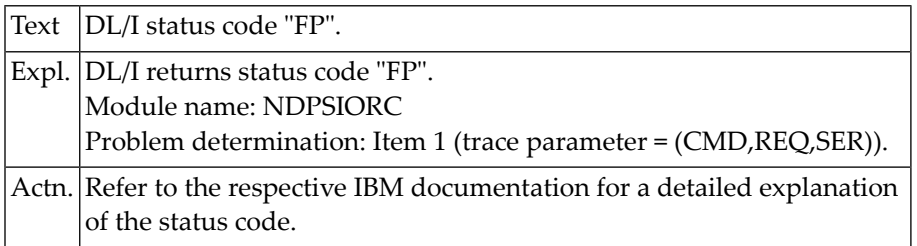

#### **NAT3871: DL/I status code "FR".**

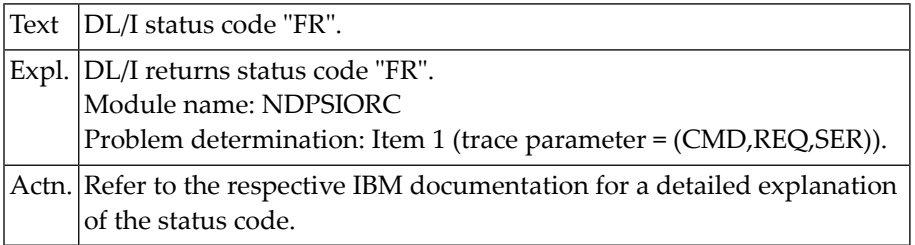

# **NAT3872: DL/I status code "FT".**

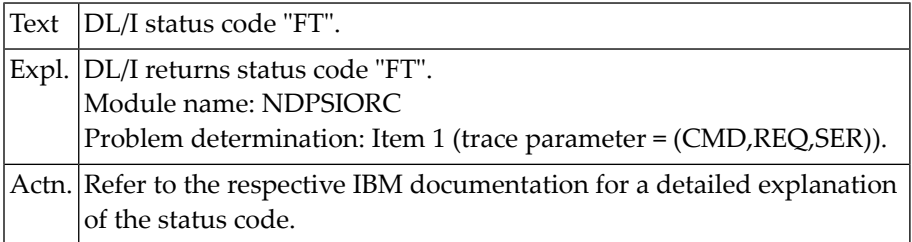

# **NAT3873: DL/I status code "FW".**

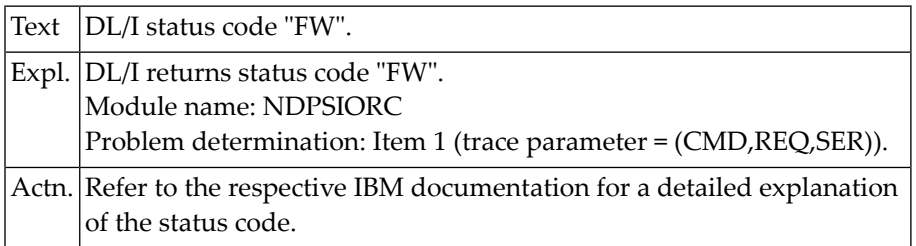
## **NAT3874: DL/I status code "GA".**

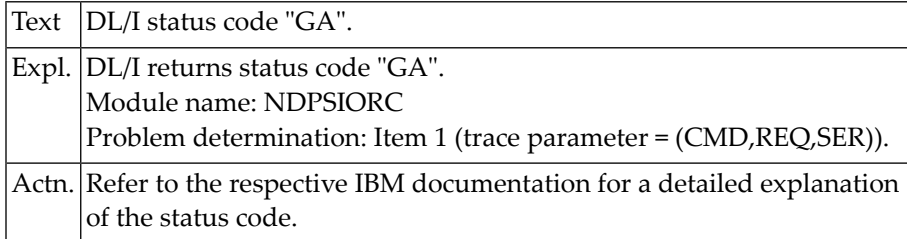

## **NAT3876: DL/I status code "GC".**

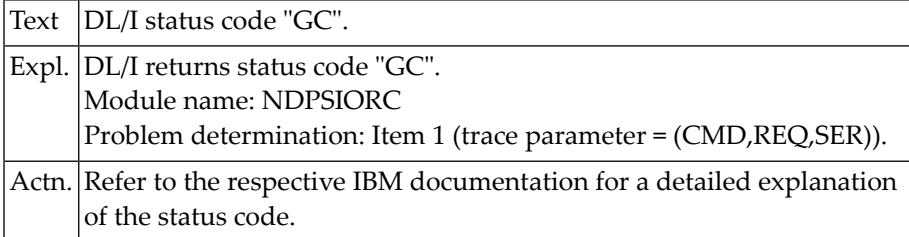

## **NAT3877: DL/I status code "GD".**

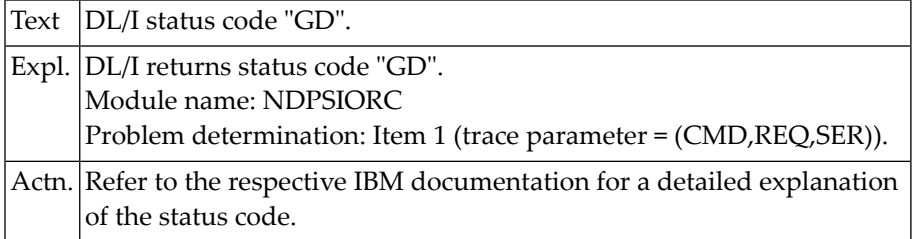

# **NAT3879: DL/I status code "GG".**

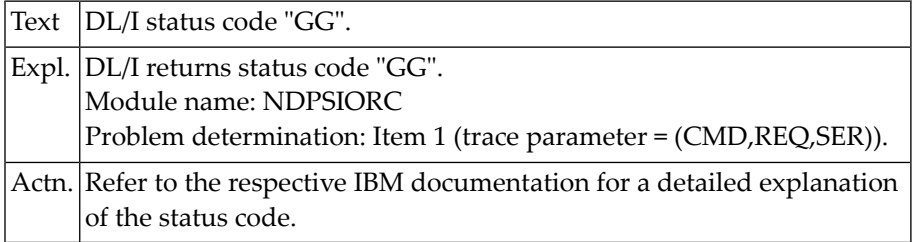

## **NAT3880: DL/I status code "GK".**

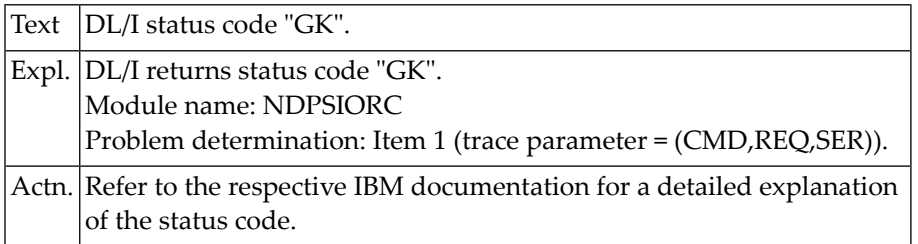

### **NAT3881: DL/I status code "GL".**

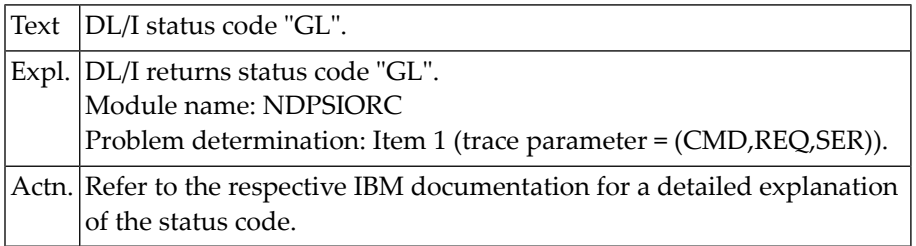

# **NAT3882: DL/I status code "GP".**

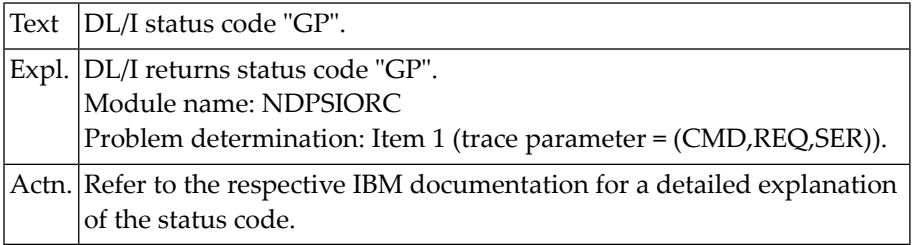

# **NAT3883: DL/I status code "II" (duplicate sequence field).**

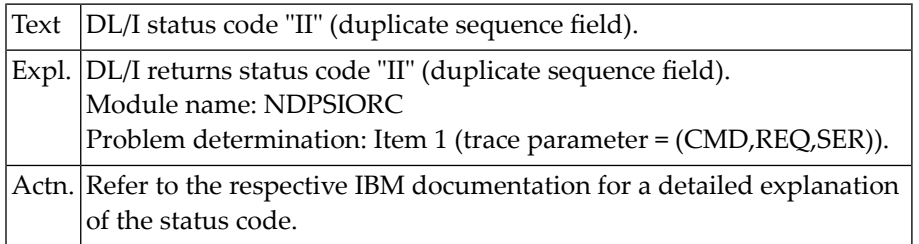

#### **NAT3884: DL/I status code "IX".**

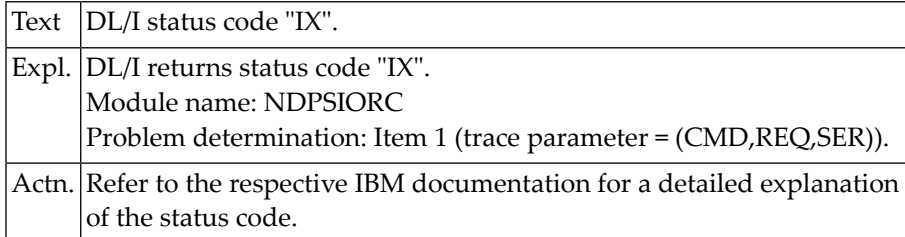

## **NAT3885: DL/I status code "LB".**

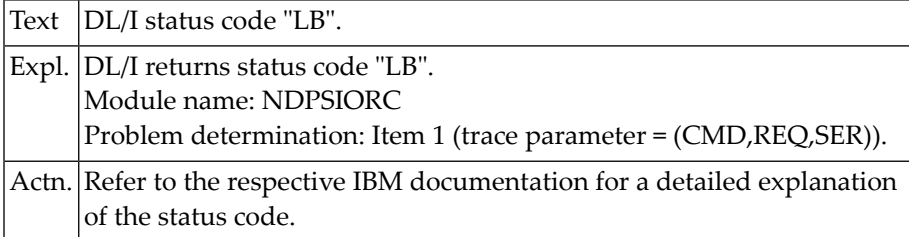

## **NAT3886: DL/I status code "LC".**

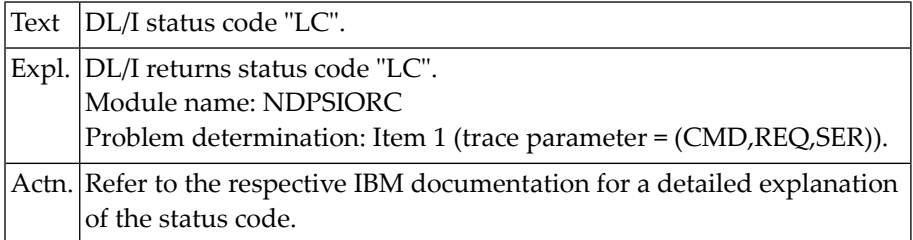

## **NAT3887: DL/I status code "LD".**

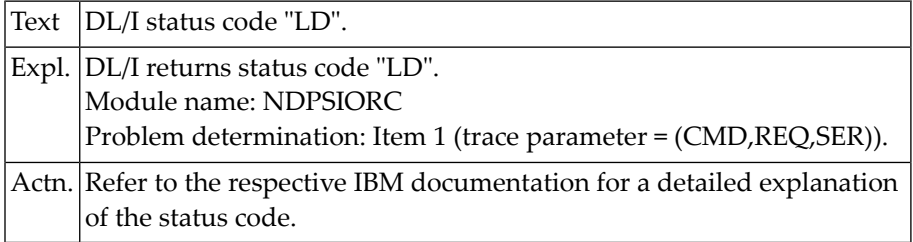

## **NAT3888: DL/I status code "LE".**

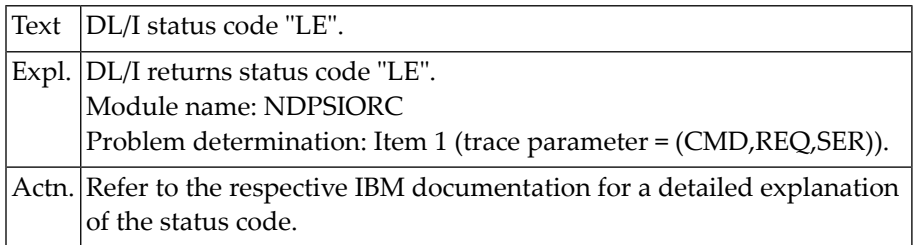

#### **NAT3889: DL/I status code "N".**

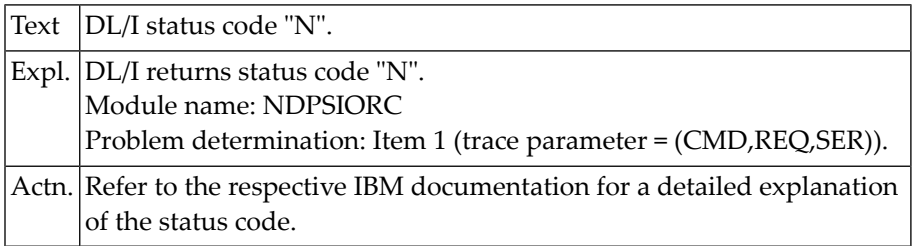

## **NAT3890: DL/I status code "NE".**

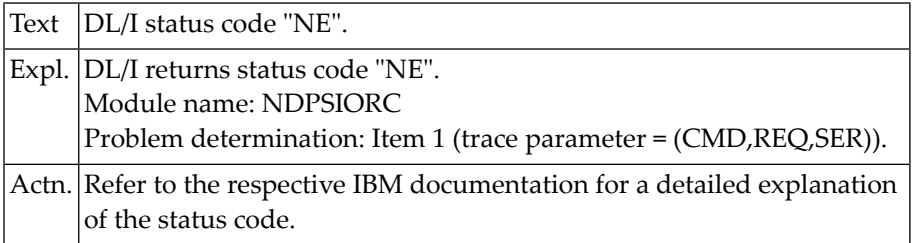

# **NAT3891: DL/I status code "NI".**

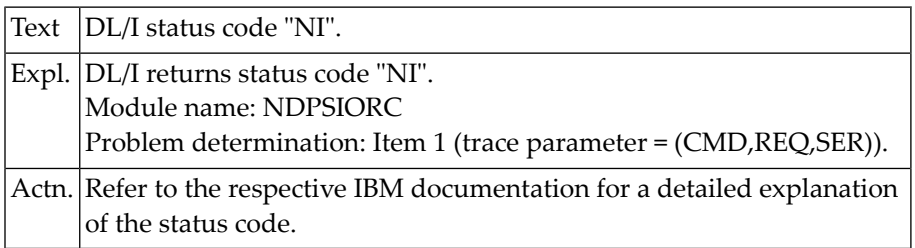

#### **NAT3892: DL/I status code "NO".**

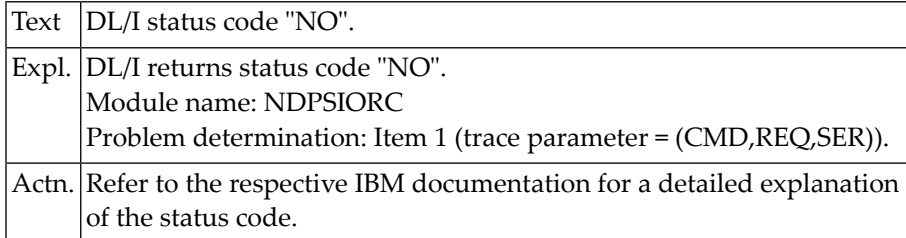

### **NAT3893: DL/I status code "RX".**

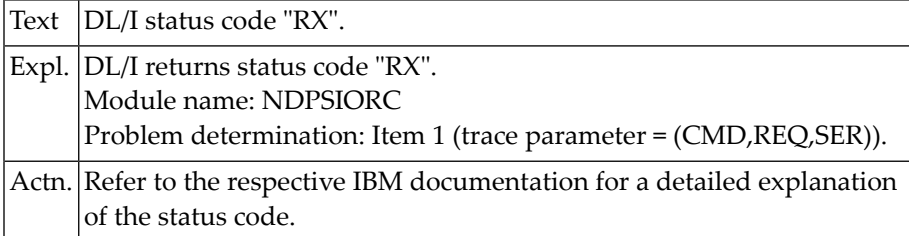

## **NAT3894: DL/I status code "VI".**

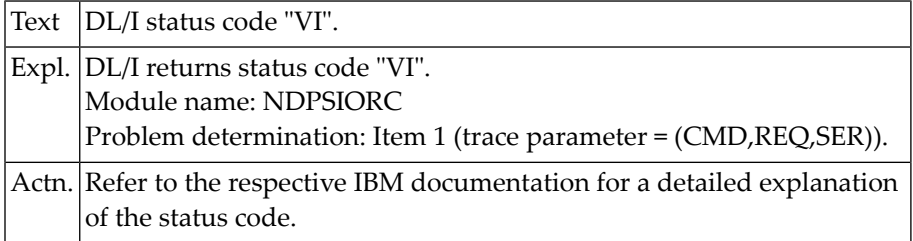

## **NAT3895: DL/I status code "XX".**

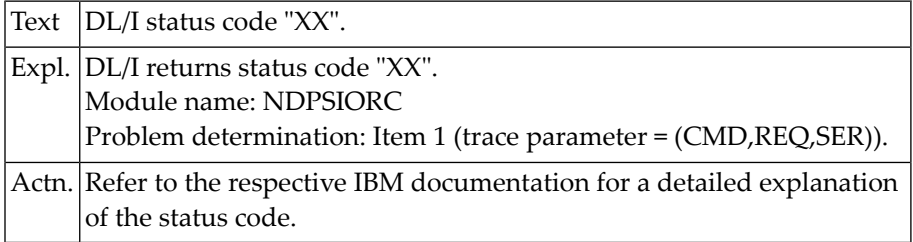

## **NAT3896: DL/I status code "AL".**

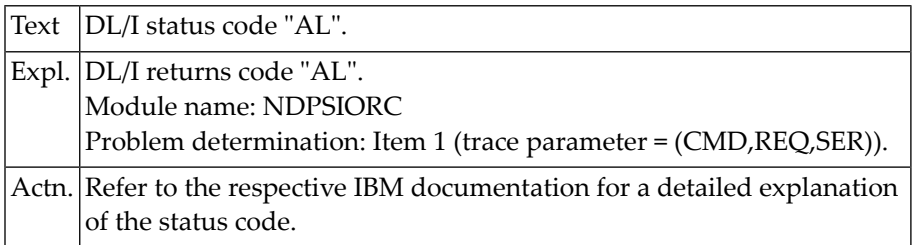

### **NAT3897: DL/I status code "BA".**

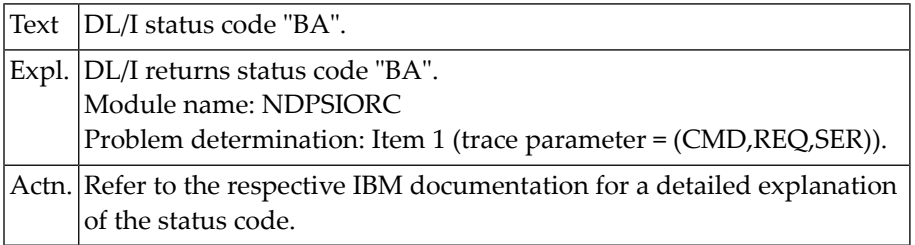

## **NAT3898: DL/I status code "BB".**

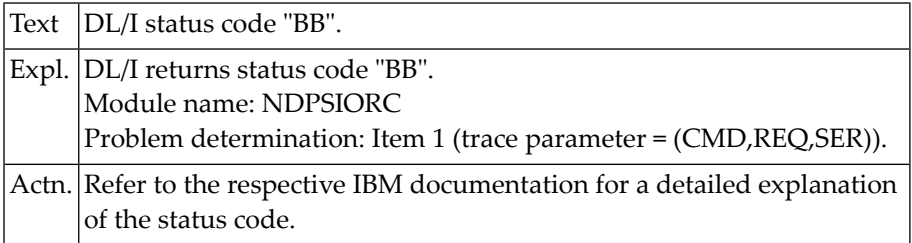

# **NAT3899: DL/I status code "XH".**

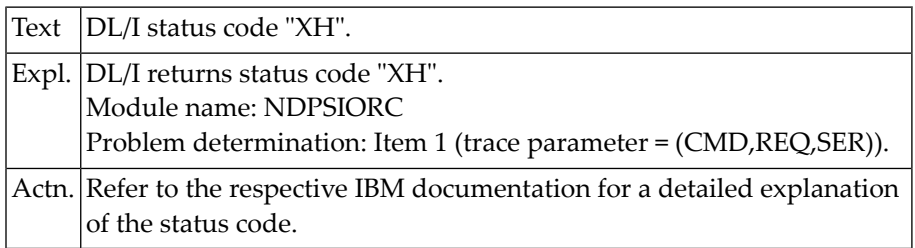

## **NAT3900: PSB :1: scheduled, but PSB :2: already active.**

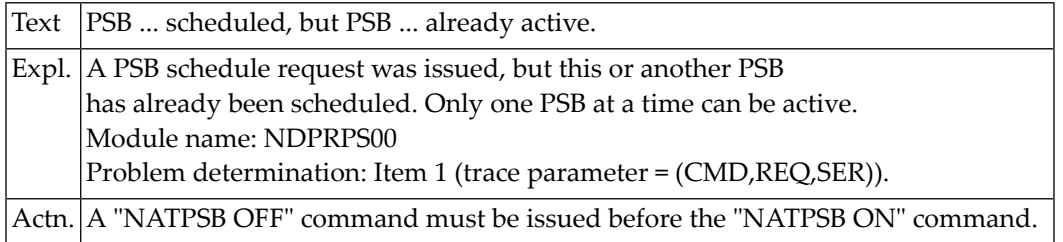

# **60 Natural System Error Messages 3901-3950**

## **NAT3901: PSB not scheduled.**

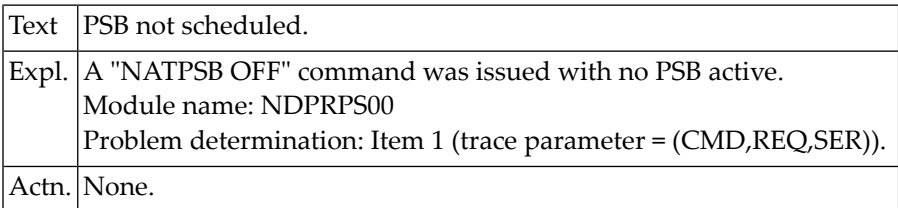

## **NAT3902: NSB :1: not found on FDIC system file.**

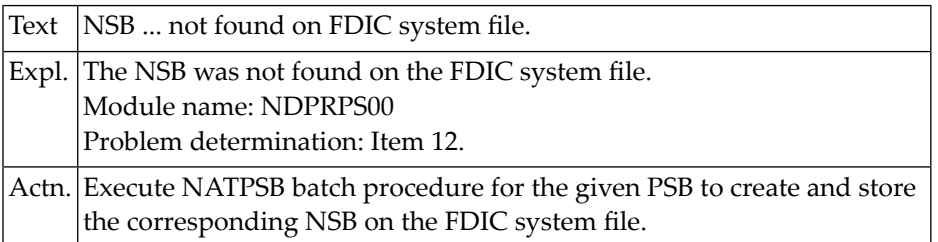

### **NAT3903: PSB names do not match.**

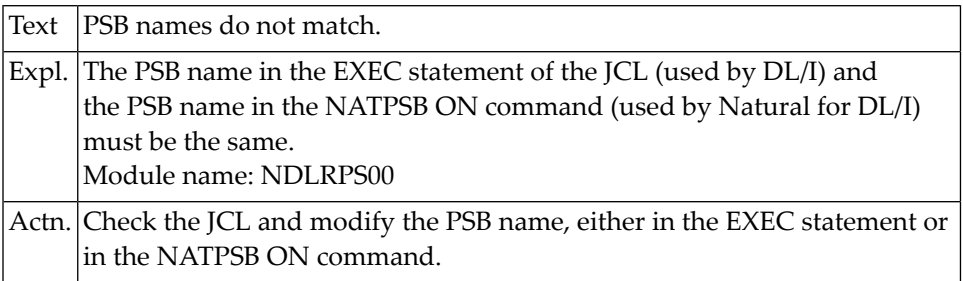

## **NAT3904: Segment description is not on Natural system file.**

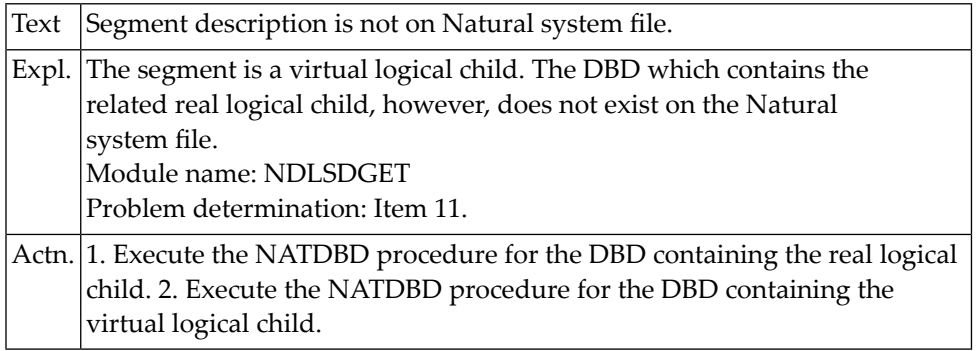

## **NAT3905: No PSB has been scheduled.**

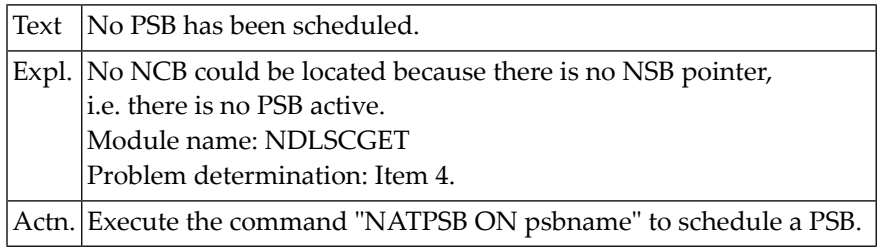

## **NAT3906: Segment position not fully specified in STORE request.**

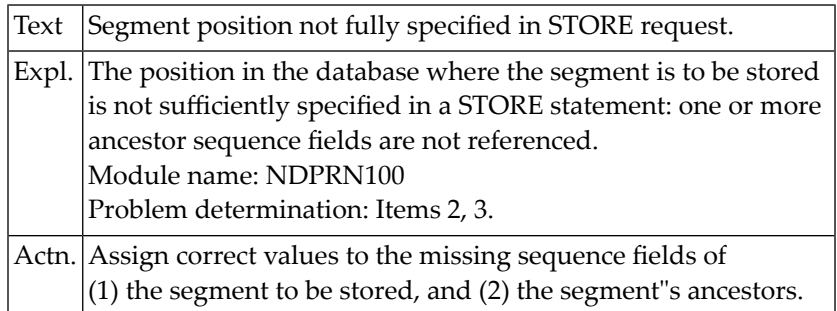

#### **NAT3907: Internal error.**

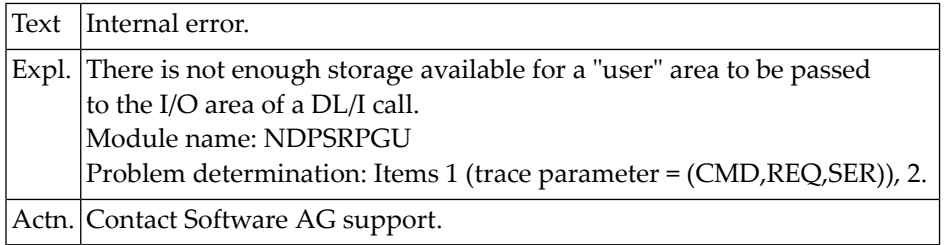

## **NAT3908: Index out of range for period.group/multiple-value field.**

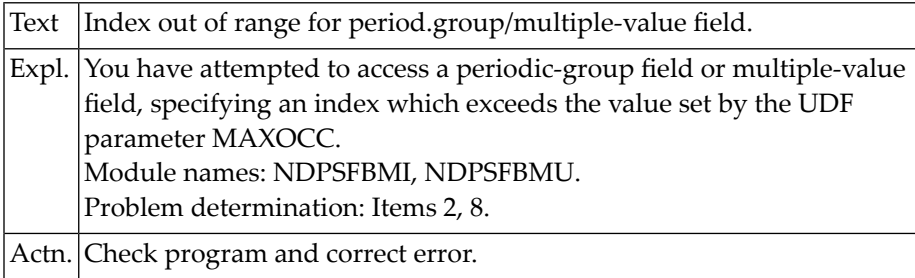

## **NAT3909: Natural DL/I work area overflow.**

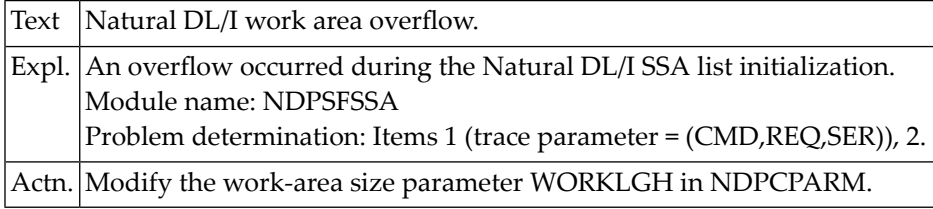

## **NAT3910: Natural DL/I work area overflow.**

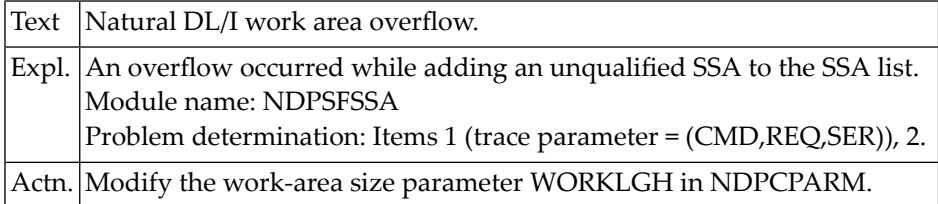

#### **NAT3911: Natural DL/I work area overflow.**

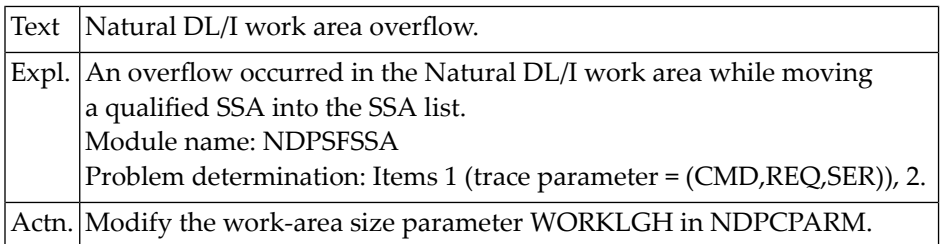

### **NAT3912: Internal error.**

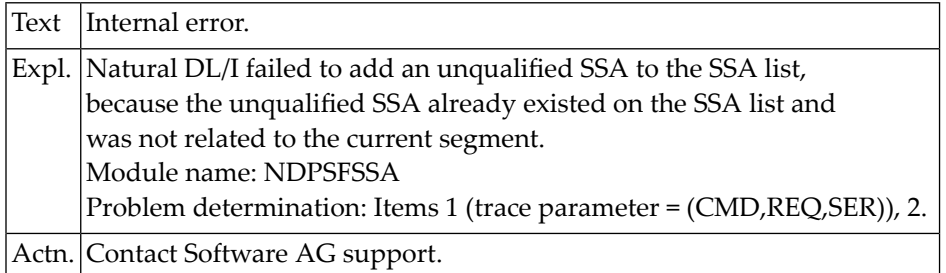

#### **NAT3913: Internal error.**

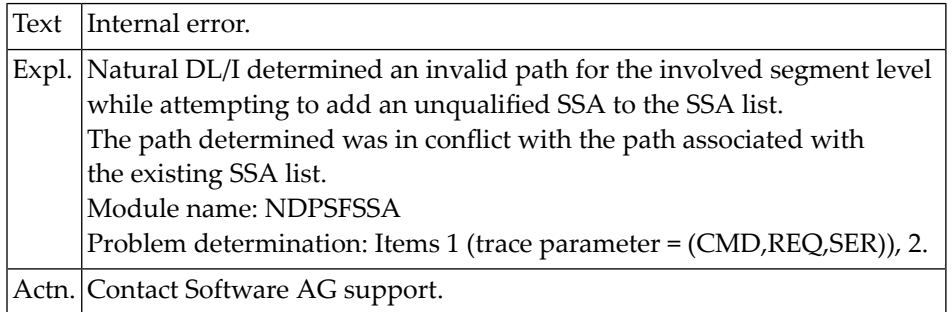

## **NAT3914: Natural DL/I work area overflow.**

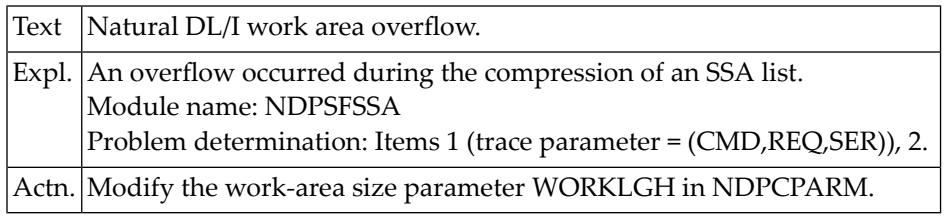

## **NAT3915: Not enough Natural DL/I storage available.**

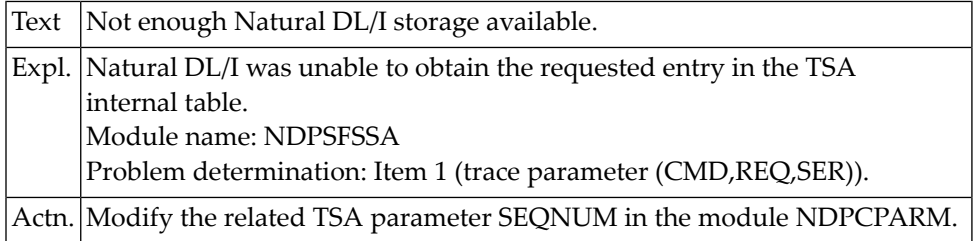

## **NAT3916: Index database name incompatible.**

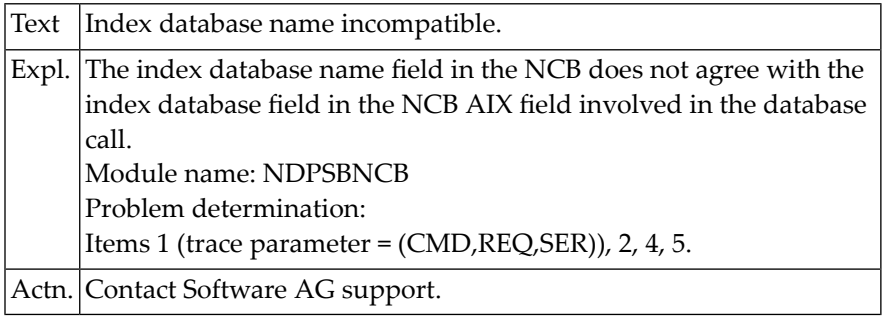

#### **NAT3918: SENSEG in NSB has no corresponding segment in related NDB.**

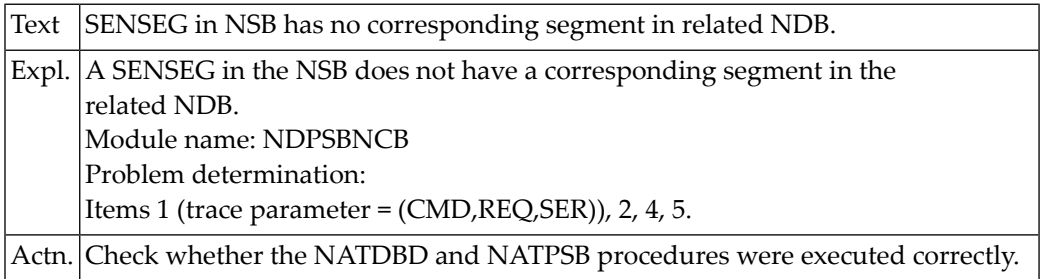

## **NAT3919: PSB switch cannot be accepted.**

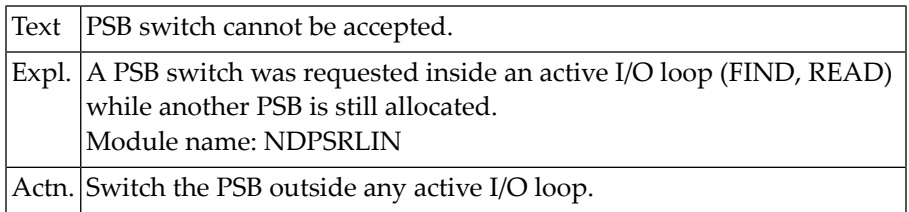

## **NAT3920: GETMAIN for NCB failed.**

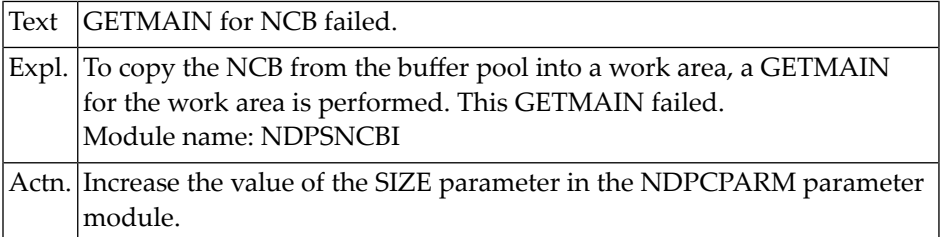

## **NAT3921: Natural buffer pool not active, or unknown return code.**

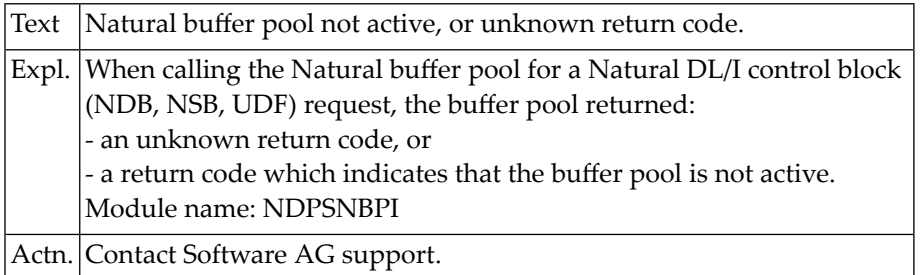

## **NAT3922: NDB/NSB/UDF not found during de-allocation.**

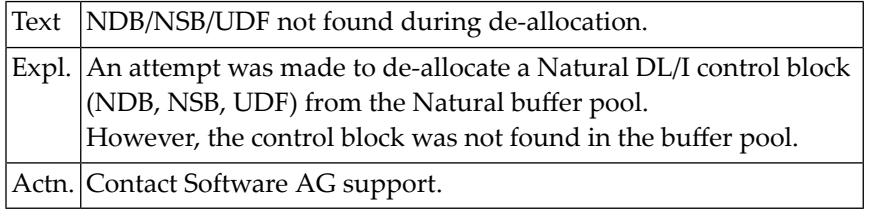

## **NAT3923: Use count gone negative during de-allocation.**

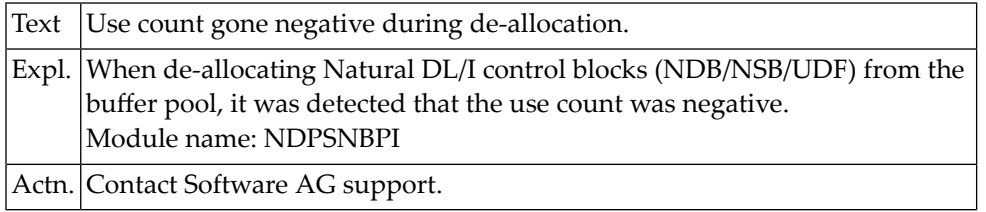

## **NAT3924: No space during load into buffer pool.**

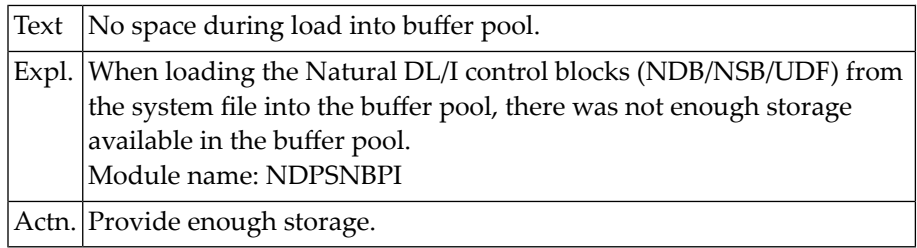

## **NAT3925: Symbolic checkpoint/restart failed.**

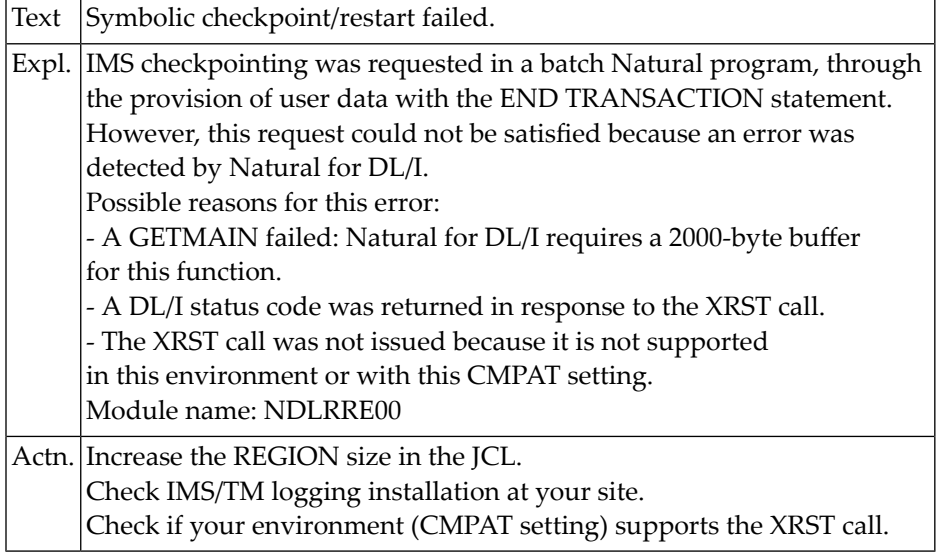

# **NAT3926: Invalid search criterion for HDAM database.**

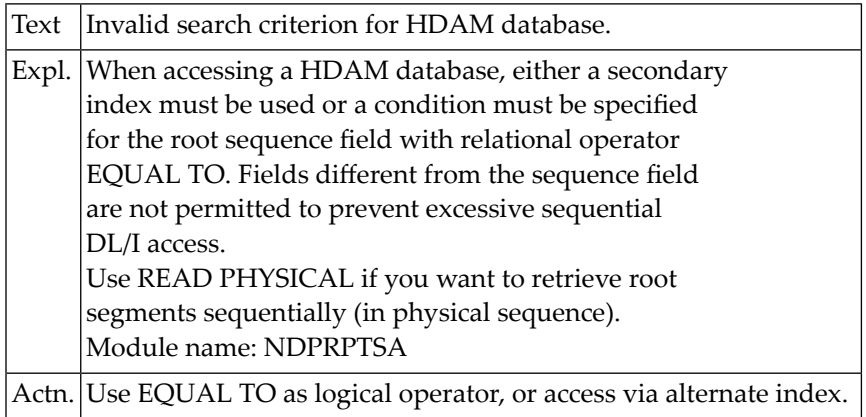

# **NAT3927: FREEMAIN for NCB failed.**

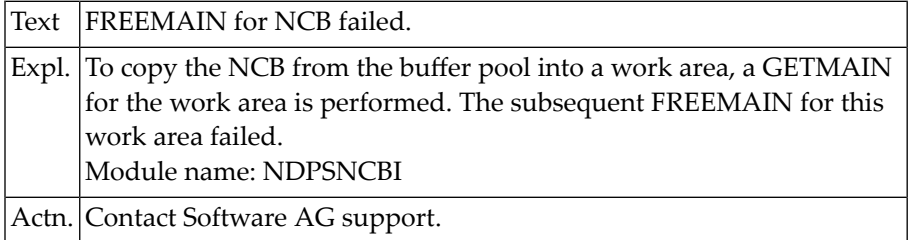

## **NAT3929: Natural for DL/I has not been initialized.**

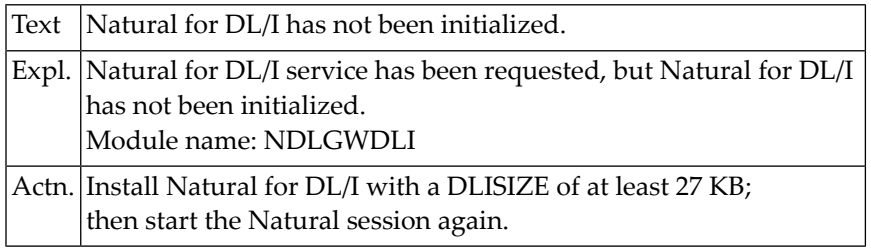

### **NAT3930: NATPSB ON/OFF command not available in IMS environment.**

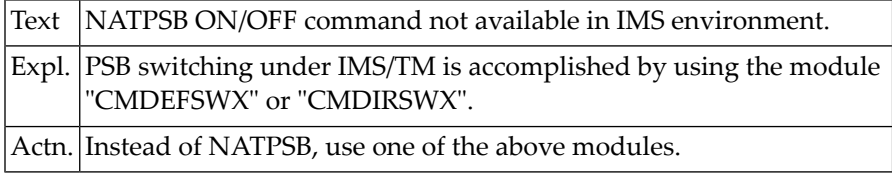

#### **NAT3931: GETMAIN size exceeds maximum of 32 KB.**

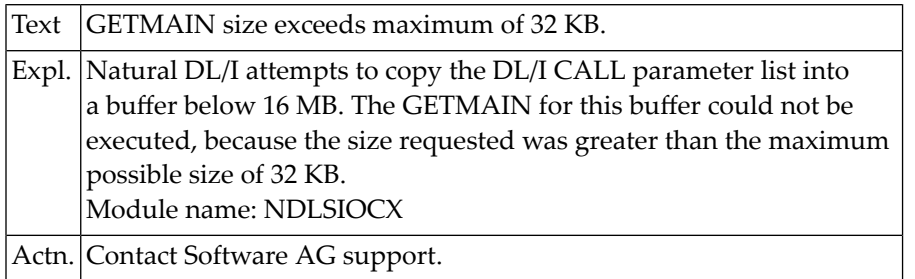

## **NAT3932: GETMAIN failed for buffer below 16 MB.**

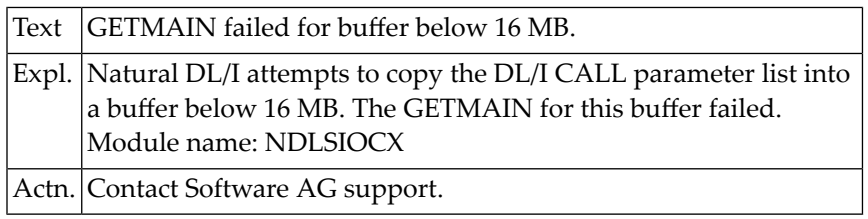

## **NAT3933: Now it is too late for BACKOUT TRANSACTION.**

Text Now it is too late for BACKOUT TRANSACTION.

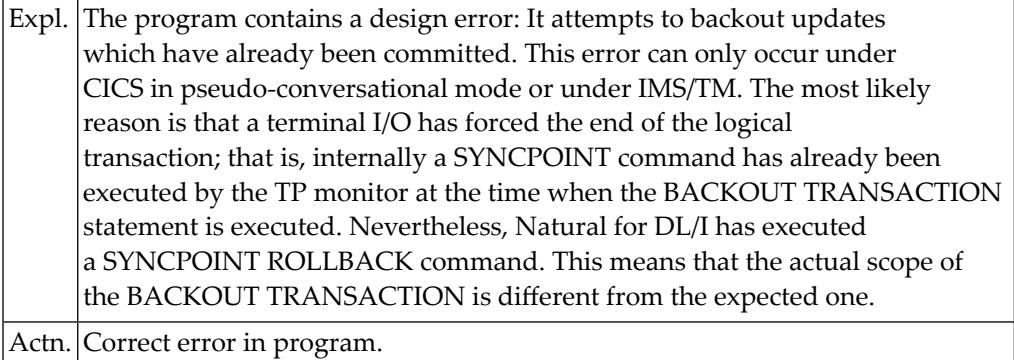

## **NAT3934: FREEMAIN for I/O area failed.**

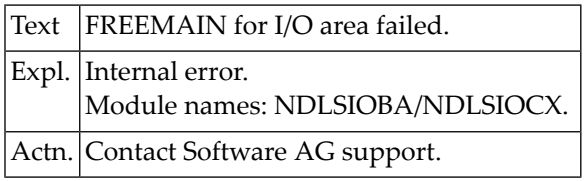

## **NAT3935: :1: locked in bufferpool blacklist.**

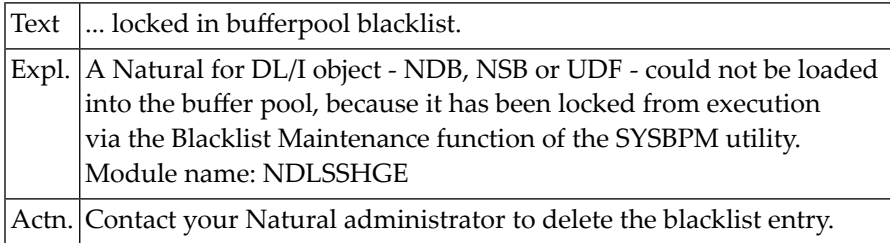

## **NAT3936: GSAM records cannot be deleted or updated.**

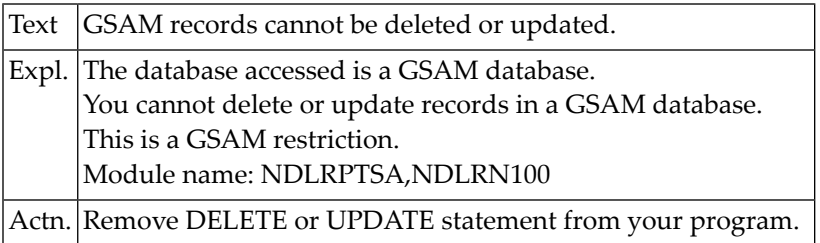

## **NAT3937: Segment length exceeded.**

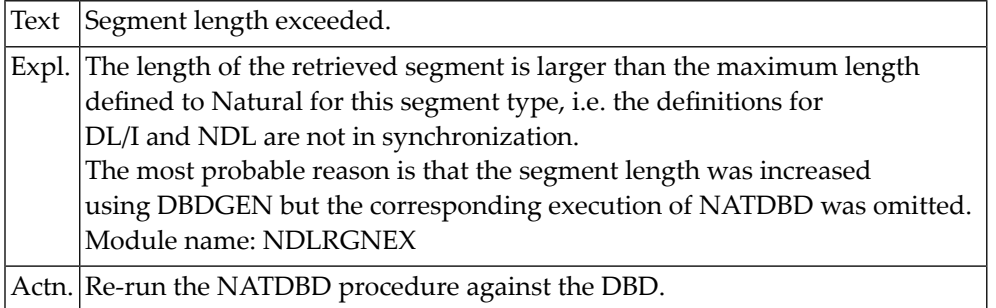

## **NAT3938: Not enough storage in WORK buffer.**

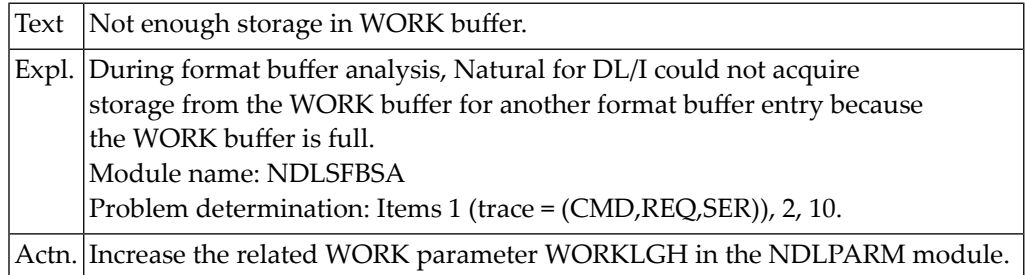

# **61 Natural System Error Messages 3951-4000**

# **NAT3951: CSECT :1: is missing.**

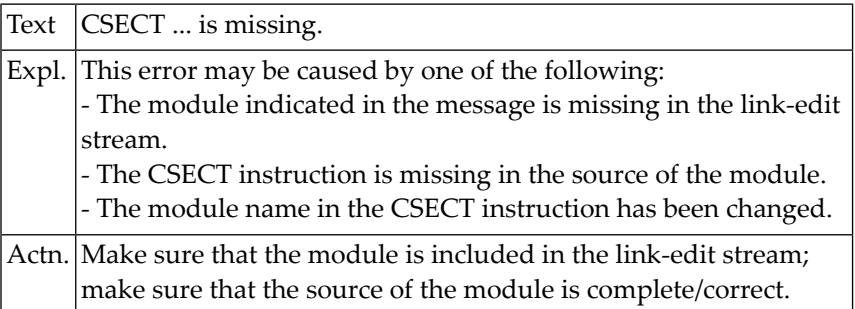

## **NAT3952: INIT call failed with status code :1:.**

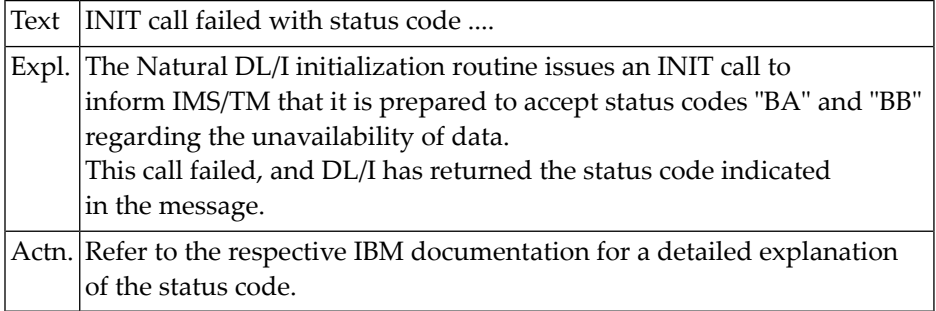

## **NAT3953: Versions of NDLNUC and :1: do not match.**

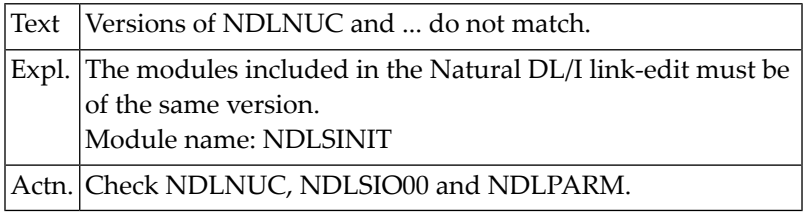

#### **NAT3954: DLISIZE must be greater than :1:.**

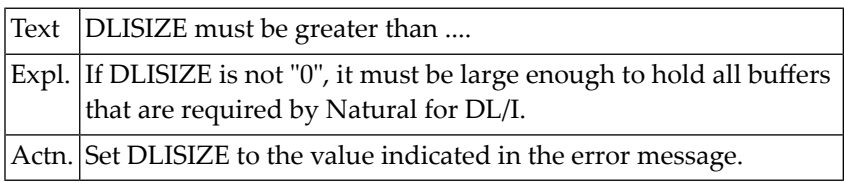

# **NAT3955: Error :1: in GETMAIN in Natural for DL/I buffer.**

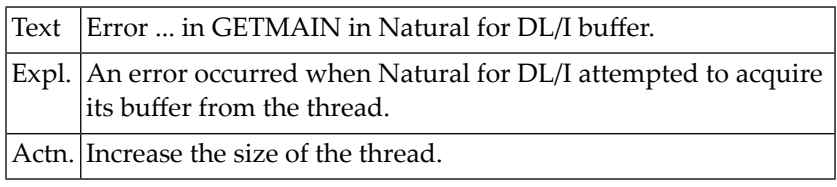

## **NAT3956: Error :1: in GETMAIN in Natural for DL/I subpool :2:.**

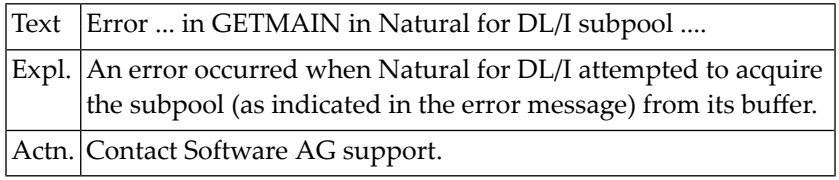

## **NAT3957: No DBID marked as DL/I in NTDB macro.**

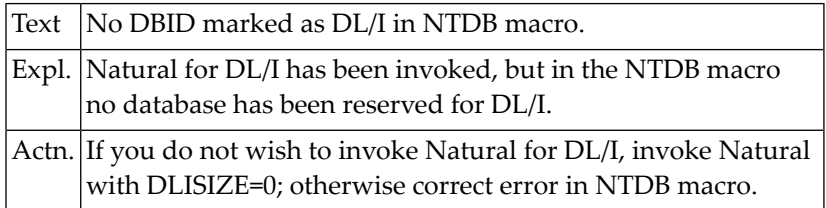

## **NAT3959: XRST call failed with DL/I status code :1:.**

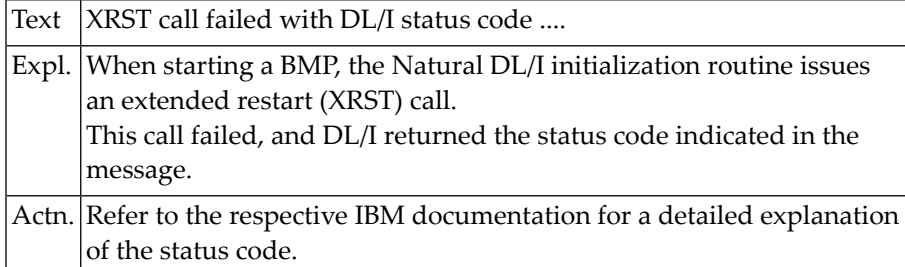

## **NAT3960: No valid PSB name was provided.**

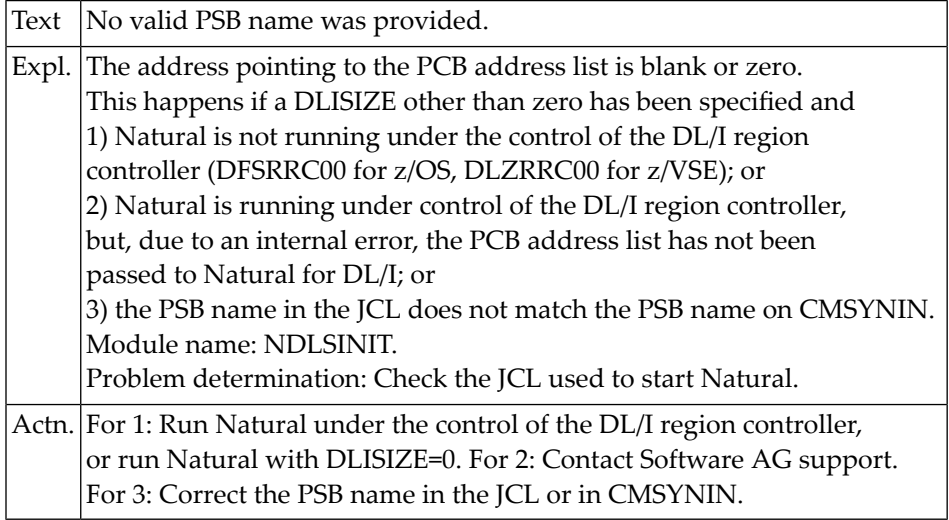

## **NAT3961: NSB :1: not found on FDIC system file.**

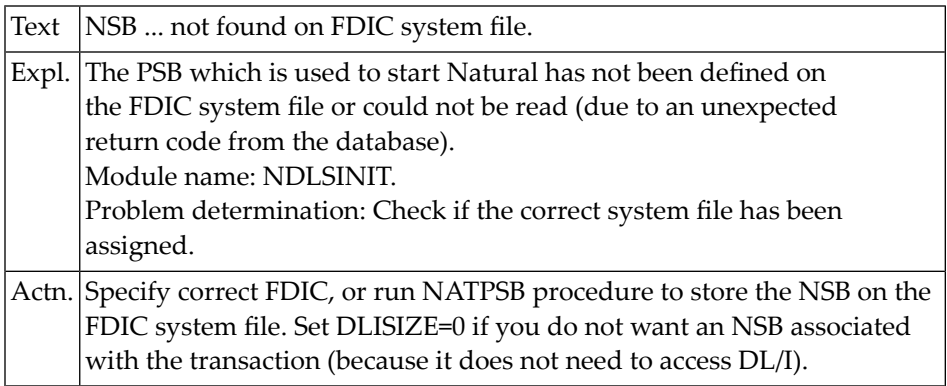

## **NAT3962: Error in loading global area.**

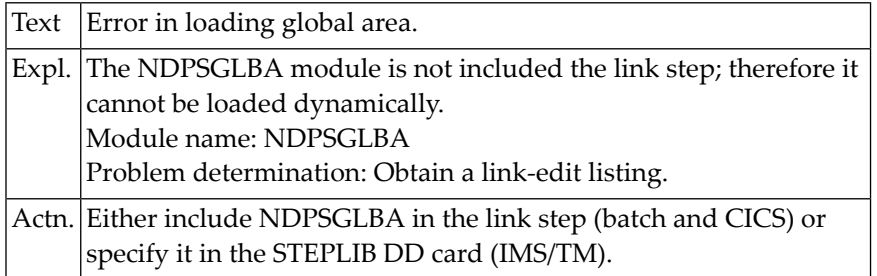

#### **NAT3963: Natural for DL/I initialization failed.**

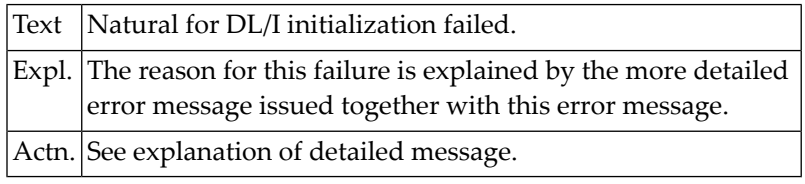

## **NAT3970: Error when loading NDB/NSB.**

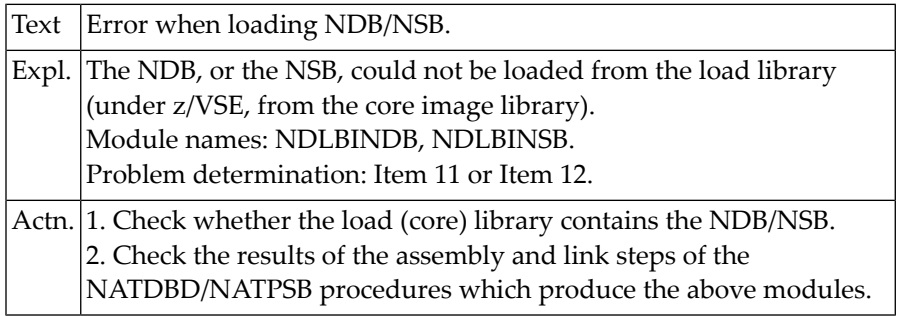

## **NAT3971: Error in END TRANSACTION command.**

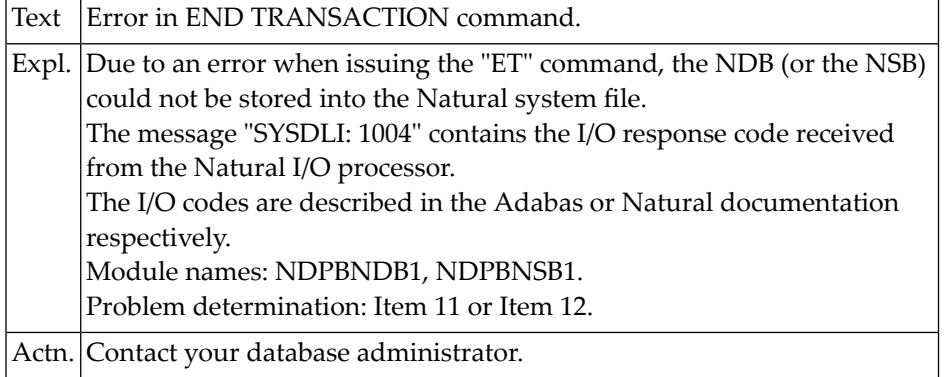

## **NAT3972: DBD has too many (over 468) DL/I fields.**

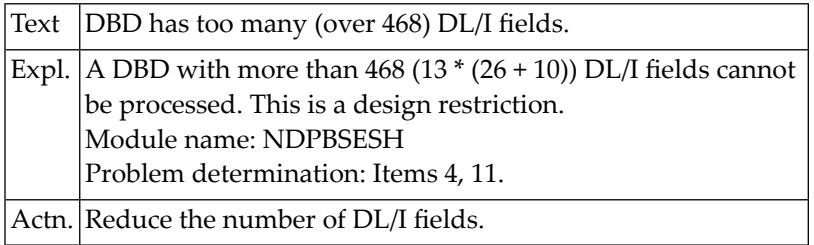

## **NAT3973: Error in acquiring a work area (storing NDB/NSB).**

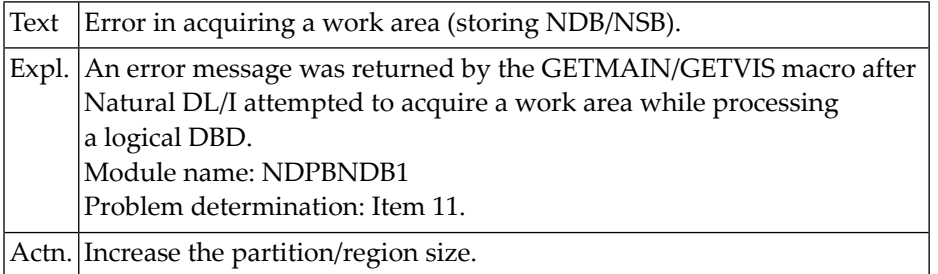

## **NAT3974: Error when storing the NDB/NSB.**

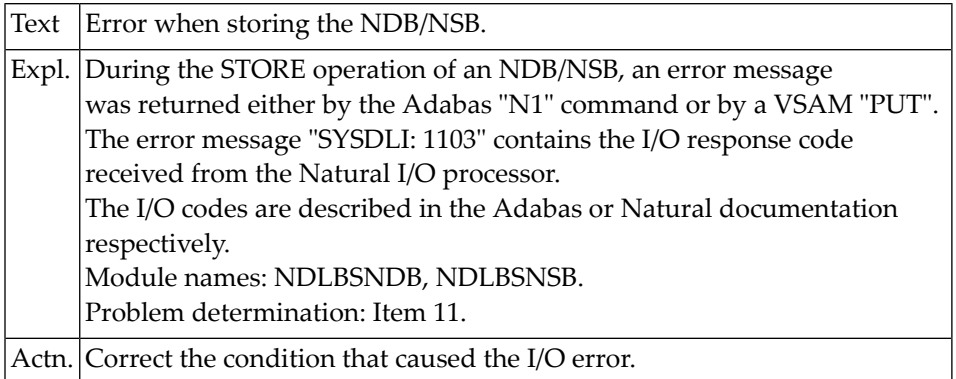

## **NAT3975: DBD/PSB name does not match the load module name.**

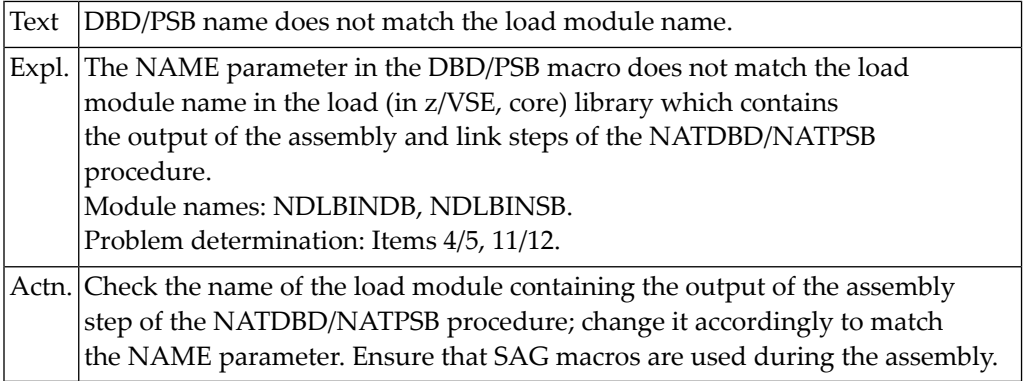

## **NAT3978: NDB not found.**

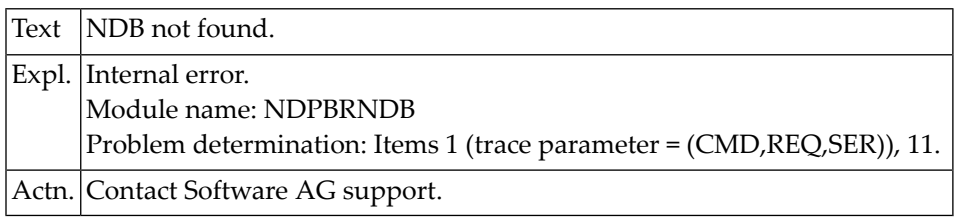

## **NAT3979: Error in acquiring a work area.**

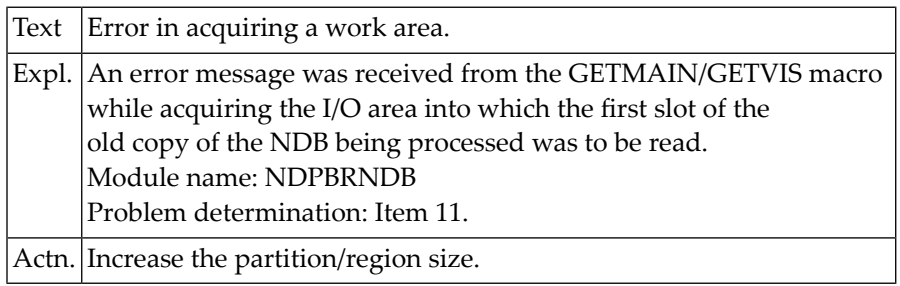

## **NAT3980: Error in acquiring a work area.**

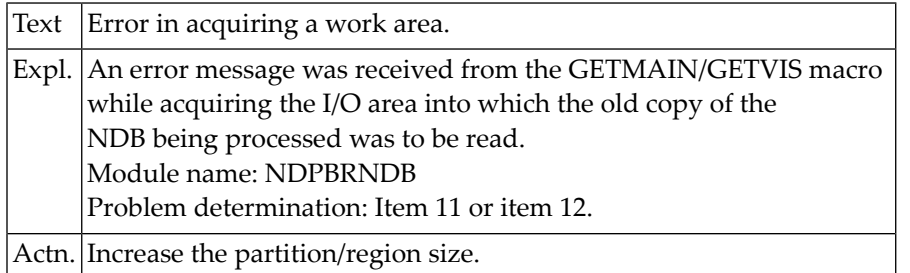

## **NAT3981: Error in reading an NDB.**

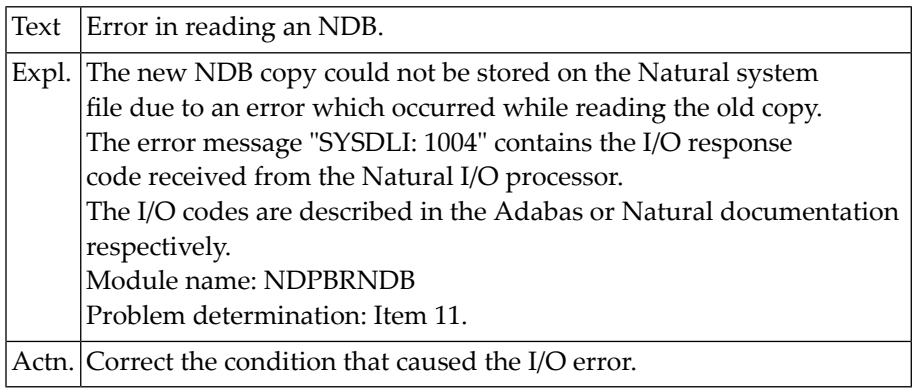

## **NAT3982: Error in reading an NDB.**

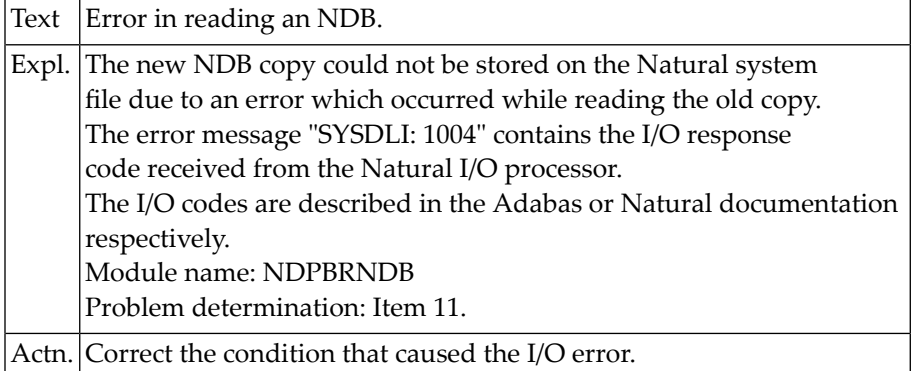

## **NAT3983: Error in reading an NDB.**

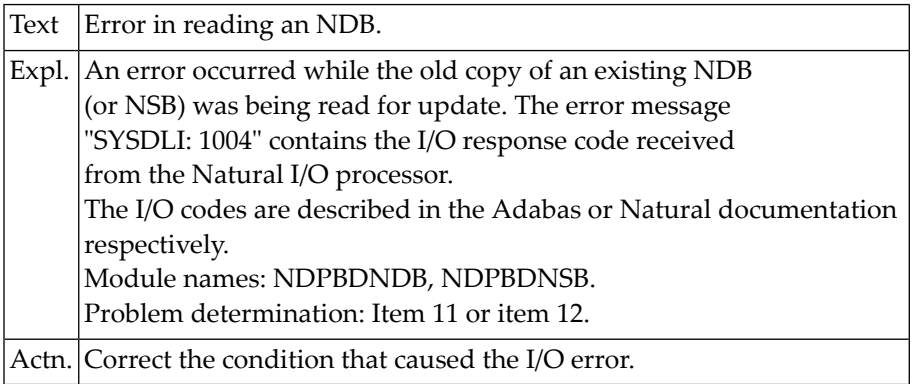

## **NAT3984: Error in reading an NDB.**

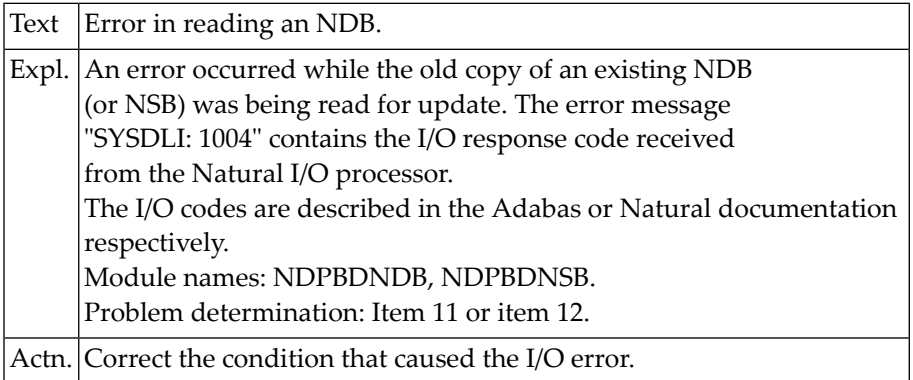

## **NAT3985: Error in deleting an NDB.**

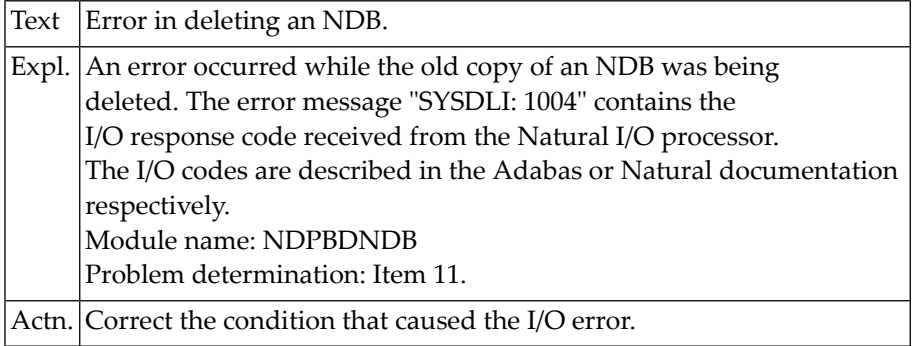

#### **NAT3986: NDB/NSB not found.**

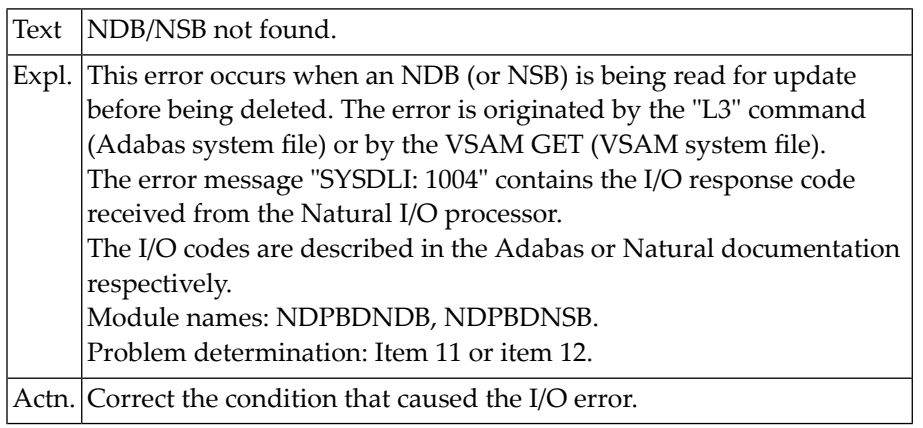

## **NAT3987: Error in building a logical NDB.**

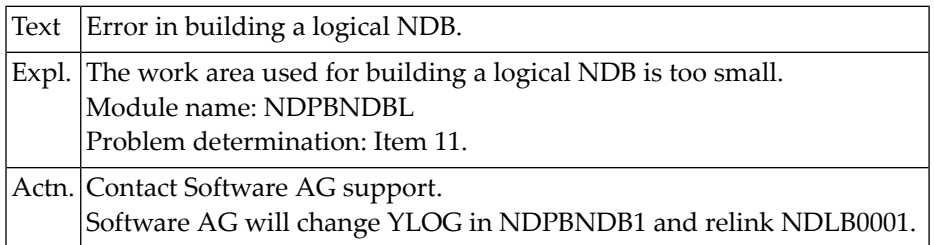

## **NAT3988: Sequence-field error in building a logical NDB.**

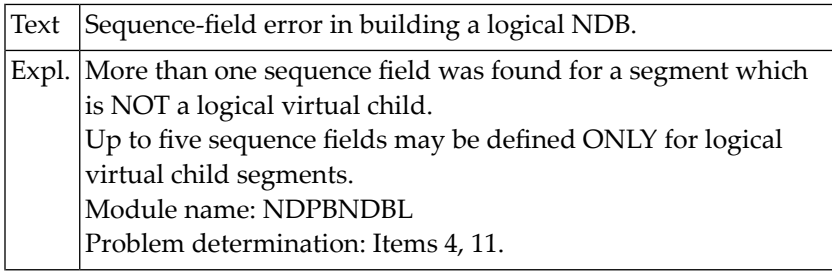

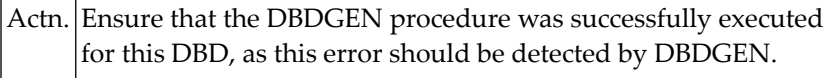

## **NAT3989: Error in building AIX links in a logical NDB.**

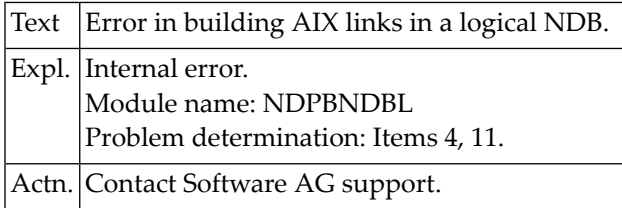

## **NAT3990: Error in acquiring a work area for a logical NDB.**

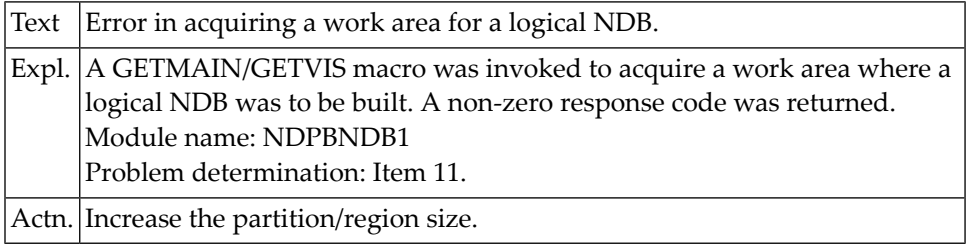

## **NAT3991: Segment referred to as source was not found.**

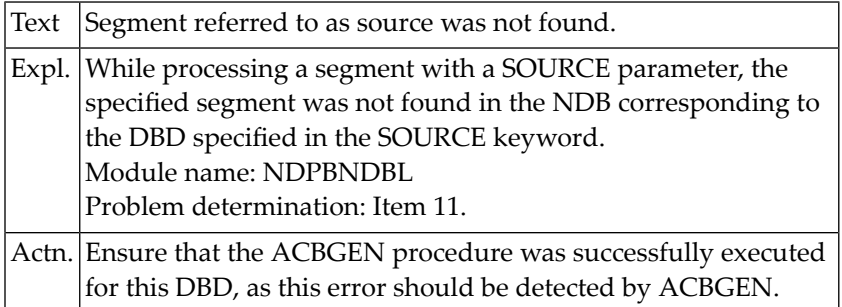

## **NAT3992: Error in acquiring a work area for a logical NDB.**

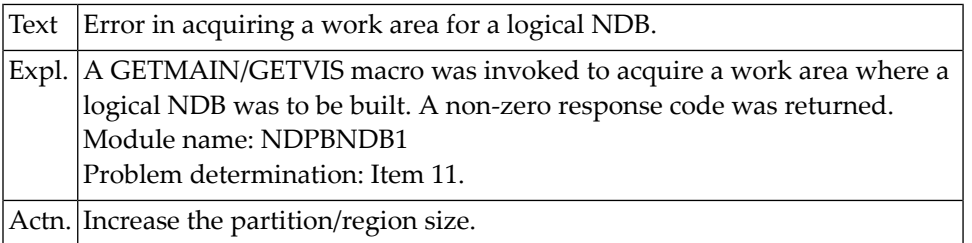

## **NAT3993: NDB not found in Natural system file.**

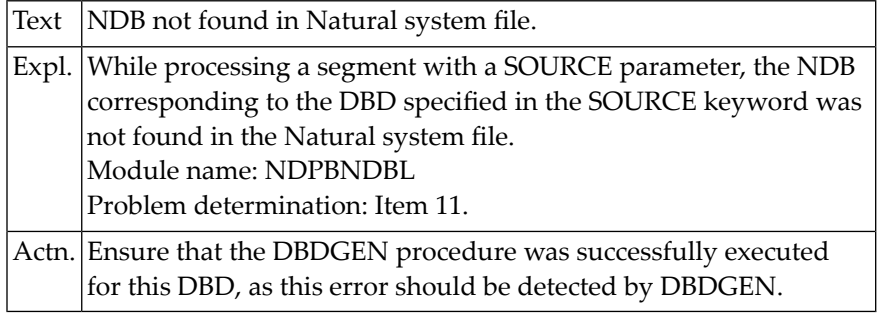

## **NAT3994: Inhibit flag of segment in "SOURCE" keyword set to "ON".**

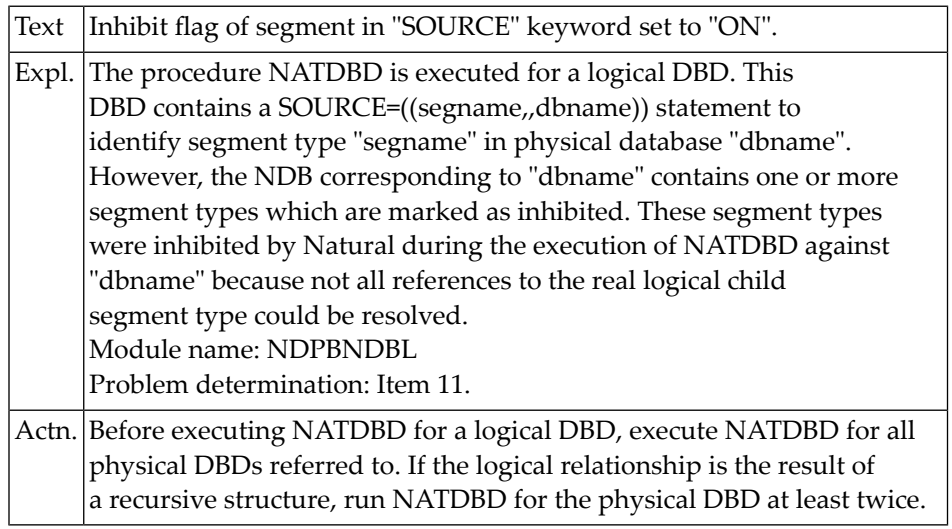

## **NAT3995: Overflow of source error table.**

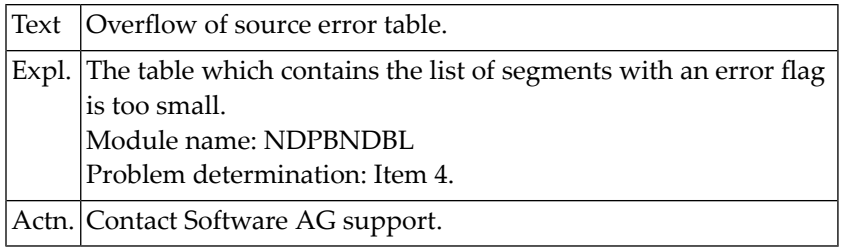

# **NAT3996: Physical NDB referenced as source was not found.**

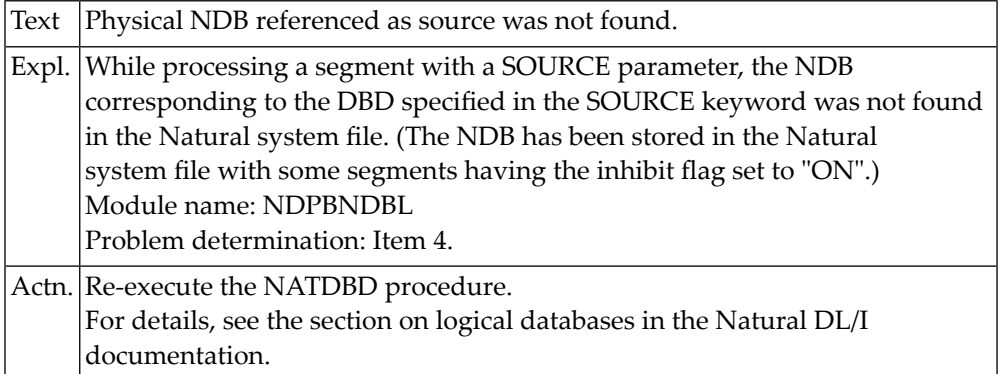

## **NAT3997: Error when scanning NSB (CMPAT=YES).**

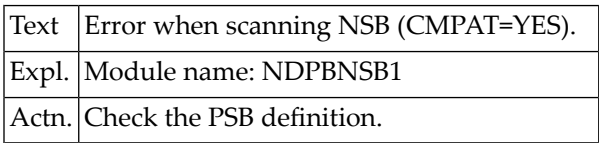

#### **NAT3998: Natural nucleus not found.**

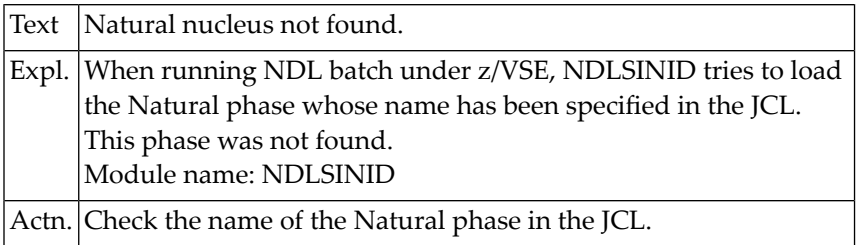

## **NAT3999: Not enough memory to load Natural nucleus.**

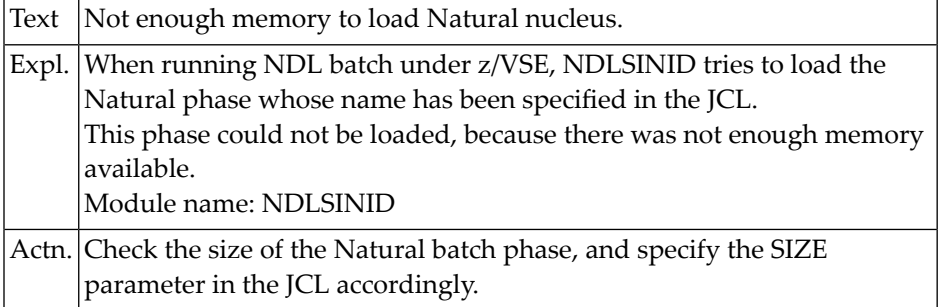

# **NAT4000: Natural error text 4nnn cannot be displayed.**

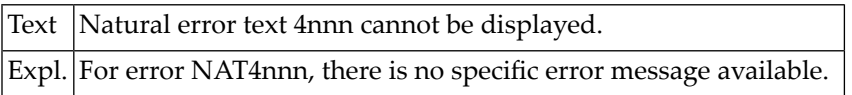

# **62 Natural System Error Messages 4001-4050**

## **NAT4001: Control characters DC, ID, IA must exclude one another.**

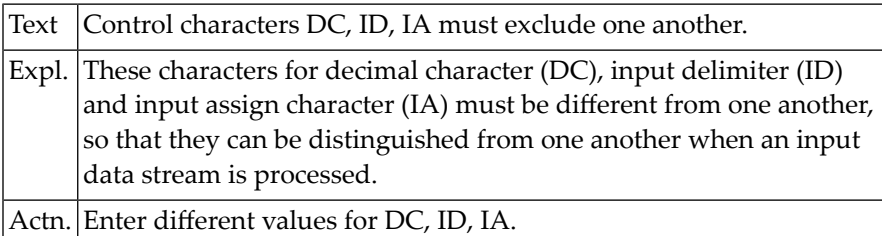

# **NAT4002: Enter "OFF", "ON", "OPT" or "\*".**

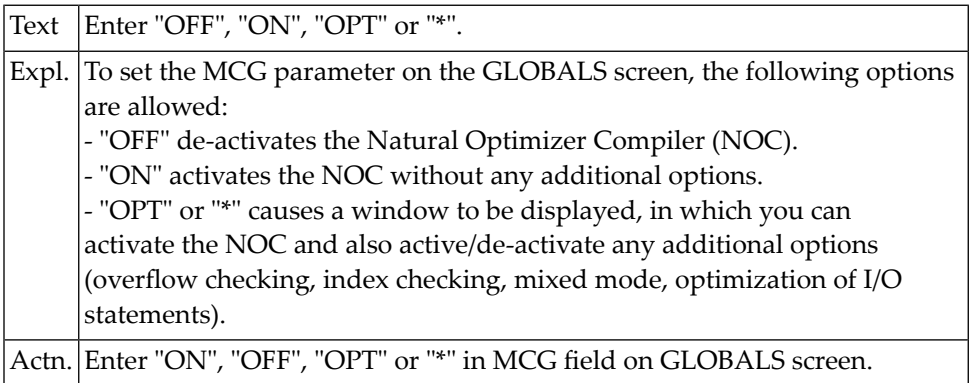

## **NAT4003: Additional Options = "Y" only possible with "ON" ="Y".**

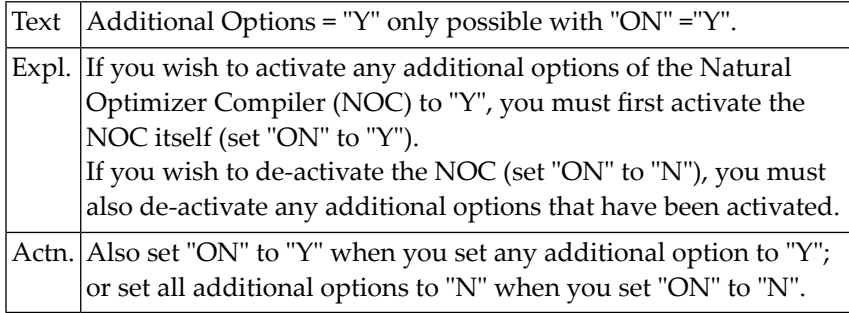

## **NAT4004: The line size must be between 2 and 250.**

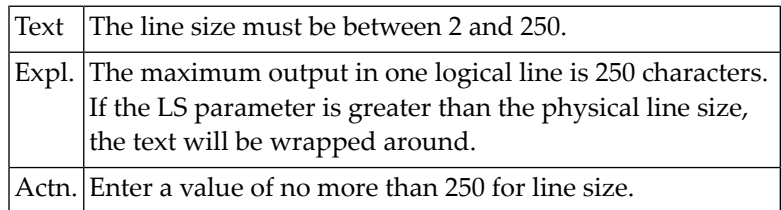

## **NAT4005: The page size must be from 0 to 250.**

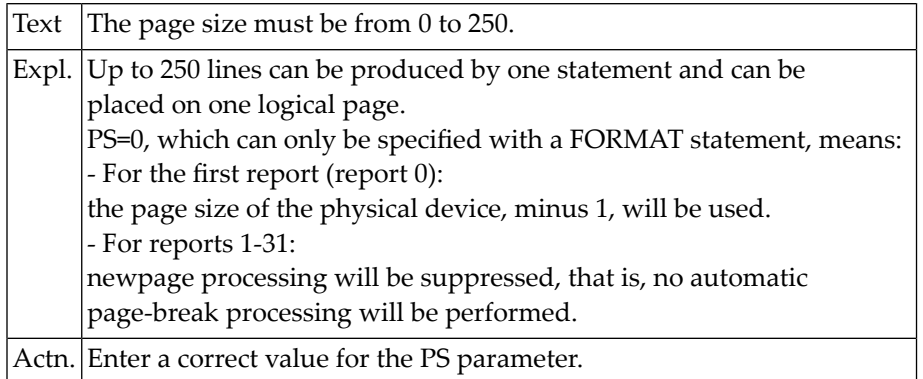

## **NAT4006: Only "D" or "F" allowed as values for IM parameter.**

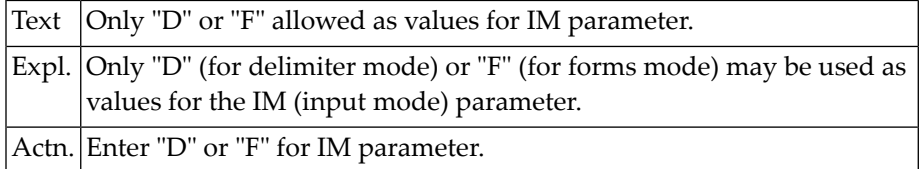

## **NAT4007: Only "ON" or "OFF" allowed for this type of parameter.**

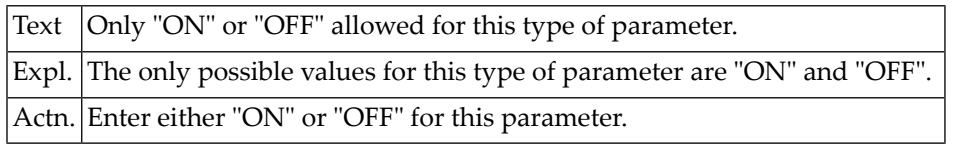

## **NAT4008: The SL parameter value must be between 20 and 250.**

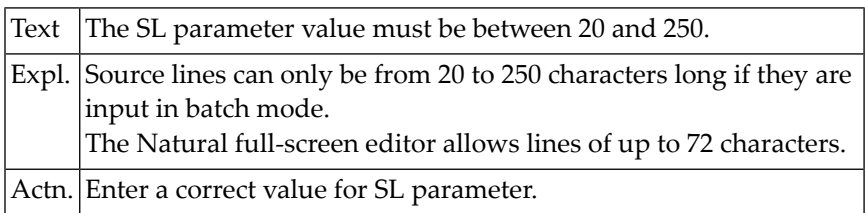

#### **NAT4009: The spacing factor must be between 1 and 30.**

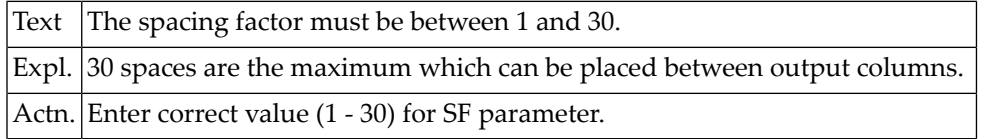

## **NAT4010: Incorrect construction of library ID.**

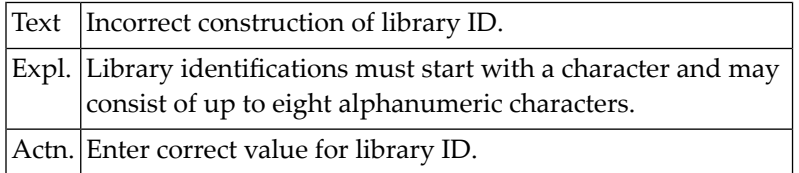

## **NAT4011: You cannot specify a limit which exceeds default limit.**

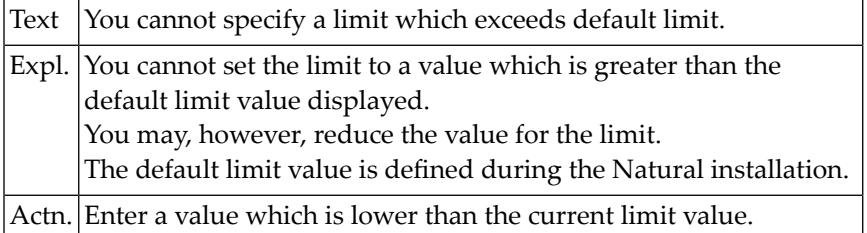

## **NAT4012: Previous contents of source area has been deleted.**

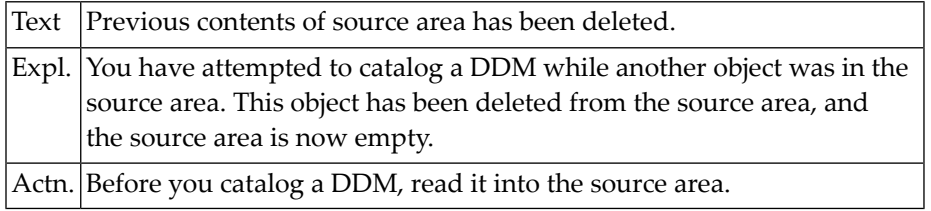

## **NAT4013: The Generate function is only valid for Adabas files.**

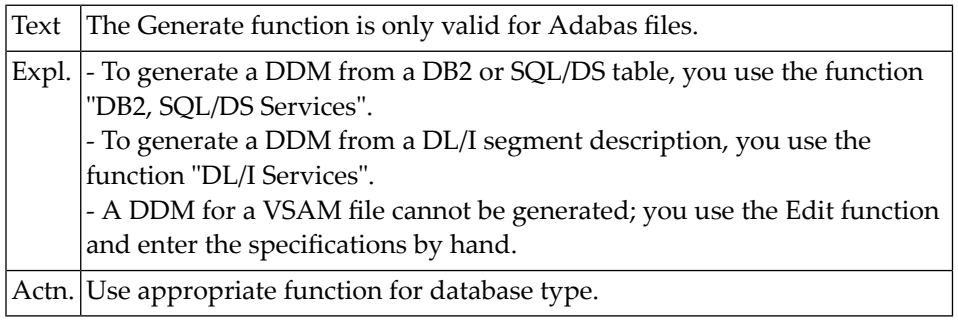

## **NAT4014: Please enter an Adabas DBID other than "0".**

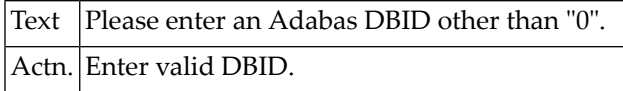

## **NAT4015: Read DDM into source area before you catalog it.**

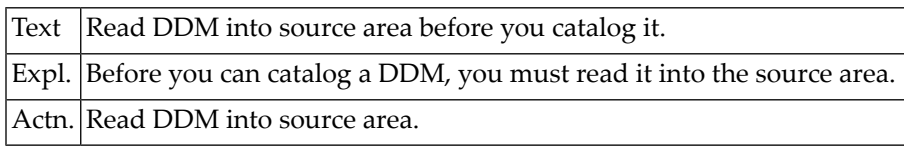

#### **NAT4016: This function is not available.**

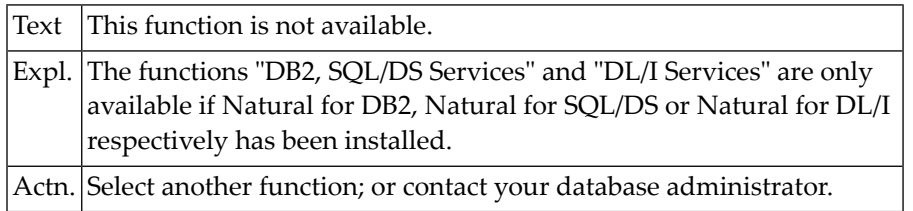

### **NAT4017: Object renamed successfully.**

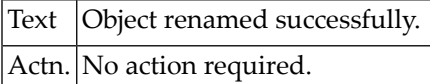

#### **NAT4018: User :1: is cataloging this library with CATALL.**

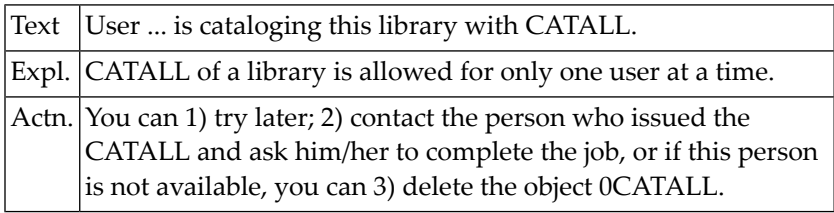

#### **NAT4019: File :1: does not exist on database :2:.**

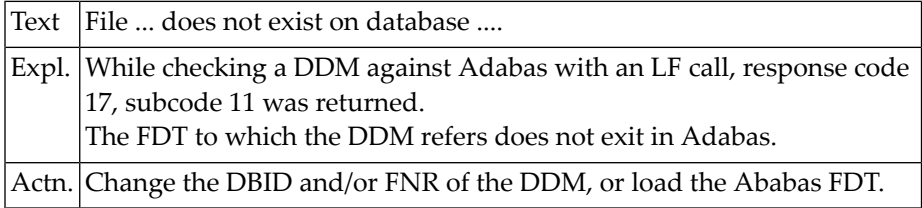

## **NAT4020: Key settings modified but not updated. Press PF2 to print.**

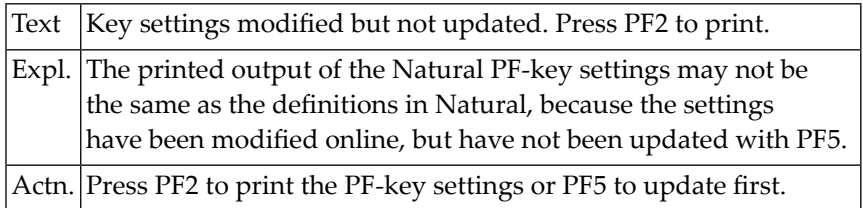

## **NAT4021: Key table successfully updated.**

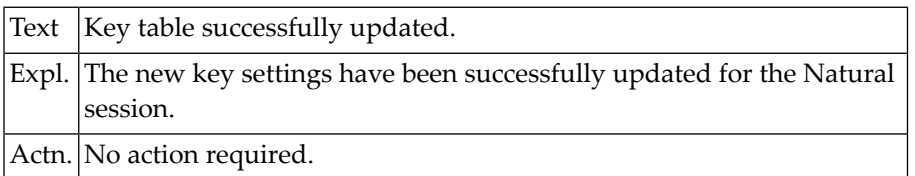

## **NAT4022: No AIV variables defined.**

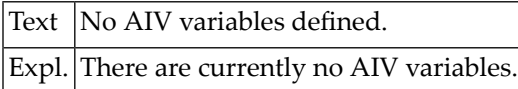

#### **NAT4023: Valid XREF parameter values are : "ON", "OFF" or "FORCE".**

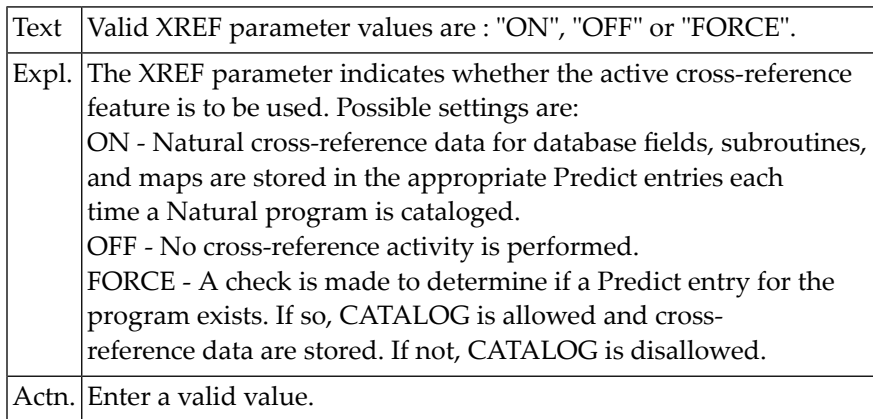

## **NAT4024: Valid print-mode parameters are: "C","I","P" and/or "R".**

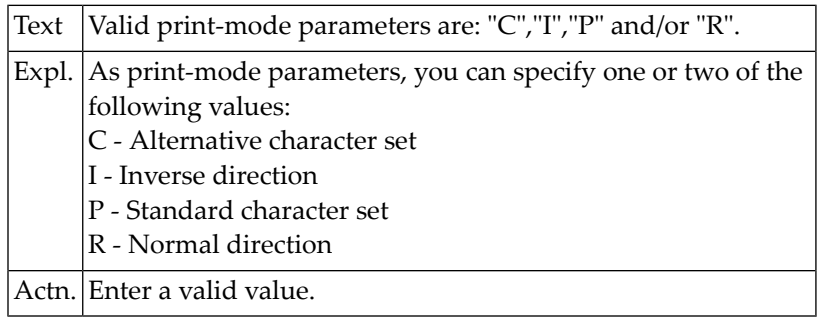

#### **NAT4025: Maximum possible value for page dataset parameter is 255.**

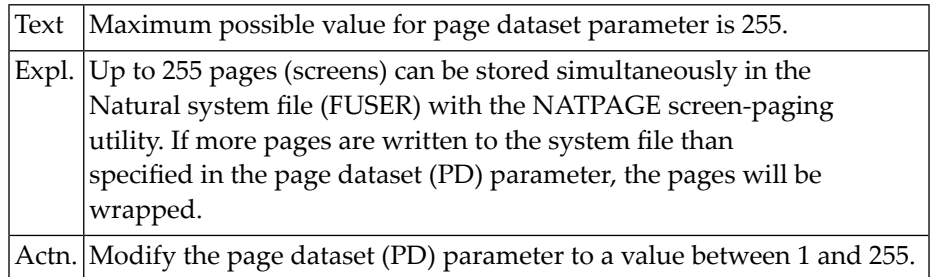
# **NAT4026: The maximum CPU time parameter (MT) is too large.**

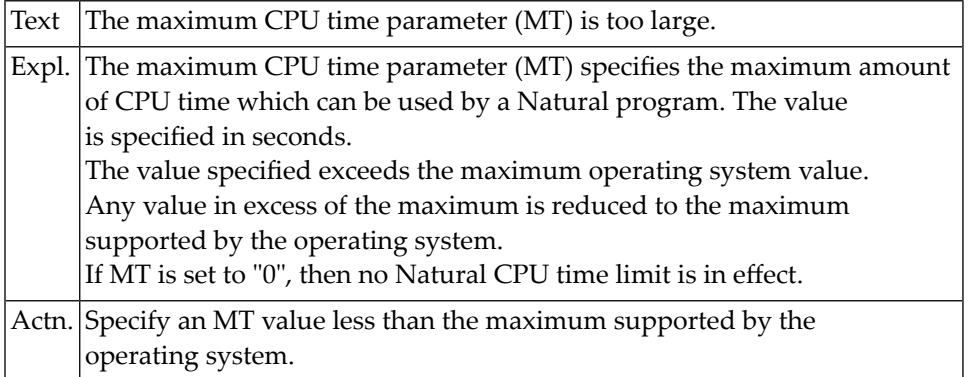

### **NAT4027: Only "S","I" or "C" values allowed for DFSTACK parameter.**

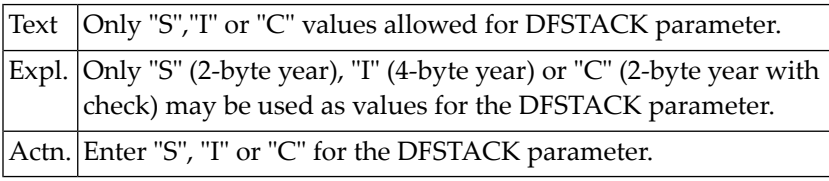

# **NAT4028: Only "S" or "I" allowed as values for DFOUT parameter.**

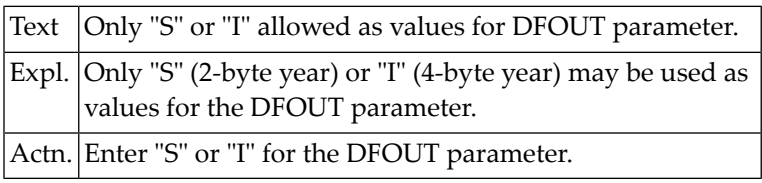

### **NAT4029: Object(s) printed.**

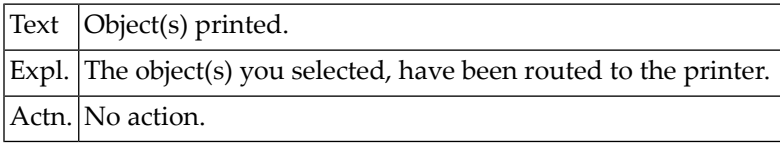

### **NAT4030: Please enter "ON", "OFF" or "VID".**

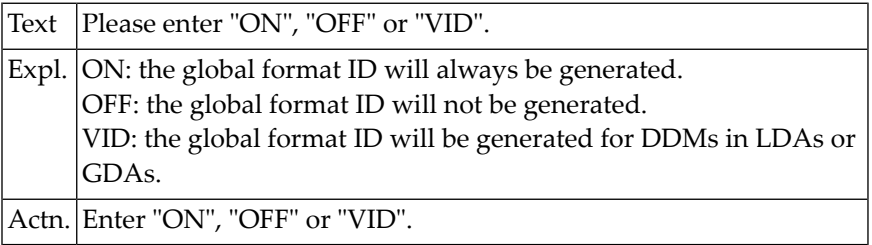

# **NAT4031: Please enter "ON" or "OFF".**

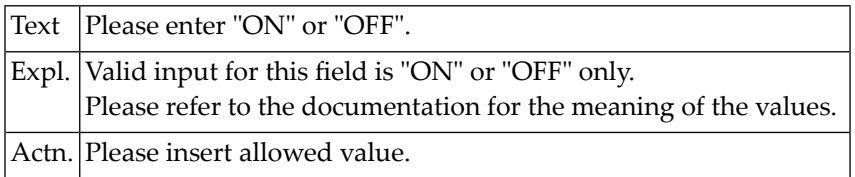

# **NAT4032: Please select either "OFF", "ON" or "VID".**

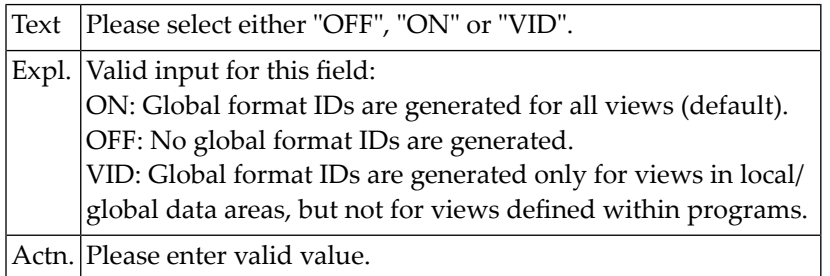

### **NAT4033: Compiler options updated.**

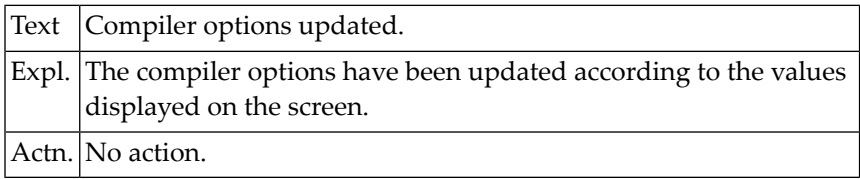

# **NAT4034: Only "S","I" or "L" values allowed for DFTITLE parameter.**

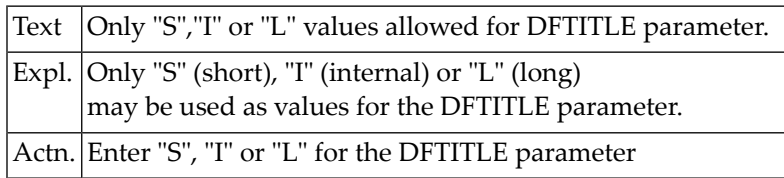

#### **NAT4035: Invalid value :1: entered.**

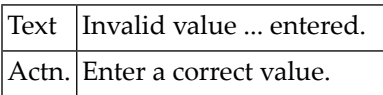

### **NAT4036: Invalid value :1: passed to parameter :2:.**

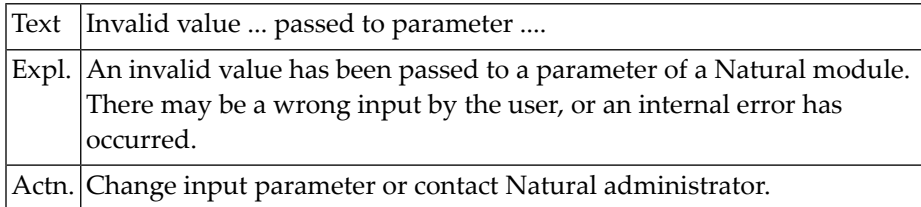

#### **NAT4037: :1: must be less than :2:.**

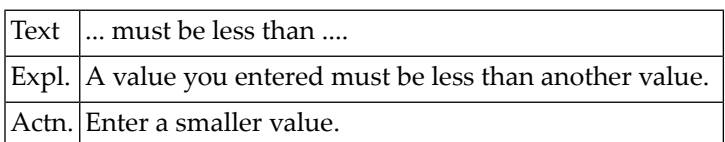

#### **NAT4038: :1: must be greater than :2:.**

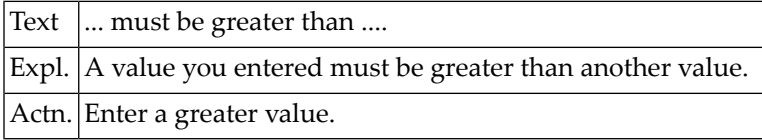

#### **NAT4039: :1: must be in range of :2: to :3:.**

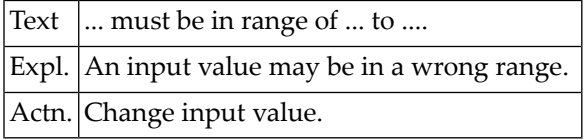

#### **NAT4040: :1: does not exist.**

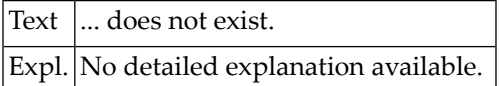

#### **NAT4041: :1: already exists.**

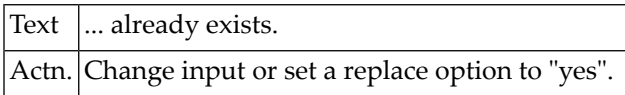

### **NAT4043: :1: is empty.**

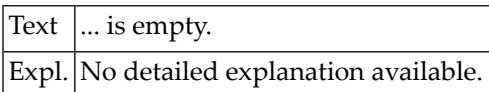

#### **NAT4044: Function disallowed by Predict definition.**

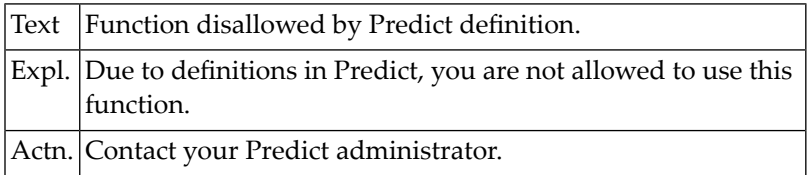

### **NAT4045: Error in Predict master record.**

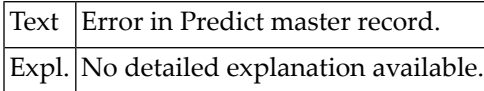

#### **NAT4046: Field is defined as LOB field in Adabas.**

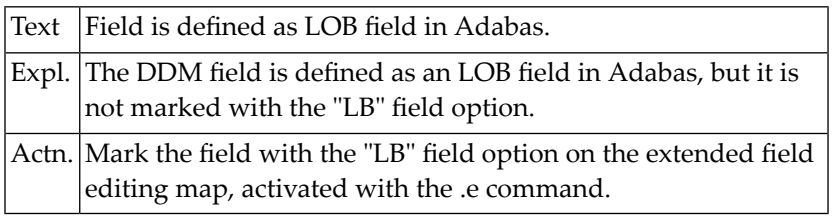

#### **NAT4047: Field is defined as a long alpha field in Adabas.**

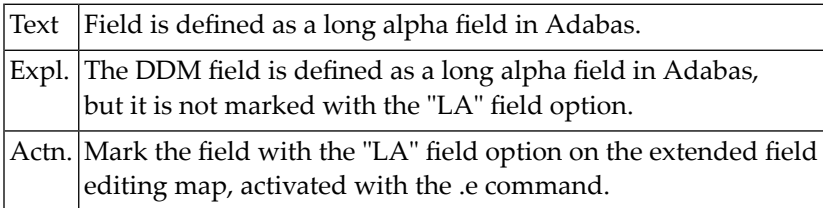

#### **NAT4048: Extended parameter size too small.**

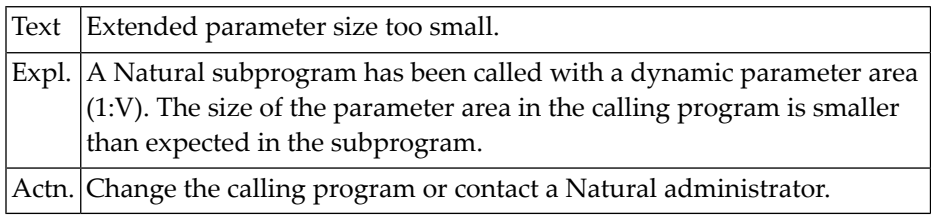

### **NAT4049: :1: only allowed for :2:.**

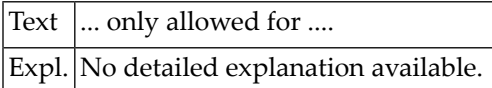

### **NAT4050: Duplicate file number for physical DDM not allowed.**

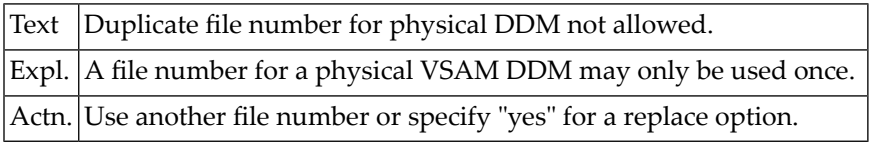

# **63 Natural System Error Messages 4051-4100**

#### **NAT4051: File related to user DDM does not exist.**

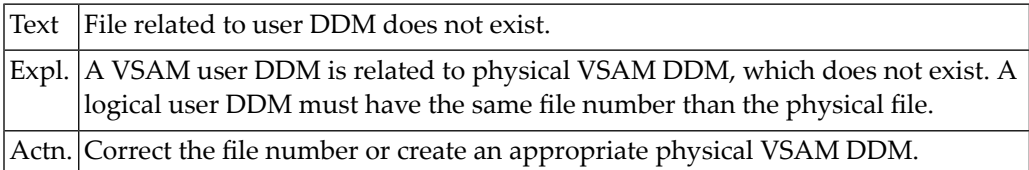

#### **NAT4052: There is no physical file with the given number.**

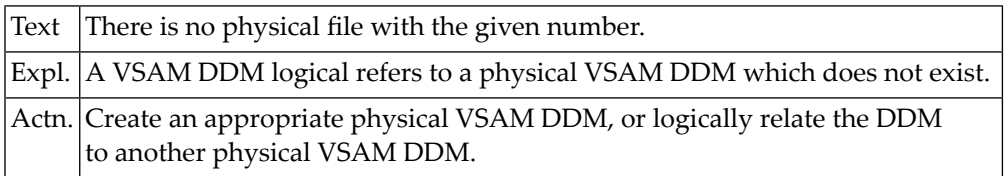

# **NAT4053: Logical file must be of type KSDS or VRDS.**

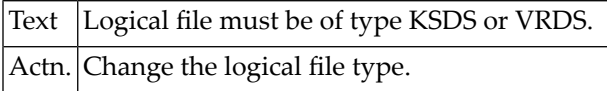

#### **NAT4054: File number missing for related physical file.**

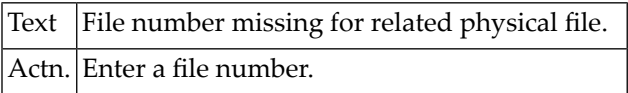

### **NAT4055: DDM too large, not enough size.**

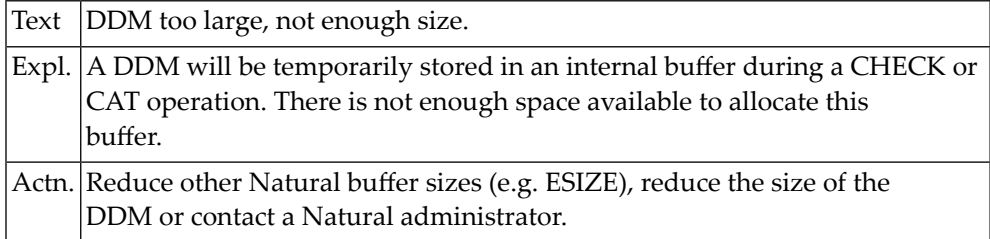

### **NAT4056: Primary key invalid for ESDS files.**

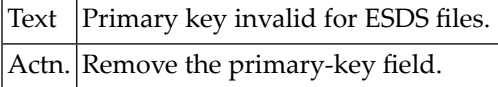

### **NAT4057: RRDS files must not contain any key.**

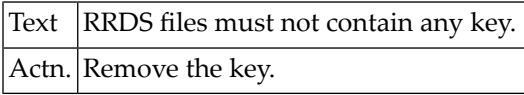

# **NAT4058: Duplicate long field name :1: not allowed.**

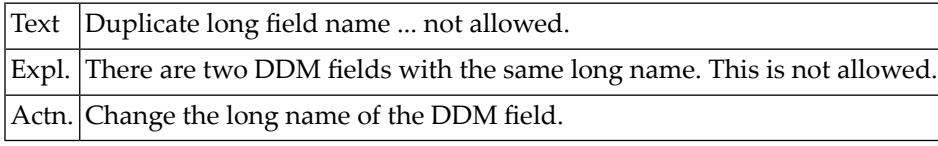

#### **NAT4059: :1:**

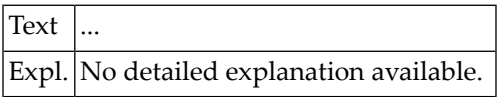

#### **NAT4060: KSDS file must contain at least one primary key.**

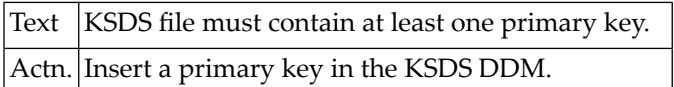

## **NAT4061: Alternate index name valid only for types "A", "X".**

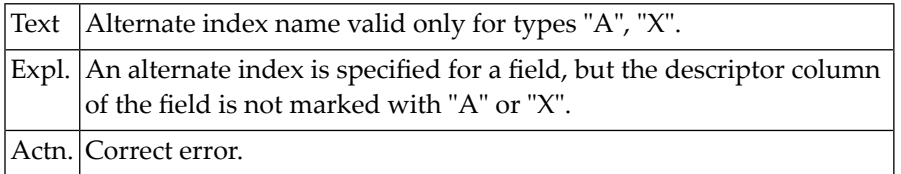

# **NAT4062: Value for :1: must be "Y" or "N".**

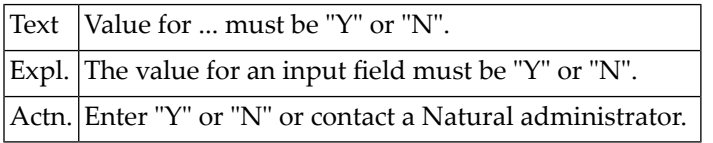

#### **NAT4063: :1: must not be blank.**

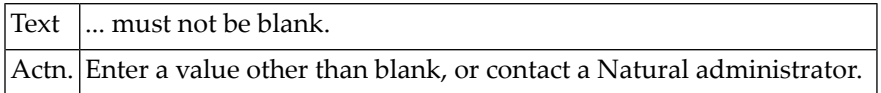

#### **NAT4064: :1: must be :2:.**

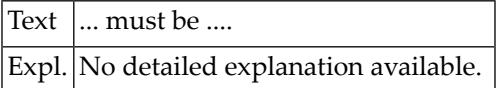

#### **NAT4065: Catalog :1: disallowed by security definition.**

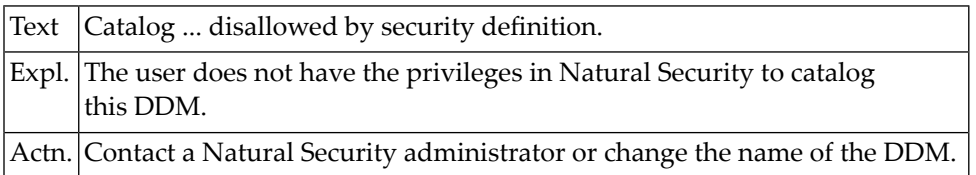

#### **NAT4066: Catalog DDM disallowed for SYSDDM utility.**

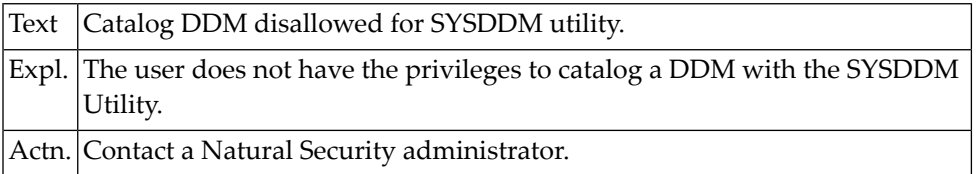

### **NAT4067: Code "C" not supported. :1:.**

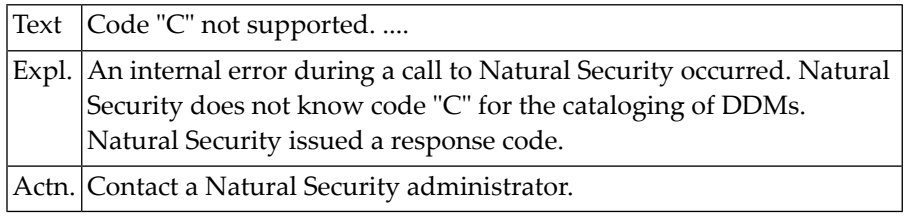

#### **NAT4068: Duplicate short name :1: not allowed.**

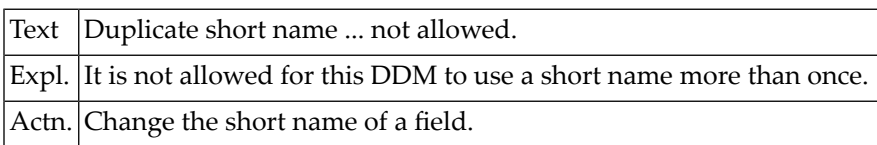

#### **NAT4069: S-Descriptor :1: must not refer to PE/MU field :2:.**

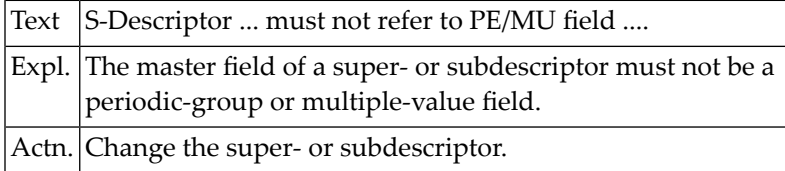

### **NAT4070: Creator not found in DDM name, check against table not possible.**

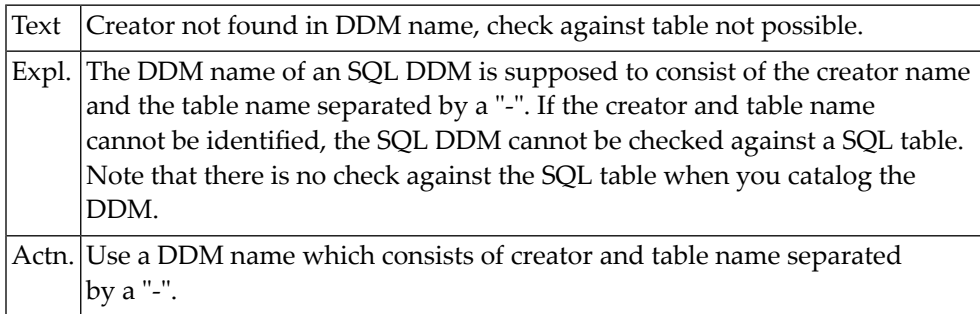

#### **NAT4071: Return code :1: after Adabas LF-command.**

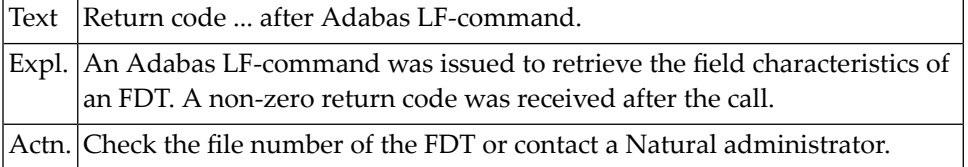

# **NAT4072: This command is disallowed.**

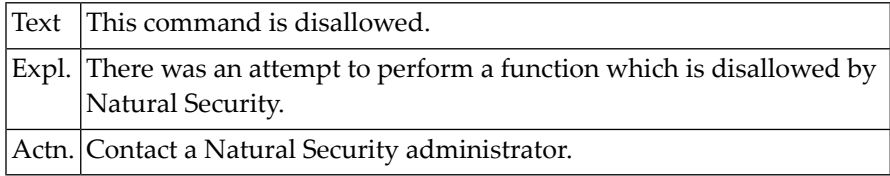

### **NAT4073: Specify table name and creator name.**

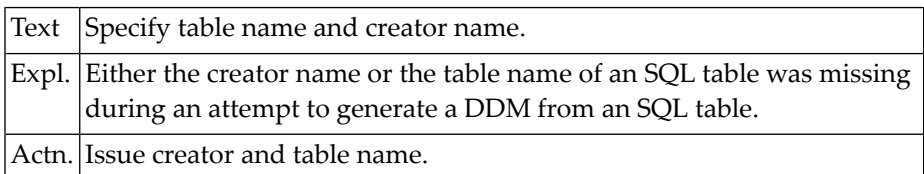

# **NAT4074: Table :1: created by :2: not found.**

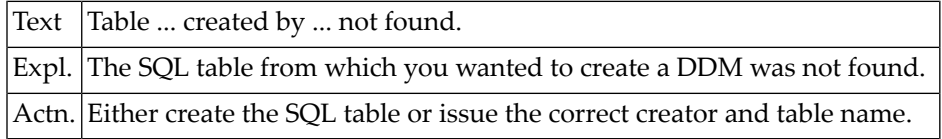

#### **NAT4075: Too many columns for view (< 750).**

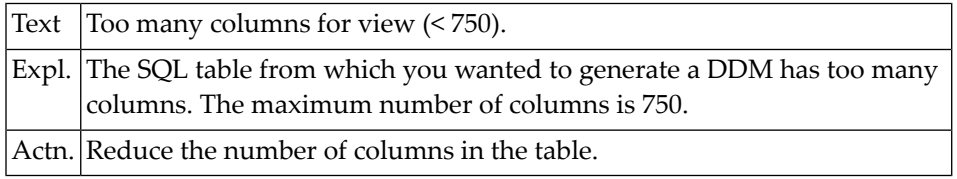

### **NAT4076: Error :1: parsing SQL View (NATG0301).**

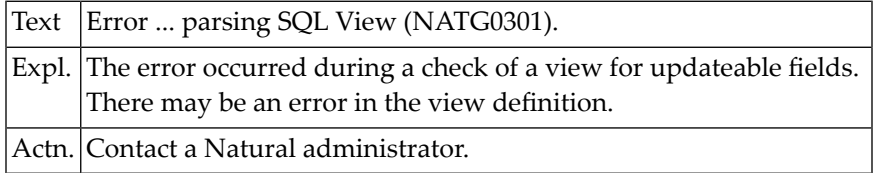

#### **NAT4077: Table :1: has no columns.**

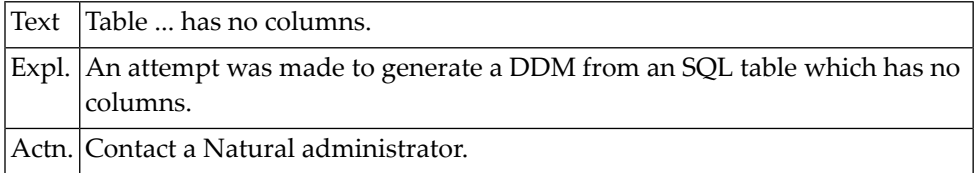

### **NAT4078: Too many columns - cannot generate short names.**

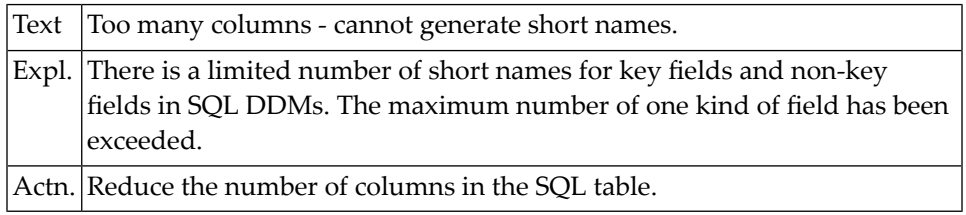

#### **NAT4079: Invalid database number.**

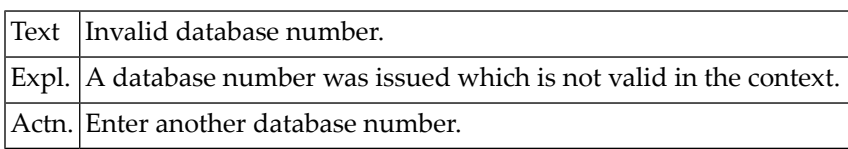

# **NAT4080: DDM already defined on database other than DB2.**

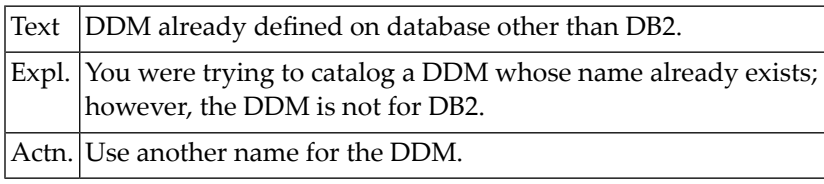

## **NAT4081: DB2 not active, DDM cannot be tested.**

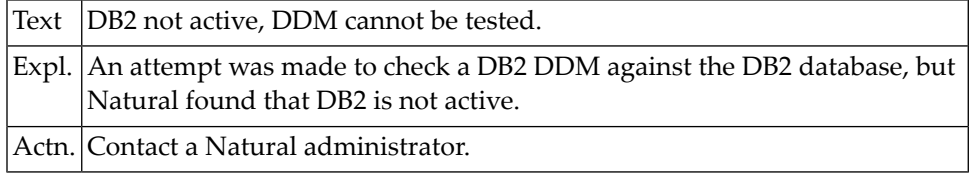

## **NAT4082: Null indicator must be of type I2.**

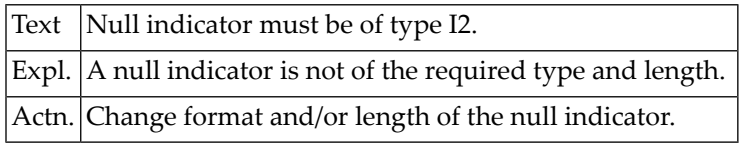

## **NAT4083: Invalid format or length in LOB or long alpha field.**

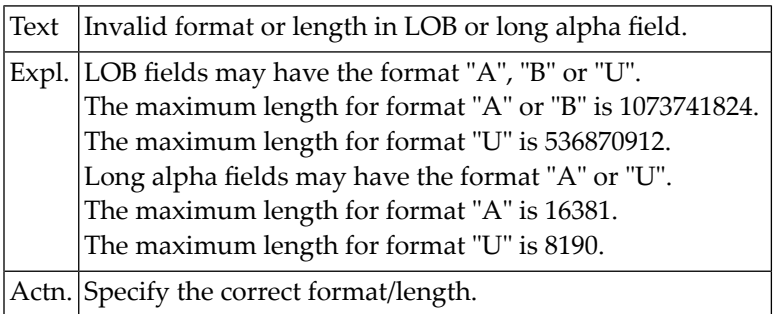

### **NAT4084: Null indicator is a descriptor.**

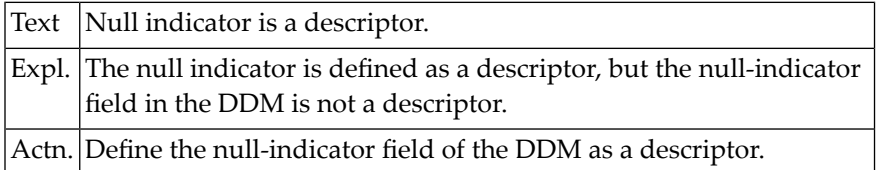

# **NAT4085: Null indicator could not be related to a field.**

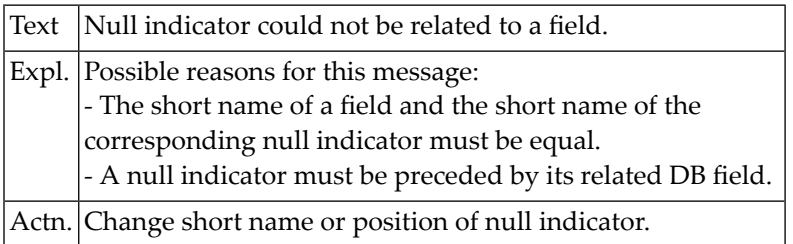

# **NAT4086: Invalid null indicator field name.**

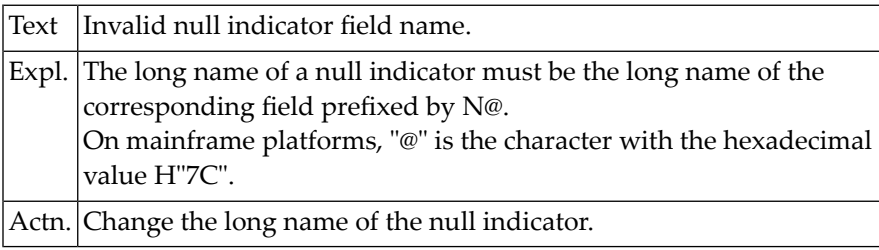

### **NAT4087: Format must be binary (B).**

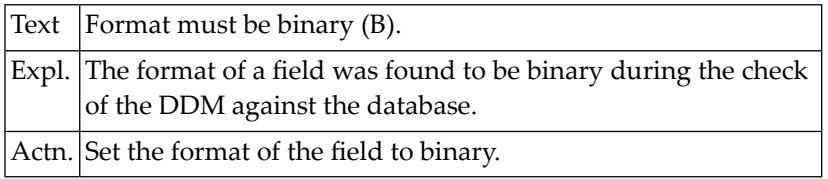

#### **NAT4088: Field is not defined as LOB field in Adabas.**

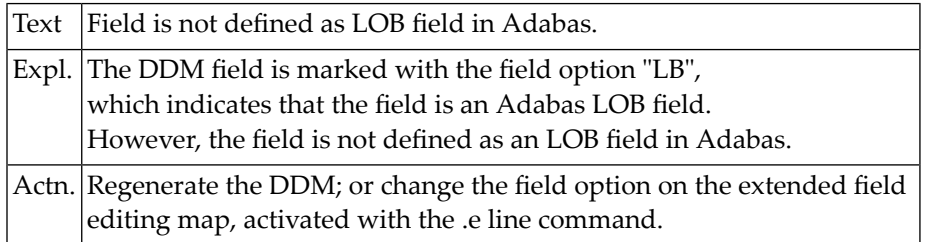

# **NAT4089: Field is not defined as a long alpha field in Adabas.**

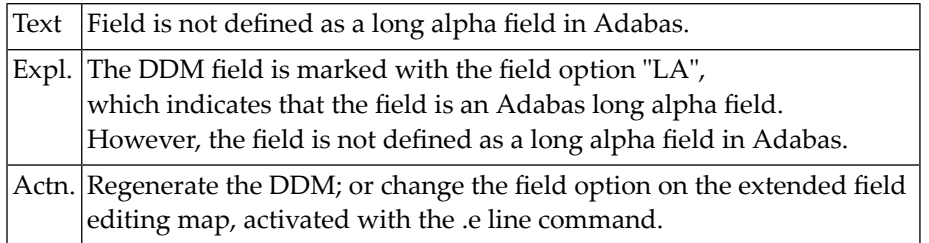

#### **NAT4090: CMZUL :2: with response code :1:.**

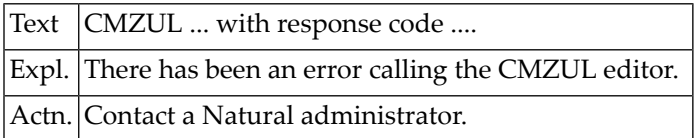

#### **NAT4091: Invalid file number.**

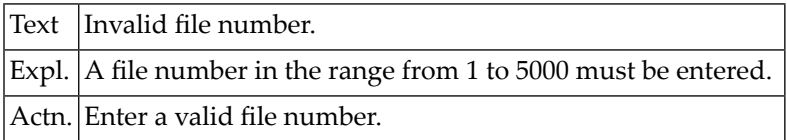

#### **NAT4092: CICS file name missing.**

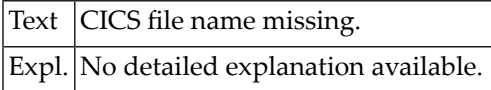

#### **NAT4093: Only K,E,R,V (file-org); Y,N (compress); F,C (zone) allowed.**

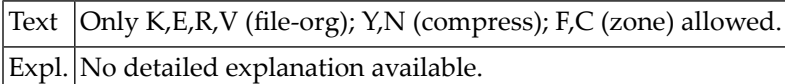

#### **NAT4094: Y (compress) only allowed for KSDS, ESDS and VRDS files.**

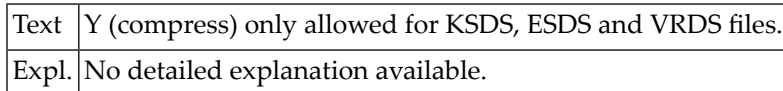

#### **NAT4095: Invalid command, please enter valid command.**

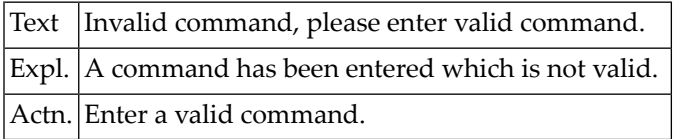

#### **NAT4096: Element length cannot be greater than :1:.**

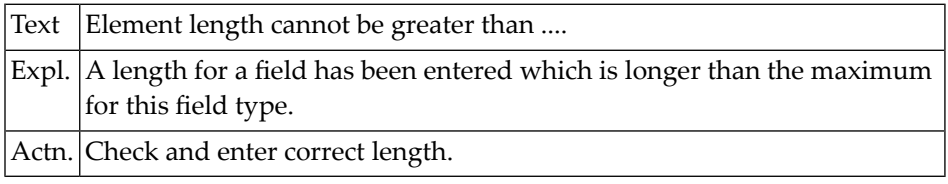

#### **NAT4097: Function cancelled.**

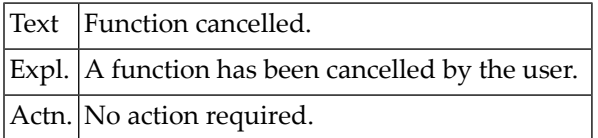

# **NAT4098: Database ID :1: invalid for DB2 tables.**

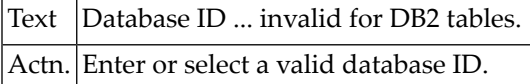

### **NAT4099: Not allowed to write a Super Natural user file.**

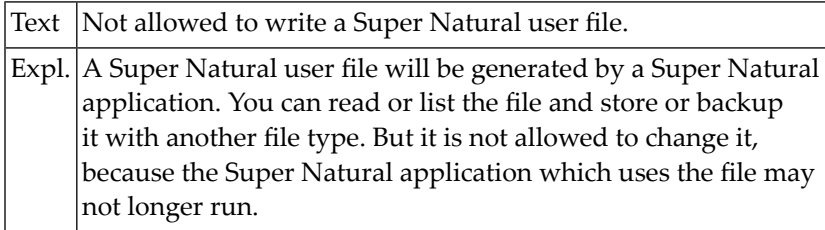

# **NAT4100: Please specify a file name.**

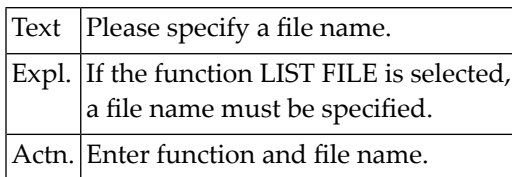

# **64 Natural System Error Messages 4101-4150**

### **NAT4101: Currently no object in source work area.**

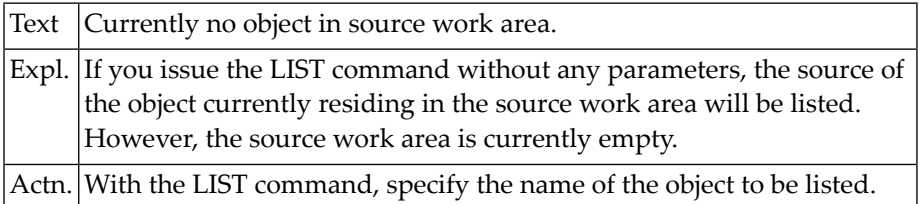

# **NAT4102: Input value(s) for line selection must be numeric.**

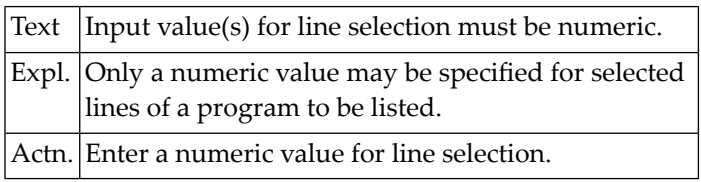

### **NAT4103: Scan function for cross-reference requires scan value.**

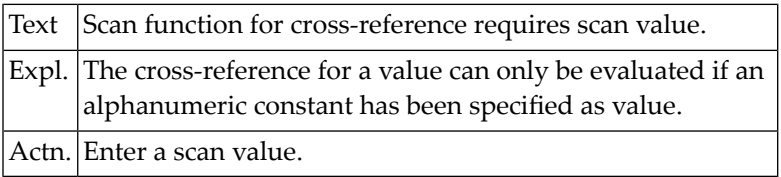

#### **NAT4104: Invalid LIST subcommand.**

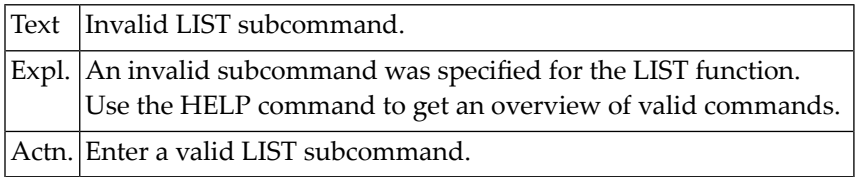

#### **NAT4105: Cross-reference table overflow.**

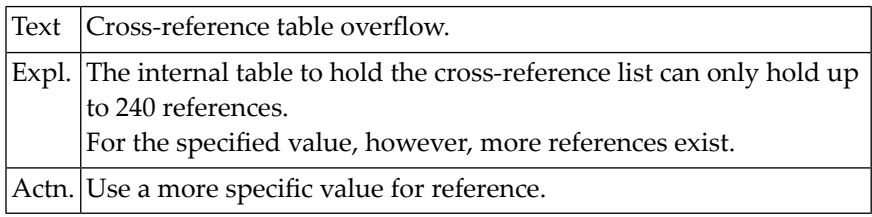

## **NAT4106: Line number out of range; listing will be from 1st line.**

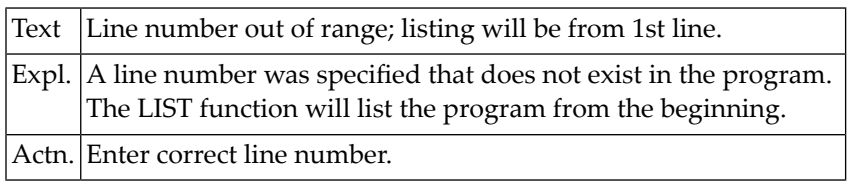

### **NAT4107: Program terminated abnormally.**

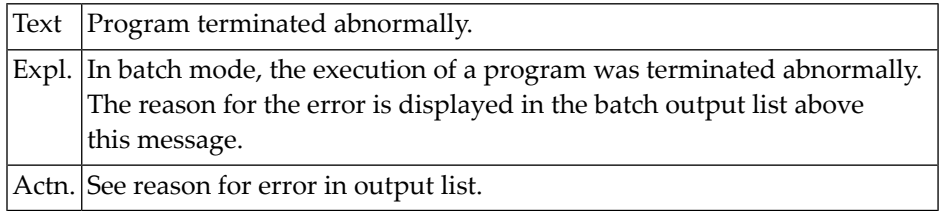

### **NAT4110: Selected number is out of range.**

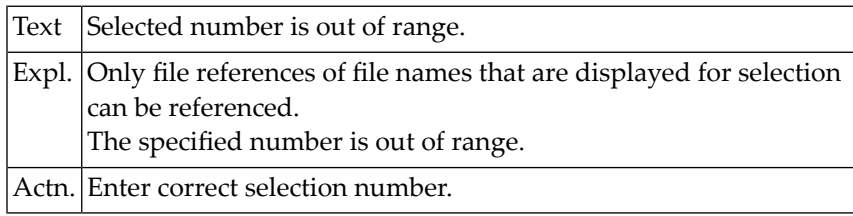

#### **NAT4115: Line number not numeric; listing will be from first line.**

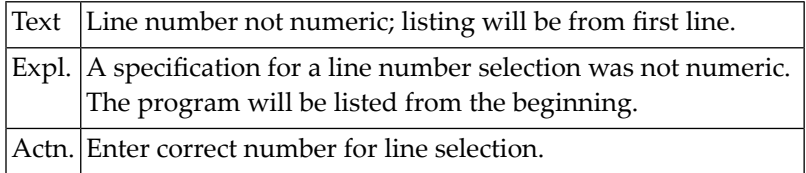

# **NAT4116: Starting number greater than highest existing line number.**

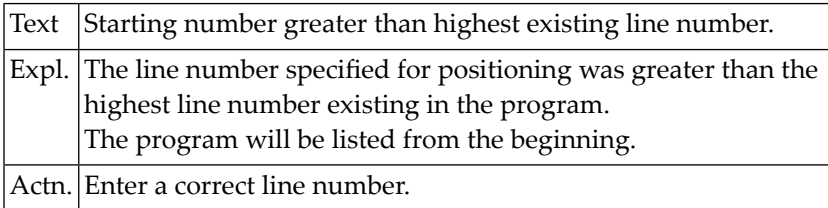

## **NAT4119: Selected program does not exist in specified library.**

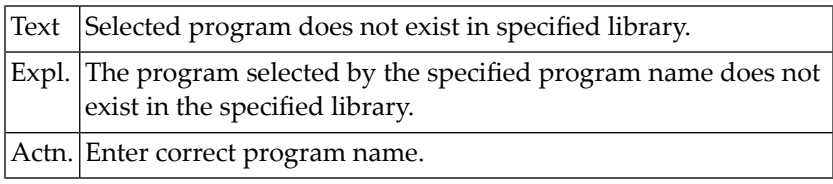

#### **NAT4121: Only one program can be selected for editing.**

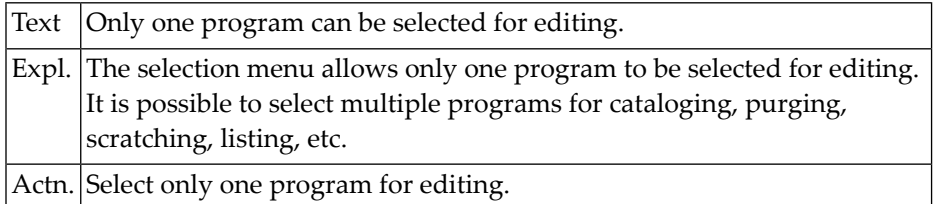

# **NAT4122: Selected number out of range for LIST PROGRAM.**

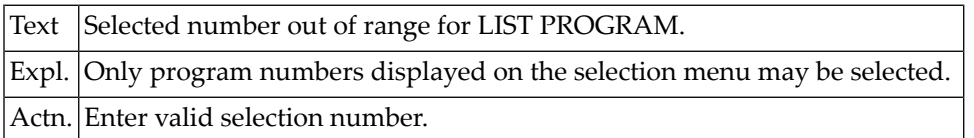

## **NAT4123: The current library does not contain any source programs.**

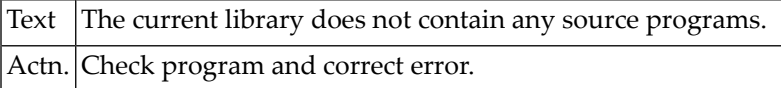

#### **NAT4125: The requested file description is not available.**

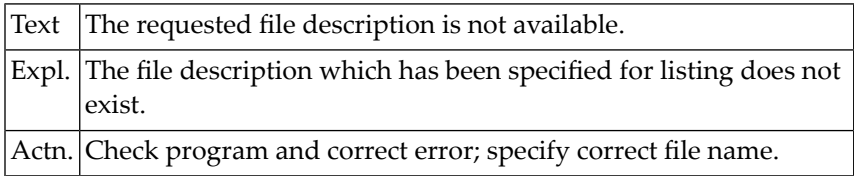

### **NAT4126: Requested field name not found in DDM.**

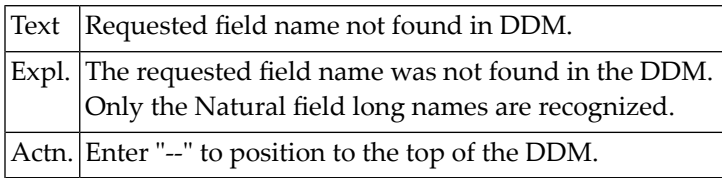

#### **NAT4127: Invalid LIST FILE command.**

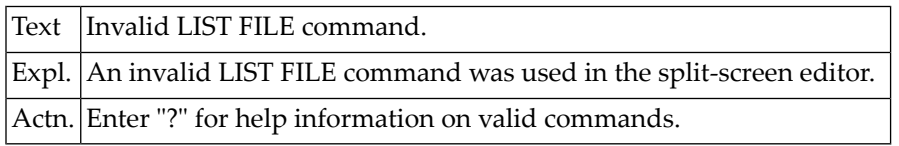

#### **NAT4128: File description listing will be truncated.**

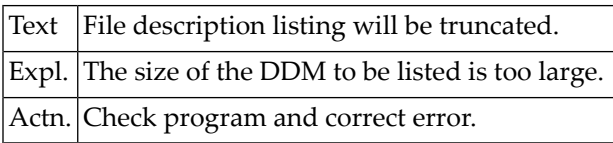

#### **NAT4129: No scan value specified.**

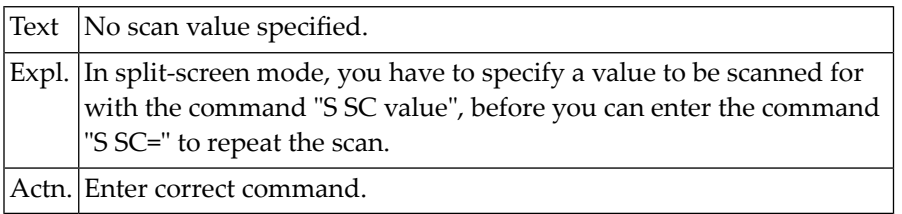

# **NAT4130: Only local commands allowed.**

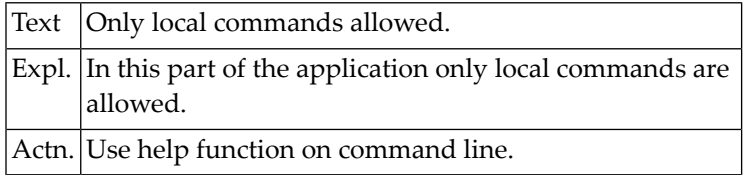

# **NAT4131: The library was empty, no programs were purged.**

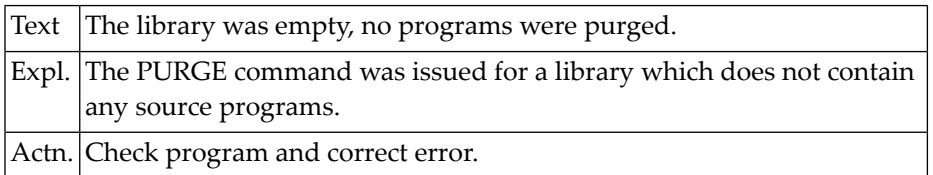

#### **NAT4132: No command available for LAST command.**

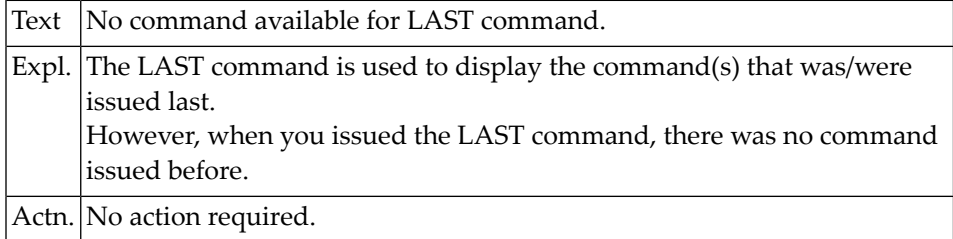

#### **NAT4133: The command requested with LAST is not available.**

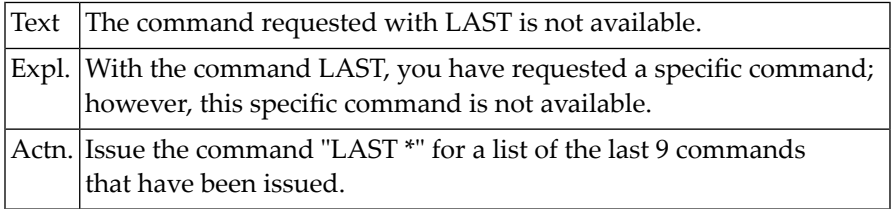

#### **NAT4134: Invalid command selection.**

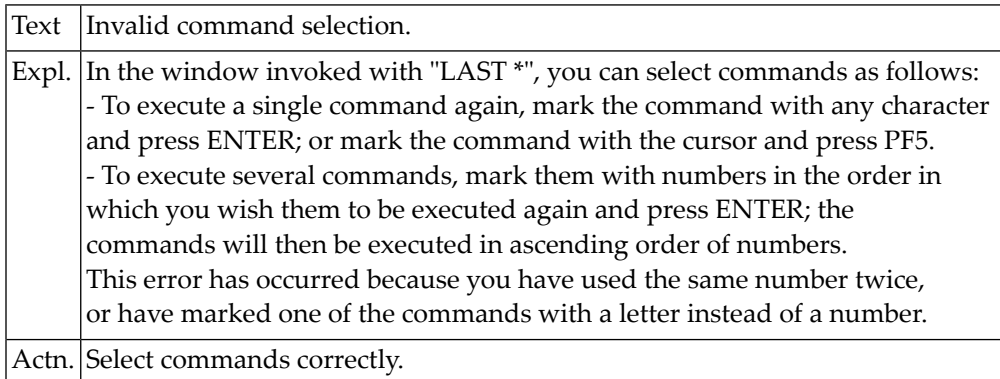

# **65 Natural System Error Messages 4201-4250**

# **NAT4201: The file number must be in the range 1 - 5000.**

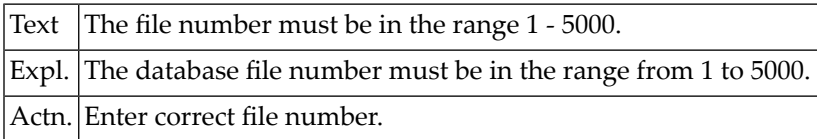

# **NAT4202: First character of file name must be alphabetical.**

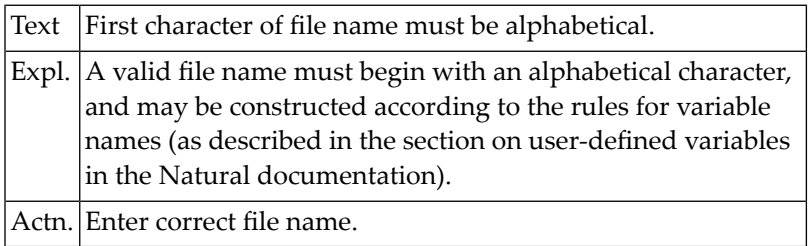

# **NAT4203: A file name must be specified.**

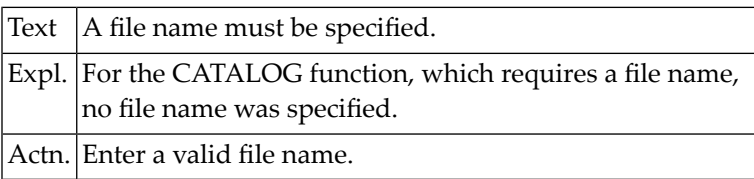

### **NAT4204: Level must be higher than previous level.**

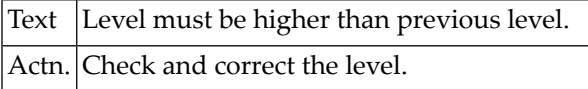

#### **NAT4205: Invalid characters in file name.**

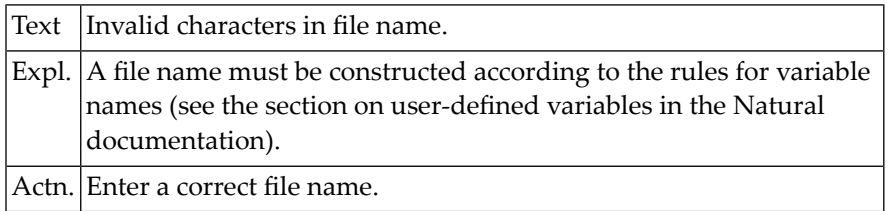

# **NAT4206: Invalid name for the "default sequence" field.**

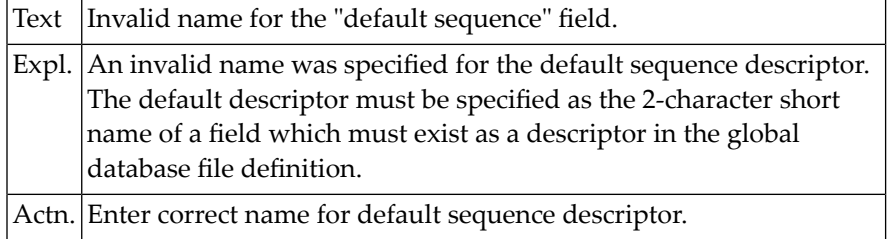

#### **NAT4207: Invalid database field name for coupling field.**

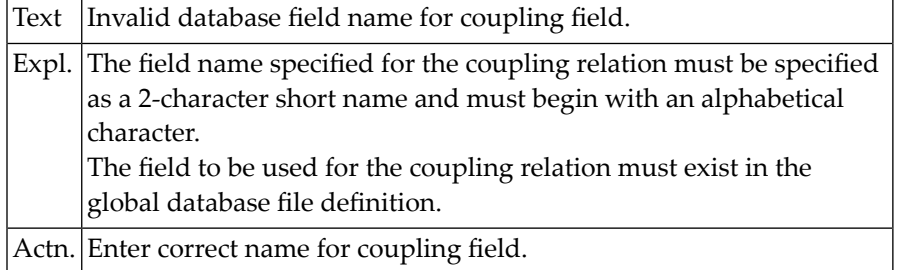

## **NAT4208: Invalid field name for coupling field (columns S + D).**

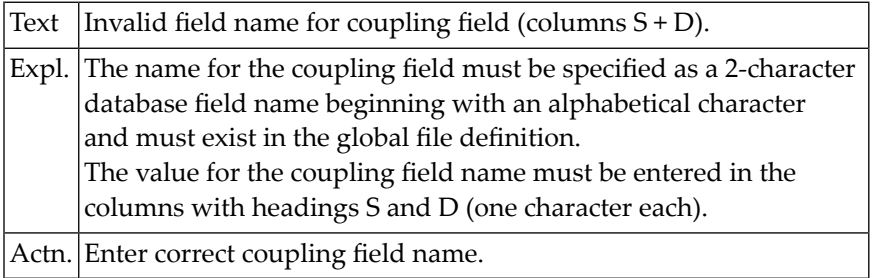

### **NAT4209: Coupled file number not numeric.**

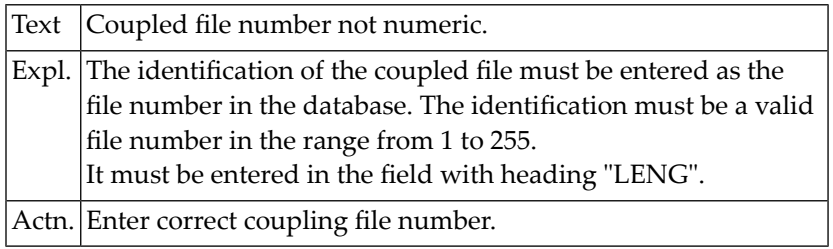

#### **NAT4210: Occurrence value must be 1-999.**

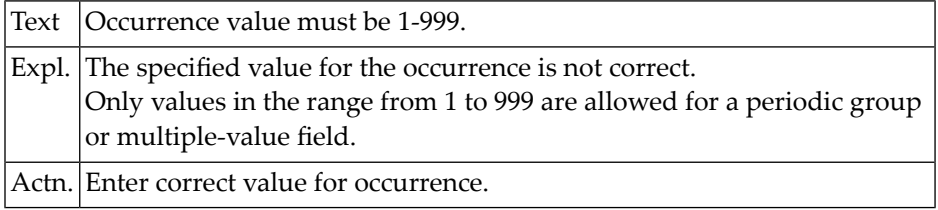

## **NAT4211: Database short field name must be specified (column DB).**

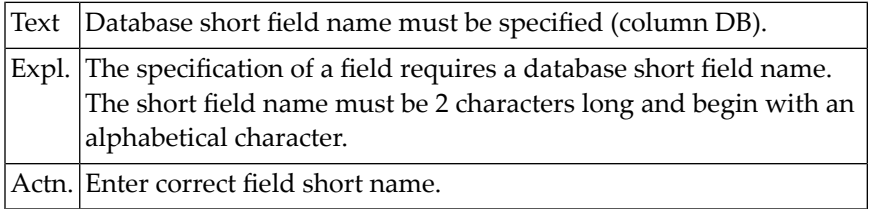

#### **NAT4212: Field long name must be specified (column NAME).**

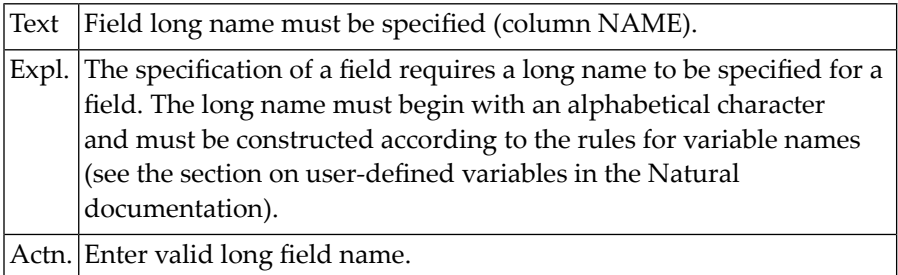

### **NAT4213: First character of field long name must be alphabetical.**

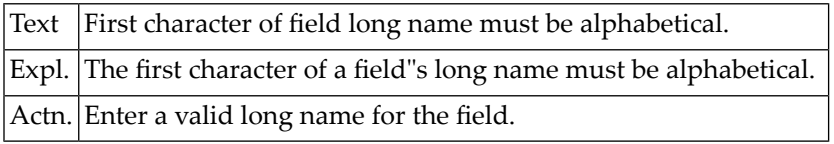

#### **NAT4214: Field format (column F) must be A,B,U,I,N,P,F,D,T or L.**

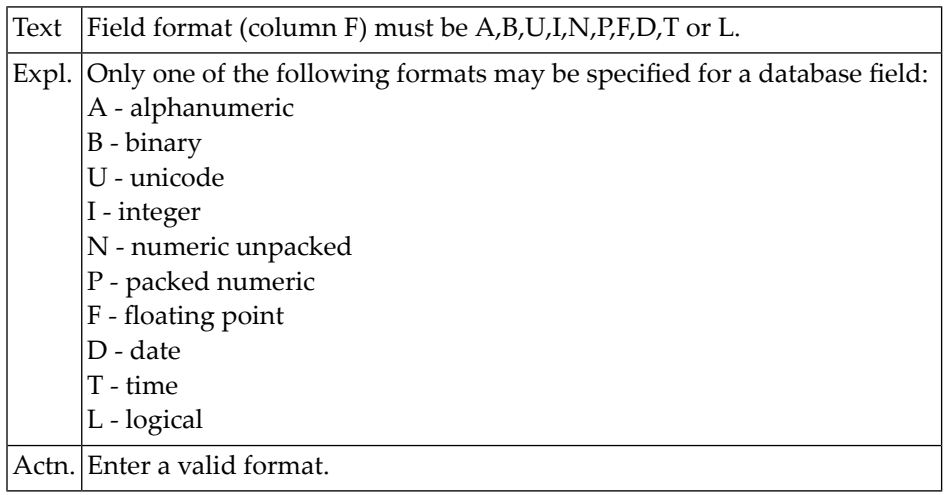

#### **NAT4215: Alpha field length must be 1-253 or LA/LB option must be set.**

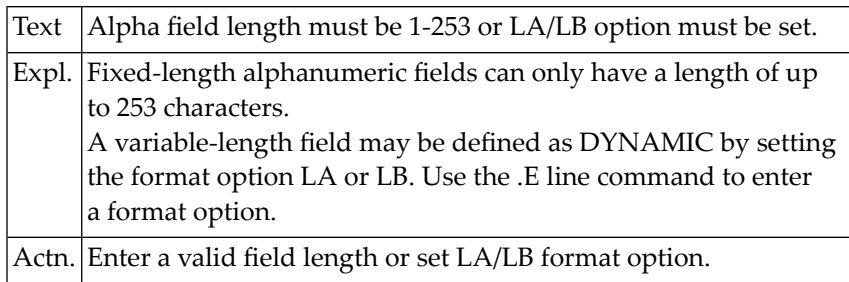

### **NAT4216: The length of a numeric field must be 1 - 29.**

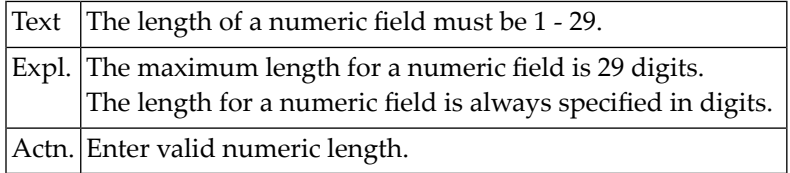

### **NAT4217: VSAM descriptor can only be "P","S","A","X" or blank.**

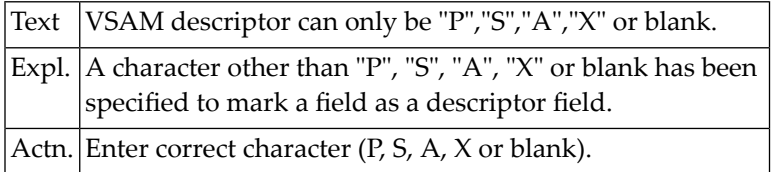

## **NAT4218: Specification of field length must be numeric.**

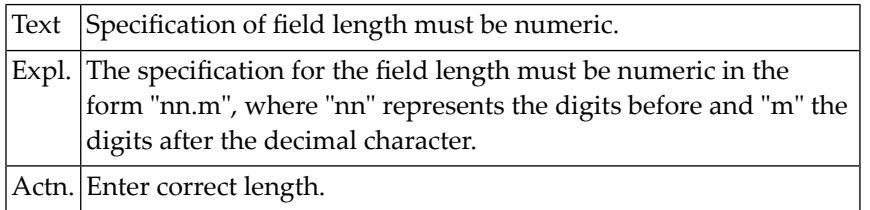

# **NAT4219: Field long name must consist of at least 3 characters.**

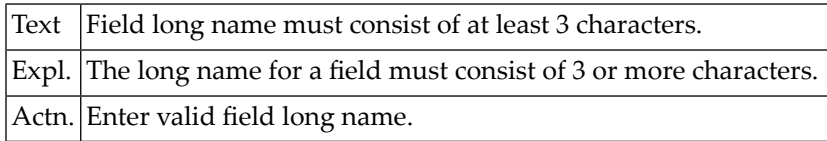

#### **NAT4220: Invalid characters in long name.**

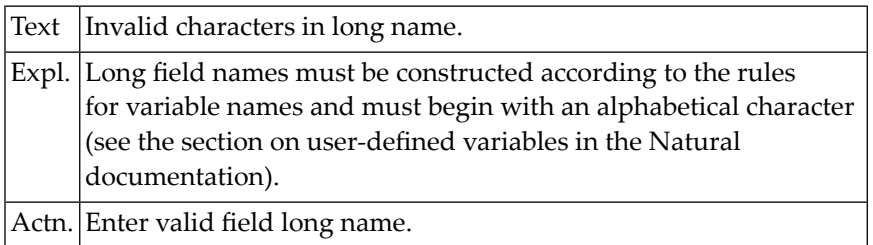

#### **NAT4221: Invalid database short name (column DB).**

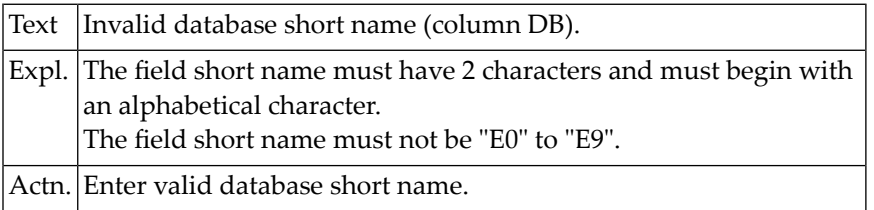

### **NAT4222: Length of a binary field must be 1 - 126.**

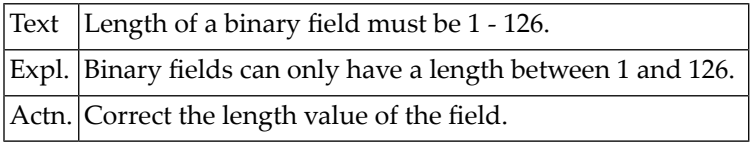

# **NAT4223: Field type (column T) must be "\*", "P", "G", "M", blank.**

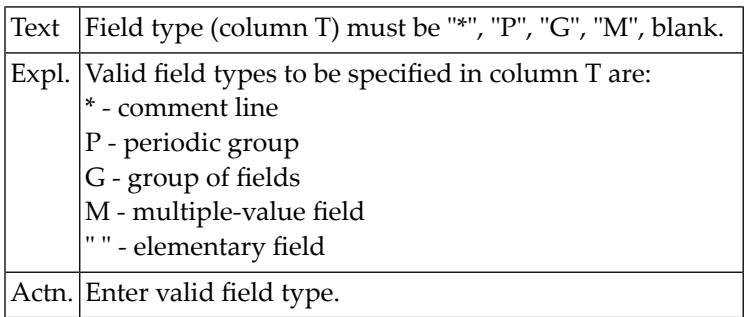

# **NAT4224: Special options or descriptor entered for group.**

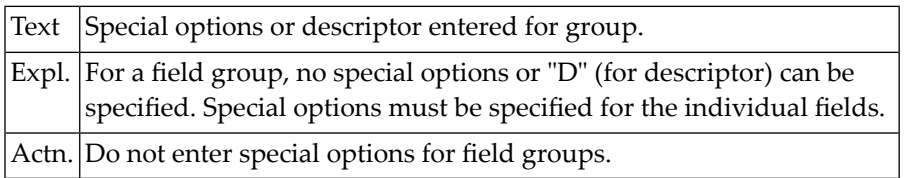

#### **NAT4225: Invalid level. Level must be 1 - 7.**

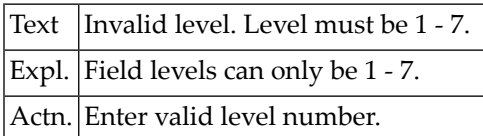

# **NAT4226: Periodic group within periodic group is not allowed.**

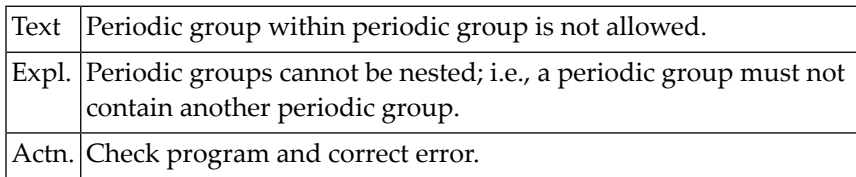

#### **NAT4227: Edit mask must not be specified for a group.**

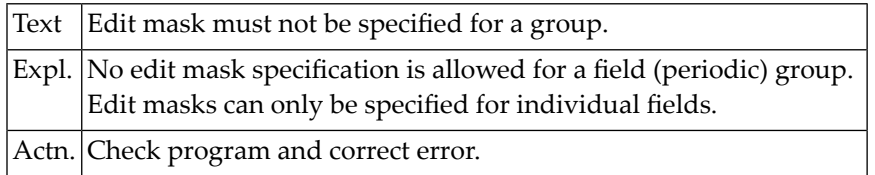

# **NAT4228: Format must not be specified for a group.**

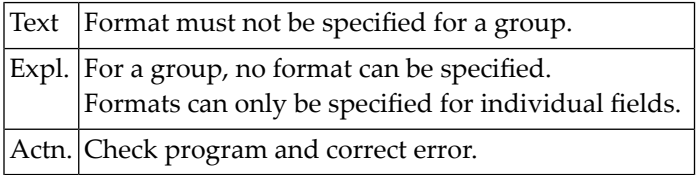

### **NAT4229: Length must not be specified for a group.**

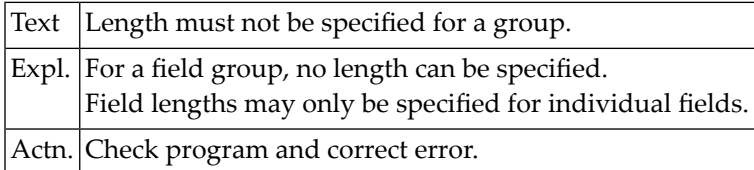

### **NAT4230: Special option (column S) must be "N", "F", or blank.**

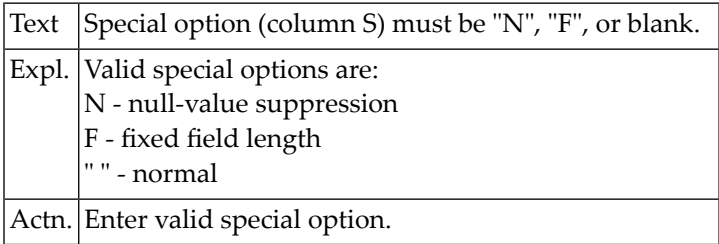

#### **NAT4231: Coupled file entries must be specified at start of DDM.**

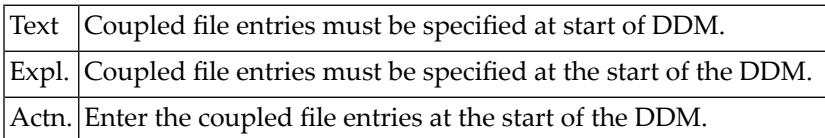

# **NAT4232: Alternate index missing for VSAM, ISAM or LEASY.**

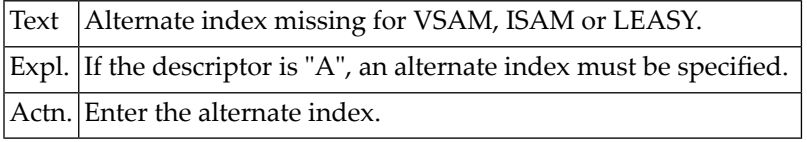

#### **NAT4233: Occurrence must be greater than "1".**

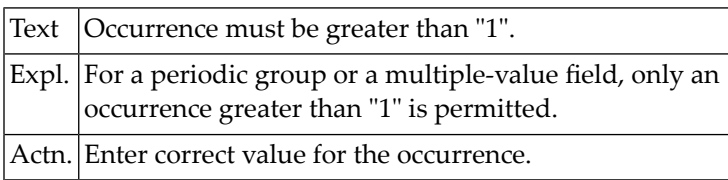

# **NAT4234: Multiple-value field within periodic group not allowed.**

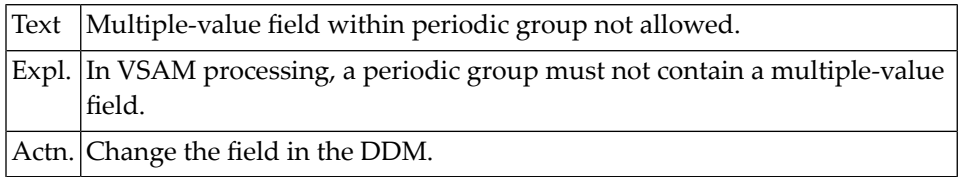

#### **NAT4235: Multiple-value field cannot be a descriptor.**

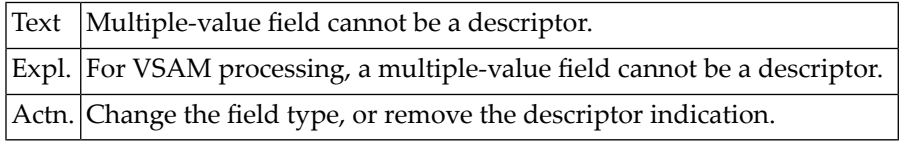

## **NAT4236: Occurrence missing for periodic group.**

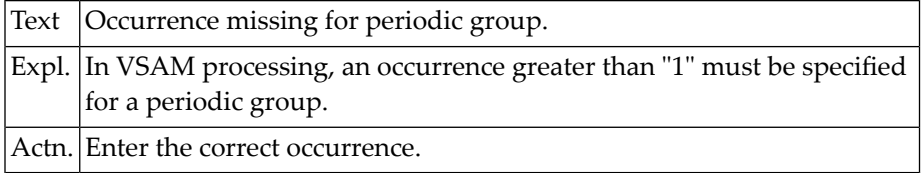

# **NAT4237: Alternate index not allowed for group or periodic group.**

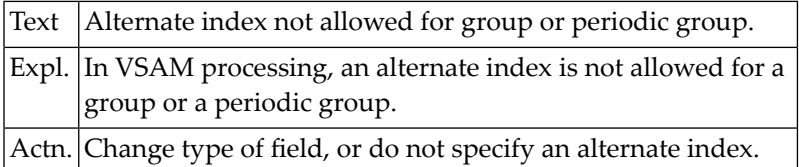

### **NAT4238: Coupled file entry not allowed.**

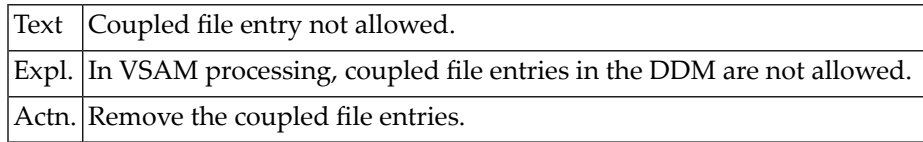

#### **NAT4239: Illegal characters in alternate index file name.**

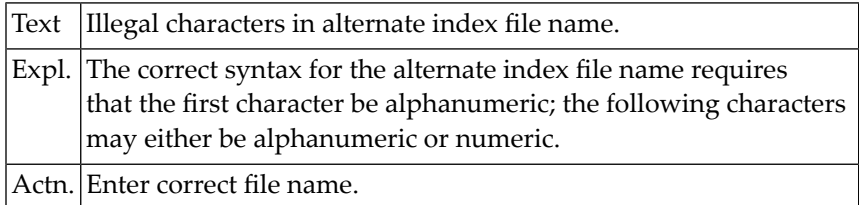

# **NAT4240: DBID numbers must exclude one another.**

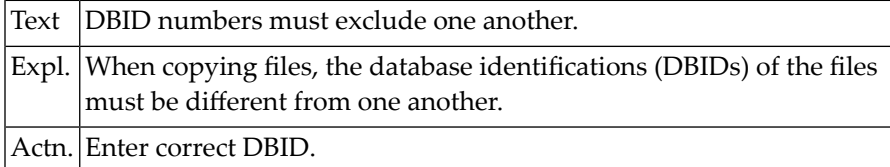

### **NAT4241: Primary key has been defined twice.**

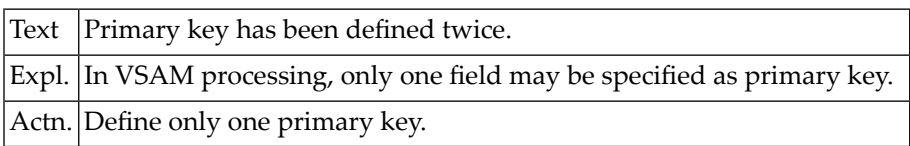

### **NAT4242: Type must be blank.**

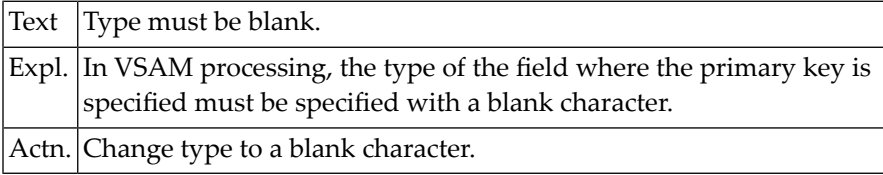

### **NAT4243: Primary key has not been specified.**

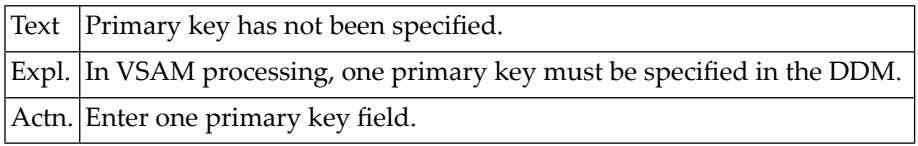

#### **NAT4244: Duplicate name in DDM not possible.**

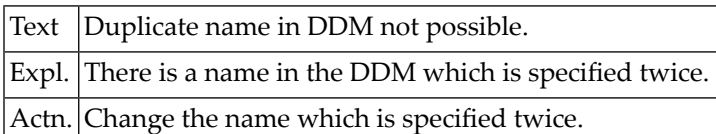

### **NAT4245: The CICS file name is missing.**

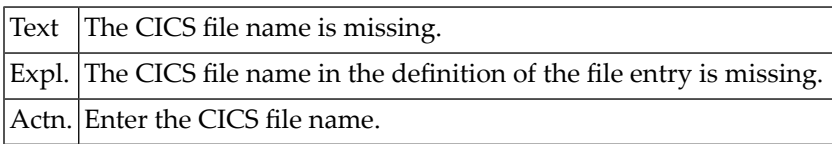

# **NAT4246: Only "Y" or "N" may be entered in this field.**

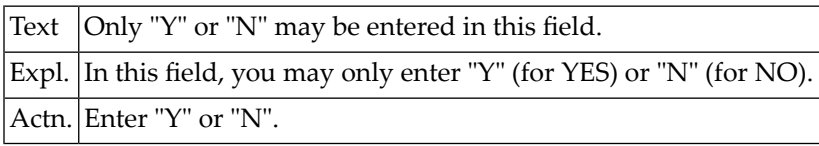

### **NAT4247: Periodic group is not in FDT.**

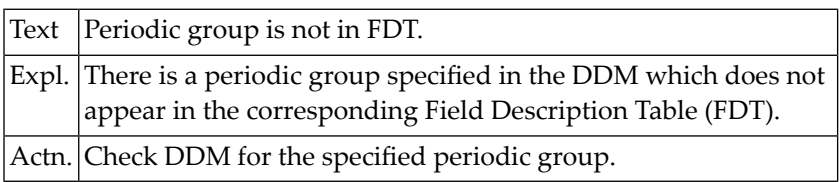

# **NAT4248: Use unique key flag/null flag only for VSAM upgrade.**

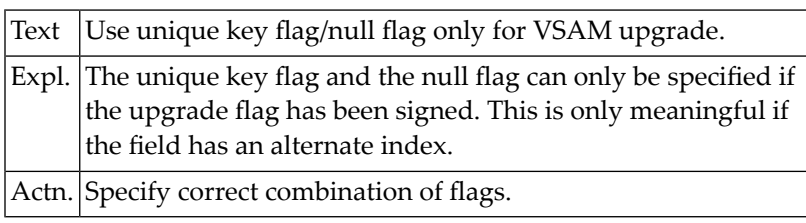

### **NAT4249: Invalid format or length.**

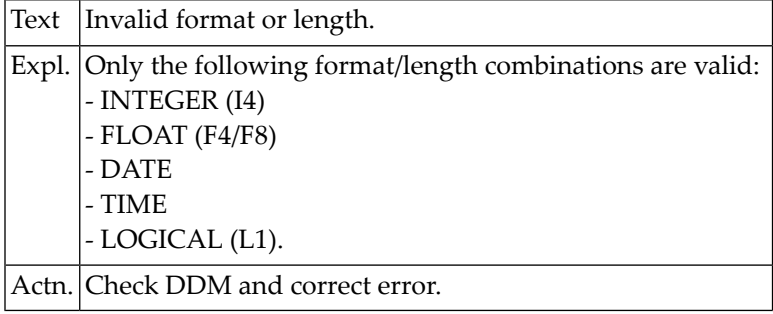

## **NAT4250: Invalid character in descriptor option.**

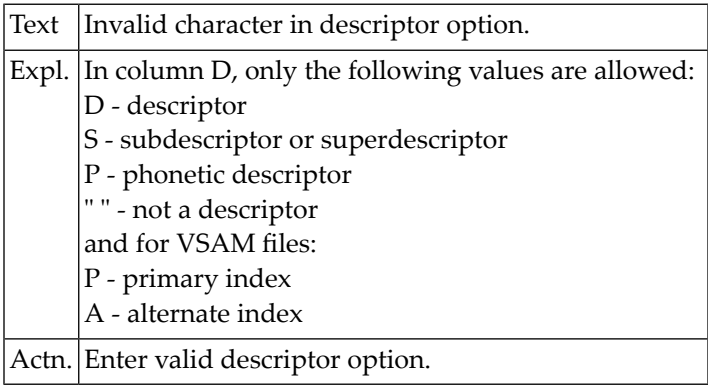

# **66 Natural System Error Messages 4251-4300**

### **NAT4251: Invalid action code specified.**

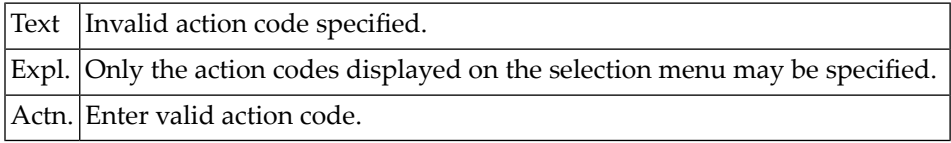

#### **NAT4252: LIST function executed.**

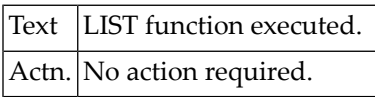

# **NAT4253: Invalid file number specified.**

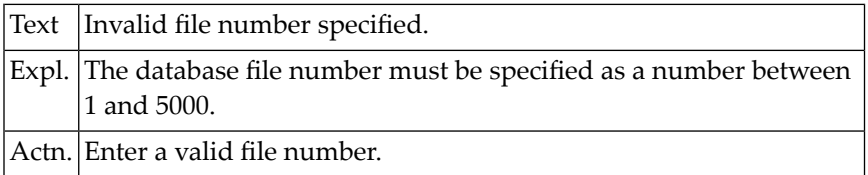

#### **NAT4254: DBID numbers must be different and cannot be "0".**

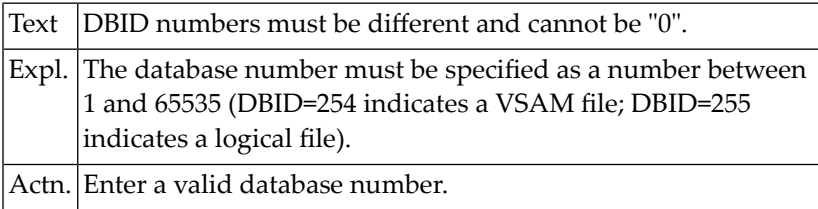

# **NAT4255: File definition does not exist in data dictionary.**

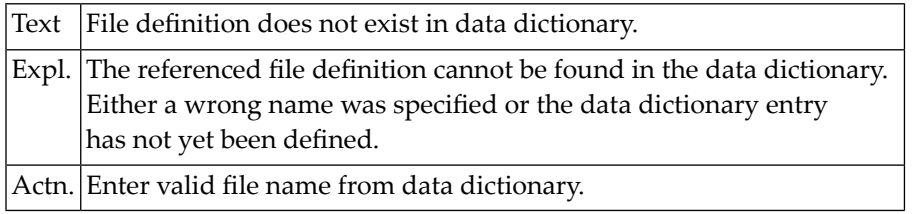

# **NAT4256: Invalid type of system file.**

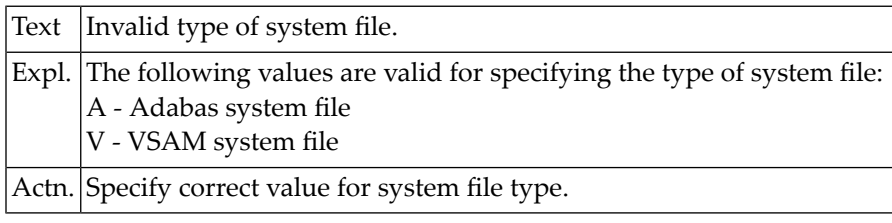

### **NAT4257: Invalid name for VSAM system file.**

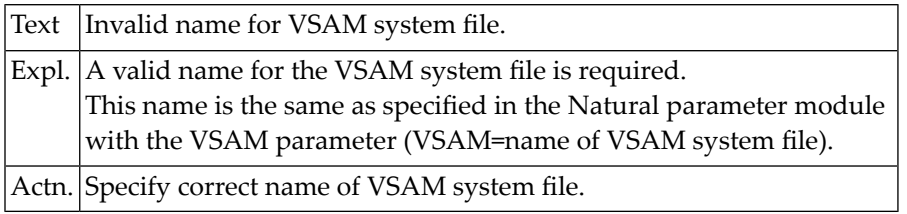

### **NAT4258: Source and target destination must be different.**

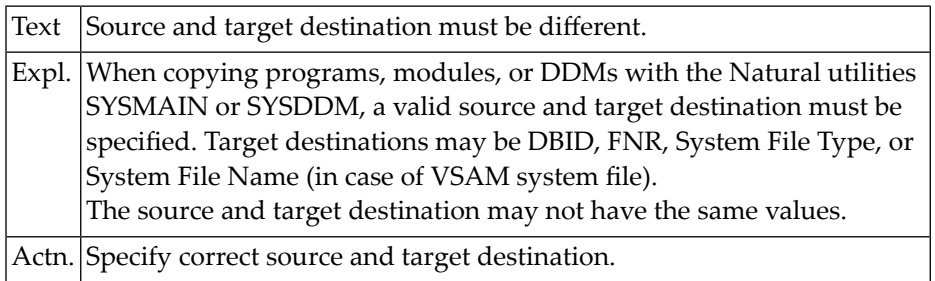

### **NAT4259: DDM length exceeds 64K.**

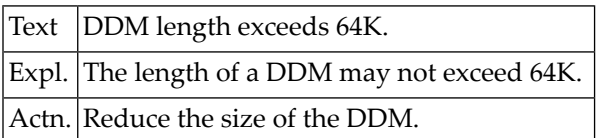
#### **NAT4261: View cannot be read/listed; FSIZE is too small.**

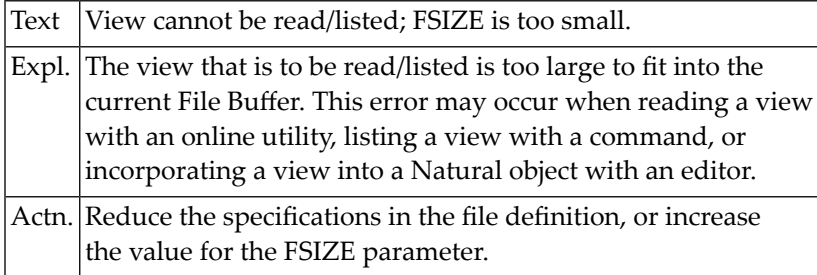

#### **NAT4262: File definition already exists in data dictionary.**

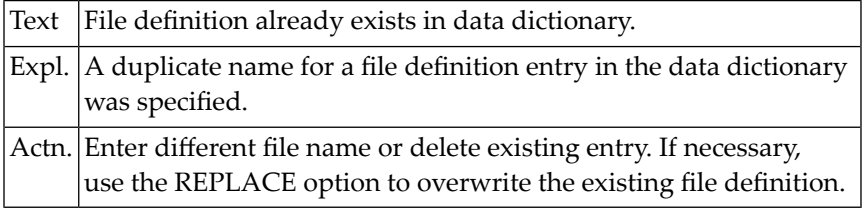

#### **NAT4263: Dupl. file number for physical DDM not allowed.**

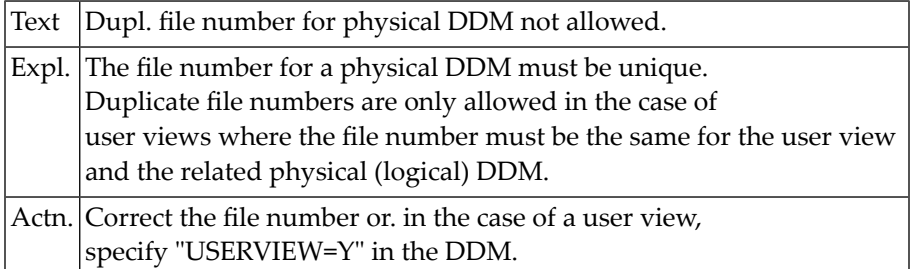

#### **NAT4264: There is no physical file with the given file number.**

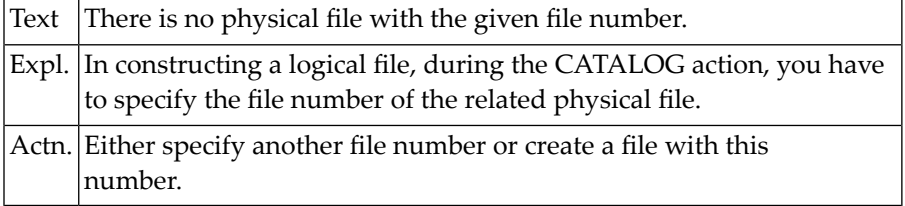

#### **NAT4265: File related to the user view does not exist.**

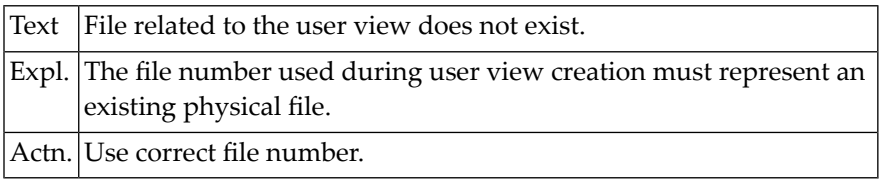

#### **NAT4266: Logical file must be of type KSDS or VRDS.**

Text Logical file must be of type KSDS or VRDS.

#### **NAT4267: File number is missing for related physical file :1:.**

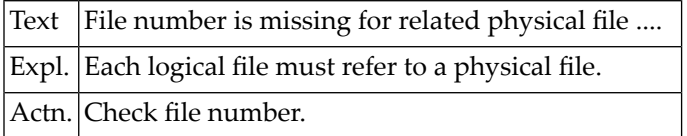

#### **NAT4268: Only K,E,R,V (file-org); Y,N (compression) allowed.**

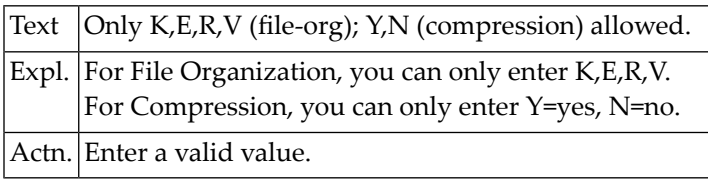

#### **NAT4269: Y (compression) only allowed for KSDS, ESDS, VRDS files.**

 $\frac{1}{x}$  Text  $\frac{1}{x}$  (compression) only allowed for KSDS, ESDS, VRDS files.

#### **NAT4270: Duplicate long field name not allowed.**

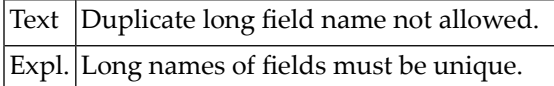

#### **NAT4271: Error not directly corrigible. Press ENTER to edit DDM.**

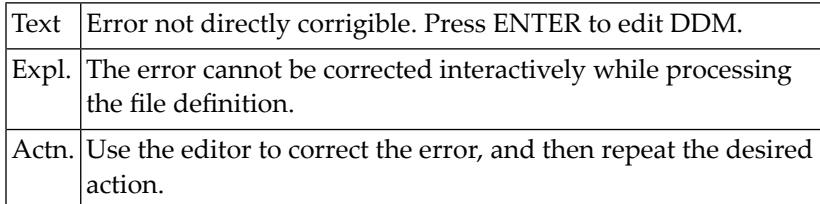

#### **NAT4272: Periodic group cannot be descriptor or have special option.**

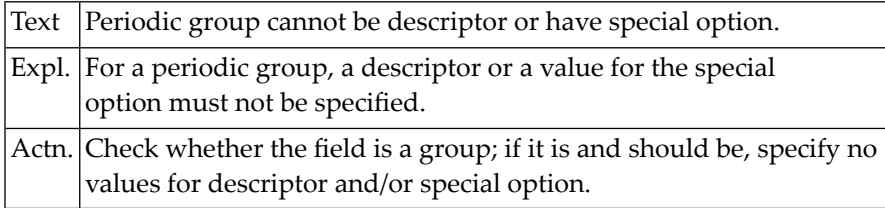

#### **NAT4274: Field is not member of this periodic group.**

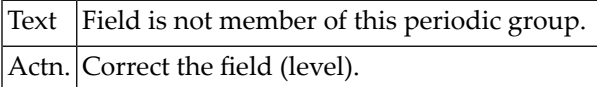

#### **NAT4275: Field is member of a periodic group.**

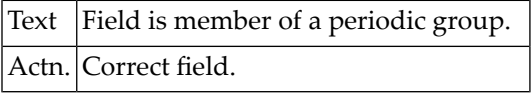

#### **NAT4277: Field is not a multiple-value field.**

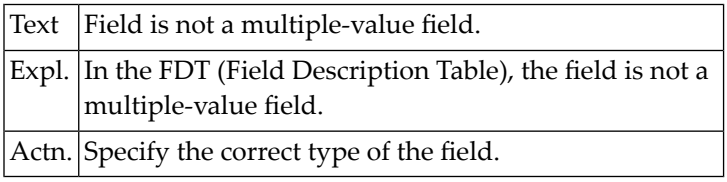

#### **NAT4278: Level number must be incremented consecutively.**

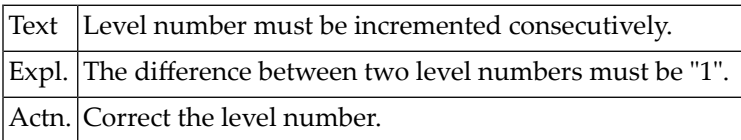

#### **NAT4279: The field specified in the DDM is not in the FDT.**

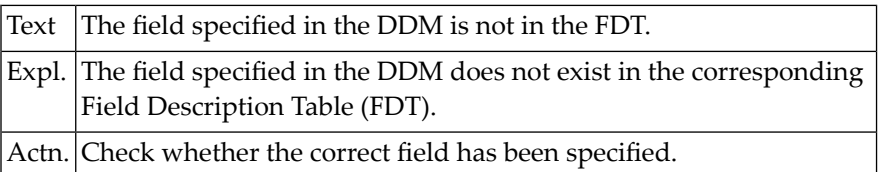

#### **NAT4280: Format must be alphanumeric (A).**

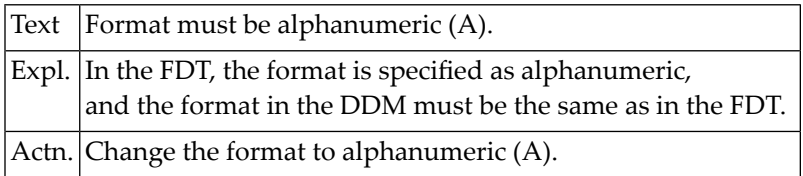

#### **NAT4281: Primary key definition invalid for ESDS files.**

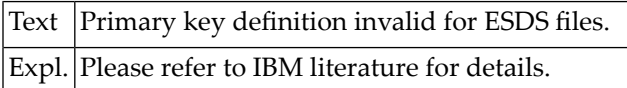

#### **NAT4282: RRDS files may not contain any keys.**

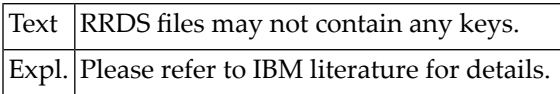

#### **NAT4283: KSDS file must contain at least one primary key.**

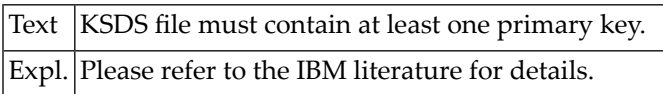

#### **NAT4285: Periodic group must be specified with "P".**

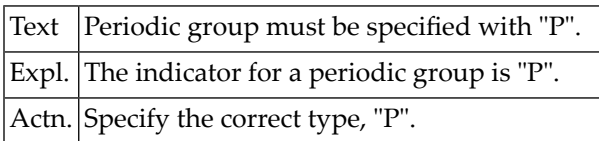

#### **NAT4287: Field is not a descriptor.**

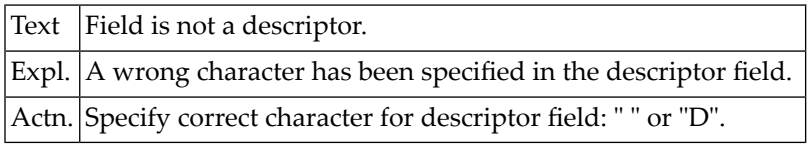

#### **NAT4288: A group must contain at least one field.**

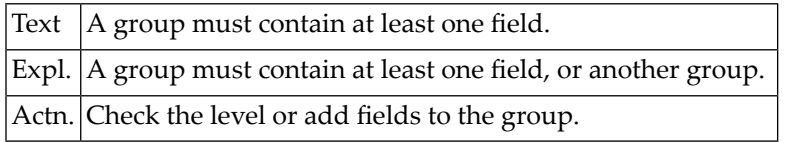

#### **NAT4289: You are not allowed to LIST or CATALOG this DDM.**

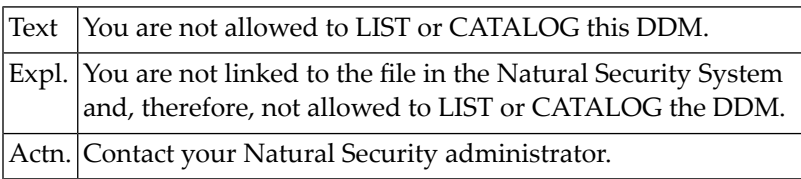

#### **NAT4290: You are not authorized to catalog this DDM.**

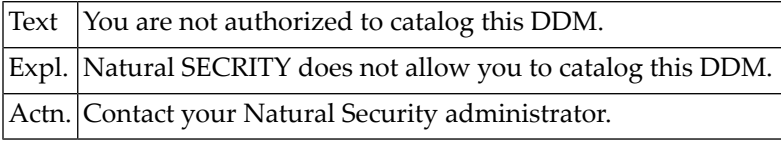

#### **NAT4291: Do not specify both, edit command and line command.**

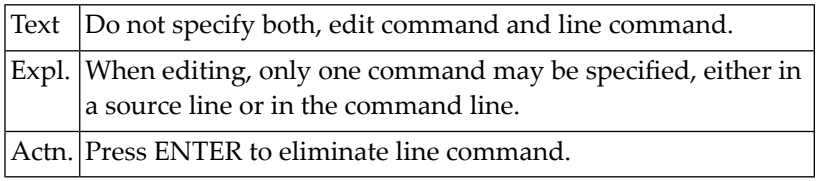

#### **NAT4292: Line subcommand outside source lines.**

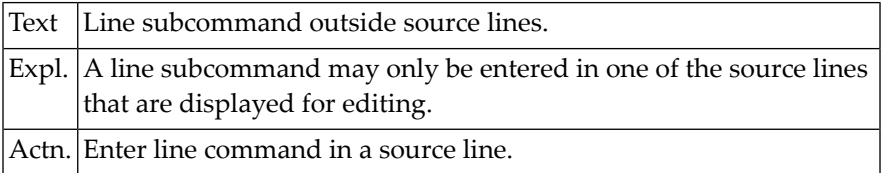

#### **NAT4293: Invalid positioning number.**

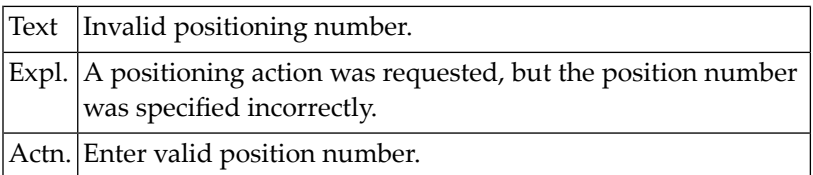

#### **NAT4294: No line has been marked with "X".**

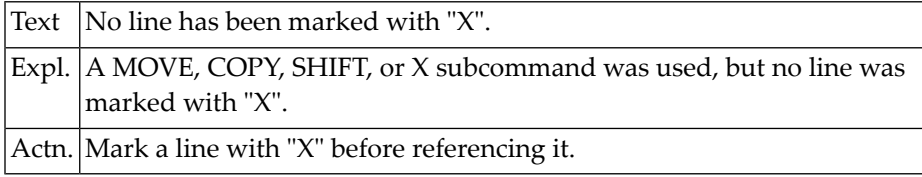

#### **NAT4295: No line has been marked with "Y".**

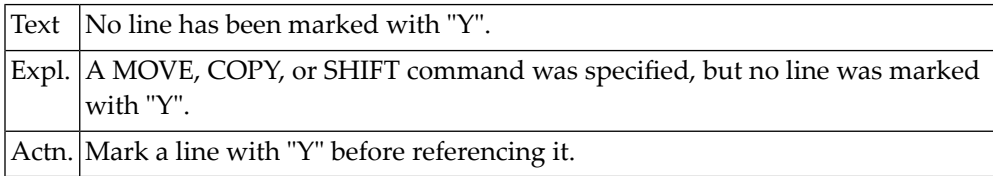

#### **NAT4296: "Y" position must be after "X" position.**

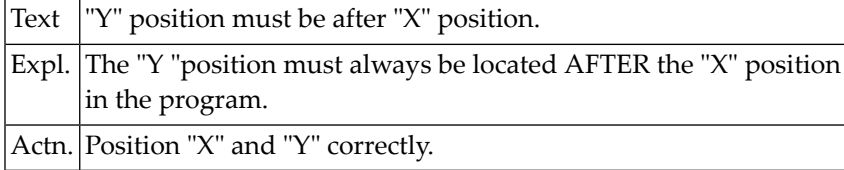

#### **NAT4297: Copied/moved lines overlap target line.**

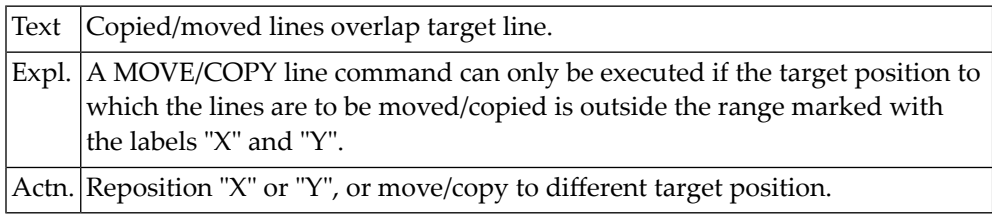

#### **NAT4298: Invalid label in MOVE command.**

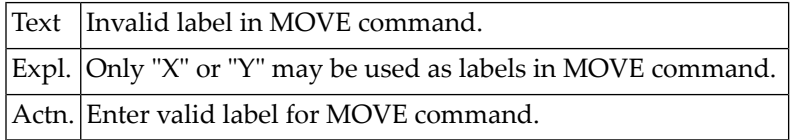

### **NAT4299: Invalid edit command. Enter "?" for help.**

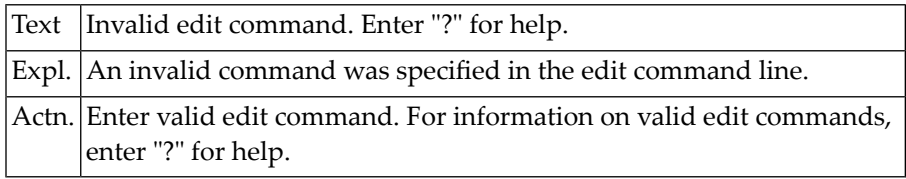

# **67 Natural System Error Messages 4301-4350**

#### **NAT4301: No line number space for insertion, renumbering.**

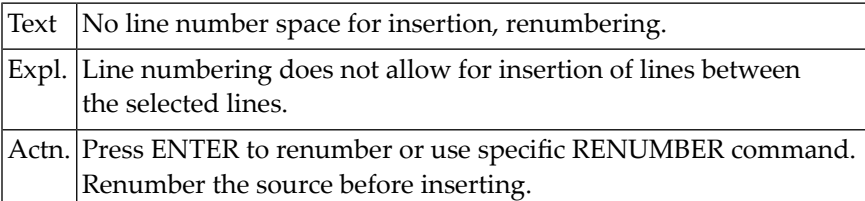

#### **NAT4303: Edit field definition.**

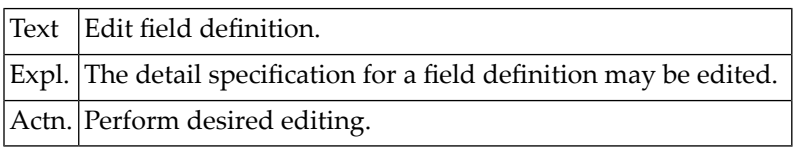

#### **NAT4312: Requested file description not available.**

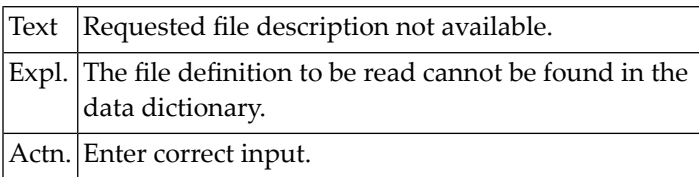

#### **NAT4322: Undefined command.**

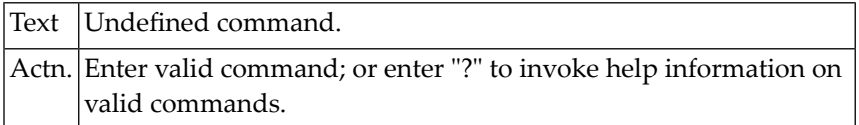

#### **NAT4323: No DDM with specified file number found.**

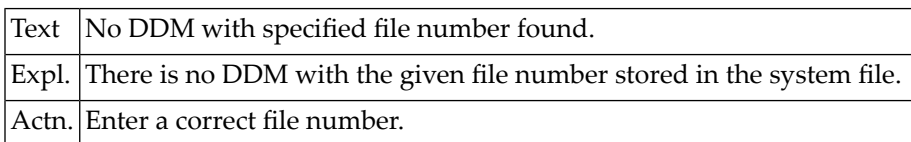

#### **NAT4324: End of list.**

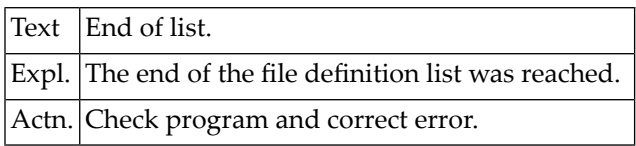

#### **NAT4331: Enter "DELETE" or leave blank.**

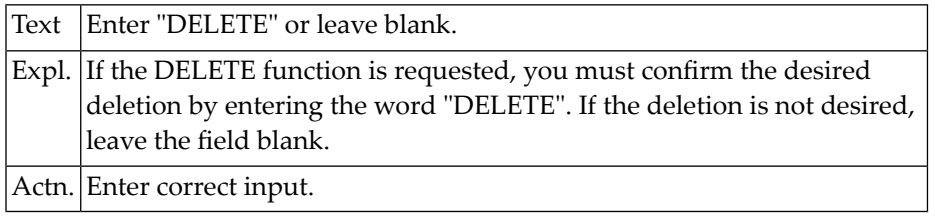

#### **NAT4332: Uncatalog action of file definition was not confirmed.**

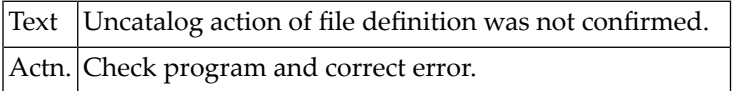

#### **NAT4333: File definition does not exist in data dictionary.**

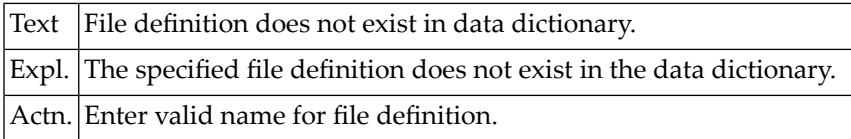

#### **NAT4341: DDM is linked and will be read from the system file.**

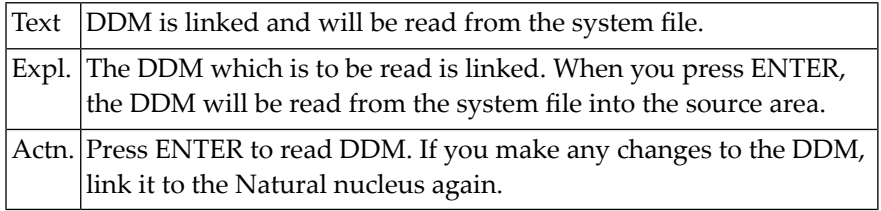

#### **NAT4342: Help information has been displayed.**

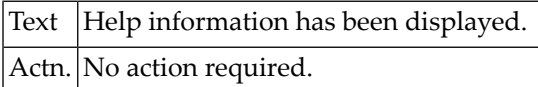

#### **NAT4343: DDM is linked, but cannot be accessed by SYSDDM.**

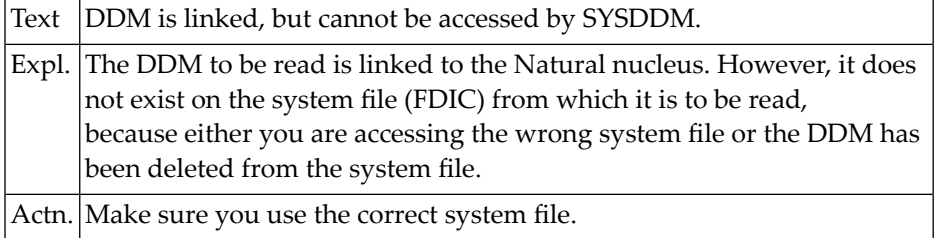

### **68 Natural System Error Messages 4351-4400**

#### **NAT4371: A database response code was received.**

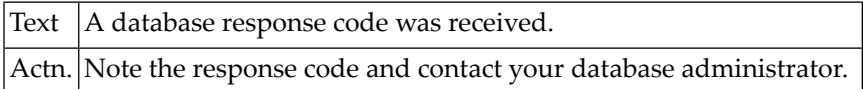

#### **NAT4373: Internal non-zero response code was received.**

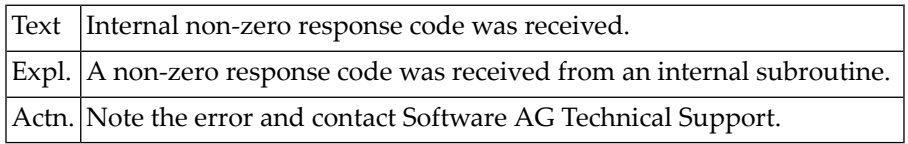

#### **NAT4380: Correct field entry line directly, or press ENTER for editing.**

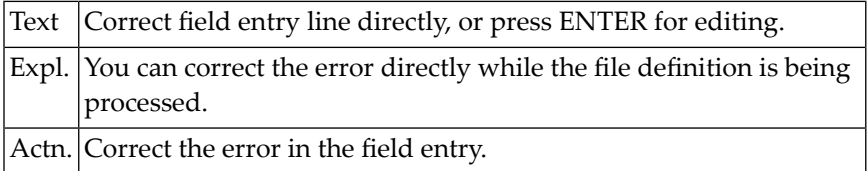

#### **NAT4390: The file definition has been cataloged.**

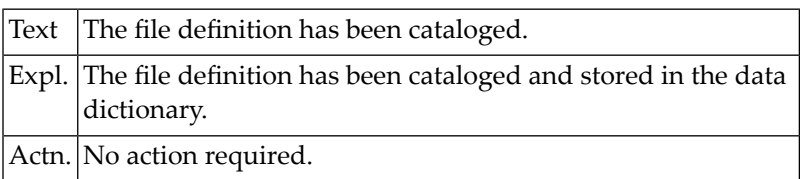

#### **NAT4391: File definition checked successfully against the database.**

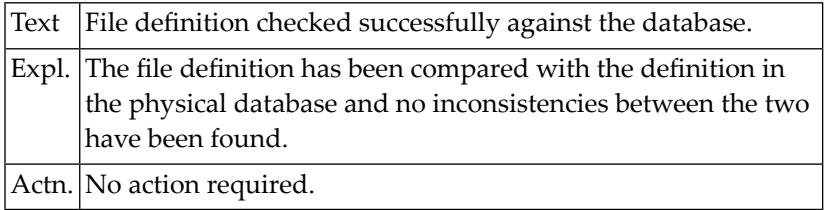

#### **NAT4392: The file definition for the file has been generated.**

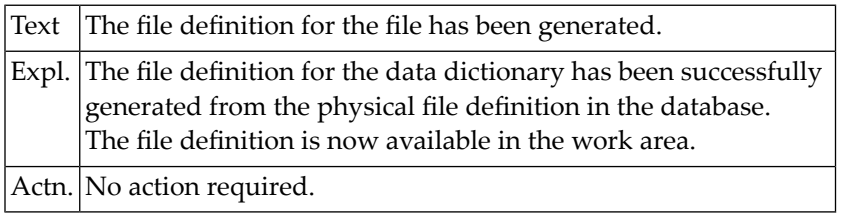

#### **NAT4393: The file definition has been read into the work area.**

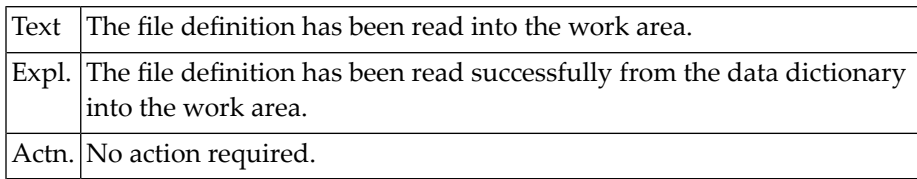

#### **NAT4394: File list selection menu has been displayed.**

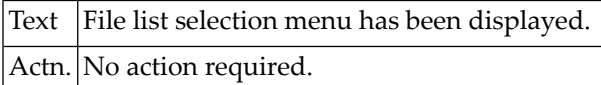

#### **NAT4395: The file definition has been uncataloged.**

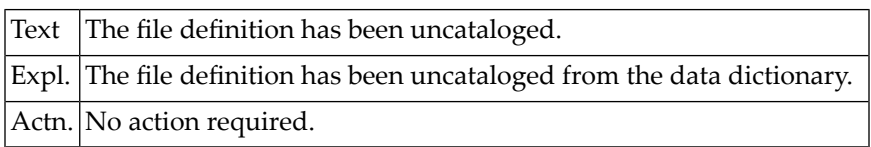

### **69 Natural System Error Messages 4401-4450**

#### **NAT4404: Error in internal subroutine.**

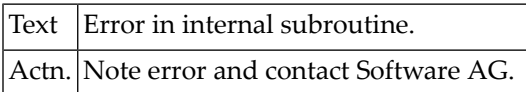

#### **NAT4405: The selected number is out of range.**

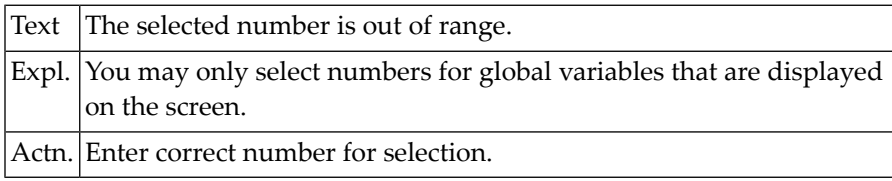

#### **NAT4406: Number for selection of global variable is missing.**

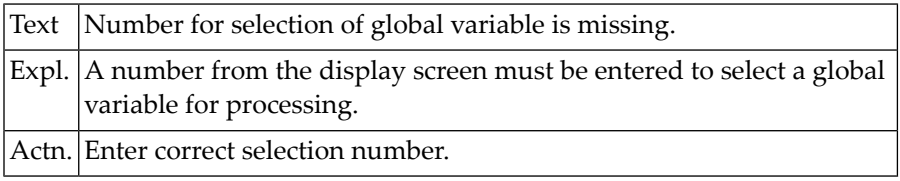

#### **NAT4408: Unknown function, enter "?" for help.**

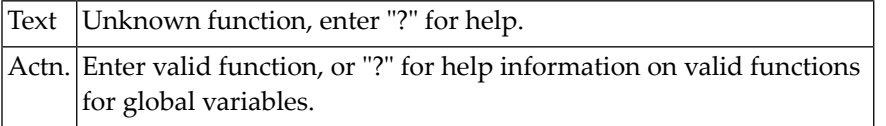

#### **NAT4409: Contents of work area will be deleted.**

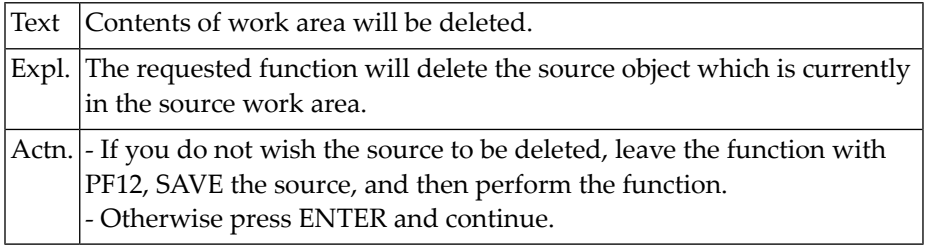

#### **NAT4410: This file number already exists.**

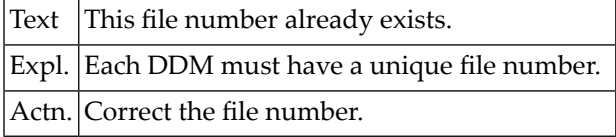

#### **NAT4411: File number does not correspond to file name for replace.**

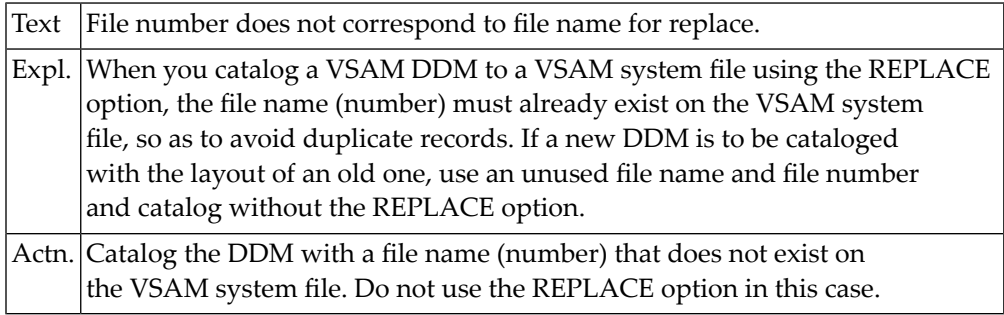

#### **NAT4412: Format must be "A", "P", "N", or "B".**

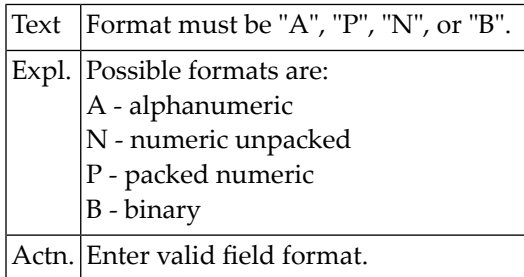

#### **NAT4413: Length of an alphanumeric variable must not exceed 253.**

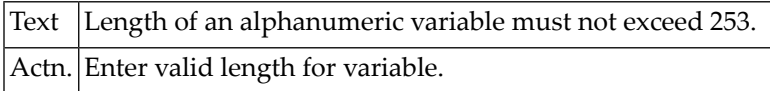

#### **NAT4414: The length of a binary variable must not exceed 126.**

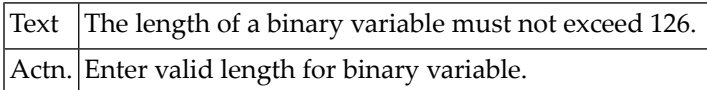

#### **NAT4415: Overall length of numeric field (nn.m) must not exceed 29.**

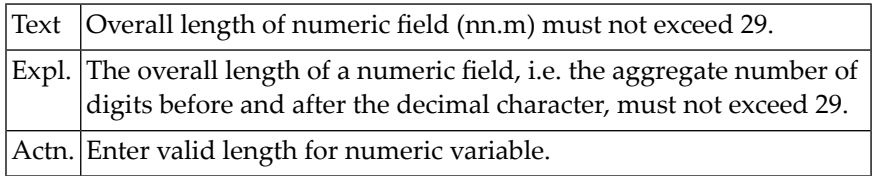

#### **NAT4416: No more than 7 positions allowed after decimal character.**

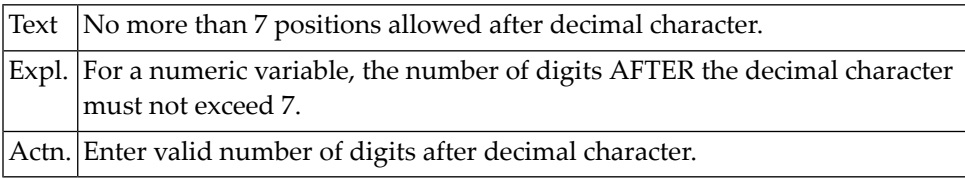

#### **NAT4417: REPLACE only valid for DDM contained in VSAM system file.**

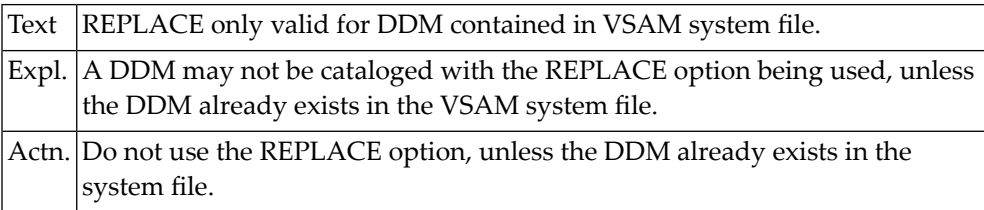

#### **NAT4418: Name for global variable must start with a "+".**

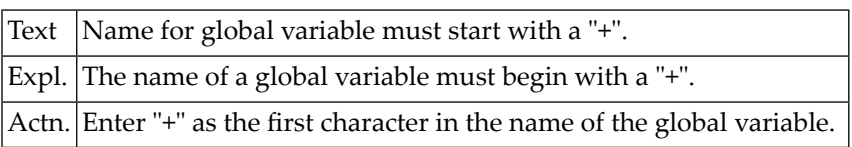

#### **NAT4419: Invalid variable name.**

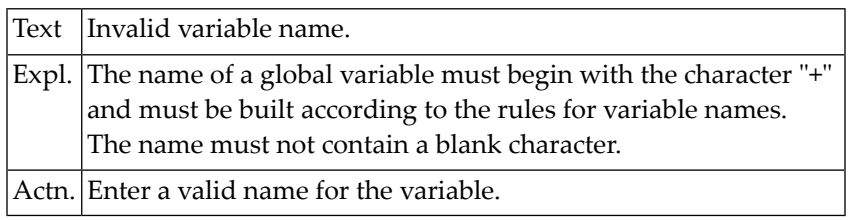

#### **NAT4420: Extended field editing not possible on this line.**

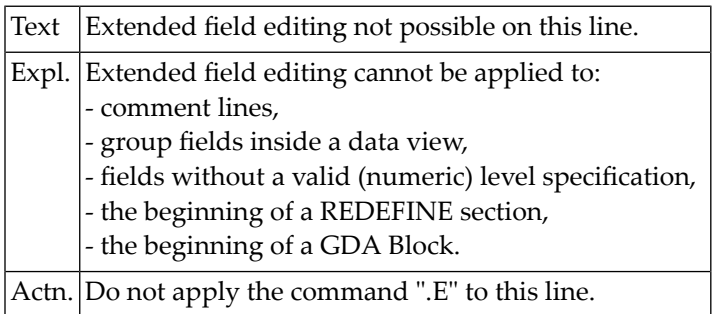

#### **NAT4421: Currently there is no DDM in the source area.**

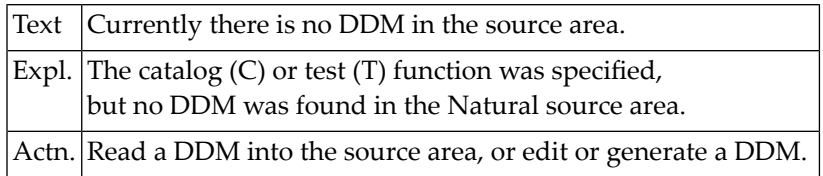

#### **NAT4422: REDEFINE not permitted for this field.**

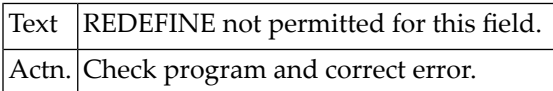

#### **NAT4423: Index permitted only for per.group/multiple-value field.**

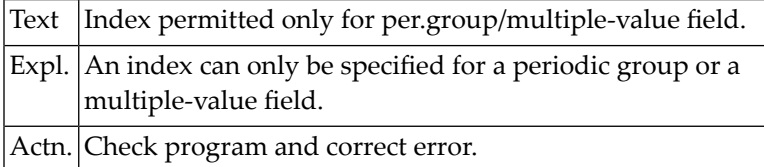

#### **NAT4424: Maximum number of dimensions within a structure is 3.**

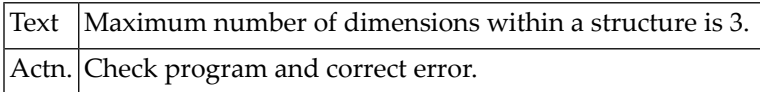

#### **NAT4425: Initial value not permitted for view fields.**

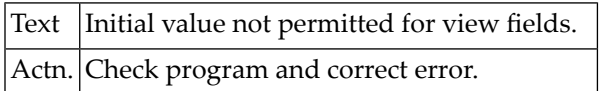

#### **NAT4426: Edit mask not allowed for group or periodic-group field.**

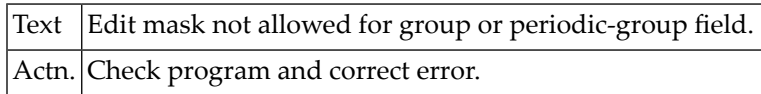

#### **NAT4427: Edit mask not permitted for structure.**

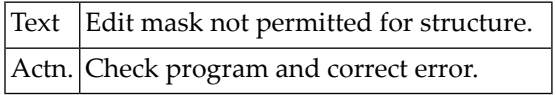

#### **NAT4428: Struct./view level must be 1-99; no variable in data area.**

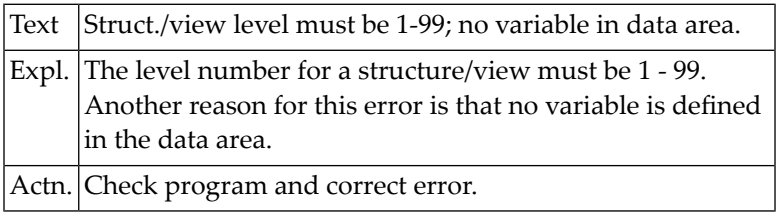

#### **NAT4429: Level numbers must be assigned in increments of 1.**

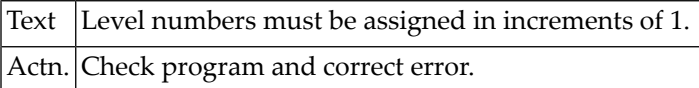

#### **NAT4430: Invalid level specification.**

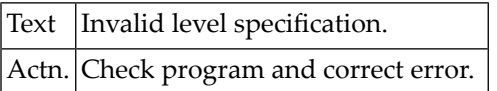

#### **NAT4431: Invalid character in name field.**

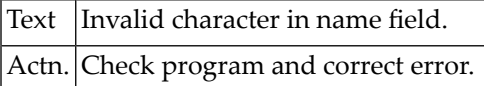

#### **NAT4432: Blank not permitted in name.**

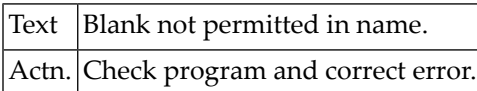

#### **NAT4433: Format/length must not be specified for this field type.**

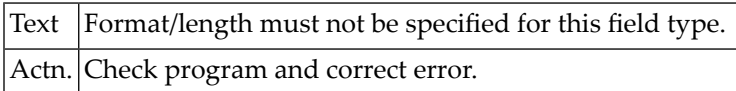

#### **NAT4434: Invalid format.**

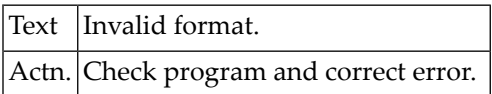

#### **NAT4435: Invalid length or format specification.**

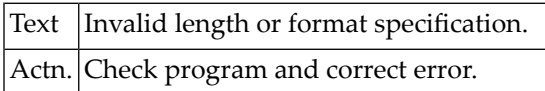

#### **NAT4436: Do not specify length with format "C", "D", "L", "T".**

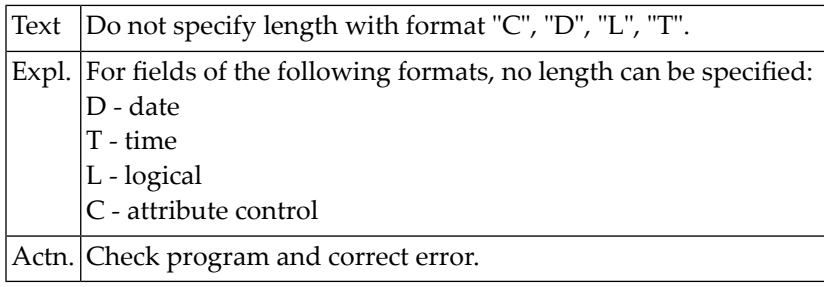

#### **NAT4437: Length specification for format "F" must be 4 or 8.**

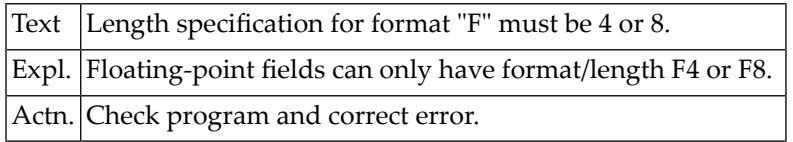

#### **NAT4438: Invalid length for format "A" or "B" or "I".**

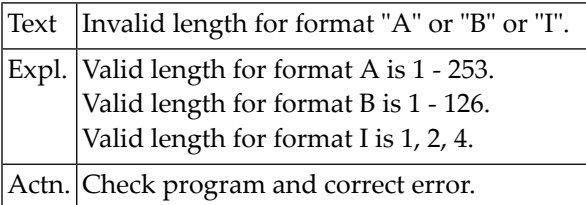

#### **NAT4439: Invalid object type specified in command.**

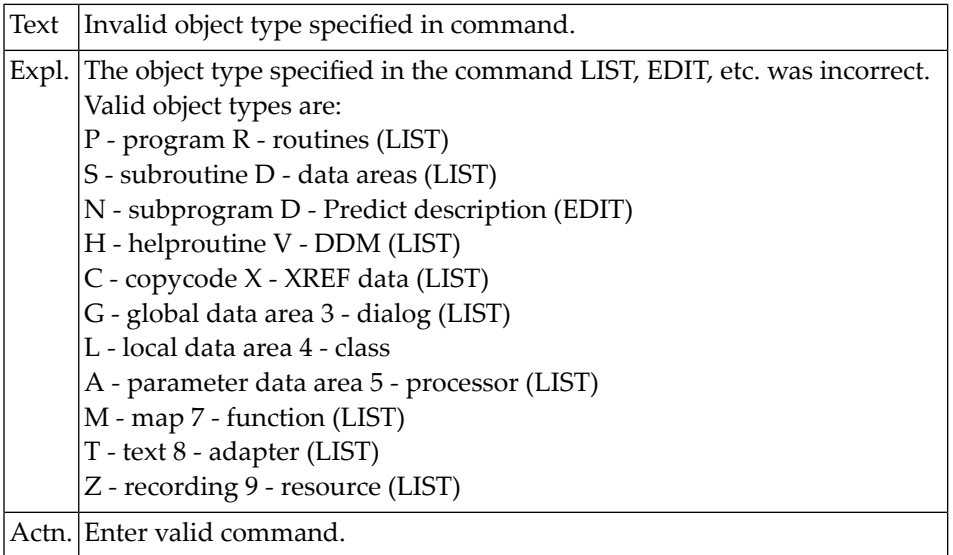

#### **NAT4440: Length must be specified in form "nn" or "nn.n".**

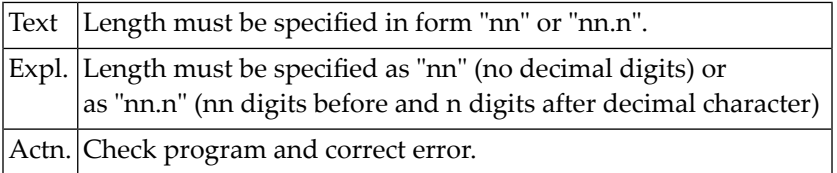

#### **NAT4441: Maximum length for decimal digits is 7.**

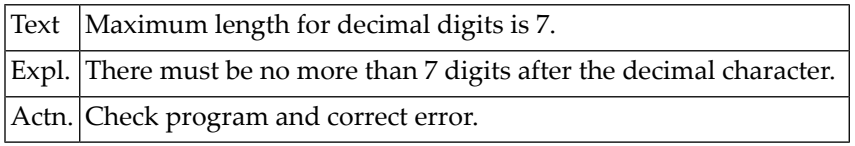

#### **NAT4442: Maximum length for numeric value is 29.**

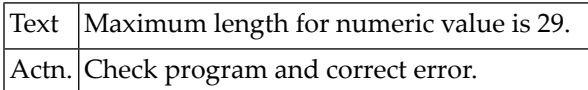

#### **NAT4443: Data area was tested successfully.**

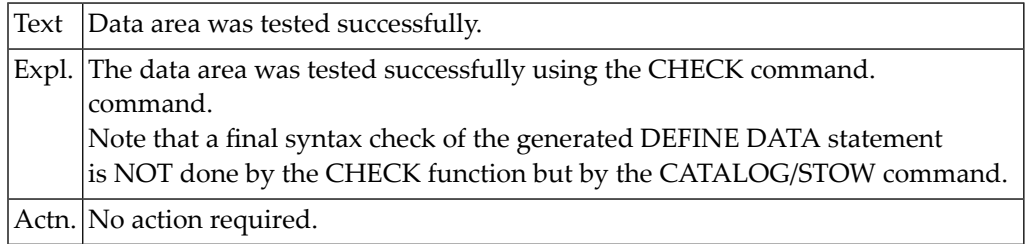

#### **NAT4444: Error in Miscellaneous field.**

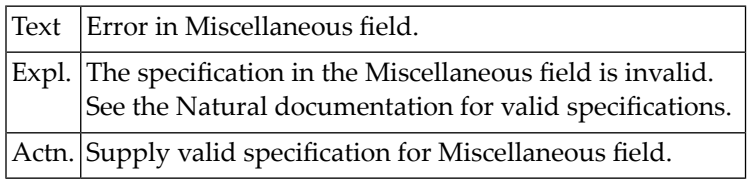

#### **NAT4445: Only "B", "V", "R" or blank permitted for type.**

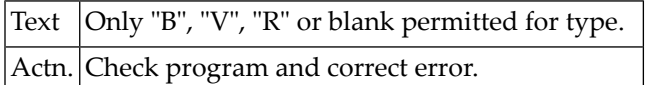

#### **NAT4446: Level for substructure must be = or GT previous level.**

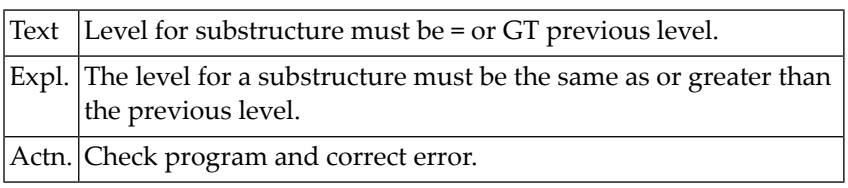

#### **NAT4448: Modification of range/format may delete INIT/EM values.**

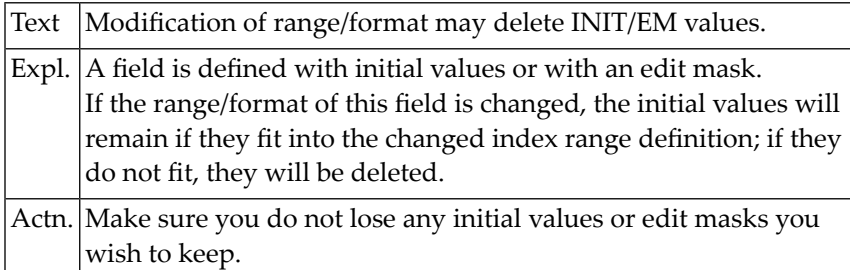

#### **NAT4449: Initial values not permitted; F/L missing for user field.**

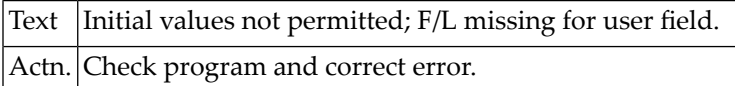

#### **NAT4450: Periodic group within periodic group is not allowed.**

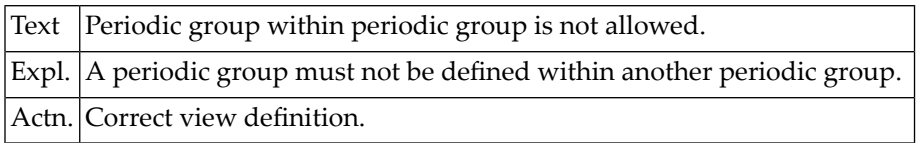

## **70 Natural System Error Messages 4451-4500**

#### **NAT4451: Syntax error in array index specification.**

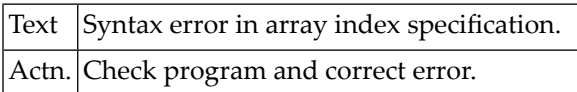

#### **NAT4452: Upper/lower boundary LT 0; or index = 0 in array definition.**

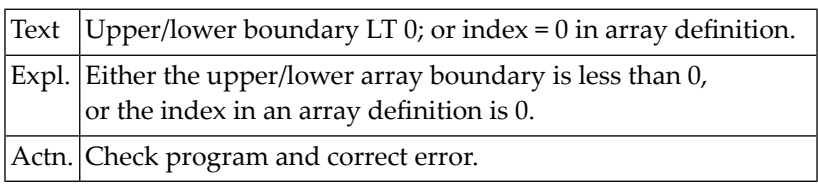

#### **NAT4453: Invalid delimiter in INDEX clause.**

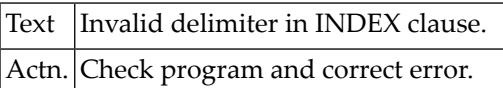

#### **NAT4454: Data area cataloged/stowed successfully.**

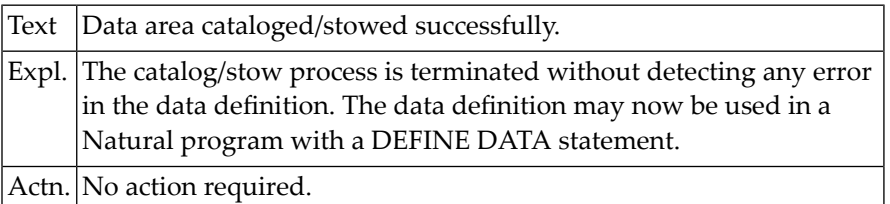

#### **NAT4455: Only index or edit mask modifiable in a view field.**

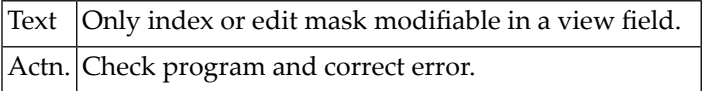

#### **NAT4456: Maximum rank for data structures is 3.**

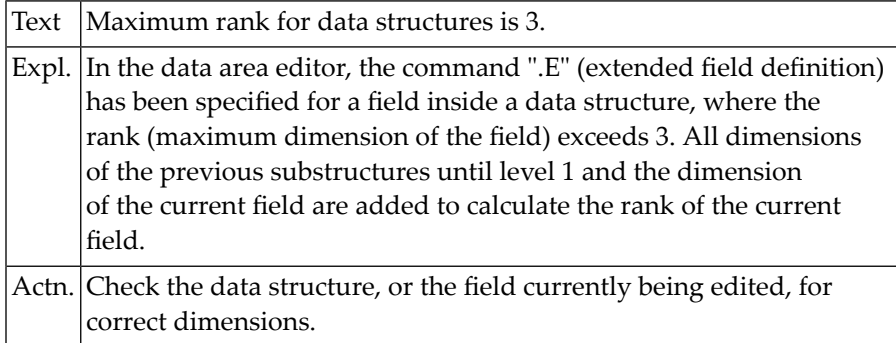

#### **NAT4458: Variable specified in REDEFINE not available.**

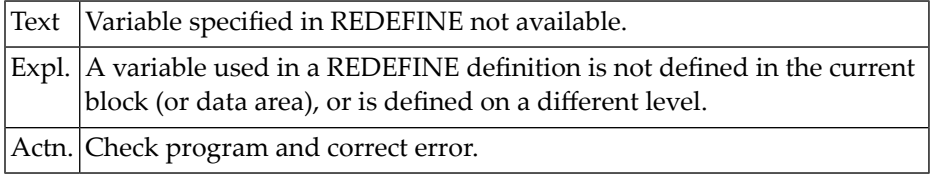

#### **NAT4459: Data block not found.**

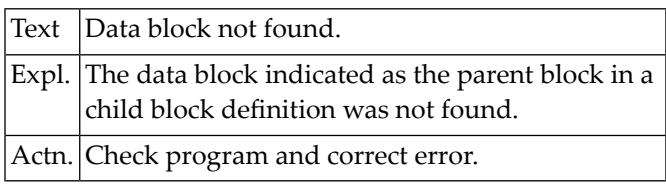

#### **NAT4460: Predict file is not of type "CONCEPTUAL".**

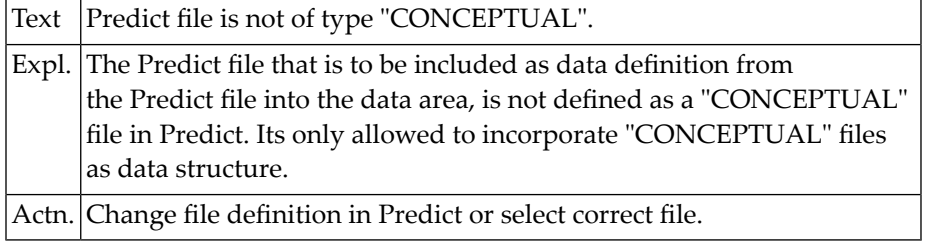

#### **NAT4461: Mark fields for incorporation into global data area.**

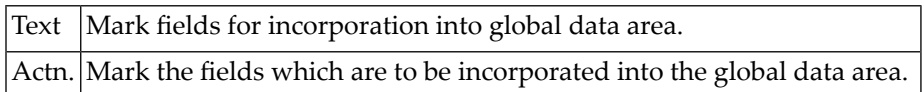

#### **NAT4462: "n" fields have been incorporated into global data area.**

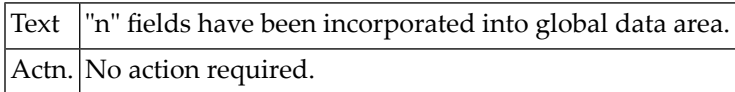

#### **NAT4463: No fields have been incorporated into global data area.**

 $|\text{Text}|$  No fields have been incorporated into global data area.

#### **NAT4464: ".V" must not be used during redefinition or in a view.**

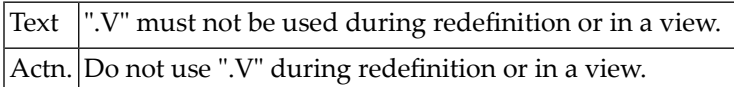

#### **NAT4465: View definition must be assigned level 1.**

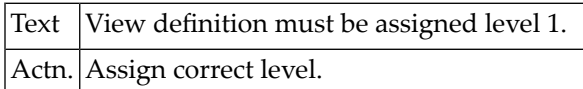

#### **NAT4466: Structure definition must have previous level + 1.**

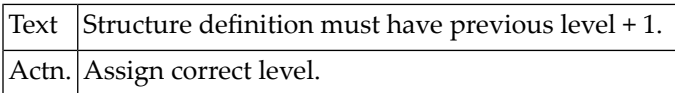

#### **NAT4467: Group definition must contain at least 1 field.**

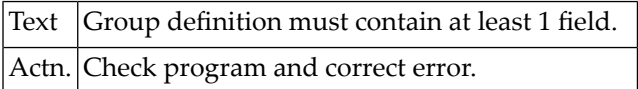

#### **NAT4468: Data definition must not end with a flagged definition.**

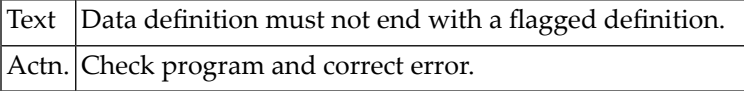

#### **NAT4469: Constant has been defined without an initial value.**

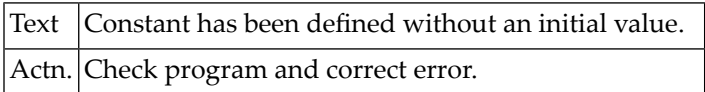

#### **NAT4470: Constant not permitted within a redefinition.**

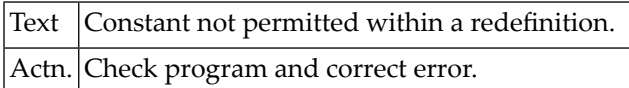

#### **NAT4471: Non-numeric value in length field.**

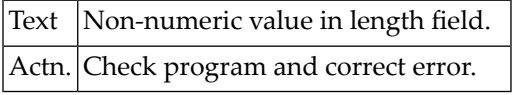

#### **NAT4472: User-variable definition found within a view definition.**

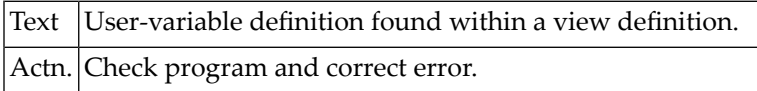

#### **NAT4473: View contains fields not existent in the new DDM.**

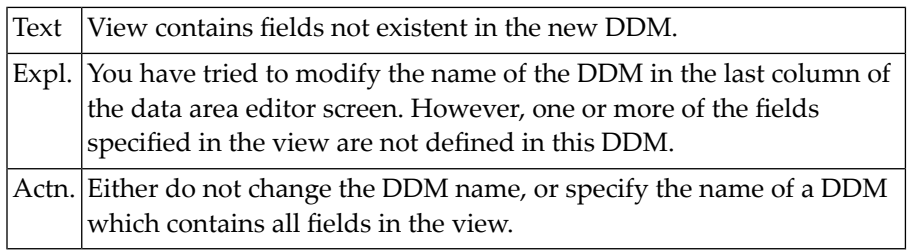

#### **NAT4474: Program name missing in GENERATE command.**

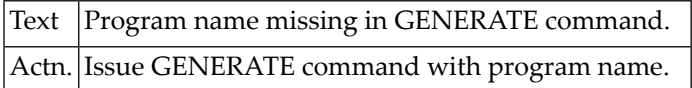

#### **NAT4475: Constant used as index has not been defined.**

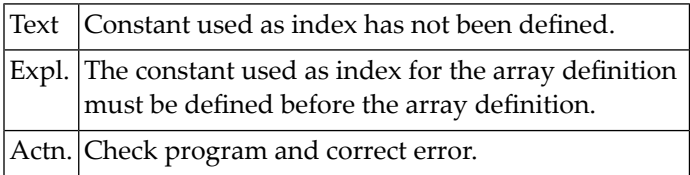

#### **NAT4476: Non-numeric constant used as index for p.group/mult.field.**

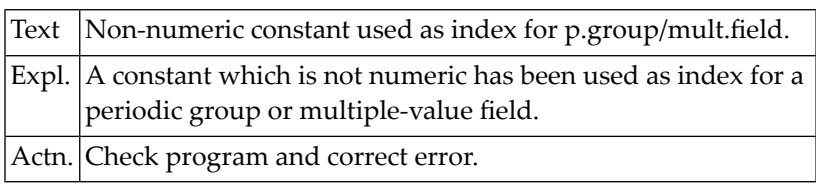

#### **NAT4477: Undefined constant used as index for per.group/mult.field.**

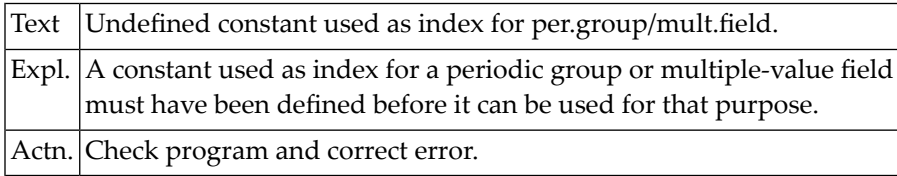

#### **NAT4478: CATALOG/PURGE command not available if RECAT=ON.**

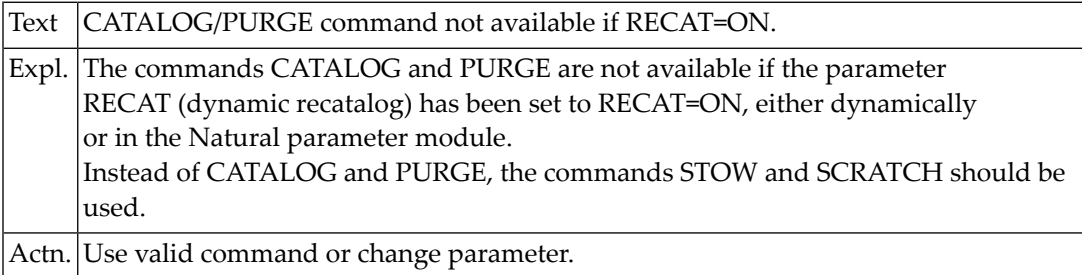

#### **NAT4479: Natural work area is full; increase ESIZE parameter.**

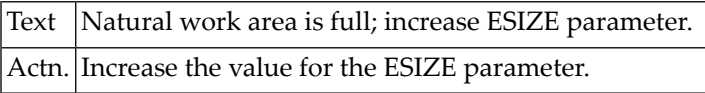

#### **NAT4480: Invalid value for FLAG1.**

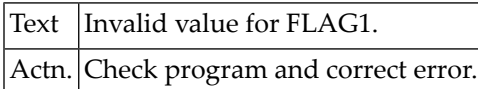

#### **NAT4481: ".\*" command only allowed for mul.fields/periodic groups.**

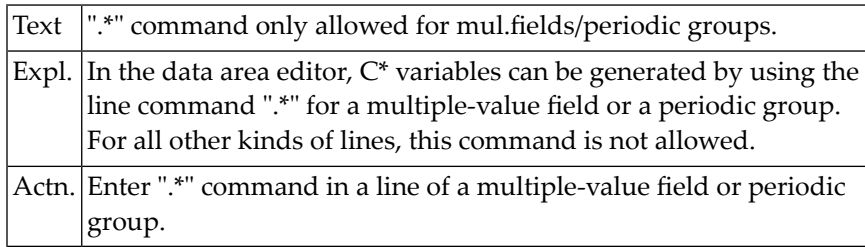

#### **NAT4482: Only 1 "C\*" variable allowed for a multiple-value field.**

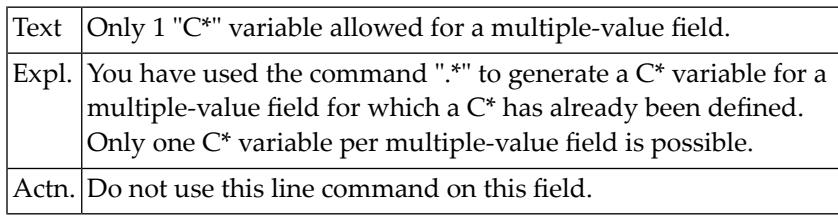

#### **NAT4483: Version 3.1 source format error, :1:.**

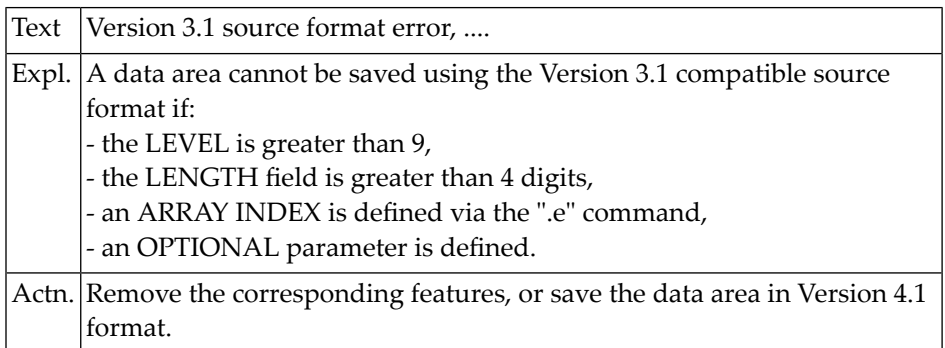

#### **NAT4488: Function not available, because Predict is not installed.**

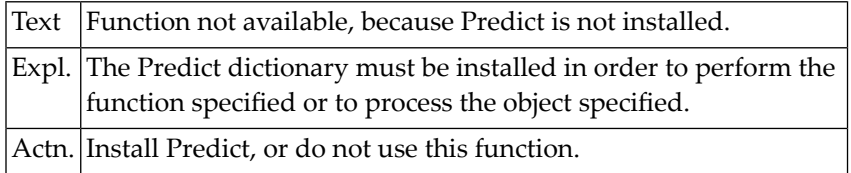

#### **NAT4489: DDM not consistent with Predict definitions.**

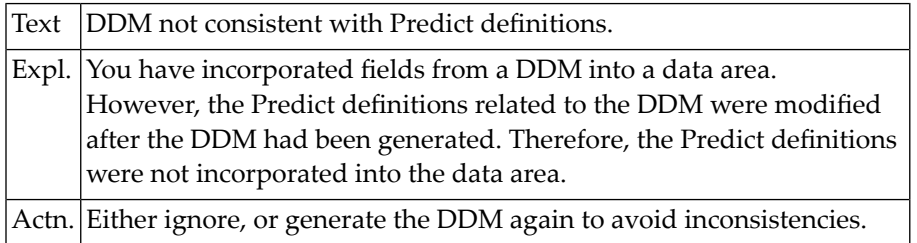

#### **NAT4490: Create Predict description only possible with SYSDIC.**

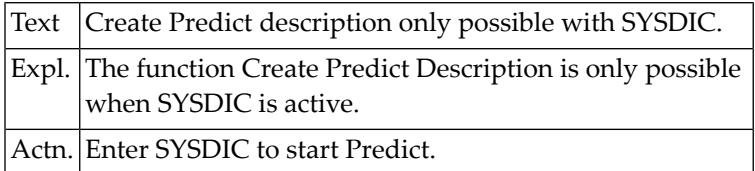

#### **NAT4491: No other products are available.**

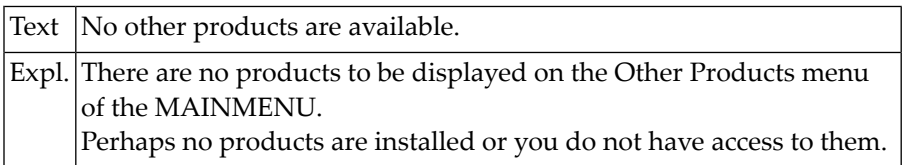

#### **NAT4492: Please select/enter a function.**

Text Please select/enter a function.

# **71 Natural System Error Messages 4501-4550**

#### **NAT4501: Do not specify both edit and line command.**

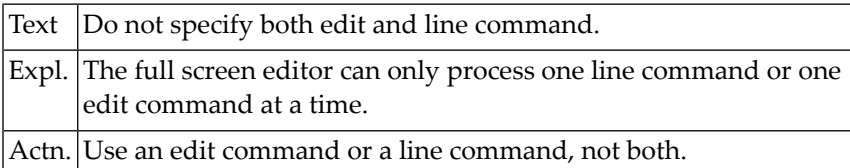

#### **NAT4502: Line subcommand outside source lines.**

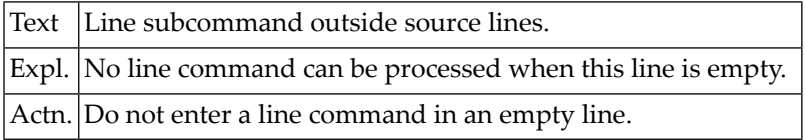

#### **NAT4503: Invalid positioning number.**

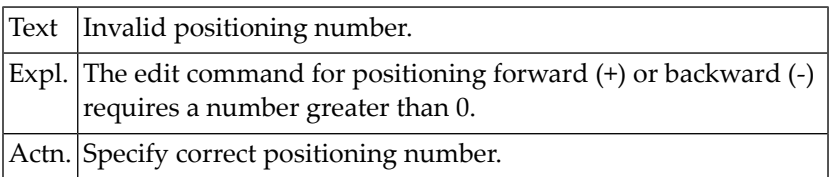

#### **NAT4504: No line marked with "X".**

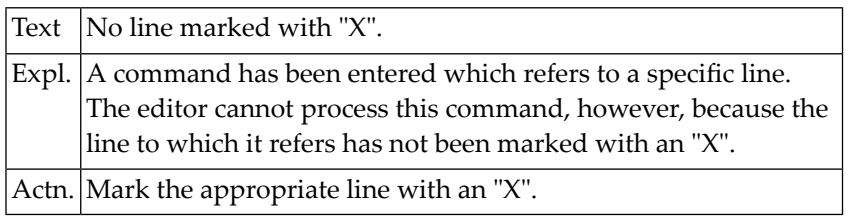

#### **NAT4505: No line marked with "Y".**

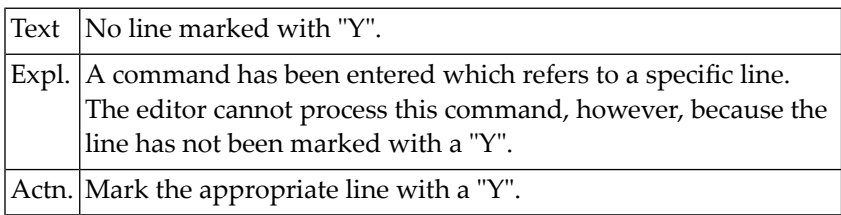

#### **NAT4506: Y-position must be behind X-position.**

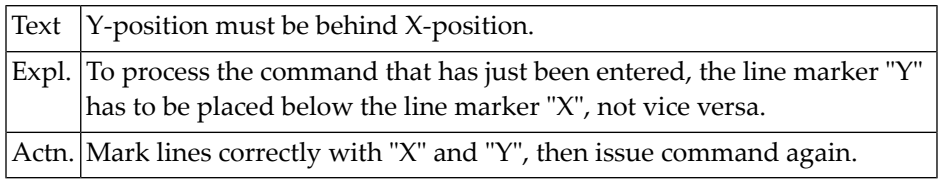

#### **NAT4507: Copied/moved lines overlap target line.**

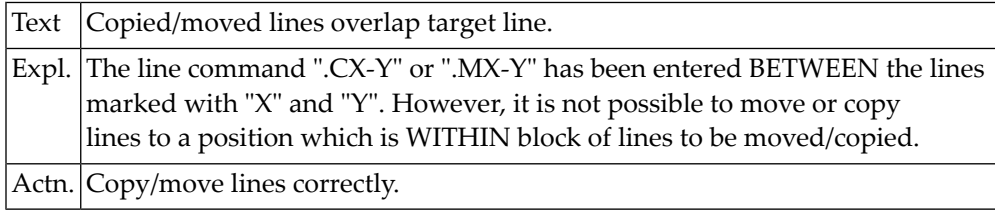

#### **NAT4508: Invalid target in MOVE command.**

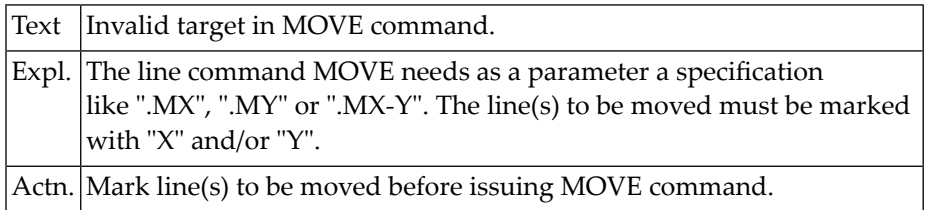

#### **NAT4509: Invalid edit command. Enter "?" for help.**

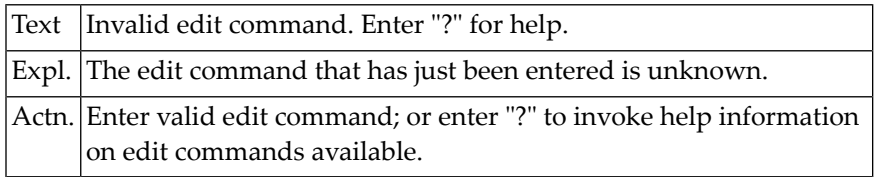

#### **NAT4510: Do not replace with the same data.**

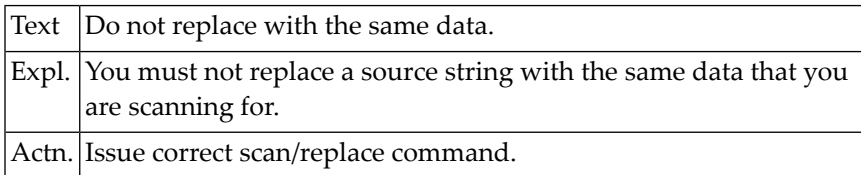

#### **NAT4511: "SET TYPE object-type" prohibited by security definition.**

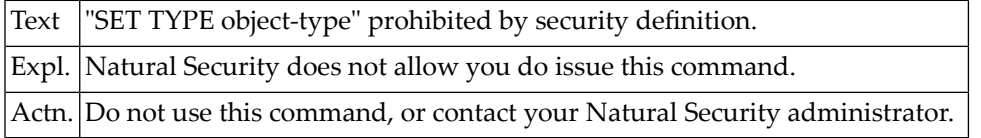

#### **NAT4512: Only "+", "-", or "Q" are valid parameters.**

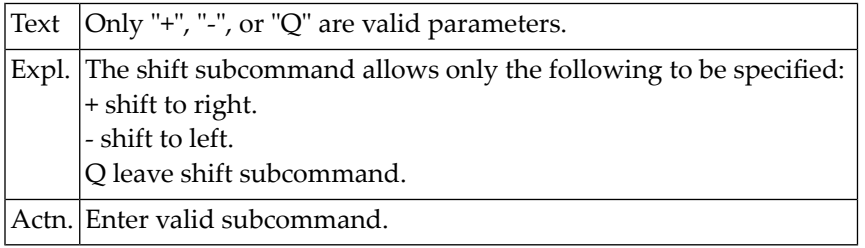

#### **NAT4513: Shift value must be 1 - 71.**

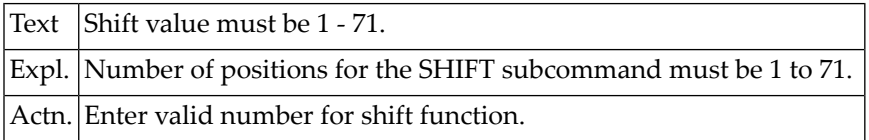

#### **NAT4514: No line number space available; "RENUMBER" required.**

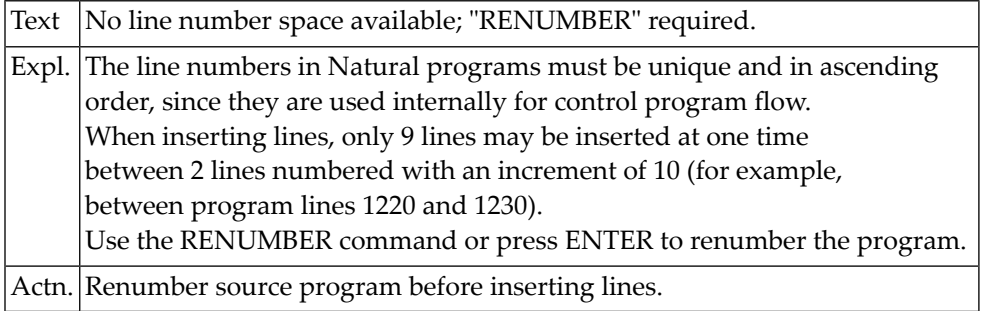

#### **NAT4515: ".J entered in the last line on screen.**

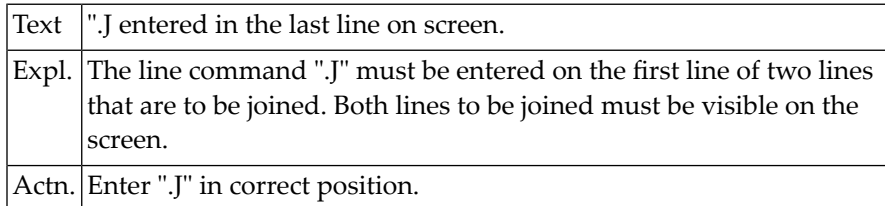

#### **NAT4516: Command not implemented.**

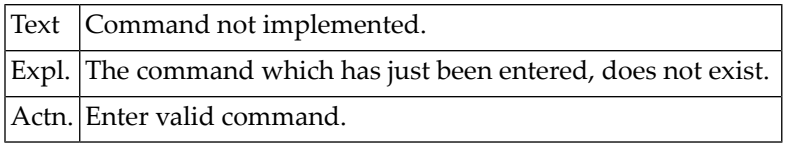

#### **NAT4517: Position the cursor to the split point.**

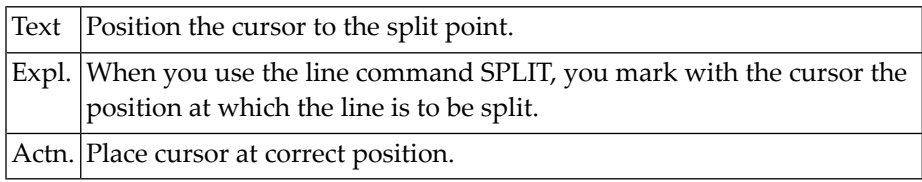

#### **NAT4518: No shift parameter specified (+nn, -nn).**

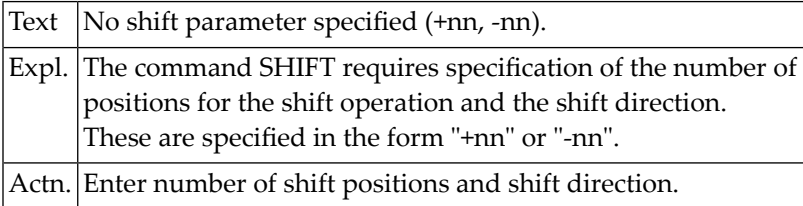
#### **NAT4519: No shift value specified (number of positions).**

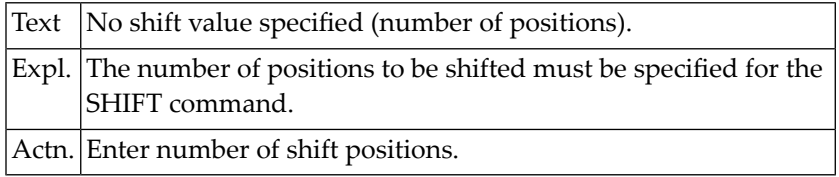

#### **NAT4520: X-line must be on the screen for shift.**

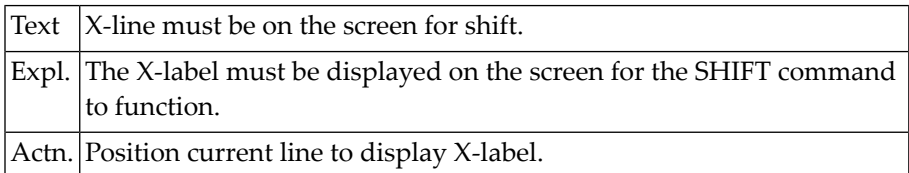

#### **NAT4521: Scan value GT 32, or delimiter for scan value missing.**

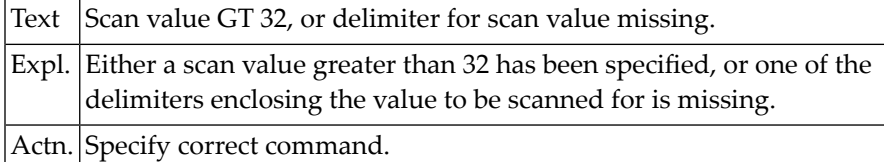

#### **NAT4522: Replace value cannot be specified for REPLACE WITH NULL.**

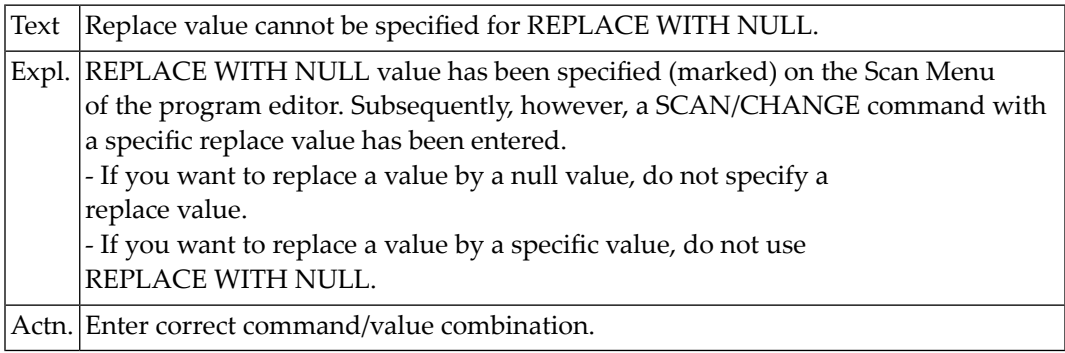

#### **NAT4523: The specified profile does not exist.**

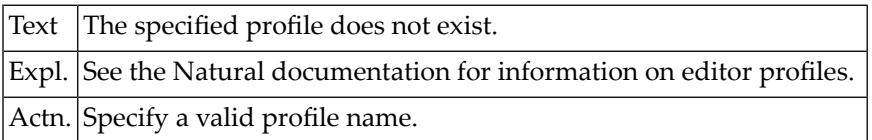

#### **NAT4524: Please enter a profile ID.**

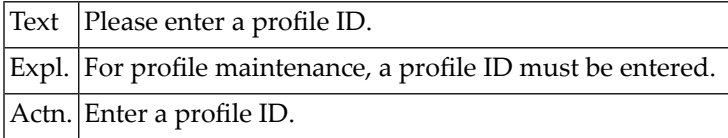

#### **NAT4525: Do not change other profile.**

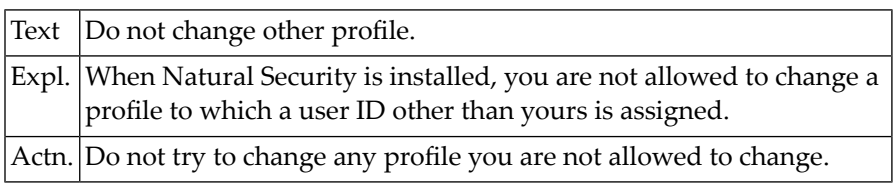

#### **NAT4526: Profile has been successfully stored.**

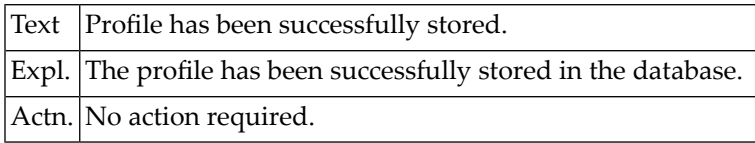

#### **NAT4527: No "RECOVER" possible after more than 999 transactions.**

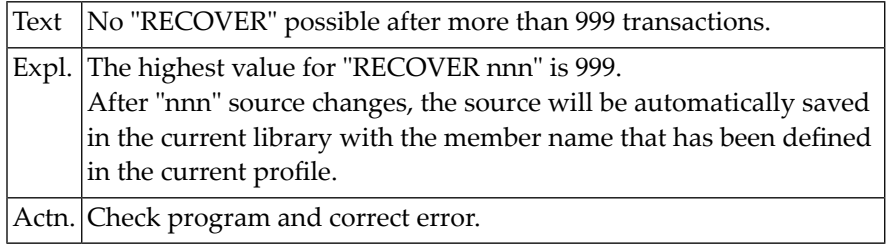

#### **NAT4528: Invalid parameter specified in SPLIT command.**

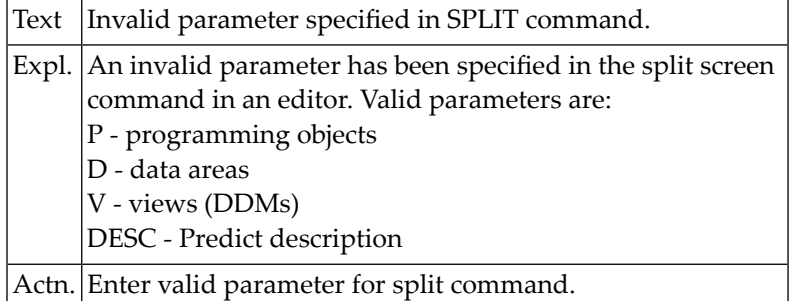

#### **NAT4529: Invalid parameter specified in SET command.**

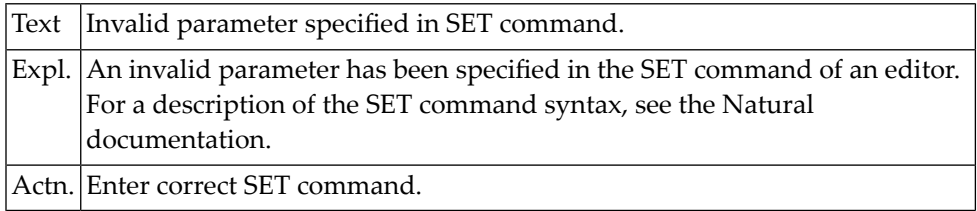

#### **NAT4530: EDIT command disallowed by security definition.**

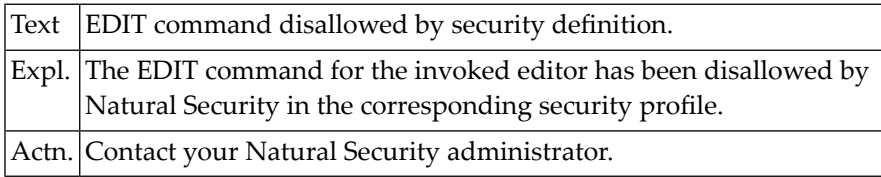

#### **NAT4531: Profile has been successfully deleted.**

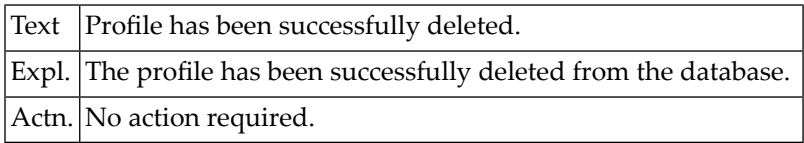

#### **NAT4532: Editor profile has not been stored in the database.**

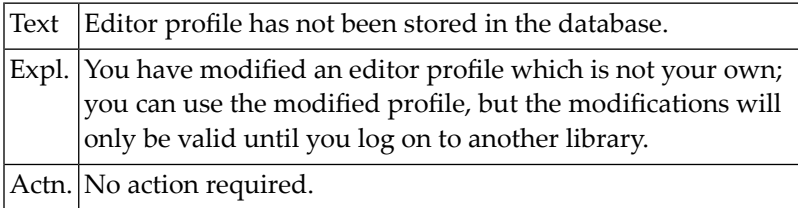

#### **NAT4533: Direction indicator must be "+" or "-".**

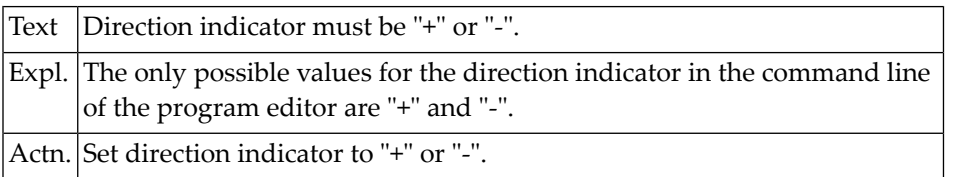

#### **NAT4534: Cursor must be within source for special PF-key functions.**

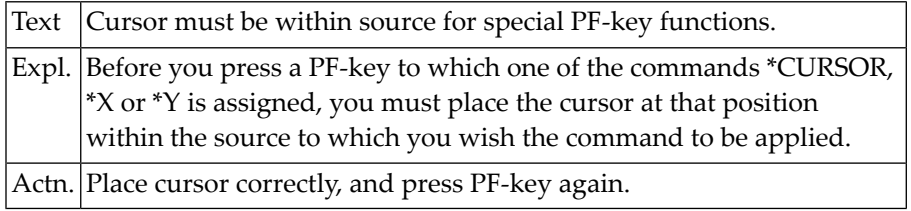

#### **NAT4535: Message-line position must be "TOP", "BOT", "nn" or "-nn".**

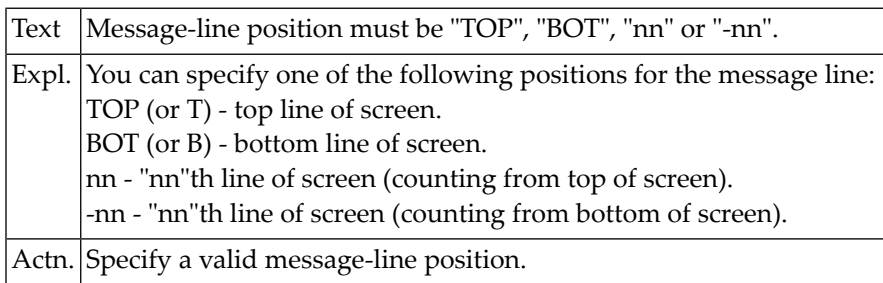

#### **NAT4536: Object :1: cannot be included.**

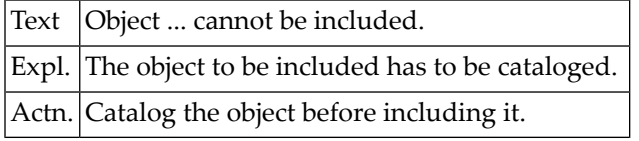

#### **NAT4537: Leave editor only (N), with Unlock (Y), with Unlock/Clear (C).**

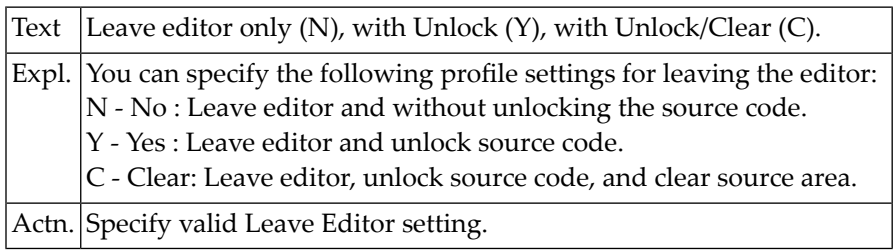

# **72 Natural System Error Messages 4551-4600**

# **NAT4599: Value of session parameter PD must not be "0".**

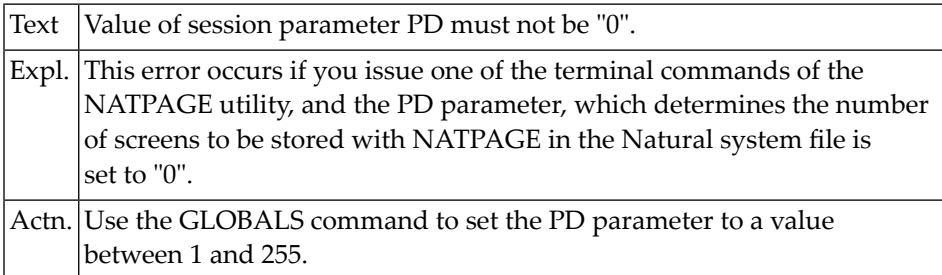

#### **NAT4600: Multiple commands not allowed.**

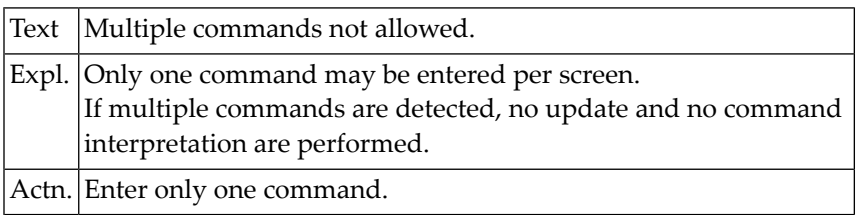

# **73 Natural System Error Messages 4601-4650**

#### **NAT4601: Invalid screen operation in line :1:, column :2:.**

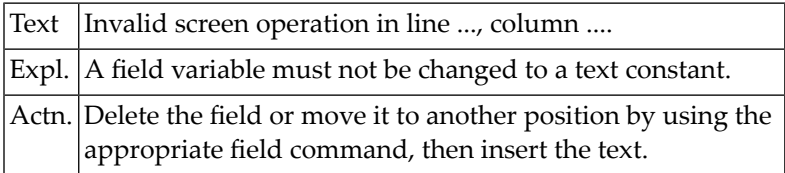

#### **NAT4602: Use ".E" command to edit field.**

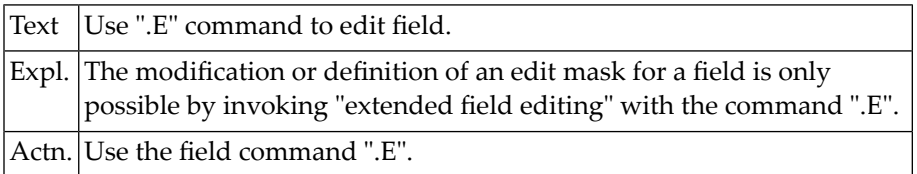

#### **NAT4603: Error in DDM.**

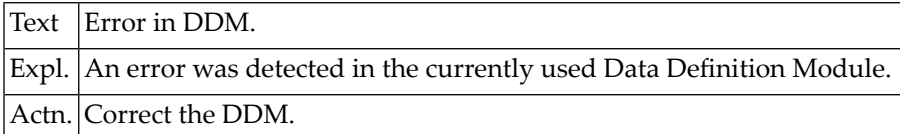

#### **NAT4604: Use edit mask to change format.**

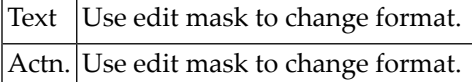

#### **NAT4605: Use ".A" command to define array.**

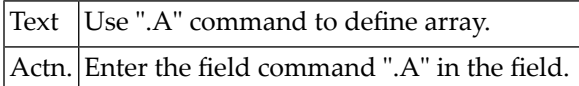

#### **NAT4606: Invalid object name.**

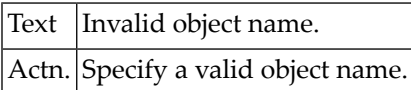

#### **NAT4607: No DDM loaded.**

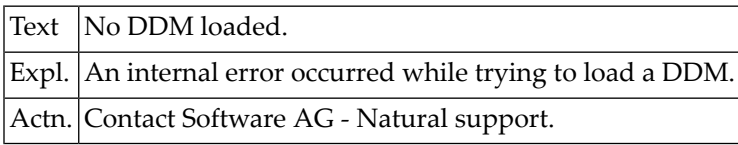

#### **NAT4608: The requested DDM is too large.**

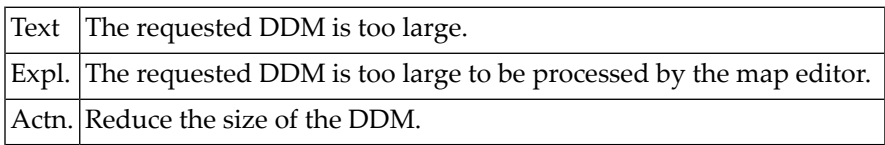

#### **NAT4609: Invalid edit mask.**

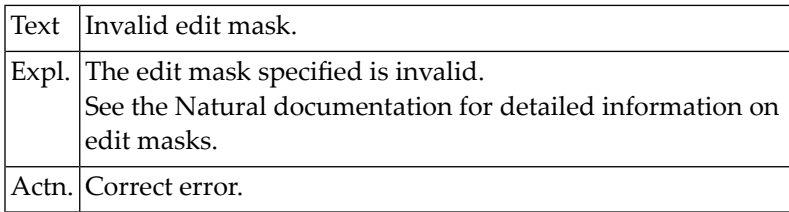

#### **NAT4610: Invalid field format.**

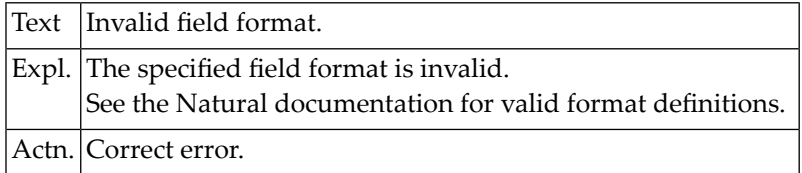

#### **NAT4611: Field name contains illegal characters.**

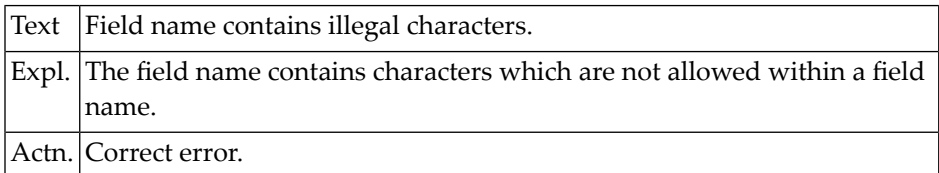

#### **NAT4612: Too many digits before and/or after decimal character.**

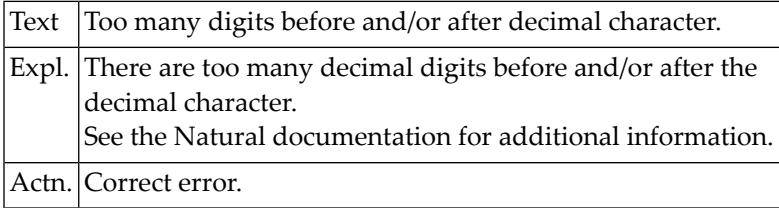

#### **NAT4613: The source area is empty.**

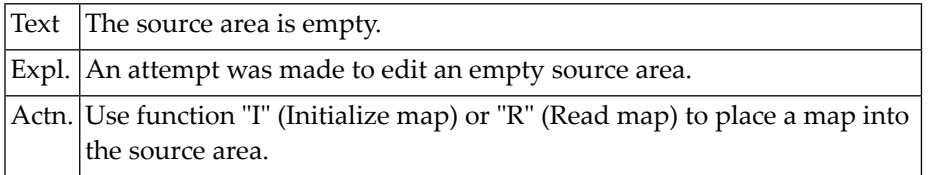

#### **NAT4614: Map not found in source area.**

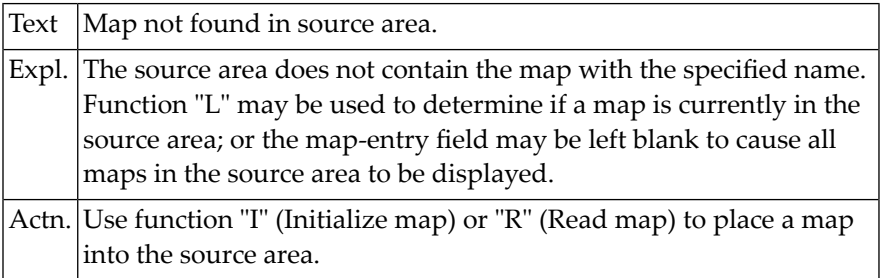

#### **NAT4615: Specified object not found in current or steplib library.**

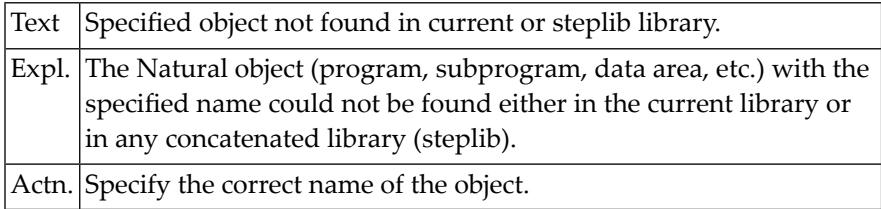

#### **NAT4616: Invalid use of a command.**

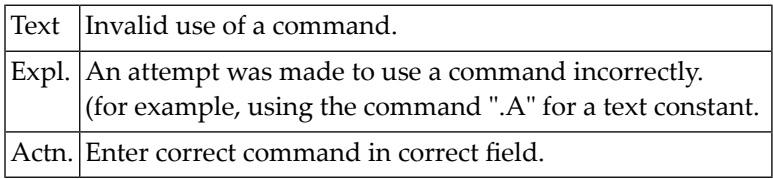

#### **NAT4617: No delimiter matches attributes.**

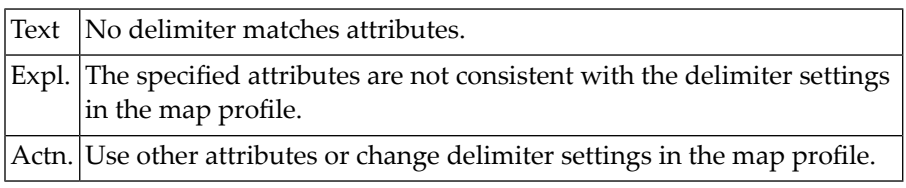

#### **NAT4618: Too many occurrences of field in line :1:, column :2:.**

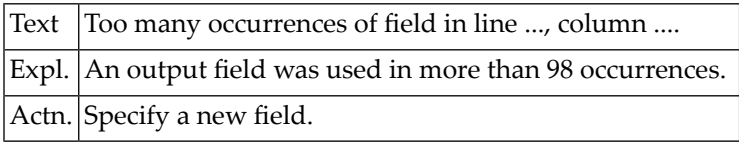

#### **NAT4619: Multiple fields not allowed here: line :1:, column :2:.**

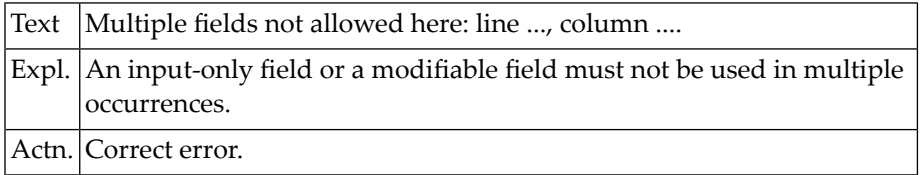

#### **NAT4620: String too long: line :1:, column :2:.**

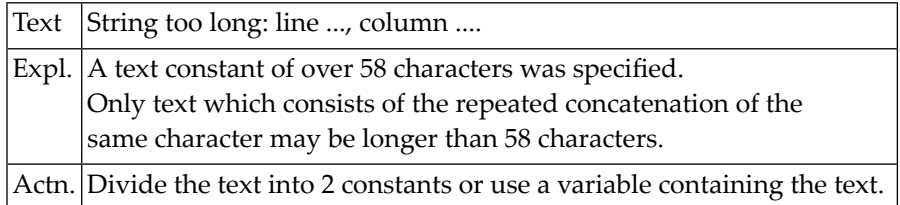

#### **NAT4621: System variable must be an output field.**

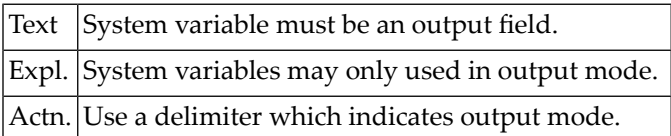

# **NAT4622: Overlapping detected in line :1:, column :2:.**

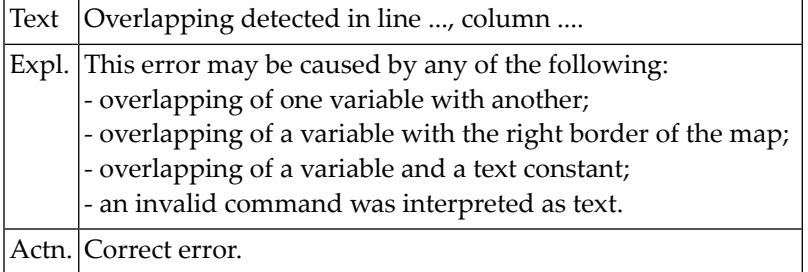

#### **NAT4623: Type conflict with DDM definition: line :1:, column:2:.**

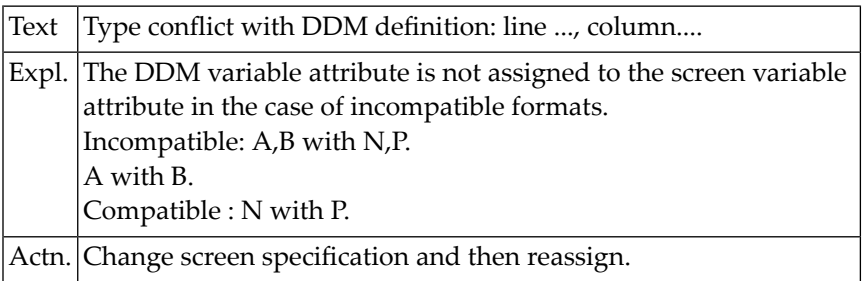

#### **NAT4624: Reassignment not possible in line :1:, column :2:.**

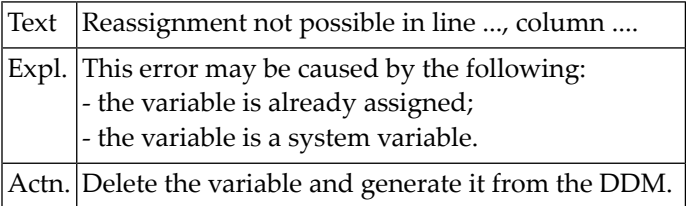

#### **NAT4625: Name of field/variable must be specified.**

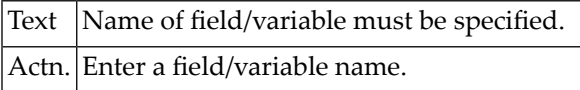

#### **NAT4626: Internal format error in map definition.**

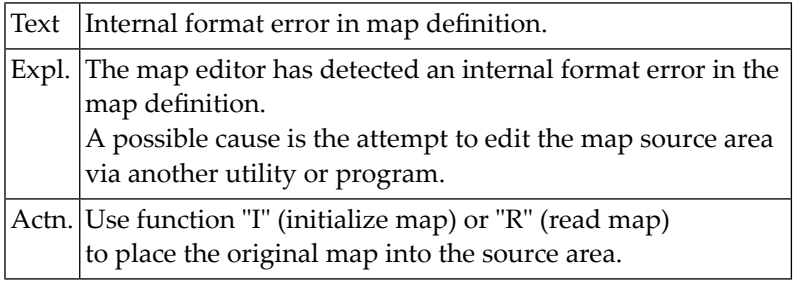

#### **NAT4627: AL/NL syntax error.**

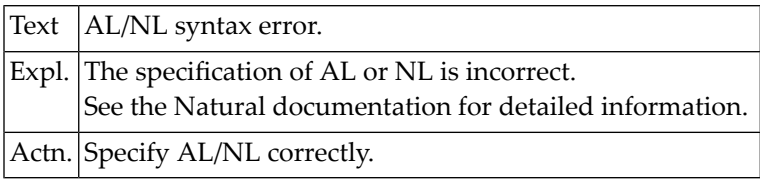

#### **NAT4628: You may select only one item from the menu.**

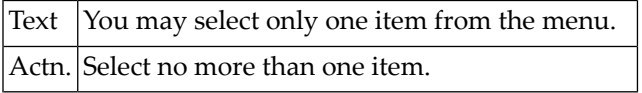

#### **NAT4629: Not enough empty lines available for inserting/splitting.**

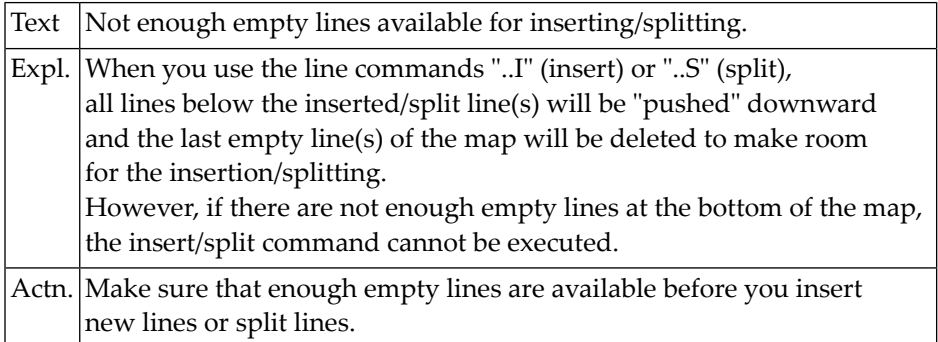

#### **NAT4630: Invalid rank setting.**

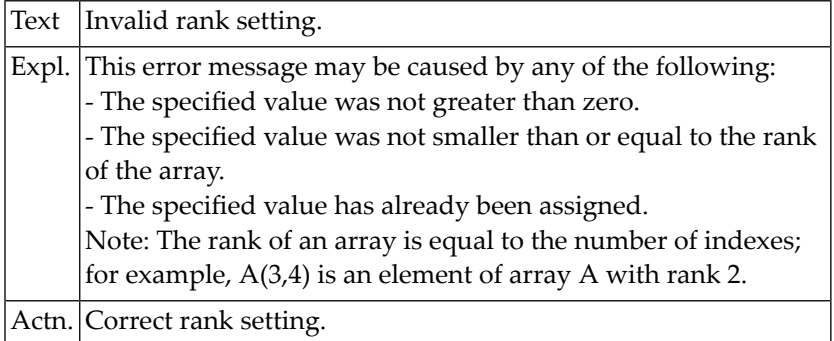

#### **NAT4631: Index is out of range.**

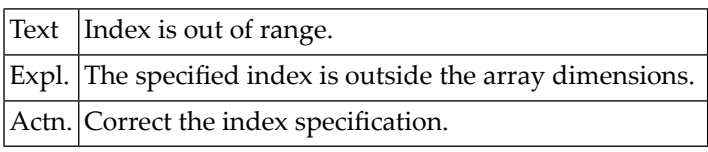

# **NAT4632: Fixed index must be specified.**

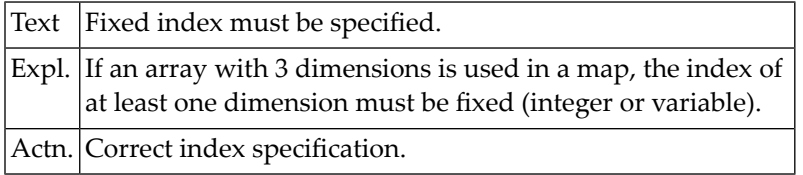

#### **NAT4633: Invalid color.**

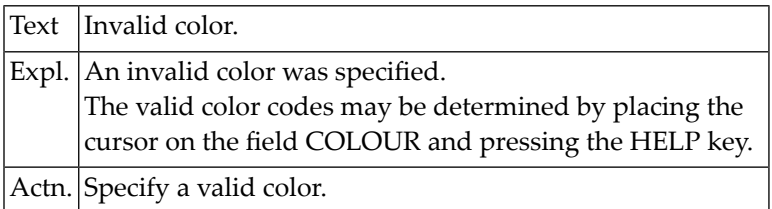

#### **NAT4634: No source/object name specified.**

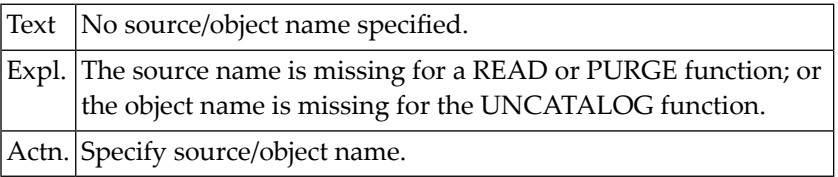

#### **NAT4635: No profile name specified.**

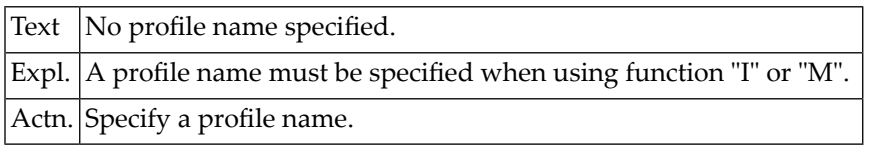

#### **NAT4636: Column shift can only be 0 or 1.**

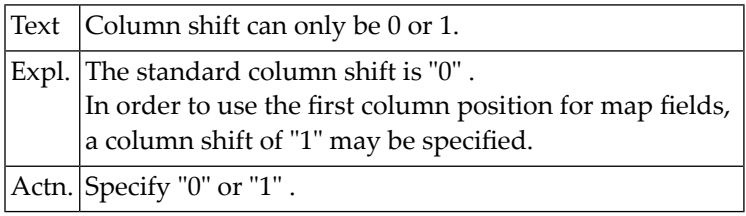

#### **NAT4637: Conflict between helptext size/position and screen size.**

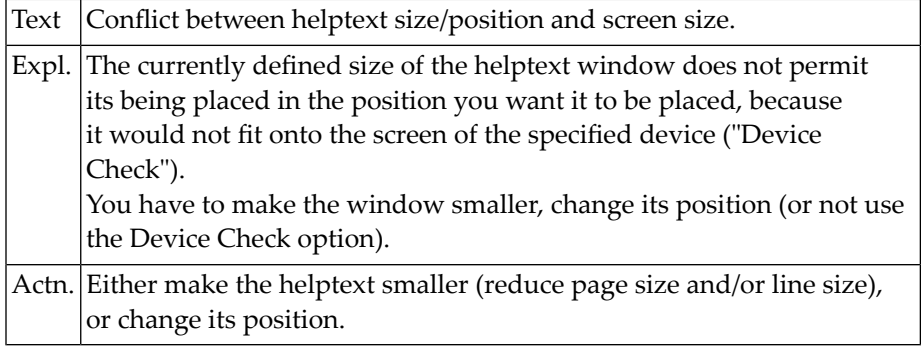

#### **NAT4638: Map transmitted successfully.**

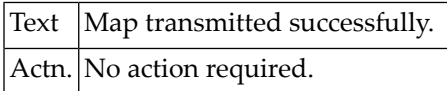

#### **NAT4639: Field/parameter names in a map must be unique.**

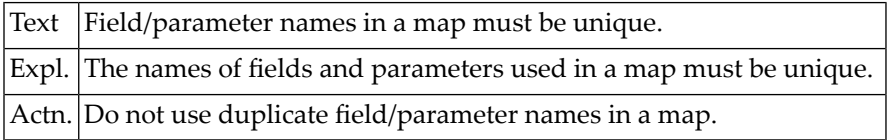

#### **NAT4640: SAVE command executed.**

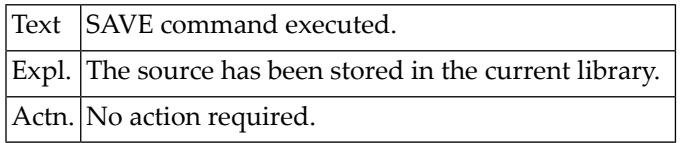

#### **NAT4641: Map tested successfully.**

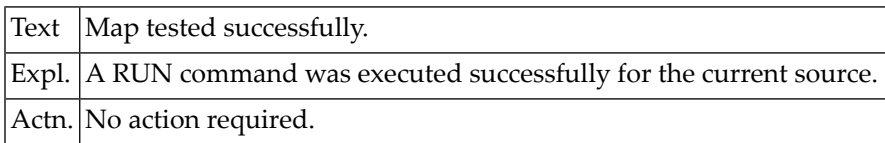

#### **NAT4642: Variable already used with other format/array dimensions.**

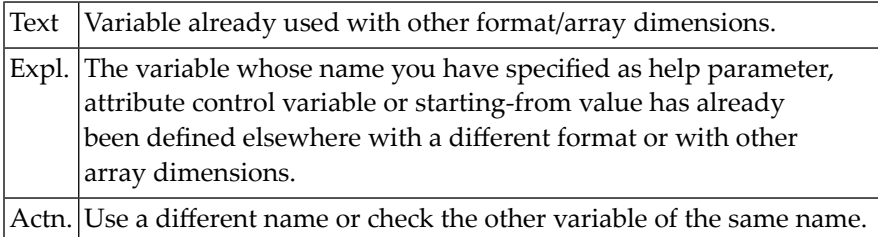

#### **NAT4643: Invalid function code.**

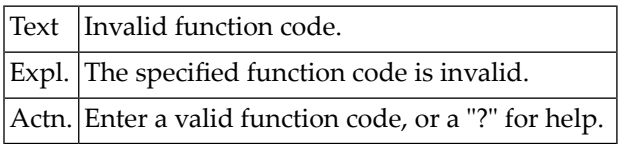

#### **NAT4644: Delimiter class must be "A","O","M" or "T".**

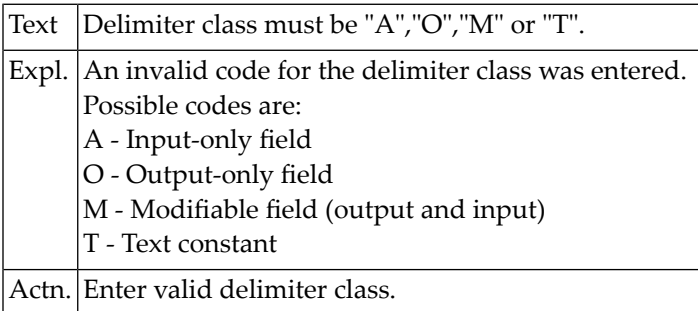

#### **NAT4645: Attribute of delimiter is invalid.**

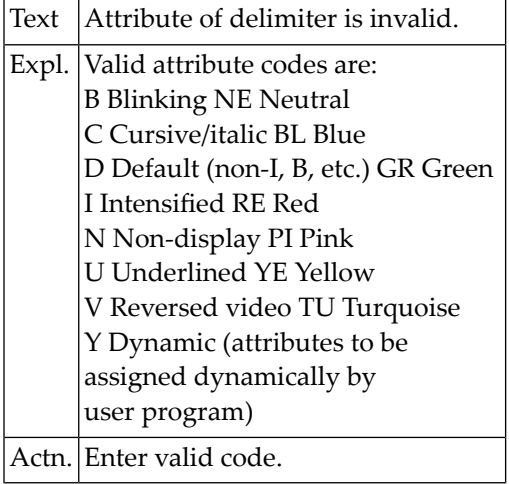

#### **NAT4646: Delimiter must be a special character.**

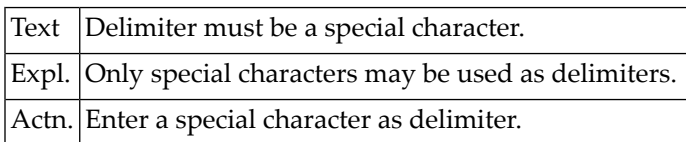

#### **NAT4647: Page size must be 1 - 250.**

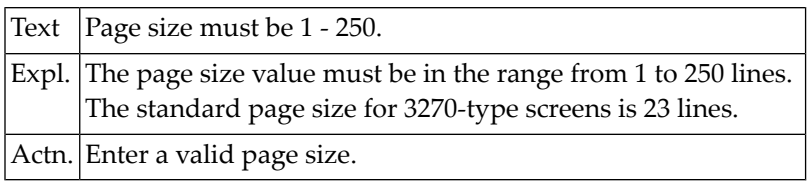

#### **NAT4648: Line size must be 5 - 249.**

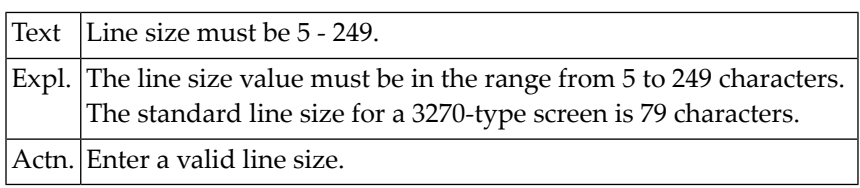

# **NAT4649: Enter "T" (top) or "B" (bottom).**

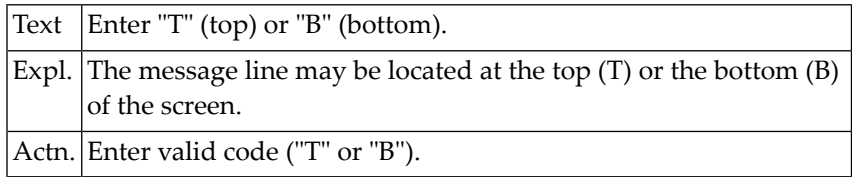

#### **NAT4650: Invalid color code.**

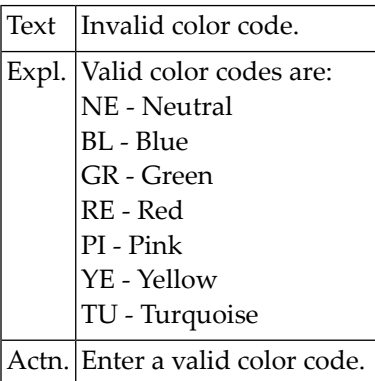

# **74 Natural System Error Messages 4651-4700**

#### **NAT4651: Enter "UC" (upper case) or "LC" (lower case).**

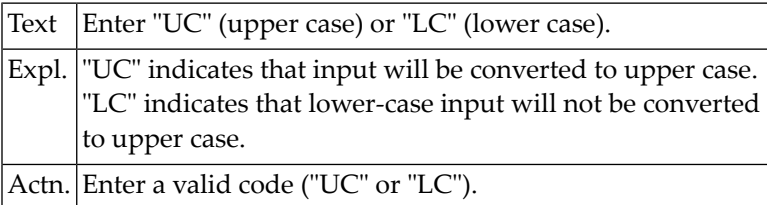

#### **NAT4652: Enter "Y" (yes) or "N" (no).**

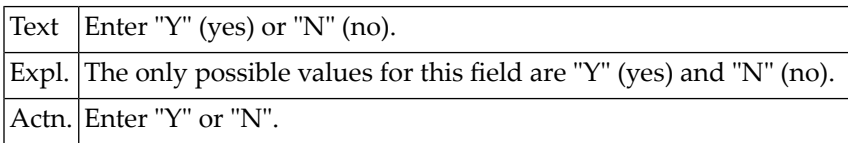

#### **NAT4653: Array dimension must be 0 to 3.**

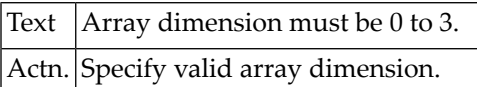

#### **NAT4654: Control character must be a special character.**

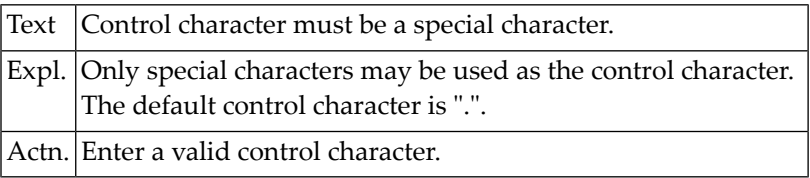

#### **NAT4655: Enter "R" or "L" for right- or left-justified.**

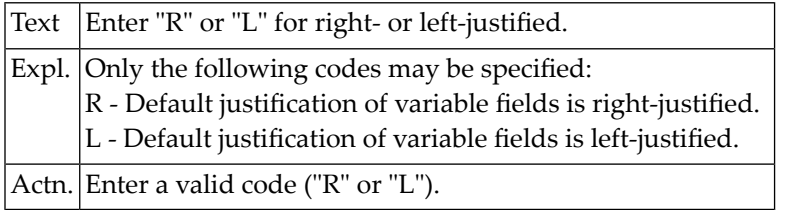

#### **NAT4656: Delimiter settings are ambiguous.**

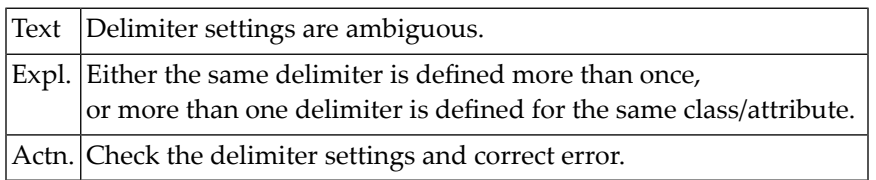

#### **NAT4657: Variable field has to be named.**

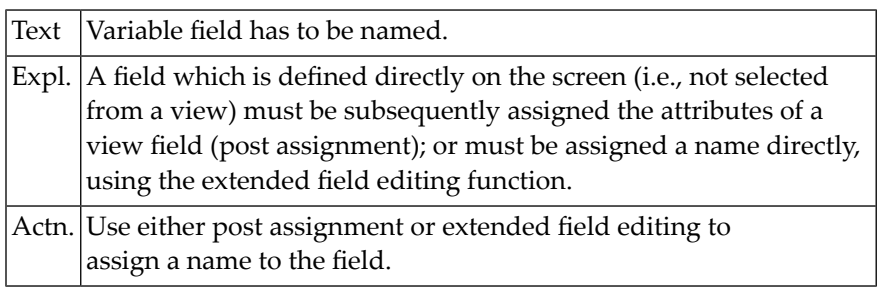

#### **NAT4658: Select either "WRITE" or "INPUT".**

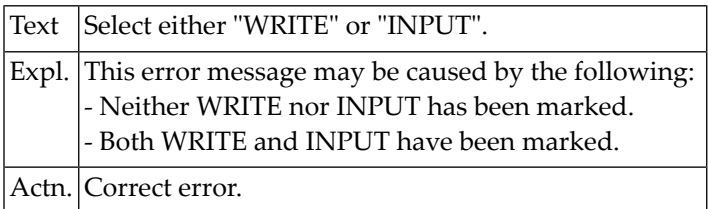

#### **NAT4659: Dynamic layout contains user-defined variables.**

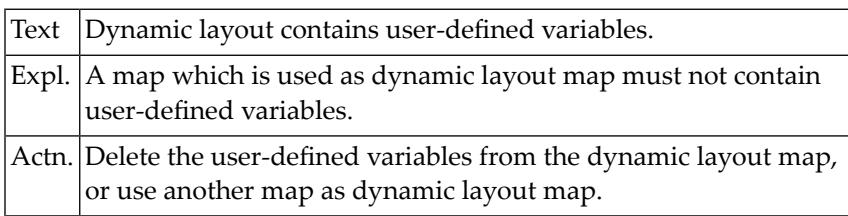

#### **NAT4660: Conflict between layout and map settings.**

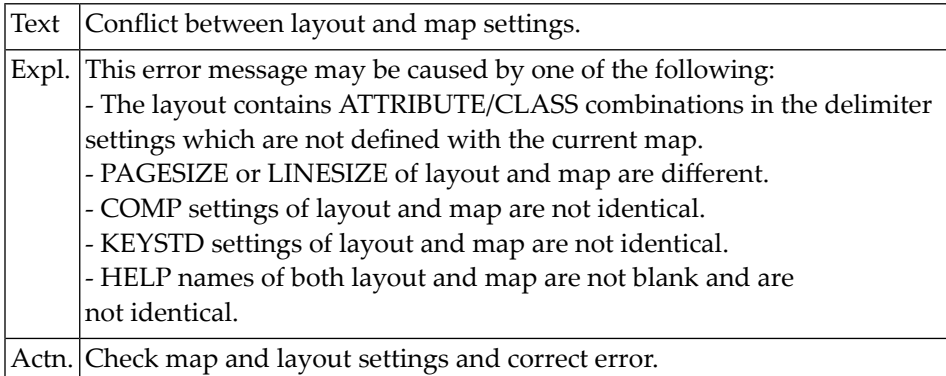

#### **NAT4661: Profile already exists.**

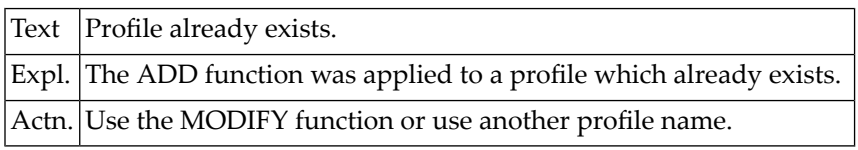

#### **NAT4662: Profile does not exist.**

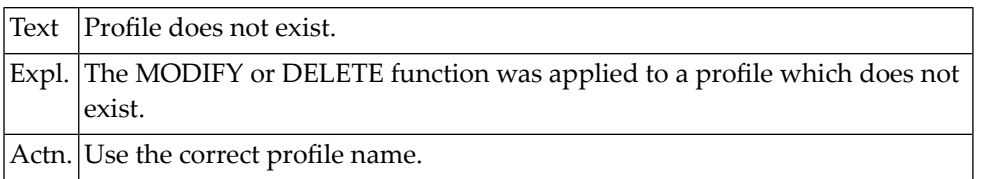

#### **NAT4663: Profile "SYSPROF" must not be changed.**

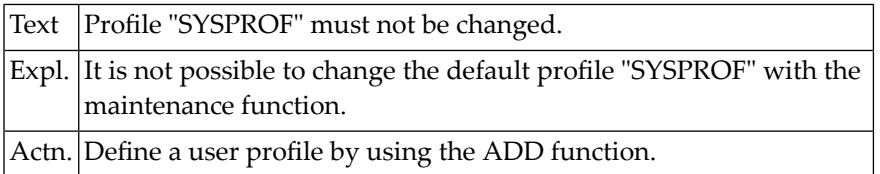

#### **NAT4664: Delimiter must differ from control and decimal character.**

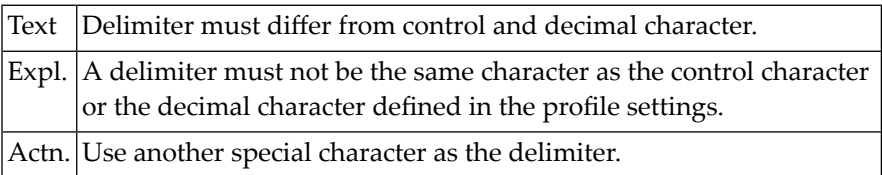

#### **NAT4665: "DY" option is invalid.**

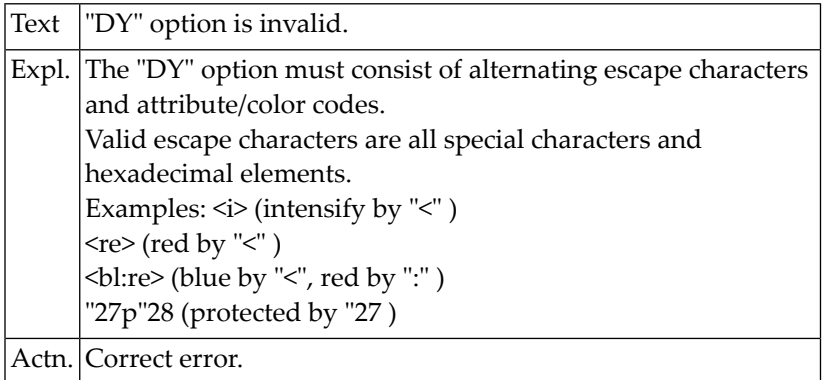

#### **NAT4666: Warning: Conflict between current profile + map profile.**

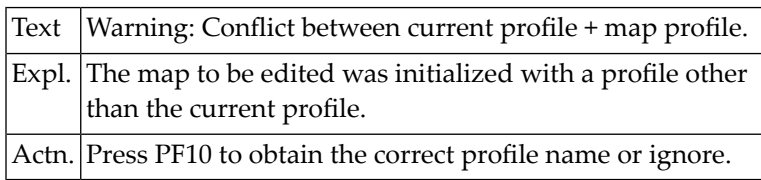

#### **NAT4667: Editing completed successfully.**

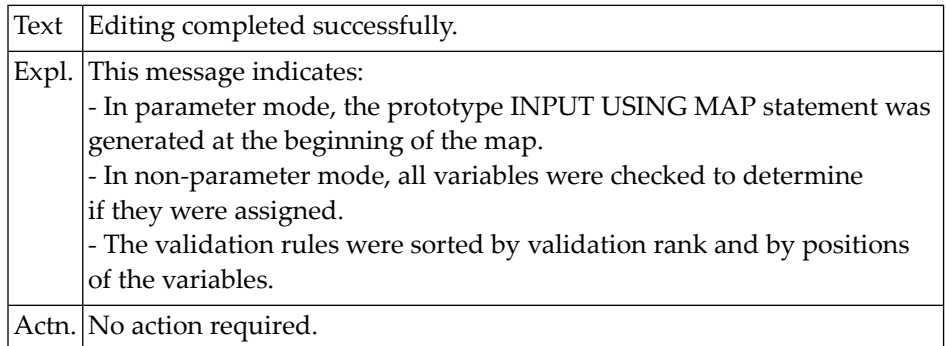

#### **NAT4668: Conflict between layout profile and enforced map profile.**

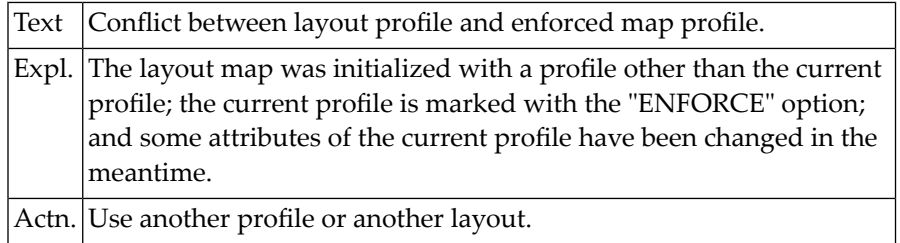

#### **NAT4669: Do not use help-text layout for map, or vice versa.**

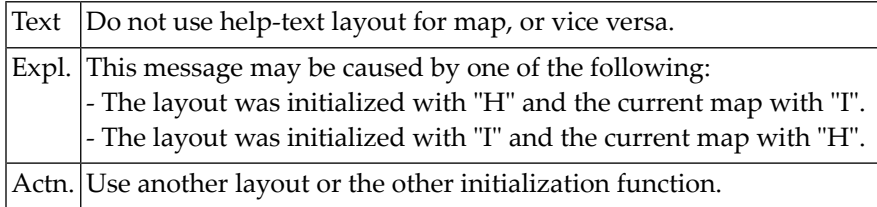

#### **NAT4670: Print mode setting is incorrect.**

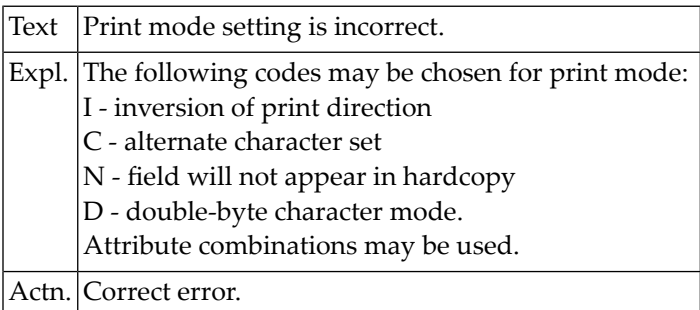

#### **NAT4671: Invalid modification of map settings.**

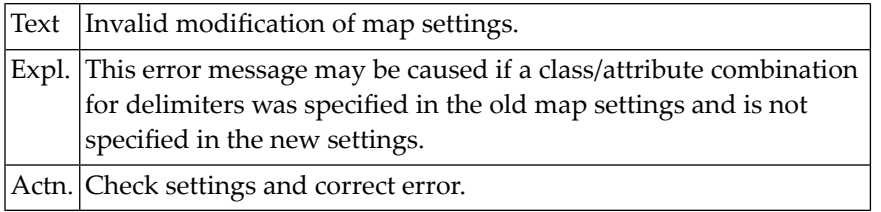

#### **NAT4672: "Move" target is within command working range.**

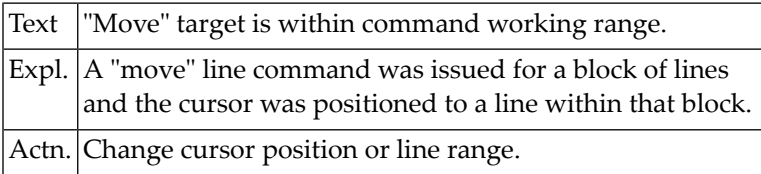

#### **NAT4673: An object with the same name already exists.**

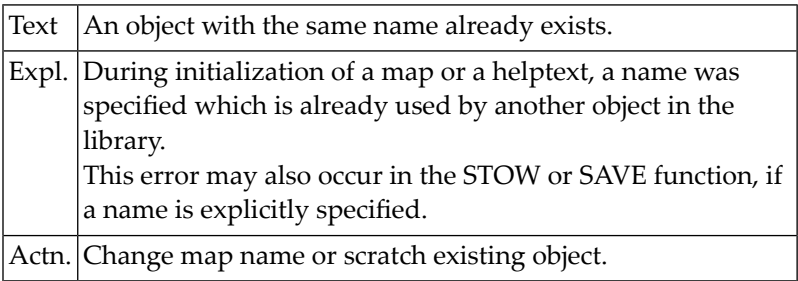

#### **NAT4674: Specified object does not exist, or is not a map/helptext.**

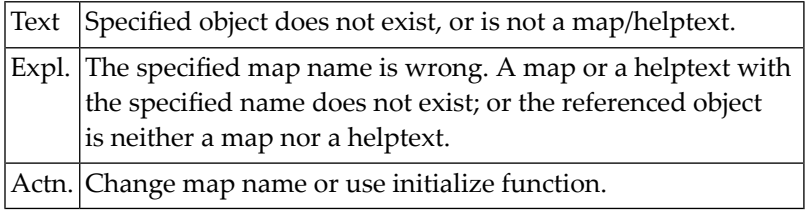

#### **NAT4675: Device specification is missing.**

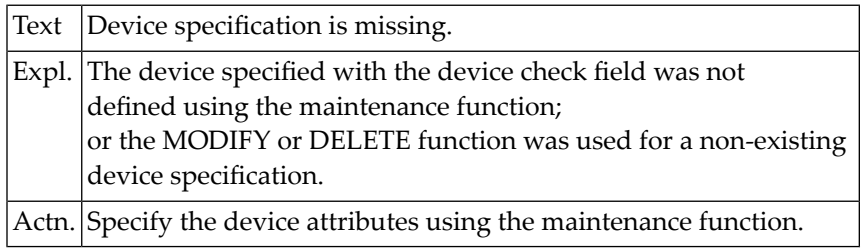

#### **NAT4676: Device specification already exists.**

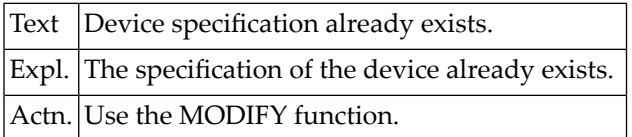

# **NAT4677: Device name is missing.**

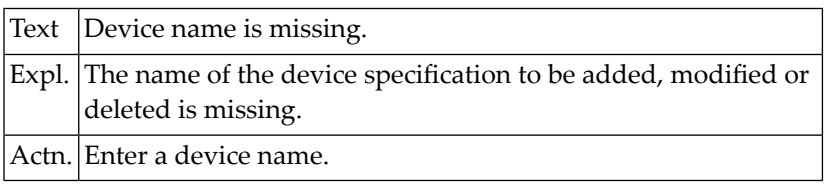

#### **NAT4678: Attribute does not match device characteristics.**

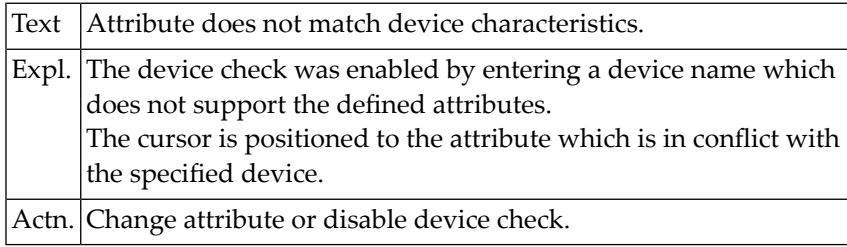

#### **NAT4679: Layout does not exist.**

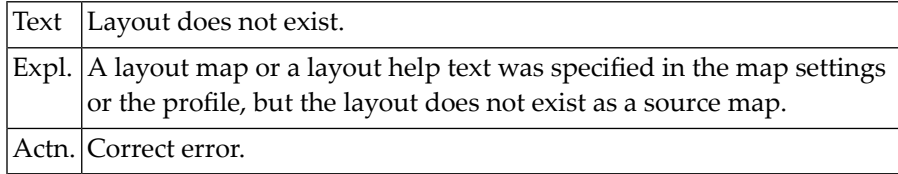

#### **NAT4680: Only "H" or "V" possible.**

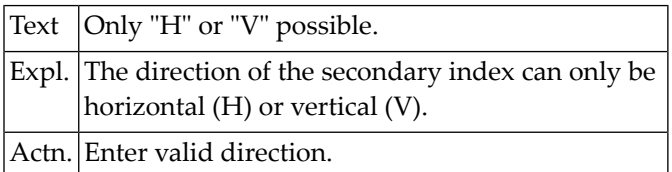

# **NAT4681: Only output class possible with "WRITE".**

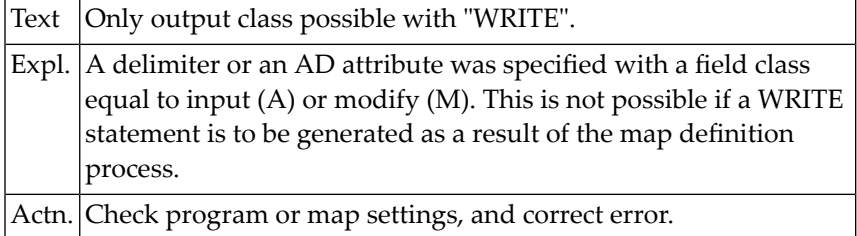

#### **NAT4682: Conflict in array dimensions.**

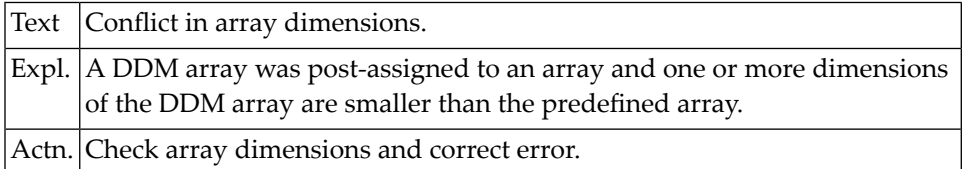

#### **NAT4683: Attribute control variable is missing.**

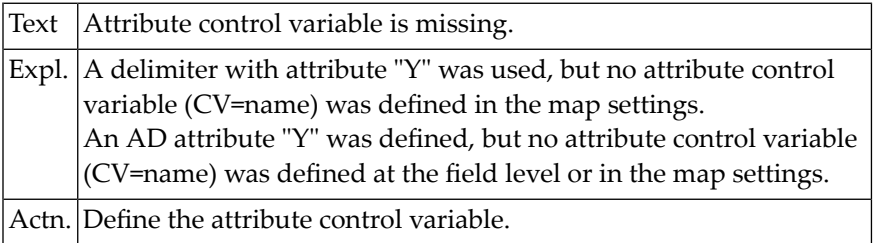

#### **NAT4684: Validation rule priority already exists.**

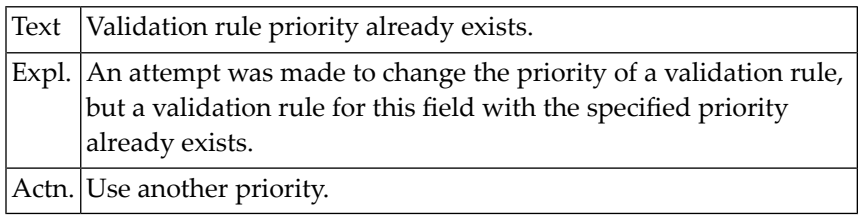

#### **NAT4685: Field is not an array.**

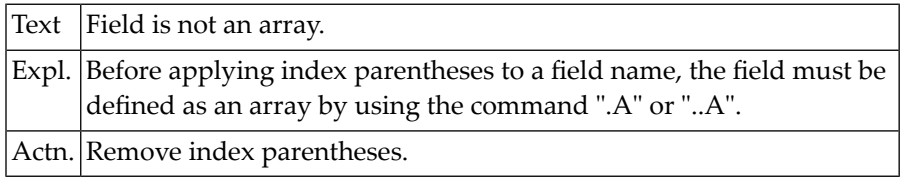

#### **NAT4686: Do not apply ".A" command to a scalar value.**

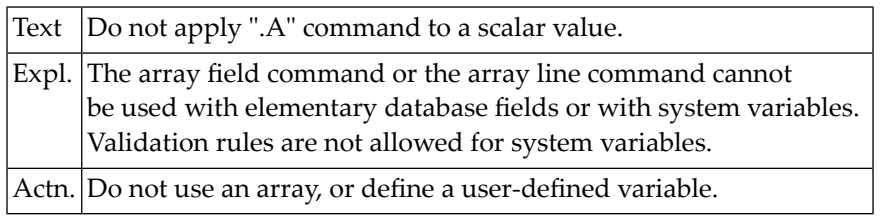

#### **NAT4687: Helproutine for a helptext or WRITE map is not allowed.**

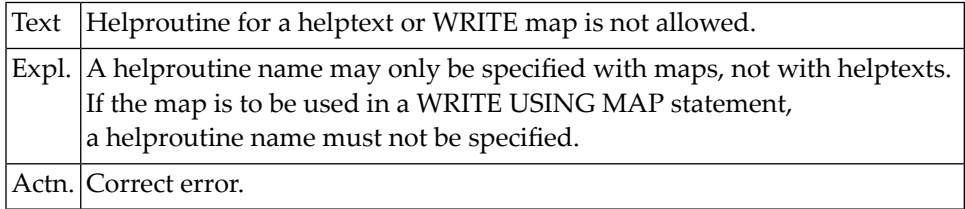

#### **NAT4688: STOW command executed successfully.**

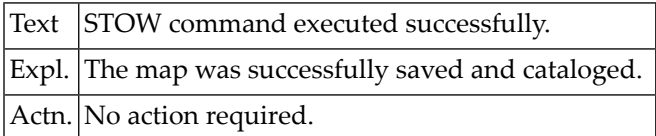

#### **NAT4689: Direct command was executed.**

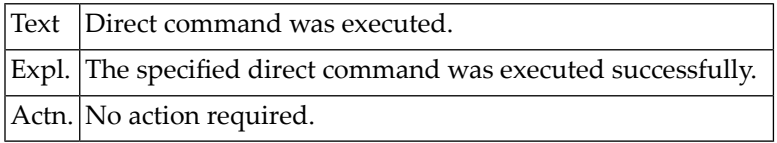

#### **NAT4690: Invalid edit mask.**

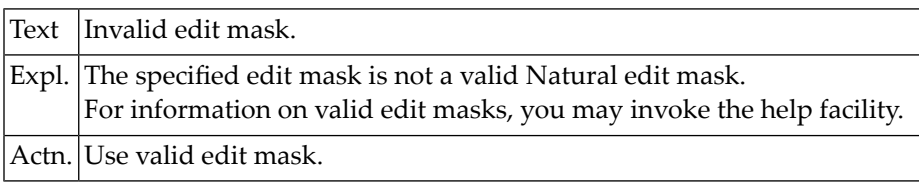

#### **NAT4691: Decimal character conflict.**

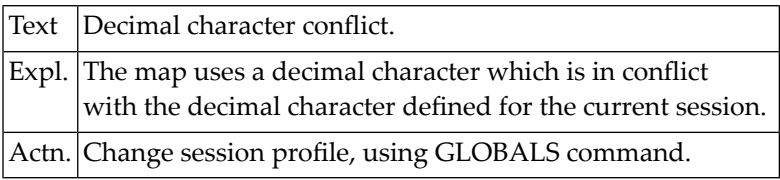

#### **NAT4692: Feature not available.**

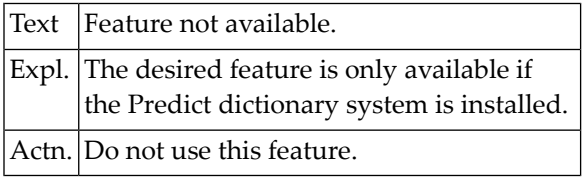

#### **NAT4693: Conflict between processing rules.**

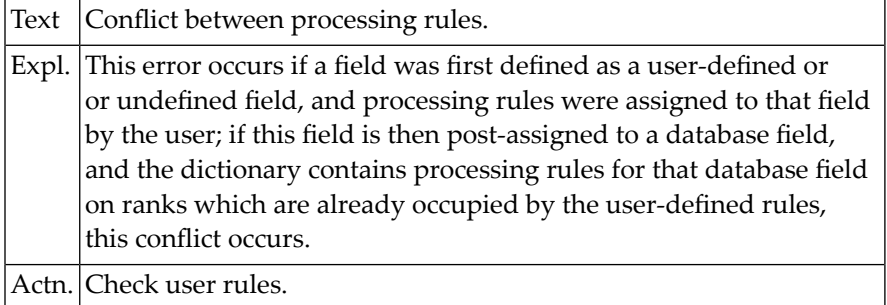

#### **NAT4694: Consistency error in dictionary.**

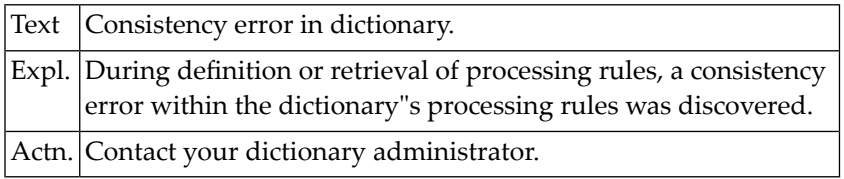

#### **NAT4695: Processing rule already exists.**

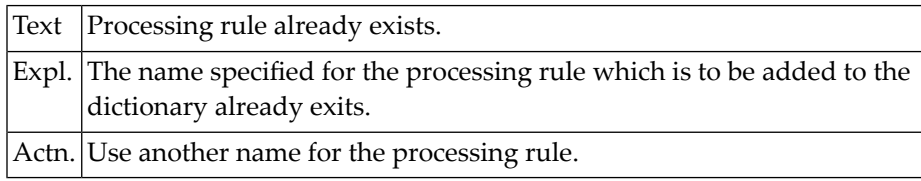

#### **NAT4696: Specification of prefix not allowed here.**

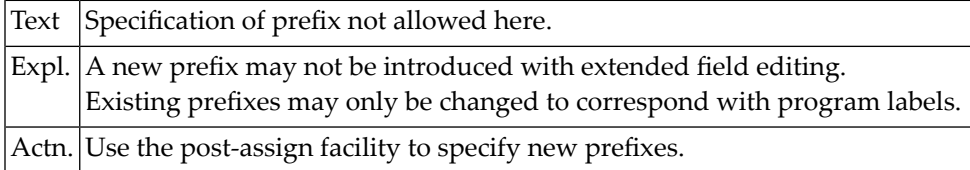

#### **NAT4697: Page size must be 3 - 250.**

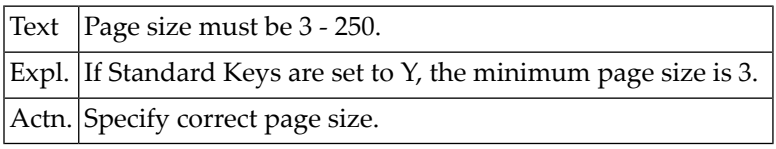

#### **NAT4698: Modification rejected by user exit.**

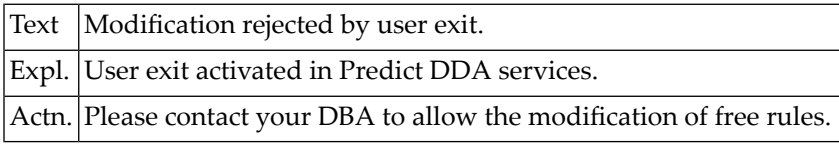

#### **NAT4699: Number of occurrences has to be greater than zero.**

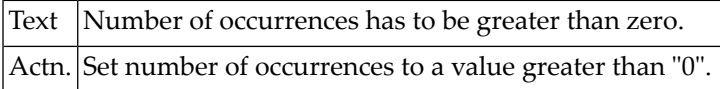

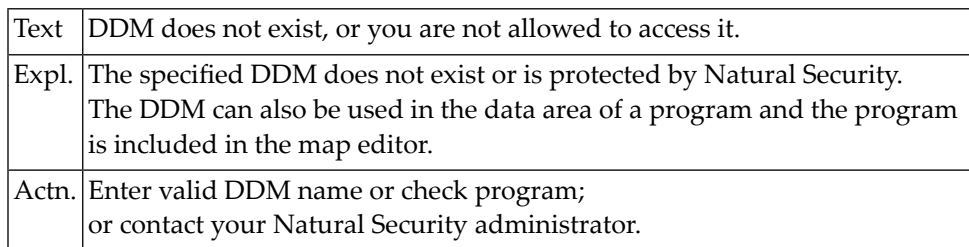

#### **NAT4700: DDM does not exist, or you are not allowed to access it.**

# **75 Natural System Error Messages 4701-4750**

#### **NAT4701: No data defined in program.**

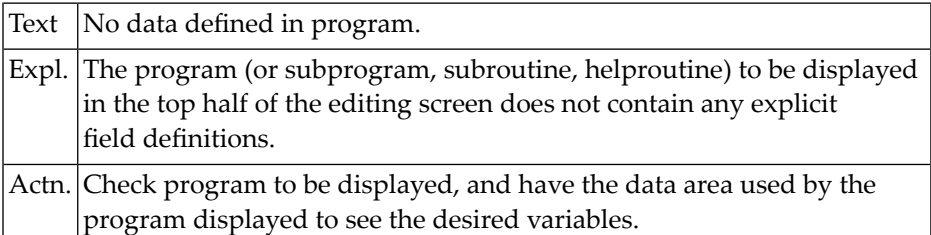

#### **NAT4702: Field/parameter type is missing.**

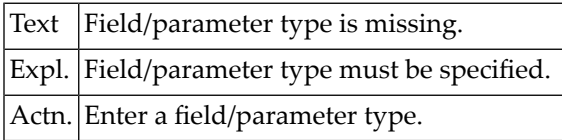

#### **NAT4703: Do not enter starting value for an index which is "0".**

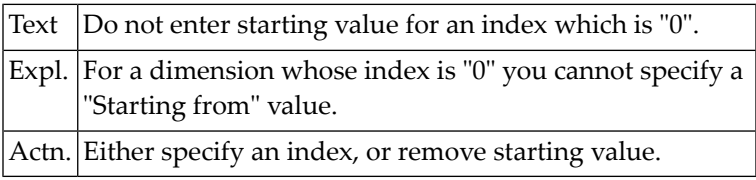

#### **NAT4704: Dynamic layout not possible for WRITE statement.**

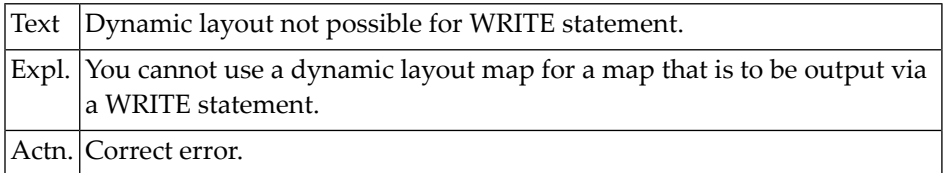

#### **NAT4705: Verification name already exists, but is not a free rule.**

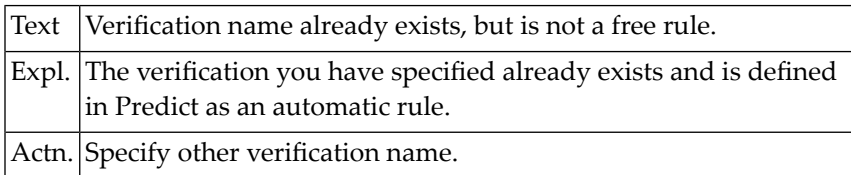

#### **NAT4706: Rejected by Predict defaults.**

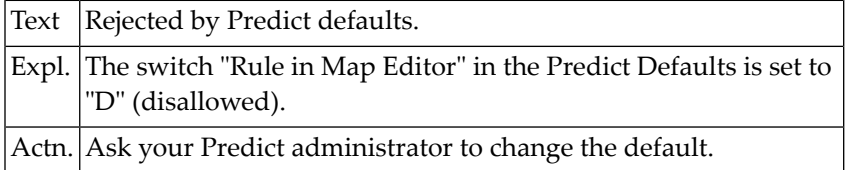

#### **NAT4707: Do not enter a rule name and source text at same time.**

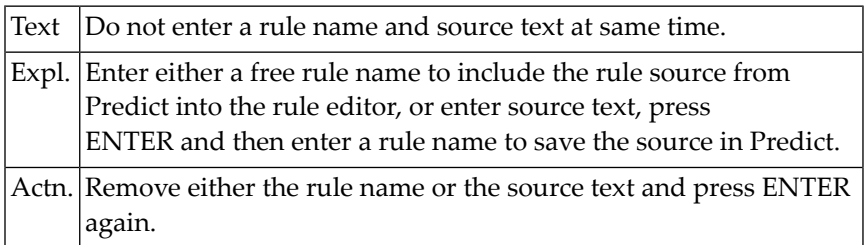

#### **NAT4708: Do not apply a processing rule to an output field.**

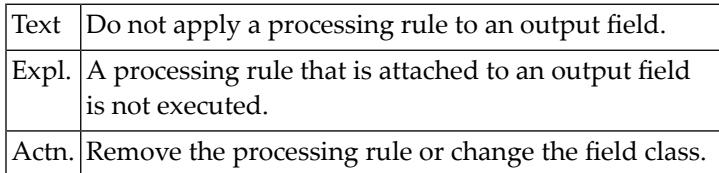

#### **NAT4709: Internal error:1:while searching library path for object.**

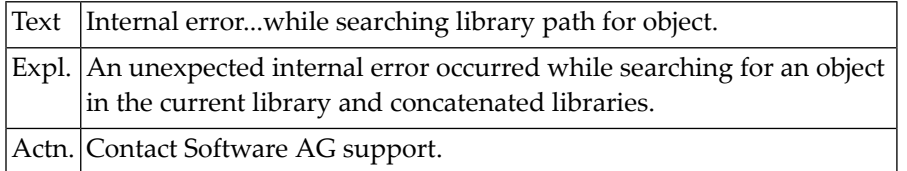

#### **NAT4710: Table overflow, too many variables defined.**

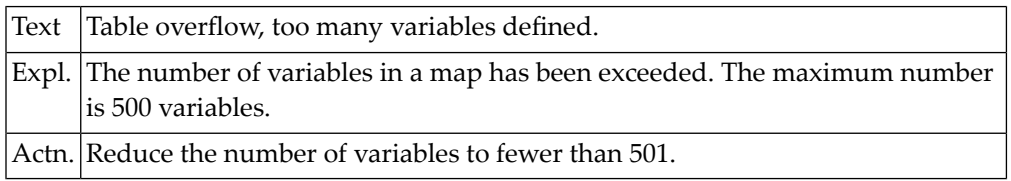

#### **NAT4711: Map contains GUI elements and cannot be stowed via CATALL.**

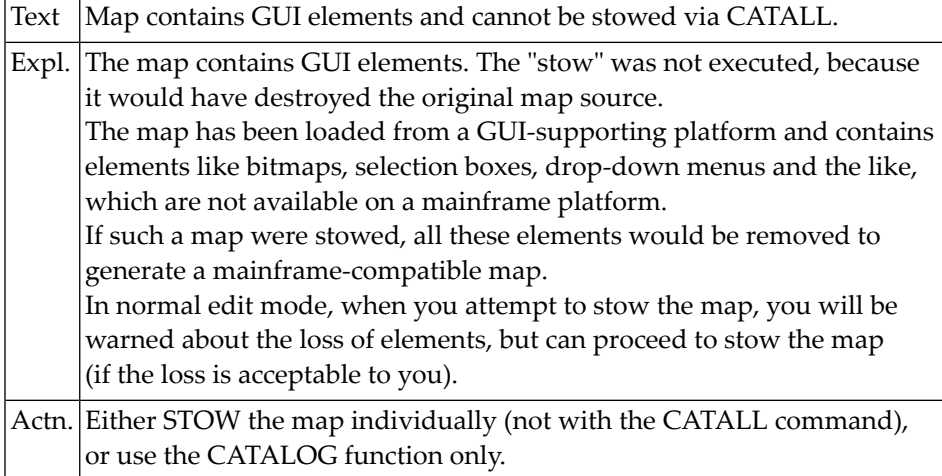

#### **NAT4712: Invalid array range.**

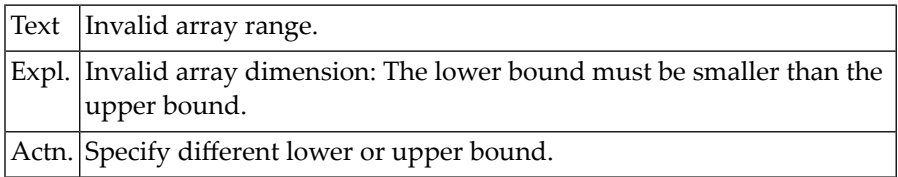

**NAT4713: No Migration performed - map was not created with KAPRI.**

**NAT4714: This KAPRI map does not require any migration.**

**NAT4715: Migration for KAPRI map performed.**

**NAT4716: Map conversion error: Delimiter class D could not be added.**

**NAT4717: Error occurred during migration of a KAPRI map.**

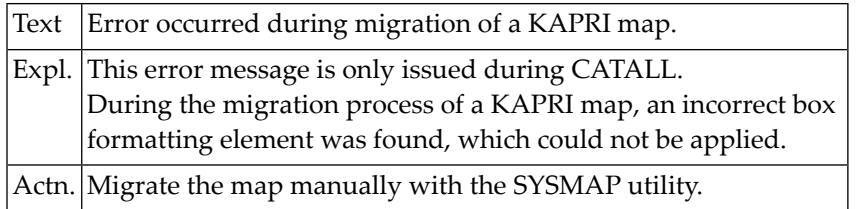

#### **NAT4748: XREF request disallowed by Natural Security definition.**

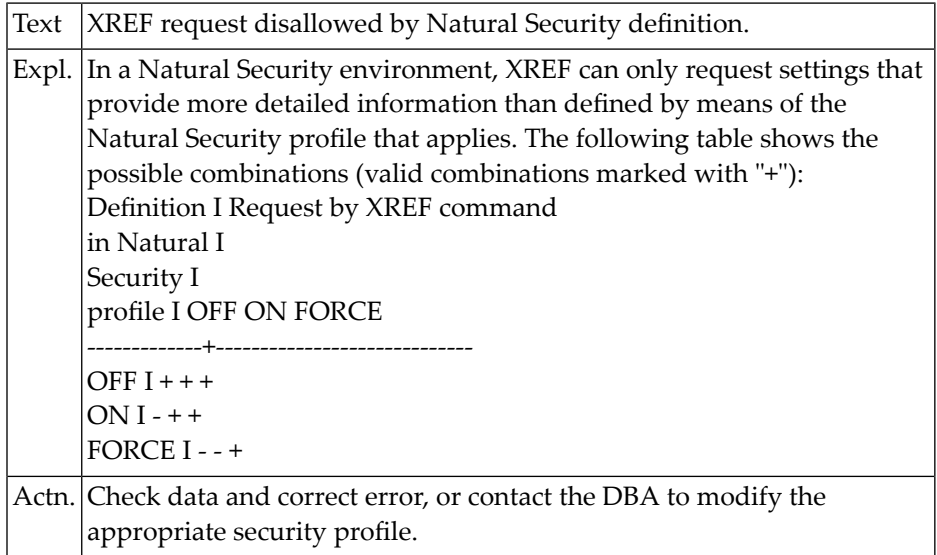

#### **NAT4749: Function not possible with DBID = 0.**

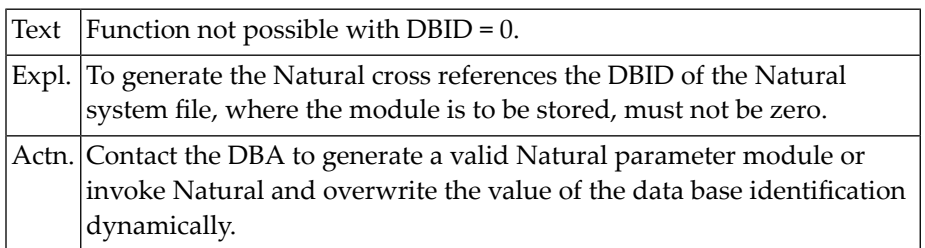

# **NAT4750: Invalid input data.**

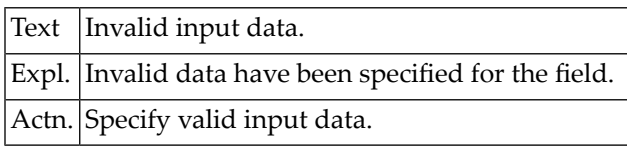
# **76 Natural System Error Messages 4751-4800**

#### **NAT4751: A:1:must be entered.**

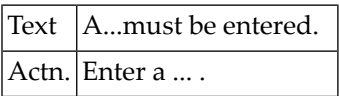

**NAT4752: Entry must be an integer ranging from:1:to:2:. NAT4753: Use at least one of the keywords. NAT4754: Requested function key not allocated. NAT4755: Mark pop-ups to be shown with "S". NAT4756: Press PF5 to execute generated SQL, or PF4 for Free Mode. NAT4757: Invalid:1:specified. NAT4758: :1:with that name does not exist. NAT4759: Use exactly 1 of the keywords. NAT4760: No fieldproc allowed for Long Varchar or Long Vargraphic NAT4761: Entry may be only the keyword UNIQUE. NAT4762: :1:must be entered. Press ENTER to proceed. NAT4763: Enter either a catalog name or a stogroup name. NAT4764: Entry must be an integer. NAT4765: Invalid syntax. Enter valid data. NAT4766: Copying a block in between the same block is not allowed. NAT4767: Point command issued, but no line was marked with ".N". NAT4768: No ".I", ".W" between X-Y possible, if ".MX-Y" issued. NAT4769: Member for insertion not found. NAT4770: Scan command entered without scan value. NAT4771: Enter number of FREEPAGES and/or PCTFREE(integer). NAT4772: Number:1:in PRIMARY KEY field entered more than once. NAT4773: :1:with that name already exists. NAT4774: Enter valid:1:. NAT4775: Mark either:1:or:2:. NAT4776: Please mark your choice. NAT4777: Do not mark both::1:and:2:.**

**NAT4778: Command successfully executed.**

**NAT4779: Entry may be only:1:or:2:.**

**NAT4781: create TABLE, VIEW and INDEX disabled from Predict**

**NAT4782: Select:1:key columns with "S" or ordered with "1-16".**

**NAT4783: Max. 16:1:key columns allowed.**

**NAT4784: :1:key columns must be NOT NULL.**

**NAT4785: Max. 16 primary key columns allowed.**

**NAT4786: Enter name of:1:.**

**NAT4787: Enter name of referenced table.**

**NAT4788: Select column(s).**

**NAT4790: Default ASC is taken.**

**NAT4791: Specify columns of:1:.**

**NAT4792: Number:2:in:1:key field entered more than once.**

**NAT4793: FOR ... DATA allowed for CHAR, VARCHAR, LONGVARCHAR**

**NAT4794: Enter S,M or B(SBCS, Mixed or BIT) in FOR ... DATA clause**

**NAT4795: :1:must be marked with "S".**

**NAT4796: :1:not allowed for datatype:2:.**

**NAT4797: CCSID not allowed if FOR ... DATA specified.**

**NAT4800: Enter valid function code.**

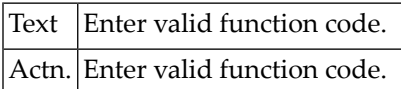

## **77 Natural System Error Messages 4801-4850**

#### **NAT4801: Function only applicable to source programs.**

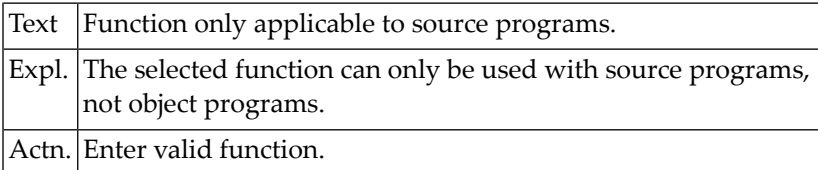

#### **NAT4802: Library type must be "S" or "O".**

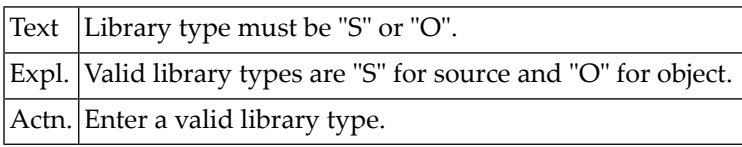

#### **NAT4803: Invalid object specified.**

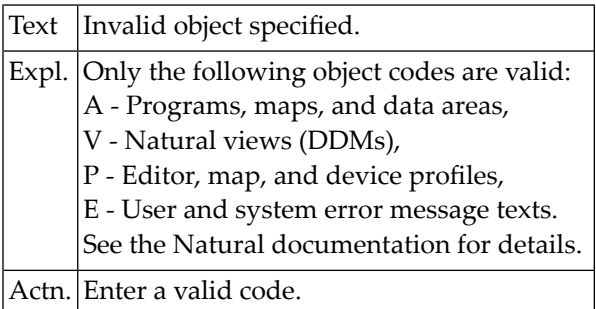

#### **NAT4804: Enter valid library ID.**

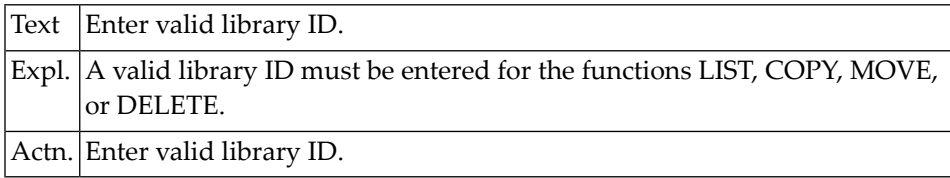

#### **NAT4805: Enter valid command code.**

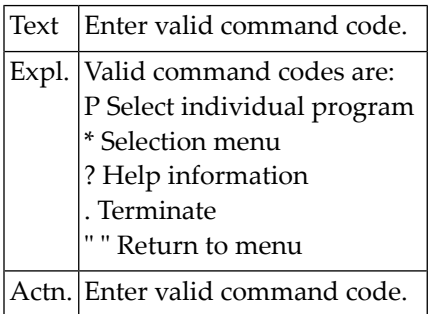

#### **NAT4806: Enter program name.**

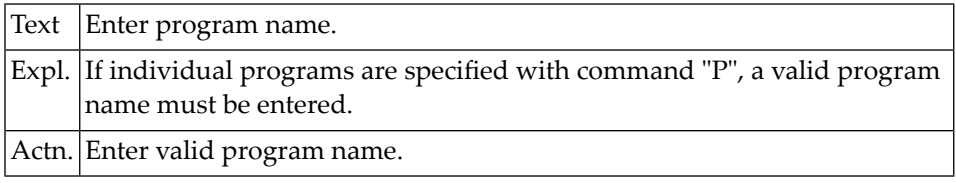

#### **NAT4807: Enter a valid database ID.**

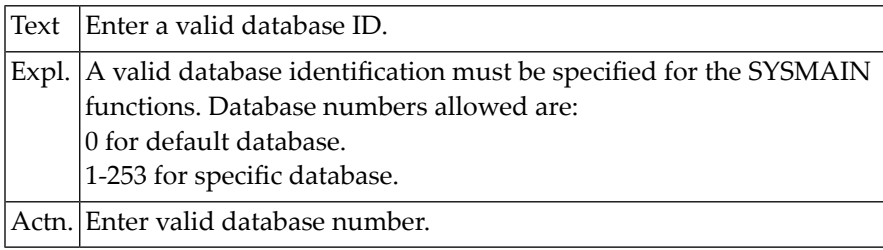

#### **NAT4808: Invalid "new name" specified.**

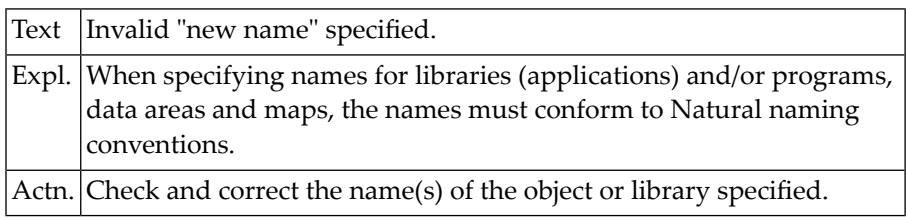

#### **NAT4809: Enter a system file number.**

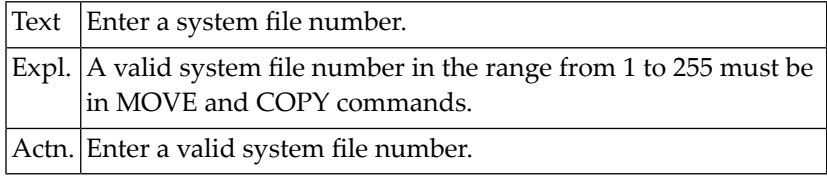

#### **NAT4810: All data rejected by these selection criteria.**

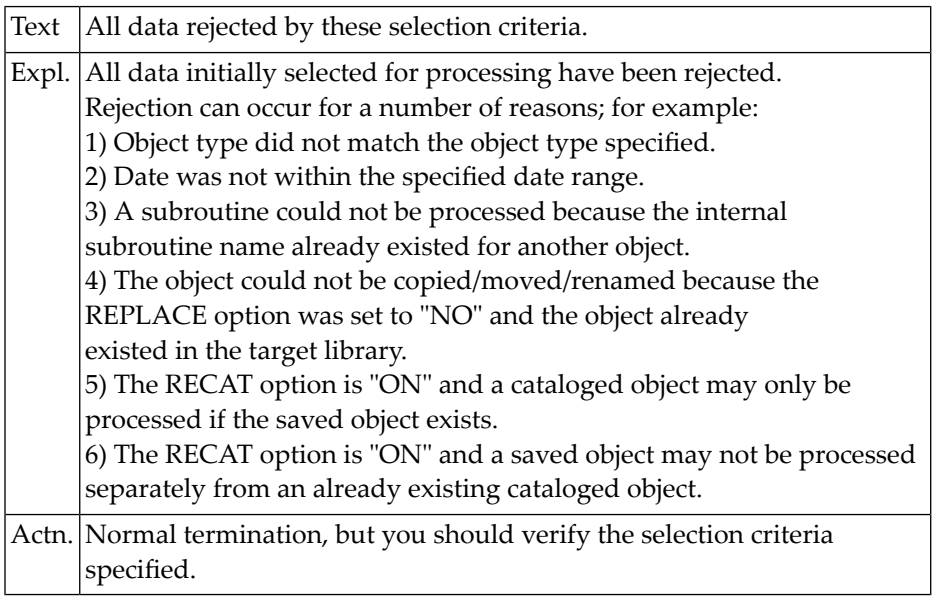

#### **NAT4811: "Copy/move" to same environment is not allowed.**

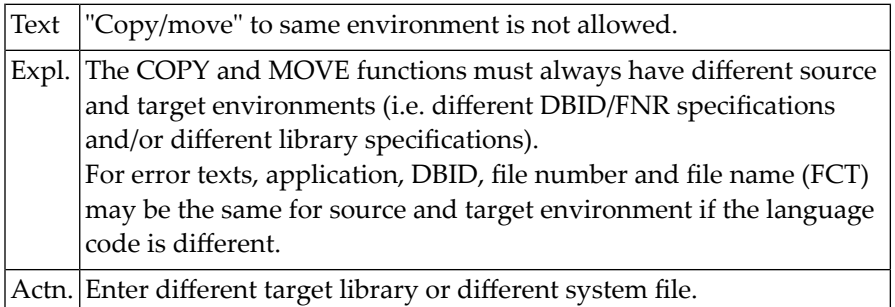

#### **NAT4812: Internal error.**

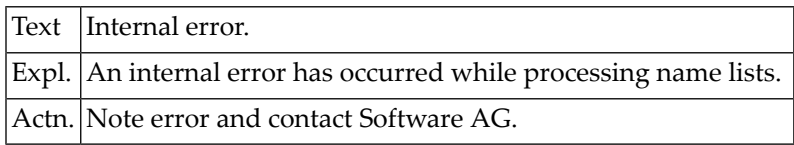

#### **NAT4813: "Move/copy" operation executed.**

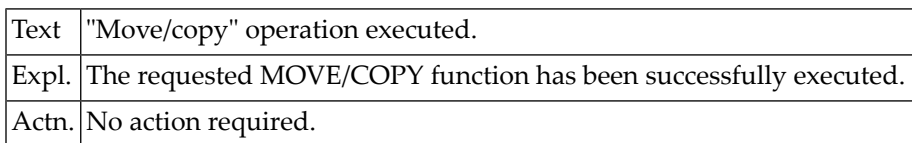

#### **NAT4814: Invalid object type(s) specified.**

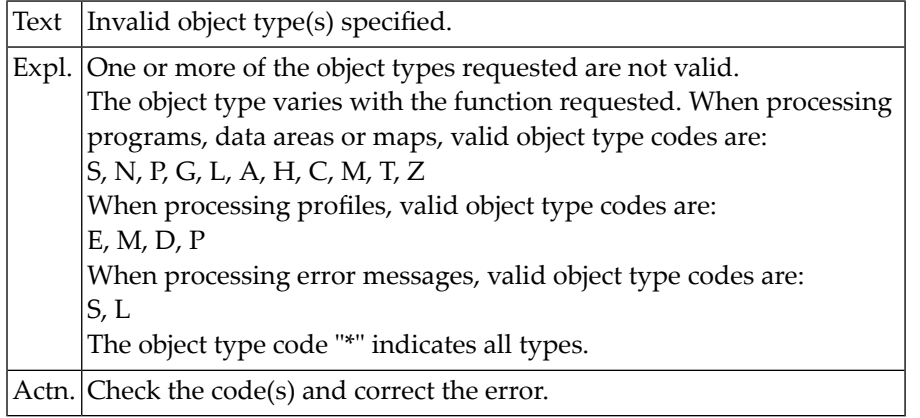

#### **NAT4815: Processing terminated at user"s request.**

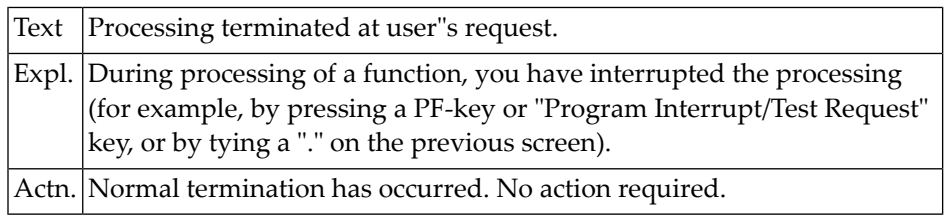

#### **NAT4816: Invalid date or time specified.**

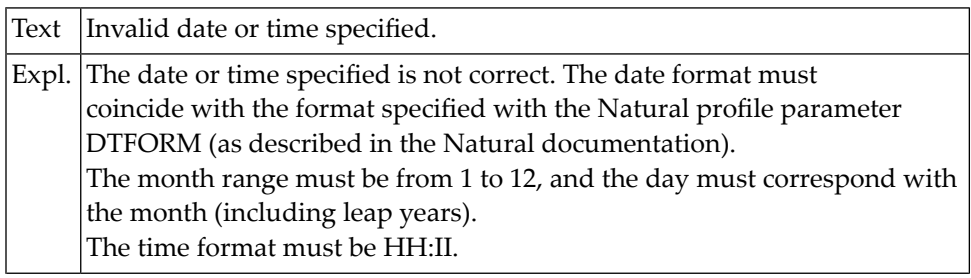

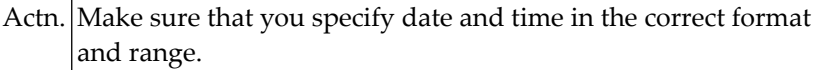

#### **NAT4817: Date range is out of sequence. TO DATE must be > FM DATE.**

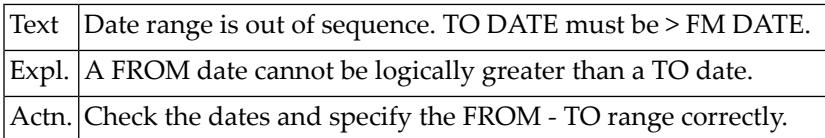

#### **NAT4818: Library has been successfully listed.**

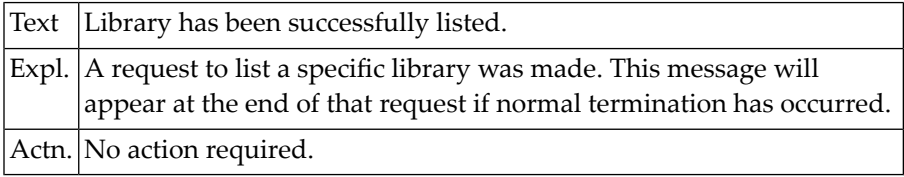

#### **NAT4819: Invalid selection code specified.**

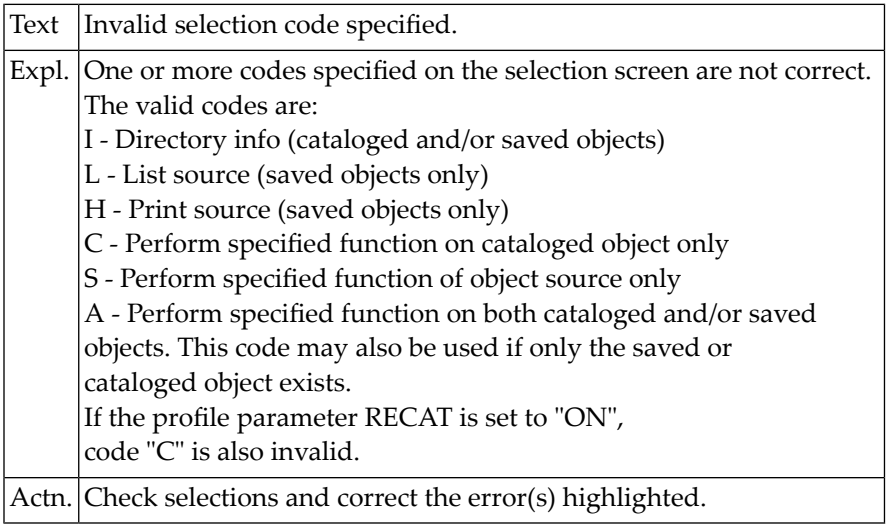

#### **NAT4820: Selected program does not exist.**

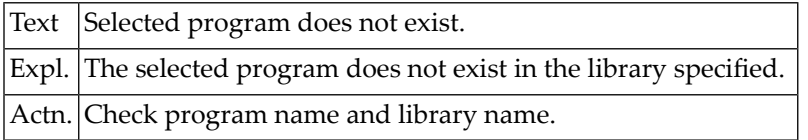

#### **NAT4821: Invalid request with dynamic recatalog.**

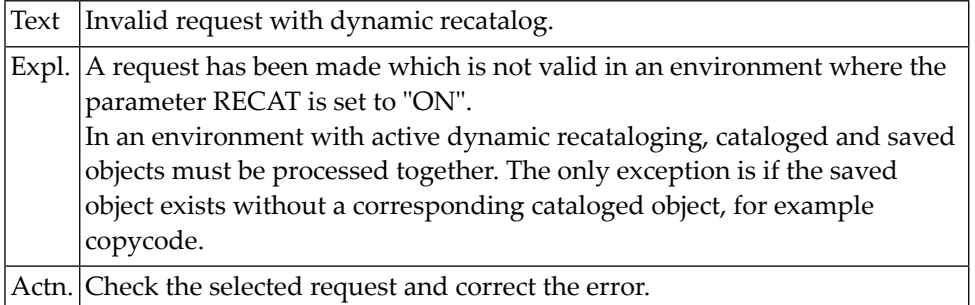

#### **NAT4822: Invalid "rename" request.**

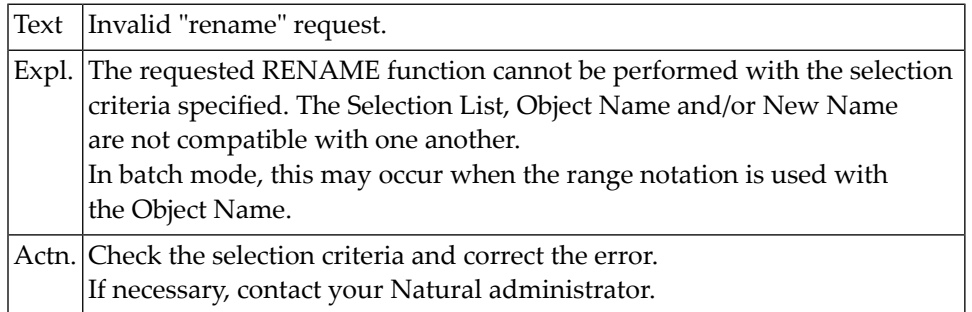

#### **NAT4823: Invalid selection code specified for option.**

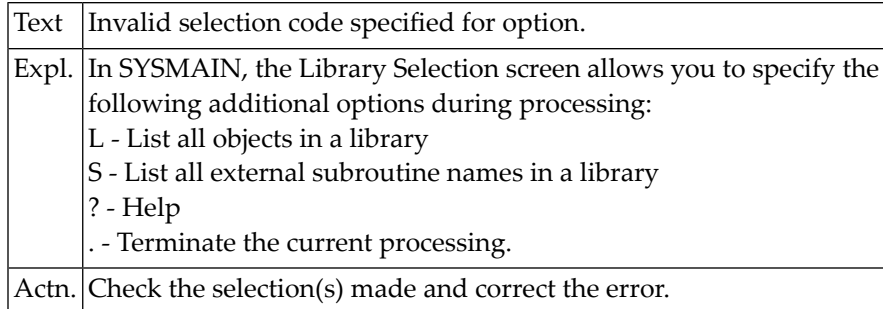

#### **NAT4824: Requested option(s) processed successfully.**

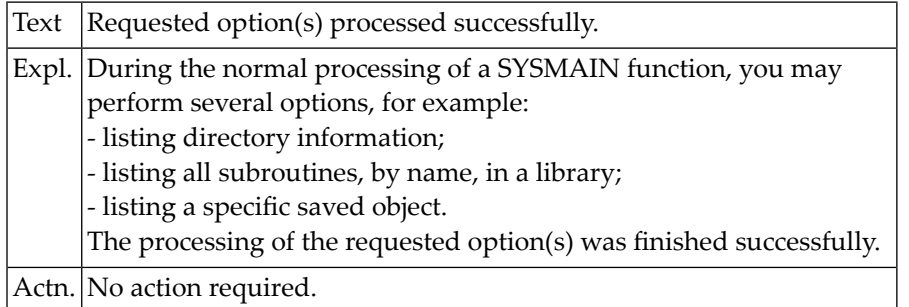

#### **NAT4825: Input command string too long.**

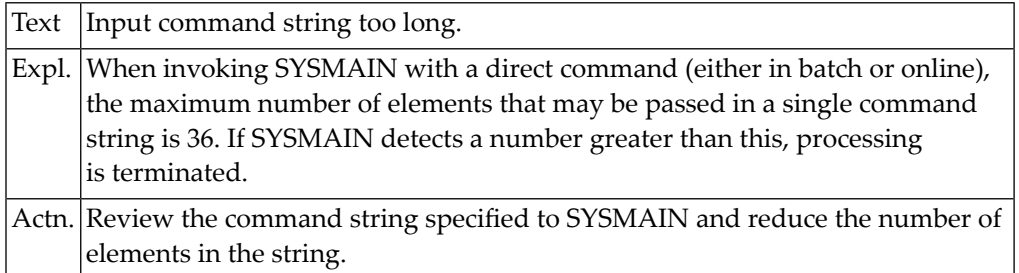

#### **NAT4826: Data not numeric.**

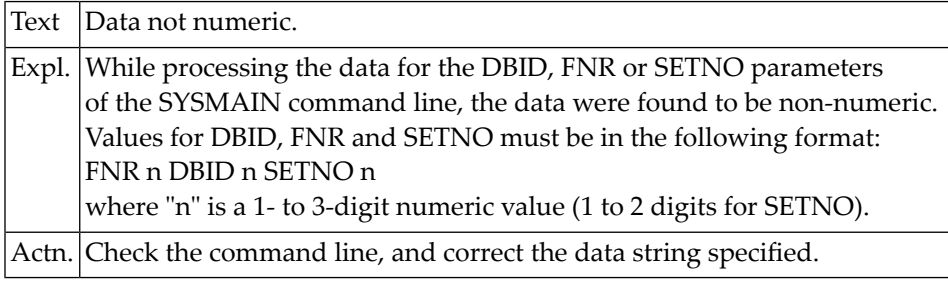

#### **NAT4827: XREF indicator must be "N", "Y", "F" or "S".**

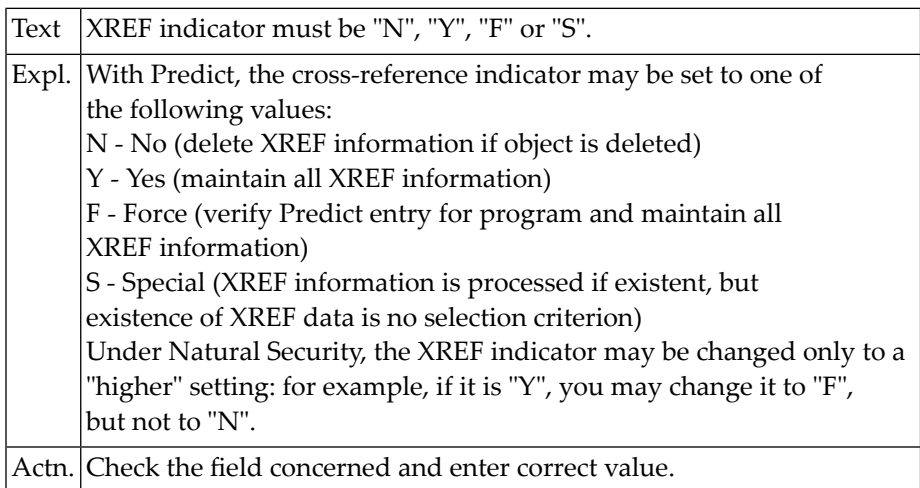

#### **NAT4828: Invalid "copy/move/rename" of a subroutine.**

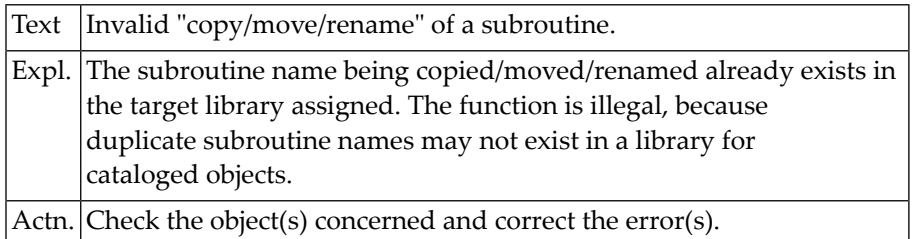

#### **NAT4829: Invalid function requested.**

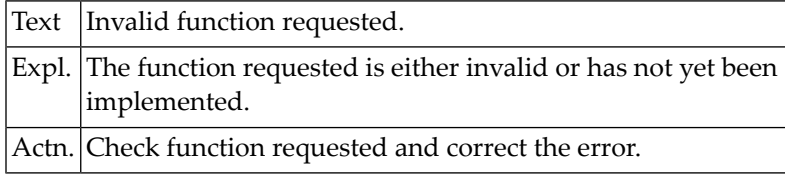

#### **NAT4830: "Scan" and "replace" values must be different.**

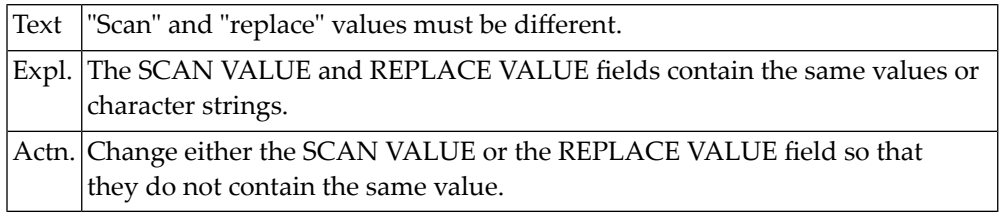

#### **NAT4831: "Replace" must not be used with specified object type.**

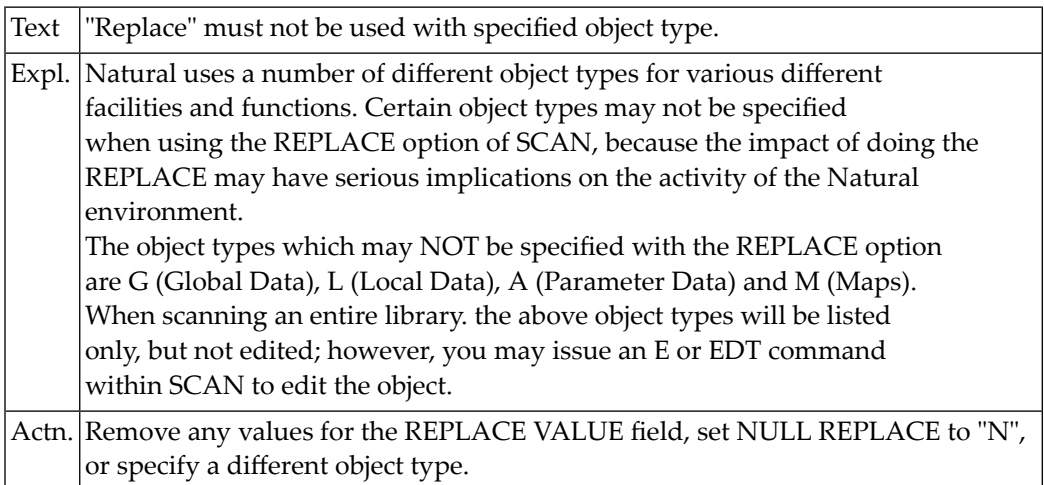

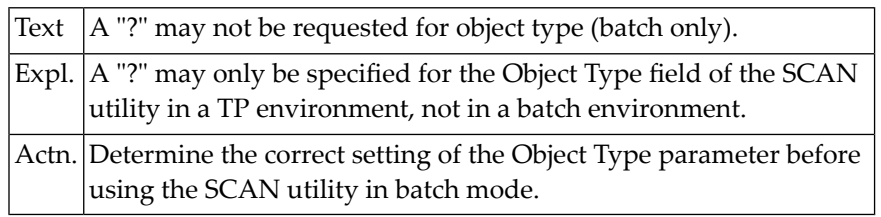

#### **NAT4832: A "?" may not be requested for object type (batch only).**

#### **NAT4833: Enter a valid object type.**

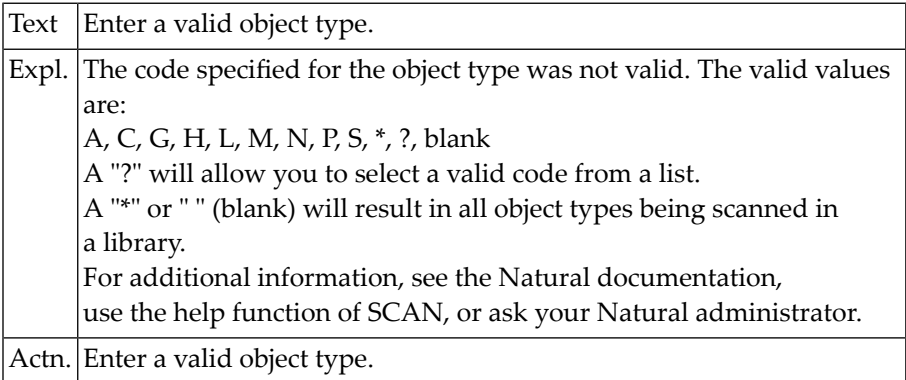

#### **NAT4834: Enter a valid function code.**

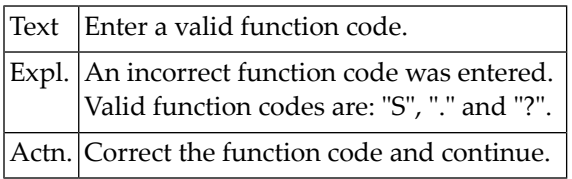

#### **NAT4835: Library may not be blank.**

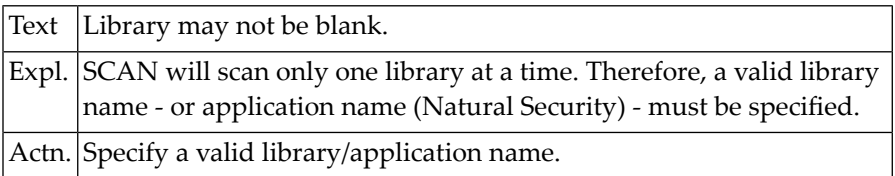

#### **NAT4836: Internal error with "edit": 0000 - contact DBA.**

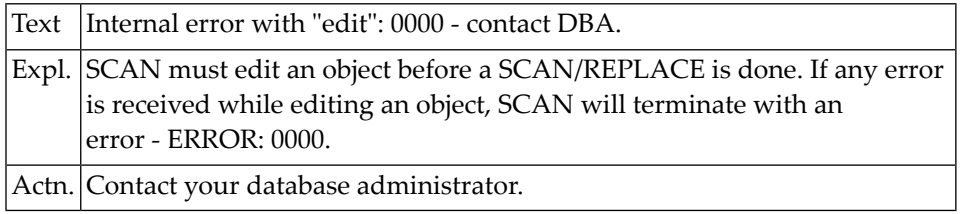

#### **NAT4837: Internal error with "scan": 0000 - contact DBA.**

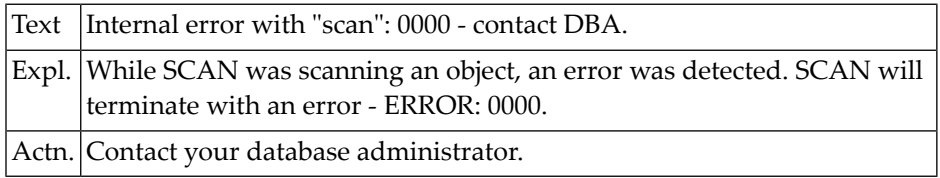

#### **NAT4838: Enter new name for "rename" function.**

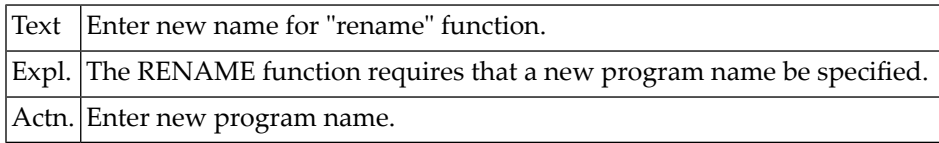

#### **NAT4839: Specified library is protected by security definition.**

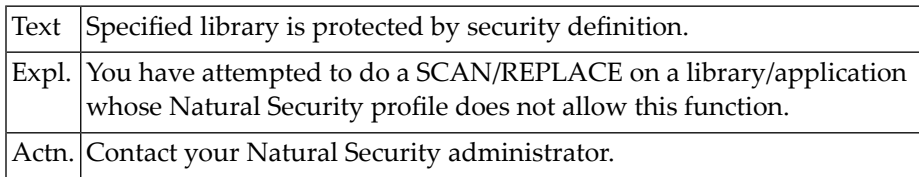

#### **NAT4840: Enter a valid command (? blank E EDT I L LET LIST Q .).**

Text Enter a valid command (? blank E EDT I L LET LIST Q .).

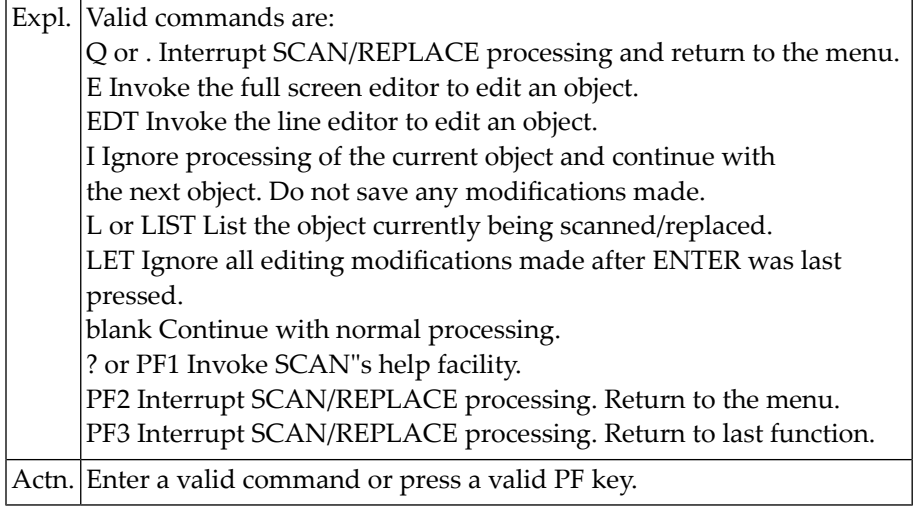

#### **NAT4841: "Scan/replace" terminated by user action.**

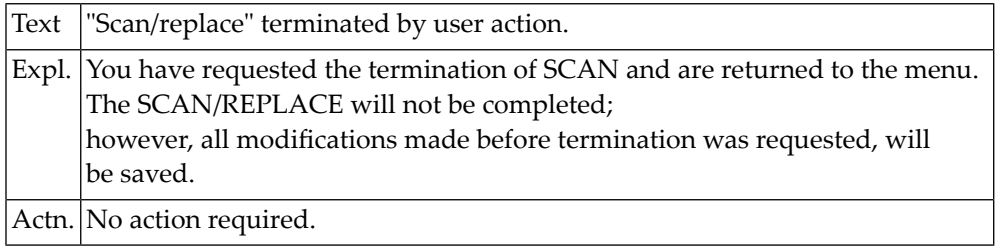

#### **NAT4842: "Scan/replace" interrupted by user action.**

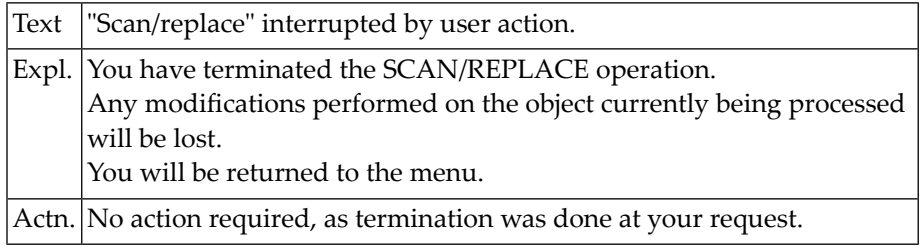

#### **NAT4843: "Scan/replace" has successfully terminated.**

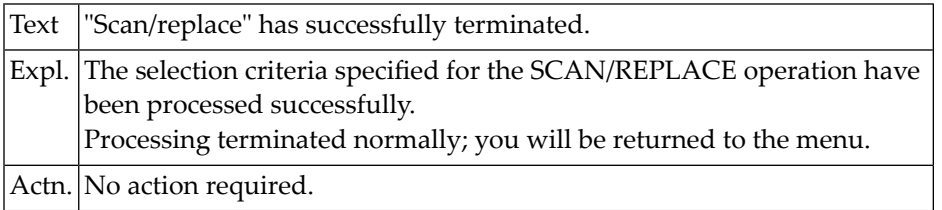

#### **NAT4844: Scan value must not be blank.**

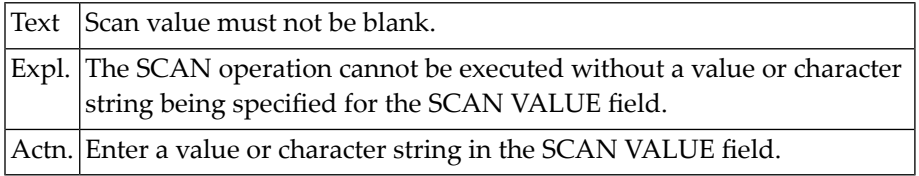

#### **NAT4845: Error NATnnnn received during process of object <object>.**

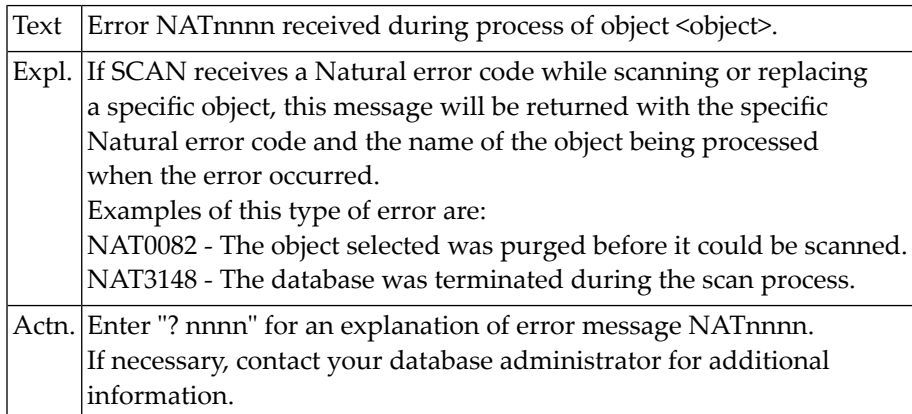

#### **NAT4846: "Replace" operation protected by security definition.**

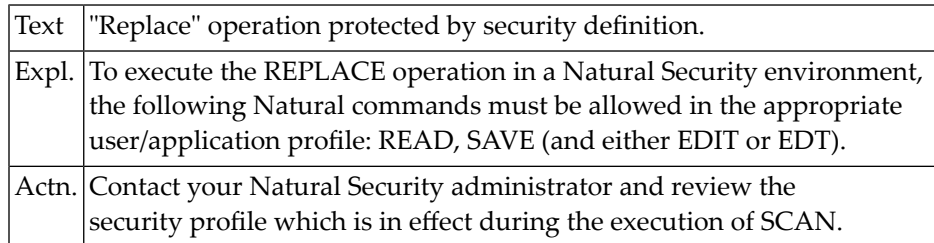

#### **NAT4847: Object type is protected by security definition.**

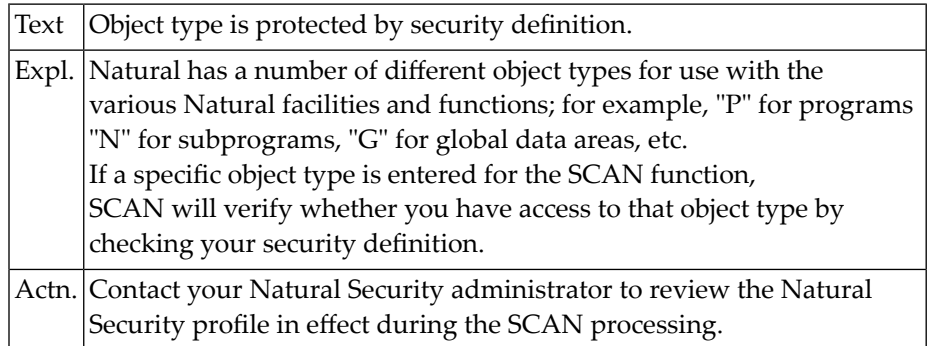

#### **NAT4848: Status of programs/modules displayed successfully.**

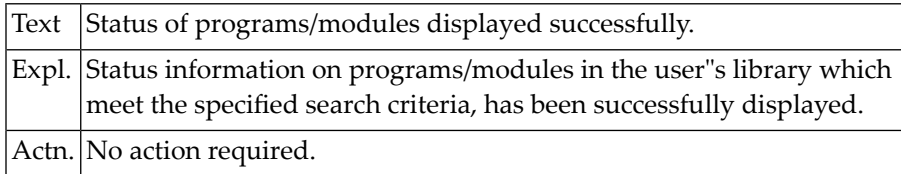

#### **NAT4849: Invalid date specification.**

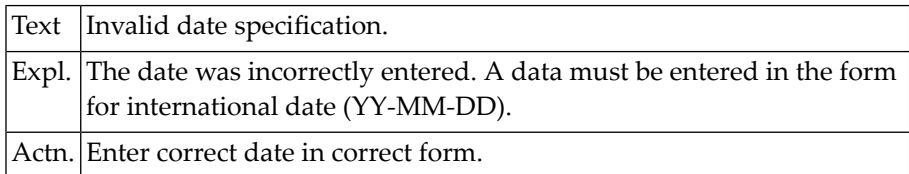

#### **NAT4850: Invalid range specification.**

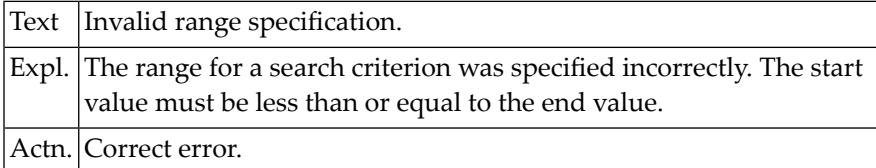

## **78 Natural System Error Messages 4851-4900**

#### **NAT4851: No program/module with specified criteria found.**

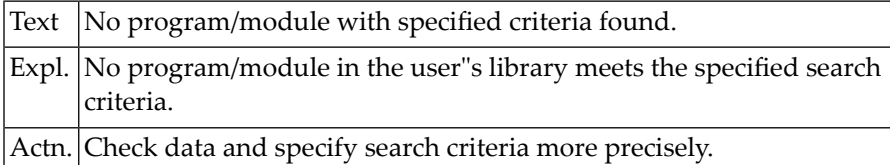

#### **NAT4852: Function disallowed by security definition.**

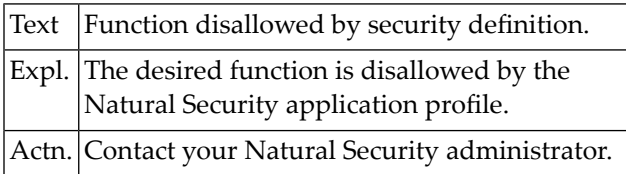

#### **NAT4853: No module found in library.**

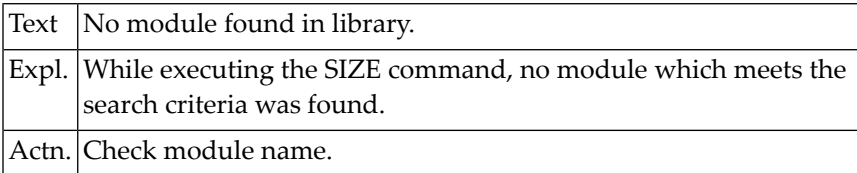

#### **NAT4854: "Size" operation protected by security definition.**

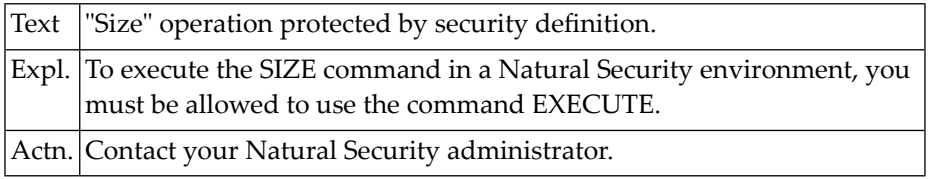

#### **NAT4855: No objects found for specified "scan" criteria.**

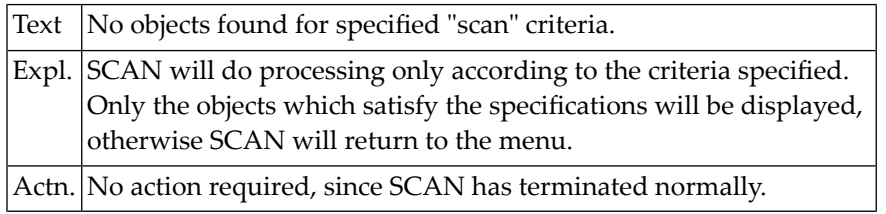

#### **NAT4856: Invalid field combination with "rename" function.**

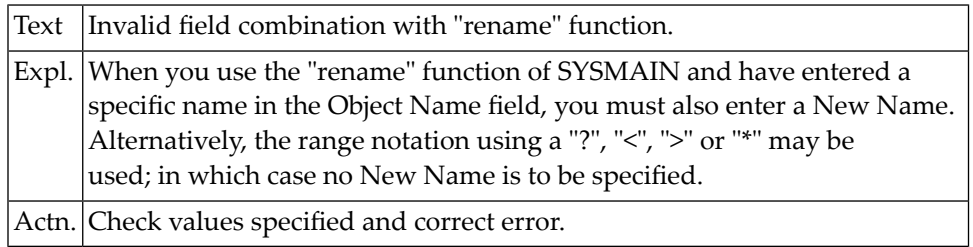

#### **NAT4857: File type is not valid for specified file.**

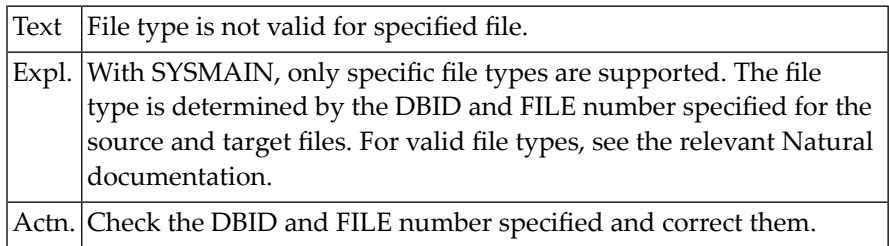

#### **NAT4858: Access to library is not allowed.**

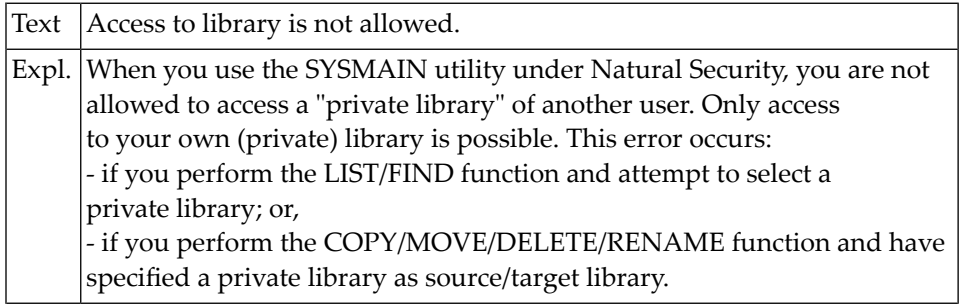

Actn. Use only libraries which you are allowed to use.

#### **NAT4859: New "rename" data must be different.**

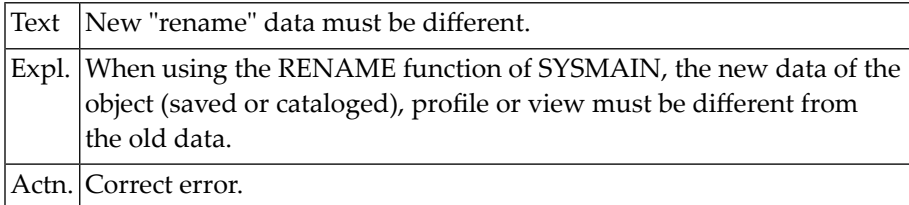

#### **NAT4860: Enter either a valid function code or a command.**

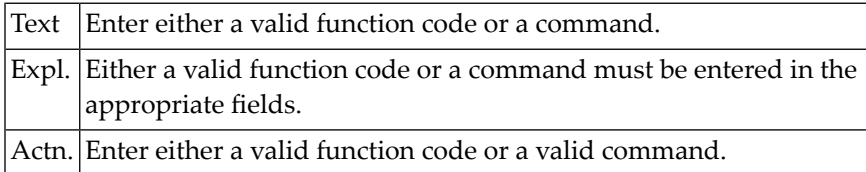

#### **NAT4861: Enter a valid library name.**

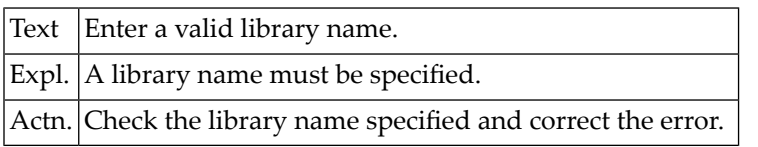

#### **NAT4862: Invalid character in library name.**

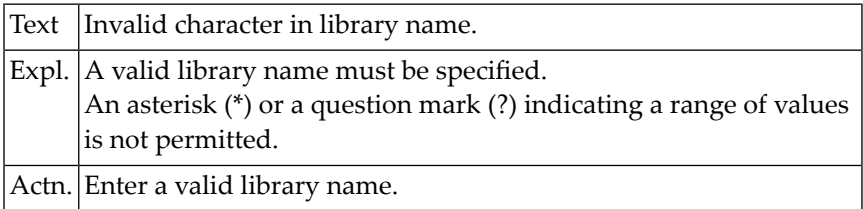

#### **NAT4863: Database identification must be 0 - 253.**

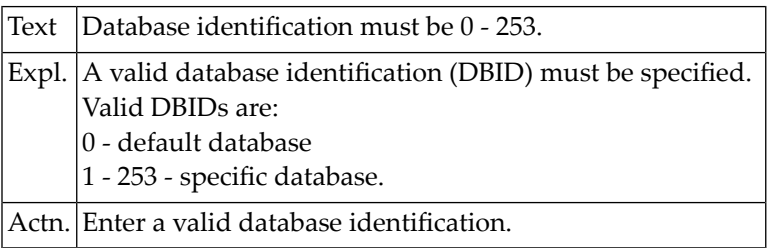

#### **NAT4864: File number must be 1 - 255.**

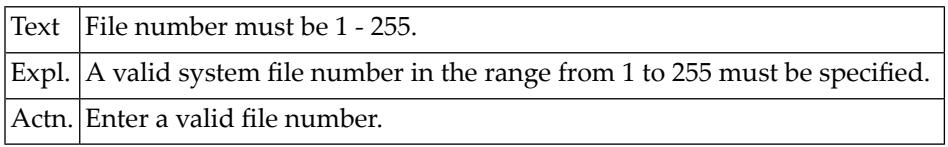

#### **NAT4865: Invalid type of Natural system file.**

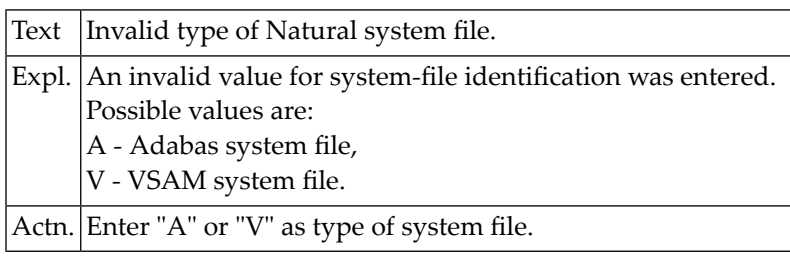

#### **NAT4866: Invalid name specified for file.**

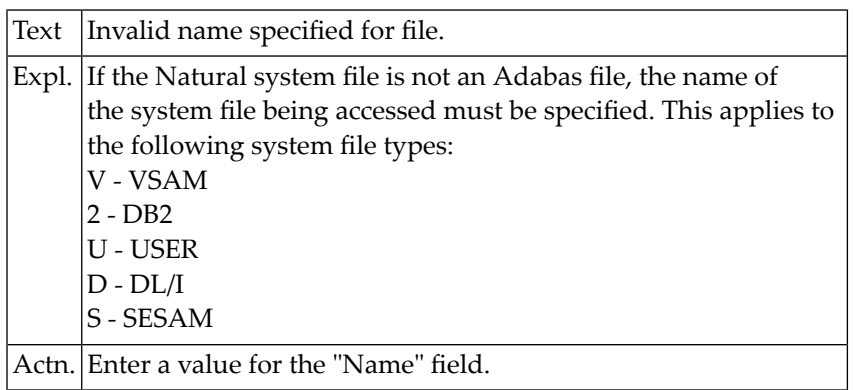

#### **NAT4867: Nothing found for this request.**

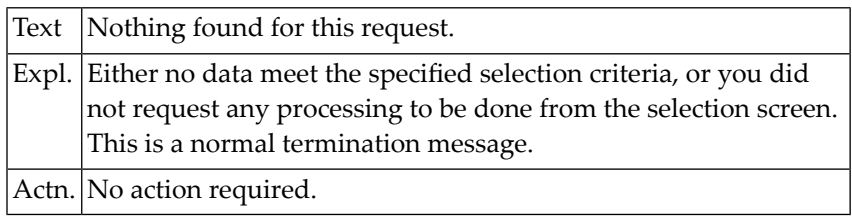

#### **NAT4868: Function completed successfully.**

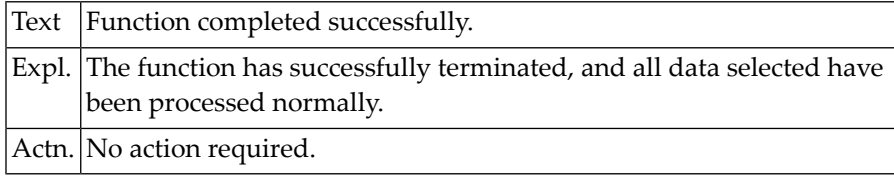

#### **NAT4869: Not all module(s)/program(s) were processed.**

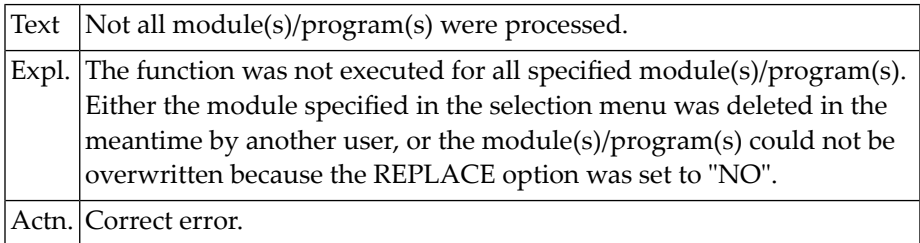

#### **NAT4870: Syntax error in command line.**

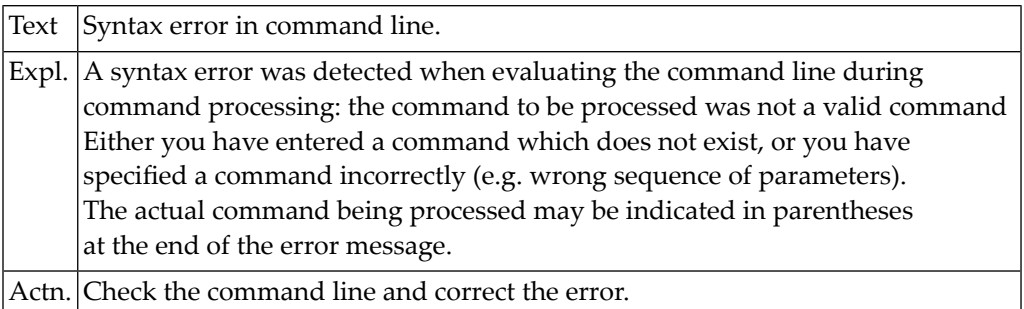

#### **NAT4871: Invalid object name specified.**

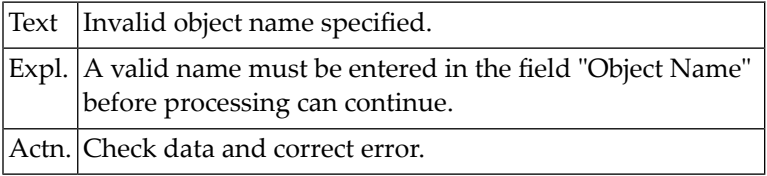

#### **NAT4872: No XREF information found for object.**

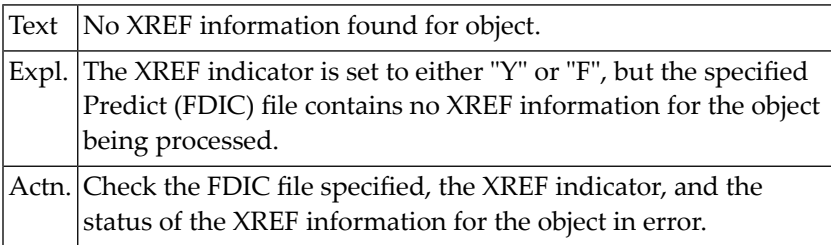

#### **NAT4873: Libraries listed successfully.**

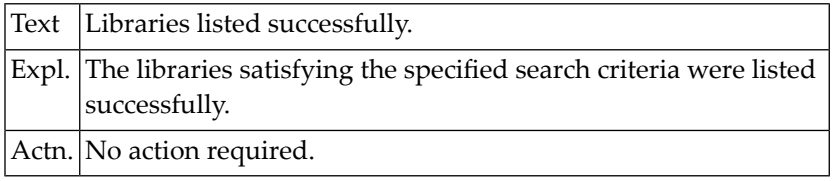

#### **NAT4874: Selected number out of range.**

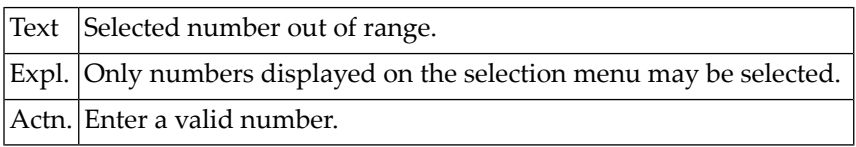

#### **NAT4875: Program does not exist.**

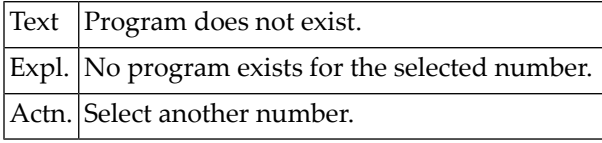

#### **NAT4876: No libraries found.**

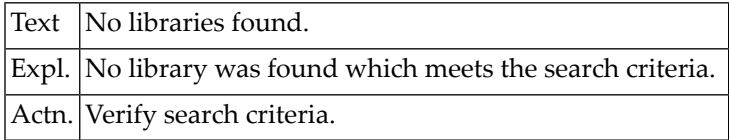

#### **NAT4877: Program listed successfully.**

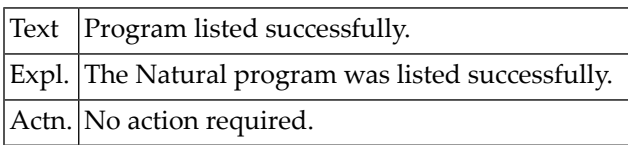

#### **NAT4878: Function not allowed by security definition.**

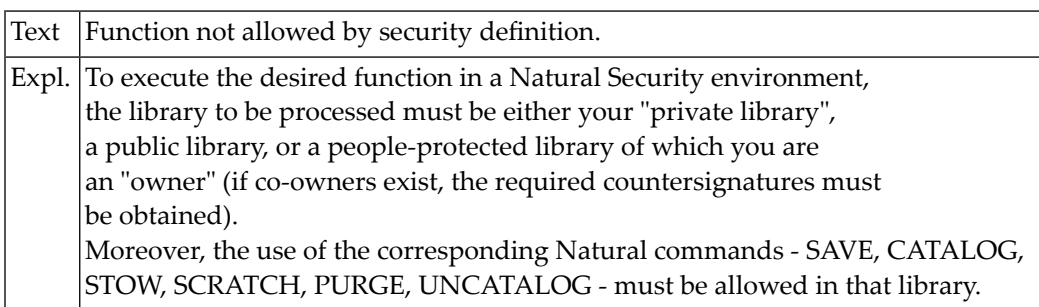

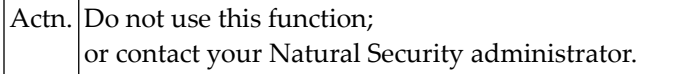

#### **NAT4879: Range not permitted in batch processing.**

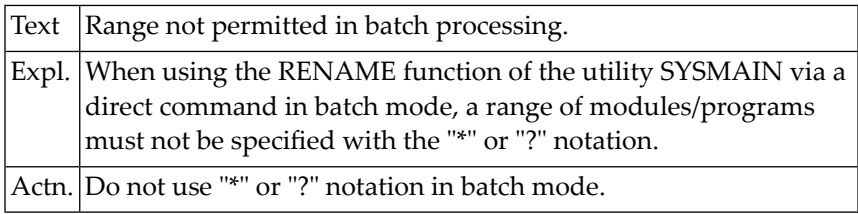

#### **NAT4880: Enter valid command, or enter "?" for help.**

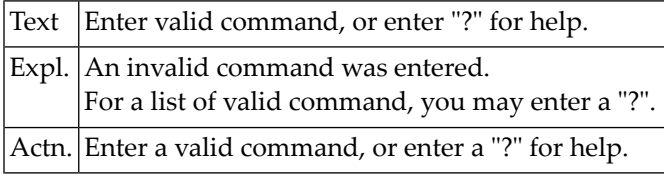

#### **NAT4881: Buffer pool maintenance failed.**

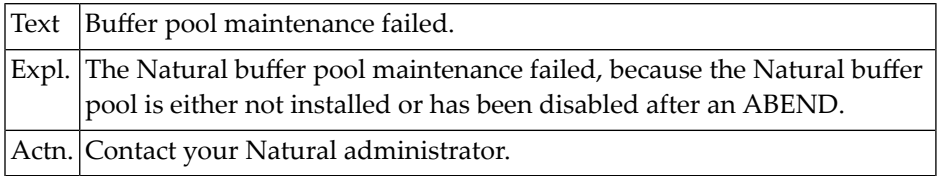

#### **NAT4882: Buffer pool maintenance performed.**

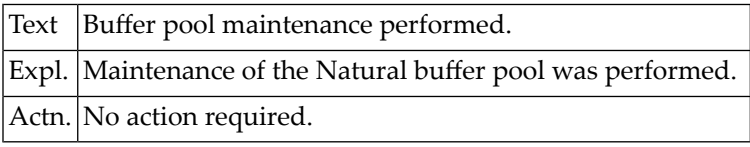

#### **NAT4883: TP user ID required.**

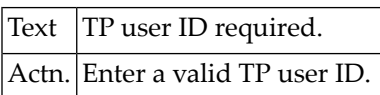

#### **NAT4884: Invalid database ID.**

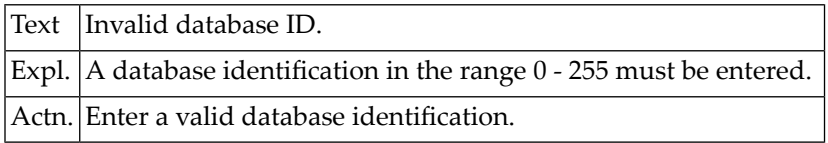

#### **NAT4885: Invalid file number.**

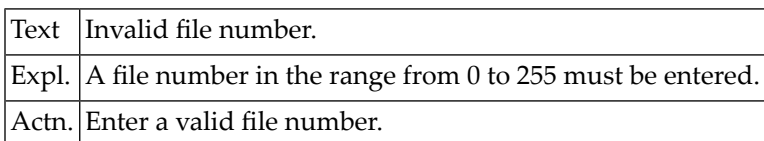

#### **NAT4886: Please enter a valid library name.**

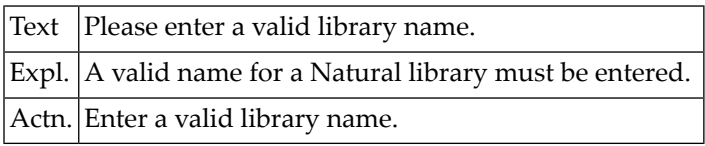

#### **NAT4887: Please enter a valid module name.**

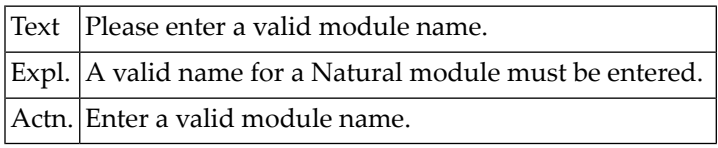

#### **NAT4888: Currently no logical files available.**

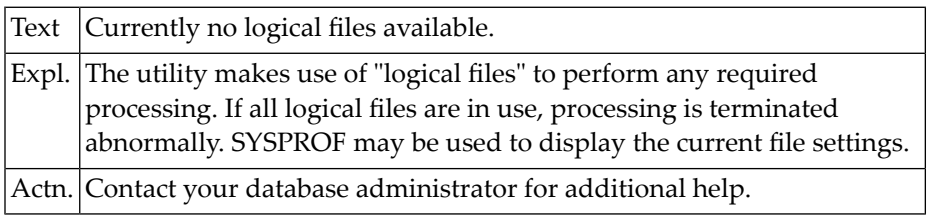

### **NAT4889: Library is not defined to Natural Security.**

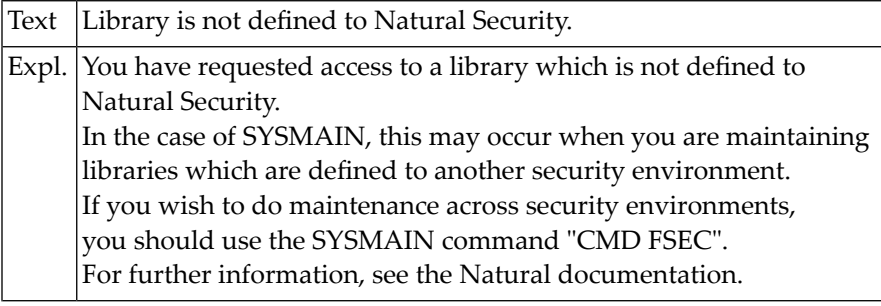

Actn. Check the selection criteria and correct the error.

#### **NAT4890: Invalid owner/co-owner confirmation.**

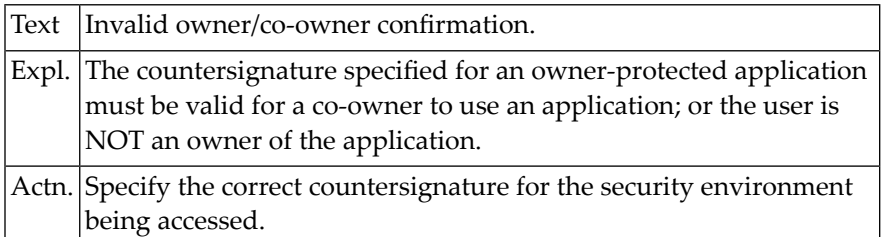

#### **NAT4891: Invalid DBID and/or FNR specified for a library.**

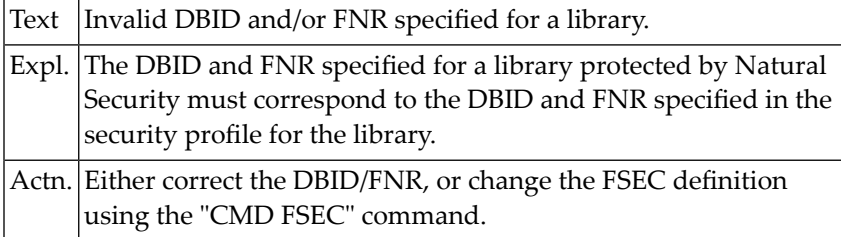

#### **NAT4892: Invalid Predict file(s) defined.**

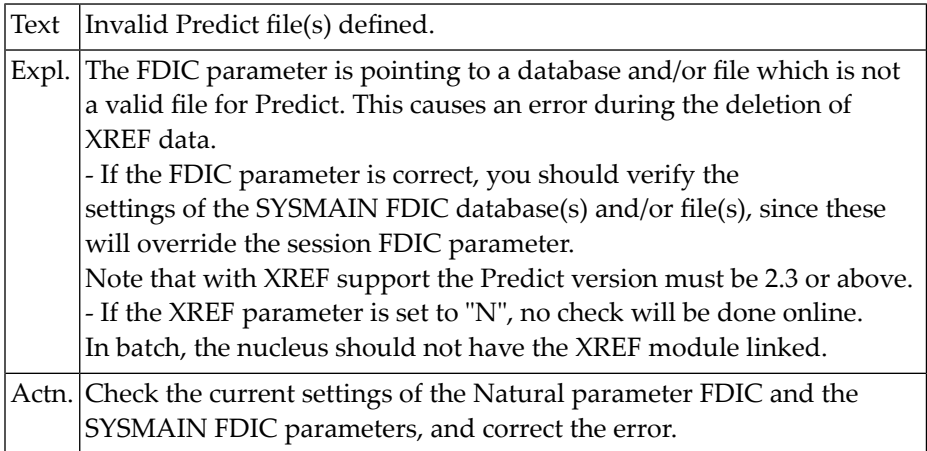

#### **NAT4893: Normal completion, but some data were rejected.**

Text Normal completion, but some data were rejected.

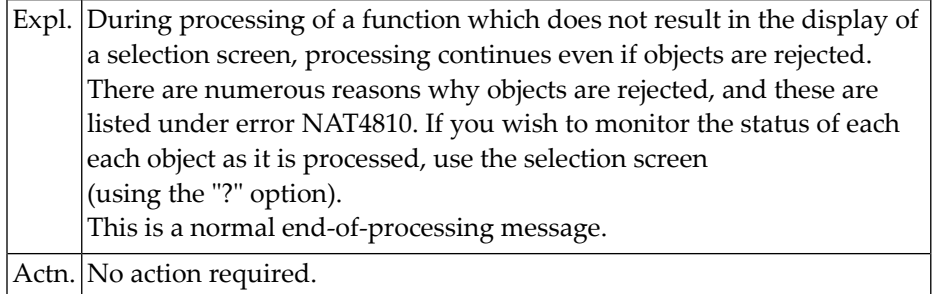

#### **NAT4894: Invalid error number specified.**

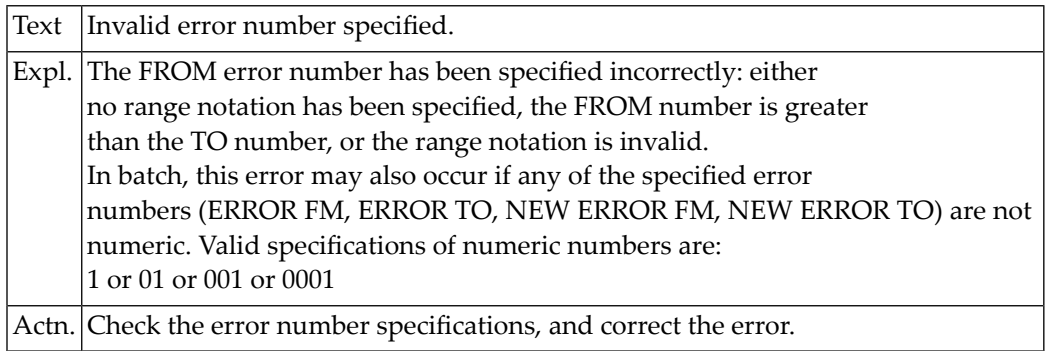

#### **NAT4895: Invalid language code specified.**

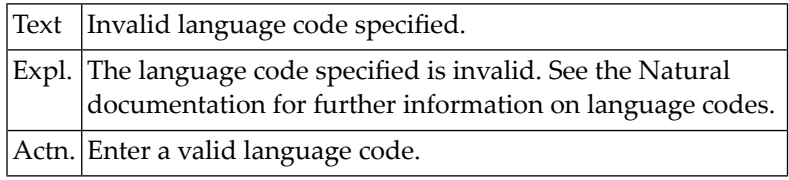

#### **NAT4896: Invalid processing request for extended error message.**

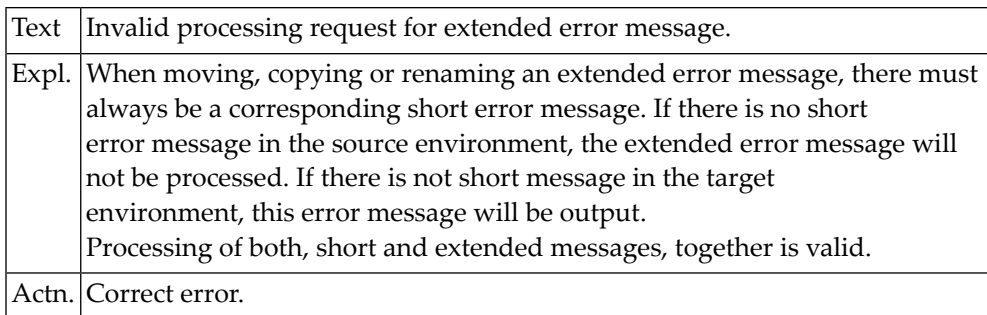

#### **NAT4897: Invalid error application specified.**

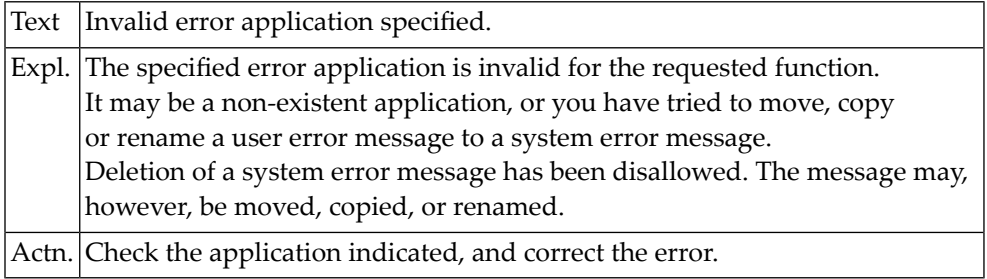

#### **NAT4898: Invalid error number specified with "rename".**

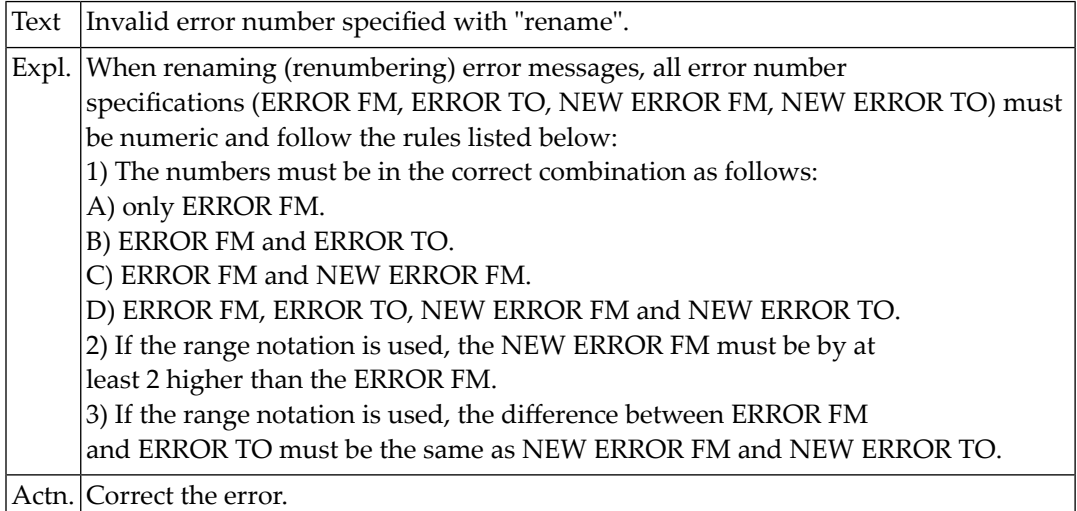

#### **NAT4899: This feature is not implemented for VSAM system file.**

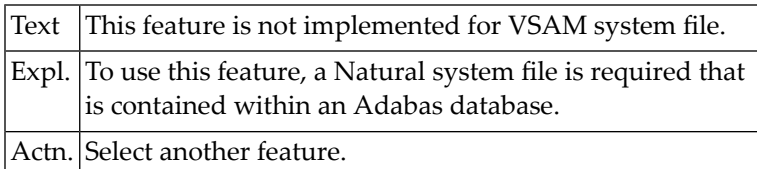

#### **NAT4900: Too many names specified.**

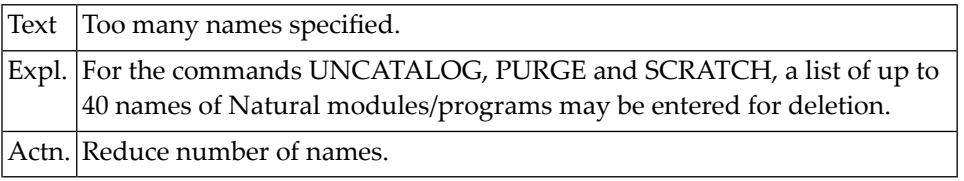

## **79 Natural System Error Messages 4901-4950**

#### **NAT4901: Invalid data for batch environment.**

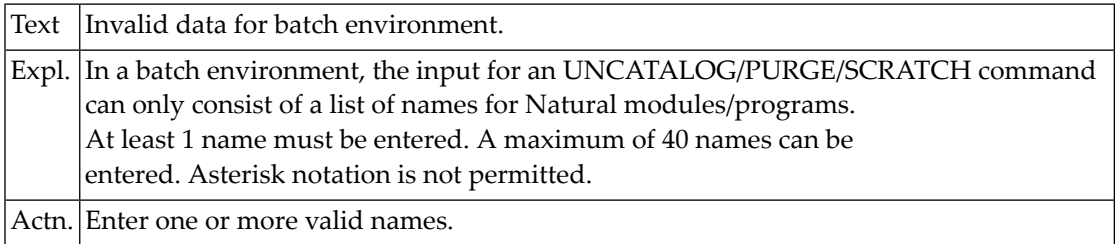

#### **NAT4902: Only one generic key permitted.**

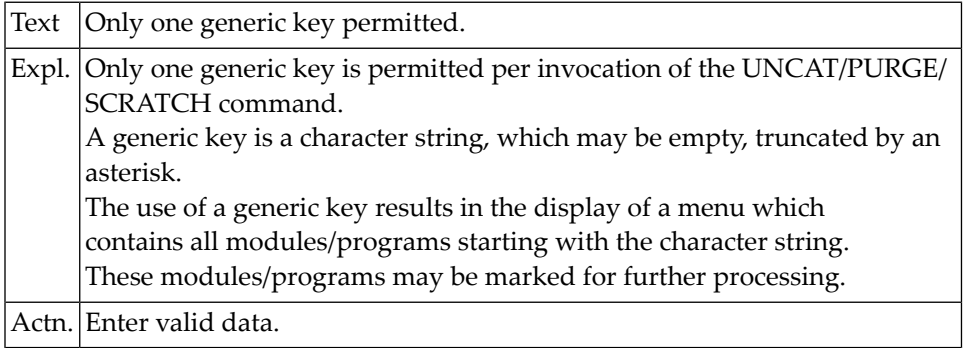

#### **NAT4903: Do not use both, list of names and asterisk notation.**

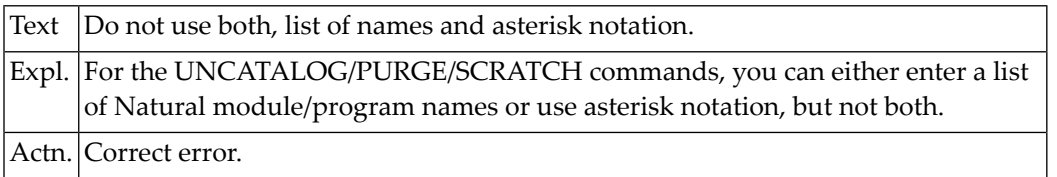

#### **NAT4904: No module(s)/program(s) found in current library.**

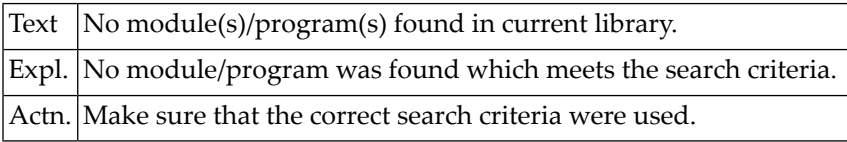

#### **NAT4905: New error range may not overlap the current error range.**

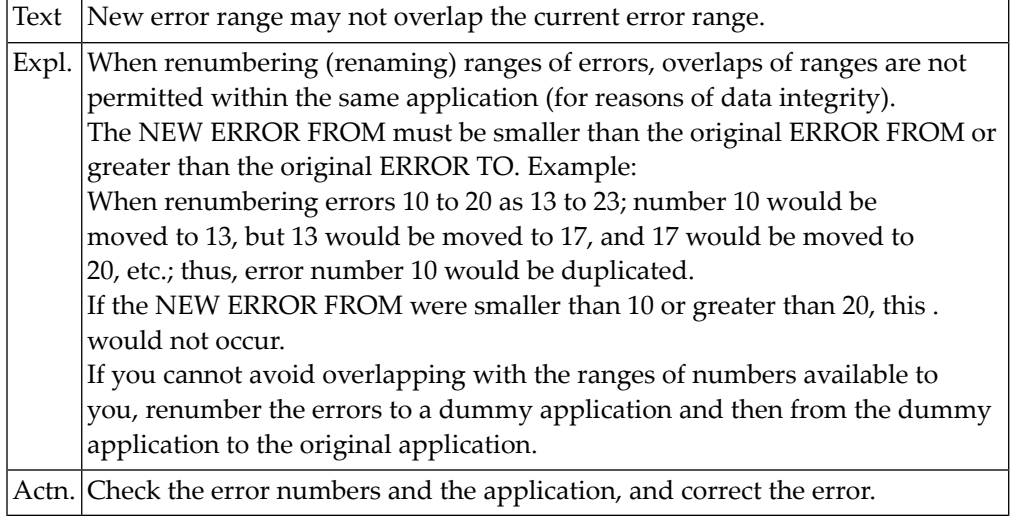

#### **NAT4906: User exit was invoked but no longer exists.**

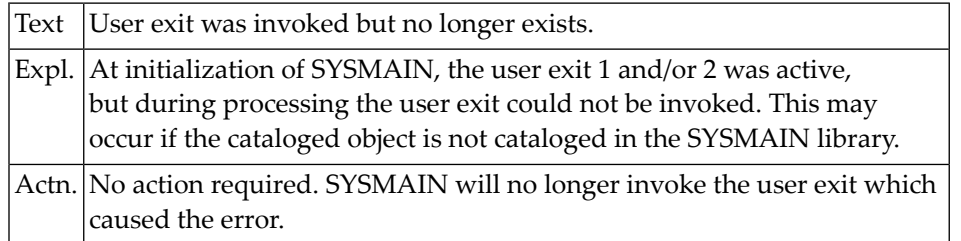

### **NAT4907: Predict file invalid for processing of XREF data.**

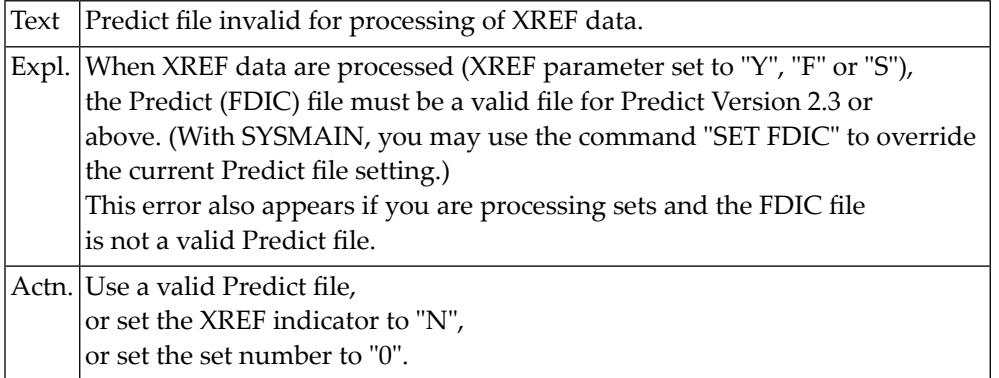

#### **NAT4908: Conflicting or too many types.**

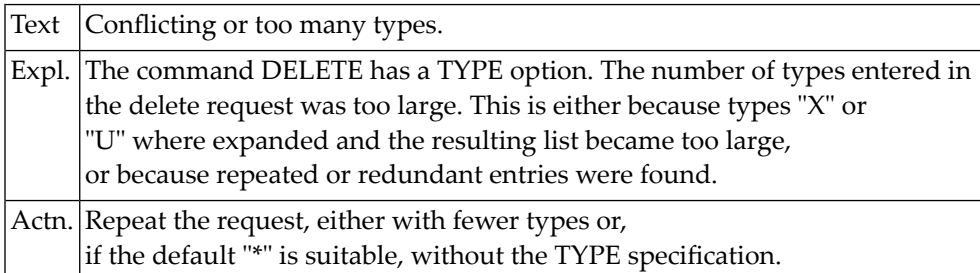

#### **NAT4909: Do not enter both, asterisk notation and list of names.**

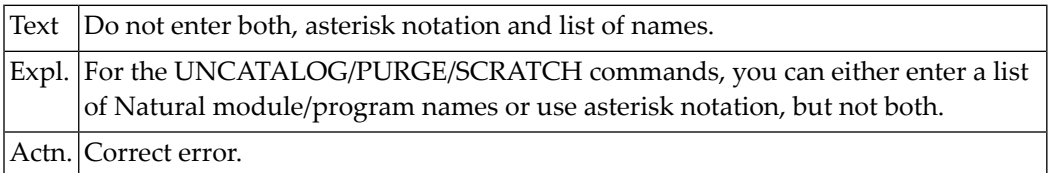

#### **NAT4910: Object is protected by Predict Application Control.**

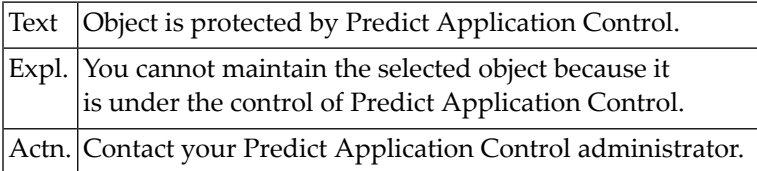

#### **NAT4911: Set :1: cannot be found.**

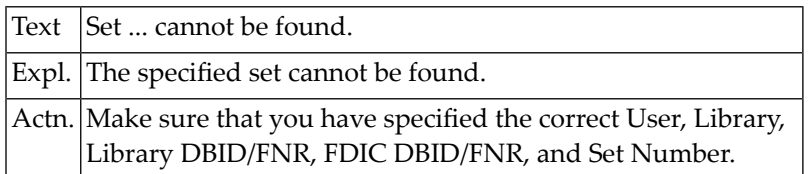

#### **NAT4912: PC Download must be "Y" or "N".**

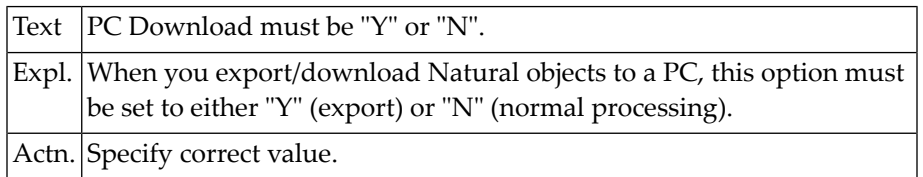

#### **NAT4913: Work files 6 + 7 must be assigned to PCNEW for download.**

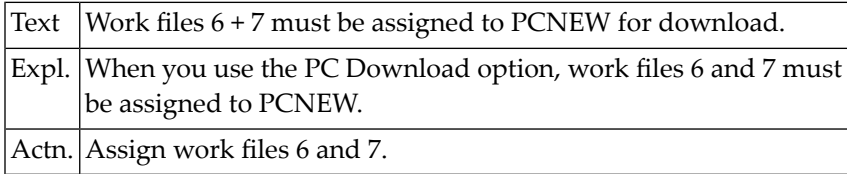

#### **NAT4914: Library range must not be specified for sets.**

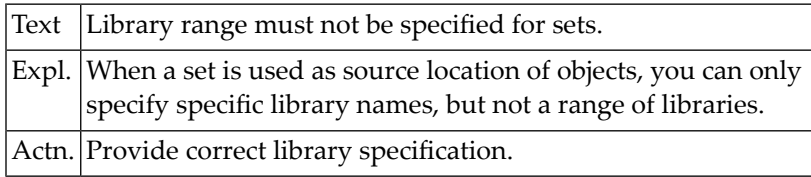

#### **NAT4915: Unload type must be "A", "C", "S" or "W".**

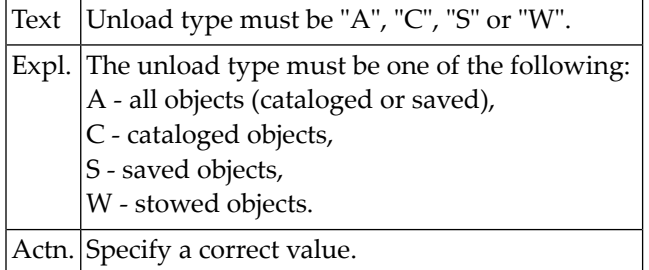

#### **NAT4916: Conflicting request.**

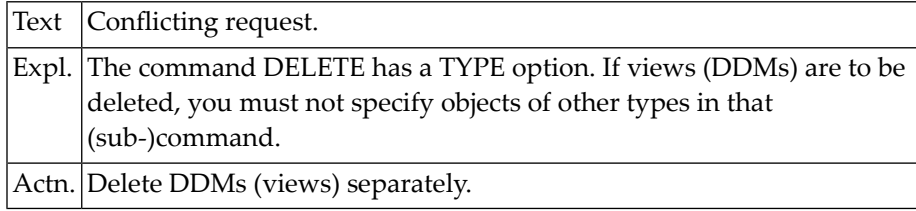

#### **NAT4917: When object is specified, library name is also required.**

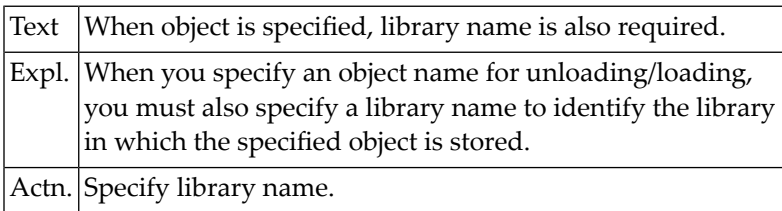

#### **NAT4918: Error in DELETE command (invalid syntax).**

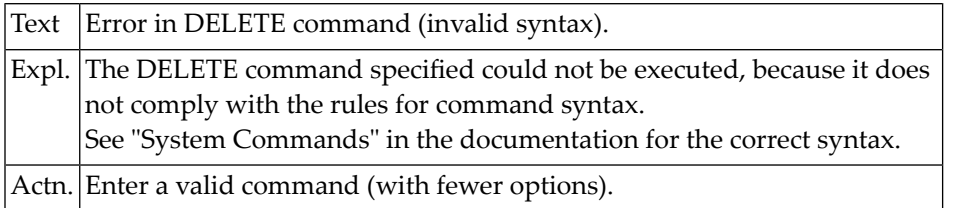

#### **NAT4919: Compare option must be "S" (short) or "D" (differ).**

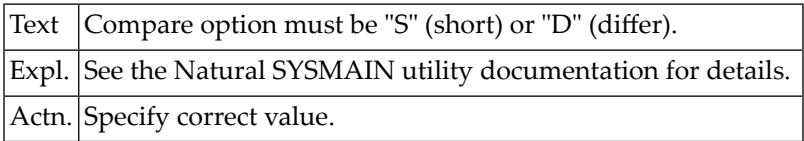

#### **NAT4920: Invalid command with a versioned library.**

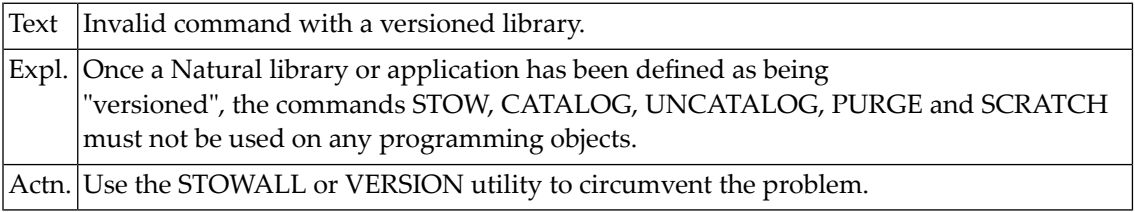

### **NAT4921: Compare only available with Predict Application Control.**

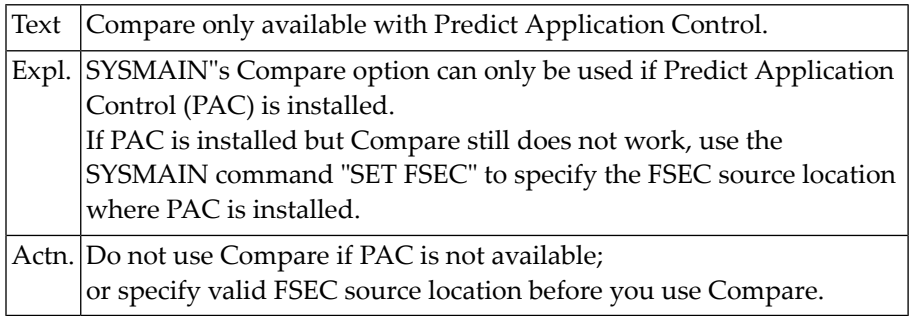
### **80 Natural System Error Messages 4951-5000**

#### **NAT4960: Invalid access to Natural system file: return code :1:.**

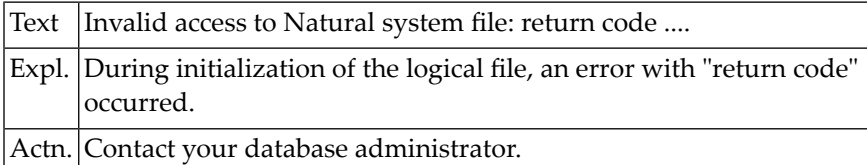

#### **NAT4961: Logical file initialization failed: return code :1:.**

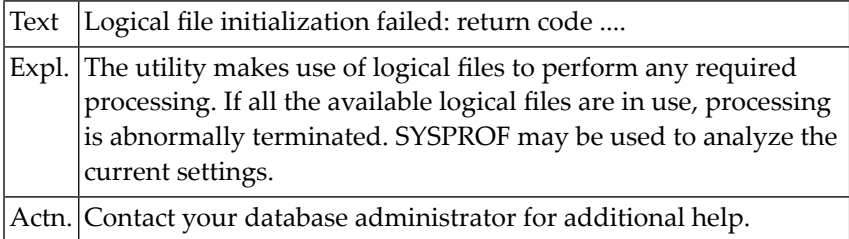

#### **NAT4963: Invalid "expand-type" specified.**

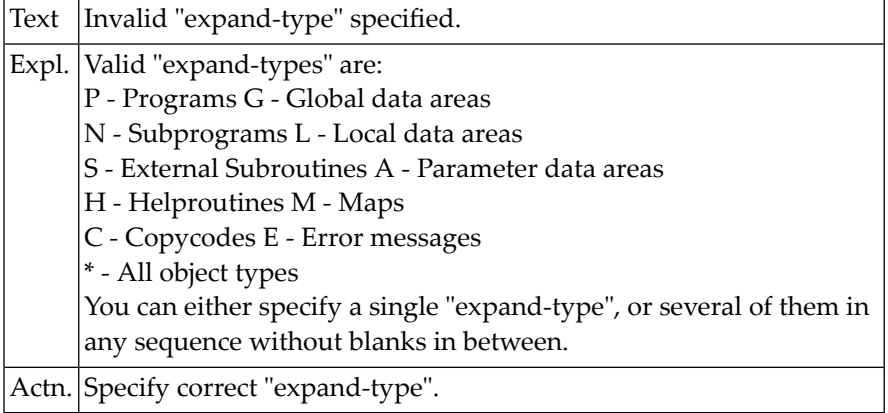

#### **NAT4965: Object type(s) not correctly specified.**

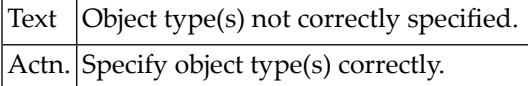

#### **NAT4967: Specified "expand object" not referenced in listed source.**

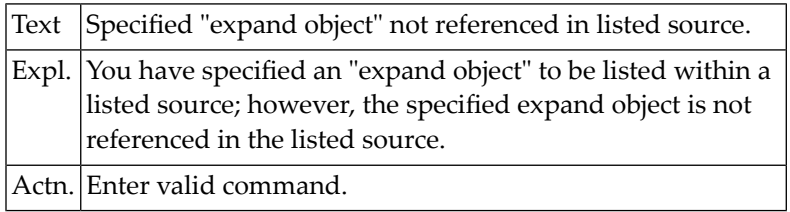

#### **NAT4968: Object has been changed in the meantime by another user.**

#### **NAT4969: To select object, place cursor over object name.**

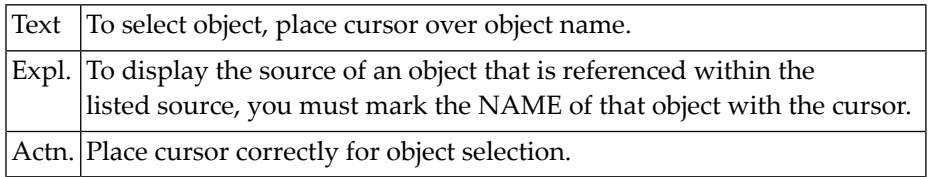

**NAT4970: Specified object(s) not found in listed source.**

**NAT4971: Object(s) not found.**

**NAT4972: No further occurrence of find value.**

**NAT4973: Specified value not found from current position.**

**NAT4975: No numeric value specified.**

**NAT4978: No object marked.**

**NAT4979: Object is not of specified type.**

**NAT4980: Not in Natural system file.**

#### **NAT4981: Subroutine is internal or not in current library.**

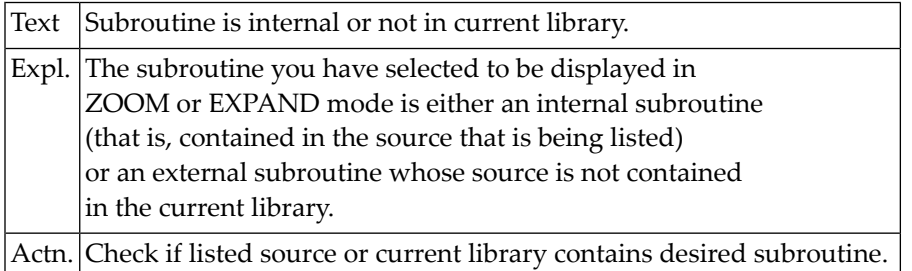

#### **NAT4982: Specified value not found.**

#### **NAT4983: Only one object was selected for ZOOM display.**

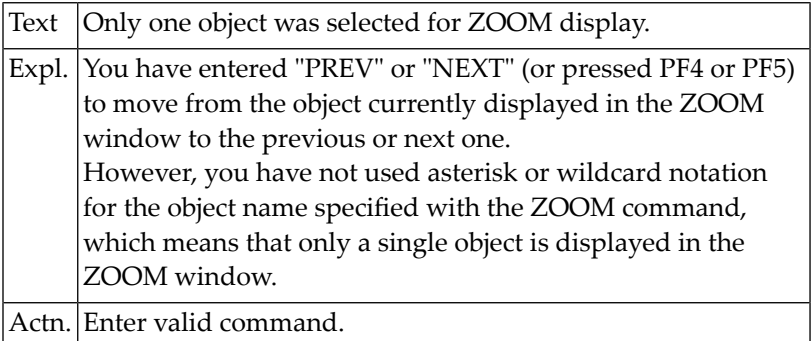

#### **NAT4984: No further object found.**

**NAT4985: Mark at least one.**

#### **NAT4986: No field specified or marked.**

#### **NAT4988: Value not found.**

#### **NAT4989: Selected object is not in current library.**

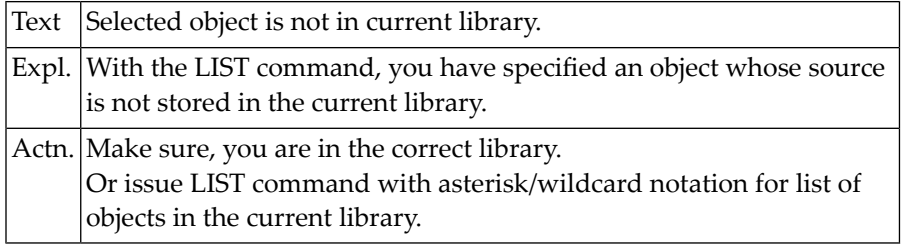

#### **NAT4990: FORMAT command can only be applied to a map/data area.**

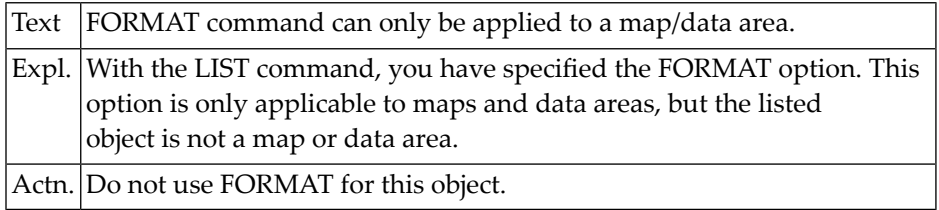

#### **NAT4991: Only a stowed data area can be displayed formatted.**

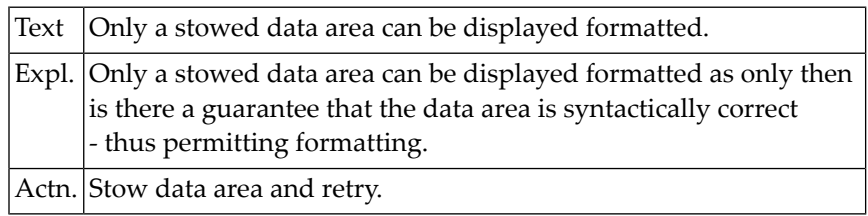

#### **NAT5000: LAST THREE DIGITS CONTAINCon-form ERROR CODE.**

# **Natural System Error Messages 5001-5050**

**NAT5001: UNRECOGNIZABLECon-form CONTROL STATEMENT.**

**NAT5002: INVALID OR MISSING OPERAND INCon-form CONTROL STATEMENT.**

**NAT5003: INVALID NUMERIC OPERAND INCon-form CONTROL STATEMENT.**

**NAT5004: INVALID USAGE OF TEXT VARIABLE.**

**NAT5005: INVALID OR MISSING TEXT VARIABLE NAME.**

**NAT5006: SYNTAX ERROR DETECTED INCon-form ".SV" STATEMENT.**

**NAT5007: INVALID TEXT VARIABLE NAME.**

**NAT5008: ERROR SUBCLAUSE SYNTAX ERROR.**

**NAT5009: INPUT SUBCLAUSE SYNTAX ERROR (MEMBER SPECIFICATION).**

**NAT5010: INPUT SUBCLAUSE SYNTAX ERROR (LIBRARY SPECIFICATION).**

**NAT5011: on-form INPUT LINE EXCEEDS MAXIMUM LENGTH.**

**NAT5012: STARTING SUBCLAUSE SYNTAX ERROR.**

**NAT5013: ENDING SUBCLAUSE SYNTAX ERROR.**

**NAT5014: PROFILE SUBCLAUSE SYNTAX ERROR.**

**NAT5015: on-form INPUT LINE TOO LONG; HAS BEEN TRUNCATED.**

**NAT5016: ERROR DURINGCon-form REPORT OUTPUT.**

**NAT5017: on-form: NEGATIVE NUMERIC VALUE IS NOT PERMITTED.**

**NAT5018: on-form: VALUE EXCEEDS MAXIMUM LINE LENGTH.**

**NAT5019: on-form: LINE TOO LONG FOR BEING CENTERED.**

**NAT5020: on-form: ERROR IN BOX DEFINITION (.BX STATEMENT).**

**NAT5021: ERROR IN TEXT VARIABLE ASSIGNMENT.**

**NAT5022: MAXIMUM FIELD LENGTH OF TEXT VARIABLE EXCEEDED.**

**NAT5023: VALIDATION ERROR DURING TEXT VARIABLE ASSIGN./EXTRACT.**

**NAT5024: TEXT VARIABLE TO BE EXTRACTED WAS NOT PREVIOUSLY DEFINED.**

**NAT5025: FORMAT CONFLICT IN EXTRACTING FUNCTION.**

**NAT5026: on-form: TOO MANY INPUT SOURCES ARE BEING NESTED.**

**NAT5027: on-form: RECURSIVE NESTING OF INPUT SOURCES NOT ALLOWED.**

**NAT5028: on-form: NO TABULATOR SETTINGS ACTIVE.**

**NAT5029: ATTEMPT TO NEST TOO MANY INPUT LEVELS.**

**NAT5030: on-form: INVALID ".TB" CONTROL STATEMENT.**

**NAT5031: on-form: INVALID OPERAND IN ".PM" CONTROL STATEMENT.**

**NAT5032: on-form: INPUT BUFFER OVERFLOW DURING VARIABLE SUBSTIT.**

**NAT5033: TEXT VARIABLE NOT PREVIOUSLY DEFINED.**

**NAT5034: on-form: ".XF" STATEMENT WITHOUT PRECEDING ".TF".**

**NAT5035: TEXT ELEMENT COULD NOT BE FOUND.**

**NAT5036: NO TEXT VARIABLE NAMES SPECIFIED IN ".XF" STATEMENT.**

**NAT5037: on-form: TITLE EXCEEDS MAXIMUM LINE LENGTH.**

**NAT5038: on-form: TEXT COLUMN WIDTH LESS THAN ZERO.**

**NAT5039: THERE ARE TOO MANY TEXT VARIABLES DEFINED.**

**NAT5040: on-form: CONTROL STATEMENT IS NOT (YET) IMPLEMENTED.**

**NAT5042: on-form: MAXIMUM HIERARCHY LEVEL IN T.O.C. EXCEEDED.**

**NAT5043: on-form: INVALID PARAMETER VALUE IN ".CH" STATEMENT.**

**NAT5044: on-form: MAXIMUM LENGTH OF AN INDEX ENTRY EXCEEDED.**

**NAT5047: Con-form: Nesting error**

**NAT5049: on-form: INVALID SEQUENCE OF CONTROL STATEMENTS.**

## **Natural System Error Messages 5051-5100**

**NAT5068: on-form: LEFT MARGIN POSITION GT RIGHT MARGIN POSITION.**

**NAT5069: on-form: RIGHT MARGIN POSITION LT LEFT MARGIN POSITION.**

**NAT5070: on-form: NO HEAD LINES DEFINED.**

**NAT5071: on-form: TOO MANY HEAD LINE SPECIFICATIONS.**

**NAT5072: on-form: INVALID USE OF ".ME" STATEMENT.**

**NAT5073: on-form: INVALID USE OF ".MA" STATEMENT.**

**NAT5074: on-form: MACRO DEFINITION NOT PROPERLY CLOSED.**

**NAT5075: on-form: TEXT MACRO DEFINED MORE THAN ONCE.**

**NAT5076: on-form: INVALID TEXT MACRO DEFINITION.**

**NAT5084: on-form: ILLEGAL NESTING OF ".XF" STATEMENTS.**

**NAT5090: on-form: TOO MANY FOOT NOTE SPECIFICATIONS.**

**NAT5092: MAXIMUM LENGTH OF TEXT VARIABLE NAME EXCEEDED - TRUNCATED.**

**NAT5093: TEXT VARIABLE VALUE EXCEEDED MAXIMUM LENGTH - TRUNCATED.**

**NAT5095: ".XF" TEXT ELEMENT MUST BE DIFFERENT FROM ".TF" ELEMENT.**

**NAT5096: on-form: CONVERSION TO UPPER CASE FOR MORE THAN ONE LINE**

**NAT5097: on-form: Too many lines in margin text**

**NAT5098: on-form: ".TH" WITHOUT PRECEDING ".IF".**

**NAT5100: on-form: ".EL" WITHOUT PRECEDING ".IF".**

## **Natural System Error Messages 5101-5150**

**NAT5101: on-form: ".EI" WITHOUT PRECEDING ".IF". NAT5102: on-form: ".EL" WITHOUT PRECEDING ".TH". NAT5103: on-form: ".EI" EXPECTED BUT NOT RECEIVED. NAT5104: on-form: INVALID NESTING OF ".HL" STATEMENTS. NAT5105: on-form: INVALID NESTING OF ".BL" STATEMENTS. NAT5106: on-form: INVALID OR MISSING OPERANDS IN ".VD" STATEMENT. NAT5107: TEXT VARIABLE SPECIFIED MORE THAN ONCE IN ".VD" STMTS. NAT5108: on-form: FORMAT ERROR IN ".VD" CONTROL STATEMENT. NAT5109: on-form: INVALID OR MISSING POS IN ".VD" STATEMENT. NAT5110: on-form: INVALID OR MISSING LEN IN ".VD" STATEMENT. NAT5111: on-form: INVALID OR MISSING CONDITIONAL OPERATOR. NAT5112: on-form: ".AN" WITHOUT PRECEDING ".IF". NAT5113: on-form: ".OR" WITHOUT PRECEDING ".IF". NAT5114: on-form: ".EW" WITHOUT PRECEDING ".WH". NAT5115: on-form INPUT LINE TOO LONG; HAS BEEN TRUNCATED. NAT5116: on-form: ".WH" MAY NOT BE SPECIFIED WITHIN ".IF" BLOCK. NAT5117: on-form: INVALID NESTING OF ".WH" STATEMENTS. NAT5118: on-form: VALUE EXCEEDS MAXIMUM LINE LENGTH. NAT5119: on-form: ".EW" MISSING WHEN FORMATTING TERMINATES. NAT5120: on-form: INVALID KEYWORD IN ".OP" STATEMENT. NAT5124: on-form"S WORK POOL IS TOO SMALL. NAT5126: on-form: MAXIMUM OF 30 TEXT VARIABLES IN ".VD". NAT5127: on-form: RECURSIVE NESTING OF INPUT SOURCES NOT ALLOWED. NAT5128: on-form: NO TABULATOR SETTINGS ACTIVE. NAT5129: on-form: RESTORE (.RS) WITHOUT PRECEDING SAVE (.SA)**

**NAT5130: on-form: INVALID ".TB" CONTROL STATEMENT.**

**NAT5131: on-form: INVALID OPERAND IN ".PN" CONTROL STATEMENT.**

**NAT5132: on-form: INPUT BUFFER OVERFLOW DURING VARIABLE SUBSTIT.**

**NAT5133: TEXT VARIABLE NOT PREVIOUSLY DEFINED.**

**NAT5134: on-form: ".XF" STATEMENT WITHOUT PRECEDING ".TF".**

**NAT5135: TEXT ELEMENT COULD NOT BE FOUND.**

**NAT5136: NO TEXT VARIABLE NAMES SPECIFIED IN ".XF" STATEMENT.**

**NAT5137: on-form: TARGET LABEL FOR .GO STATEMENT NOT FOUND**

**NAT5138: on-form: .GO NOT ALLOWED OUTSIDE MACRO DEFINITIONS**

**NAT5139: THERE TOO MANY TEXT VARIABLES DEFINED.**

**NAT5140: on-form: CONTROL STATEMENT IS NOT (YET) IMPLEMENTED.**

**NAT5142: on-form: MAXIMUM HIERARCHY LEVEL IN T.O.C. EXCEEDED.**

**NAT5143: on-form: INVALID PARAMETER VALUE IN ".CH" STATEMENT.**

**NAT5144: on-form: MAXIMUM LENGTH OF AN INDEX ENTRY EXCEEDED.**

**NAT5149: on-form: INVALID SEQUENCE OF CONTROL STATEMENTS.**

### **Natural System Error Messages 5151-5200**

```
NAT5154: CONFORM: INTERNAL ERROR (SUBMIT TEXT FUNCTION)
NAT5155: on-form: .NL KEEP/FLOAT ACTIVE FOR MORE THAN ONE PAGE
NAT5158: on-form: NO COLUMNS ARE DEFINED (.CD IS MISSING).
NAT5159: on-form: LINE LENGTH (.LL) LT COMBINED COLUMN WIDTHS.
NAT5160: on-form: INVALID COLUMN DEFINITION.
NAT5165: on-form: Tab stop with invalid type definition
NAT5168: on-form: LEFT MARGIN POSITION GT RIGHT MARGIN POSITION.
NAT5169: on-form: RIGHT MARGIN POSITION LT LEFT MARGIN POSITION.
NAT5170: on-form: NO HEAD LINES DEFINED.
NAT5171: on-form: TOO MANY HEAD LINE SPECIFICATIONS.
NAT5172: on-form: INVALID USE OF ".ME" STATEMENT.
NAT5173: on-form: INVALID USE OF ".MA" STATEMENT.
NAT5174: on-form: MACRO DEFINITION NOT PROPERLY CLOSED.
NAT5175: on-form: TEXT MACRO DEFINED MORE THAN ONCE.
NAT5176: on-form: INVALID TEXT MACRO DEFINITION.
NAT5184: on-form: ILLEGAL NESTING OF ".XF" STATEMENTS.
NAT5190: on-form: TOO MANY FOOT NOTE SPECIFICATIONS.
NAT5192: MAXIMUM LENGTH OF TEXT VARIABLE NAME EXCEEDED - TRUNCATED.
NAT5193: TEXT VARIABLE VALUE EXCEEDED MAXIMUM LENGTH - TRUNCATED.
NAT5195: ".XF" TEXT ELEMENT MUST BE DIFFERENT FROM ".TF" ELEMENT.
NAT5196: on-form: CONVERSION TO UPPER CASE FOR MORE THAN ONE LINE.
NAT5198: on-form: ".TH" WITHOUT PRECEDING ".IF".
```
### **85 Natural System Error Messages 5201-5250**

#### **NAT5234: Invalid ADJUST request.**

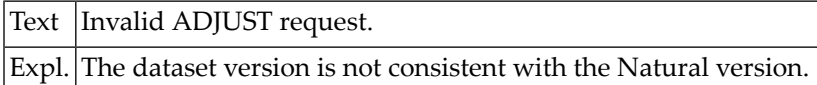

#### **NAT5235: Invalid subroutine name detected during loading.**

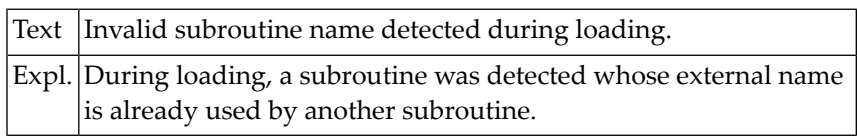

#### **NAT5236: Load file is empty; there is nothing to be loaded.**

Text Load file is empty; there is nothing to be loaded.

#### **NAT5237: Non-zero condition code from user exit at termination.**

Text  $\overline{\text{Non-zero}}$  condition code from user exit at termination.

#### **NAT5238: Invalid FDIC file for processing of XREF data.**

Text Invalid FDIC file for processing of XREF data.

#### **NAT5239: Non-zero error code received during NATLOAD processing.**

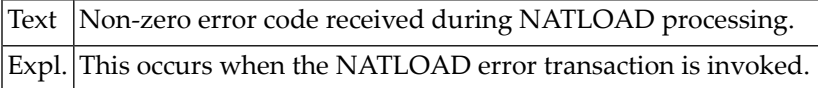

#### **NAT5240: Error in validation of NATUNLD/NATLOAD command.**

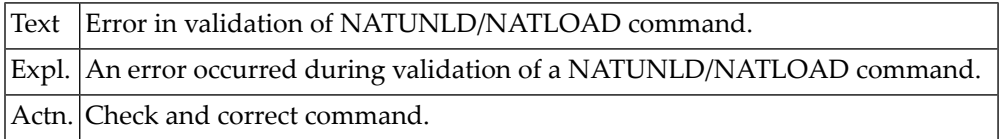

#### **NAT5241: Error while reading PC work file.**

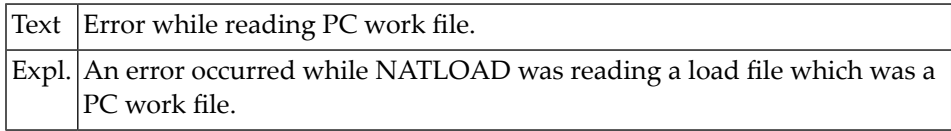

#### **NAT5242: Invalid header information or load file format.**

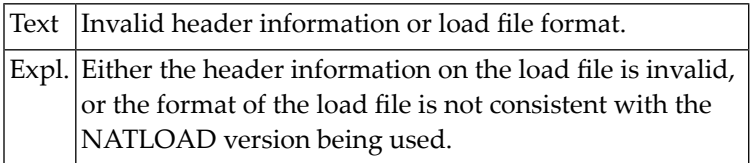

#### **NAT5243: Incomplete or inconsistent load file.**

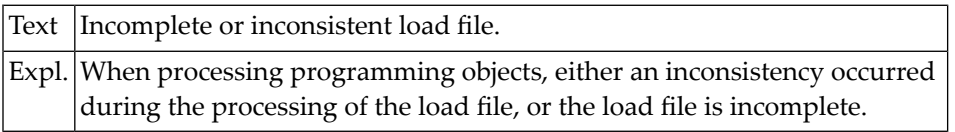

#### **NAT5244: Load file inconsistency while processing views.**

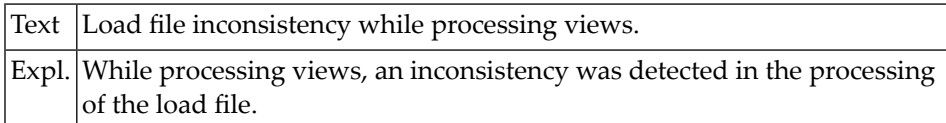

### **NAT5245: Non-zero condition code; NATLOAD could not continue.**

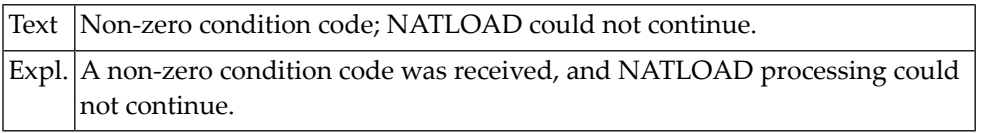

### **86 Natural System Error Messages 5251-5300**

#### **NAT5251: RECOVER rejected: load file is no Natural Security file.**

Text RECOVER rejected: load file is no Natural Security file.

#### **NAT5252: RECOVER rejected; Natural Security is not installed.**

Text RECOVER rejected; Natural Security is not installed.

#### **NAT5270: You are not authorized for this load operation.**

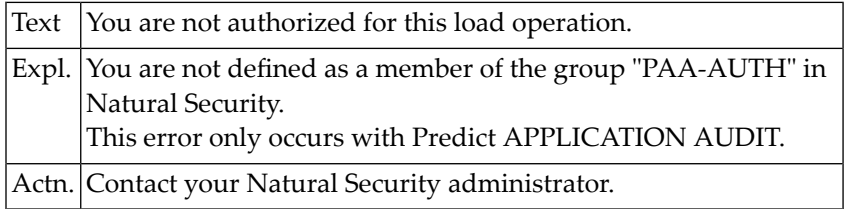

#### **NAT5271: Inconsistency when processing File Translation Table.**

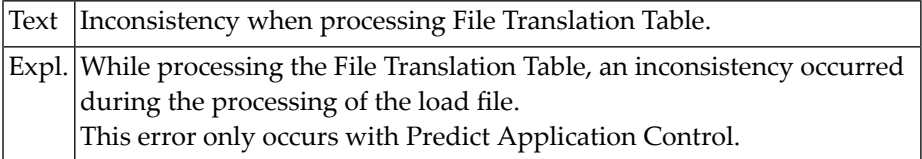

#### **NAT5272: Maximum number of versions reached for an object.**

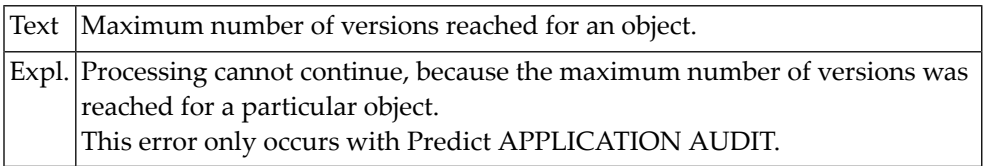

### **NAT5300: THECon-form BUFFER IS TOO SMALL.**

### **Natural System Error Messages 5301-5350**

**NAT5301: INVALID RESETTING OPERATION ATTEMPTED.**

**NAT5302: FORMAT INCOMPATABILITY IN "MOVING" OPERATION.**

**NAT5303: FORMAT INCOMPATABILITY IN ASSIGNING/EXTRACTING OPERATION.**

**NAT5304: TEXT VARIABLE NAME MUST BE ALPHANUMERIC.**

**NAT5305: UNPAIRED PARAMETER IN ASSIGNING/EXTRACTING OPERATION.**

**NAT5306: TIMER ERROR.**

**NAT5307: OUTPUT SUBCLAUSE SYNTAX ERROR.**

**NAT5308: ERROR SUBCLAUSE SYNTAX ERROR.**

**NAT5309: INPUT SUBCLAUSE SYNTAX ERROR (MEMBER SPECIFICATION).**

**NAT5310: INPUT SUBCLAUSE SYNTAX ERROR (LIBRARY SPECIFICATION).**

**NAT5311: TOO MANY INPUT LEVELS ARE DEFINED.**

**NAT5312: STARTING SUBCLAUSE SYNTAX ERROR.**

**NAT5313: ENDING SUBCLAUSE SYNTAX ERROR.**

**NAT5314: PROFILE SUBCLAUSE SYNTAX ERROR.**

**NAT5315: SYNTAX ERROR IN "CONFORMF" CALL.**

**NAT5316: INVALID FORMATTING SUBCLAUSE ENTRY.**

**NAT5317: MULTIPLE SUBCLAUSE SPECIFICATION.**

**NAT5318: GENERAL SYNTAX ERROR IN "CONFORMF" CALL.**

**NAT5319: THERE IS NO WORK AREA FORCon-form.**

**NAT5320: INVALID TEXT VARIABLE NAME IN ASSIGNING/EXTRACTING OPER.**

**NAT5321: ERROR IN TEXT VARIABLE ASSIGNMENT.**

**NAT5322: MAXIMUM FIELD LENGTH OF TEXT VARIABLE EXCEEDED.**

**NAT5323: VALIDATION ERROR DURING TEXT VARIABLE ASSIGN./EXTRACT.**

**NAT5324: TEXT VARIABLE TO BE EXTRACTED WAS NOT PREVIOUSLY DEFINED.**

**NAT5325: FORMAT CONFLICT IN EXTRACTING FUNCTION.**

**NAT5326: LENGTH OF TEXT VARIABLE EXCEEDS LENGTH OF NPL VARIABLE.**

**NAT5327: ERROR DURING EXECUTION OF A "MOVING" OPERATION.**

**NAT5328: INVALID TEXT ELEMENT SPECIFIED IN "FORMATTING" REQUEST.**

**NAT5329: ATTEMPT TO NEST TOO MANY INPUT LEVELS.**

**NAT5330: STATUS SUBCLAUSE SYNTAX ERROR.**

**NAT5331: STATUS SUBCLAUSE SYNTAX ERROR.**

**NAT5332: STATUS SUBCLAUSE WITHOUT PRECEDING PARAMETERS.**

**NAT5333: STATUS SUBCLAUSE SYNTAX ERROR.**

**NAT5334: FATAL MESSAGE OUTPUT FAILURE.**

**NAT5335: FATAL REPORT OUTPUT FAILURE.**

**NAT5336: FATAL REPORT OUTPUT FAILURE.**

**NAT5337: INVALID OUTPUT STRING SPECIFICATION.**

**NAT5338: OUTPUT STRING SPECIFICATIONS MISSING.**

**NAT5339: OUTPUT STRING SPECIFICATIONS EXPECTED.**

**NAT5340: OUTPUT STRING SPECIFICATIONS DISALLOWED.**

**NAT5341: UNEXPECTED TEXT INPUT.**

**NAT5342: ONLY ONE INPUT STRING PERMITTED.**

**NAT5343: on-form ABNORMAL END**

**NAT5344: Syntax error in password specification.**

**NAT5345: Password validation error.**

### **88 Natural System Error Messages 5351-5400**

#### **NAT5360: Non-zero Adabas response - :1:/:2: (RC=:3:/:4:).**

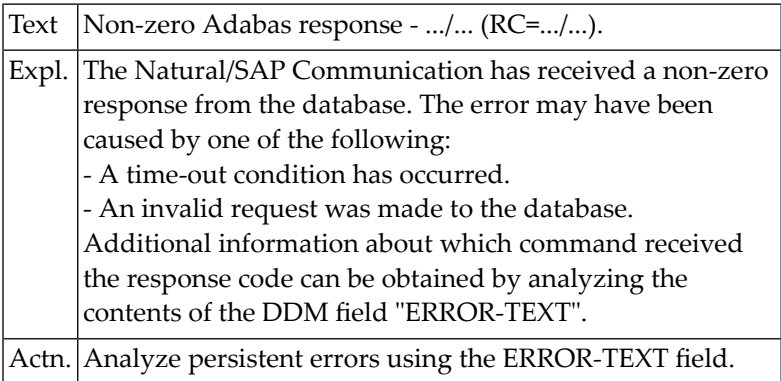

#### **NAT5361: Installation error: "ADALNK" is not reentrant.**

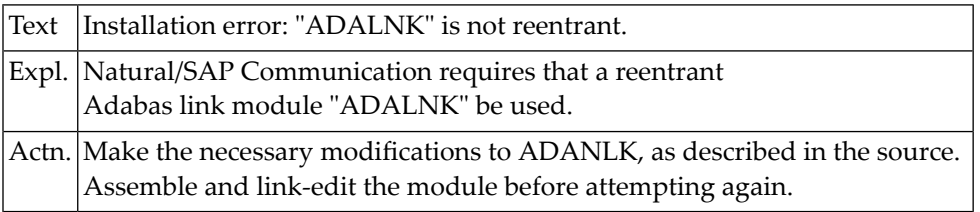

#### **NAT5362: Unexpected SDAM response received (RC=:1:).**

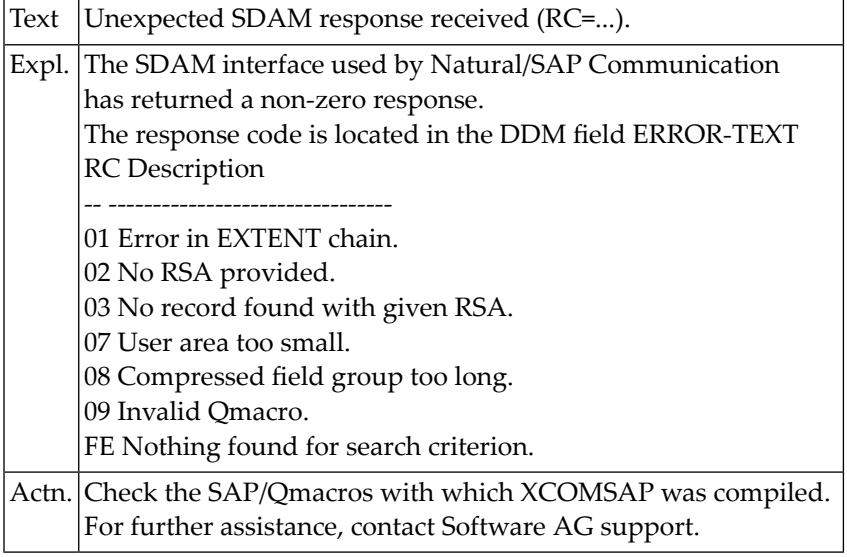

#### **NAT5363: No record found with given key or RSA.**

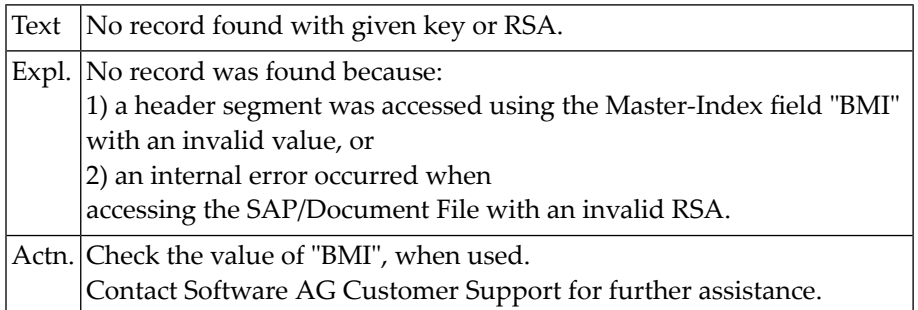

#### **NAT5364: Logical file ID/segment ID not found in description table.**

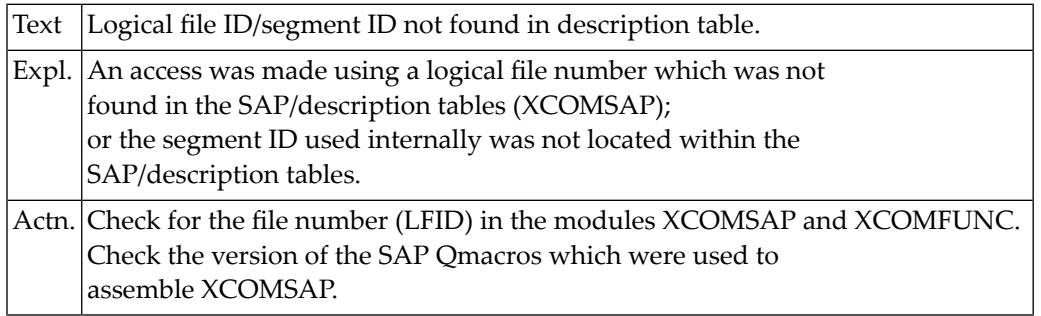

#### **NAT5365: Document-type is invalid for the SAP/table used.**

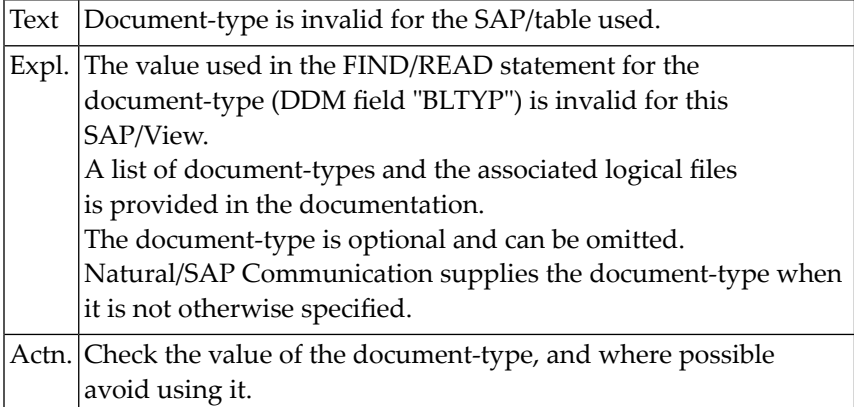

#### **NAT5366: SAP/document files do not have the same database-ID.**

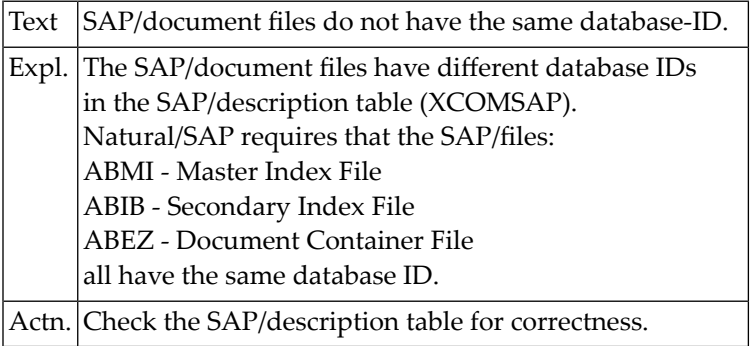

#### **NAT5367: Queuing error: WADS or workarea address not found.**

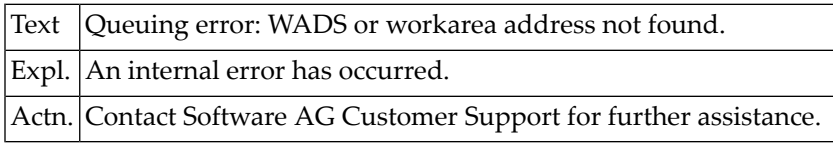

#### **NAT5368: FB/SB work buffer overflow (:1:/RECAREA).**

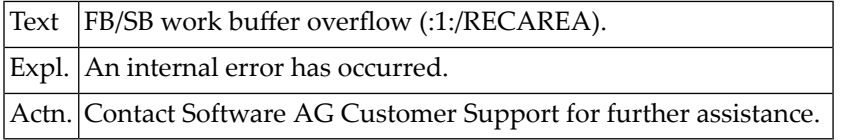

#### **NAT5369: GETMAIN storage error - :1:/:2: (RC=:3:)**

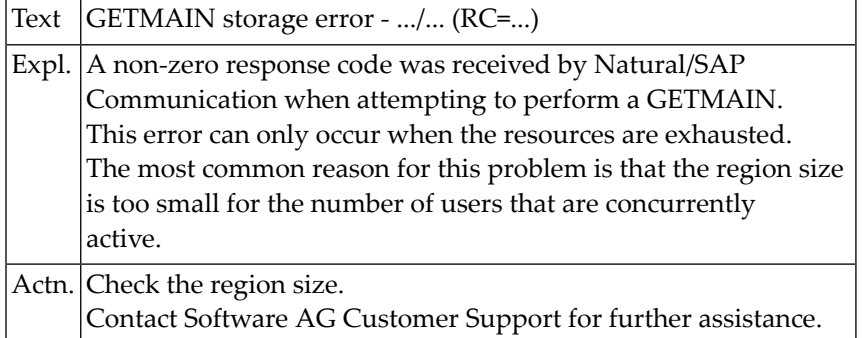

#### **NAT5370: FREEMAIN storage error - :1:/:2: (RC=:3:)**

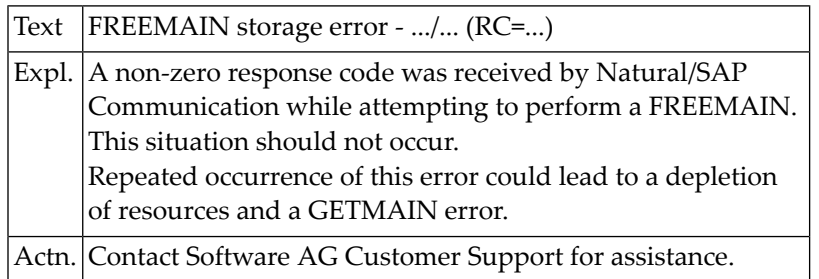

#### **NAT5371: Invalid value in Master-Index - :1:.**

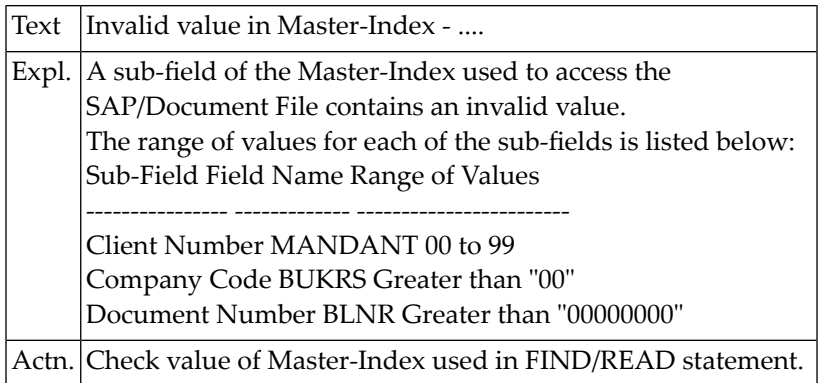

#### **NAT5372: Internal error: Search/value buffer analysis (RC=:1:)**

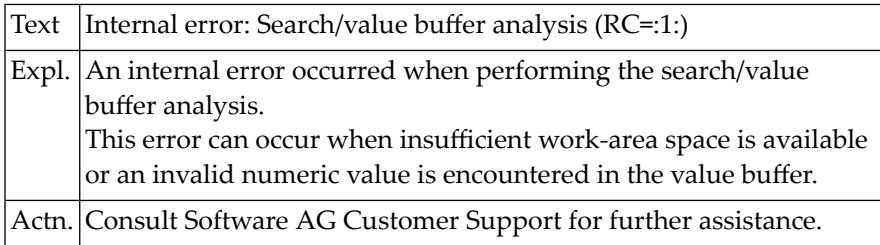

#### **NAT5373: Wildcards and multiple SVB entries are not supported.**

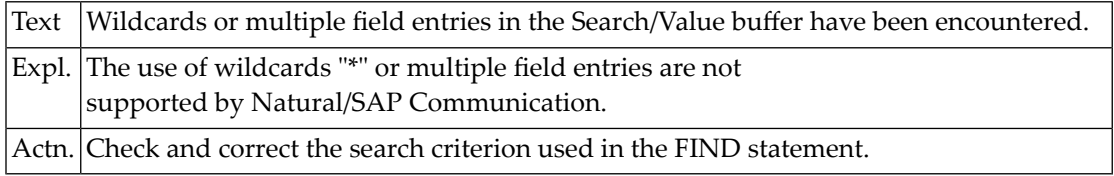

#### **NAT5374: Invalid OFFSET-Field used in search criterion or overlap.**

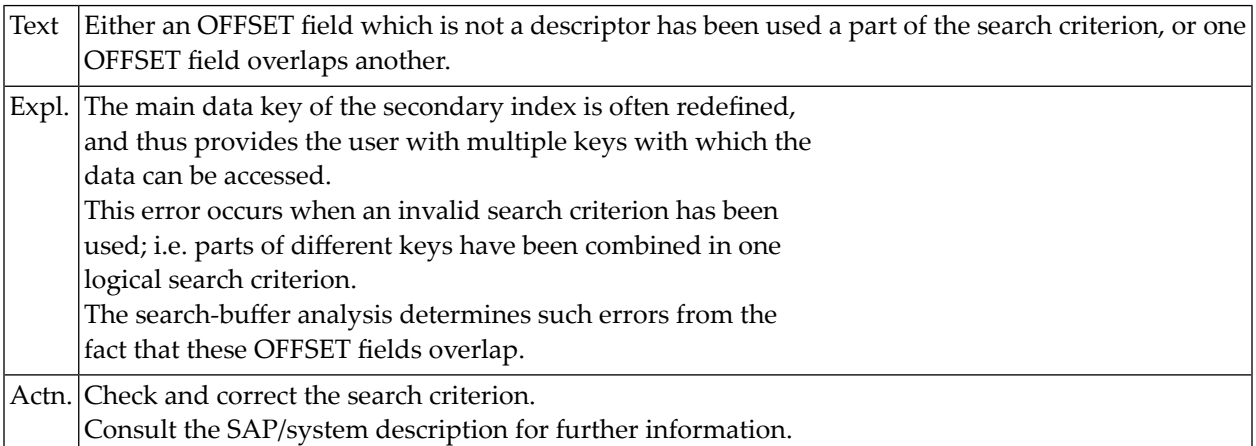

#### **NAT5375: Invalid DB-Field used as descriptor.**

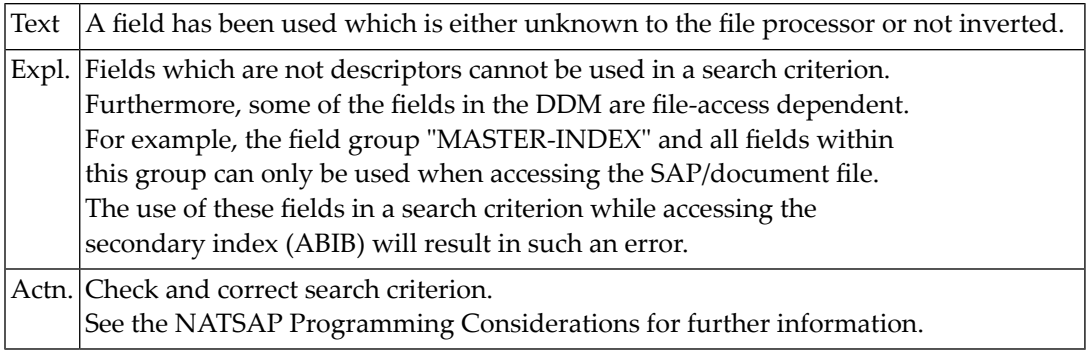

#### **NAT5376: Mandatory field missing.**

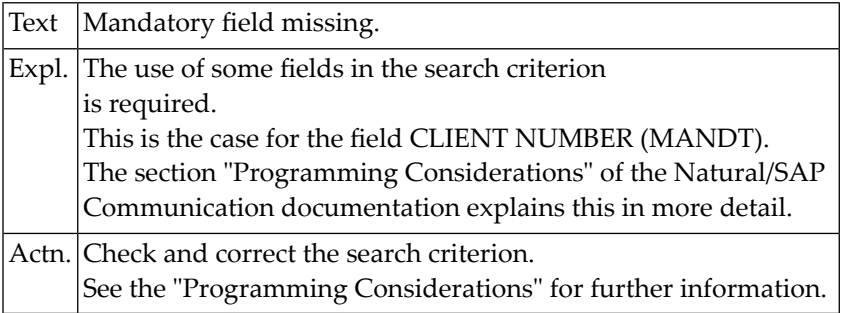

#### **NAT5377: "Single Value" field used with multiple values.**

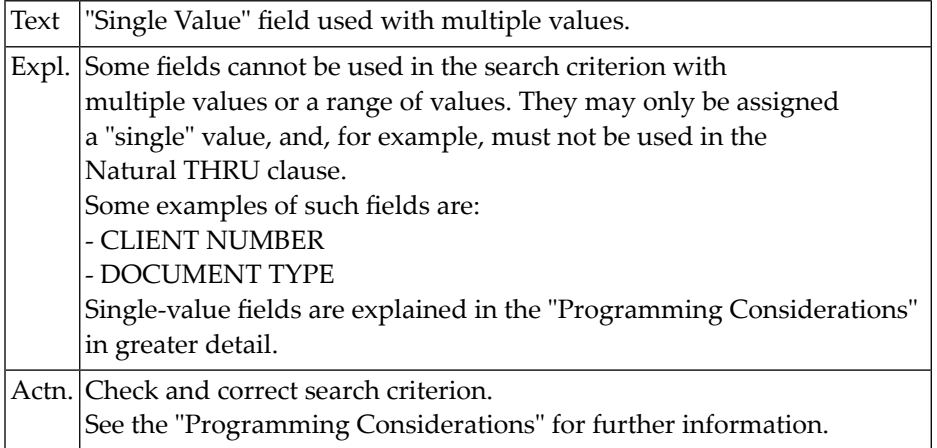

#### **NAT5378: A composite-key field has been misused.**

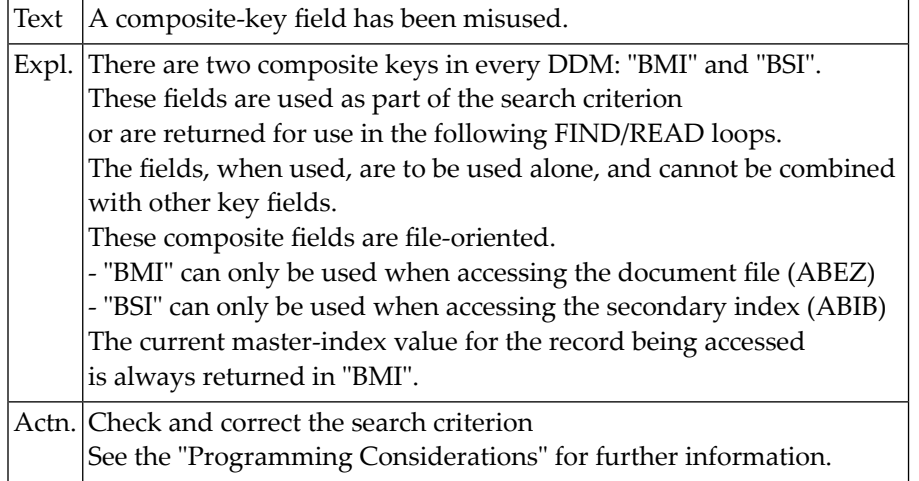

#### **NAT5379: Internal positioning error has occurred (RC=:1:).**

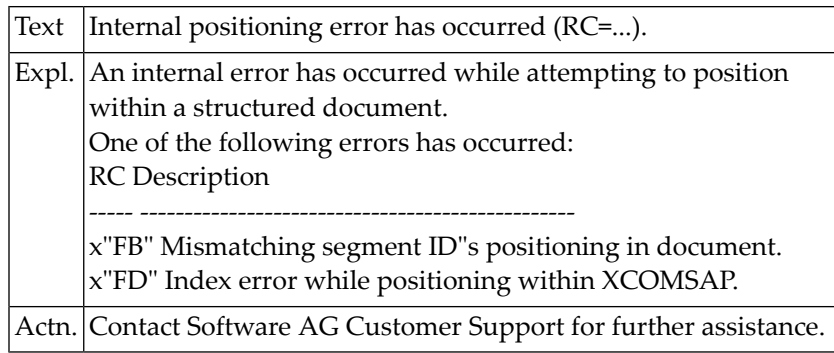

#### **NAT5380: Dependent segment accessed without reading parent segment**

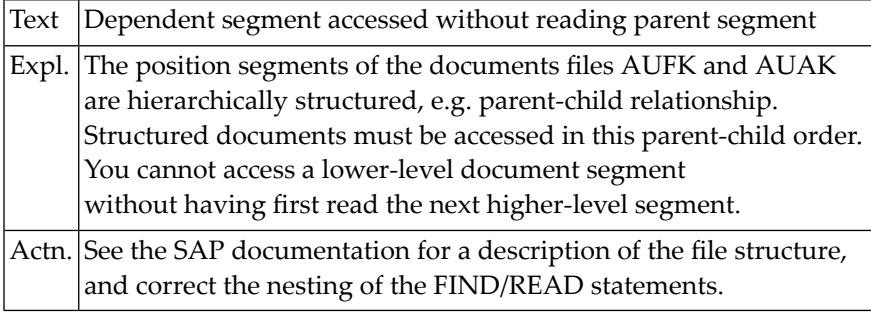

#### **NAT5381: Order of accessing segments incorrect.**

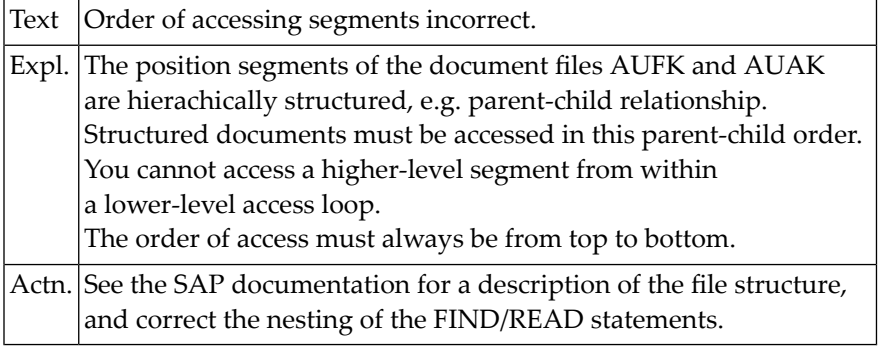

#### **NAT5382: Invalid length of field group encountered.**

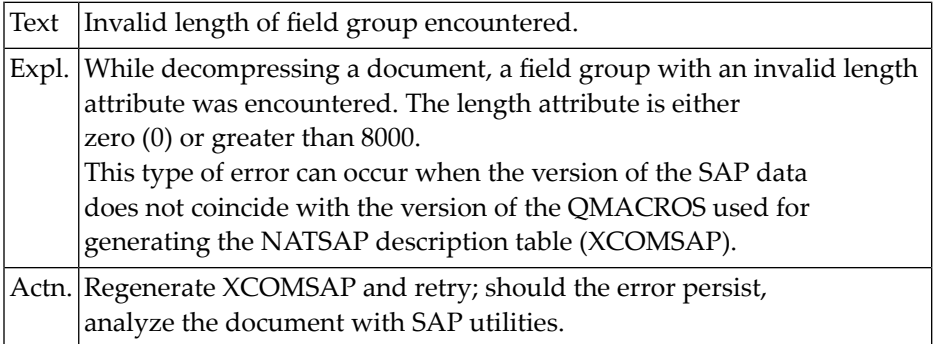

#### **NAT5399: Recursive entry into error handler.**

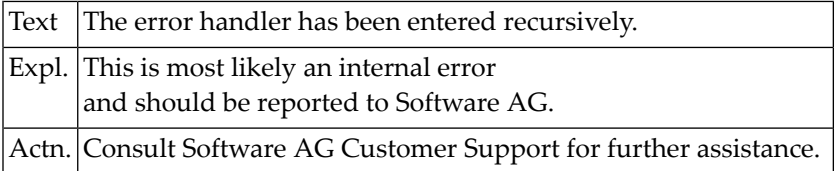

#### **NAT5400: No subclause given in COMPOSE statement.**

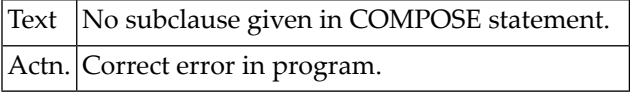

### **89 Natural System Error Messages 5401-5450**

#### **NAT5401: Format in MOVING clause must be A, or P/N less or equal 16.**

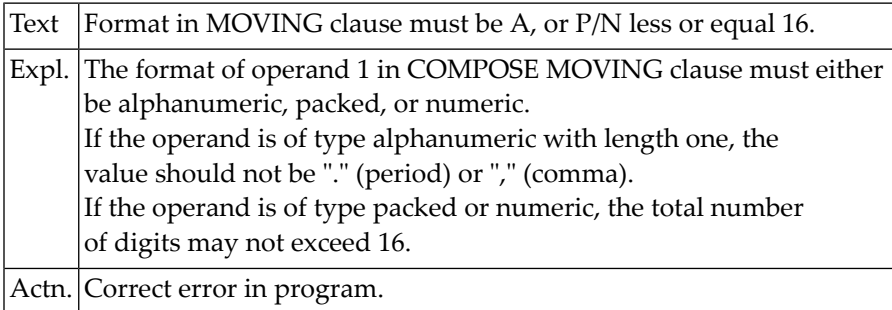

#### **NAT5402: TO VARIABLES or TO DATAAREA missing in MOVING clause.**

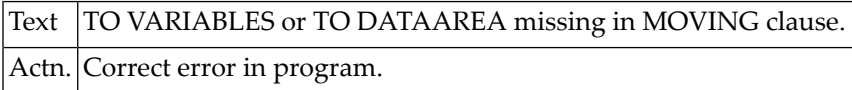

#### **NAT5403: More than 37 variables/constants in MOVING clause.**

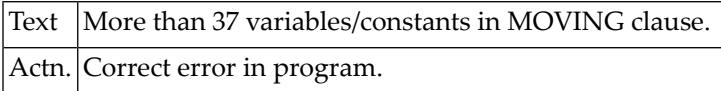

#### **NAT5404: Error in STATUS variable.**

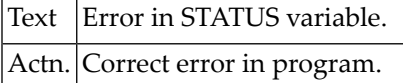

#### **NAT5405: Error in left part of ASSIGNING clause in COMPOSE.**

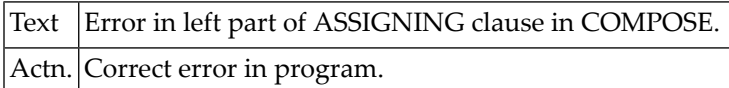

#### **NAT5406: Error in right part of ASSIGNING clause in COMPOSE.**

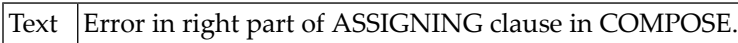

Actn. Correct error in program.

#### **NAT5407: Over 19 variable pairs in ASSIGNING/EXTRACTING clause.**

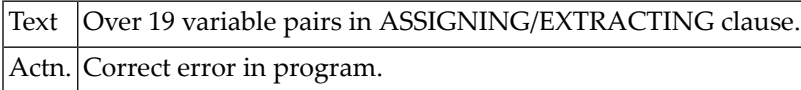

#### **NAT5408: Error in left part of EXTRACTING clause.**

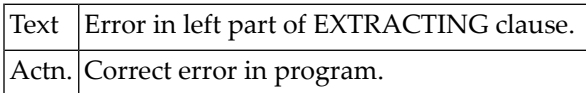

#### **NAT5409: Error in right part of EXTRACTING clause.**

Text | Error in right part of EXTRACTING clause. Actn. Correct error in program.

#### **NAT5410: CABINET operand must be type A, less or equal eight char.**

#### **NAT5411: No output device for formatted output.**

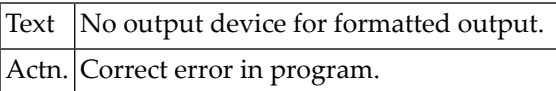
#### **NAT5412: OUTPUT CALLING variable must be of alphanumeric format.**

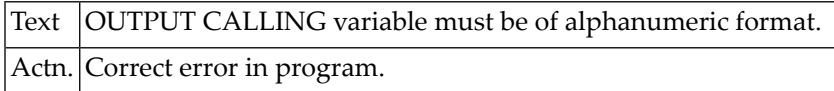

#### **NAT5413: Subclause in FORMATTING clause may be specified only once.**

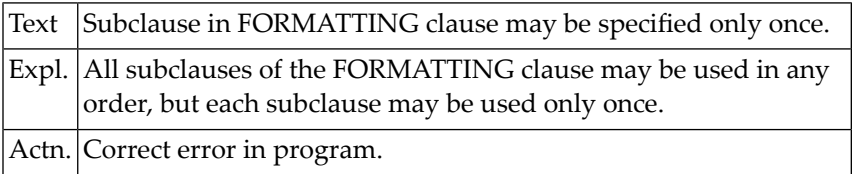

#### **NAT5414: GIVING operand in OUTPUT subclause must be B4 or B10.**

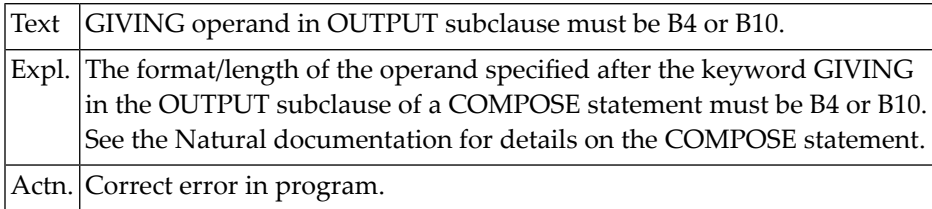

#### **NAT5415: Error in definition of input destination.**

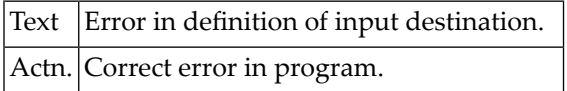

#### **NAT5416: Error in definition of input source.**

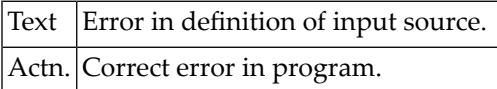

#### **NAT5417: The keyword "FROM" is missing.**

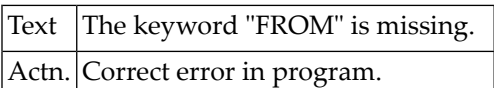

#### **NAT5418: Max.number of source definitions in INPUT clause is 9/10.**

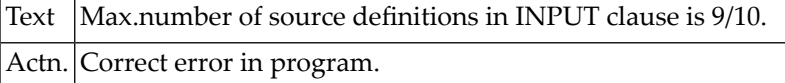

#### **NAT5419: Error in printer assignment in ERRORS/MESSAGES subclause.**

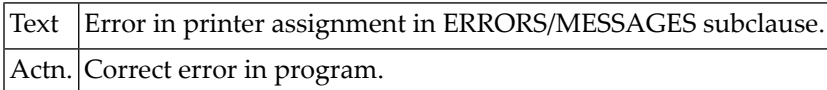

#### **NAT5420: Invalid page number in STARTING/ENDING subclause.**

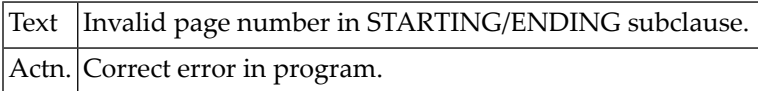

#### **NAT5422: Error in PROFILE definition.**

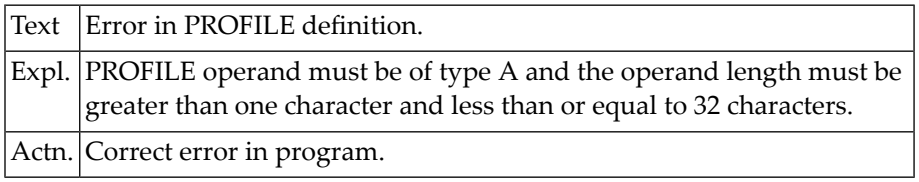

#### **NAT5423: Error in STATUS definition.**

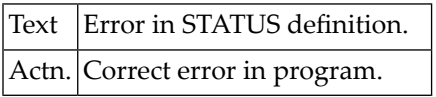

#### **NAT5424: The INPUT subclause may be specified only once.**

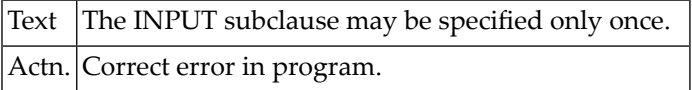

#### **NAT5425: Input error in EXIT or CABINET parameter.**

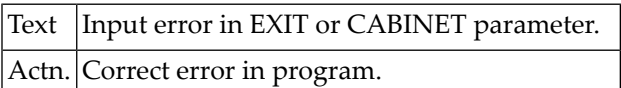

#### **NAT5426: The ERRORS subclause may be specified only once.**

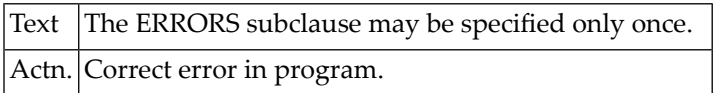

#### **NAT5427: The MESSAGES subclause may be specified only once.**

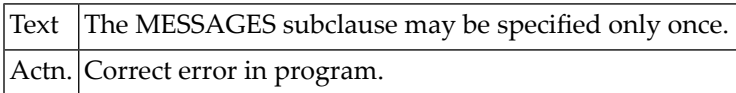

#### **NAT5428: The STARTING subclause may be specified only once.**

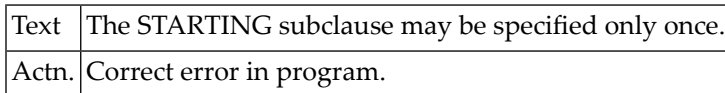

#### **NAT5429: The ENDING subclause may be specified only once.**

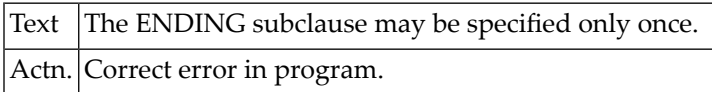

#### **NAT5430: The PROFILE subclause may be specified only once.**

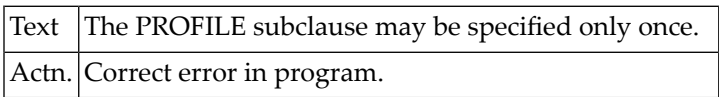

#### **NAT5431: The STATUS subclause may be specified only once.**

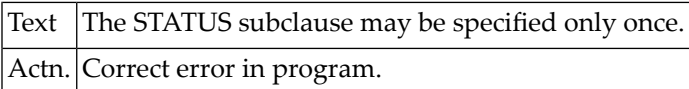

#### **NAT5432: PASSW operand must be of type A, less than or equal 8 char.**

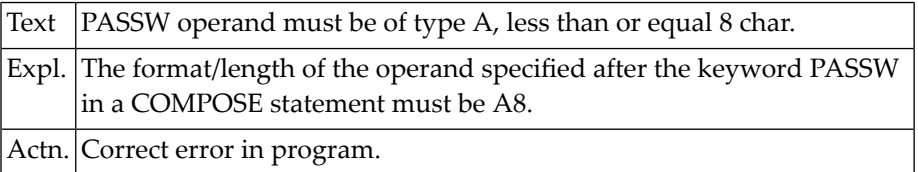

#### **NAT5433: CONTROL variables must be of format/length A1.**

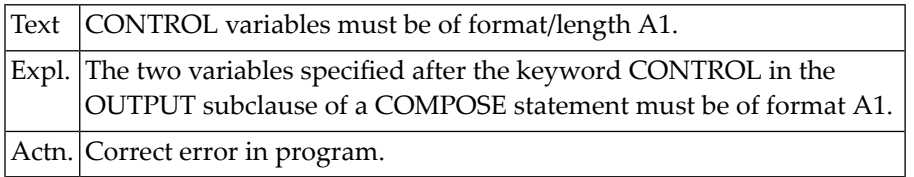

#### **NAT5434: Maximum number of variables in OUTPUT TO VARIABLES is 20.**

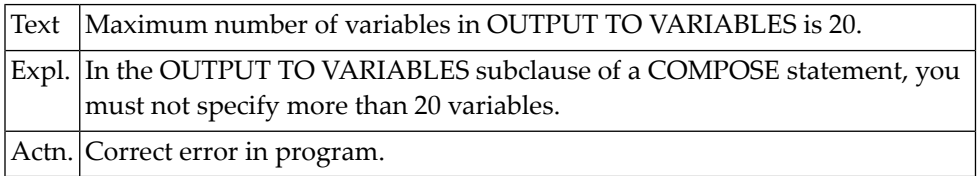

#### **NAT5435: Error in receiving variable of FORMATTING OUTPUT clause.**

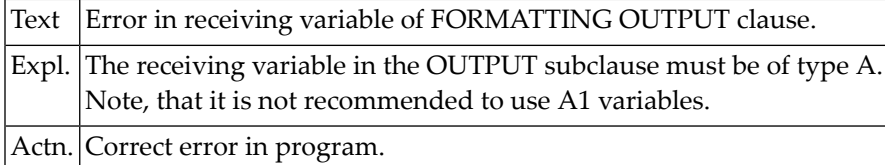

#### **NAT5436: MOVING OUTPUT operand must be of format A.**

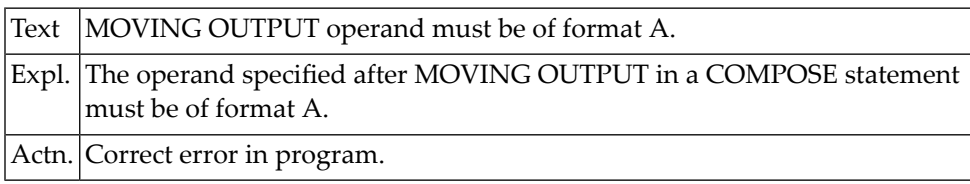

### **90 Natural System Error Messages 5451-5500**

#### **NAT5460: Natural for Ajax environment is not set properly.**

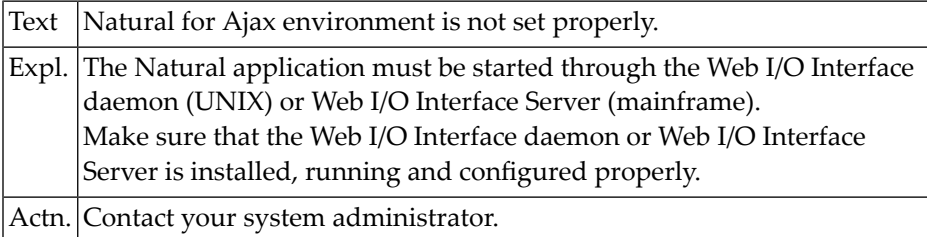

#### **NAT5461: Session disconnected. Error number :1:, error text :2:.**

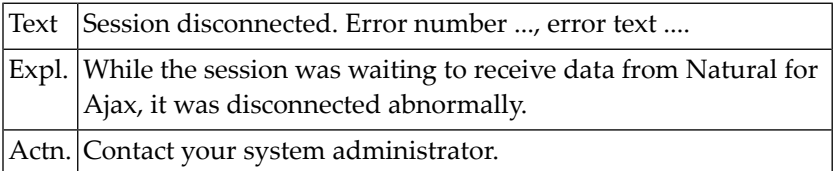

#### **NAT5462: Receive data length failed. Error no. :1:, error text :2:.**

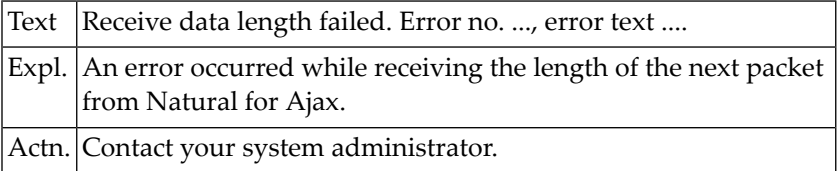

#### **NAT5463: Receive data failed. Error number :1:, error text :2:.**

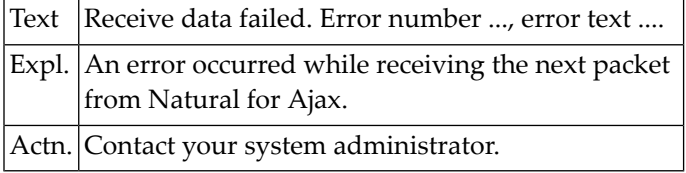

#### **NAT5464: Send data length failed. Error number :1:, error text :2:.**

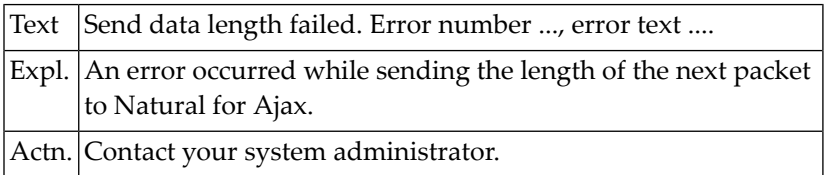

#### **NAT5465: Send data failed. Error number :1:, error text :2:.**

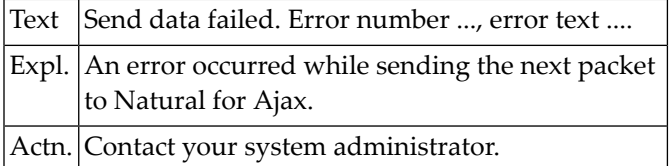

#### **NAT5466: The time limit expired.**

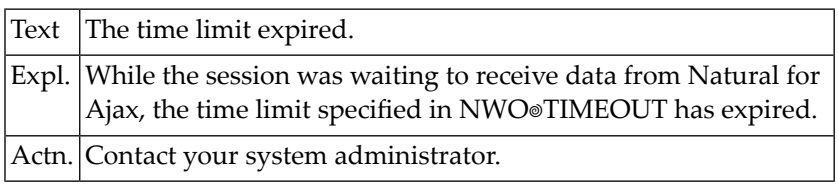

#### **NAT5470: Page layout :1: is not defined.**

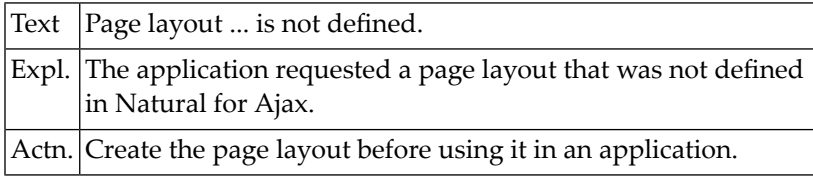

#### **NAT5471: Identifier :1: is not defined in layout :2:.**

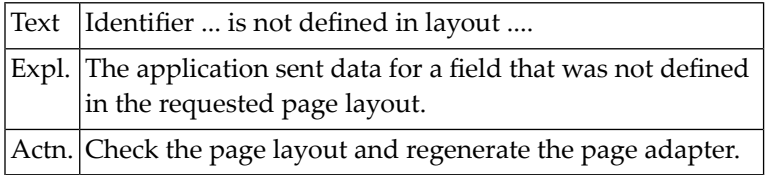

#### **NAT5472: Event :1: is not supported by Natural for Ajax.**

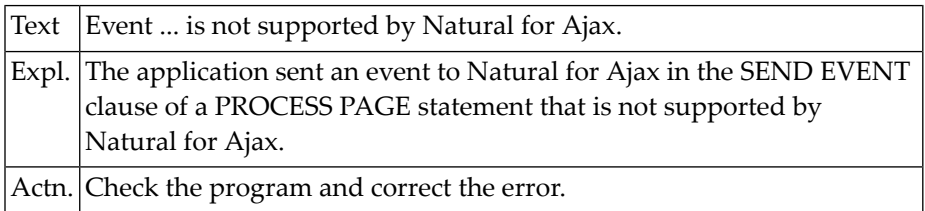

#### **NAT5477: Incorrect NAME syntax :1:.**

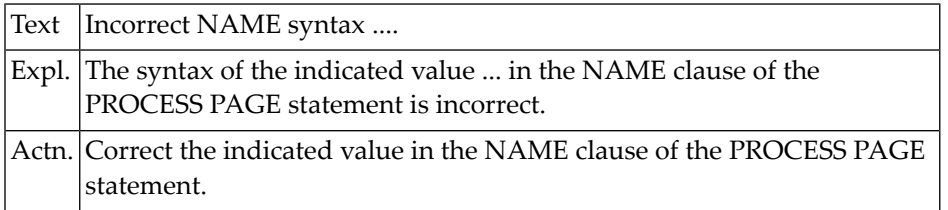

#### **NAT5478: Incompatible NAME :1:.**

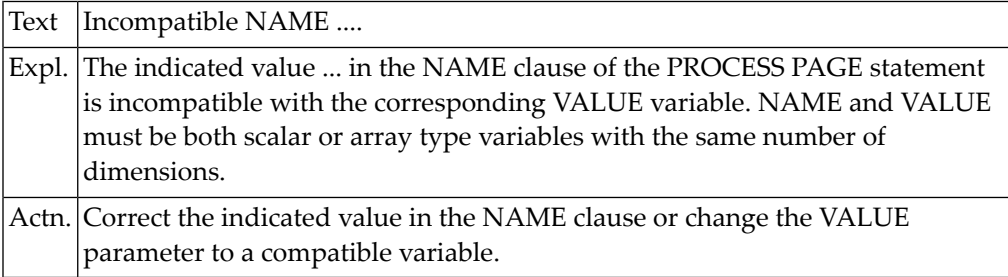

#### **NAT5479: Identifier :1: is not defined in PROCESS PAGE statement.**

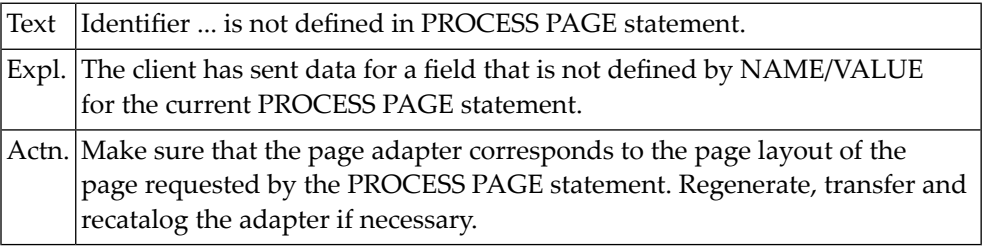

### **NAT5500: VSAM error during job submission.**

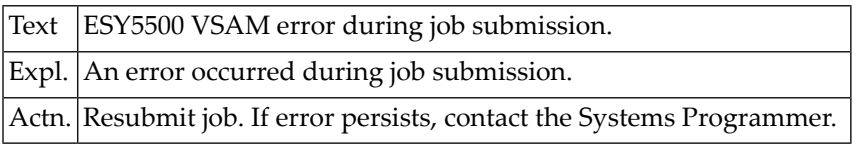

# **91 Natural System Error Messages 5501-5550**

#### **NAT5502: SYSQL error.**

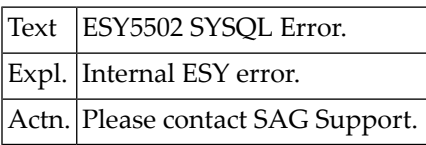

#### **NAT5503: RECALL error.**

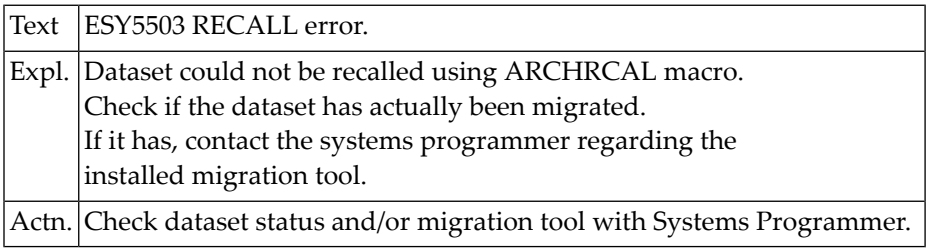

#### **NAT5506: Data set is migrated.**

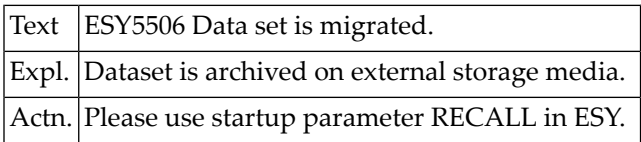

#### **NAT5507: Too many parallel ESY requests.**

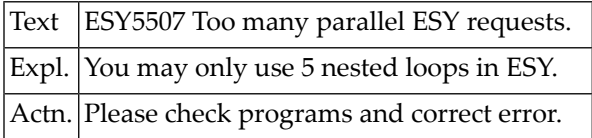

#### **NAT5508: ADABAS response code :1: returned from ESY.**

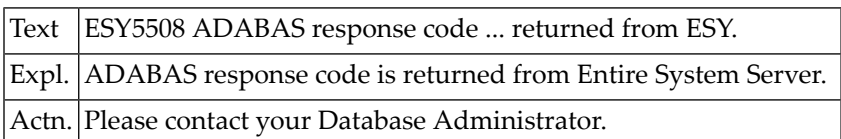

#### **NAT5509: Logon failed - check LOGON-ID / PASSWORD.**

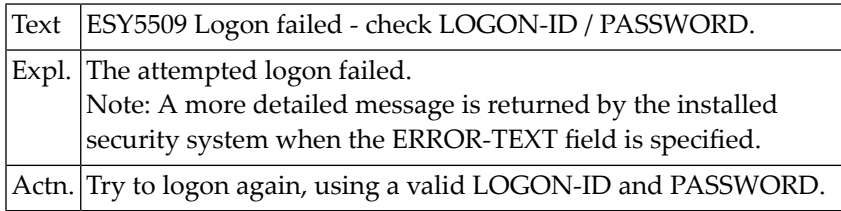

#### **NAT5510: Logon required.**

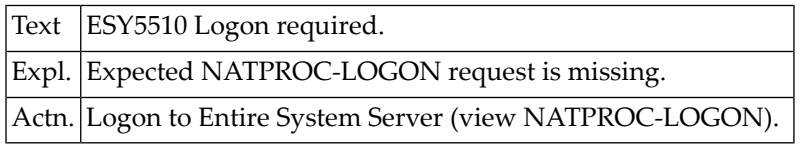

#### **NAT5511: Function must be LOGON/LOGOFF.**

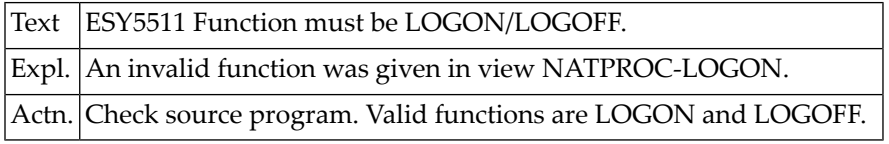

#### **NAT5520: No core available.**

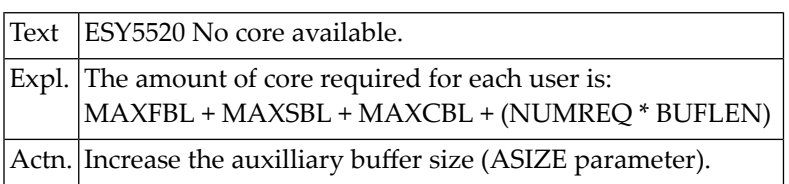

#### **NAT5521: NATPNI/NATPNIP unresolved.**

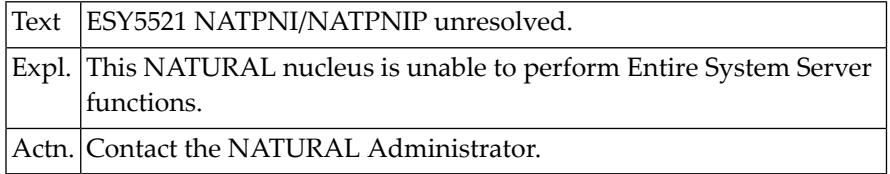

#### **NAT5530: Access denied by Security facility.**

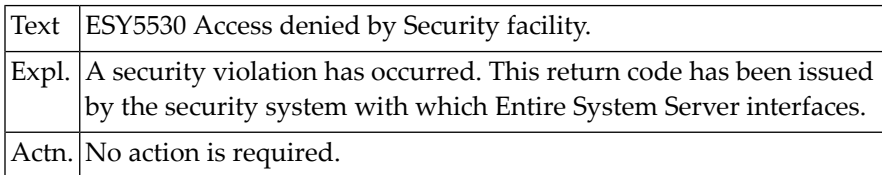

#### **NAT5531: Password missing or incorrect.**

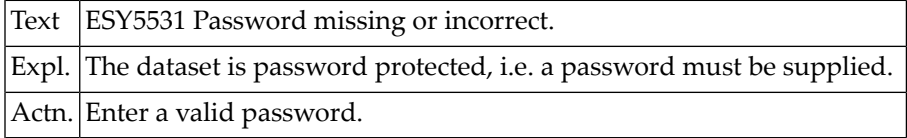

#### **NAT5532: :1: limit specified.**

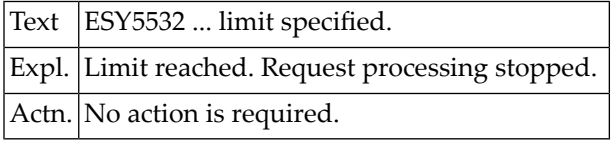

#### **NAT5533: Requested number of records scanned.**

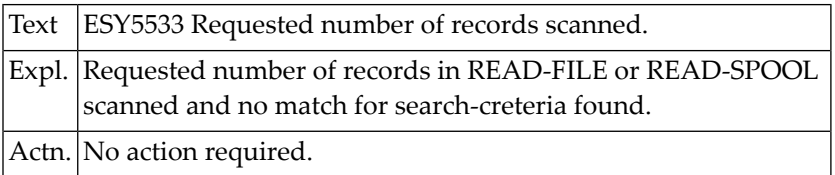

#### **NAT5534: File is not a load library.**

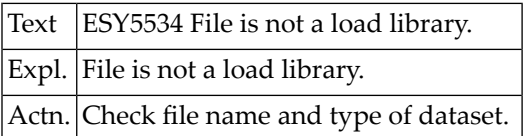

#### **NAT5535: File has invalid format.**

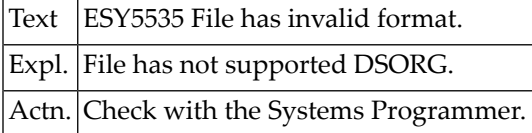

#### **NAT5536: CVA error :1: accessing VTOC.**

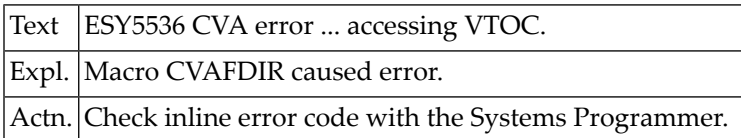

#### **NAT5537: Time limit reached.**

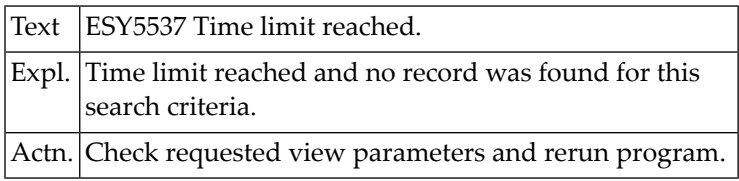

#### **NAT5538: Invalid record length specified.**

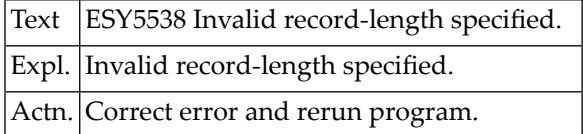

#### **NAT5539: DFHSMREQ failed with RC = :1:.**

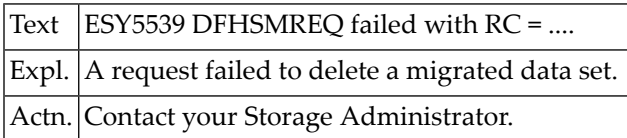

#### **NAT5544: Invalid File-ID.**

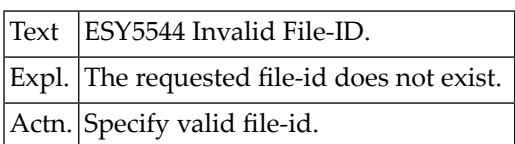

#### **NAT5549: Not a PDSE data set.**

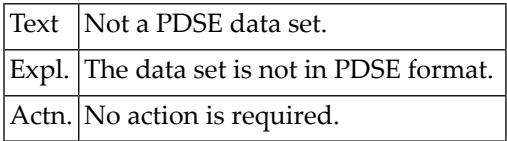

#### **NAT5550: Not a PDS or LIBRARIAN file or VSAM data set.**

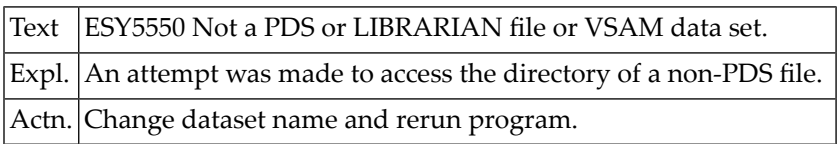

## **92 Natural System Error Messages 5551-5600**

#### **NAT5551: Member not specified.**

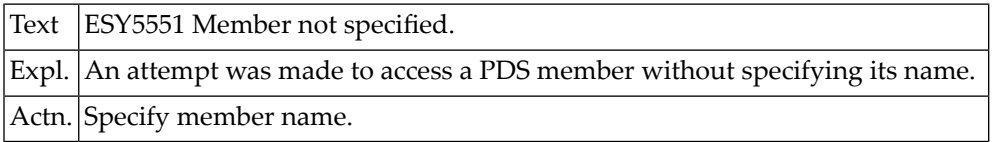

#### **NAT5552: NEWNAME / ALIAS operand missing.**

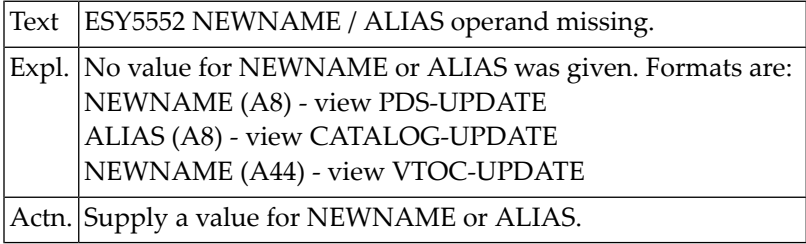

### **NAT5553: I/O error on directory.**

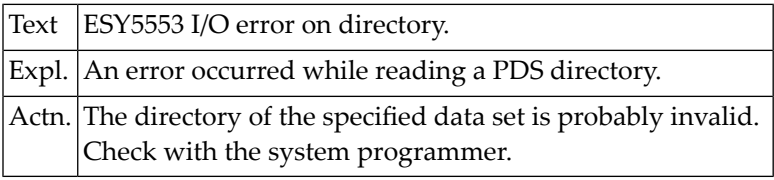

#### **NAT5554: MEMBER not found in directory.**

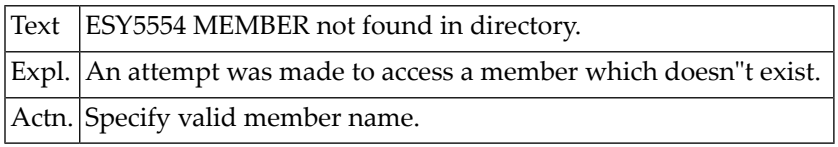

#### **NAT5555: NEWNAME / ALIAS already exists in directory.**

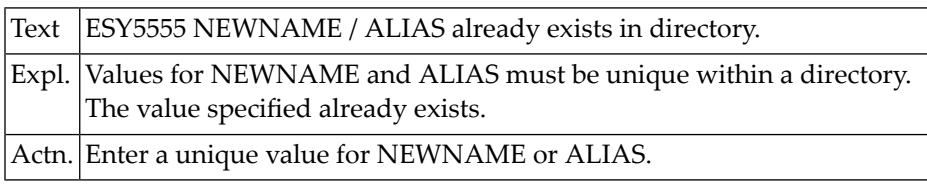

#### **NAT5556: File is in use.**

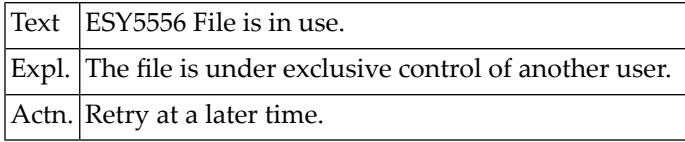

#### **NAT5557: File is held by linkage editor.**

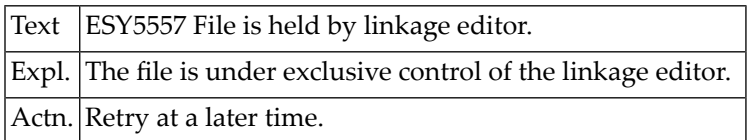

#### **NAT5558: No space in Directory.**

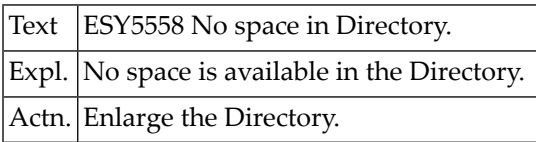

#### **NAT5559: STOW error.**

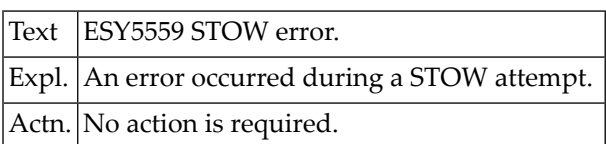

#### **NAT5560: Segment length greater than 253.**

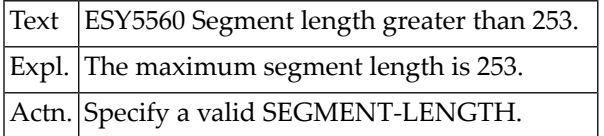

#### **NAT5561: Required catalog does not exist.**

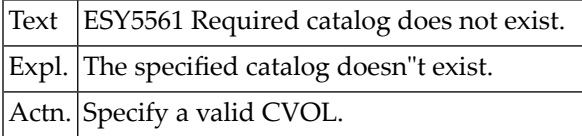

#### **NAT5562: Catalog entry not found.**

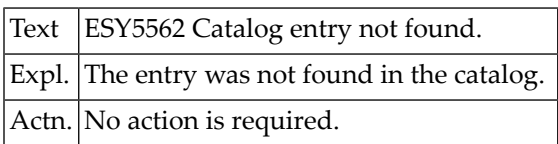

#### **NAT5563: Data set is an index.**

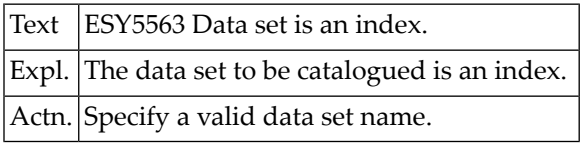

#### **NAT5564: Data set not at lowest index level.**

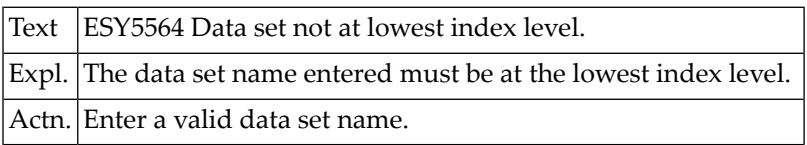

#### **NAT5565: Syntax error in data set name.**

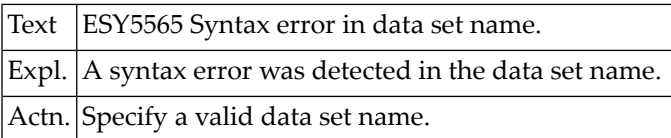

#### **NAT5566: Syntax error in catalog name.**

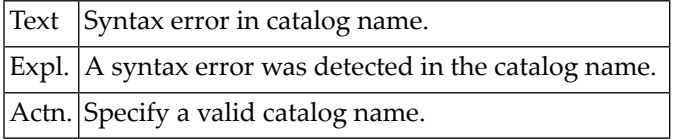

#### **NAT5567: Invalid option, specify LONG or USERCAT.**

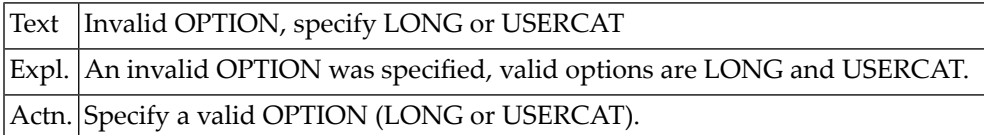

#### **NAT5571: DSNAME operand missing.**

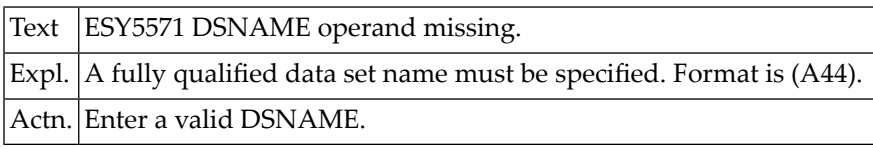

#### **NAT5572: NEWNAME missing.**

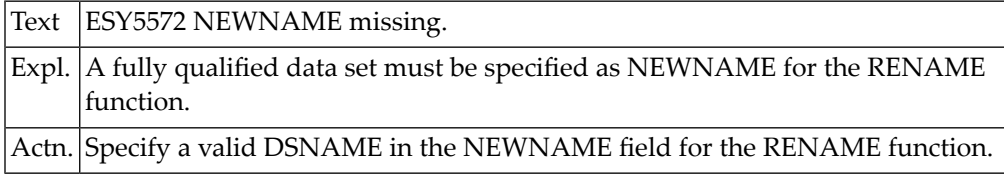

#### **NAT5573: SCRATCH INVALID**

Text ESY5573 SCRATCH INVALID

#### **NAT5574: RENAME invalid**

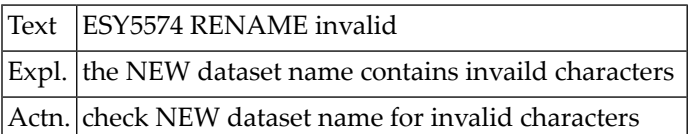

#### **NAT5575: Dataset not renamed. CATALOG-UPDATE function failed.**

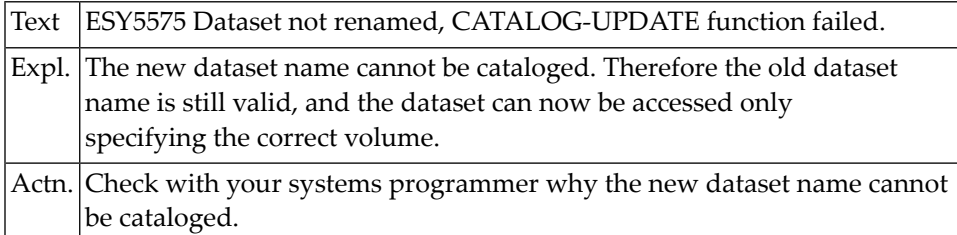

#### **NAT5576: SCRATCH returned with RC :1: and status :2:.**

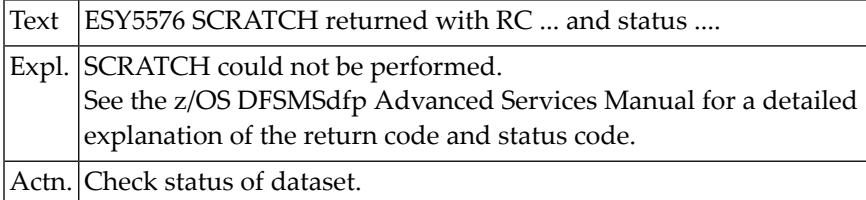

#### **NAT5577: RENAME returned with RC :1: and status :2:.**

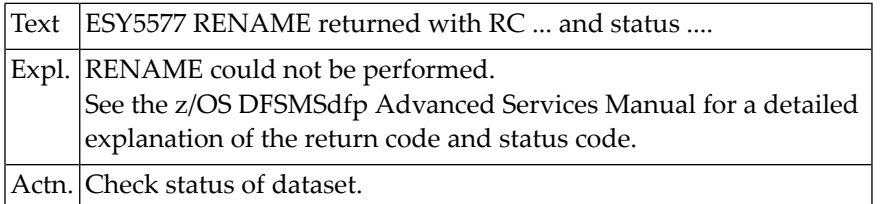

#### **NAT5578: RENAME fatal error; VOL :1: DSN :2:.**

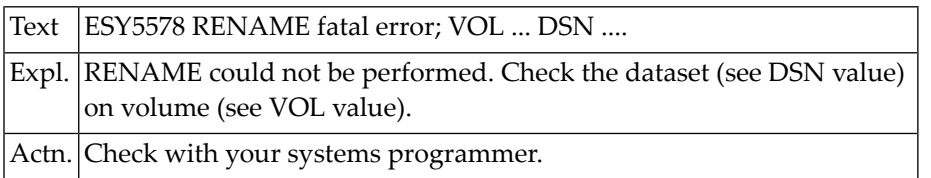

#### **NAT5580: Binder API :1: call, rc :2:, rsn :3:.**

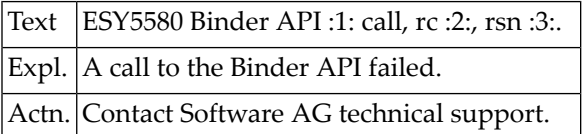

#### **NAT5590: End of data reached during inplace-update.**

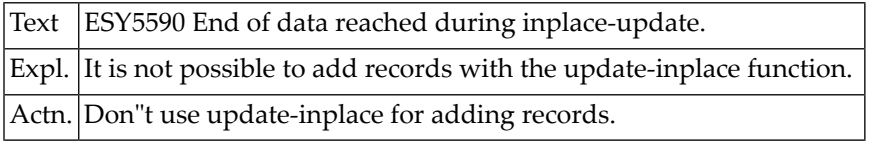

#### **NAT5591: Member not found for inplace-update.**

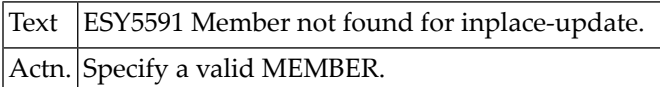

#### **NAT5592: Record length error for variable inplace-update.**

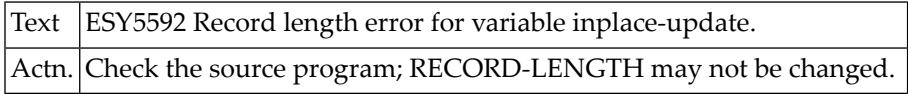

#### **NAT5600: Unknown function.**

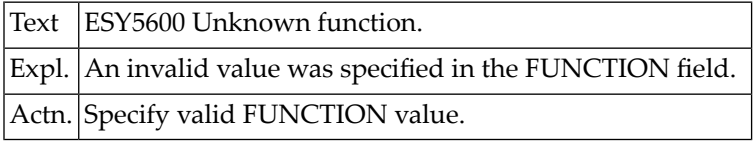

## **93 Natural System Error Messages 5601-5650**

#### **NAT5601: DSNAME missing.**

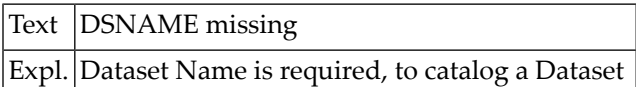

#### **NAT5602: Device is invalid.**

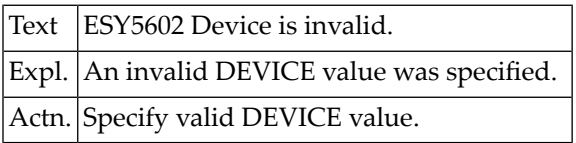

#### **NAT5603: INDEX / ALIAS missing.**

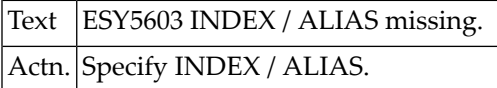

#### **NAT5604: No volumes specified.**

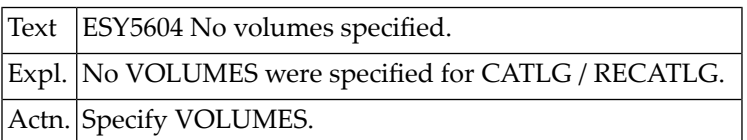

#### **NAT5605: IGWASMS returned with RC :1: and reason :2:.**

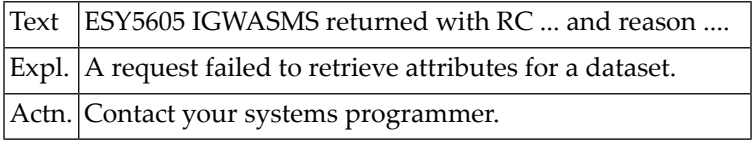

#### **NAT5606: Managed data sets cannot be uncataloged.**

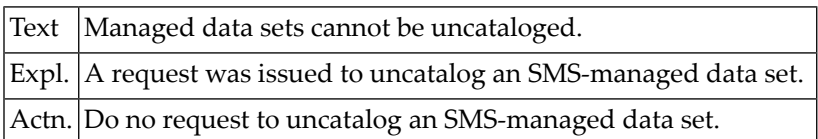

#### **NAT5610: QNAME is missing.**

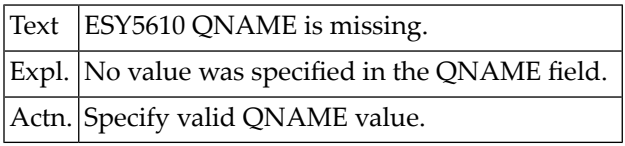

#### **NAT5611: QNAME cannot start with SYS.**

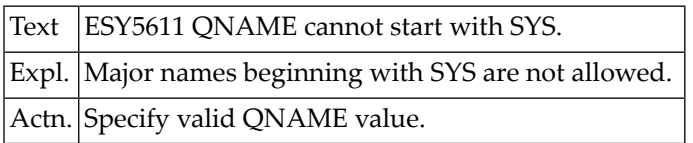

#### **NAT5612: RNAME is missing.**

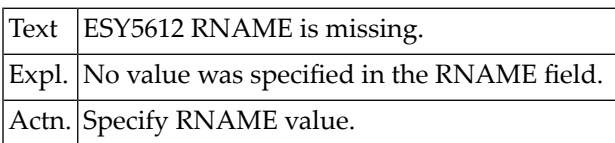

#### **NAT5613: RNAME length is missing or invalid.**

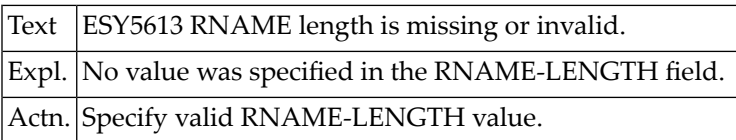

#### **NAT5614: Resource is in use.**

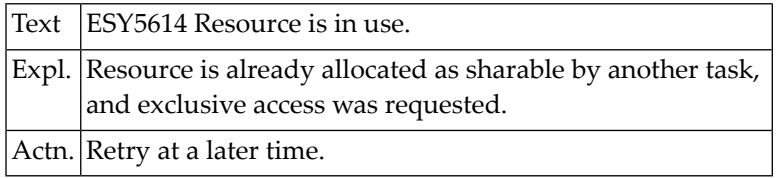

#### **NAT5615: Resource held by another task.**

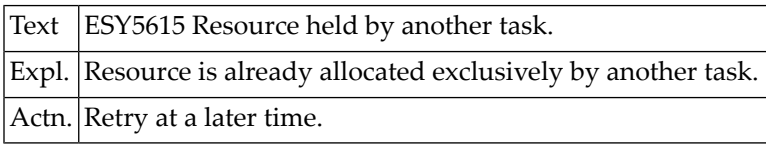

#### **NAT5616: Error in CQSCAN routine.**

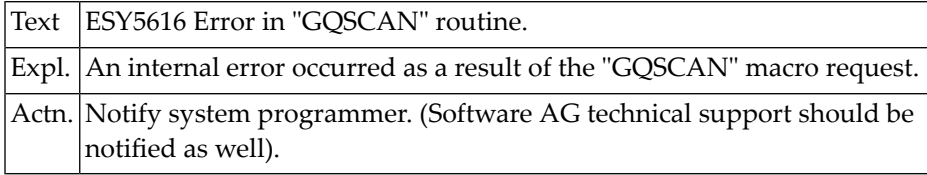

#### **NAT5621: Identifier missing/duplicate/not found.**

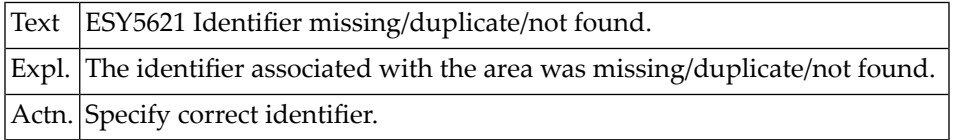

#### **NAT5622: NUMBER-OF-ENTRIES missing or invalid.**

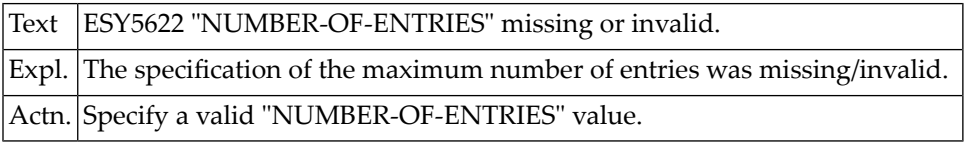

#### **NAT5623: ENTRY-LENGTH missing or invalid.**

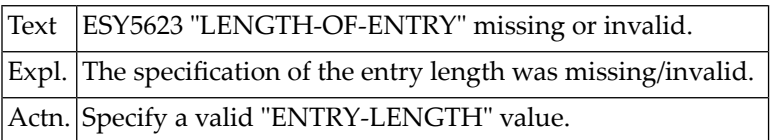

#### **NAT5624: ENTRY-NUMBER missing or invalid.**

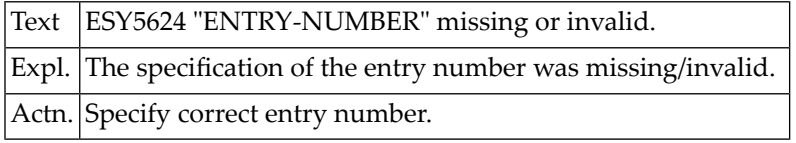

#### **NAT5625: Cannot allocate area.**

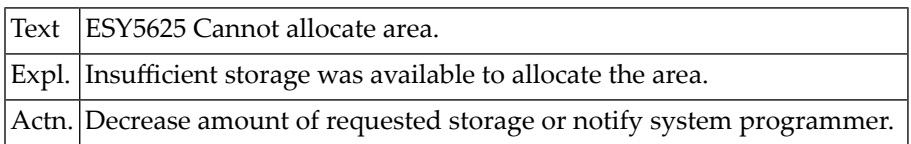

#### **NAT5626: DATA missing.**

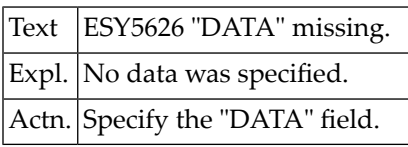

#### **NAT5627: Field position + length > 250.**

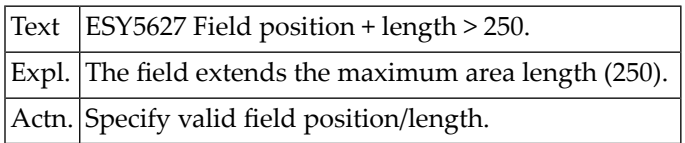

#### **NAT5628: Error in editor.**

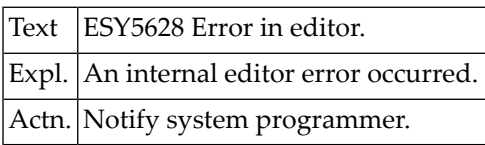

#### **NAT5629: Area is protected.**

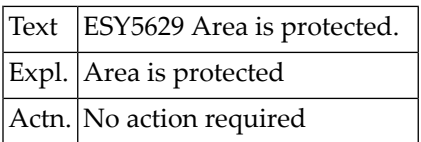

#### **NAT5630: Console not defined or not active.**

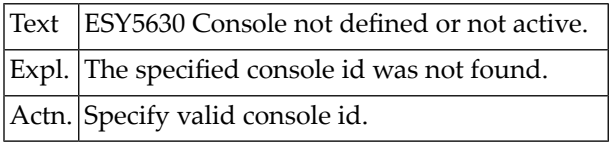

#### **NAT5631: Console table not found.**

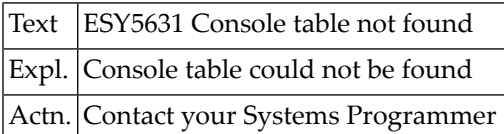

#### **NAT5632: General or Control object not found.**

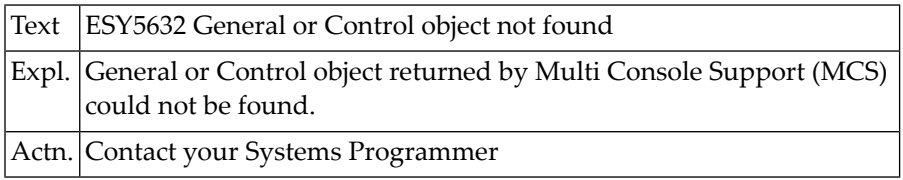

#### **NAT5633: Cannot lock Console table.**

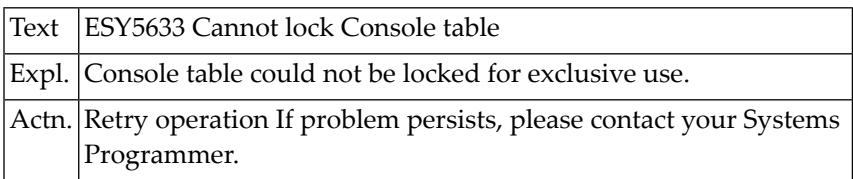

#### **NAT5634: Invalid Record number.**

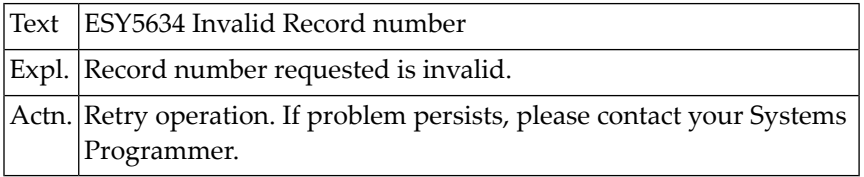

#### **NAT5635: Attempt to alter key in KSDS file.**

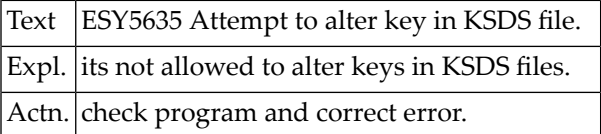

#### **NAT5636: Too many active requests on this ACB.**

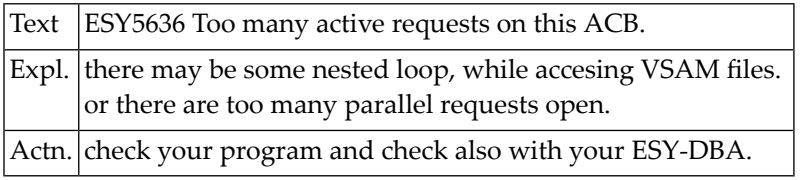

#### **NAT5637: VSAM subtask is not active.**

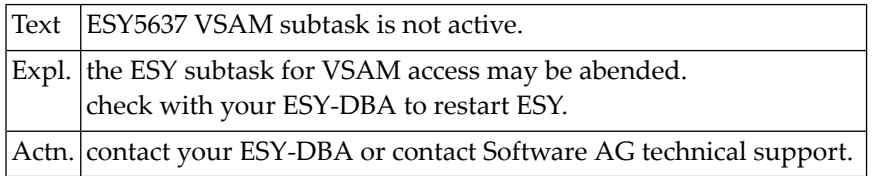

#### **NAT5638: Key not found.**

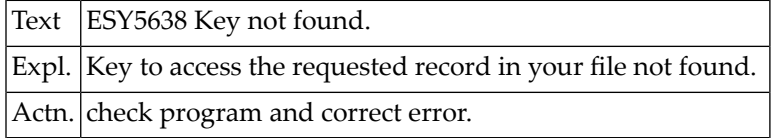

#### **NAT5639: Cannot delete record in ESDS file.**

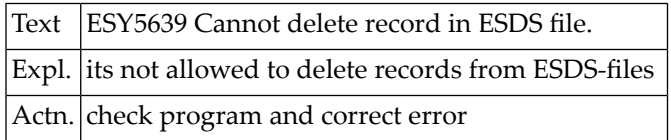

#### **NAT5640: Error generating VSAM control blocks.**

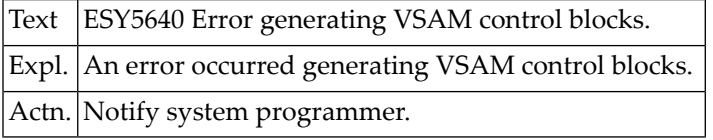

#### **NAT5641: Error :1: while opening SMF or VSAM file.**

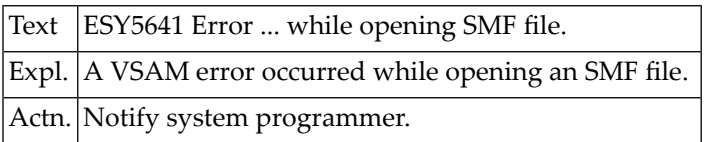

#### **NAT5642: Error :1: while reading SMF or VSAM file.**

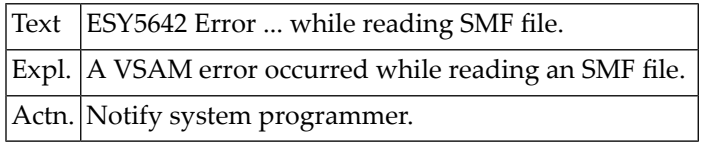

#### **NAT5643: SMF not active / not recording.**

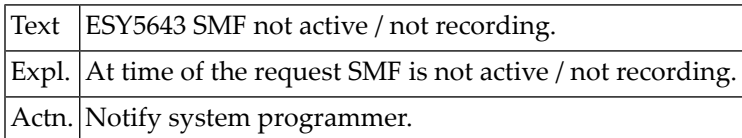

#### **NAT5644: :1:.**

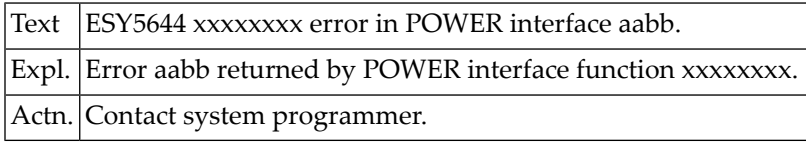

#### **NAT5645: Invalid RBA was specified.**

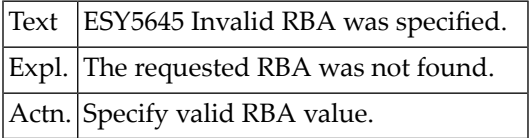

#### **NAT5646: Write to VSAM only allowed on base cluster.**

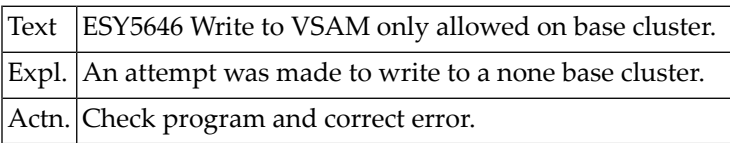

#### **NAT5647: VSAM cluster is not defined as reusable.**

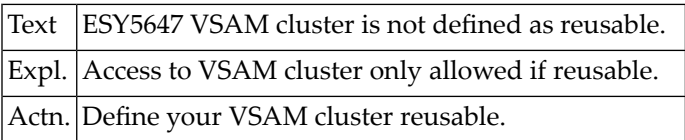

#### **NAT5648: Record not in ascending key sequence.**

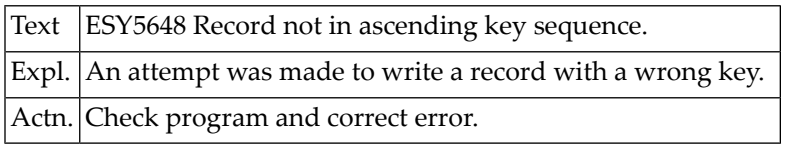

#### **NAT5649: ESY User not found or cannot be cancelled.**

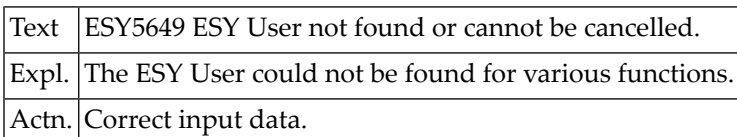

#### **NAT5650: Invalid sequential file.**

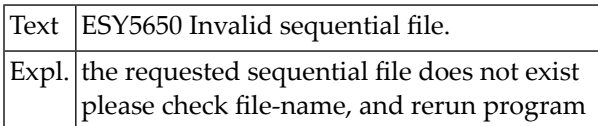

### **94 Natural System Error Messages 5651-5700**

#### **NAT5651: Requested catalog does not exist.**

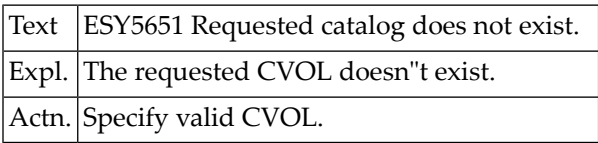

#### **NAT5652: Catalog structure inconsistent.**

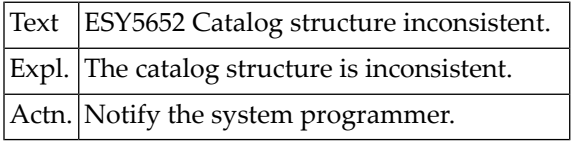

#### **NAT5653: Cannot delete index.**

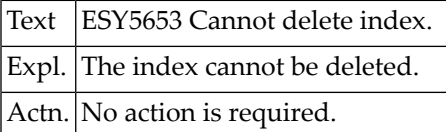

#### **NAT5654: Index structure does not exist.**

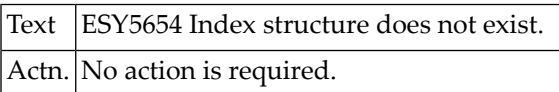

#### **NAT5655: Insufficient space on catalog data set.**

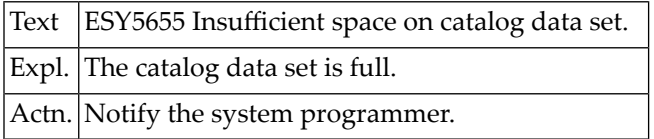

#### **NAT5656: Error cataloging generation data set.**

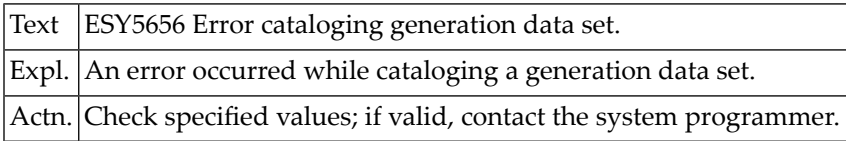

#### **NAT5657: I/O error on catalog.**

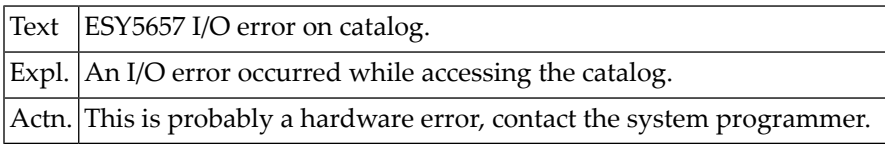

#### **NAT5658: Data set is not catalogued.**

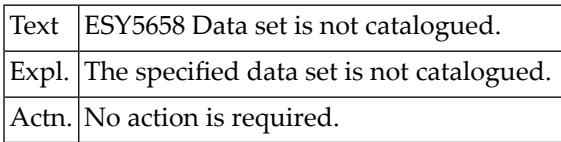

#### **NAT5659: Data set is already catalogued.**

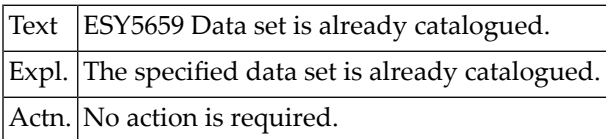

#### **NAT5660: :1: - :2: module not available.**

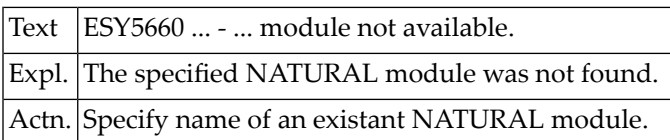

#### **NAT5661: :1: - NATURAL sub-task already active.**

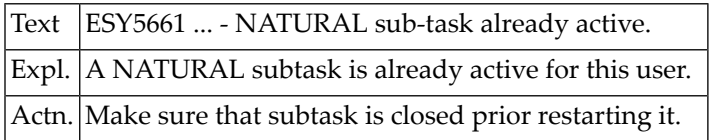

#### **NAT5662: :1: - NATURAL sub-task not allowed.**

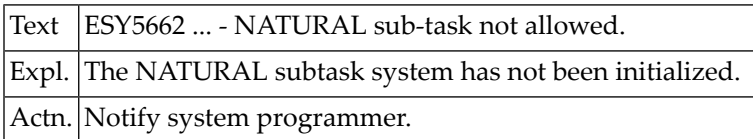

#### **NAT5663: :1: - NATURAL sub-task not active.**

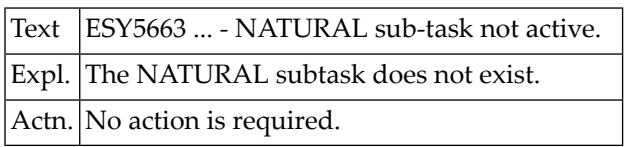

#### **NAT5664: :1: - NATURAL sub-task table full.**

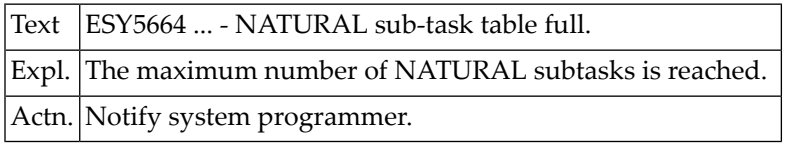

#### **NAT5665: :1: - invalid action requested.**

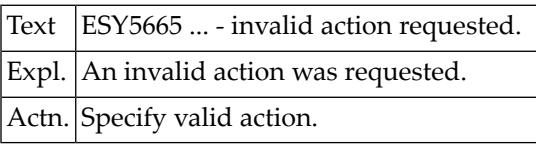

#### **NAT5666: :1: - NATURAL sub-task must have parameters.**

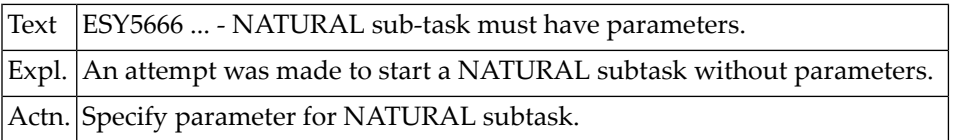

#### **NAT5669: :1:.**

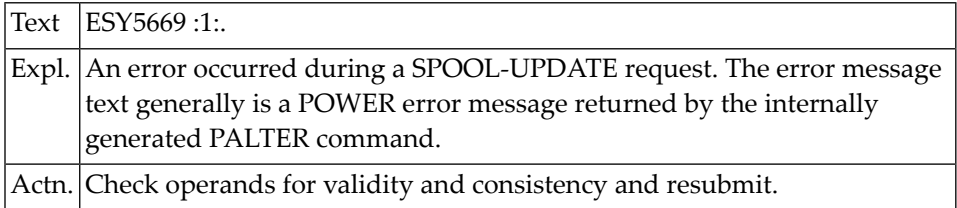

#### **NAT5670: View not supported.**

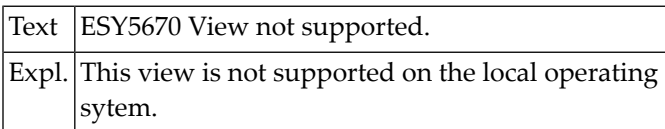

#### **NAT5671: Class missing or is invalid.**

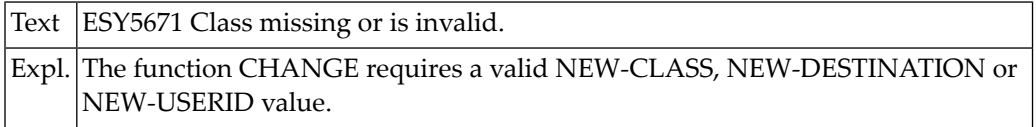

#### **NAT5672: Segment option requires JOBNAME/JOBNUMBER.**

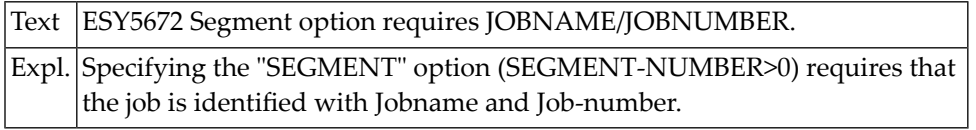

#### **NAT5673: Access error due to FILETABLE=STATIC.**

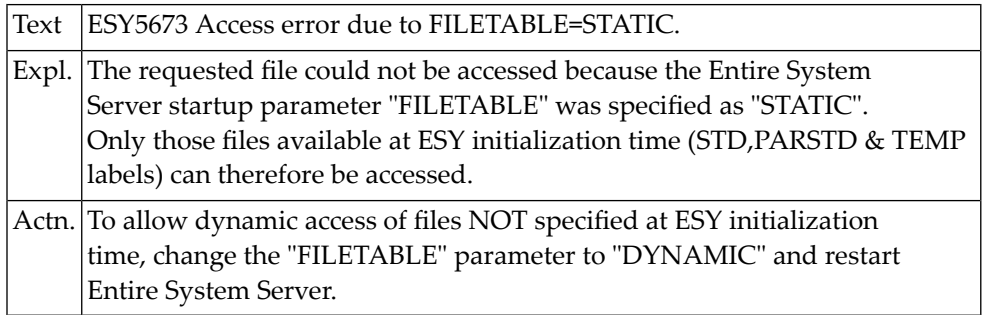

#### **NAT5674: VTOC error reading format-3 labels.**

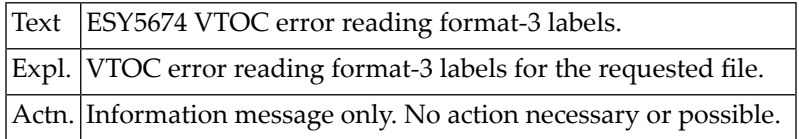

#### **NAT5675: :1: not supported.**

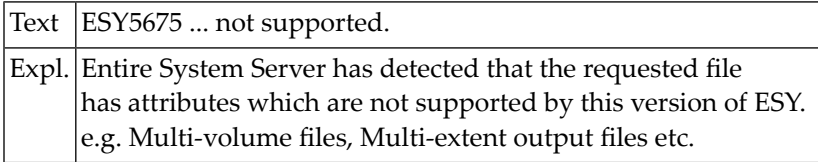

#### **NAT5676: Not first volume of a multi volume file.**

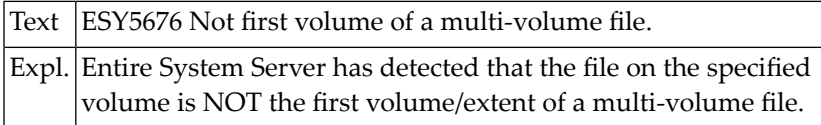

#### **NAT5677: FAMS ERROR, R15=XXXXXXXX, R0=XXXXXXXX**

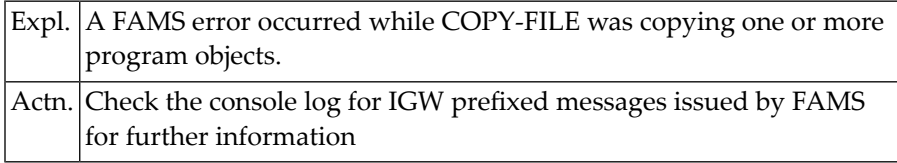

#### **NAT5678: Member already exists.**

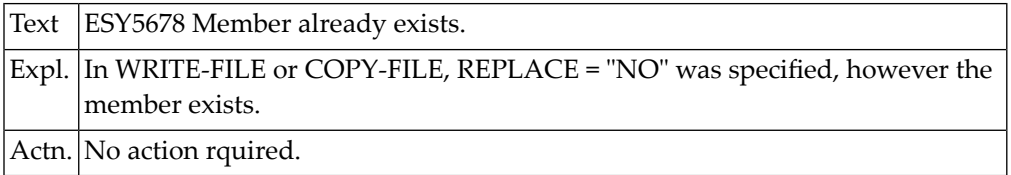

#### **NAT5679: Input and output files are incompatible.**

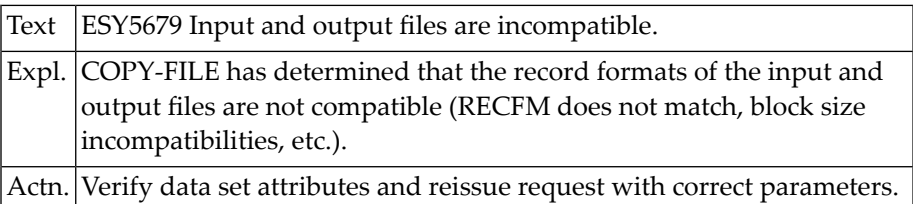

#### **NAT5680: Job/output is protected.**

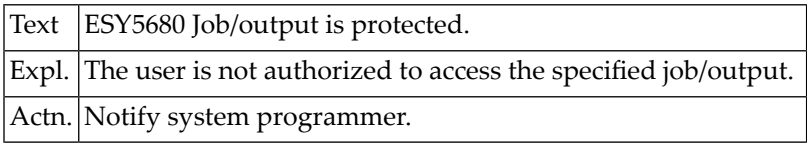

#### **NAT5681: Job/output is active.**

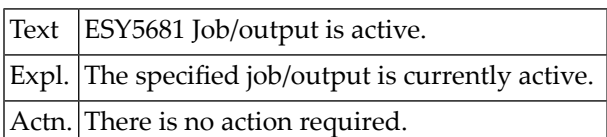

#### **NAT5682: Job/output is not dispatchable.**

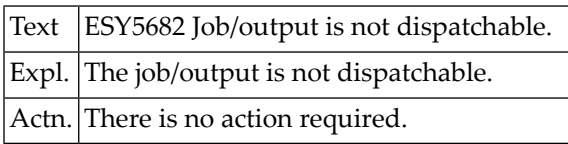

#### **NAT5683: FAMS error, R15=:1:, R0=:2:.**

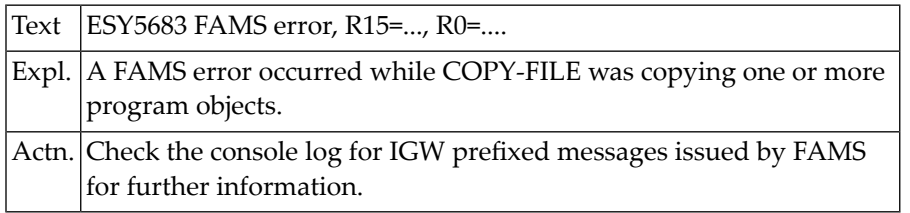

#### **NAT5684: Remote program object copy currently unsupported.**

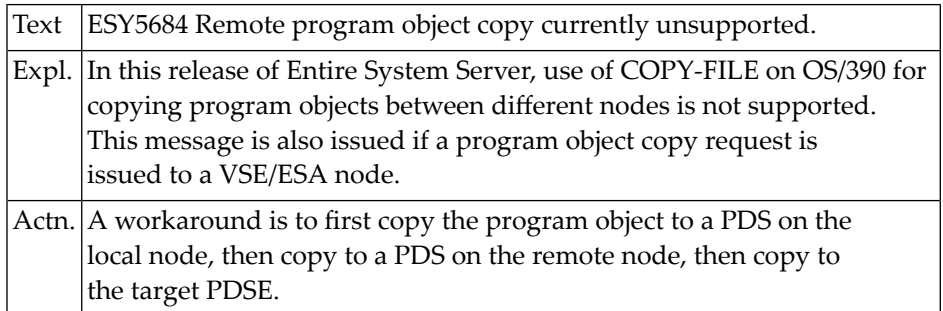

#### **NAT5685: FAMS subtask abended.**

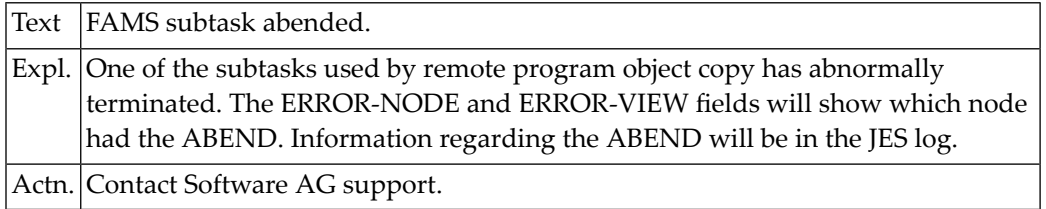

#### **NAT5687: Bad variable record.**

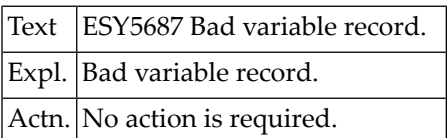

#### **NAT5688: Return code :1: HCF function :2:.**

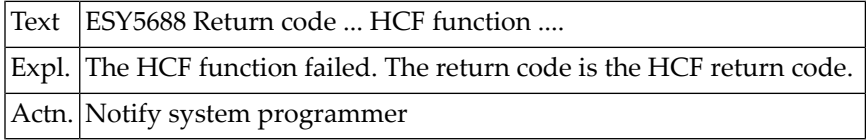

#### **NAT5690: :1: error :2: during :3:.**

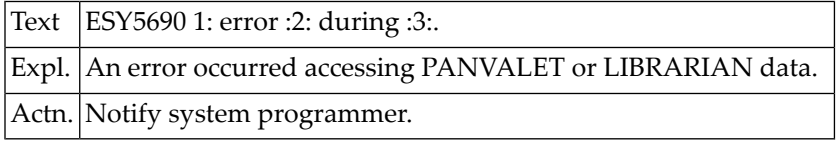

#### **NAT5691: Error while accessing librarian member.**

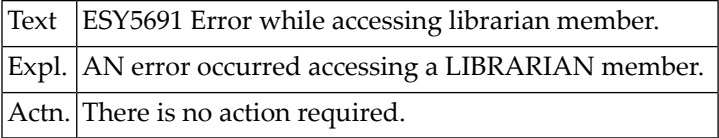

#### **NAT5692: You are not permitted to access member.**

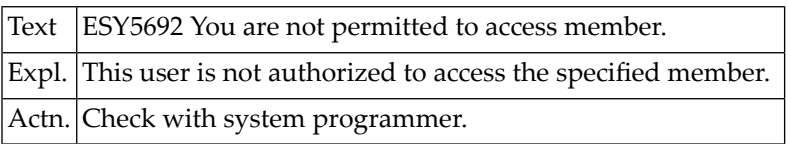

#### **NAT5693: :1:.**

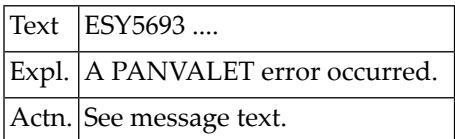

#### **NAT5694: Strange error opening VTOC.**

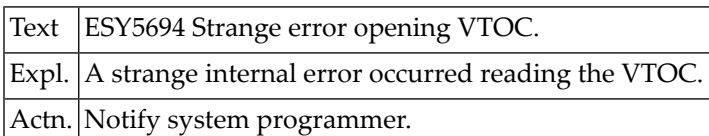

#### **NAT5695: VTOC is in use.**

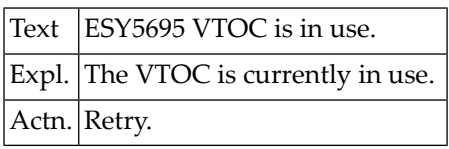

#### **NAT5696: Cannot assign logical unit.**

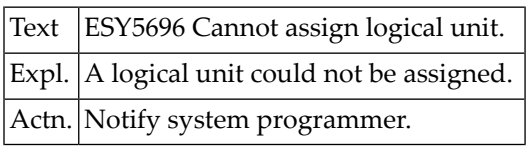

#### **NAT5697: Library/sublibrary not found.**

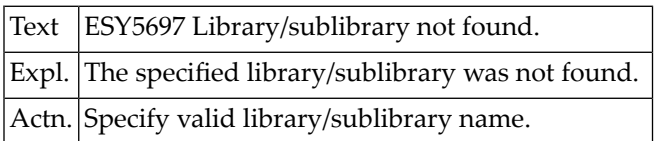

#### **NAT5698: Internal LIBRARIAN error has occurred.**

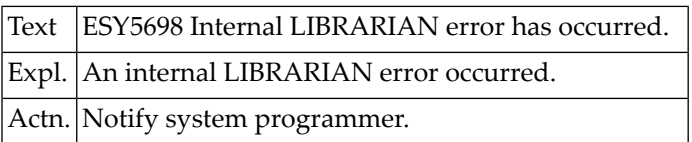
# **NAT5699: Not enough main storage available.**

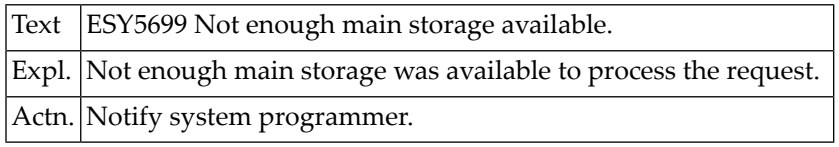

# **NAT5700: Invalid value specified (DSORG / RECFM / TYPE).**

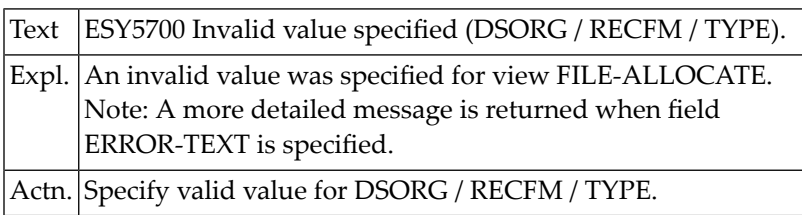

# **95 Natural System Error Messages 5701-5750**

#### **NAT5701: DSNAME missing.**

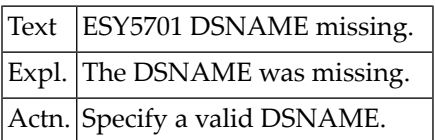

### **NAT5702: OUTADD error-code :1: reason-code :2: key :3:.**

Text ESY5702 OUTADD error-code ... reason-code ... key ....

#### **NAT5703: Copying of empty files not permitted.**

Text ESY5703 Copying of empty files not permitted.

#### **NAT5710: Allocation failed with code :1:.**

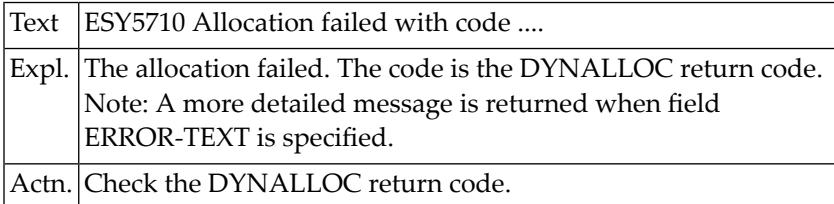

#### **NAT5711: Logical Error occurred in Common JES Interface.**

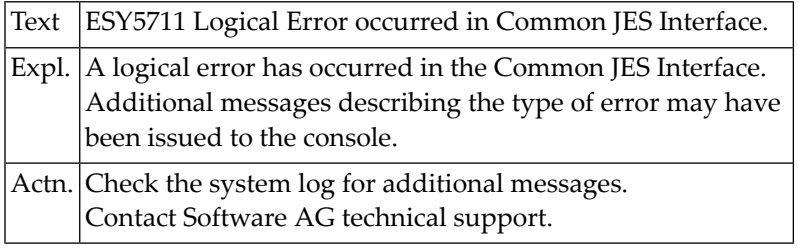

#### **NAT5712: Request to Common JES Interface failed.**

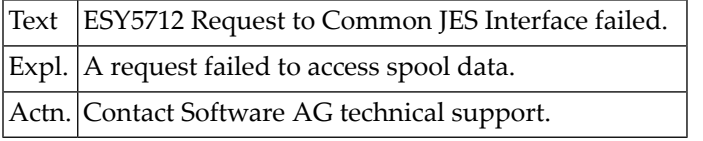

#### **NAT5713: Jobname and Job ID missing. One of them required.**

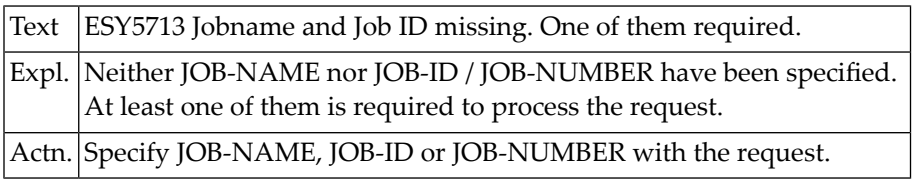

### **NAT5714: Unable to read :1: type SYSOUT datasets.**

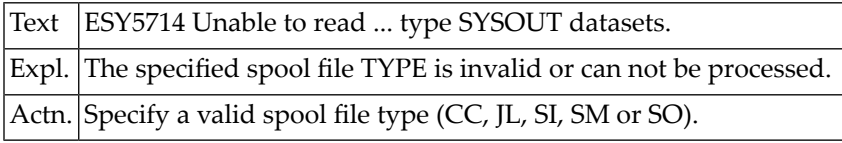

# **NAT5715: Duplicate jobnames found. Please specify job id.**

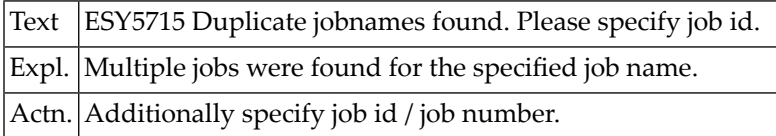

#### **NAT5717: GENCB for ACB or RPL failed with RC:1:and RSN:2:**

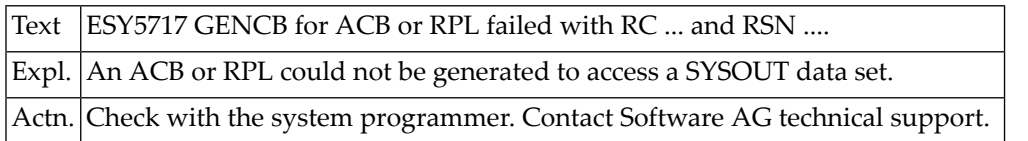

#### **NAT5719: Unable to :1: SYSOUT dataset.**

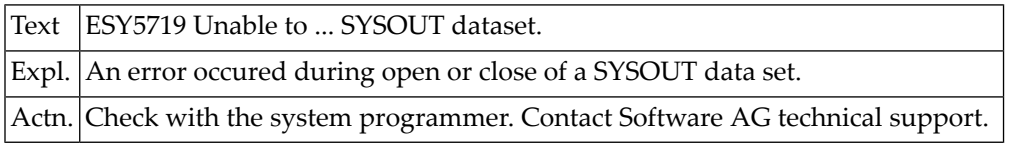

#### **NAT5720: Invalid TYPE.**

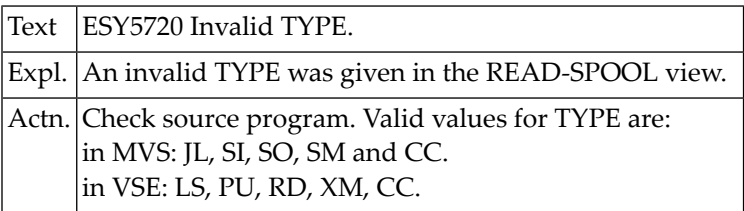

### **NAT5721: Job found, but not for specified spool ID.**

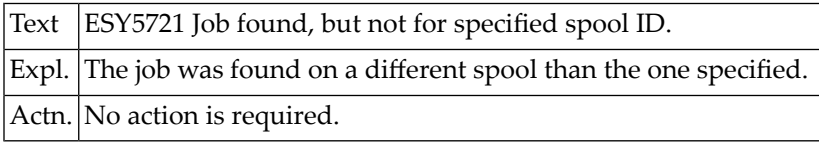

#### **NAT5722: Requested data set not found.**

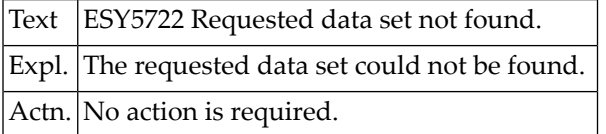

#### **NAT5723: Job not in output service.**

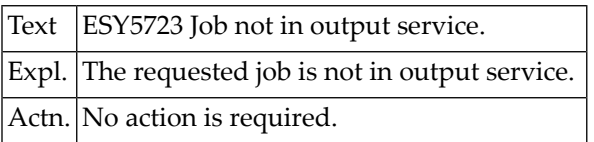

#### **NAT5724: Requested job not found.**

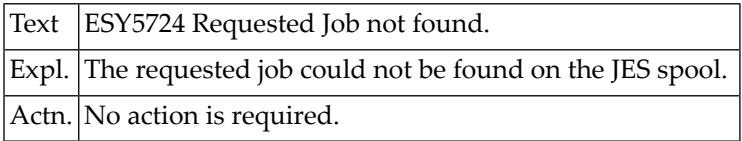

# **NAT5725: I/O error on JES3 spool.**

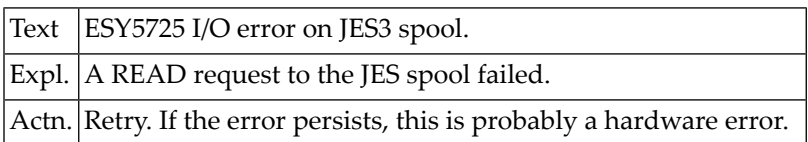

#### **NAT5726: Logical error on JES3 spool.**

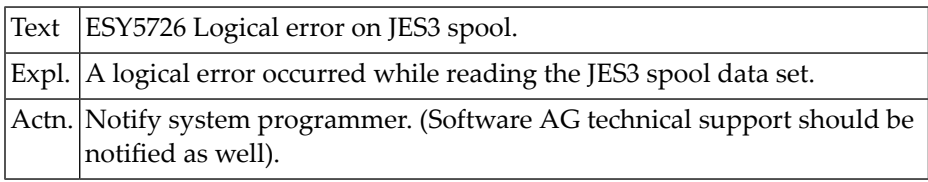

#### **NAT5727: Spanned record is too large.**

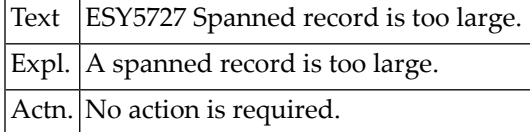

#### **NAT5728: You are not allowed to see this job.**

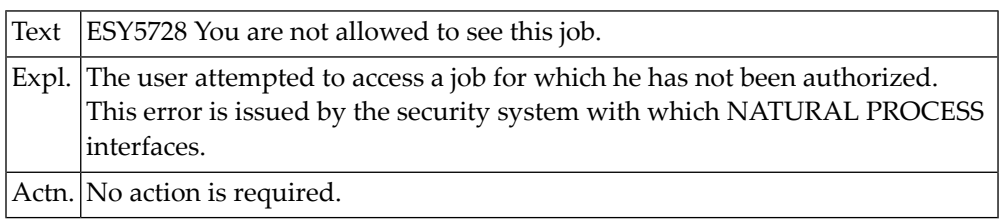

# **NAT5729: Invalid job TYPE, specify JOB, STC or TSU.**

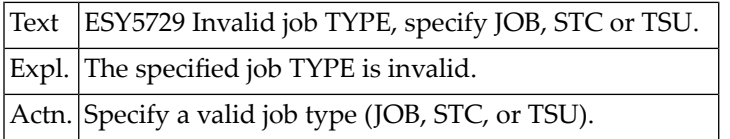

#### **NAT5730: Unknown error during spool open.**

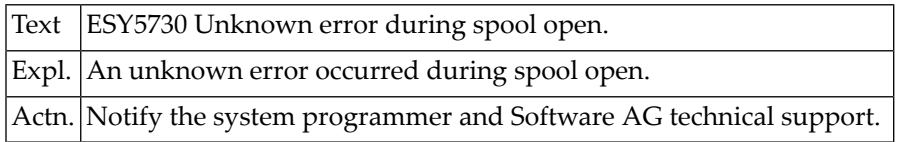

#### **NAT5731: Error occurred during spool GET.**

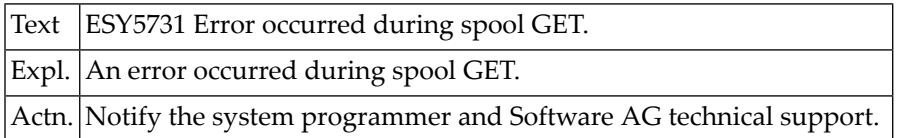

#### **NAT5732: Account number missing.**

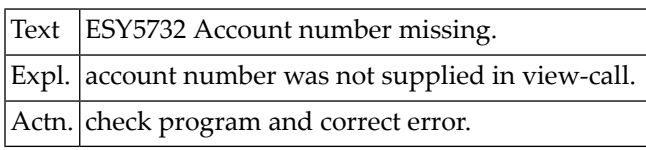

#### **NAT5733: User ID does not exist.**

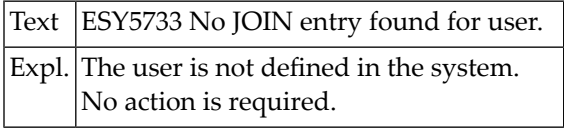

#### **NAT5734: ARCHIVE run with errors.**

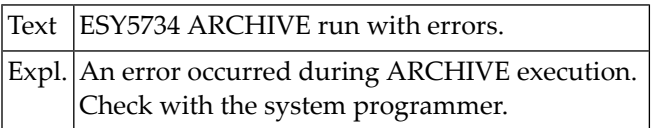

# **NAT5735: Logical error using I-T-C.**

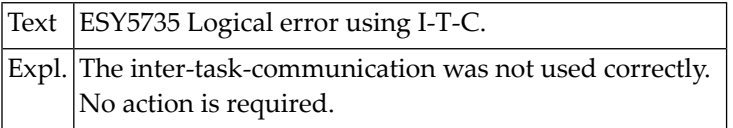

#### **NAT5736: MESSAGE-ID missing.**

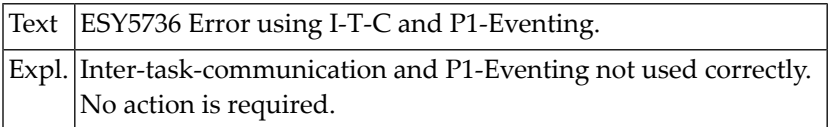

#### **NAT5737: No more index space for inserting record.**

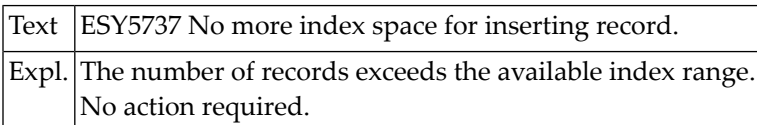

#### **NAT5738: Error when using memory-pools.**

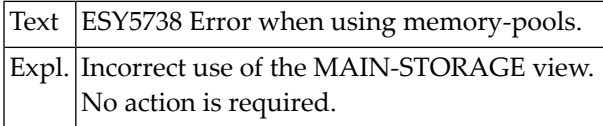

#### **NAT5739: Error when using Job Variables.**

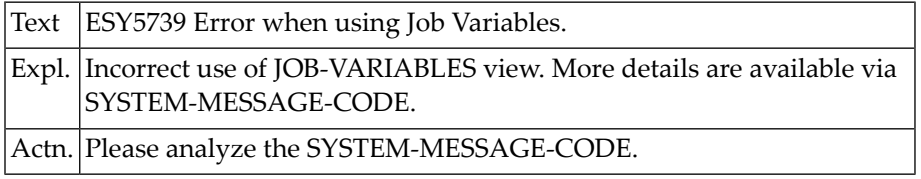

#### **NAT5740: Error when using BTAM file.**

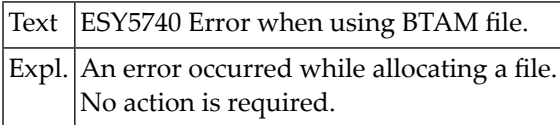

#### **NAT5741: Error when using SAM file.**

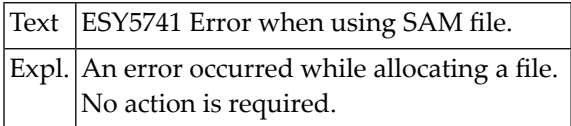

### **NAT5742: Error when using PAM file.**

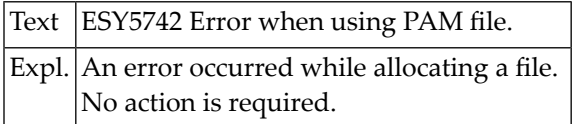

#### **NAT5743: Error when using ISAM file.**

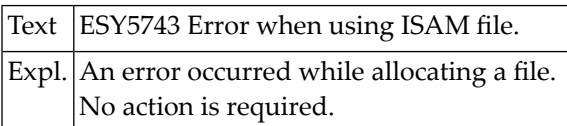

#### **NAT5744: Invalid Eventing name given.**

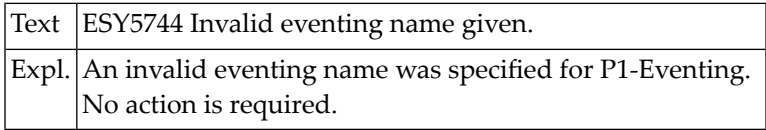

#### **NAT5745: Error occurred when executing Eventing.**

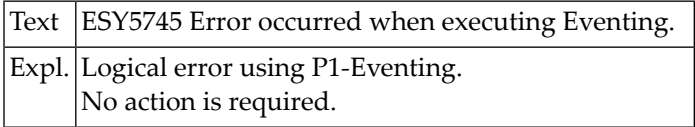

#### **NAT5746: Serialisation running in error.**

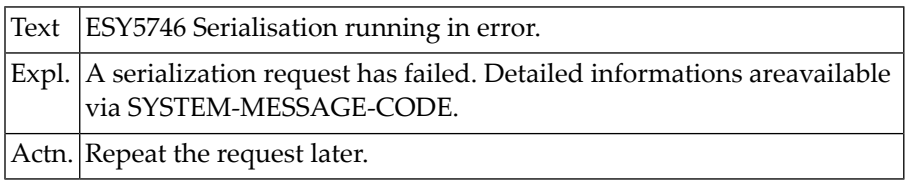

#### **NAT5747: LENGTH or SUBSTRING-LENGTH invalid.**

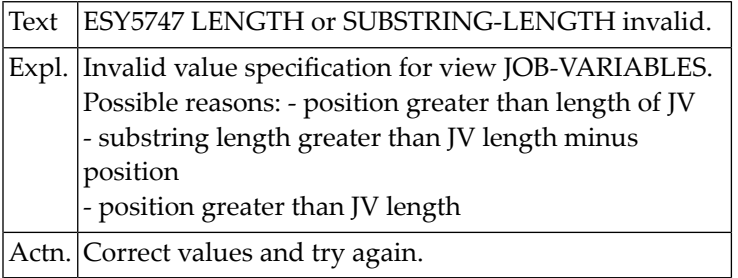

# **NAT5748: Internal LMS error has occured.**

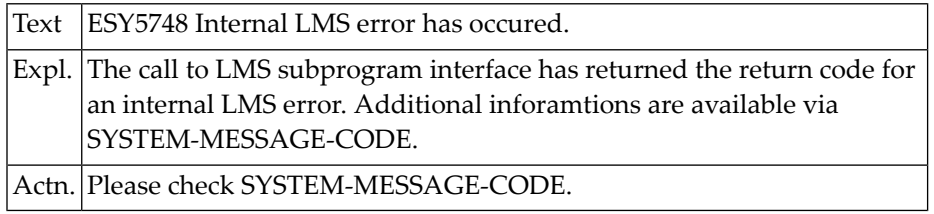

#### **NAT5749: PVS (CATID) not available.**

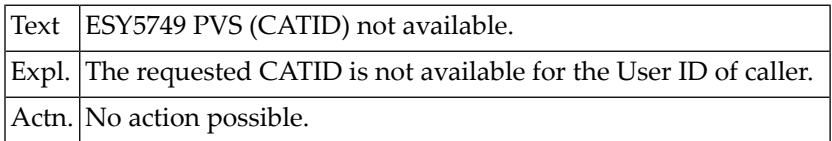

#### **NAT5750: Invalid operand within operand list.**

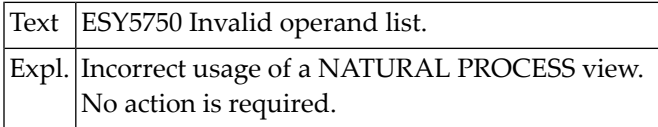

# **96 Natural System Error Messages 5751-5800**

# **NAT5751: Not enough memory to execute the function.**

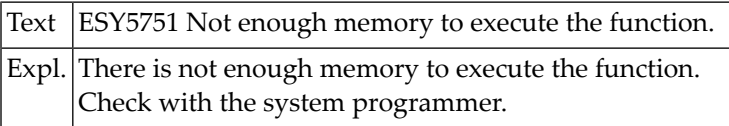

# **NAT5752: Message/Message length missing.**

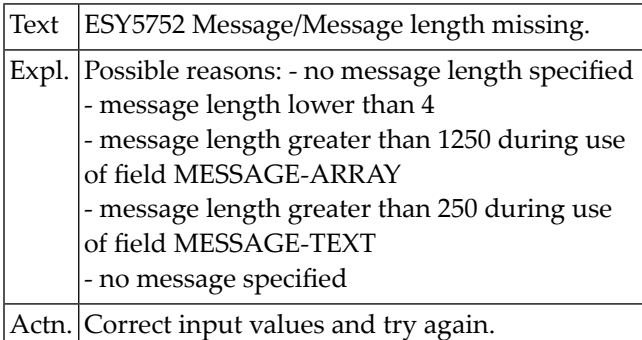

### **NAT5753: I-T-C name missing.**

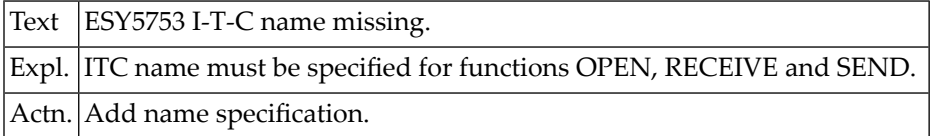

#### **NAT5754: not done.**

Text ESY5754 not done.

#### **NAT5755: Invalid or no SWITCH type specified.**

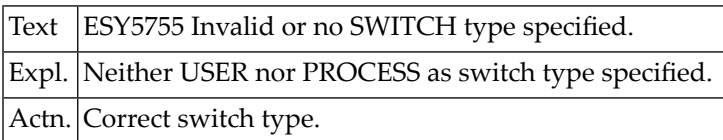

#### **NAT5756: Job Variable name missing or invalid.**

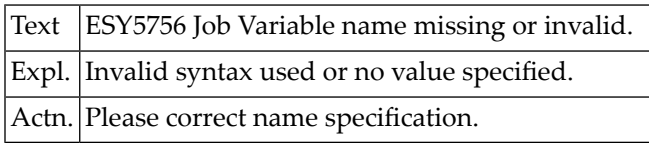

#### **NAT5757: Error during user management.**

Text ESY5757 Error during user management.

#### **NAT5758: User ID is missing.**

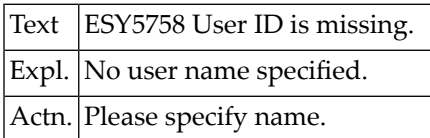

#### **NAT5759: Name is missing.**

Text ESY5759 Name is missing.

#### **NAT5760: Processor name is missing.**

Text ESY5760 Processor name is missing.

#### **NAT5761: Start operand is missing.**

Text **ESY5761** Start operand is missing.

#### **NAT5762: Line/Station is missing.**

Text ESY5762 Line/Station is missing.

#### **NAT5763: Info type operand is missing.**

Text ESY5763 Info type operand is missing.

#### **NAT5764: Virtual call is missing.**

Text  $ESY5764$  Virtual call is missing.

#### **NAT5765: Required Catalog ID not accessible.**

Text ESY5765 Required Catalog ID not accessible.

#### **NAT5766: User ID or Terminal ID missing.**

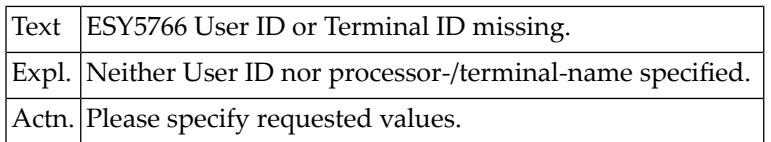

#### **NAT5767: No TSN found.**

Text ESY5767 No TSN found.

#### **NAT5768: Invalid command in macro list.**

Text ESY5768 Invalid command in macro list.

#### **NAT5769: Short name is missing.**

Text ESY5769 Short name is missing.

#### **NAT5770: Serialisation name missing.**

Text ESY5770 Serialisation name missing.

#### **NAT5771: No information found.**

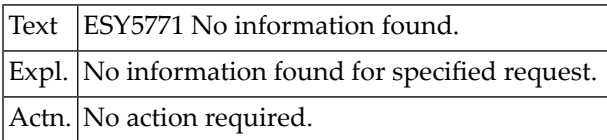

#### **NAT5772: BS2000 Command has returned error.**

Text ESY5772 BS2000 Command has returned error.

#### **NAT5773: New version operand missing.**

Text ESY5773 New version operand missing.

#### **NAT5774: No core available.**

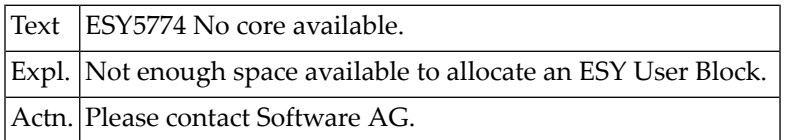

#### **NAT5775: Invalid Priority Value specified.**

Text ESY5775 Invalid Priority Value specified.

#### **NAT5776: Request was cancelled.**

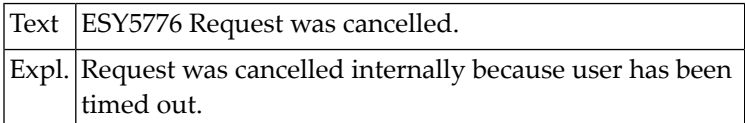

#### **NAT5777: Request has abended.**

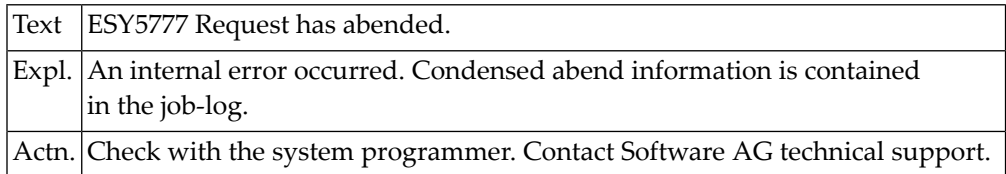

#### **NAT5778: Cannot perform command - not APF authorized.**

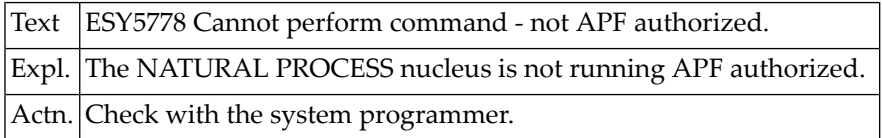

#### **NAT5779: IDCAMS utility has abended.**

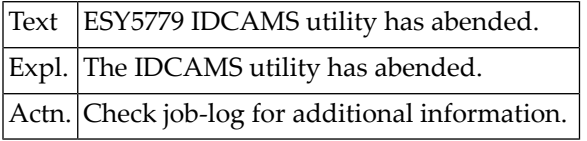

#### **NAT5780: Completion code not ok.**

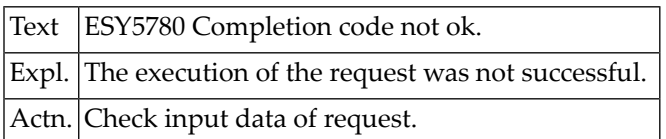

#### **NAT5781: Unable to obtain storage for work area extension.**

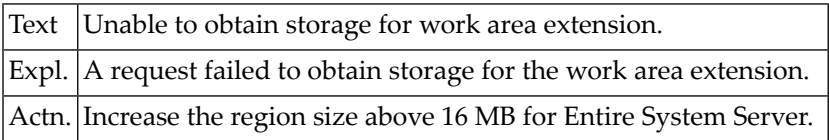

# **NAT5782: Error from :1: for :2:, RC :3:, REASON :4:.**

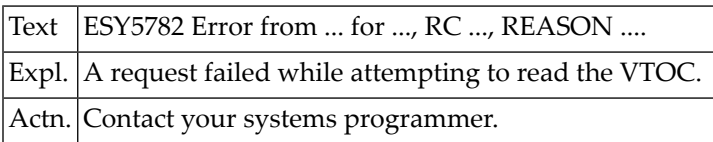

#### **NAT5783: Unable to allocate :1:, RC :2:, REASON :3:.**

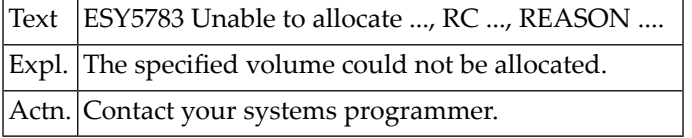

#### **NAT5784: Unable to open VTOC on :1:, RC :2:.**

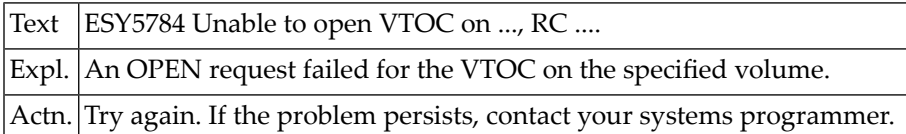

#### **NAT5785: CVAF :1: failed with RC :2: and CVSTAT :3:.**

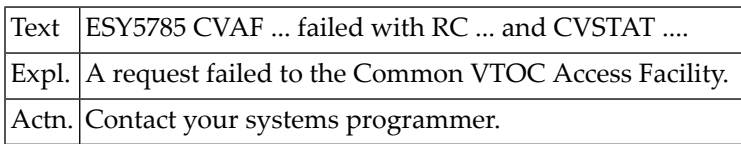

#### **NAT5786: Unable to obtain storage for CSI work area.**

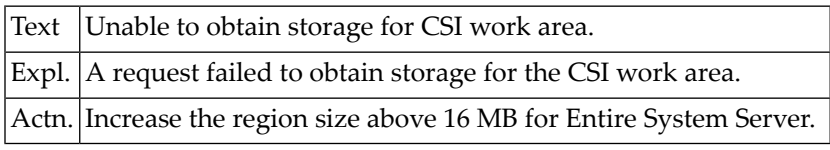

# **NAT5787: CSI request failed, Module :1:, Reason :2:, RC :3:.**

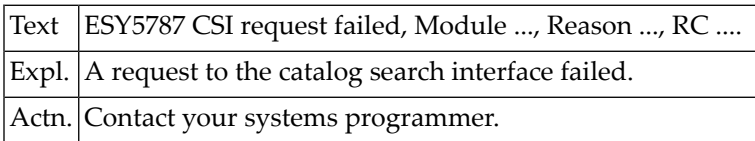

# **NAT5788: Unable to substitute symbol :1:, RC :2:.**

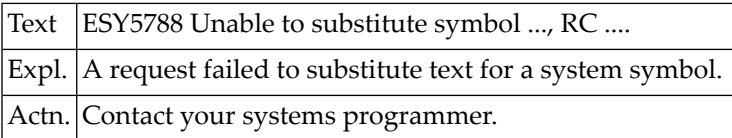

### **NAT5789: Unable to get UCB copy for :1:, RC :2:.**

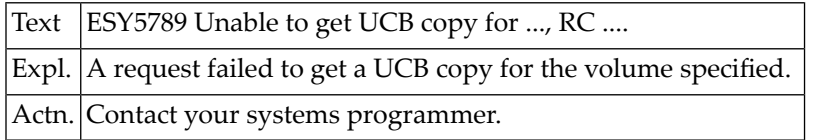

#### **NAT5790: Abend :1: during IEBCOPY.**

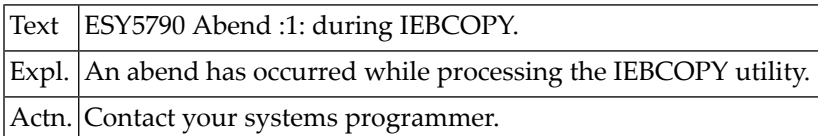

#### **NAT5799: ENTIRE SYSTEM SERVER internal error.**

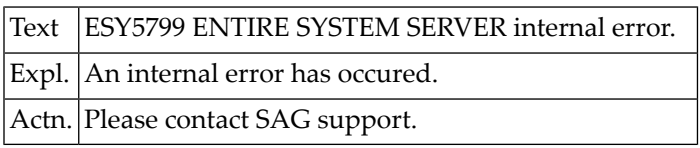

# **NAT5800: Specified level is a data set name.**

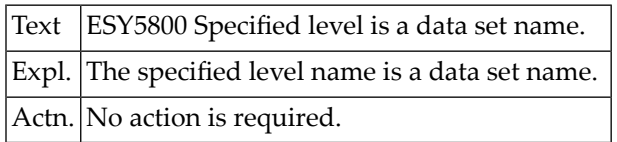

# **97 Natural System Error Messages 5801-5850**

# **NAT5801: Job not found.**

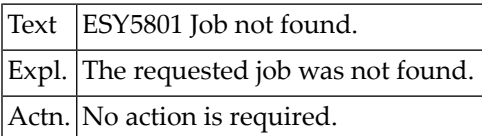

# **NAT5802: GETMAIN for CSA area failed.**

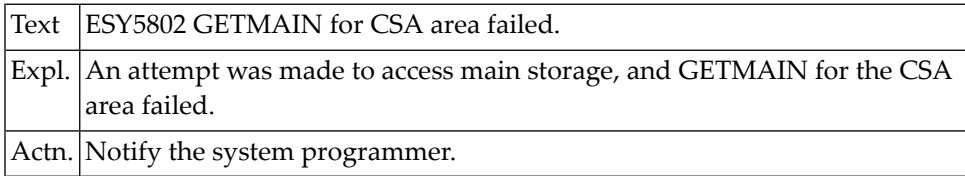

#### **NAT5803: Cannot access data.**

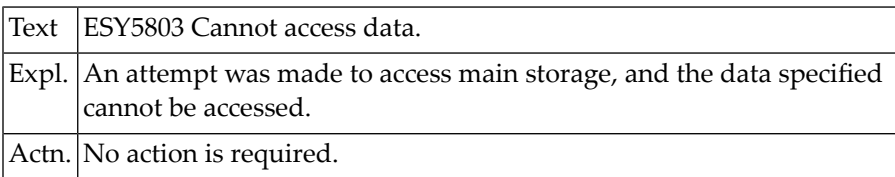

#### **NAT5804: Request to access data has timed out.**

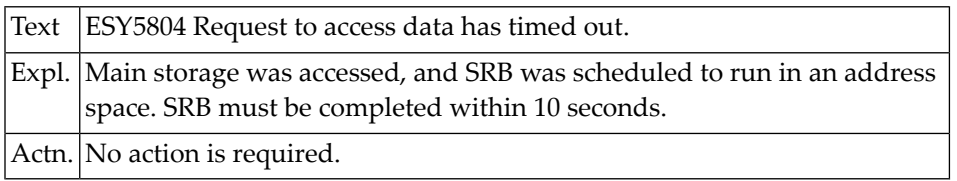

#### **NAT5805: Invalid TCB address.**

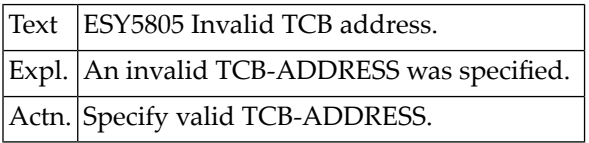

#### **NAT5806: Permanent I/O error on catalog.**

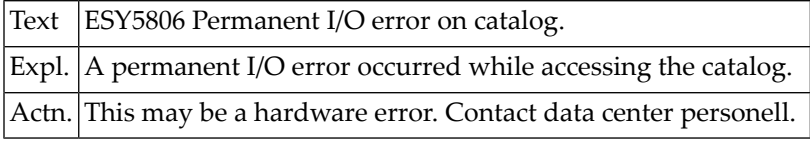

#### **NAT5807: Invalid track address.**

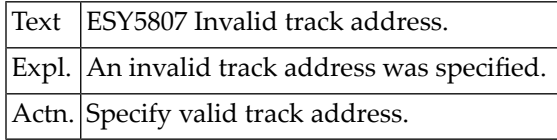

#### **NAT5809: Subsystem not active.**

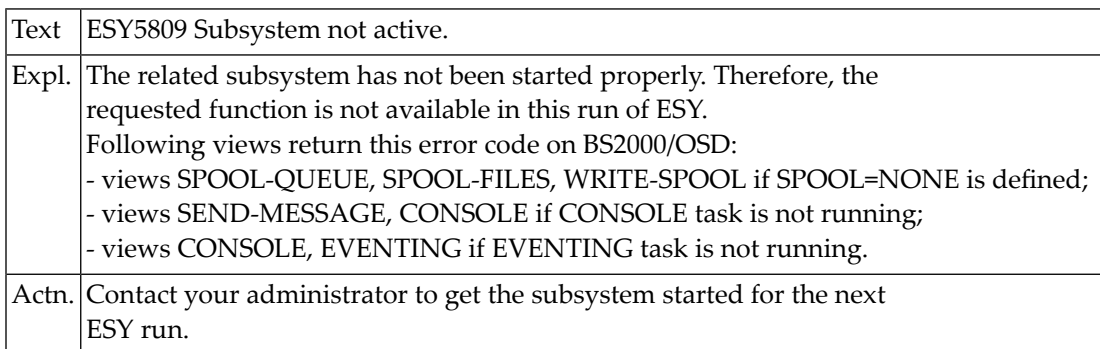

### **NAT5810: Error detected in catalog, processing terminated.**

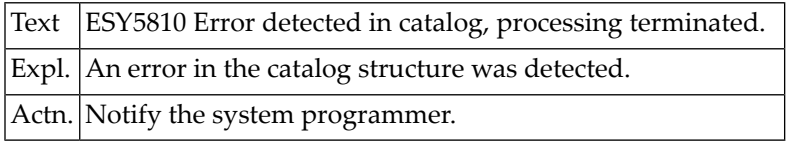

### **NAT5811: Specified level is an empty index.**

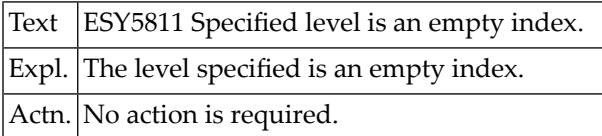

#### **NAT5820: Unknown command.**

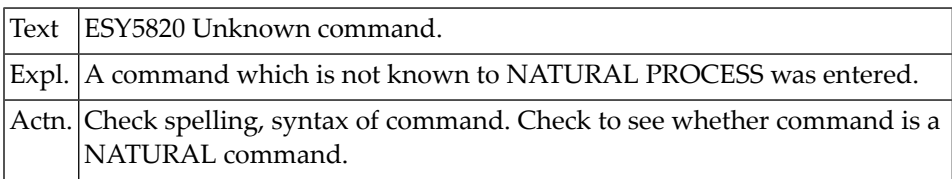

#### **NAT5821: Job no longer active.**

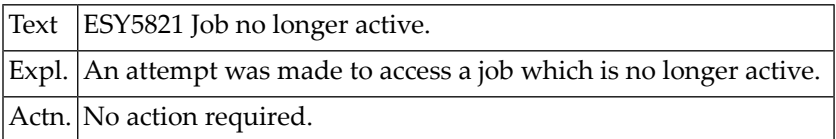

#### **NAT5822: Logical error on JES3 spool.**

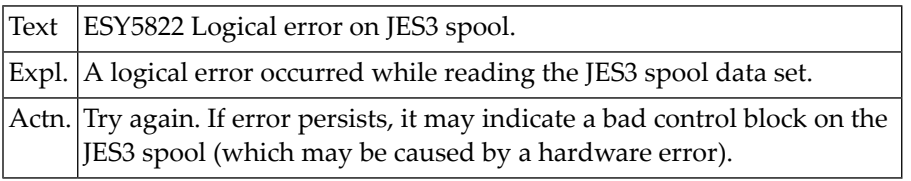

#### **NAT5823: Requested job in input queue.**

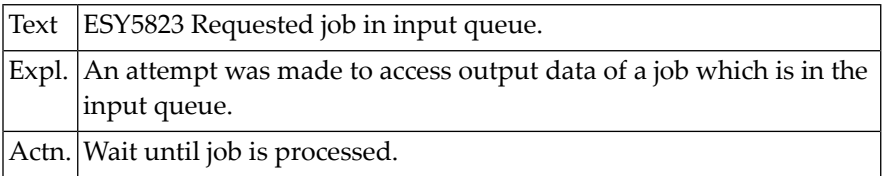

#### **NAT5824: I/O error on JES3 spool.**

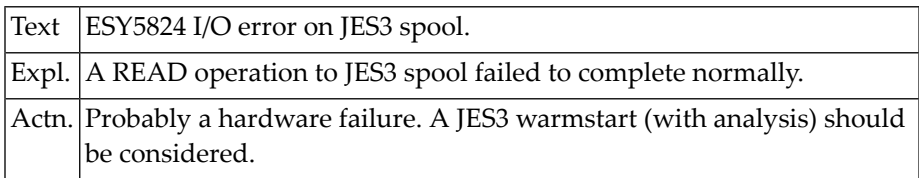

#### **NAT5825: JES3 command data set is full.**

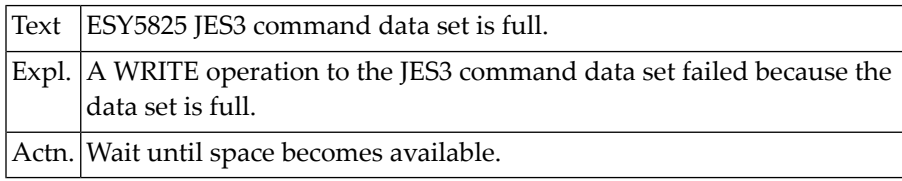

#### **NAT5826: I/O error on JES3 command data set failed.**

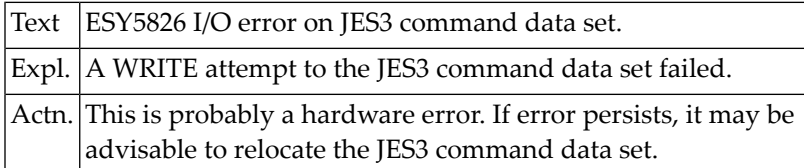

#### **NAT5830: JES interface is not active.**

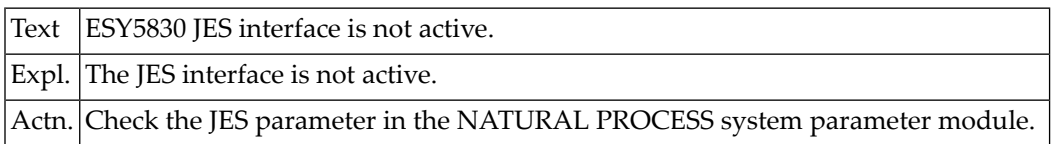

# **NAT5831: Error during queue initialization.**

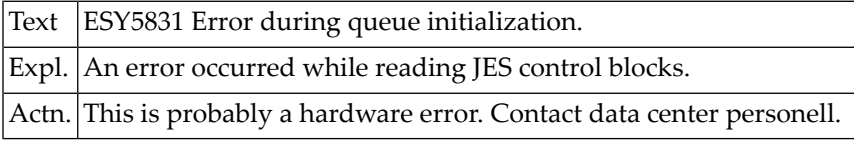

#### **NAT5832: Error during queue open.**

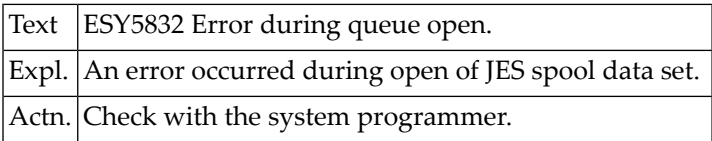

#### **NAT5833: You are not allowed to alter this job.**

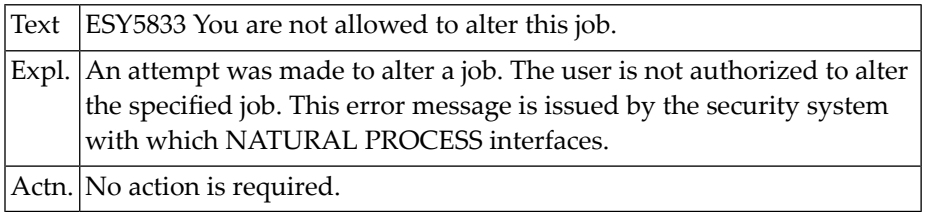

# **NAT5834: Command failed, MGCRE RC = :1:.**

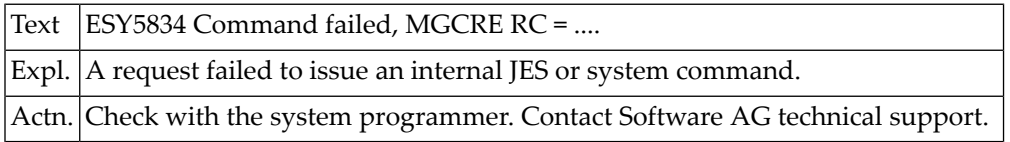

#### **NAT5840: VTAM operator ACB is not open.**

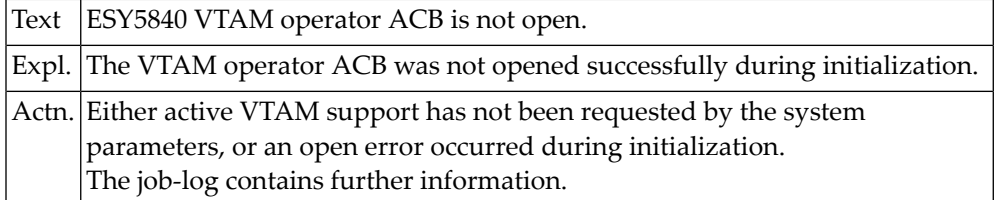

#### **NAT5841: Error in SENDCMD - RTNCD=:1: FDBK2=:2:.**

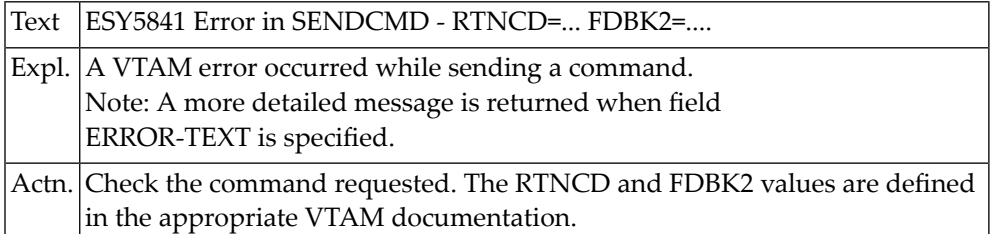

#### **NAT5842: Invalid VTAM command.**

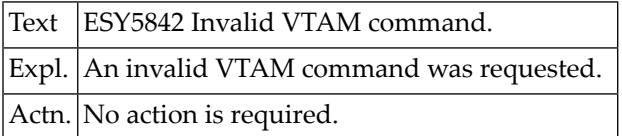

#### **NAT5843: Printer is not available.**

#### **NAT5844: Buffer is waiting to be printed.**

#### **NAT5845: Printer is active for user :1:.**

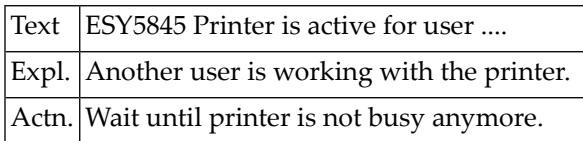

#### **NAT5846: Use function STATUS to get results.**

#### **NAT5847: Print mode ASIS error.**

#### **NAT5849: Print failed. Fct=:1: FD=:2: S=:3:.**

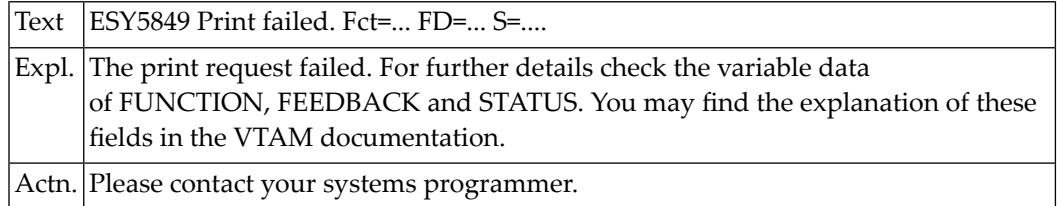

### **NAT5850: Error :1: when processing VTOC.**

# **98 Natural System Error Messages 5851-5900**

# **NAT5851: File not on volume.**

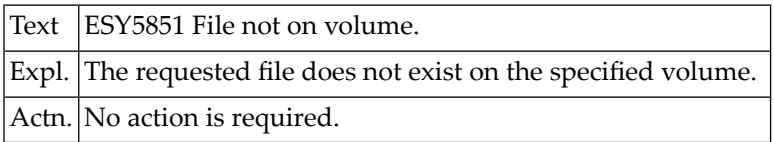

# **NAT5852: No password supplied / VSAM data space.**

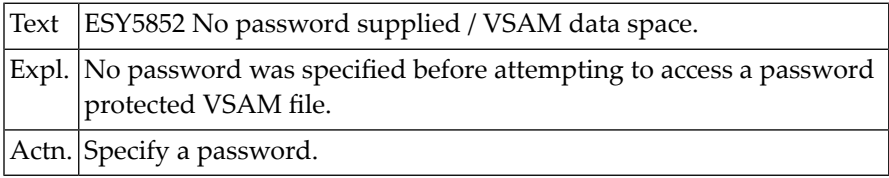

#### **NAT5853: Retention cycle unexpired / NEWNAME exists.**

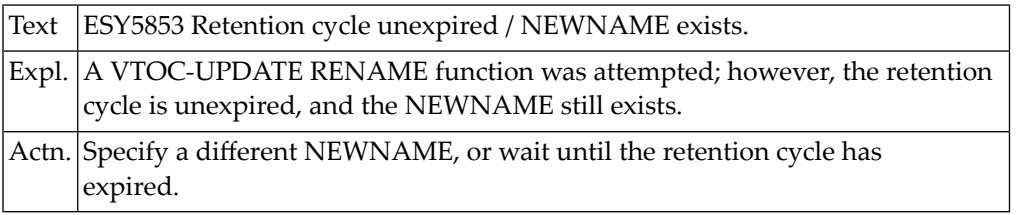

#### **NAT5854: Permanent I/O error.**

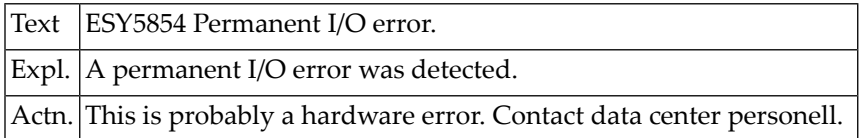

#### **NAT5855: Volume not mounted.**

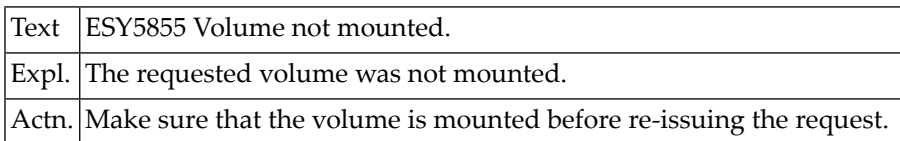

# **NAT5856: Operator unable to mount volume.**

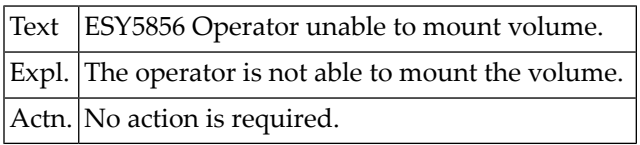

#### **NAT5857: File in use.**

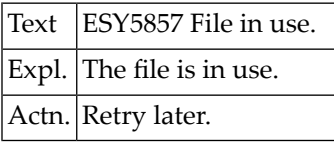

#### **NAT5858: Not authorized.**

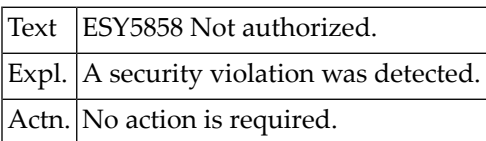

# **NAT5859: File definition not deleted by RACF.**

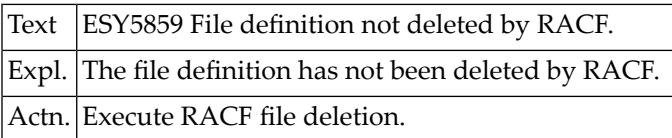

### **NAT5860: Member under MSHP control or changed with MSHP bypass.**

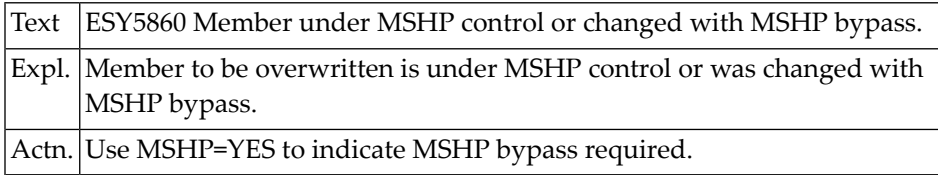

### **NAT5861: Member contains SYSIPT data.**

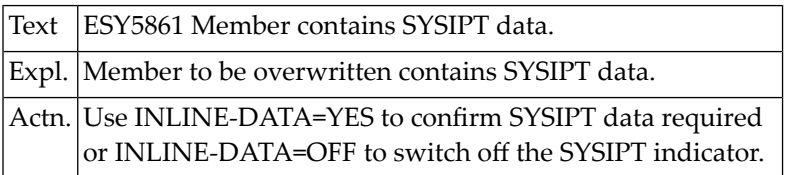

#### **NAT5870: RECORD field not in search buffer.**

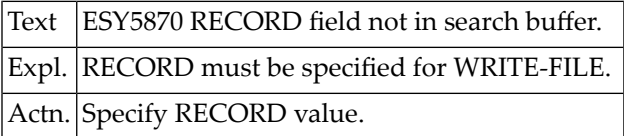

#### **NAT5871: MEMBER/MEMBER-TYPE not specified.**

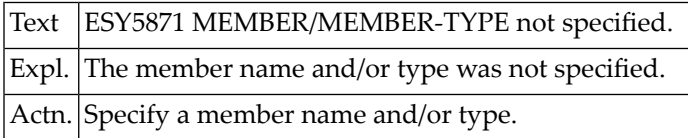

### **NAT5872: Record format not supported.**

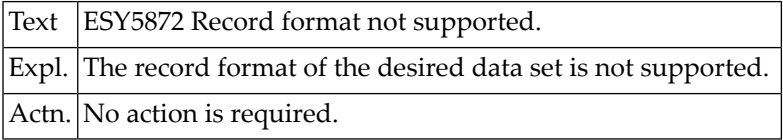

#### **NAT5873: RECORD-LENGTH missing.**

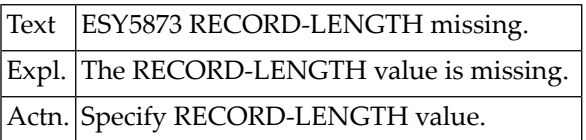

#### **NAT5874: RECORD-LENGTH > LRECL.**

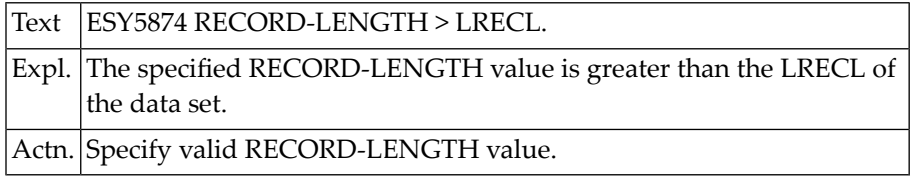

# **NAT5875: Position of data field > RECORD-LENGTH.**

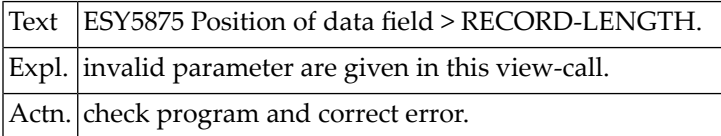

#### **NAT5876: No NEW-field for CHANGE request.**

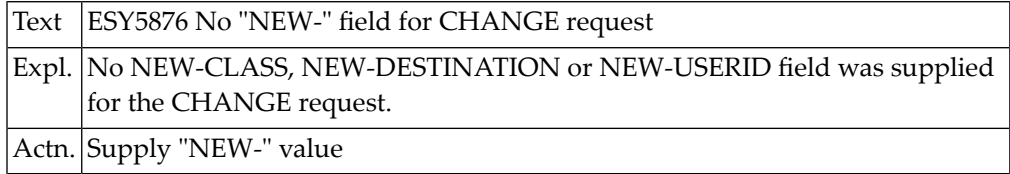

#### **NAT5877: VSAM (SHOWCAT) processing error.**

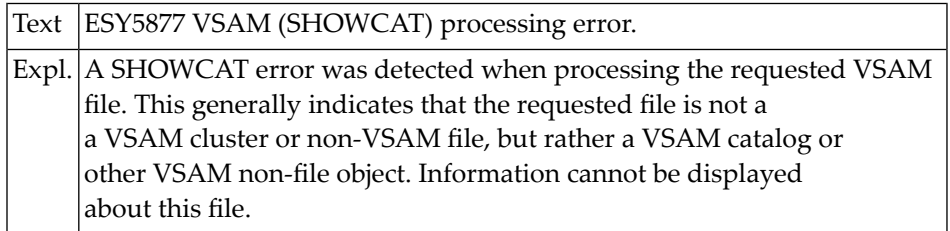

#### **NAT5878: Volume defined as DYNAM/D pool name.**

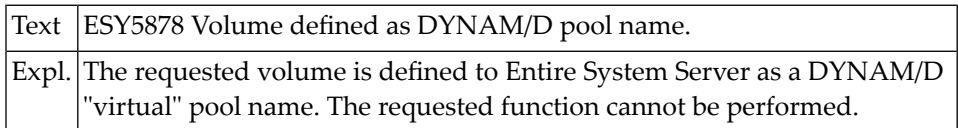

#### **NAT5881: Error occurred while opening file.**

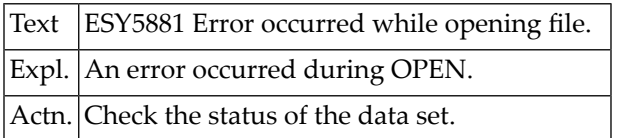

#### **NAT5882: Error occurred while closing file.**

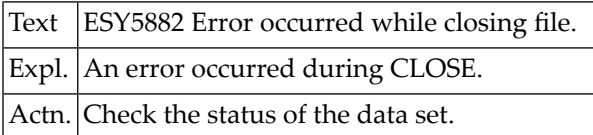

#### **NAT5883: Data set is full.**

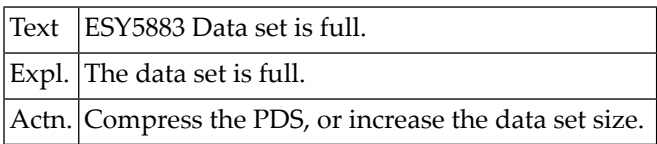

#### **NAT5886: Event is in use.**

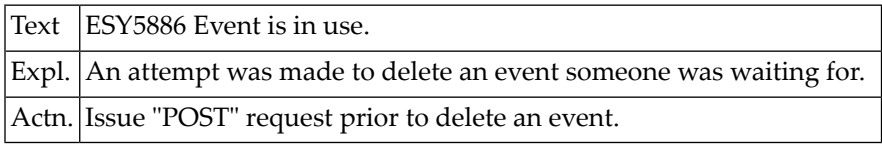

#### **NAT5887: Event is already defined.**

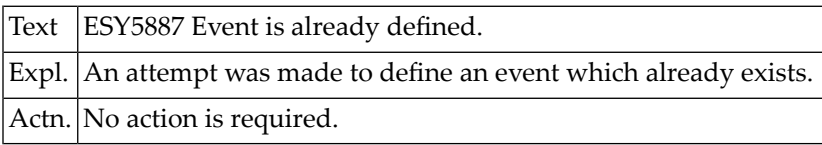

#### **NAT5888: Event name must be specified.**

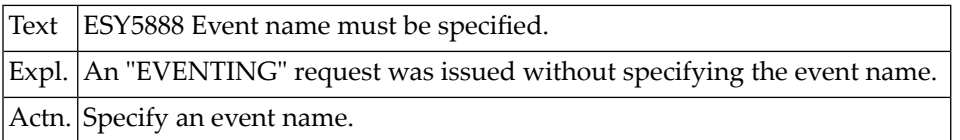

#### **NAT5889: Permanent I/O error while writing data set.**

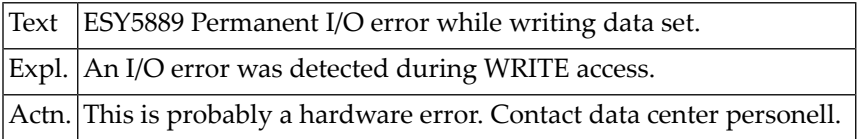

#### **NAT5890: Event does not exist.**

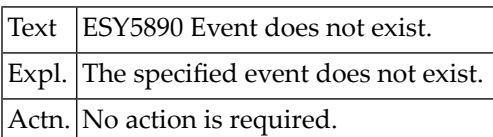

# **NAT5891: Timeout waiting for event.**

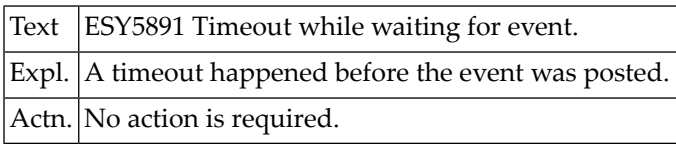

#### **NAT5893: Getmain failed.**

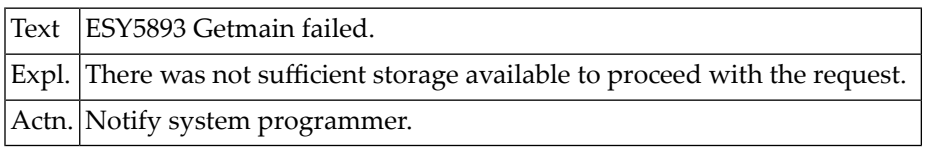

#### **NAT5894: Enable Eventing failed.**

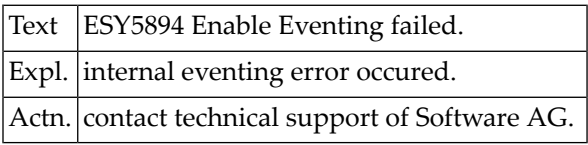

#### **NAT5895: :1: must be specified.**

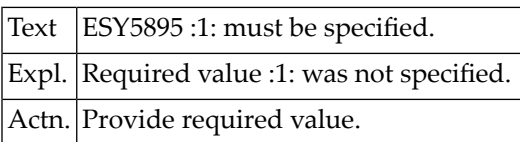

#### **NAT5896: Error occurred when sending E-Mail.**

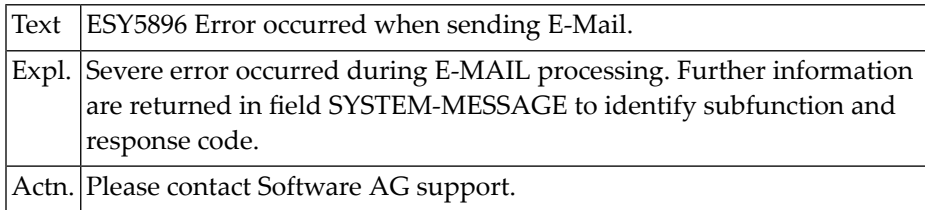

#### **NAT5897: Mailer response: :1:.**

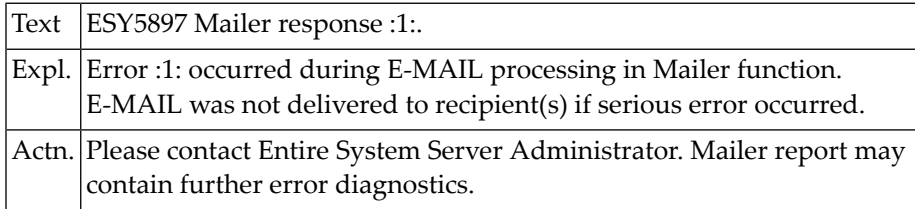

# **NAT5899: Permanent I/O error while reading data set.**

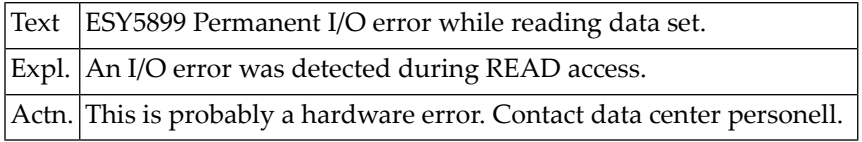

# **NAT5900: Cannot allocate SYSOUT data set.**

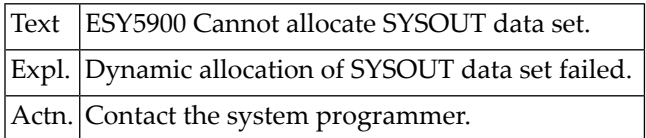

# **99 Natural System Error Messages 5901-5950**

#### **NAT5901: Cannot allocate internal reader.**

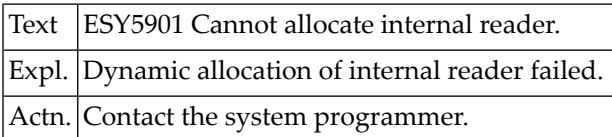

#### **NAT5902: Dynamic allocation failed.**

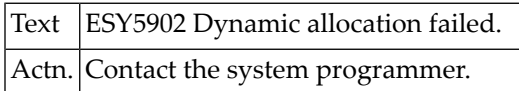

# **NAT5903: Dynamic allocation failed for temporary data set.**

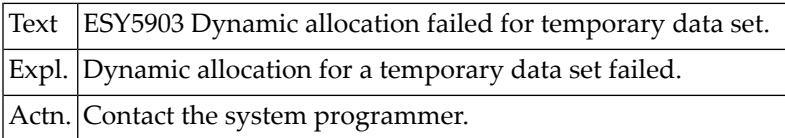

#### **NAT5904: Edit not allowed (SCLM protection).**

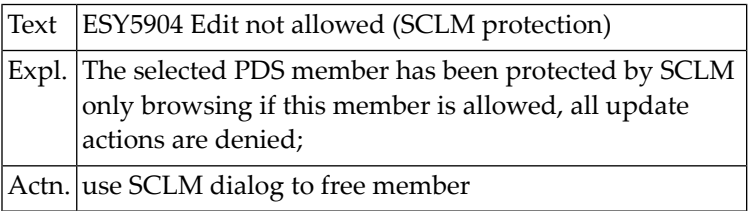

#### **NAT5906: DESERV :1: error, R15=:2:, R0=:3:.**

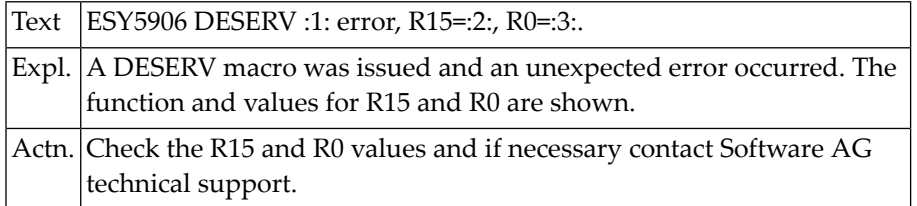

#### **NAT5907: DSPSERV :1: error, R15=:2:, R0=:3:.**

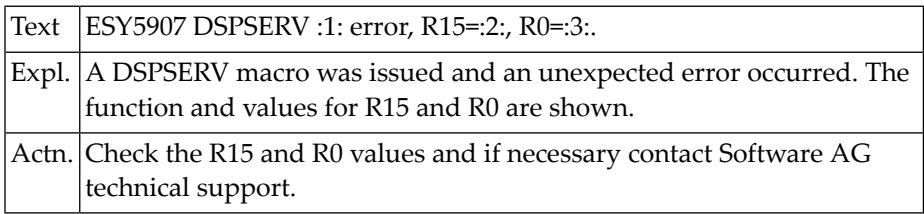

#### **NAT5908: ALESERV :1: failure, R15=:2:, R0=:3:.**

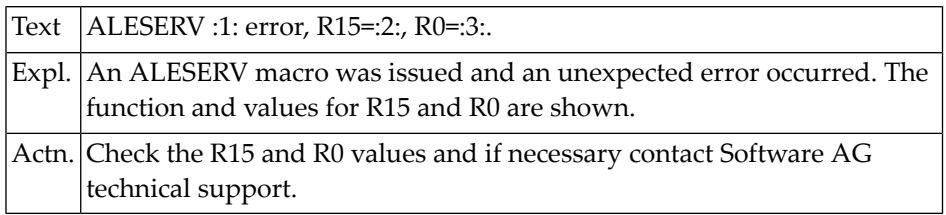

#### **NAT5909: Syntax error in JCL command.**

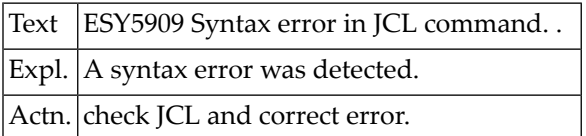

#### **NAT5921: ENTIRE SYSTEM SERVER node table not linked.**

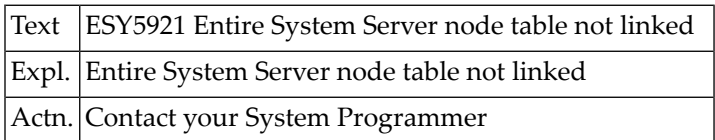

#### **NAT5922: ENTIRE SYSTEM SERVER node :1: not active.**

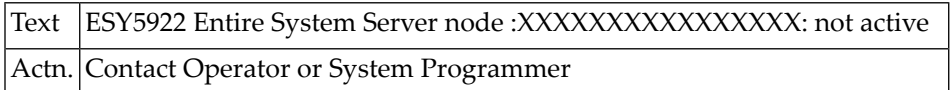

#### **NAT5923: Error :1: calling ENTIRE SYSTEM SERVER.**

**NAT5924: Binary descriptors not supported for Incore Database**

**NAT5925: MU field in PE group not supported for Incore Database**

**NAT5926: Too many concurrent index searches for one file (max. 2)**
# **Natural System Error Messages 5951-6000**

**NAT5960: Internal error - invalid function code (NOMPUT-N).**

**NAT5961: Internal error - report not opened.**

**NAT5962: Internal error - error during compression of print line.**

**NAT5963: Internal error - invalid CC type specification.**

**NAT5964: Internal error - invalid source type specification.**

**NAT5965: Internal error - invalid NAF DBID.**

**NAT5966: Internal error - invalid NAF FNR.**

**NAT5967: Internal error - invalid logical printer number (1-31).**

**NAT5968: Internal error - invalid User ID specification.**

**NAT5969: Internal error - invalid PROGRAM specification.**

**NAT5970: Internal error - invalid LIBRARY specification.**

**NAT5971: Internal error - invalid LPF specification.**

**NAT5972: Internal error - invalid function code (NOMPUTQN).**

**NAT5973: NOM control record missing.**

**NAT5974: FSPOOL not defined in the NOM monitor defaults.**

**NAT5975: Internal error - error during CMMPP call.**

**NAT5981: Invalid value specified (BLKCTRL/BLKSIZE/LRECL).**

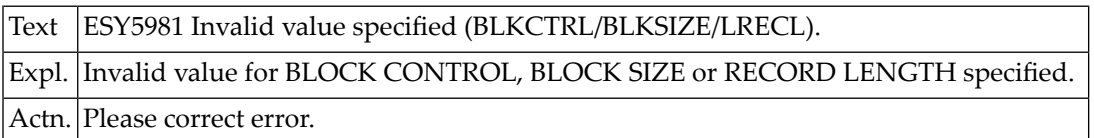

#### **NAT5982: Error during use of ISAM-key.**

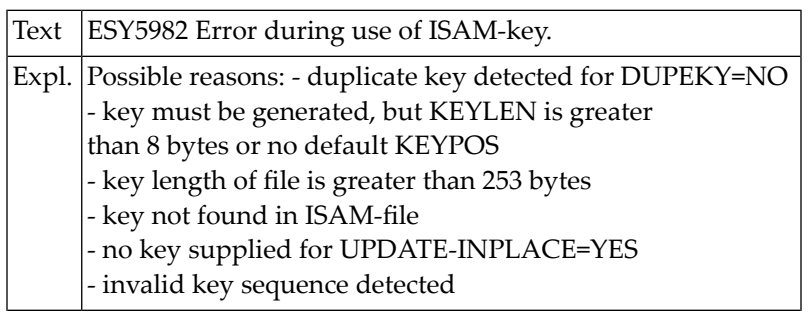

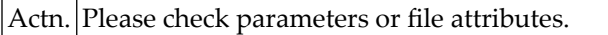

# **NAT5983: :1: not supported in :2:.**

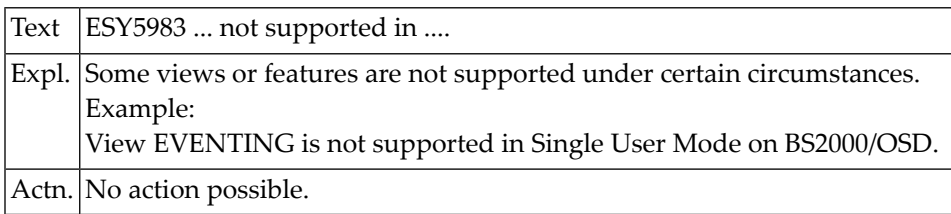

#### **NAT5984: Server is not authorized to access.**

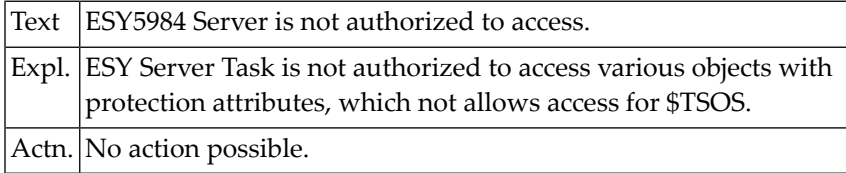

# **NAT5985: Access to tape file not allowed.**

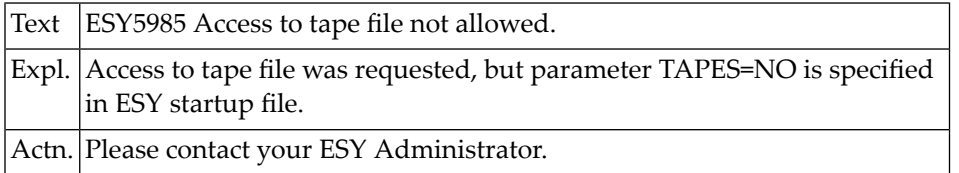

#### **NAT5986: No or not enough space for :1:.**

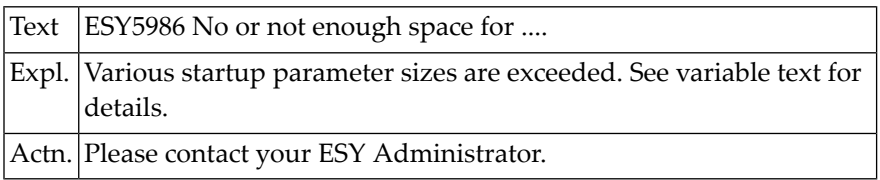

#### **NAT5987: Job Variable already exists.**

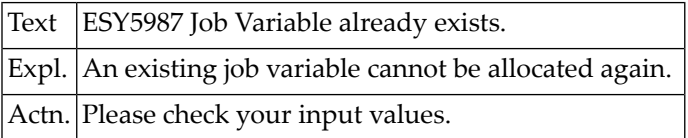

#### **NAT5988: Invalid task type detected.**

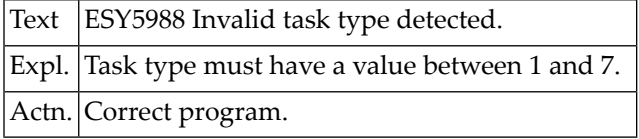

#### **NAT5989: Invalid ELEMENT specification.**

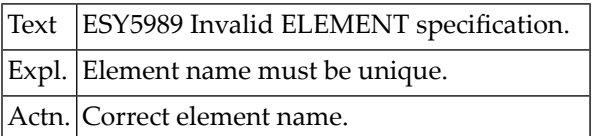

# **NAT5990: Field RECORD not found in format buffer.**

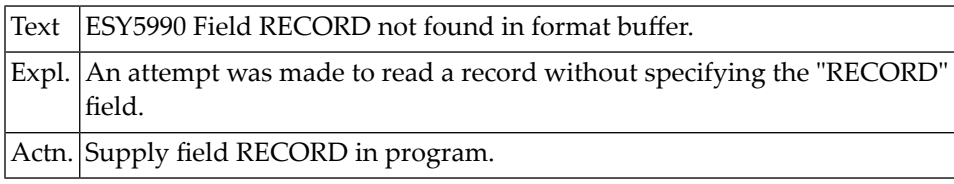

#### **NAT5991: Unknown product.**

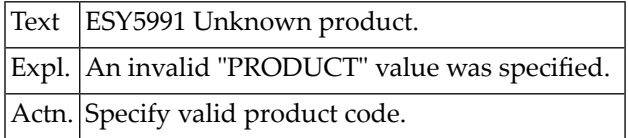

#### **NAT5992: Requested job variable not found.**

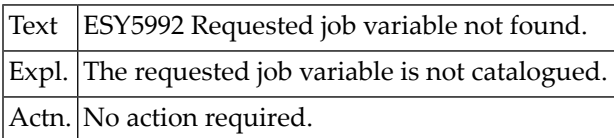

#### **NAT5993: Cannot open file.**

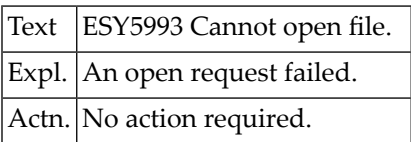

#### **NAT5994: File not on volume.**

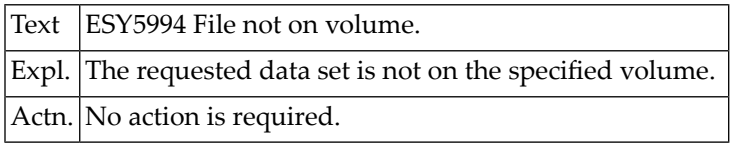

#### **NAT5995: File not in catalog.**

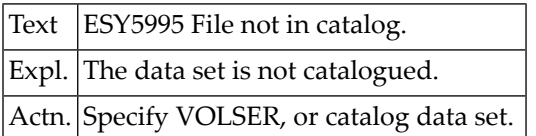

#### **NAT5996: Volume not online.**

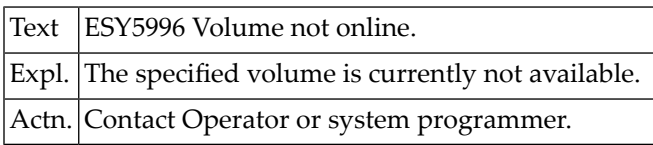

# **NAT5997: Data set is not PDS or sequential.**

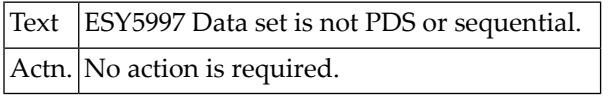

#### **NAT5998: MEMBER not found.**

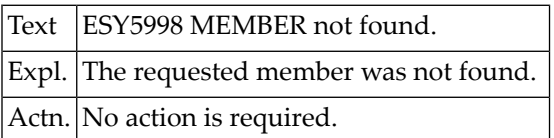

#### **NAT5999: ENTIRE SYSTEM SERVER node :1: not active.**

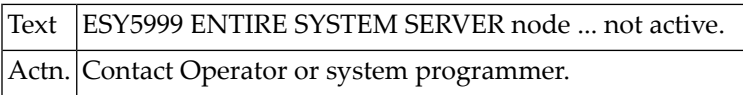

# **NAT6000: Error text not available.**

Text Error text not available.

# **101 Natural System Error Messages 6001-6050**

#### **NAT6001: NSD model has no domain reference.**

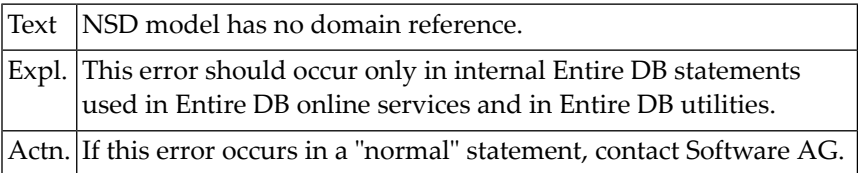

#### **NAT6002: Input is an unqualified non existing ERE for multiple domain.**

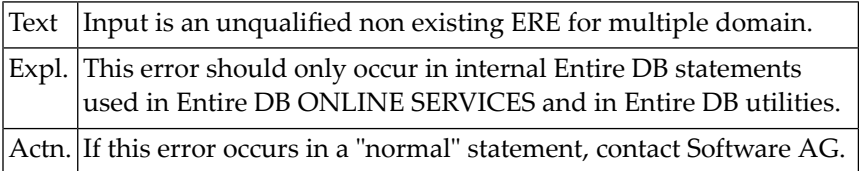

#### **NAT6003: "OR" expected in domain/value specification.**

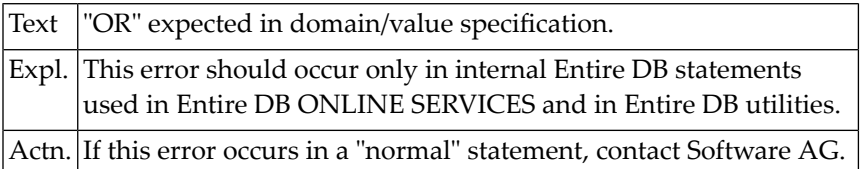

#### **NAT6004: Illegal input: model is singular.**

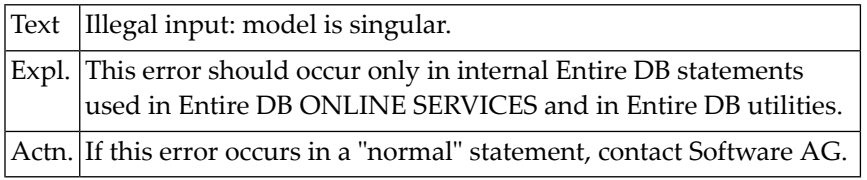

#### **NAT6005: Missing built-in ID.**

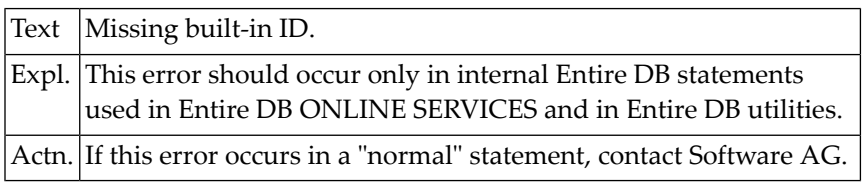

#### **NAT6006: Illegal input after "," in dom/value spec.**

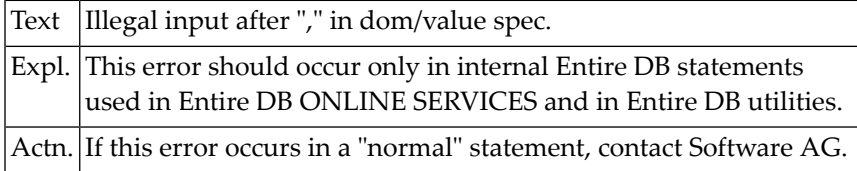

# **NAT6007: "DDE" is not allowed here as domain specification.**

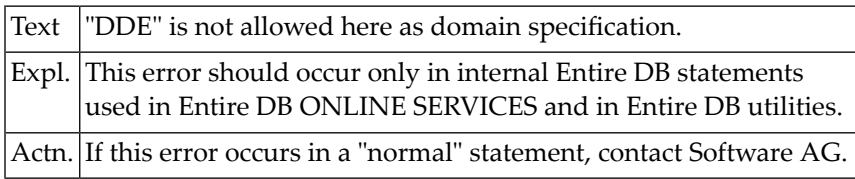

#### **NAT6008: AX-node expected.**

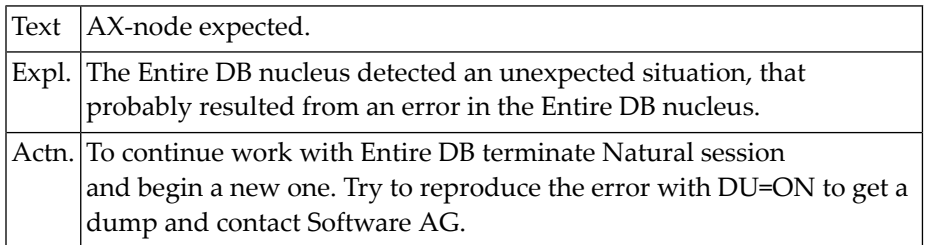

#### **NAT6009: Unexpected end of text in Search Buffer.**

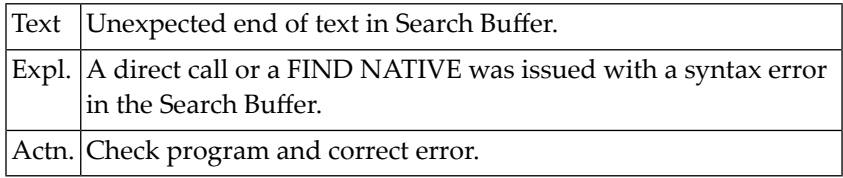

#### **NAT6010: Illegal recursion in error handler.**

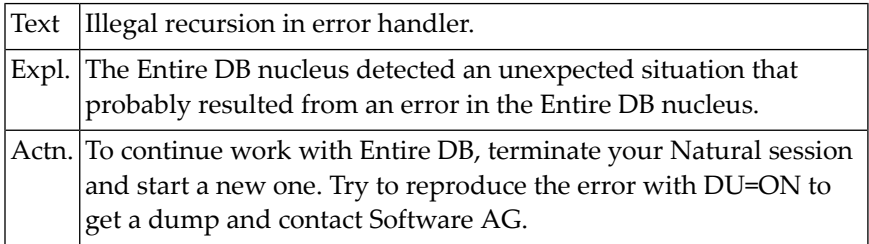

# **NAT6011: Attribute sublist of model not found.**

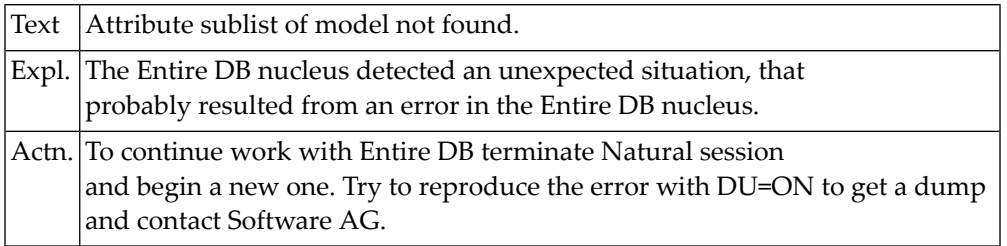

#### **NAT6012: User or DLOGON library not found.**

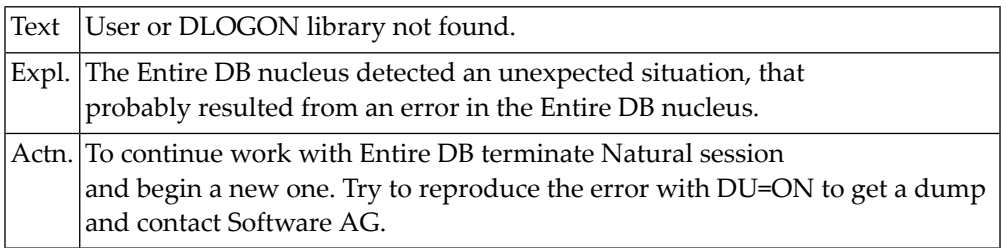

#### **NAT6013: Illegal format specified for descriptive attribute.**

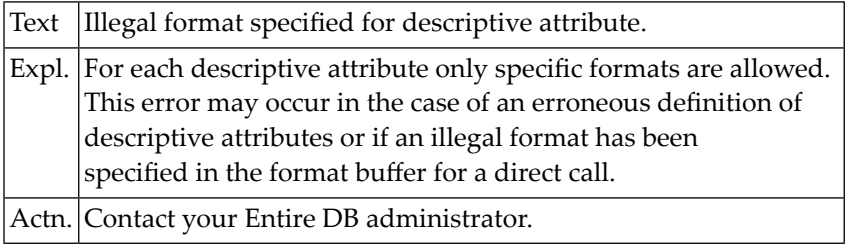

#### **NAT6014: Bad response code from built-in (ext) routine.**

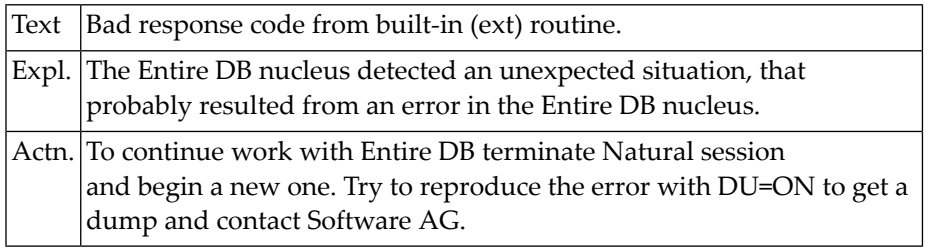

#### **NAT6015: New occurrence stored is not in buffer.**

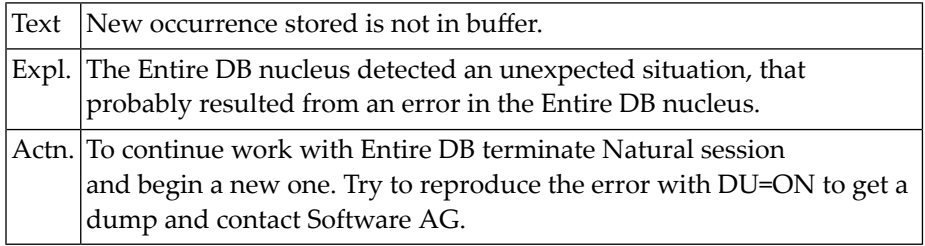

# **NAT6016: Not even 1 page obtained (contradiction).**

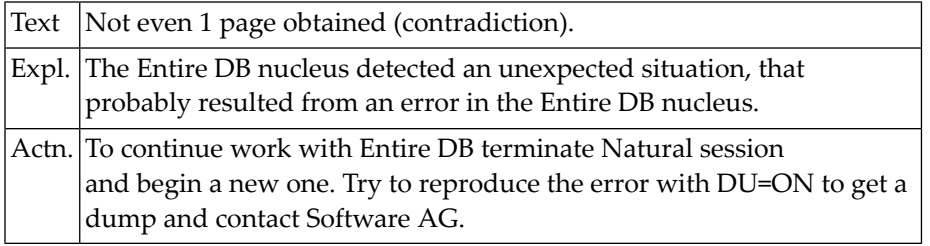

#### **NAT6017: Page ISN not in core when bit says it should be.**

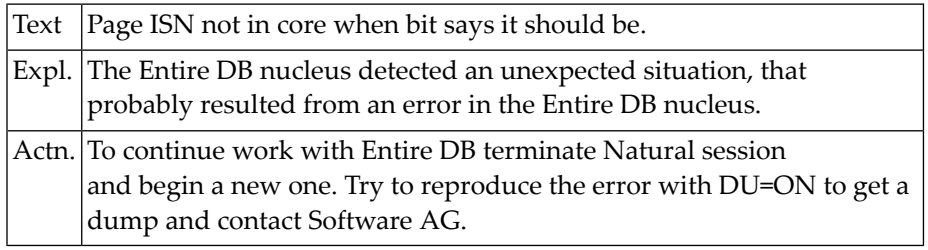

#### **NAT6018: AX-node for relation group has not been found.**

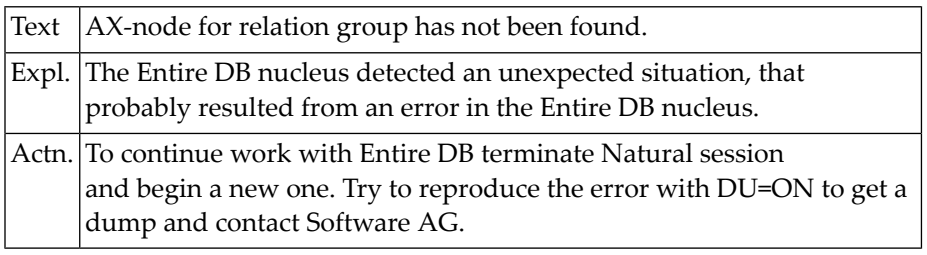

# **NAT6019: Tried to delete DLOGON library or user.**

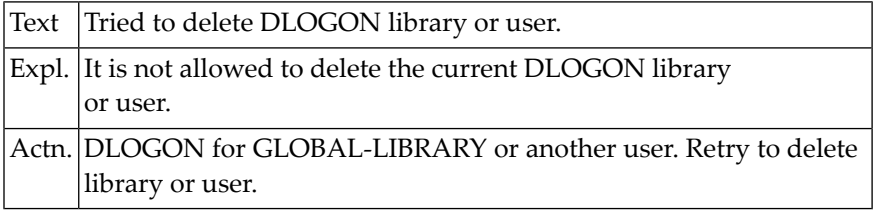

#### **NAT6021: Missing component sublist.**

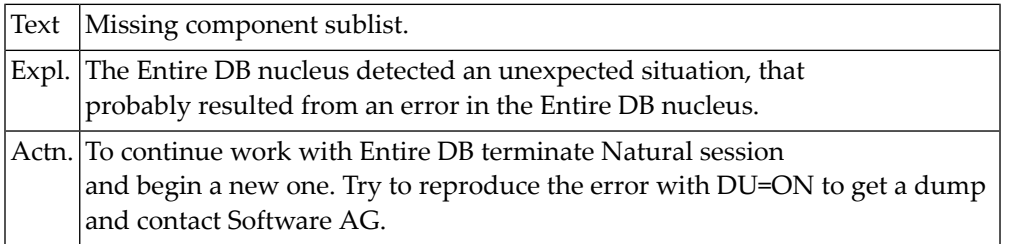

# **NAT6022: Occurrence has no reference for PENDING CHANGE RECORDS.**

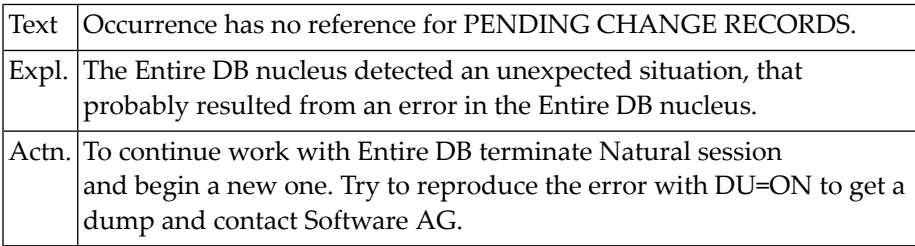

## **NAT6023: Reference to non-existing ERE found in a DV node (EXPORT).**

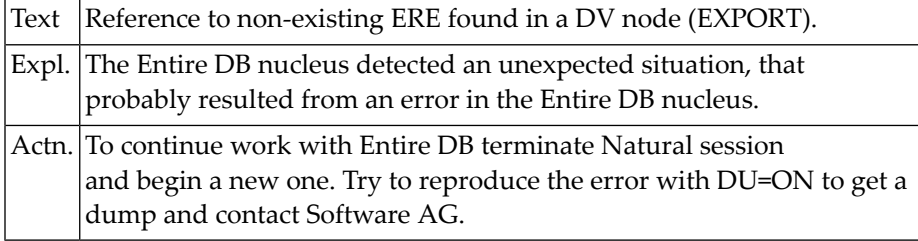

# **NAT6024: Number of nodes on top level sublist = 0.**

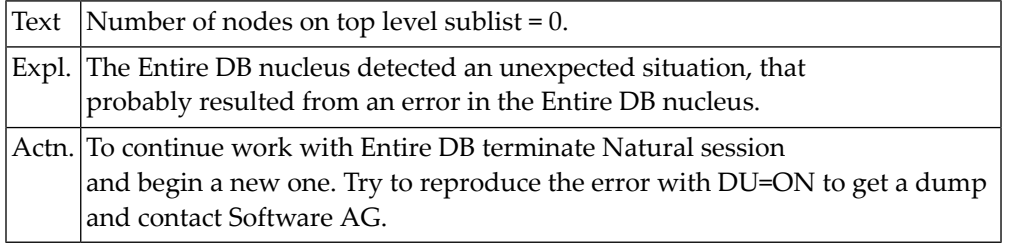

#### **NAT6025: More than 1 sublist attached.**

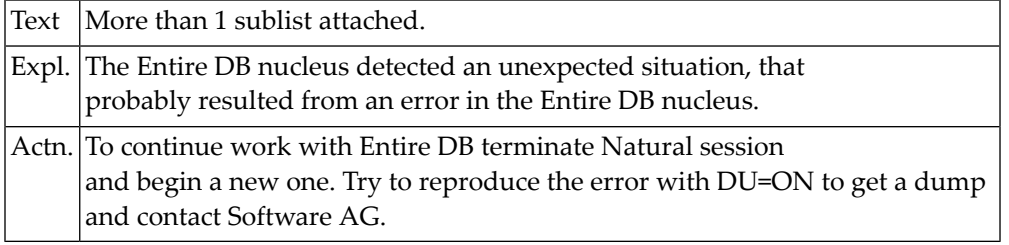

# **NAT6026: "RECURSIVELY" not allowed in attribute-list.**

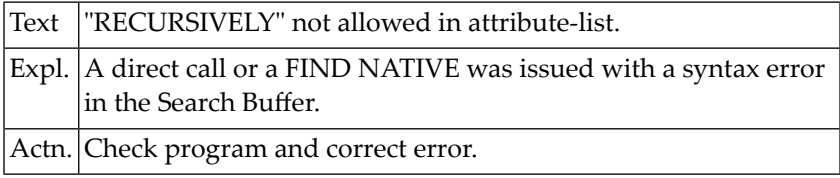

# **NAT6027: Illegal connector in attr/comp sublist (not "OR" OR ",").**

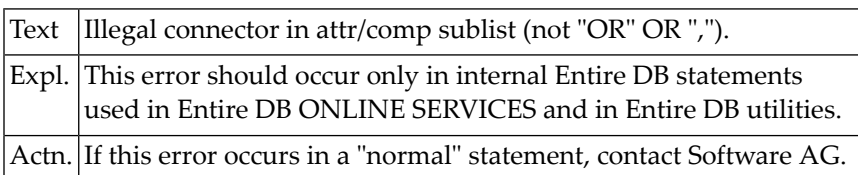

#### **NAT6028: Only one attribute allowed to be specified for occurrence.**

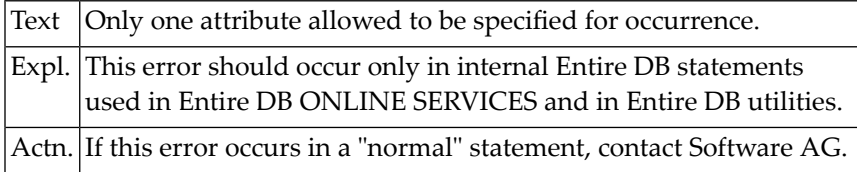

# **NAT6029: Illegal input in DELETE clause of UPDATE command.**

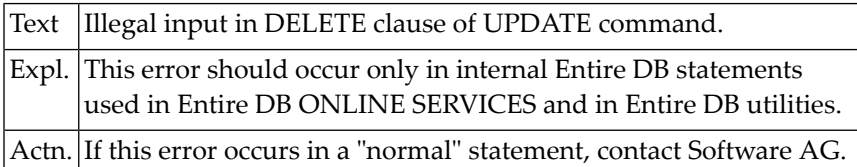

#### **NAT6030: Attrribute options not allowed in domain/value spec.**

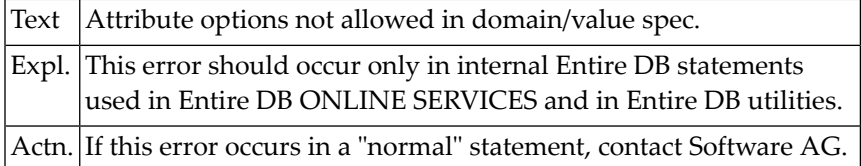

# **NAT6031: Domain element is not a valid ERE name.**

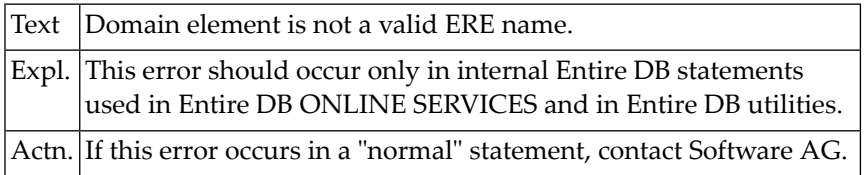

## **NAT6033: Category qualification is illegal for a category.**

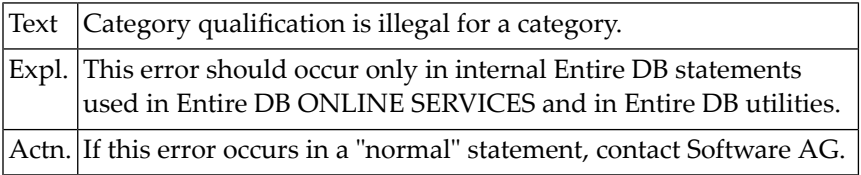

#### **NAT6034: Non existing ERE entered as category qualification.**

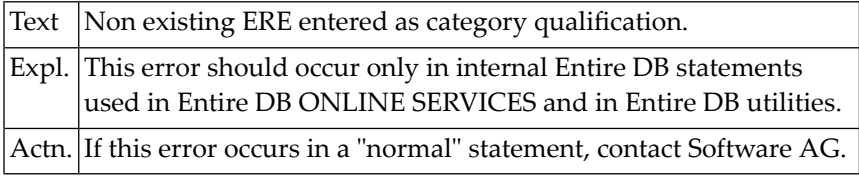

#### **NAT6035: Illegal category qualification.**

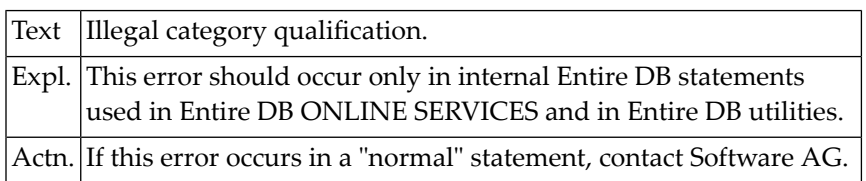

#### **NAT6036: Internal error: reference to modify not found.**

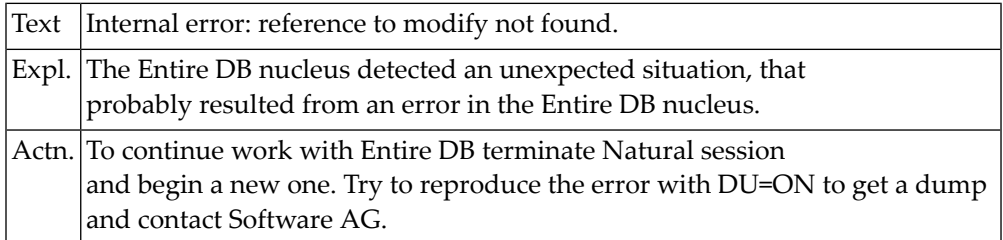

#### **NAT6037: Attempt to delete category, but occurrences involved.**

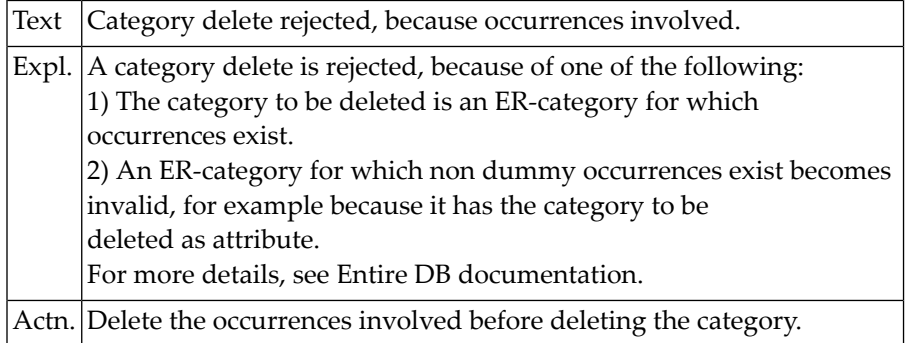

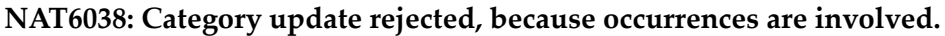

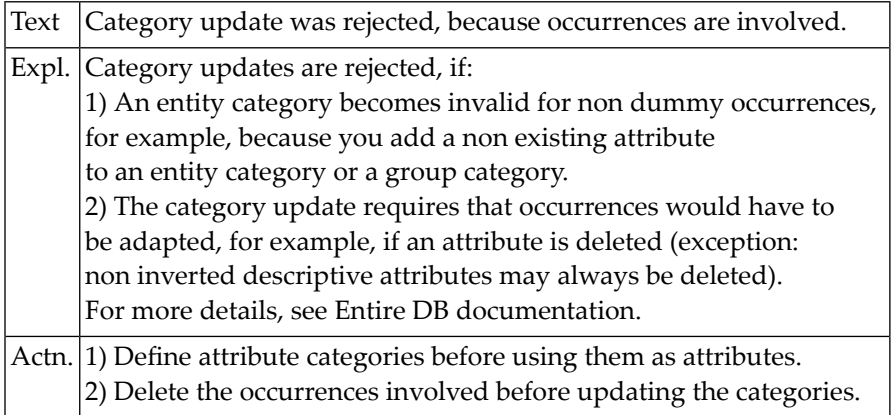

#### **NAT6040: Missing sublist.**

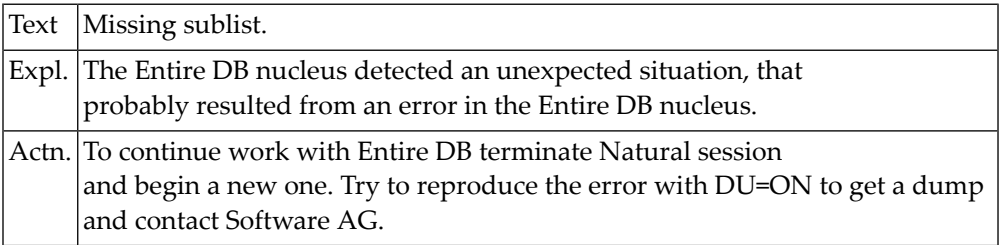

# **NAT6041: Missing attribute sublist in model.**

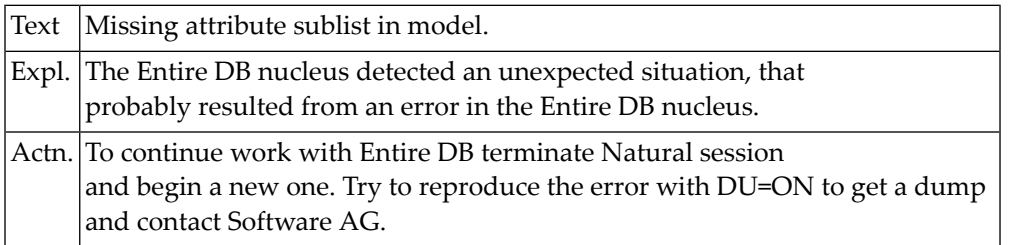

#### **NAT6042: Relation elements cannot be updated (only stored).**

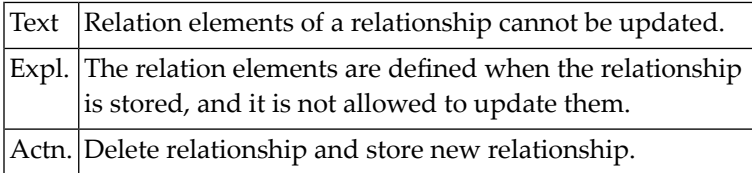

# **NAT6043: Tried to change primary name of occ. of "STORE NAMES" category.**

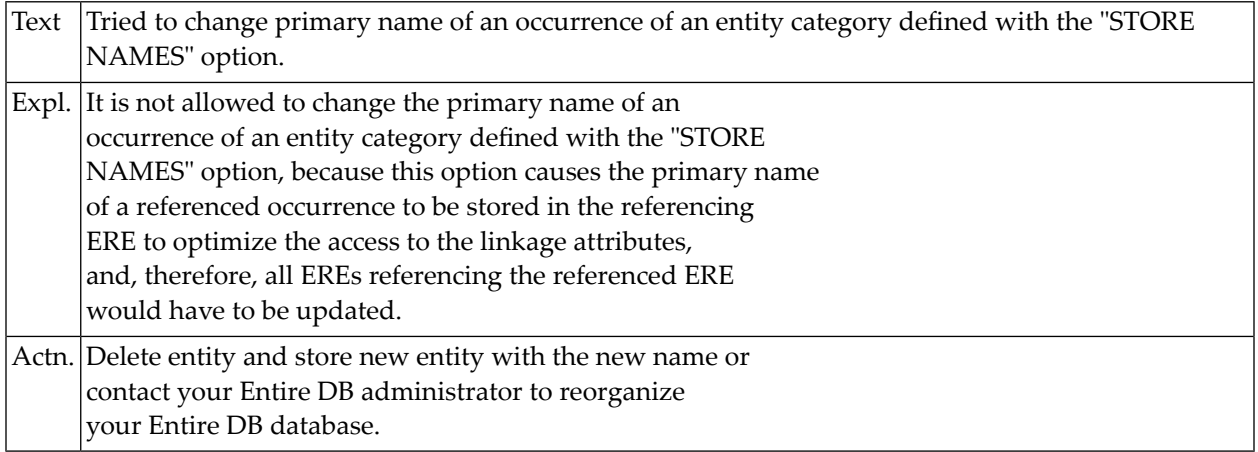

#### **NAT6044: Illegal "DELETE" body.**

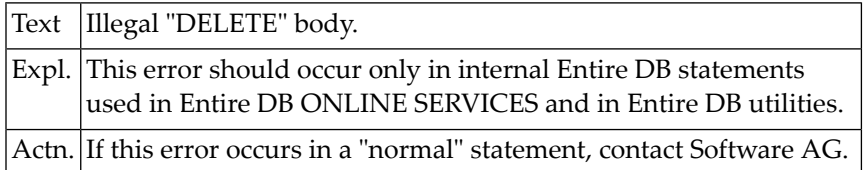

#### **NAT6045: Updated higher level cat. becomes invalid: Subcategories.**

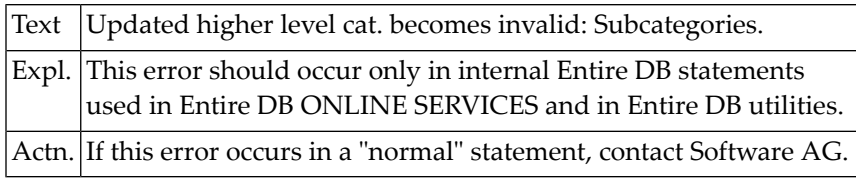

# **NAT6046: Attr/Comp/Domain element to add already exists in category.**

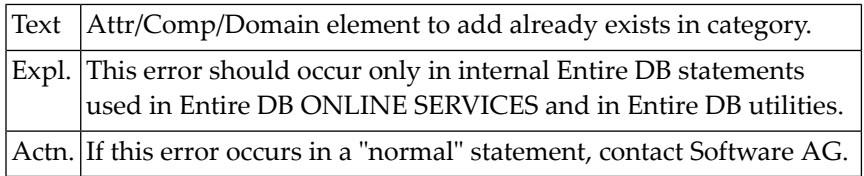

# **NAT6047: Illegal modification type.**

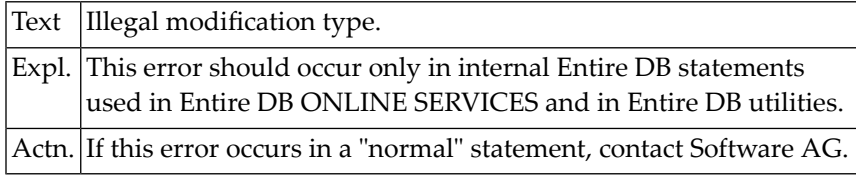

# **NAT6049: Not implemented: Subcat for multiple version category.**

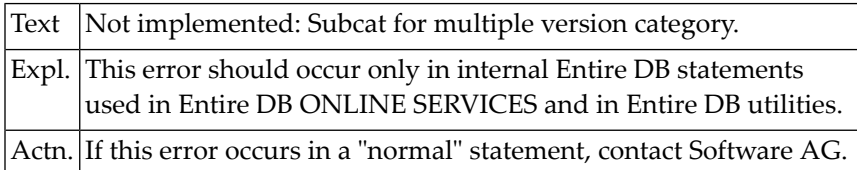

# **102 Natural System Error Messages 6051-6100**

#### **NAT6051: MULTIPLE VERSIONS + LIBRARY INDEPENDENT: mutually exclus.**

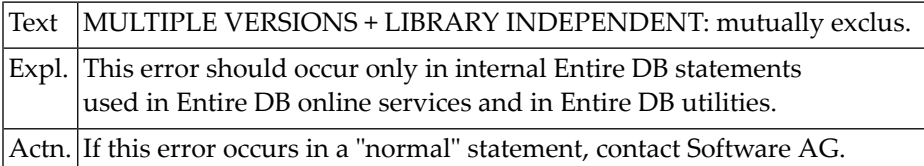

#### **NAT6052: "MULTIPLE VERSIONS" only allowed for entity cat. and rel.**

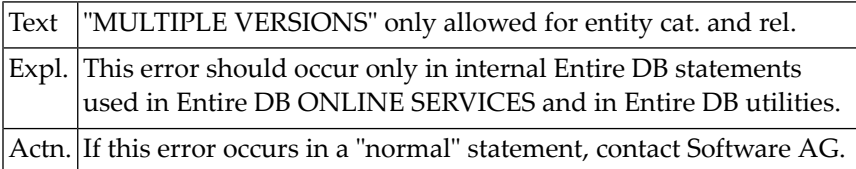

# **NAT6053: Attempt to delete the only domain element of a domain cat.**

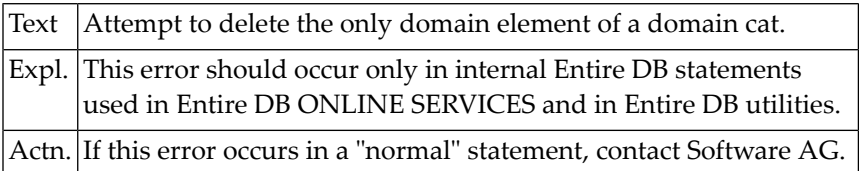

#### **NAT6054: Conflicting null suppression options.**

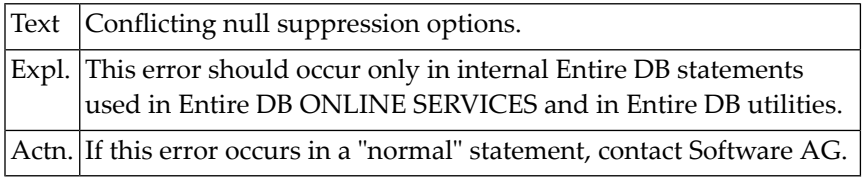

#### **NAT6056: Invalid category table.**

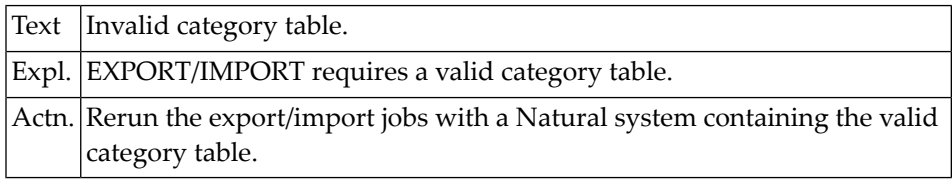

# **NAT6057: Conflicting "UNLOAD" options.**

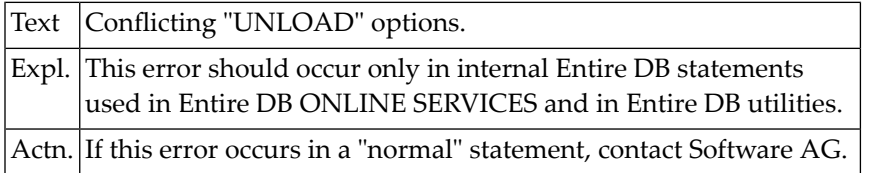

# **NAT6058: Premature end of workfile found when importing.**

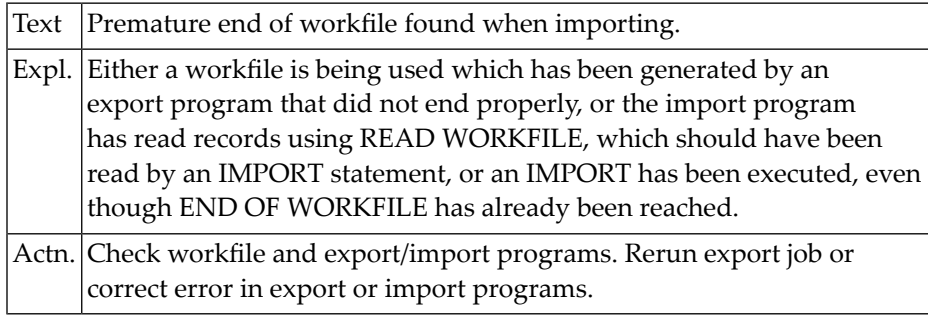

# **NAT6059: Category "LIBRARY" is not defined in new dict.**

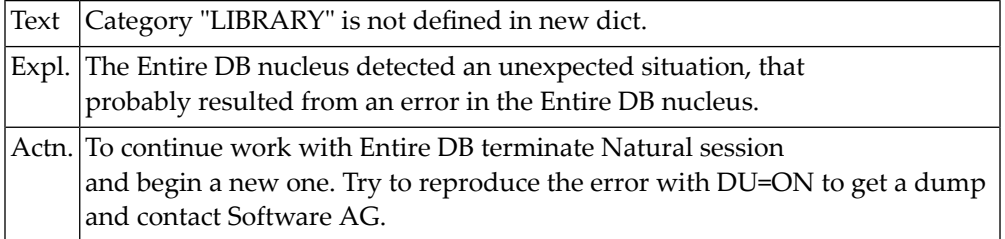

#### **NAT6060: Unexpected record type found in workfile.**

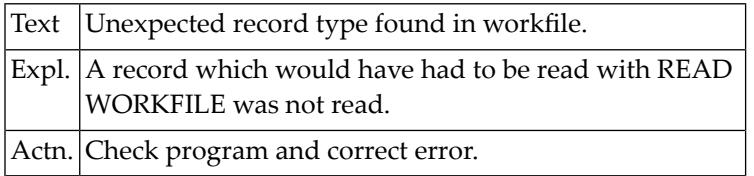

#### **NAT6061: END OF FILE encountered when reading WF-HEADER.**

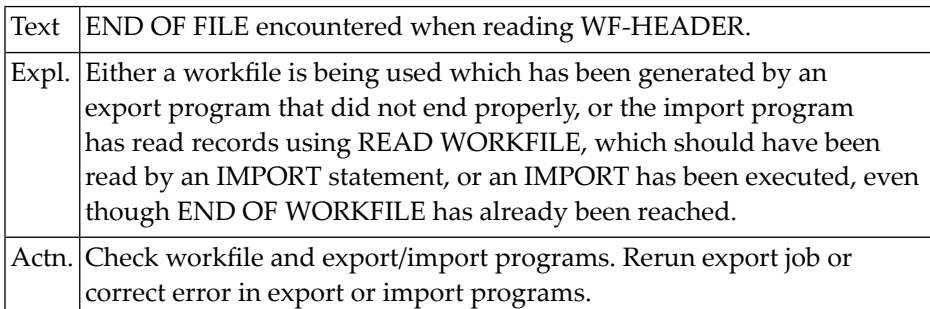

#### **NAT6062: "ATTRIBUTES" not allowed in attribute-list.**

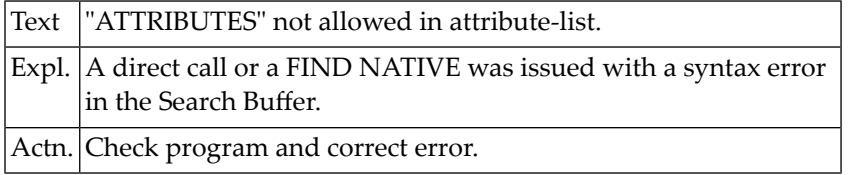

# **NAT6063: Category sublist encountered for a group attr.**

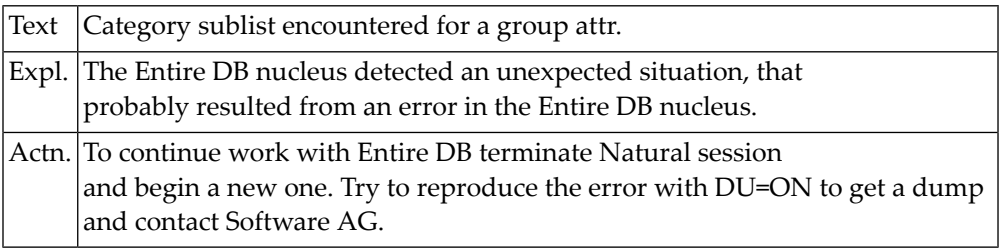

#### **NAT6064: ERE entered is not a sub-category to the attribute.**

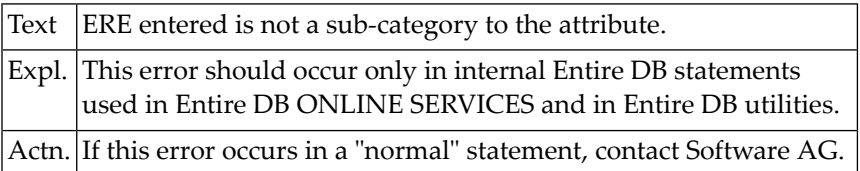

#### **NAT6065: Importing references to categories not implemented.**

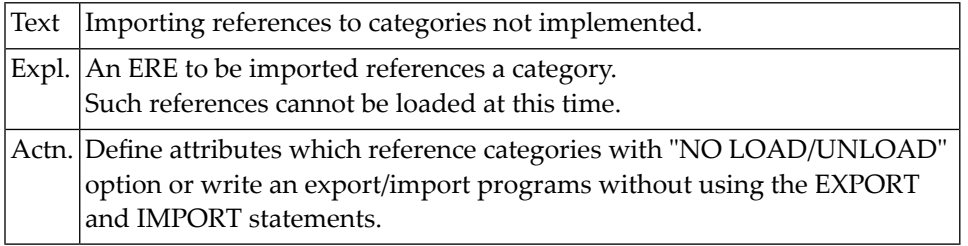

# **NAT6066: Contradiction: Domain ISN exists, but no ERE ISN.**

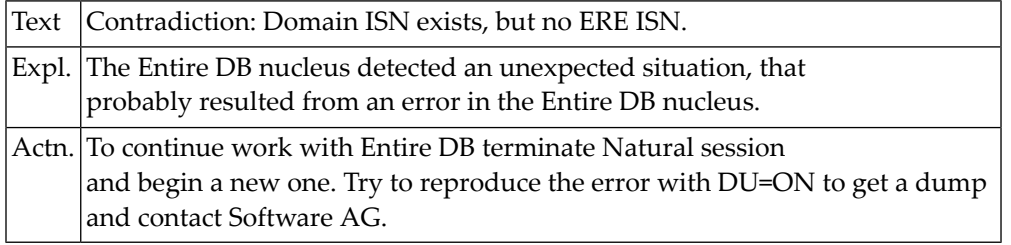

# **NAT6067: Bad names entry found in names record.**

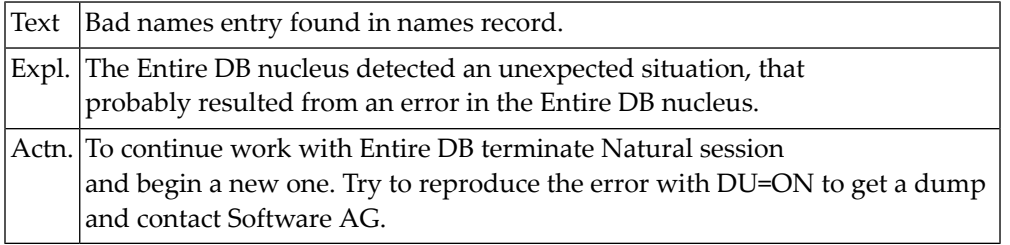

# **NAT6068: Contradiction: "Old" ERE exists but not category.**

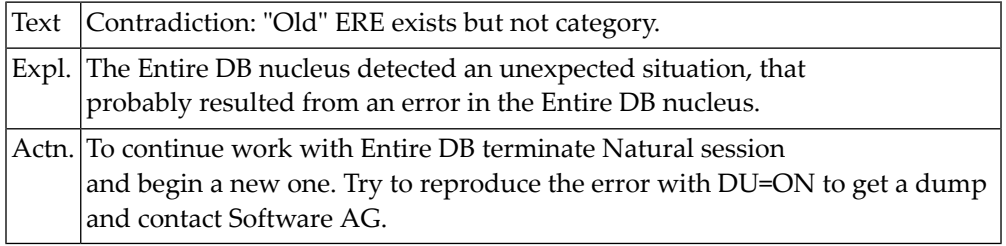

#### **NAT6069: Occurrence "taken over" doesn"t exist.**

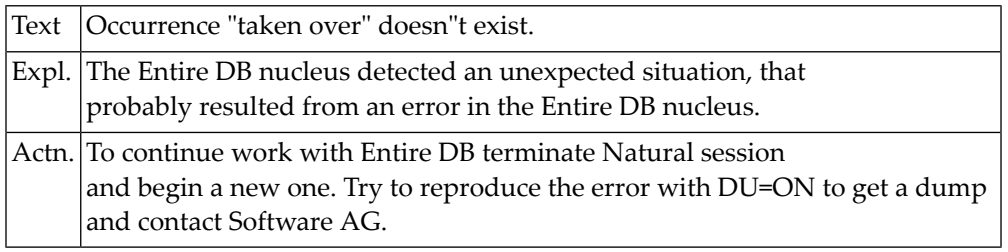

# **NAT6070: Missing category qualifier for non existing ERE.**

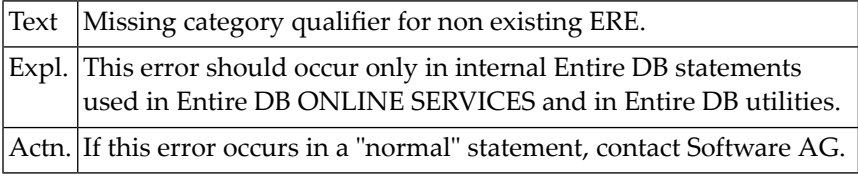

# **NAT6071: Illegal relation element.**

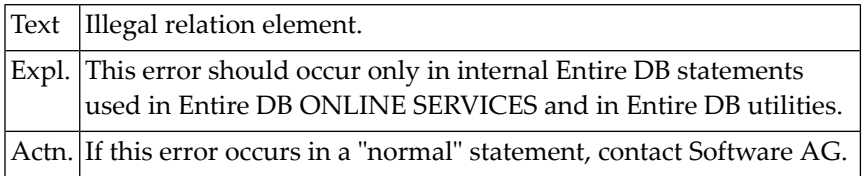

#### **NAT6072: Sublist specification for non existing ERE.**

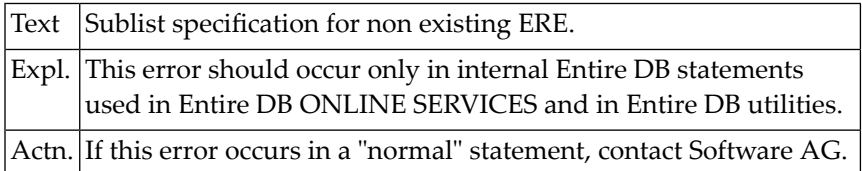

# **NAT6073: Sublist entered for domain does not match model.**

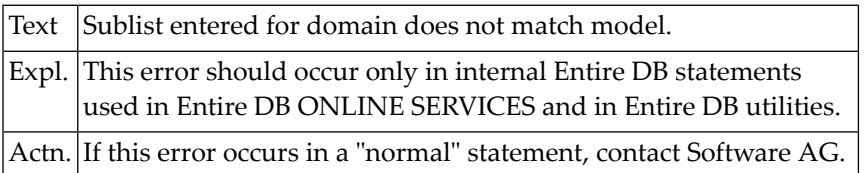

#### **NAT6074: Illegal node encountered in model domain Sublist.**

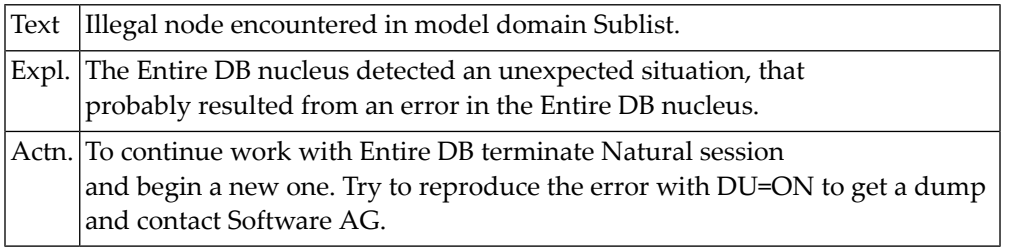

# **NAT6075: Missing parent anchor in top level Sublist stack entry.**

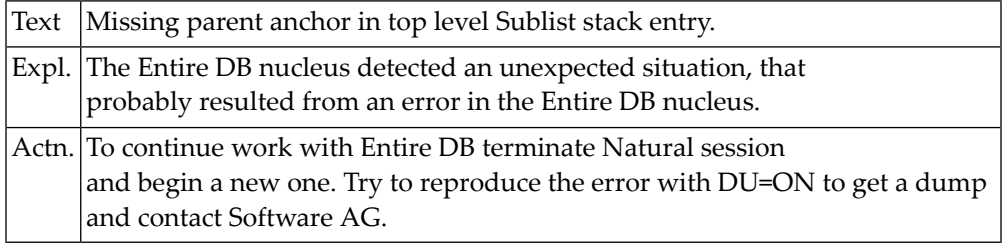

# **NAT6076: Only references to occurrences are allowed.**

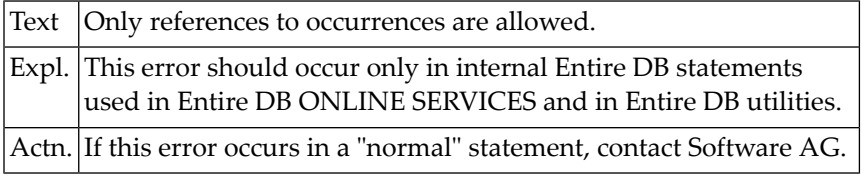

#### **NAT6077: Sublist stack overflow.**

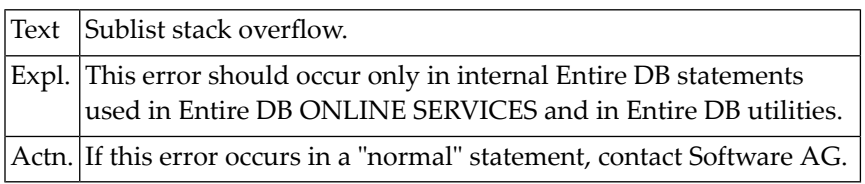

#### **NAT6078: Unexpected node.**

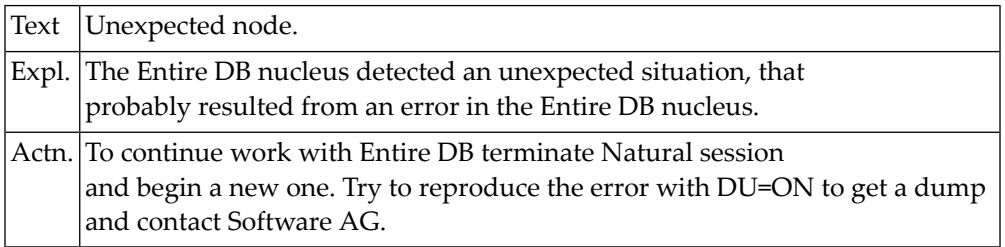

# **NAT6079: Category contains extension record.**

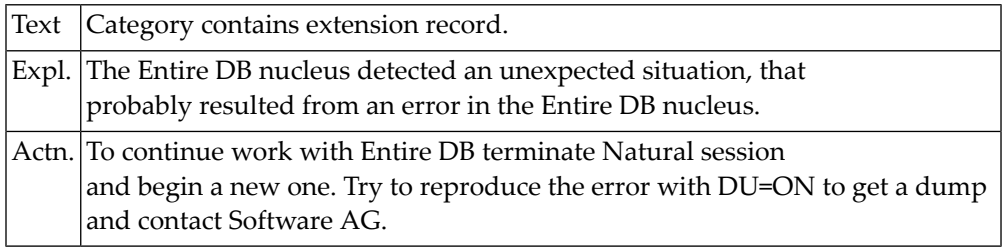

#### **NAT6080: Extension record to be deleted locked.**

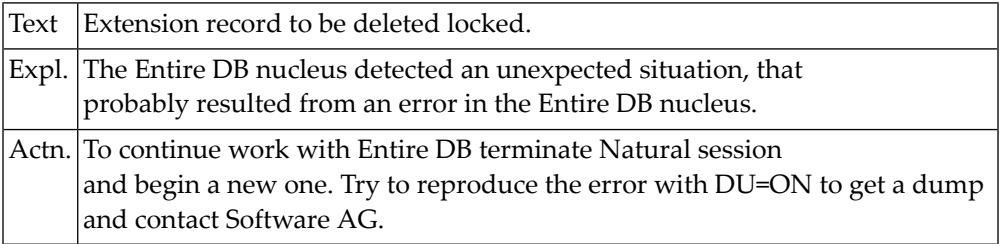

# **NAT6081: AD node expected.**

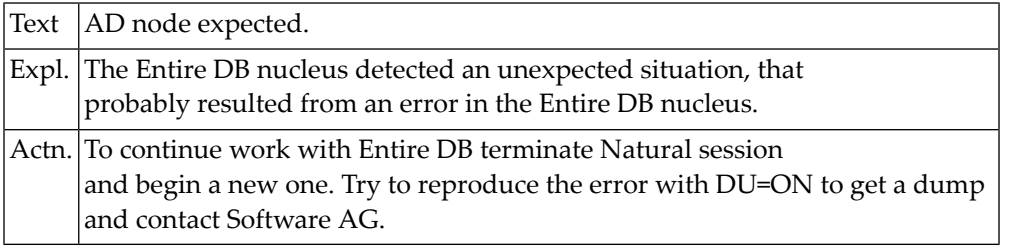

#### **NAT6082: Attempted to set primary name to blank.**

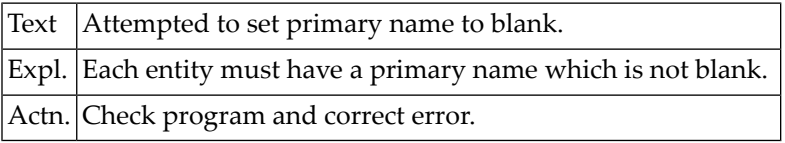

# **NAT6083: Missing AMONG clause for relation.**

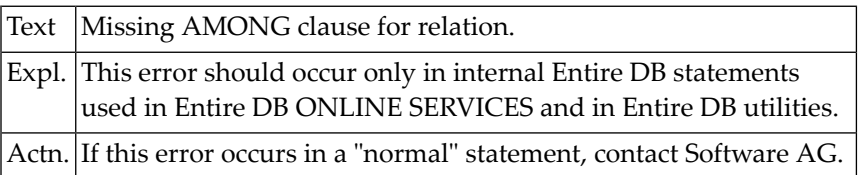

# **NAT6084: ISN specified for a linkage attribute is not ISN of an ERE.**

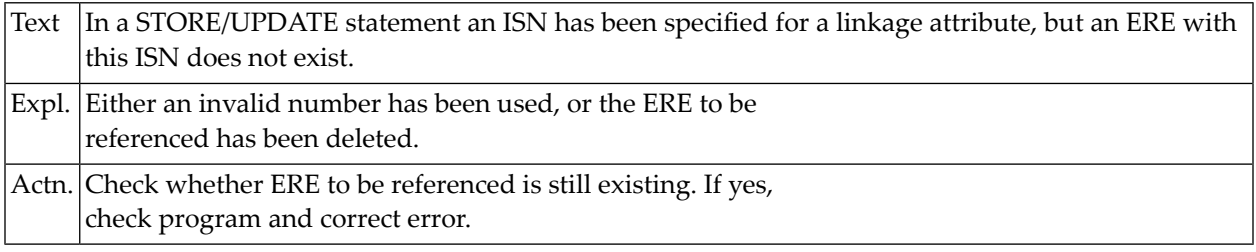

# **NAT6085: No name/relation-element specified for ERE to be stored.**

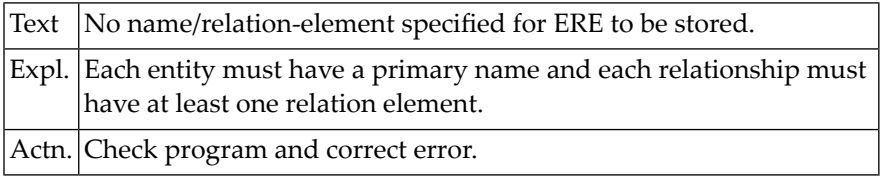

#### **NAT6086: ISN spec. for linkage attribute is ISN of a version record.**

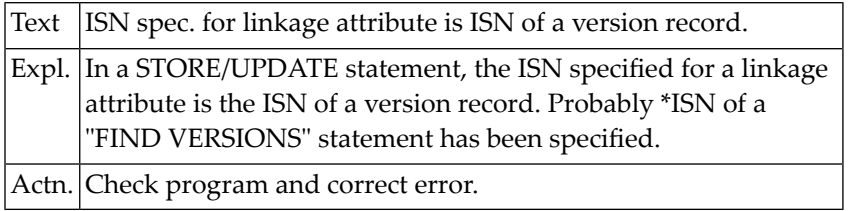

# **NAT6087: Directory name hasn"t been found when it should have been.**

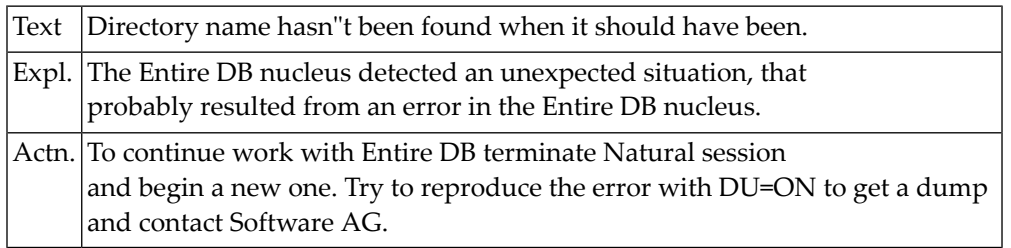

#### **NAT6088: ISN of ERE to be processed is version ISN.**

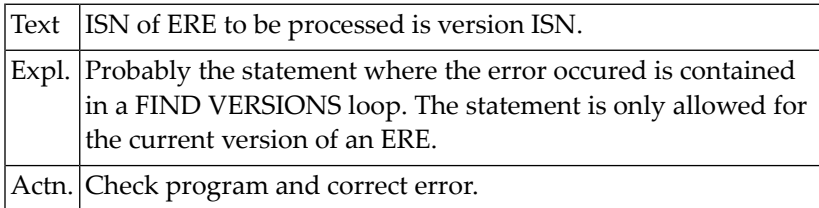

# **NAT6089: User written built-in routine has not been linked.**

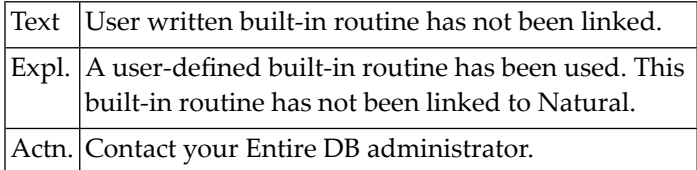

#### **NAT6090: Duplicate names error.**

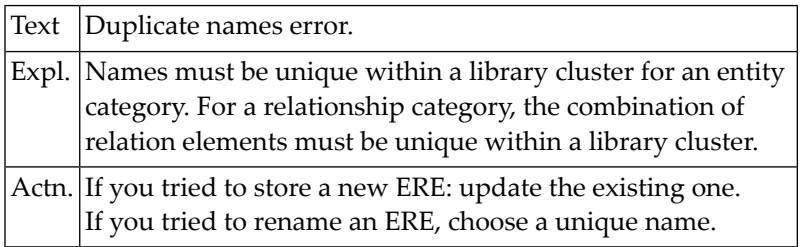

#### **NAT6092: Illegal attribute ISN specified for stuffing.**

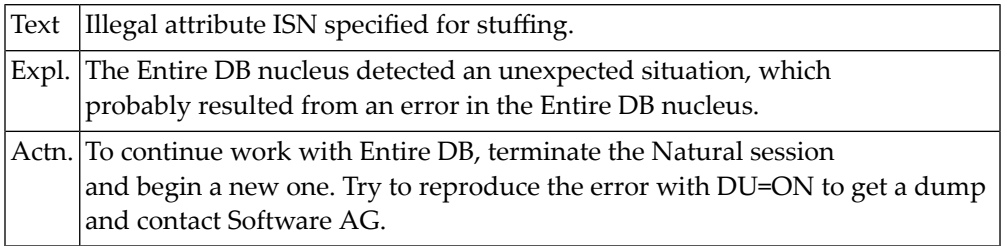

# **NAT6094: Work area overflow.**

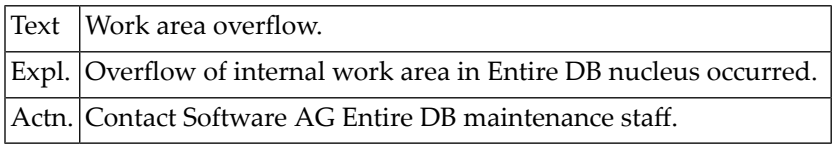

#### **NAT6095: Overflow of work area for command ID management.**

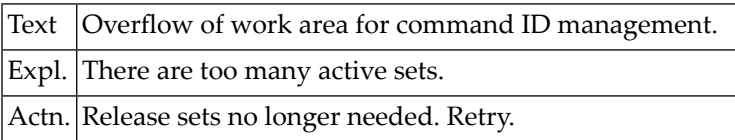

#### **NAT6096: Illegal continuation after "ERE".**

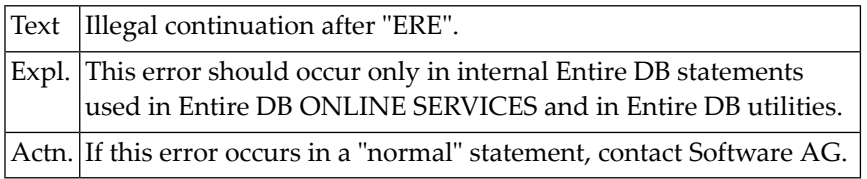

#### **NAT6097: NSD DV-node expected.**

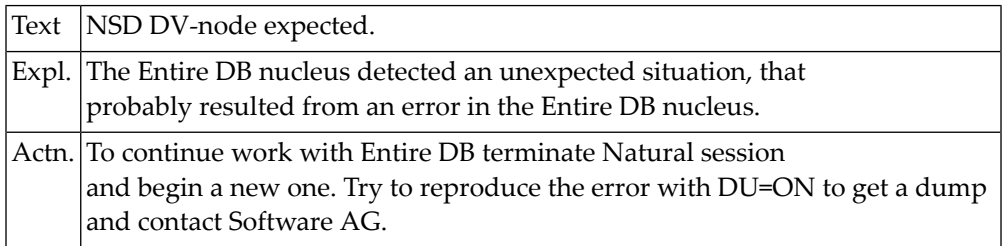

#### **NAT6098: Report number expected: number between 0 and 32.**

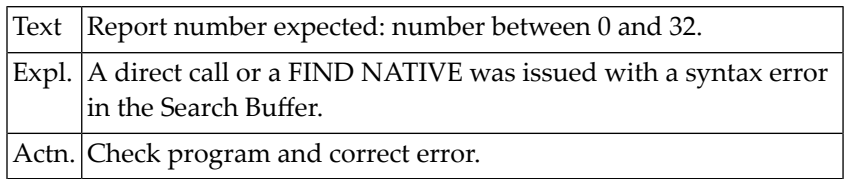

#### **NAT6099: Need to change code in routine due to MAX#RELS <> 10.**

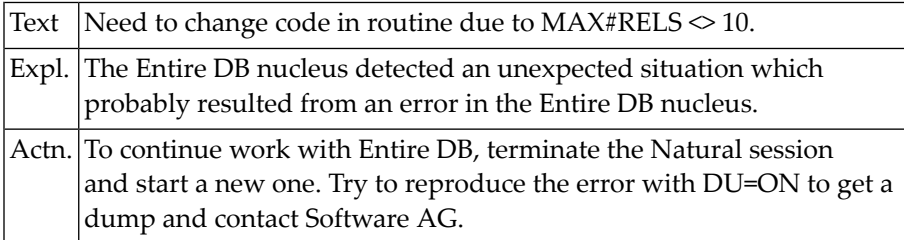

#### **NAT6100: Duplicate names check when deleting a version.**

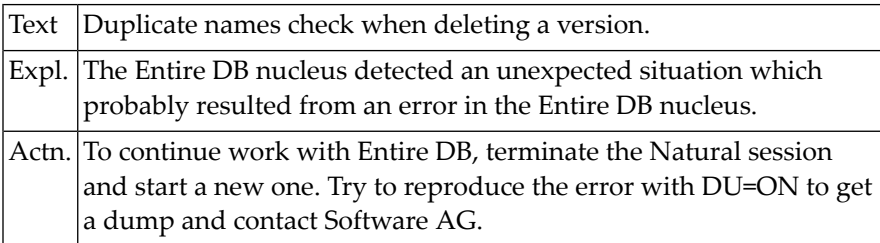

# **103 Natural System Error Messages 6101-6150**

#### **NAT6102: Attempt to store library dependent occ. in GLOBAL-LIB.**

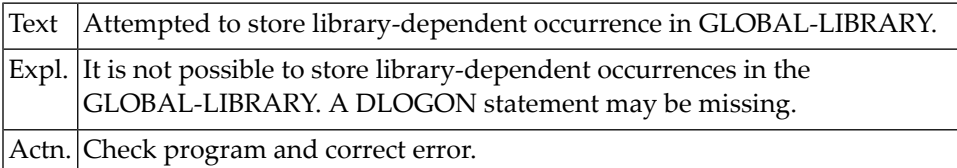

#### **NAT6103: Attempt to TRANSFER a not validated version of an ERE.**

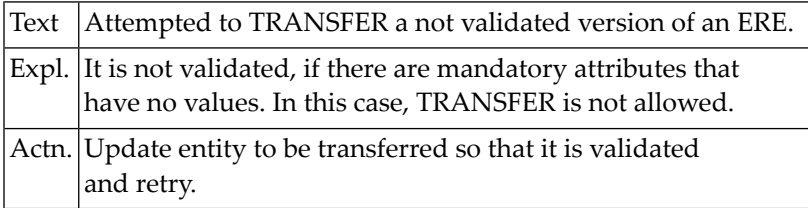

#### **NAT6104: Error when requesting/freeing memory.**

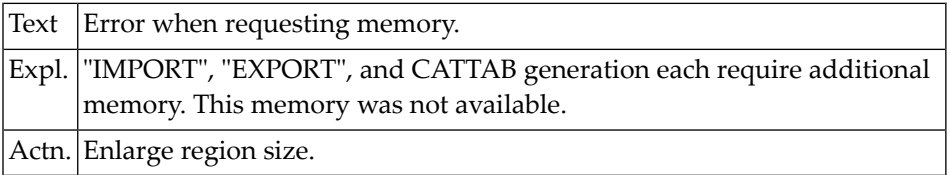

#### **NAT6105: Extension record reference in model.**

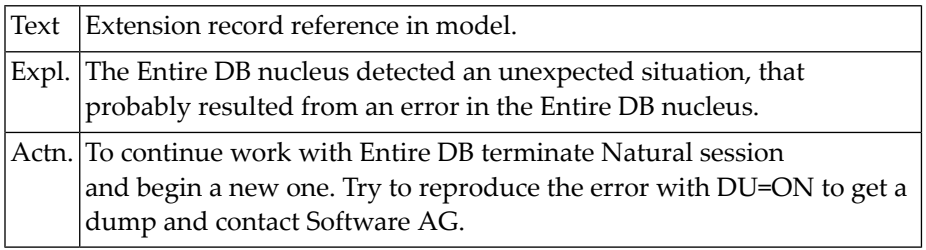

#### **NAT6106: Workfile has not been allocated.**

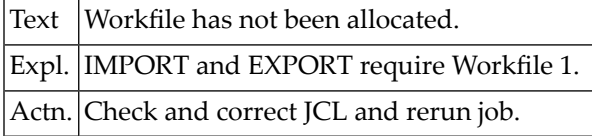

#### **NAT6107: Security code in internal format is too long.**

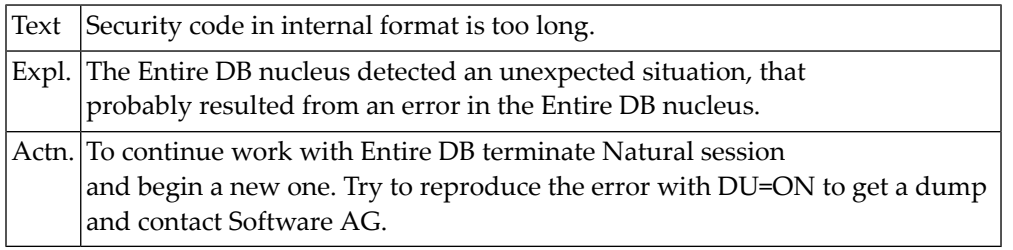

# **NAT6108: Category for UPDATE/STORE not validated.**

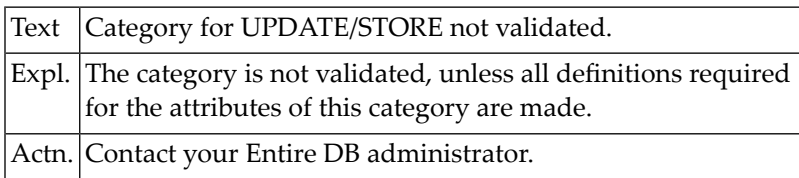

#### **NAT6109: I/O error during workfile access.**

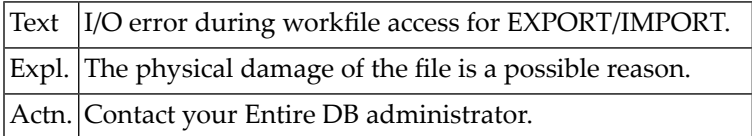

# **NAT6111: Domain sublist in domain sublist.**

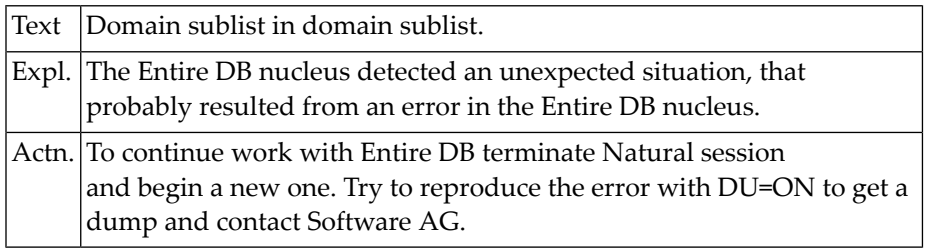

# **NAT6113: No ")" or continuation of display-list.**

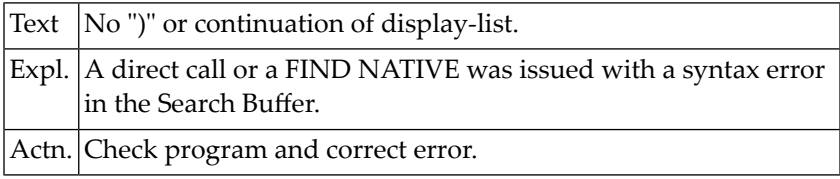

# **NAT6117: Universal linkage attribute in domain sublist.**

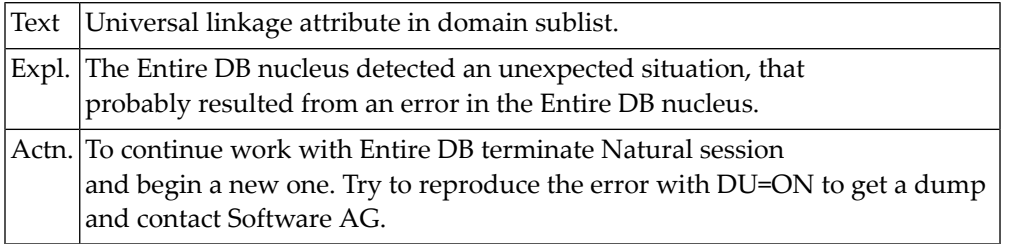

#### **NAT6118: Category is not validated.**

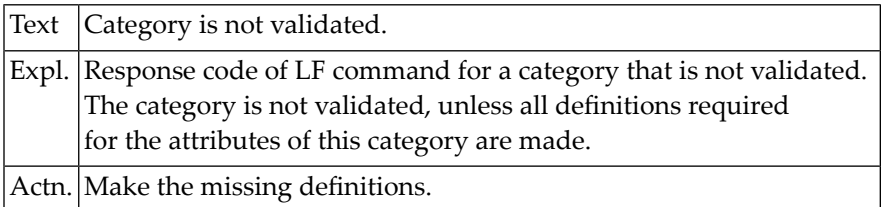

# **NAT6119: Unmatching category and ERE references.**

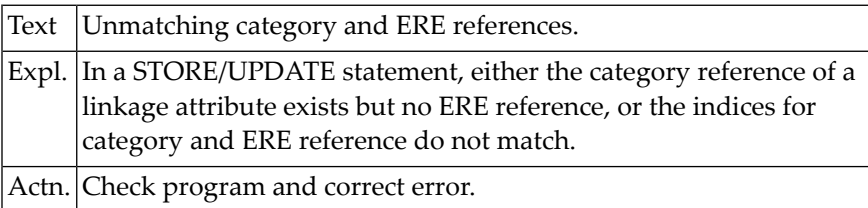

# **NAT6120: No reference, value or subtree in CAT-REF.**

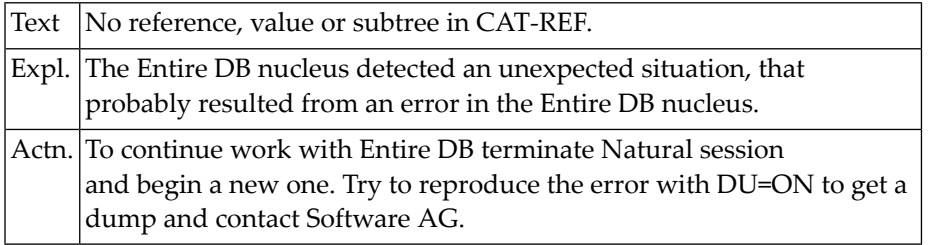

#### **NAT6122: Record to be deleted is locked.**

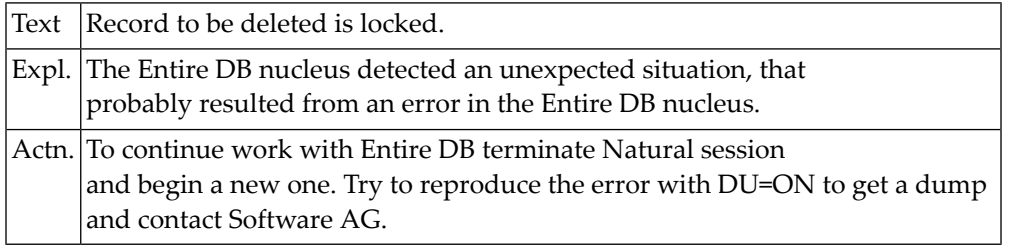

#### **NAT6123: Category specified for linkage attribute does not exist.**

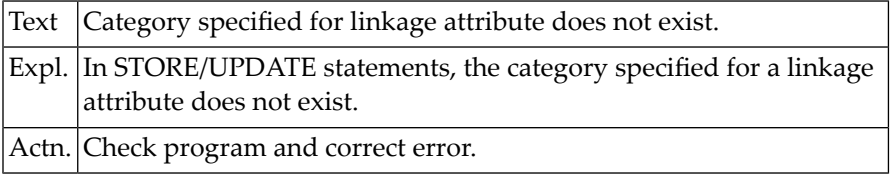

# **NAT6124: Category specified for linkage attribute is not allowed.**

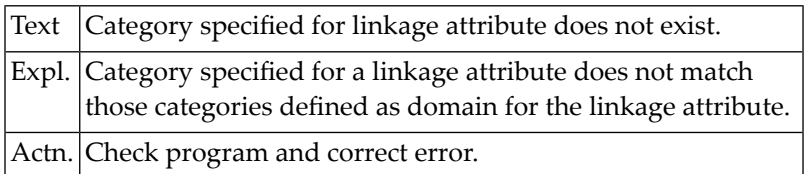

#### **NAT6125: No domain reference in AD node in attr.**

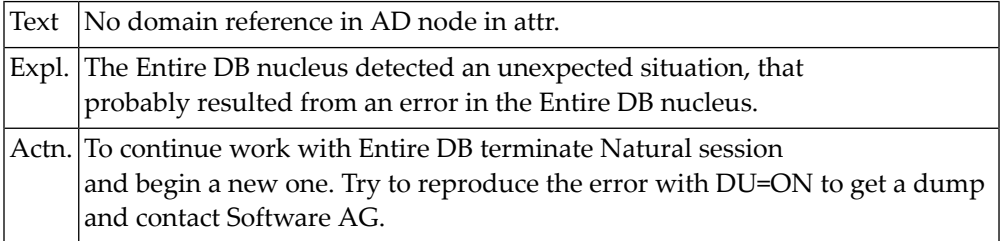

#### **NAT6126: DV- or AD-node expected.**

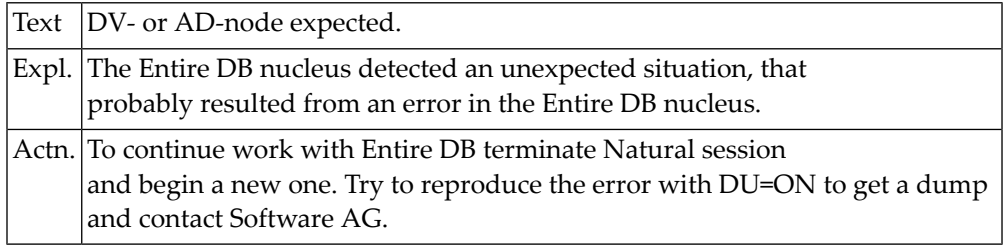

#### **NAT6127: Domain is not defined.**

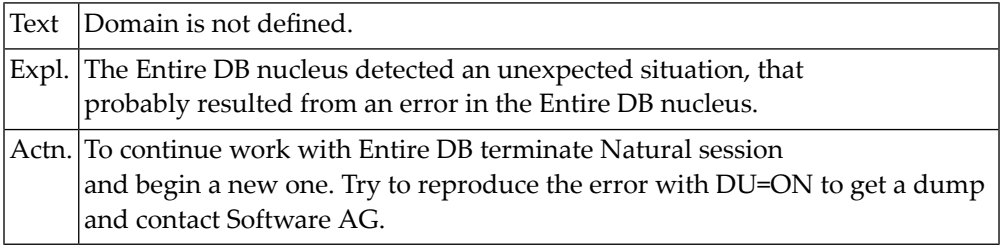

# **NAT6128: No reference to new model category.**

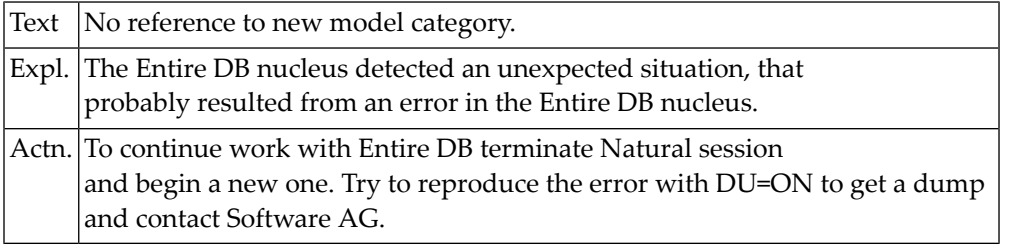

# **NAT6129: Restrictions not allowed (model has not been validated).**

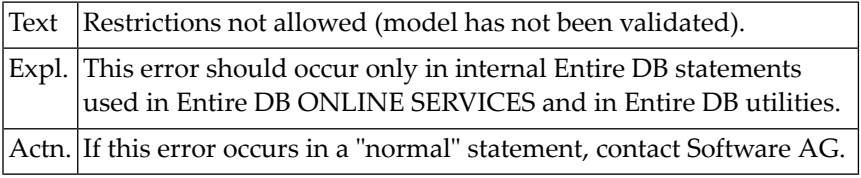

# **NAT6130: Version has no library node.**

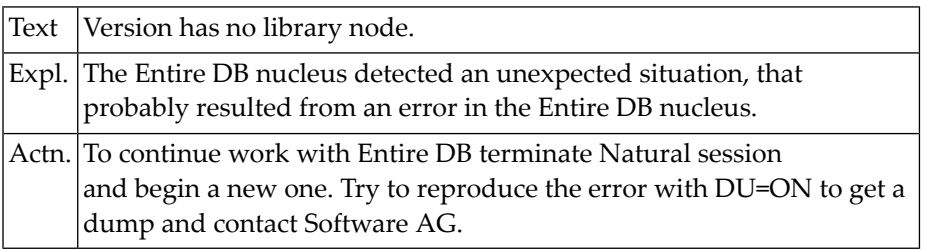

### **NAT6131: Expected node not found.**

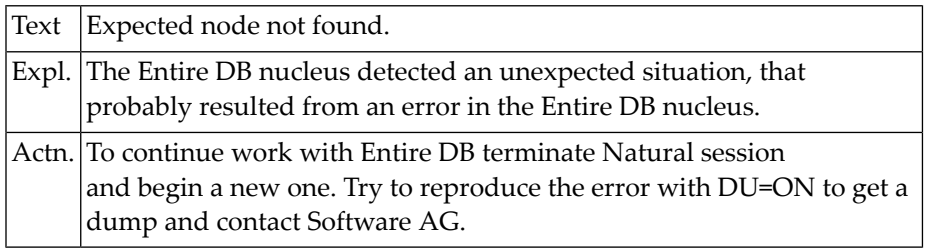

# **NAT6132: RESTORE not allowed in Top-Level-Library.**

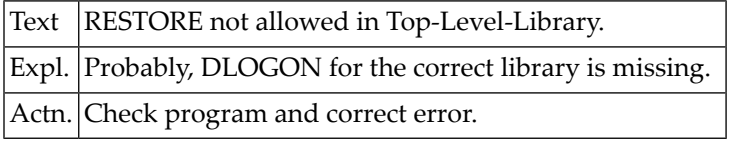

#### **NAT6133: ERE could not be validated.**

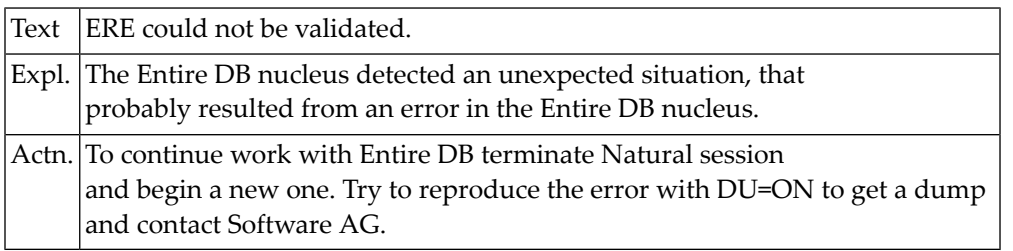

# **NAT6134: No category specified for universal attribute.**

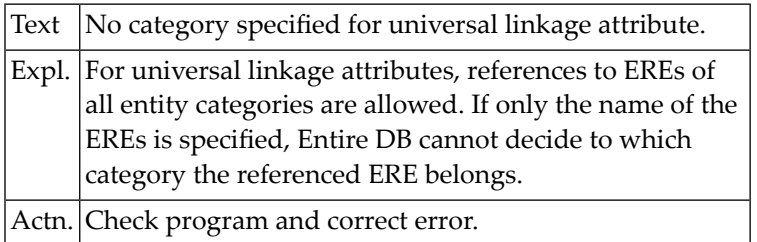

#### **NAT6135: Missing CHANGED-BY node.**

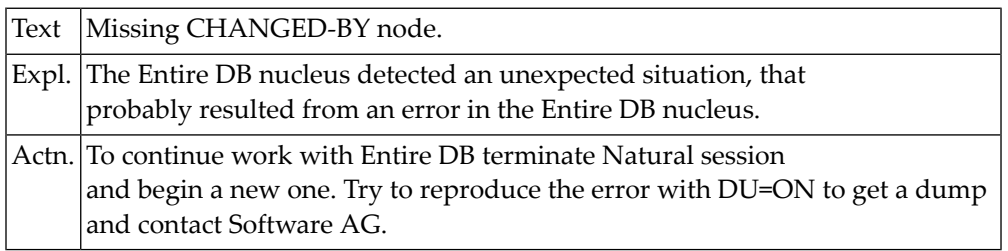

#### **NAT6136: "REFERENCED" or "REFERENCING" without "RECURSIVELY" expe.**

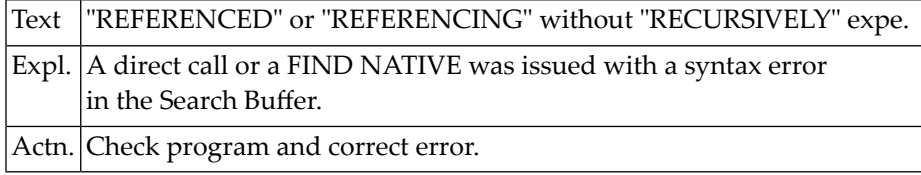

# **NAT6137: "VERSIONS" not allowed here, will not be processed.**

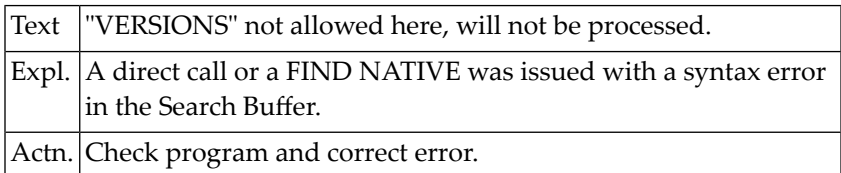

#### **NAT6138: Syntax-unit is not number or ")".**

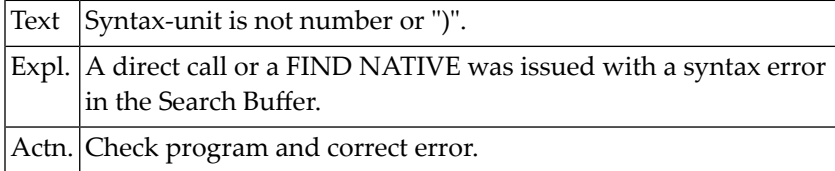

#### **NAT6139: Syntax-unit is name or ISN of a group attribute.**

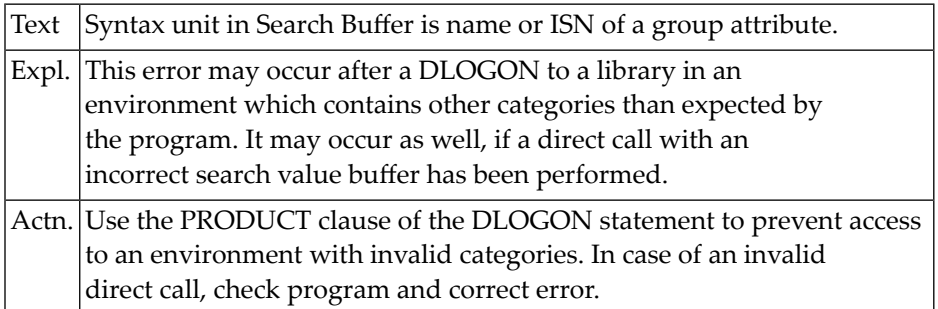

# **NAT6140: Too many relation elements entered for relation.**

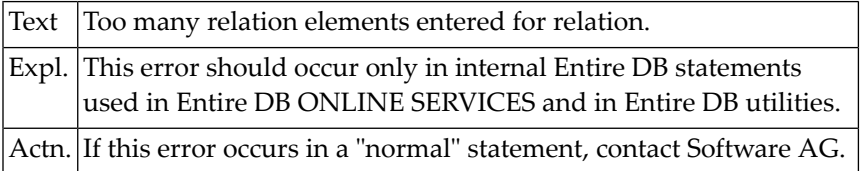

# **NAT6141: Missing component sublist in category RELATION-ELEMENTS.**

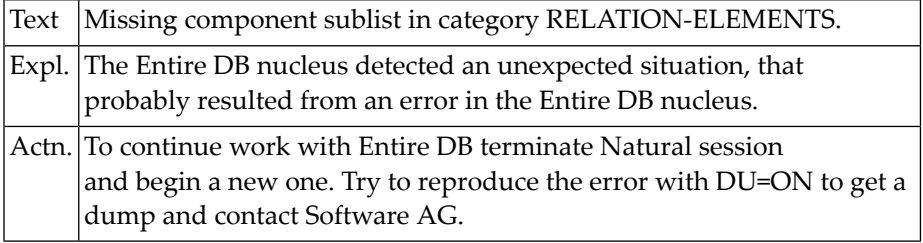

# **NAT6142: Illegal node in component sublist of cat RELATION-ELEMENTS.**

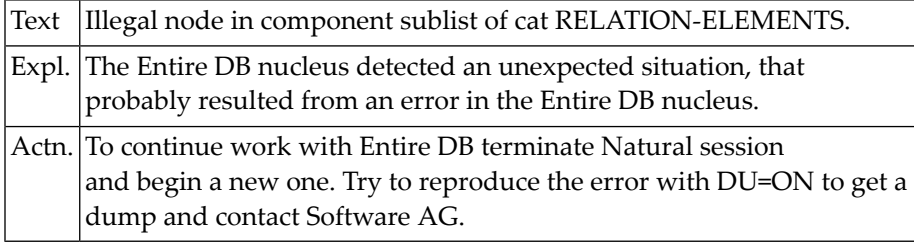

## **NAT6143: Attribute input for relation did not match.**

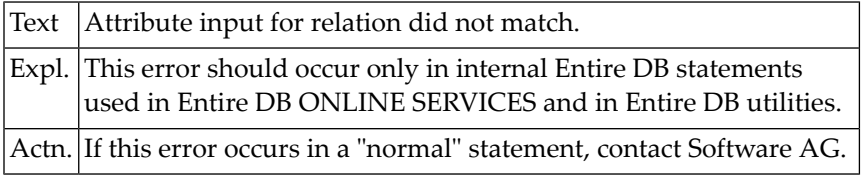

#### **NAT6144: Not enough room left for creation of perm ERE.**

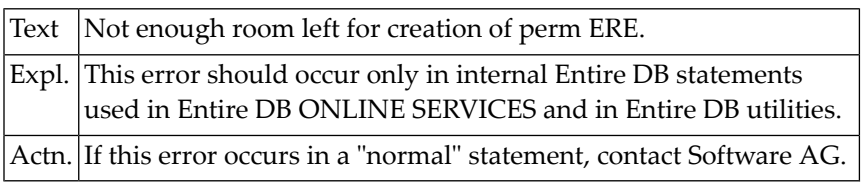

#### **NAT6145: Illegal number of sublists in temporary AD-node.**

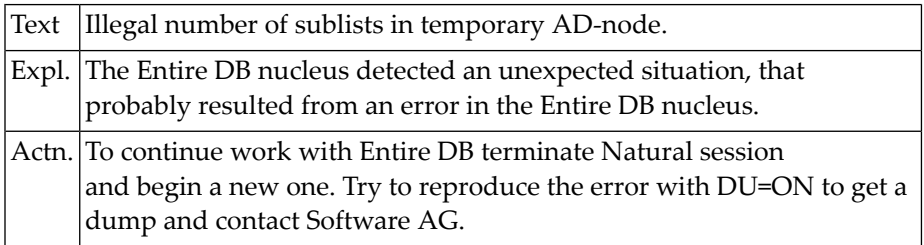
#### **NAT6146: Category sublist expected in model but not found.**

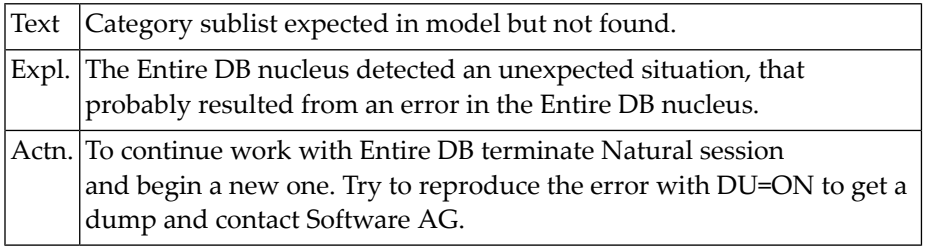

# **NAT6147: Domain sublist expected in model but not found.**

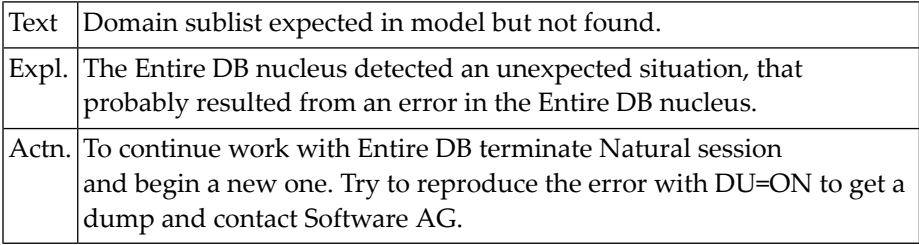

#### **NAT6148: Incompatible offsets (model and temporary node).**

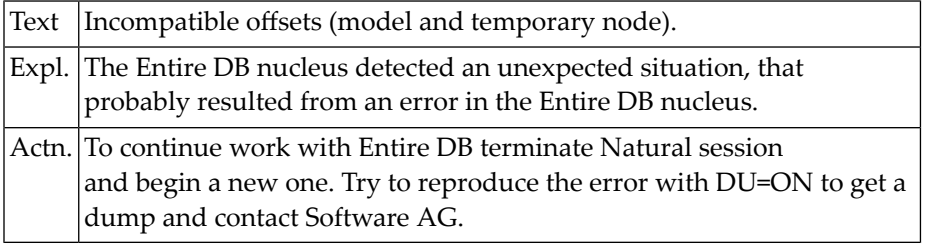

# **NAT6149: Premature end of sublist in model.**

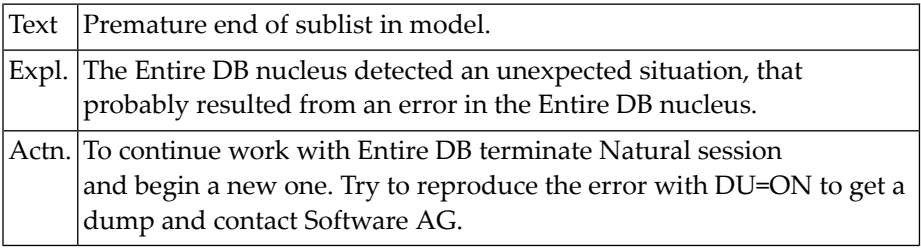

# **NAT6150: Neither name nor ISN present in DDN-reference.**

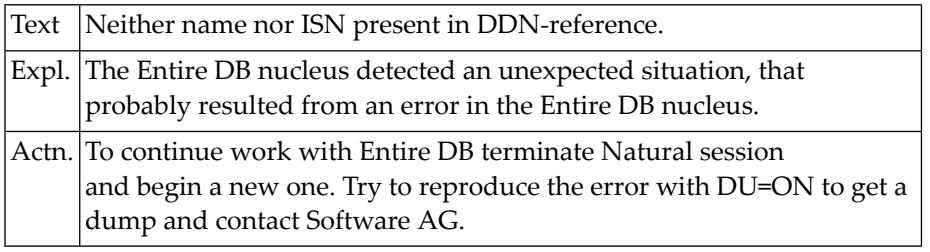

# **104 Natural System Error Messages 6151-6200**

#### **NAT6151: Illegal or missing model sublist.**

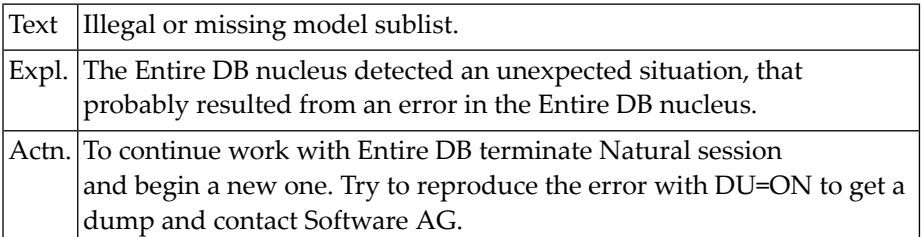

# **NAT6152: Illegal first node in model sublist (not = GLAT).**

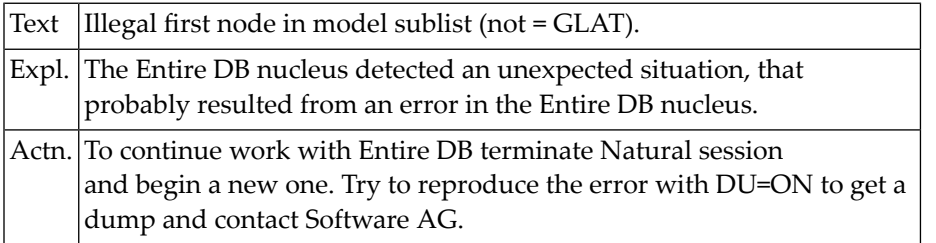

#### **NAT6153: AS-command: command option 2 must be "1".**

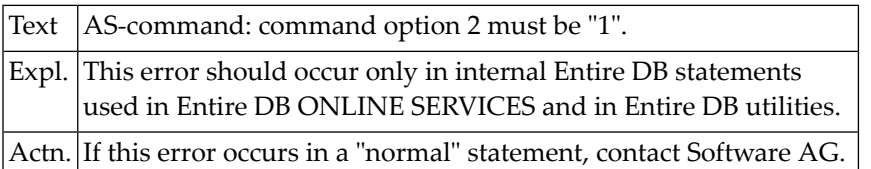

#### **NAT6154: Missing category qualification for non unique occurrence.**

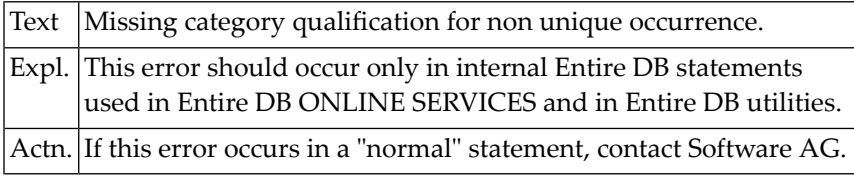

#### **NAT6155: Category entered as domain reference in occurrence.**

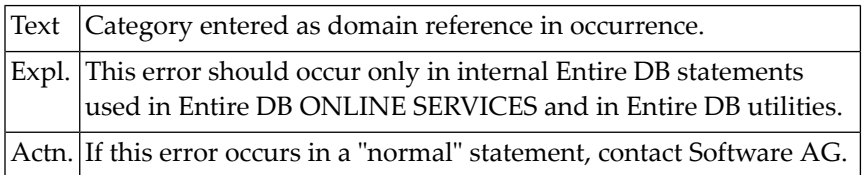

#### **NAT6156: Illegal input after "BY" in UPDATE command.**

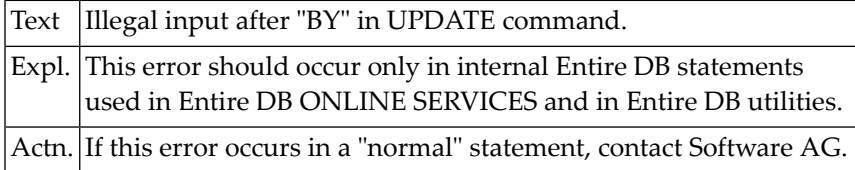

#### **NAT6157: Internal CID has not been released at end of command.**

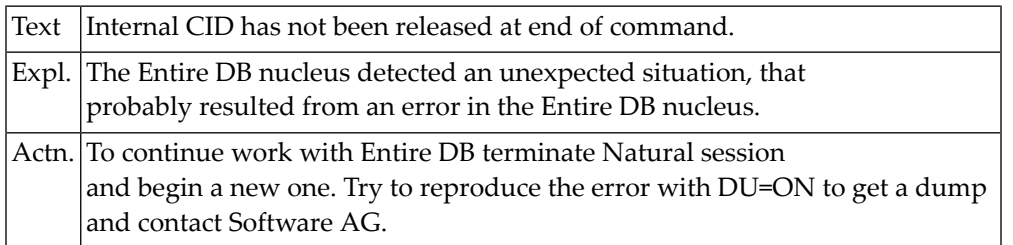

#### **NAT6158: Data record to be written is not primary, extn. or directory.**

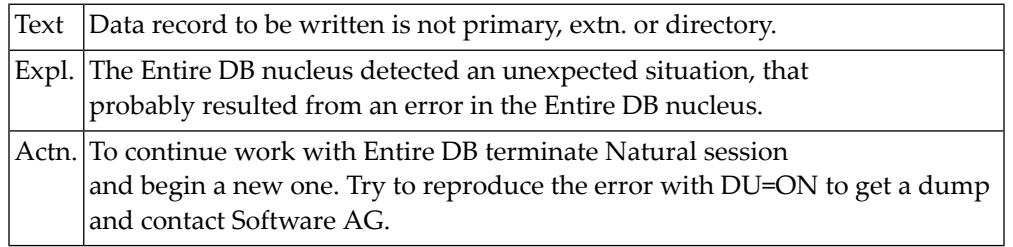

#### **NAT6159: Attr/Comp/Dom not part of category to be updated.**

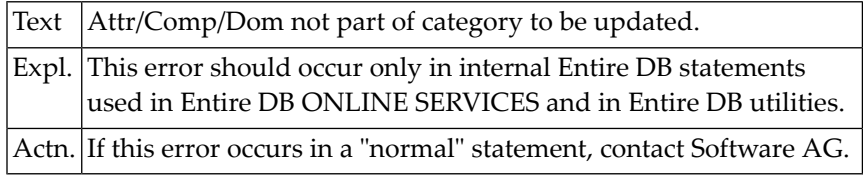

### **NAT6160: More than one ERE with same name/category found.**

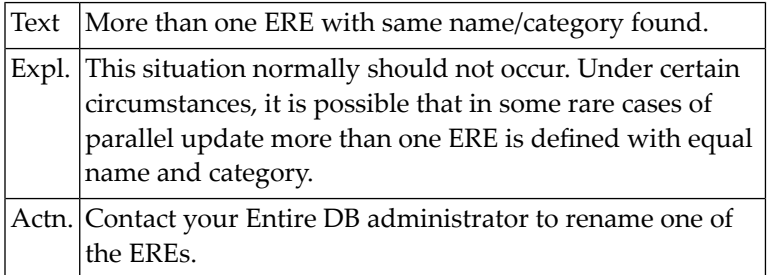

#### **NAT6161: Free format update only implemented for categories.**

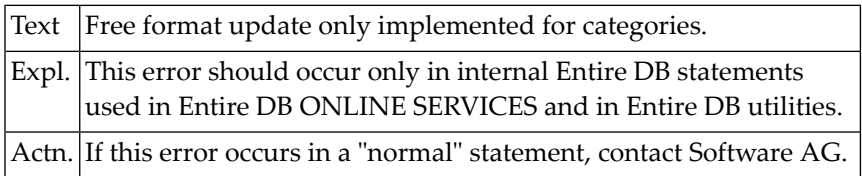

#### **NAT6162: Invalid syntax of UPDATE command.**

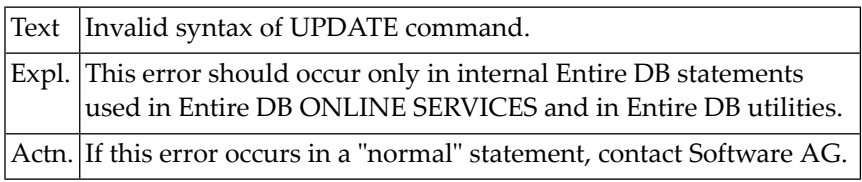

#### **NAT6163: Not enough room left in work area.**

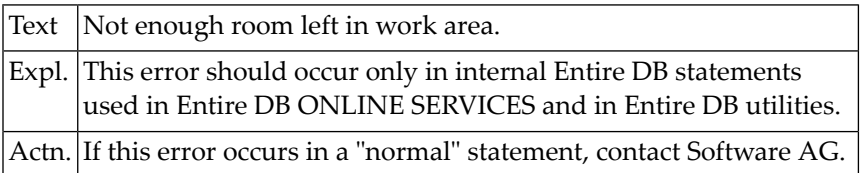

#### **NAT6164: Syntax-unit is not ")", "DDE" or entity category.**

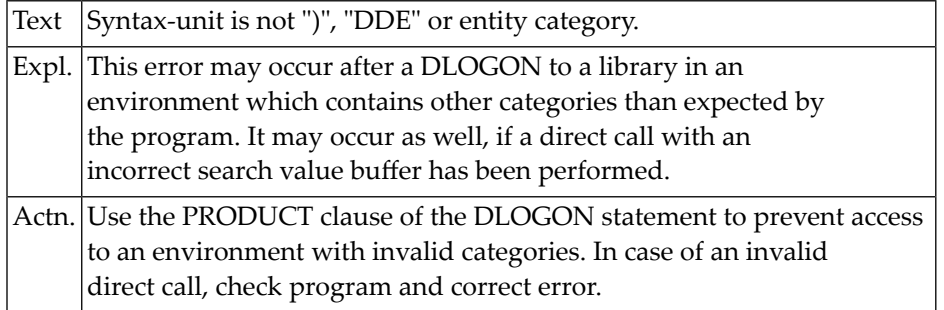

#### **NAT6165: "RECURSIVELY", "REFERENCED" not allowed after "FIND VRS".**

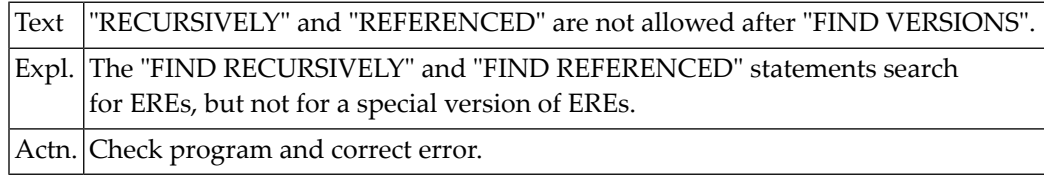

# **NAT6166: Category reference in occurrence must be a value.**

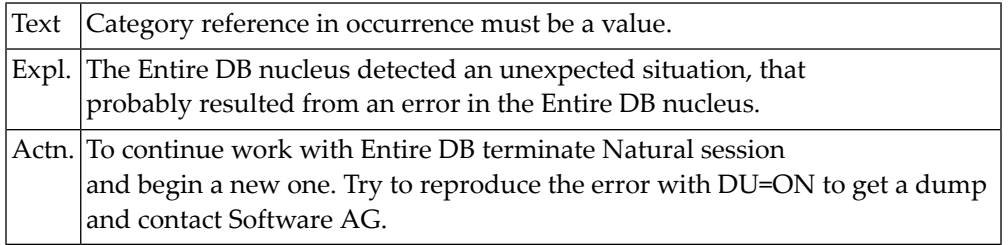

#### **NAT6167: Missing model node while generating category ref.**

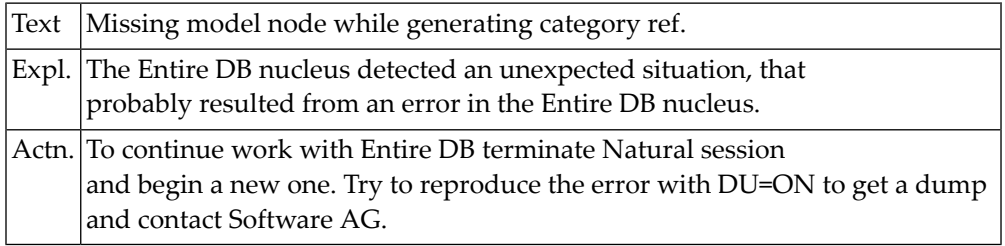

#### **NAT6168: Cat update only allowed for top-level categories.**

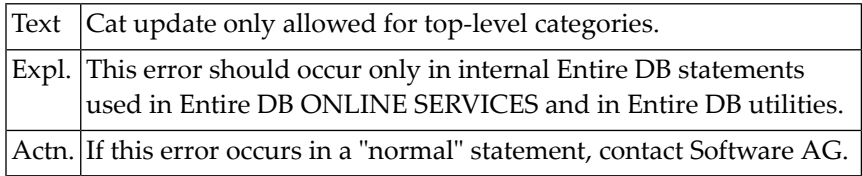

#### **NAT6169: A set retained in "FIND VERSIONS" only allowed after "FIND VRS".**

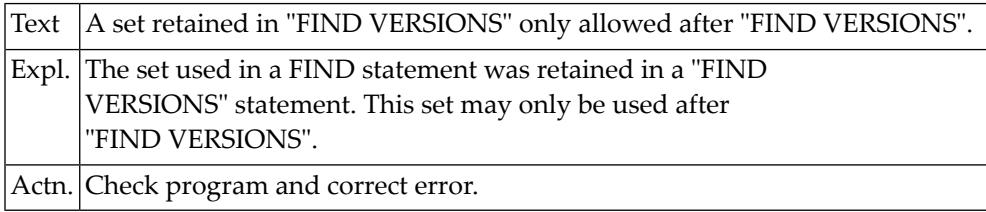

#### **NAT6170: Missing attribute sublist in basic category.**

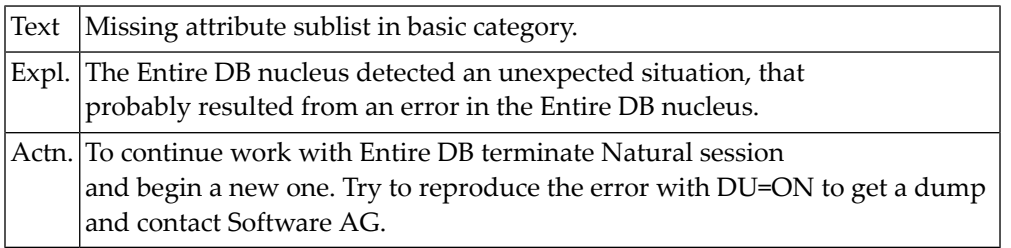

### **NAT6171: Retained set contains occurrences of other category.**

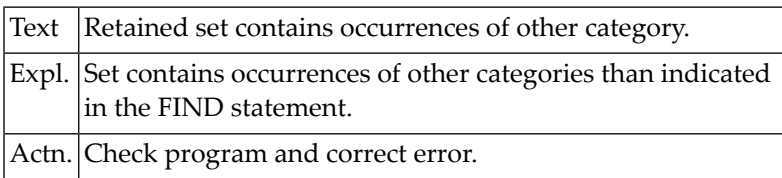

#### **NAT6173: Buffer overflow: No RHD available.**

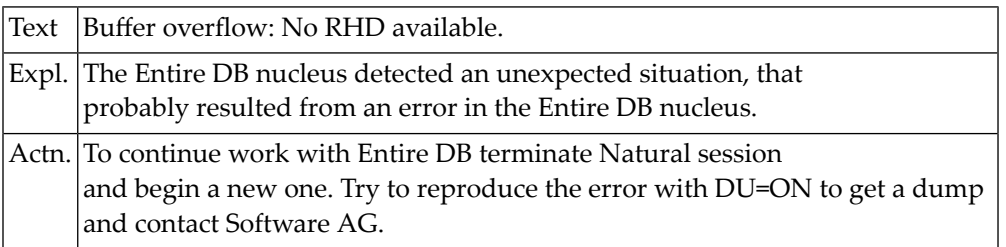

#### **NAT6174: Buffer overflow: no directory overflow bucket available.**

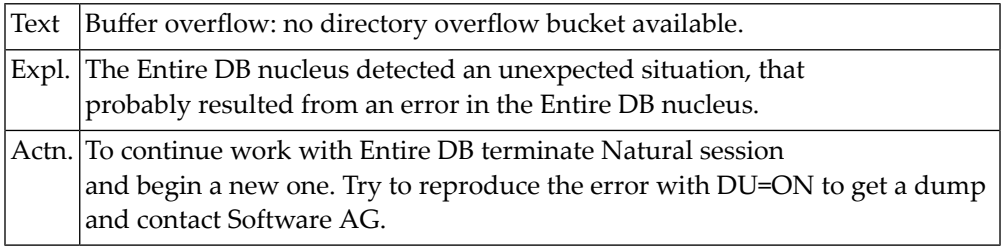

#### **NAT6175: Buffer overflow: no buffer slot available.**

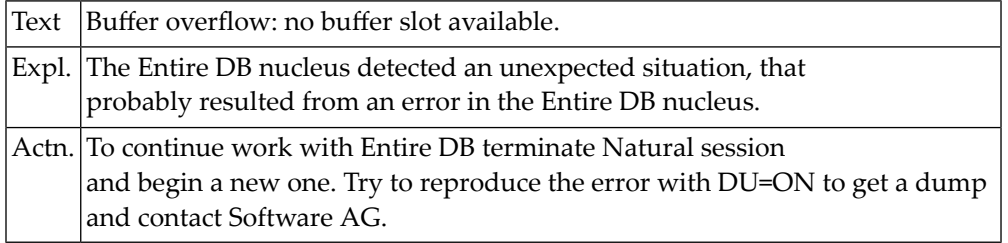

#### **NAT6176: Missing global sublist.**

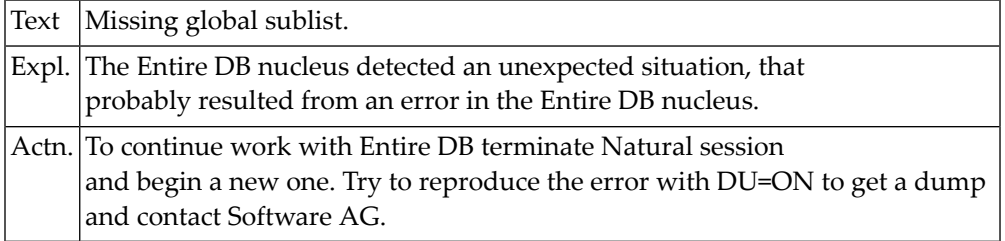

#### **NAT6177: Bad names node.**

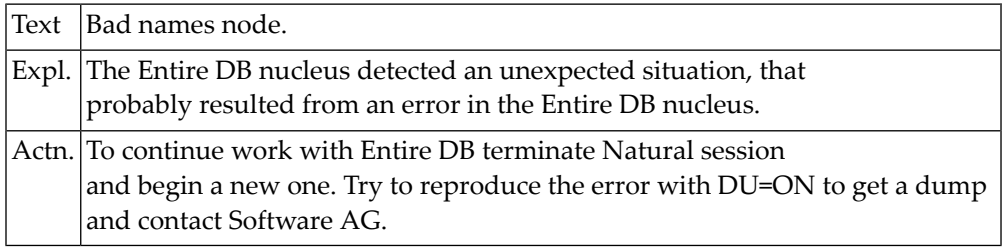

#### **NAT6178: Category to be updated is not a domain category.**

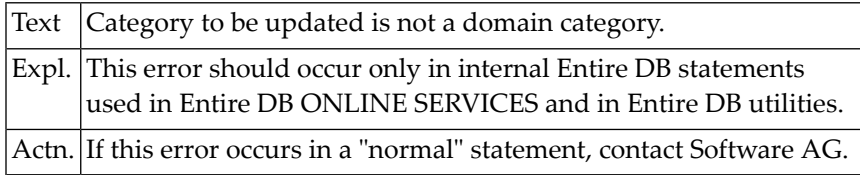

### **NAT6179: Category to be updated is not an entity category.**

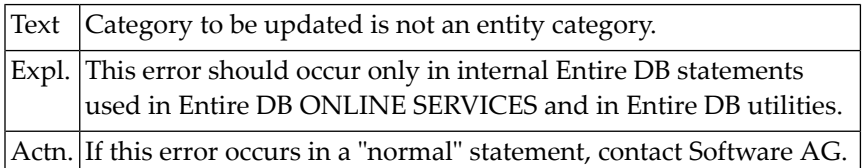

#### **NAT6180: Category to be updated is not a group category.**

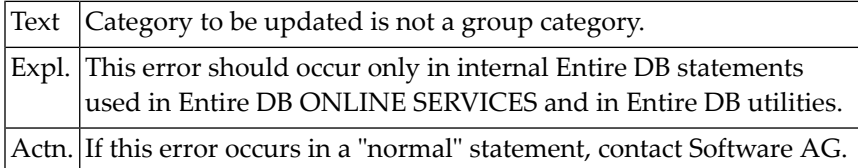

#### **NAT6181: Illegal input after "ADD".**

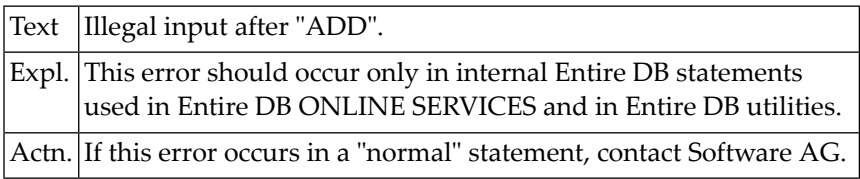

#### **NAT6182: DEFINE/UPDATE category only after DLOGON for GLOBAL-LIBRARY.**

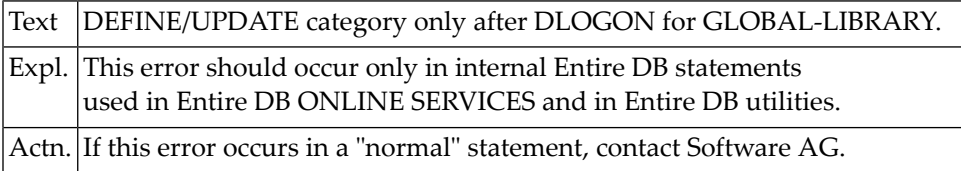

#### **NAT6183: Bad history node.**

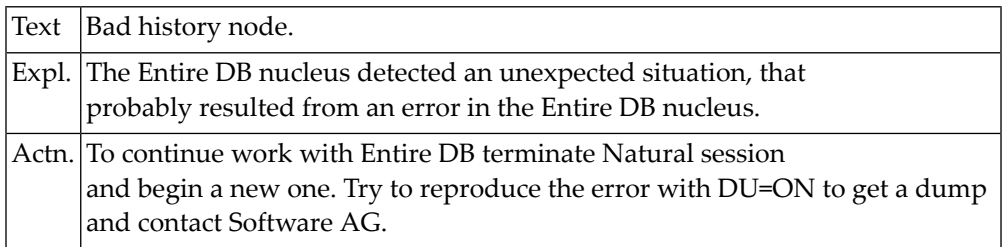

#### **NAT6184: Bad library node.**

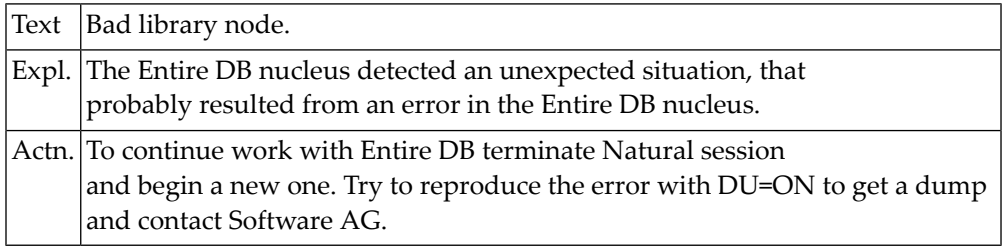

# **NAT6185: Number of allocated slots < minimum number of slots required.**

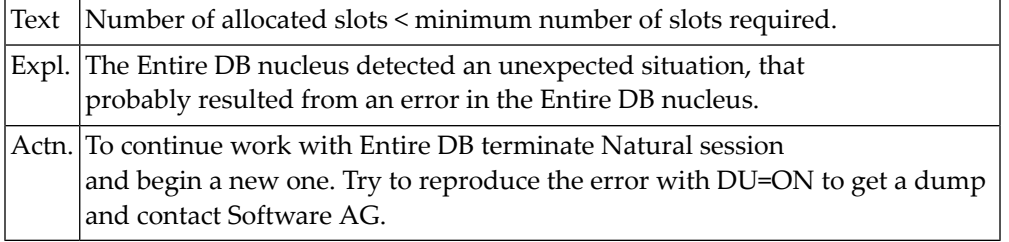

#### **NAT6186: Length of allocated work area < minimum length required.**

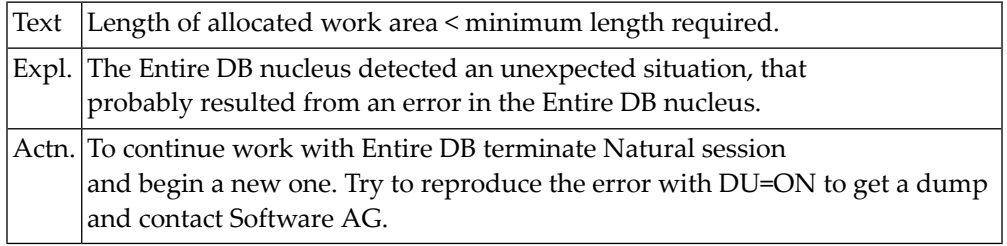

#### **NAT6187: Security violation.**

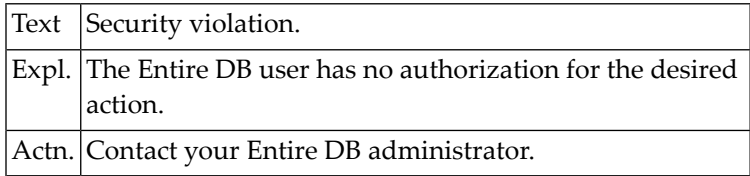

#### **NAT6188: Group attributes without components.**

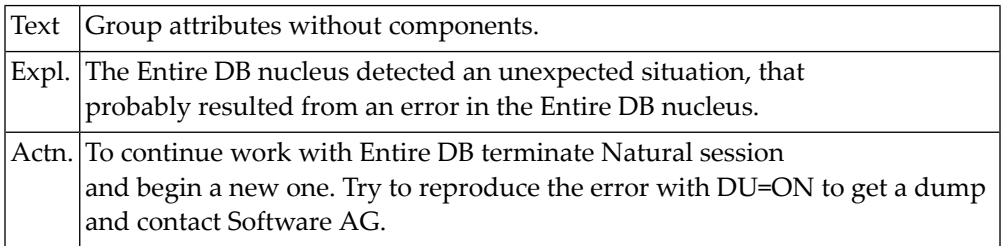

#### **NAT6189: Syntax-unit is not number.**

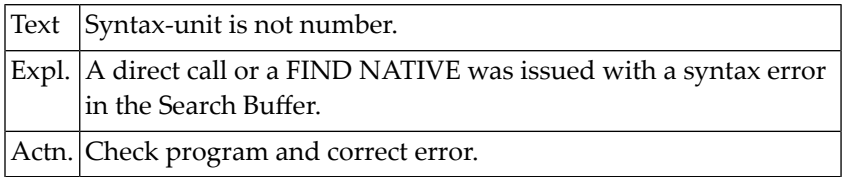

#### **NAT6190: Node in attr/comp Sublist of category has no attr-reference.**

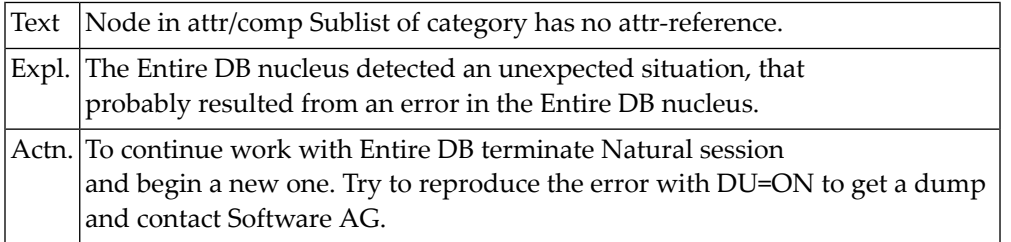

#### **NAT6191: No user specified in DLOGON statement.**

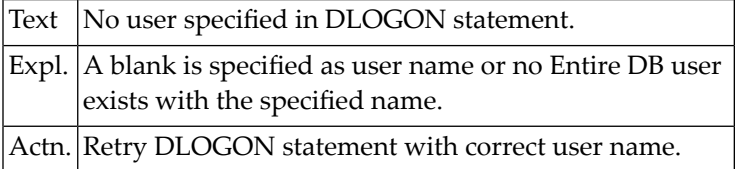

#### **NAT6192: User is not authorized to DLOGON for this library.**

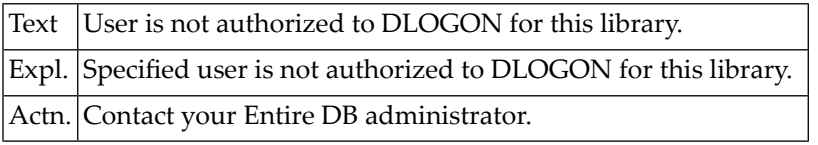

#### **NAT6193: Invalid password in DLOGON statement.**

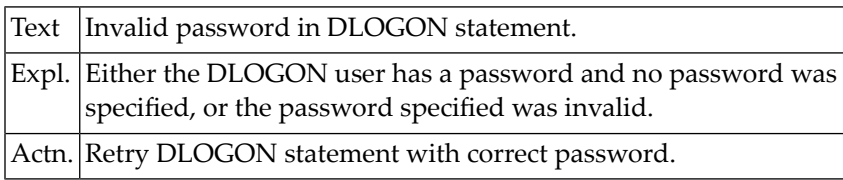

## **NAT6194: Component category not found.**

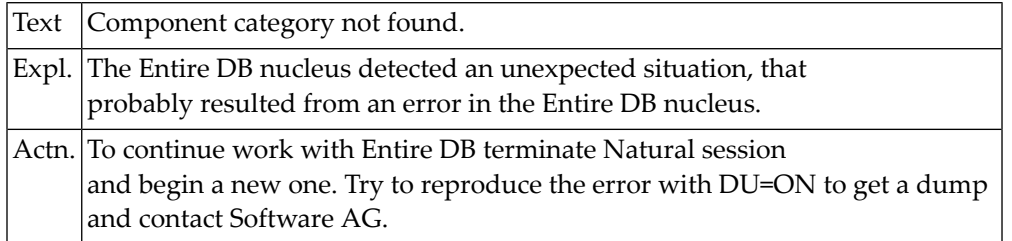

### **NAT6195: Missing component sublist in model.**

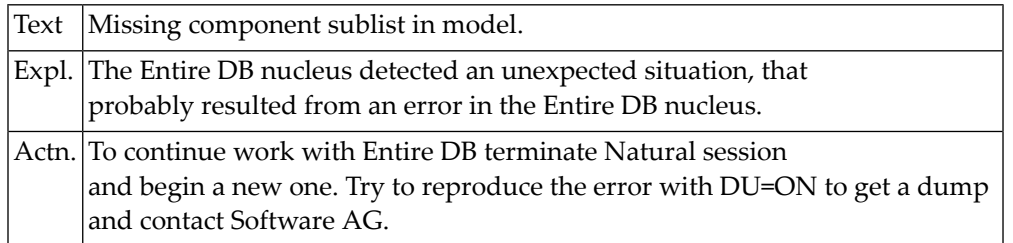

# **NAT6196: DV- or SKIP-node expected.**

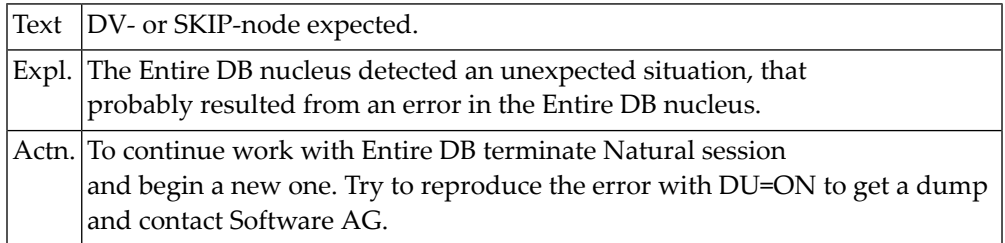

#### **NAT6197: Invalid library password.**

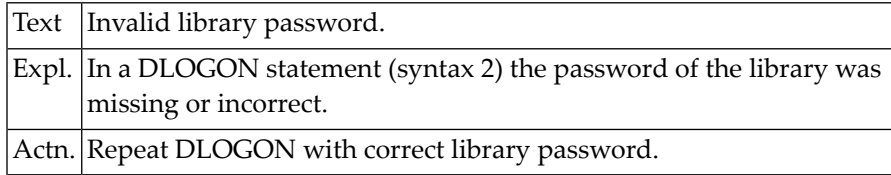

#### **NAT6198: Specified library name is not name of a library.**

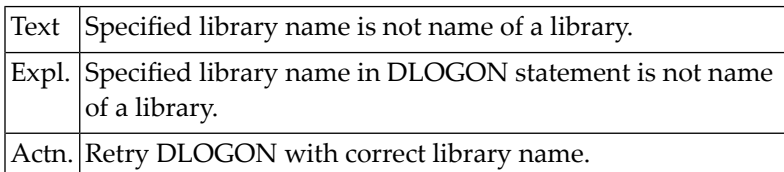

### **NAT6199: No default library. Library must be specif. in DLOGON statement.**

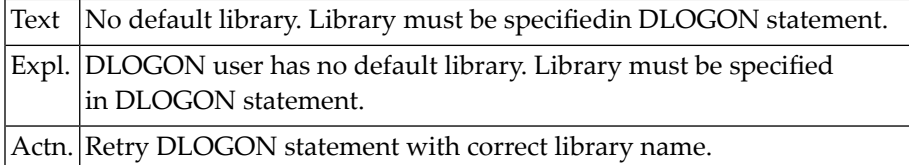

#### **NAT6200: Category LIBRARY has no attribute sublist.**

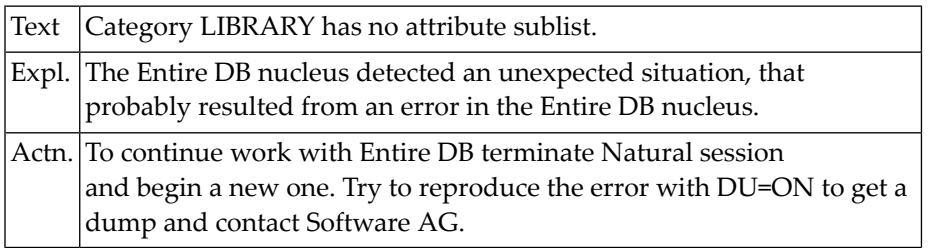

# **105 Natural System Error Messages 6201-6250**

# **NAT6202: Neither value nor ISN in DV-node.**

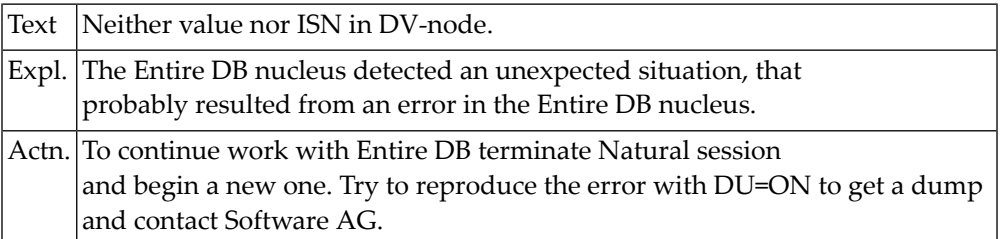

# **NAT6203: Periodic group found within periodic group (model).**

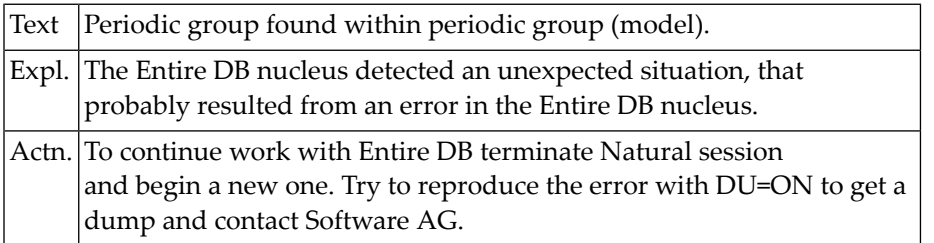

#### **NAT6204: Missing primary name.**

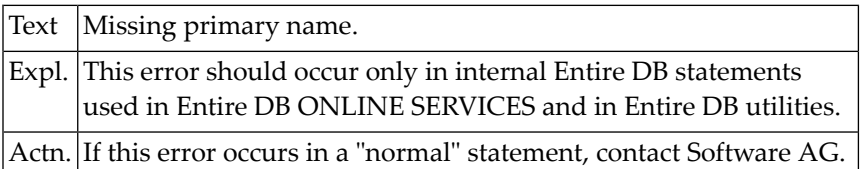

#### **NAT6205: Missing, illegal or non-existing category name.**

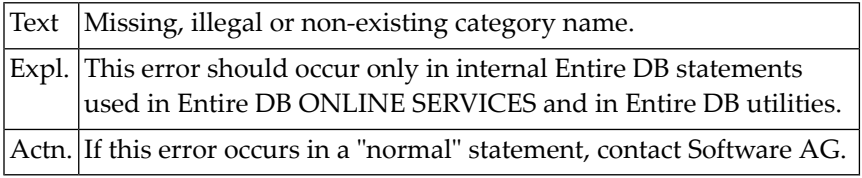

#### **NAT6206: ERE already exists.**

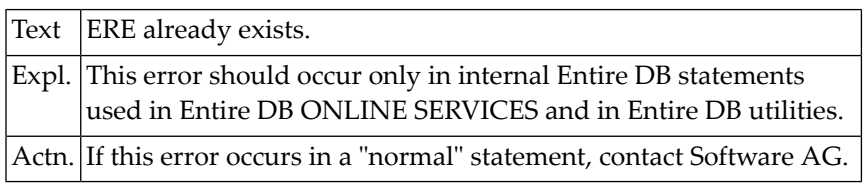

#### **NAT6207: Illegal define body.**

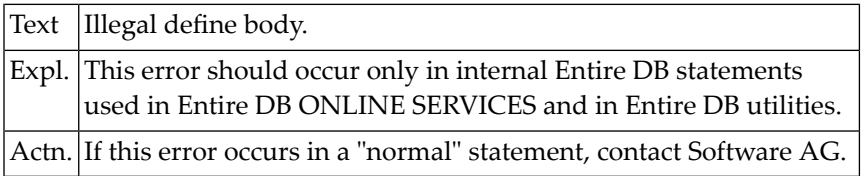

# **NAT6208: Higher level category does not exist.**

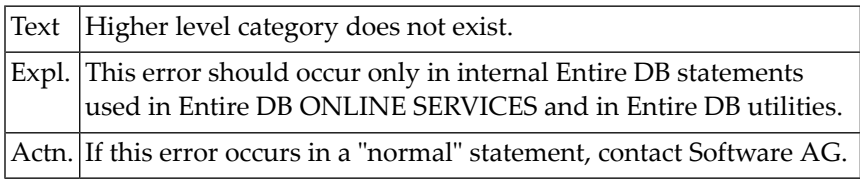

#### **NAT6209: ERE entered as higher level category is an occurrence.**

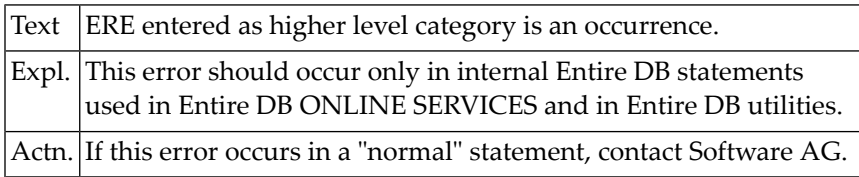

#### **NAT6210: ERE entered as higher level category is not validated.**

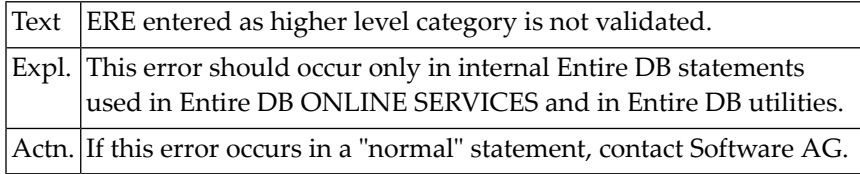

#### **NAT6211: ERE entered as higher level category is locked.**

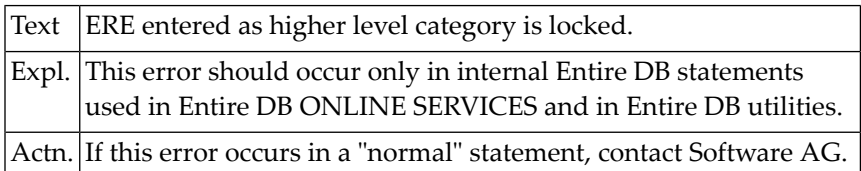

#### **NAT6212: Superfluous input.**

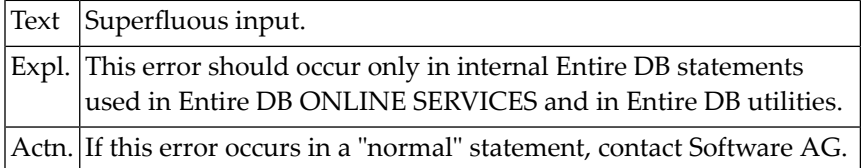

# **NAT6213: Invalid input for non multiple model attr.**

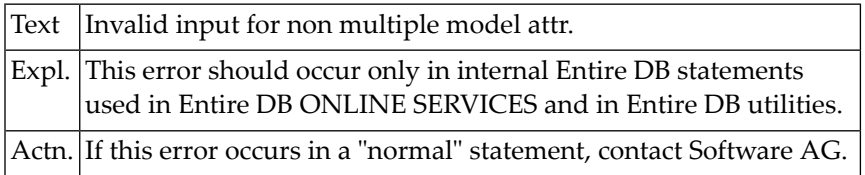

#### **NAT6217: Unmatched parenthesis.**

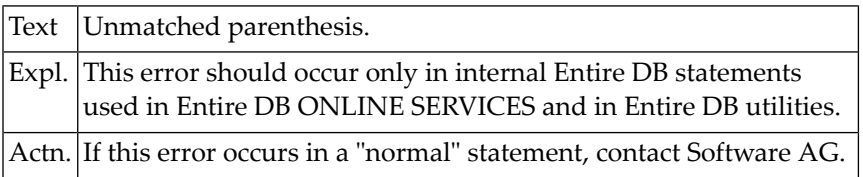

#### **NAT6218: Missing category DDN reference in model node.**

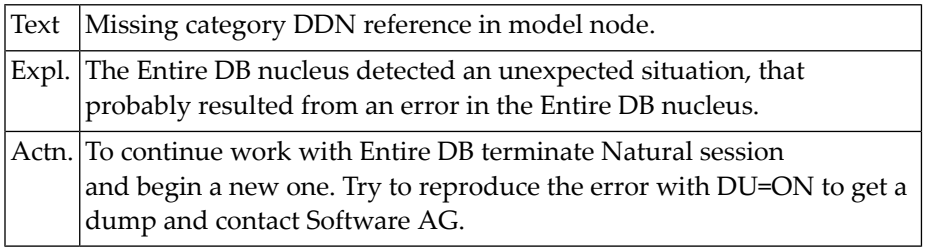

#### **NAT6220: Unexpected syntax unit found ("OR", "," OR "." expected).**

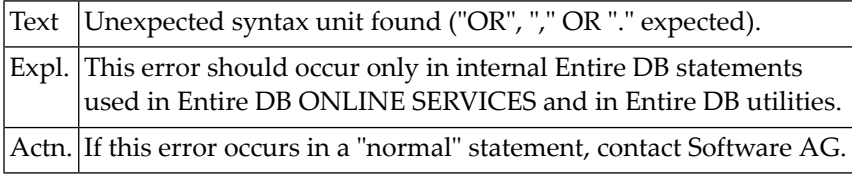

### **NAT6221: Missing domain specification for domain category.**

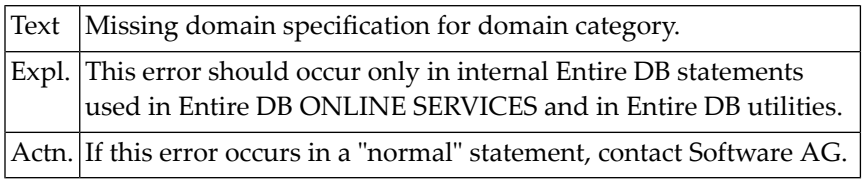

#### **NAT6222: Input for domain category did not match model.**

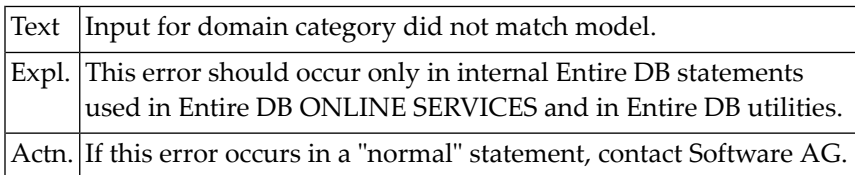

#### **NAT6223: Superfluous input for domain category.**

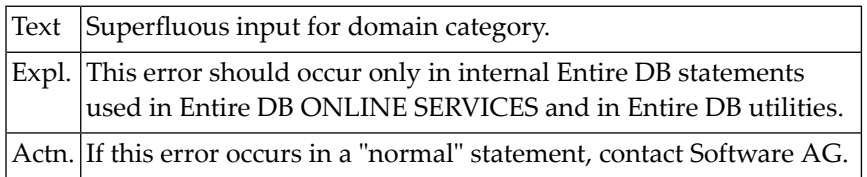

#### **NAT6224: Missing attr. spec. for entity category.**

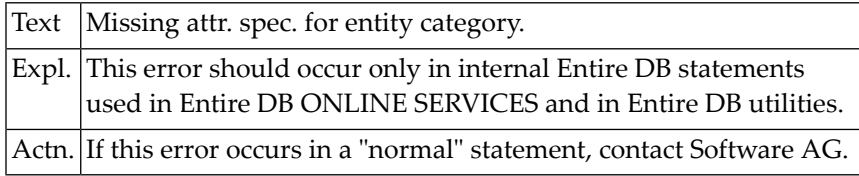

# **NAT6225: Missing component specification for group attr. category.**

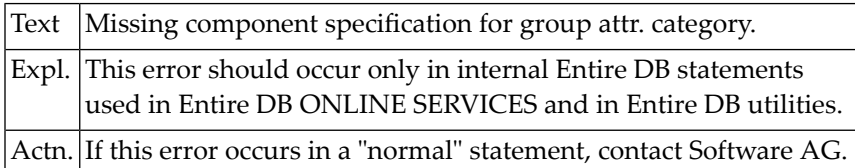

#### **NAT6226: Input did not match attribute/component Sublist of model.**

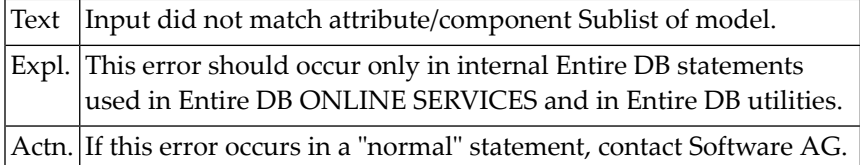

# **NAT6227: Return code from reduction routines.**

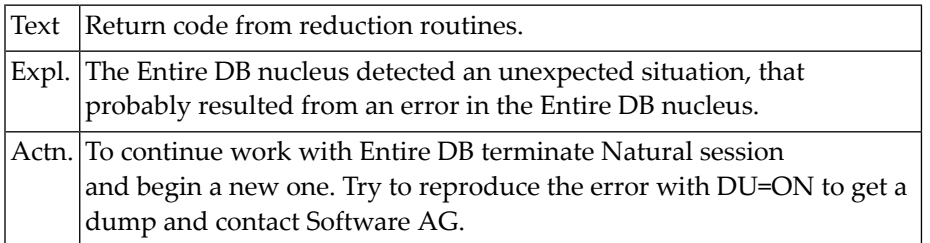

#### **NAT6228: Illegal node in root category sublist encountered.**

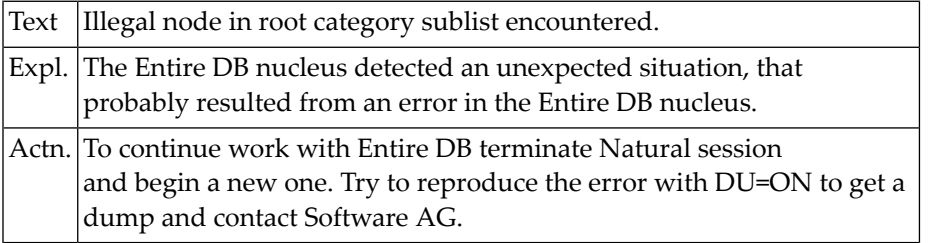

#### **NAT6229: Domain did not match after "ATTR=".**

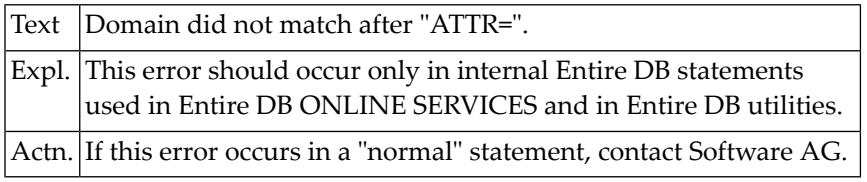

#### **NAT6230: Category did not match after "ATTR=".**

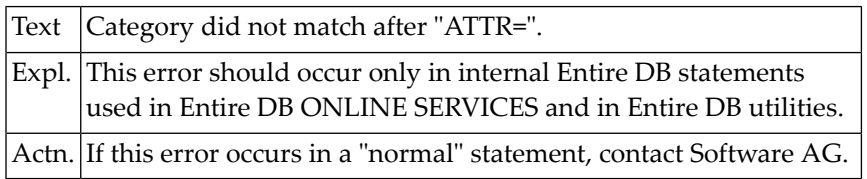

#### **NAT6231: Illegal input after "WITH".**

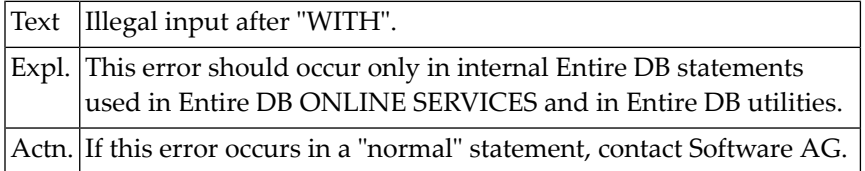

#### **NAT6232: Entered attribute sublist did not match model.**

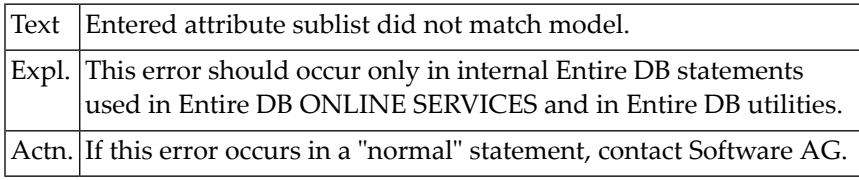

#### **NAT6233: Entered component sublist did not match model.**

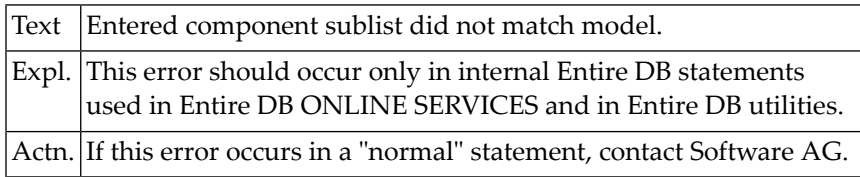

# **NAT6234: Non existing ERE entered as attr. of subcat or occurrence.**

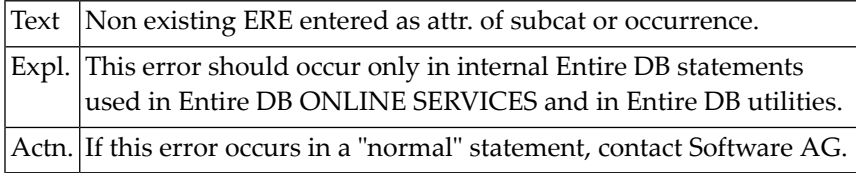

#### **NAT6235: Illegal input after attribute.**

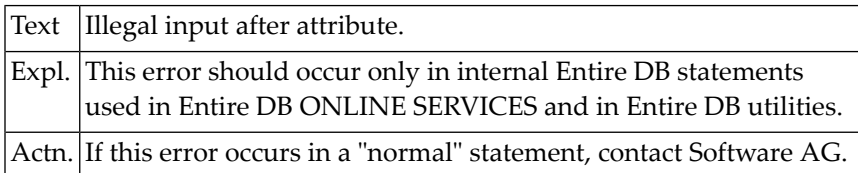

#### **NAT6237: Sublist specification entered for non existing ERE.**

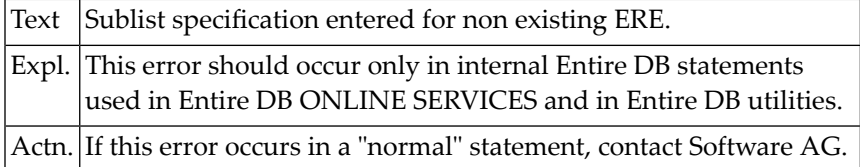

# **NAT6238: Domain specification entered for non existing ERE.**

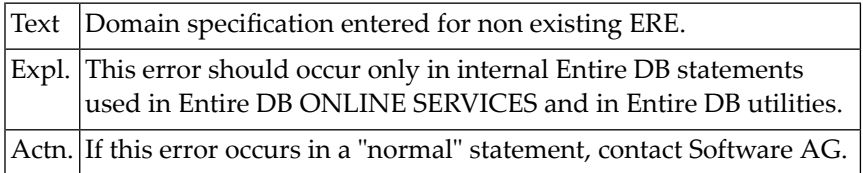

# **NAT6239: "WITH" clause illegally used.**

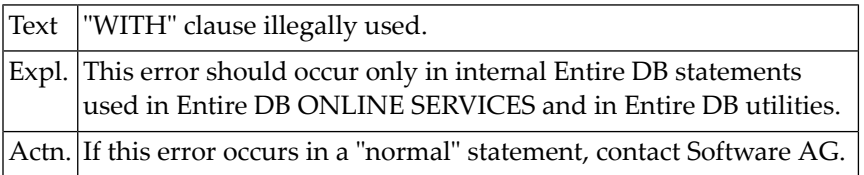

#### **NAT6240: Attribute options are not allowed for occurrence.**

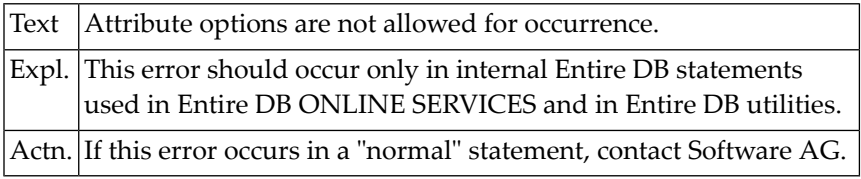

#### **NAT6241: No value entered for attribute in definition of occurrence.**

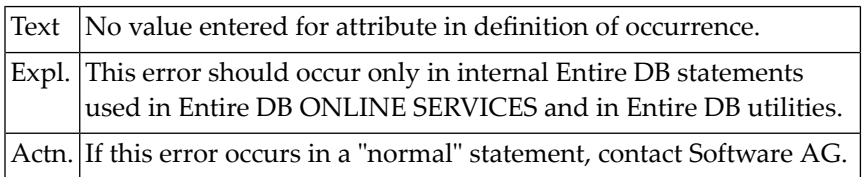

#### **NAT6242: Model attribute could not be read.**

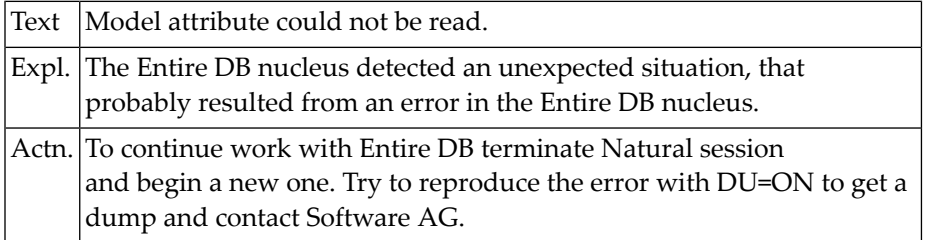

#### **NAT6243: Illegal input after "ATTR=".**

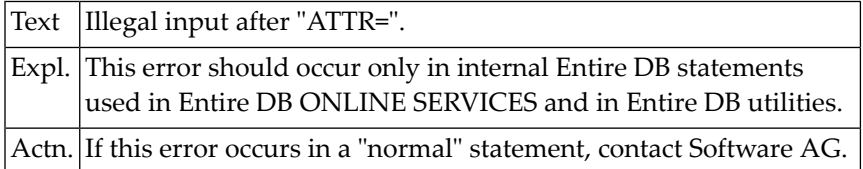

#### **NAT6244: Input did not match category specification of model.**

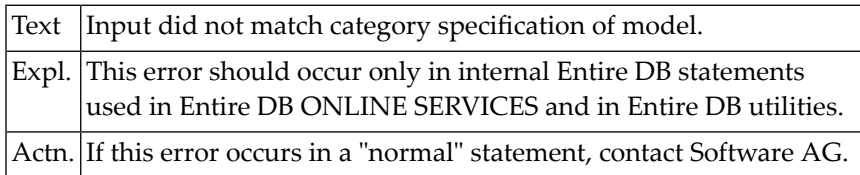

#### **NAT6245: Conflicting manual / automatic attribute options.**

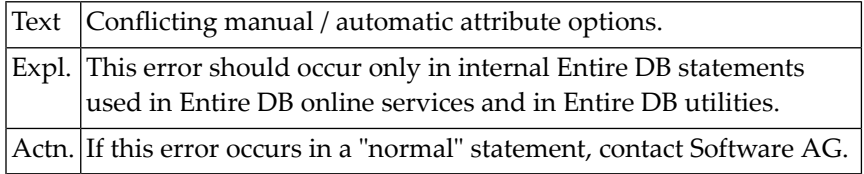

### **NAT6246: Attribute option "OMIT" used on top-level Sublist.**

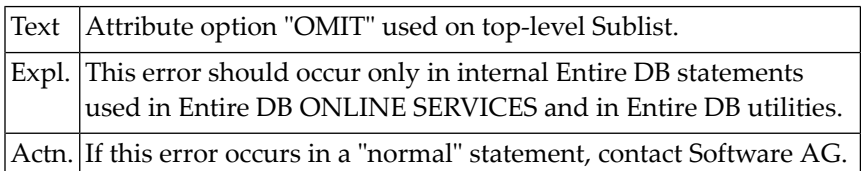

#### **NAT6247: Conflicting mandatory / optional attr options.**

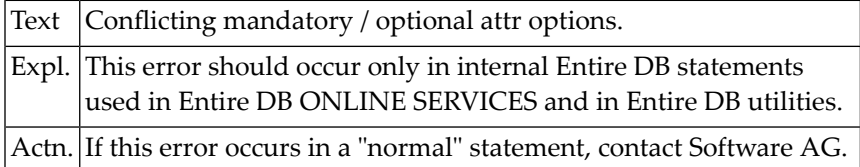

# **NAT6248: Illegal multiplicity option: model is singular.**

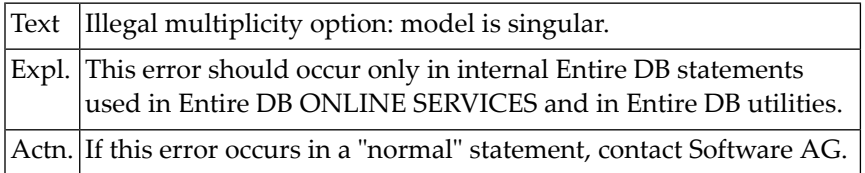

#### **NAT6249: Input lower limit < model lower limit.**

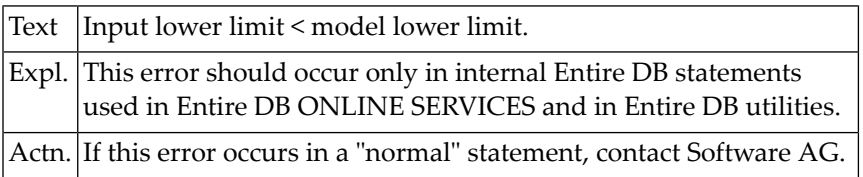

# **NAT6250: Input upper limit > model upper limit.**

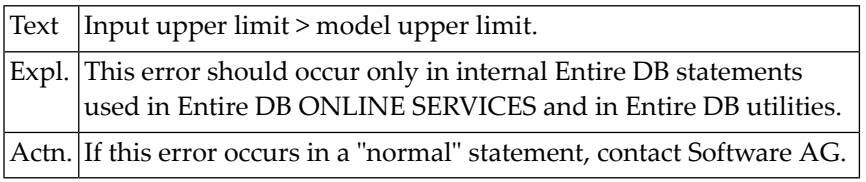

# **106 Natural System Error Messages 6251-6300**

#### **NAT6251: Conflicting duplication attribute options.**

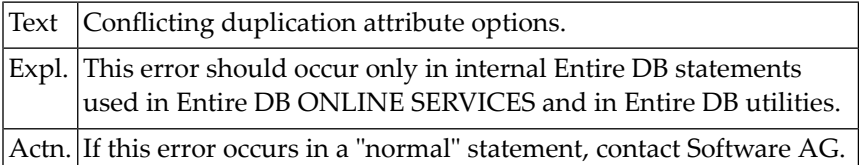

#### **NAT6252: Extension attribute option for singular attribute.**

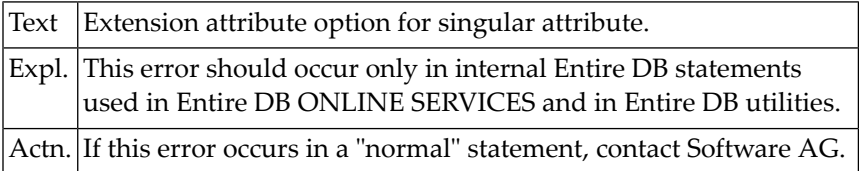

#### **NAT6253: Index attribute option for singular attribute.**

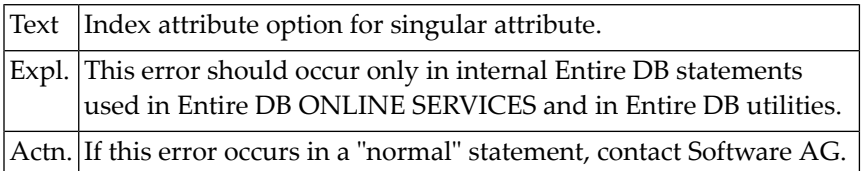

#### **NAT6254: Conflicting index attribute options.**

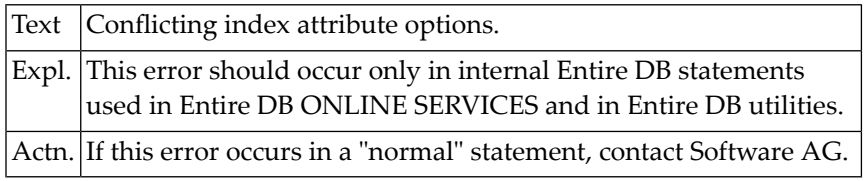

#### **NAT6255: Conflicting inversion attribute options.**

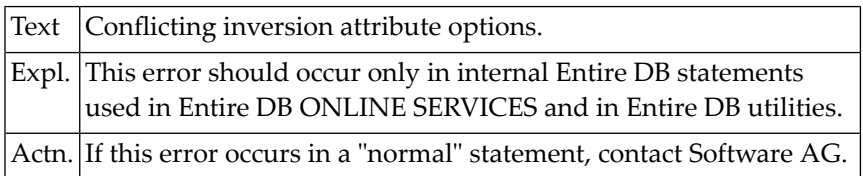

#### **NAT6256: Duplication option entered for singular attribute.**

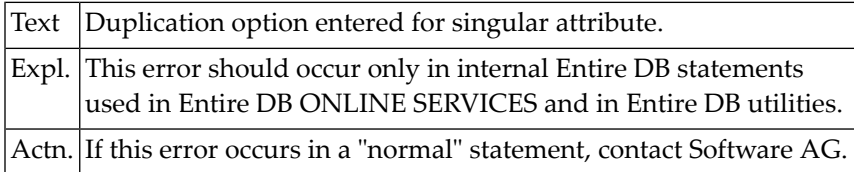

# **NAT6257: "OR" and "," mixed as separators in domain specification.**

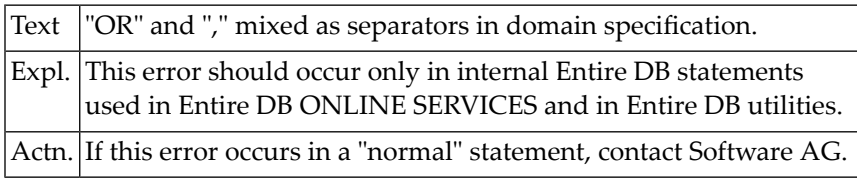

#### **NAT6258: Missing open parenthesis.**

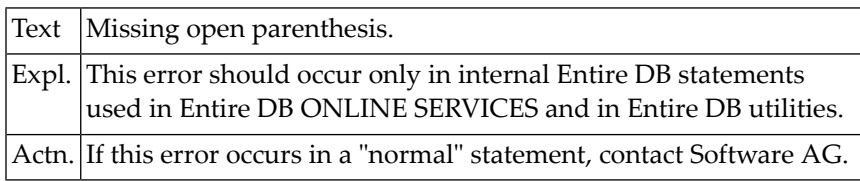

#### **NAT6259: Domain specification started with "OR": no "," allowed.**

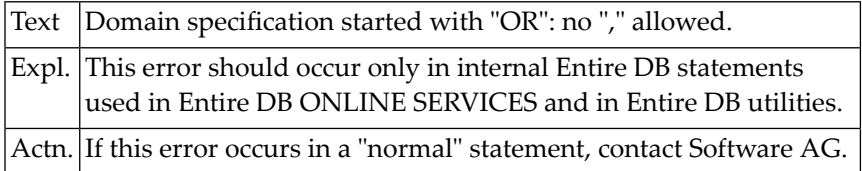

#### **NAT6260: Illegal entry of category: only values allowed.**

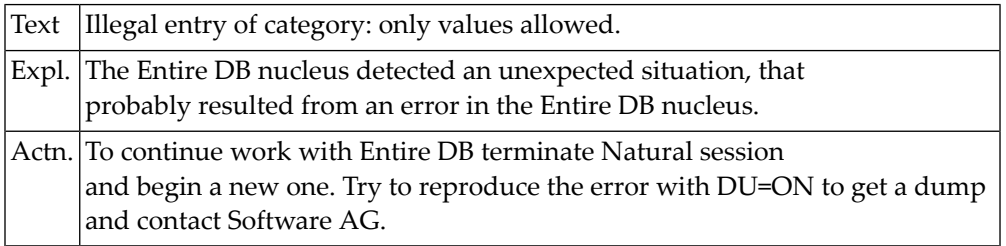

#### **NAT6261: Illegal entry of category: only occurrences allowed.**

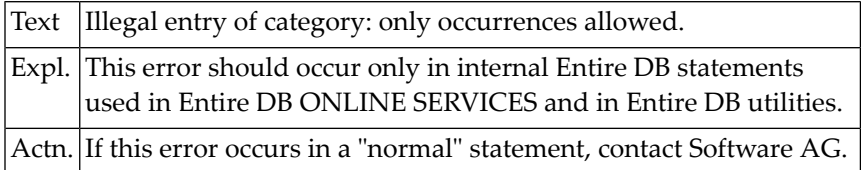

#### **NAT6262: Duplicate attribute/component/category/domain entered.**

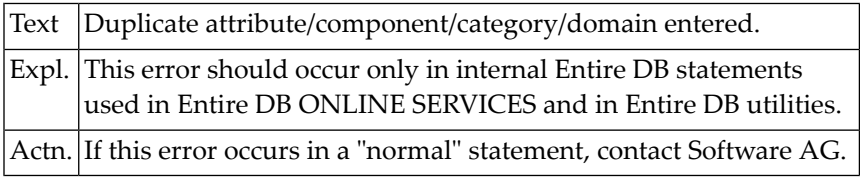

#### **NAT6263: Model attribute is automatic.**

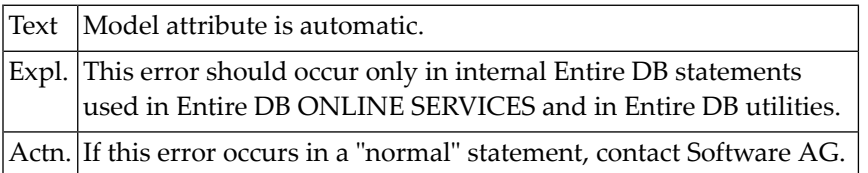

#### **NAT6264: "OMIT" entered for a mandatory attribute.**

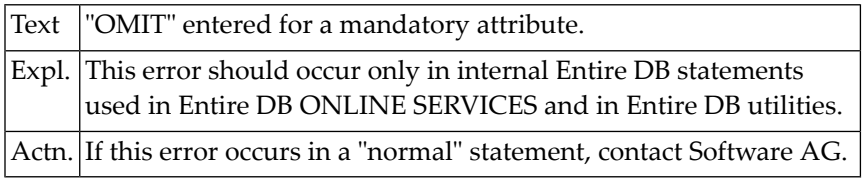

#### **NAT6265: Conflicting impacting options.**

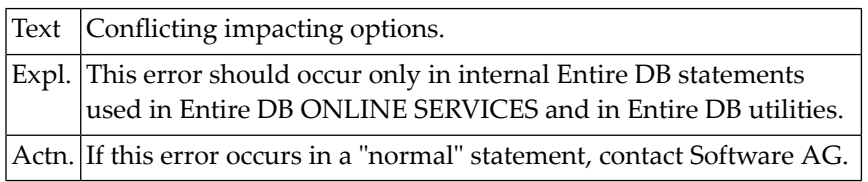

#### **NAT6266: Conflicting extension options.**

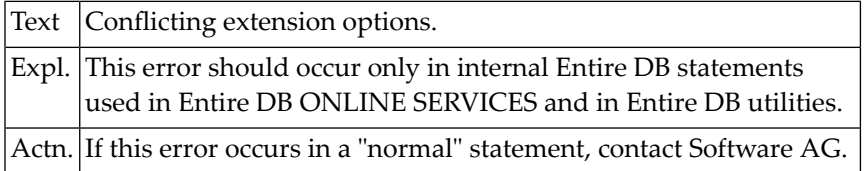

### **NAT6267: Model not group attr. category: comp. spec. not allowed.**

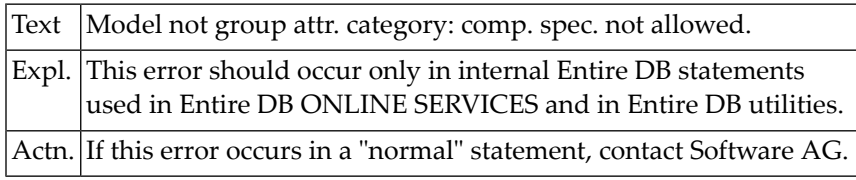

#### **NAT6268: Model not entity category: attr. specification not allowed.**

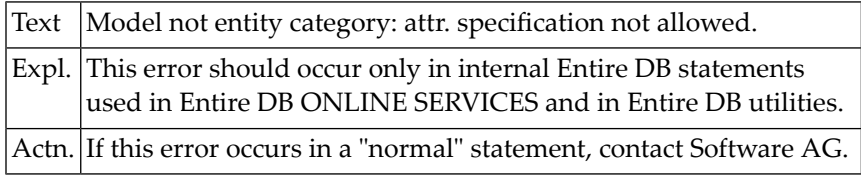

#### **NAT6269: Model not domain category: domain specification not allowed.**

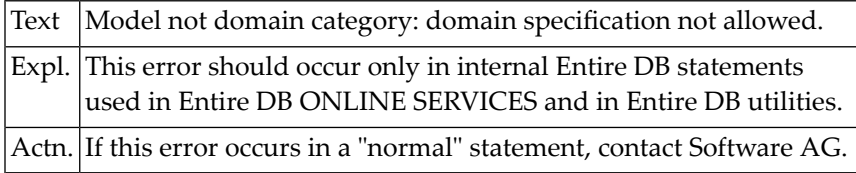

#### **NAT6270: Built-in ID entered for occurrence.**

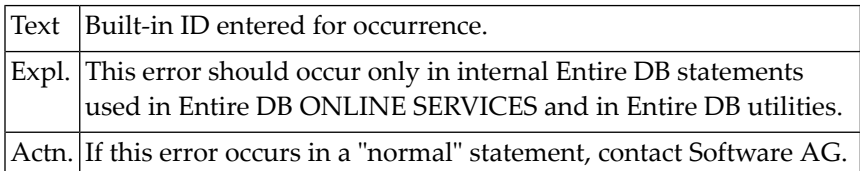

#### **NAT6271: Domain specification entered for occurrence.**

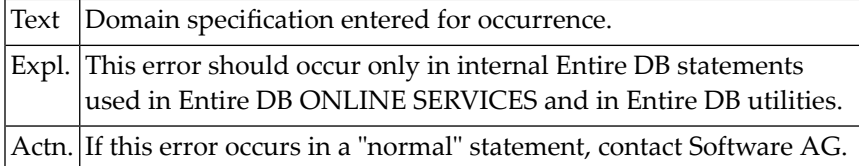

#### **NAT6272: Input for global attributes did not match.**

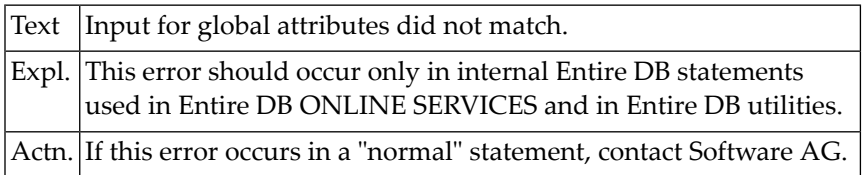

#### **NAT6273: Syntax-unit not name or ISN of a category.**

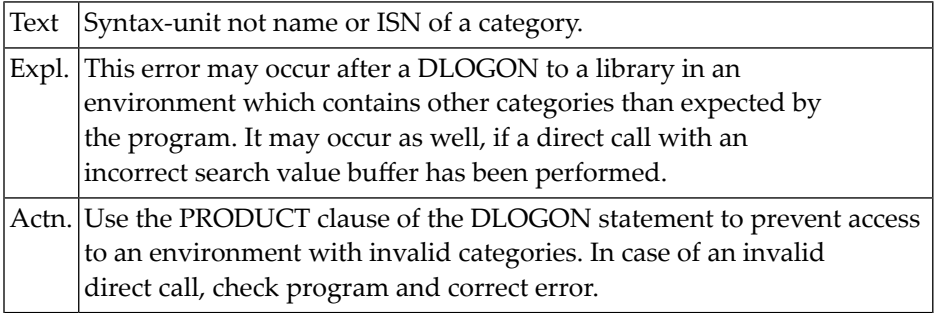

#### **NAT6274: Wanted record not found.**

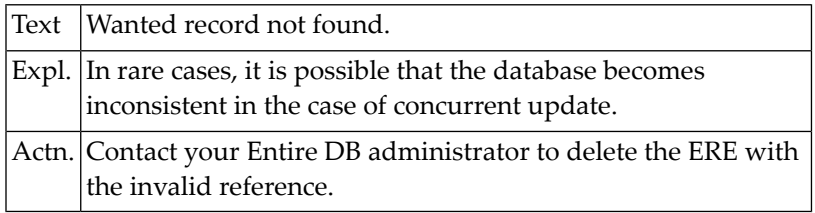

#### **NAT6275: Record type was not expected.**

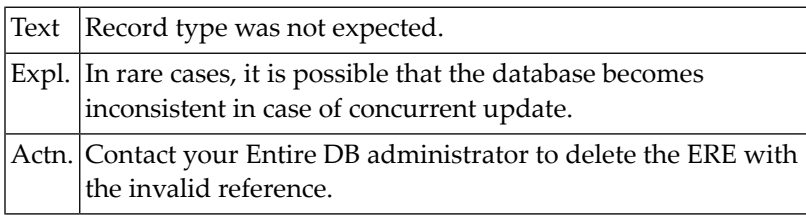

#### **NAT6276: Read with timestamp not implemented.**

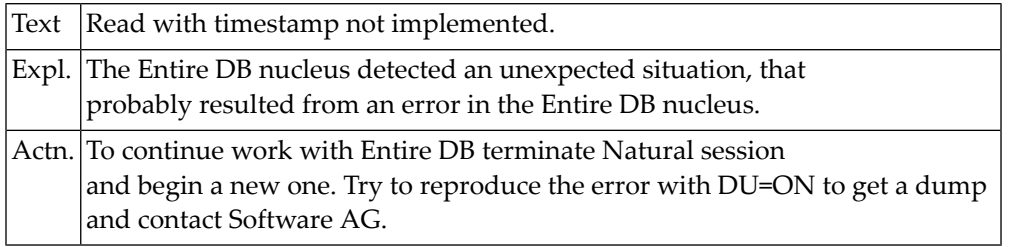

# **NAT6277: Premature end of sublist found in model for Global Sublist.**

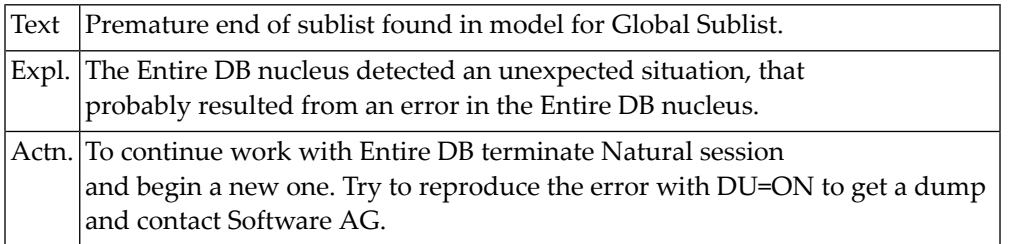

### **NAT6278: Reference to extension record is illegal here.**

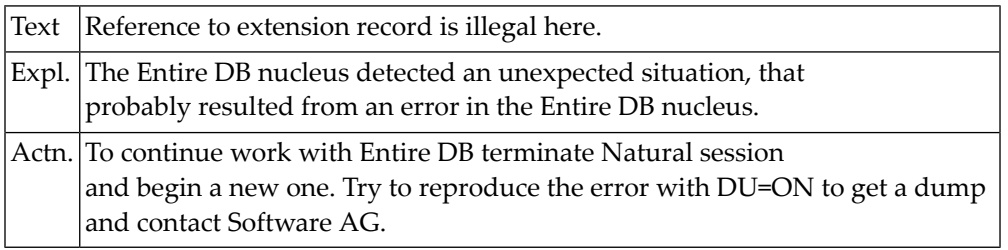

#### **NAT6279: ERE option entered more than once.**

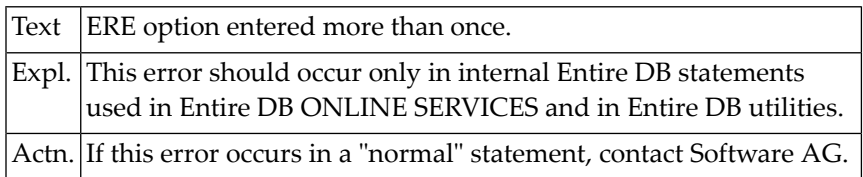

#### **NAT6280: Missing DDN reference.**

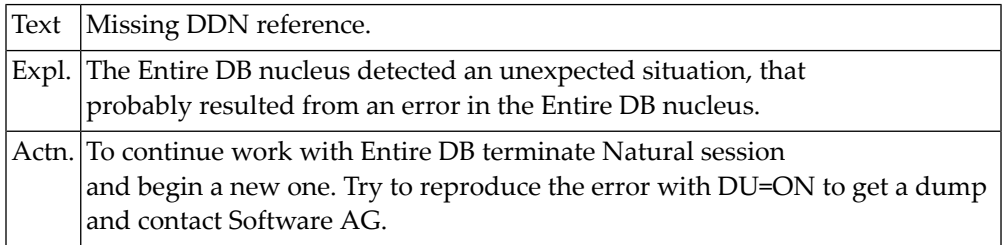

### **NAT6281: Alias name entered is not a valid ERE name.**

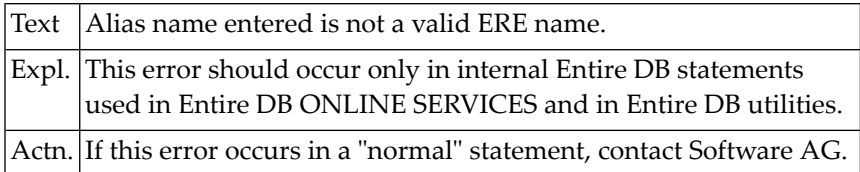

#### **NAT6282: More than 15 alias names entered.**

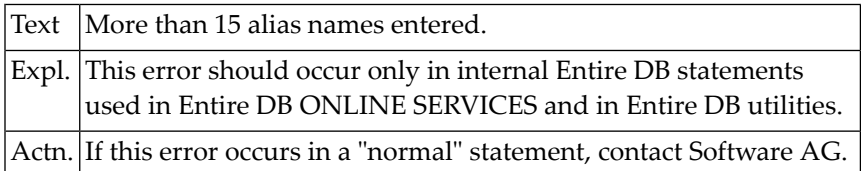

#### **NAT6283: ERE option entered is only valid for top-level category.**

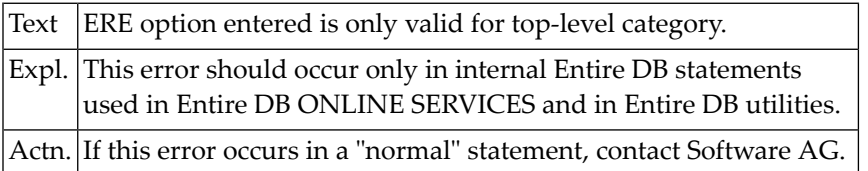

#### **NAT6284: Missing domain sublist.**

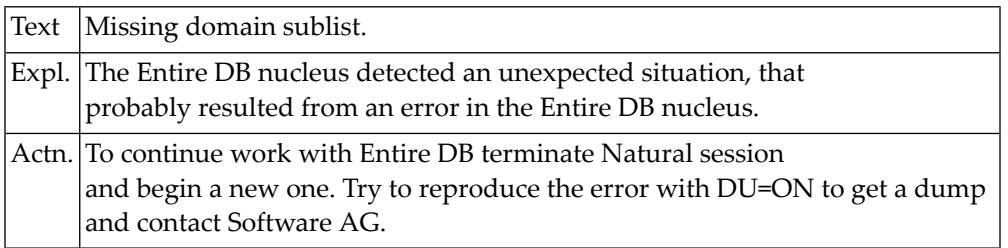

# **NAT6285: Model is not entity category: occurrence not allowed.**

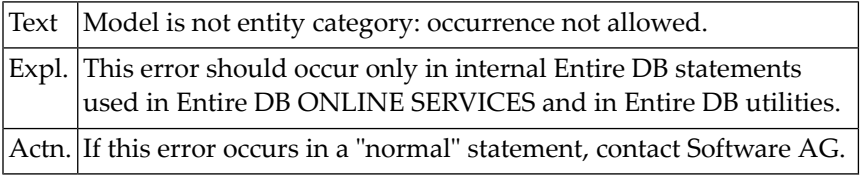

### **NAT6286: Record not in buffer.**

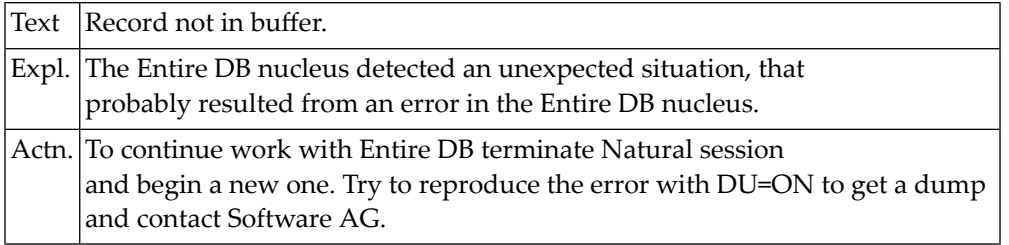

#### **NAT6287: Root-node expected.**

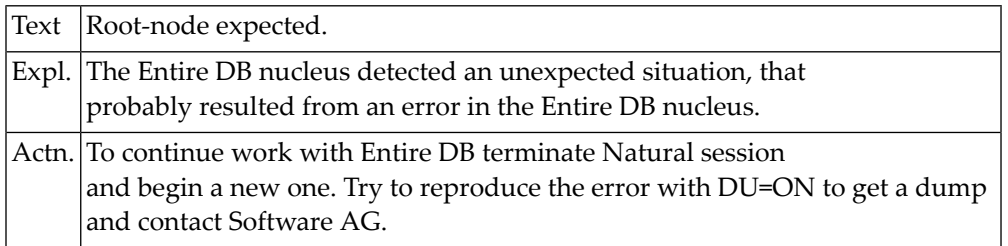

#### **NAT6288: Missing model attr/comp sublist.**

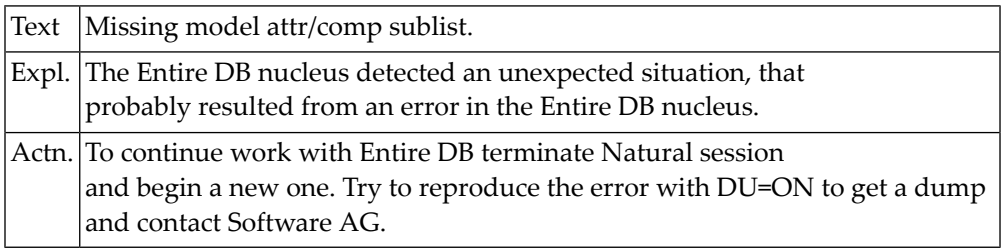

#### **NAT6289: Occurrence to be processed does not exist.**

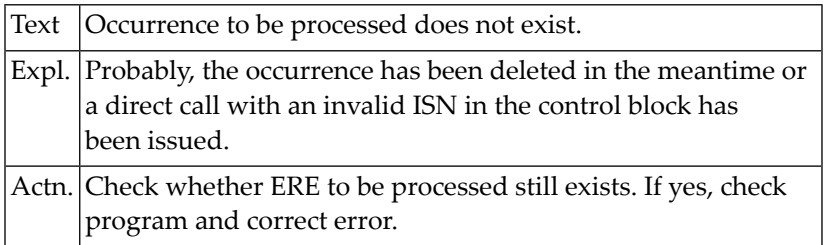

#### **NAT6290: Occurrence is locked: UPDATE not allowed.**

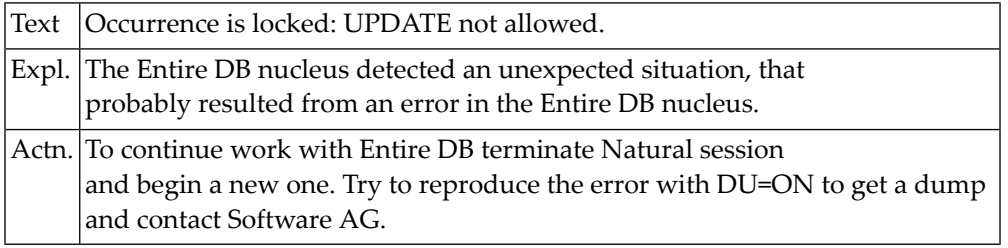

#### **NAT6291: Empty format buffer specified for STORE.**

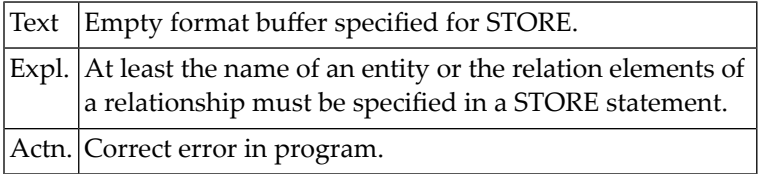

#### **NAT6292: Attribute sublist of occurrence not found.**

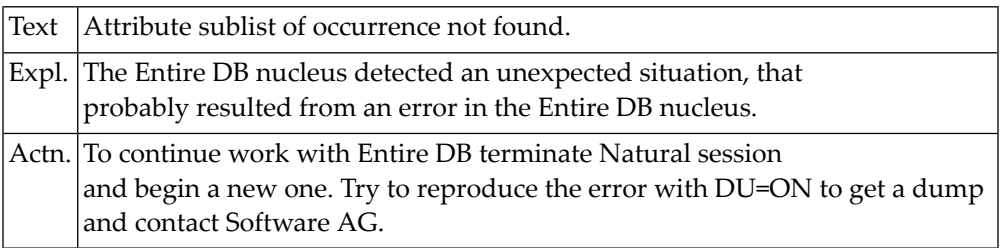

#### **NAT6293: Attribute could not be processed in a STORE/UPDATE stmt.**

Text Attribute could not be processed in a STORE/UPDATE stmt.

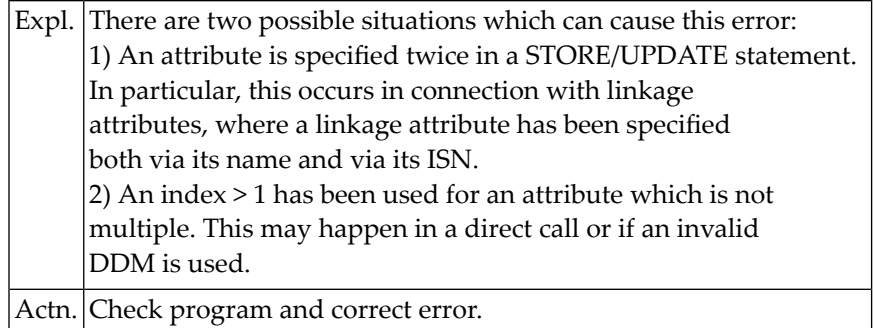

# **NAT6295: No attribute reference in normal AD node.**

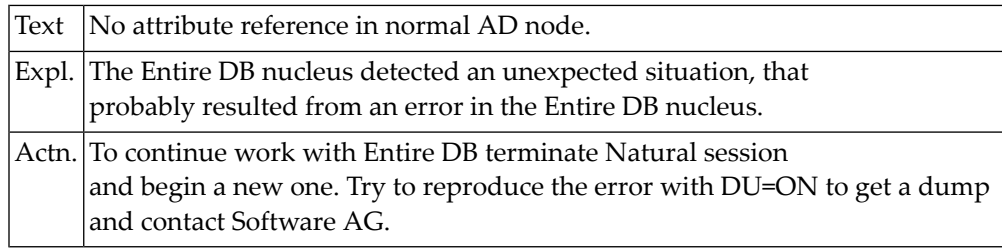

### **NAT6296: No SLMO in model AD but no components sublist.**

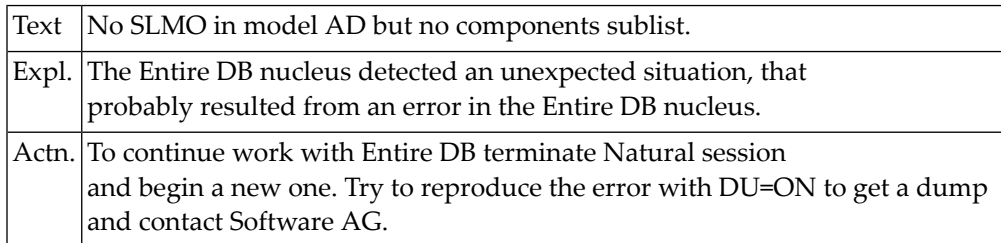

# **NAT6297: At end of command a slot is locked.**

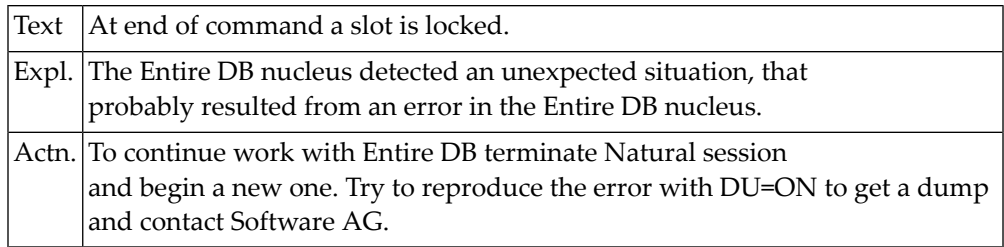

# **NAT6298: At end of command a record is locked.**

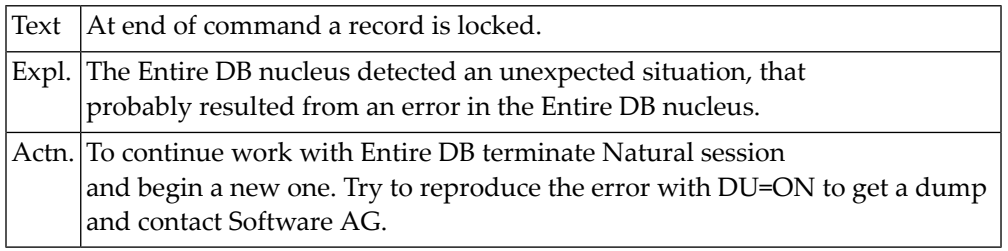

# **NAT6299: Missing domain reference.**

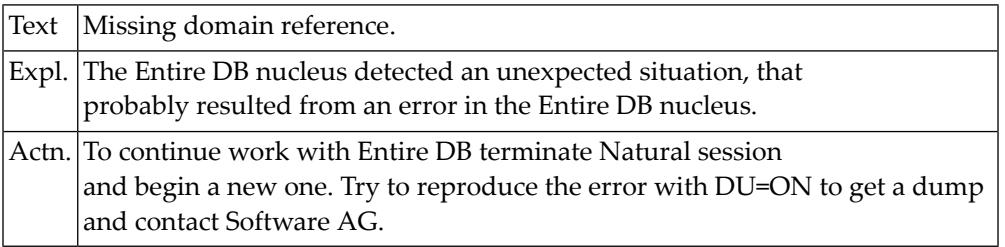

# **NAT6300: Maximum number of categories defined.**

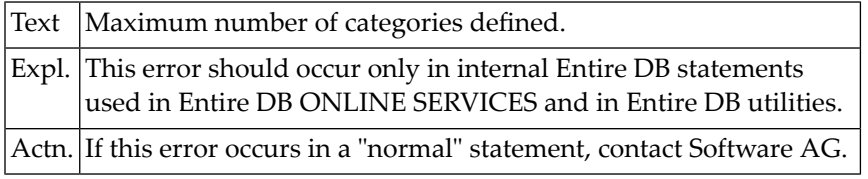
# **107 Natural System Error Messages 6301-6350**

#### **NAT6301: Category ISN must be < 16384.**

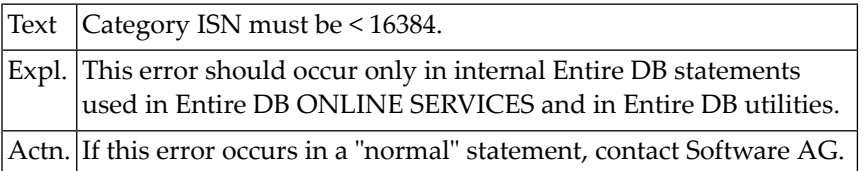

#### **NAT6302: Missing category reference.**

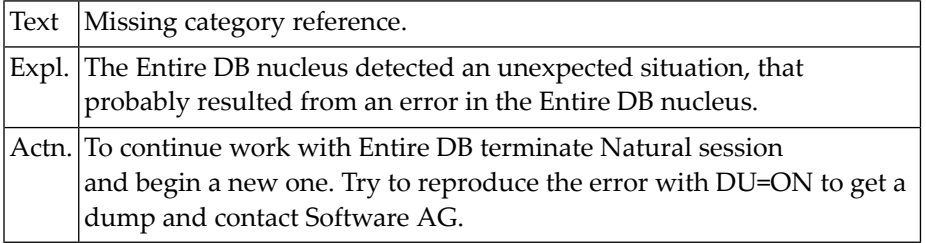

#### **NAT6303: Missing reference in model node.**

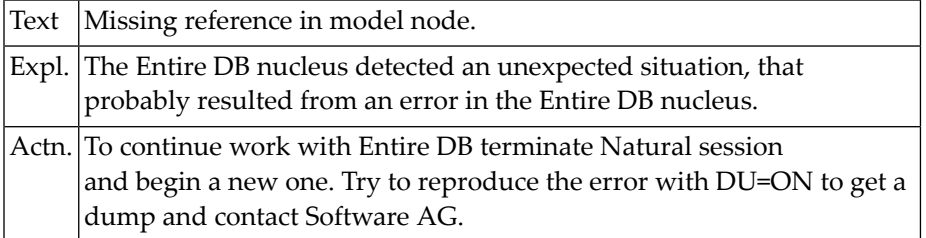

#### **NAT6304: Missing component Sublist in attribute GLOBAL-ATTRIBUTES.**

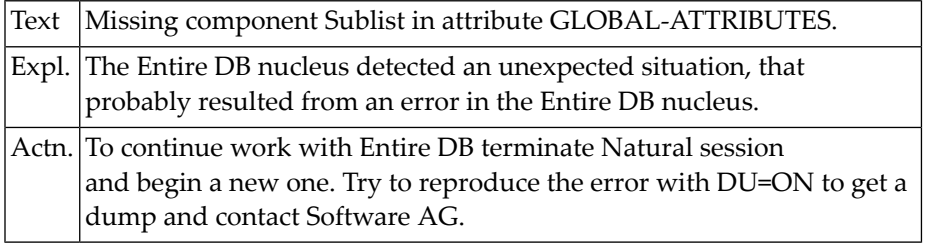

#### **NAT6305: First attribute in model is not GLOBAL-ATTRIBUTES.**

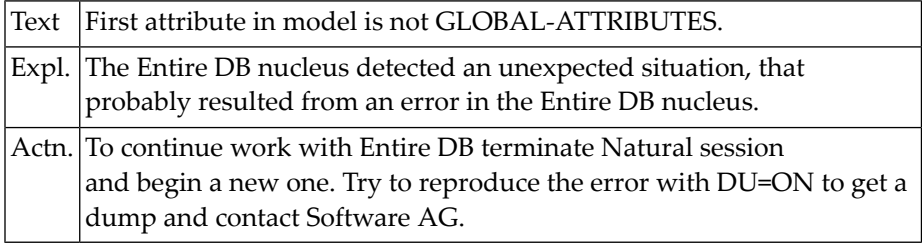

#### **NAT6306: Illegal sublist specification in occurrence.**

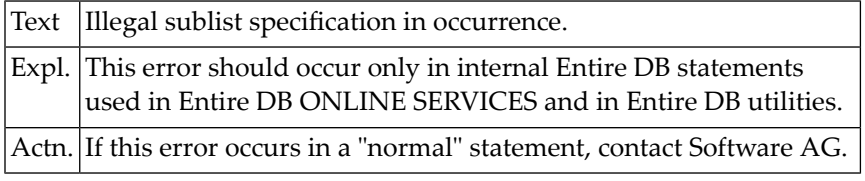

#### **NAT6308: SLMO bit set but no ISN present in group attribute reference.**

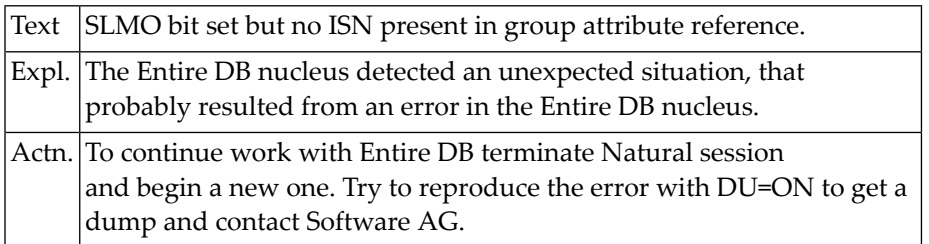

#### **NAT6309: No component sublist found in group attr. model, but no SLMO.**

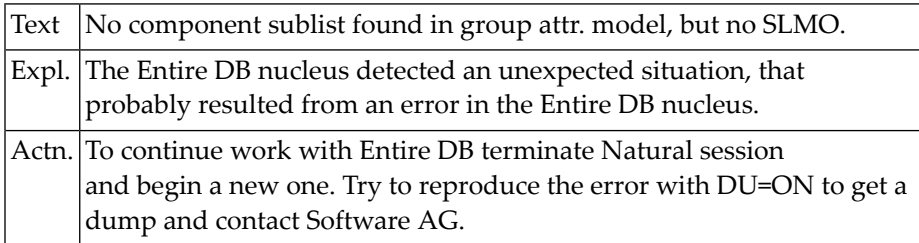

#### **NAT6310: Loop limit exceeded when looking for comp.subl.**

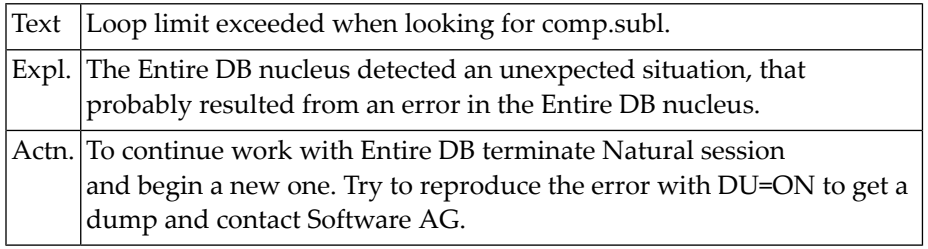

#### **NAT6311: Occurrence has no component AX node where it should have one.**

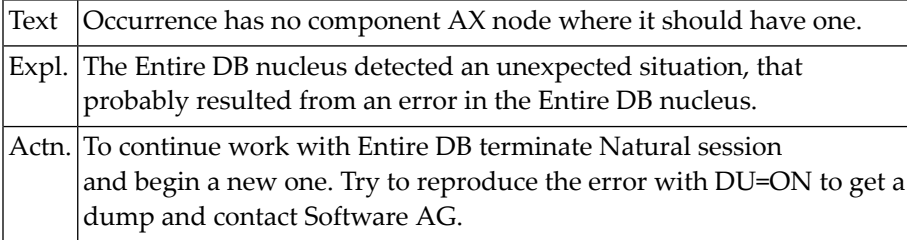

### **NAT6312: No attribute ISN in model AD node.**

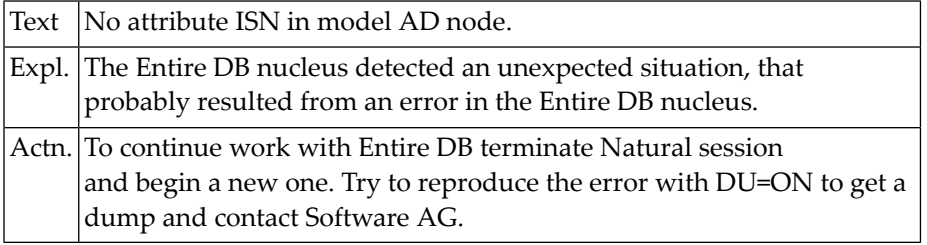

# **NAT6313: Bad node found in model for UPDATE/STORE.**

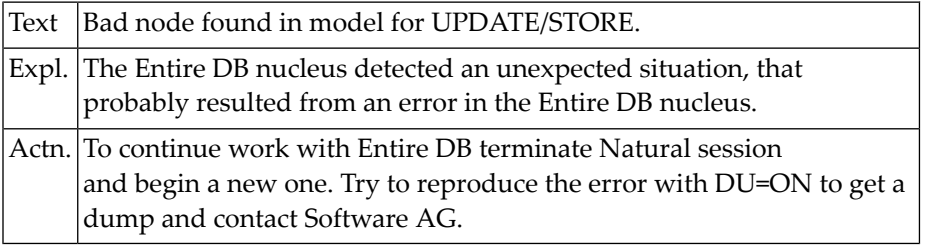

#### **NAT6314: Bad subroutine CALL parameters.**

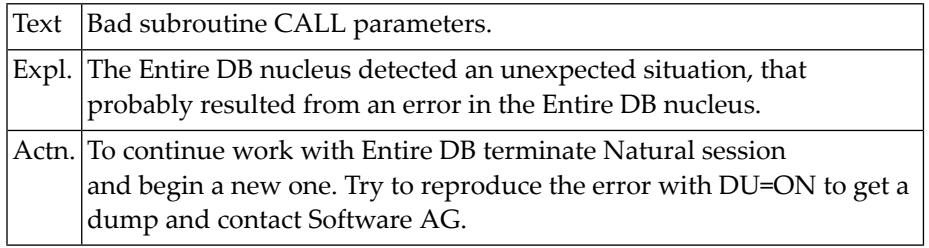

## **NAT6315: Multiple attribute specified twice with same index.**

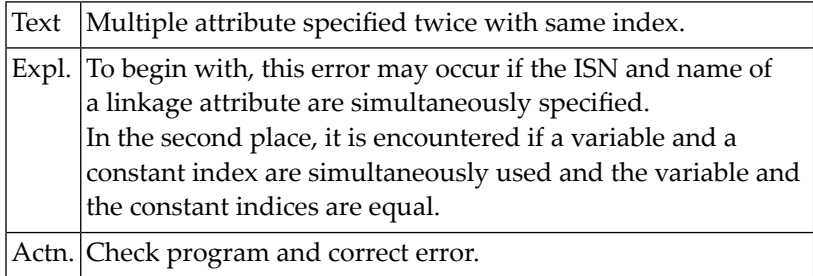

# **NAT6316: Bad node found in old occurrence.**

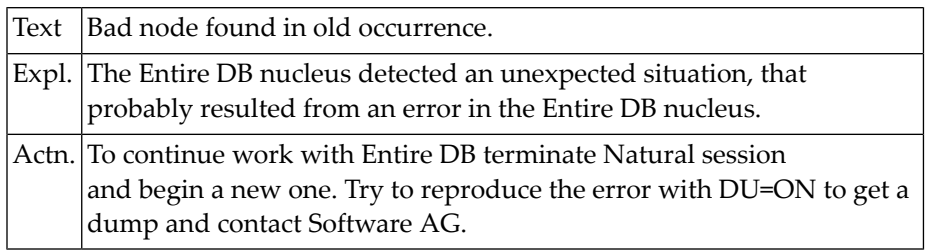

### **NAT6317: Attribute in a periodic group specified twice with same index.**

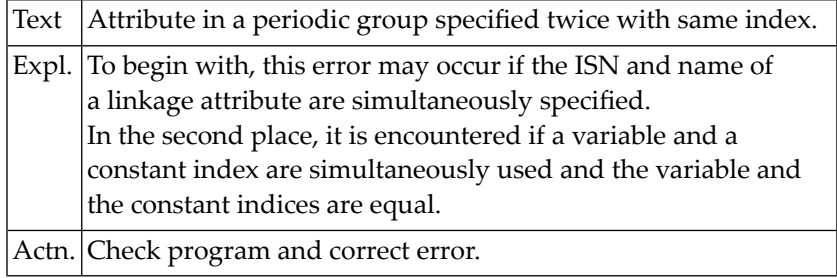

### **NAT6318: UPDATE of automatic attribute not allowed.**

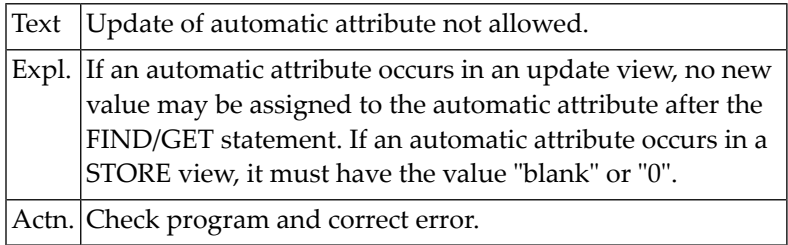

#### **NAT6319: Subtree attached in cat reference.**

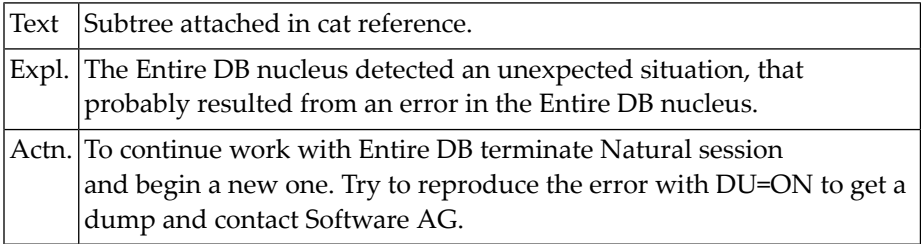

# **NAT6320: No ISN in category reference.**

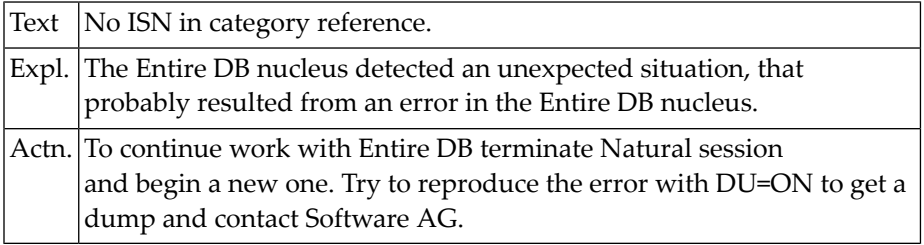

# **NAT6321: Built-in check fail.**

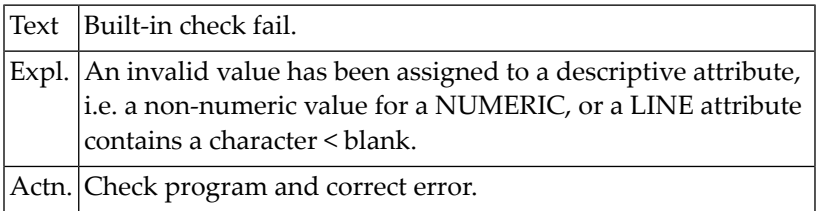

#### **NAT6322: Illegal ISN specified for linkage attribute.**

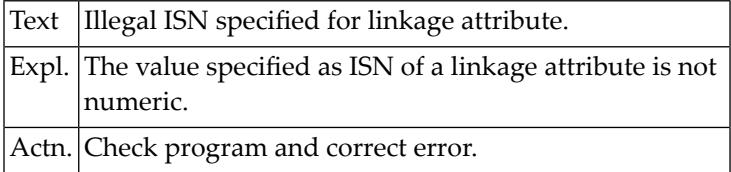

# **NAT6323: Illegal reference specified for linkage attribute.**

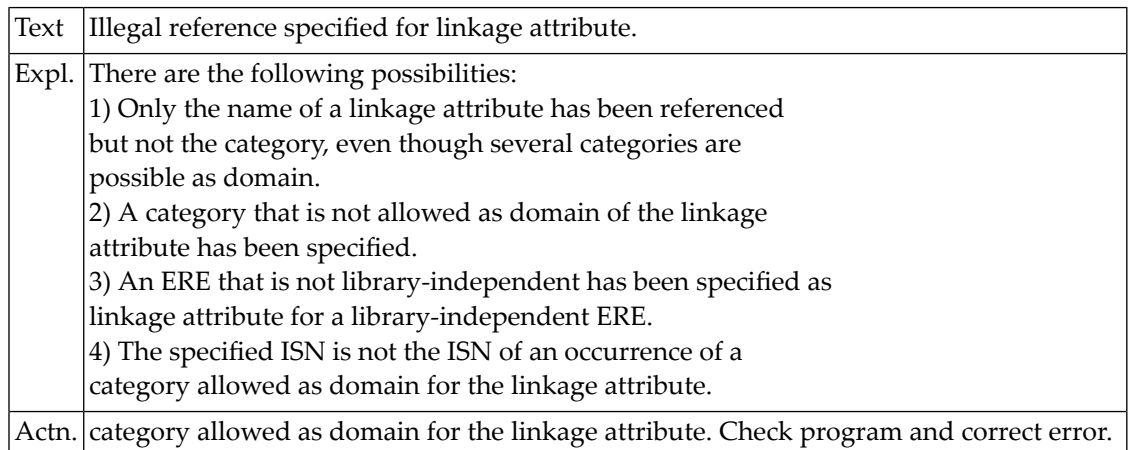

#### **NAT6324: No ISN in domain-reference.**

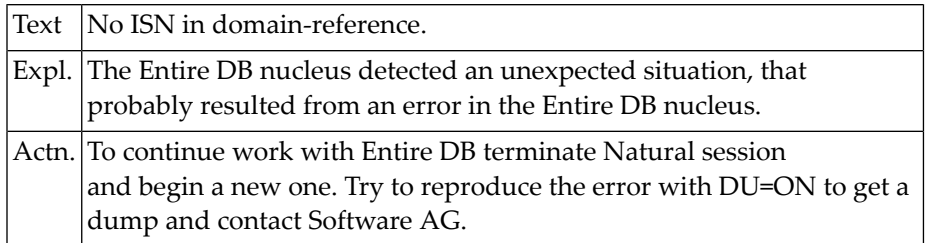

# **NAT6326: Domain-reference with subtree but bad anchor.**

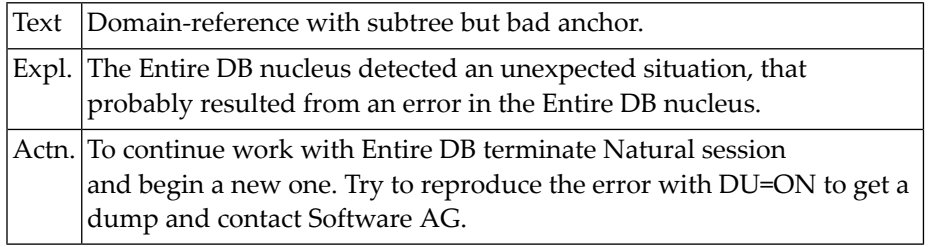

### **NAT6327: Bad node found in domain sublist.**

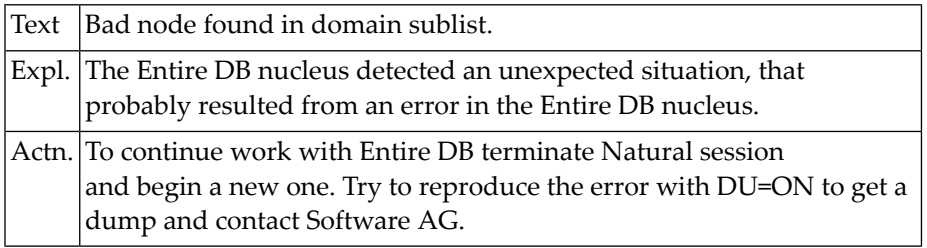

## **NAT6328: Illegal node encountered in model attribute/component Sublist.**

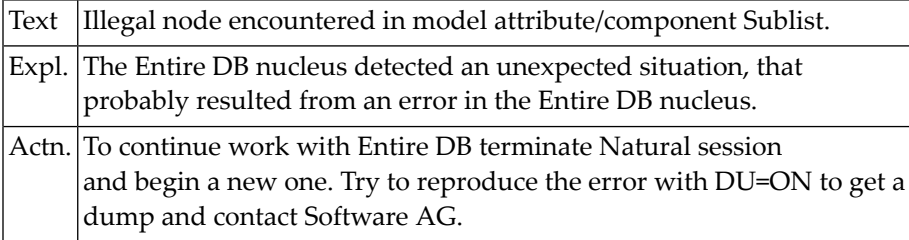

# **NAT6329: Illegal node encountered.**

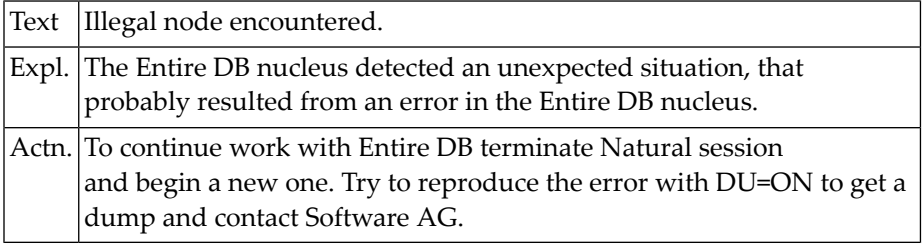

#### **NAT6330: Given category ISN does not exist.**

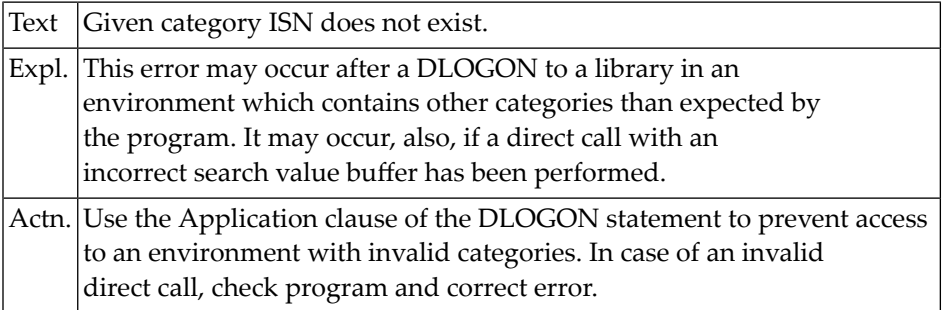

#### **NAT6332: Occurrences not allowed to this category.**

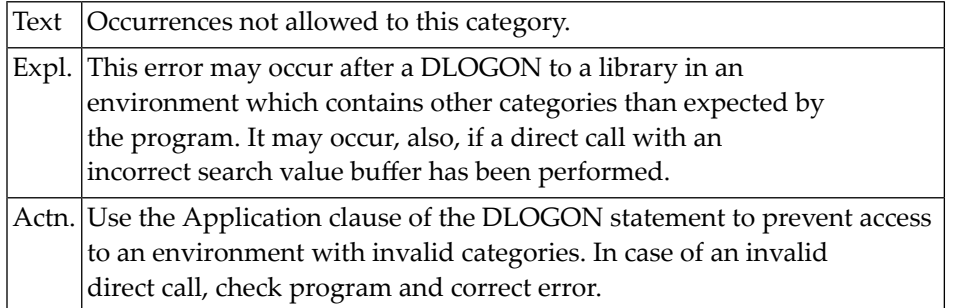

#### **NAT6333: Tried to DELETE/EXPORT/TRANSFER a category.**

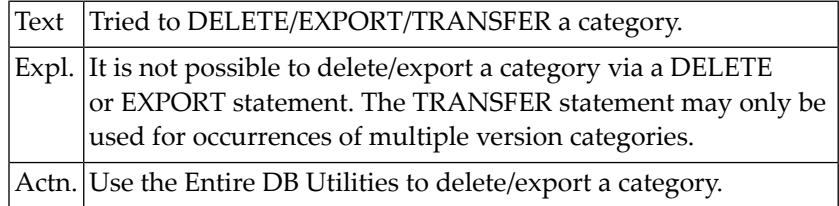

#### **NAT6335: Component sublist entered for occurrence.**

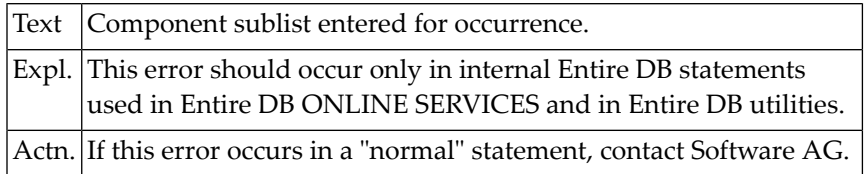

#### **NAT6336: Bad response code from FREEBUFF.**

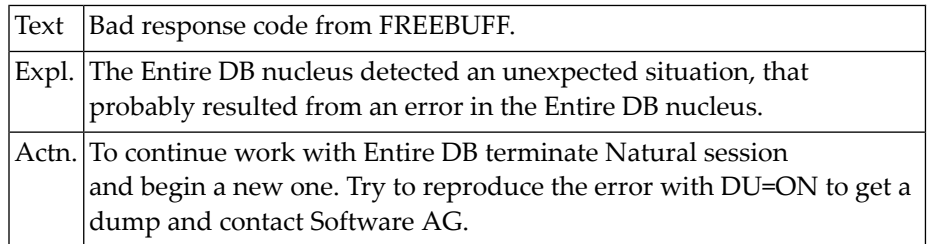

#### **NAT6337: More than one level of extension records specified.**

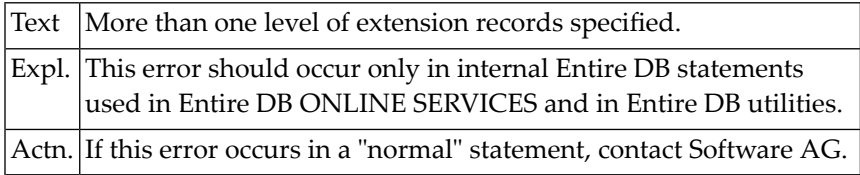

## **NAT6338: C\*attribute has no numeric value in a STORE/UPDATE statement.**

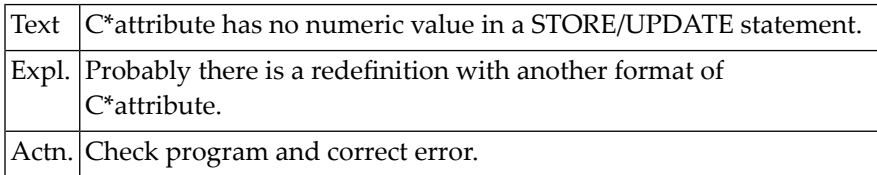

#### **NAT6340: Not even 1 group fits into extension record.**

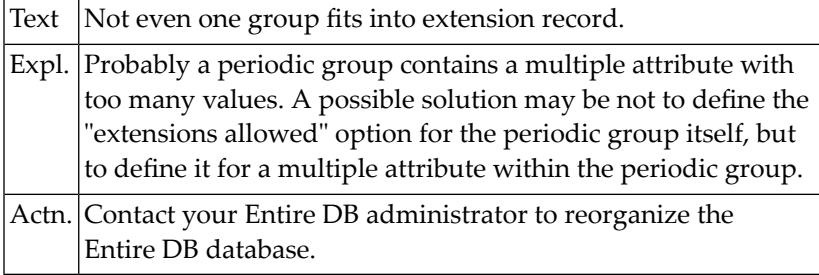

#### **NAT6341: ERE overflow.**

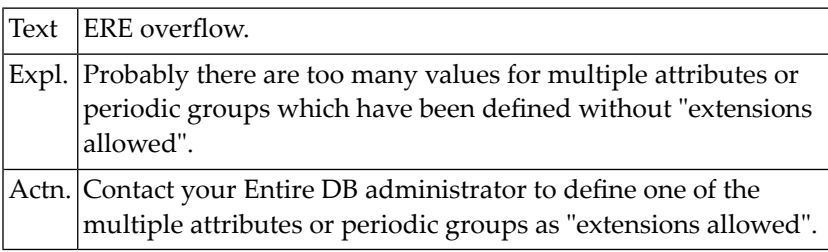

#### **NAT6343: Synchronization failure when reading extension record.**

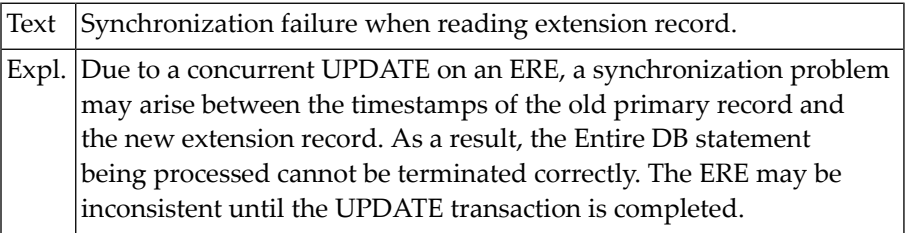

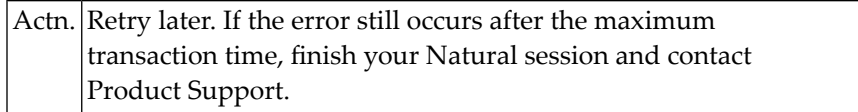

#### **NAT6345: C\*attribute specified more than once.**

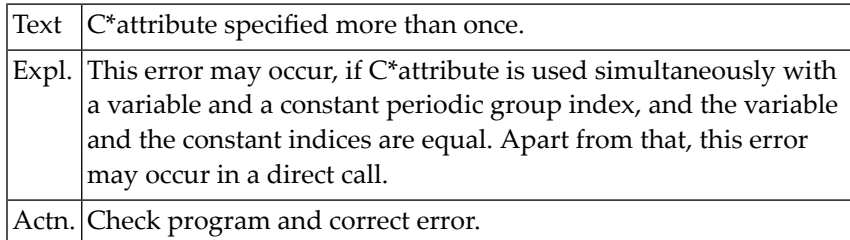

#### **NAT6346: Not even one node fits in EXTENSION RECORD.**

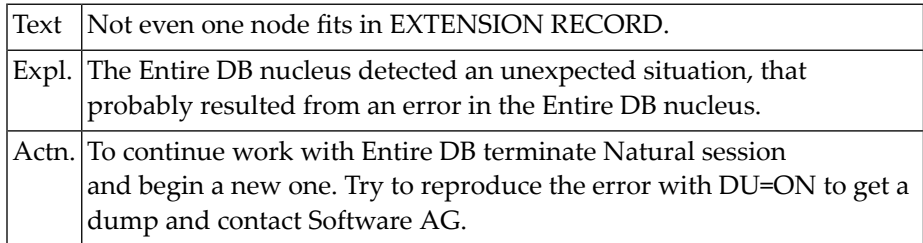

## **NAT6347: Requested format conversion is not implemented.**

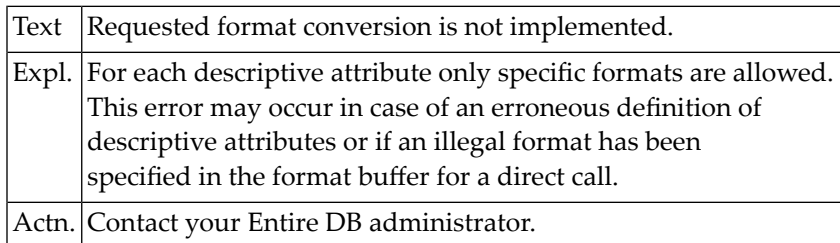

#### **NAT6348: DV-node expected.**

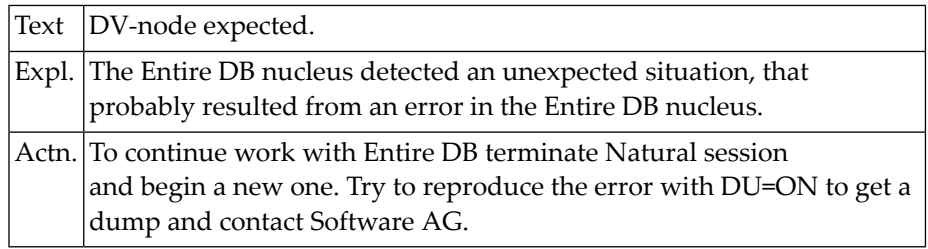

# **NAT6349: Directory belongs to other top level library.**

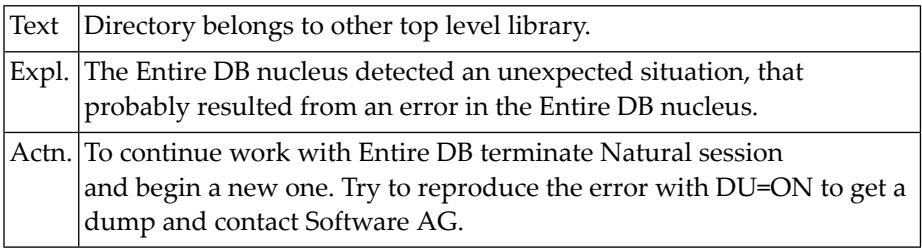

# **108 Natural System Error Messages 6351-6400**

## **NAT6351: Format buffer element is group attribute. (Not implemented).**

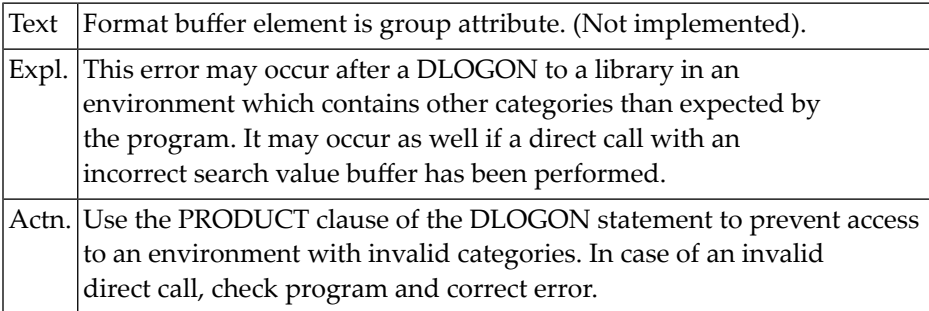

#### **NAT6352: Attribute not defined.**

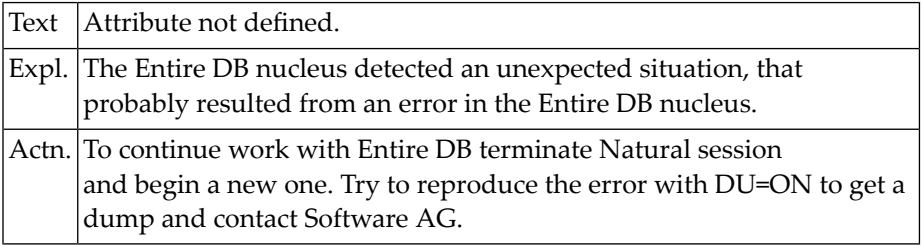

#### **NAT6353: Category not defined.**

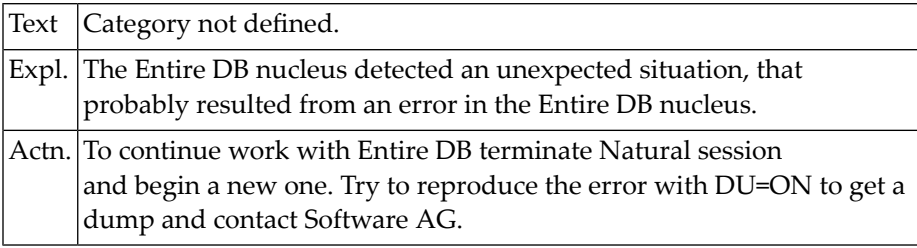

#### **NAT6354: Error in format buffer.**

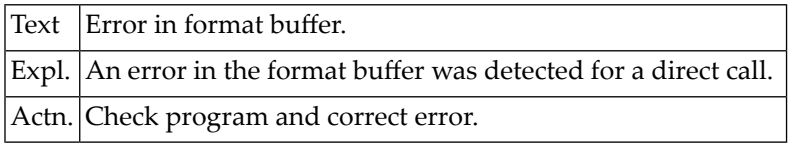

#### **NAT6355: Record buffer overflow.**

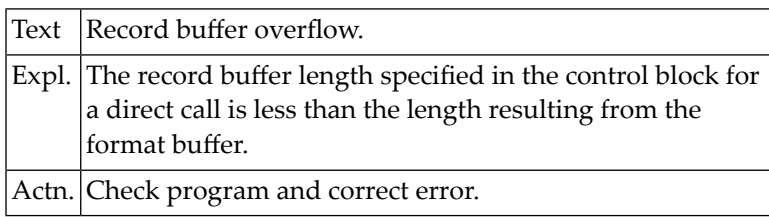

#### **NAT6357: Category in Search Buffer is attribute category.**

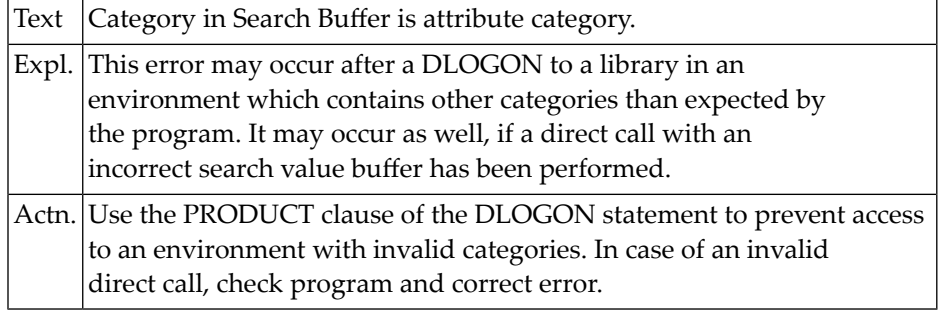

#### **NAT6359: Syntax unit in Search Buffer not cat-ISN, cat-name or "DDE".**

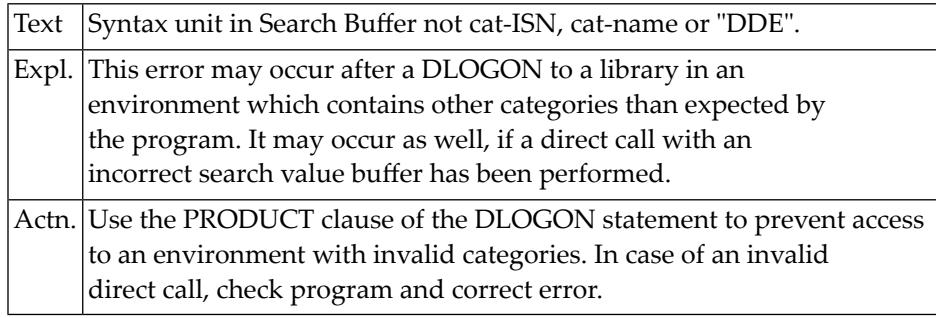

# **NAT6360: Syntax unit in Search Buffer not beginning of a search criterion.**

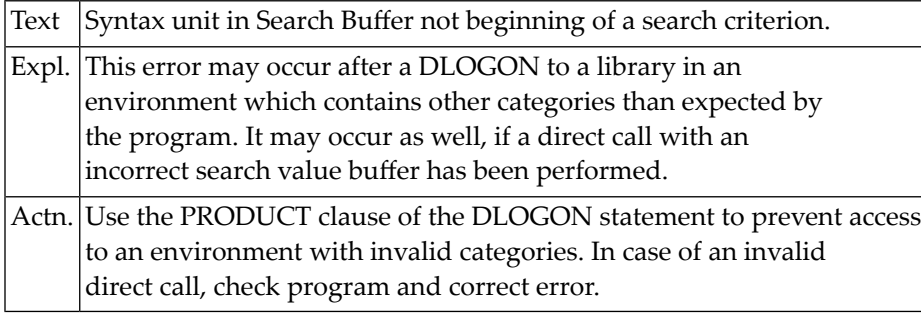

#### **NAT6361: Bad built-in ID.**

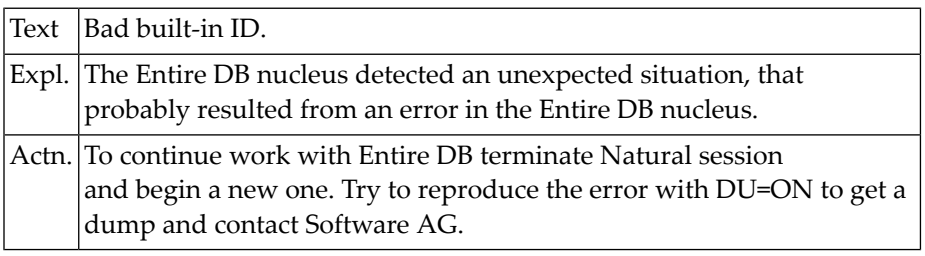

#### **NAT6362: Syntax unit is not a name.**

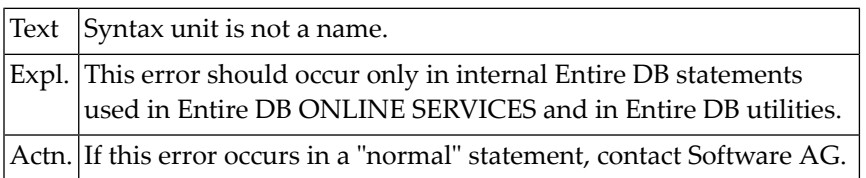

# **NAT6363: Stack overflow.**

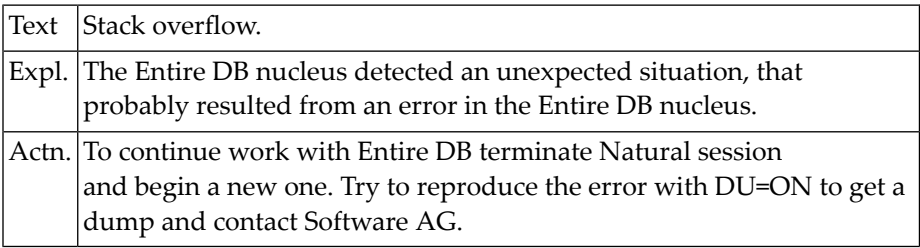

#### **NAT6364: No ")" or continuation FIND-group.**

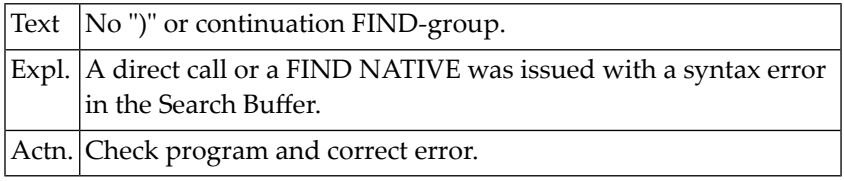

#### **NAT6365: No command ID available.**

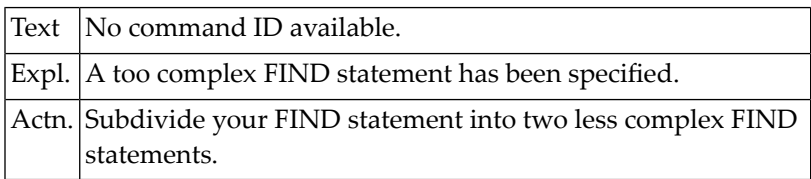

#### **NAT6367: For direct call, invalid command ID specified in control block.**

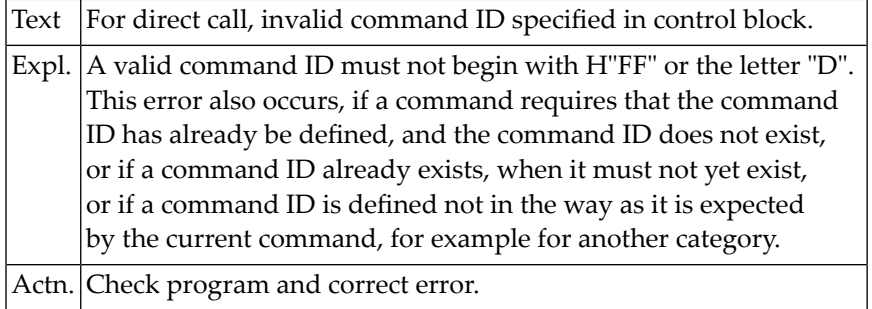

## **NAT6369: Not value of attribute in search value buffer.**

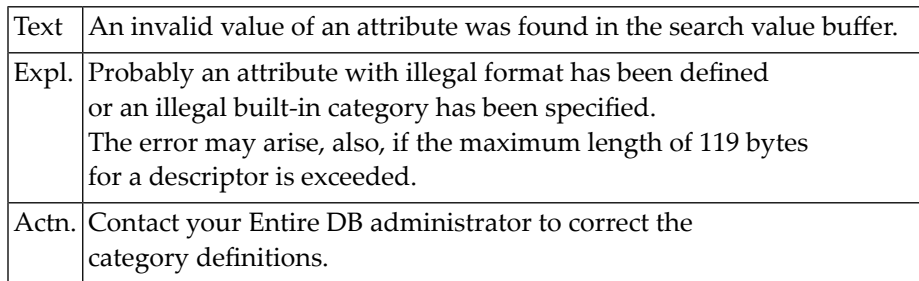

#### **NAT6370: Not linkage attribute ISN or name in search value buffer.**

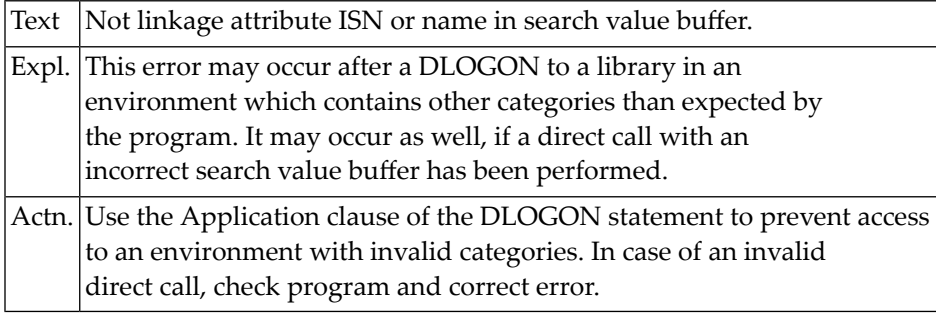

#### **NAT6374: Error in record buffer: variable length = 0.**

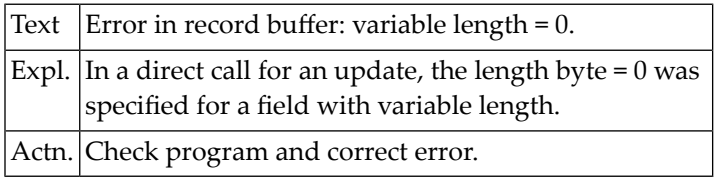

#### **NAT6376: Not end of text in Search Buffer.**

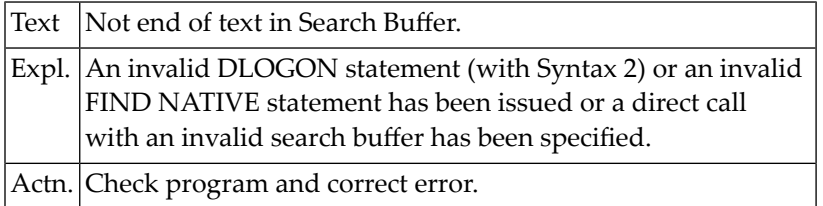

#### **NAT6377: No compare operator after category name/ISN.**

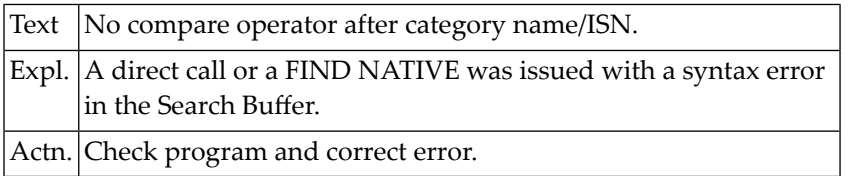

#### **NAT6378: Category name or directory name not in category table.**

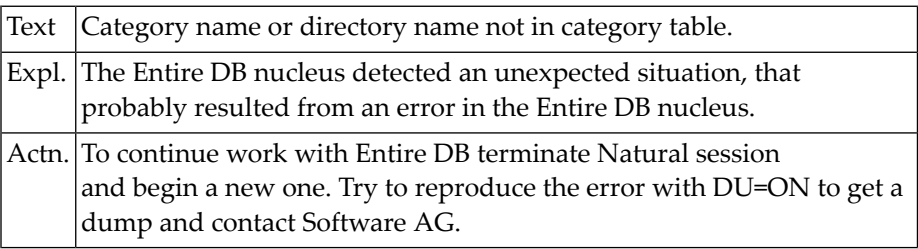

# <code>NAT6379: Only ISN-linkage-attributes  $> 0$  and  $\infty$  0 are implemented.</code>

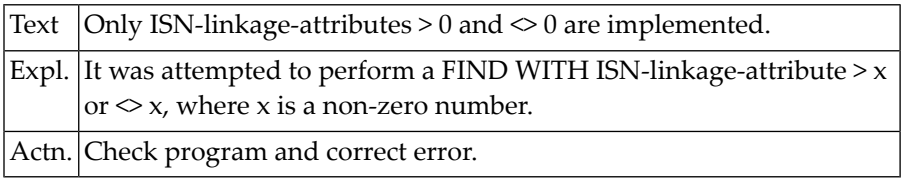

# **109 Natural System Error Messages 6401-6450**

#### **NAT6401: Illegal DNATIVE command.**

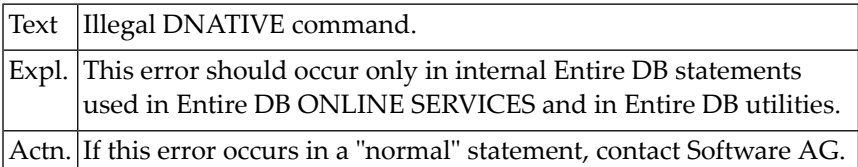

#### **NAT6402: Extraneous input follows end of command in Search Buffer.**

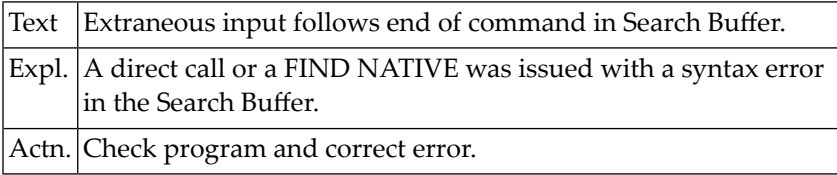

#### **NAT6403: Not a valid syntax-unit in Search Buffer.**

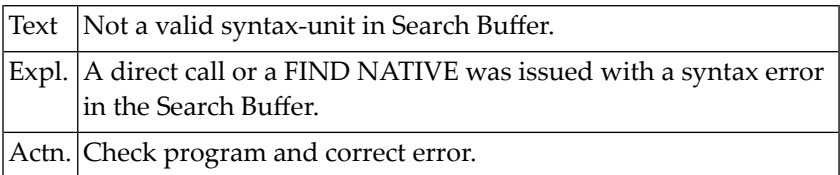

#### **NAT6405: Invalid or missing ISN in Search Buffer.**

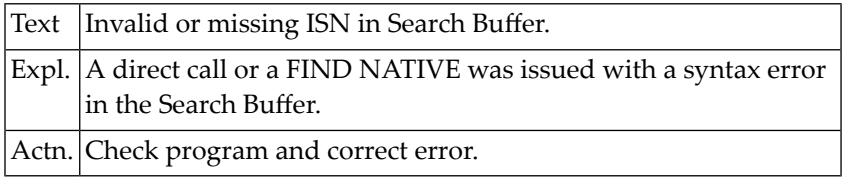

#### **NAT6408: Built-in ID missing or invalid.**

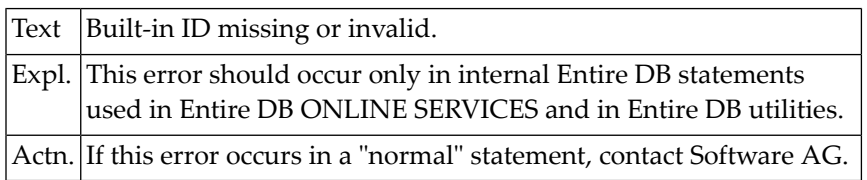

#### **NAT6411: "RECURSIVELY" not allowed here.**

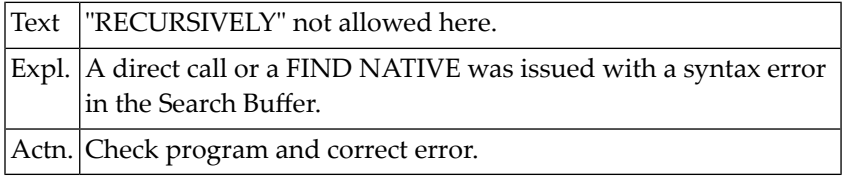

#### **NAT6413: "MULTIPLE VERSIONS" misspelled.**

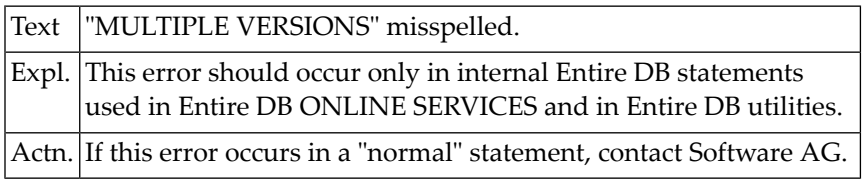

#### **NAT6414: "SINGLE VERSION" misspelled.**

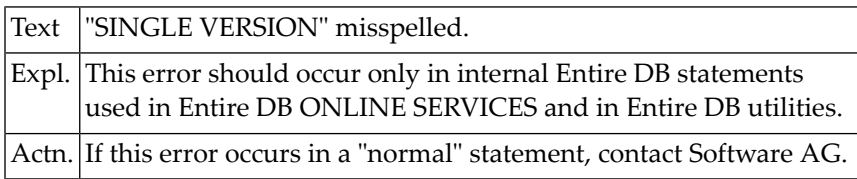

#### **NAT6422: Invalid TRACE-option.**

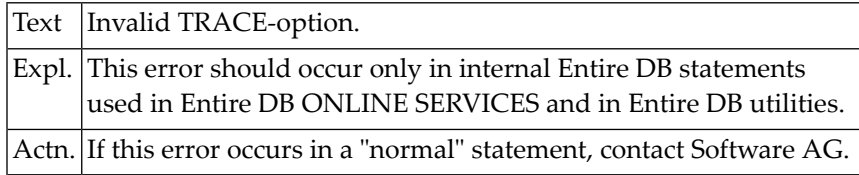

#### **NAT6428: Same option entered before.**

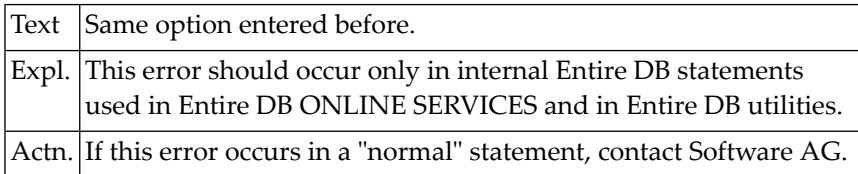

#### **NAT6436: TO-option = 0 not permitted.**

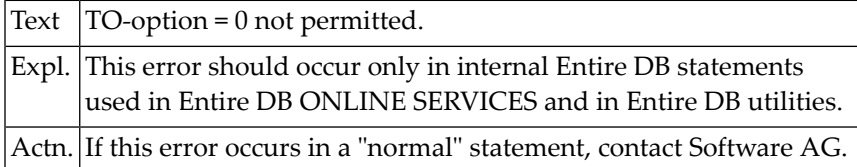

#### **NAT6437: FROM-option <= 1 not permitted.**

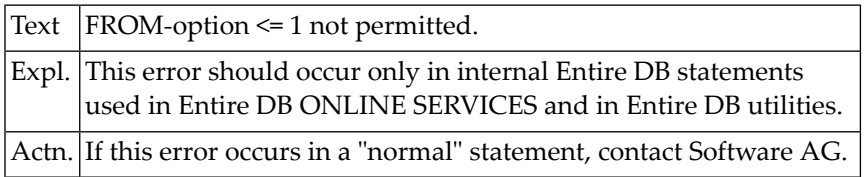

#### **NAT6438: FROM-option > TO-option not permitted.**

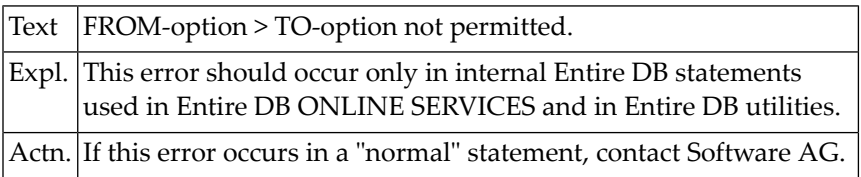

# **NAT6444: Attribute option still pending.**

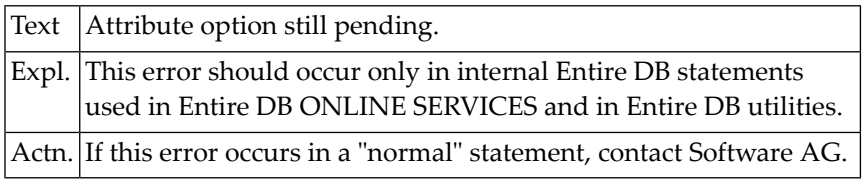

# **NAT6445: Invalid STATS-option.**

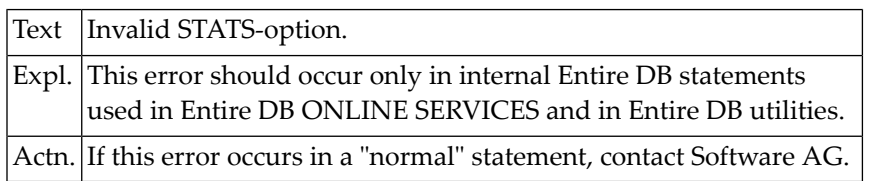

# **110 Natural System Error Messages 6451-6500**

## **NAT6452: Value stack overflow.**

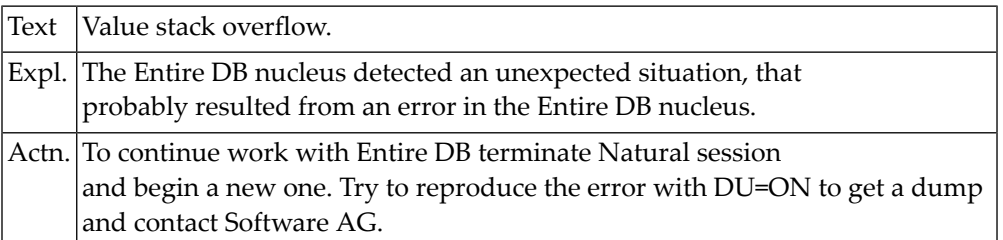

#### **NAT6453: Symbol stack overflow.**

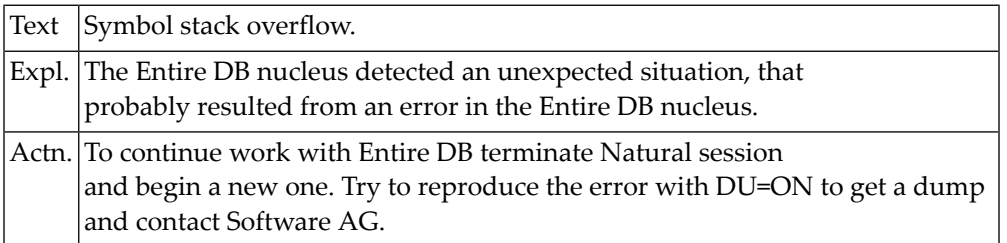

#### **NAT6454: Unexpected return code in module LANPROC.**

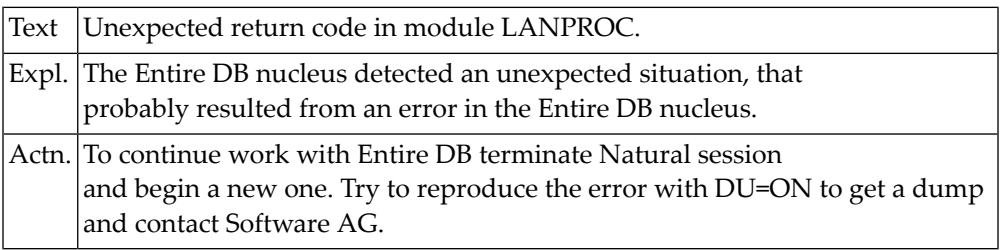

#### **NAT6455: Value stack underflow.**

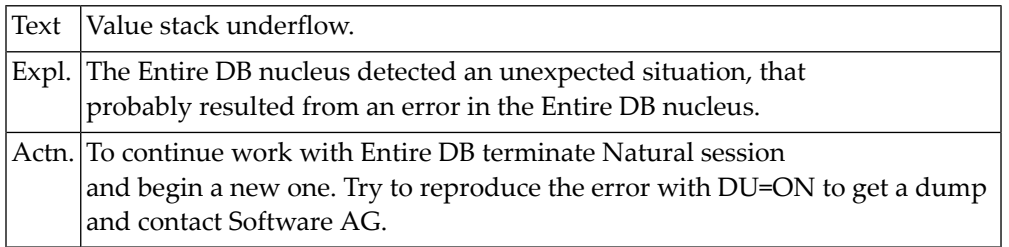

## **NAT6456: Duplicate information in Search Buffer.**

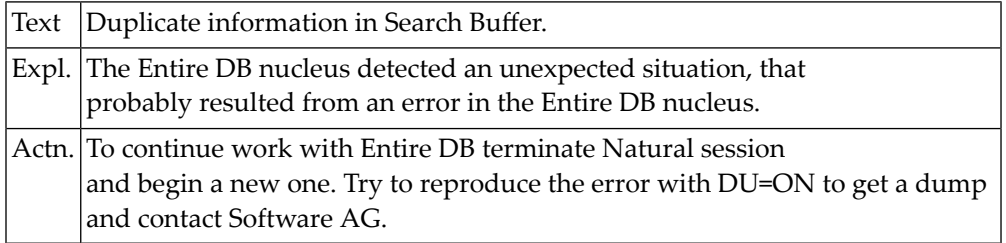

# **NAT6457: Duplicate value in Search Buffer.**

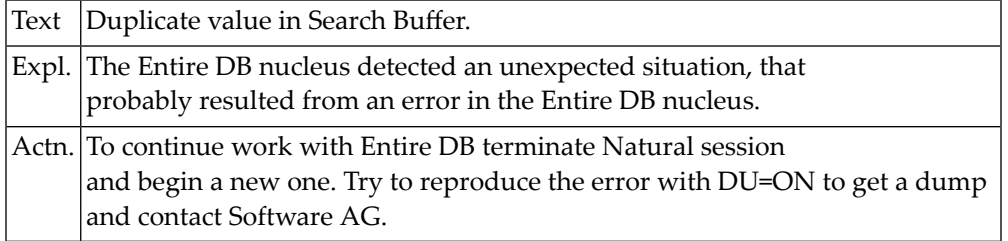

## **NAT6458: Syntax-unit is not correct.**

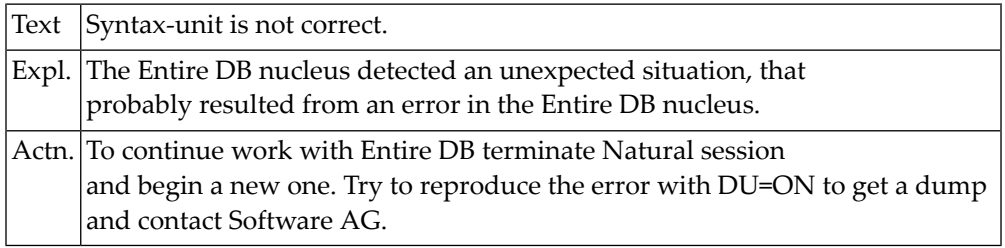

# **NAT6459: Unexpected end of text in Search Buffer.**

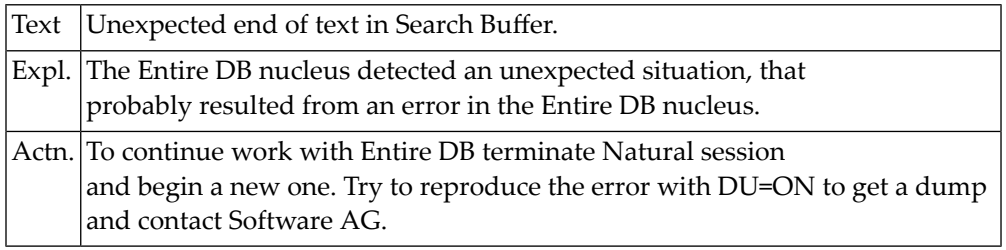

#### **NAT6460: Extraneous or unrecognized information in Search Buffer.**

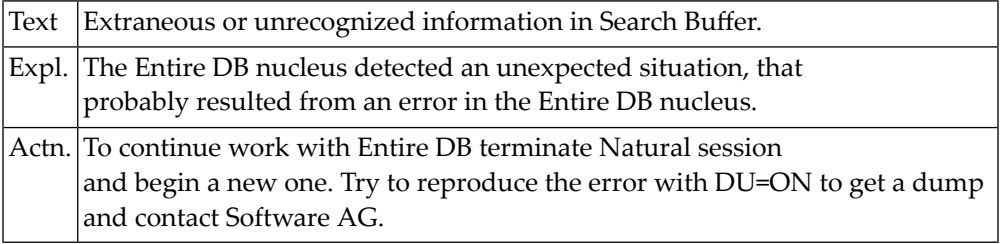

#### **NAT6461: Illegal special character in Search Buffer.**

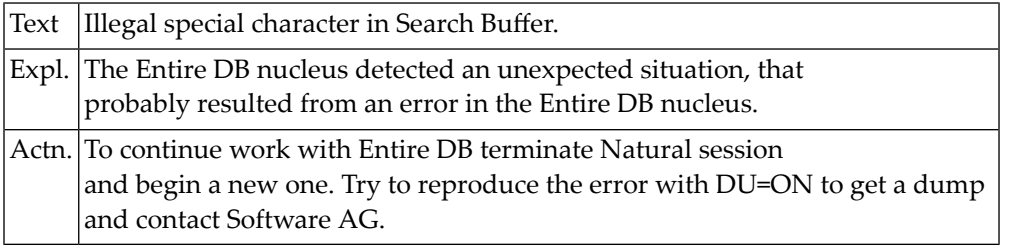

#### **NAT6462: Error in language definition in module LANTAB.**

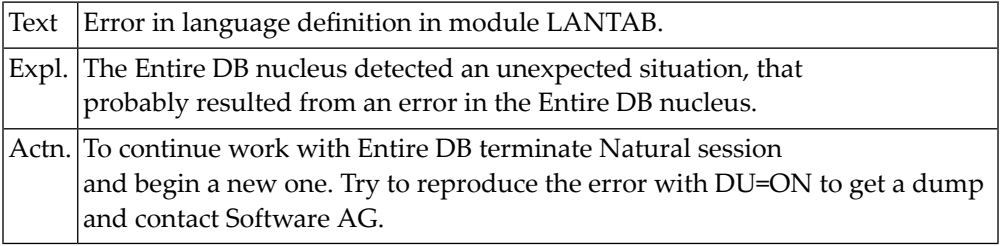

#### **NAT6473: External library does not exist.**

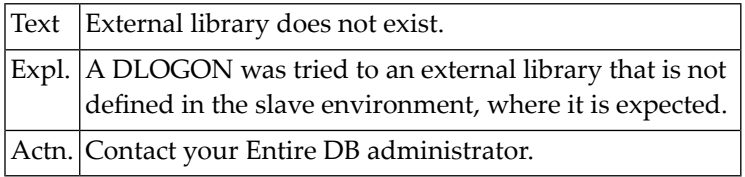

#### **NAT6474: Library belongs to invalid application.**

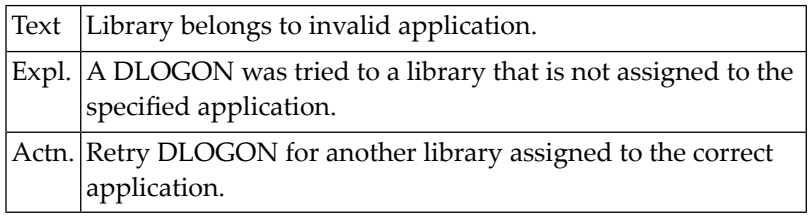

#### **NAT6475: DLOGON from current master environment not allowed.**

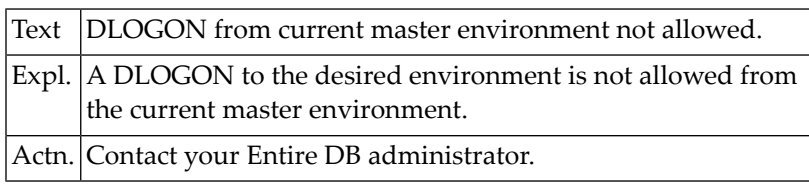

#### **NAT6476: External password missing or incorrect.**

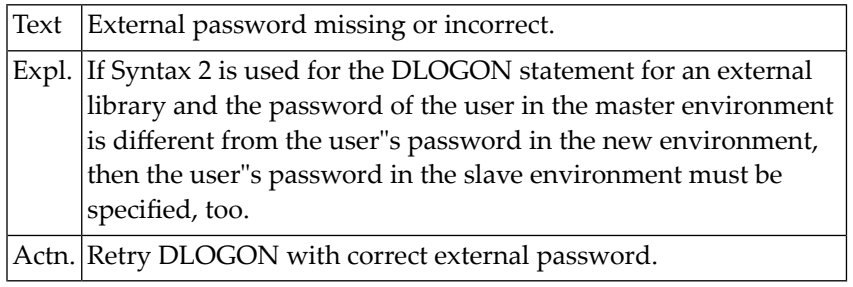

## **NAT6477: DLOGON to another environment failed: restart Natural session.**

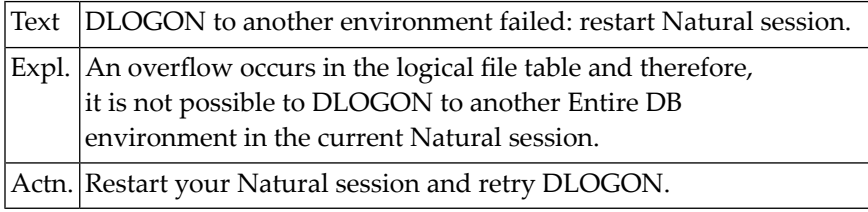

#### **NAT6478: Entire DB system files are not coupled.**

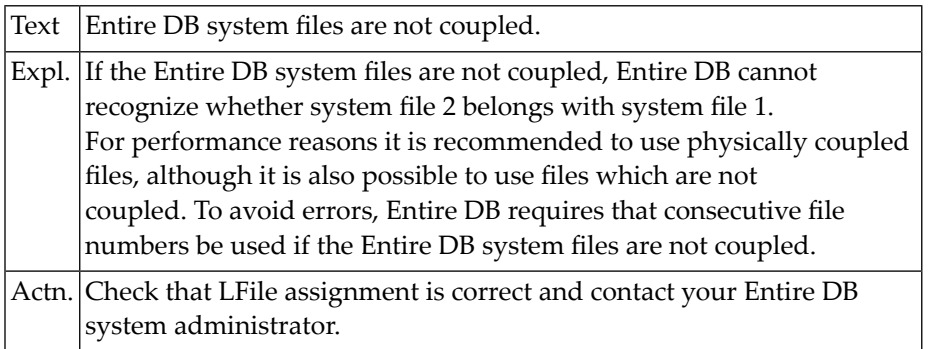

#### **NAT6479: Index > UP TO option, update not done for illegal index.**

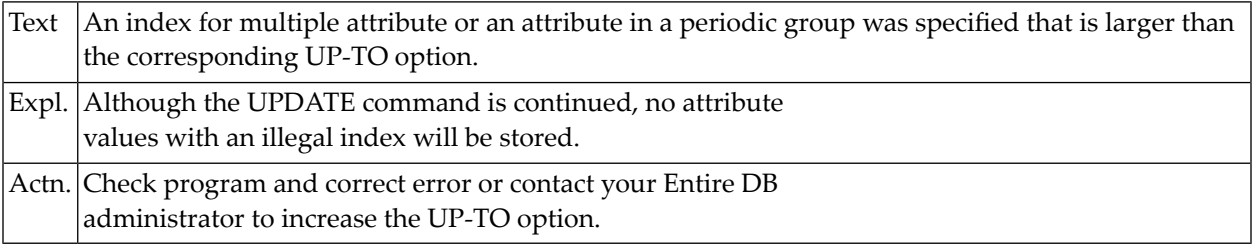

#### **NAT6480: Alias name rejected because already name of another ERE.**

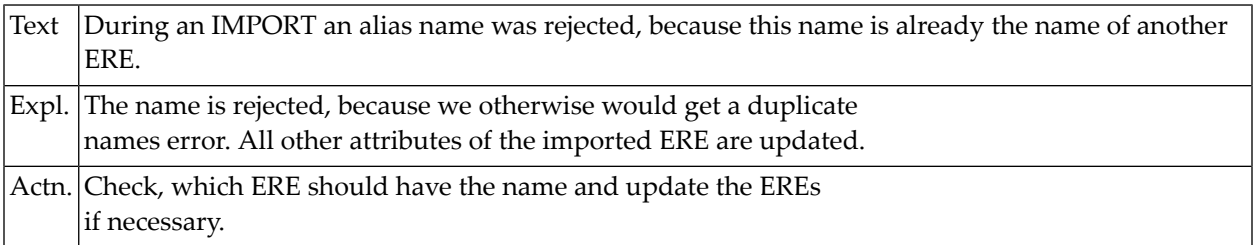

#### **NAT6481: Update of ERE rejected.**

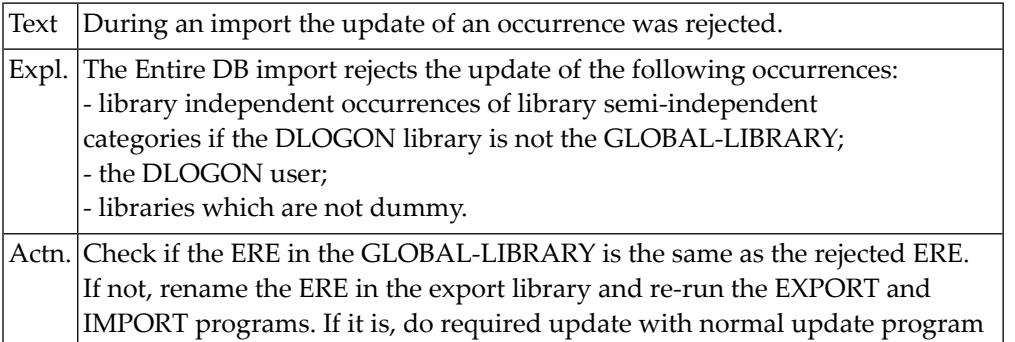

#### **NAT6482: Entire system file 2 is defined with ISN reusage.**

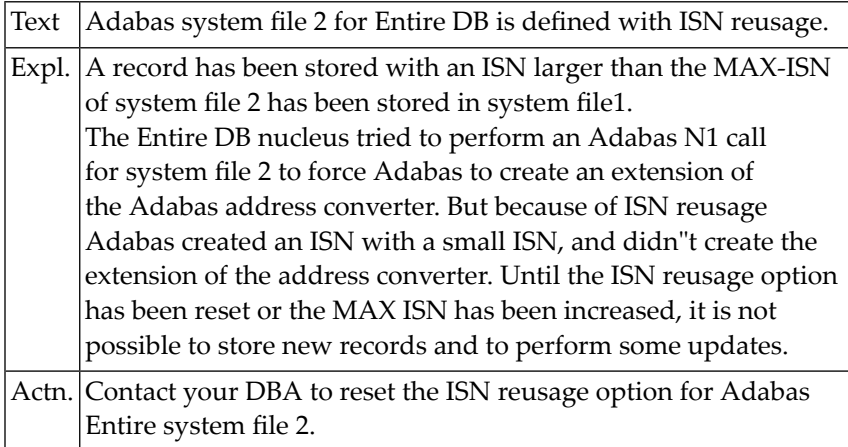

## **NAT6483: An ISN exists only in Entire system file 2, but not in file 1.**

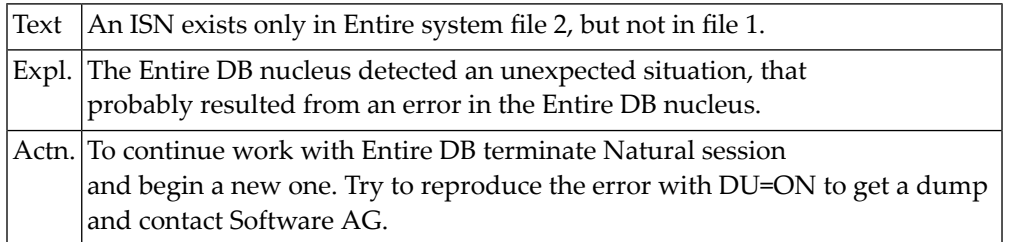

#### **NAT6484: DLOGON rejected, because library contains invalid attributes.**

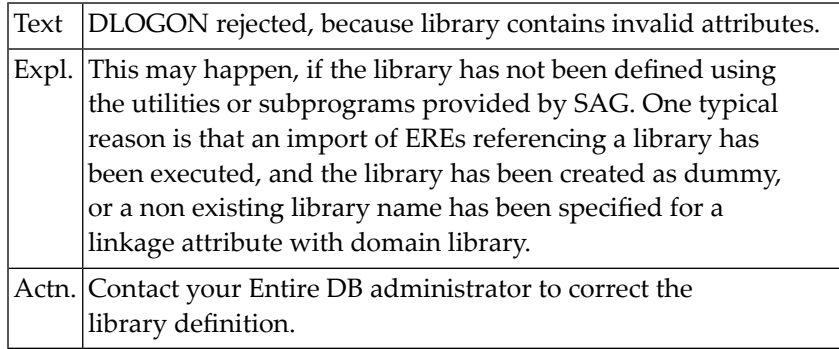

#### **NAT6485: ISN in control block is not ISN of ER-category.**

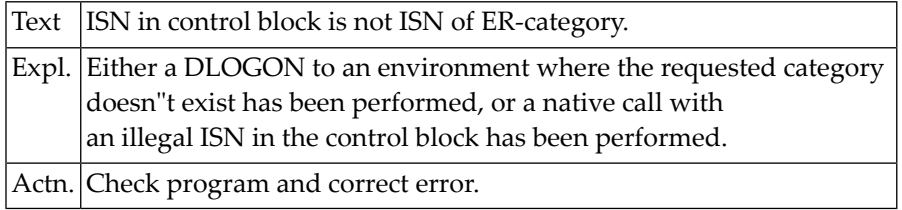

## **NAT6486: READ LOGICAL only implemented for descriptive attributes.**

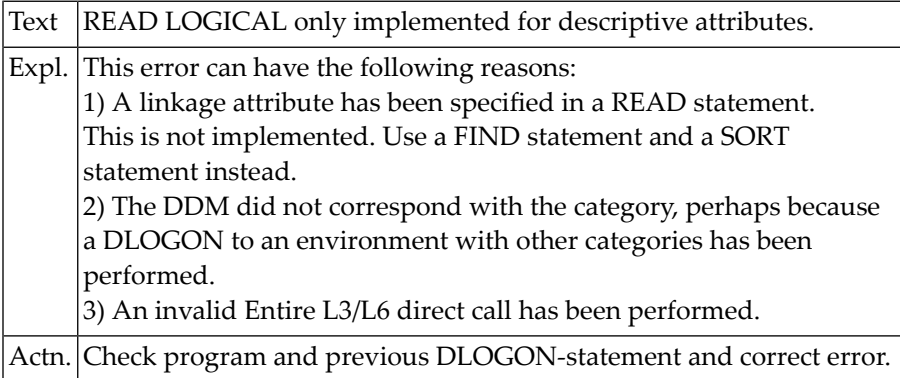

# **NAT6487: Error in search buffer or value buffer of an Entire call.**

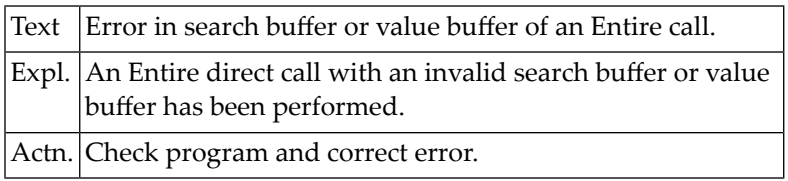

# **NAT6488: Number of data blocks invalid.**

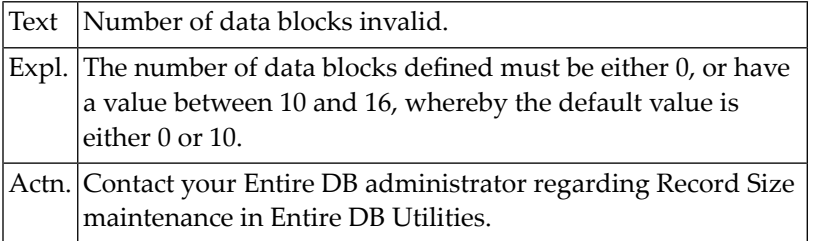

### **NAT6489: ZSIZE insufficient for this environment.**

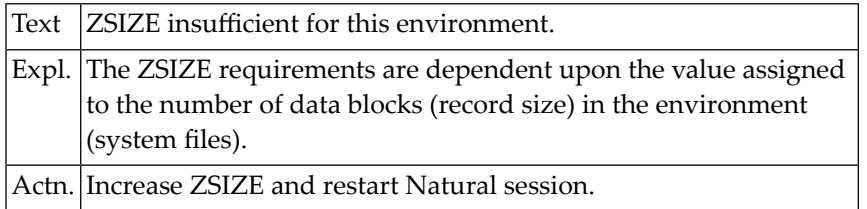

#### **NAT6490: ERE is inconsistent.**

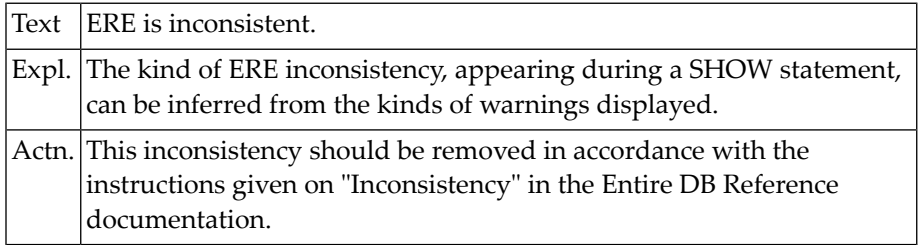

#### **NAT6491: "ERRORS" not allowed here.**

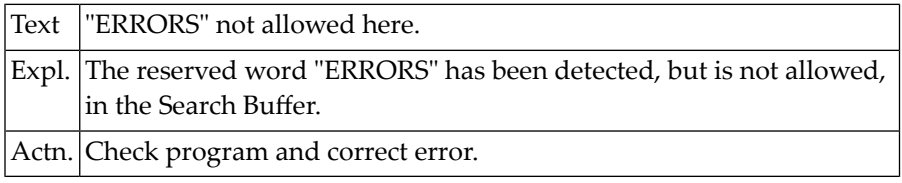

### **NAT6492: Category Table could not be written. Modules not linked.**

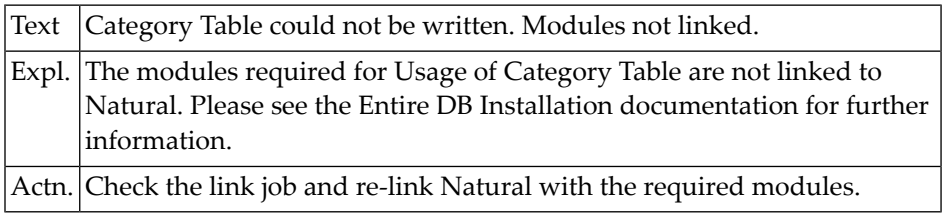

#### **NAT6493: Invalid Relation Elements for Relationship Occurrence.**

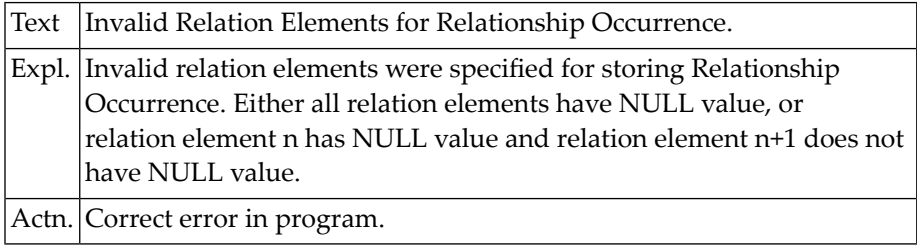

#### **NAT6494: Illegal DLOGON session.**

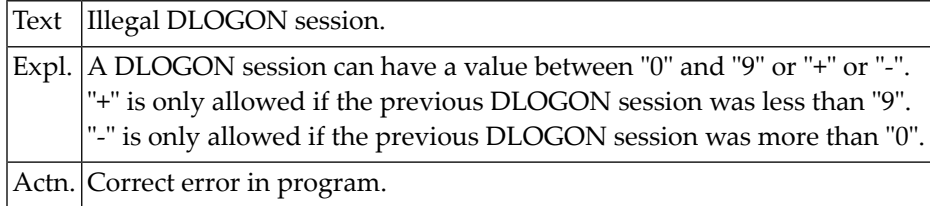

#### **NAT6495: Illegal MASTER Environment.**

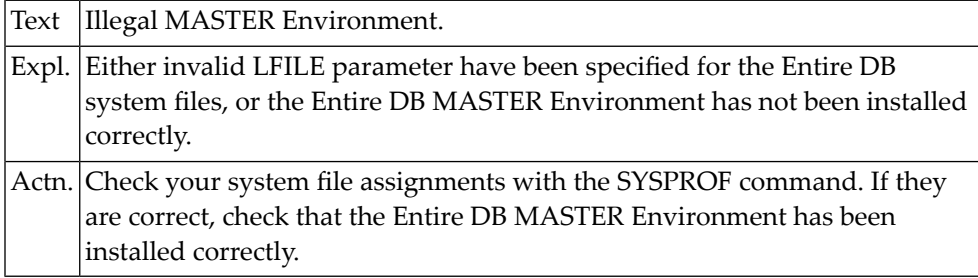

### **NAT6496: Illegal Slave Environment.**

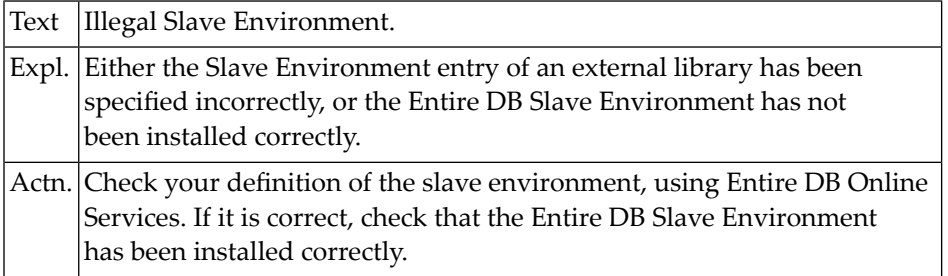

### **NAT6497: Copy rejected because REPLACE option not specified.**

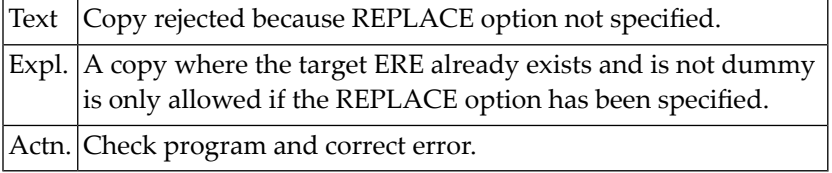

## **NAT6498: Update operation rejected due to concurrent update.**

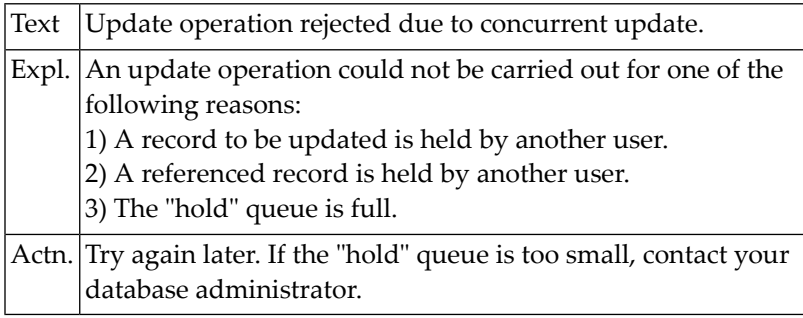

# **NAT6500: EDITOR buffer SSIZE not allocated or too small.**

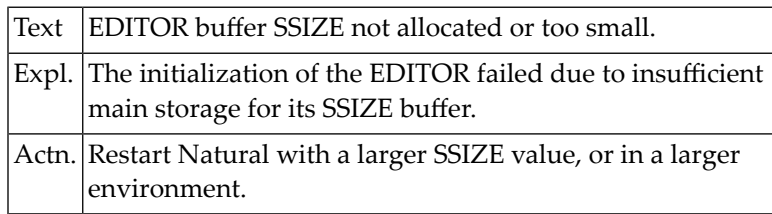

# **111 Natural System Error Messages 6501-6550**

## **NAT6501: SAG editor buffer pool not found, invalid or not active.**

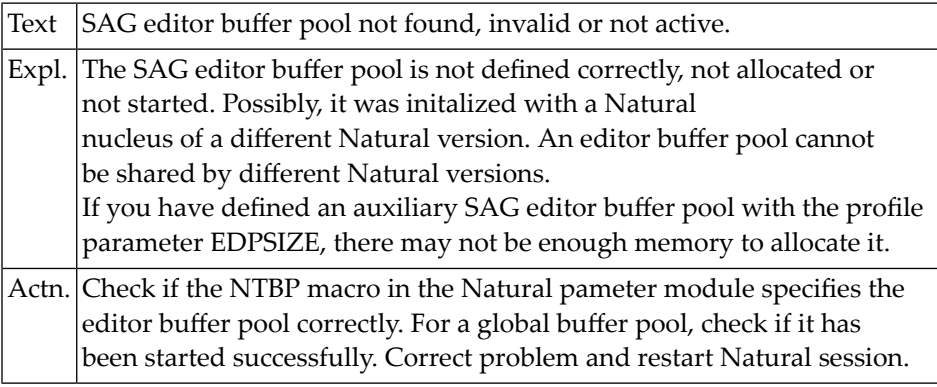

#### **NAT6502: SAG EDITOR buffer pool too small.**

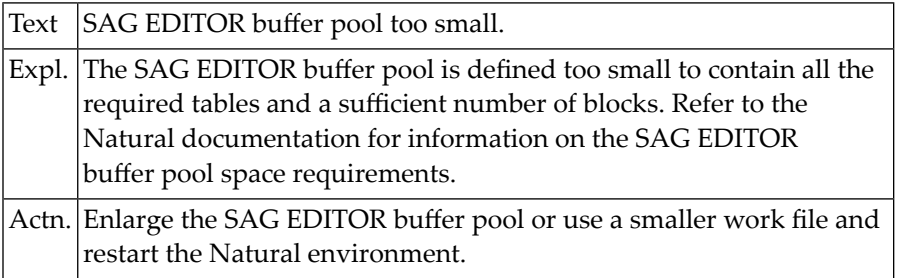

#### **NAT6503: SAG EDITOR buffer pool initialization timeout exceeded.**

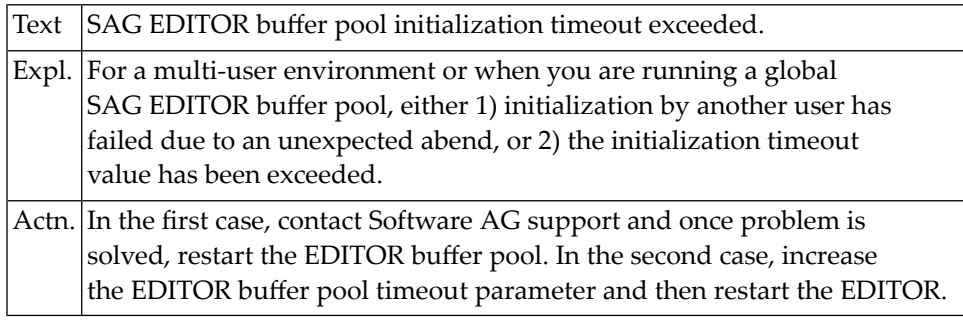

#### **NAT6504: SAG EDITOR buffer pool work file open error :1:.**

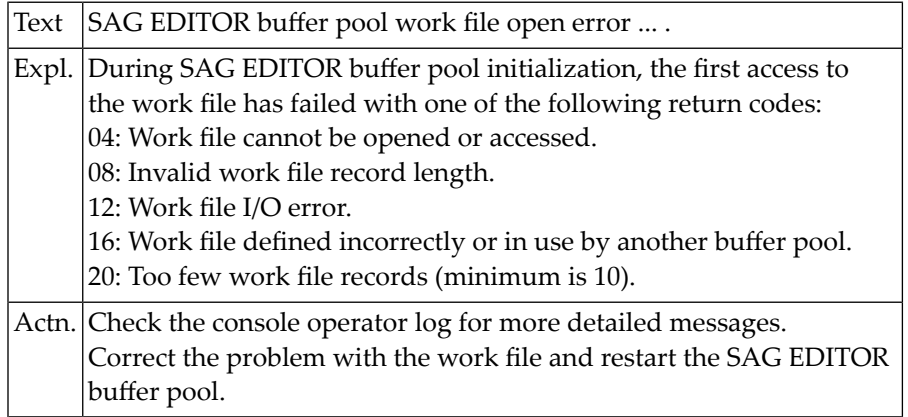

#### **NAT6505: SAG EDITOR work file record length invalid.**

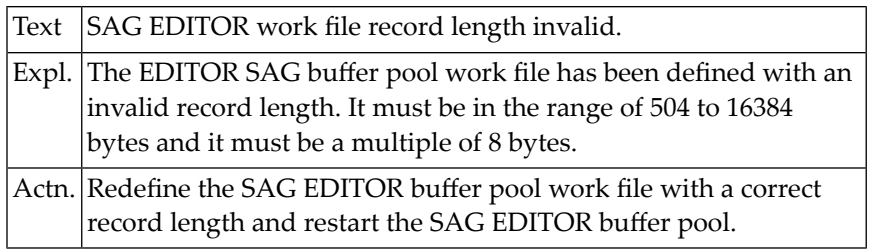

#### **NAT6506: SAG EDITOR buffer pool has been restarted.**

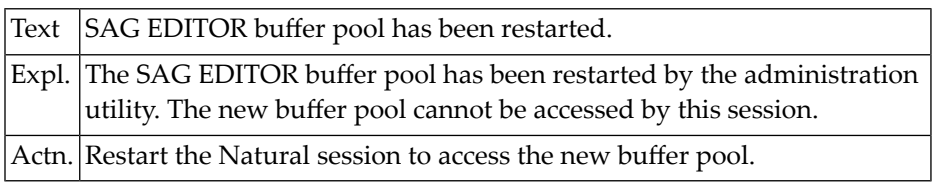

#### **NAT6507: EDITOR buffer pool initialized successfully by user :1:.**

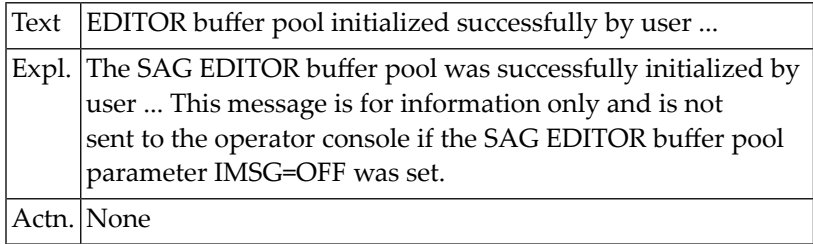

#### **NAT6508: SAG EDITOR buffer pool initialization failed by user :1:.**

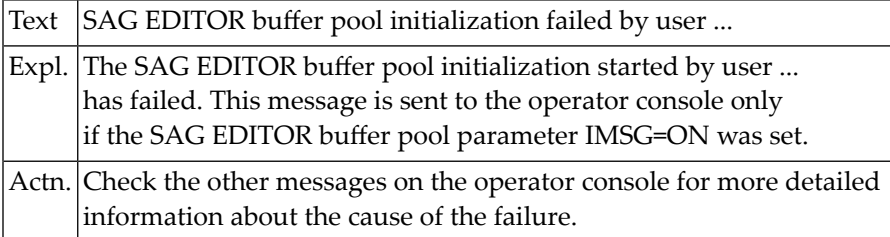

#### **NAT6509: SAG EDITOR buffer pool terminated by user :1:.**

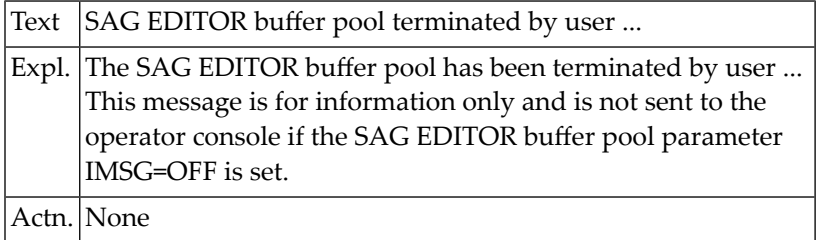

### **NAT6510: SAG Editor work-file read error :1:.**

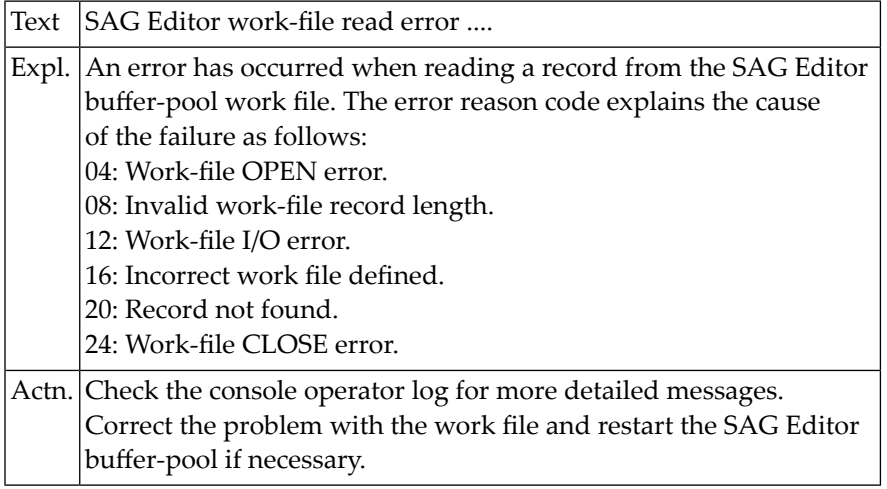

## **NAT6511: SAG Editor work-file write error :1:.**

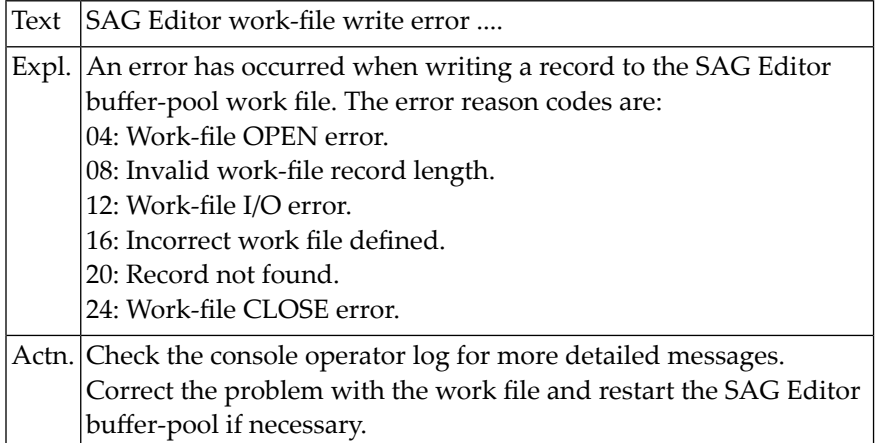

# **NAT6512: SAG editor cannot run with this Natural version.**

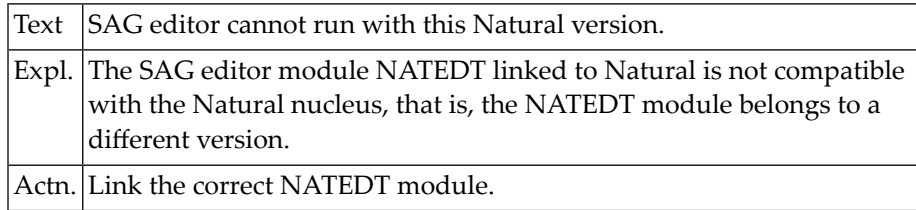
# **Natural System Error Messages 6651-6700**

**NAT6700: Entry may be ND (not null with default) or NN (not null).**

## **113 Natural System Error Messages 6701-6750**

**NAT6701: ND(not null with default)/(FI)fieldproc-block mutually exclusive.**

**NAT6702: Enter valid program name in fieldproc-block. Press ENTER.**

**NAT6706: Subselect is required. Press ENTER to proceed.**

**NAT6707: Please enter:1:.**

**NAT6708: UPDATE and UPDATE(column-name) are mutually exclusive.**

**NAT6709: Enter table- and/or view-names. Press PF2 to proceed.**

**NAT6710: Enter authorization-IDs or "PUBLIC". Press PF2.**

**NAT6711: Press PF2 to see next map.**

**NAT6712: Invalid name for sql-member specified.**

**NAT6713: Too many keywords specified in command line.**

**NAT6714: No SQL-members found to be listed.**

**NAT6715: Name of SQL-member missing or invalid.**

**NAT6716: Source changes not to be considered. Press PF4 to confirm.**

**NAT6717: A member with that name already exists.**

**NAT6718: Source area contains currently more than:1:lines.**

**NAT6719: Name of SQL-member must start with upper-case character.**

## **114 Natural System Error Messages 6751-6800**

**NAT6799: No information for this error found.**

**NAT6800: Suspending of a session failed**

# **Natural System Error Messages 6801-6850**

**NAT6801: Columns :1: :2: NAT6802: Invalid command NAT6803: Invalid parameter NAT6804: Only one member can be in source area NAT6805: Session exists but diffrent NAT6806: Data indexes rebuilt NAT6807: Layout of the file is missing NAT6808: Command :1: invalid NAT6809: Invalid type NAT6810: I/O ERROR NAT6811: SSIZE too small NAT6812: Number too big NAT6813: Number too short NAT6814: Illegal usage NAT6815: Illegal file type NAT6816: Too many labels NAT6817: Error in getting lines NAT6818: Error while deleting lines NAT6819: Sort failed NAT6820: :1: lines sorted NAT6821: \*top of data reached\* NAT6822: \*bottom of data reached\* NAT6823: :1: records searched NAT6824: Record length invalid NAT6825: Invalid hex string NAT6826: Invalid string**

**NAT6827: Invalid "to" string**

**NAT6828: User exit not defined**

**NAT6829: Line(s) not deleted**

**NAT6830: Invalid in hex mode**

**NAT6831: No space in source area**

**NAT6832: No space for data block**

**NAT6833: No space for index block**

**NAT6834: Cannot read index block**

**NAT6835: Cannot allocate BP file**

**NAT6836: Write to BP failed**

**NAT6837: Read from BP failed**

**NAT6838: Enter a FIND command**

**NAT6839: Enter a CHANGE command**

**NAT6840: Char :1:":2:" found**

**NAT6841: Char :1:":2:" not found**

**NAT6842: :1: char :2:":3:" found**

**NAT6843: Index for the field not exists**

**NAT6844: Read failed**

**NAT6845: Getting text failed**

**NAT6846: Line length exceeded**

**NAT6847: No lines found**

**NAT6848: :1: line(s) excluded**

**NAT6849: :1: line(s) included**

**NAT6850: :1: line(s) deleted**

# **Natural System Error Messages 6851-6900**

**NAT6851: Log file not active NAT6852: No log records NAT6853: Log error NAT6854: Definition of the field is missing NAT6855: Error reading log block NAT6856: Data changed-save/cancel NAT6857: Member :1: saved NAT6858: File saved NAT6859: BP not active NAT6860: Cannot free BP block NAT6861: Cannot allocate BP block NAT6862: Cannot free BP block NAT6863: Enter character string NAT6864: Enter "to" string NAT6865: Cannot write checkpoint block NAT6866: Cannot free checkpoint block NAT6867: Some data may be ignored NAT6868: ISN operation failed NAT6869: Format of the field invalid NAT6870: Job :1: submitted NAT6871: Command passed to PANVALET NAT6872: Command passed to LIBRARIAN NAT6873: Window does not fit NAT6874: Invalid data space NAT6875: ISN already exists NAT6876: Member :1: created**

**NAT6877: File has been created**

**NAT6878: :1: line(s) copied**

**NAT6879: Member not found**

**NAT6880: Suffix :1:":2:" found**

**NAT6881: Suffix :1:":2:" not found**

**NAT6882: :1: suffix :2:":3:" found**

**NAT6883: Suffix :1:":2:" changed**

**NAT6884: :1: suffix :2:":3:" changed**

**NAT6885: Prefix :1:":2:" found**

**NAT6886: Prefix :1:":2:" not found**

**NAT6887: :1: prefix :2:":3:" found**

**NAT6888: Prefix :1:":2:" changed**

**NAT6889: :1: prefix :2:":3:" changed**

**NAT6890: Word :1:":2:" found**

**NAT6891: Word :1:":2:" not found**

**NAT6892: :1: word :2:":3:" found**

**NAT6893: Word :1:":2:" changed**

**NAT6894: :1: word :2:":3:" changed**

**NAT6895: Invalid session number**

**NAT6896: Session does not exist**

**NAT6897: Invalid request**

**NAT6898: Special characters table is missing**

**NAT6899: Activation of a session failed**

**NAT6900: Natural Command Processor internal error :1:.**

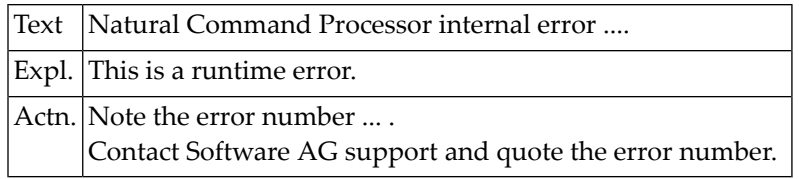

# **117 Natural System Error Messages 6901-6950**

#### **NAT6901: Error in ACTION clause of PROCESS COMMAND statement.**

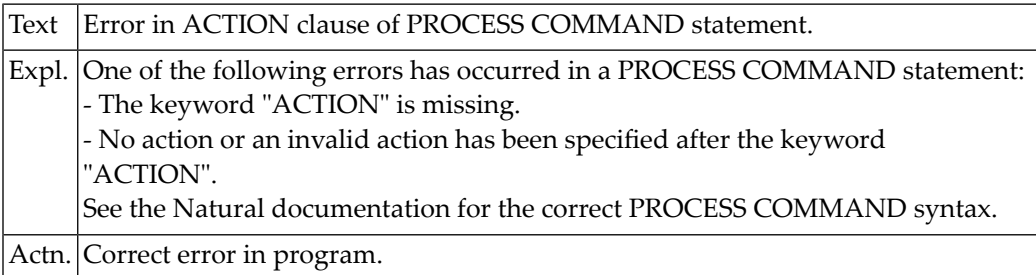

#### **NAT6902: Error in USING clause of PROCESS COMMAND statement.**

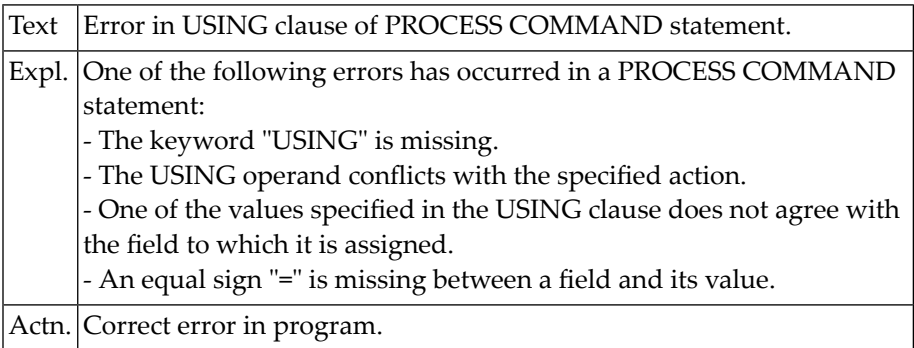

#### **NAT6903: Error in GIVING clause of PROCESS COMMAND statement.**

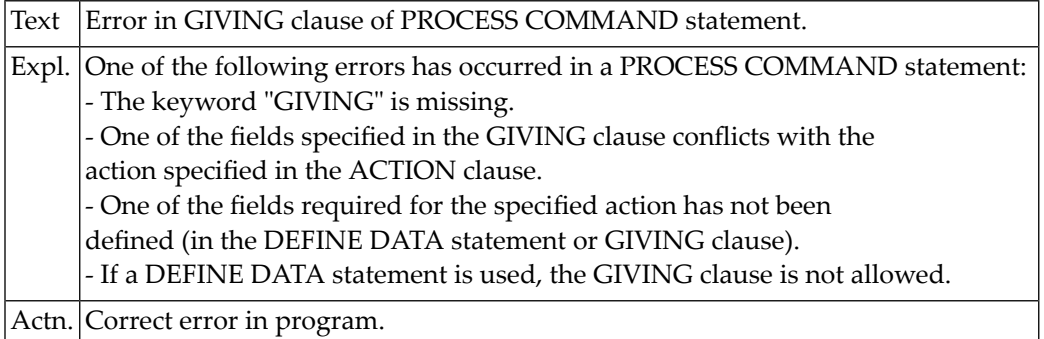

#### **NAT6910: Processor name is invalid or missing.**

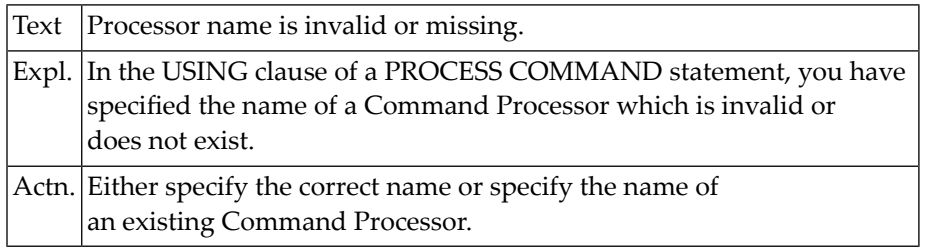

#### **NAT6911: Specified object is not a Command Processor.**

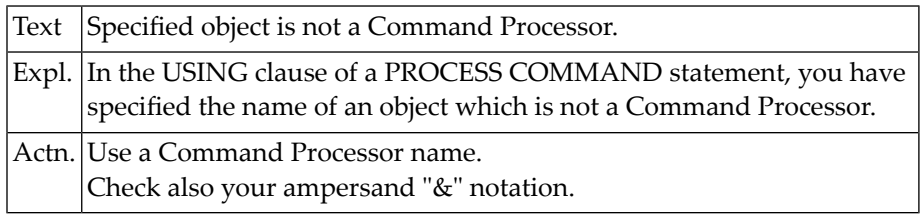

#### **NAT6912: Processor :1: not found.**

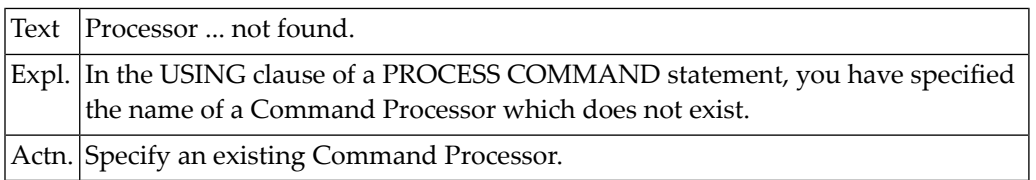

#### **NAT6913: Command line not accepted.**

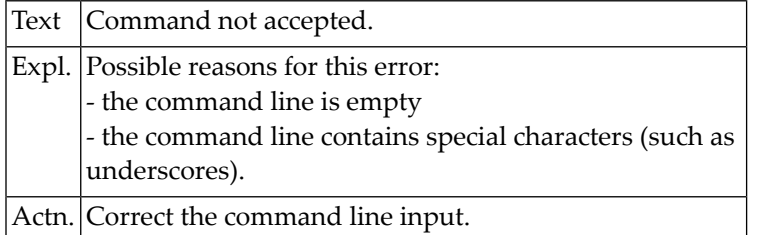

#### **NAT6914: Invalid use of field :1:.**

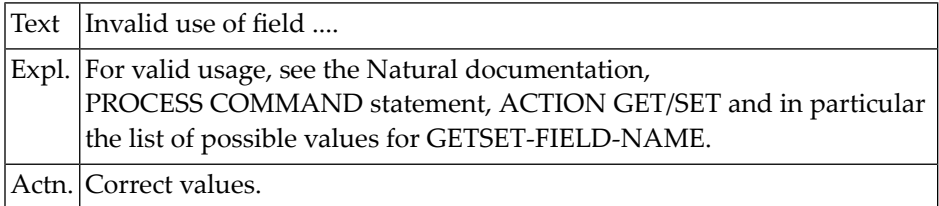

#### **NAT6915: Contents of field :1: not accepted.**

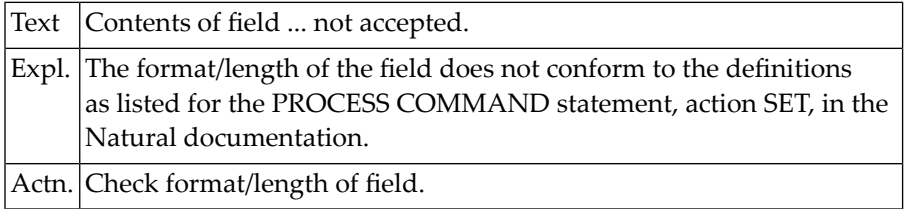

### **NAT6917: Invalid field name :1: for action :2:.**

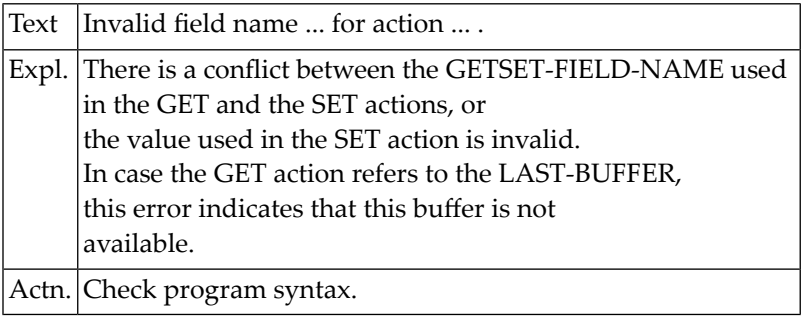

#### **NAT6918: Command Data error :1:.**

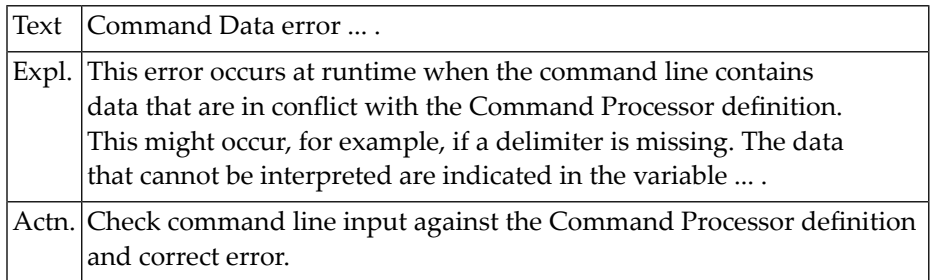

#### **NAT6919: Natural Command Processor - security error :1:.**

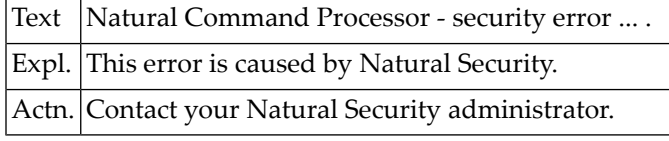

#### **NAT6920: Processor :1: not allowed.**

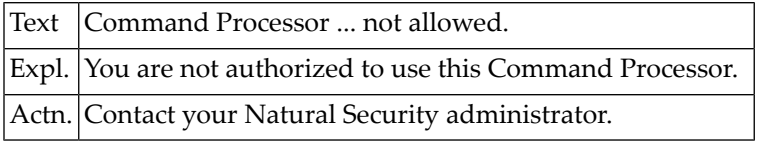

#### **NAT6921: Keyword :1: not allowed.**

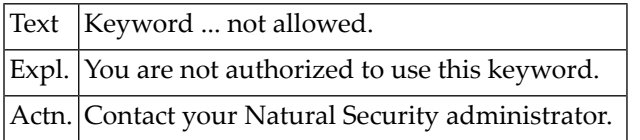

#### **NAT6922: This command is not allowed.**

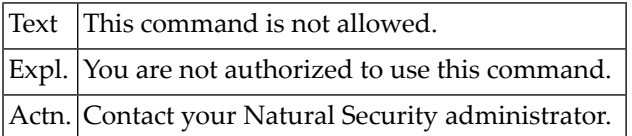

#### **NAT6923: Inconsistent security definition for Command Processor.**

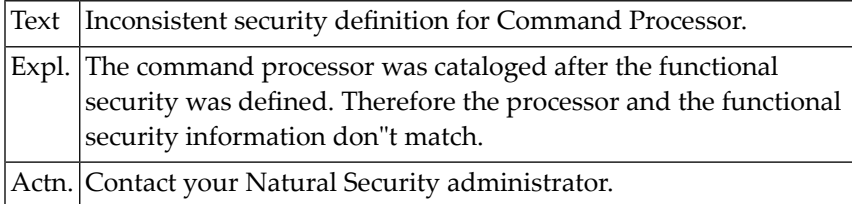

#### **NAT6925: Cannot :1: PRIVATE synonyms.**

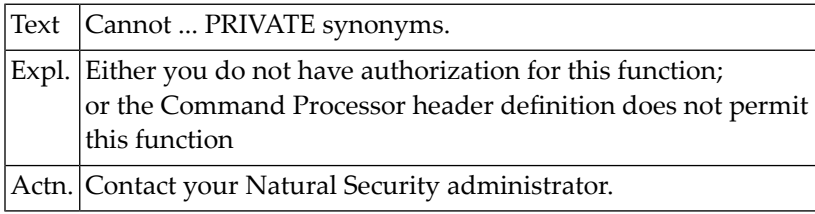

#### **NAT6926: PRIVATE synonym :1: not found.**

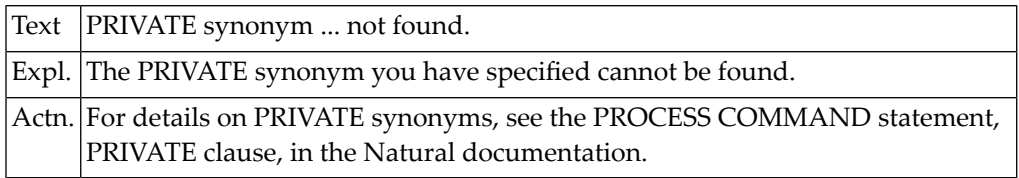

#### **NAT6927: Keyword :1: not found.**

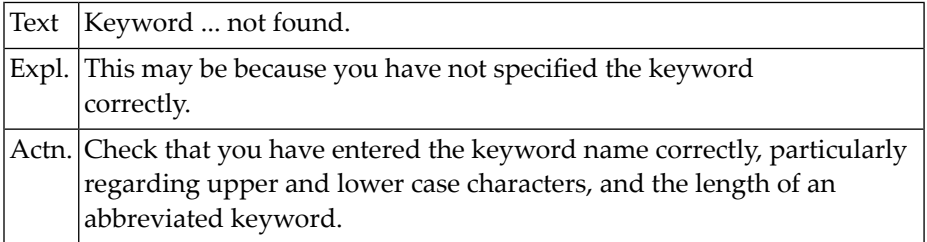

#### **NAT6928: Keyword ... is not used in the correct context.**

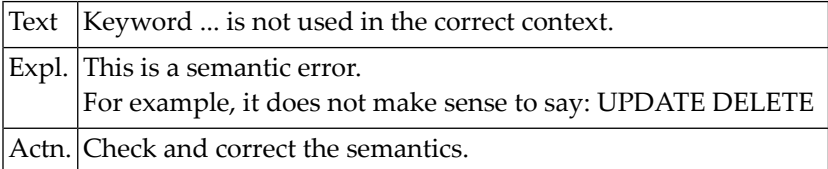

#### **NAT6929: Keyword of type :1: missing.**

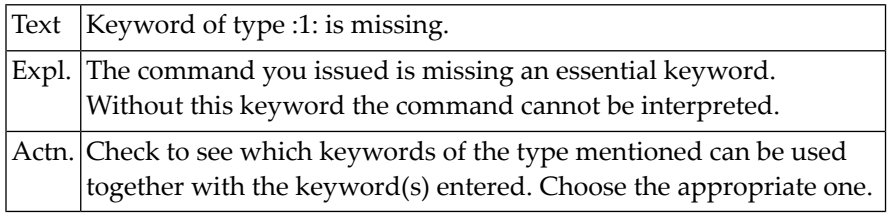

#### **NAT6930: Keyword sequence error.**

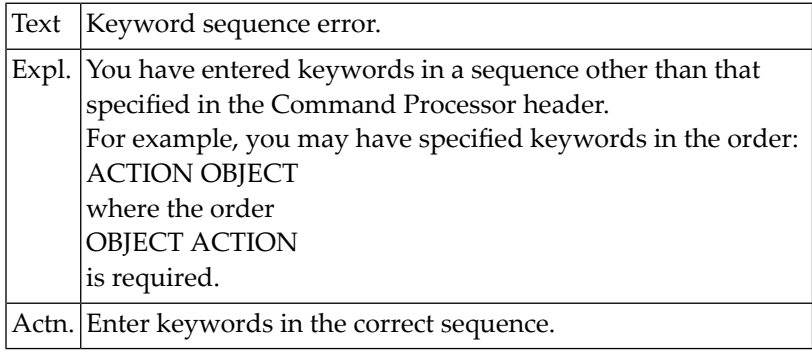

#### **NAT6931: This command is not defined.**

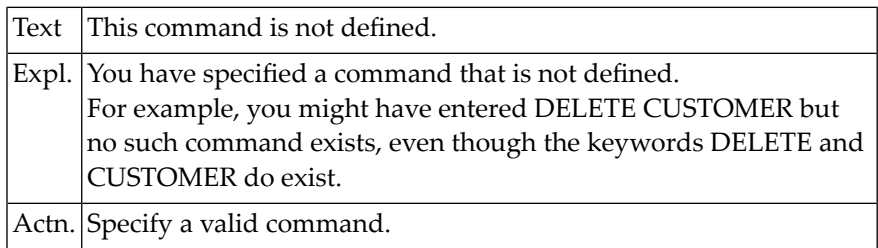

#### **NAT6932: Command Data disallowed.**

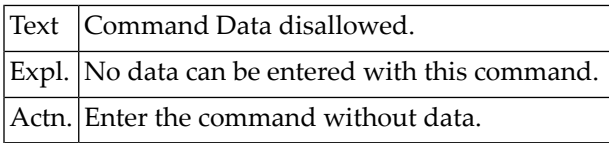

#### **NAT6933: Data element with more than :1: characters found.**

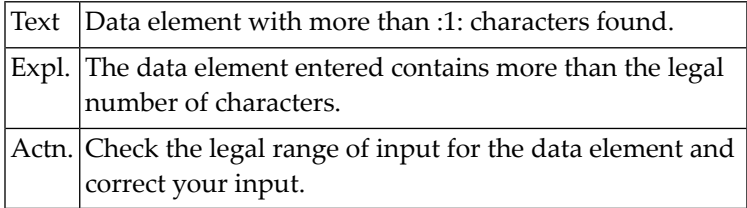

#### **NAT6934: Data element with non-numeric character :1: found.**

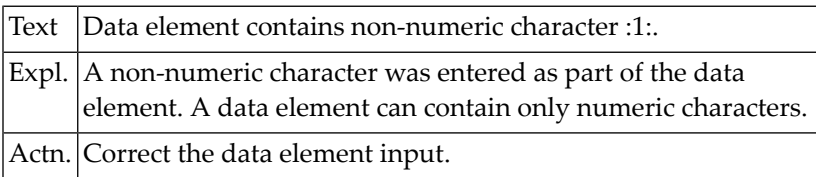

#### **NAT6940: Error :1: in buffer for Natural Command Processor.**

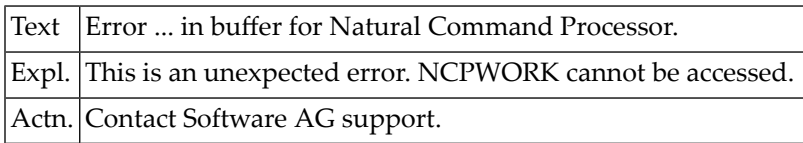

#### **NAT6942: Invalid GETMAIN request for Natural Command Processor.**

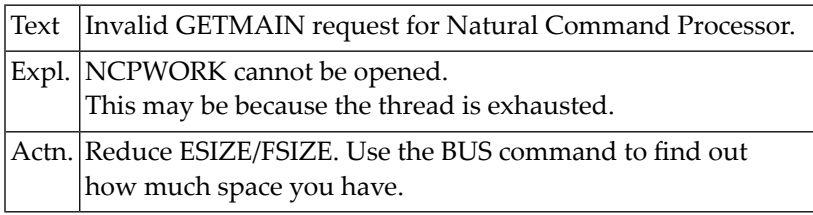

#### **NAT6943: GETMAIN failed for :1: KB for Command Processor buffer.**

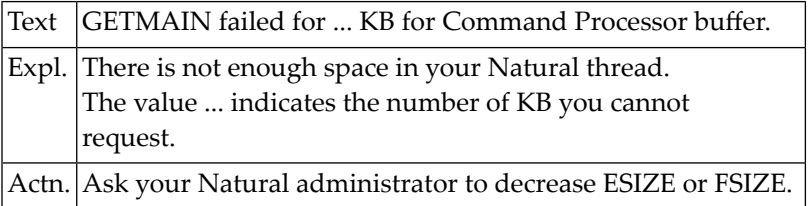

### **NAT6945: Buffer for Natural Command Processor is not allocated.**

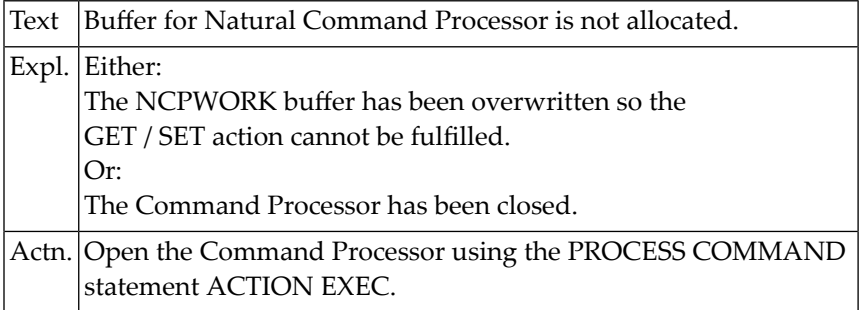

# **118 Natural System Error Messages 6951-7000**

#### **NAT6970: Natural RPC initialization failed. RPC not available.**

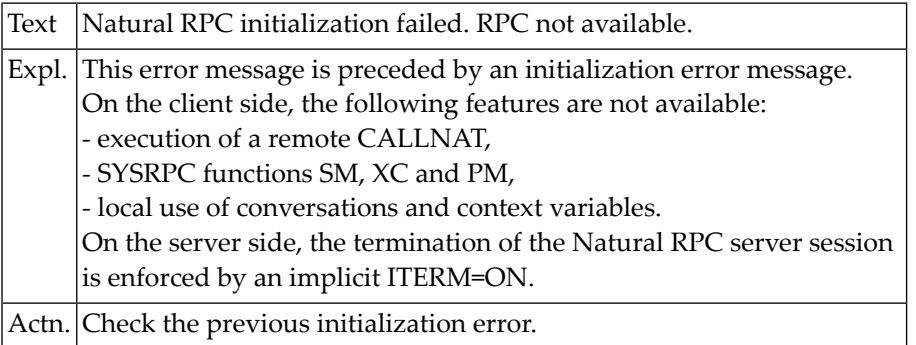

#### **NAT6971: Connection error on :1:, reason :2: :3:.**

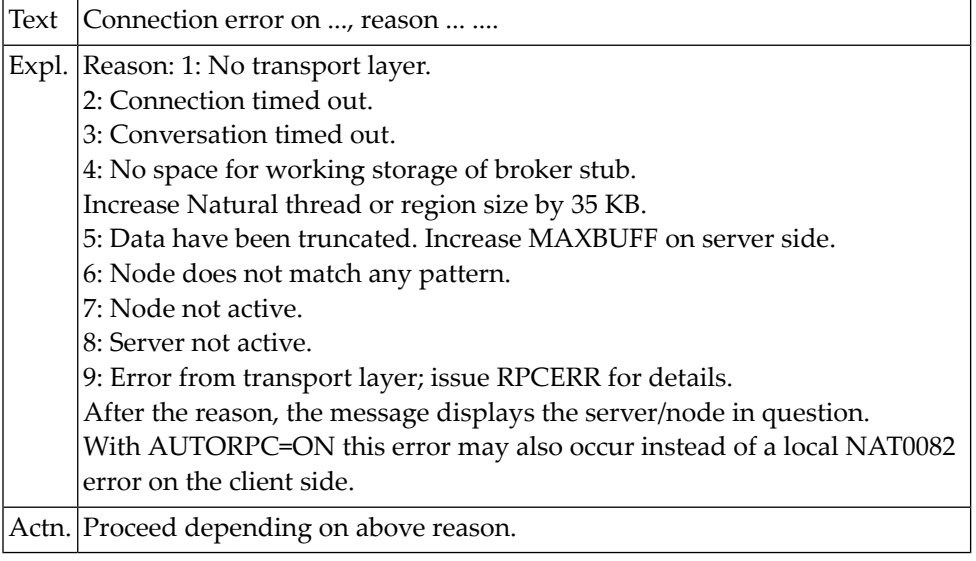

#### **NAT6972: Directory error on :1:, reason :2: :3:.**

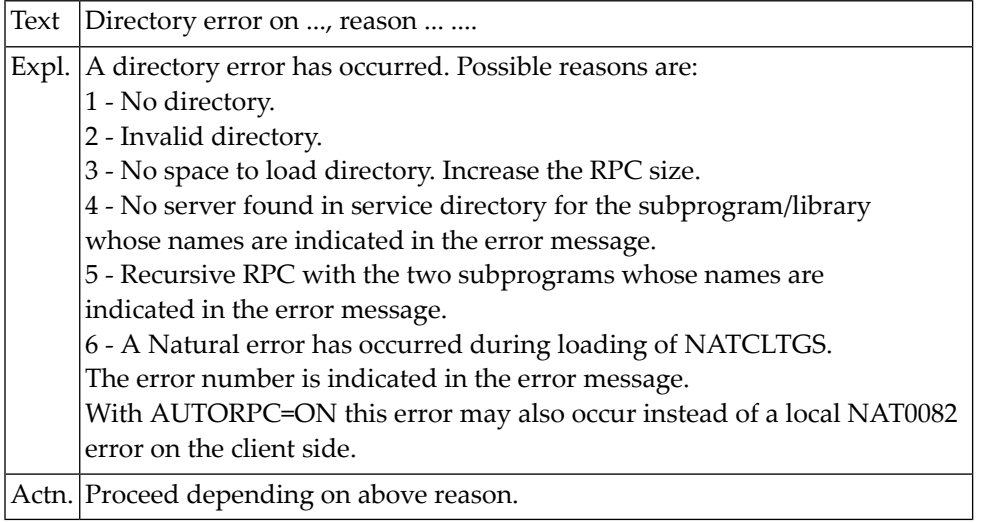

#### **NAT6973: Conversation error on :1:, reason :2: :3:.**

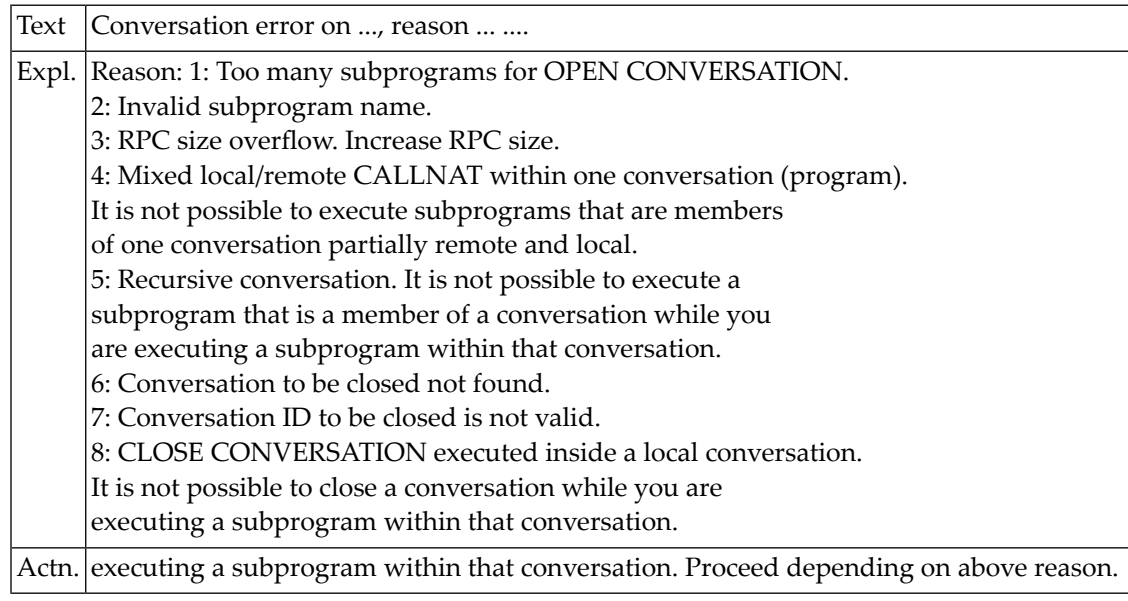

#### **NAT6974: Conversion error on :1:, reason :2: :3:.**

Text  $\vert$  Conversion error on :1:, reason :2: :3:.

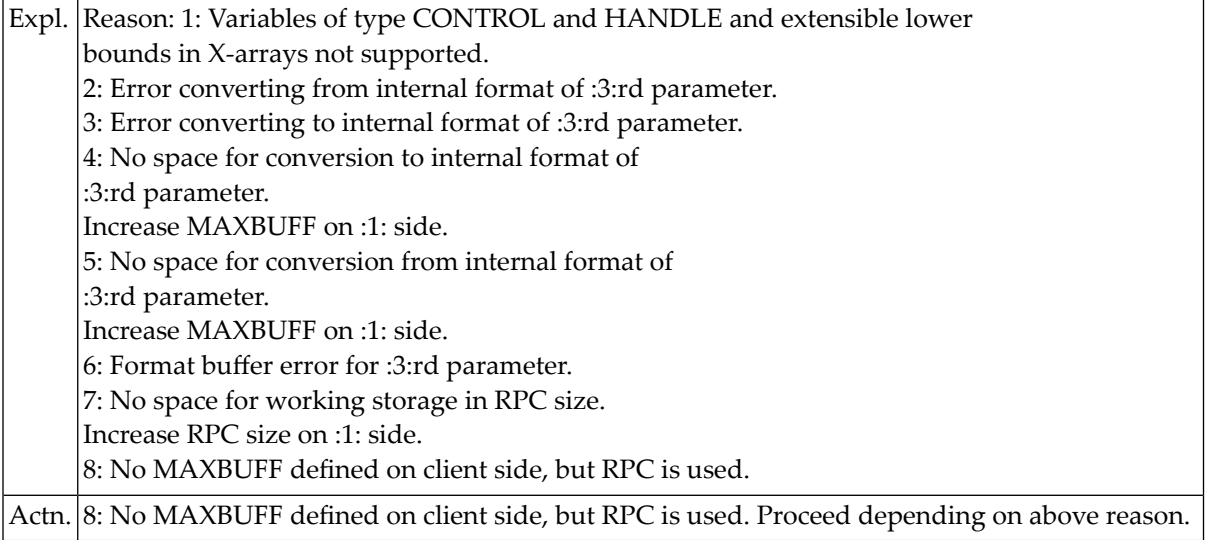

#### **NAT6975: Security error on :1:, reason :2: :3:.**

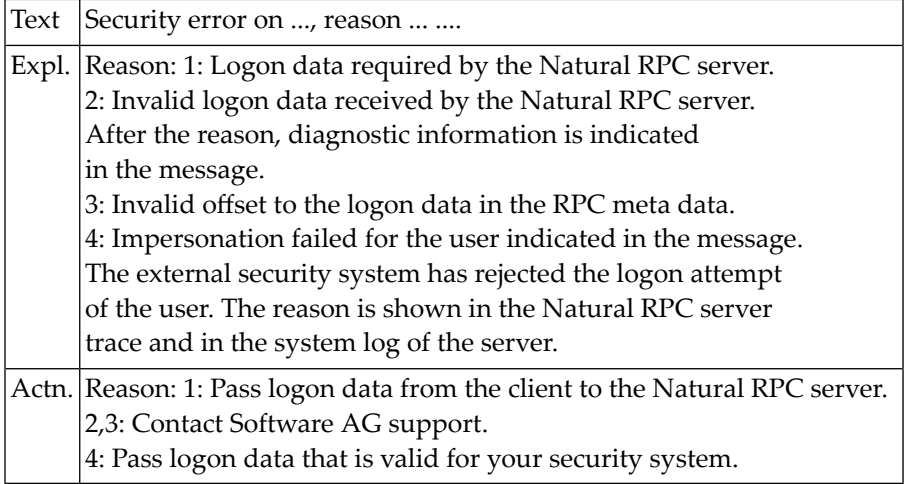

#### **NAT6976: Context error on :1:, reason :2: :3:.**

Text Context error on ..., reason ... ....

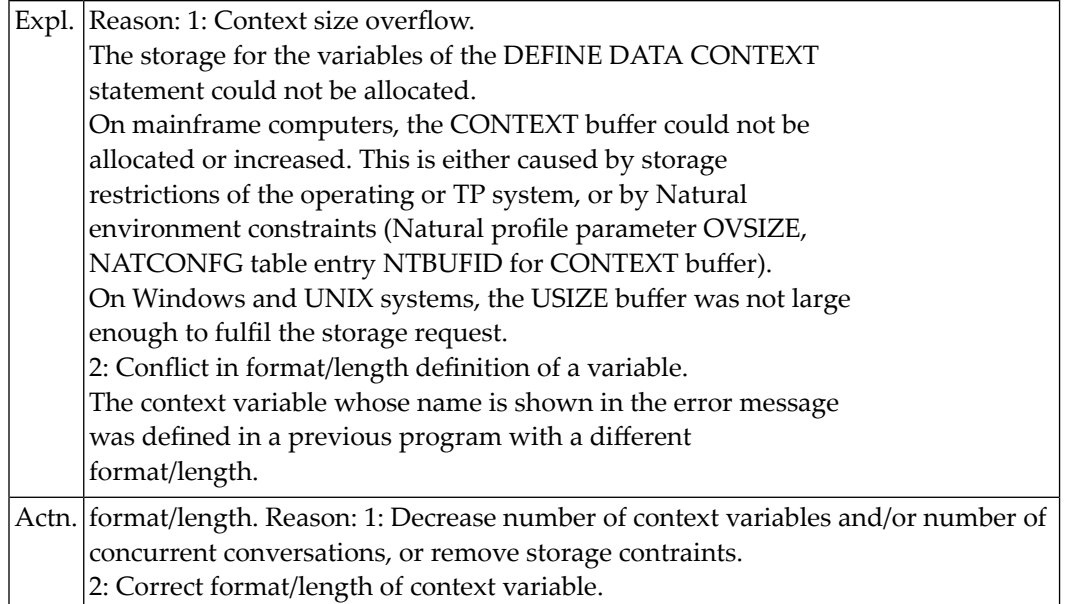

#### **NAT6977: EntireX RPC error on :1:, reason :2: :3:.**

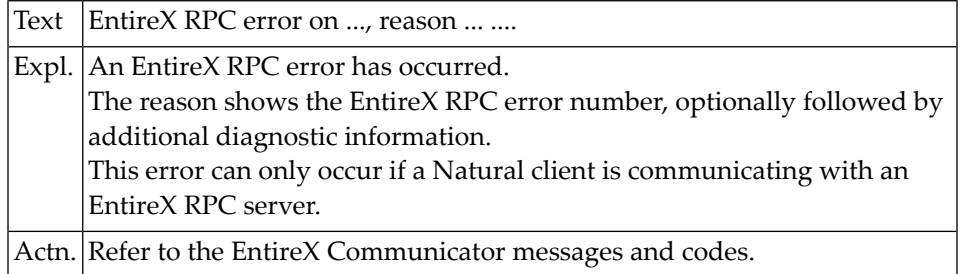

#### **NAT6978: RPC protocol error on :1:, reason :2: :3:.**

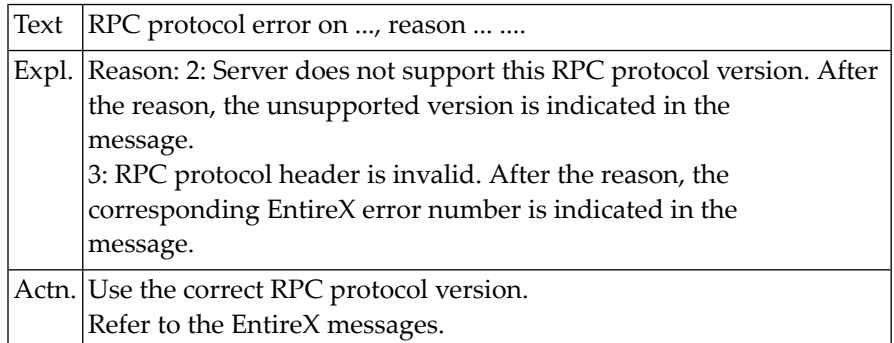

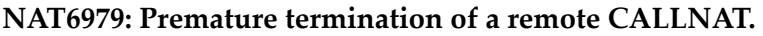

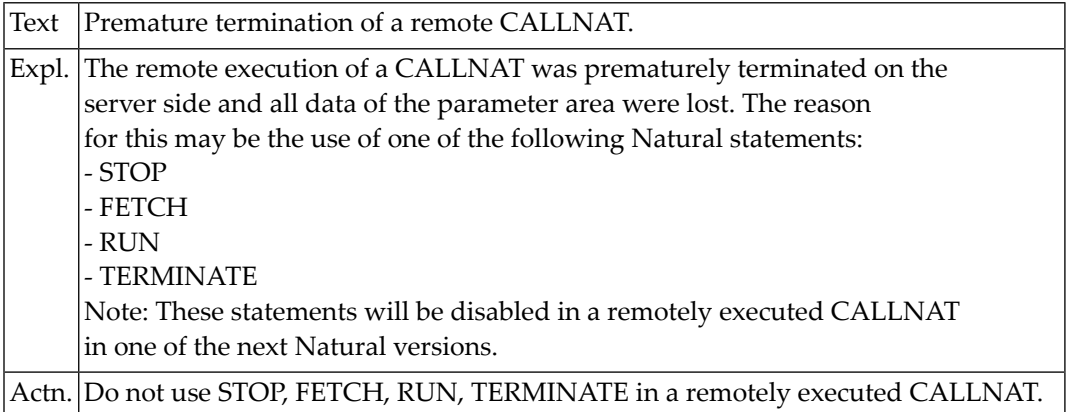

## **NAT7000: Invalid value specified for dynamic parameter :1:.**

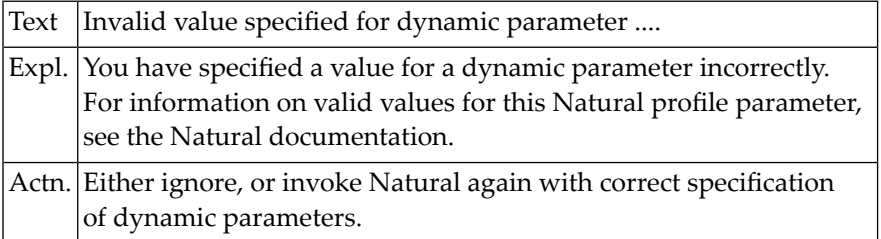

## **119 Natural System Error Messages 7001-7050**

#### **NAT7001: Value for dynamic parameter :1: must be :2:-:3:.**

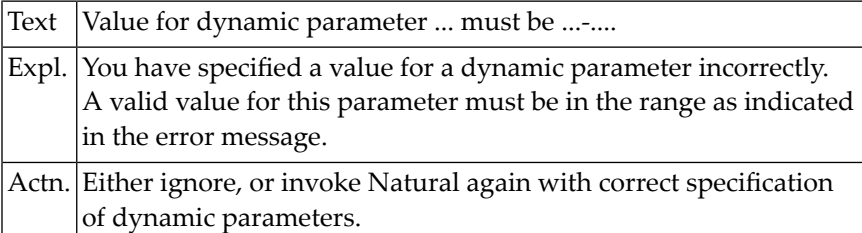

#### **NAT7002: Value for dynamic parameter :1: must be :2:-:3: or 0.**

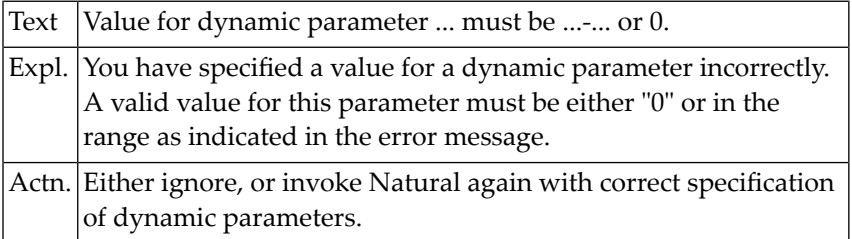

#### **NAT7003: Value for dynamic parameter :1: must be 1 special character.**

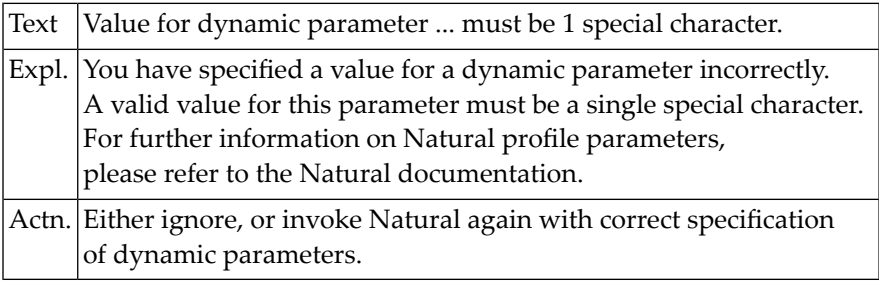

#### **NAT7004: Value for dynamic parameter :1: must be numeric.**

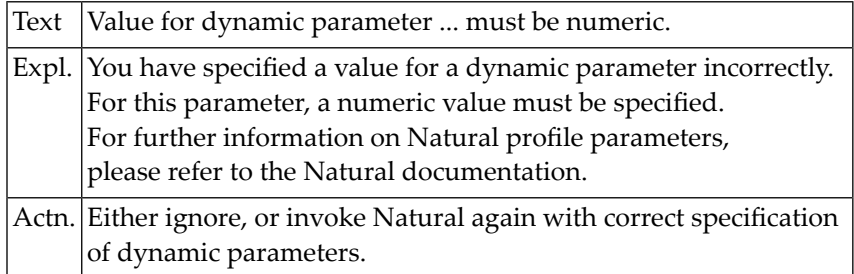

#### **NAT7005: Value for dynamic parameter :1: must be :2: characters.**

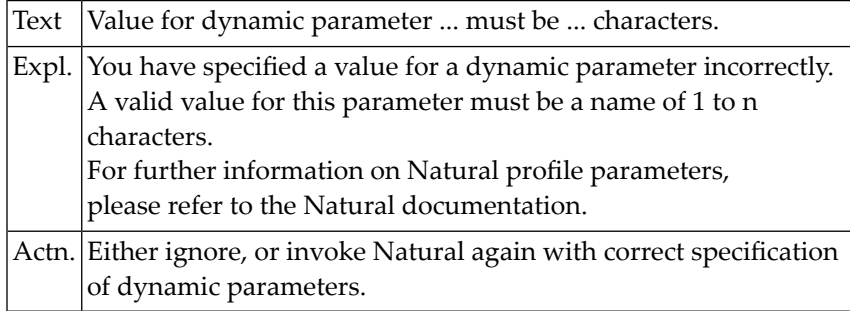

#### **NAT7006: Value for dynamic parameter :1: must be 1 character.**

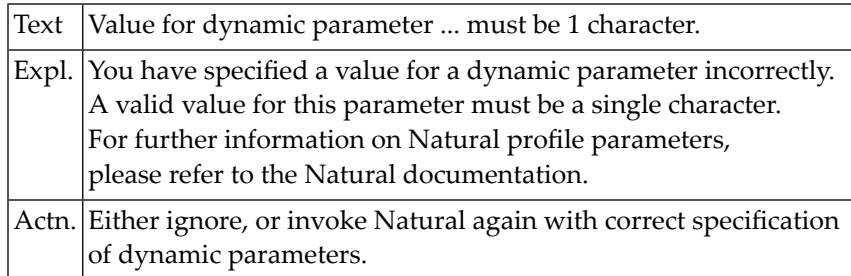

#### **NAT7007: Value for dynamic parameter :1: must be :2: or :3:.**

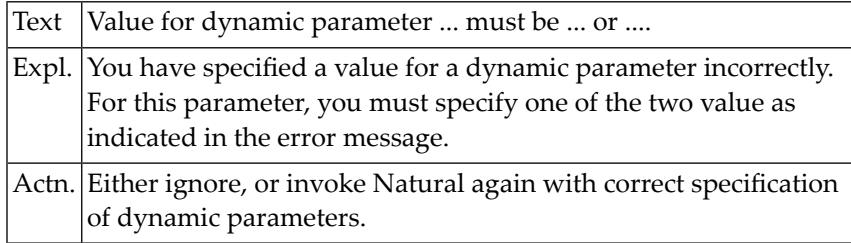

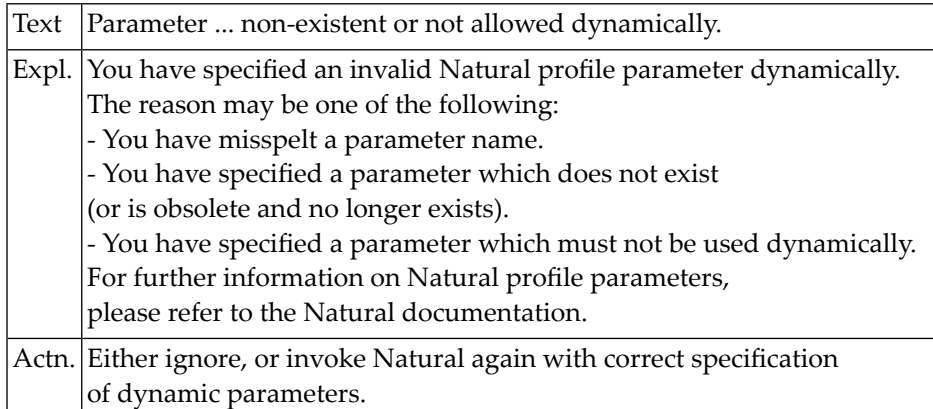

#### **NAT7008: Parameter :1: non-existent or not allowed dynamically.**

#### **NAT7009: Element missing in value list for parameter :1:.**

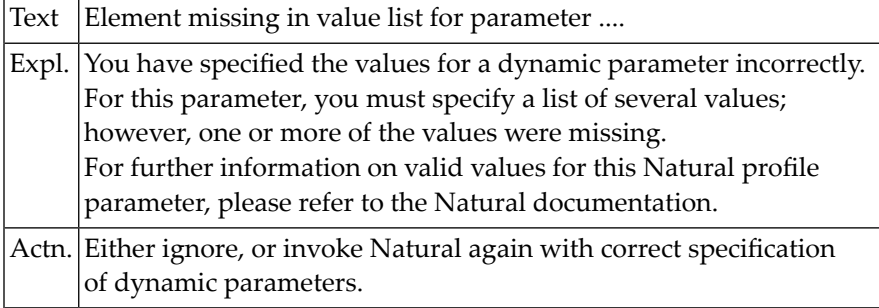

## **NAT7010: Too many elements in value list for parameter :1:.**

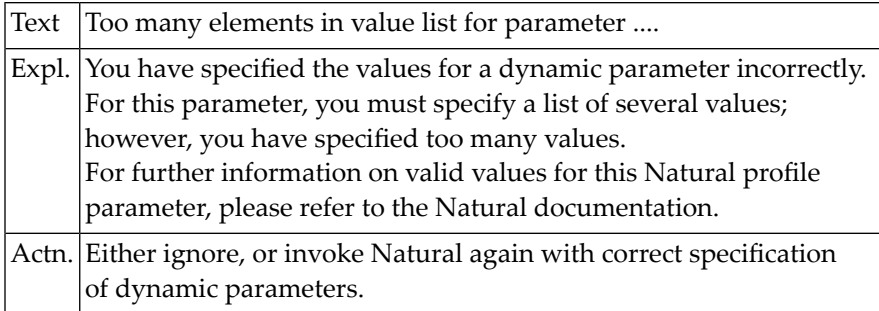

#### **NAT7011: ")" missing after values list for parameter :1:.**

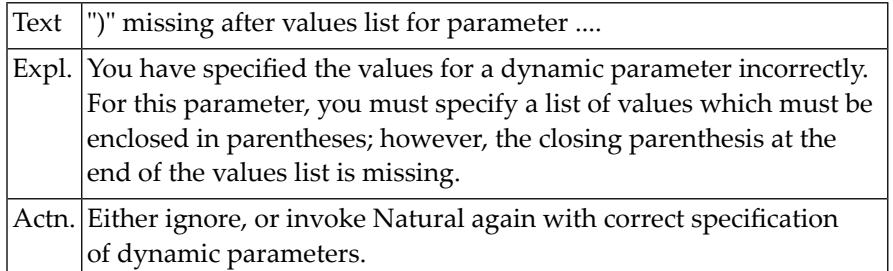

#### **NAT7012: Value for parameter :1: must be a list of elements.**

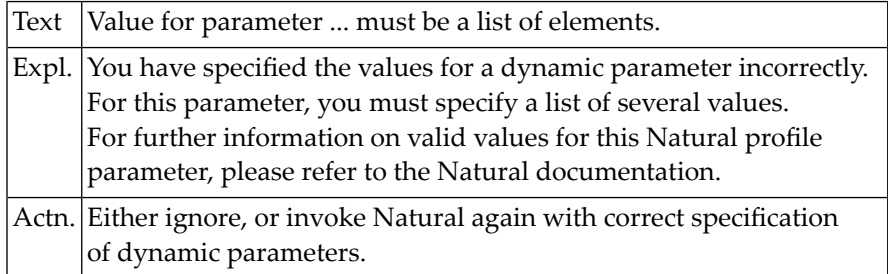

#### **NAT7013: The parameter module :1: does not exist.**

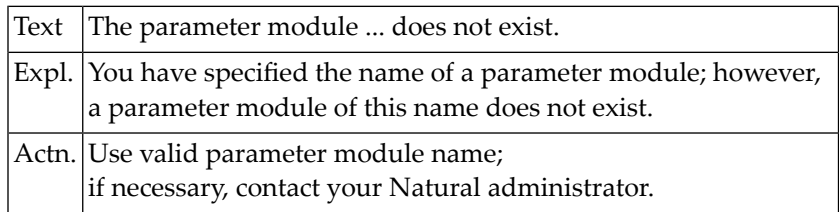

#### **NAT7014: The parameter module :1: is invalid.**

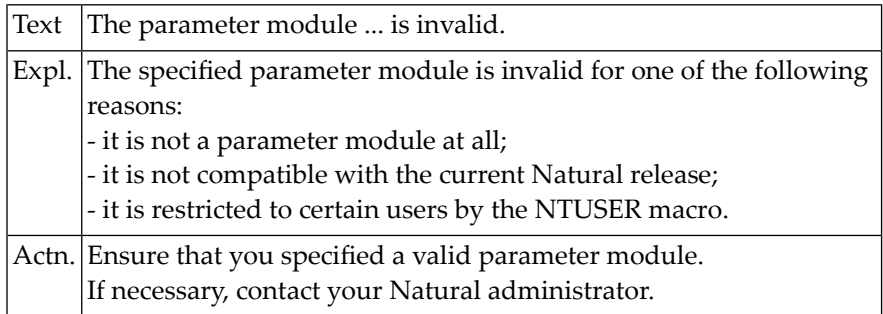

#### **NAT7015: Value for dynamic parameter :1: must be hexadecimal.**

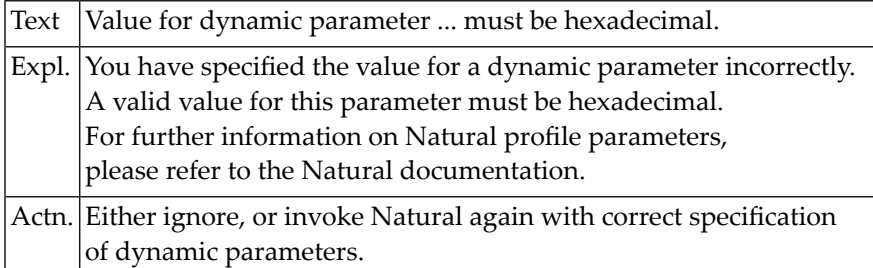

#### **NAT7016: Parameter :1: may only be specified up to :2: times.**

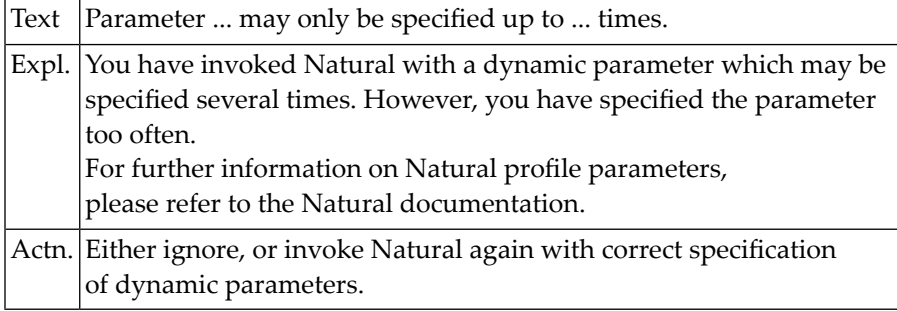

#### **NAT7017: User ID :1: not authorized to use this parameter string.**

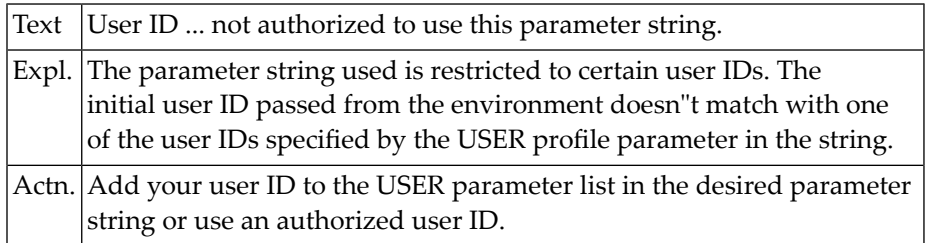

#### **NAT7018: Delimiter \*/ missing at end of profile parameter comment.**

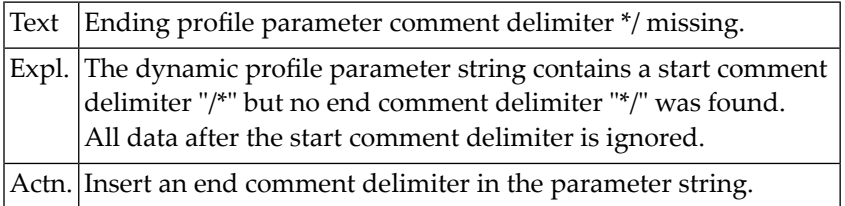

#### **NAT7019: Code page :1: invalid or not defined.**

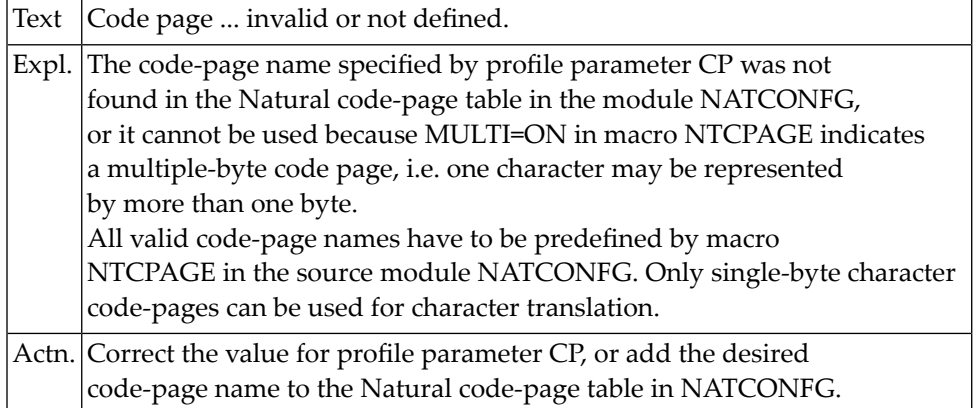

#### **NAT7020: Value for dynamic parameter :1: already used by :2:.**

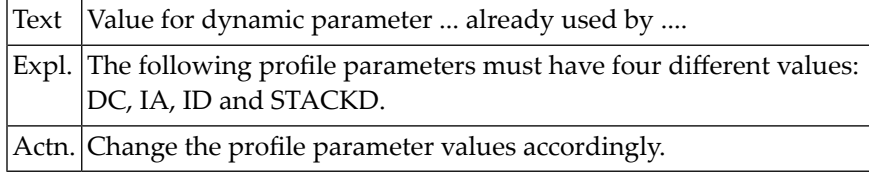

#### **NAT7021: Character translation parameter :1: ignored due to CFICU=ON.**

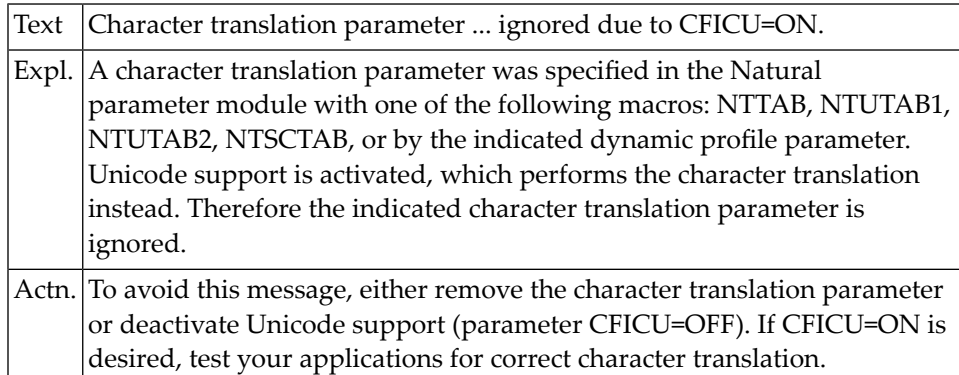

#### **NAT7022: Code page support requires parameter setting CFICU=ON.**

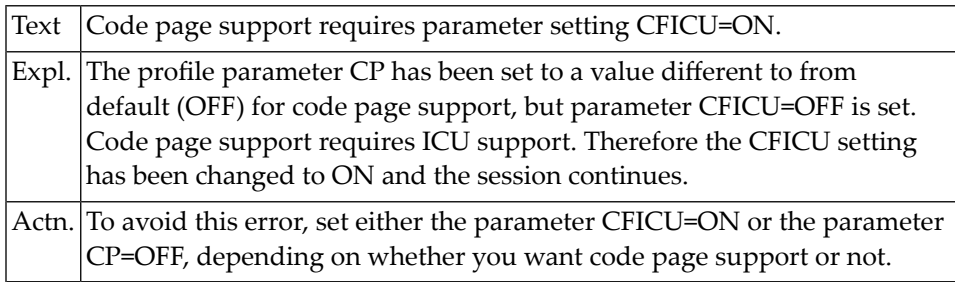

#### **NAT7043: Value for dynamic parameter KEY incorrectly specified.**

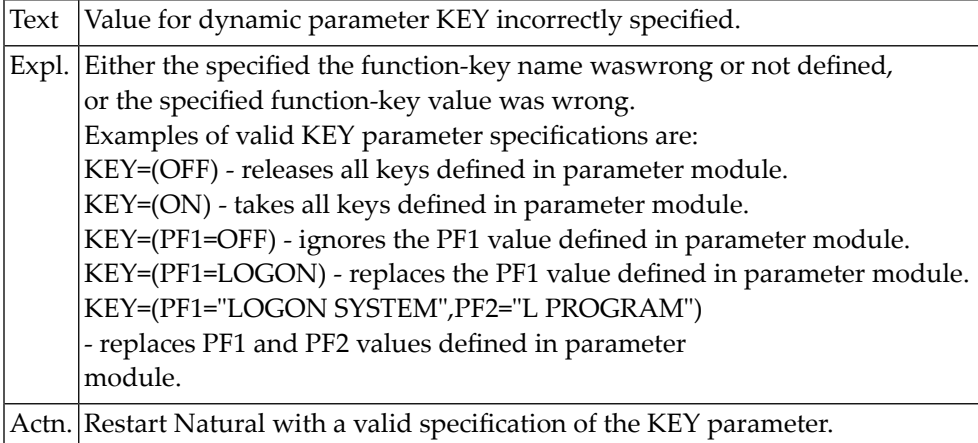

## **NAT7050: The product license module is missing or invalid.**

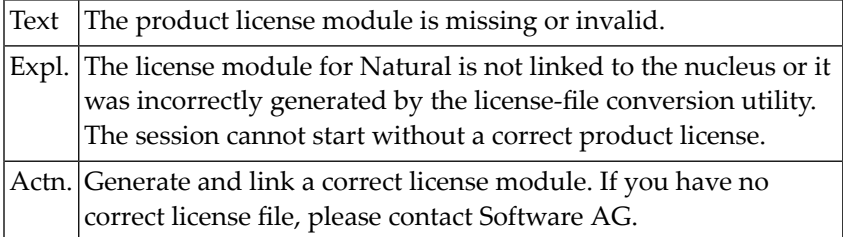
## **120 Natural System Error Messages 7051-7100**

### **NAT7051: The product license key is invalid.**

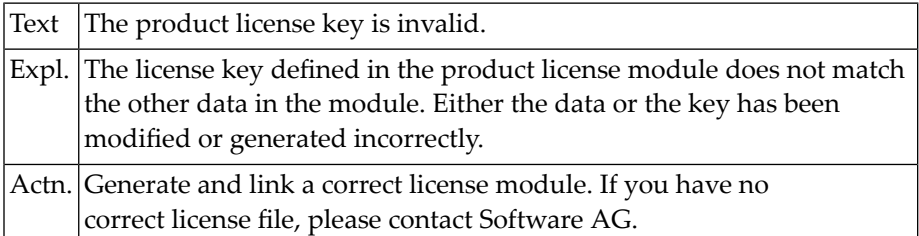

### **NAT7052: The product license is not for :1:.**

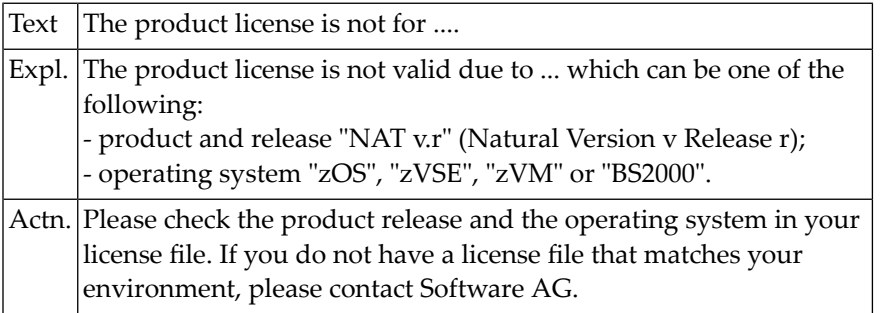

### **NAT7053: The product license has expired on :1:.**

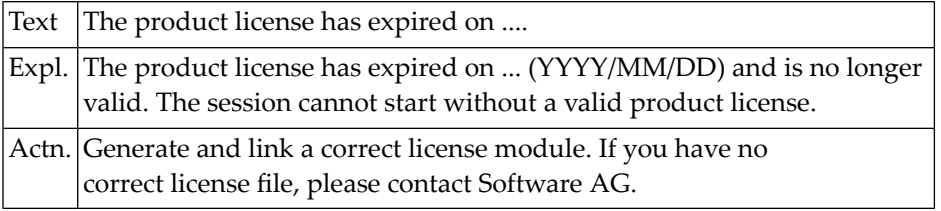

### **NAT7054: The price unit value of your product license is invalid.**

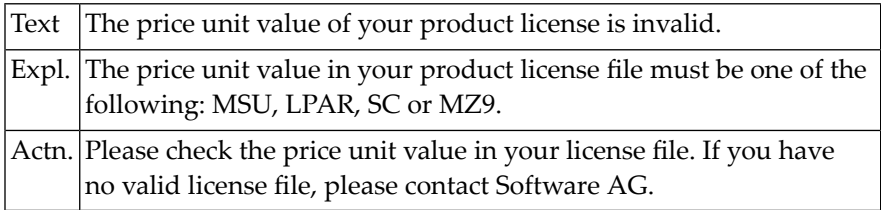

### **NAT7055: CPU-ID :1: is not defined in your product license.**

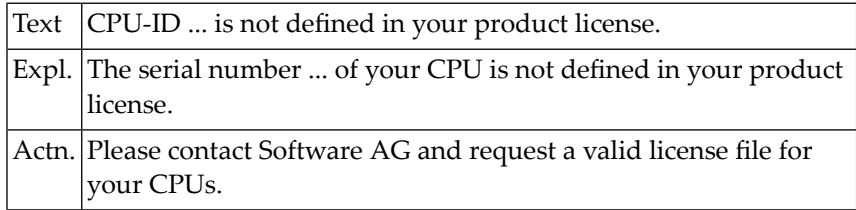

### **NAT7056: LPAR name :1: is not defined in your product license.**

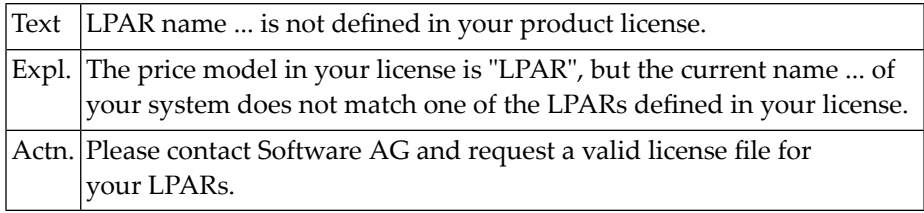

### **NAT7057: Machine capacity higher than MSUs in your product license.**

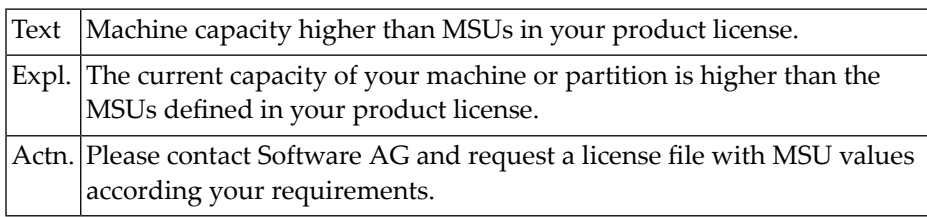

### **NAT7058: The product license will expire on :1:.**

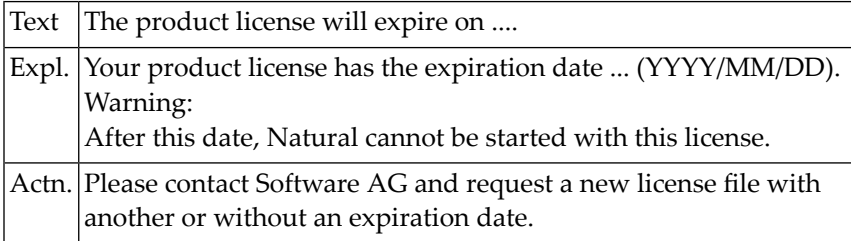

# **121 Natural System Error Messages 7151-7200**

### **NAT7200: NATSPOOL: :1: error :2: accessing spool file.**

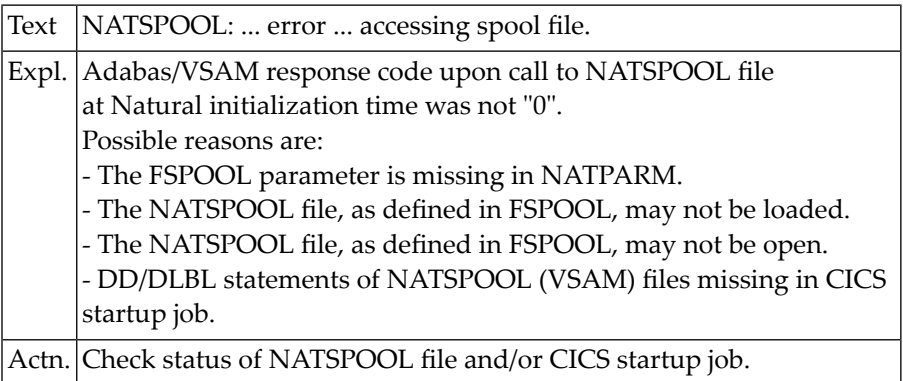

# **122 Natural System Error Messages 7201-7250**

### **NAT7201: NATSPOOL: User profile :1: not found.**

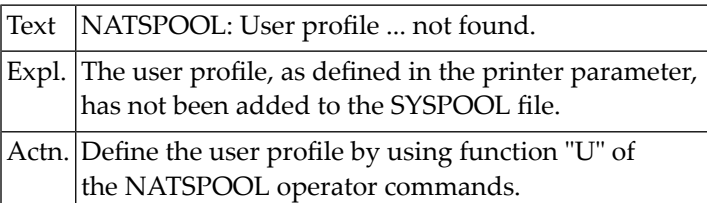

### **NAT7202: NATSPOOL: Logical printer profile :1: not found.**

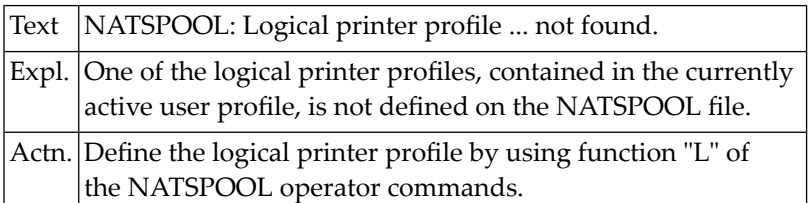

## **123 Natural System Error Messages 7351-7400**

#### **NAT7386: Invalid :1: level :2: must be at least :3:.**

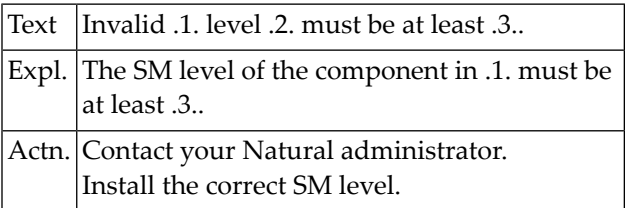

### **NAT7387: The Natural for DB2 parameter module is not linked.**

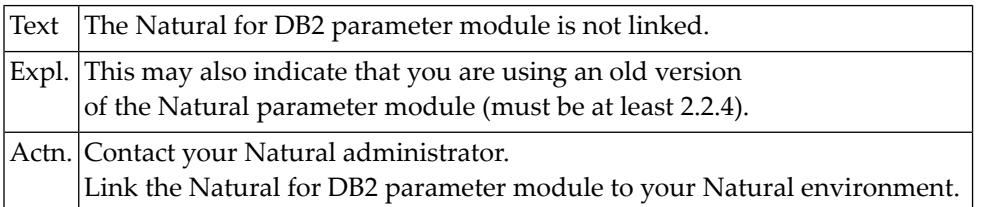

### **NAT7388: Natural SQL interface not active. SQL calls not possible.**

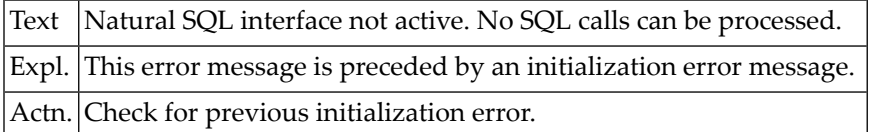

### **NAT7389: Natural SQL interface active without file server.**

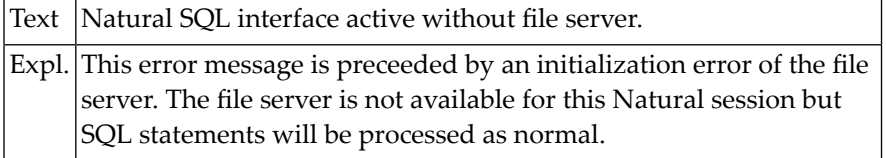

### **NAT7390: :1: not linked / not found.**

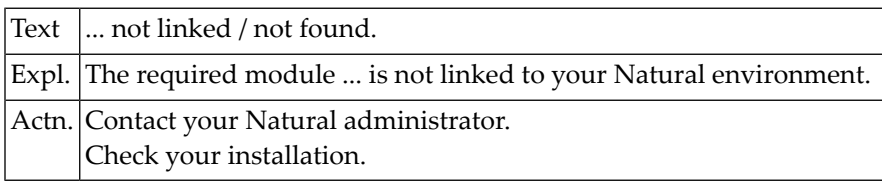

### **NAT7391: DB2SIZE parameter must be set to at least :1:.**

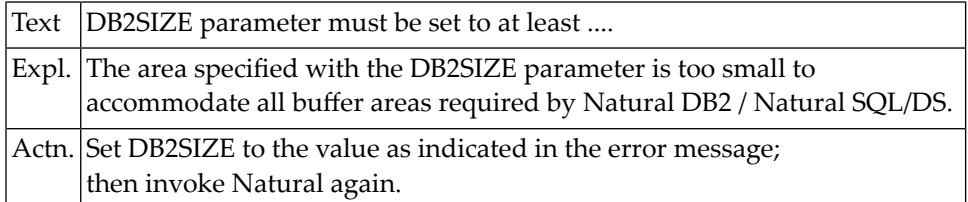

### **NAT7392: GETMAIN for DB2SIZE failed.**

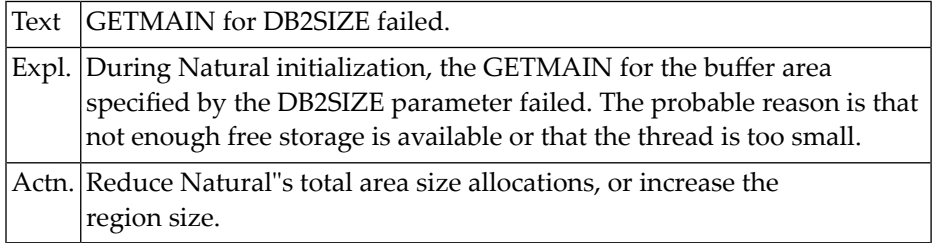

### **NAT7393: File server initialization error :1:.**

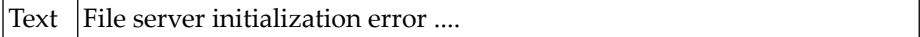

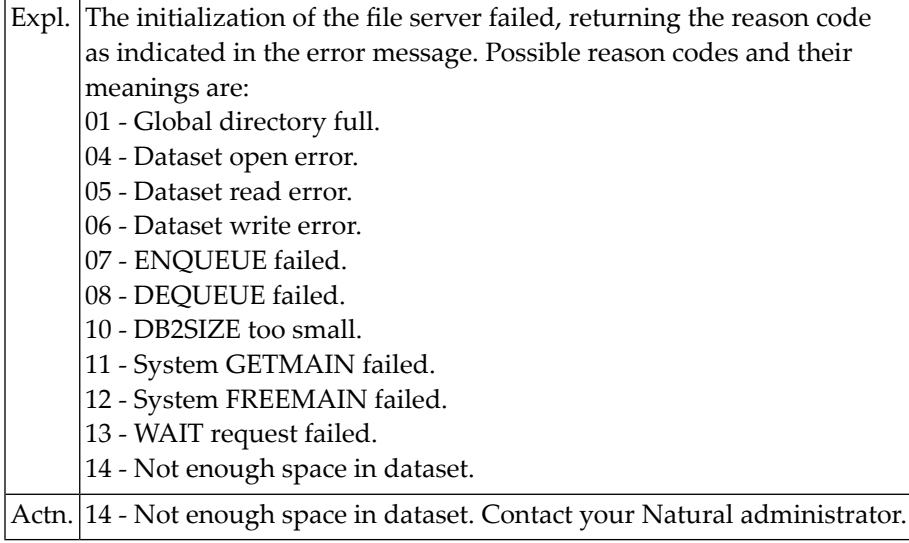

### **NAT7394: Load of DB2COMRE failed.**

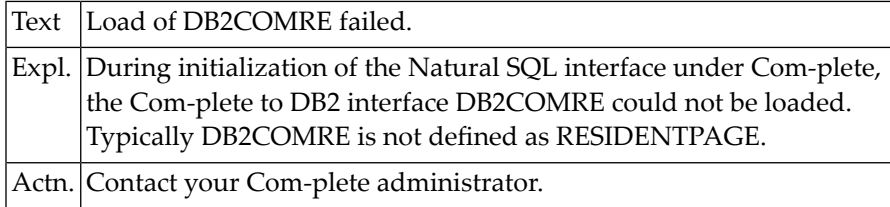

### **NAT7395: Natural must be started via NDLSINIB in DSNMTV01.**

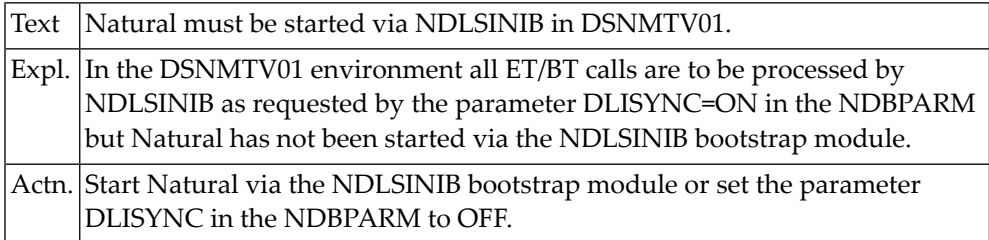

### **NAT7396: User area has been modified.**

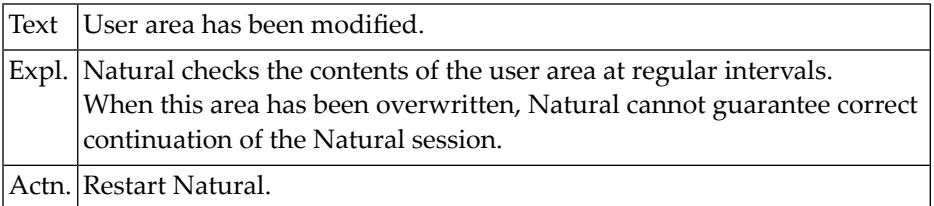

### **NAT7397: System file has been modified.**

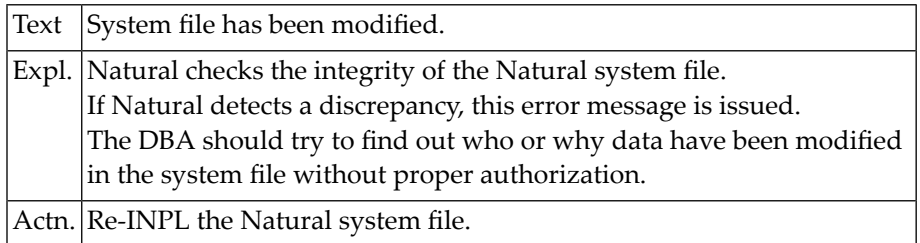

### **NAT7398: Natural nucleus SM level does not agree with system file.**

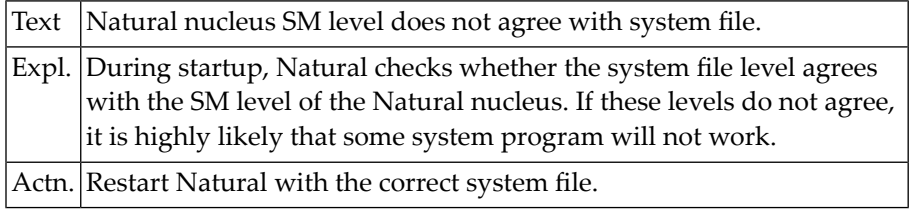

### **NAT7399: Natural system file information missing.**

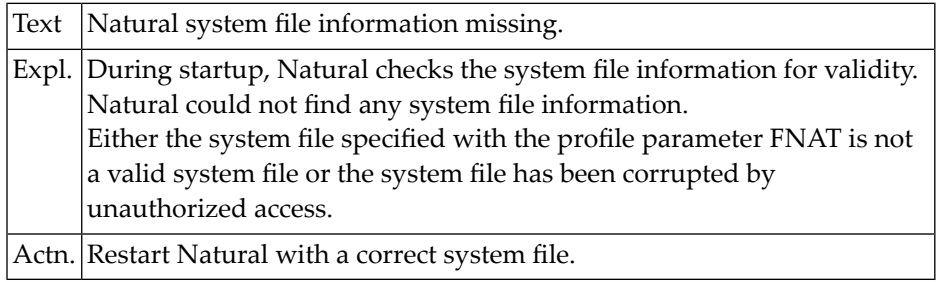

### **124 Natural System Error Messages 7401-7450**

### **NAT7402: No dynamic parameters allowed.**

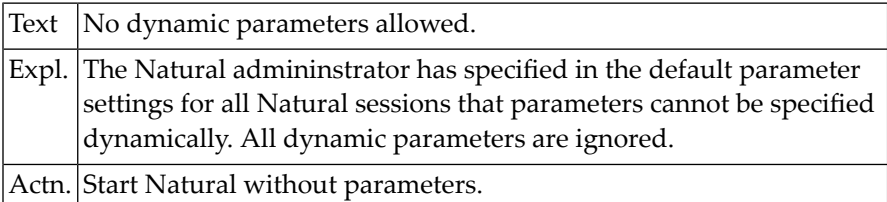

### **NAT7403: Specified profile :1: not found. DB/FNR :2:/:3:.**

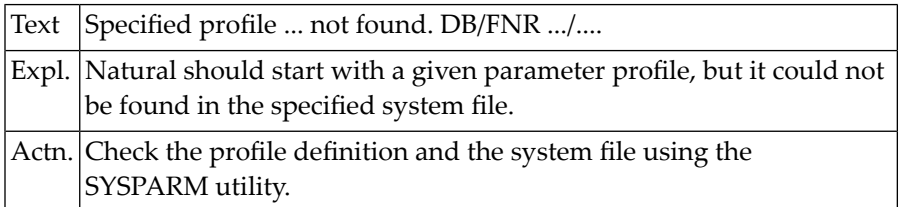

### **NAT7404: Automatic time adjustment (TD=AUTO) failed.**

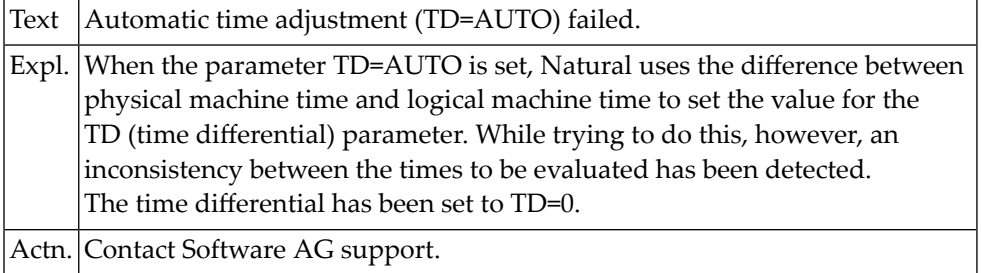

### **NAT7405: Product of LS and PS parameters must not exceed 32760.**

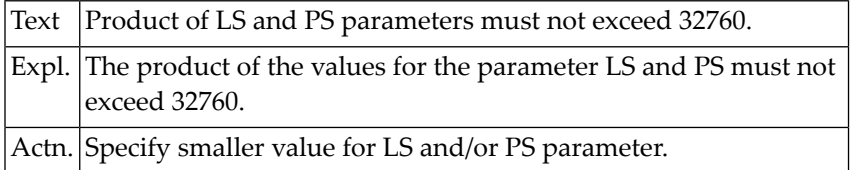

### **NAT7406: Error when reading profile :1:. DB/FNR/RSP :2:/:3:/:4:.**

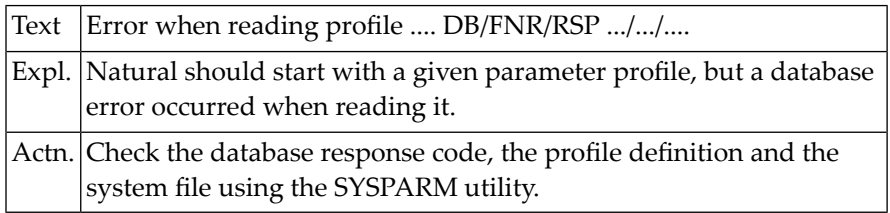

### **NAT7407: Time zone :1: not defined.**

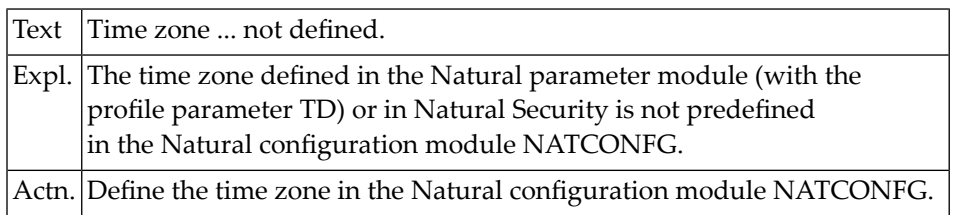

# **125 Natural System Error Messages 7501-7550**

### **NAT7508: Compression table full.**

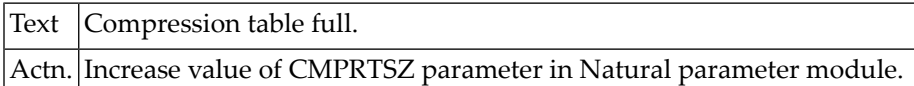

### **NAT7509: GETMAIN failed for Entire.**

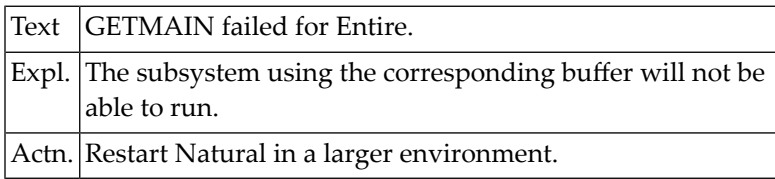

#### **NAT7510: GETMAIN failed for CON-NECT.**

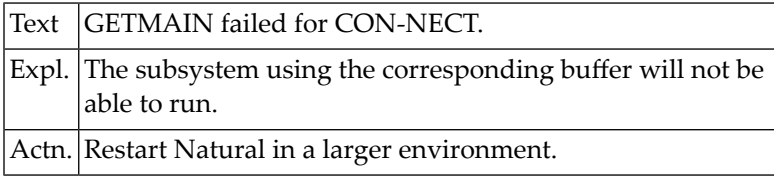

### **NAT7511: GETMAIN failed for TRS.**

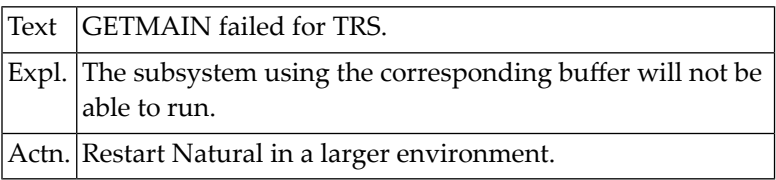

### **NAT7512: GETMAIN failed for VSAM.**

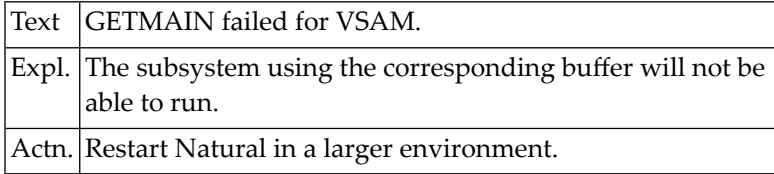

### **NAT7513: GETMAIN failed for EDITOR.**

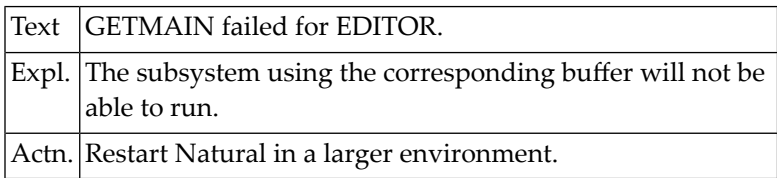

### **NAT7514: GETMAIN failed for PROCESS (ASIZE).**

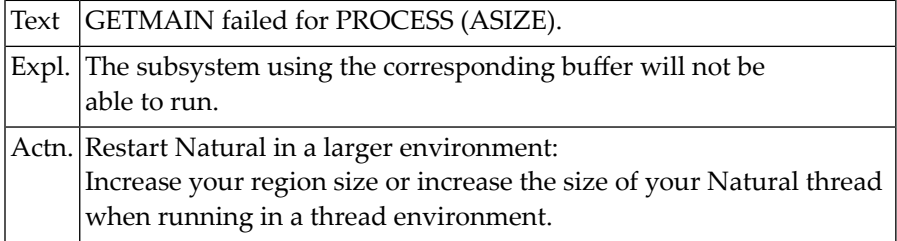

### **NAT7515: GETMAIN failed for DEBUG.**

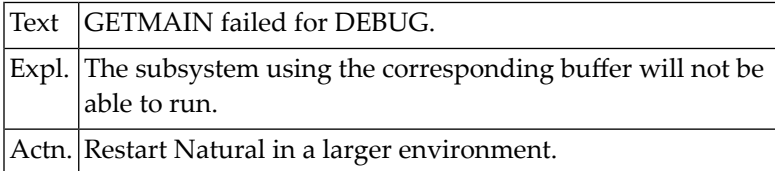

### **NAT7516: GETMAIN failed for PC-CONNECTION.**

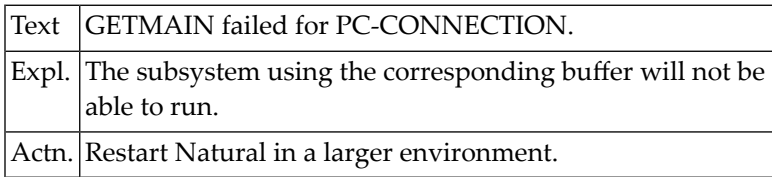

### **NAT7540: GETMAIN failed for DB2.**

Text GETMAIN failed for DB2.

### **NAT7543: GETMAIN failed for USERBUF buffer.**

#### Text GETMAIN failed for USERBUF buffer.

#### **NAT7544: GETMAIN request failed for :1:.**

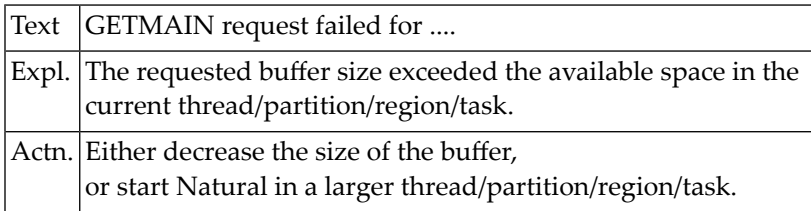

### **NAT7545: GETMAIN of :1: for :2: buffer failed (:3:/:4:).**

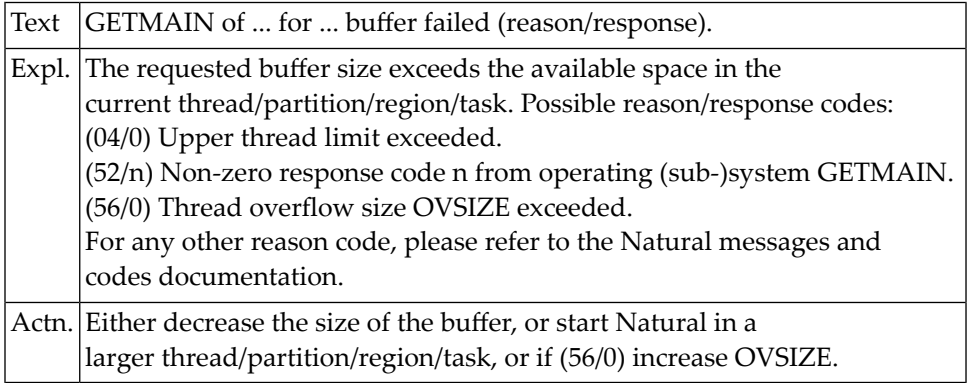

#### **NAT7546: FREEMAIN for :1: buffer failed (:2:/:3:).**

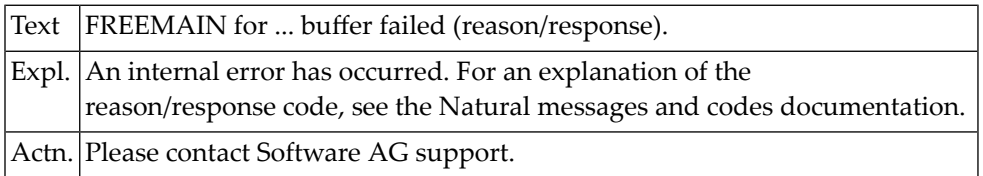

### **NAT7547: GETMAIN failed for :1: buffer - :2: unavailable.**

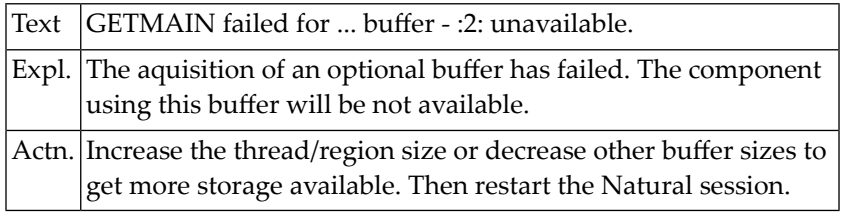

### **NAT7548: :1: unavailable, reason/reason code :2:/:3:.**

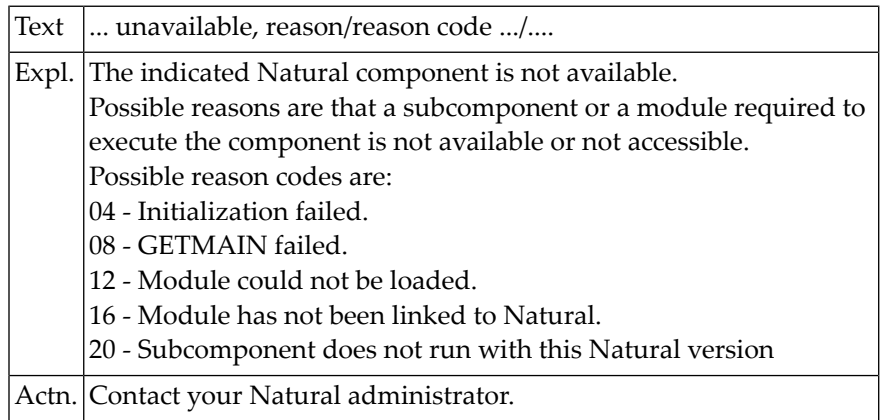

## **126 Natural System Error Messages 7551-7600**

### **NAT7600: :1: locked by :2:.**

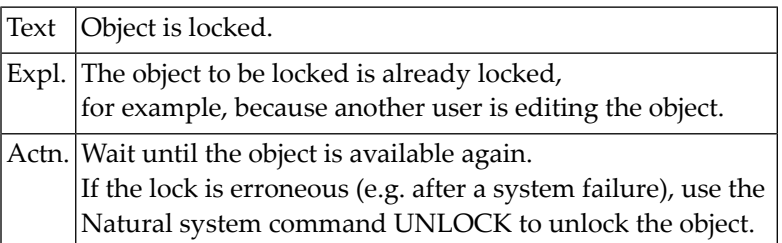

# **127 Natural System Error Messages 7601-7650**

### **NAT7601: Error in Application Manager.**

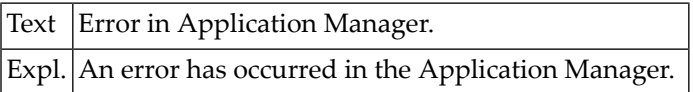

## **128 Natural System Error Messages 7651-7700**

### **NAT7660: Connect to server :1: port :2: failed; socket code :3:.**

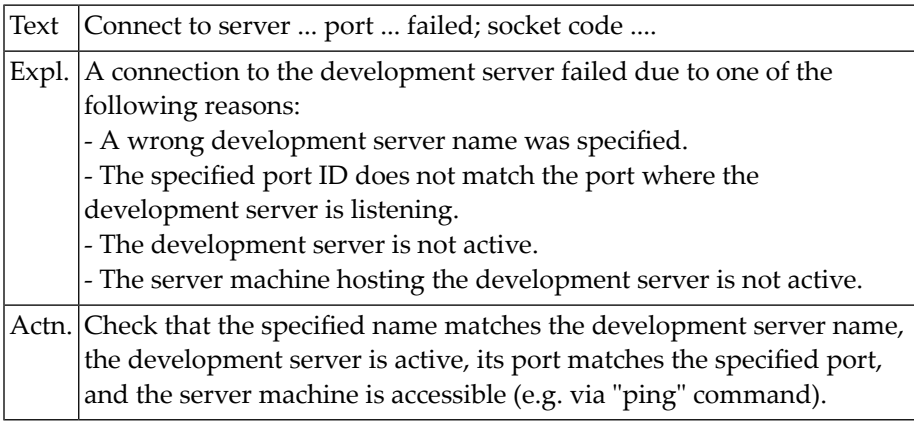

### **NAT7661: Protocol mismatch of Server Nat :1: (:2:) and Nat Studio (:3:)**

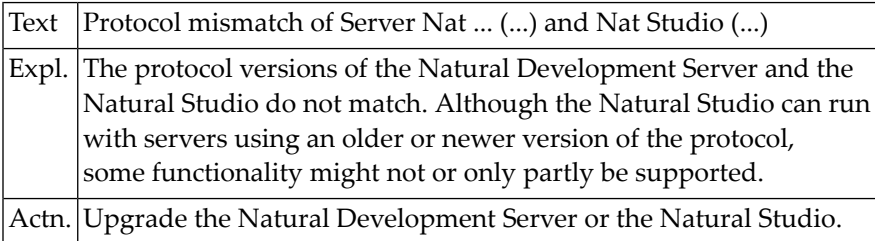

### **NAT7662: Development server file for application :1: not unique.**

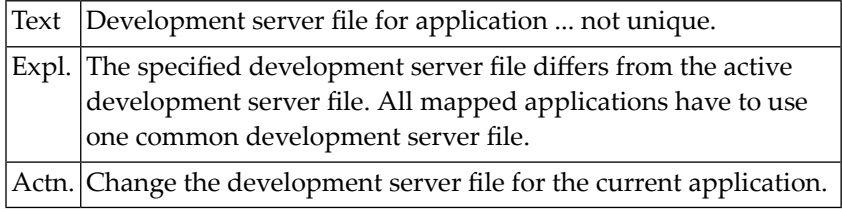

### **NAT7663: Connection to NDV server lost or network failure.**

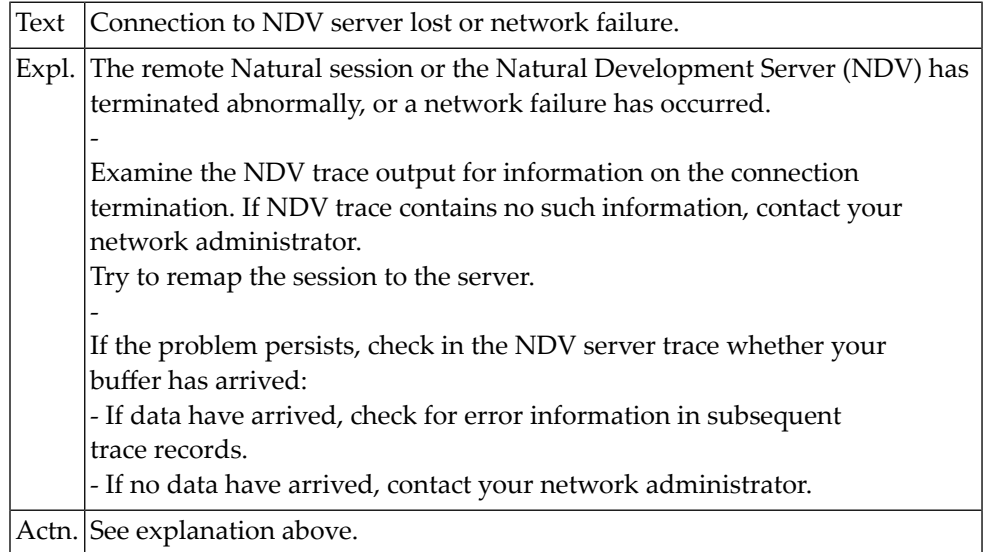

### **NAT7664: Command not applicable within the current context.**

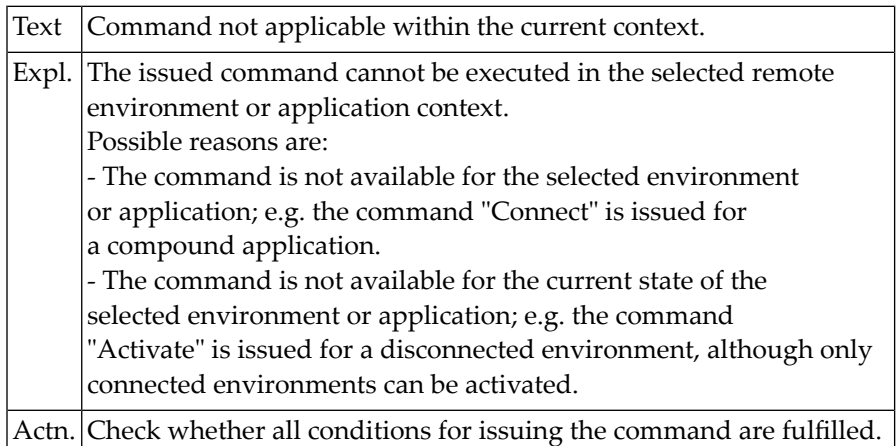

### **NAT7665: Command not supported by Natural Development Server.**

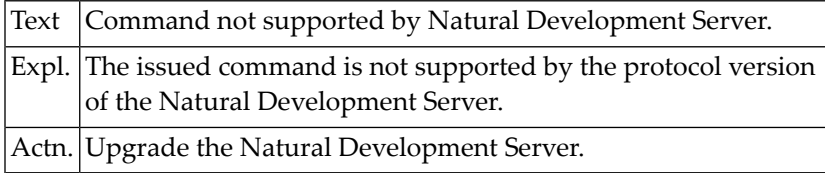

### **NAT7666: Invalid value specified.**

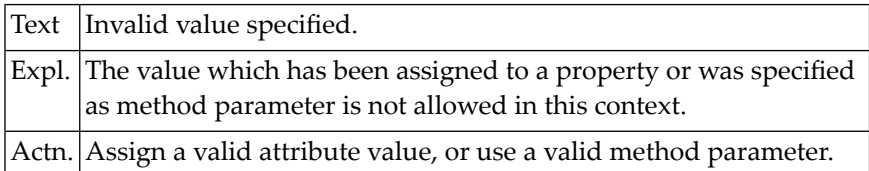

#### **NAT7667: Natural :1: cannot be used to access NDV server.**

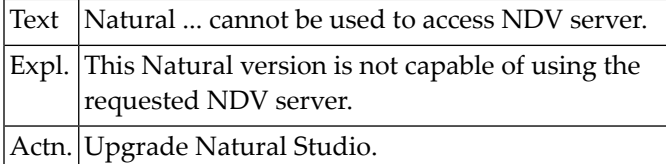

### **NAT7668: Environment name :1: already exists.**

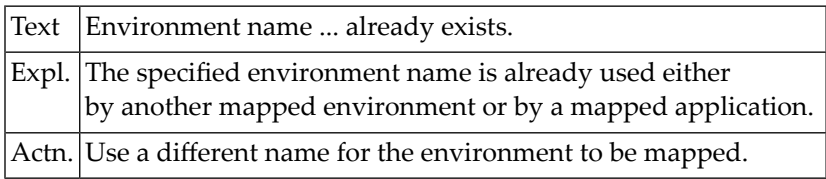

### **NAT7669: Function not available, because :1: is not installed.**

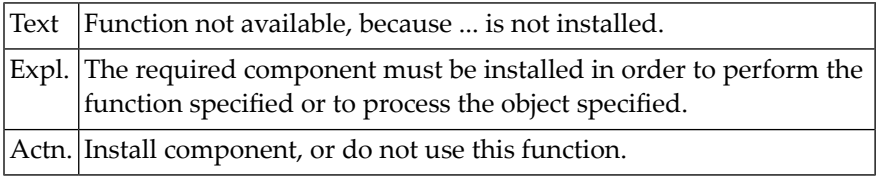

### **NAT7670: Remote Debug could not be started: :1:**

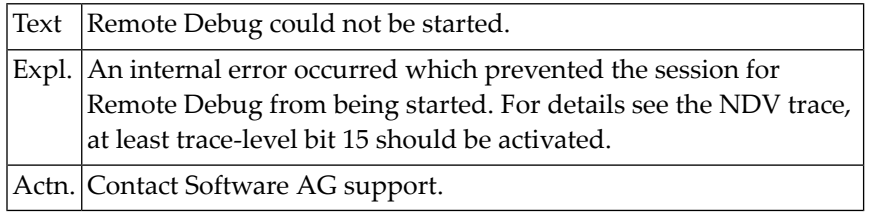

### **NAT7671: Internal error during Remote Debug, terminating.**

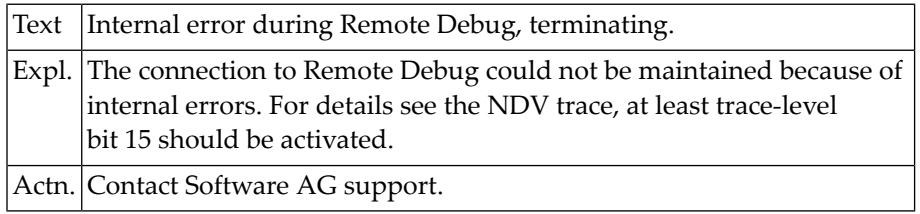

### **NAT7672: Parameter error in MAP/UNMAP command.**

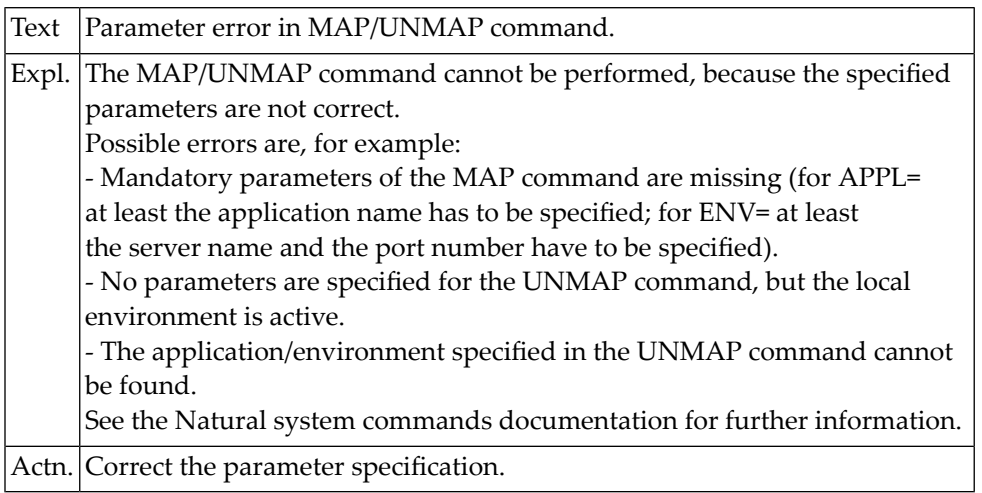

### **NAT7674: The debugger port is already in use.**

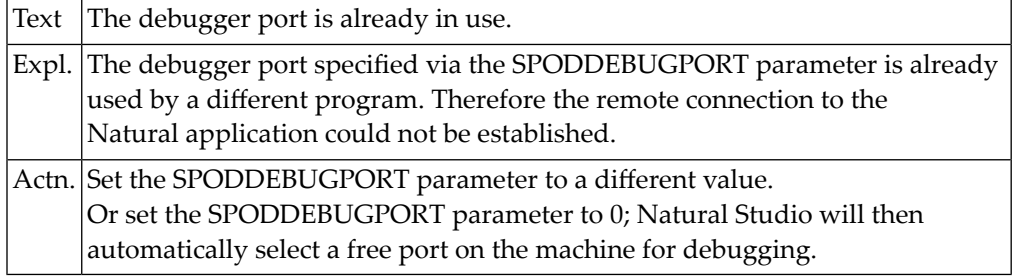

### **NAT7699: :1: locked by :2:.**

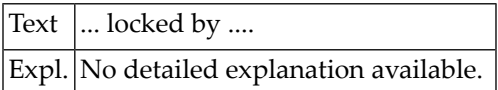

### **129 Natural System Error Messages 7701-7750**

### **NAT7720: Command not applicable in remote environment.**

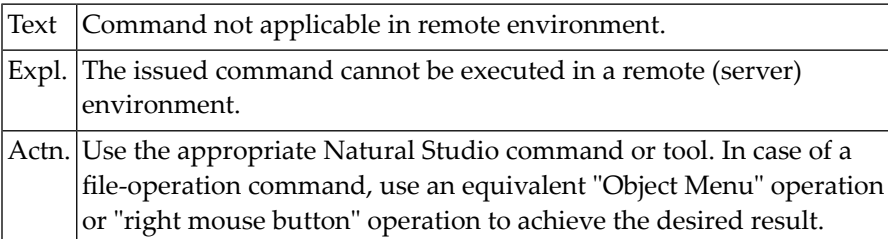

### **NAT7721: Command not applicable within the application context.**

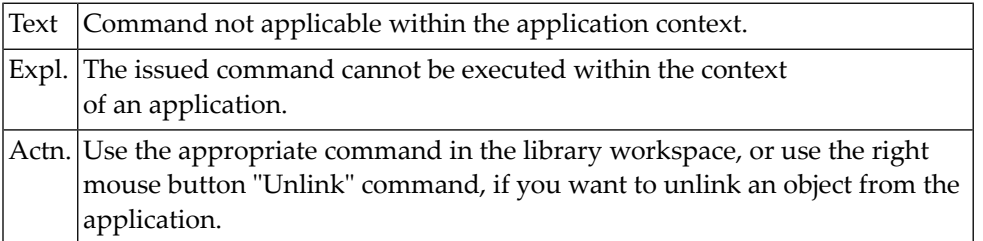

### **NAT7722: Command not applicable in local environment.**

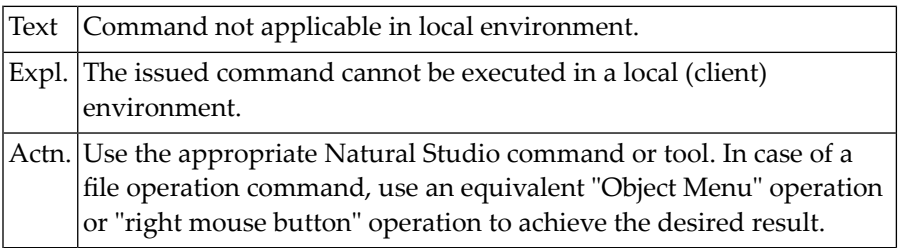

### **NAT7723: Message from server: :1:.**

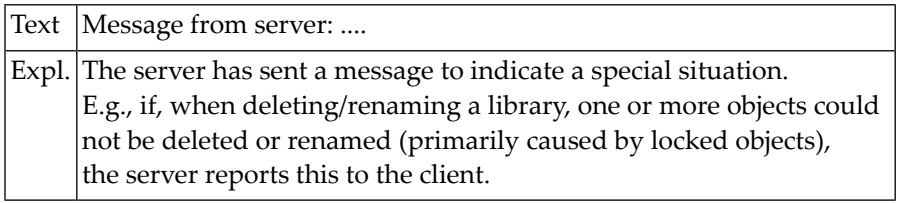

### **NAT7724: Error during session reconnect.**

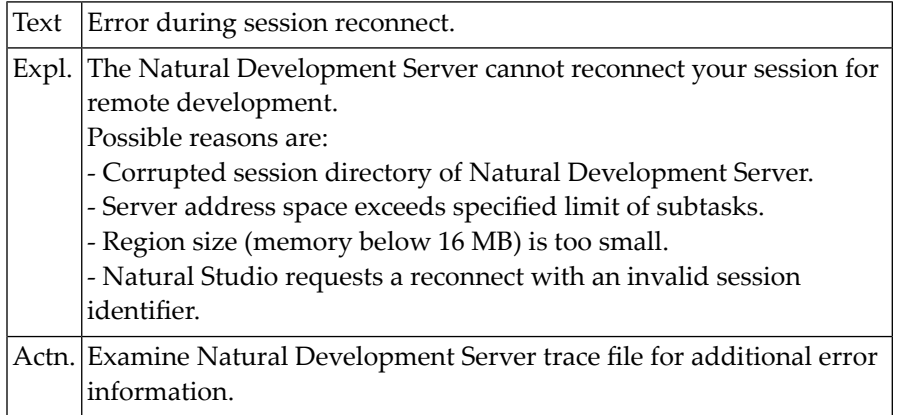

### **NAT7725: Cannot create new session directory entry or subtask.**

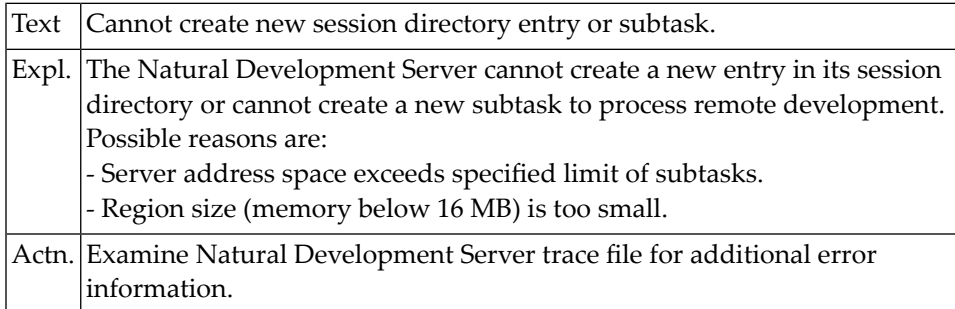

### **NAT7726: New session cannot be initialized.**

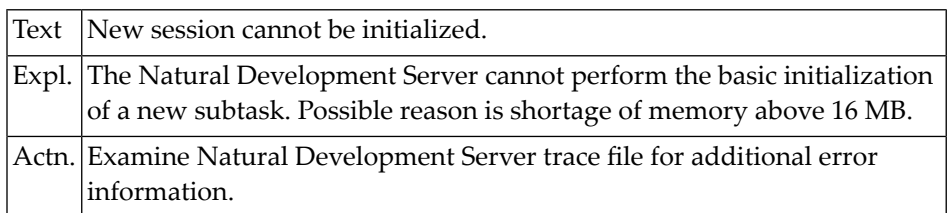

### **NAT7727: Session execution failed.**

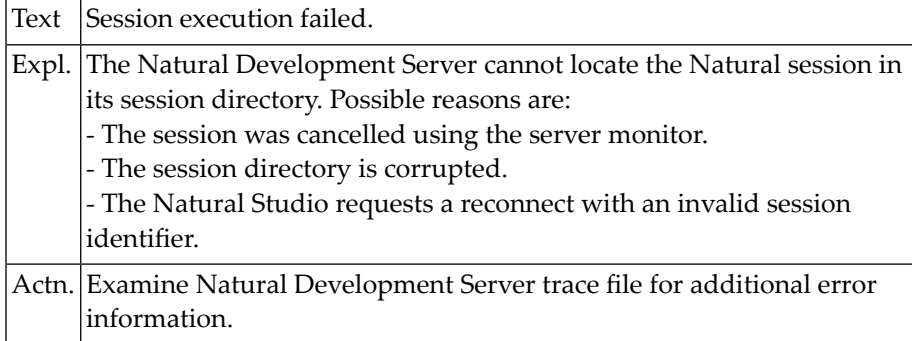

### **NAT7728: I/O execution not allowed.**

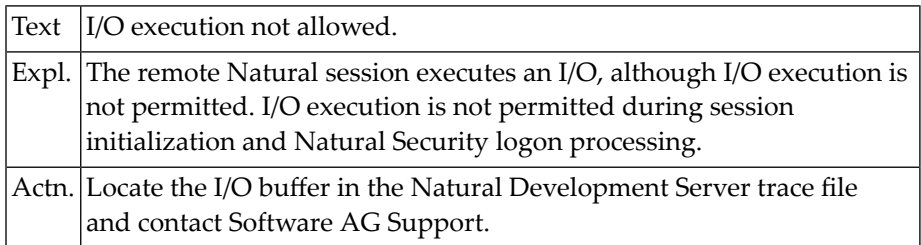

### **NAT7729: Nat. Development Server error - reserved for future use.**

Text Nat. Development Server error - reserved for future use.

### **NAT7730: Error during I/O execution.**

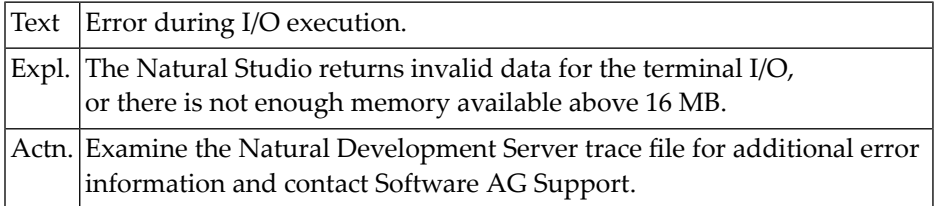

### **NAT7731: Protocol element missing.**

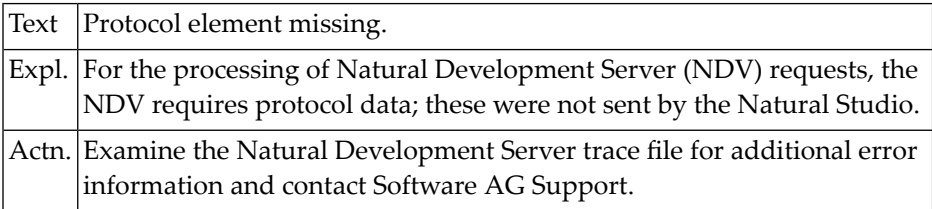

### **NAT7732: NDV not installed on Natural system file.**

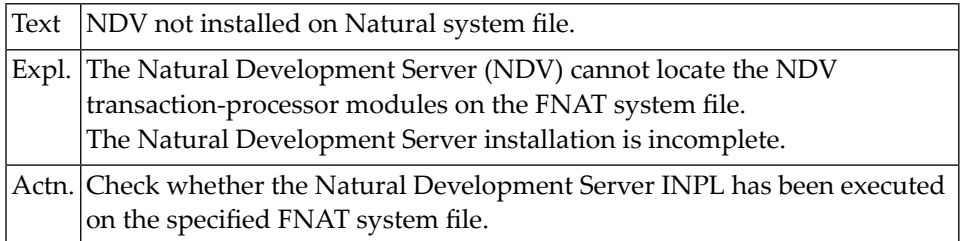

### **NAT7733: Library undefined, LOGON required.**

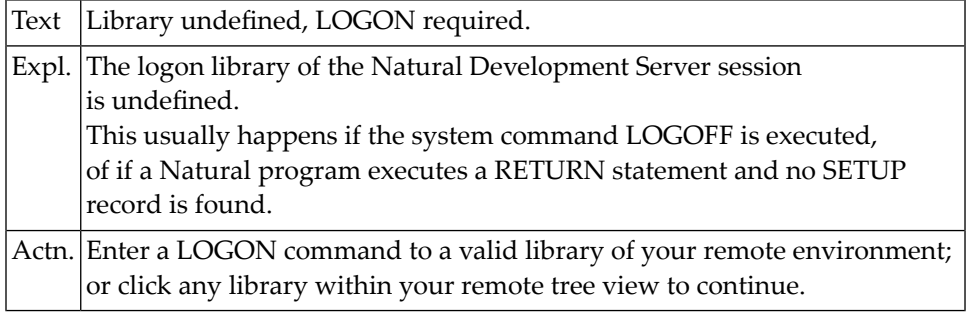

### **NAT7734: Adaptation of conversion table failed - :1:.**

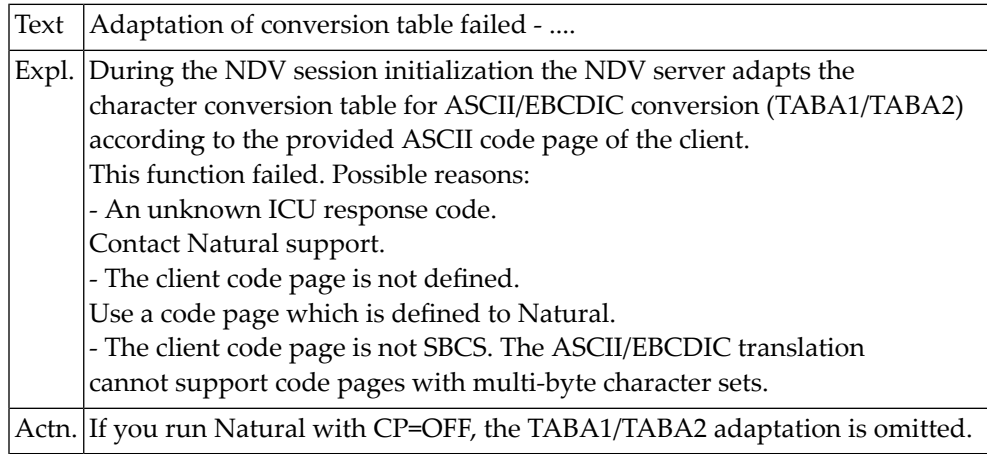

## **130 Natural System Error Messages 7951-8000**

### **NAT7997: PRNTWORK buffer overflow.**

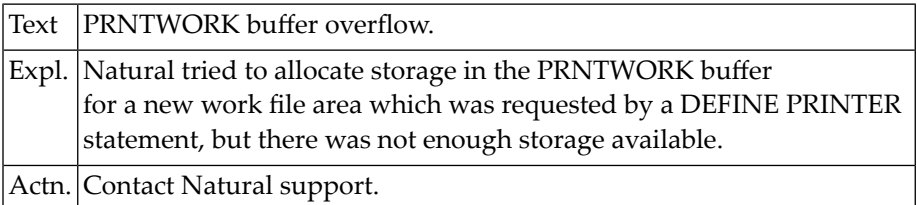

### **NAT7998: Initialization of access method :1: failed.**

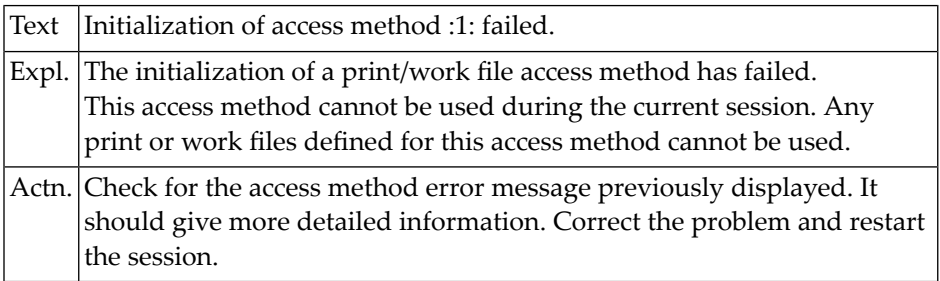

### **NAT7999: GETMAIN failed for print / work file buffer.**

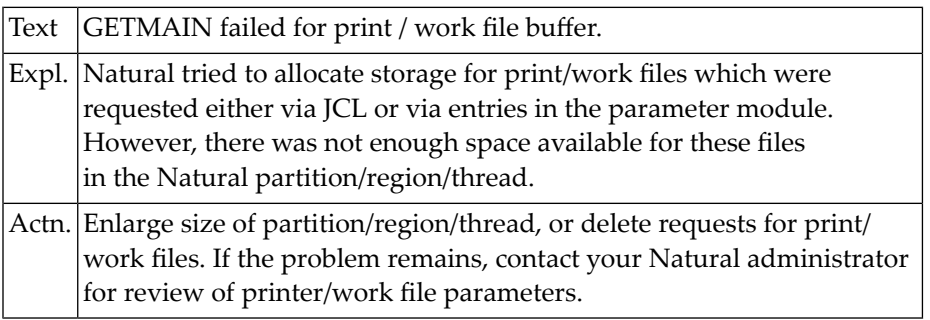

### **NAT8000: ADABAS response code to initial call from NATURAL.**

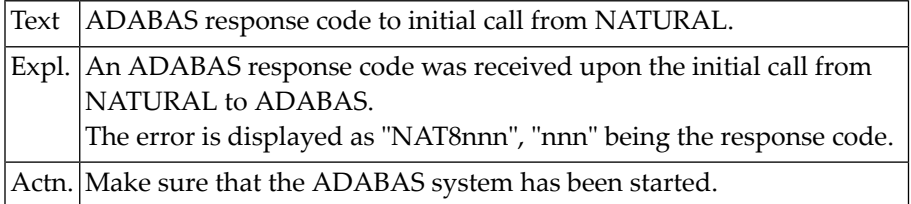

# **131 Natural System Error Messages 8151-8200**

### **NAT8200: Invalid program switch to a NATURAL transaction.**

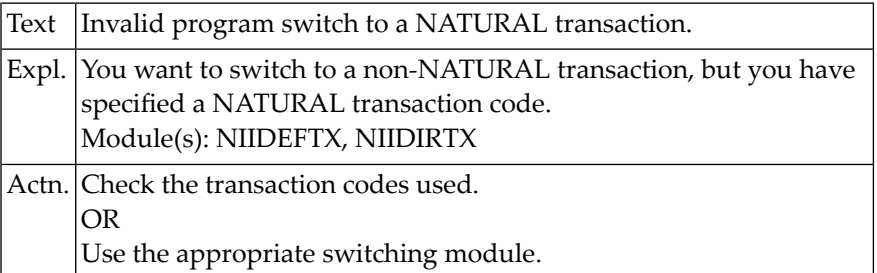

# **132 Natural System Error Messages 8201-8250**

### **NAT8201: Invalid program switch to a conversational transaction.**

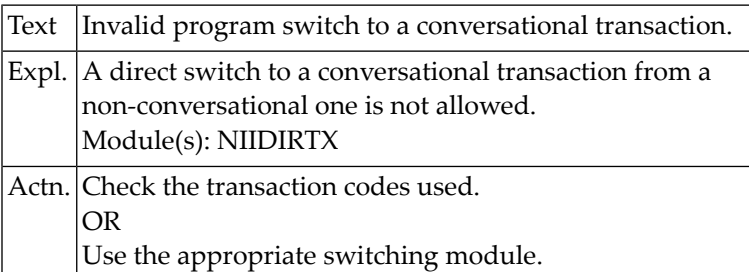

### **NAT8210: No free work PCBs.**

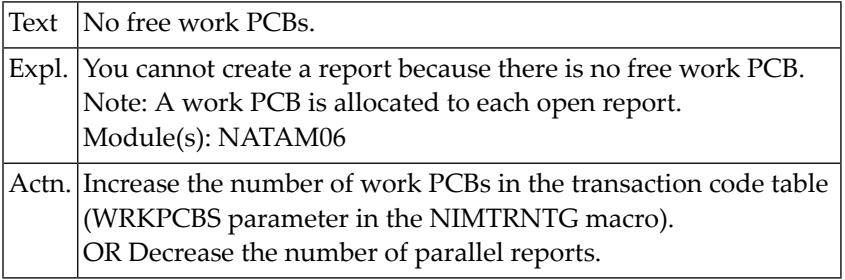

### **NAT8211: Destination :1: for printing the report is not defined.**

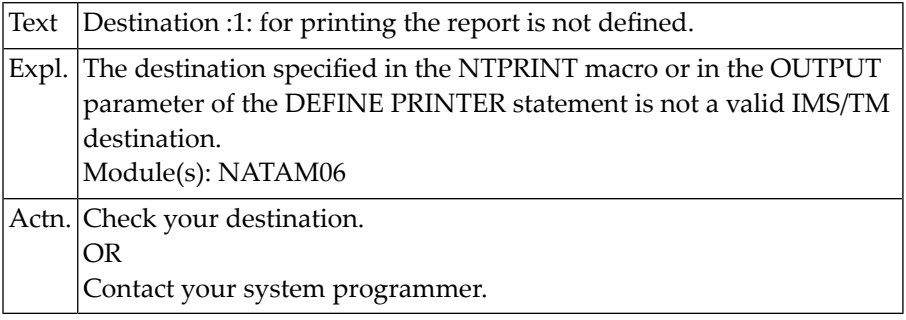

### **NAT8212: Line length larger than block size.**

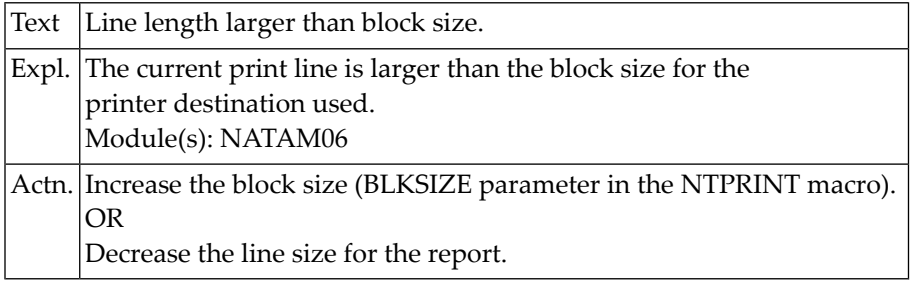

### **NAT8250: Not enough space for the command in the command buffer.**

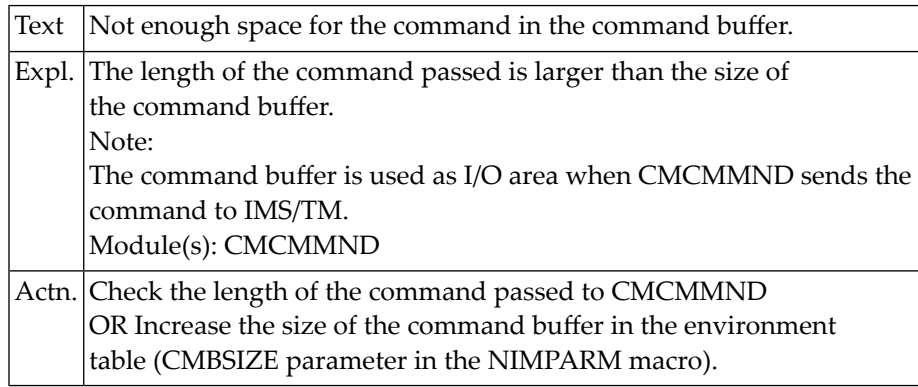
# **133 Natural System Error Messages 8251-8300**

### **NAT8251: The GCMD call failed with status code :1:.**

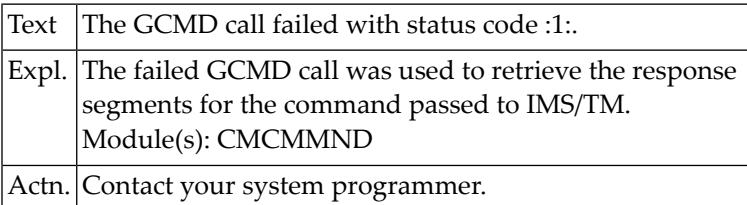

### **NAT8252: Module not allowed in non-conversational NATURAL sessions.**

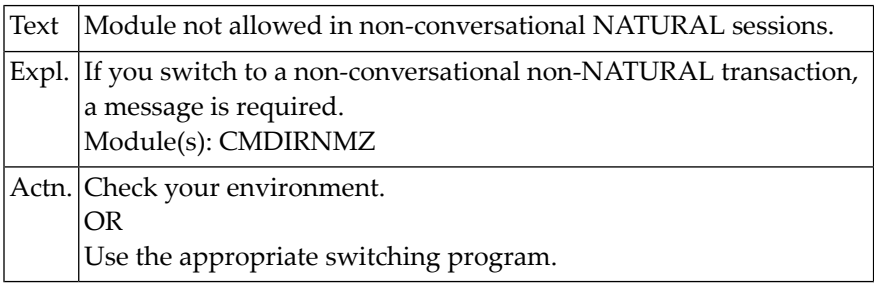

### **NAT8253: A program switch has been requested without a message.**

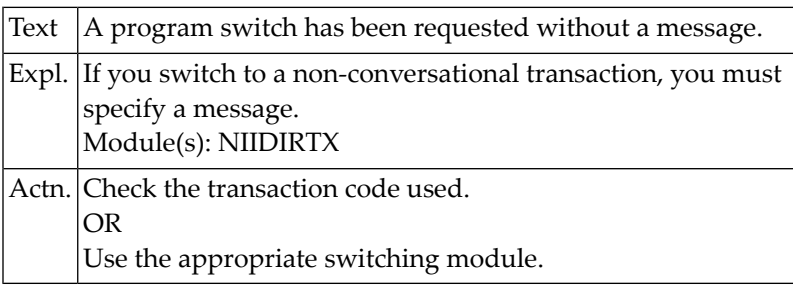

# **NAT8254: Invalid program switch while suspending the NATURAL session.**

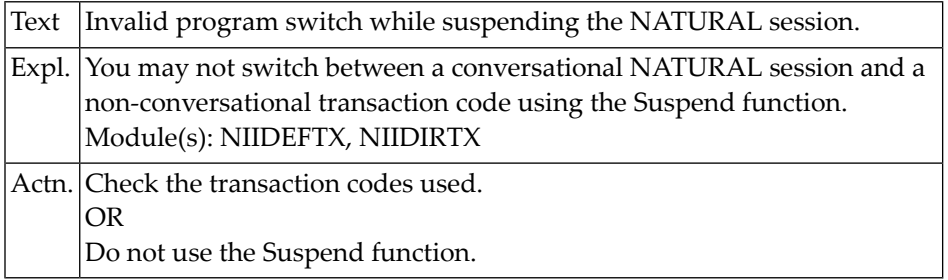

### **NAT8255: Message passed too large for input message buffer.**

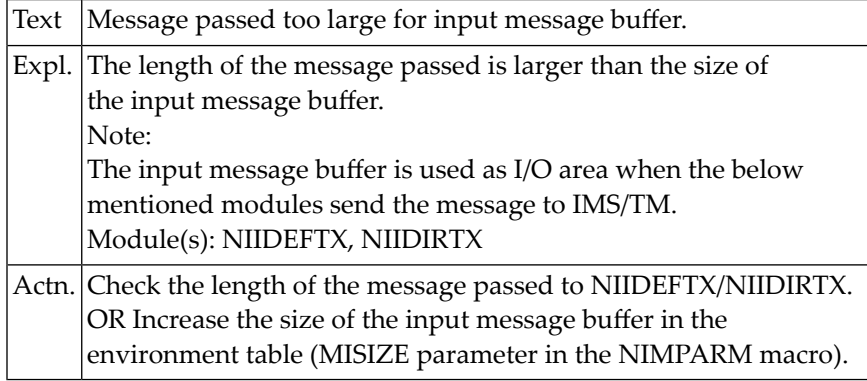

### **NAT8256: Invalid program switch to a non-NATURAL transaction.**

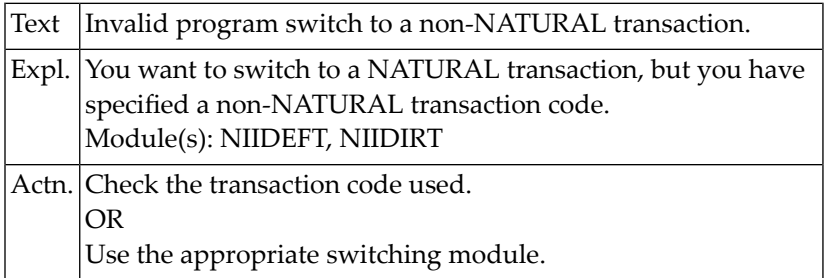

# **NAT8257: You tried to retrieve data outside the SPA.**

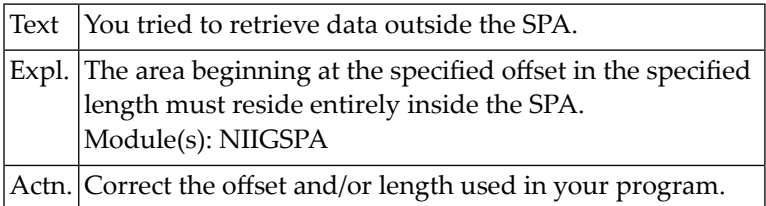

### **NAT8258: You tried to update data outside the SPA.**

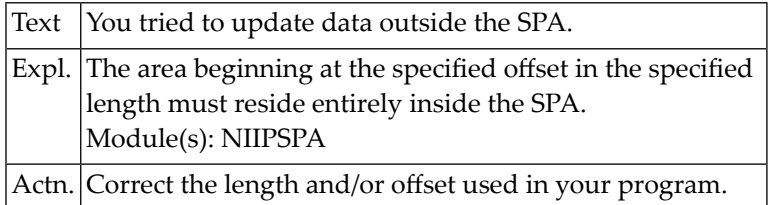

### **NAT8259: Logical PCB name not defined in transaction code table.**

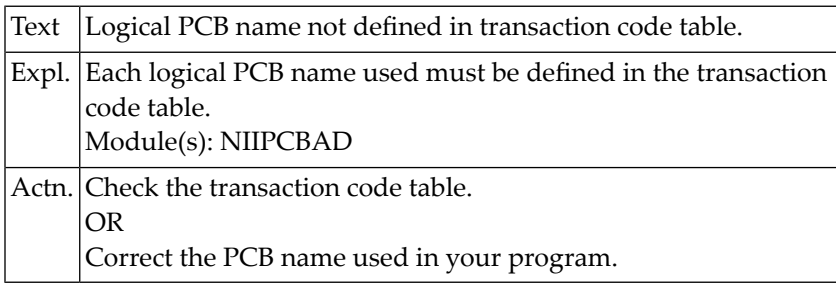

### **NAT8260: Not enough space for the command in the command buffer.**

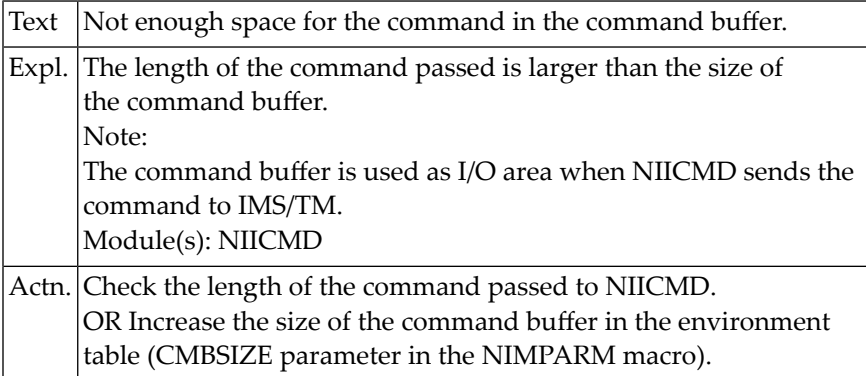

### **NAT8261: The CMD call failed with status :1:.**

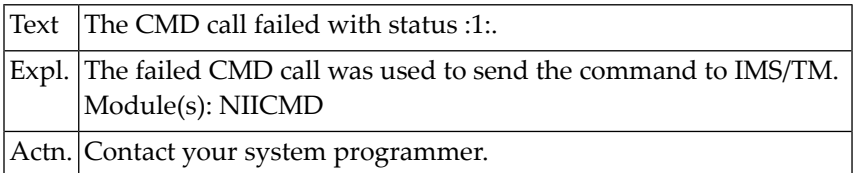

### **NAT8262: The reply length may not be zero.**

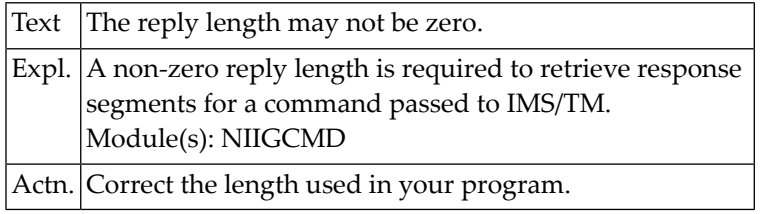

### **NAT8263: The GCMD call failed with status code :1:.**

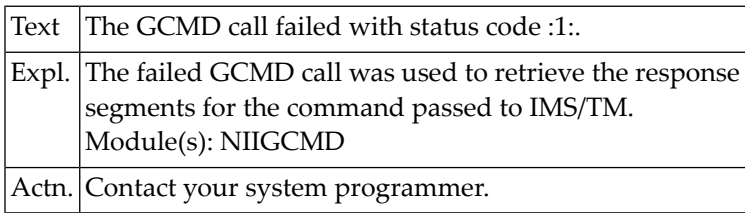

# **NAT8264: The CHNG call failed with status code :1:.**

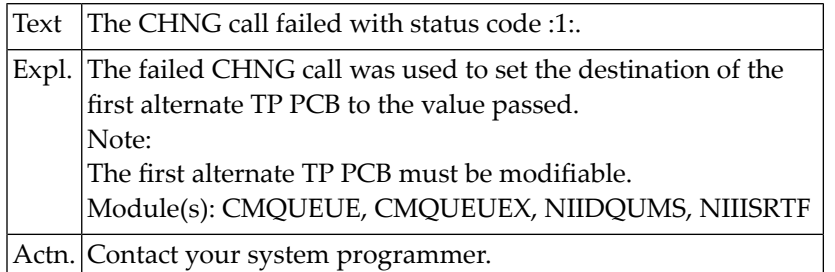

### **NAT8265: The ISRT call failed with status code :1:.**

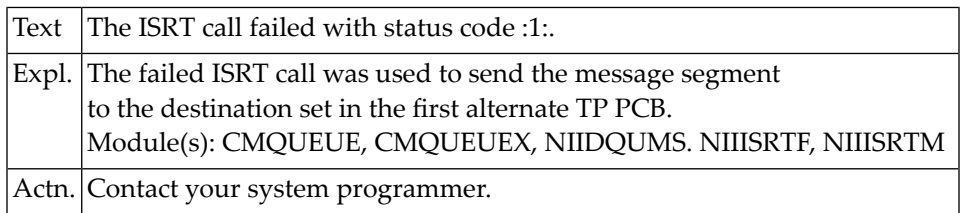

### **NAT8266: The PURG call failed with status code :1:.**

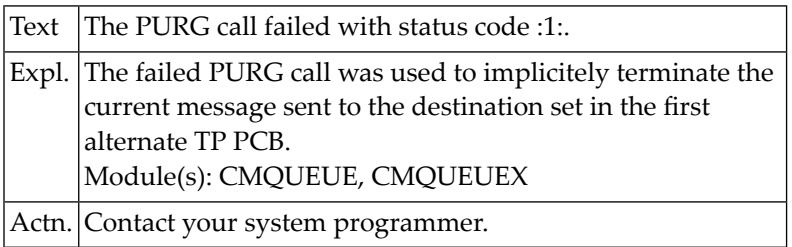

### **NAT8267: The GU call failed with status code :1:.**

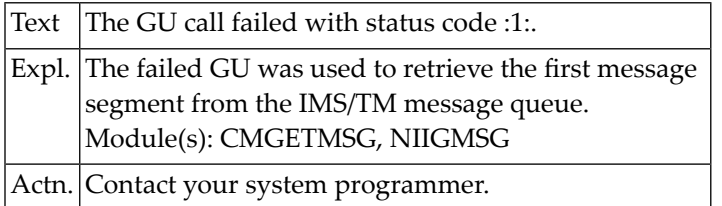

### **NAT8268: Message received too large for message area provided.**

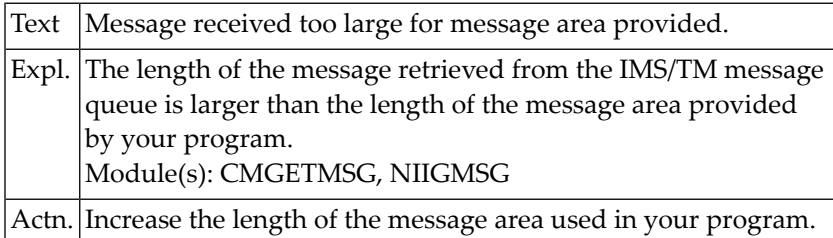

### **NAT8269: Message passed too large for input message buffer.**

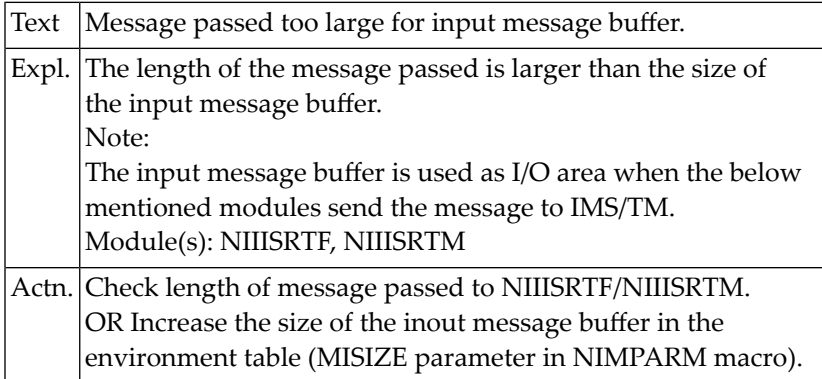

# **NAT8270: The CHNG call failed with status code :1:.**

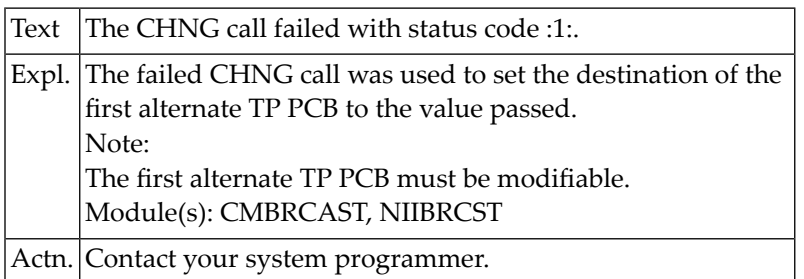

### **NAT8271: Message larger than output message buffer.**

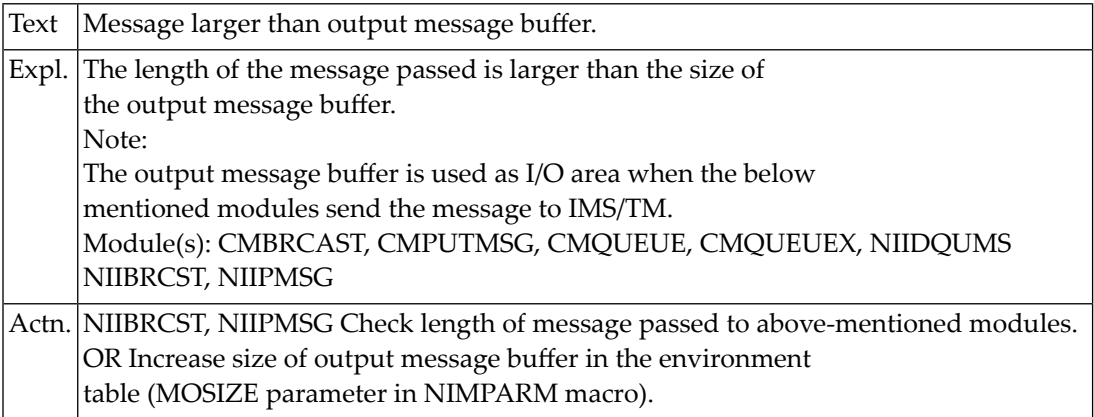

# **NAT8272: The ISRT call failed with status code :1:.**

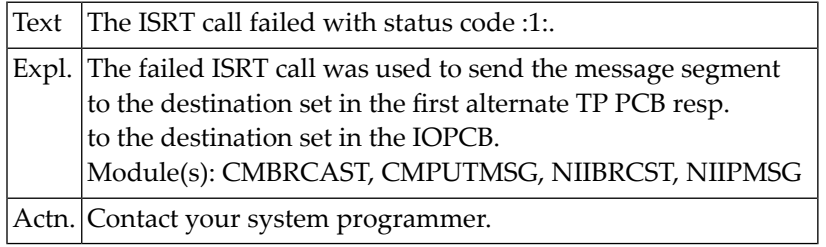

### **NAT8273: The PURG call failed with status code :1:.**

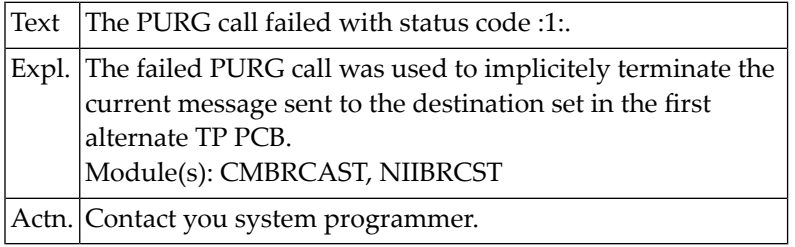

### **NAT8274: You tried to overwrite the header of the SPA.**

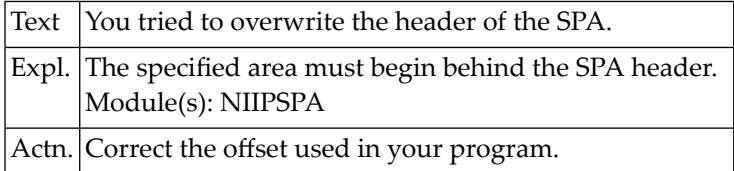

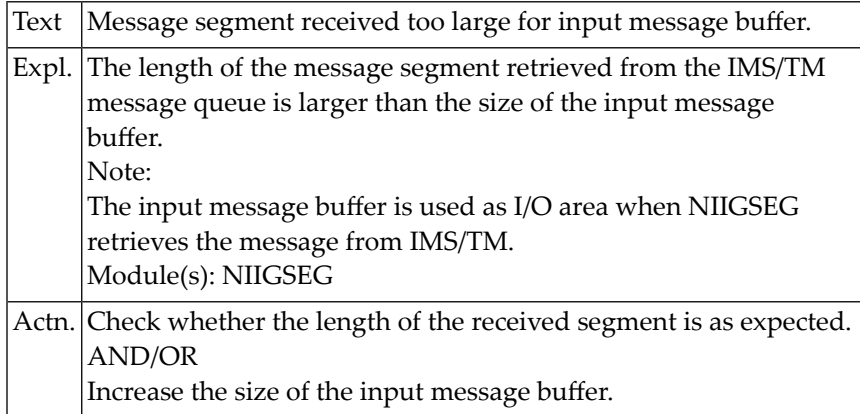

### **NAT8275: Message segment received too large for input message buffer.**

### **NAT8276: The GN call failed with status code :1:.**

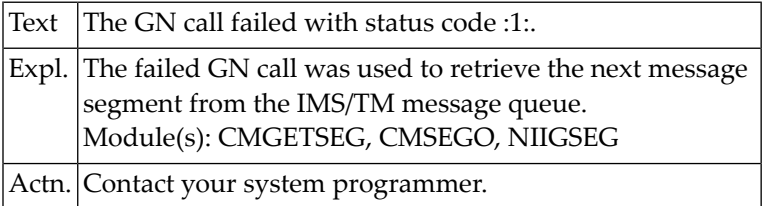

### **NAT8277: Message segment received too large for message area.**

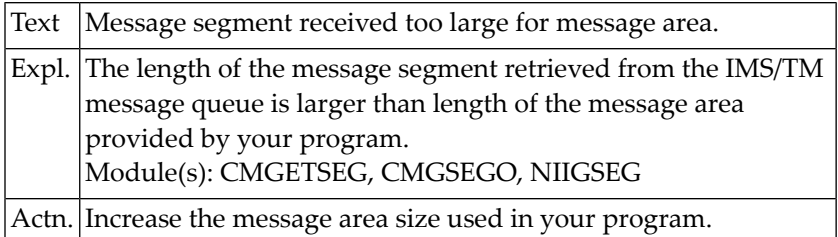

# **NAT8278: The PURG call failed with status code :1:.**

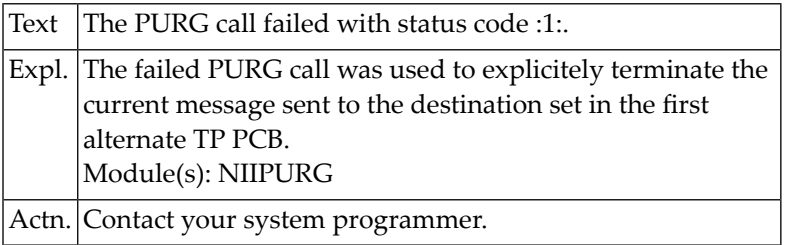

### **NAT8279: Area specified (whole or part) not in input message buffer.**

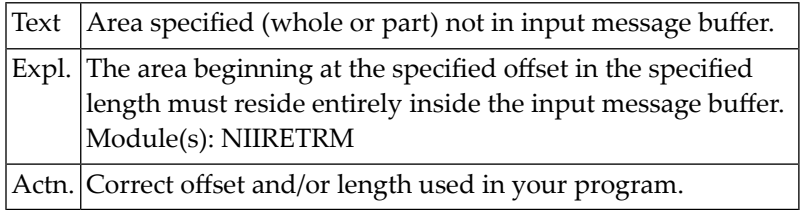

### **NAT8280: Service module must not be called in online environment.**

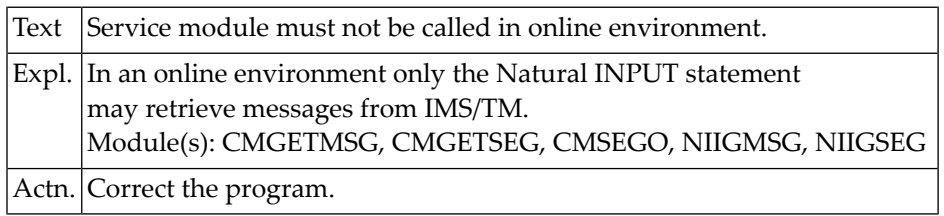

# **NAT8281: Service module must not be called in online environment.**

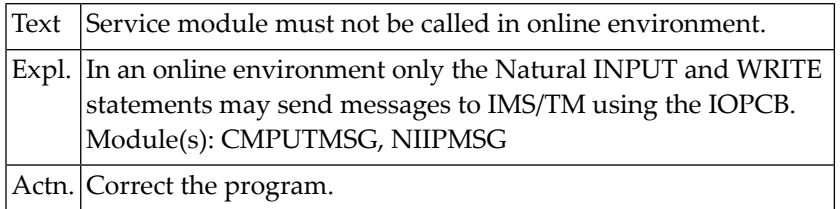

### **NAT8290: You tried to overwrite the NATURAL-reserved SPA area.**

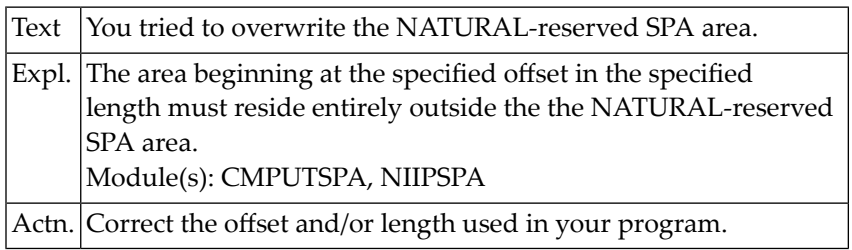

### **NAT8300: Wrong protocol type, or protocol not supported.**

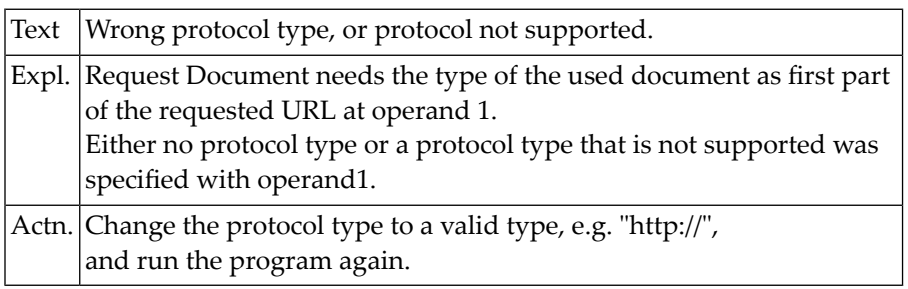

# **134 Natural System Error Messages 8301-8350**

### **NAT8301: Wrong URL syntax.**

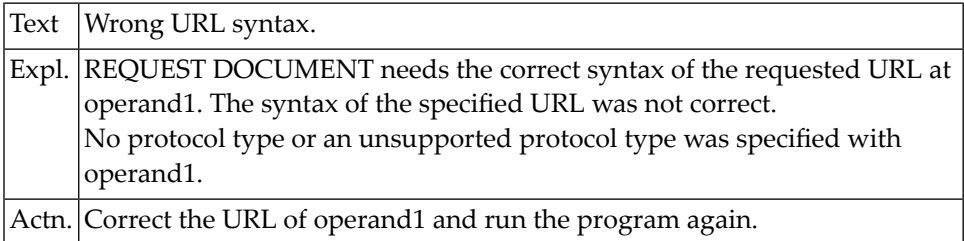

### **NAT8302: Request method :1: not supported.**

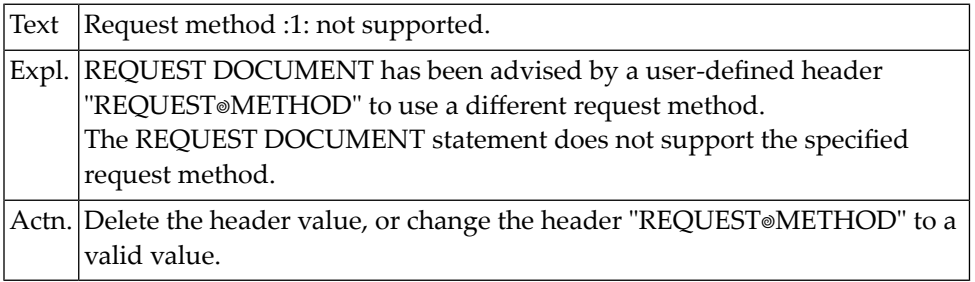

### **NAT8303: Internal error with REQUEST DOCUMENT statement.**

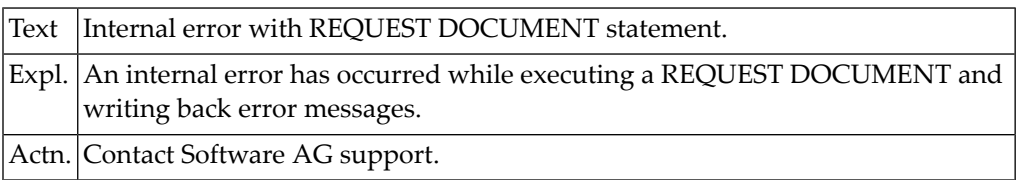

### **NAT8304: HTTP request failed. Reason :1:.**

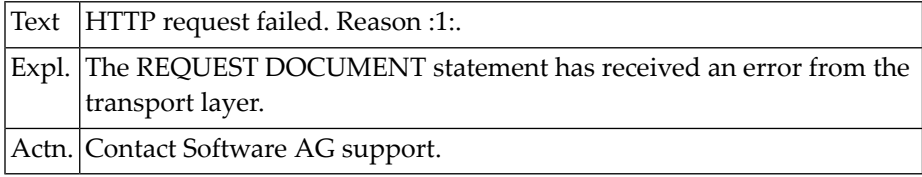

### **NAT8305: Header :1: is longer than the receiving variable.**

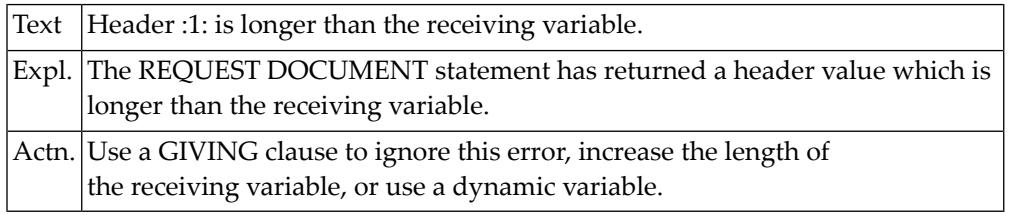

### **NAT8306: Return value is longer than the receiving variable.**

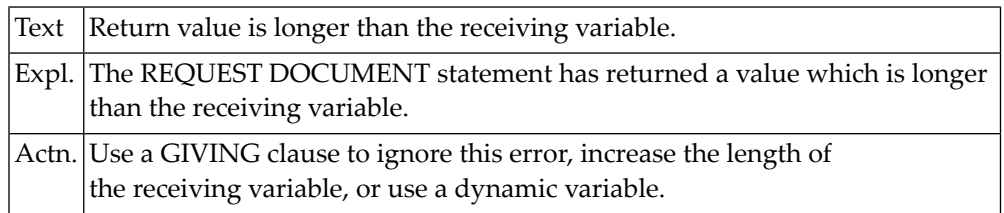

### **NAT8307: Cannot convert header :1: to format :2: of receiving variable.**

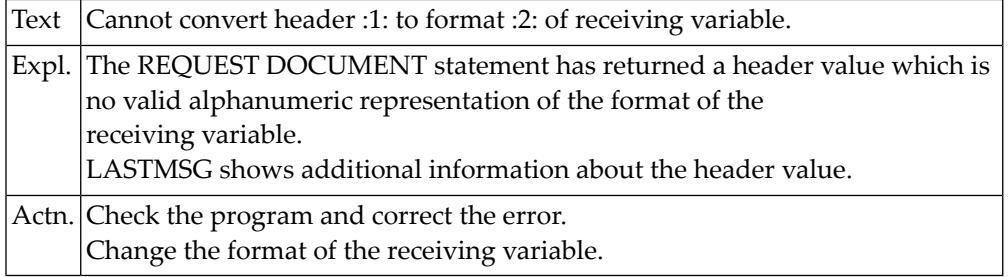

## **NAT8310: Required parts of Internet Explorer missing.**

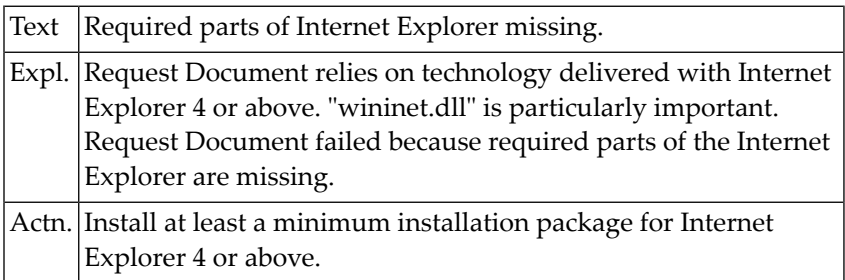

### **NAT8311: Error parsing XML document, line :1: col. :2:; msg. :3:.**

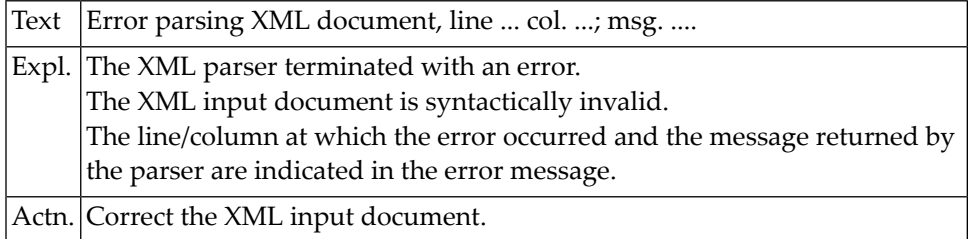

# **NAT8312: Error during XML parser processing, reason :1:.**

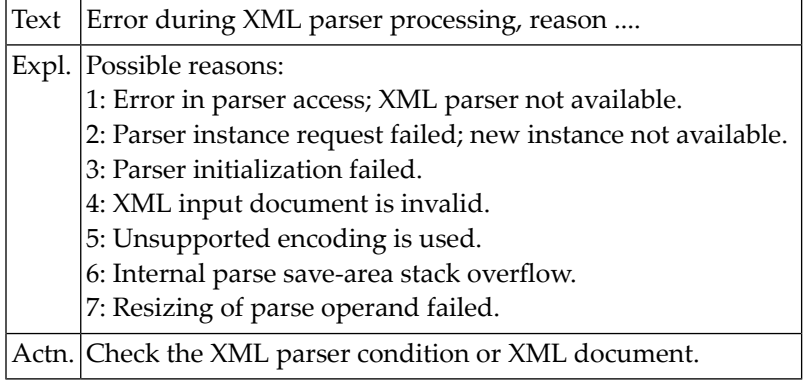

### **NAT8313: GETMAIN for :1: failed; return code :2:.**

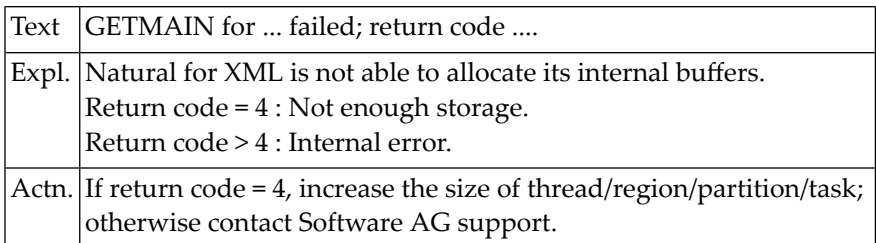

### **NAT8314: No Natural ICU handler available.**

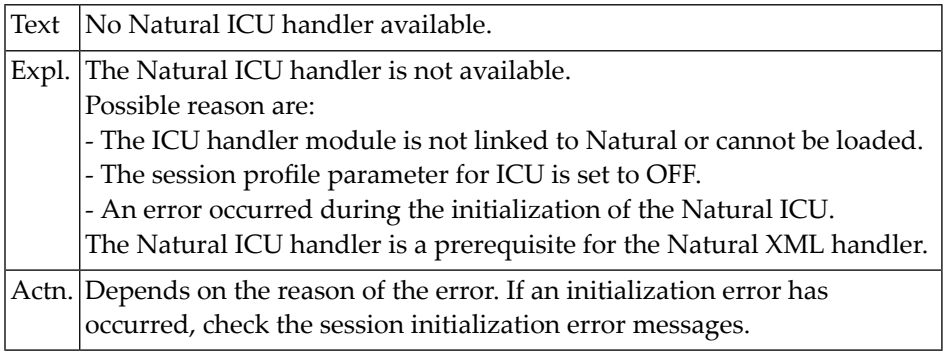

### **NAT8315: Incompatible versions of Natural and Natural XML.**

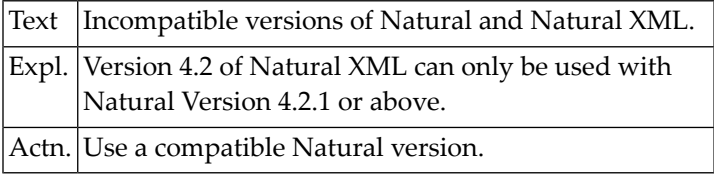

### **NAT8316: Unsupported operating/TP system.**

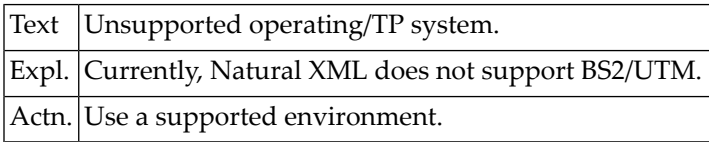

### **NAT8317: Natural OS/TP driver is not LE370/CRTE enabled.**

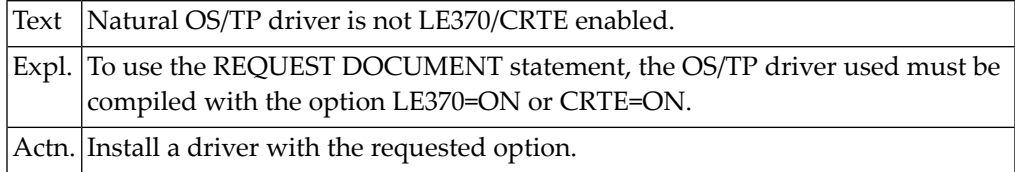

### **NAT8318: Module :1: is missing in link-edit.**

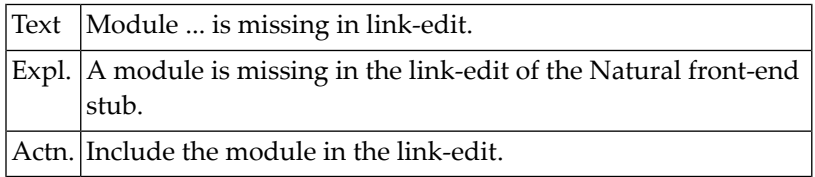

### **NAT8319: Natural statements REQUEST DOCUMENT and PARSE disabled.**

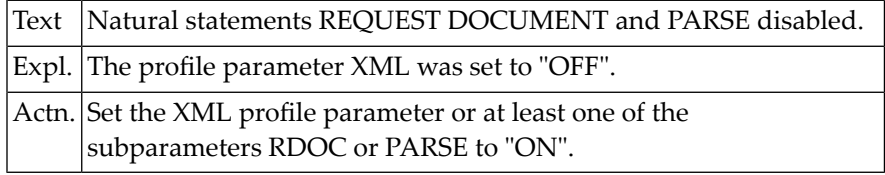

### **NAT8320: Natural XML initialization failed.**

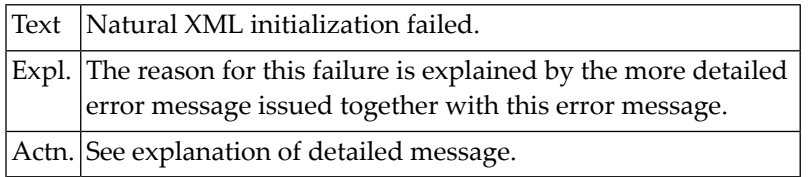

### **NAT8321: Natural statement PARSE is disabled.**

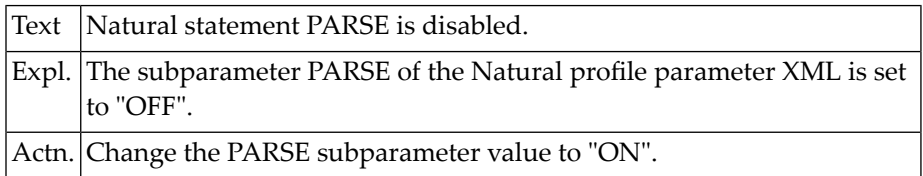

### **NAT8322: Natural statement REQUEST DOCUMENT is disabled.**

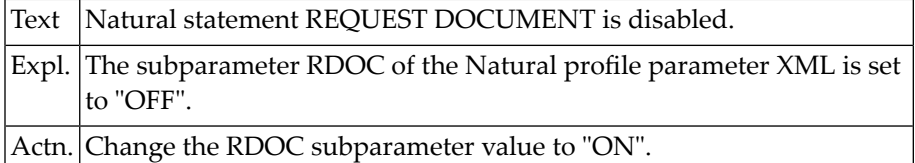

# **NAT8323: Nested parse loop not allowed.**

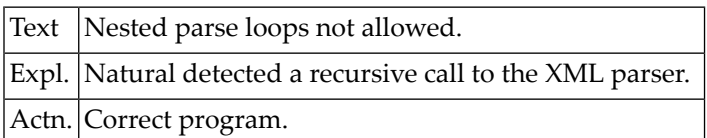

# **135 Natural System Error Messages 8951-9000**

# **NAT9000: Printer :1: invalid or missing.**

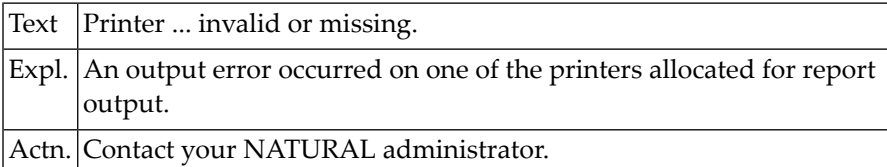

# **136 Natural System Error Messages 9051-9100**

# **NAT9100: Printer :1: not available.**

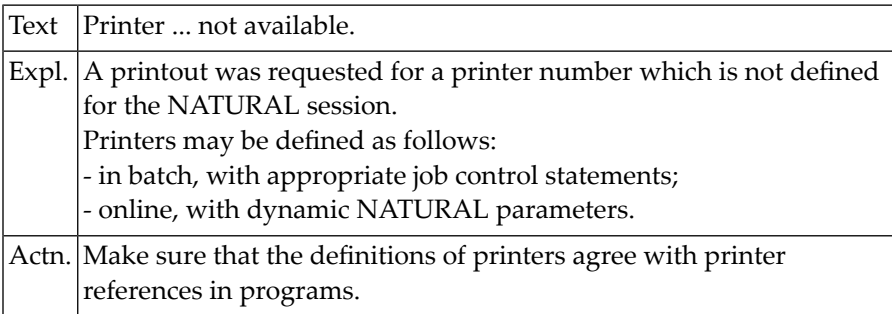

# **137 Natural System Error Messages 9101-9150**

# **NAT9101: Overflow in printer output file.**

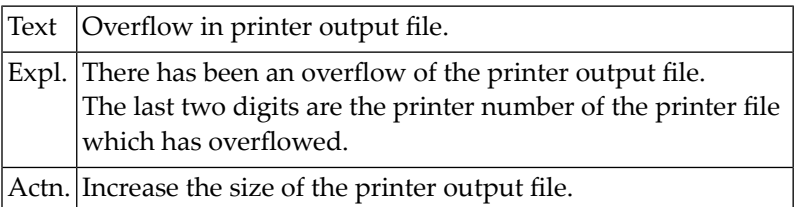

# **138 Natural System Error Messages 9151-9200**

# **NAT9200: File space exhausted.**

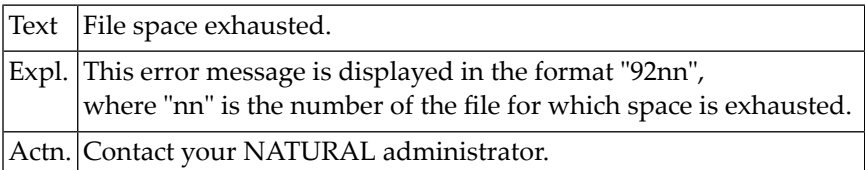

# **139 Natural System Error Messages 9851-9900**

# **NAT9898: Unexpected end of file or extended errors in CMOBJIN.**

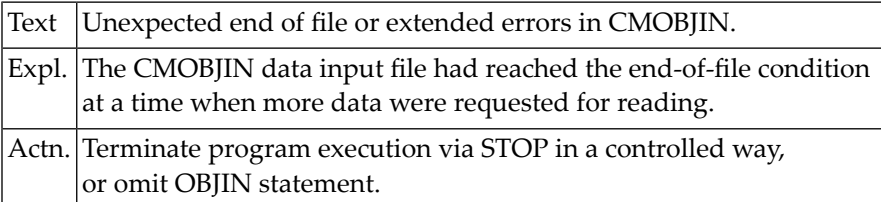

# **NAT9899: Unexpected end of file in CMSYNIN.**

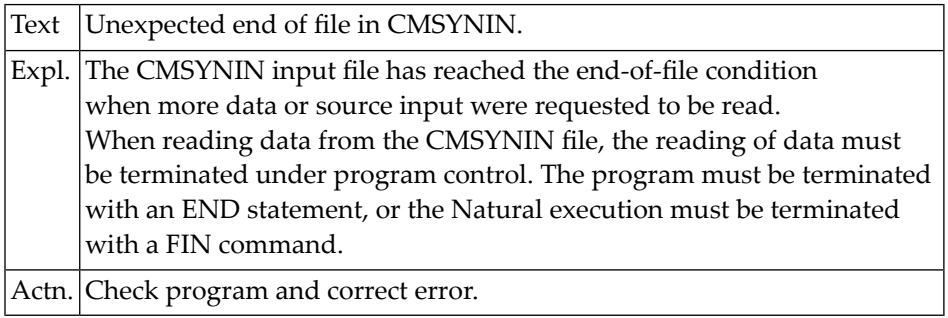

# **140 Natural System Error Messages 9901-9950**

### **NAT9901: Natural/TSO runtime environment is not TSO.**

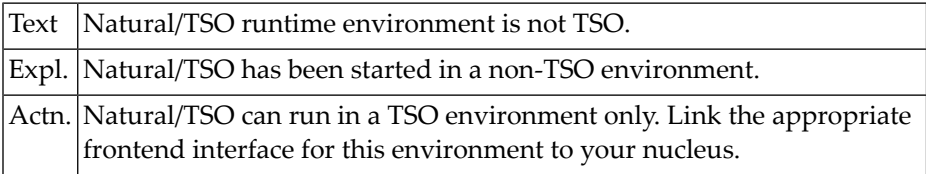

### **NAT9902: Dataset cannot be opened - :1:.**

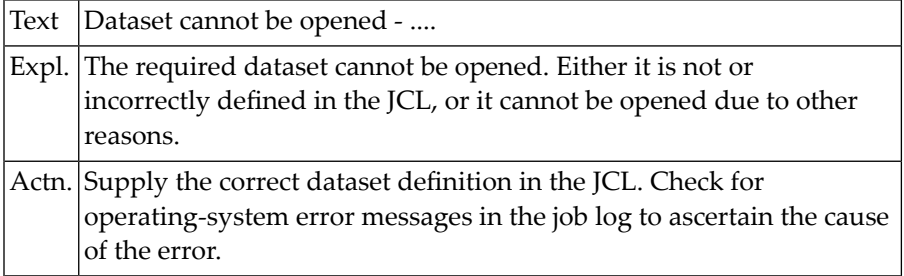

### **NAT9903: NATSTUB not linked to Natural nucleus :1:.**

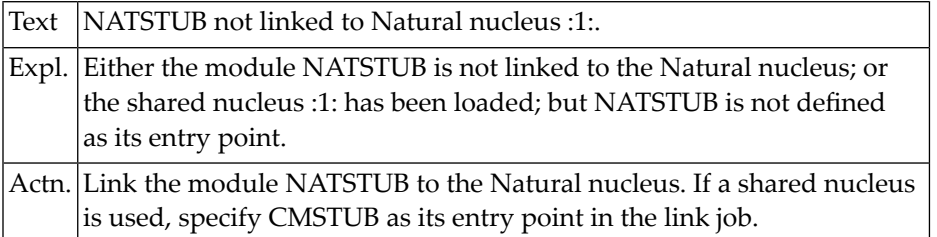

### **NAT9904: Invalid Natural nucleus - :1:.**

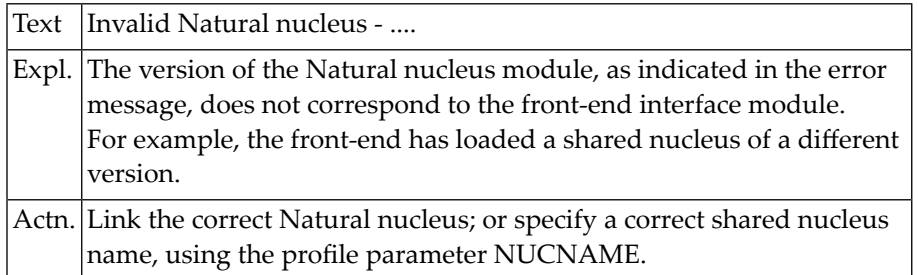

# **NAT9905: Terminal I/O error - :1:: RC=:2:.**

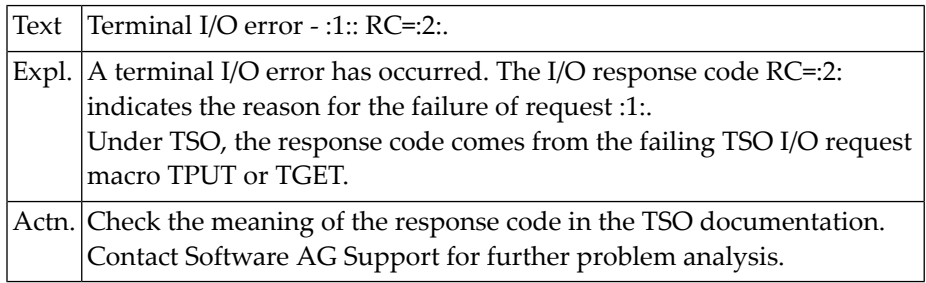

# **NAT9906: Natural server cannot run as LE main routine.**

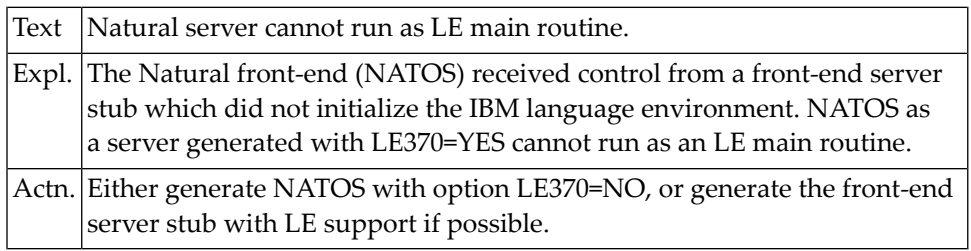

# **NAT9907: Unsupported operating-system version.**

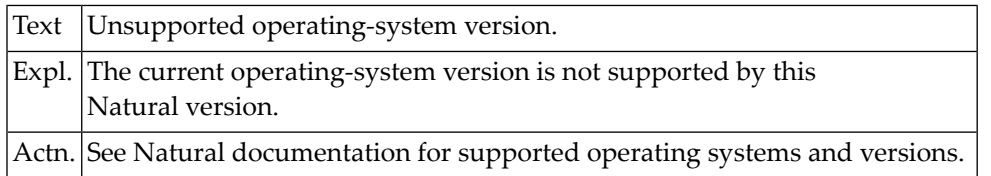

### **NAT9908: Nucleus module does not reside below 16 MB line - :1:**

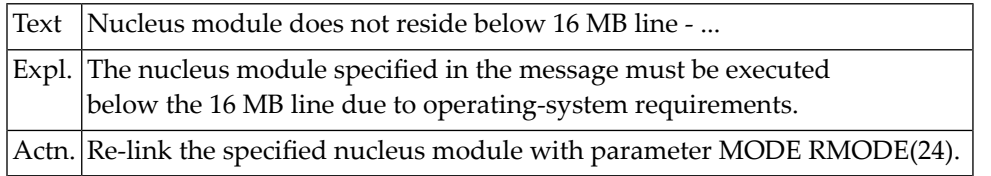

### **NAT9909: Unsupported teleprocessing system version.**

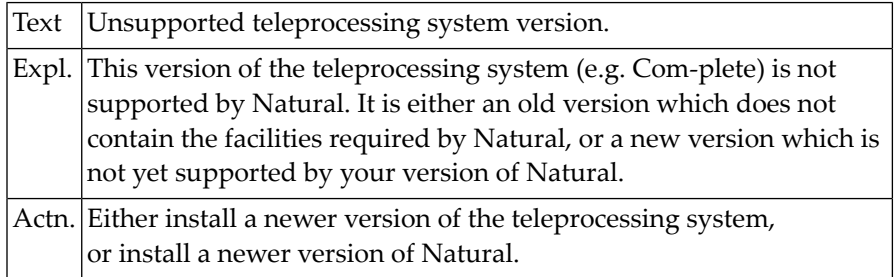

### **NAT9910: Session communication area missing or invalid.**

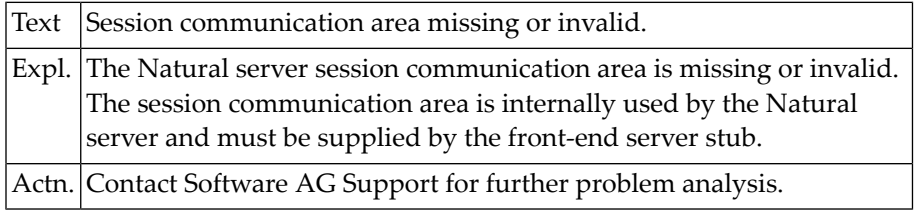

### **NAT9911: Invalid storage thread size specified.**

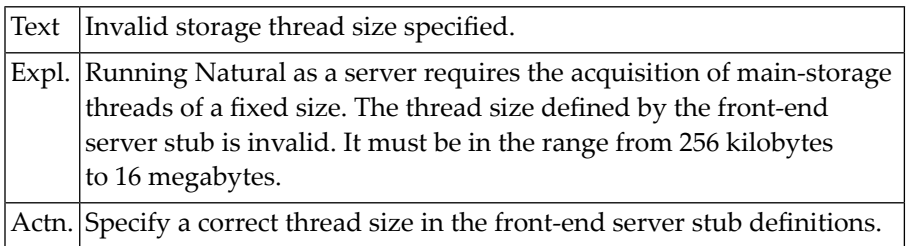

### **NAT9912: The number of threads is invalid or too high.**

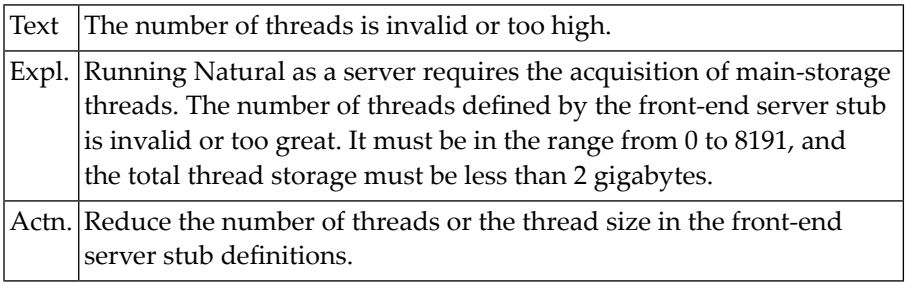

### **NAT9913: Server environment already initialized.**

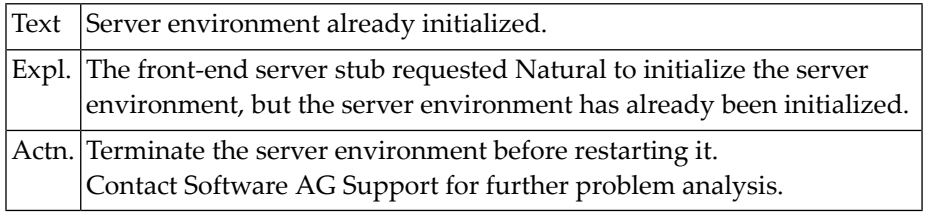

# **NAT9914: GETMAIN for common server table failed.**

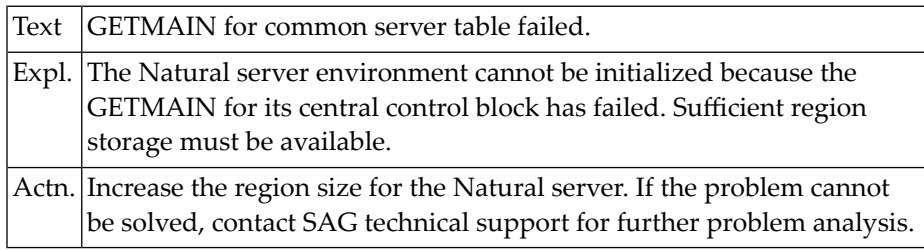

### **NAT9915: GETMAIN for thread storage failed.**

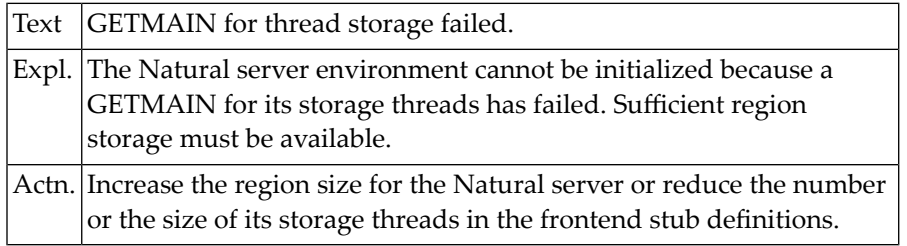

### **NAT9916: Error retrieving server name token. RC=:1:.**

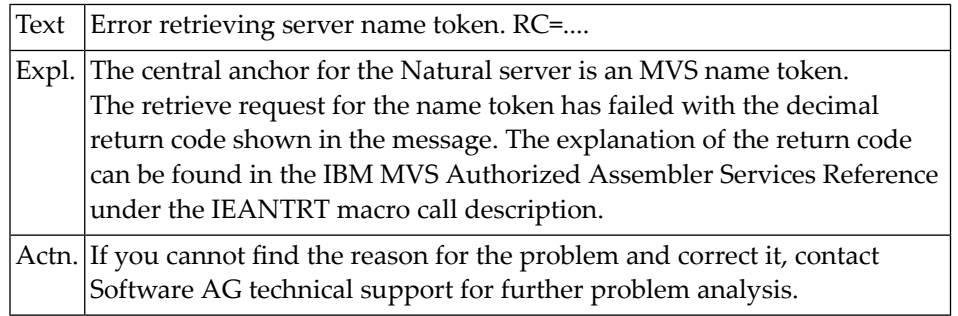

### **NAT9917: Error creating server name token. RC=:1:.**

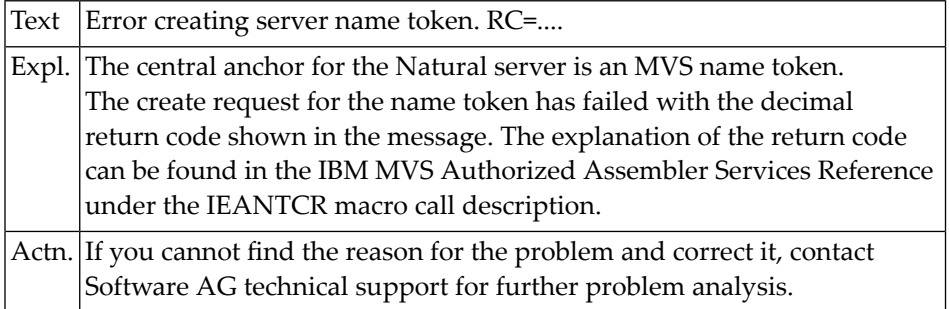

### **NAT9918: Error deleting server name token. RC=:1:.**

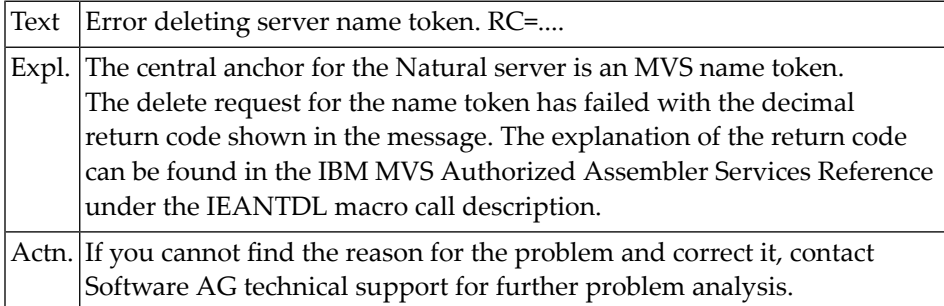

# **NAT9919: Invalid server function code.**

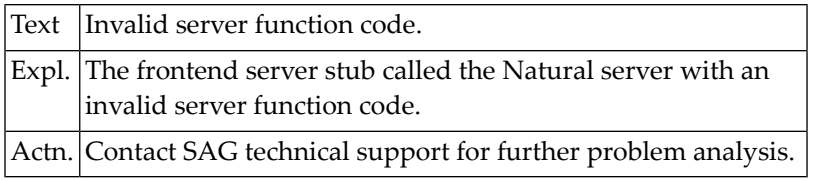

### **NAT9920: Roll server not active. SUBSID=:1:.**

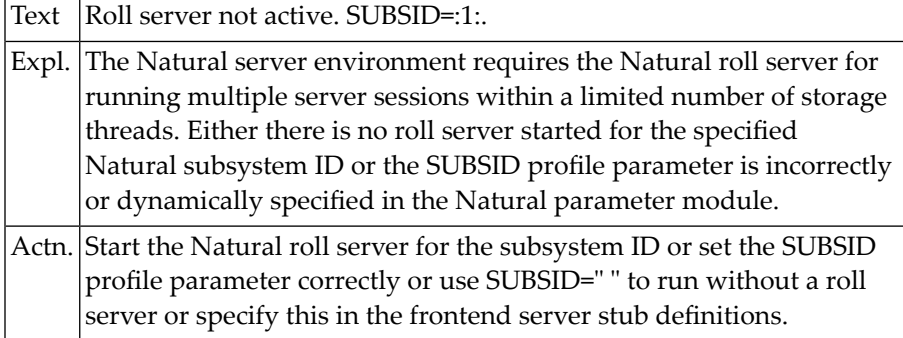

### **NAT9921: Server environment not initialized.**

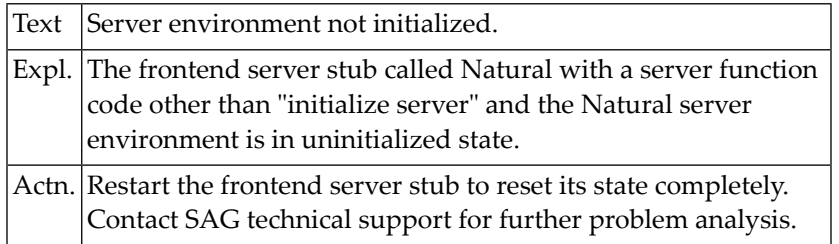

### **NAT9922: The initialization session cannot be rolled.**

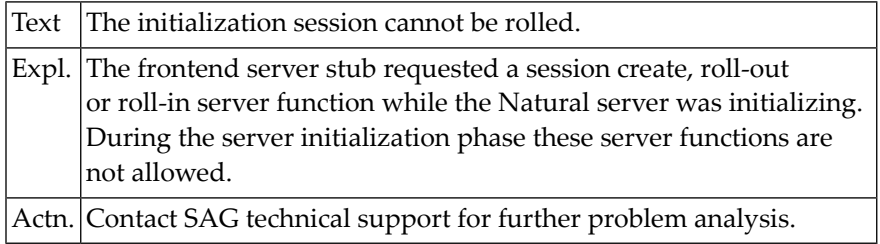

### **NAT9923: No server clone session available.**

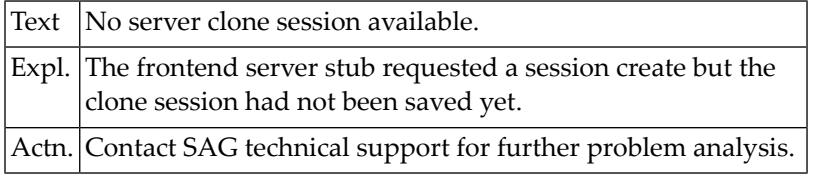

### **NAT9924: Session ID missing or invalid.**

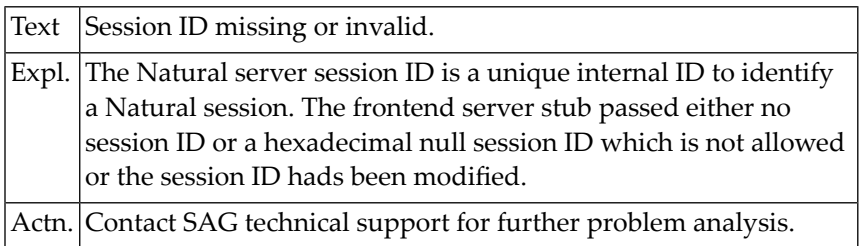

### **NAT9925: Session ID already exists.**

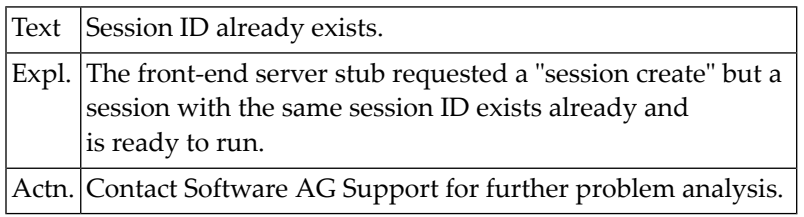

### **NAT9926: Session not in rolled-in status.**

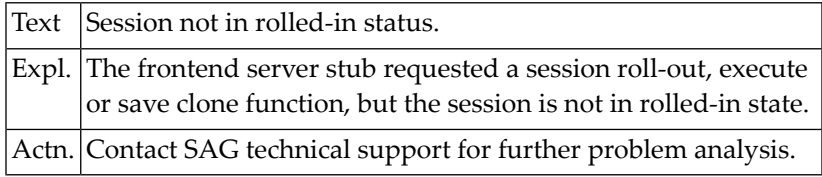

### **NAT9927: Session not in rolled-out status.**

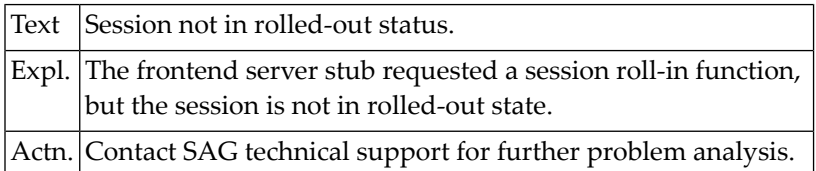

### **NAT9928: Compression failed during roll-out. RC=:1:.**

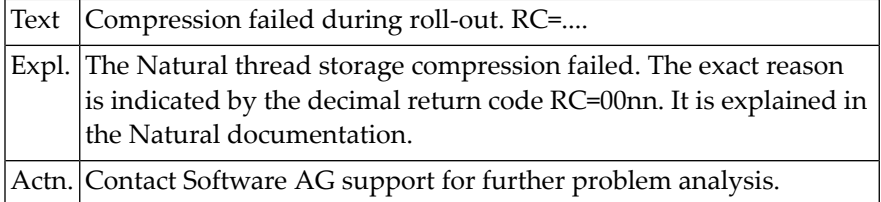

### **NAT9929: Decompression failed during roll-in. RC=:1:.**

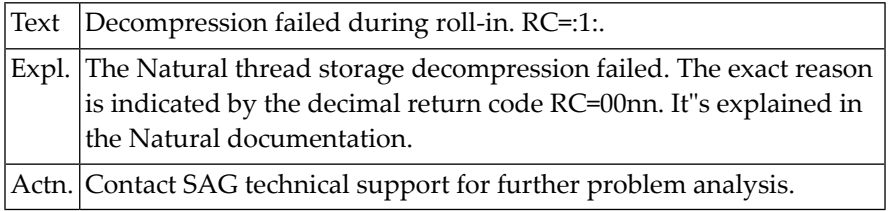

### **NAT9930: GETMAIN failed for roll buffer.**

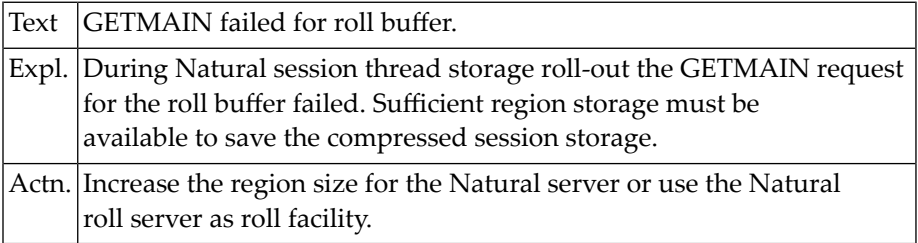

### **NAT9931: The AUTOTERM facility cannot be initialized.**

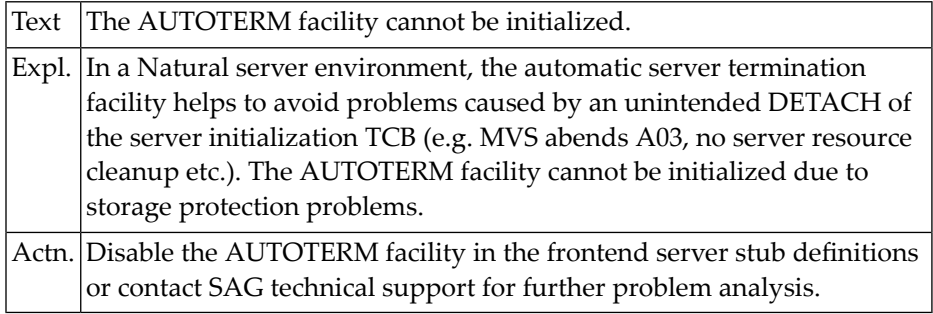

### **NAT9932: Natural runtime error occurred - :1:.**

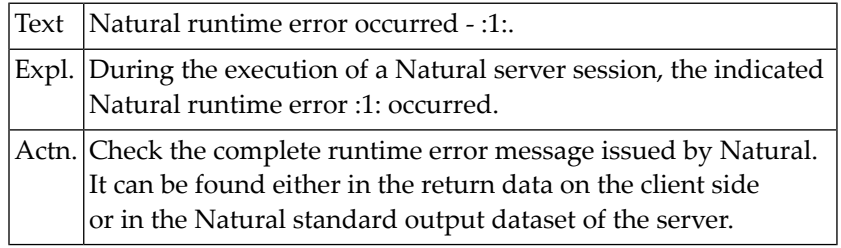

### **NAT9933: Roll server ALLOCATE request failed. RC=:1:/:2:.**

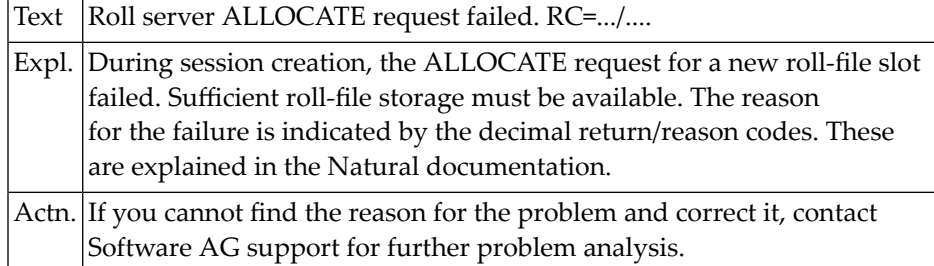

### **NAT9934: Roll server WRITE request failed. RC=:1:/:2:.**

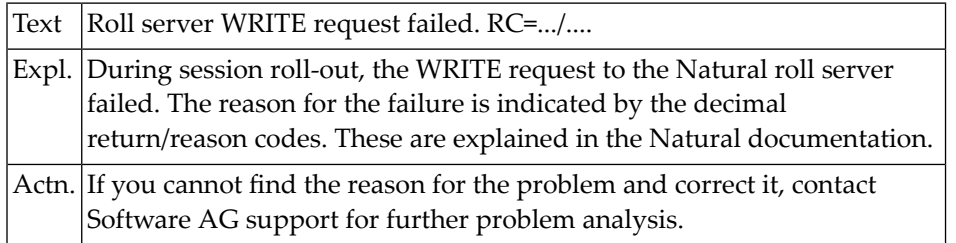

### **NAT9935: Roll server READ request failed. RC=:1:/:2:.**

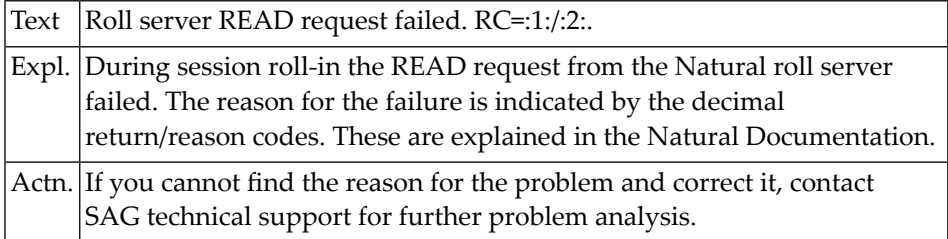

# **NAT9936: Roll server FREE request failed. RC=:1:/:2:.**

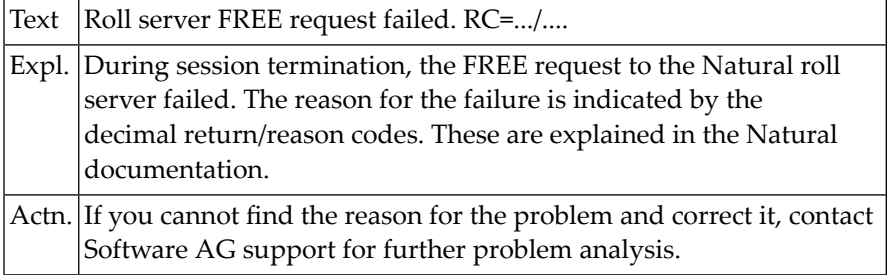

# **NAT9937: Server I/O subtask cannot be started. RC=:1:/:2:.**

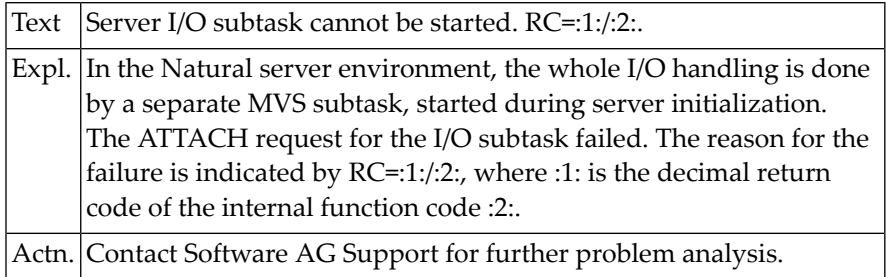

# **NAT9938: Termination of SMARTS environment failed.**

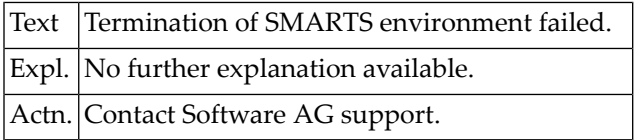

#### **NAT9939: :1: RC=:2:**

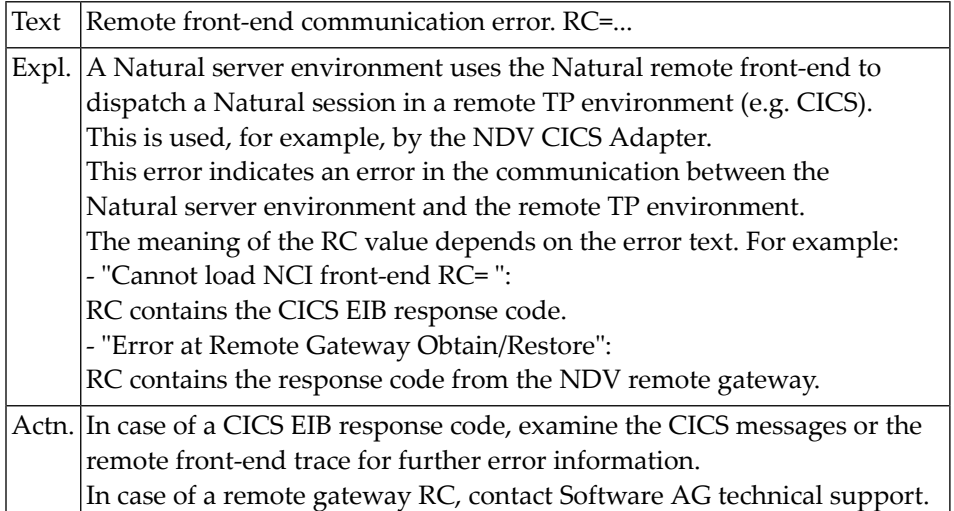

### **NAT9940: Server parameter list(s) missing or invalid.**

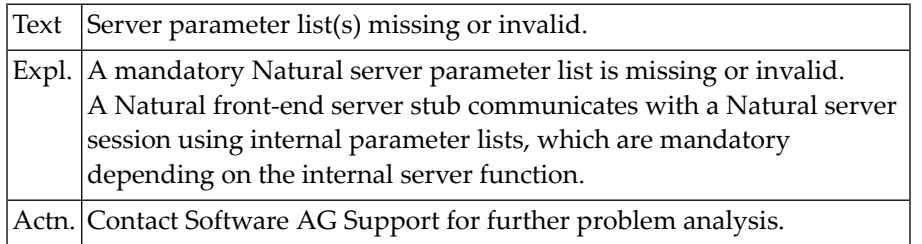

### **NAT9941: Wrong Smarts version for use of LE/370.**

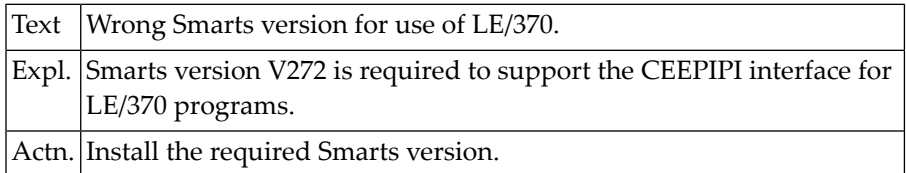

### **NAT9942: Server Front-End incompatible with Natural version.**

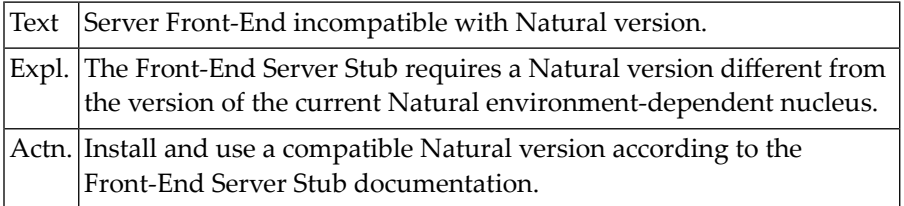

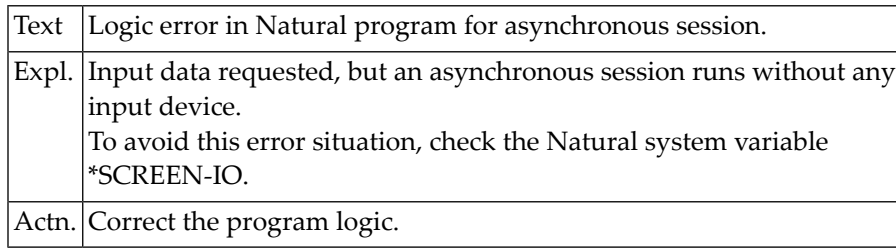

# **NAT9943: Logic error in Natural program for asynchronous session.**
# **141 Natural System Error Messages 9951-9999**

#### **NAT9966: Session terminated due to license check failure.**

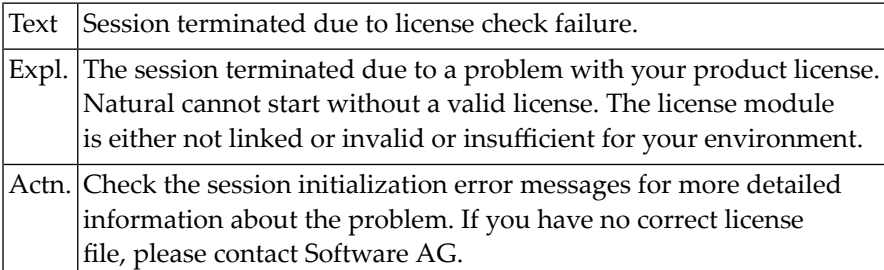

#### **NAT9967: Termination forced by unhandled LE condition - :1:.**

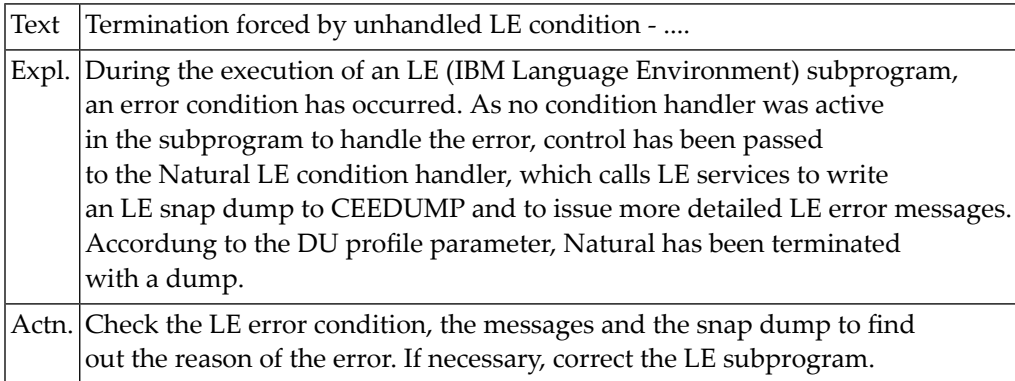

#### **NAT9968: Natural termination forced by DUE - :1: :2: :3:.**

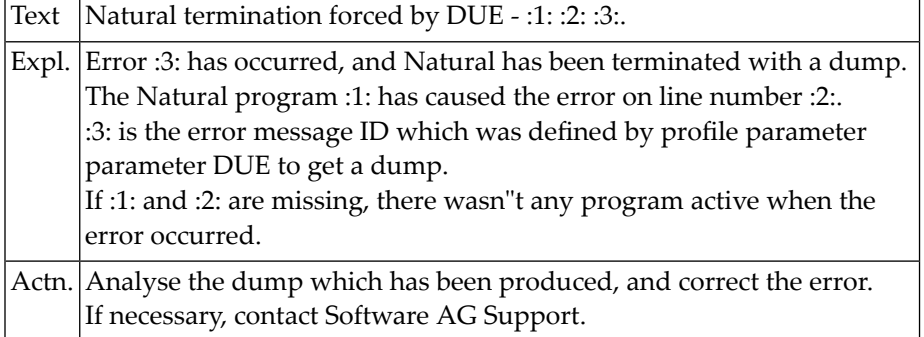

#### **NAT9969: Natural escaped from error loop - :1: :2: :3:.**

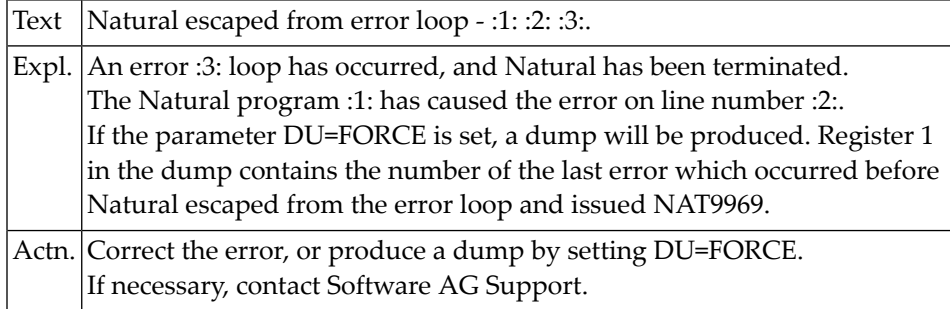

#### **NAT9970: Natural initialization failed due to ITERM=ON.**

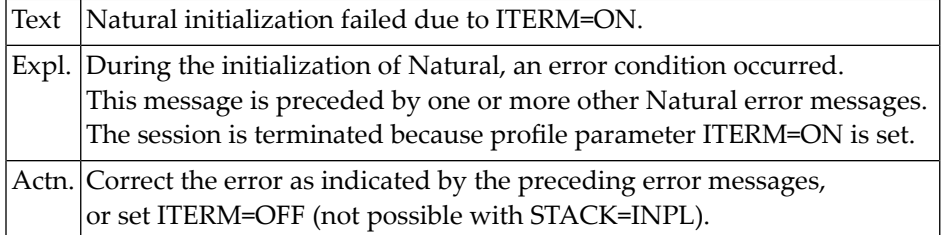

#### **NAT9971: Session terminated by front-end driver - RC=:1:.**

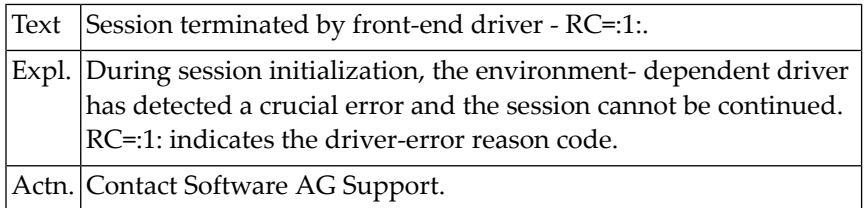

#### **NAT9972: Natural module missing or invalid - :1:.**

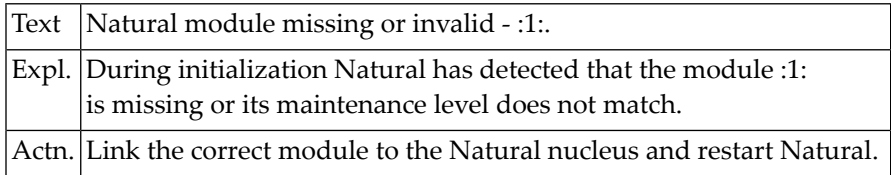

#### **NAT9973: Abend :1: :2:.**

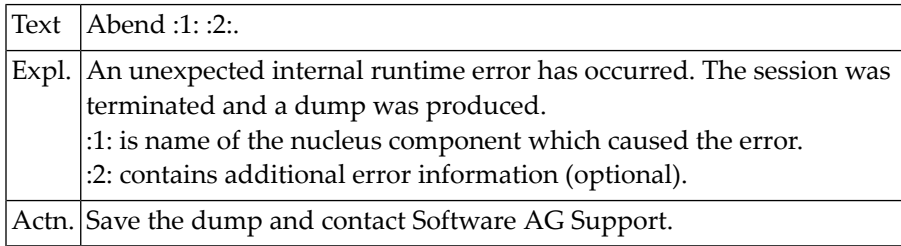

### **NAT9974: Natural termination forced by abend :1:.**

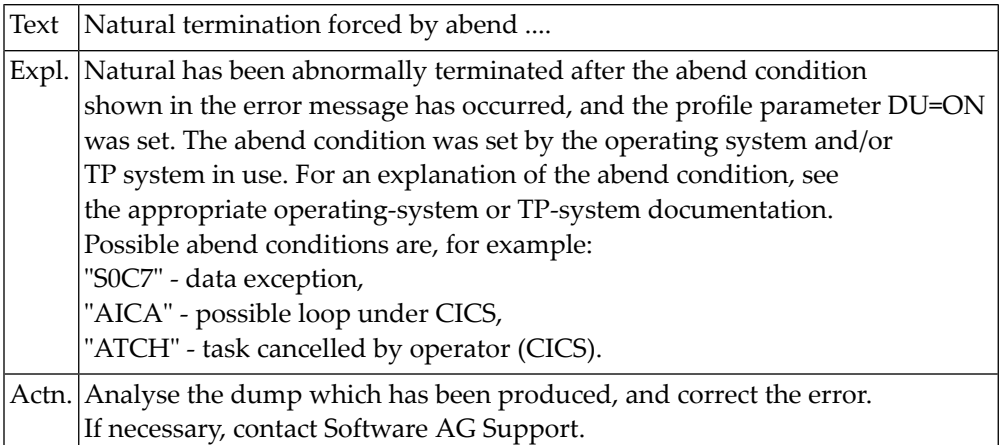

#### **NAT9975: Back-end program not found - :1:.**

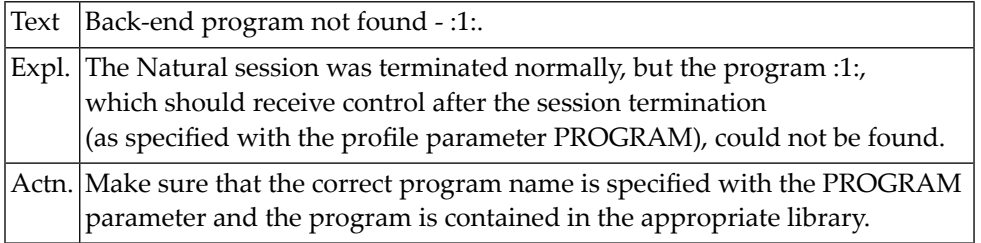

#### **NAT9976: Initialization buffer too small.**

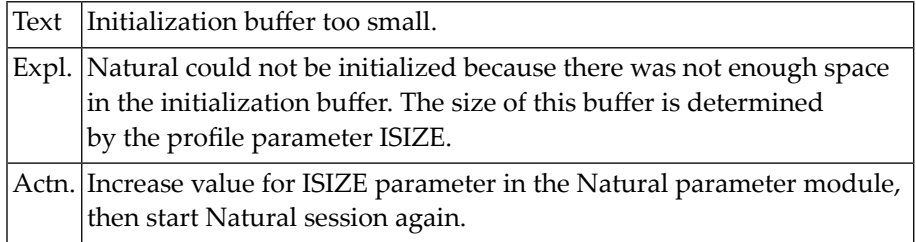

#### **NAT9977: Permanent I/O error during input processing.**

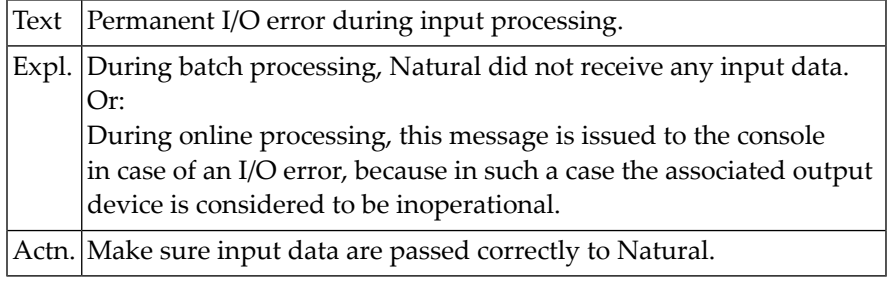

#### **NAT9978: Error occurred during execution/compilation.**

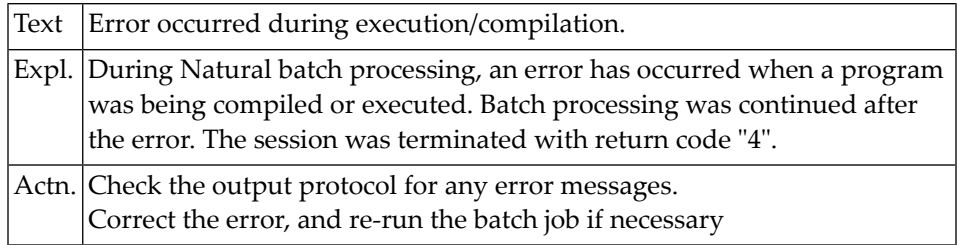

#### **NAT9979: Terminal converter module not linked - :1:**

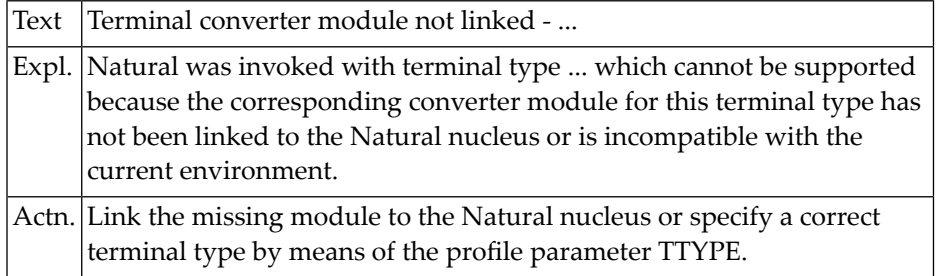

#### **NAT9980: Nucleus module does not reside in residentpage - :1:.**

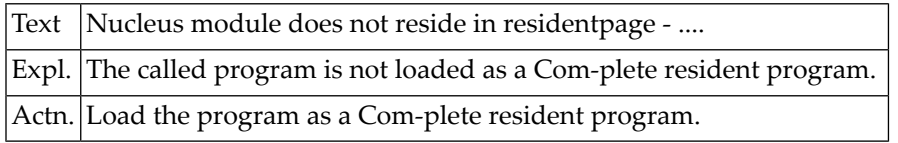

#### **NAT9981: GETMAIN for back-end program data failed.**

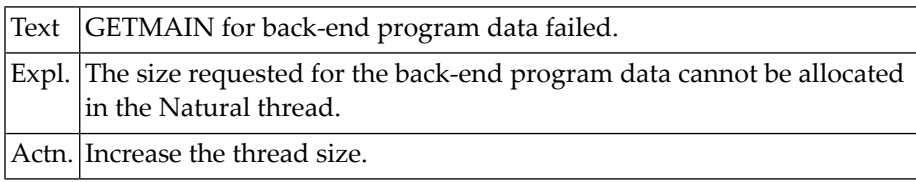

#### **NAT9982: Error occurred during session termination.**

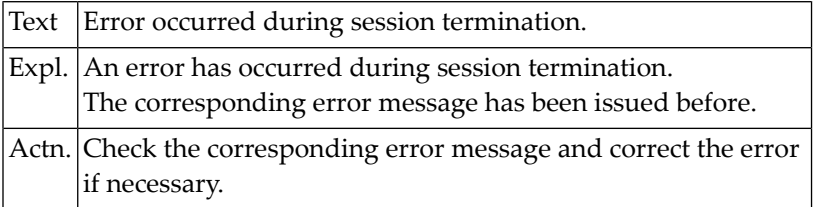

#### **NAT9983: Conversation I/O requested, nucleus/thread displaced.**

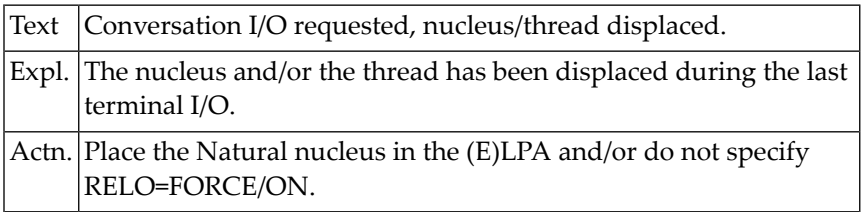

#### **NAT9984: Natural address relocation failed - RC=:1:.**

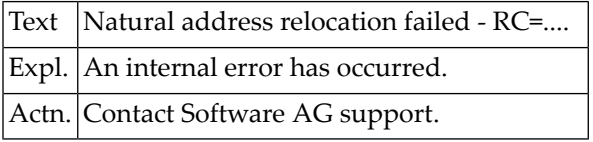

#### **NAT9985: Thread-locked sessions cannot be recovered.**

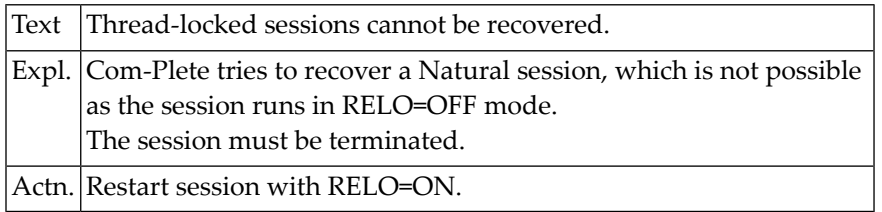

#### **NAT9986: Natural parameter module missing or invalid.**

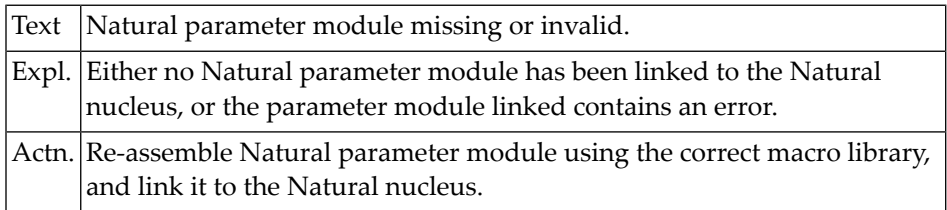

#### **NAT9987: Natural session terminated abnormally - RC=:1:.**

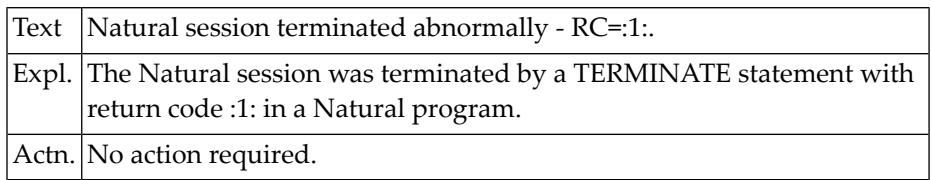

#### **NAT9988: Invalid system file information.**

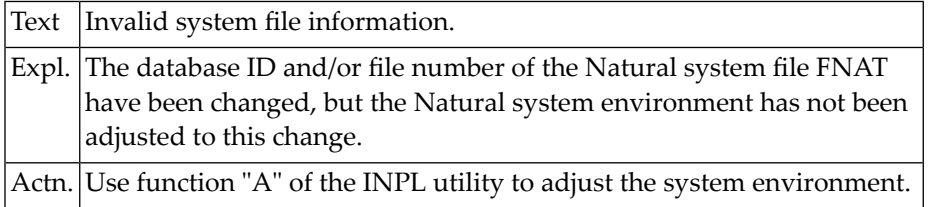

#### **NAT9989: Natural versions do not agree.**

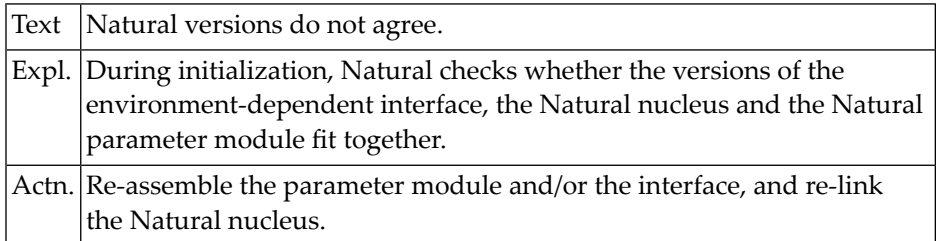

#### **NAT9990: Natural initialization failed.**

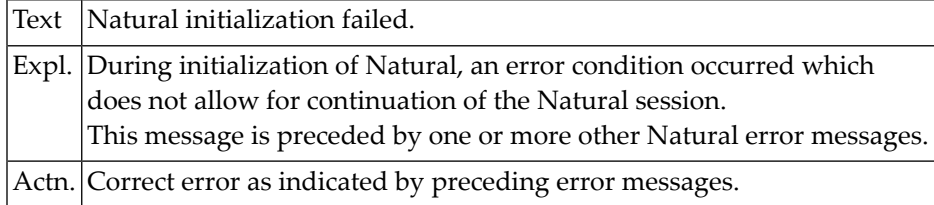

#### **NAT9991: Required module not linked - :1:.**

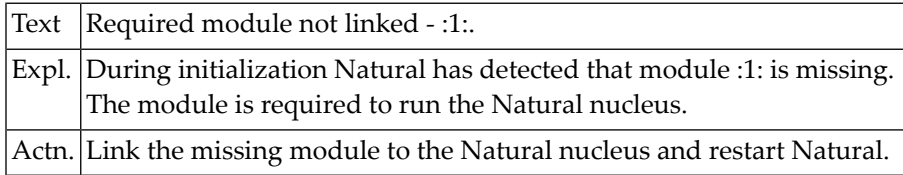

#### **NAT9992: Session terminated due to unrecoverable abend :1:.**

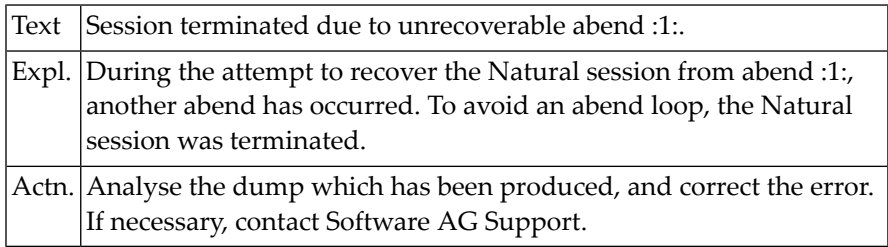

#### **NAT9993: Adabas link module missing or invalid - :1:.**

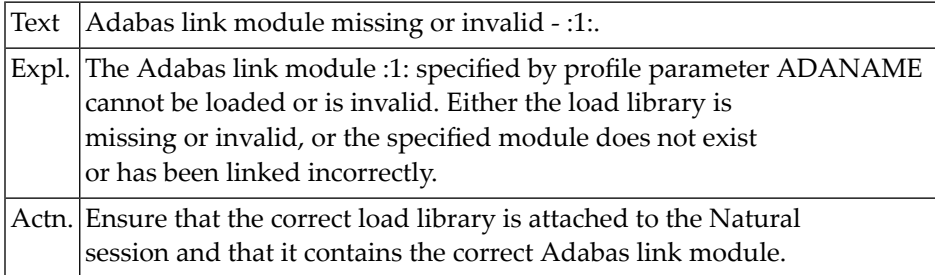

#### **NAT9994: Dynamic parameter string is too long.**

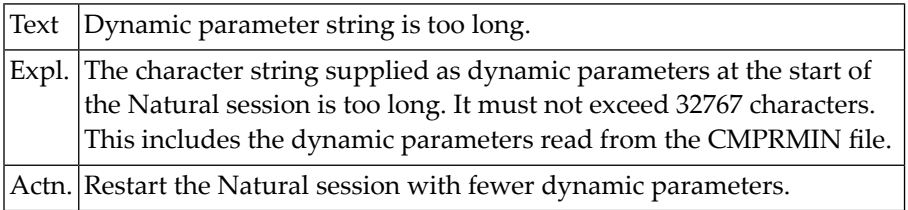

#### **NAT9995: Natural session terminated normally.**

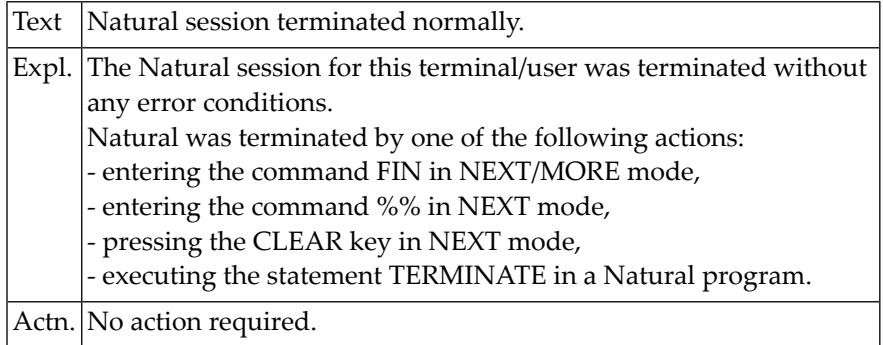

### **NAT9996: Unable to load Natural nucleus module - :1: :2:.**

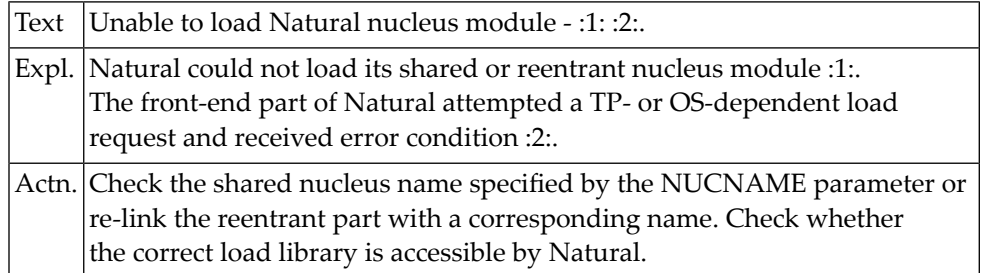

#### **NAT9997: Not enough memory to start Natural - :1: :2:K RC=:3:.**

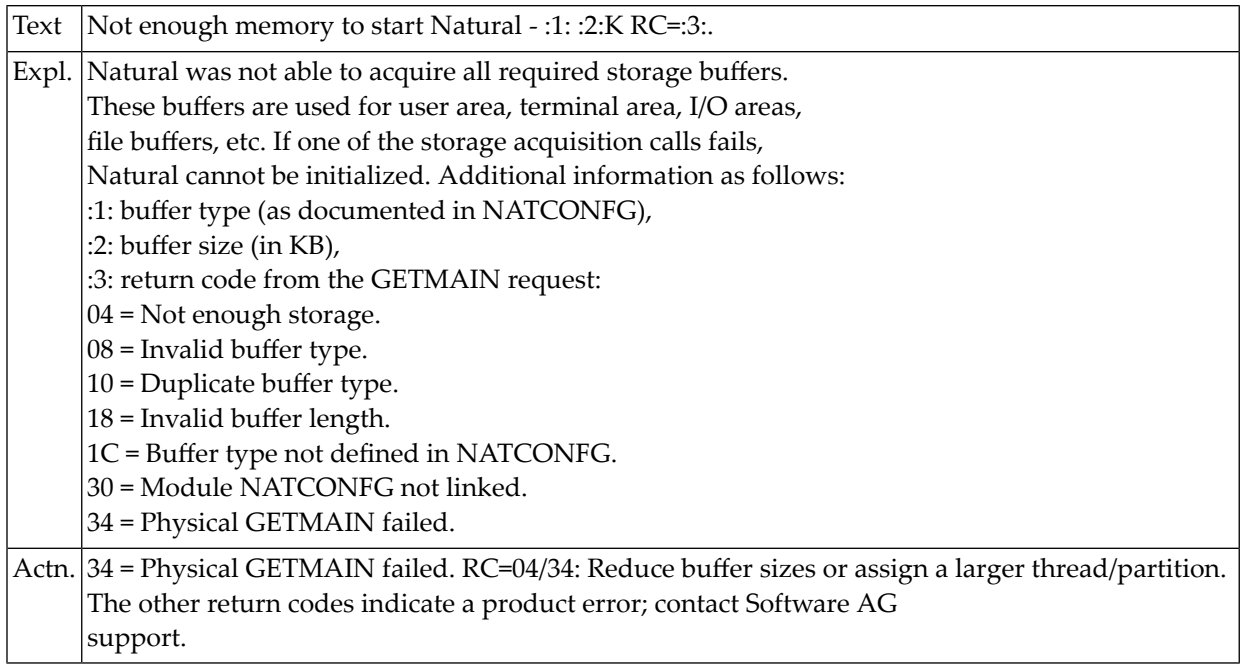

#### **NAT9998: I/O error on input file - :1:.**

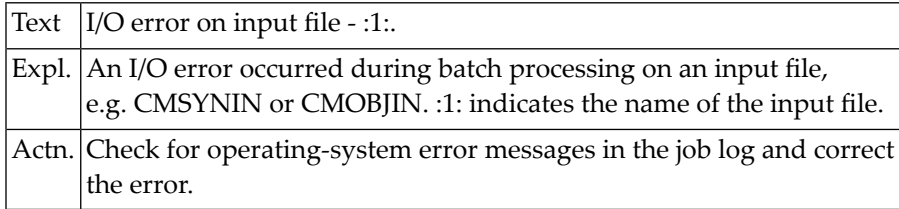

#### **NAT9999: I/O error on output file - :1:.**

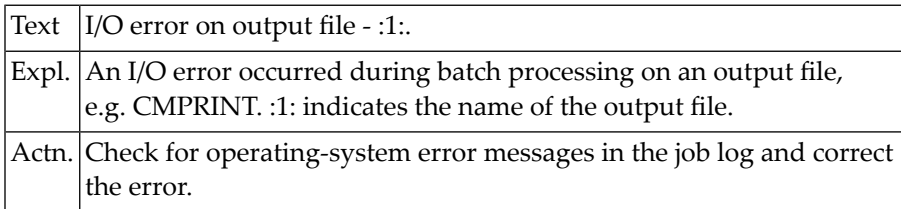

# **Natural under Com-plete/SMARTS User Abend Codes**

■ Natural under [Com-plete/SMARTS](#page-983-0) User Abend Codes and Error Messages .............................................. [968](#page-983-0)

This document contains the user abend codes issued by the Natural Com-plete/SMARTS teleprocessing interface.

# <span id="page-983-0"></span>**Natural under Com-plete/SMARTS User Abend Codes and Error Messages**

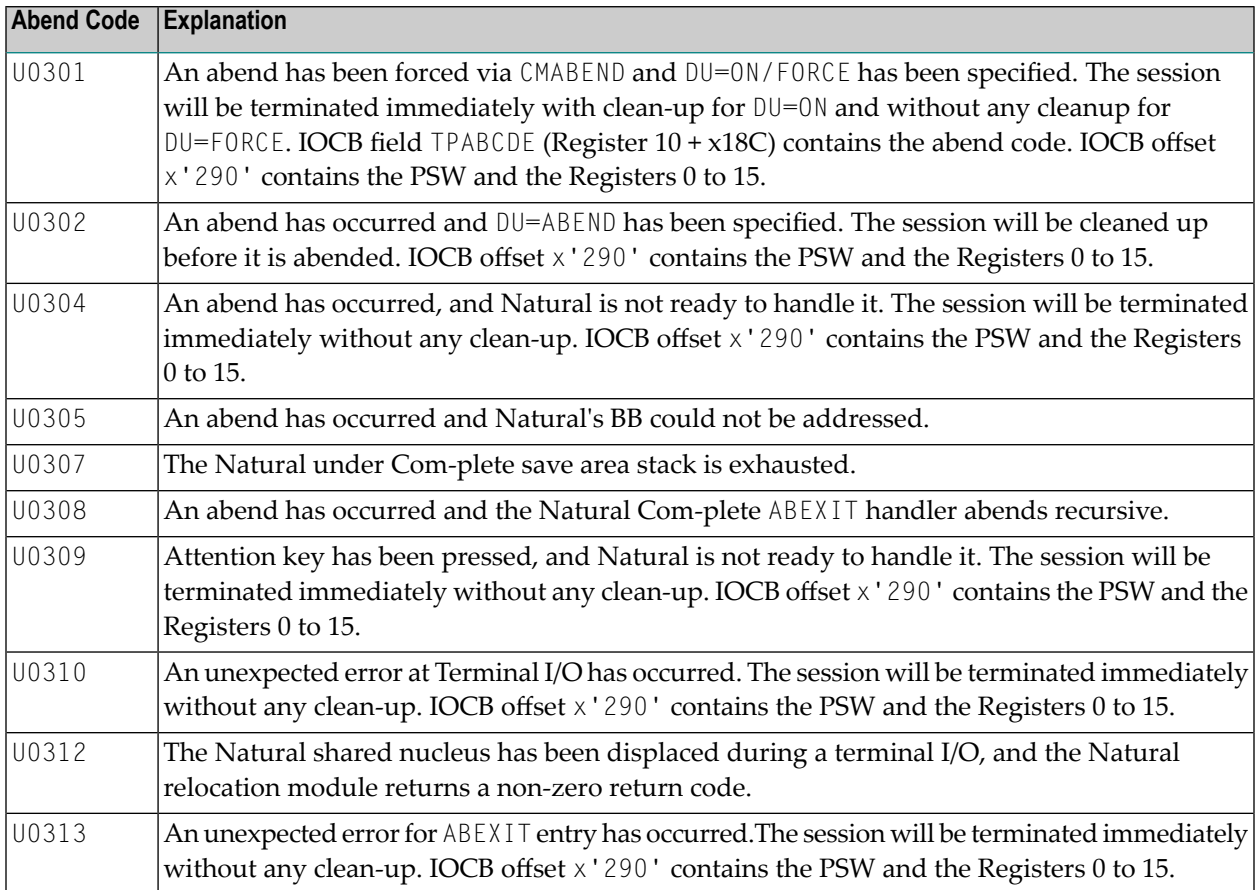

# **143 Natural under CICS Messages**

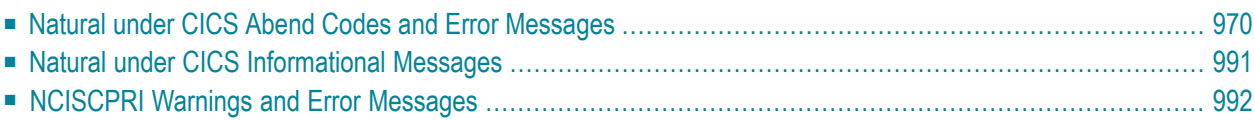

## <span id="page-985-0"></span>**Natural under CICS Abend Codes and Error Messages**

This section contains the abend codes, SCP environment initialization errors, SCP environment recovery errors, SCP processing errors and the Natural CICS interface session errors issued by the Natural CICS teleprocessing interface.

Unlike Natural system messages, the explanatory long texts to these messages and codes are only available in this document, not online.

- SCP [Environment](#page-985-1) Initialization Errors
- SCP [Environment](#page-988-0) Recovery Errors
- SCP [Processing](#page-989-0) Errors
- Natural CICS [Interface](#page-999-0) Session Errors

The abend codes and corresponding error messages of the Natural CICS interface are listed groups in the following order:

- NI*nn* SCP environment initialization errors
- NR*nn* SCP environment recovery errors
- NS*nn* SCP processing errors
- NT*nn* Natural under CICS session errors

<span id="page-985-1"></span>The Natural System Control Program (SCP) is part of the Natural CICS Interface. A dump is taken for most of the SCP failures.

**Note:** All messages included in this document actually appear in mixed case format.

#### **SCP Environment Initialization Errors**

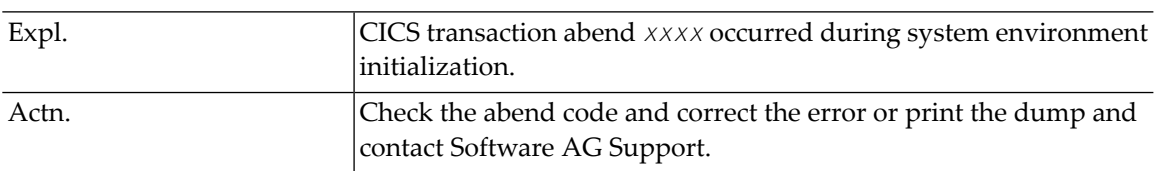

#### **NIAB - INIT, ABEND** *xxxx* **DURING INITIALIZATION**

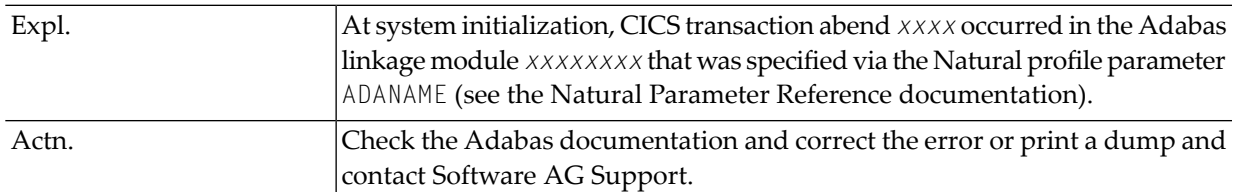

#### **NIAD -** *xxxxxxxx***, ABEND** *xxxx* **IN ADABAS LINKAGE ROUTINE**

#### **NI01 - INIT, NO STORAGE FOR DIRECTORY EXTENSION (***eeeeeeee***)**

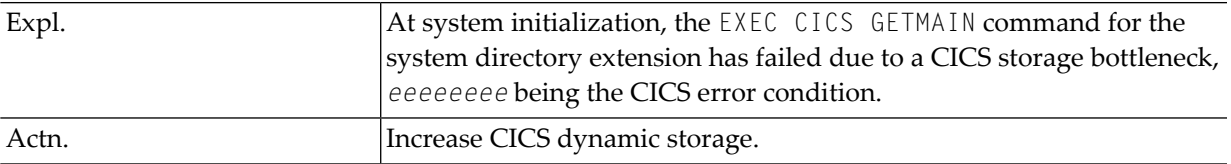

#### **NI02 - INIT, NO VALID THREADS**

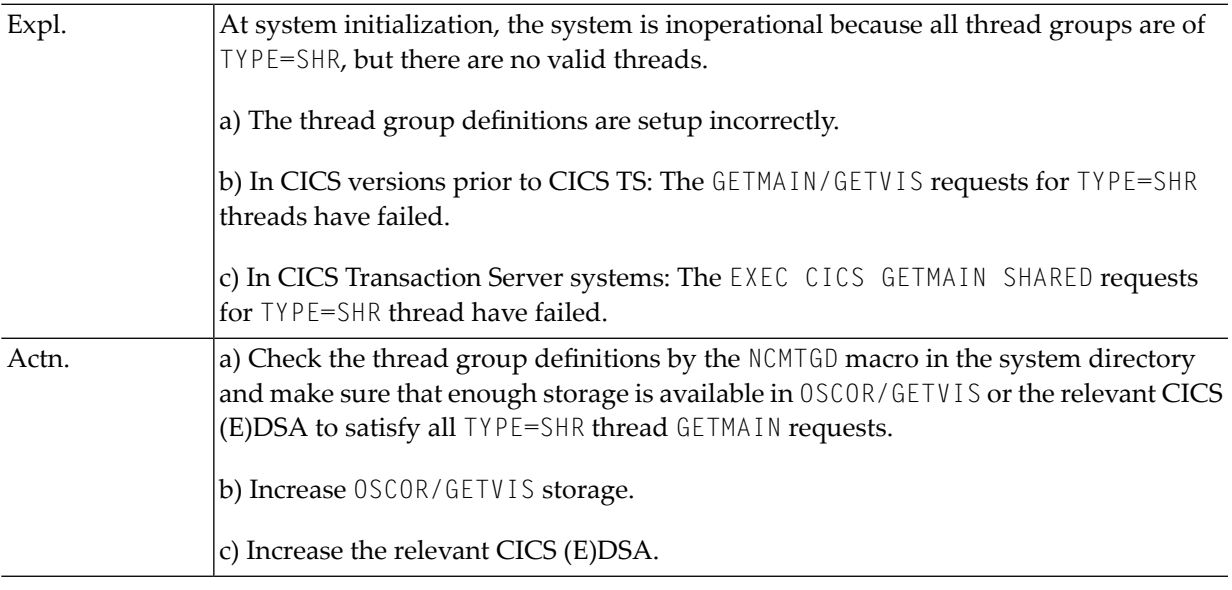

#### **NI03 - INIT, NO CICS ROLL FACILITY AVAILABLE**

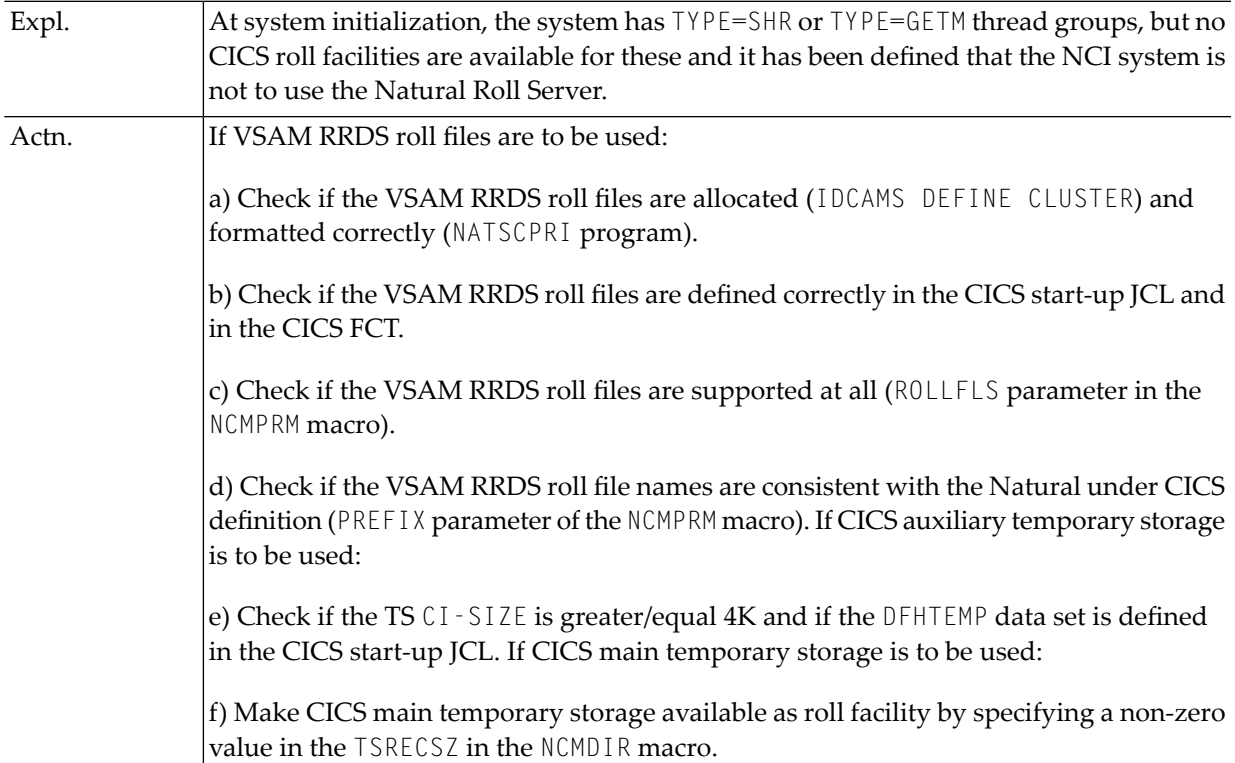

#### **NI04 - INIT, ROLL/SIP SERVER SUBSID** *xxx* **MISSING/NOT ACTIVE**

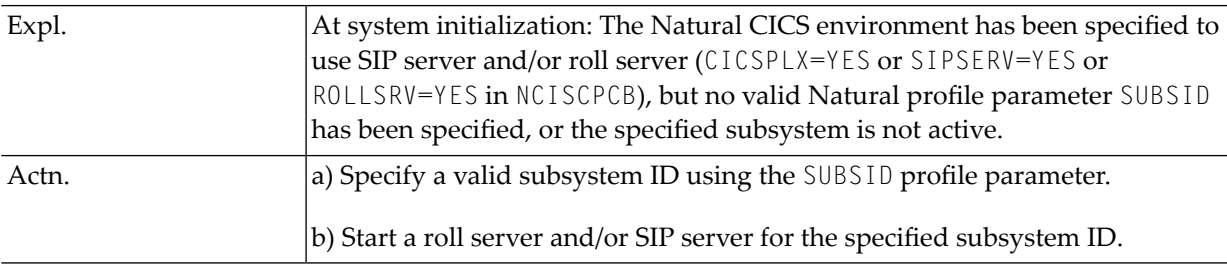

#### **NI05 - INIT, ABORTED BY INIT EXIT** *xxxxxxxx*

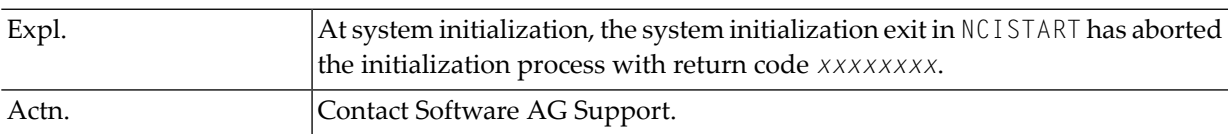

### <span id="page-988-0"></span>**SCP Environment Recovery Errors**

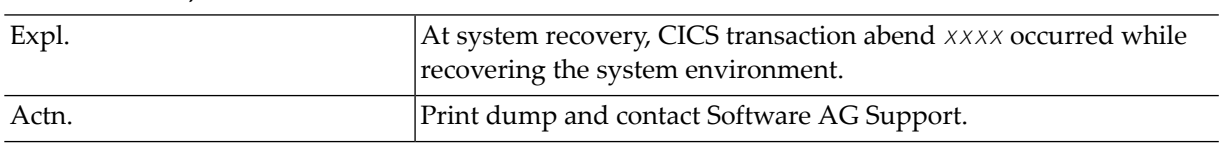

#### **NRAB - RCVR, ABEND** *xxxx* **DURING DIRECTORY RECOVERY**

#### **NR01 - UNABLE TO RECOVER SIR BLOCKS CHAIN**

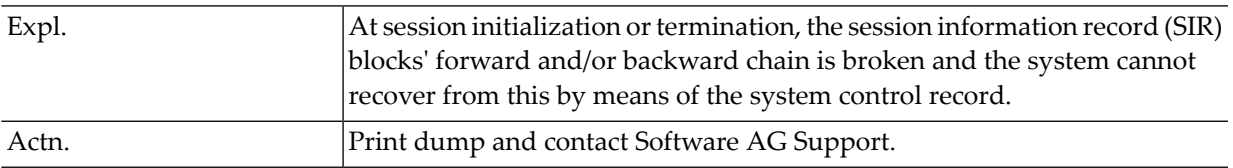

#### **NR02 - THREAD STORAGE OVERFLOW**

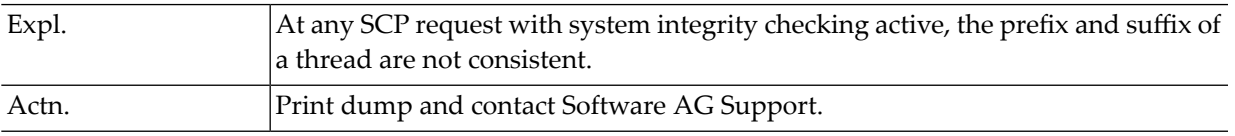

#### **NR03 - THREAD GROUPS (INDEX) FAILURE**

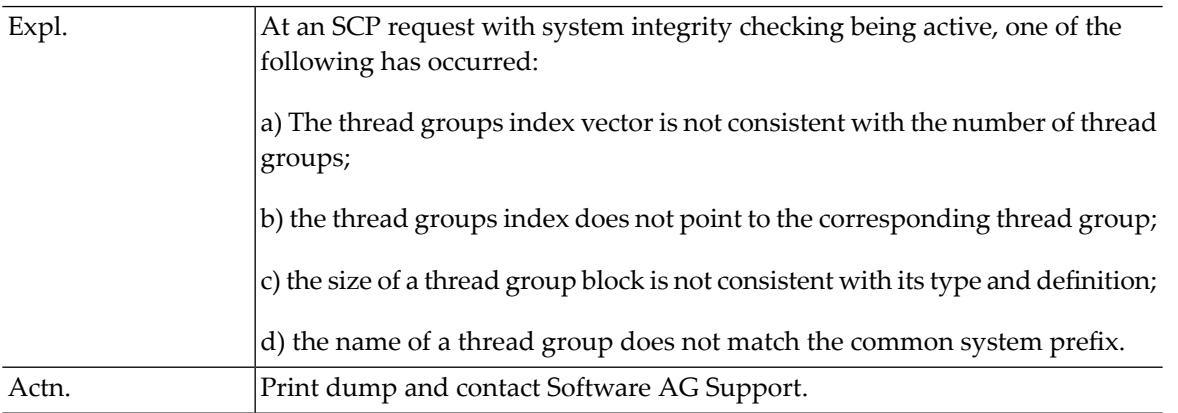

#### **NR04 - DIRECTORY EXTENSION FAILURE**

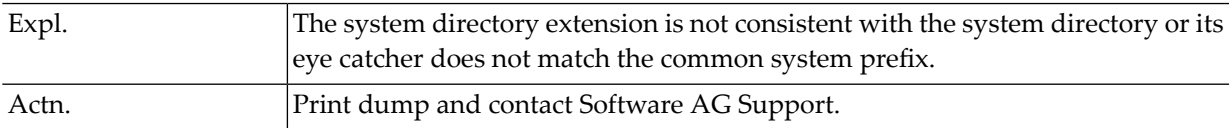

#### **NR05 - VSAM ROLL FILES (DIRECTORY) FAILURE**

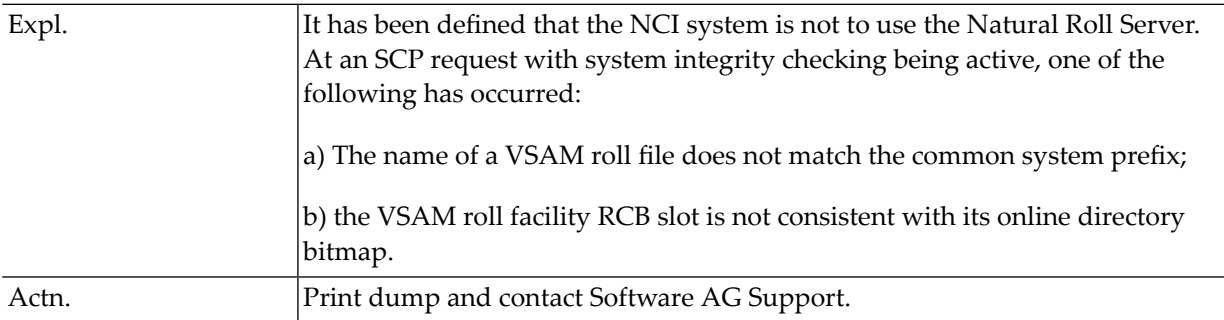

#### <span id="page-989-0"></span>**SCP Processing Errors**

#### **NSAB - SCP, ABEND** *xxxx* **DURING SCP PROCESSING**

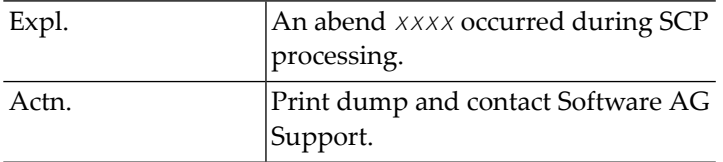

#### **NSAD -** *xxxxxxxx***, ABEND** *xxxx* **IN ADABAS LINKAGE ROUTINE**

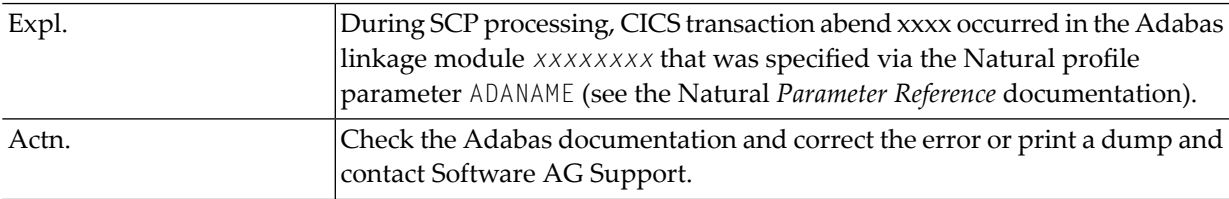

#### **NS01 - SCP, GETMAIN FOR IOCB FAILED (***eeeeeeee***)**

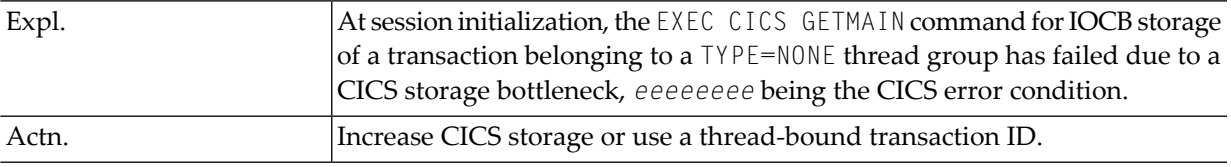

#### **NS02 - SCP, SYSTEM INITIALIZATION/RECOVERY FAILURE** *xxxx*

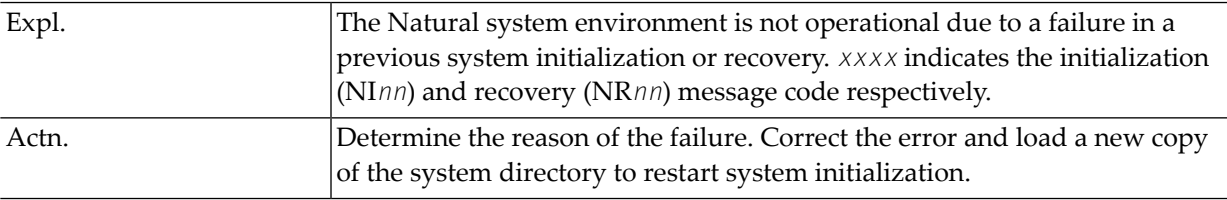

#### **NS03 - SCP, BB INVALID DURING ROLL-IN**

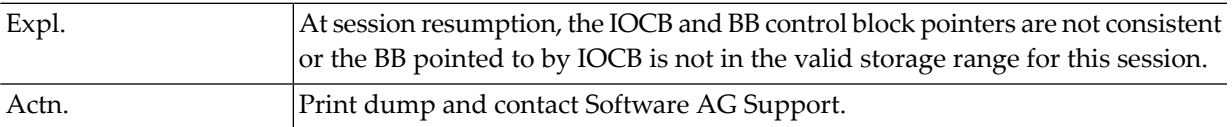

#### **NS04 - SCP, IOCB NOT FOUND DURING ROLL-IN**

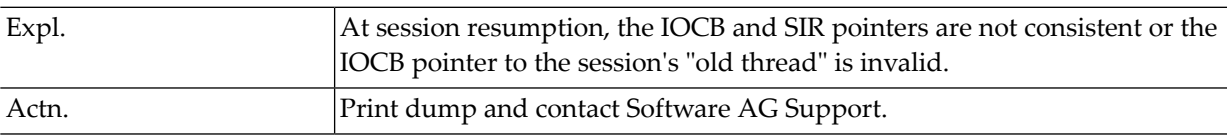

#### **NS05 - SCP, NO THREAD AVAILABLE (***eeeeeeee***)**

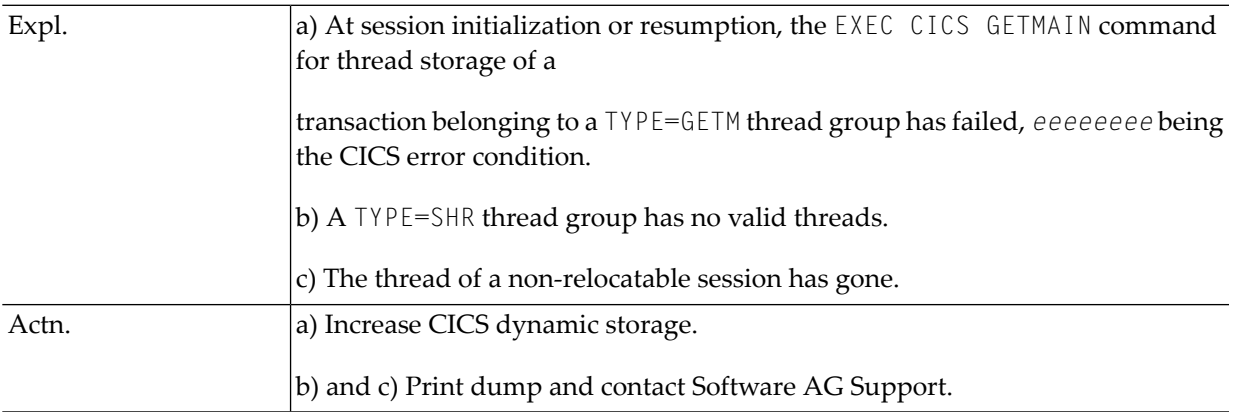

#### **NS06 - SCP, NO CICS ROLL FACILITY AVAILABLE**

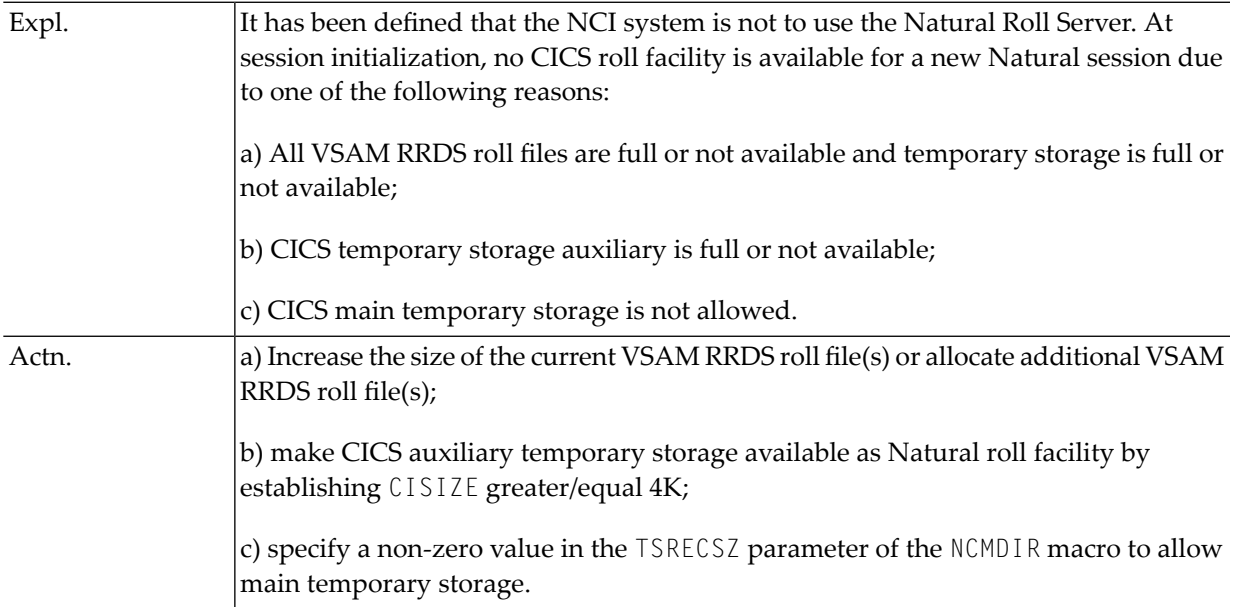

#### **NS07 - SCP, THREAD GROUP NOT AVAILABLE**

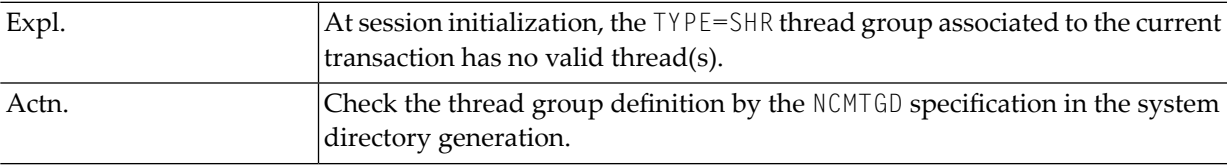

#### **NS08 -** *xxxxxxxx***, SYSTEM DIRECTORY MISSING/INVALID (***eeeeeeee***)**

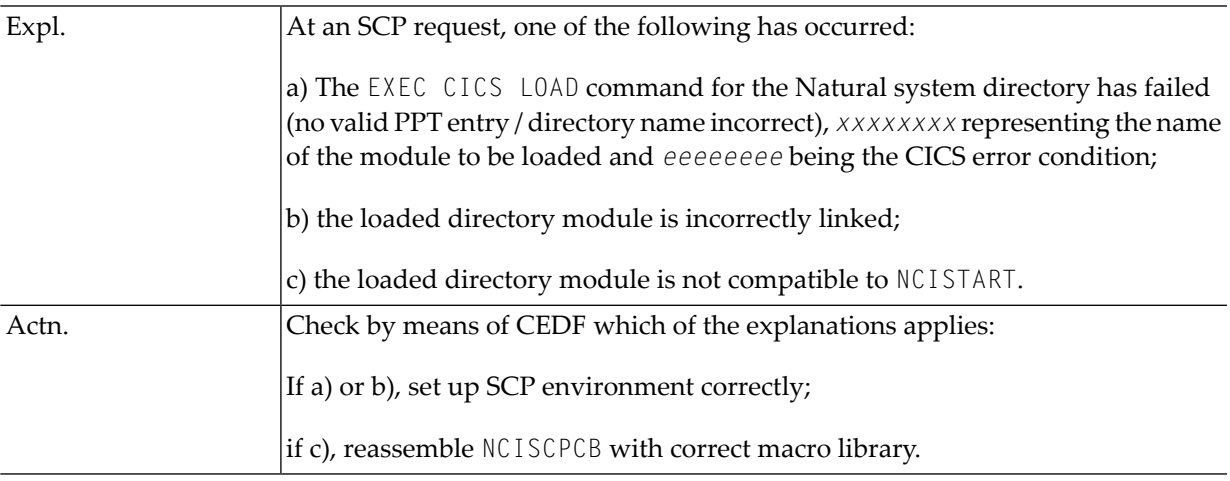

#### **NS09 - SCP, NO SESSION INFO RECORD AVAILABLE**

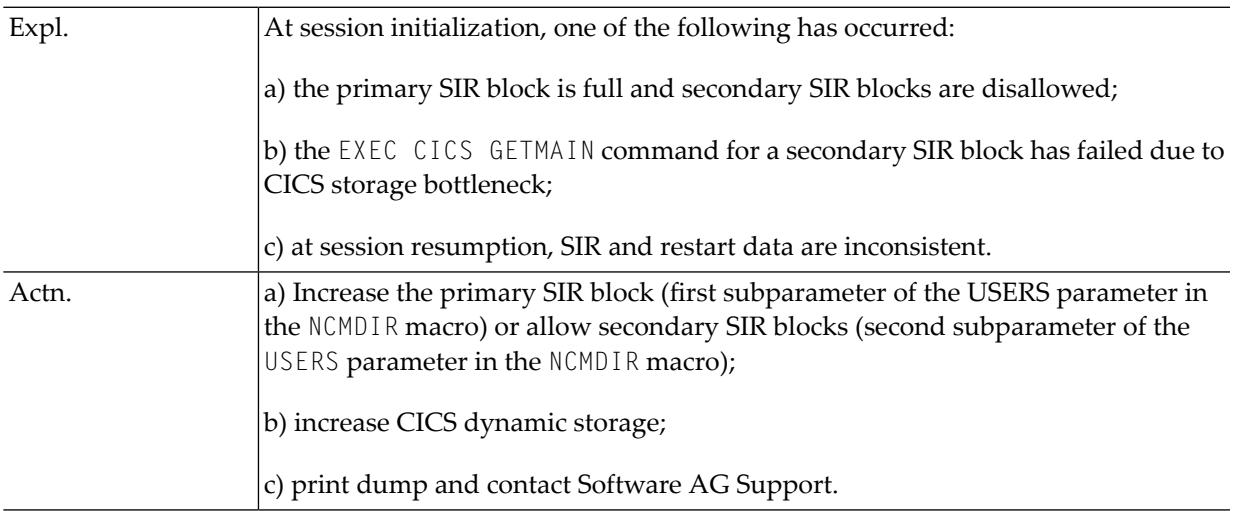

#### **NS10 - SCP, COMPRESSION ERROR DURING ROLL-OUT**

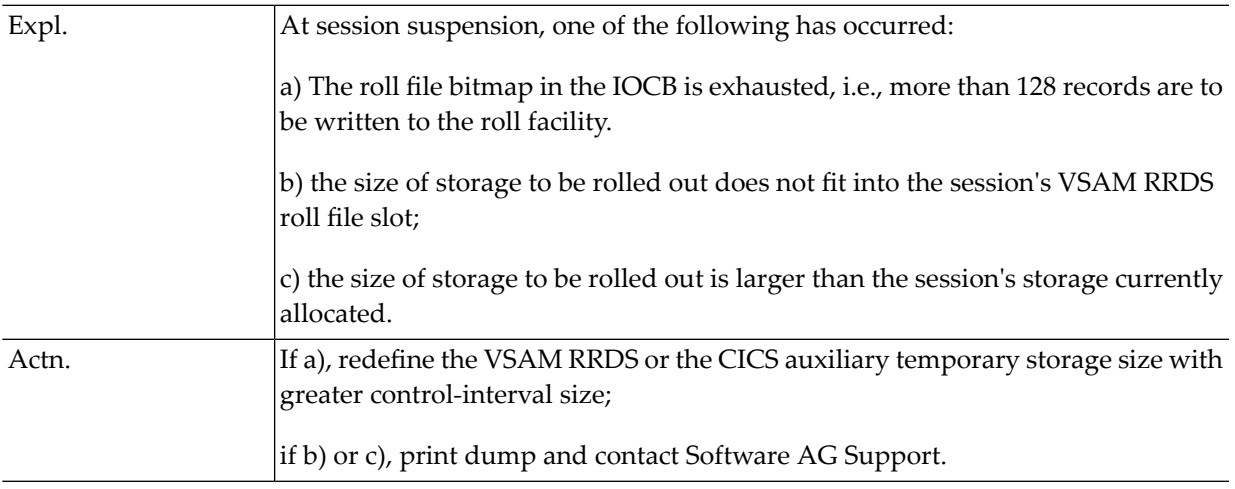

#### **NS11 - SCP, BB INVALID DURING ROLL-OUT**

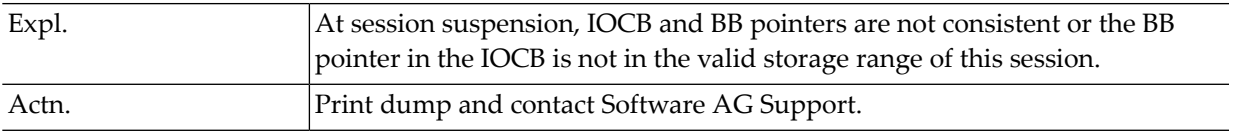

#### **NS12 -** *xxxxxxxx***, ROLL-OUT, FC=***ffff***, RSP=***ccc***, RSP2=***rrr***,** *eeeeeeee*

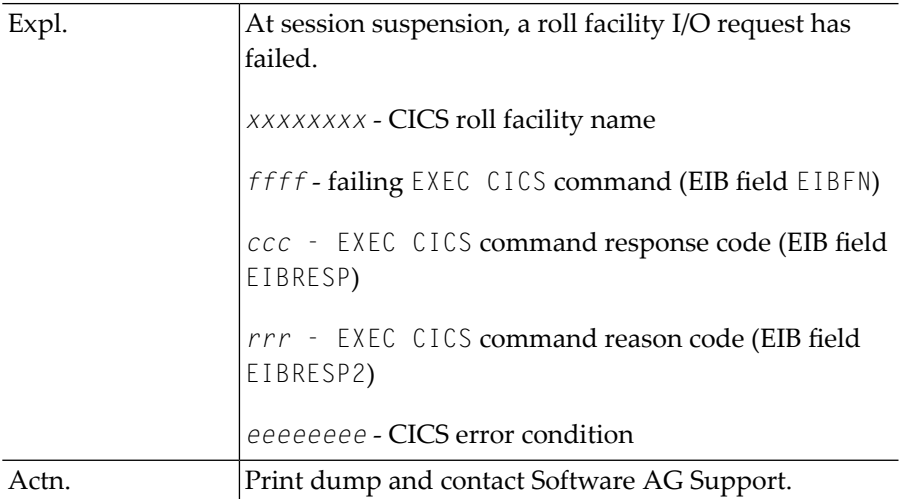

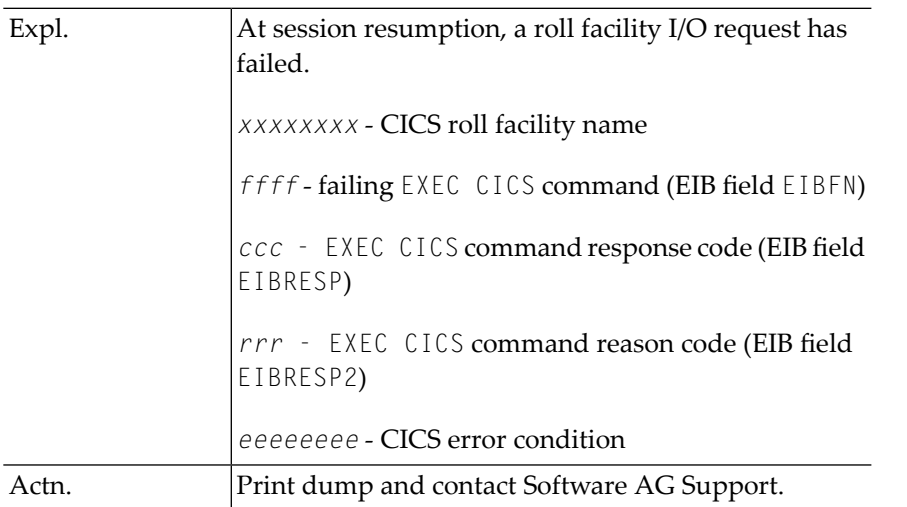

#### **NS13 -** *xxxxxxxx***, ROLL-IN, FC=***ffff***, RSP=***ccc***, RSP2=***rrr***,** *eeeeeeee*

#### **NS14 - CNTRL RECORD ACCESS, FC=***ffff***, RSP=***ccc***, RSP2=***rrr***,** *eeeeeeee*

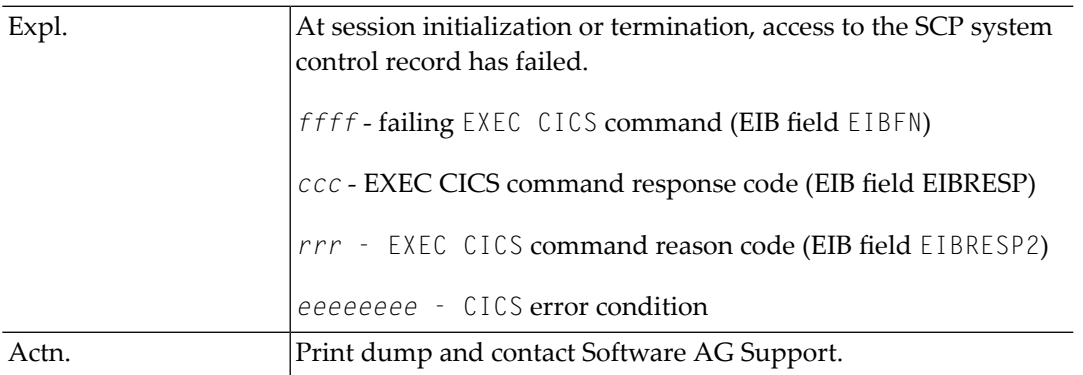

#### **NS15 - SCP, SYNCHRONIZATION, FC=***ffff***, RSP=***ccc***, RSP2=***rrr***,** *eeeeeeee*

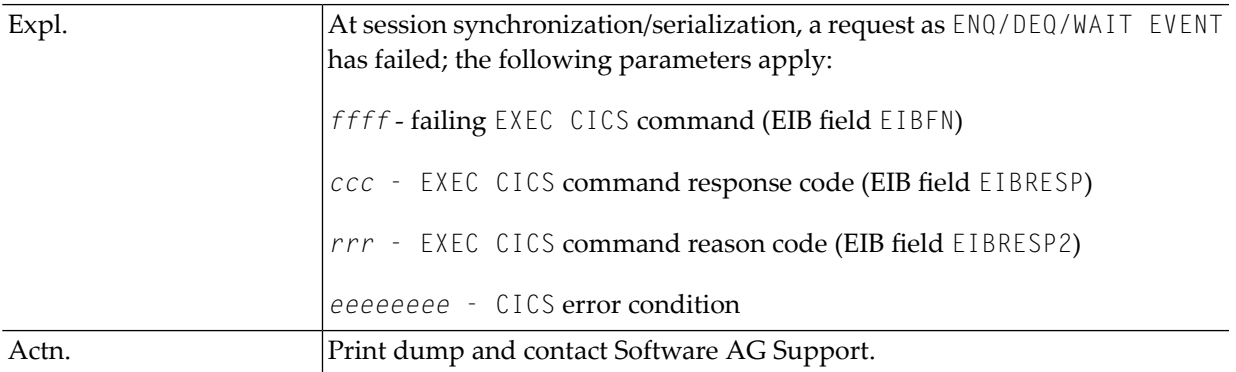

#### **NS16 - SCP, NATURAL SESSION LOST**

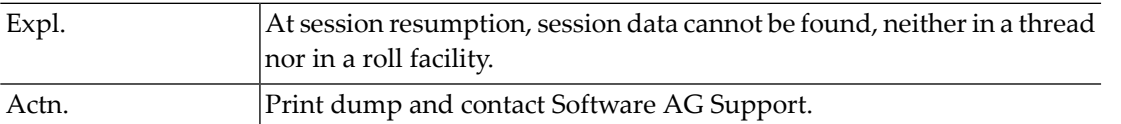

#### **NS17 - SCP, SYSTEM CONTROL RECORD INVALID**

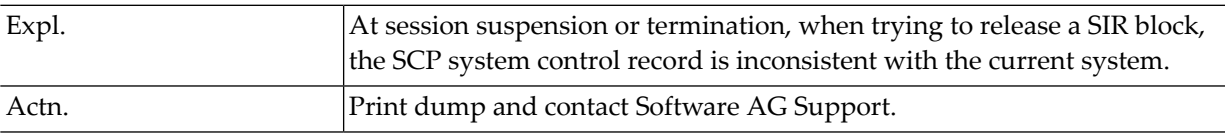

#### **NS18 - SCP, SYSTEM DIRECTORY EXTENSION MISSING/INVALID**

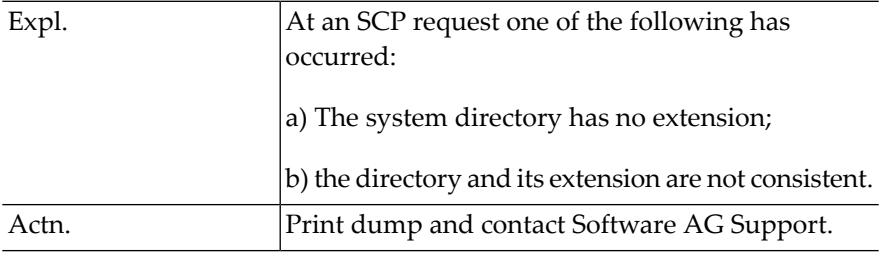

#### **NS19 - SCP, DUPLICATE TERMINAL ID ENCOUNTERED xxxxxxxx**

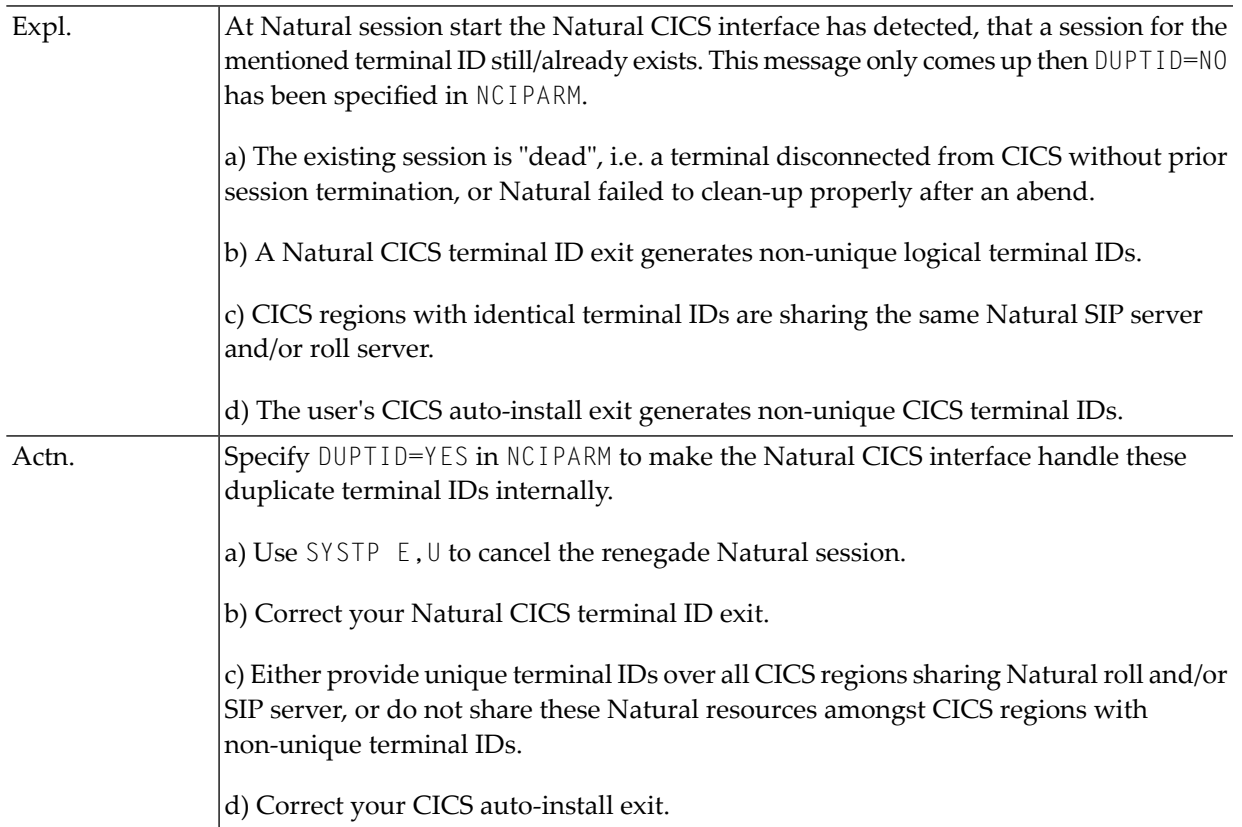

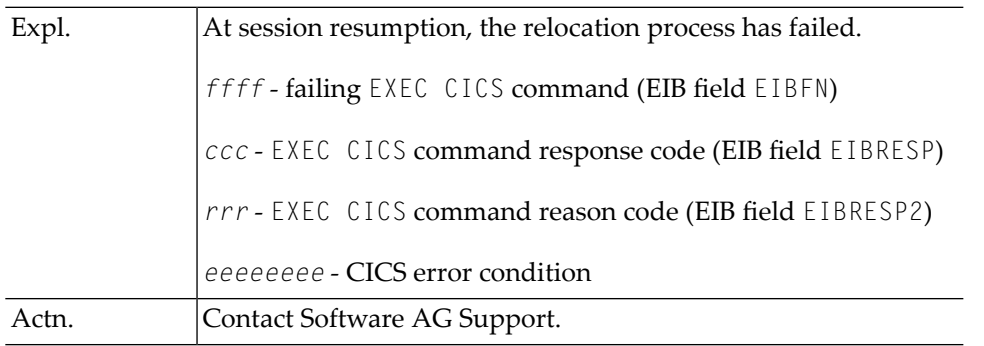

#### **NS21 - SCP, RELOCATION ERROR FC=***ffff***, RSP=***ccc***, RSP2=***rrr***,** *eeeeeeee*

#### **NS22 - SCP, COMPRESSION FAILURE, RSP=***nn*

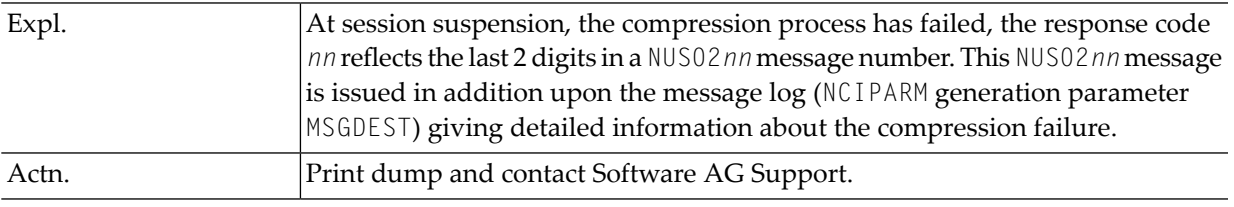

#### **NS23 - SCP, DE-COMPRESSION FAILURE, RSP=***nn*

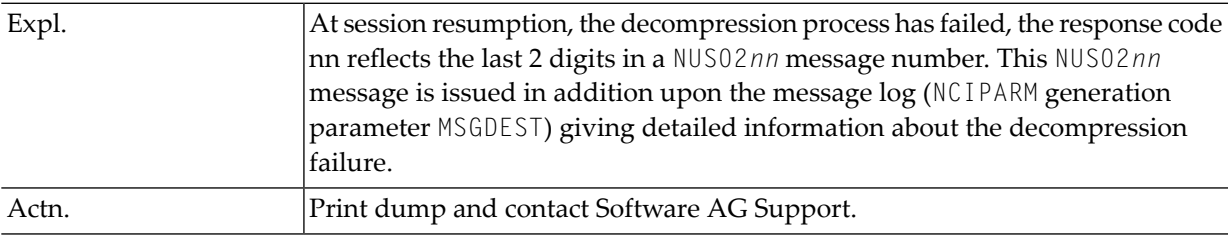

#### **NS30 - ROLL SERVER ALLOC FAILURE, RSP=***ccc***, RSP2=***rrr*

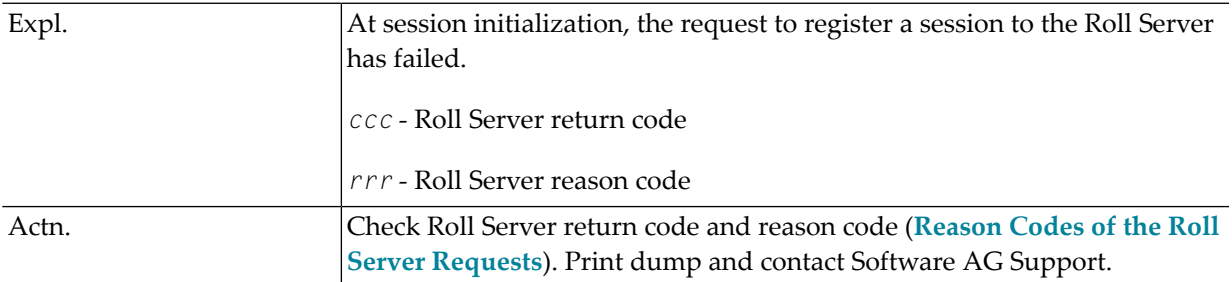

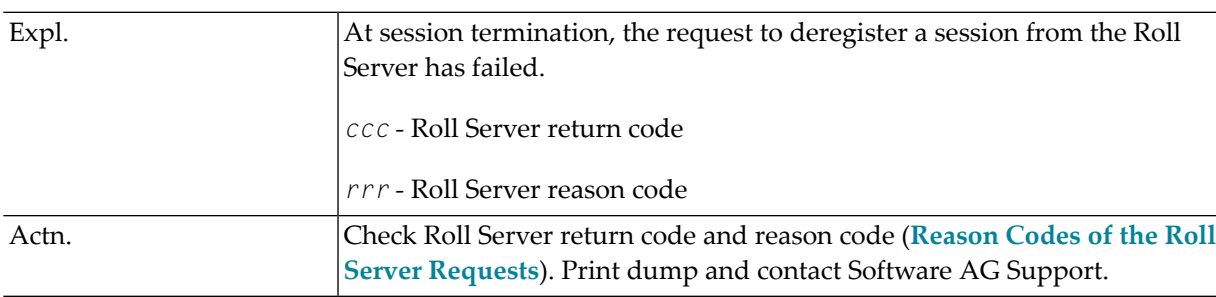

#### **NS31 - ROLL SERVER FREE FAILURE, RSP=***ccc***, RSP2=***rrr*

#### **NS32 - ROLL SERVER WRITE FAILURE, RSP=***ccc***, RSP2=***rrr*

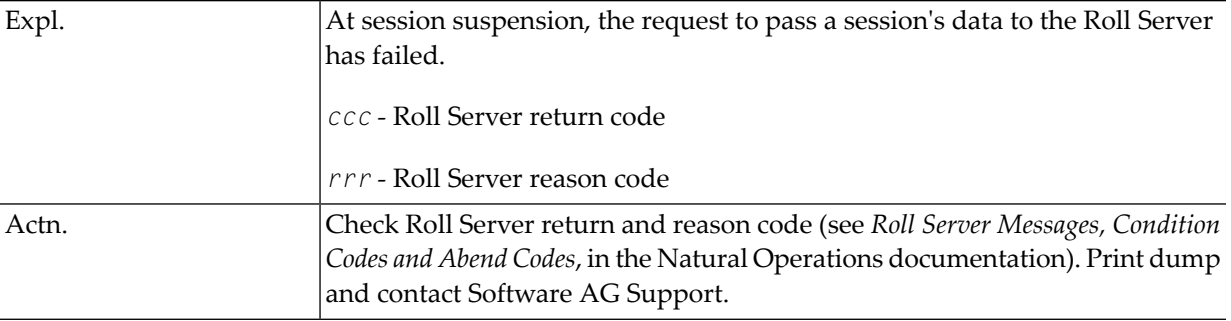

#### **NS33 - ROLL SERVER READ FAILURE, RSP=***ccc***, RSP2=***rrr*

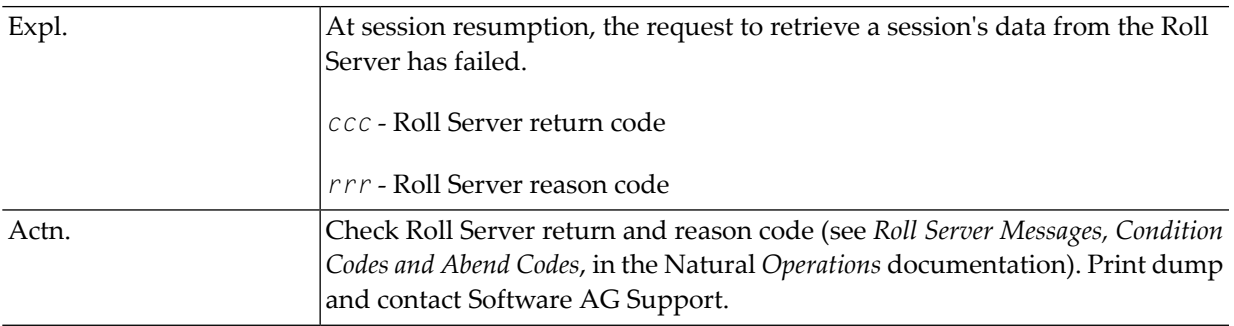

#### **NS34 - ROLL SERVER STATS FAILURE, RSP=***ccc***, RSP2=***rrr*

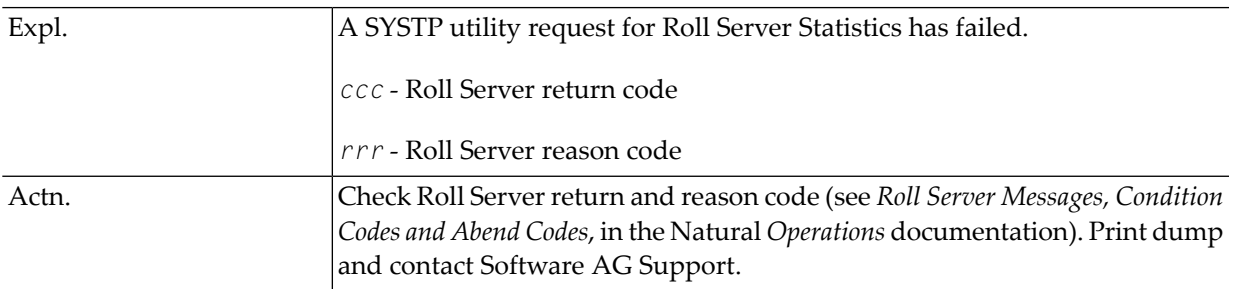

#### **NS39 - ROLL SERVER NOT ACTIVE**

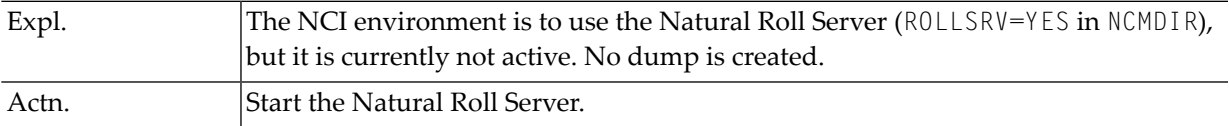

#### **NS40 - SIP SERVER ALLOC FAILURE, RSP=***ccc***, RSP2=***rrr*

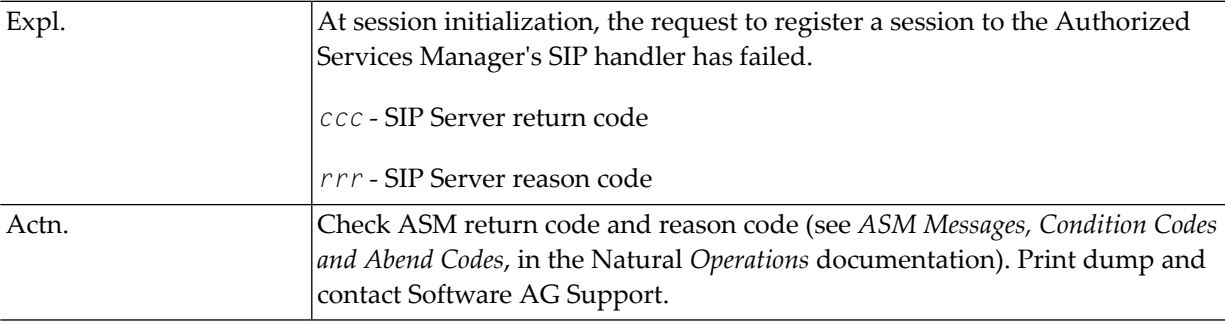

#### **NS41 - SIP SERVER FREE FAILURE, RSP=***ccc***, RSP2=***rrr*

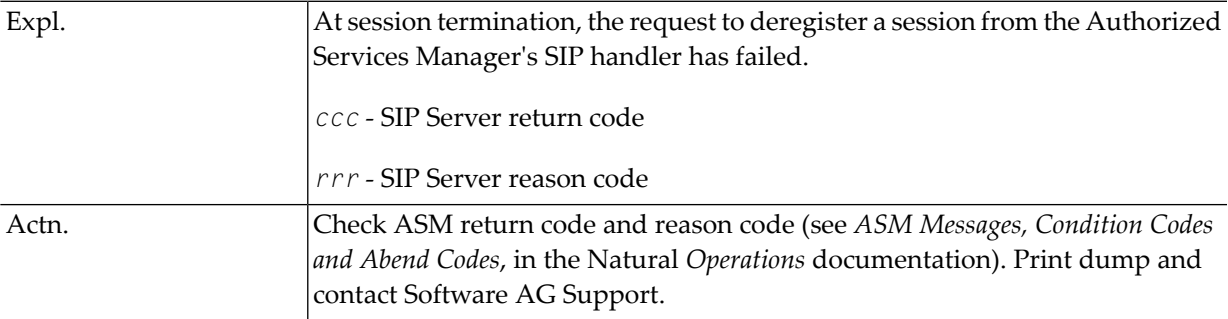

#### **NS42 - SIP SERVER READ FAILURE, RSP=***ccc***, RSP2=***rrr*

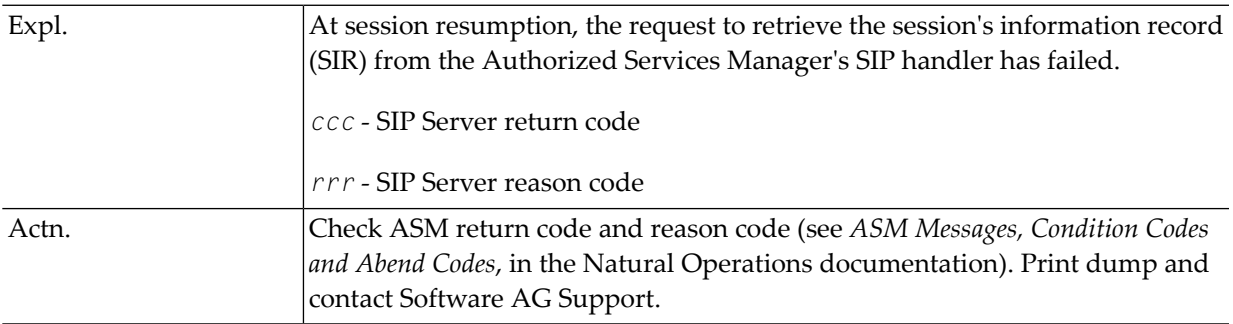

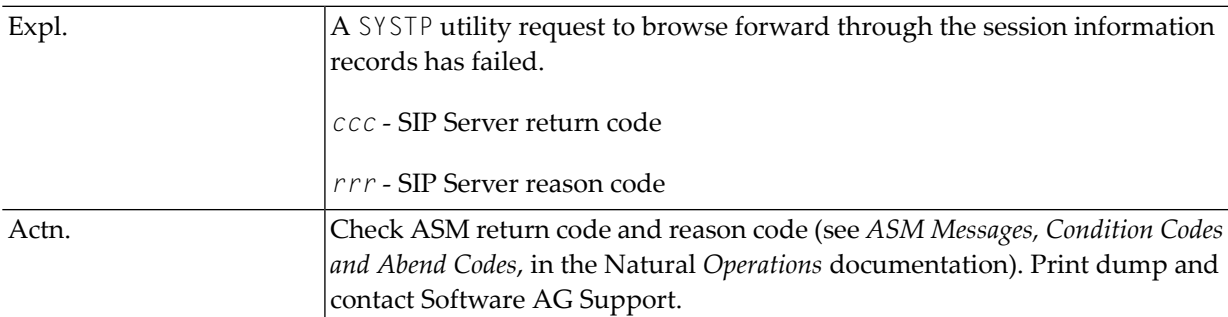

#### **NS43 - SIP SERVER BROWSE-F FAILURE, RSP=***ccc***, RSP2=***rrr*

#### **NS44 - SIP SERVER BROWSE-B FAILURE, RSP=***ccc***, RSP2=***rrr*

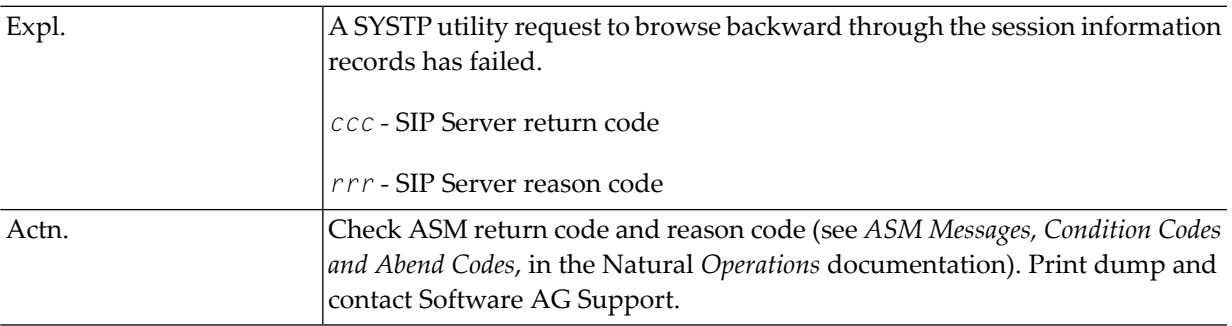

#### **NS45 - SIP SERVER WRITE FAILURE, RSP=***ccc***, RSP2=***rrr*

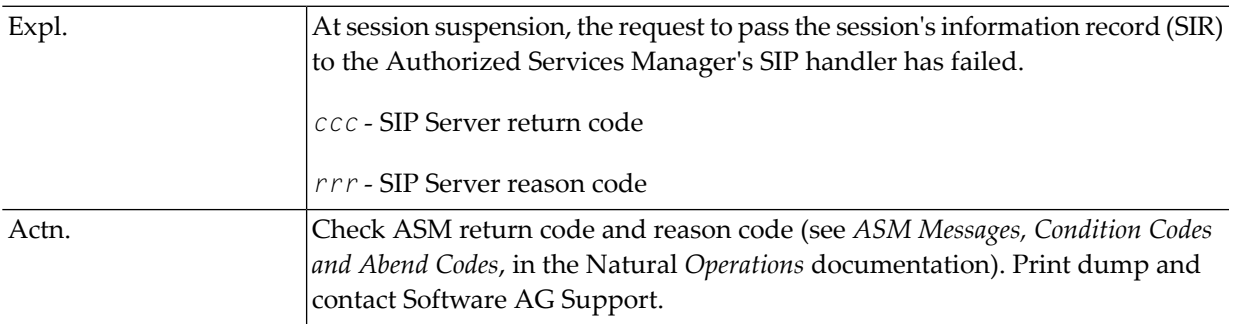

#### **NS46 - SIP SERVER QUERY FAILURE, RSP=***ccc***, RSP2=***rrr*

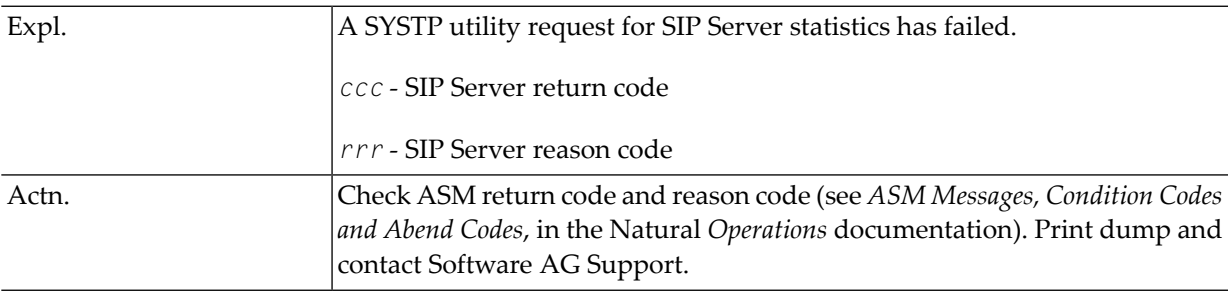

#### **NS49 - SIP SERVER NOT ACTIVE**

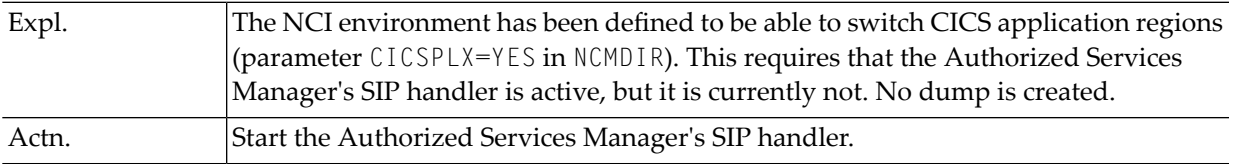

#### **NS50 - SWAP MANAGER SWAP POOL INSTALLATION FAILURE**

#### **NS51 - SWAP MANAGER SESSION INITIALIZATION FAILURE**

#### **NS52 - SWAP MANAGER SESSION ROLL-OUT FAILURE**

#### **NS53 - SWAP MANAGER SESSION ROLL-IN FAILURE**

#### **NS54 - SWAP MANAGER NORMAL TERMINATION FAILURE**

#### **NS55 - SWAP MANAGER ABNORMAL TERMINATION FAILURE**

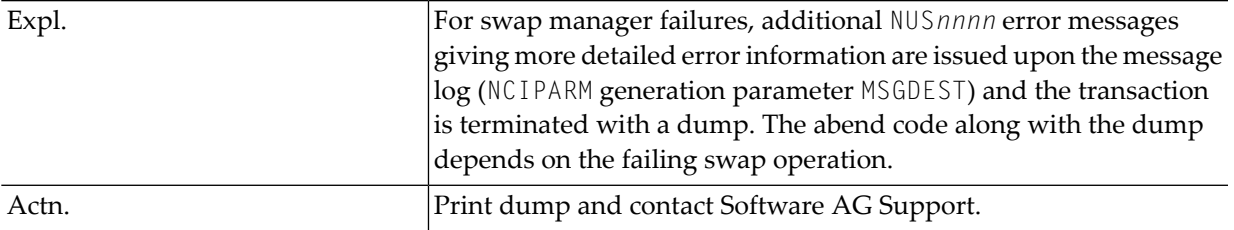

#### **NS59 - SWAP MANAGER MODULE NATSWPMG NOT INSTALLED**

<span id="page-999-0"></span>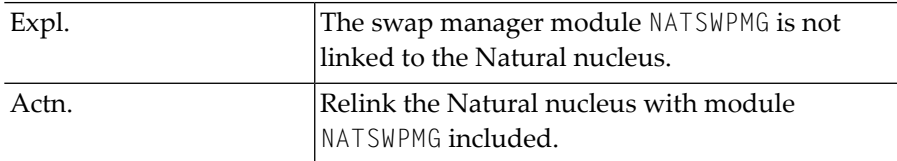

#### **Natural CICS Interface Session Errors**

#### **NTAD -** *xxxxxxxx***, ABEND** *xxxx* **IN ADABAS LINKAGE ROUTINE**

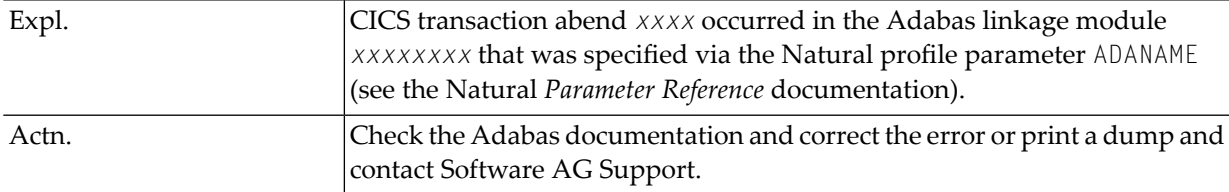

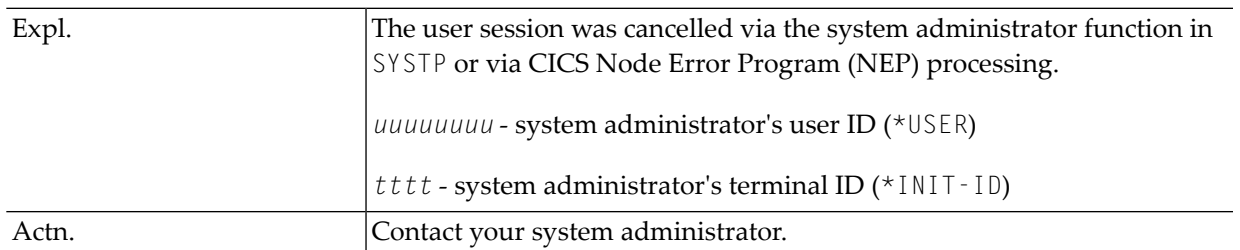

#### **NT02 - SESSION WAS CANCELLED BY ADMINISTRATOR** *uuuuuuuu tttt*

#### **NT04 - ABORTED BY TERMINAL ID EXIT** *xxxxxxxx*

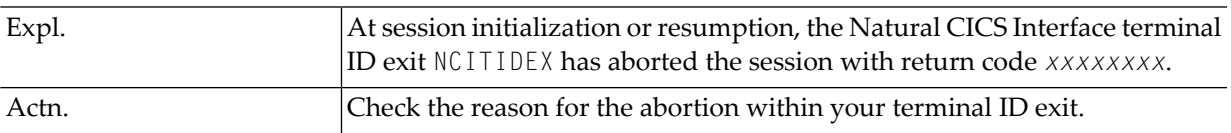

#### **NT05 - EXTERNAL CALLNAT INTERFACE LEVEL FAILURE**

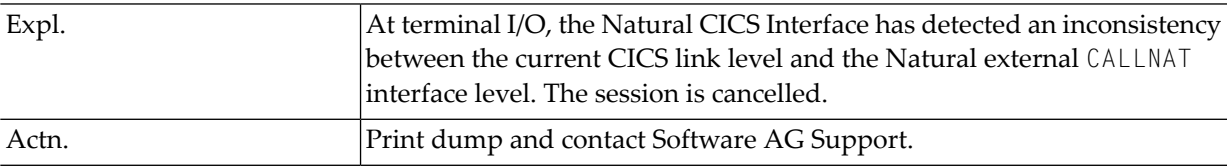

#### **NT06 - SEND ATTEMPTED WITHOUT A TERMINAL**

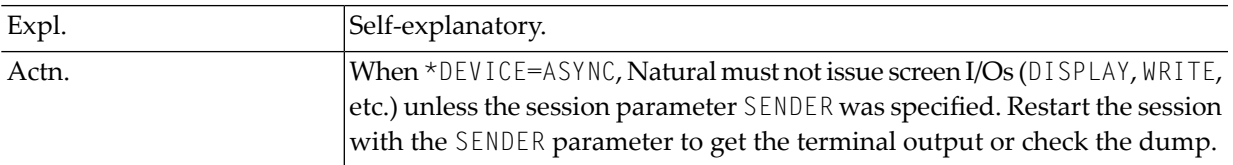

#### **NT07 - ERROR AT TASK END: FC=***ffff***, RSP=***ccc***, RSP2=***rrr***,** *eeeeeeee*

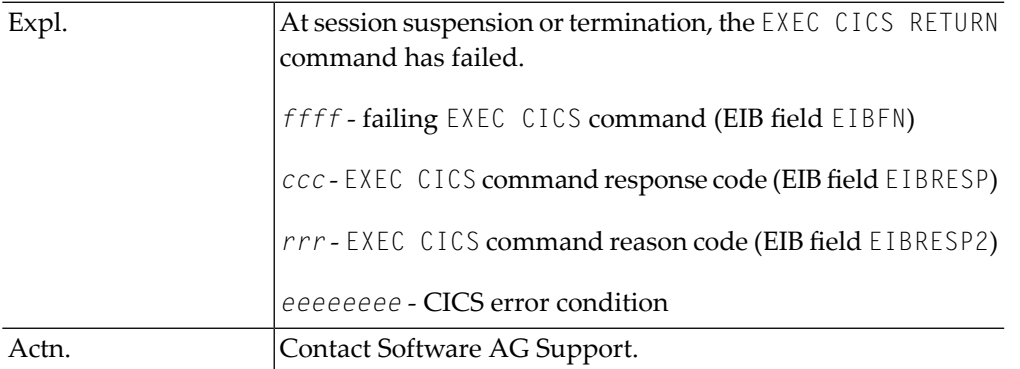

| Expl. | An EXEC CICS SEND command has failed.                        |
|-------|--------------------------------------------------------------|
|       | ffff-failing EXEC CICS command (EIB field EIBFN)             |
|       | ccc - EXEC CICS command response code (EIB field<br>EIBRESP) |
|       | rrr - EXEC CICS command reason code (EIB field<br>EIBRESP2)  |
|       | eeeeeeee - CICS error condition                              |
| Actn. | Contact Software AG Support.                                 |

**NT08 - TERMINAL WRITE ERROR FC=***ffff***, RSP=***ccc***, RSP2=***rrr***,** *eeeeeeee*

#### **NT09 - TERMINAL READ ERROR FC=***ffff***, RSP=***ccc***, RSP2=***rrr***,** *eeeeeeee*

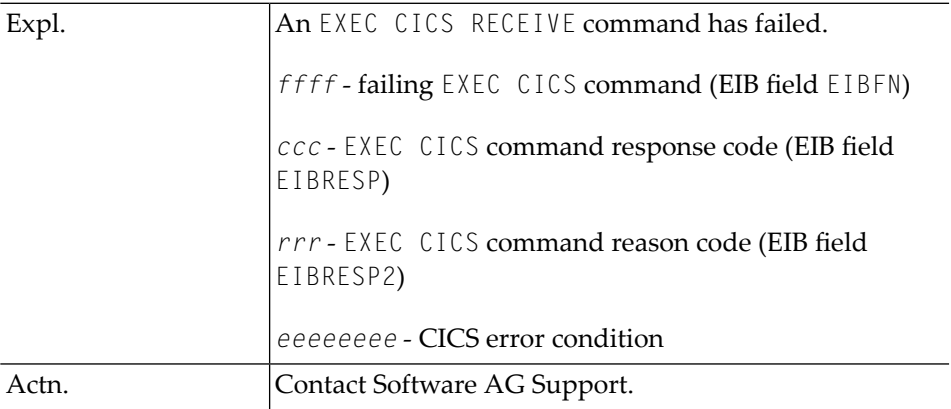

#### **NT10 - MESSAGE SWITCH ERROR: FC=***ffff***, RSP=***ccc***, RSP2=***rrr***,** *eeeeeeee*

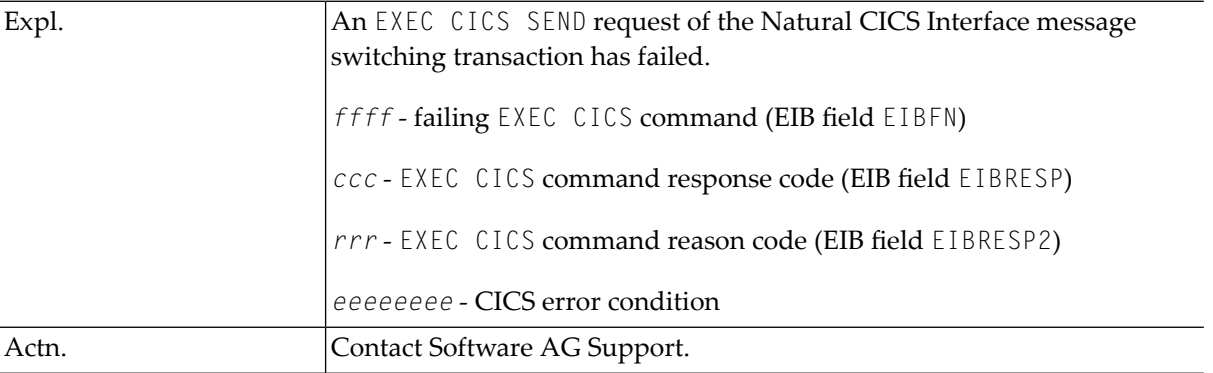

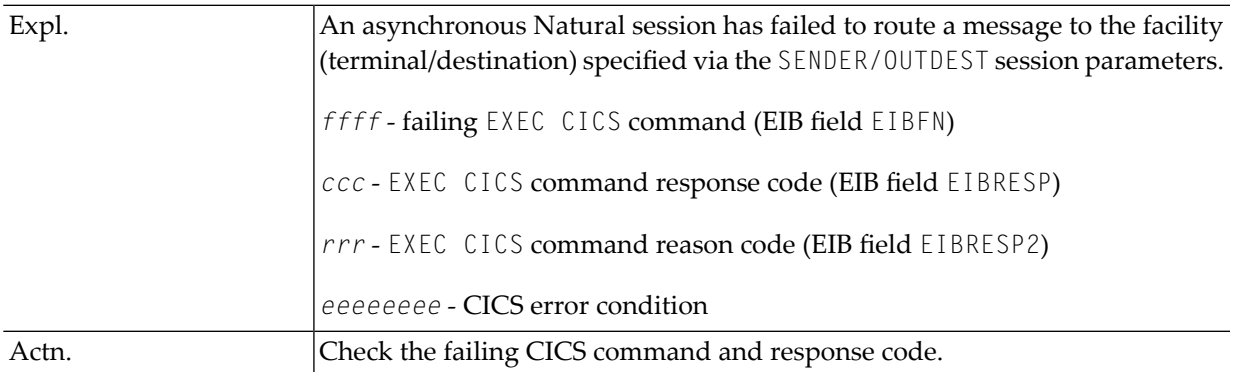

#### **NT11 - ASYNCH SEND FAILURE: FC=***ffff***, RSP=***ccc***, RSP2=***rrr***,** *eeeeeeee*

#### **NT12 - ASYNC START FAILURE: FC=ffff, RSP=ccc, RSP2=rrr, eeeeeeee**

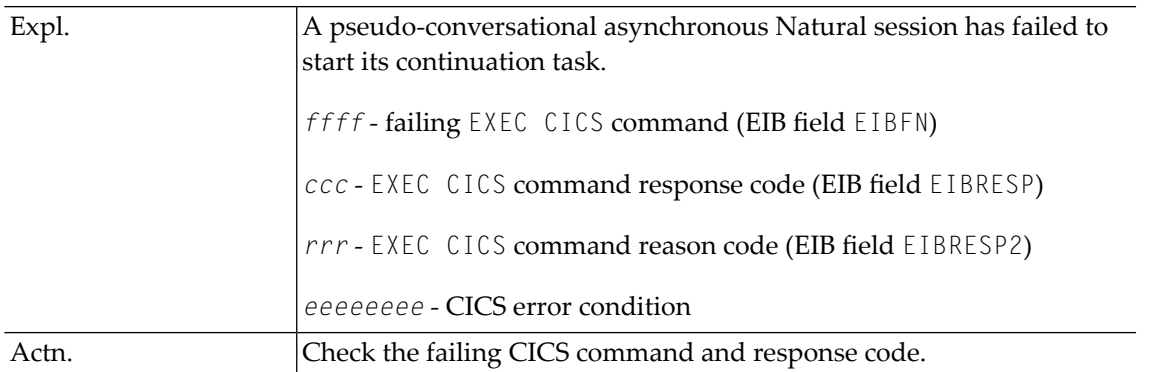

#### **NT13 - COMMAREA WRITE ERROR: FC=***ffff***, RSP=***ccc***, RSP2=***rrr***,** *eeeeeeee*

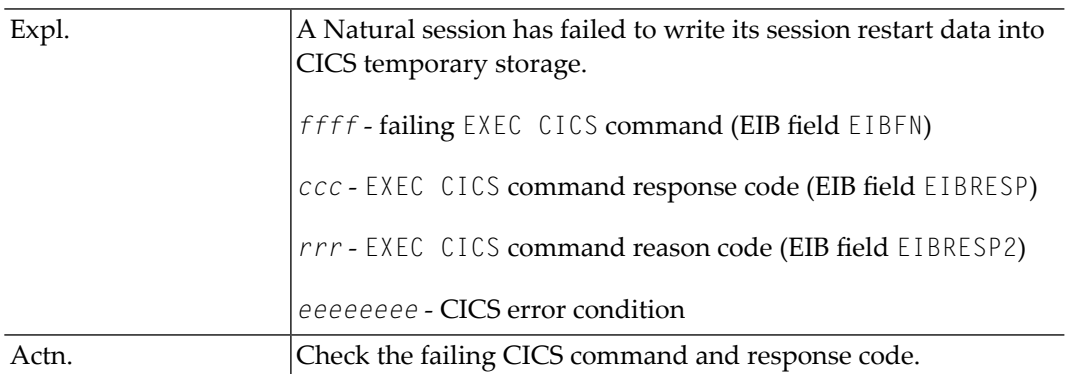

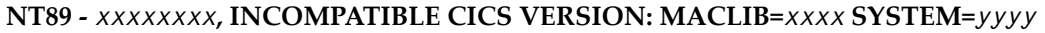

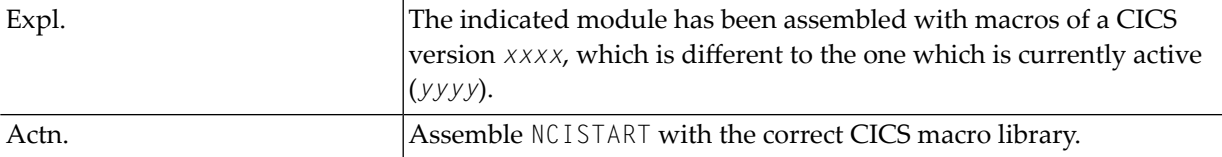

#### **NT90 -** *xxxxxxxx***, BACK-END PROGRAM/TRANSACTION MISSING (***eeeeeeee***)**

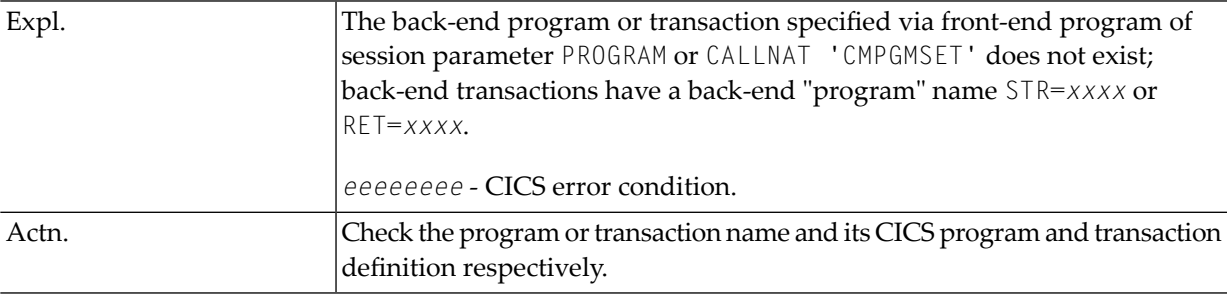

#### **NT91 -** *xxxxxxxx***, ADABAS LINKAGE ROUTINE MISSING/INVALID (***eeeeeeee***)**

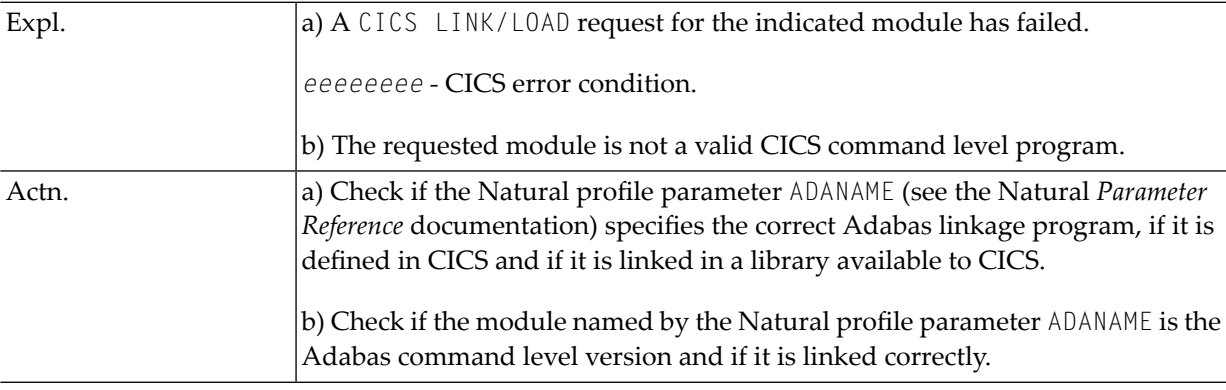

| Expl. | For $xxxxxxxx =$ NATPARM:                                                                                                    |
|-------|----------------------------------------------------------------------------------------------------|
|       | a) NATPARM is not linked to the CICS interface for $xxxxxxxx =$ NATSTUB.                                                                                      |
|       | b) NATSTUB is not linked to the CICS interface, while the Natural nucleus is linked<br>to it.                                                                 |
|       | c) NATSTUB is not the entry point of the shared Natural nucleus which is not linked<br>to the CICS interface.                                                 |
|       | Else:                                                                                                    |
|       | d) Unable to load the shared Natural nucleus module xxxxxxxx. eeeeeeee - CICS<br>error condition.                                                             |
| Actn. | a) Link the Natural parameter module to the CICS interface.                                                                                                   |
|       | b) Link module NATSTUB to the CICS interface.                                                                                                    |
|       | c) Specify entry point CMSTUB linking the shared Natural or specify the correct module<br>in the NUCNAME session parameter.                                   |
|       | d) Check if session parameter NUCNAME is consistent with the CICS program definition<br>and if the shared Natural nucleus has been linked correctly.          |
|       | For z/OS only: If the shared Natural nucleus is to be loaded into the LPA/ELPA,<br>check if LPA=YES has been specified in the CICS SIT or startup parameters. |

**NT92 -** *xxxxxxxx***, Natural NUCLEUS MODULE MISSING/INVALID (***eeeeeeee***)**

#### **NT93 -** *xxxxxxxx***, Natural DRIVER MODULE MISSING/INVALID**

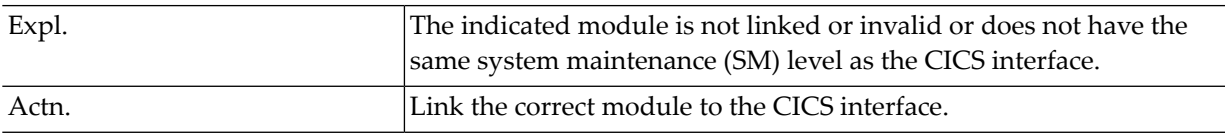

#### **NT94 -** *xxxxxxxx***, MANDATORY MODULE NOT ACCESSIBLE**

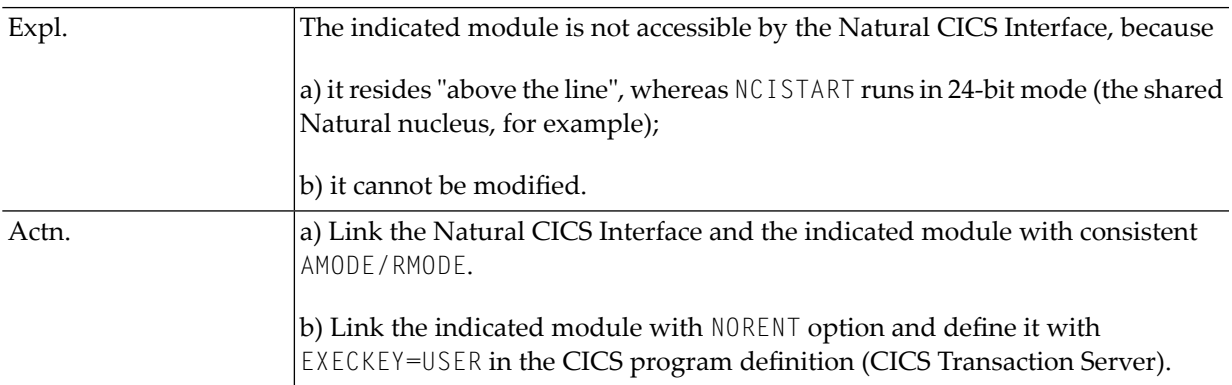

#### **NT95 - TRANSACTION** *xxxx***, TWA SIZE TOO SMALL**

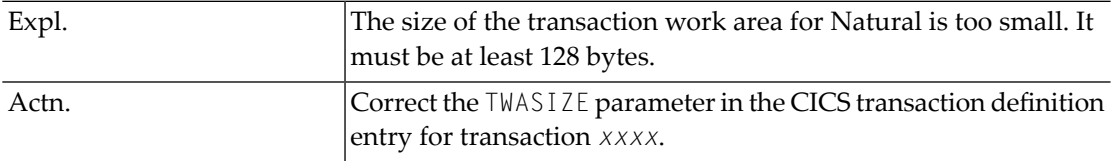

#### **NT96 - Natural TRANSACTION** *xxxx* **MISSING/INVALID**

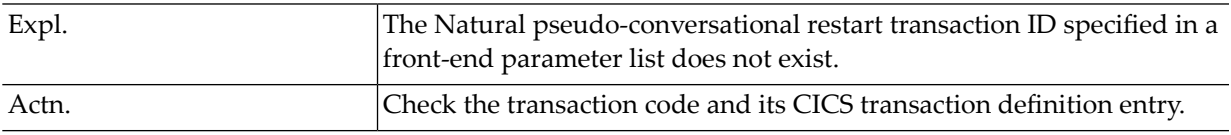

#### **NT97 - NATURAL HAS BEEN RESET, PLEASE RESTART**

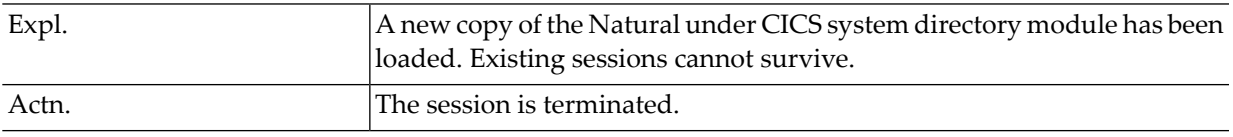

#### **NT98 - SESSION TERMINATED,** *xxxx* **ABEND OCCURRED**

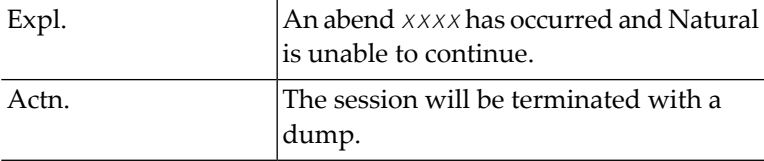

#### **NT99 - SESSION TERMINATED, UNRECOVERABLE ABEND** *xxxx***/***yyyyy*

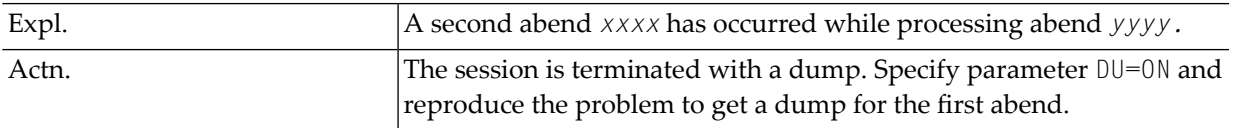

# <span id="page-1006-0"></span>**Natural under CICS Informational Messages**

The Natural under CICS informational messages comprise NCI environment startup messages and other messages, such as termination messages and messages issued via WTL, etc.

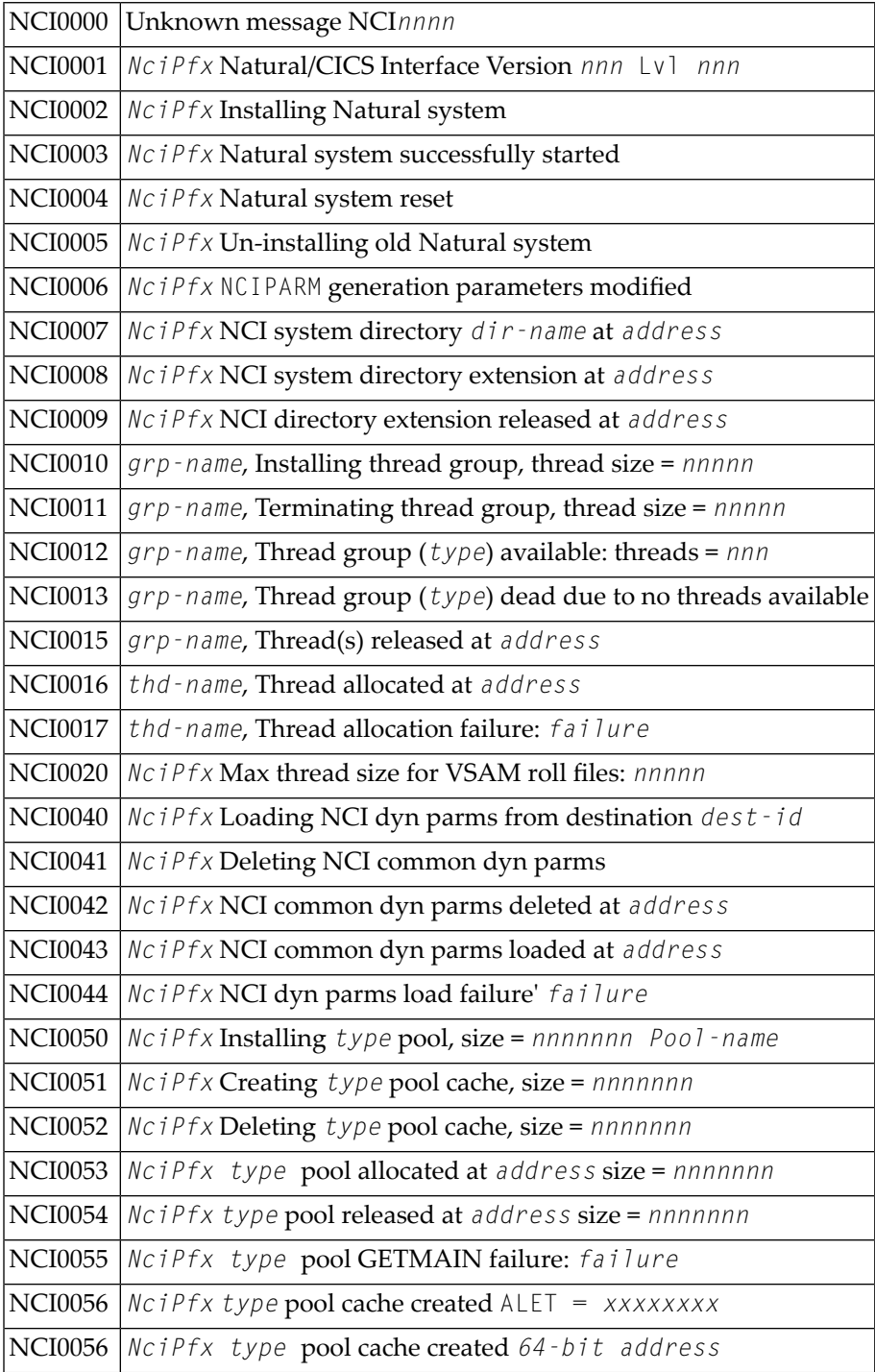

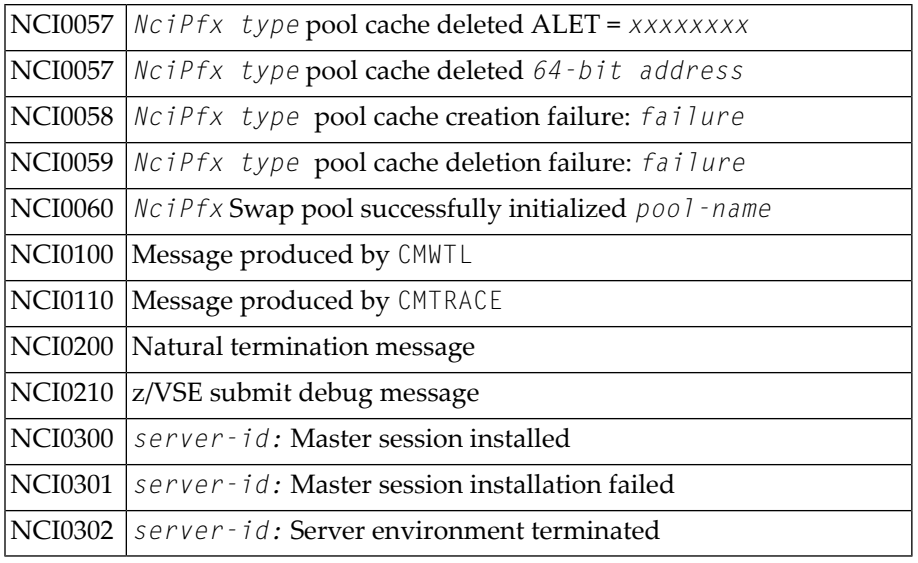

# <span id="page-1007-0"></span>**NCISCPRI Warnings and Error Messages**

The following messages may be output during the initialization of VSAM roll files for Natural; see also the corresponding step of the *Installation Procedure for the Natural CICS Interface* in the Natural *Installation* documentation:

#### *mmmmmmmm* **REQUEST FAILURE AT OFFSET** *xxxxx***, RTC=***rrrr***, ERROR=***eeee***, FTNCD=***ffff* **(E)**

A VSAM macro request failed. *mmmmmmmm* is the failing macro; *xxxxx* is the offset of the macro request within NCISCPRI; *rrrr*, *eeeee* and *fffff* are the VSAM macro requestreturn, feedback and function code.

#### **RECORD SIZE IS LESS THAN OPTIMUM OF CI-SIZE - 7 (W)**

For an (unblocked) VSAM file, the maximum possible record size is the control interval size minus 7. Any smaller record size means wasted disk space and can result in more roll I/Os.

#### **ACCESSED FILE IS NOT AN RRDS FILE (E)**

The VSAM file to be initialized is not an RRDS, but a KSDS or ESDS file. Only VSAM RRDS files are supported as VSAM roll files for Natural.

#### **RECORD SIZE IS LESS THAN ALLOWED MINIMUM OF 4089 (E)**

The minimum VSAM control interval size supported by the Natural CICS interface is 4096 and the minimum record size supported by Natural under CICS is the corresponding optimum record size.
#### **PARAMETER INPUT OBSOLETE AND THEREFORE IGNORED (W)**

NCISCPRI does not require parameter input in JCL stream. But if available, it is retrieved (until the end-of-data). The message is not issued for null files.

## 144 Natural under IMS TM Error Codes

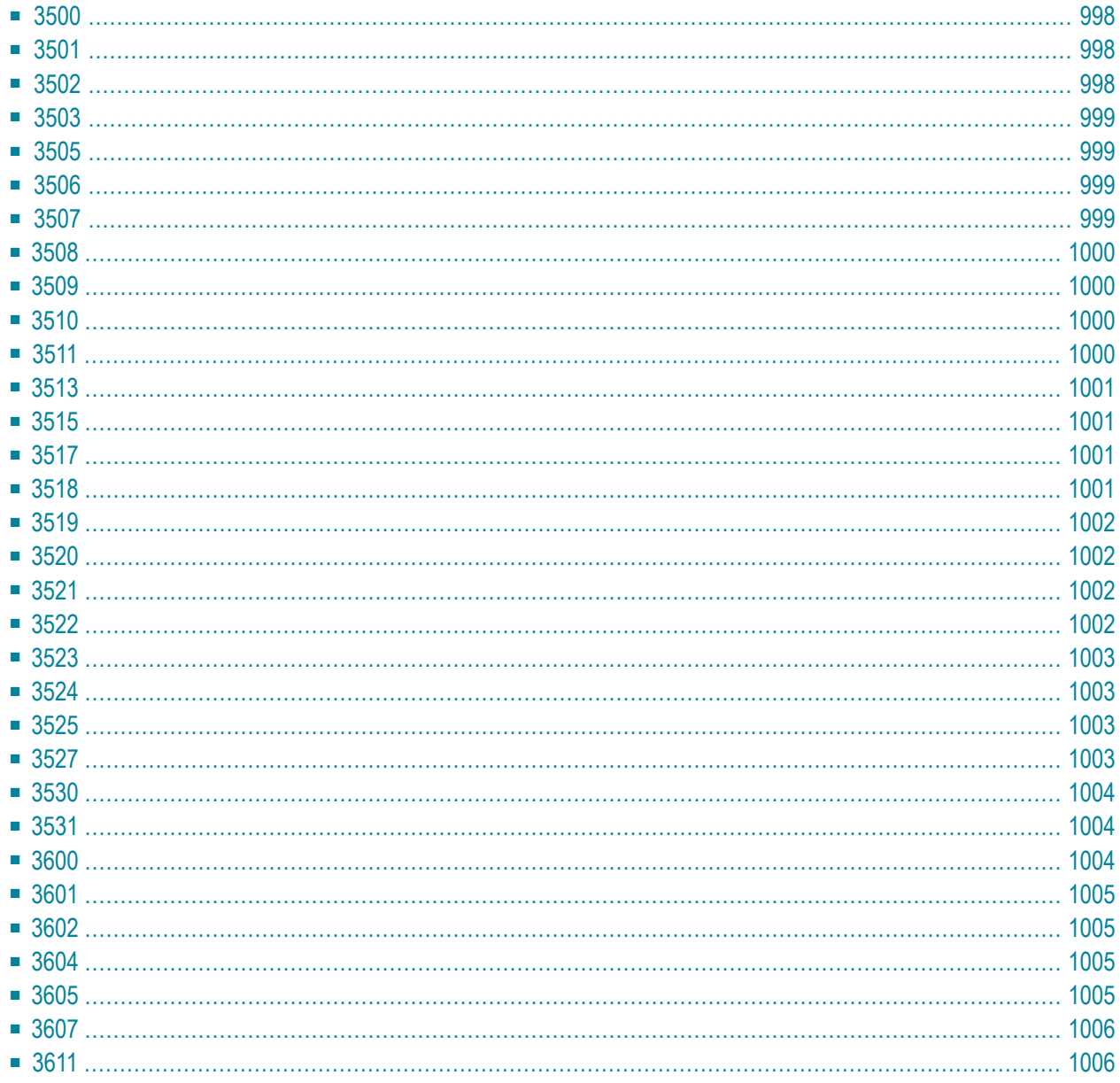

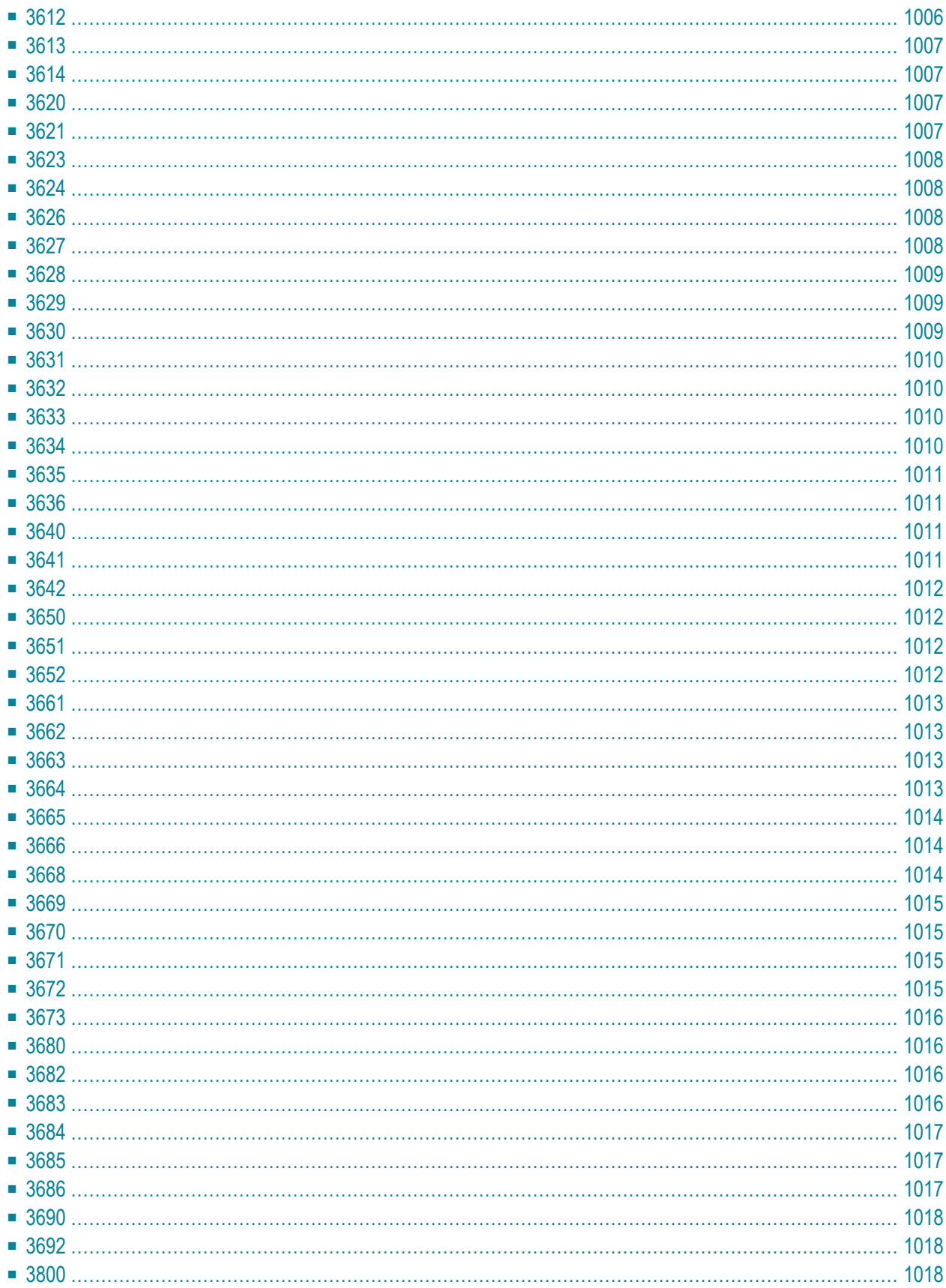

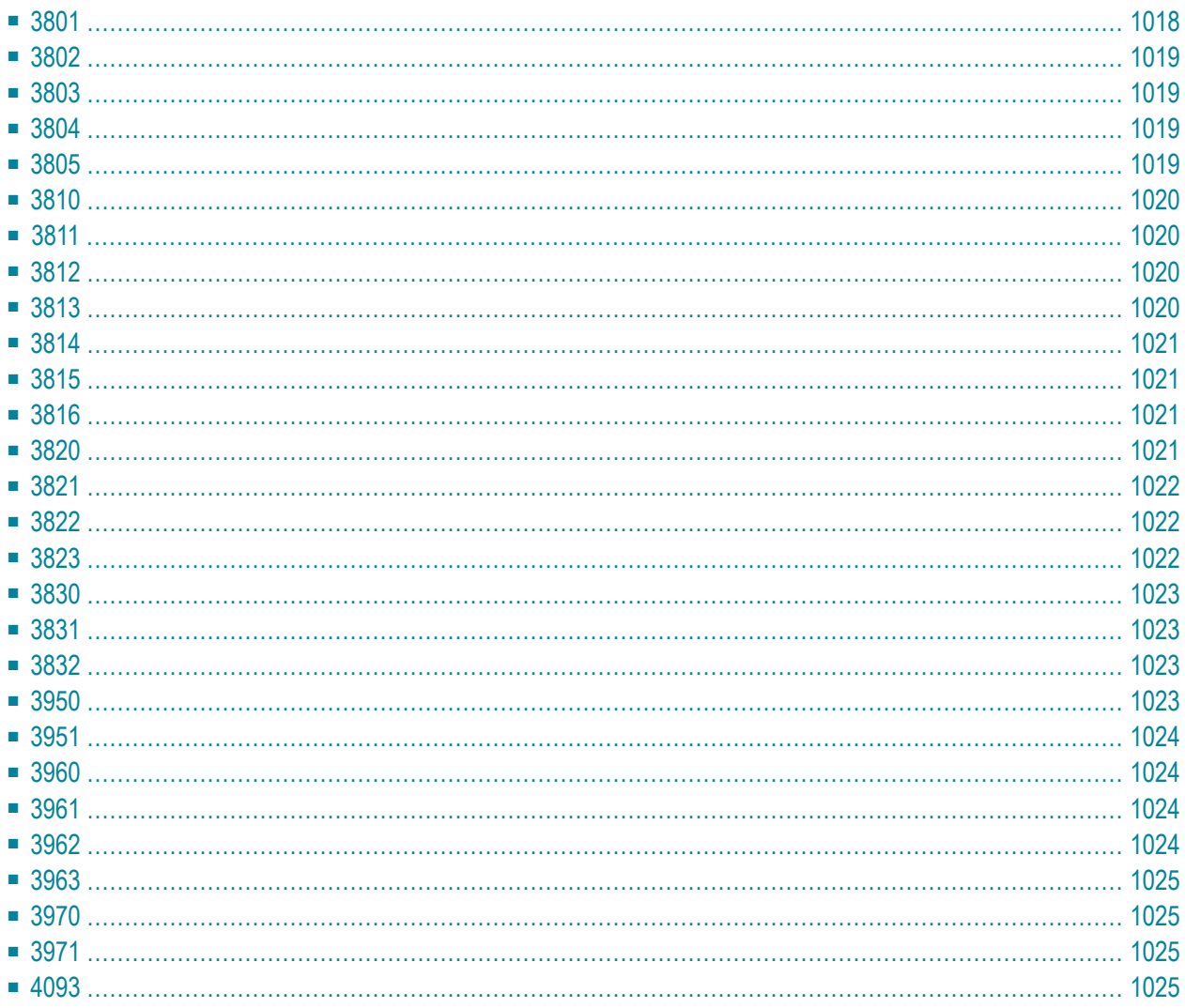

This section lists the error codes and messages that may be issued by the Natural IMS Interface (NII).

Error texts are not issued for errors of the types "abend" and "abend with dump", and not in a server environment. When a server environment is used, the error code is returned to the caller in Register 15.

#### <span id="page-1013-0"></span>**3500**

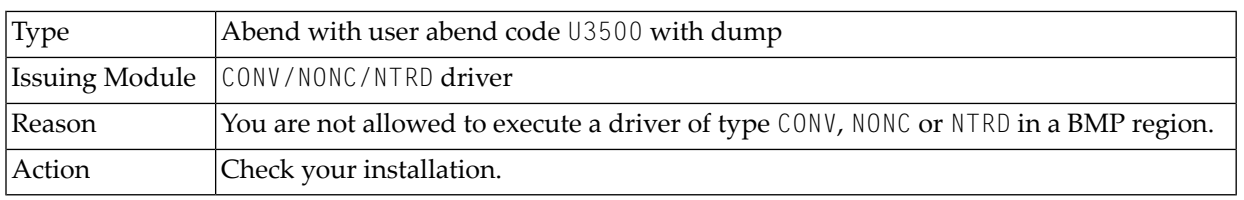

#### <span id="page-1013-1"></span>**3501**

<span id="page-1013-2"></span>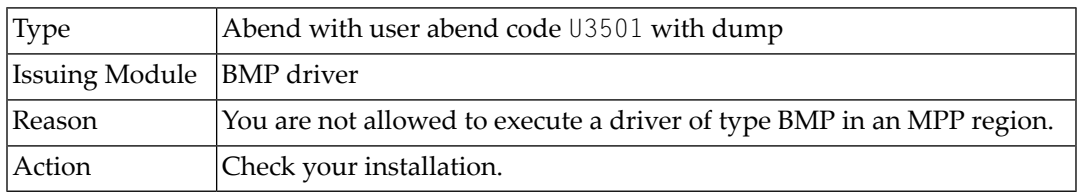

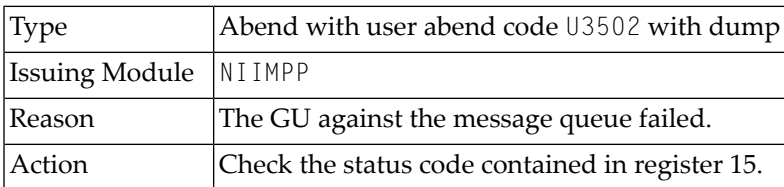

<span id="page-1014-0"></span>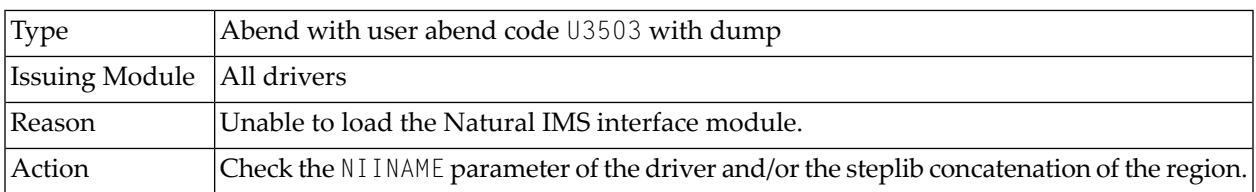

#### <span id="page-1014-1"></span>**3505**

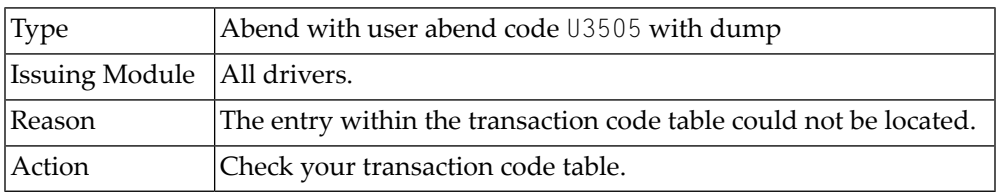

#### <span id="page-1014-2"></span>**3506**

<span id="page-1014-3"></span>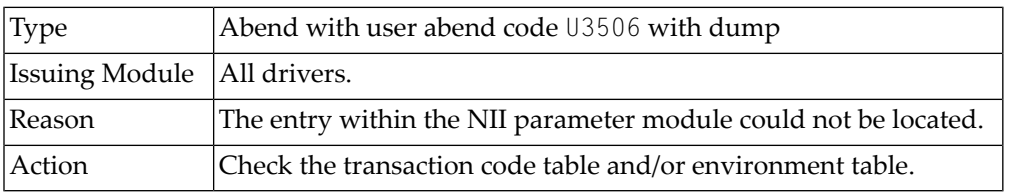

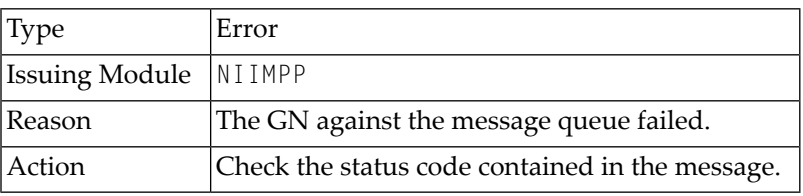

<span id="page-1015-0"></span>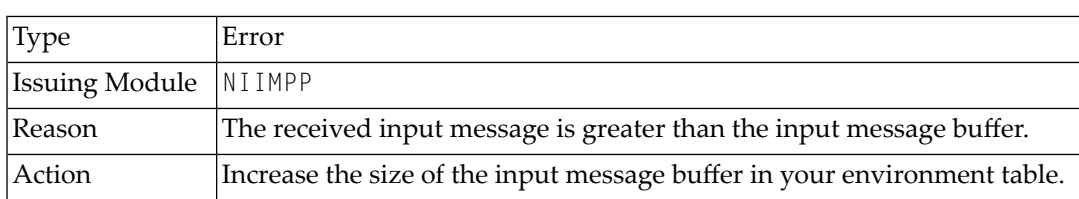

#### <span id="page-1015-1"></span>**3509**

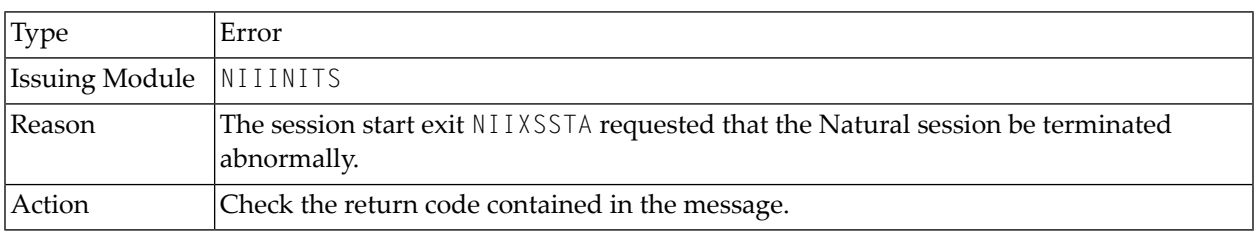

#### <span id="page-1015-2"></span>**3510**

<span id="page-1015-3"></span>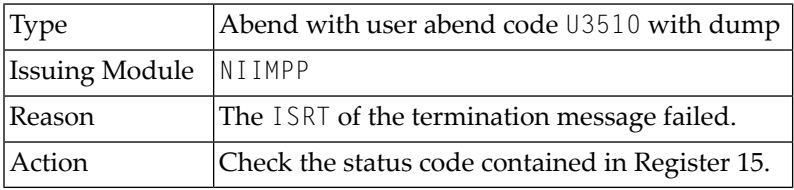

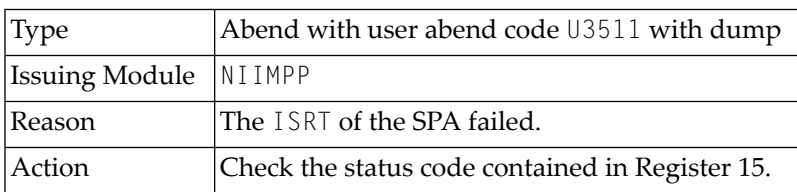

<span id="page-1016-0"></span>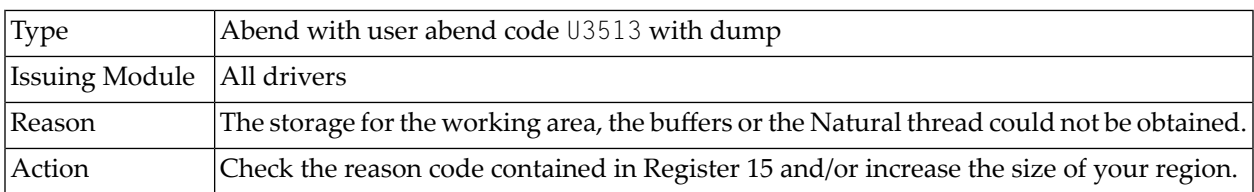

#### <span id="page-1016-1"></span>**3515**

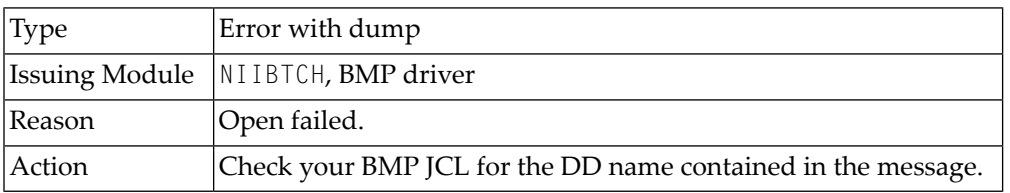

#### <span id="page-1016-2"></span>**3517**

<span id="page-1016-3"></span>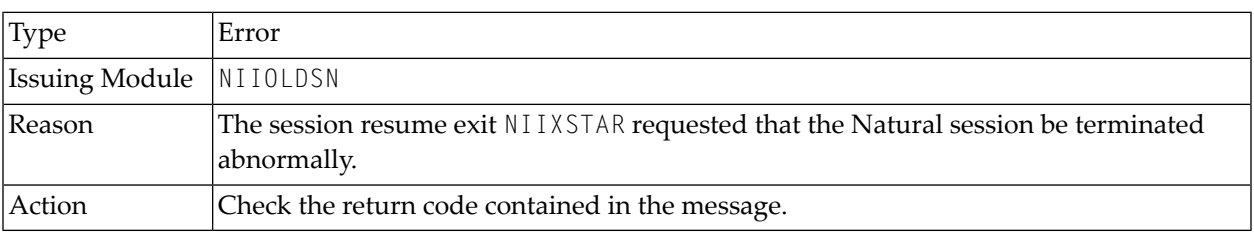

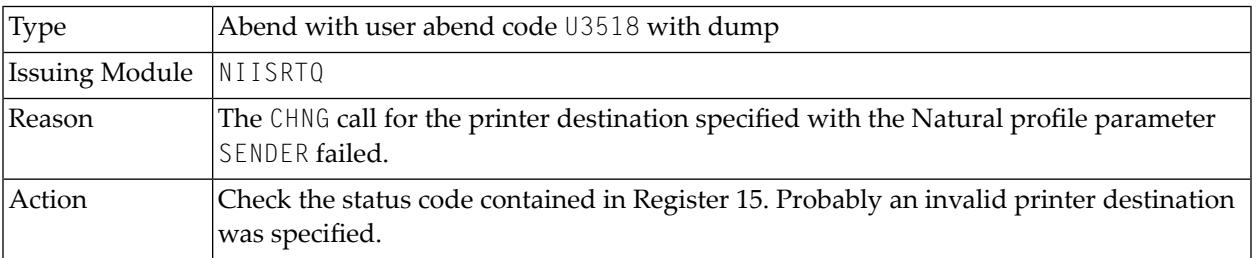

<span id="page-1017-0"></span>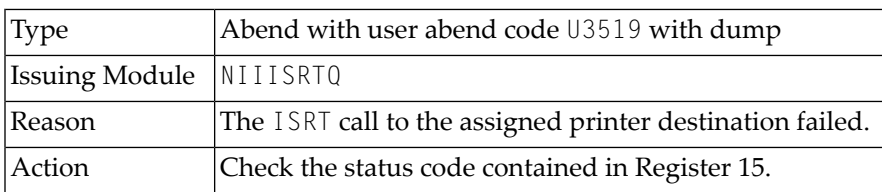

#### <span id="page-1017-1"></span>**3520**

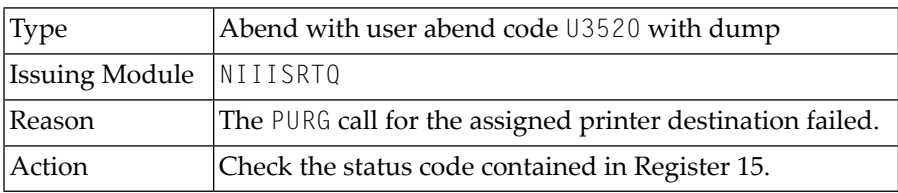

#### <span id="page-1017-2"></span>**3521**

<span id="page-1017-3"></span>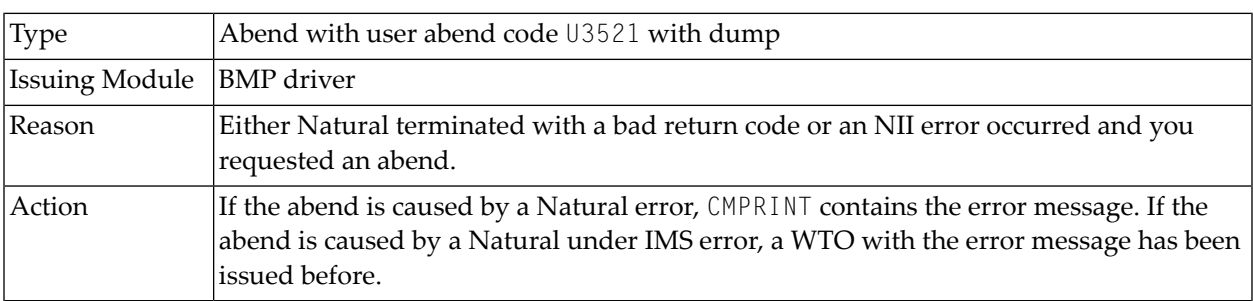

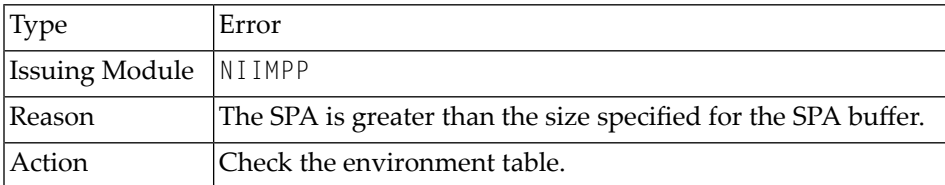

<span id="page-1018-0"></span>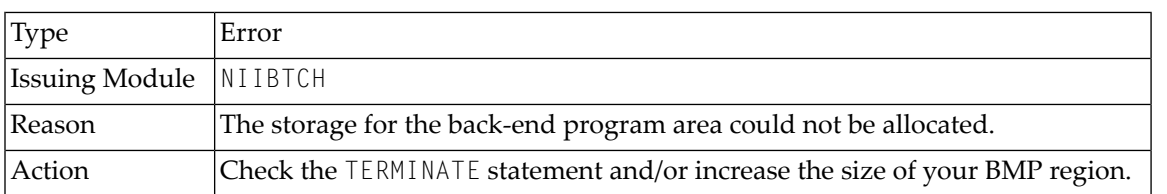

#### <span id="page-1018-1"></span>**3524**

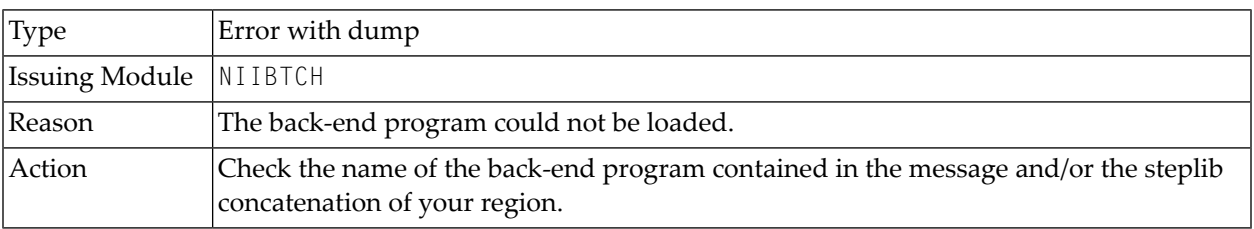

#### <span id="page-1018-2"></span>**3525**

<span id="page-1018-3"></span>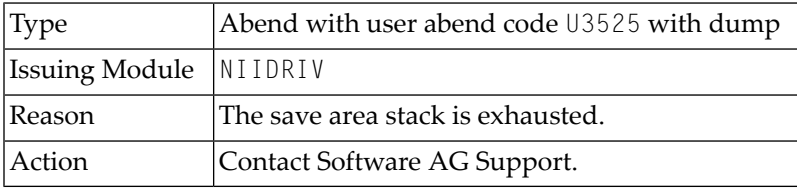

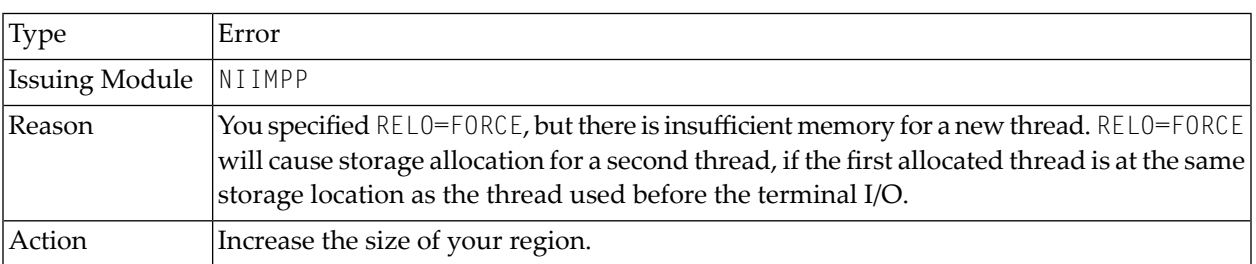

<span id="page-1019-0"></span>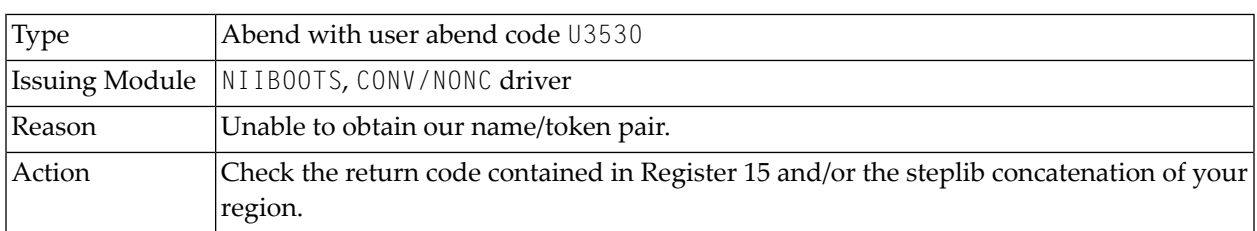

#### <span id="page-1019-1"></span>**3531**

<span id="page-1019-2"></span>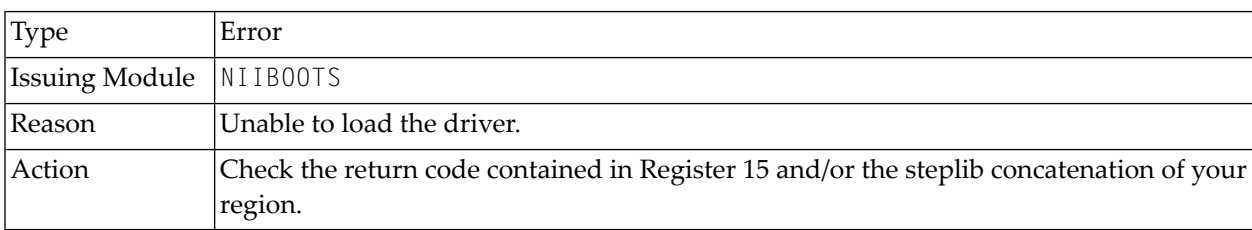

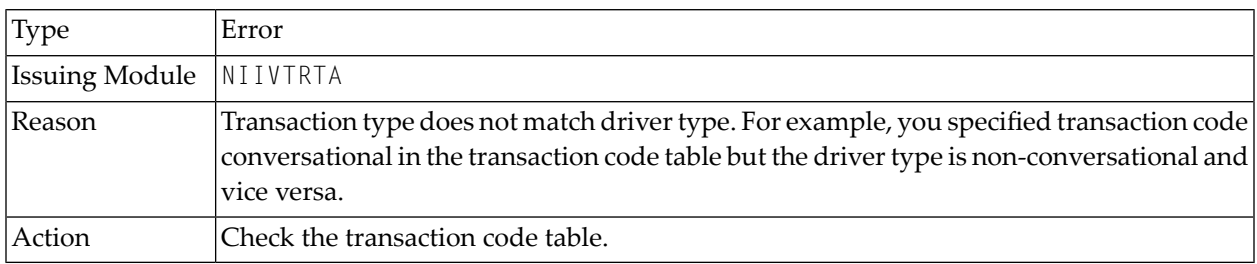

<span id="page-1020-0"></span>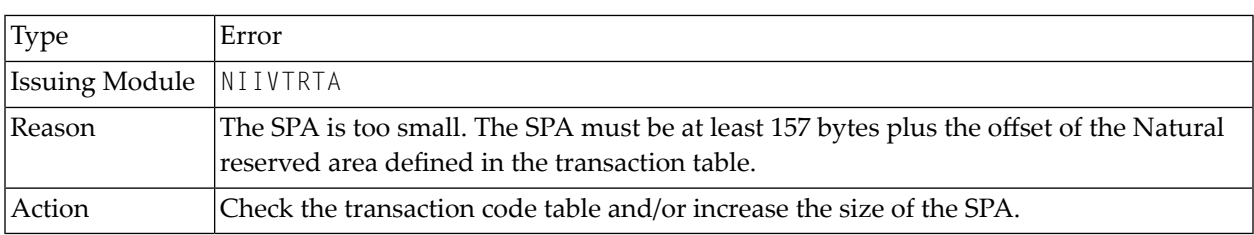

#### <span id="page-1020-1"></span>**3602**

<span id="page-1020-2"></span>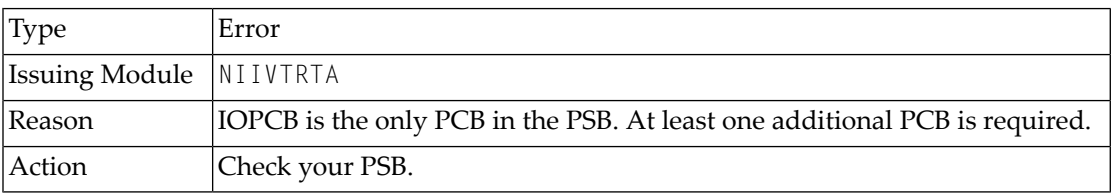

#### **3604**

<span id="page-1020-3"></span>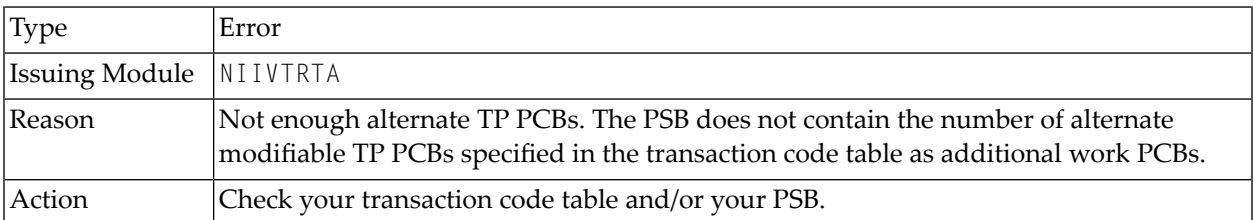

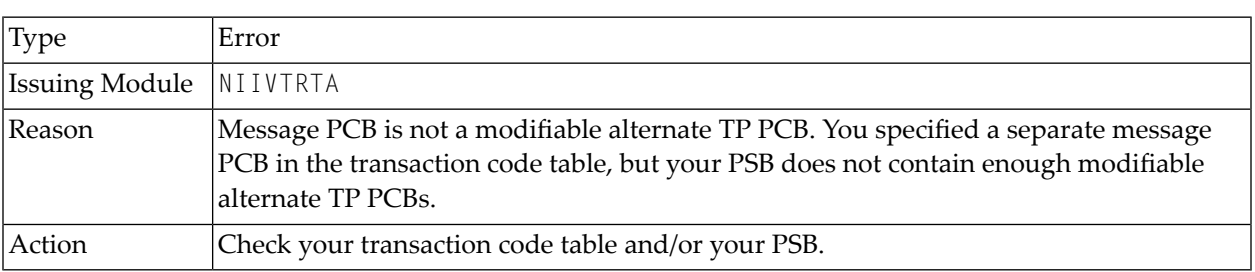

<span id="page-1021-0"></span>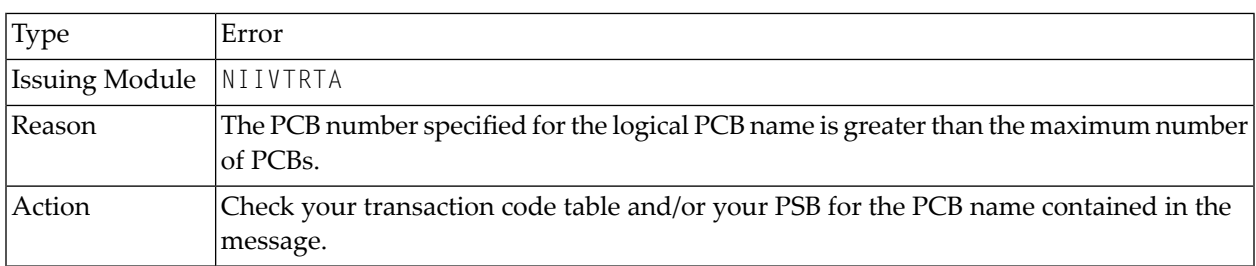

#### <span id="page-1021-1"></span>**3611**

<span id="page-1021-2"></span>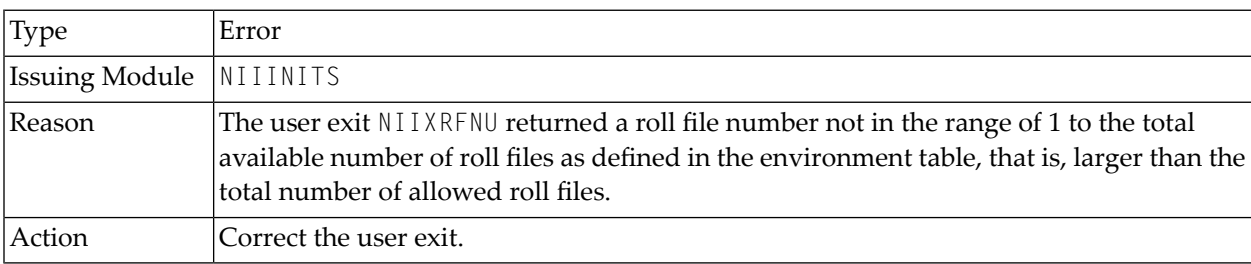

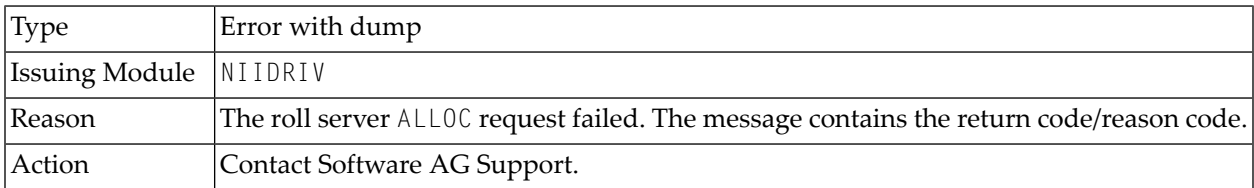

<span id="page-1022-0"></span>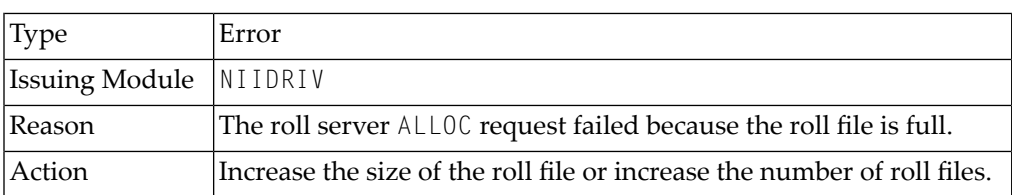

#### <span id="page-1022-1"></span>**3614**

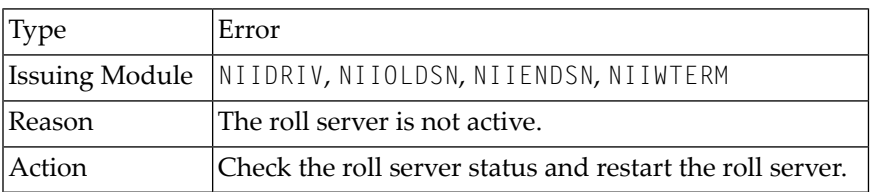

#### <span id="page-1022-2"></span>**3620**

<span id="page-1022-3"></span>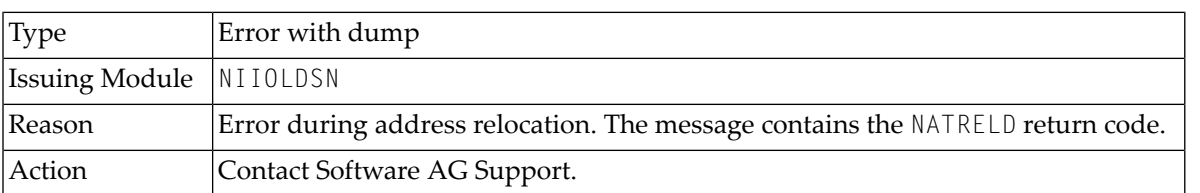

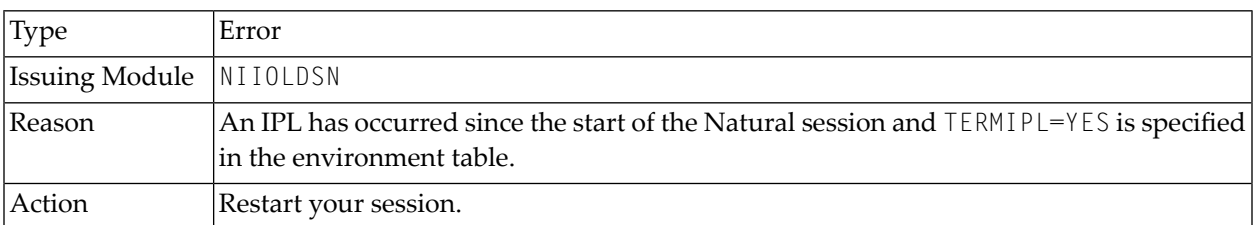

<span id="page-1023-0"></span>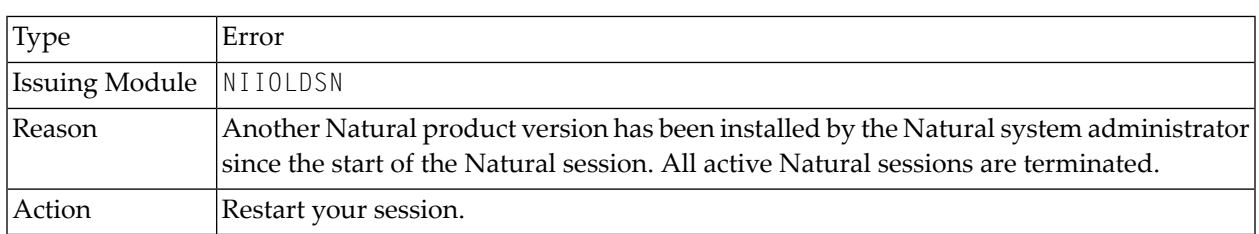

#### <span id="page-1023-1"></span>**3624**

<span id="page-1023-2"></span>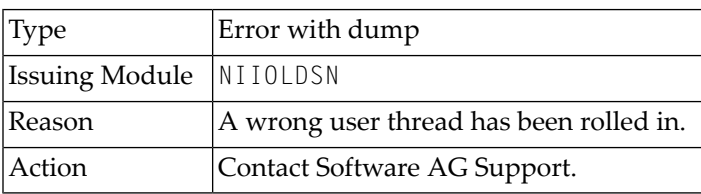

#### **3626**

<span id="page-1023-3"></span>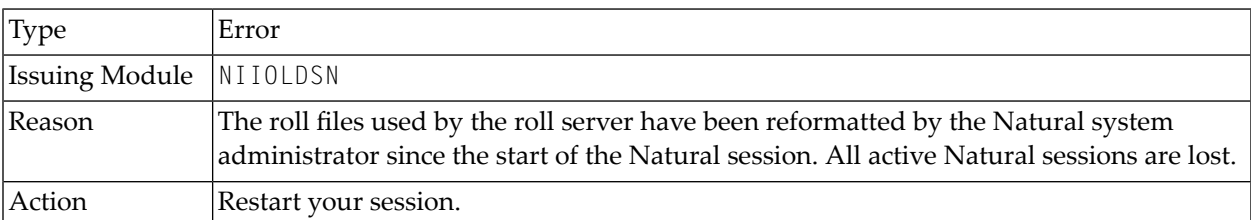

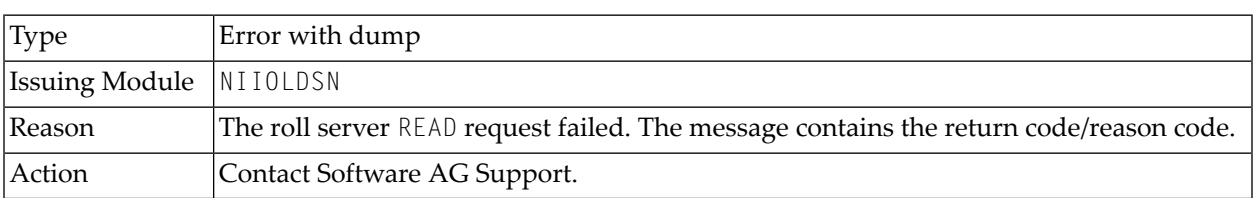

<span id="page-1024-0"></span>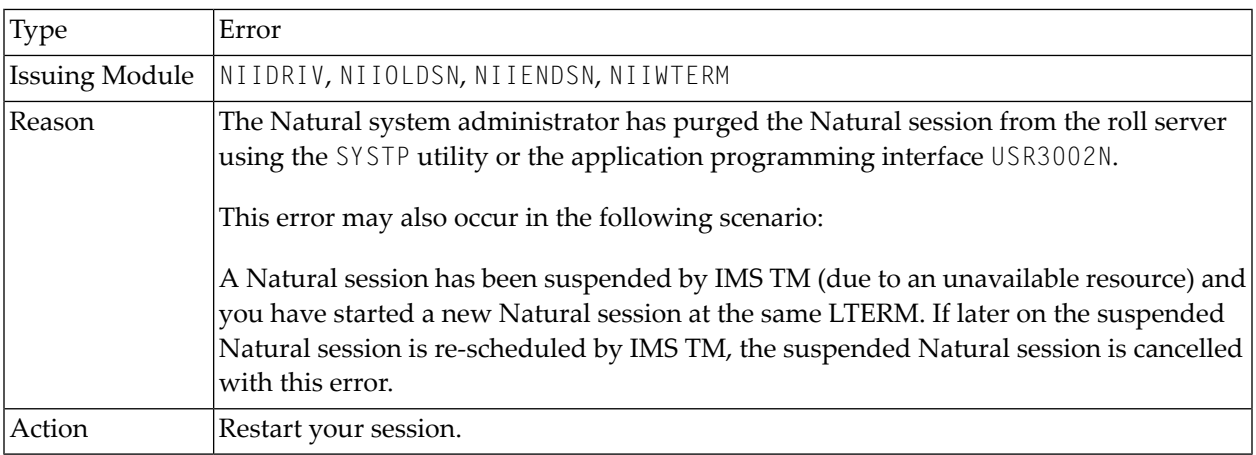

#### <span id="page-1024-1"></span>**3629**

<span id="page-1024-2"></span>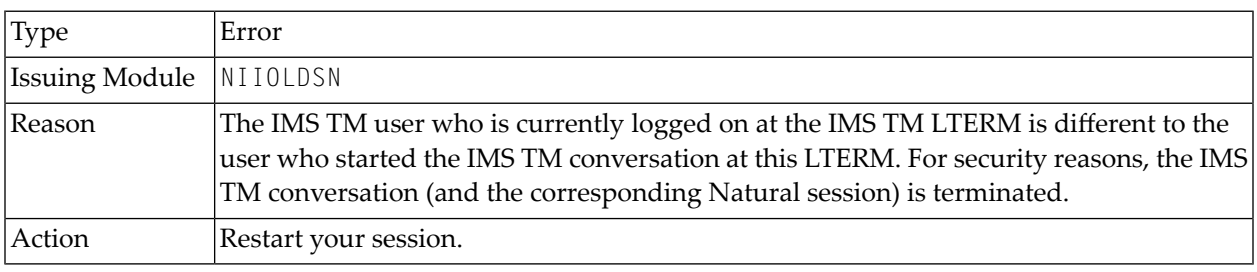

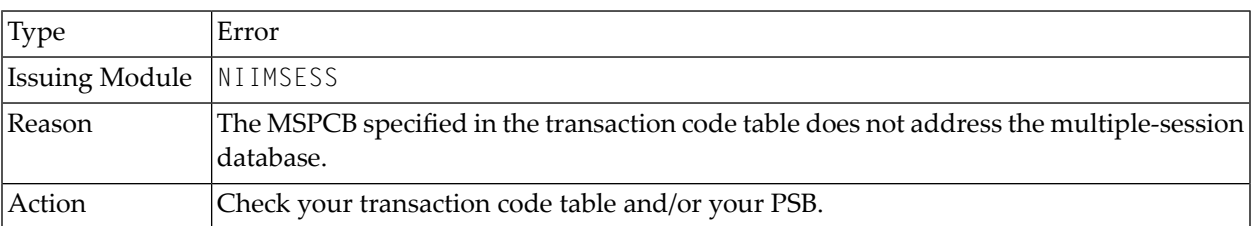

<span id="page-1025-0"></span>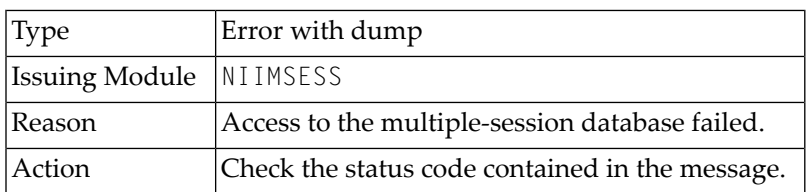

#### <span id="page-1025-1"></span>**3632**

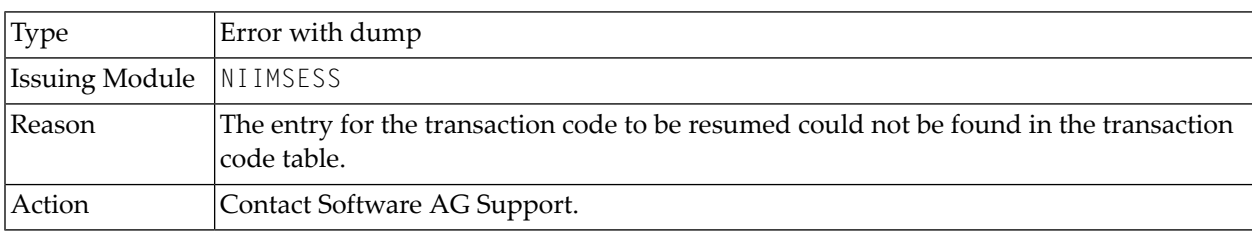

#### <span id="page-1025-2"></span>**3633**

<span id="page-1025-3"></span>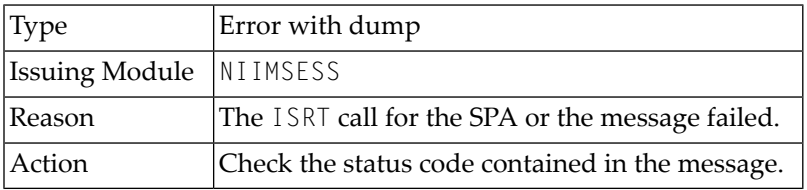

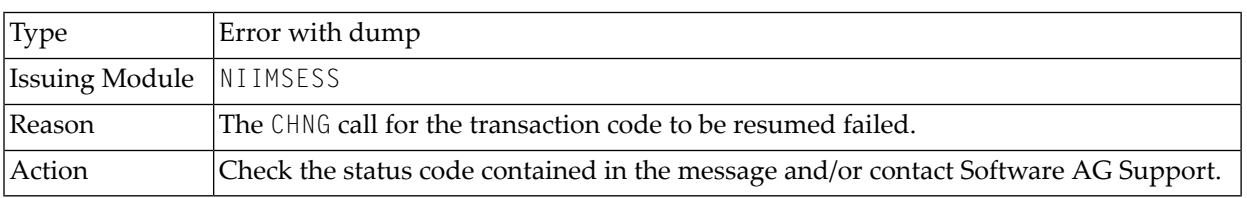

<span id="page-1026-0"></span>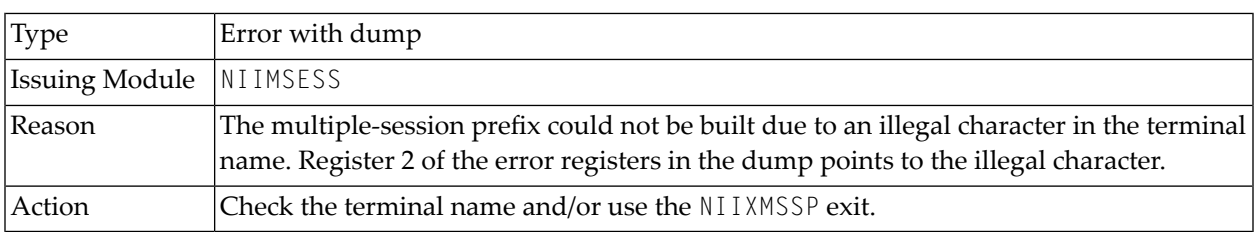

#### <span id="page-1026-1"></span>**3636**

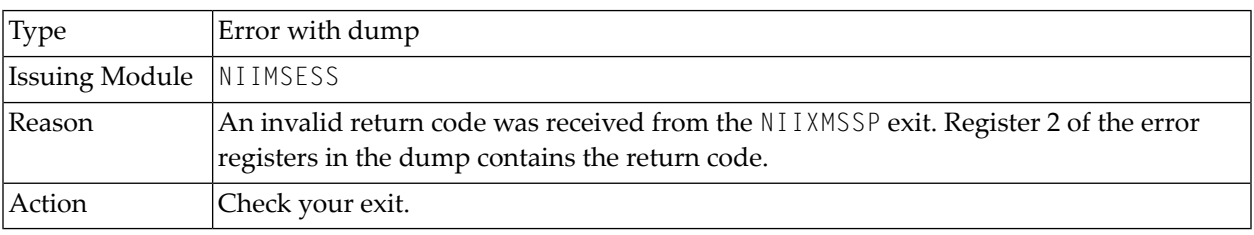

#### <span id="page-1026-2"></span>**3640**

<span id="page-1026-3"></span>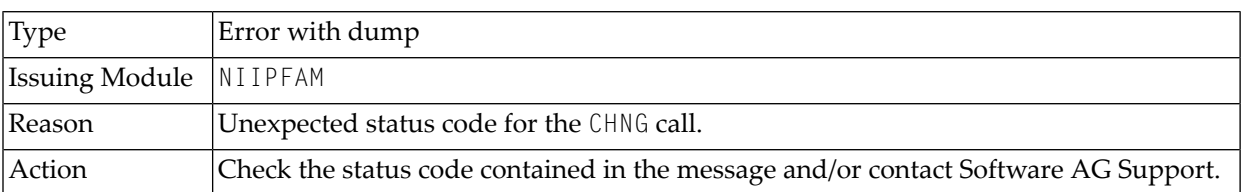

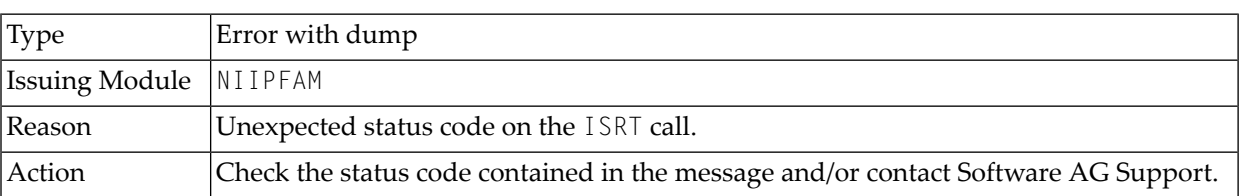

<span id="page-1027-0"></span>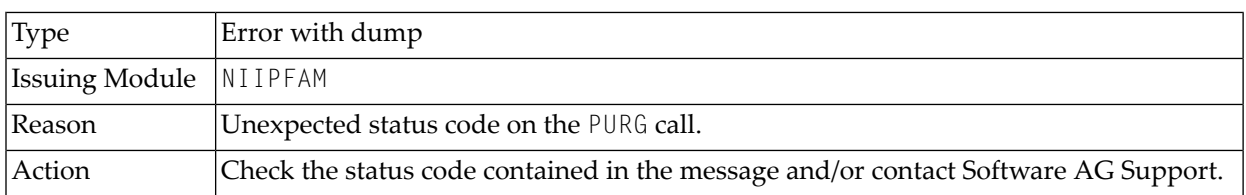

#### <span id="page-1027-1"></span>**3650**

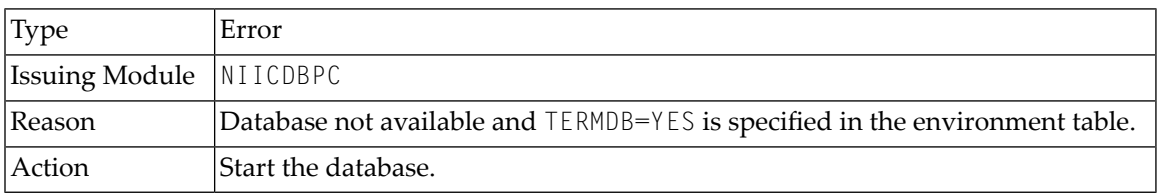

#### <span id="page-1027-2"></span>**3651**

<span id="page-1027-3"></span>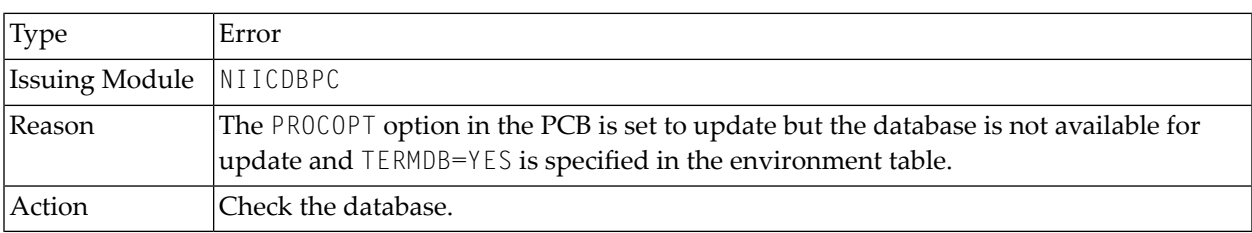

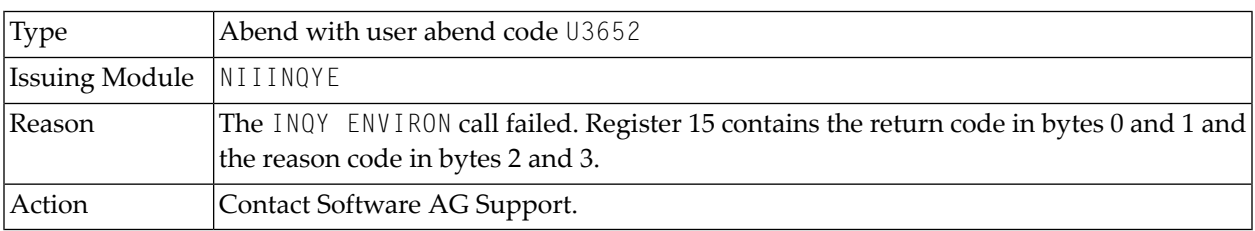

<span id="page-1028-0"></span>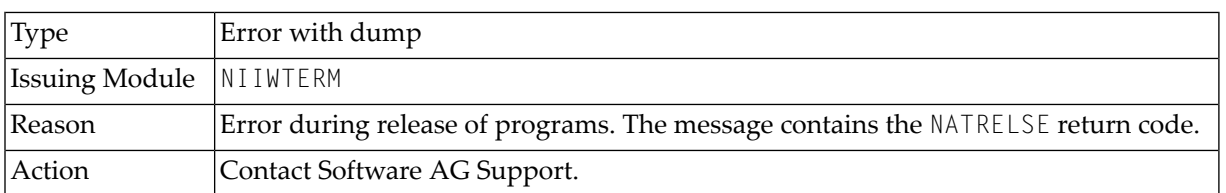

#### <span id="page-1028-1"></span>**3662**

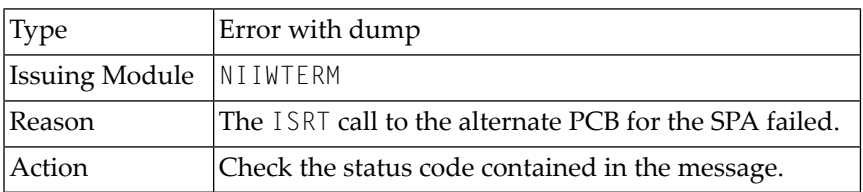

#### <span id="page-1028-2"></span>**3663**

<span id="page-1028-3"></span>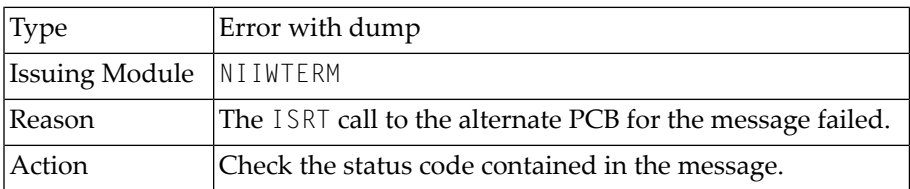

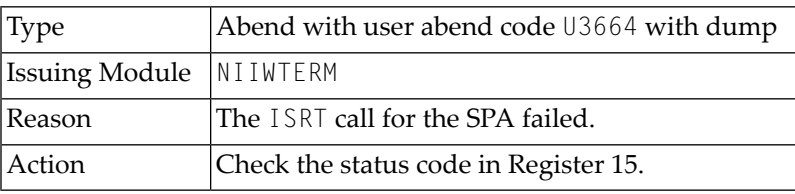

<span id="page-1029-0"></span>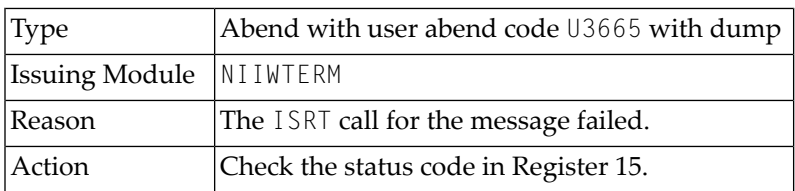

#### <span id="page-1029-1"></span>**3666**

<span id="page-1029-2"></span>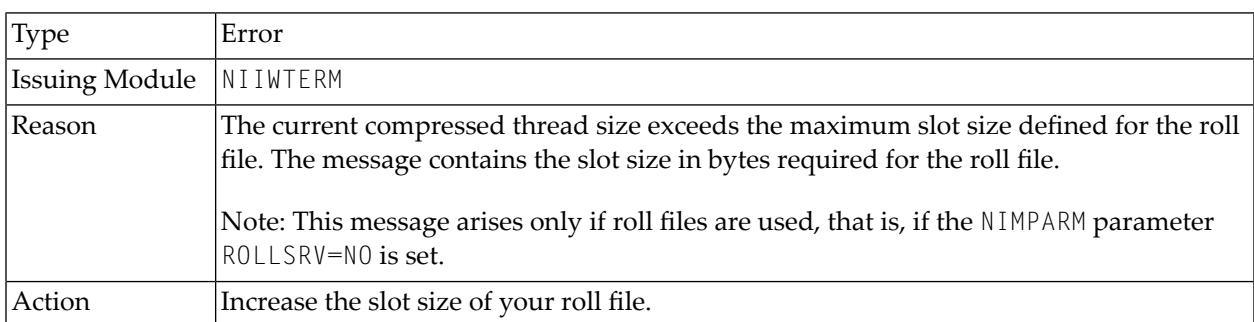

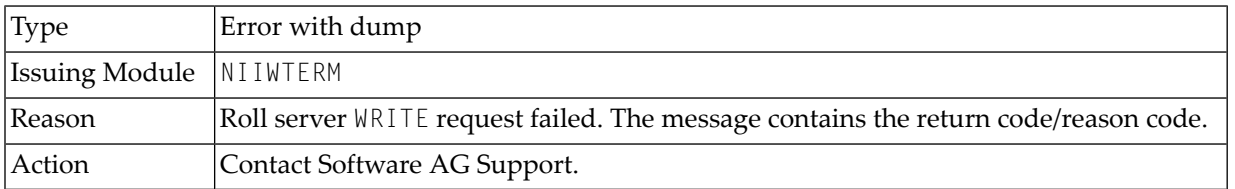

<span id="page-1030-0"></span>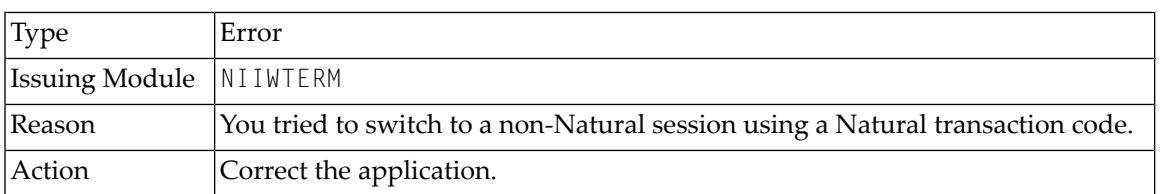

#### <span id="page-1030-1"></span>**3670**

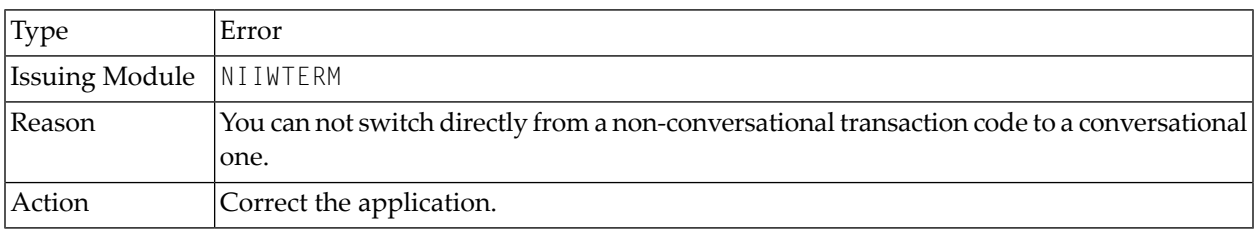

#### <span id="page-1030-2"></span>**3671**

<span id="page-1030-3"></span>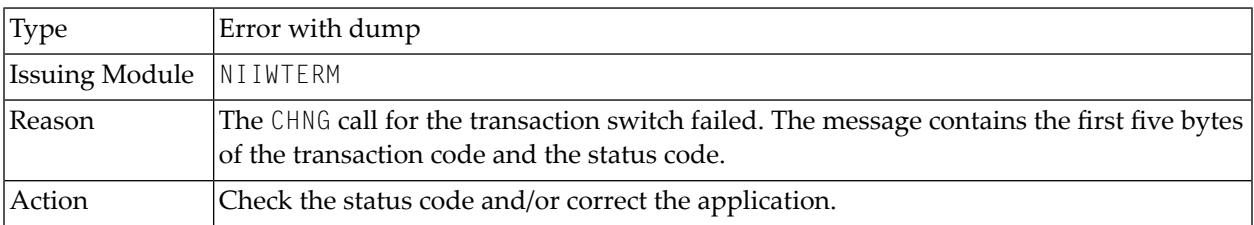

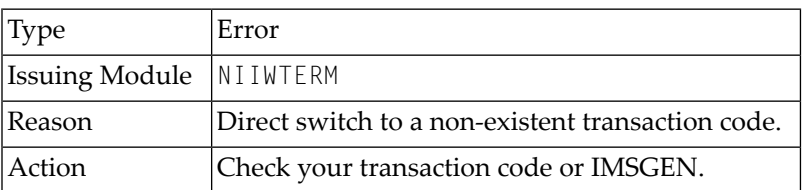

<span id="page-1031-0"></span>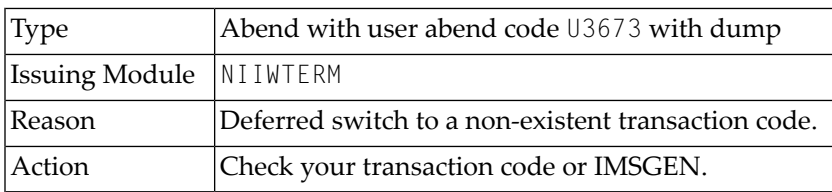

#### <span id="page-1031-1"></span>**3680**

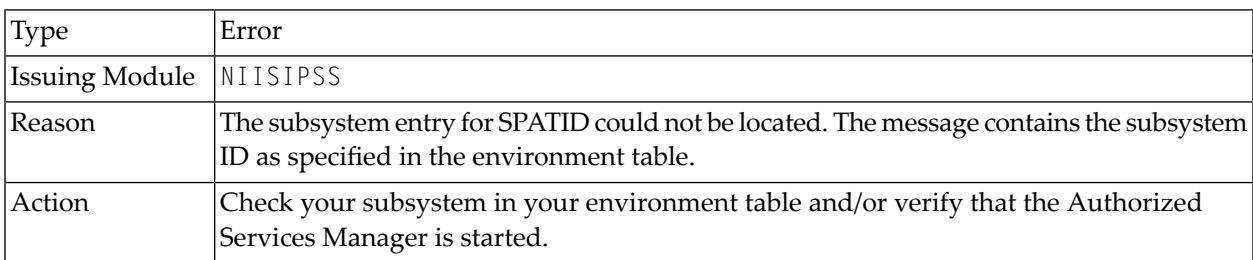

#### <span id="page-1031-2"></span>**3682**

<span id="page-1031-3"></span>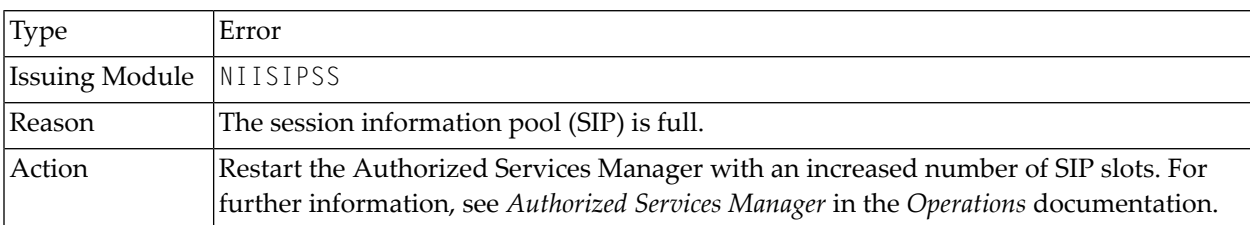

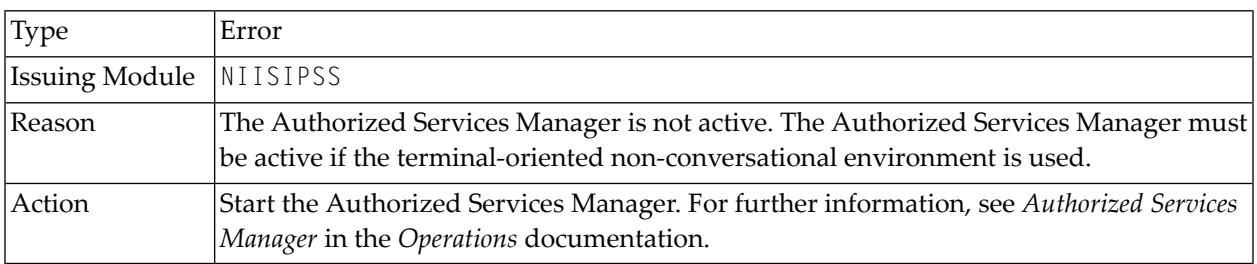

<span id="page-1032-0"></span>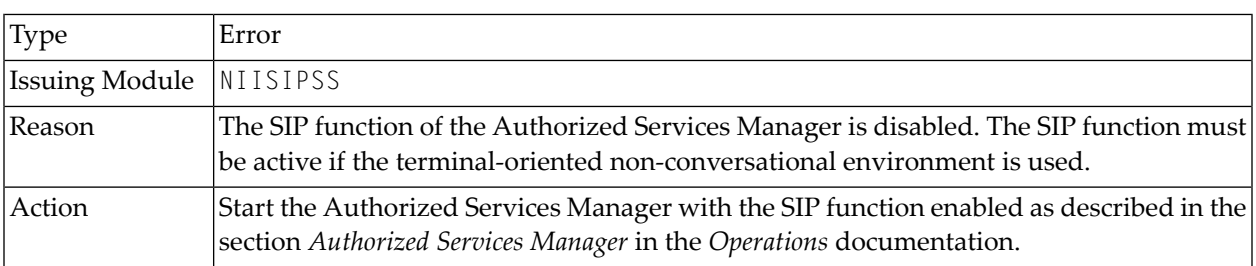

#### <span id="page-1032-1"></span>**3685**

<span id="page-1032-2"></span>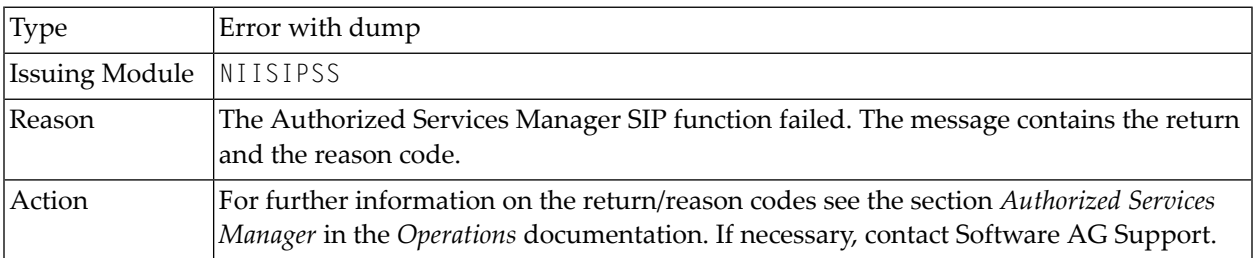

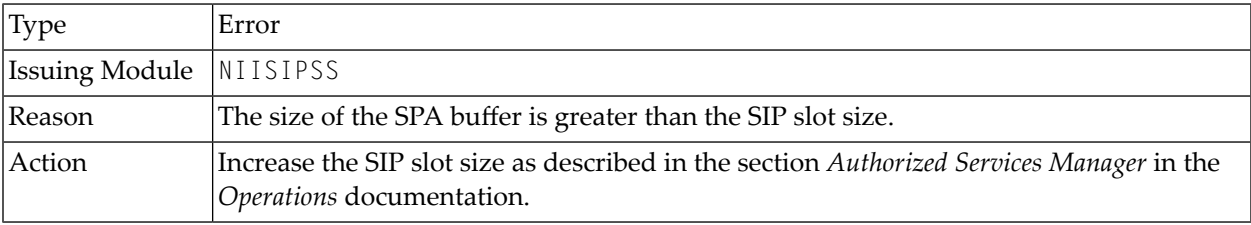

<span id="page-1033-0"></span>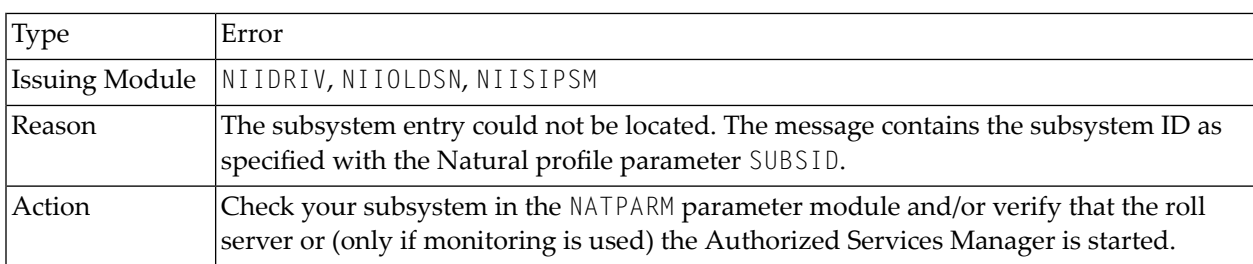

#### <span id="page-1033-1"></span>**3692**

<span id="page-1033-2"></span>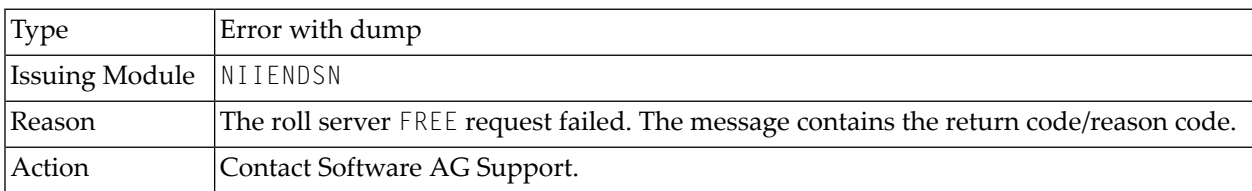

#### **3800**

<span id="page-1033-3"></span>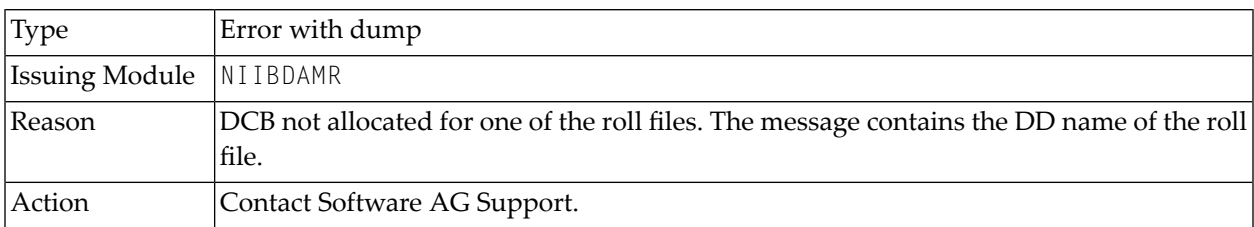

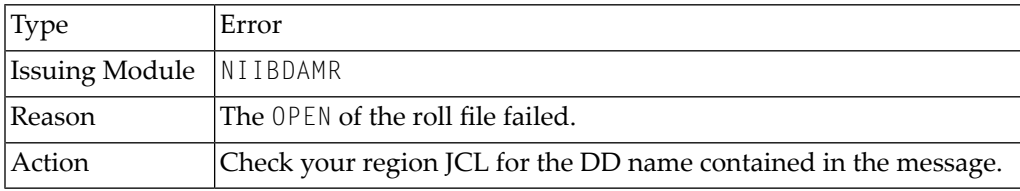

<span id="page-1034-0"></span>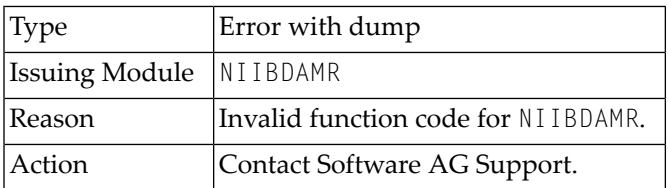

#### <span id="page-1034-1"></span>**3803**

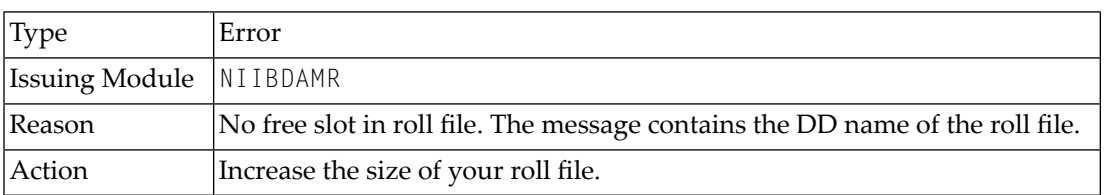

#### <span id="page-1034-2"></span>**3804**

<span id="page-1034-3"></span>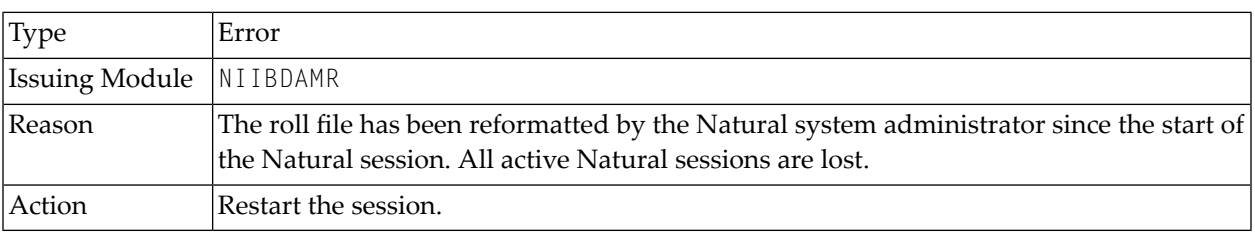

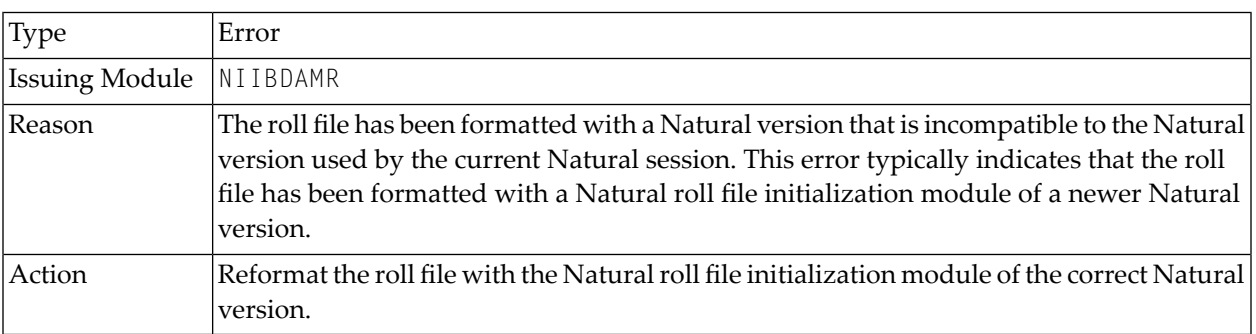

<span id="page-1035-0"></span>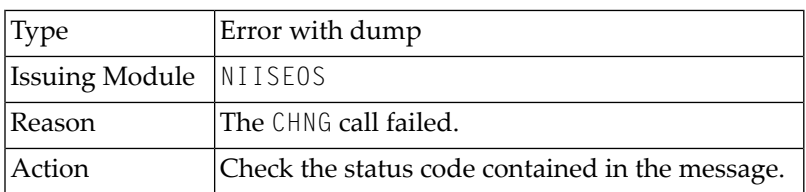

#### <span id="page-1035-1"></span>**3811**

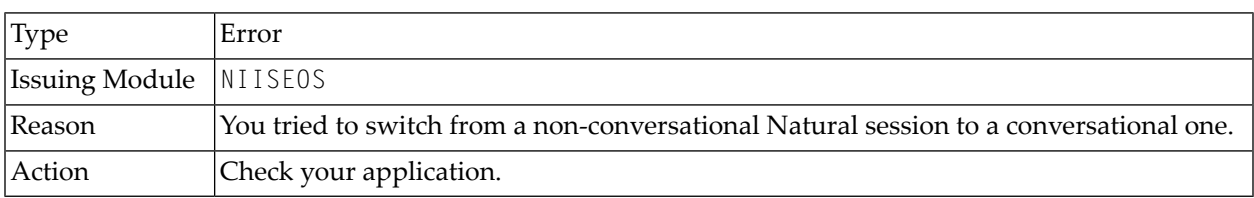

#### <span id="page-1035-2"></span>**3812**

<span id="page-1035-3"></span>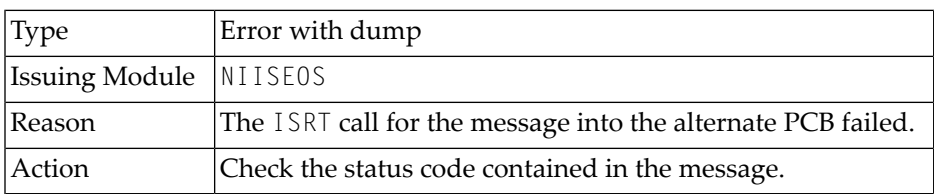

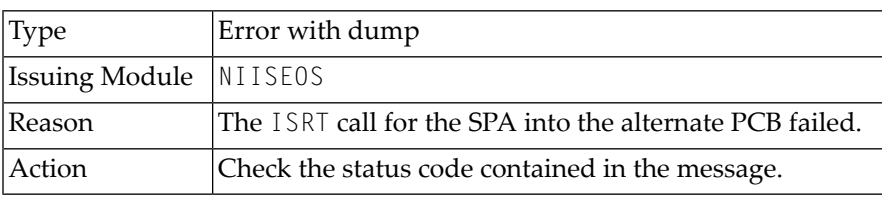

<span id="page-1036-0"></span>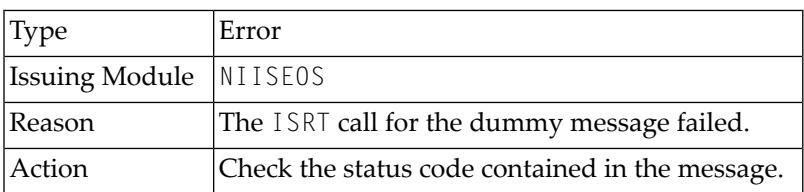

#### <span id="page-1036-1"></span>**3815**

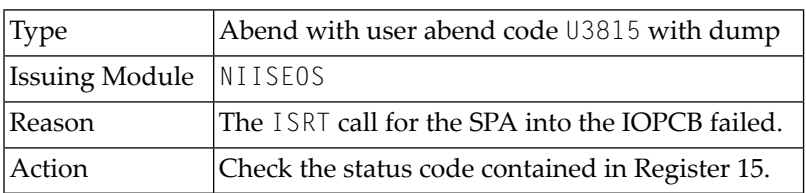

#### <span id="page-1036-2"></span>**3816**

<span id="page-1036-3"></span>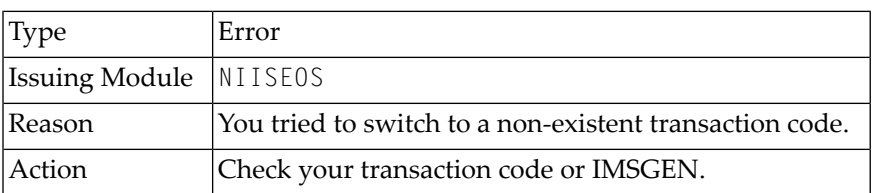

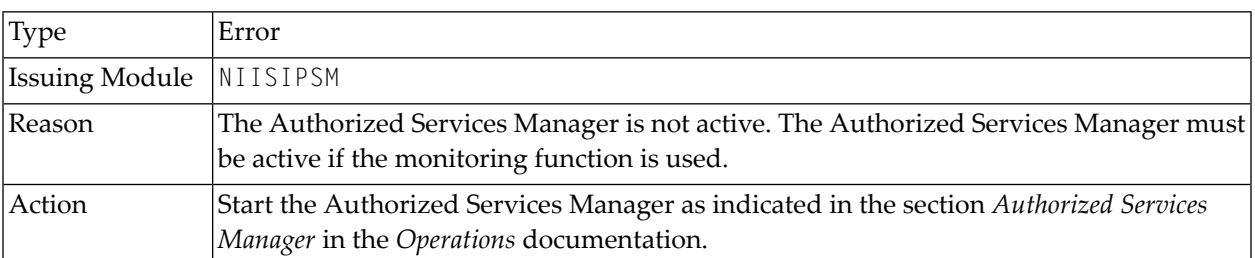

<span id="page-1037-0"></span>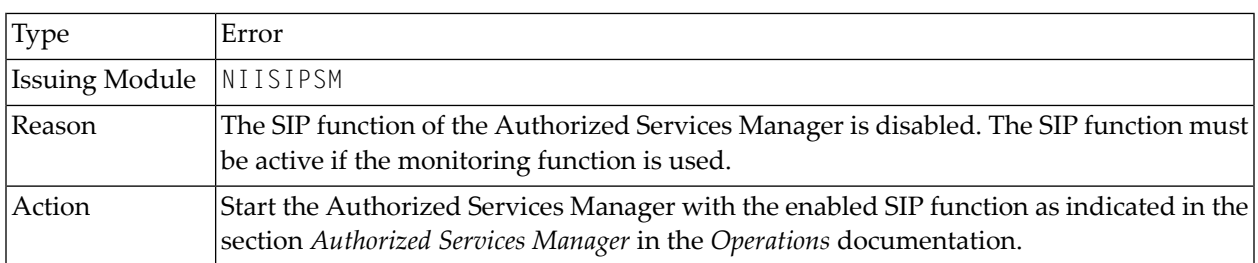

#### <span id="page-1037-1"></span>**3822**

<span id="page-1037-2"></span>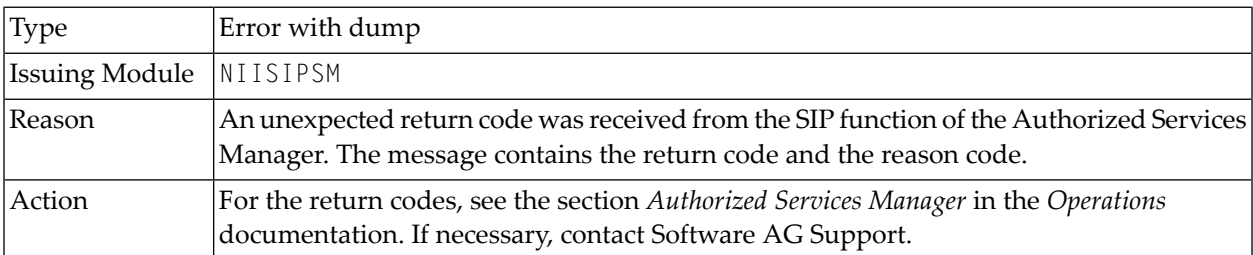

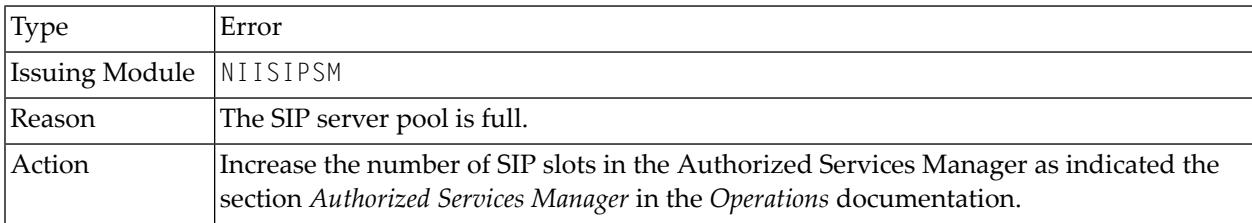

<span id="page-1038-0"></span>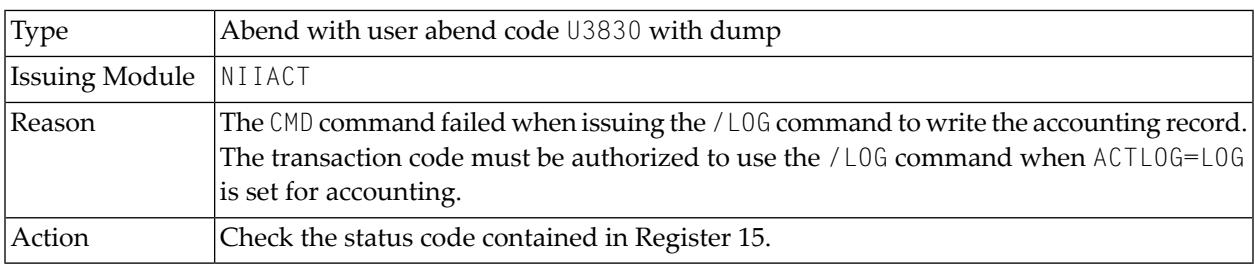

#### <span id="page-1038-1"></span>**3831**

<span id="page-1038-2"></span>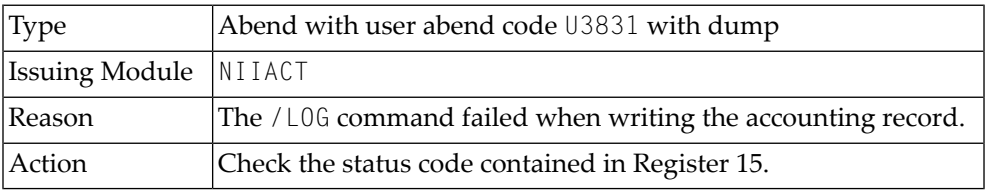

#### **3832**

<span id="page-1038-3"></span>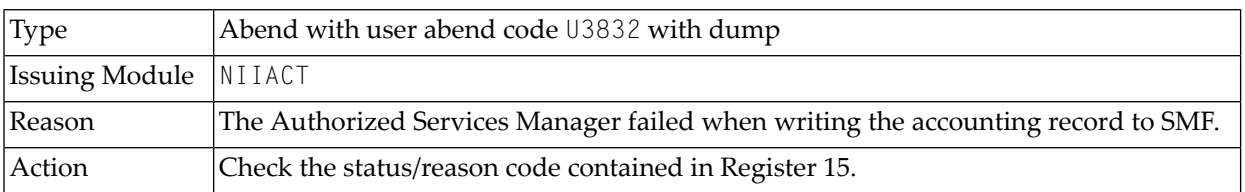

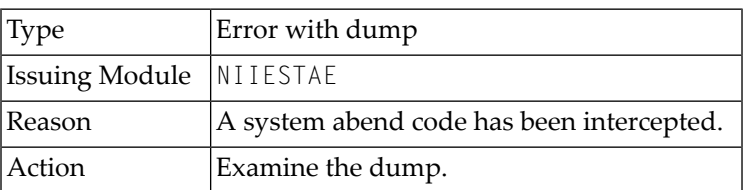

<span id="page-1039-0"></span>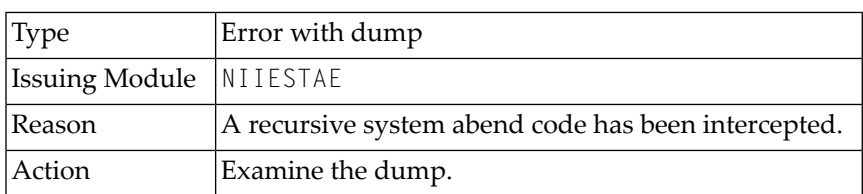

#### <span id="page-1039-1"></span>**3960**

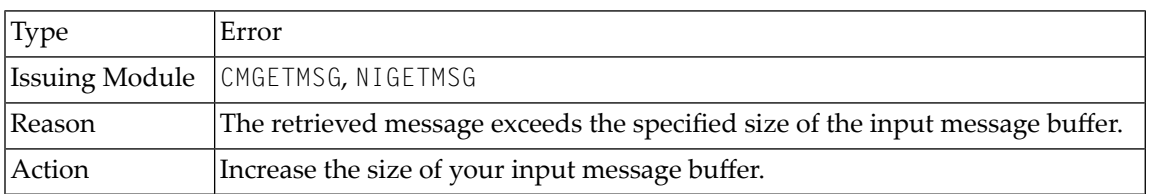

#### <span id="page-1039-2"></span>**3961**

<span id="page-1039-3"></span>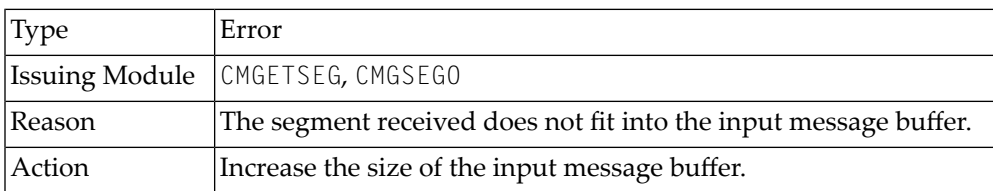

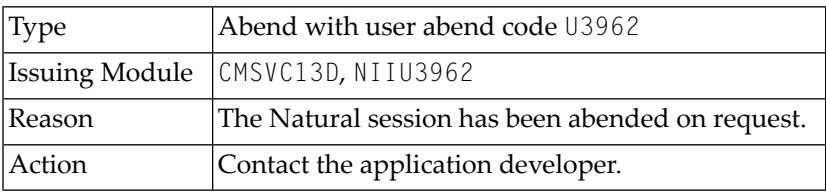

<span id="page-1040-0"></span>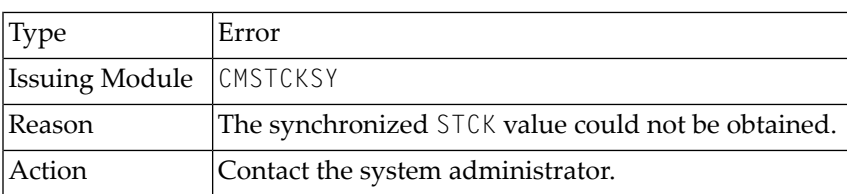

#### <span id="page-1040-1"></span>**3970**

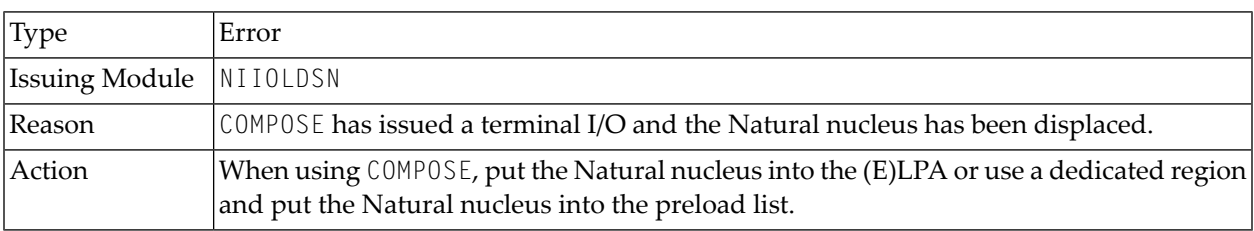

#### <span id="page-1040-2"></span>**3971**

<span id="page-1040-3"></span>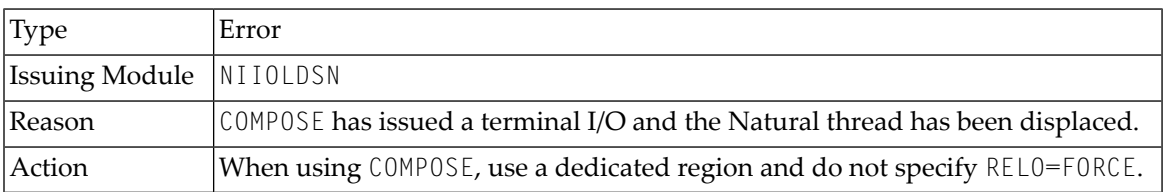

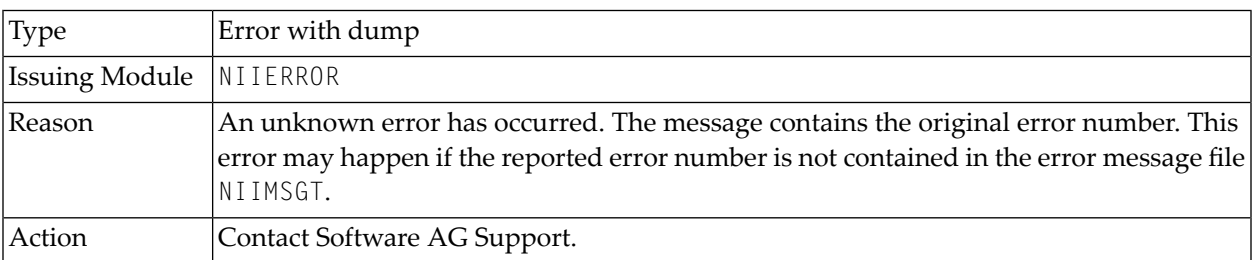

# **145 Natural under BS2000/OSD Batch Error Messages**

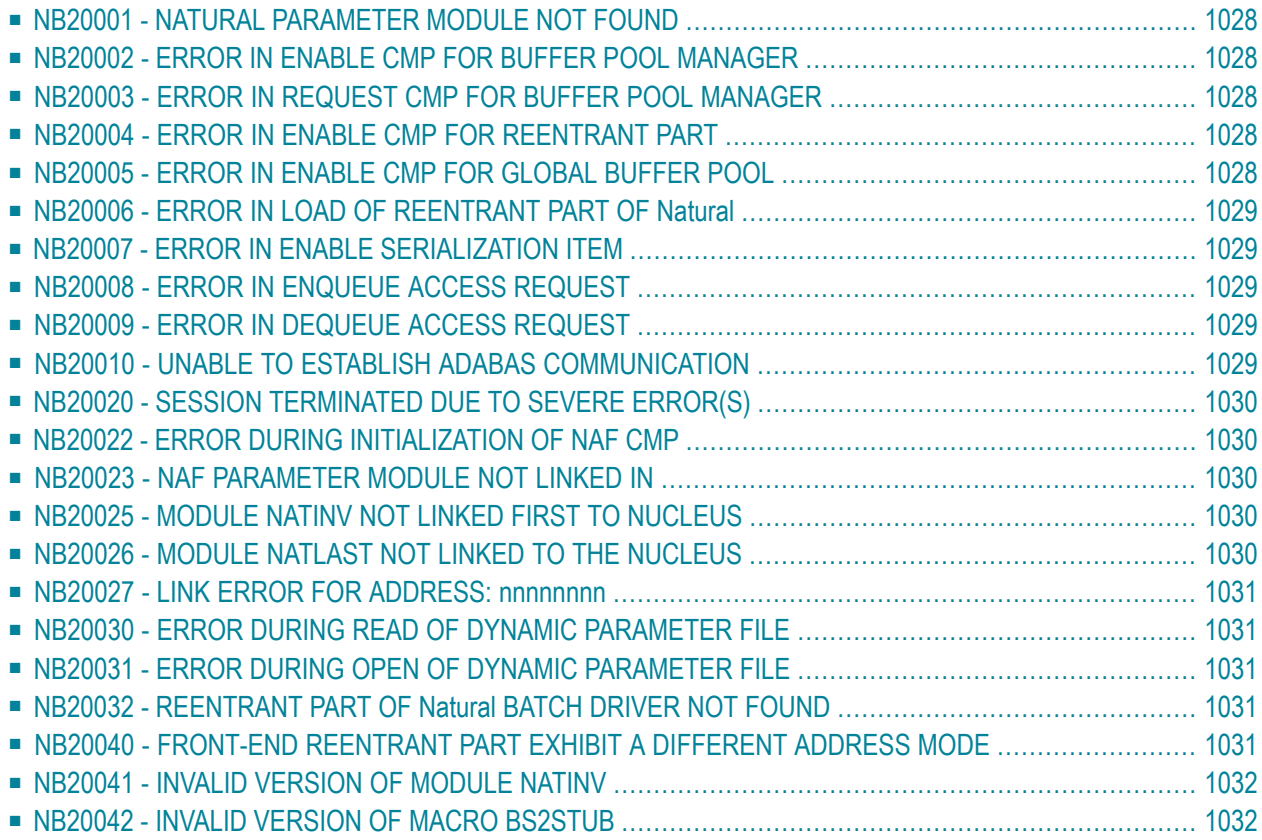

This section lists error messages that may be issued by the Natural BS2000/OSD batch driver.

<span id="page-1043-0"></span>Unlike Natural system messages, the explanatory long texts to these error messages are only available in this document, not online.

#### **NB20001 - NATURAL PARAMETER MODULE NOT FOUND**

<span id="page-1043-1"></span>Expl. Natural parameter module in front-end and reentrant part not found.

#### **NB20002 - ERROR IN ENABLE CMP FOR BUFFER POOL MANAGER**

<span id="page-1043-2"></span>An error has occurred when trying to enable the memory pool for the Natural buffer pool. The return code contains the SVC return code from register 15. Expl.

#### **NB20003 - ERROR IN REQUEST CMP FOR BUFFER POOL MANAGER**

<span id="page-1043-3"></span>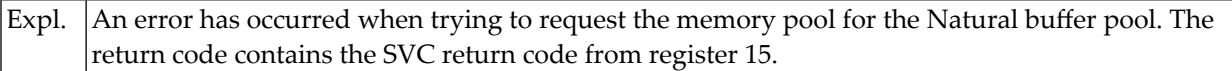

#### **NB20004 - ERROR IN ENABLE CMP FOR REENTRANT PART**

<span id="page-1043-4"></span>An error has occurred when trying to enable the memory pool for the Natural load pool. The return code contains the SVC return code from register 15. Expl.

#### **NB20005 - ERROR IN ENABLE CMP FOR GLOBAL BUFFER POOL**

An error has occurred when trying to enable the memory pool for the global buffer pool. The return code contains the SVC return code from register 15. Expl.
# **NB20006 - ERROR IN LOAD OF REENTRANT PART OF Natural**

An error has occurred when trying to load the Natural nucleus. The return code contains the SVC return code from register 15. Expl.

# **NB20007 - ERROR IN ENABLE SERIALIZATION ITEM**

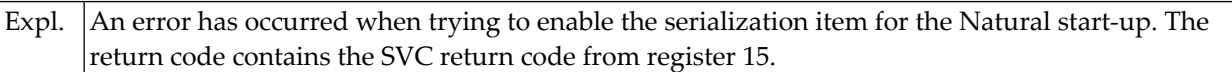

# **NB20008 - ERROR IN ENQUEUE ACCESS REQUEST**

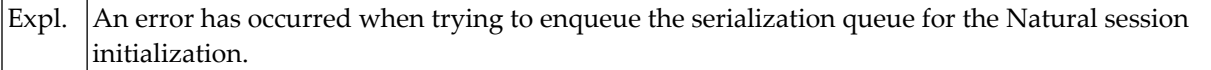

# **NB20009 - ERROR IN DEQUEUE ACCESS REQUEST**

An error has occurred when trying to dequeue the serialization queue for the Natural session initialization. Expl.

# **NB20010 - UNABLE TO ESTABLISH ADABAS COMMUNICATION**

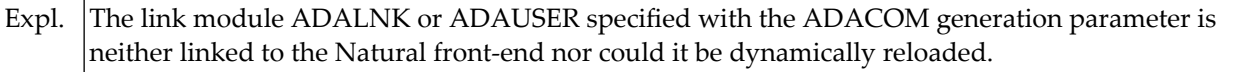

# **NB20020 - SESSION TERMINATED DUE TO SEVERE ERROR(S)**

Expl. Session could not be initialized because resources were not available.

# **NB20022 - ERROR DURING INITIALIZATION OF NAF CMP**

An error has occurred when trying to initialize the memory pool for Natural Advanced Facilities. No reports can be output via NATSPOOL. Expl.

# **NB20023 - NAF PARAMETER MODULE NOT LINKED IN**

Expl. The Natural Advanced Facilities parameter module could not be located.

# **NB20025 - MODULE NATINV NOT LINKED FIRST TO NUCLEUS**

Expl. The NATINV module was not included as the first one when linking the Natural nucleus.

# **NB20026 - MODULE NATLAST NOT LINKED TO THE NUCLEUS**

The NATLAST module was not included in the link of the Natural nucleus. NATLAST must be included as the last module. Expl.

# **NB20027 - LINK ERROR FOR ADDRESS: nnnnnnnn**

The module "*nnnnnnnn*" specified in LINK or LINK2 of the NATBS2BATCH generation parameters could not be located. The module was probably not linked to the Natural TIAM front-end. Expl.

# **NB20030 - ERROR DURING READ OF DYNAMIC PARAMETER FILE**

Expl. | A DVS error has occurred when trying to read the parameter file.

# **NB20031 - ERROR DURING OPEN OF DYNAMIC PARAMETER FILE**

Expl. | A DVS error has occurred when trying to open the parameter file.

# **NB20032 - REENTRANT PART OF Natural BATCH DRIVER NOT FOUND**

Expl. Reentrant part of batch driver found neither in the reentrant nor in the front-end part.

# **NB20040 - FRONT-END REENTRANT PART EXHIBIT A DIFFERENT ADDRESS MODE**

The value (either 24 or 31) specified for the PARMOD parameter for the Natural reentrant part does not correspond to the one specified for the front-end part. Expl.

# **NB20041 - INVALID VERSION OF MODULE NATINV**

Expl. Invalid version of module NATINV which is linked at first in the front-end part.

# **NB20042 - INVALID VERSION OF MACRO BS2STUB**

Expl. Invalid version of module BS2STUB which is linked at in the front-end part.

# **Natural under TIAM Error Messages**

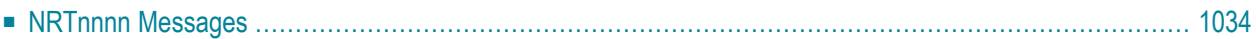

This section lists the error messages (**NRT***nnnn* messages) that may be issued by the Natural TIAM teleprocessing interface.

<span id="page-1049-0"></span>Unlike Natural system messages, the explanatory long texts to these messages and codes are only available in this document, not online.

# **NRTnnnn Messages**

#### **NRT0001 - NATURAL PARAMETER MODULE NOT FOUND**

Expl. Natural parameter module in front-end and reentrant part not found.

#### **NRT0002 - ERROR IN ENABLE CMP FOR BUFFER POOL MANAGER**

An error has occurred when trying to enable the memory pool for the Natural buffer pool. The return code contains the SVC return code from register 15. Expl.

#### **NRT0003 - ERROR IN REQUEST CMP FOR BUFFER POOL MANAGER**

An error has occurred when trying to request the memory pool for the Natural buffer pool. The return code contains the SVC return code from register 15. Expl.

#### **NRT0004 - ERROR IN ENABLE CMP FOR REENTRANT PART**

An error has occurred when trying to enable the memory pool for the Natural load pool. The return code contains the SVC return code from register 15. Expl.

#### **NRT0005 - ERROR IN ENABLE CMP FOR GLOBAL BUFFER POOL**

An error has occurred when trying to enable the memory pool for the global buffer pool. The return code contains the SVC return code from register 15. Expl.

#### **NRT0006 - ERROR IN LOAD OF REENTRANT PART OF Natural**

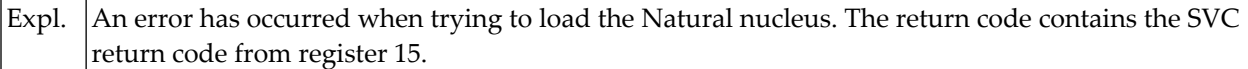

#### **NRT0007 - ERROR IN ENABLE SERIALIZATION ITEM**

An error has occurred when trying to enable the serialization item for the Natural start-up. The return code contains the SVC return code from register 15. Expl.

#### **NRT0008 - ERROR IN ENQUEUE ACCESS REQUEST**

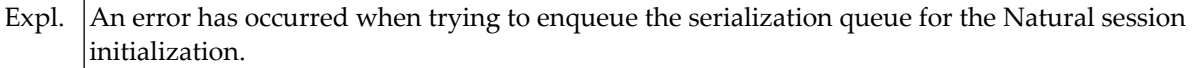

#### **NRT0009 - ERROR IN DEQUEUE ACCESS REQUEST**

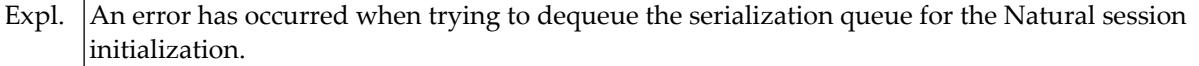

#### **NRT0010 - UNABLE TO ESTABLISH ADABAS COMMUNICATION**

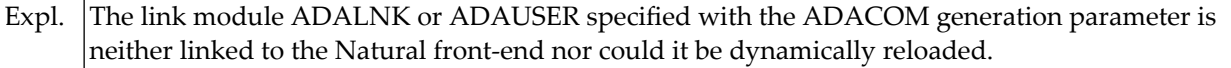

#### **NRT0020 - SESSION TERMINATED DUE TO SEVERE ERROR(S)**

Expl. Session could not be initialized because resources were not available.

#### **NRT0021 - TERMINAL TYPE NOT SUPPORTED BY Natural**

Expl. The Natural session has been started from a terminal which is not supported by Natural.

#### **NRT0022 - ERROR DURING INITIALIZATION OF NAF CMP**

An error has occurred when trying to initialize the memory pool for Natural Advanced Facilities. No reports can be output via NATSPOOL. Expl.

#### **NRT0023 - NAF PARAMETER MODULE NOT LINKED IN**

Expl. The Natural Advanced Facilities parameter module could not be located.

#### **NRT0025 - MODULE NATINV NOT LINKED FIRST TO NUCLEUS**

Expl. The NATINV module was not included as the first one when linking the Natural nucleus.

#### **NRT0026 - MODULE NATLAST NOT LINKED TO THE NUCLEUS**

The NATLAST module was not included in the link of the Natural nucleus. NATLAST must be included as the last module. Expl.

#### **NRT0027 - LINK ERROR FOR ADDRESS: nnnnnnnn**

The module "*nnnnnnnn*" specified in LINK or LINK2 of the NATTIAM generation parameters could not be located. The module was probably not linked to the Natural TIAM front-end. Expl.

#### **NRT0030 - ERROR DURING READ OF DYNAMIC PARAMETER FILE**

Expl. | Read of dynamic parameter file failed.

#### **NRT0031 - ERROR DURING OPEN OF DYNAMIC PARAMETER FILE**

Expl. DMS error occurred during opening of parameter file.

#### **NRT0032 - REENTRANT PART OF TIAM DRIVER NOT FOUND**

Expl. Reentrant part of TIAM driver found neither in the reentrant nor in the front-end part.

### **NRT0040 - FRONT-END REENTRANT PART EXHIBIT A DIFFERENT ADDRESS MODE**

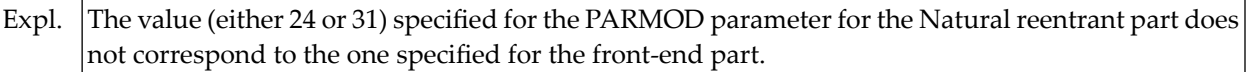

# 147 Natural under UTM Error Messages

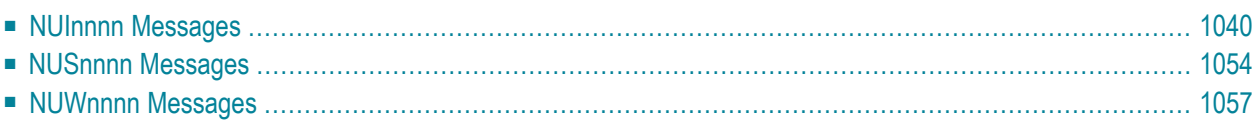

This section lists the error messages that may be issued by the Natural UTM teleprocessing interface. Unlike Natural system messages, the explanatory long texts to these messages and codes are only available in this document, not online.

- **NUI***nnnn* **Messages**
- **NUS***nnnn* **Messages**
- **NUW***nnnn* **Messages**

The error messages are listed in groups in the following order:

<span id="page-1055-0"></span>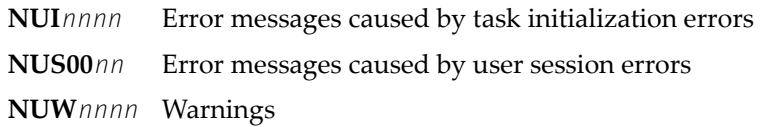

# **NUInnnn Messages**

The following error messages may be issued by the Natural CICS or Natural UTM teleprocessing interface. They are caused by task initialization errors; the content of register 15 (that is, the return code of the corresponding macro call) is issued with the error message.

#### **NUI0003 - LOCATION OF FRONT PART IS ABOVE THE 16-MB LINE, BUT PARMOD=(31,ABOVE) NOT DEFINED**

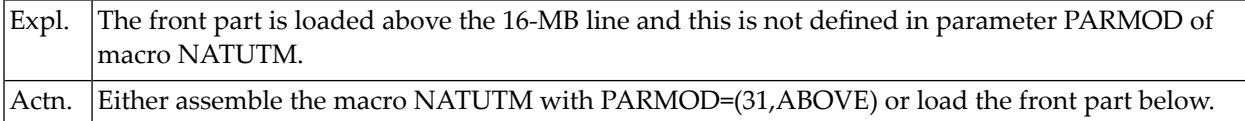

#### **NUI0004 - DMS ERROR nnnn IN OPEN ROLL FILE (nnnn REPRESENTS THE DMS ERROR CODE)**

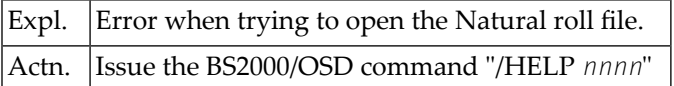

#### **NUI0006 - ERROR IN DEQUEUE ACCESS REQUEST**

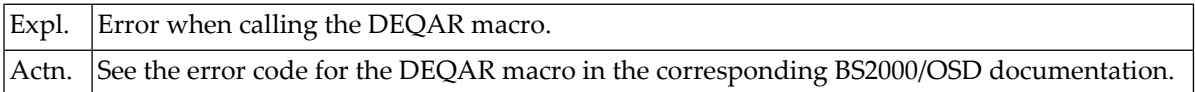

#### **NUI0007 - INCORRECT ADDRESS OF Natural LOAD POOL**

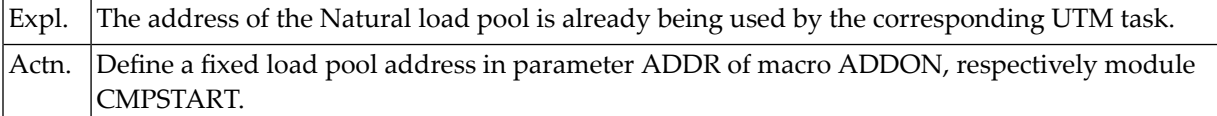

#### **NUI0008 - ERROR IN ENABLE SERIALIZATION ITEM**

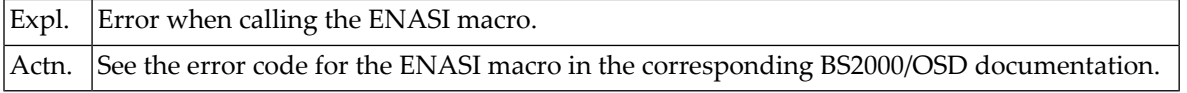

#### **NUI0009 - ERROR IN ENACO FOR ROLL FILE**

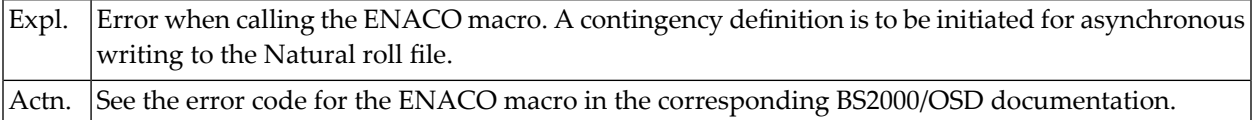

#### **NUI0010 - ERROR IN ENAEI FOR ROLL FILE**

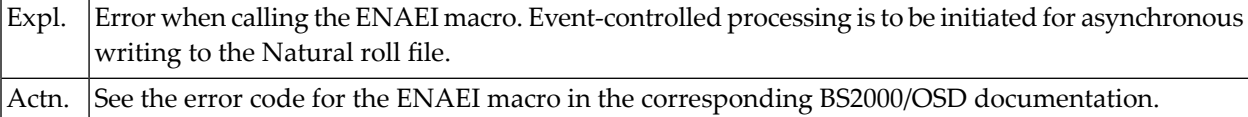

#### **NUI0011 - ERROR IN ENAEI FOR SPOOL PRINT TASK**

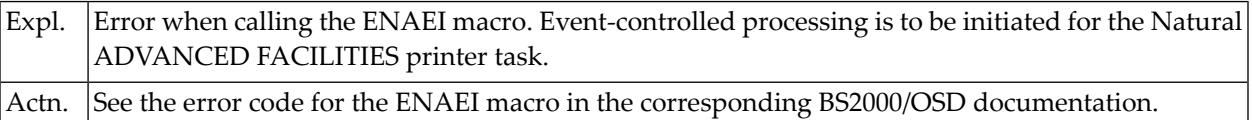

#### **NUI0012 - USER EXIT "RMSPOOL" NOT FOUND**

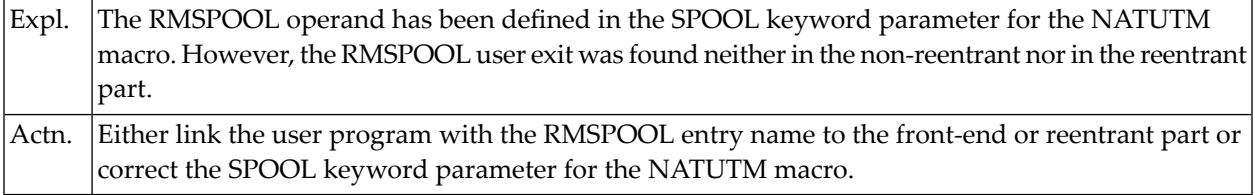

#### **NUI0013 - ERROR IN ENQUEUE ACCESS REQUEST**

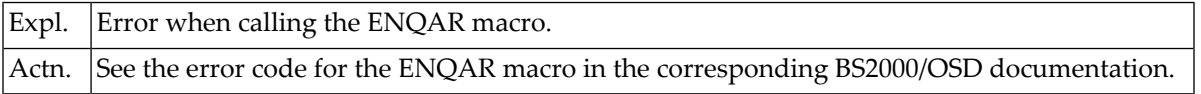

#### **NUI0014 - ERROR IN ENTER NATSPOOL PRINT TASK**

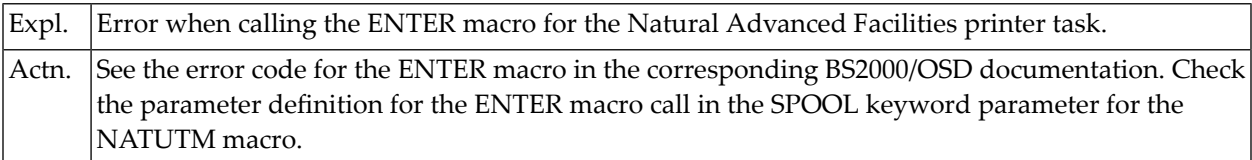

#### **NUI0016 - Natural NUCLEUS NOT LINKED**

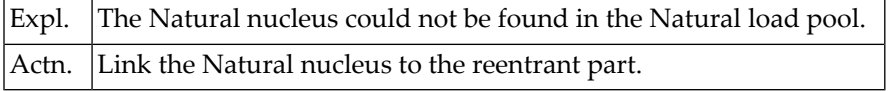

#### **NUI0017 - THE DEFINITION OF "TERMTAB=SWP" IS ONLY ALLOWED FOR A GLOBAL SWAP POOL**

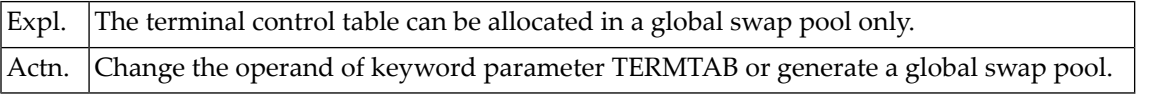

#### **NUI0018 - ERROR IN POSSIG FOR SPOOL PRINT TASK**

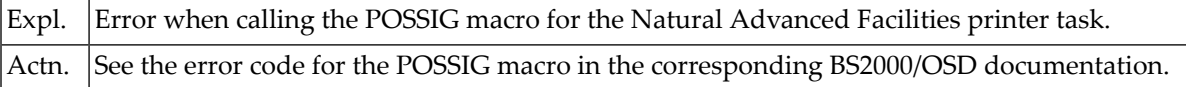

#### **NUI0020 - ERROR IN RDTFT OR FSTAT BY LINKNAME N-A-M-E**

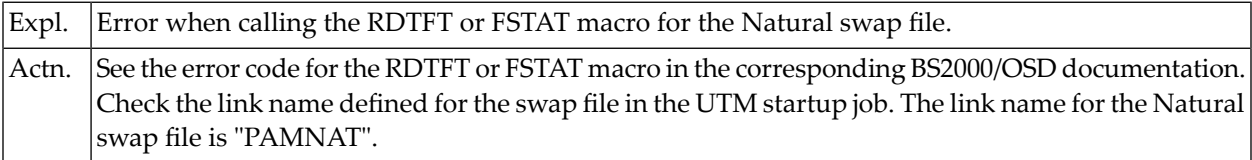

#### **NUI0021 - ERROR IN REQM/RELM FOR TASK USER THREAD**

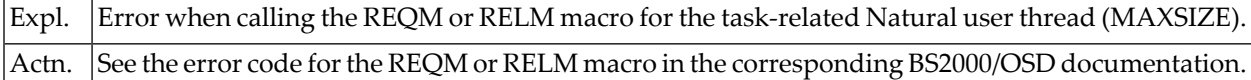

#### **NUI0022 - INVALID VERSION OF MACRO BS2STUB**

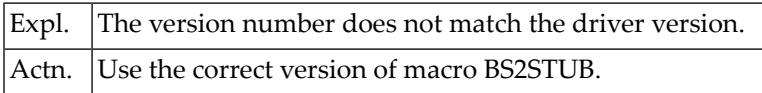

#### **NUI0023 - SIZE OF Natural ROLL FILE TOO SMALL**

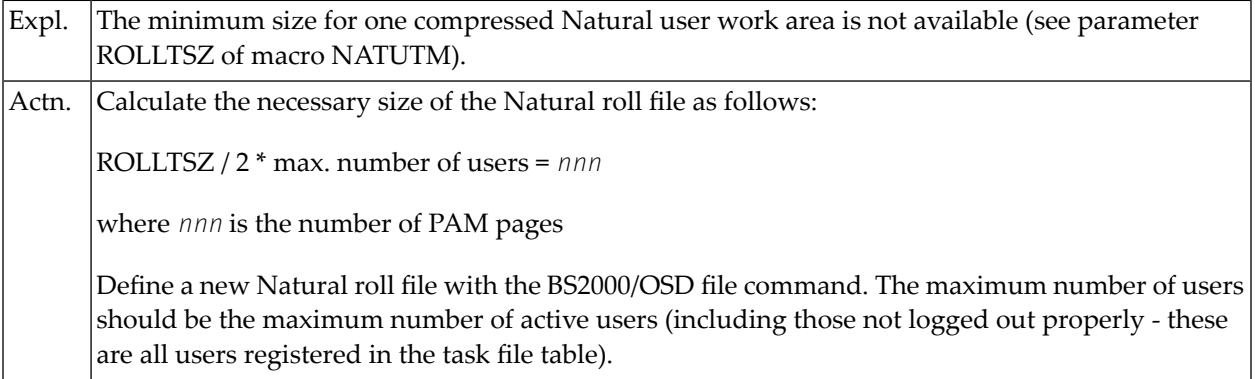

#### **NUI0025 - MODULE NATSTUB NOT LINKED**

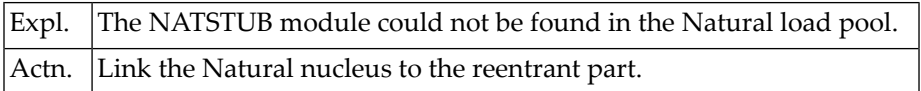

#### **NUI0026 - INITIAL. ERROR REPRO-2000: nn**

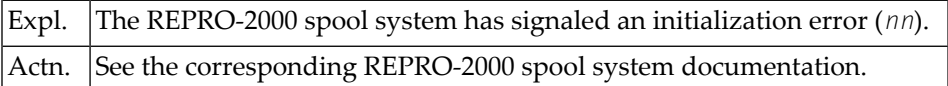

#### **NUI0027 - LINK-ERROR FOR CSECT/ENTRY P-R-O-G-R-A-M**

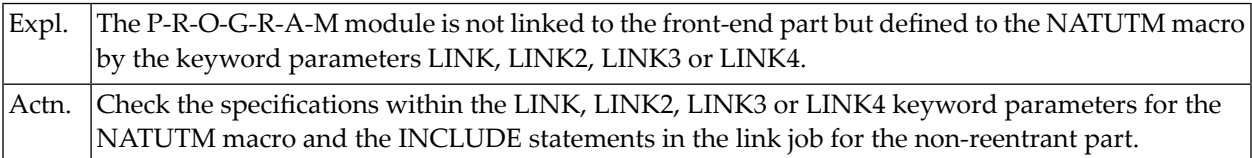

#### **NUI0028 - DEFINED NUAADDR IS TOO HIGH (NOT BELOW THE 16-MB LINE)**

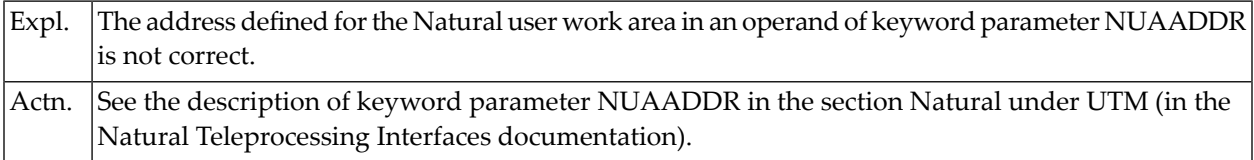

#### **NUI0029 - NATSPOOL PRINTER TASK(S) NOT AVAILABLE**

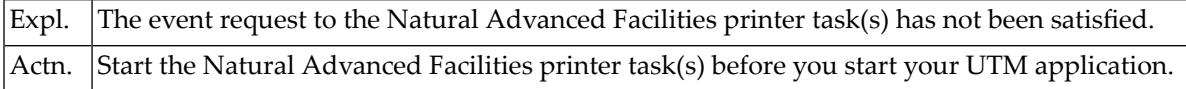

#### **NUI0032 - DEFINED NUAADDR IS ALREADY OCCUPIED AND CANNOT BE USED**

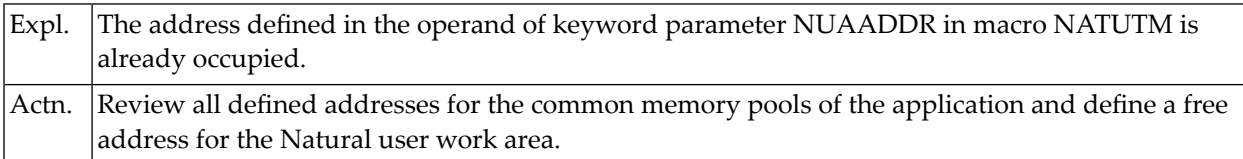

### **NUI0036 - SYSTEM ERROR ! ... PLEASE GIVE KDCOFF**

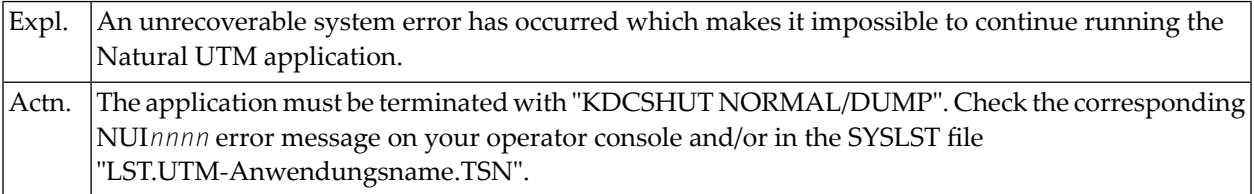

#### **NUI0037 - ERROR IN MINF SVC**

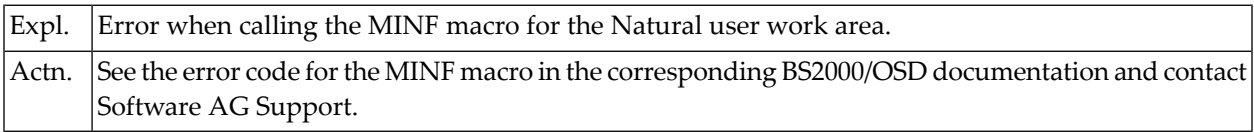

#### **NUI0038 - MINF FOR AN AREA GREATER 32 MB NOT POSSIBLE**

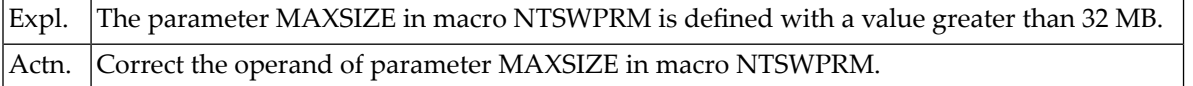

#### **NUI0040 - FRONT AND REENTRANT PART HAVE A DIFFERENT ADDRESS MODE OR FRONT PART LOCATION**

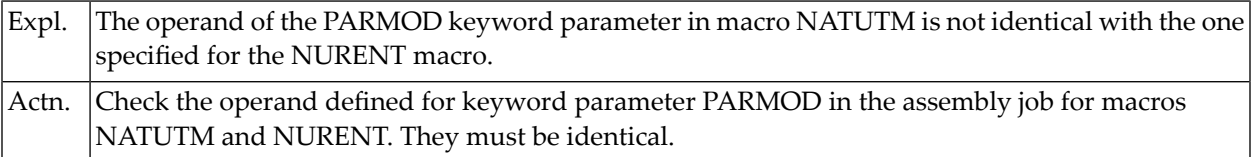

#### **NUI0042 - ENTRY ADDRESS OF ADABAS LINK MODULE NOT FOUND OR DUPLICATE ENTRIES**

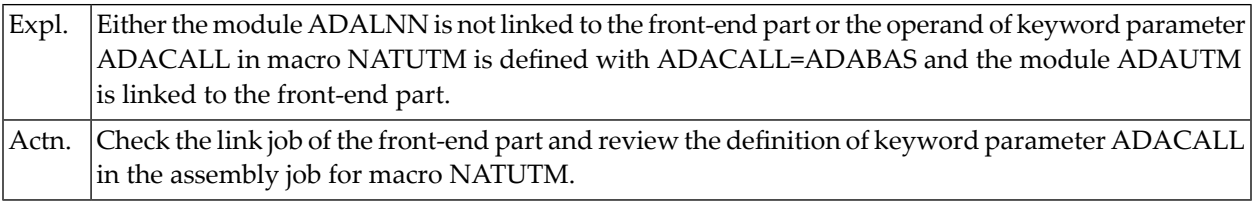

#### **NUI0045 - CLEAR CHARACTER "BLANK" RESP. HEX."40" NOT ALLOWED FOR UTM KB AND SPAB.**

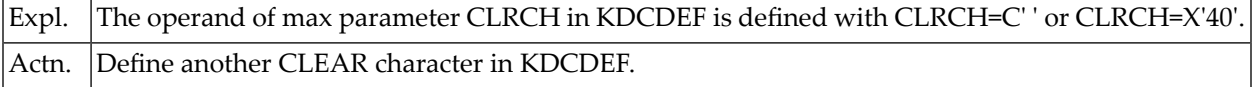

#### **NUI0046 - ROLLACC=UPAM-SY IS NOT PERMITTED WHEN A GLOBAL SWAP POOL IS TO BE USED.**

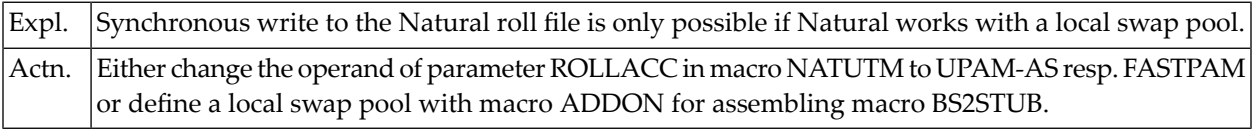

#### **NUI0047 - LOGIC FOR SWAP POOL SERIALIZATION (ENQUEUE/DEQUEUE YES/NO) IS NOT COMPAT-IBLE**

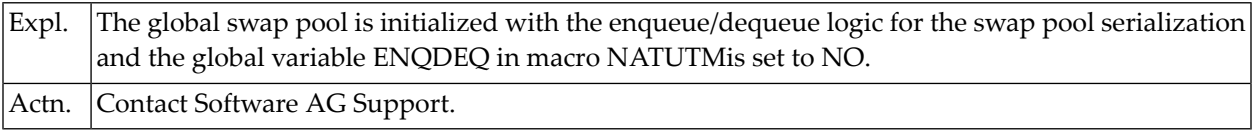

#### **NUI0048 - VORGANGSEXIT NUERROR NOT DEFINED**

#### **UTM-TACS:** *YYYYYYYY***/***ZZZZZZZZ*

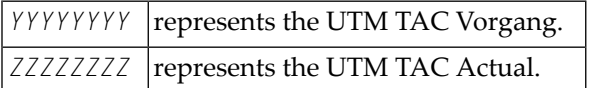

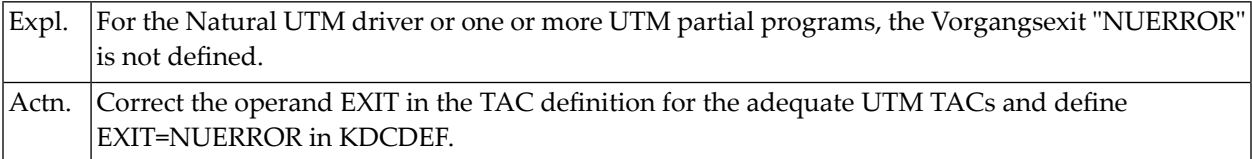

#### **NUI0049 - MODULE NURENT NOT FOUND IN LOAD POOL AND FRONT PART**

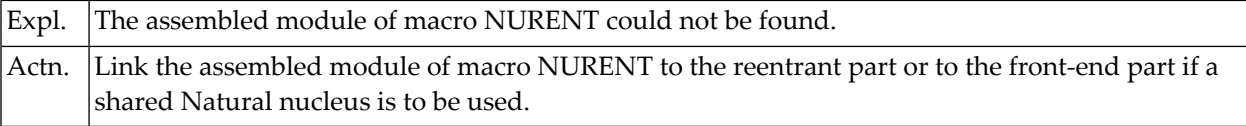

#### **NUI0050 - VERSION OF "MULTI-PASS" NOT COMPATIBLE**

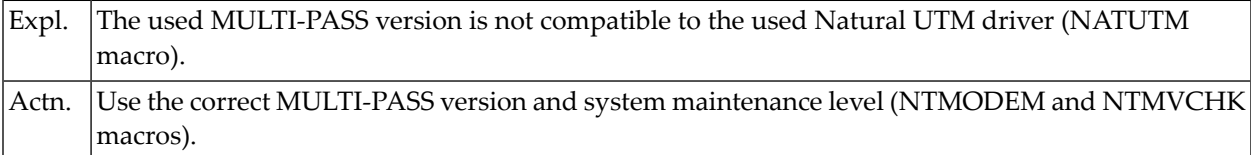

#### **NUI0051 - SWAP POOL PARAMETER MODULE (ACMSPRM) NOT FOUND**

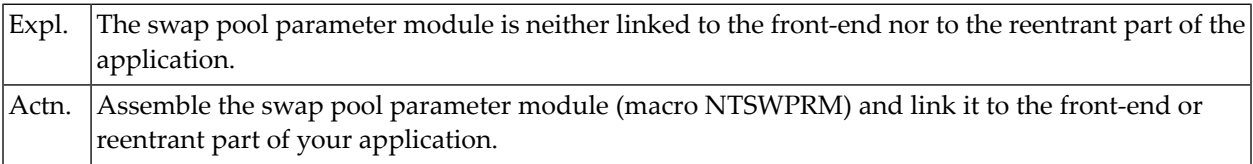

#### **NUI0052 - ERROR IN REQM FOR AN ASYNCHRONOUS TRANSACTION**

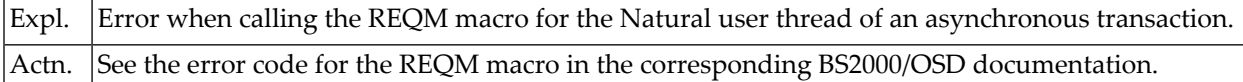

#### **NUI0053 - OPERAND OF NUCNAME (NAME OF Natural NUCLEUS) NOT FOUND**

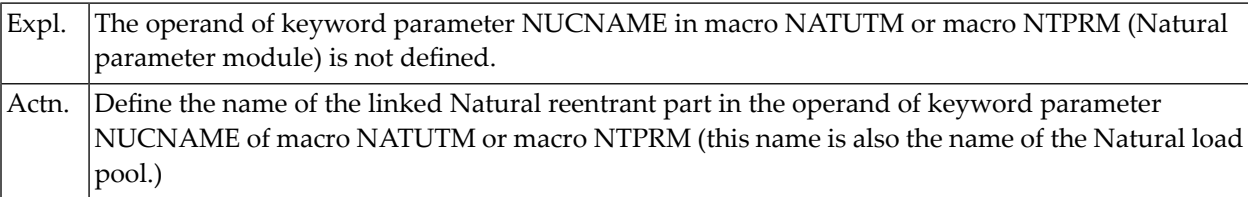

#### **NUI0054 - MODULE NATINV NOT LINKED AT FIRST OR INCORRECT VERSION**

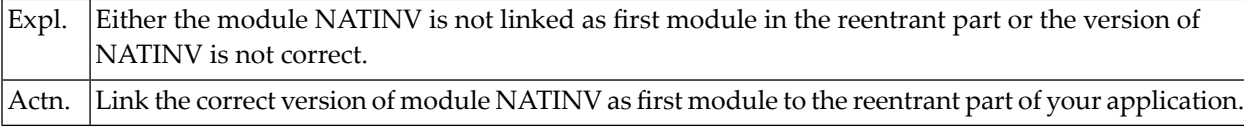

#### **NUI0055 - MODULE N-A-M-E NOT FOUND OR INCORRECT VERSION**

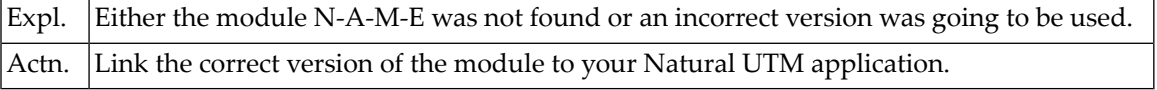

#### **NUI0056 - GLOBAL SWAP POOL ONLY ALLOWED WITH GLOBAL BUFFER POOL**

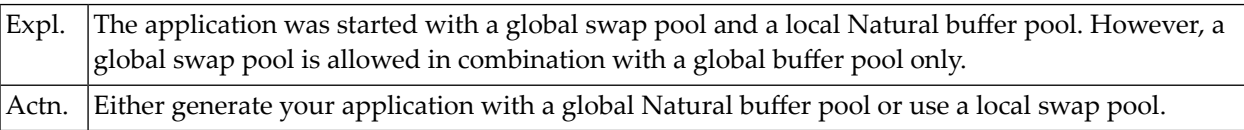

#### **NUI0057 - INCORRECT SWAP POOL PARAMETER MODULE**

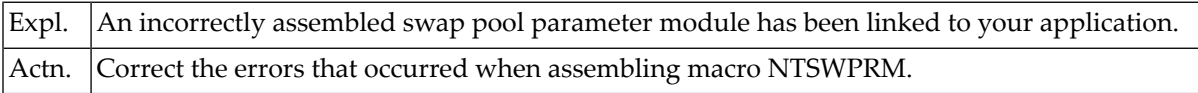

#### **NUI0059 - LENGTH OF ROLL THREAD SIZE (ROLLTSZ) IS DIFFERENT IN USED SWAP POOL**

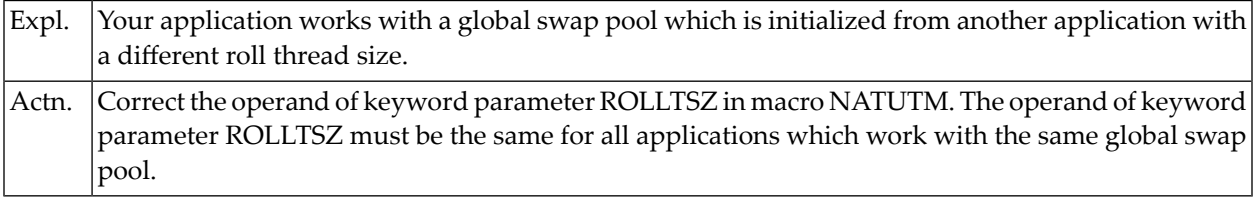

#### **NUI0060 - ENTRY N-A-M-E IN ADD-ON TABLE OF BS2STUB NOT FOUND**

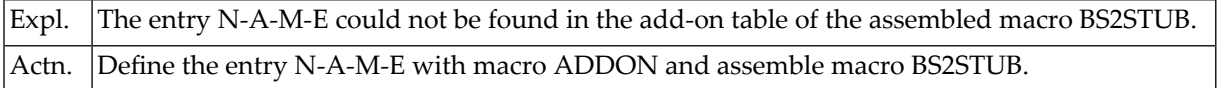

#### **NUI0061 -OPERANDOF PARAMETER APPLNAM(NATUTM) AND APPLINAME (KDCDEF) IS DIFFERENT**

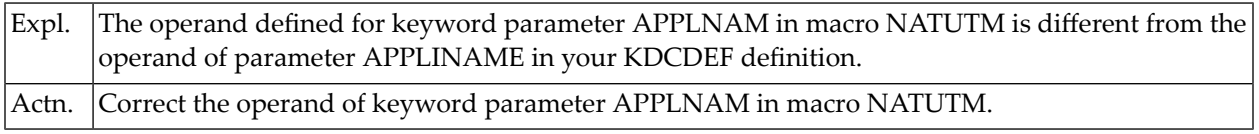

#### **NUI0063 - Natural SWAP POOL SIZE IS LESS THAN USER SLOT SIZE**

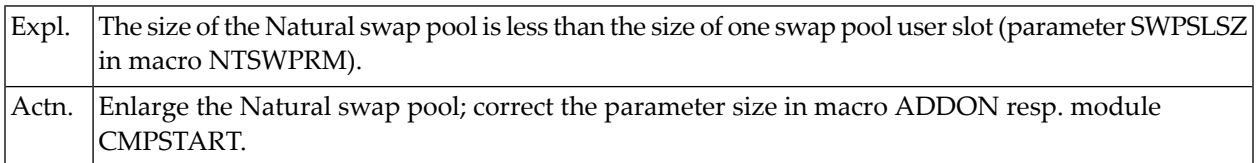

#### **NUI0064 - COMMON MEMORY CONTROL POOL IS FULL**

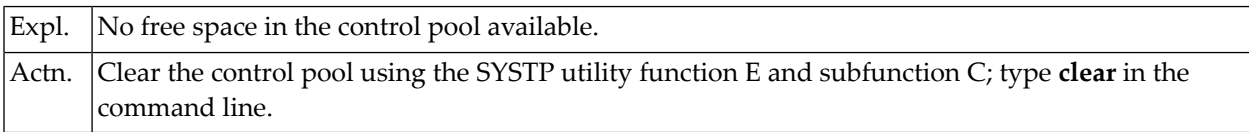

#### **NUI0065 - ERROR IN ENAMP RESP. REQMP FOR NAF COMMUNICATION**

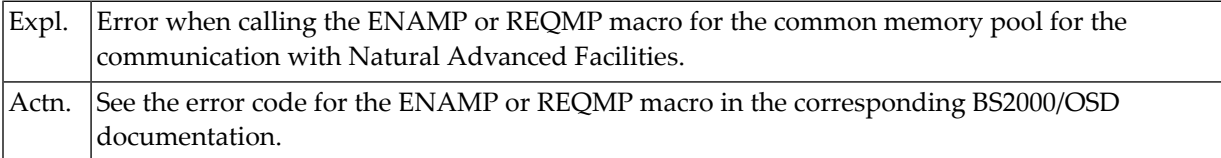

#### **NUI0067 - LFH=YES DEFINED, BUT ADDRESS ADAVP NOT FOUND**

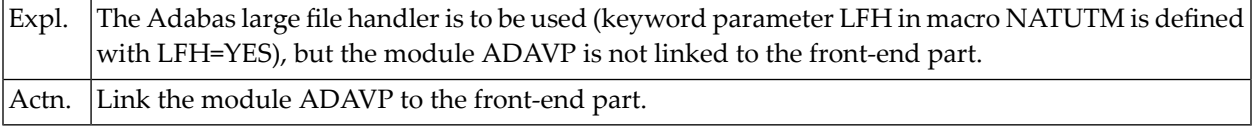

#### **NUI0068 - ROLL FILE NAME NOT IDENTICAL WITH ROLL FILE OF GLOBAL SWAP POOL**

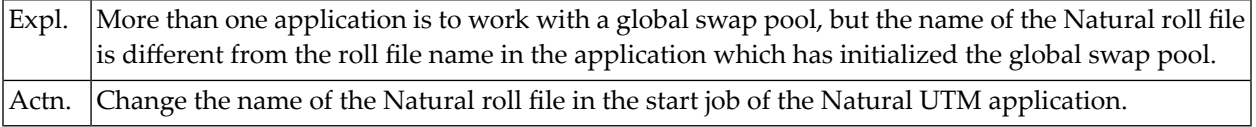

#### **NUI0069 - THE DEFINED LOCAL SWAP POOL ALREADY EXISTS**

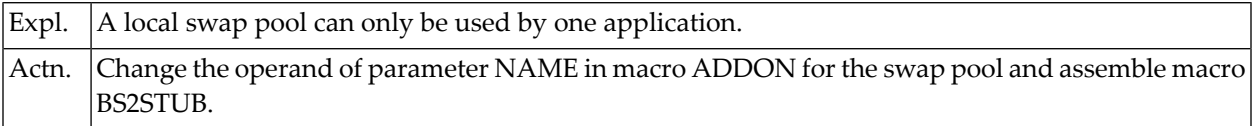

#### **NUI0070 - OPERAND OF TCTSVE NOT IDENTICAL WITH GLOBAL SWAP POOL**

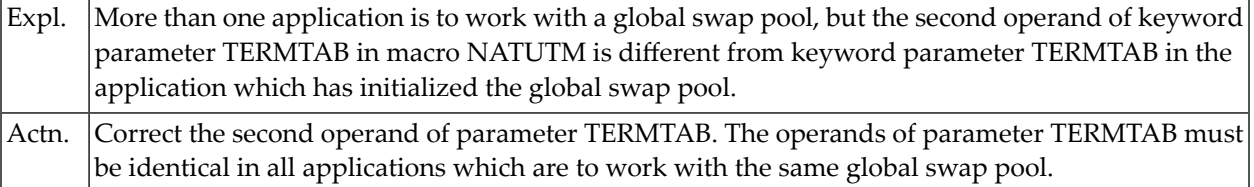

#### **NUI0071 - OPERAND OF TERMTAB AND/OR SWPUSID NOT IDENTICAL WITH GLOBAL SWAP POOL**

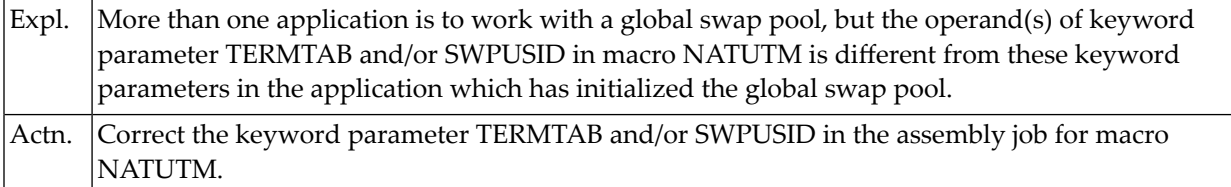

#### **NUI0072 - LOCAL SWP RESP. THE ROLL FILE IS USED BY ANOTHER APPLICATION**

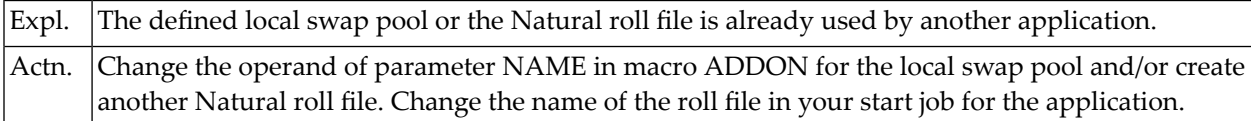

#### **NUI0073 - ERROR DURING CLOSE Natural ROLL FILE (FASTPAM: LINK=AAAAAAAA)**

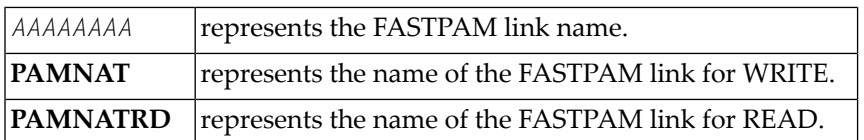

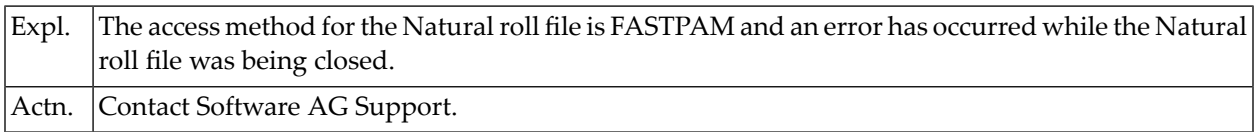

#### **NUI0074 - ERROR FROM DISABLE FASTPAM AAAAAAAA FOR BBBBB**

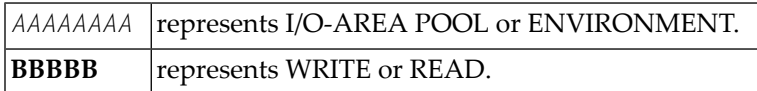

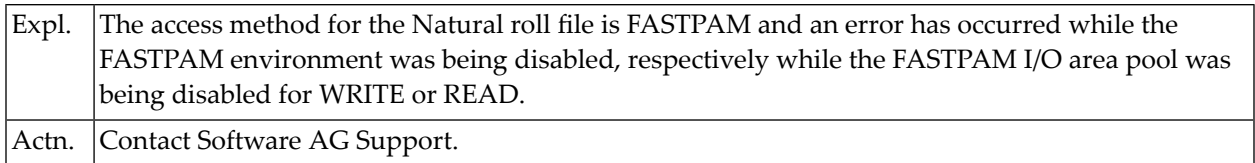

#### **NUI0075 - NATURAL PARAMETER MODULE NOT FOUND**

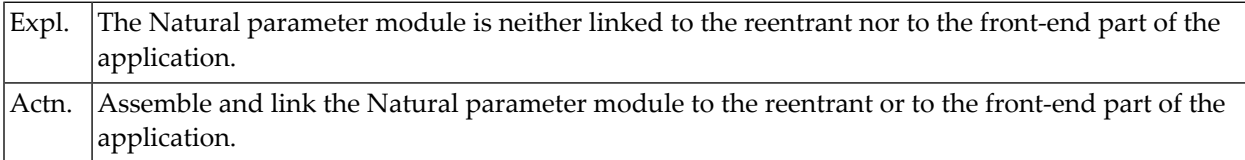

#### **NUI0077 - ERROR FROM FILE MACRO CALL FOR FASTPAM LINK NAME "PAMNATRD"**

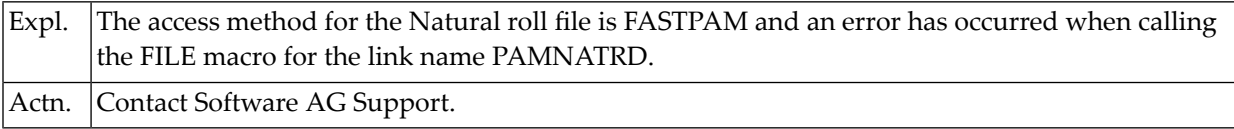

#### **NUI0078 - MAX. 5 Natural UTM APPLICATIONS CAN WORK WITH ONE GLOBAL SWAP POOL**

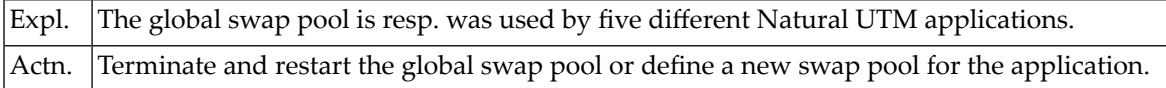

#### **NUI0080 - ERROR FROM REQM SVC FOR FASTPAM ACCESS LISTS**

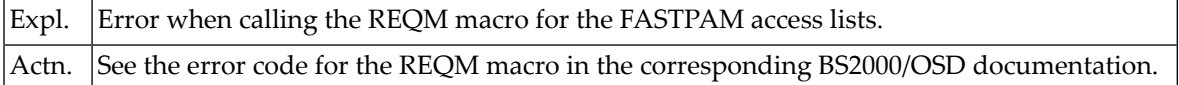

#### **NUI0081 - ERROR FROM ENAEI SVC DURING ENABLE FASTPAM EVENT ITEM**

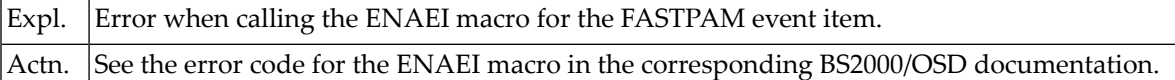

#### **NUI0082 - ERROR FROM DSOFEI SVC (PREPARE FASTPAM EVENT LIST)**

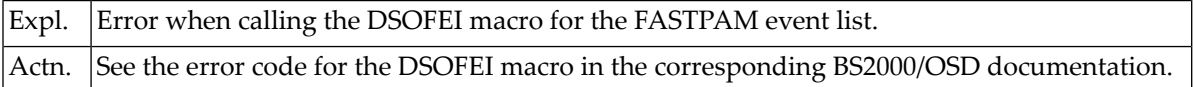

#### **NUI0085 - ERROR DURING ENABLE FASTPAM ENVIRONMENT FOR AAAA**

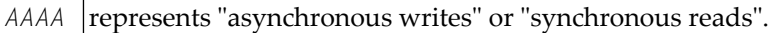

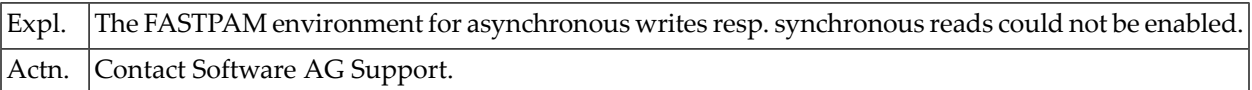

#### **NUI0086 - ERROR DURING ENABLE FASTPAM I/O AREA POOL FOR AAAA**

*AAAA* represents "asynchronous writes" or "synchronous reads".

Expl. The FASTPAM I/O area for asynchronous writes resp. synchronous reads could not be enabled Actn. Contact Software AG Support.

#### **NUI0087 - FASTPAM ERROR DURING OPEN AAAA DMS ERROR: NNNN**

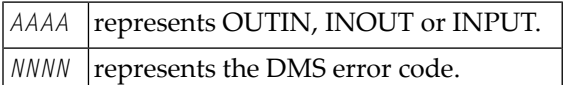

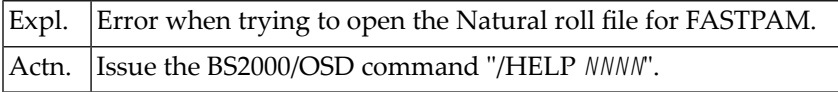

#### **NUI0088 - FASTPAM ERROR DURING ASYNCHRONOUS WRITE**

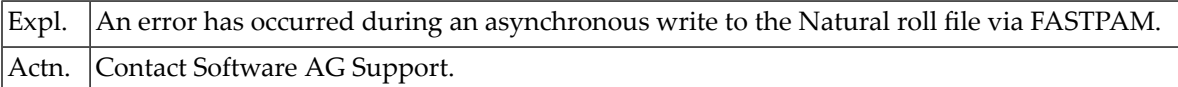

#### **NUI0089 - FASTPAM ERROR DURING SYNCHRONOUS AAAA**

*AAAA* represents write or read.

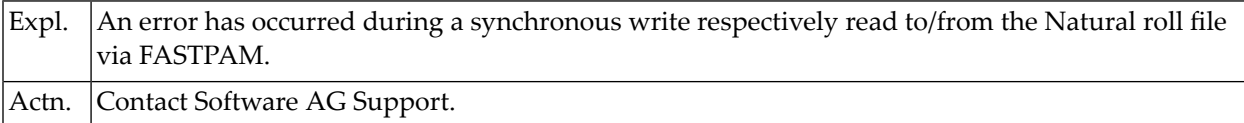

#### **NUI0090 - MODULE BS2STUB NOT FOUND OR BS2STUB EXHIBITS A DIFFERENT ADDRESS MODE**

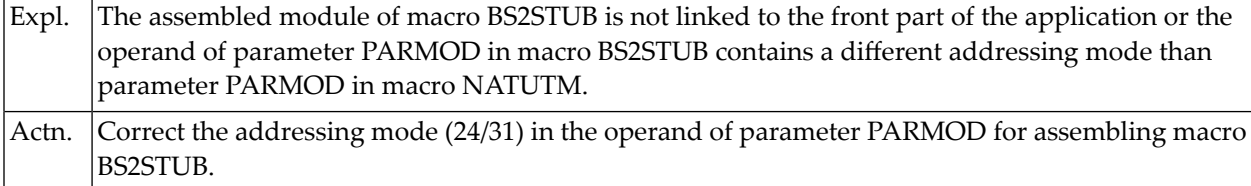

#### **NUI0091 - THEMODULE BS2STUB IS LINKED, ADD-ON PRODUCT TABLE NOT AVAILABLEOR INVALID.**

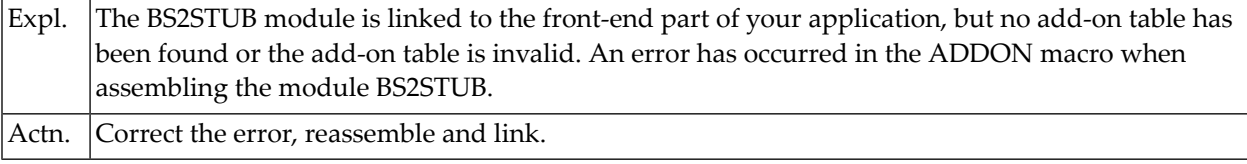

#### **NUI0092 - ERROR IN AAAA DURING EXECUTION OF ADD-ON TABLE ENTRY BBBB**

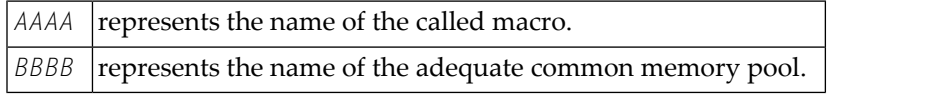

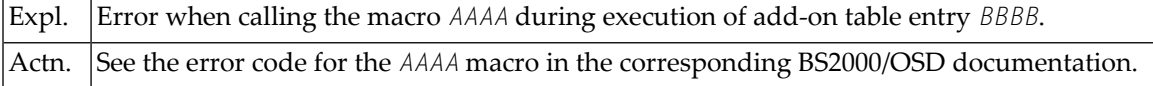

#### **NUI0093 - A COMMON MEMORY POOL WITH NAME AAAA IS ALREADY AVAILABLE**

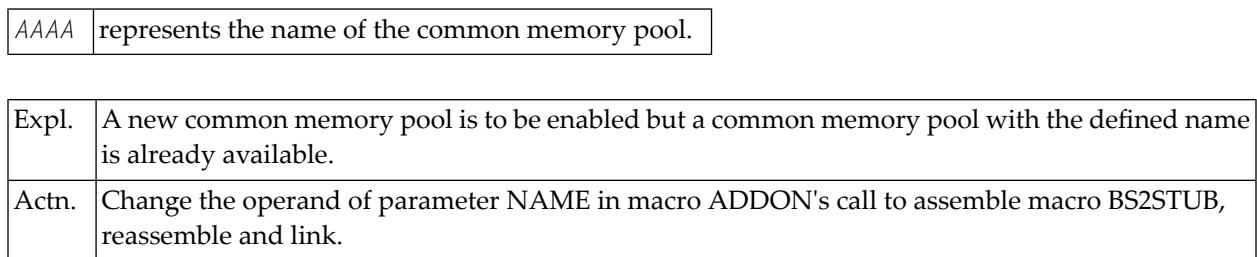

#### **NUI0303 - INVALID BLKSIZE FOR ROLL FILE SPECIFIED**

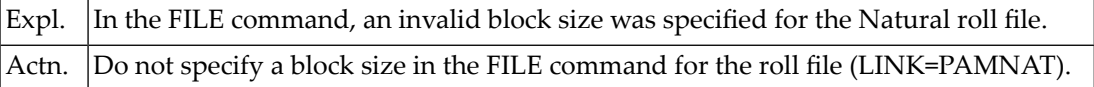

#### **NUI0304 - NEW NATURAL ROLL FILE FOR AN OLD GLOBAL SWAP POOL**

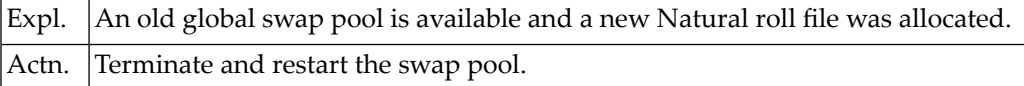

#### **NUI0305 - REDUCED OR INCREASED ROLL FILE SIZE FOR AN OLD GLOBAL SWAP POOL**

<span id="page-1069-0"></span>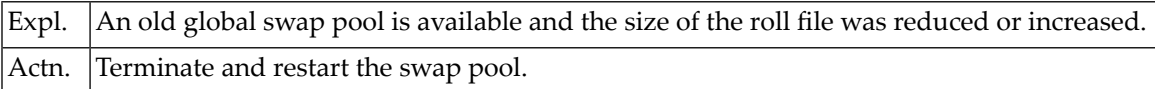

# **NUSnnnn Messages**

The following Natural UTM teleprocessing interface error messages are caused by user session errors.

#### **NUS0001 - OPERAND OF PARAMETER KB=NNN IN KDCDEF TOO SMALL - MINIMUM IS NNN BYTES**

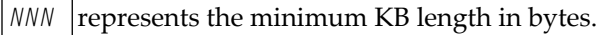

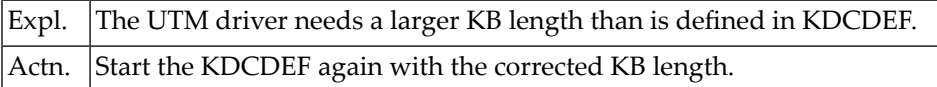

#### **NUS0002 - DMS-ERROR AAAA DURING ROLL FILE OPERATION**

*AAAA* represents the DMS error code.

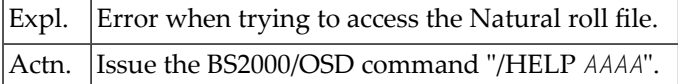

#### **NUS0024 - ERROR IN SOLSIG FOR ASYNCHRONOUS WRITE**

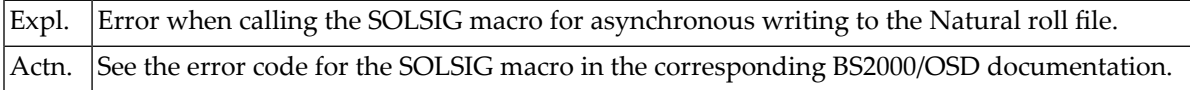

#### **NUS0030 - ERROR IN FILE EVENT CONTROL BLOCK DURING ASYNCHRONOUS WRITE**

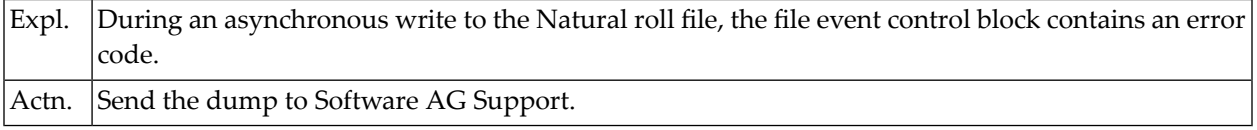

#### **NUS0031 - NEW Natural SESSION INITIATED, PLEASE ENTER UTM TAC:**

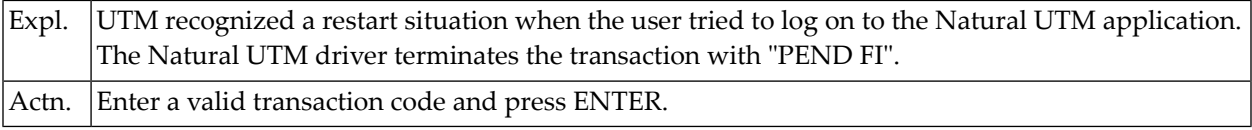

#### **NUS0033 - Natural ROLL FILE FULL**

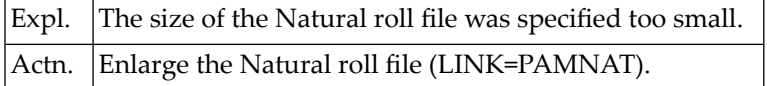

#### **NUS0034 - ROLL FILE RESP. TERMINAL CONTROL TABLE FULL**

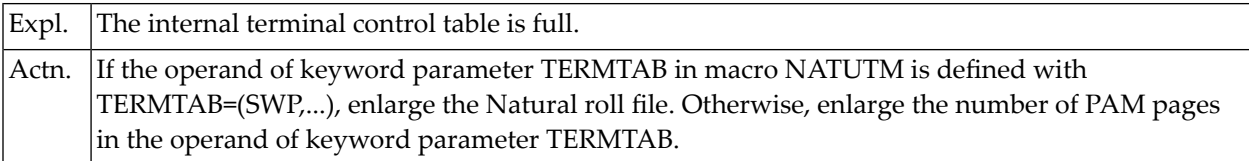

#### **NUS0035 - PROG. "AAAAAAAA" FPUT ERROR FOR DEST. "BBBBBBBB" UTM KCRC:333 1 4444**

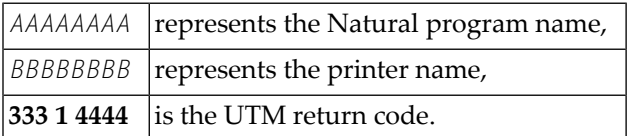

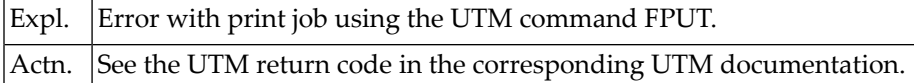

#### **NUS0043 - ERROR FROM XXXX - UTM RC: ZZZ**

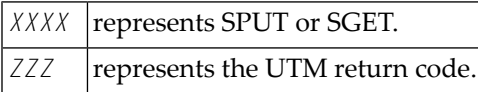

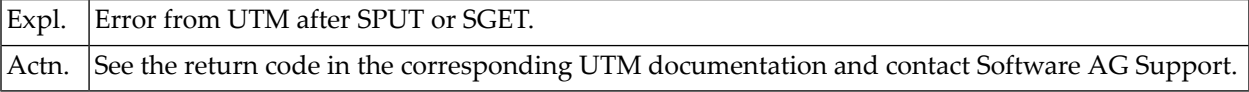

#### **NUS0044 - LOADING OF PROGRAM XXXXX FAILED, BIND ERRORCODE: ZZZZ**

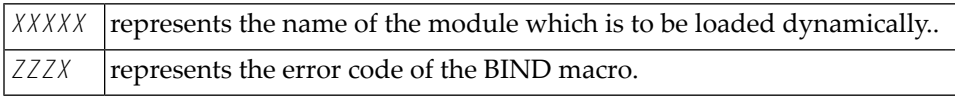

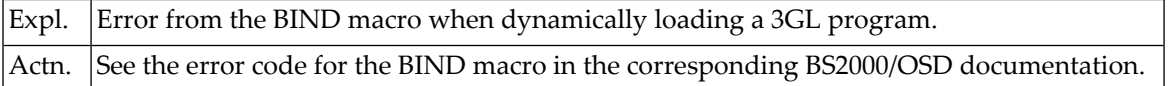

#### **NUS0058 - ERROR FROM CHKEI IN PAM CONTINGENCY ROUTINE**

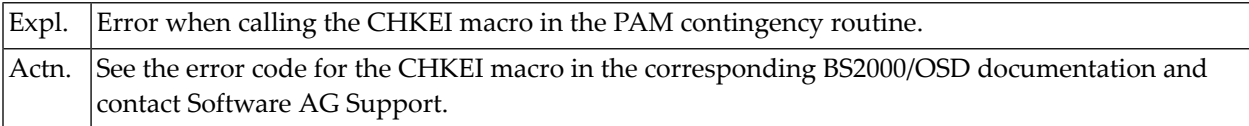

#### **NUS0062 - ERROR FROM MACRO N-A-M-E DURING ACCESS TO SYSLST**

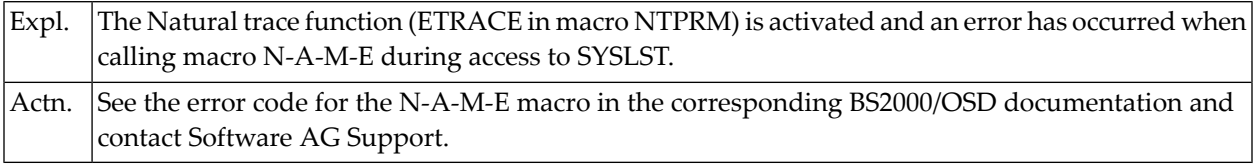

#### **NUS0079 - ERROR FROM RSOFEI SVC (REQUEST FOR FASTPAM ENVIRONMENT)**

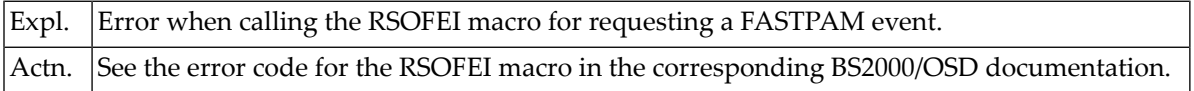

#### **NUS0088 - FASTPAM ERROR DURING ASYNCHRONOUS WRITE**

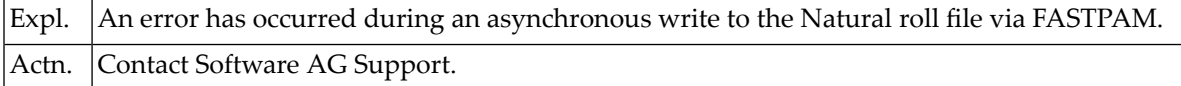

#### **NUS0089 - FASTPAM ERROR DURING SYNCHRONOUS AAA**

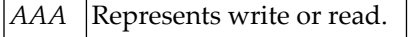

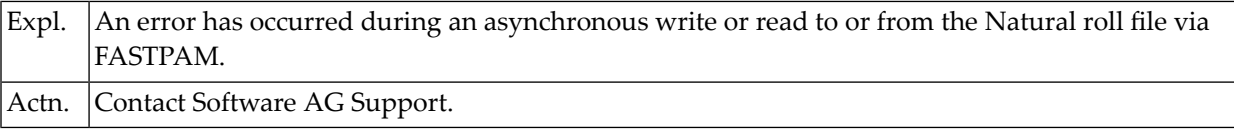

#### **NUS0094 - FORCED CONVERSATIONAL I/O NOT POSSIBLE**

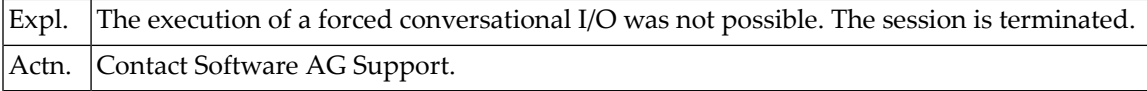

#### **NUS0302 - ERROR DURING RELOCATION AFTER REFRESH NATURAL LOAD POOL**

<span id="page-1072-0"></span>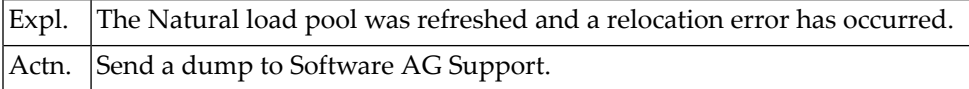

## **NUWnnnn Messages**

The following Natural UTM teleprocessing interface error messages are warnings.

#### **NUW0019 - WARNING - ERROR IN CSTAT MACRO AFTER ATTEMPT TO DECLARE THE SWP DIRECT-ORY AS A RESIDENT DIRECTORY**

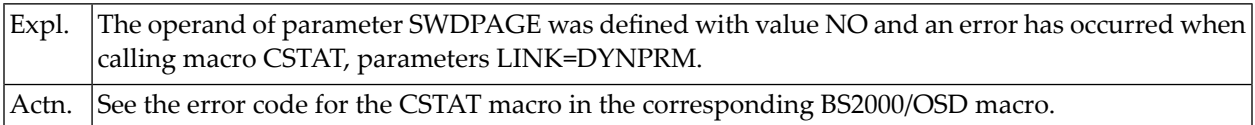

#### **NUW0039 - WARNING - PARMOD=(31,ABOVE) DEFINED, BUT THE FRONT PART IS LOADED BELOW THE LINE**

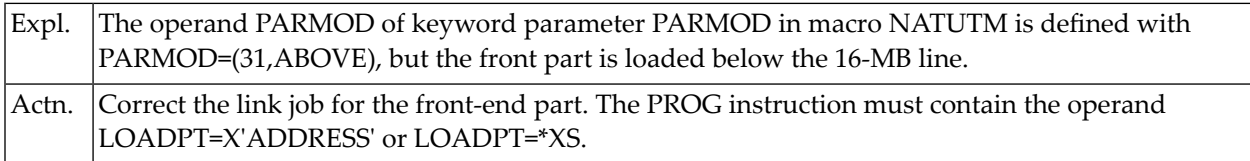

#### **NUW0041 - WARNING - STXIT SVC FAILED WITH RC: NN**

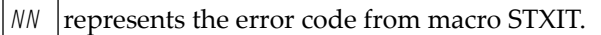

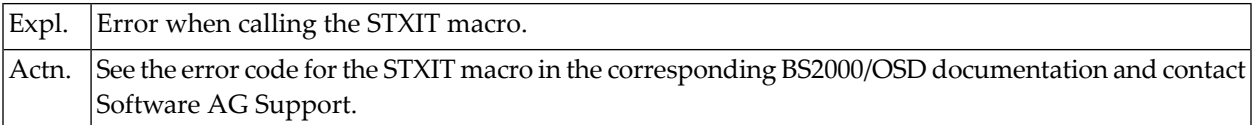

#### **NUW0083 - WARNING - FASTPAM ENVIRONMENT FOR AAAA IS NOT RESIDENT**

*AAAAA* represents "asynchronous writes" or "synchronous reads".

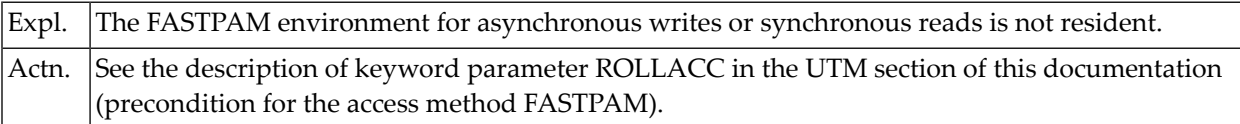

#### **NUW0084 - WARNING - FASTPAM I/O AREA POOL FOR AAAA IS NOT RESIDENT**

*AAAAA* represents "asynchronous writes" or "synchronous reads".

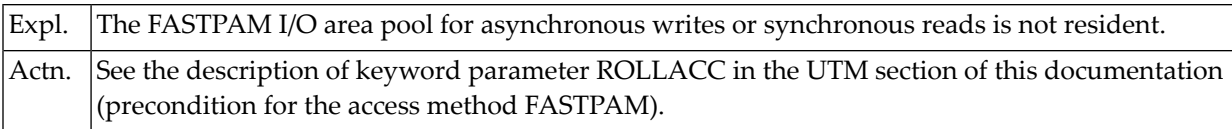

# **148 Error Messages from the Natural Swap Pool Manager**

**Valid under CICS and openUTM**

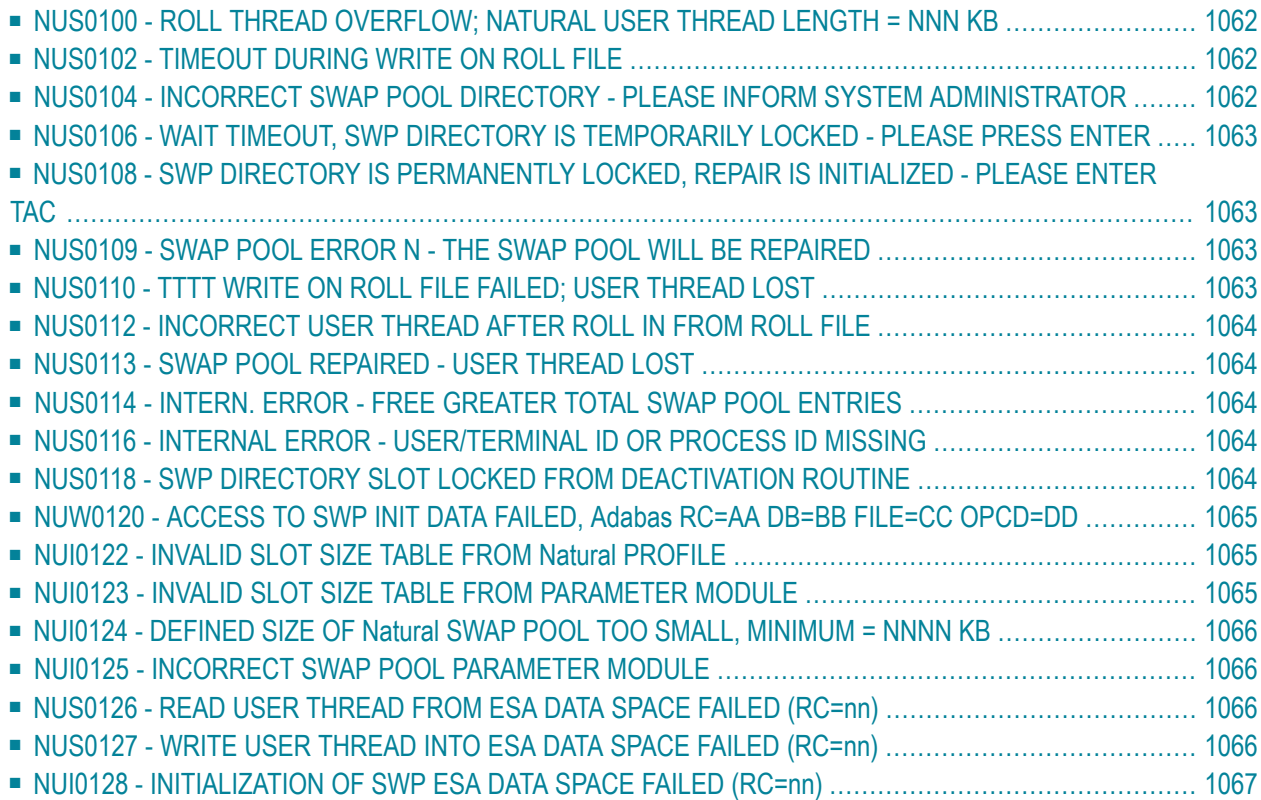

This section lists the error messages NUS01*nn*, NUW01*nn*, NUI01*nn* sorted in ascending order by error numbers (not by groups) that may be issued by the Natural Swap Pool Manager. These error messages are caused by user session errors.

# <span id="page-1077-0"></span>**NUS0100 - ROLL THREAD OVERFLOW; NATURAL USER THREAD LENGTH = NNN KB**

*NNN* represents the size of the compressed user thread in KB.

<span id="page-1077-1"></span>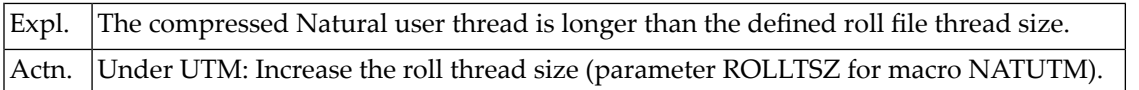

# **NUS0102 - TIMEOUT DURING WRITE ON ROLL FILE**

<span id="page-1077-2"></span>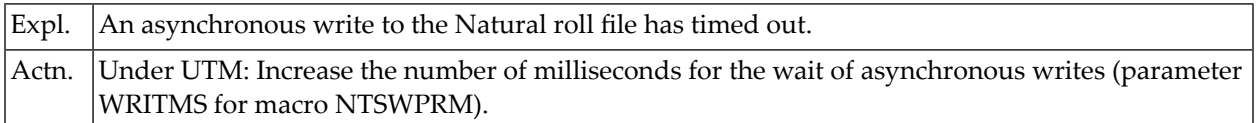

# **NUS0104 - INCORRECT SWAP POOL DIRECTORY - PLEASE INFORMSYSTEM ADMINISTRATOR**

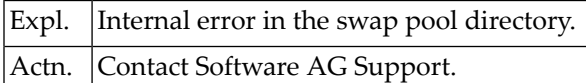

# <span id="page-1078-0"></span>**NUS0106 - WAIT TIMEOUT, SWP DIRECTORY IS TEMPORARILY LOCKED - PLEASE PRESS ENTER**

<span id="page-1078-1"></span>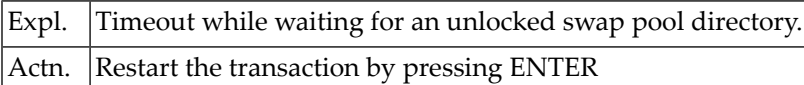

# **NUS0108 - SWP DIRECTORY IS PERMANENTLY LOCKED, REPAIR IS INITIAL-IZED - PLEASE ENTER TAC**

<span id="page-1078-2"></span>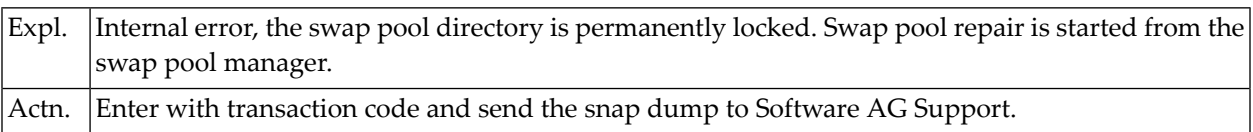

# **NUS0109 - SWAP POOL ERROR N - THE SWAP POOL WILL BE REPAIRED**

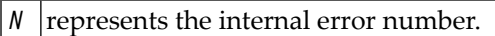

<span id="page-1078-3"></span>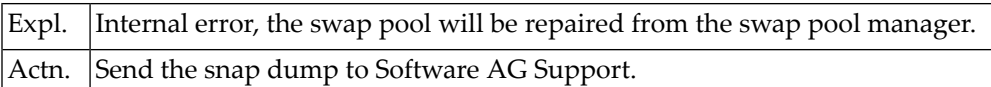

# **NUS0110 - TTTT WRITE ON ROLL FILE FAILED; USER THREAD LOST**

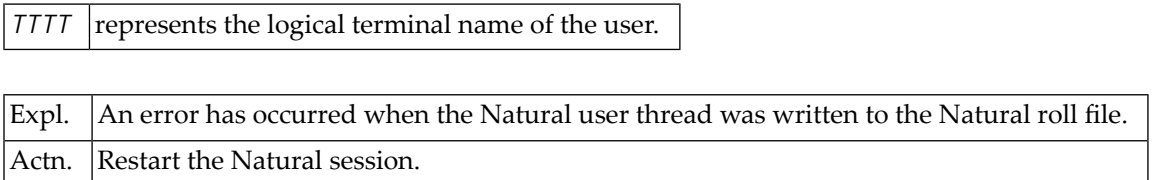

# <span id="page-1079-0"></span>**NUS0112 - INCORRECT USER THREAD AFTER ROLL IN FROM ROLL FILE**

<span id="page-1079-1"></span>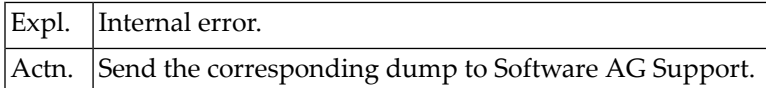

# **NUS0113 - SWAP POOL REPAIRED - USER THREAD LOST**

<span id="page-1079-2"></span>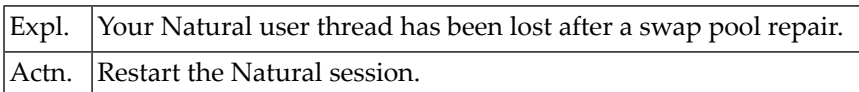

# **NUS0114 - INTERN. ERROR - FREE GREATER TOTAL SWAP POOL ENTRIES**

<span id="page-1079-3"></span>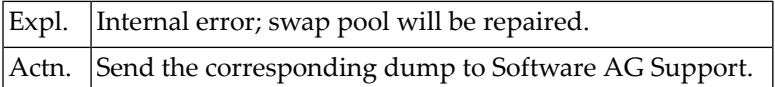

# **NUS0116 - INTERNAL ERROR - USER/TERMINAL IDOR PROCESS IDMISSING**

<span id="page-1079-4"></span>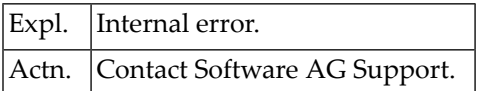

# **NUS0118 - SWP DIRECTORY SLOT LOCKED FROMDEACTIVATION ROUTINE**

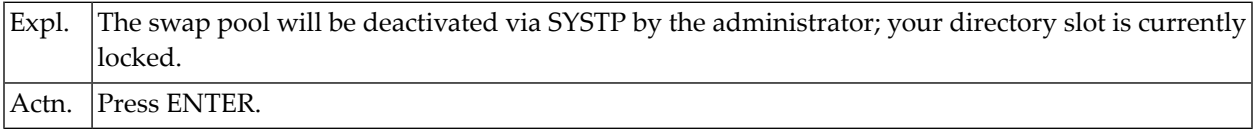
#### **NUW0120 - ACCESS TO SWP INIT DATA FAILED, Adabas RC=AA DB=BB FILE=CC OPCD=DD**

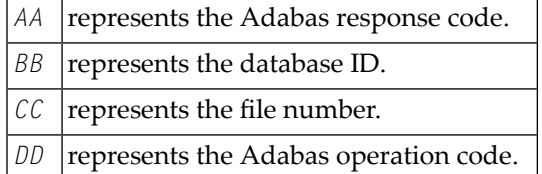

Expl. |Adabas error when reading the swap pool initialization data from the Natural system file. The swap pool initialization data from the swap pool parameter module are used. Actn. Contact Software AG Support.

#### **NUI0122 - INVALID SLOT SIZE TABLE FROM Natural PROFILE**

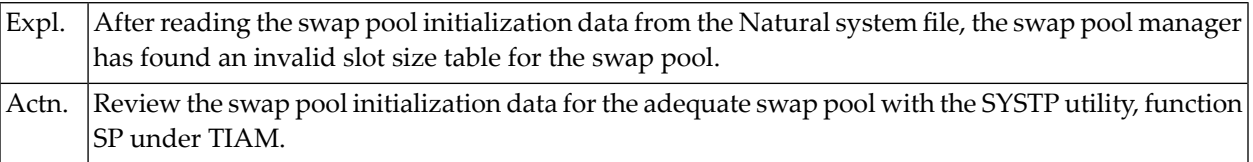

#### **NUI0123 - INVALID SLOT SIZE TABLE FROM PARAMETER MODULE**

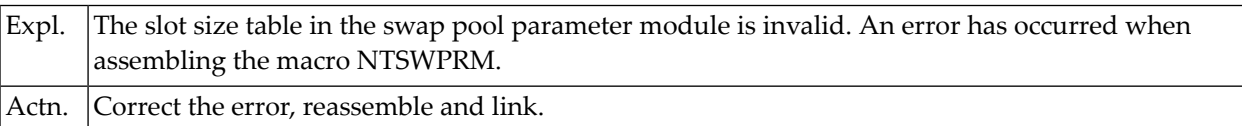

#### **NUI0124 - DEFINED SIZE OF Natural SWAP POOL TOO SMALL, MINIMUM = NNNN KB**

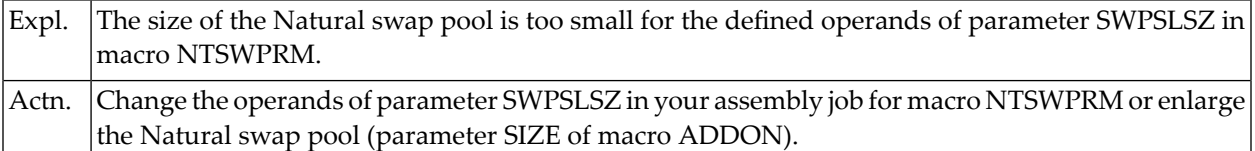

#### **NUI0125 - INCORRECT SWAP POOL PARAMETER MODULE**

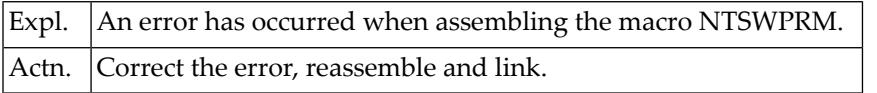

#### **NUS0126 - READ USER THREAD FROM ESA DATA SPACE FAILED (RC=nn)**

*nn* Internal error number.

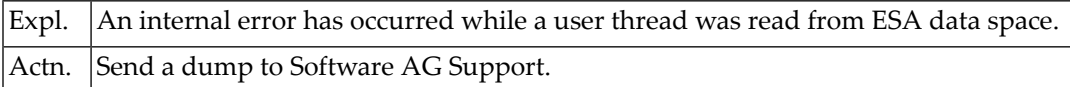

#### **NUS0127 - WRITE USER THREAD INTO ESA DATA SPACE FAILED (RC=nn)**

*nn* Internal error number.

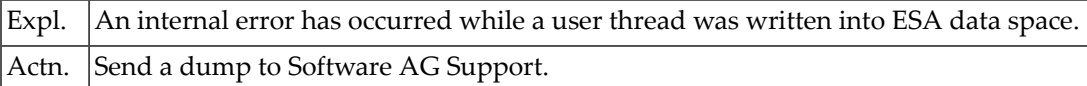

#### **NUI0128 - INITIALIZATION OF SWP ESA DATA SPACE FAILED (RC=nn)**

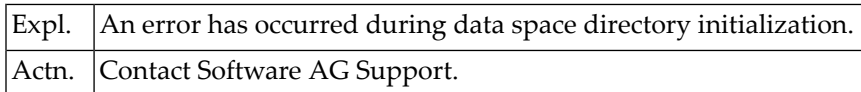

# **149 Compression/Decompression Error Messages**

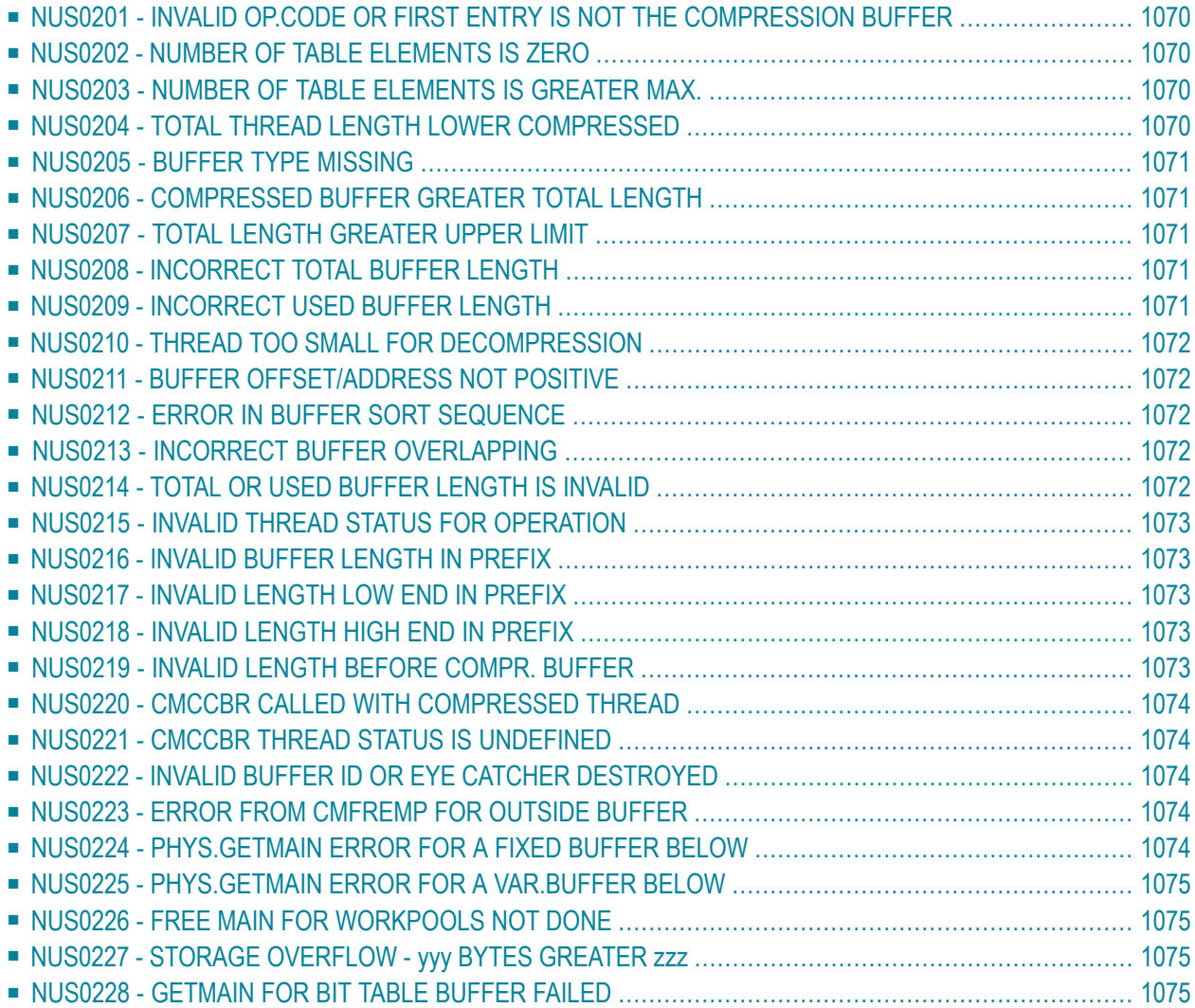

This section lists the error messages (NUS0*2nn*) that may be issued by the Natural thread compression routine as a result of internal errors.

#### <span id="page-1085-0"></span>**NUS0201 - INVALID OP.CODE OR FIRST ENTRY IS NOT THE COMPRESSION BUFFER**

<span id="page-1085-1"></span>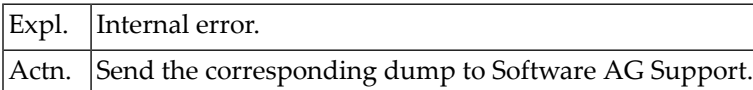

#### **NUS0202 - NUMBER OF TABLE ELEMENTS IS ZERO**

<span id="page-1085-2"></span>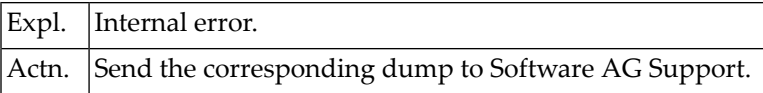

#### **NUS0203 - NUMBER OF TABLE ELEMENTS IS GREATER MAX.**

<span id="page-1085-3"></span>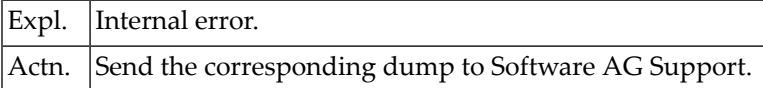

#### **NUS0204 - TOTAL THREAD LENGTH LOWER COMPRESSED**

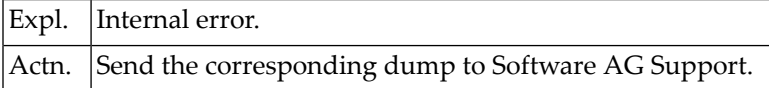

#### <span id="page-1086-0"></span>**NUS0205 - BUFFER TYPE MISSING**

<span id="page-1086-1"></span>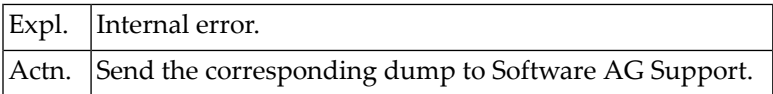

#### **NUS0206 - COMPRESSED BUFFER GREATER TOTAL LENGTH**

<span id="page-1086-2"></span>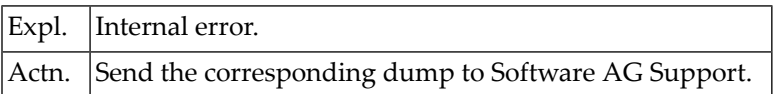

#### **NUS0207 - TOTAL LENGTH GREATER UPPER LIMIT**

<span id="page-1086-3"></span>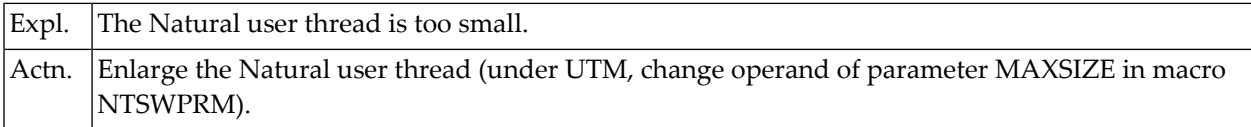

#### **NUS0208 - INCORRECT TOTAL BUFFER LENGTH**

<span id="page-1086-4"></span>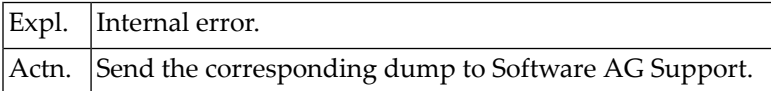

#### **NUS0209 - INCORRECT USED BUFFER LENGTH**

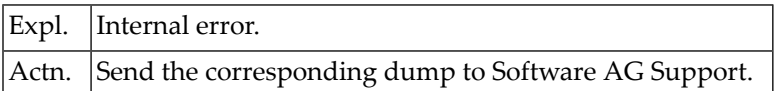

#### <span id="page-1087-0"></span>**NUS0210 - THREAD TOO SMALL FOR DECOMPRESSION**

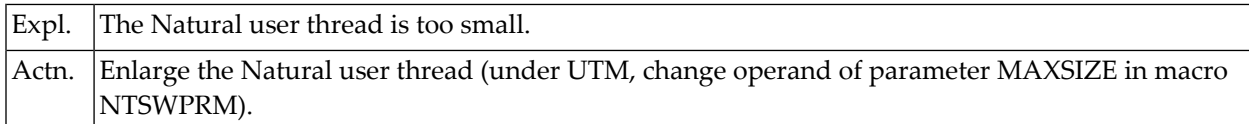

#### <span id="page-1087-1"></span>**NUS0211 - BUFFER OFFSET/ADDRESS NOT POSITIVE**

<span id="page-1087-2"></span>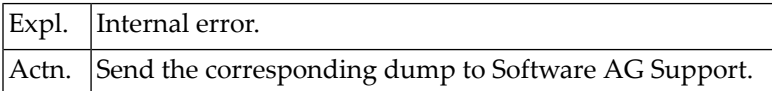

#### **NUS0212 - ERROR IN BUFFER SORT SEQUENCE**

<span id="page-1087-3"></span>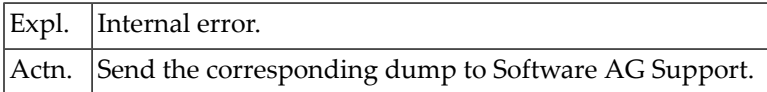

#### **NUS0213 - INCORRECT BUFFER OVERLAPPING**

<span id="page-1087-4"></span>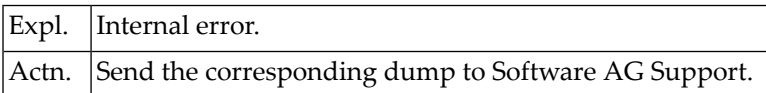

#### **NUS0214 - TOTAL OR USED BUFFER LENGTH IS INVALID**

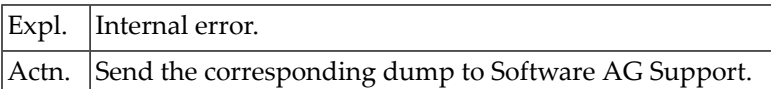

#### <span id="page-1088-0"></span>**NUS0215 - INVALID THREAD STATUS FOR OPERATION**

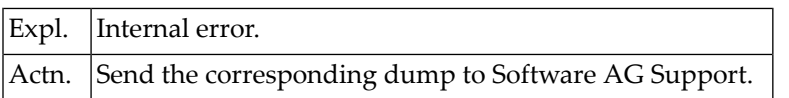

#### <span id="page-1088-1"></span>**NUS0216 - INVALID BUFFER LENGTH IN PREFIX**

<span id="page-1088-2"></span>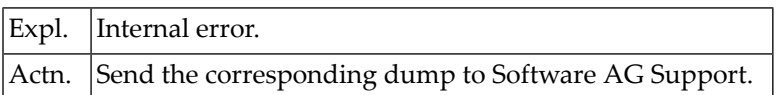

#### **NUS0217 - INVALID LENGTH LOW END IN PREFIX**

<span id="page-1088-3"></span>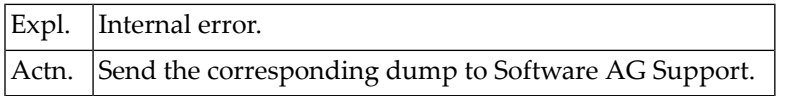

#### **NUS0218 - INVALID LENGTH HIGH END IN PREFIX**

<span id="page-1088-4"></span>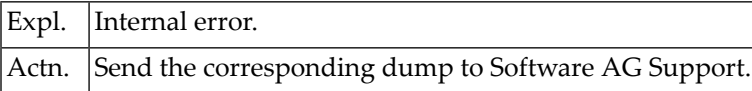

#### **NUS0219 - INVALID LENGTH BEFORE COMPR. BUFFER**

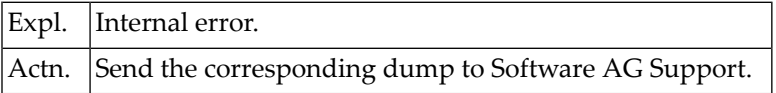

#### <span id="page-1089-0"></span>**NUS0220 - CMCCBR CALLED WITH COMPRESSED THREAD**

<span id="page-1089-1"></span>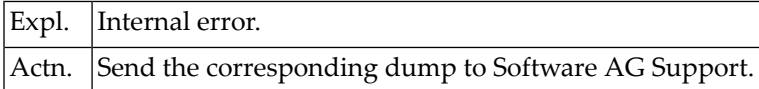

#### **NUS0221 - CMCCBR THREAD STATUS IS UNDEFINED**

<span id="page-1089-2"></span>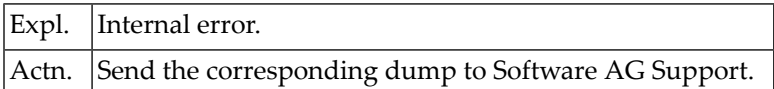

## **NUS0222 - INVALID BUFFER ID OR EYE CATCHER DESTROYED**

<span id="page-1089-3"></span>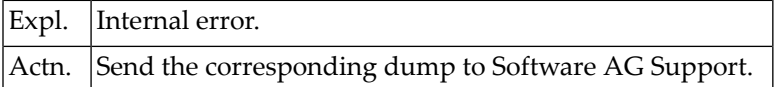

#### **NUS0223 - ERROR FROM CMFREMP FOR OUTSIDE BUFFER**

<span id="page-1089-4"></span>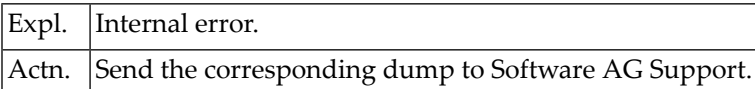

#### **NUS0224 - PHYS.GETMAIN ERROR FOR A FIXED BUFFER BELOW**

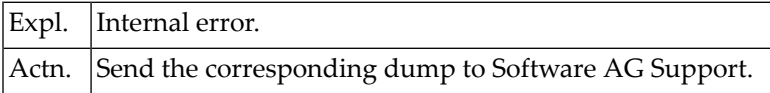

#### <span id="page-1090-0"></span>**NUS0225 - PHYS.GETMAIN ERROR FOR A VAR.BUFFER BELOW**

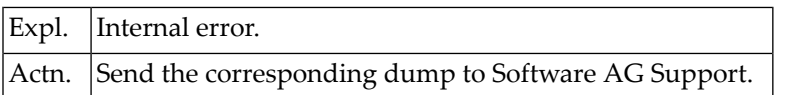

#### <span id="page-1090-1"></span>**NUS0226 - FREE MAIN FOR WORKPOOLS NOT DONE**

<span id="page-1090-2"></span>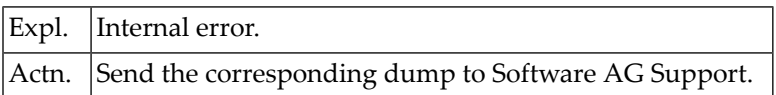

#### **NUS0227 - STORAGE OVERFLOW - yyy BYTES GREATER zzz**

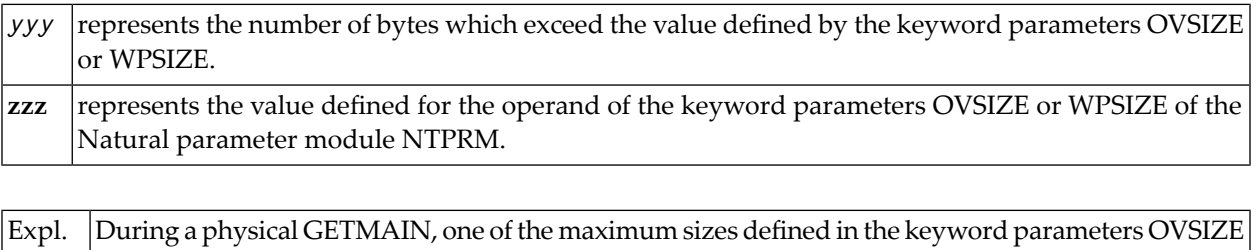

<span id="page-1090-3"></span>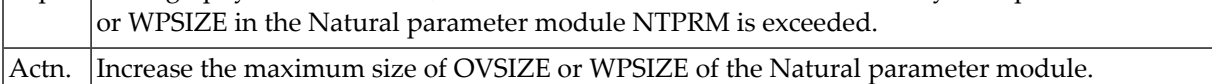

#### **NUS0228 - GETMAIN FOR BIT TABLE BUFFER FAILED**

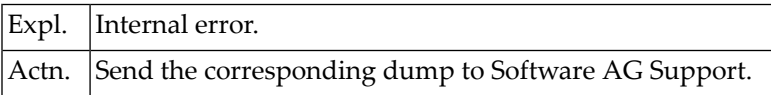

## **150 GETMAIN Error Numbers in NAT7545**

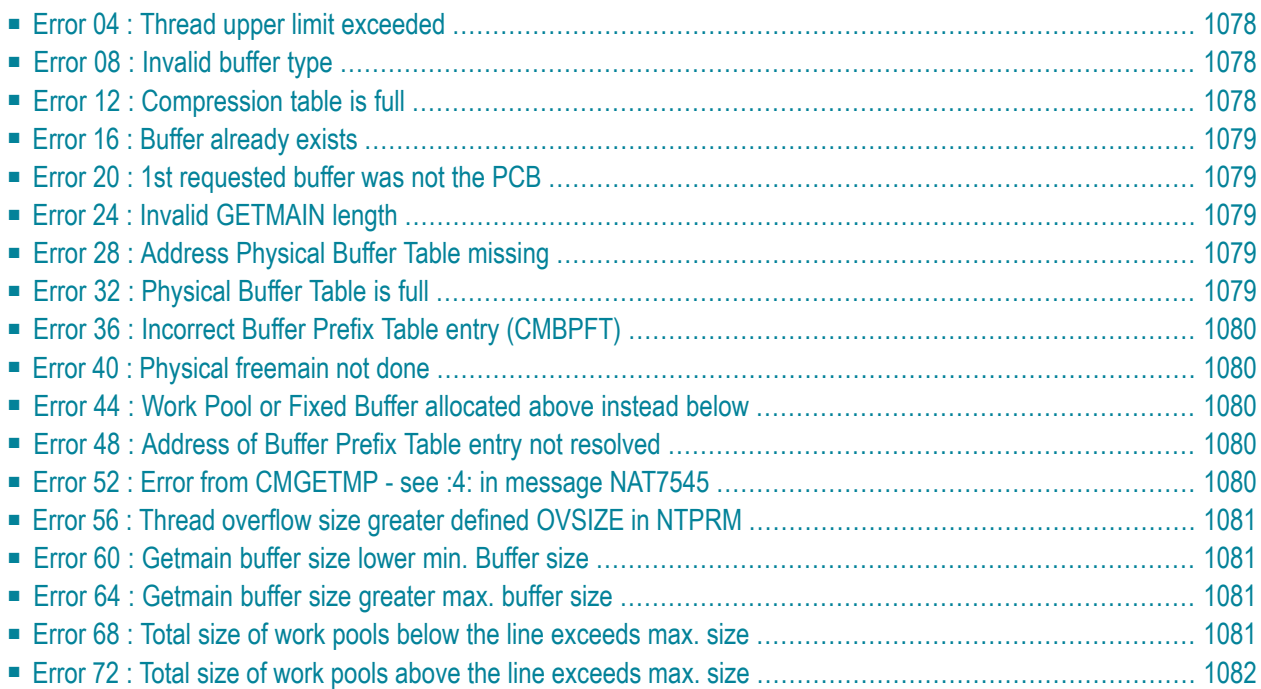

This document describes the error numbers which are displayed in Error Message NAT7545 as a result of a failed GETMAIN request:

NAT7545 getmain of :1: for :2: buffer failed (:3:/:4:)

where **:3:** contains one of the following error numbers and

<span id="page-1093-0"></span>**:4:** may contain length-specific information which is explained below, or the response code from the operating system.

#### **Error 04 : Thread upper limit exceeded**

<span id="page-1093-1"></span>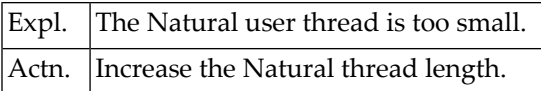

#### **Error 08 : Invalid buffer type**

<span id="page-1093-2"></span>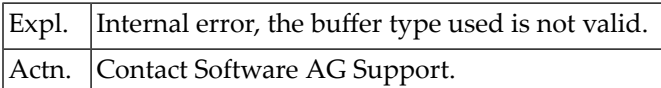

#### **Error 12 : Compression table is full**

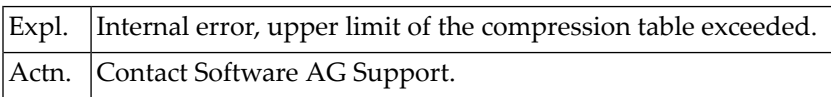

#### <span id="page-1094-0"></span>**Error 16 : Buffer already exists**

<span id="page-1094-1"></span>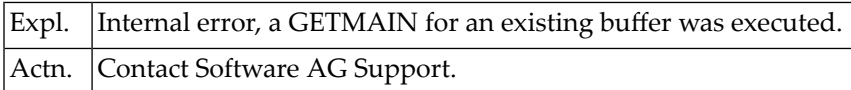

#### **Error 20 : 1st requested buffer was not the PCB**

<span id="page-1094-2"></span>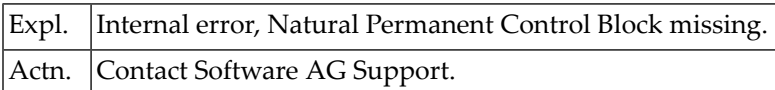

#### **Error 24 : Invalid GETMAIN length**

<span id="page-1094-3"></span>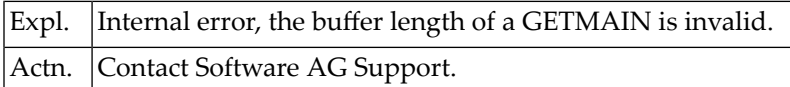

#### **Error 28 : Address Physical Buffer Table missing**

<span id="page-1094-4"></span>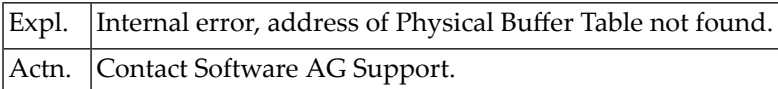

#### **Error 32 : Physical Buffer Table is full**

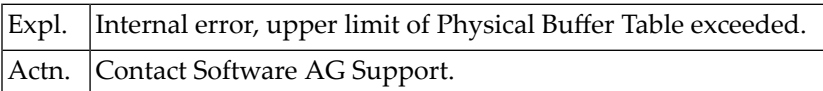

#### <span id="page-1095-0"></span>**Error 36 : Incorrect Buffer Prefix Table entry (CMBPFT)**

<span id="page-1095-1"></span>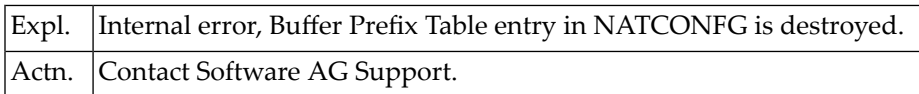

#### **Error 40 : Physical freemain not done**

<span id="page-1095-2"></span>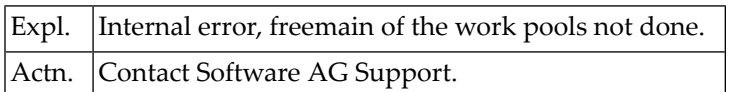

#### **Error 44 : Work Pool or Fixed Buffer allocated above instead below**

<span id="page-1095-3"></span>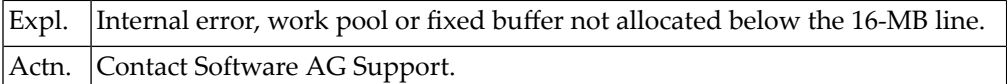

#### **Error 48 : Address of Buffer Prefix Table entry not resolved**

<span id="page-1095-4"></span>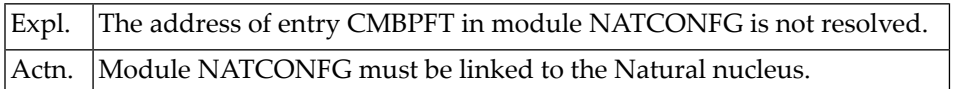

#### **Error 52 : Error from CMGETMP - see :4: in message NAT7545**

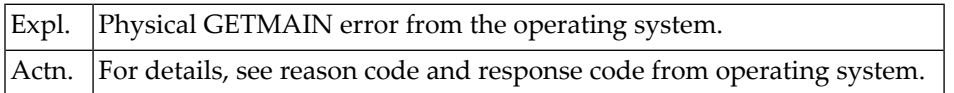

#### <span id="page-1096-0"></span>**Error 56 : Thread overflow size greater defined OVSIZE in NTPRM**

#### **:4:**

<span id="page-1096-1"></span>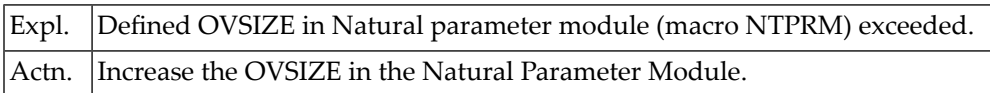

#### **Error 60 : Getmain buffer size lower min. Buffer size**

<span id="page-1096-2"></span>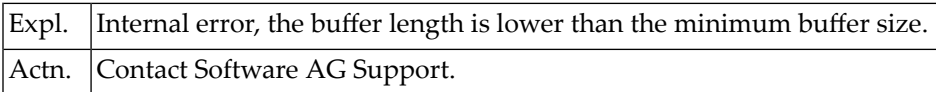

## **Error 64 : Getmain buffer size greater max. buffer size**

<span id="page-1096-3"></span>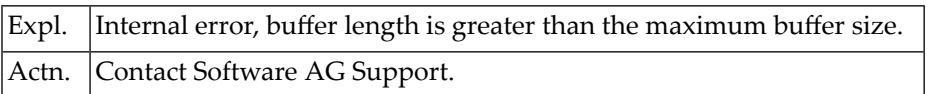

#### **Error 68 : Total size of work pools below the line exceeds max. size**

**:4:**

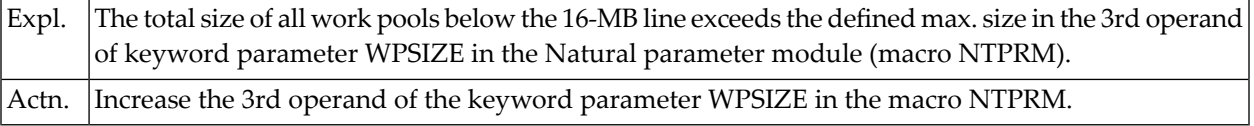

## <span id="page-1097-0"></span>**Error 72 : Total size of work pools above the line exceeds max. size**

#### **:4:**

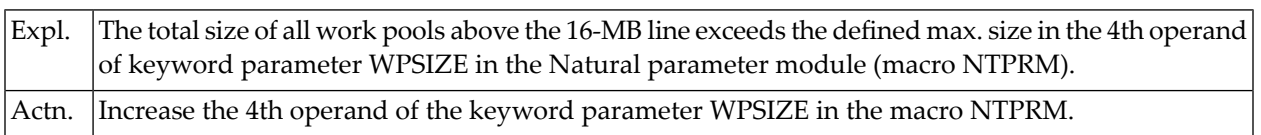

# **151 FREEMAIN Error Numbers in NAT7546**

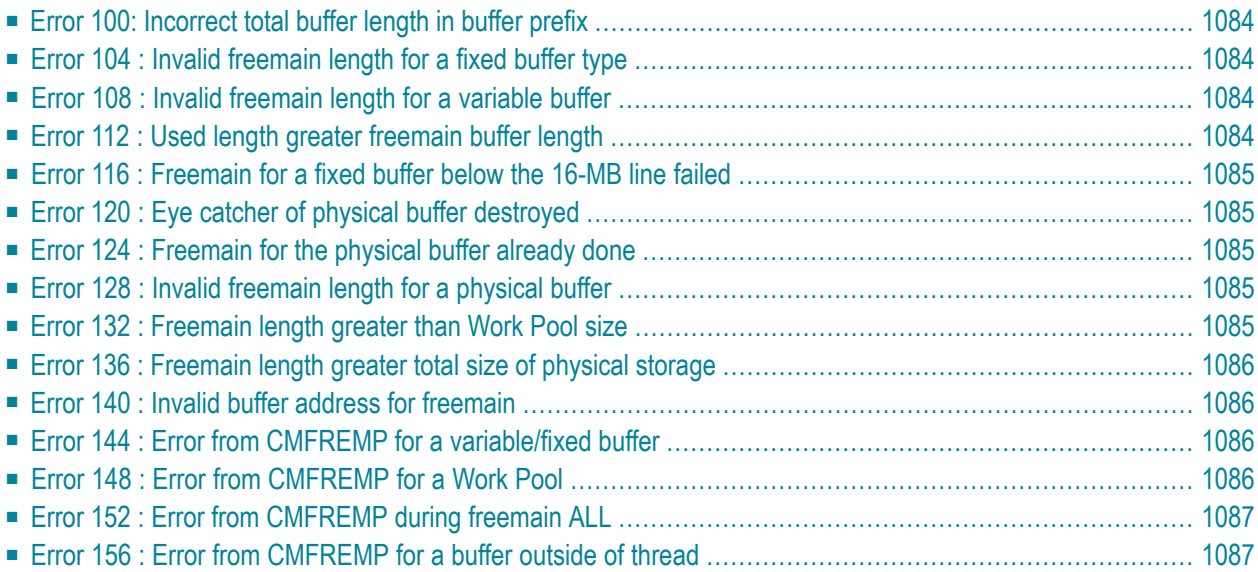

This document describes the error numbers which are displayed in Error Message NAT7546 as a result of a failed FREEMAIN request:

NAT7546 freemain of :1: buffer failed (:2:/:3:)

where **:2:** contains one of the following error numbers and

<span id="page-1099-0"></span>**:3:** contains the response code from the operating system.

#### **Error 100: Incorrect total buffer length in buffer prefix**

<span id="page-1099-1"></span>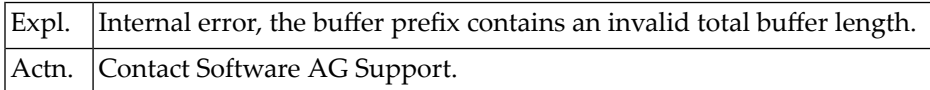

#### **Error 104 : Invalid freemain length for a fixed buffer type**

<span id="page-1099-2"></span>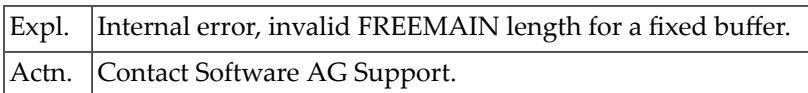

#### **Error 108 : Invalid freemain length for a variable buffer**

<span id="page-1099-3"></span>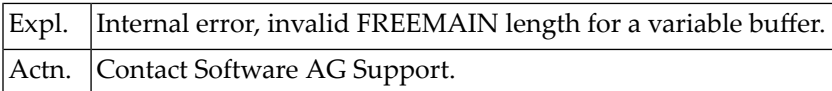

#### **Error 112 : Used length greater freemain buffer length**

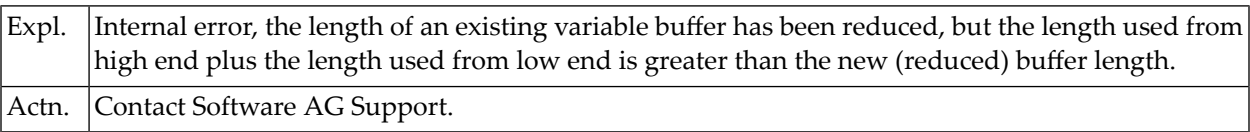

#### <span id="page-1100-0"></span>**Error 116 : Freemain for a fixed buffer below the 16-MB line failed**

**:3:**

<span id="page-1100-1"></span>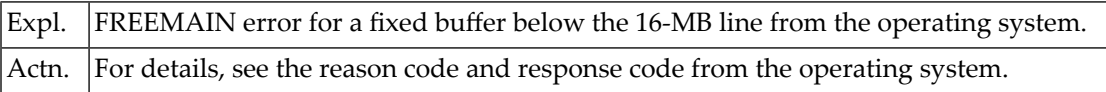

#### **Error 120 : Eye catcher of physical buffer destroyed**

<span id="page-1100-2"></span>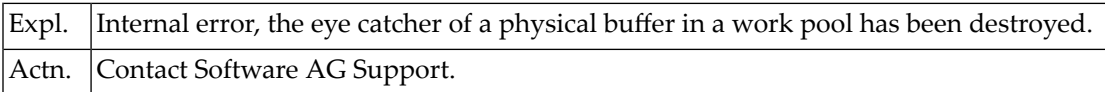

#### **Error 124 : Freemain for the physical buffer already done**

<span id="page-1100-3"></span>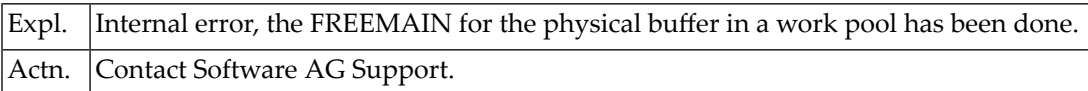

#### **Error 128 : Invalid freemain length for a physical buffer**

<span id="page-1100-4"></span>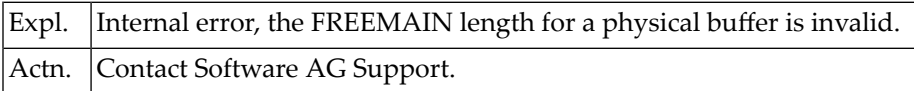

#### **Error 132 : Freemain length greater than Work Pool size**

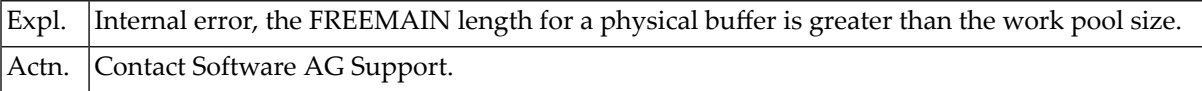

#### <span id="page-1101-0"></span>**Error 136 : Freemain length greater total size of physical storage**

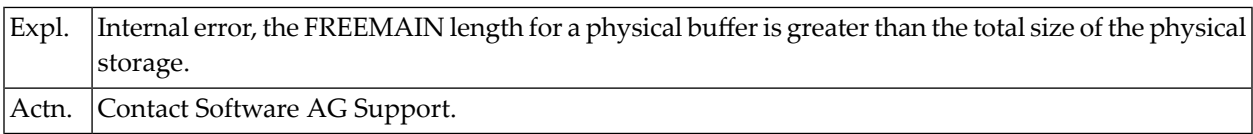

#### <span id="page-1101-1"></span>**Error 140 : Invalid buffer address for freemain**

<span id="page-1101-2"></span>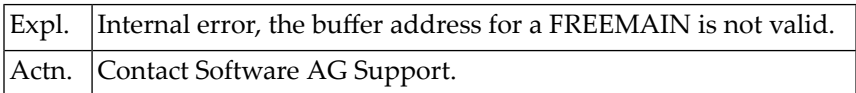

#### **Error 144 : Error from CMFREMP for a variable/fixed buffer**

**:3:**

<span id="page-1101-3"></span>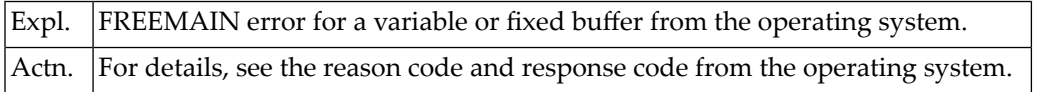

#### **Error 148 : Error from CMFREMP for a Work Pool**

**:3:**

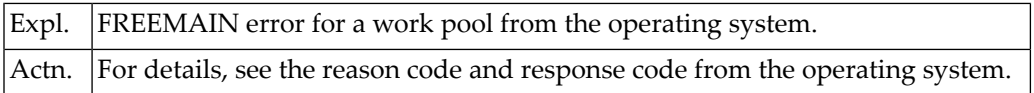

#### <span id="page-1102-0"></span>**Error 152 : Error from CMFREMP during freemain ALL**

#### **:3:**

<span id="page-1102-1"></span>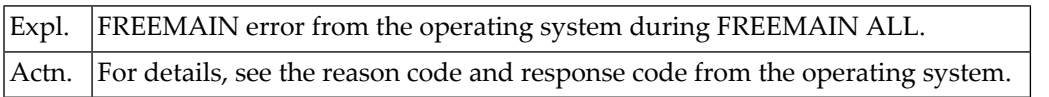

#### **Error 156 : Error from CMFREMP for a buffer outside of thread**

#### **:3:**

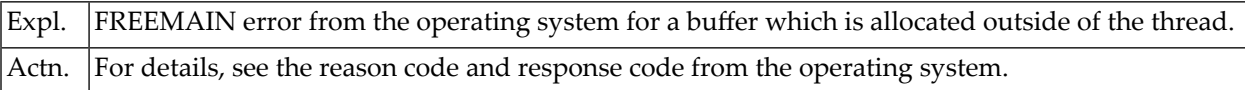

# **152 Messages from Program CMPSTART**

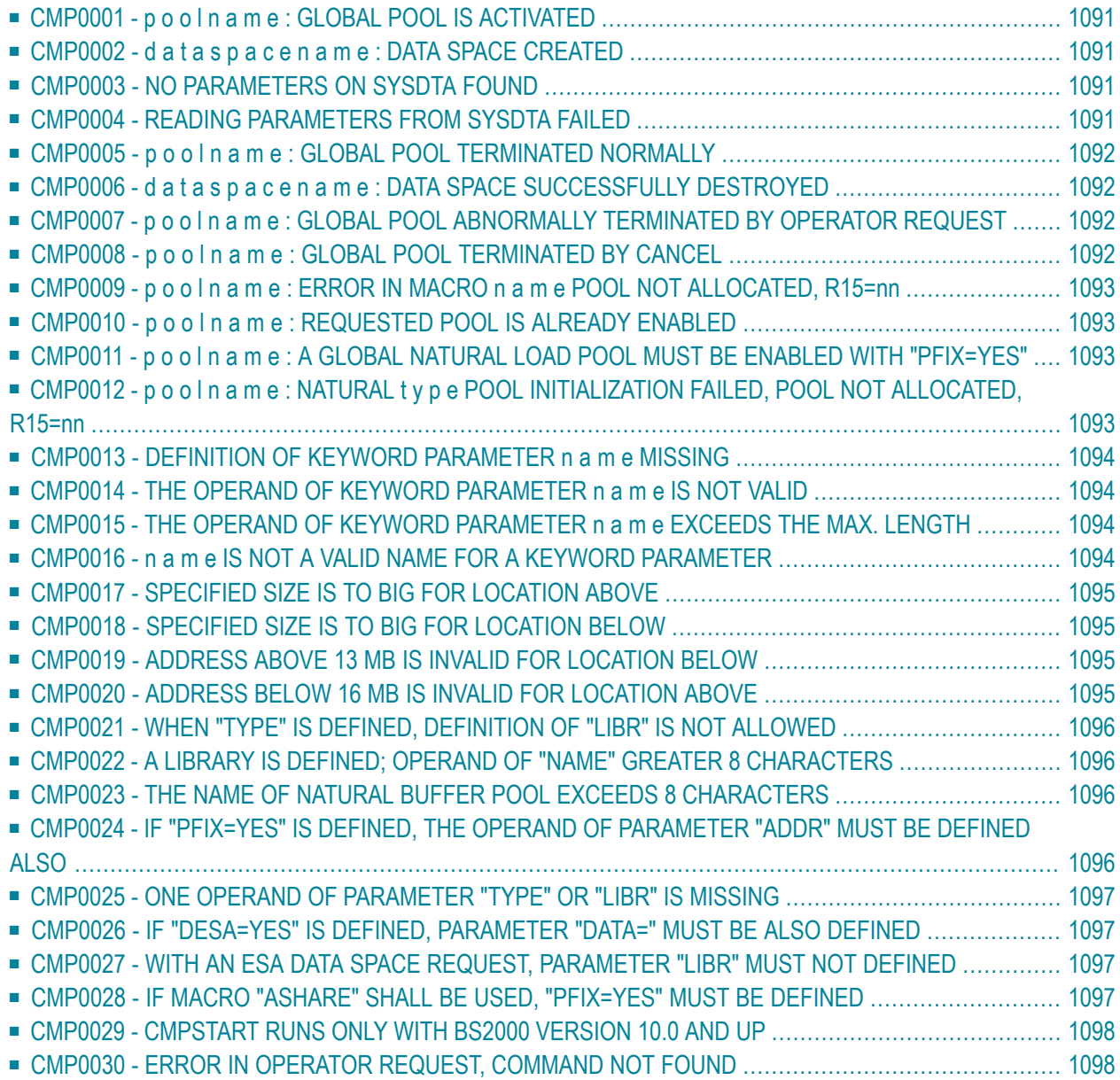

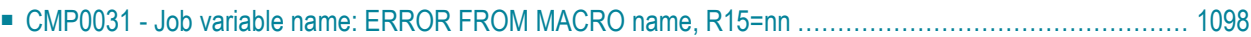

This document contains the error messages (CMP*nnnn*) that may be issued by the program CMP-START whose task is to start global common memory pools in Natural under BS2000/OSD.

<span id="page-1106-0"></span>For information on the program CMPSTART, see Common Memory Pools in the Natural Operations documentation.

#### **CMP0001 - p o o l n a m e : GLOBAL POOL IS ACTIVATED**

<span id="page-1106-1"></span>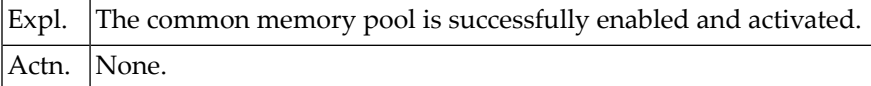

#### **CMP0002 - d a t a s p a c e n a m e : DATA SPACE CREATED**

<span id="page-1106-2"></span>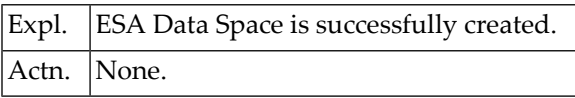

#### **CMP0003 - NO PARAMETERS ON SYSDTA FOUND**

<span id="page-1106-3"></span>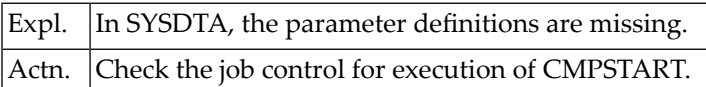

#### **CMP0004 - READING PARAMETERS FROM SYSDTA FAILED**

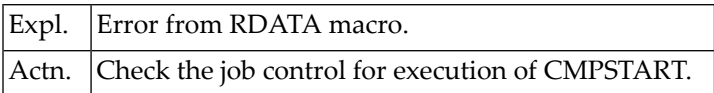

#### <span id="page-1107-0"></span>**CMP0005 - p o o l n a m e : GLOBAL POOL TERMINATED NORMALLY**

<span id="page-1107-1"></span>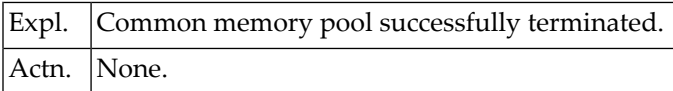

#### **CMP0006 - d a t a s p a c e n a m e : DATA SPACE SUCCESSFULLY DES-TROYED**

<span id="page-1107-2"></span>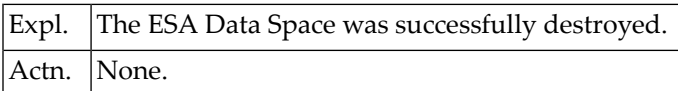

#### **CMP0007 - p o o l n a m e : GLOBAL POOL ABNORMALLY TERMINATED BY OPERATOR REQUEST**

<span id="page-1107-3"></span>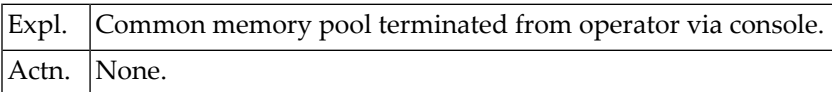

#### **CMP0008 - p o o l n a m e : GLOBAL POOL TERMINATED BY CANCEL**

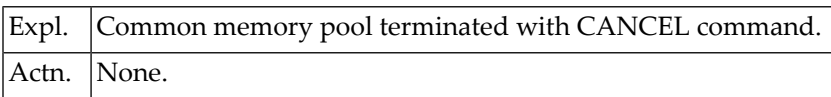

#### <span id="page-1108-0"></span>**CMP0009 - p o o l n a m e : ERROR IN MACRO n a m e POOL NOT ALLOC-ATED, R15=nn**

<span id="page-1108-1"></span>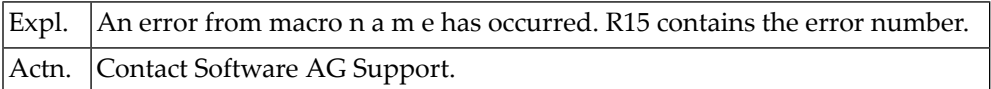

#### **CMP0010 - p o o l n a m e : REQUESTED POOL IS ALREADY ENABLED**

<span id="page-1108-2"></span>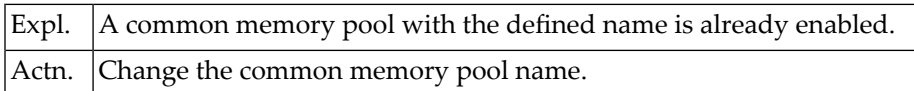

#### **CMP0011 - p o o l n a m e : A GLOBAL NATURAL LOAD POOL MUST BE ENABLED WITH "PFIX=YES"**

<span id="page-1108-3"></span>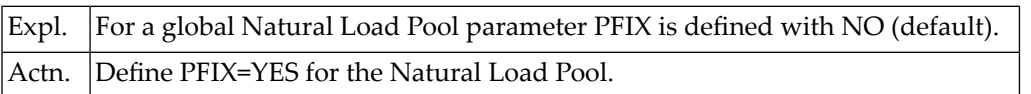

## **CMP0012 - p o o l n a m e : NATURAL t y p e POOL INITIALIZATION FAILED, POOL NOT ALLOCATED, R15=nn**

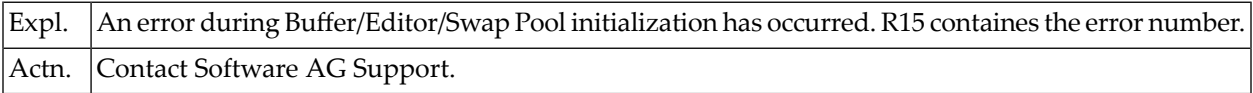

#### <span id="page-1109-0"></span>**CMP0013 - DEFINITION OF KEYWORD PARAMETER n a m e MISSING**

<span id="page-1109-1"></span>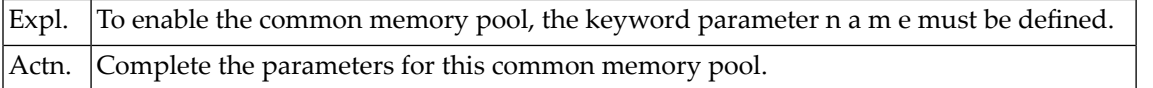

#### **CMP0014 - THE OPERAND OF KEYWORD PARAMETER n a m e IS NOT VALID**

<span id="page-1109-2"></span>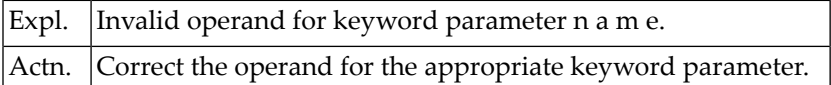

#### **CMP0015 - THE OPERAND OF KEYWORD PARAMETER n a m e EXCEEDS THE MAX. LENGTH**

<span id="page-1109-3"></span>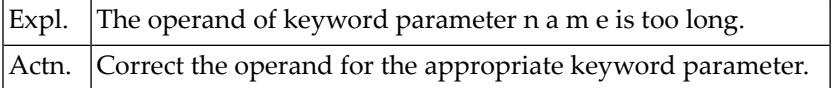

#### **CMP0016 - n a m e IS NOT A VALID NAME FOR A KEYWORD PARAMETER**

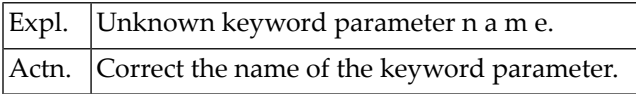

#### <span id="page-1110-0"></span>**CMP0017 - SPECIFIED SIZE IS TO BIG FOR LOCATION ABOVE**

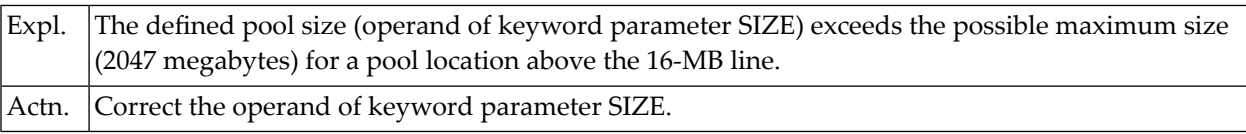

#### <span id="page-1110-1"></span>**CMP0018 - SPECIFIED SIZE IS TO BIG FOR LOCATION BELOW**

<span id="page-1110-2"></span>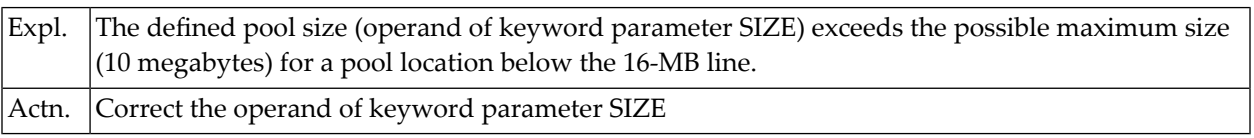

#### **CMP0019 - ADDRESS ABOVE 13 MB IS INVALID FOR LOCATION BELOW**

<span id="page-1110-3"></span>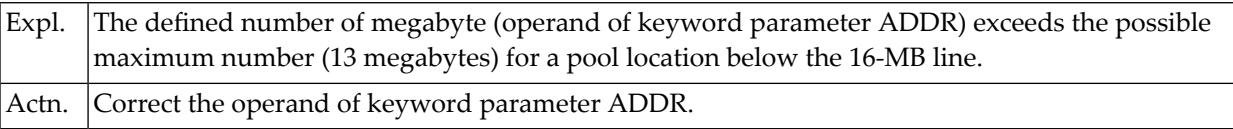

#### **CMP0020 - ADDRESS BELOW 16 MB IS INVALID FOR LOCATION ABOVE**

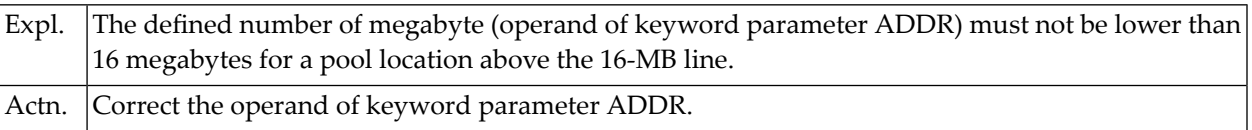

#### <span id="page-1111-0"></span>**CMP0021 - WHEN "TYPE" IS DEFINED, DEFINITION OF "LIBR" IS NOT AL-LOWED**

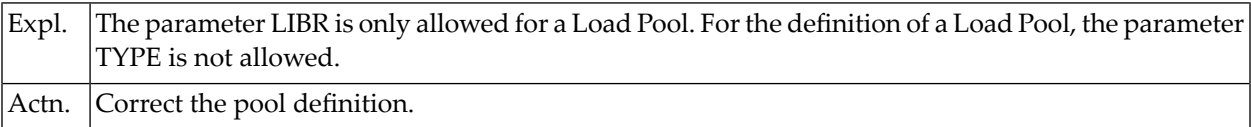

## <span id="page-1111-1"></span>**CMP0022 - A LIBRARY IS DEFINED; OPERAND OF "NAME" GREATER 8 CHARACTERS**

<span id="page-1111-2"></span>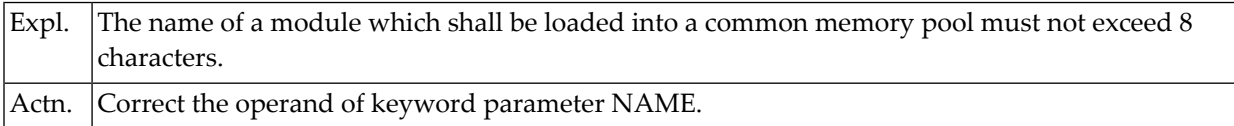

#### **CMP0023 - THE NAME OF NATURAL BUFFER POOL EXCEEDS 8 CHARAC-TERS**

<span id="page-1111-3"></span>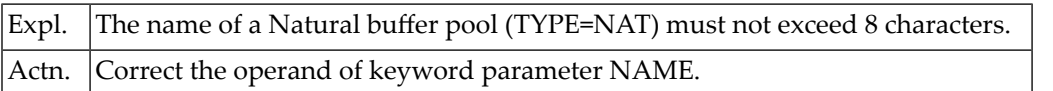

#### **CMP0024 - IF "PFIX=YES" IS DEFINED, THE OPERAND OF PARAMETER "ADDR" MUST BE DEFINED ALSO**

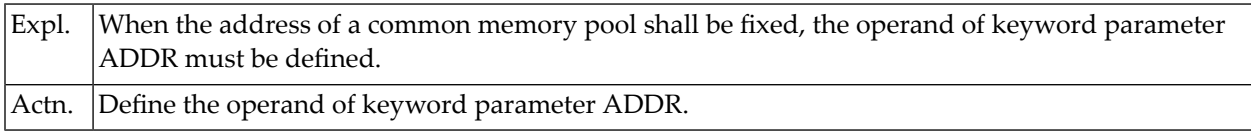

#### <span id="page-1112-0"></span>**CMP0025 - ONE OPERAND OF PARAMETER "TYPE" OR "LIBR" IS MISSING**

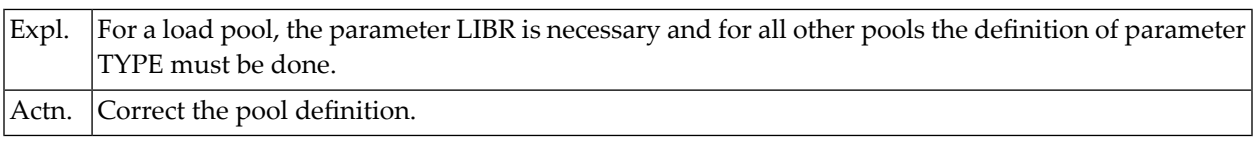

#### <span id="page-1112-1"></span>**CMP0026 - IF "DESA=YES" IS DEFINED, PARAMETER "DATA=" MUST BE ALSO DEFINED**

<span id="page-1112-2"></span>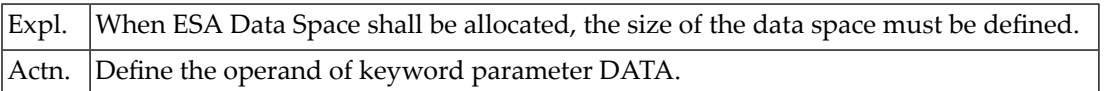

#### **CMP0027 - WITH AN ESA DATA SPACE REQUEST, PARAMETER "LIBR" MUST NOT DEFINED**

<span id="page-1112-3"></span>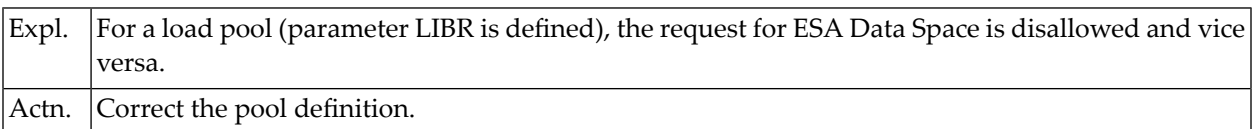

#### **CMP0028 - IF MACRO "ASHARE" SHALL BE USED, "PFIX=YES" MUST BE DEFINED**

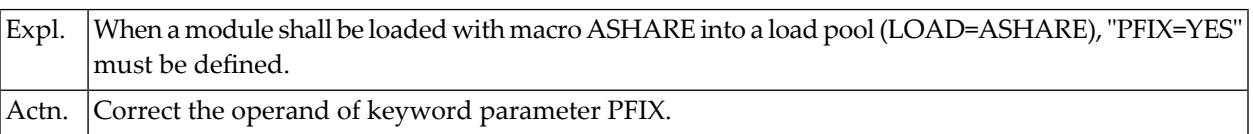

#### <span id="page-1113-0"></span>**CMP0029 - CMPSTART RUNS ONLY WITH BS2000 VERSION 10.0 AND UP**

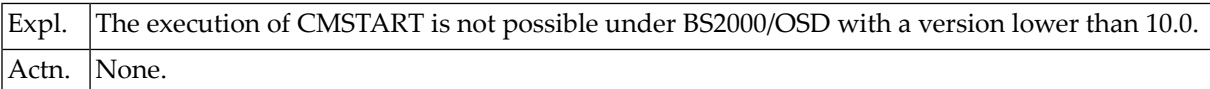

#### <span id="page-1113-1"></span>**CMP0030 - ERROR IN OPERATOR REQUEST, COMMAND NOT FOUND**

<span id="page-1113-2"></span>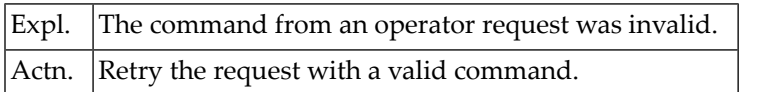

#### **CMP0031 - Job variable name: ERROR FROM MACRO name, R15=nn**

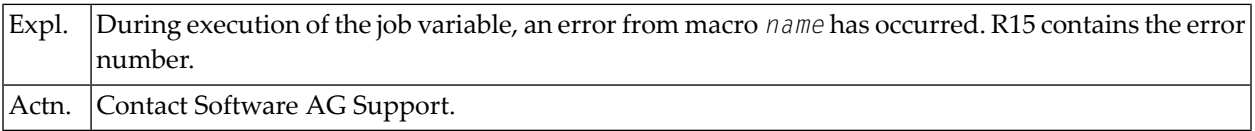

# **153 Natural Global Buffer Pool Manager Messages**

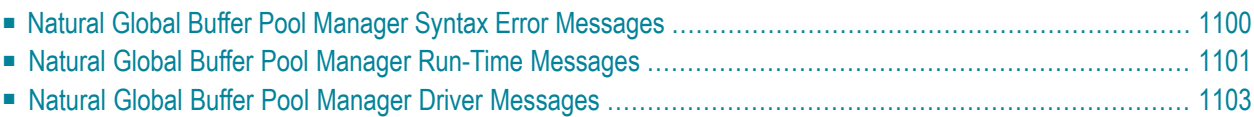

This section contains the informational and error messages issued by the Natural Global buffer pool manager in z/OS and z/VSE.

All messages have the format:

GBP*nnnn xxxxxxxx*: *message text*

<span id="page-1115-0"></span>where *nnnn* is the message number and *xxxxxxxx* is the job name, under which the Natural global buffer pool is running. For ease of use, the job name message portion has been omitted in the following list of messages. Notation in italics indicates a variable message portion.

#### **Natural Global Buffer Pool Manager Syntax Error Messages**

The Natural global buffer pool manager syntax error messages are self-explanatory with *xxxx* being the invalid command or parameter. For appropriate command and parameter syntax, refer to the Natural Operations documentation.

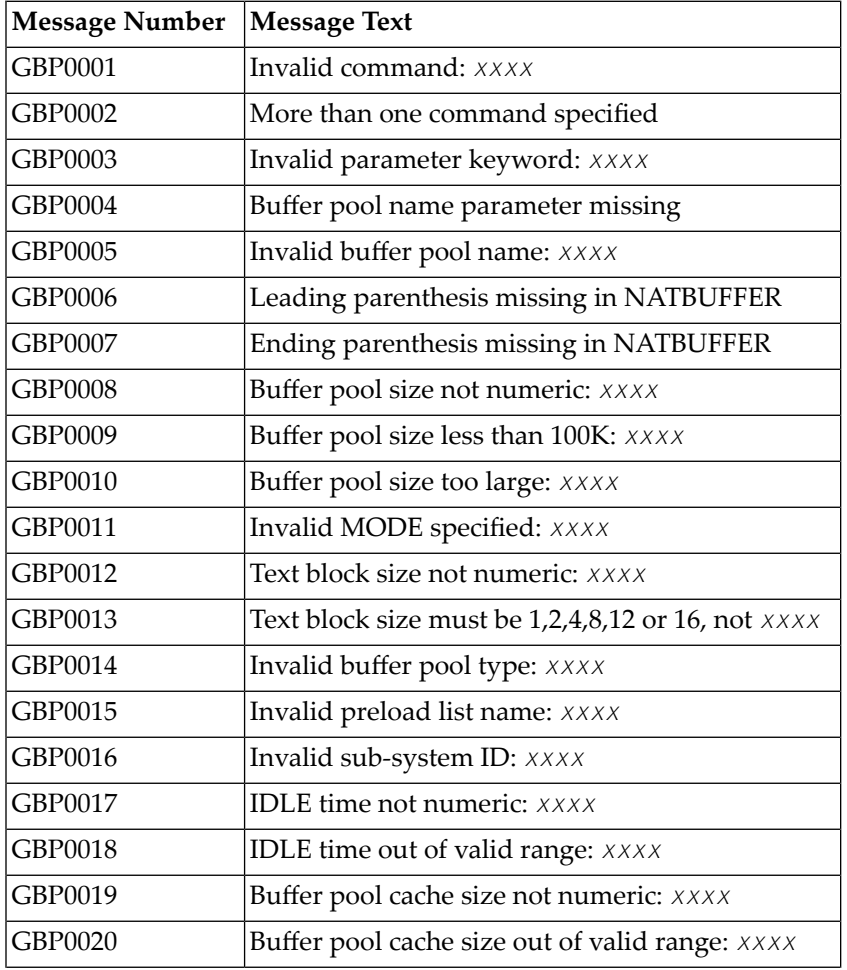
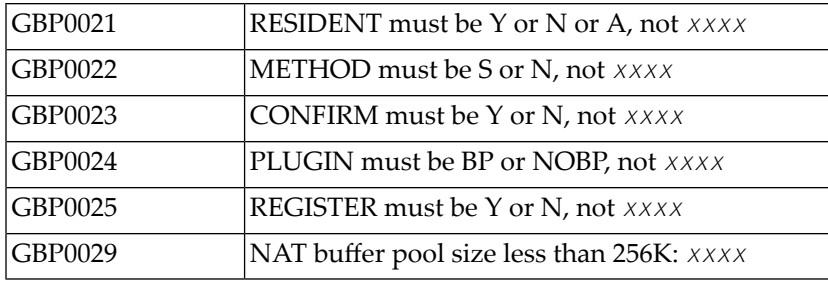

## **Natural Global Buffer Pool Manager Run-Time Messages**

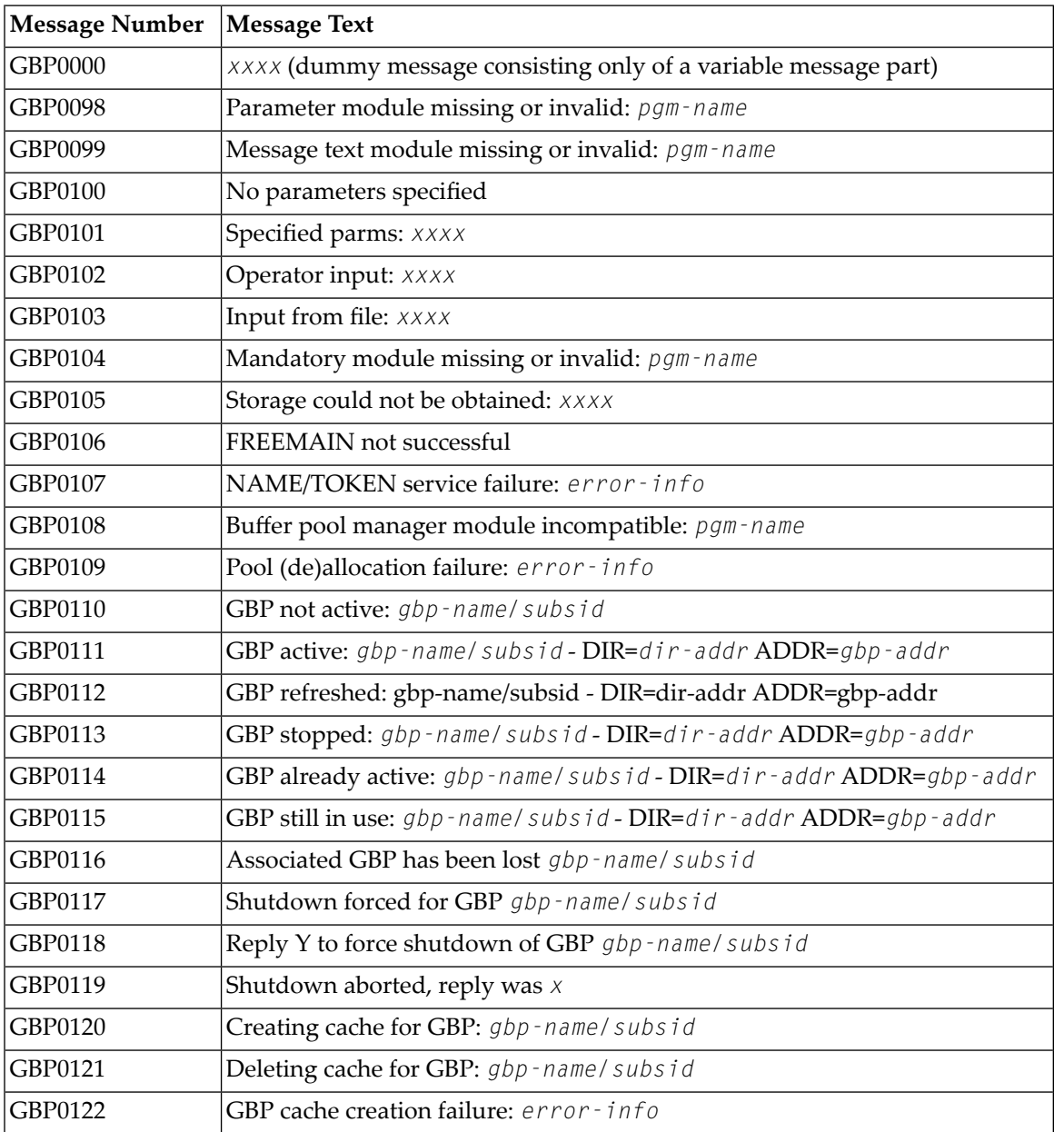

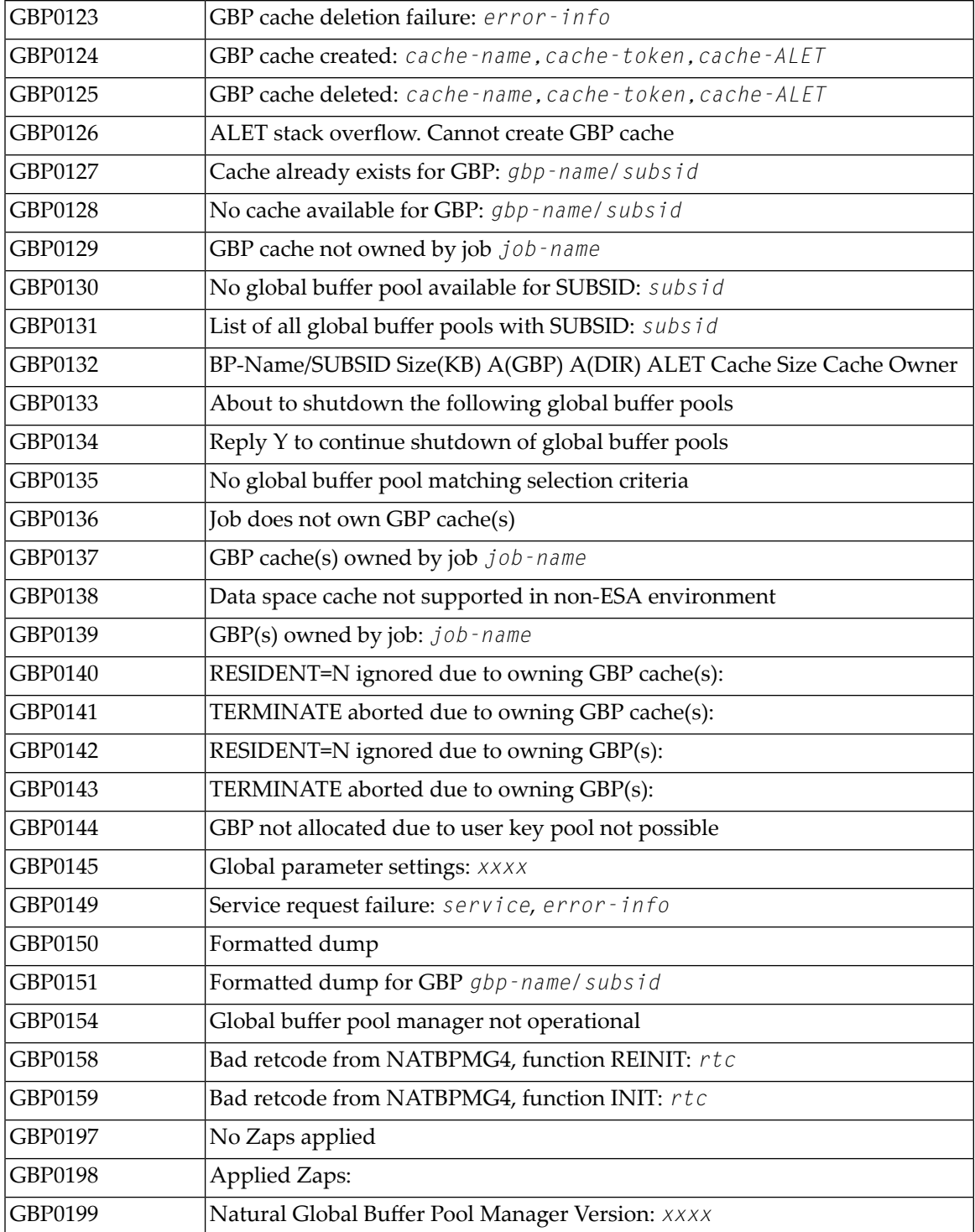

*Error-info* format is: failing function (macro), sub-function, request return (RC) or cancel code (CC) , request failure reason code

Please see the relevant IBM documentation for an explanation of the return or abend codes of the relevant IBM request macro.

#### **Natural Global Buffer Pool Manager Driver Messages**

The following messages are issued by the Natural global buffer pool manager operating system dependent driver modules:

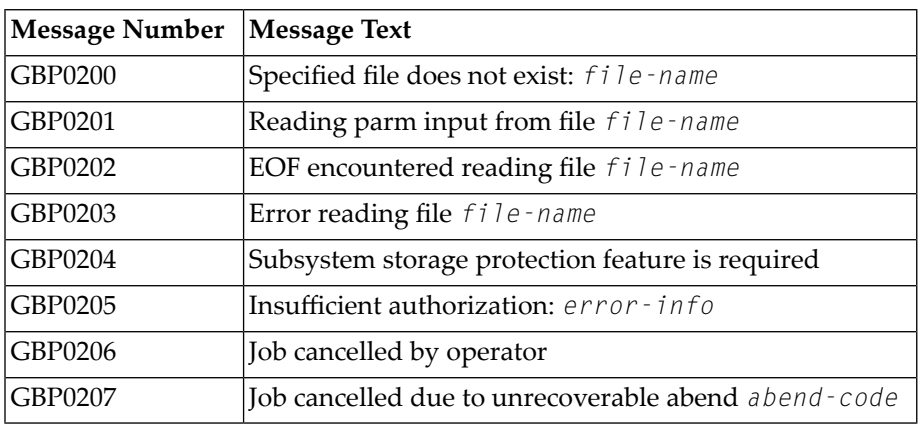

The following messages are issued by the Natural global buffer pool manager z/OS driver module:

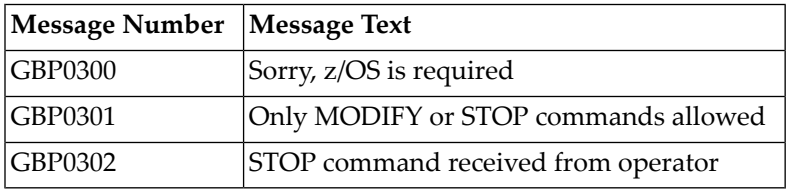

The following messages are issued by the Natural global buffer pool manager z/VSE driver module:

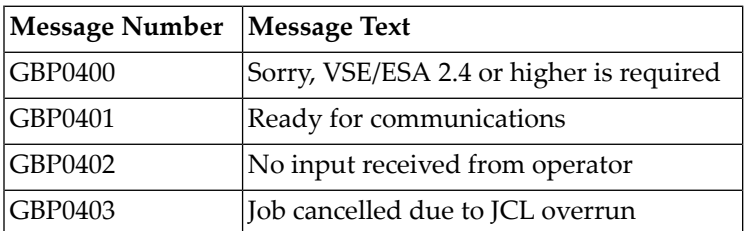

# **154 Roll Server Messages**

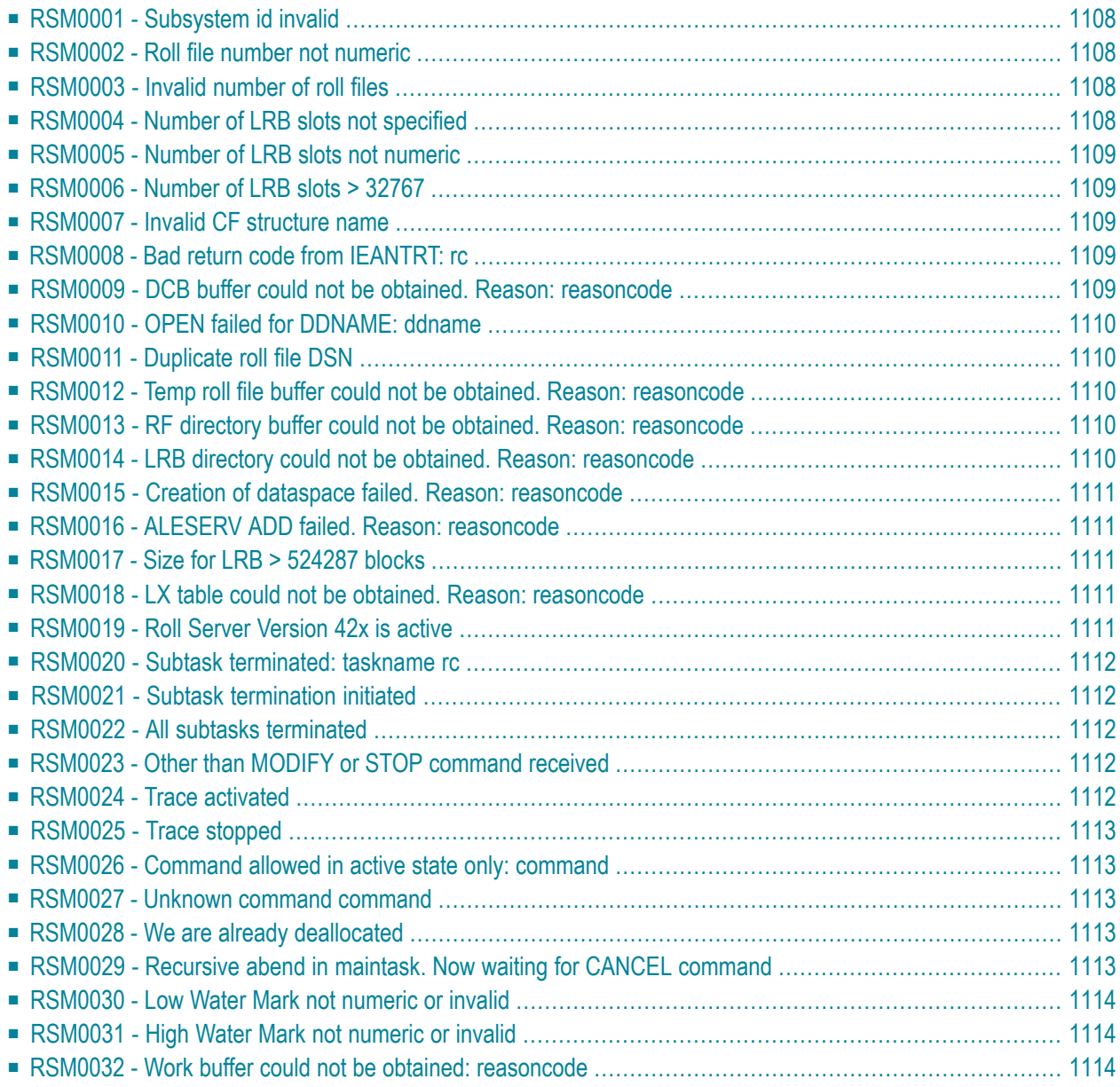

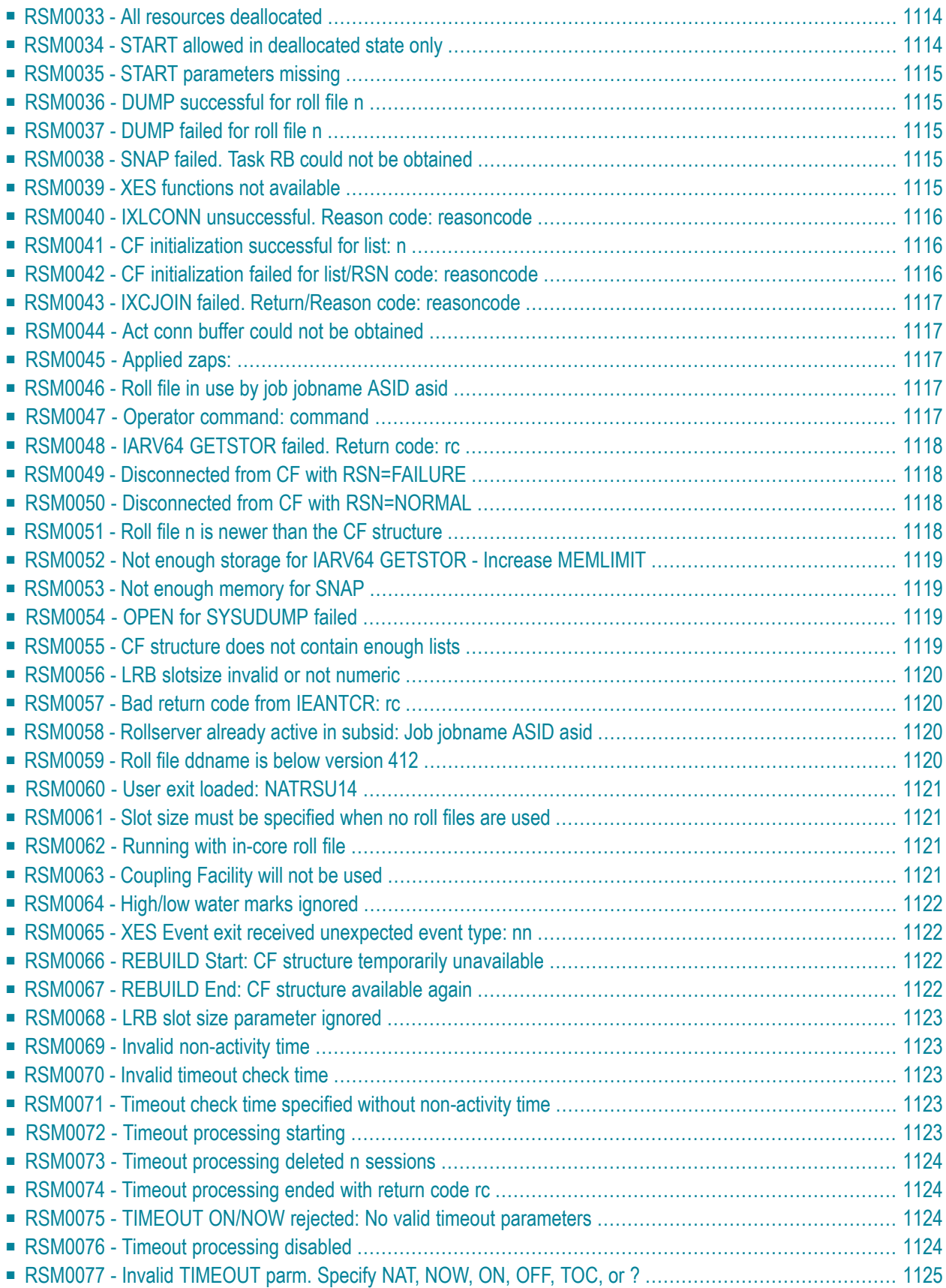

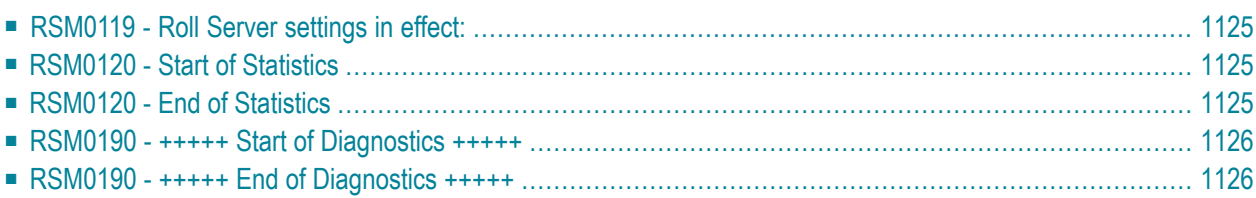

This section lists the messages that may be issued by the Natural Roll Server. Unlike Natural system messages, the explanatory long texts to these messages and codes are only available in this document, not online.

#### <span id="page-1123-0"></span>**RSM0001 - Subsystem id invalid**

<span id="page-1123-1"></span>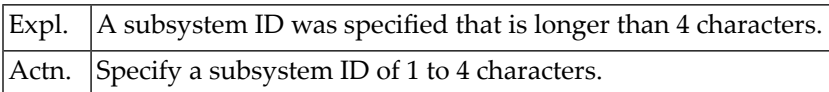

#### **RSM0002 - Roll file number not numeric**

<span id="page-1123-2"></span>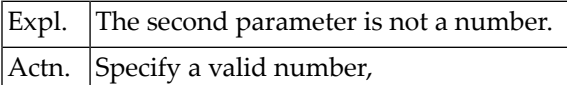

#### **RSM0003 - Invalid number of roll files**

<span id="page-1123-3"></span>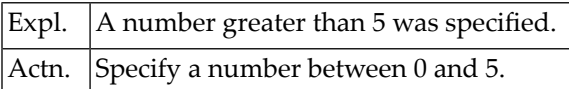

#### **RSM0004 - Number of LRB slots not specified**

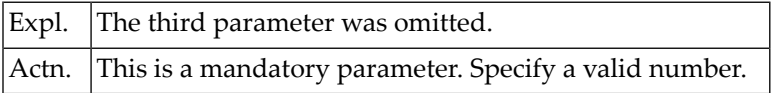

#### <span id="page-1124-0"></span>**RSM0005 - Number of LRB slots not numeric**

<span id="page-1124-1"></span>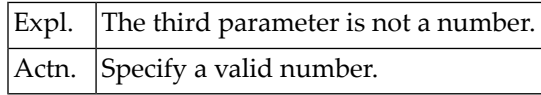

#### **RSM0006 - Number of LRB slots > 32767**

<span id="page-1124-2"></span>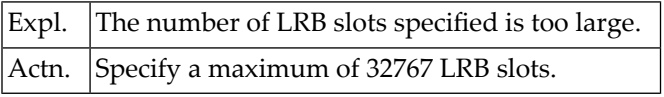

#### **RSM0007 - Invalid CF structure name**

<span id="page-1124-3"></span>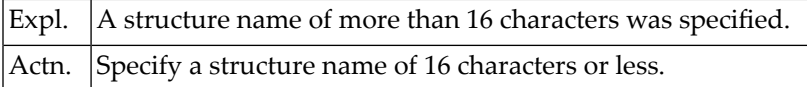

#### **RSM0008 - Bad return code from IEANTRT: rc**

<span id="page-1124-4"></span>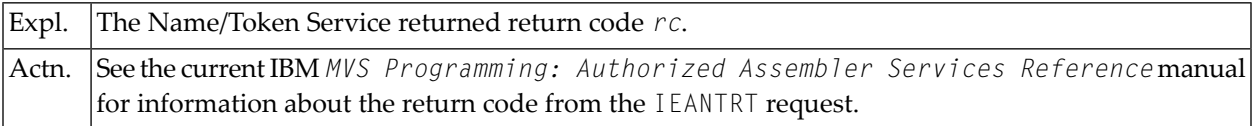

#### **RSM0009 - DCB buffer could not be obtained. Reason: reasoncode**

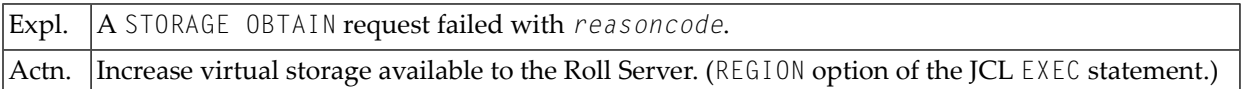

#### <span id="page-1125-0"></span>**RSM0010 - OPEN failed for DDNAME: ddname**

<span id="page-1125-1"></span>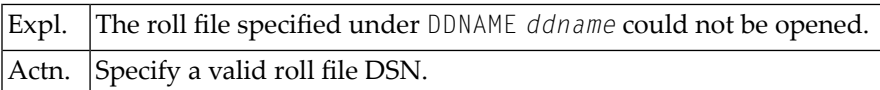

#### **RSM0011 - Duplicate roll file DSN**

<span id="page-1125-2"></span>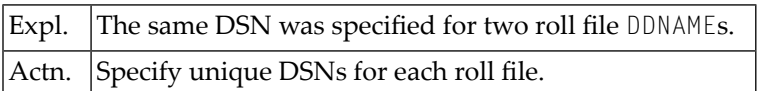

#### **RSM0012 - Temp roll file buffer could not be obtained. Reason: reasoncode**

<span id="page-1125-3"></span>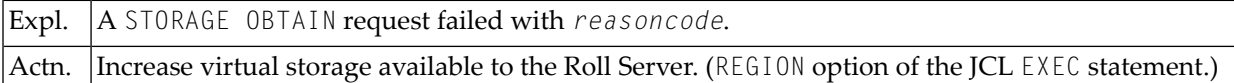

#### **RSM0013 - RF directory buffer could not be obtained. Reason: reasoncode**

<span id="page-1125-4"></span>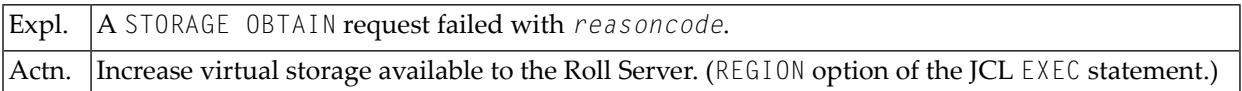

#### **RSM0014 - LRB directory could not be obtained. Reason: reasoncode**

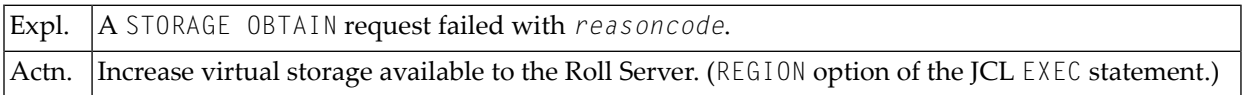

#### <span id="page-1126-0"></span>**RSM0015 - Creation of dataspace failed. Reason: reasoncode**

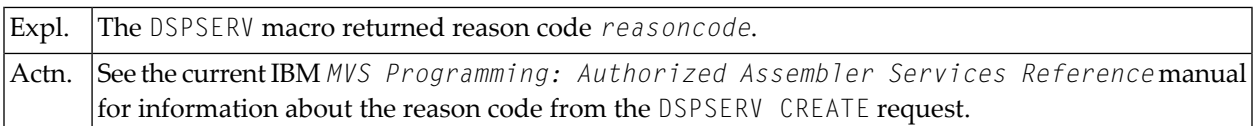

#### <span id="page-1126-1"></span>**RSM0016 - ALESERV ADD failed. Reason: reasoncode**

<span id="page-1126-2"></span>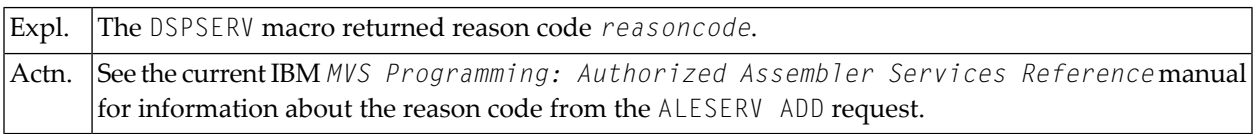

## **RSM0017 - Size for LRB > 524287 blocks**

<span id="page-1126-3"></span>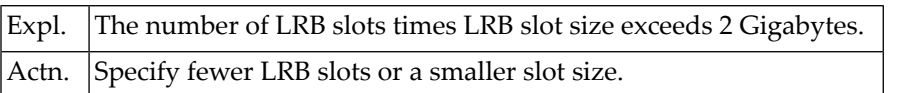

#### **RSM0018 - LX table could not be obtained. Reason: reasoncode**

<span id="page-1126-4"></span>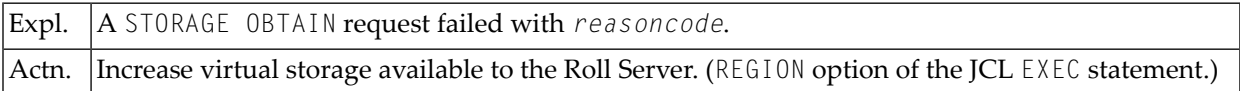

#### **RSM0019 - Roll Server Version 42x is active**

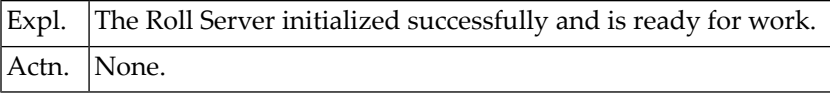

#### <span id="page-1127-0"></span>**RSM0020 - Subtask terminated: taskname rc**

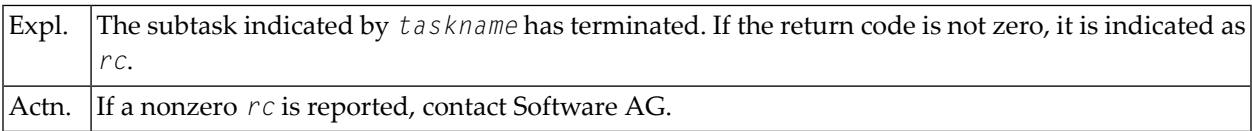

#### <span id="page-1127-1"></span>**RSM0021 - Subtask termination initiated**

<span id="page-1127-2"></span>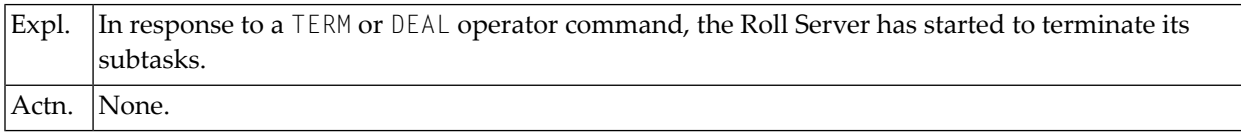

#### **RSM0022 - All subtasks terminated**

<span id="page-1127-3"></span>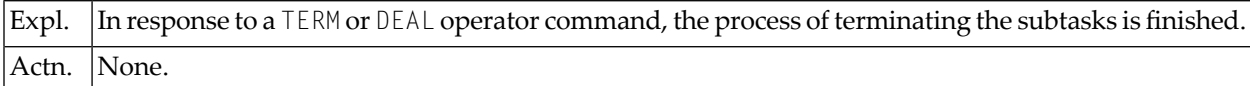

#### **RSM0023 - Other than MODIFY or STOP command received**

<span id="page-1127-4"></span>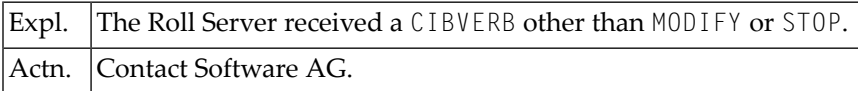

#### **RSM0024 - Trace activated**

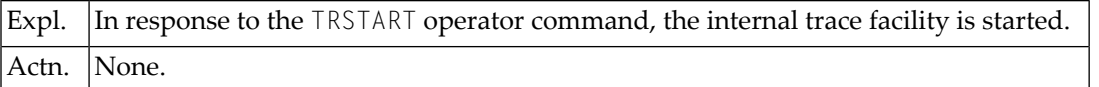

#### <span id="page-1128-0"></span>**RSM0025 - Trace stopped**

<span id="page-1128-1"></span>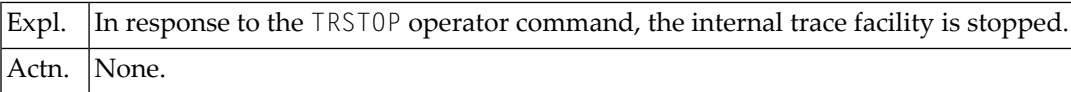

#### **RSM0026 - Command allowed in active state only: command**

<span id="page-1128-2"></span>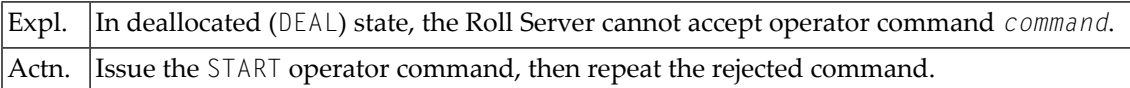

#### **RSM0027 - Unknown command command**

<span id="page-1128-3"></span>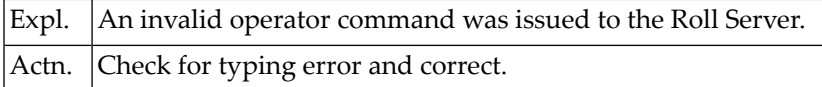

#### **RSM0028 - We are already deallocated**

<span id="page-1128-4"></span>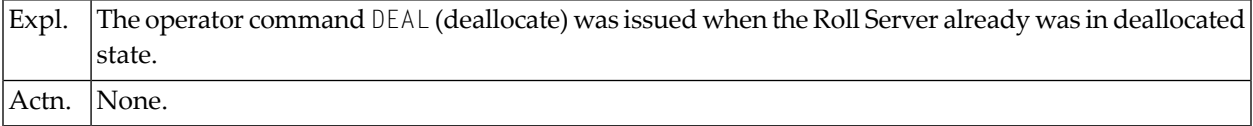

#### **RSM0029 - Recursive abend in maintask. Nowwaiting for CANCEL command**

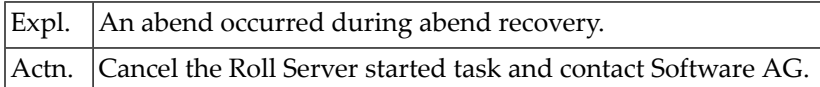

#### <span id="page-1129-0"></span>**RSM0030 - Low Water Mark not numeric or invalid**

<span id="page-1129-1"></span>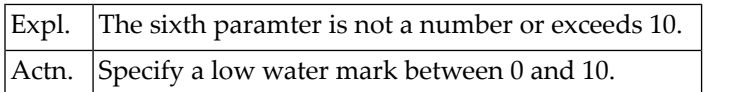

#### **RSM0031 - High Water Mark not numeric or invalid**

<span id="page-1129-2"></span>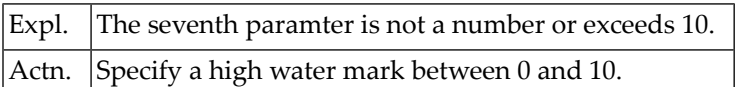

#### **RSM0032 - Work buffer could not be obtained: reasoncode**

<span id="page-1129-3"></span>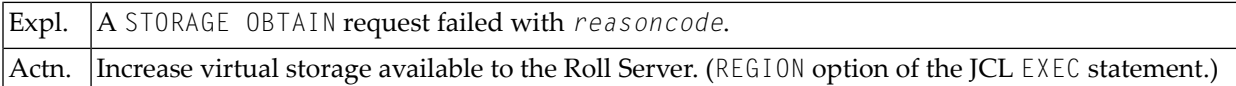

#### **RSM0033 - All resources deallocated**

<span id="page-1129-4"></span>Expl. In response to a DEAL (deallocate) operator command, the Roll Server is now in deallocated state. Actn. None.

#### **RSM0034 - START allowed in deallocated state only**

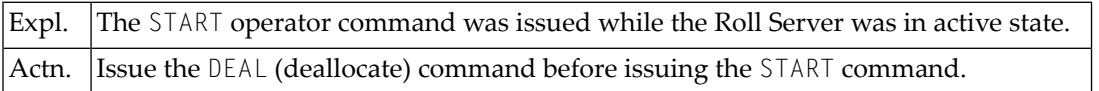

#### <span id="page-1130-0"></span>**RSM0035 - START parameters missing**

<span id="page-1130-1"></span>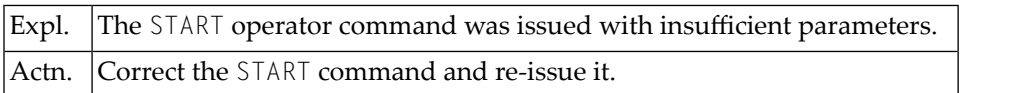

#### **RSM0036 - DUMP successful for roll file n**

<span id="page-1130-2"></span>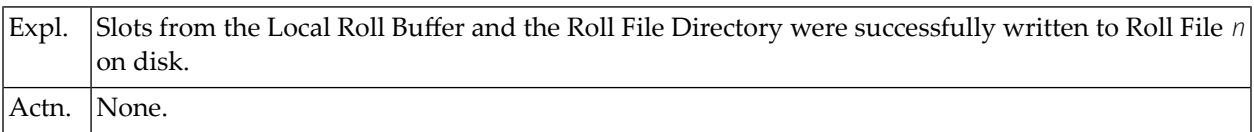

#### **RSM0037 - DUMP failed for roll file n**

<span id="page-1130-3"></span>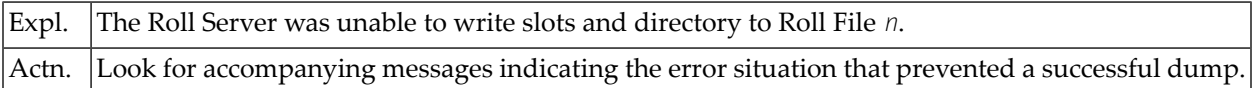

#### **RSM0038 - SNAP failed. Task RB could not be obtained**

<span id="page-1130-4"></span>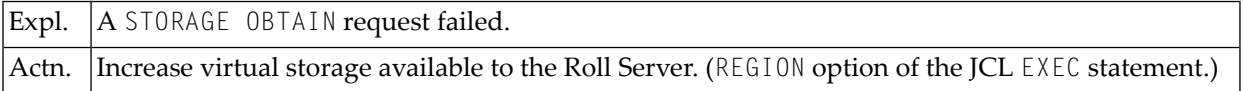

#### **RSM0039 - XES functions not available**

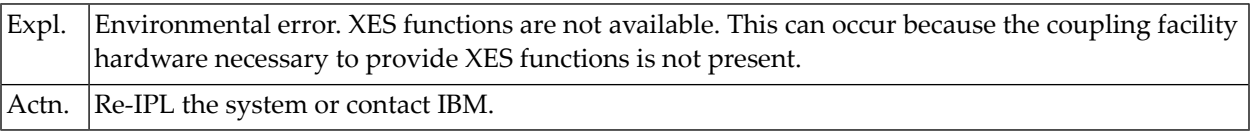

## <span id="page-1131-0"></span>**RSM0040 - IXLCONN unsuccessful. Reason code: reasoncode**

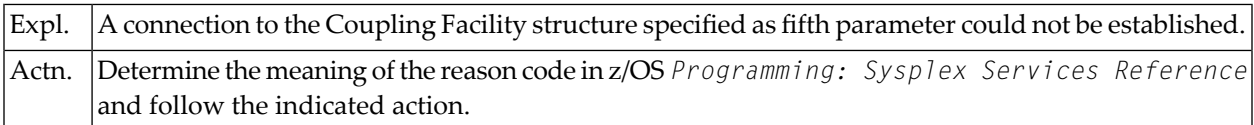

#### <span id="page-1131-1"></span>**RSM0041 - CF initialization successful for list: n**

<span id="page-1131-2"></span>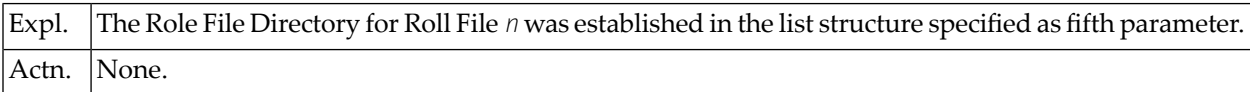

## **RSM0042 - CF initialization failed for list/RSN code: reasoncode**

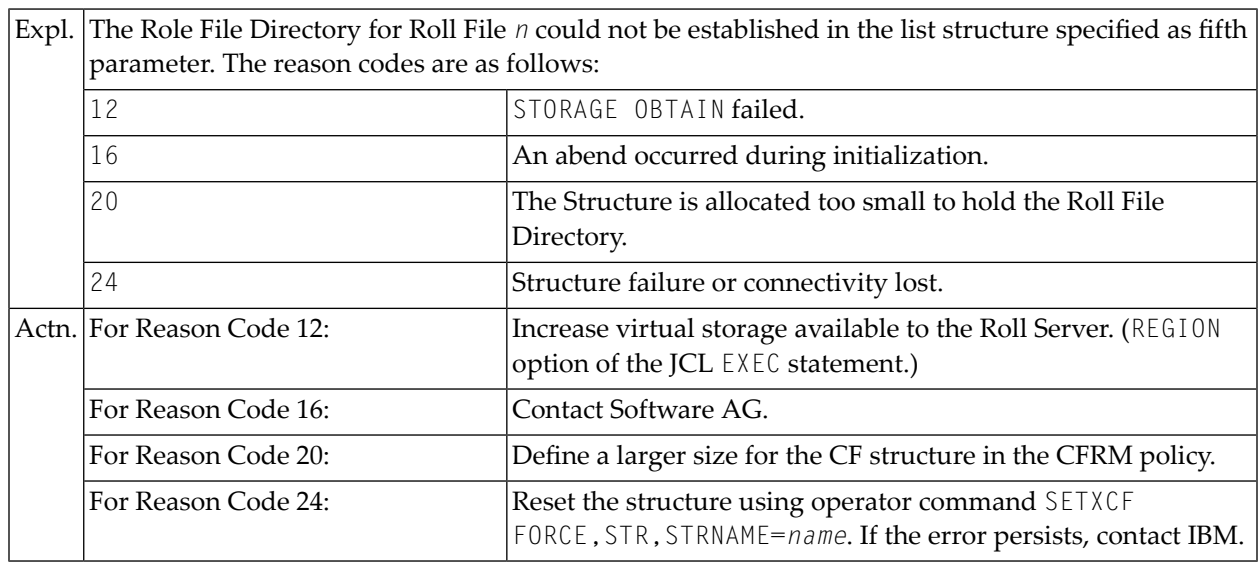

#### <span id="page-1132-0"></span>**RSM0043 - IXCJOIN failed. Return/Reason code: reasoncode**

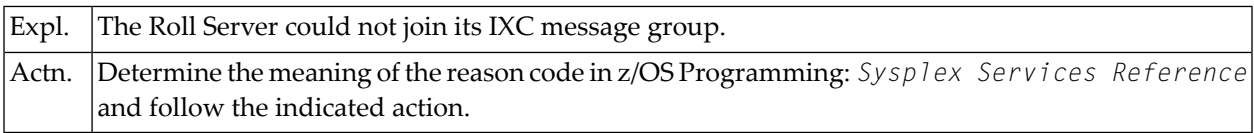

#### <span id="page-1132-1"></span>**RSM0044 - Act conn buffer could not be obtained**

<span id="page-1132-2"></span>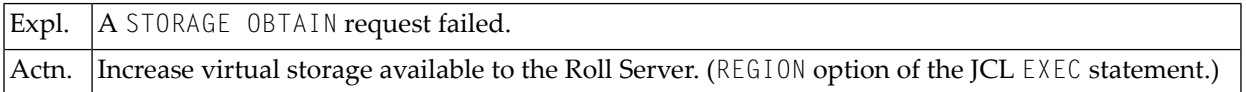

#### **RSM0045 - Applied zaps:**

<span id="page-1132-3"></span>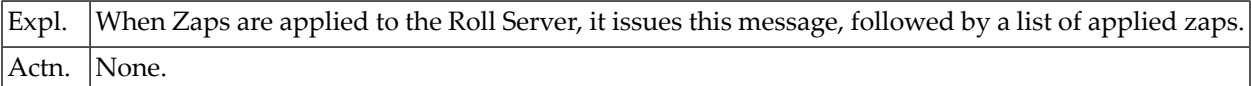

#### **RSM0046 - Roll file in use by job jobname ASID asid**

<span id="page-1132-4"></span>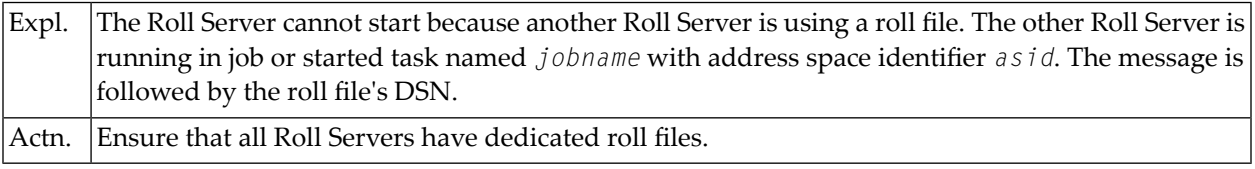

#### **RSM0047 - Operator command: command**

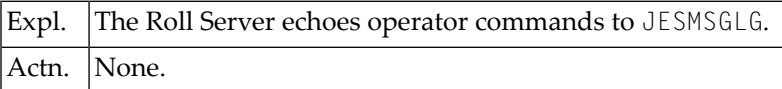

### <span id="page-1133-0"></span>**RSM0048 - IARV64 GETSTOR failed. Return code: rc**

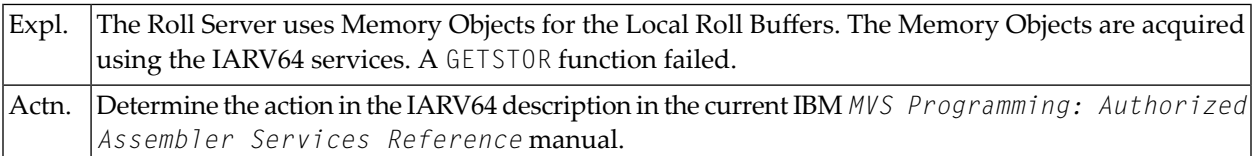

#### <span id="page-1133-1"></span>**RSM0049 - Disconnected from CF with RSN=FAILURE**

<span id="page-1133-2"></span>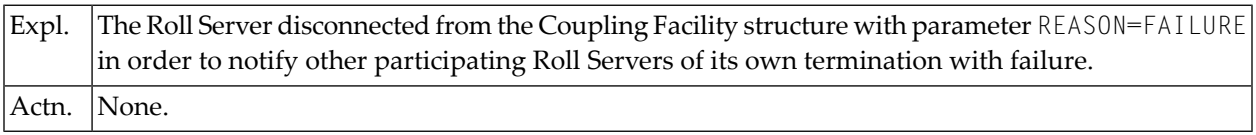

#### **RSM0050 - Disconnected from CF with RSN=NORMAL**

<span id="page-1133-3"></span>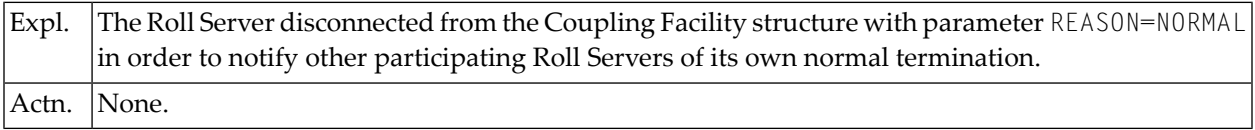

#### **RSM0051 - Roll file n is newer than the CF structure**

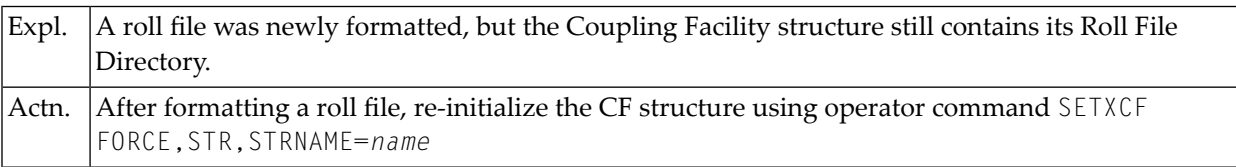

#### <span id="page-1134-0"></span>**RSM0052 - Not enough storage for IARV64 GETSTOR - Increase MEMLIMIT**

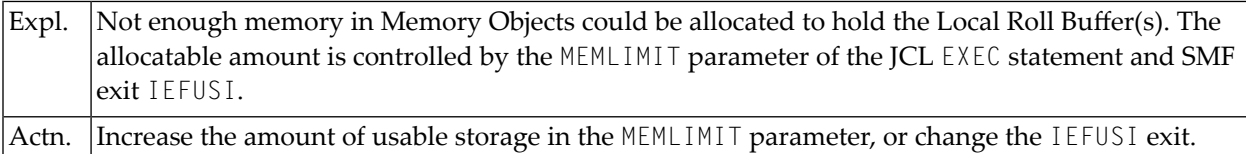

#### <span id="page-1134-1"></span>**RSM0053 - Not enough memory for SNAP**

<span id="page-1134-2"></span>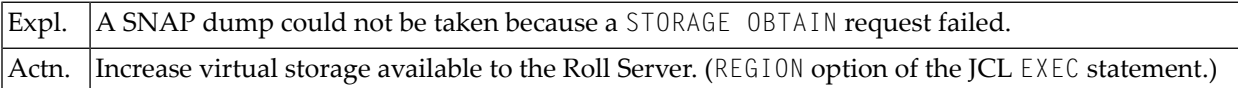

#### **RSM0054 - OPEN for SYSUDUMP failed**

<span id="page-1134-3"></span>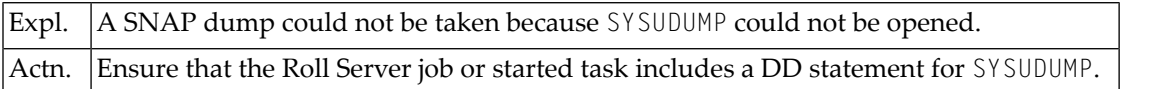

#### **RSM0055 - CF structure does not contain enough lists**

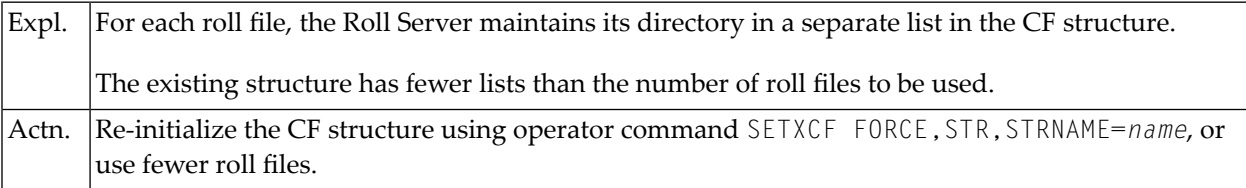

#### <span id="page-1135-0"></span>**RSM0056 - LRB slotsize invalid or not numeric**

<span id="page-1135-1"></span>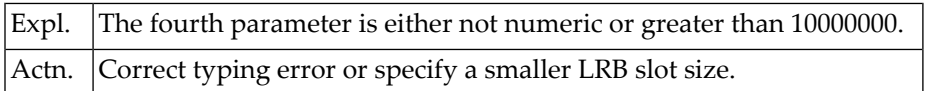

#### **RSM0057 - Bad return code from IEANTCR: rc**

<span id="page-1135-2"></span>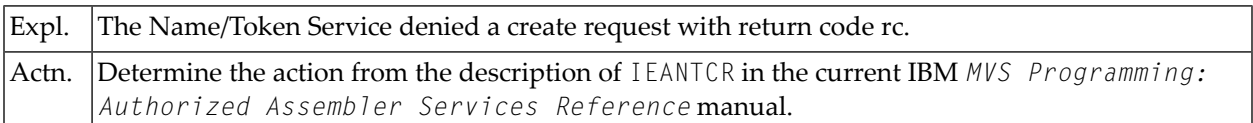

## **RSM0058 - Rollserver already active in subsid: Job jobname ASID asid**

<span id="page-1135-3"></span>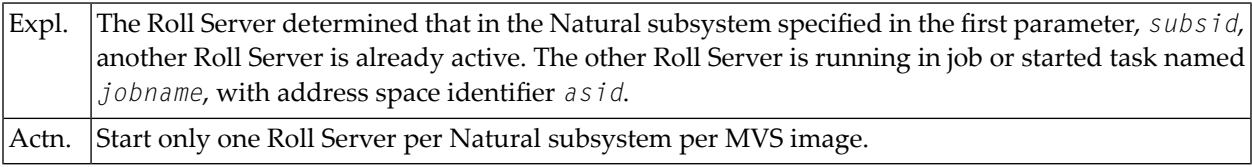

#### **RSM0059 - Roll file ddname is below version 412**

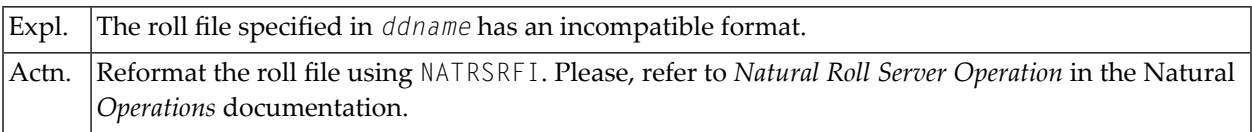

## <span id="page-1136-0"></span>**RSM0060 - User exit loaded: NATRSU14**

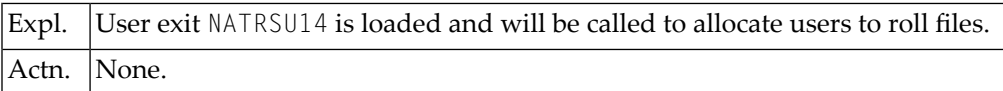

#### <span id="page-1136-1"></span>**RSM0061 - Slot size must be specified when no roll files are used**

<span id="page-1136-2"></span>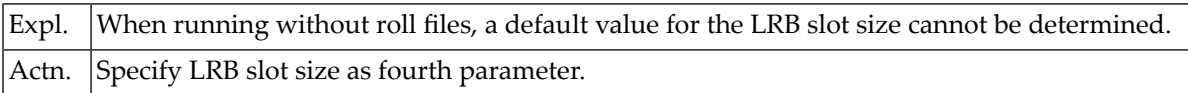

#### **RSM0062 - Running with in-core roll file**

<span id="page-1136-3"></span>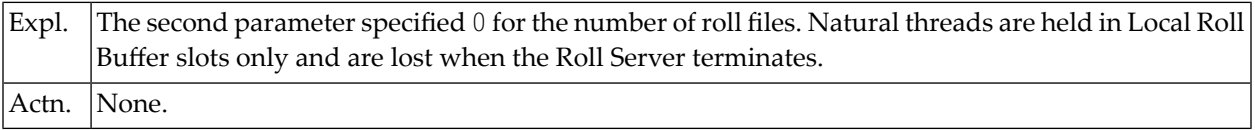

#### **RSM0063 - Coupling Facility will not be used**

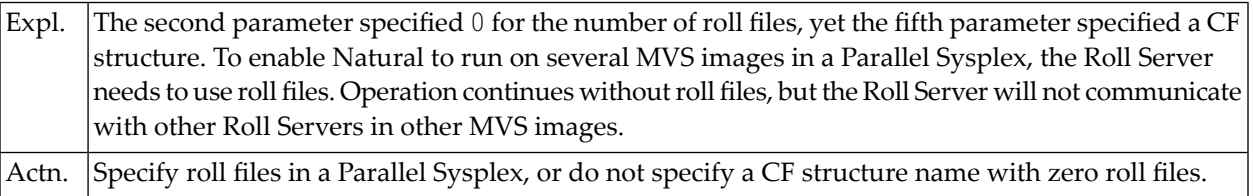

#### <span id="page-1137-0"></span>**RSM0064 - High/low water marks ignored**

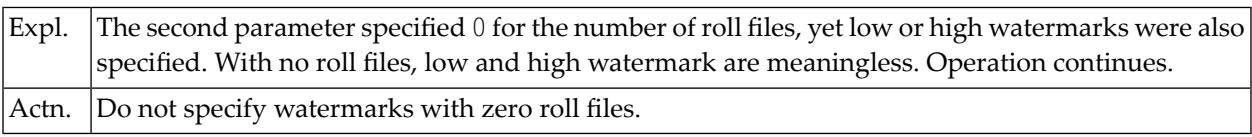

#### <span id="page-1137-1"></span>**RSM0065 - XES Event exit received unexpected event type: nn**

<span id="page-1137-2"></span>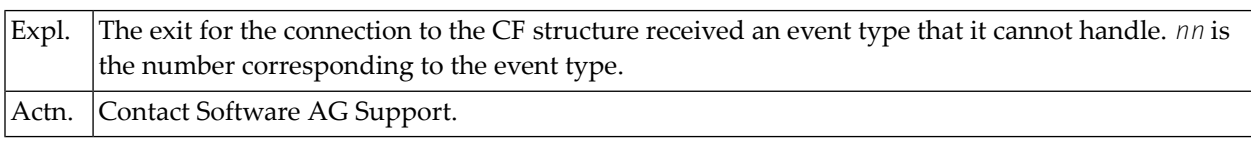

#### **RSM0066 - REBUILD Start: CF structure temporarily unavailable**

<span id="page-1137-3"></span>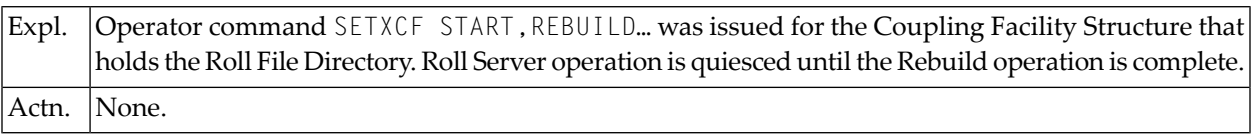

## **RSM0067 - REBUILD End: CF structure available again**

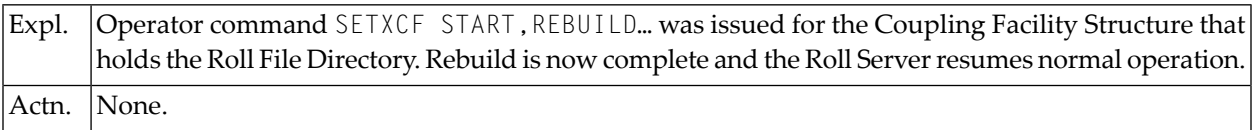

#### <span id="page-1138-0"></span>**RSM0068 - LRB slot size parameter ignored**

<span id="page-1138-1"></span>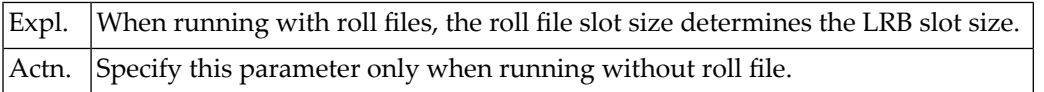

#### **RSM0069 - Invalid non-activity time**

<span id="page-1138-2"></span>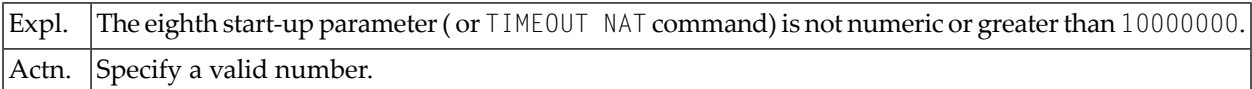

#### **RSM0070 - Invalid timeout check time**

<span id="page-1138-3"></span>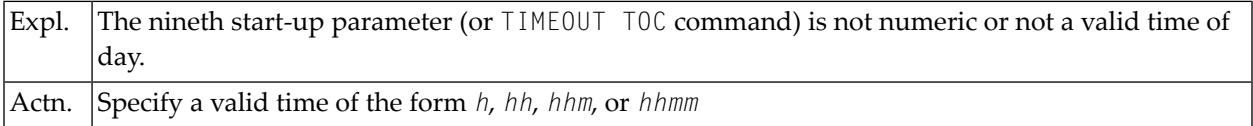

#### **RSM0071 - Timeout check time specified without non-activity time**

<span id="page-1138-4"></span>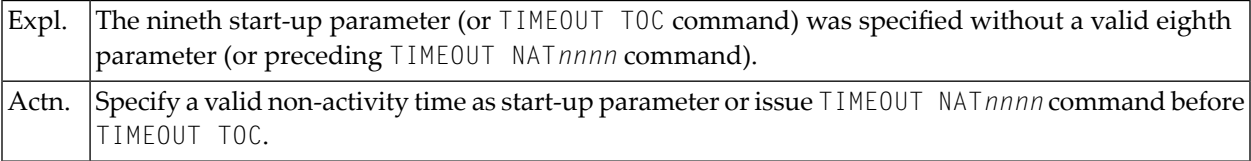

#### **RSM0072 - Timeout processing starting**

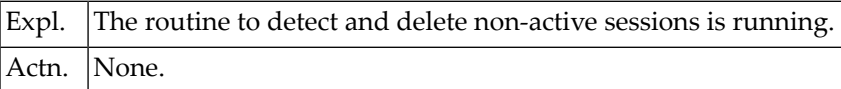

## <span id="page-1139-0"></span>**RSM0073 - Timeout processing deleted n sessions**

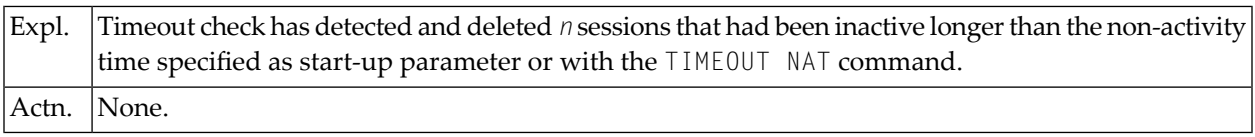

#### <span id="page-1139-1"></span>**RSM0074 - Timeout processing ended with return code rc**

<span id="page-1139-2"></span>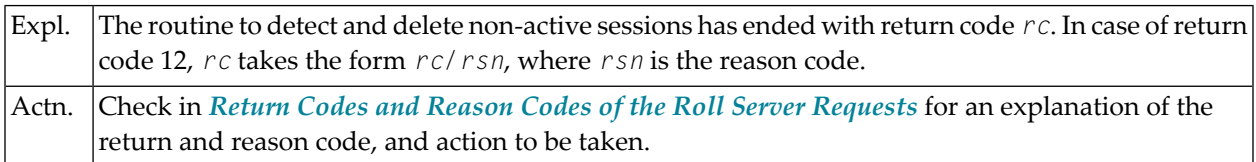

#### **RSM0075 - TIMEOUT ON/NOW rejected: No valid timeout parameters**

<span id="page-1139-3"></span>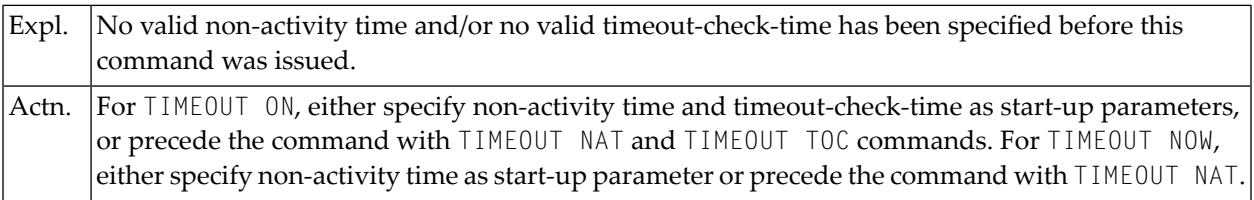

#### **RSM0076 - Timeout processing disabled**

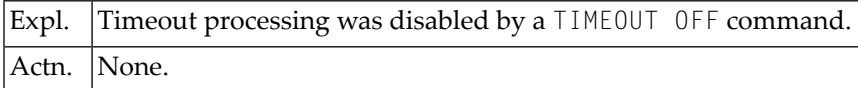

## <span id="page-1140-0"></span>**RSM0077 - Invalid TIMEOUT parm. Specify NAT, NOW, ON, OFF, TOC, or ?**

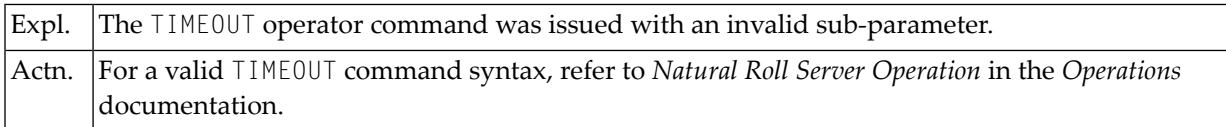

#### <span id="page-1140-1"></span>**RSM0119 - Roll Server settings in effect:**

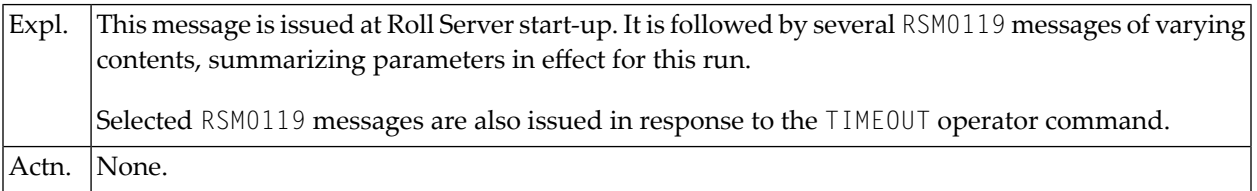

#### <span id="page-1140-2"></span>**RSM0120 - Start of Statistics**

<span id="page-1140-3"></span>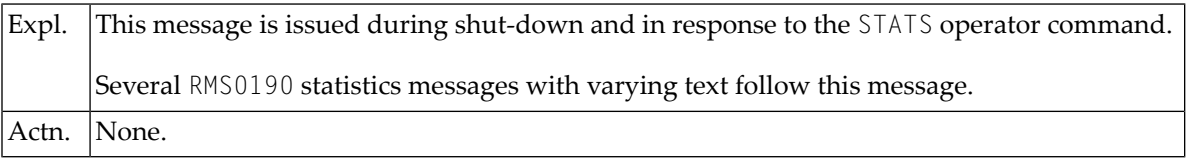

#### **RSM0120 - End of Statistics**

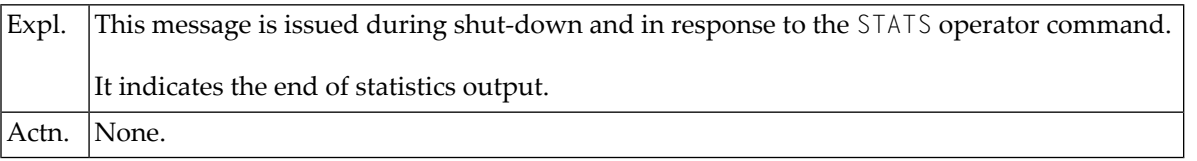

## <span id="page-1141-0"></span>**RSM0190 - +++++ Start of Diagnostics +++++**

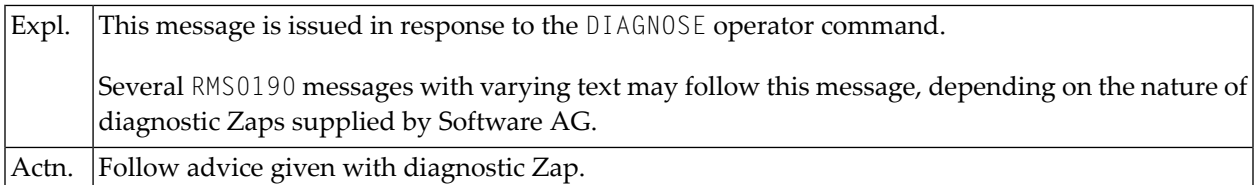

## <span id="page-1141-1"></span>**RSM0190 - +++++ End of Diagnostics +++++**

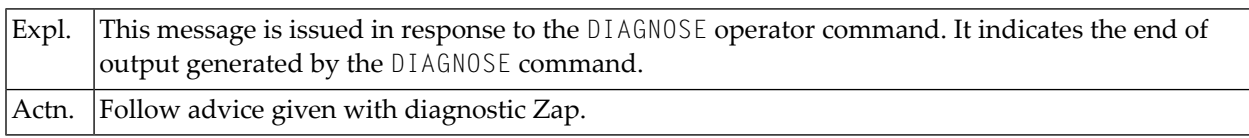

# <span id="page-1142-0"></span>**155 Return Codes and Reason Codes of the Roll Server Requests**

This section contains the return codes and reason codes of the roll server requests. Unlike Natural system messages, the explanatory long texts to these messages and codes are only available in this document, not online.

The teleprocessing interfaces issuling roll server request interpret some reason codes returned by a failed roll server request and issue specific error messages. Other reason codes, however, are not interpreted. These are reported with a more general error message text.

#### **Return Codes:**

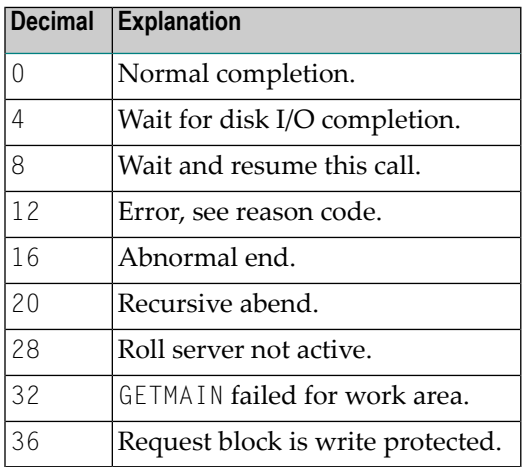

#### **Reason Codes Returned with Return Code 12:**

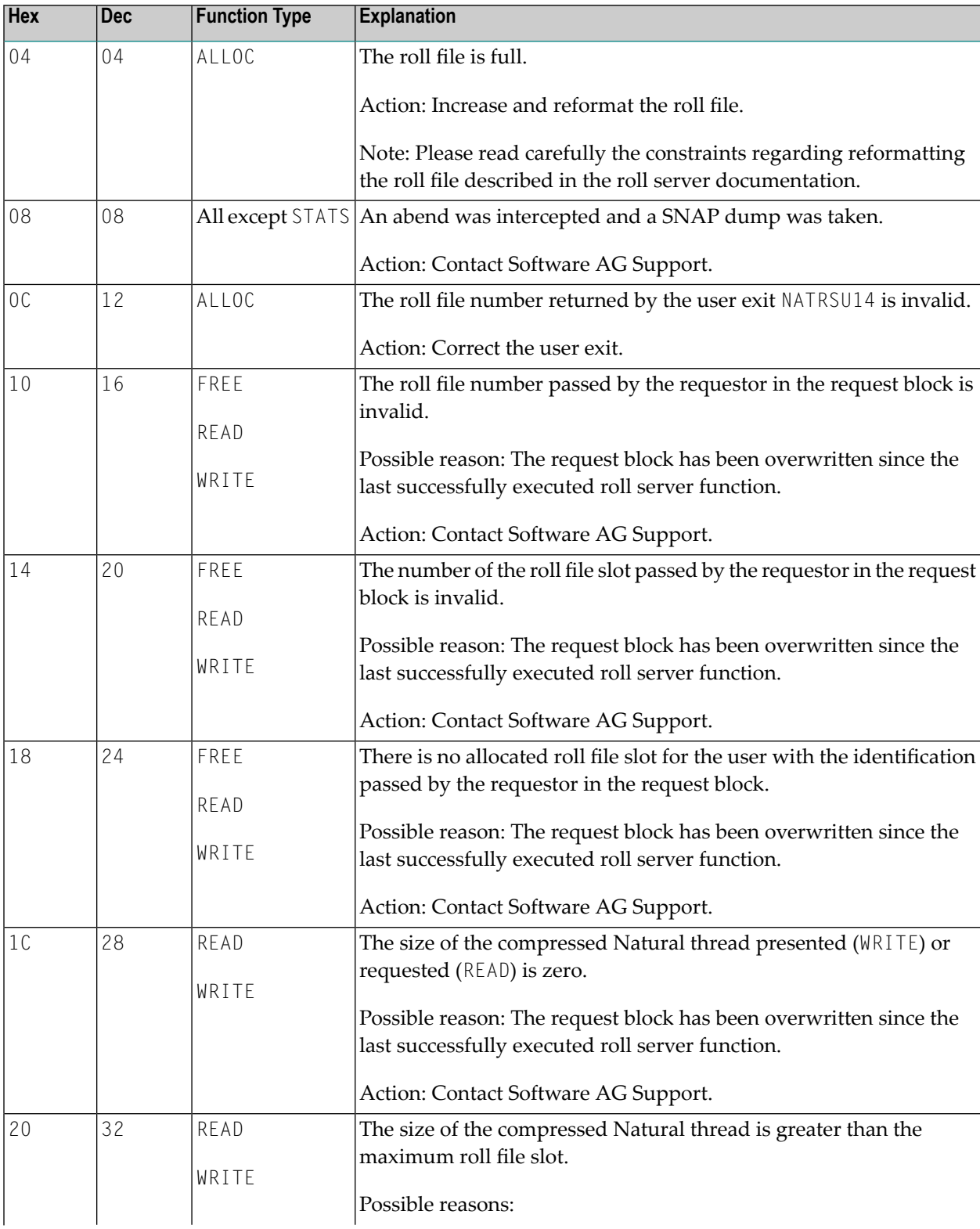

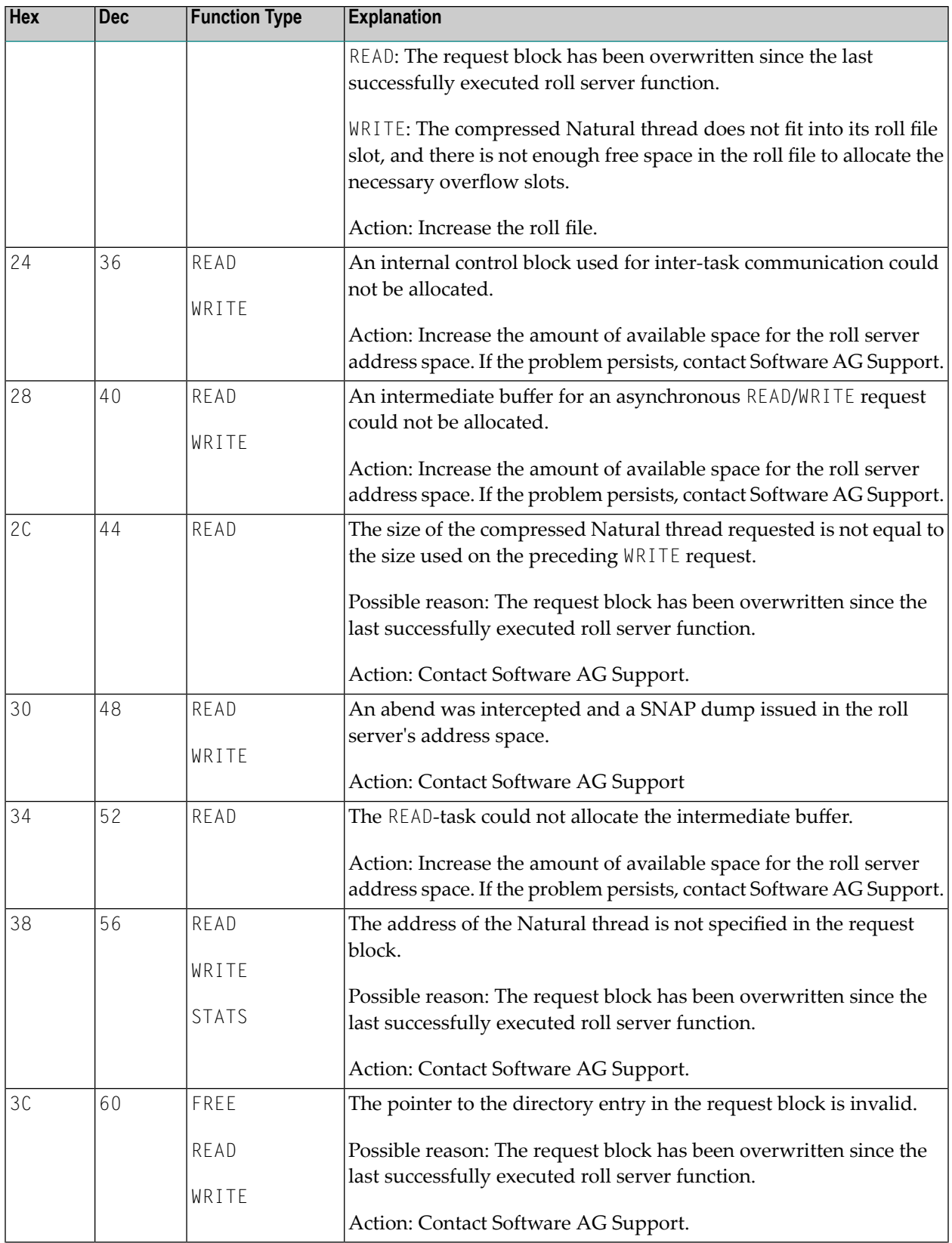

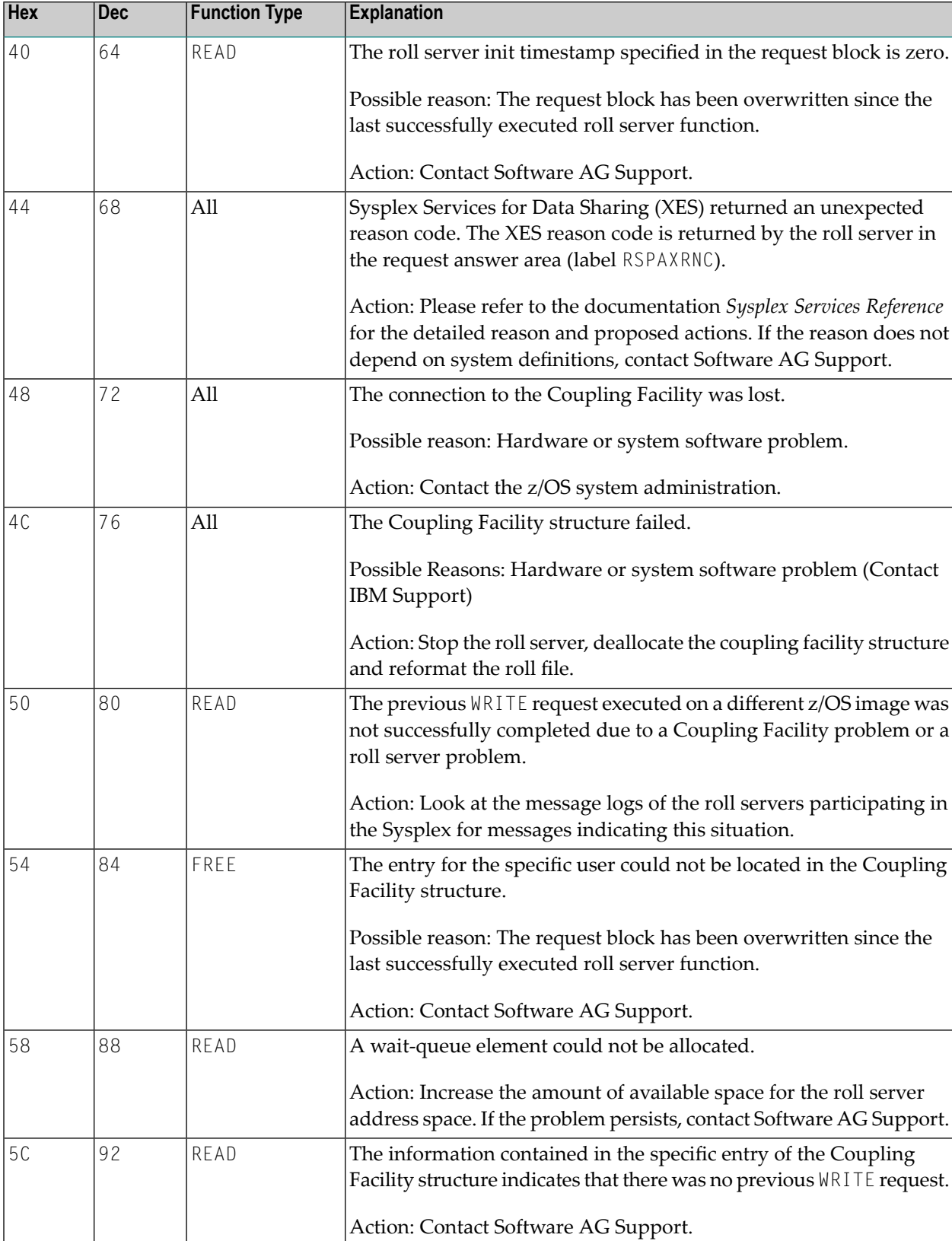

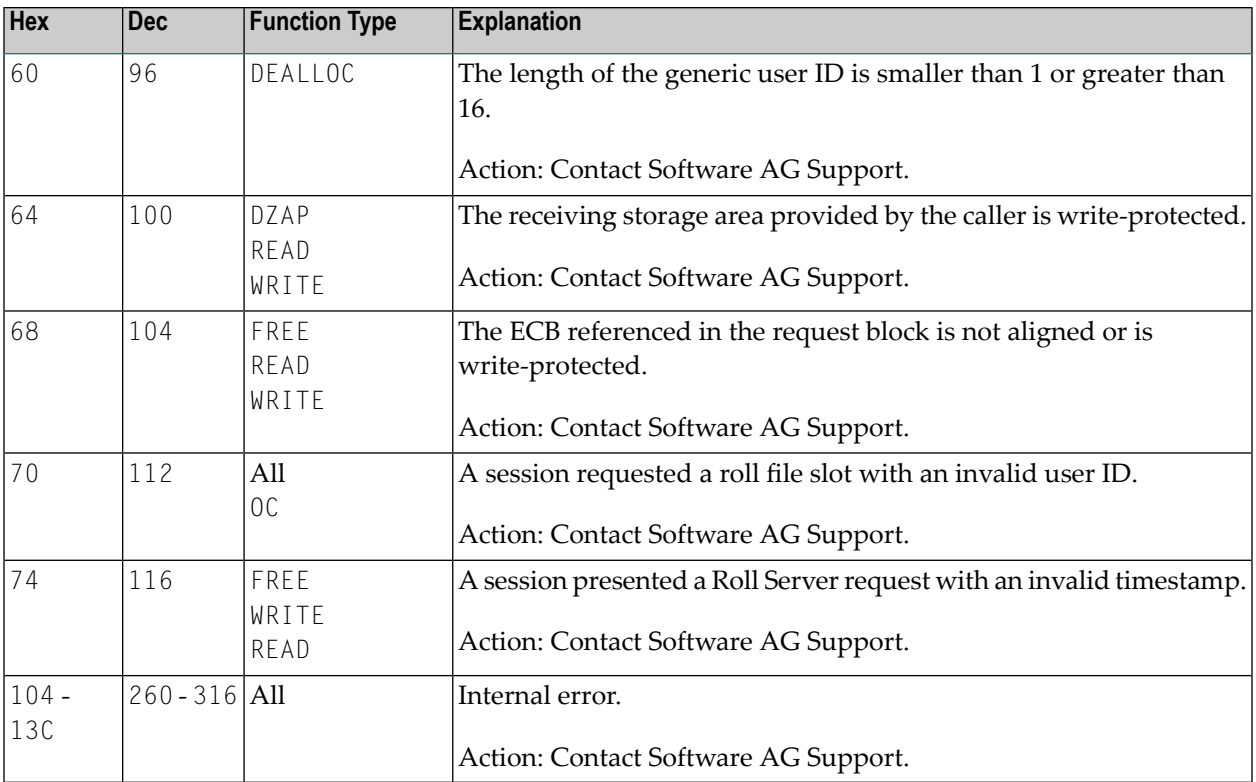

## 156 SIP Service Return Codes and Reason Codes

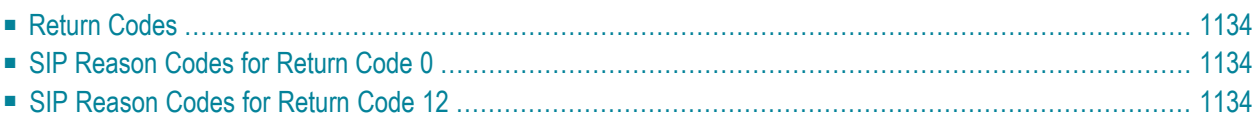

This document contains the return codes and reason codes of the Session Information Pool (SIP) Service requests. Unlike Natural system messages, the explanatory long texts to these messages and codes are only available in this document, not online.

#### <span id="page-1149-0"></span>**Return Codes**

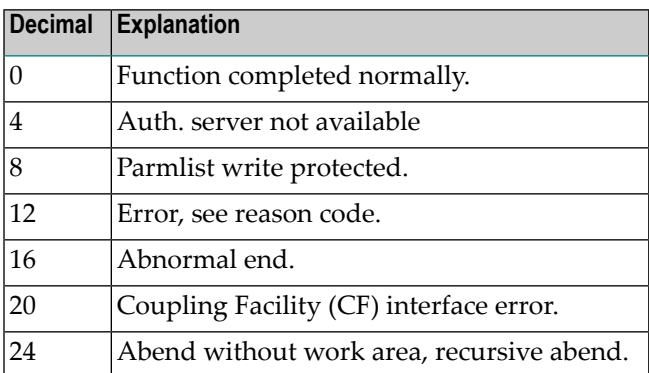

#### <span id="page-1149-1"></span>**SIP Reason Codes for Return Code 0**

<span id="page-1149-2"></span>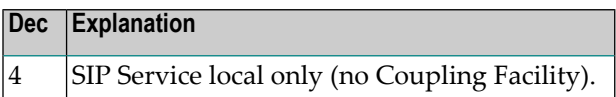

#### **SIP Reason Codes for Return Code 12**

#### **General Errors**

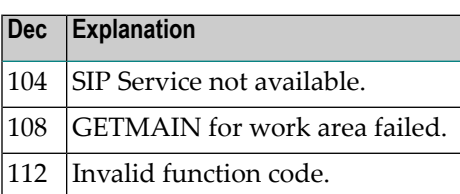

#### **ALLOC Function Errors**

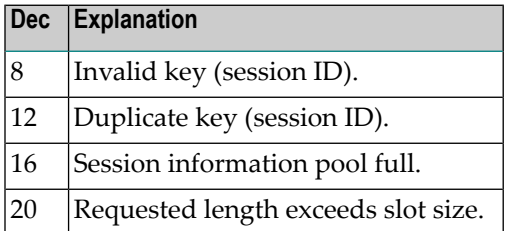

#### **FREE Function Errors**

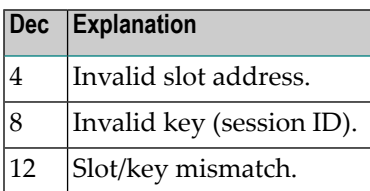

#### **WRITE Function Errors**

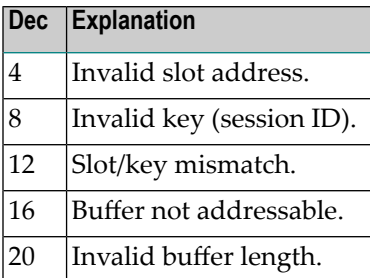

#### **GET UNIQUE Function Errors**

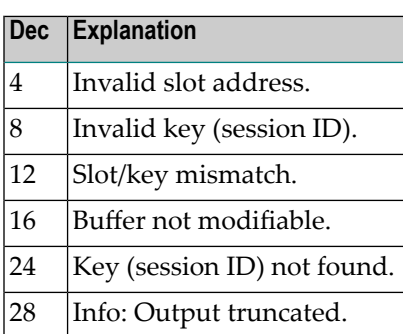

#### **GET SEQUENTIAL Function Errors**

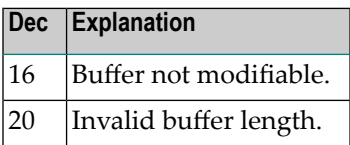

#### **QUERY Function Errors**

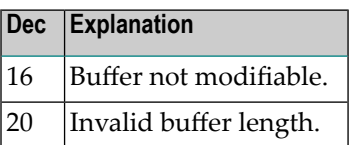
## **157 Authorized Services Manager Messages**

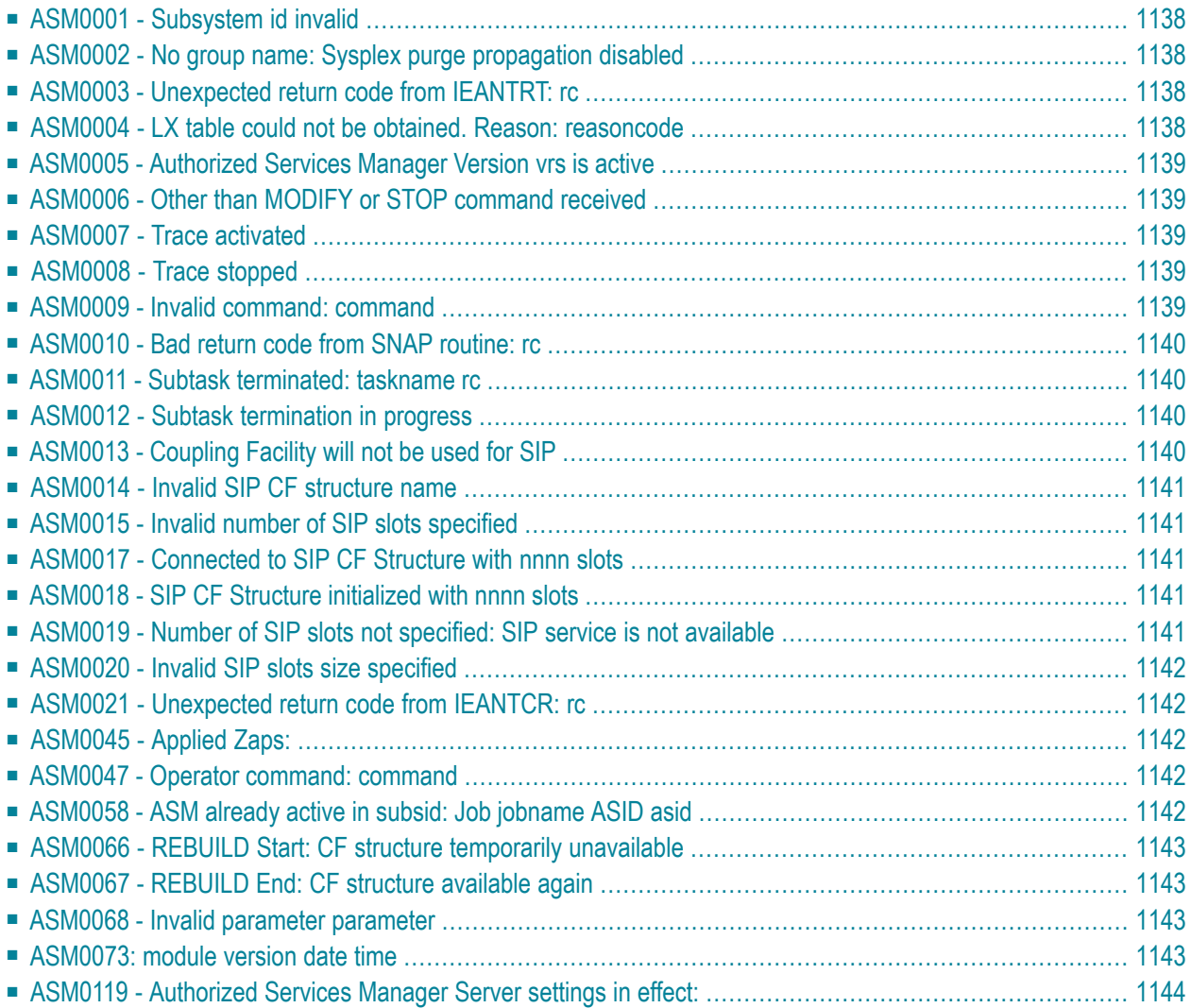

This section lists the messages that may be issued by the Natural Authorized Services Manager (ASM). Unlike Natural system messages, the explanatory long texts to these messages and codes are only available in this document, not online.

## <span id="page-1153-0"></span>**ASM0001 - Subsystem id invalid**

<span id="page-1153-1"></span>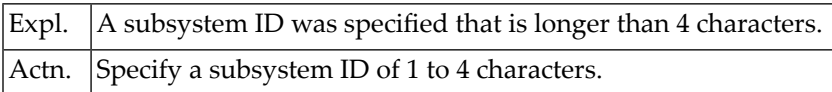

## **ASM0002 - No group name: Sysplex purge propagation disabled**

<span id="page-1153-2"></span>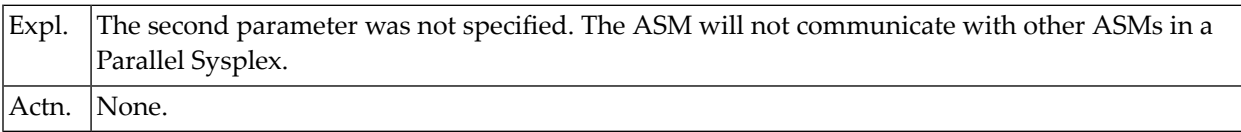

## **ASM0003 - Unexpected return code from IEANTRT: rc**

<span id="page-1153-3"></span>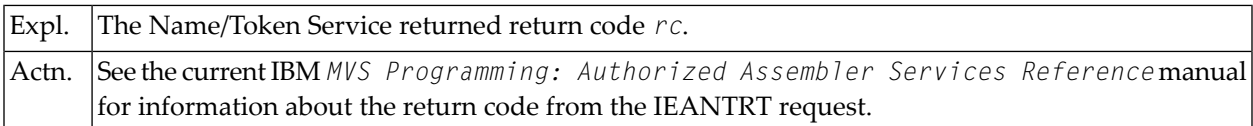

## **ASM0004 - LX table could not be obtained. Reason: reasoncode**

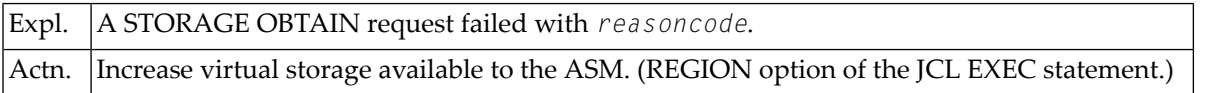

## <span id="page-1154-0"></span>**ASM0005 - Authorized Services Manager Version vrs is active**

Where *vrs* stands for version, release, system maintenance level.

<span id="page-1154-1"></span>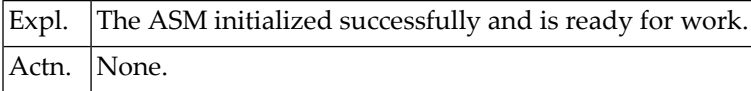

## **ASM0006 - Other than MODIFY or STOP command received**

<span id="page-1154-2"></span>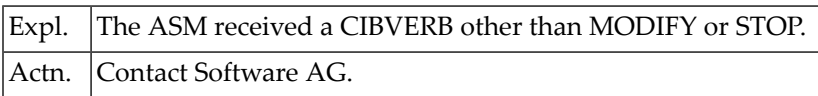

## **ASM0007 - Trace activated**

<span id="page-1154-3"></span>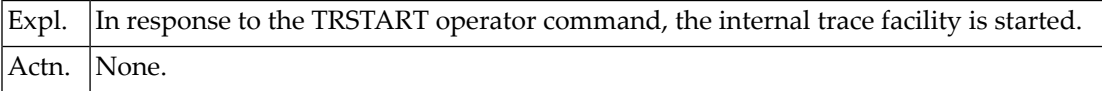

## **ASM0008 - Trace stopped**

<span id="page-1154-4"></span>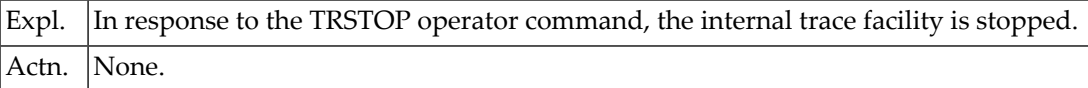

### **ASM0009 - Invalid command: command**

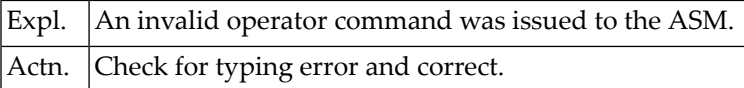

## <span id="page-1155-0"></span>**ASM0010 - Bad return code from SNAP routine: rc**

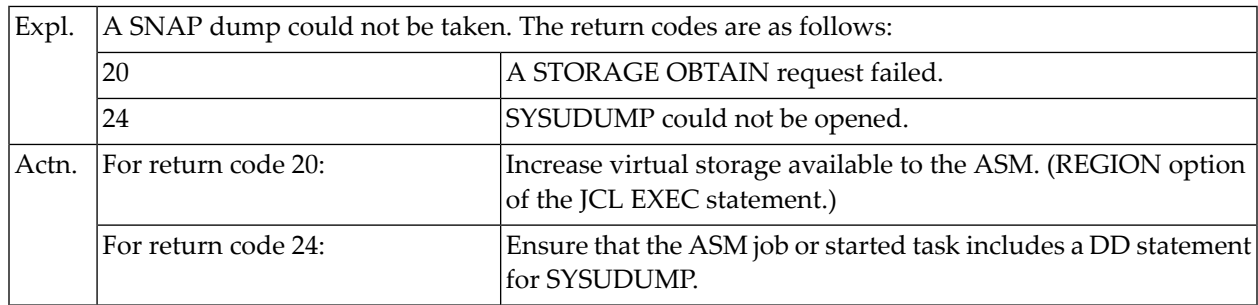

## <span id="page-1155-1"></span>**ASM0011 - Subtask terminated: taskname rc**

<span id="page-1155-2"></span>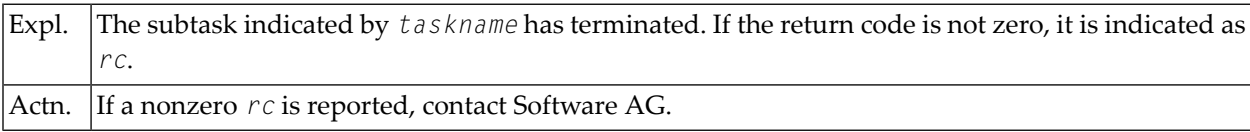

## **ASM0012 - Subtask termination in progress**

<span id="page-1155-3"></span>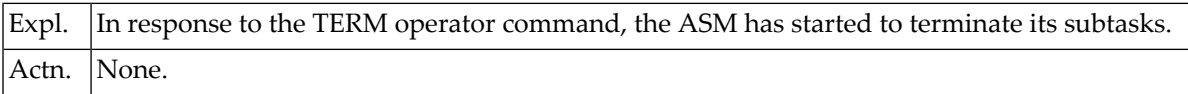

## **ASM0013 - Coupling Facility will not be used for SIP**

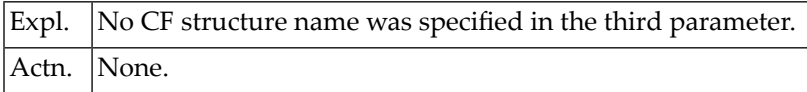

## <span id="page-1156-0"></span>**ASM0014 - Invalid SIP CF structure name**

<span id="page-1156-1"></span>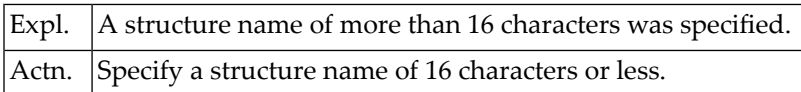

## **ASM0015 - Invalid number of SIP slots specified**

<span id="page-1156-2"></span>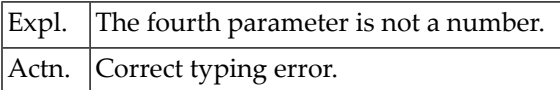

## **ASM0017 - Connected to SIP CF Structure with nnnn slots**

<span id="page-1156-3"></span>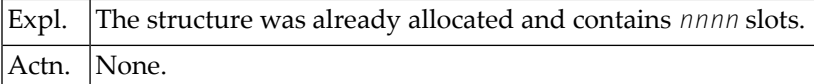

## **ASM0018 - SIP CF Structure initialized with nnnn slots**

<span id="page-1156-4"></span>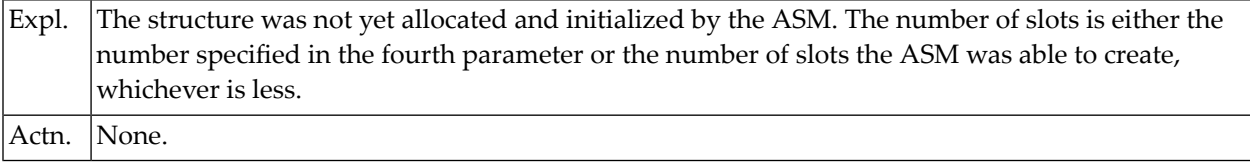

## **ASM0019 - Number of SIP slots not specified: SIP service is not available**

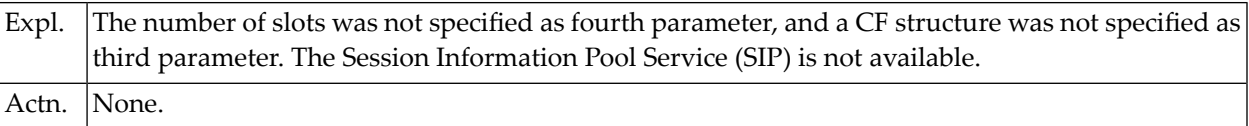

## <span id="page-1157-0"></span>**ASM0020 - Invalid SIP slots size specified**

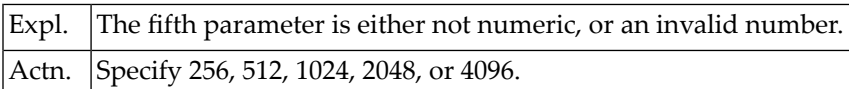

## <span id="page-1157-1"></span>**ASM0021 - Unexpected return code from IEANTCR: rc**

<span id="page-1157-2"></span>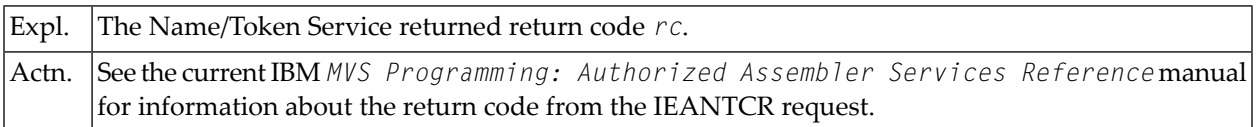

## **ASM0045 - Applied Zaps:**

<span id="page-1157-3"></span>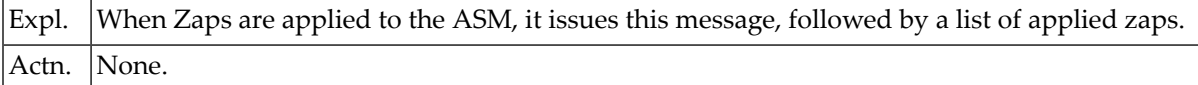

## **ASM0047 - Operator command: command**

<span id="page-1157-4"></span>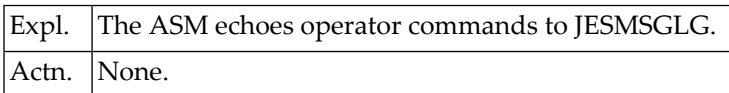

## **ASM0058 - ASM already active in subsid: Job jobname ASID asid**

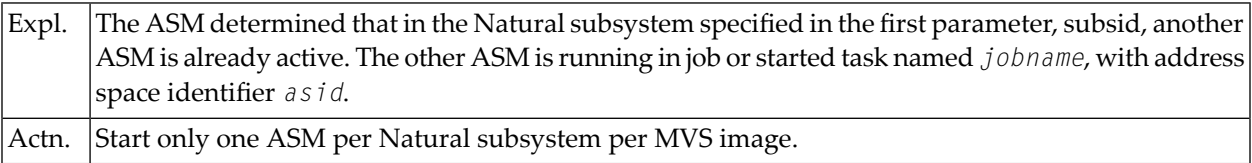

## <span id="page-1158-0"></span>**ASM0066 - REBUILD Start: CF structure temporarily unavailable**

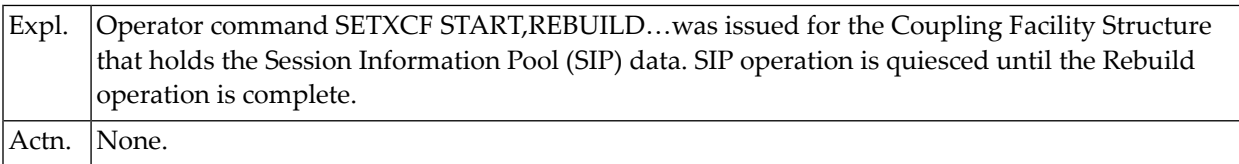

## <span id="page-1158-1"></span>**ASM0067 - REBUILD End: CF structure available again**

<span id="page-1158-2"></span>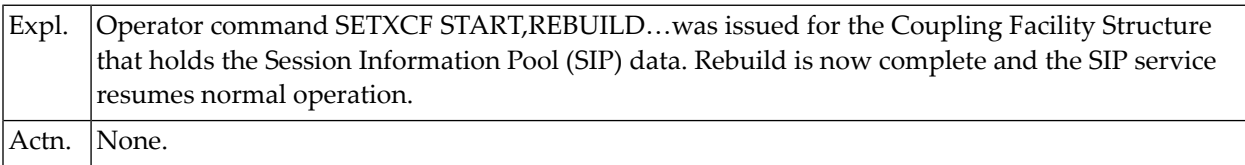

## **ASM0068 - Invalid parameter parameter**

<span id="page-1158-3"></span>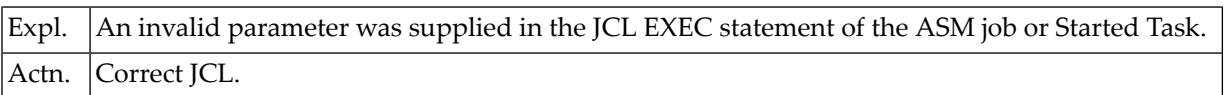

## **ASM0073: module version date time**

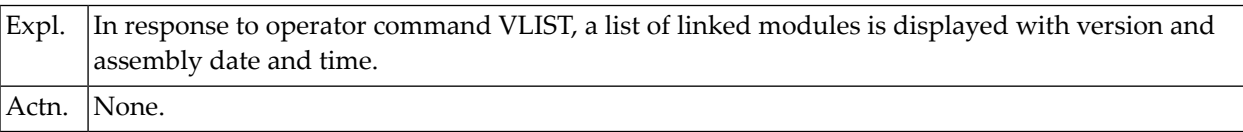

## <span id="page-1159-0"></span>**ASM0119 - Authorized Services Manager Server settings in effect:**

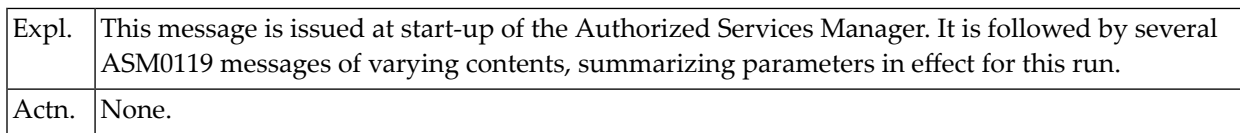

## 158 Natural Advanced Facilities BS2000/OSD Error

## **Messages**

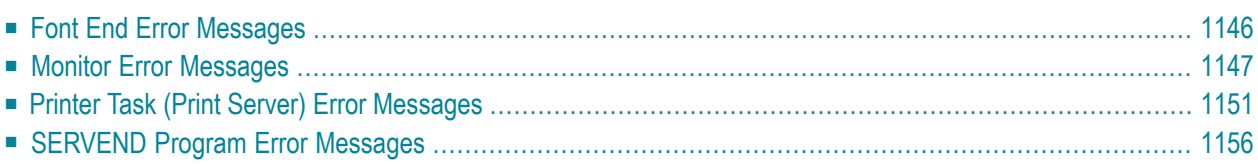

This section contains the messages that may be issued by the front end, monitor, printer task (print server), or the SERVEND program of Natural Advanced Facilities (NAF) under the operating system BS2000/OSD.

<span id="page-1161-0"></span>Unlike Natural system messages, the explanatory long texts to these messages and codes are only available in this document, not online.

### **Font End Error Messages**

- NAI0001 NAF [PARAMETER](#page-1161-1) MODULE NOT FOUND
- NAI0002 [VERSION](#page-1161-2) OF POOL nnnnnnnn DOES NOT MATCH
- NAI0003 ERROR IN ENAMP, R15: xxxxxxxx POOL ID [nnnnnnnn](#page-1161-3)
- NAI0004 ERROR IN REQMP, R15: xxxxxxxx POOL ID [nnnnnnnn](#page-1162-1)
- NAI0005 ENAIE FAILED, R15: xxxxxxxx EVENT ID [nnnnnnnn](#page-1162-2)
- NAI0007 SIZE OF EXISTING POOL nnnnnnnn DIFFERS FROM SIZE OF [PARAMETER](#page-1162-3) MODULE

#### <span id="page-1161-1"></span>**NAI0001 NAF PARAMETER MODULE NOT FOUND**

<span id="page-1161-2"></span>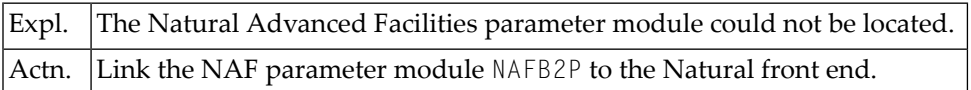

#### **NAI0002 VERSION OF POOL nnnnnnnn DOES NOT MATCH**

<span id="page-1161-3"></span>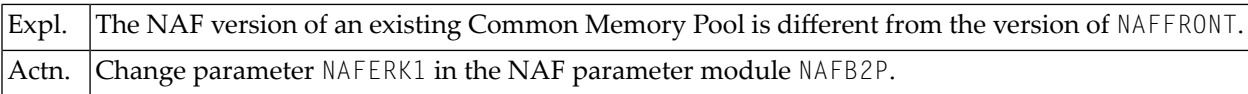

#### **NAI0003 ERROR IN ENAMP, R15: xxxxxxxx POOL ID nnnnnnnn**

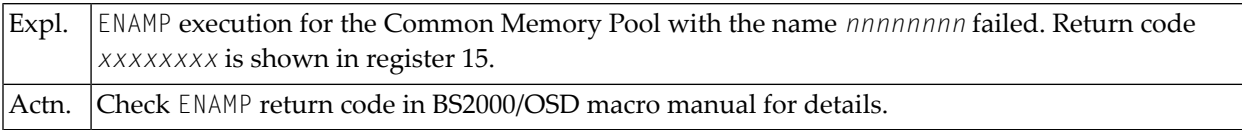

#### <span id="page-1162-1"></span>**NAI0004 ERROR IN REQMP, R15: xxxxxxxx POOL ID nnnnnnnn**

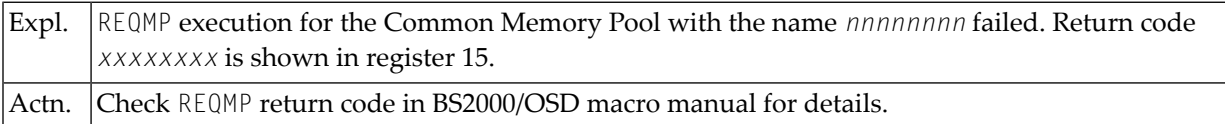

#### <span id="page-1162-2"></span>**NAI0005 ENAIE FAILED, R15: xxxxxxxx EVENT ID nnnnnnnn**

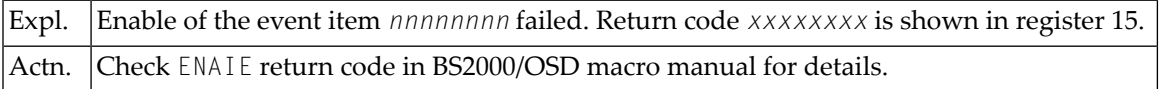

#### <span id="page-1162-3"></span>**NAI0007 SIZE OF EXISTING POOL nnnnnnnn DIFFERS FROM SIZE OF PARAMETER MODULE**

<span id="page-1162-0"></span>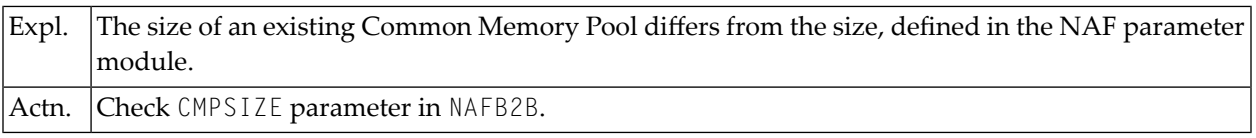

### **Monitor Error Messages**

- MACRO POSSIG ERROR: [xxxxxxxx](#page-1163-0)
- MACRO ENAEI ERROR: [xxxxxxxx](#page-1163-1)
- NAF MONITOR: NAF [PARAMETER](#page-1163-2) MODULE NOT FOUND
- NAF MONITOR: MONITOR SESSION [TERMINATED](#page-1163-3)
- NAF [MONITOR:](#page-1163-4) ERROR IN ENABLE POOL, R15: xxxxxxx
- NAF [MONITOR:](#page-1163-5) ERROR IN REQMP FOR POOL, R15 xxxxxxxx
- NAF MONITOR: MEMORY POOL nnnnnnnn [INITIALIZED](#page-1164-0) BY MONITOR; ADDR: yyyyyyyy
- NAF MONITOR: MEMORY POOL nnnnnnnn ENABLED BY [MONITOR;](#page-1164-1) ADDR yyyyyyyy
- NAF MONITOR: EVENTING USING EVENT ID nnnnnnnn [ESTABLISHED](#page-1164-2)
- NAF [MONITOR:](#page-1164-3) ENAIE FAILED, R15: xxxxxxxx EVENT ITEM nnnnnnnn
- NAF MONITOR: [INITIALIZATION](#page-1164-4) FOR MONITOR STARTED
- NAF MONITOR: ERROR IN [OPERATOR](#page-1164-5) REQUEST. COMMAND cccccccc NOT FOUND
- NAF MONITOR: [OPERATOR](#page-1165-0) REQUEST cccccccc ACCEPTED
- NAF [MONITOR:](#page-1165-1) ANOTHER MONITOR IS ALREADY ACTIVE FOR EVENT ID nnnnnnnn
- $\blacksquare$  NAF MONITOR: CURRENTLY ACTIVE SESSION [PARAMETERS](#page-1165-2) :
- NAF MONITOR: [TIMEINTERVAL](#page-1165-3) : nnn MINUTES
- NAF MONITOR: [MESSAGES](#page-1165-4)

#### ■ NAF [MONITOR:](#page-1165-5) SPOOL FILE

#### <span id="page-1163-0"></span>**MACRO POSSIG ERROR: xxxxxxxx**

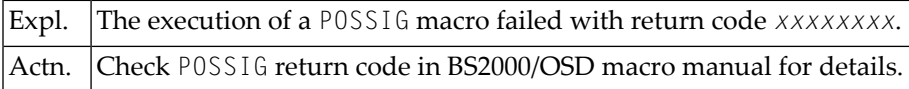

#### <span id="page-1163-1"></span>**MACRO ENAEI ERROR: xxxxxxxx**

<span id="page-1163-2"></span>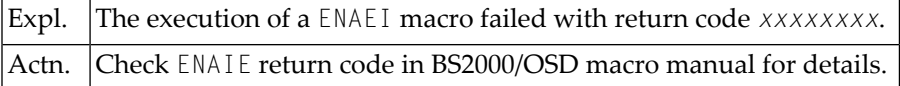

#### **NAF MONITOR: NAF PARAMETER MODULE NOT FOUND**

<span id="page-1163-3"></span>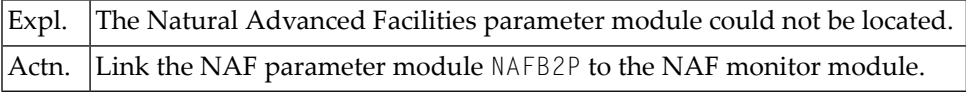

#### **NAF MONITOR: MONITOR SESSION TERMINATED**

<span id="page-1163-4"></span>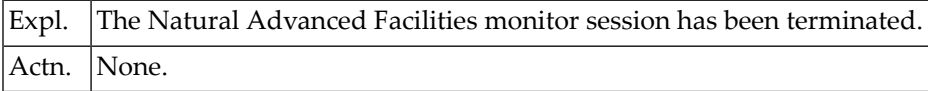

#### **NAF MONITOR: ERROR IN ENABLE POOL, R15: xxxxxxx**

<span id="page-1163-5"></span>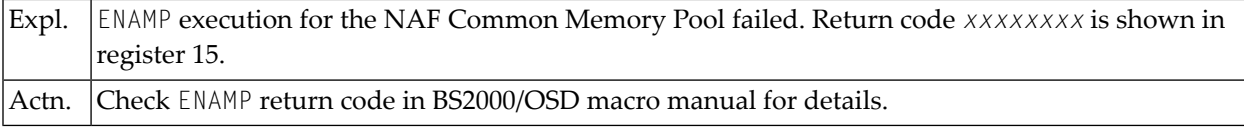

#### **NAF MONITOR: ERROR IN REQMP FOR POOL, R15 xxxxxxxx**

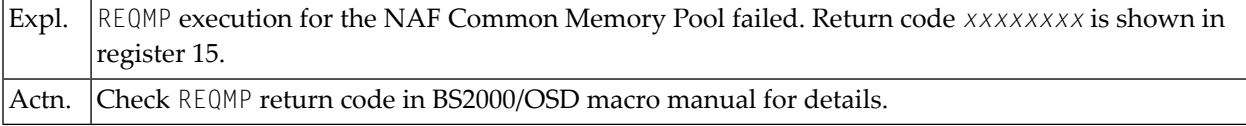

#### <span id="page-1164-0"></span>**NAF MONITOR: MEMORY POOL nnnnnnnn INITIALIZED BY MONITOR; ADDR: yyyyyyyy**

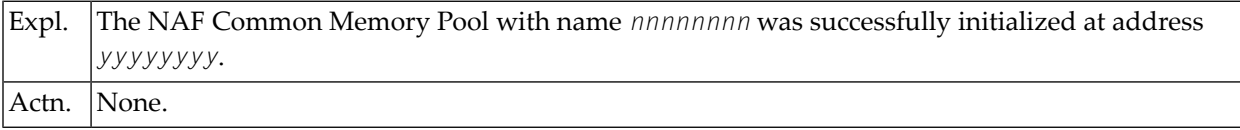

#### <span id="page-1164-1"></span>**NAF MONITOR: MEMORY POOL nnnnnnnn ENABLED BY MONITOR; ADDR yyyyyyyy**

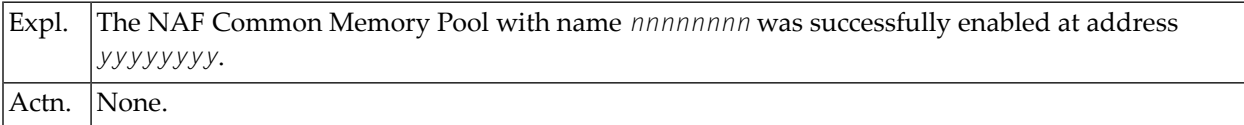

#### <span id="page-1164-2"></span>**NAF MONITOR: EVENTING USING EVENT ID nnnnnnnn ESTABLISHED**

<span id="page-1164-3"></span>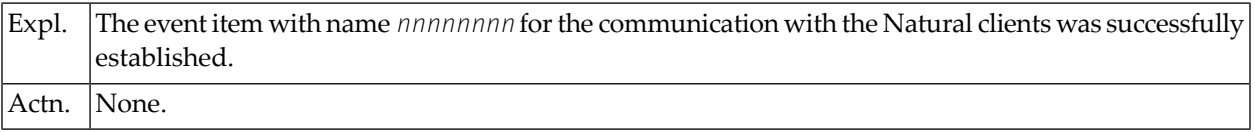

#### **NAF MONITOR: ENAIE FAILED, R15: xxxxxxxx EVENT ITEM nnnnnnnn**

<span id="page-1164-4"></span>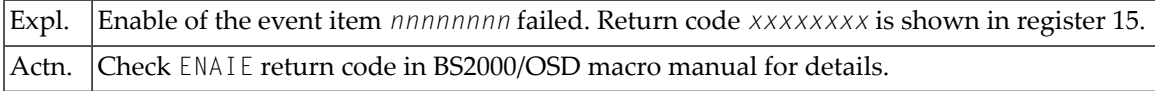

#### **NAF MONITOR: INITIALIZATION FOR MONITOR STARTED**

<span id="page-1164-5"></span>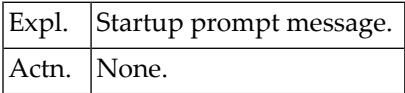

#### **NAF MONITOR: ERROR IN OPERATOR REQUEST. COMMAND cccccccc NOT FOUND**

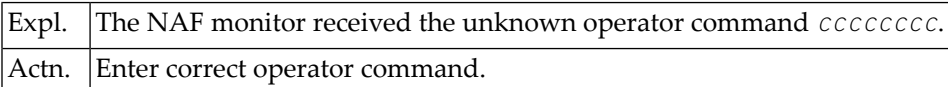

#### <span id="page-1165-0"></span>**NAF MONITOR: OPERATOR REQUEST cccccccc ACCEPTED**

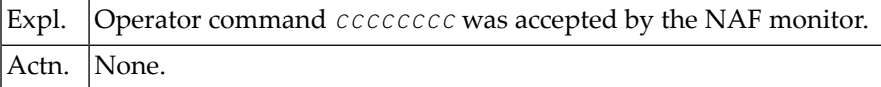

#### <span id="page-1165-1"></span>**NAF MONITOR: ANOTHER MONITOR IS ALREADY ACTIVE FOR EVENT ID nnnnnnnn**

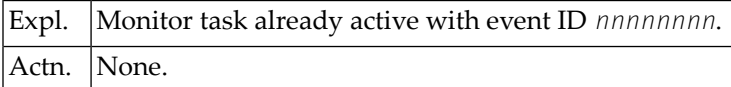

#### <span id="page-1165-2"></span>**NAF MONITOR: CURRENTLY ACTIVE SESSION PARAMETERS :**

<span id="page-1165-3"></span>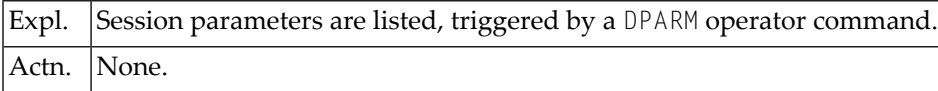

#### **NAF MONITOR: TIMEINTERVAL : nnn MINUTES**

<span id="page-1165-4"></span>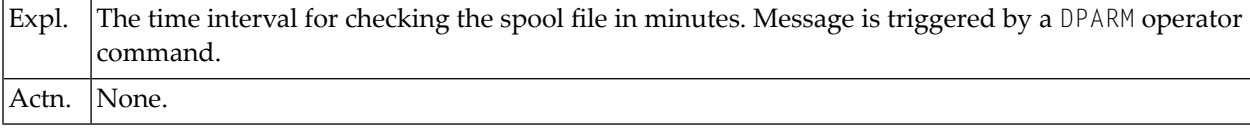

#### **NAF MONITOR: MESSAGES**

<span id="page-1165-5"></span>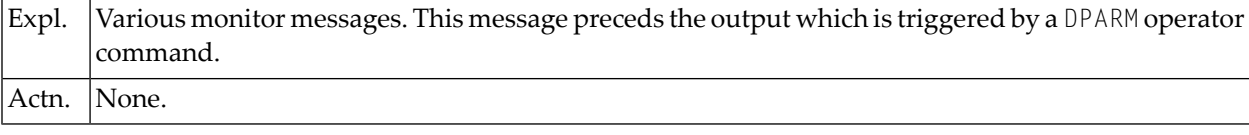

#### **NAF MONITOR: SPOOL FILE**

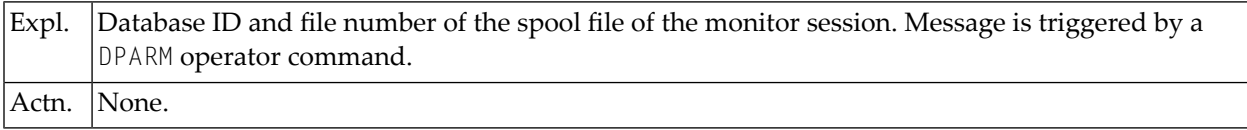

## <span id="page-1166-0"></span>**Printer Task (Print Server) Error Messages**

- NAF SP-SERV: NATURAL BATCH [\(CMSTART\)](#page-1166-1) NOT FOUND
- NAF SP-SERV: NATURAL BATCH FRONT EXHIBITS A [DIFFERENT](#page-1167-0) AMODE OR LOCATION
- NAF SP-SERV: NATURAL BATCH [\(FRNTLOC\)](#page-1167-1) NOT FOUND
- NAF SP-SERV: NAF [PARAMETER](#page-1167-2) MODULE NOT FOUND
- NAF SP-SERV: NEW NATURAL SESSION STARTED BECAUSE OF NEW VALUES FOR [FNAT/FSEC](#page-1167-3)
- NAF SP-SERV: DCAM-NEA APPLICATION nnnnnnnn [opened/closed/reopened](#page-1167-4)
- NAF SP-SERV: YOPEN (DCAM) FAILED, R15: xxxxxxxx [APPLICATION](#page-1167-5) nnnnnnnn YP ISO
- NAF [SP-SERV:](#page-1168-0) ERROR IN ENABLE POOL, R15: xxxxxxx
- NAF [SP-SERV:](#page-1168-1) ERROR IN REQM FOR POOL, R15: xxxxxxxx
- NAF SP-SERV: RSP BUFFER CANNOT BE [ALLOCATED.](#page-1168-2) R15: xxxxxxxx ABNORMAL END
- NAF SP-SERV: [TERMINATION](#page-1168-3) OF SPOOL SERVER INVOKED BY UTM TERMINATION
- NAF SP-SERV: [TERMINATION](#page-1168-4) OF SPOOL SERVER INVOKED BY PROGRAM "SERVEND"
- NAF SP-SERV: POOL CANNOT BE [UNLOCKED](#page-1168-5) BY SERVER
- NAF SP-SERV: [YCLSCON](#page-1169-0) FAILED FOR PRINTER nnnnnnnn, R15: xxxxxxxx
- NAF SP-SERV: NATURAL [TERMINATED](#page-1169-1) WITH AN ERROR
- NAF SP-SERV: SPOOL SERVER [TERMINATES.](#page-1169-2) DEFINED ERROR LIMIT EXCEEDED
- NAF SP-SERV: MEMORY POOL nnnnnnnn [ENABLED](#page-1169-3) BY SERVER; ADDR yyyyyyyy
- NAF SP-SERV: EVENTING USING EVENT ID nnnnnnnn [ESTABLISHED](#page-1169-4)
- NAF SP-SERV: NEW NATURAL SESSION STARTED USING DEFAULTS FROM [PARAM-MODULE](#page-1169-5)
- NAF SP-SERV: REOPEN (DCAM) FAILED, R15: xxxxxxxx [APPLICATION](#page-1170-0) nnnnnnnn TYPE ttt
- NAF [SP-SERV:](#page-1170-1) ENACO FOR DCAM FAILED, R15: xxxxxxxx
- NAF SP-SERV: LOST [CONNECTION](#page-1170-2) CALLED FOR pppppppp, REASON (R6) xxxxxxx
- NAF SP-SERV: DCAM [TERMINATION](#page-1170-3) CALLED FOR nnnnnnnn, REASON (R4) xxxxxxxx
- NAF [SP-SERV:](#page-1170-4) ENAIE FAILED, R15: xxxxxxxx EVENT ID nnnnnnnn
- <span id="page-1166-1"></span>■ NAF SP-SERV: TASK [TERMINATION.](#page-1170-5) SOLSIG ERROR, R15: xxxxxxxx
- NAF SP-SERV [INITIALIZATION](#page-1171-1) FOR NAF SPOOL SERVER FAILED

#### **NAF SP-SERV: NATURAL BATCH (CMSTART) NOT FOUND**

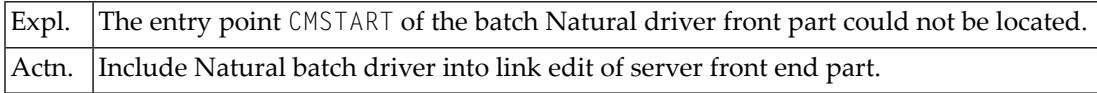

#### <span id="page-1167-0"></span>**NAF SP-SERV: NATURAL BATCH FRONT EXHIBITS A DIFFERENT AMODE OR LOCATION**

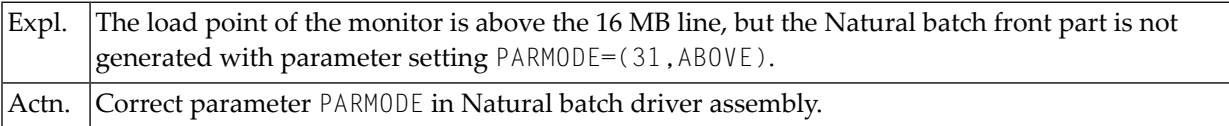

#### <span id="page-1167-1"></span>**NAF SP-SERV: NATURAL BATCH (FRNTLOC) NOT FOUND**

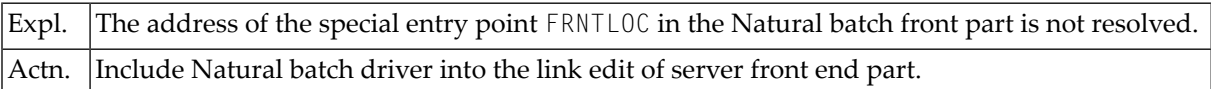

#### <span id="page-1167-2"></span>**NAF SP-SERV: NAF PARAMETER MODULE NOT FOUND**

<span id="page-1167-3"></span>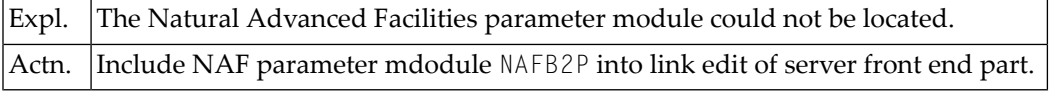

#### **NAF SP-SERV: NEW NATURAL SESSION STARTED BECAUSE OF NEW VALUES FOR FNAT/FSEC**

<span id="page-1167-4"></span>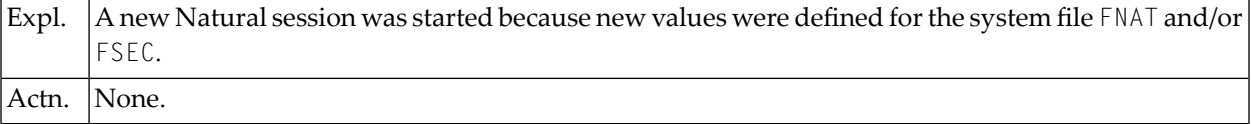

#### **NAF SP-SERV: DCAM-NEA APPLICATION nnnnnnnn opened/closed/reopened**

<span id="page-1167-5"></span>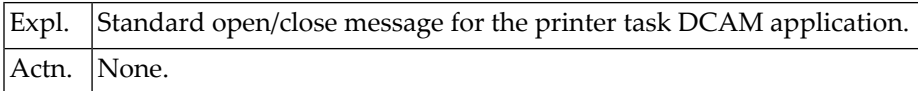

#### **NAF SP-SERV: YOPEN (DCAM) FAILED, R15: xxxxxxxx APPLICATION nnnnnnnn YP ISO**

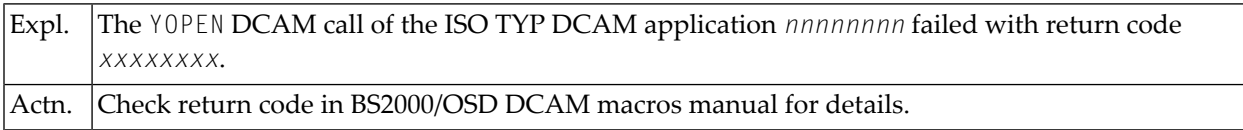

#### <span id="page-1168-0"></span>**NAF SP-SERV: ERROR IN ENABLE POOL, R15: xxxxxxx**

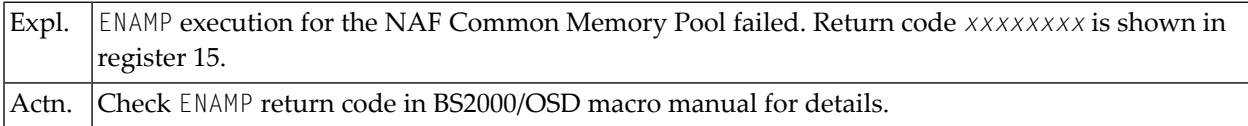

#### <span id="page-1168-1"></span>**NAF SP-SERV: ERROR IN REQM FOR POOL, R15: xxxxxxxx**

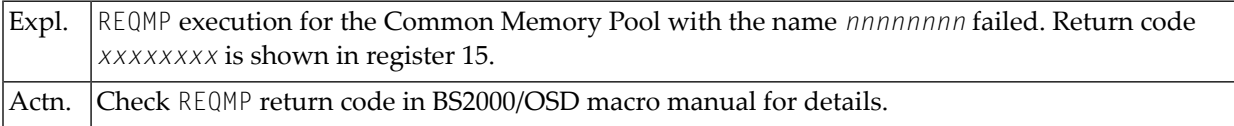

#### <span id="page-1168-2"></span>**NAF SP-SERV: RSP BUFFER CANNOT BE ALLOCATED. R15: xxxxxxxx ABNORMAL END**

<span id="page-1168-3"></span>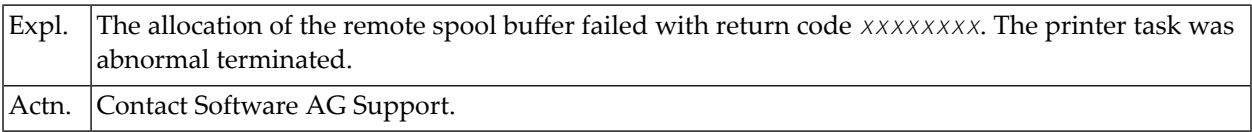

#### **NAF SP-SERV: TERMINATION OF SPOOL SERVER INVOKED BY UTM TERMINATION**

<span id="page-1168-4"></span>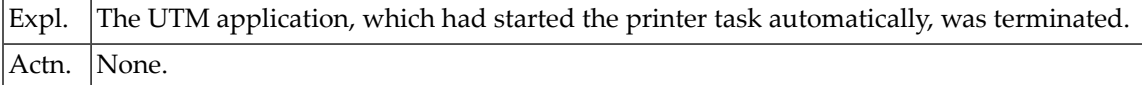

#### **NAF SP-SERV: TERMINATION OF SPOOL SERVER INVOKED BY PROGRAM ''SERVEND''**

<span id="page-1168-5"></span>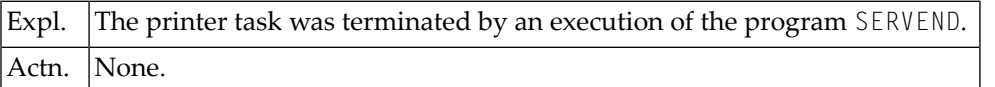

#### **NAF SP-SERV: POOL CANNOT BE UNLOCKED BY SERVER**

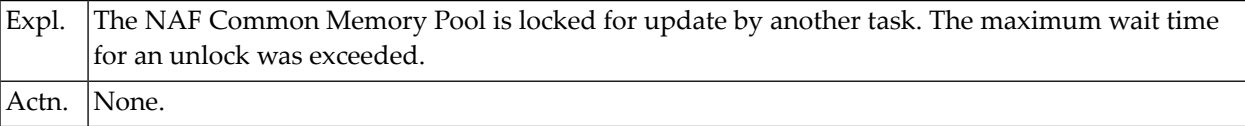

#### <span id="page-1169-0"></span>**NAF SP-SERV: YCLSCON FAILED FOR PRINTER nnnnnnnn, R15: xxxxxxxx**

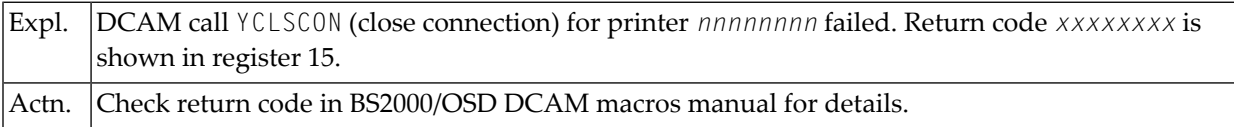

#### <span id="page-1169-1"></span>**NAF SP-SERV: NATURAL TERMINATED WITH AN ERROR**

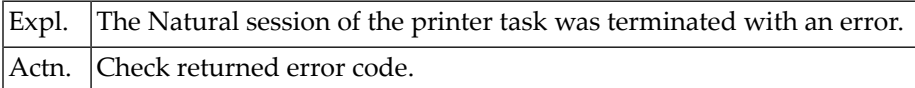

#### <span id="page-1169-2"></span>**NAF SP-SERV: SPOOL SERVER TERMINATES. DEFINED ERROR LIMIT EXCEEDED**

<span id="page-1169-3"></span>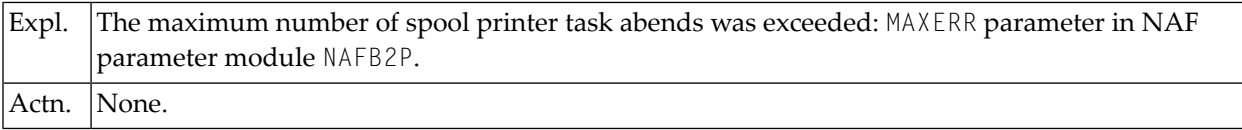

#### **NAF SP-SERV: MEMORY POOL nnnnnnnn ENABLED BY SERVER; ADDR yyyyyyyy**

<span id="page-1169-4"></span>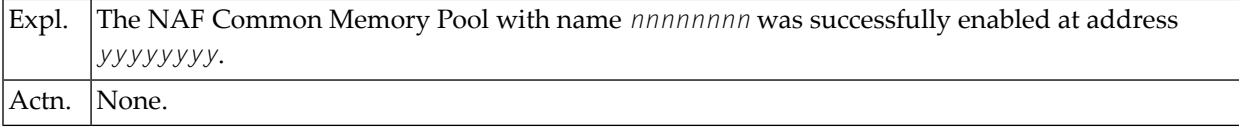

#### **NAF SP-SERV: EVENTING USING EVENT ID nnnnnnnn ESTABLISHED**

<span id="page-1169-5"></span>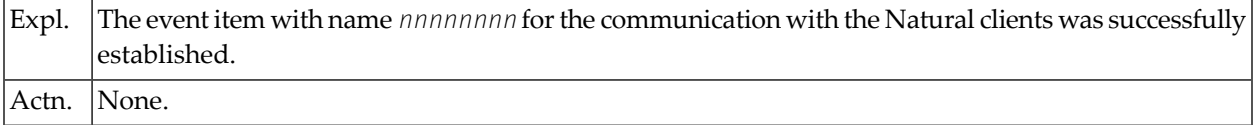

#### **NAF SP-SERV: NEW NATURAL SESSION STARTED USING DEFAULTS FROM PARAM-MODULE**

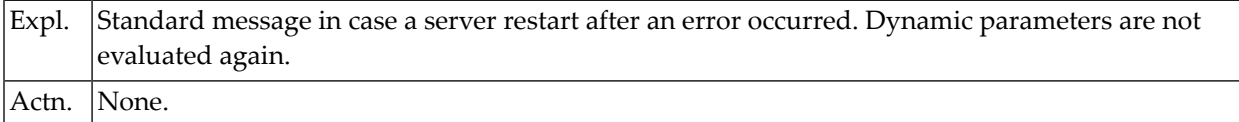

#### <span id="page-1170-0"></span>**NAF SP-SERV: REOPEN (DCAM) FAILED, R15: xxxxxxxx APPLICATION nnnnnnnn TYPE ttt**

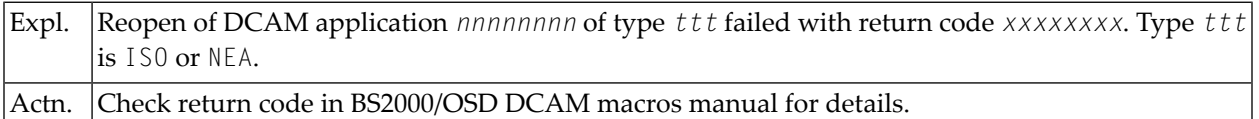

#### <span id="page-1170-1"></span>**NAF SP-SERV: ENACO FOR DCAM FAILED, R15: xxxxxxxx**

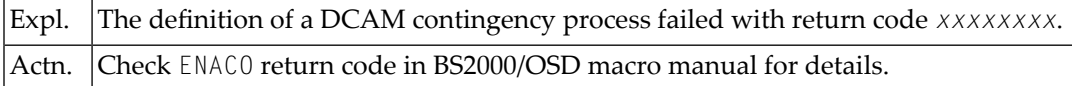

#### <span id="page-1170-2"></span>**NAF SP-SERV: LOST CONNECTION CALLED FOR pppppppp, REASON (R6) xxxxxxx**

<span id="page-1170-3"></span>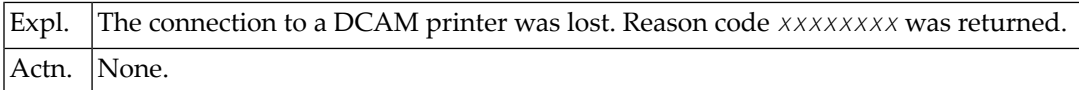

#### **NAF SP-SERV: DCAM TERMINATION CALLED FOR nnnnnnnn, REASON (R4) xxxxxxxx**

<span id="page-1170-4"></span>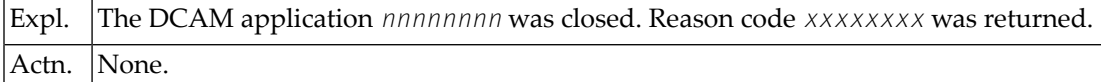

#### **NAF SP-SERV: ENAIE FAILED, R15: xxxxxxxx EVENT ID nnnnnnnn**

<span id="page-1170-5"></span>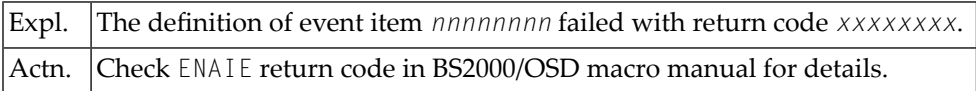

#### **NAF SP-SERV: TASK TERMINATION. SOLSIG ERROR, R15: xxxxxxxx**

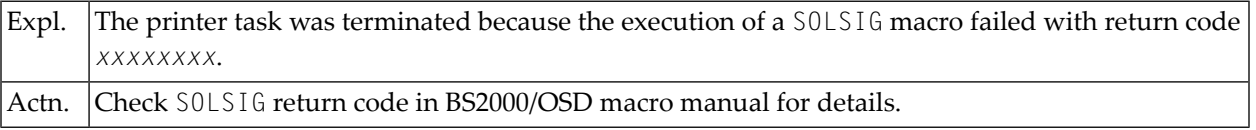

#### <span id="page-1171-1"></span>**NAF SP-SERV INITIALIZATION FOR NAF SPOOL SERVER FAILED**

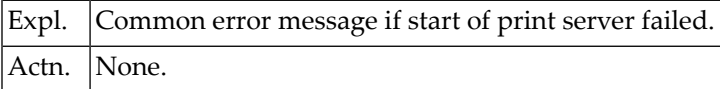

## <span id="page-1171-0"></span>**SERVEND Program Error Messages**

- MACRO POSSIG ERROR: [xxxxxxxx](#page-1171-2)
- MACRO ENAEI ERROR: [xxxxxxxx](#page-1171-3)

#### <span id="page-1171-2"></span>**MACRO POSSIG ERROR: xxxxxxxx**

<span id="page-1171-3"></span>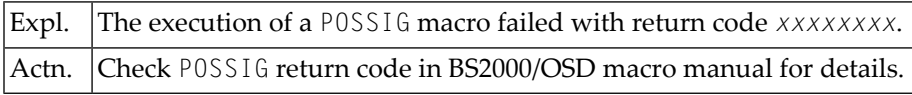

#### **MACRO ENAEI ERROR: xxxxxxxx**

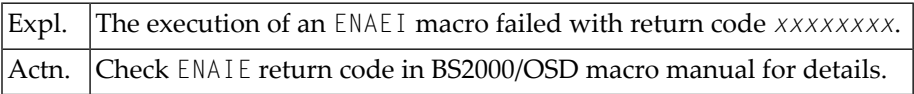

# 159 Natural for DL/I Interface Status Codes and Abend

## Codes

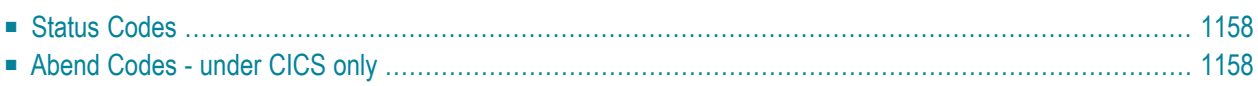

## <span id="page-1173-0"></span>**Status Codes**

During processing, Natural for DL/I internally checks for DL/I status codes. Status code checking by the user program is seldom required; only certain error conditions might require status code checking within a program. For this purpose, all DL/I status codes have a corresponding Natural error message. It is possible to check for these errors using an ON ERROR statement as described in the Natural Statements documentation.

<span id="page-1173-1"></span>The error messages generated are in the range from NAT3850 to NAT3899.

## **Abend Codes - under CICS only**

This section contains the codes issued by Natural for DL/I in case of abnormal end of execution.

Each abend entry contains suggestions listed in the section Problem Determination Guide on what action is to be taken by the system programmer to solve the problem. In addition, each entry lists the name of the module involved.

The contents of the registers before the abend can be found in the field CAABREGS in the Natural for DL/I common area (DSECT NDCA), at hexadecimal offset +x154. To locate the Natural for DL/I common area, use the register 3 contents or look for the visual identifier "NDCA" in the Natural thread.

Below is information on:

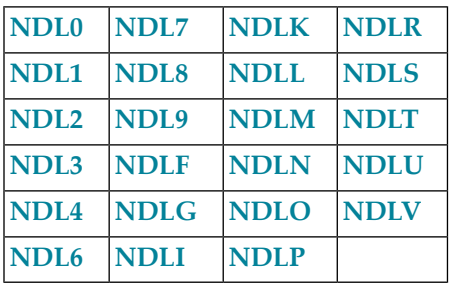

### **NDL0**

Internal error.

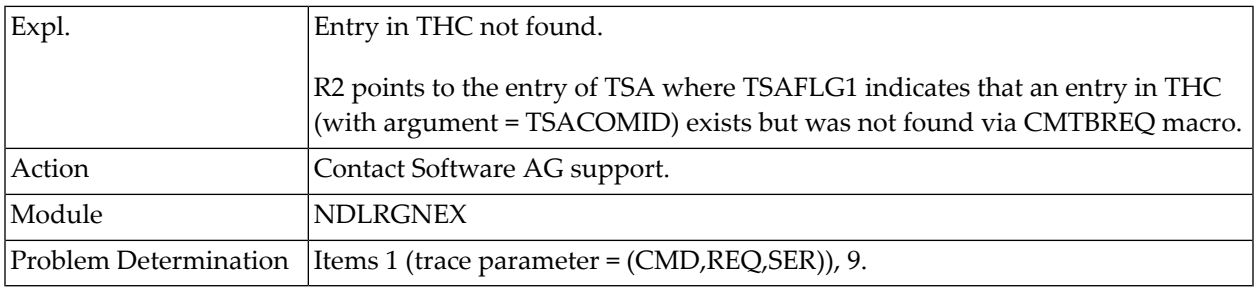

#### **NDL1**

#### Internal error.

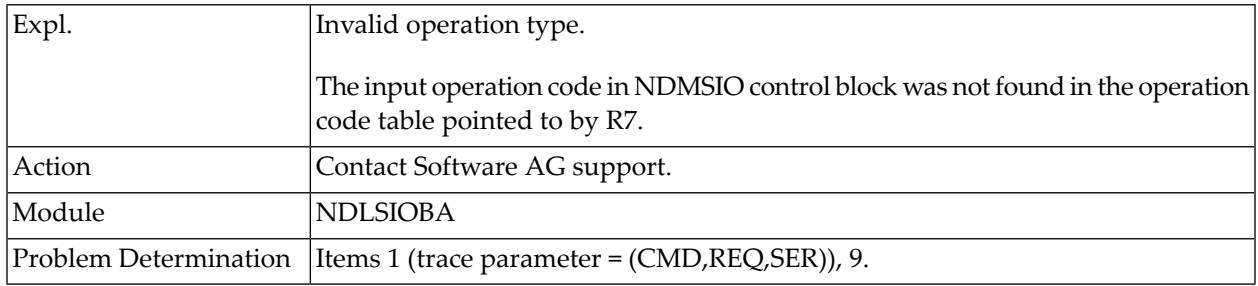

#### **NDL2**

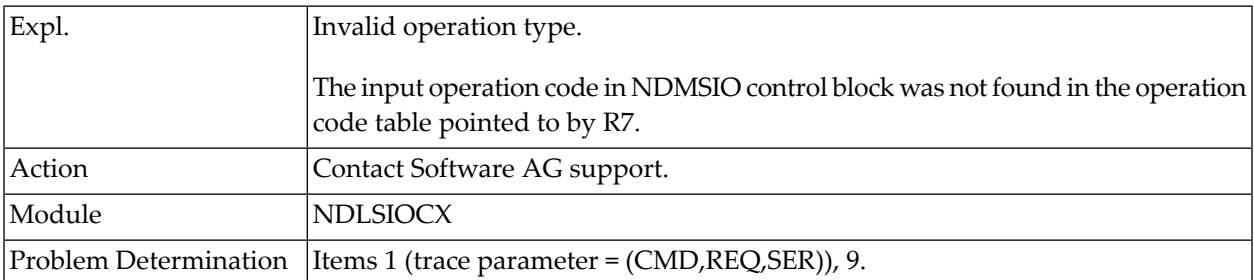

### **NDL3**

#### Internal error.

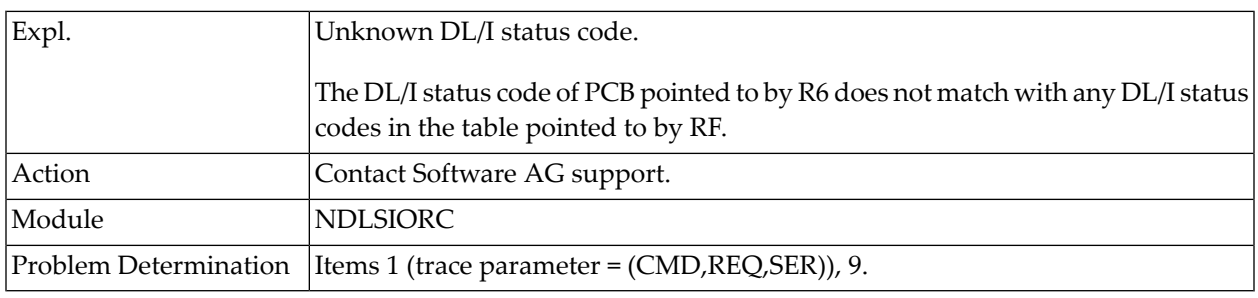

#### **NDL4**

#### Internal error.

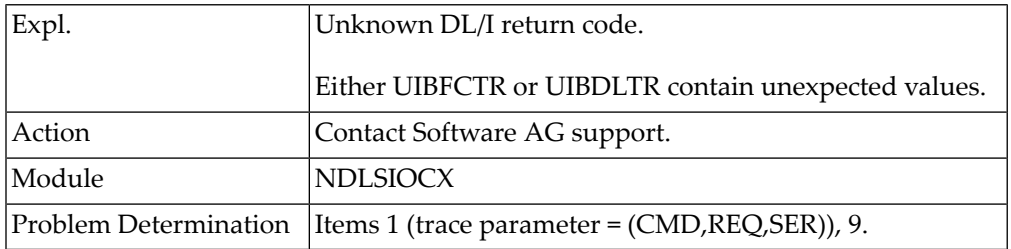

#### **NDL6**

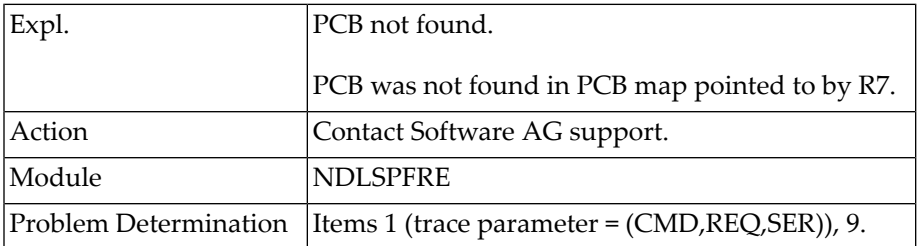

### **NDL7**

#### Internal error.

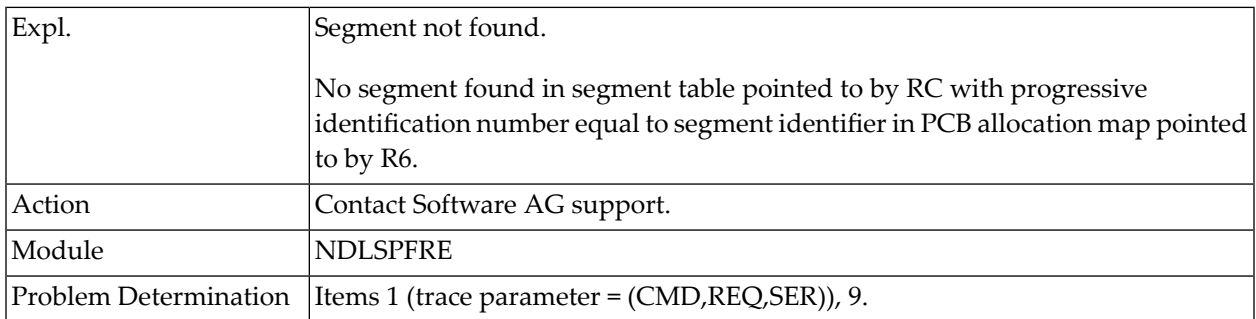

#### **NDL8**

#### Internal error.

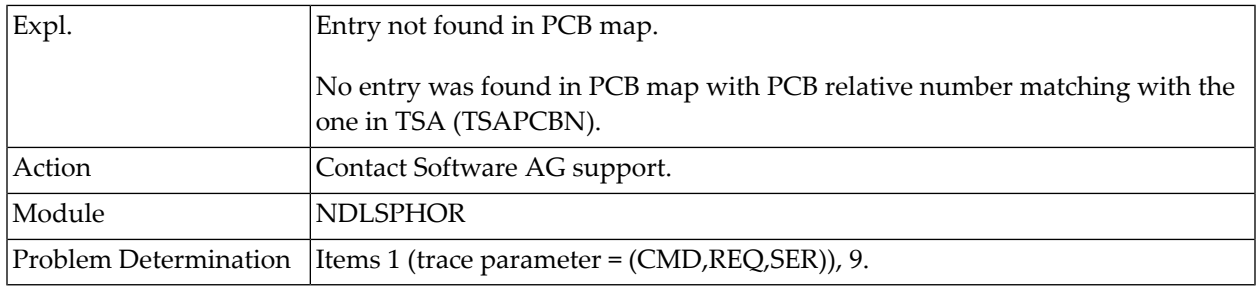

#### **NDL9**

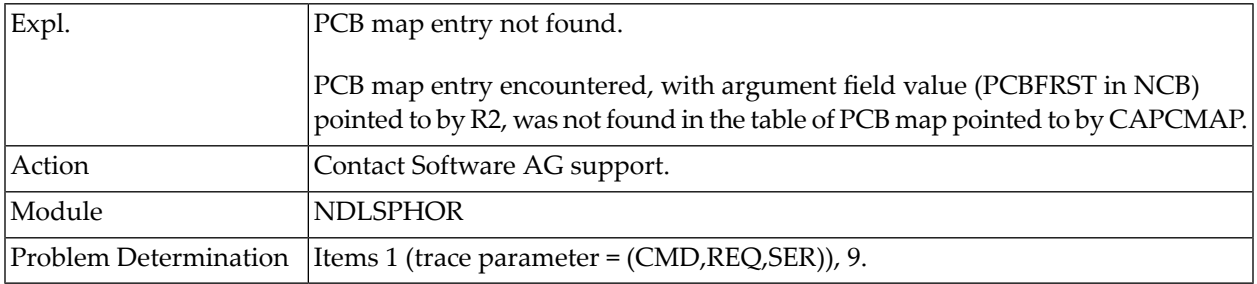

#### **NDLF**

#### Internal error.

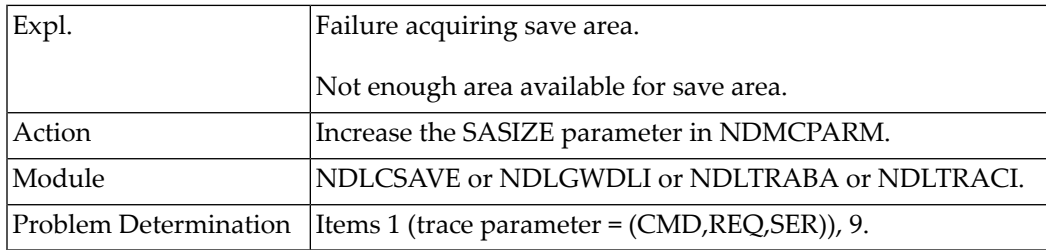

#### **NDLG**

#### Internal error.

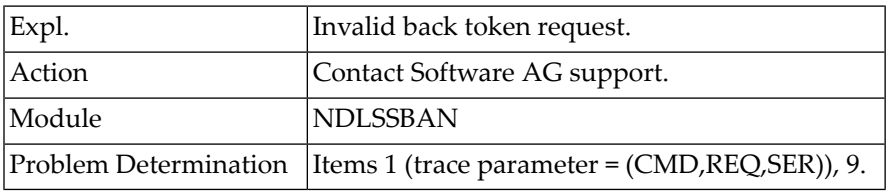

#### **NDLI**

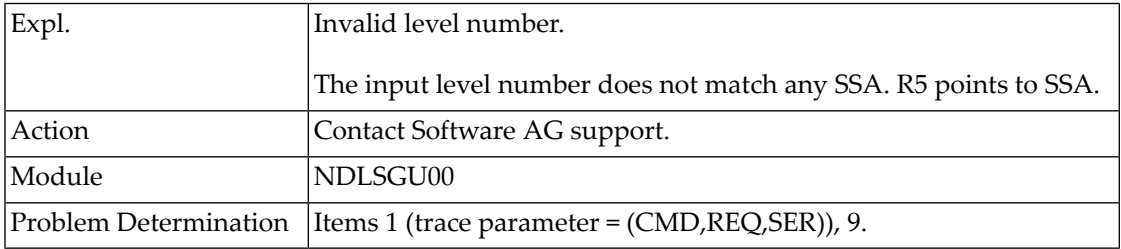

### **NDLK**

#### Internal error.

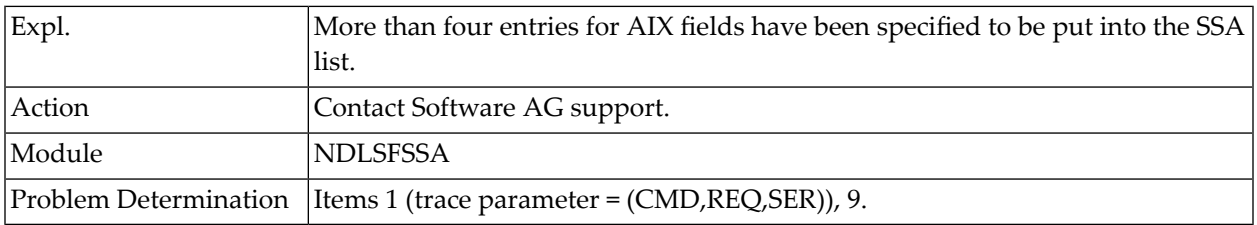

#### **NDLL**

#### Internal error.

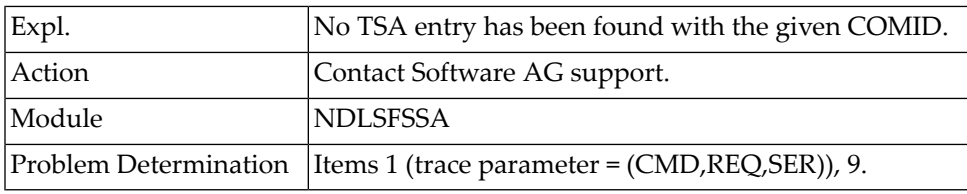

#### **NDLM**

#### Internal error.

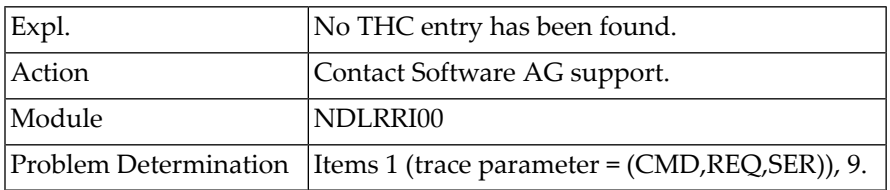

#### **NDLN**

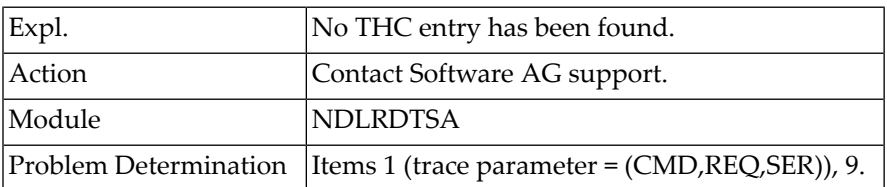

### **NDLO**

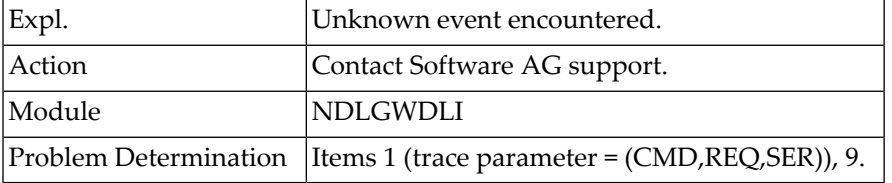

#### **NDLP**

#### Internal error.

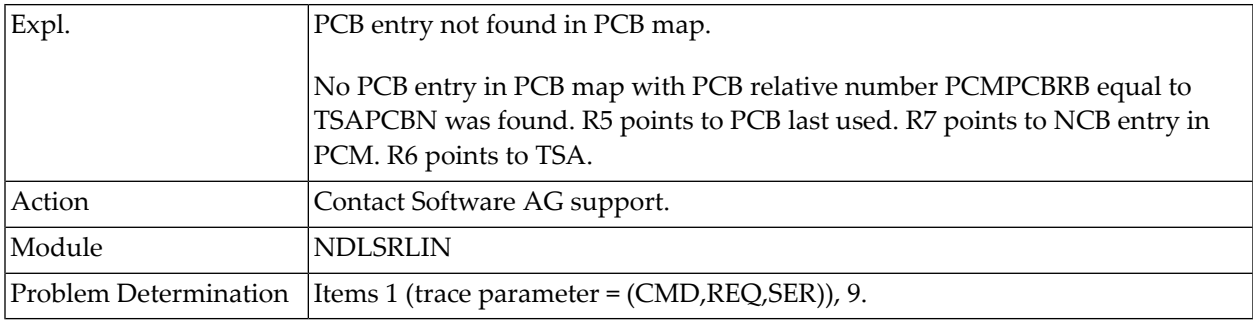

#### **NDLR**

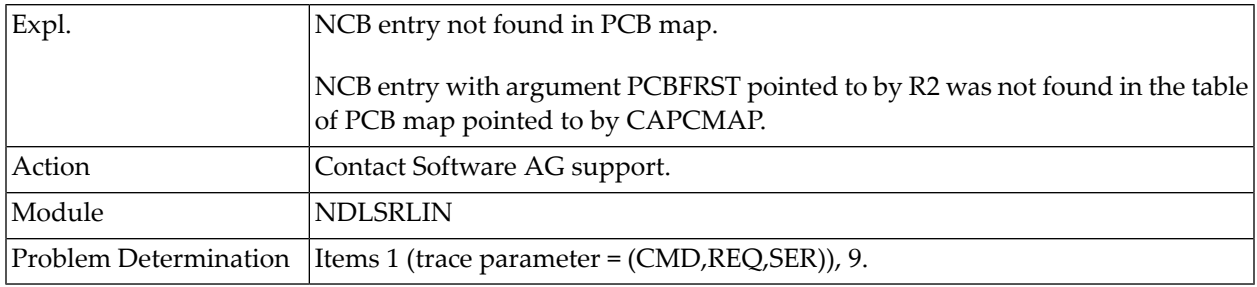

#### **NDLS**

Internal error.

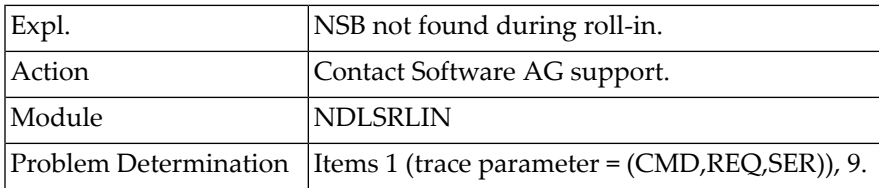

#### **NDLT**

#### Internal error.

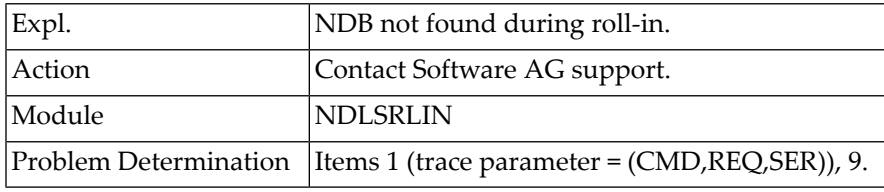

#### **NDLU**

Internal error.

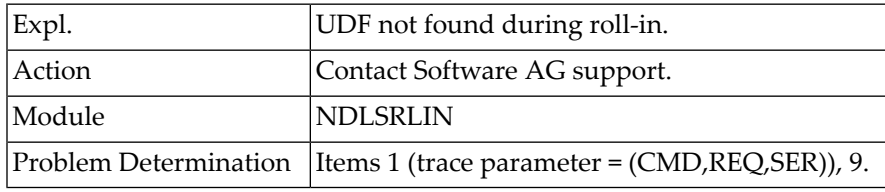

#### **NDLV**

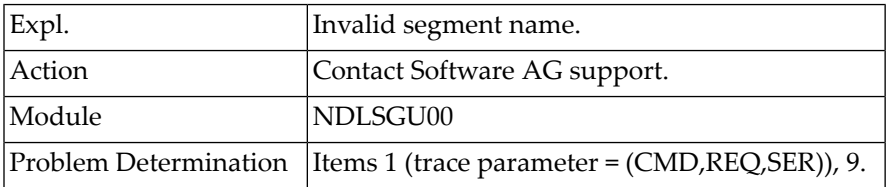

## **160 Natural for VSAM Interface Abend Codes**

This section lists the abend codes that may be issued by the Natural interface to VSAM.

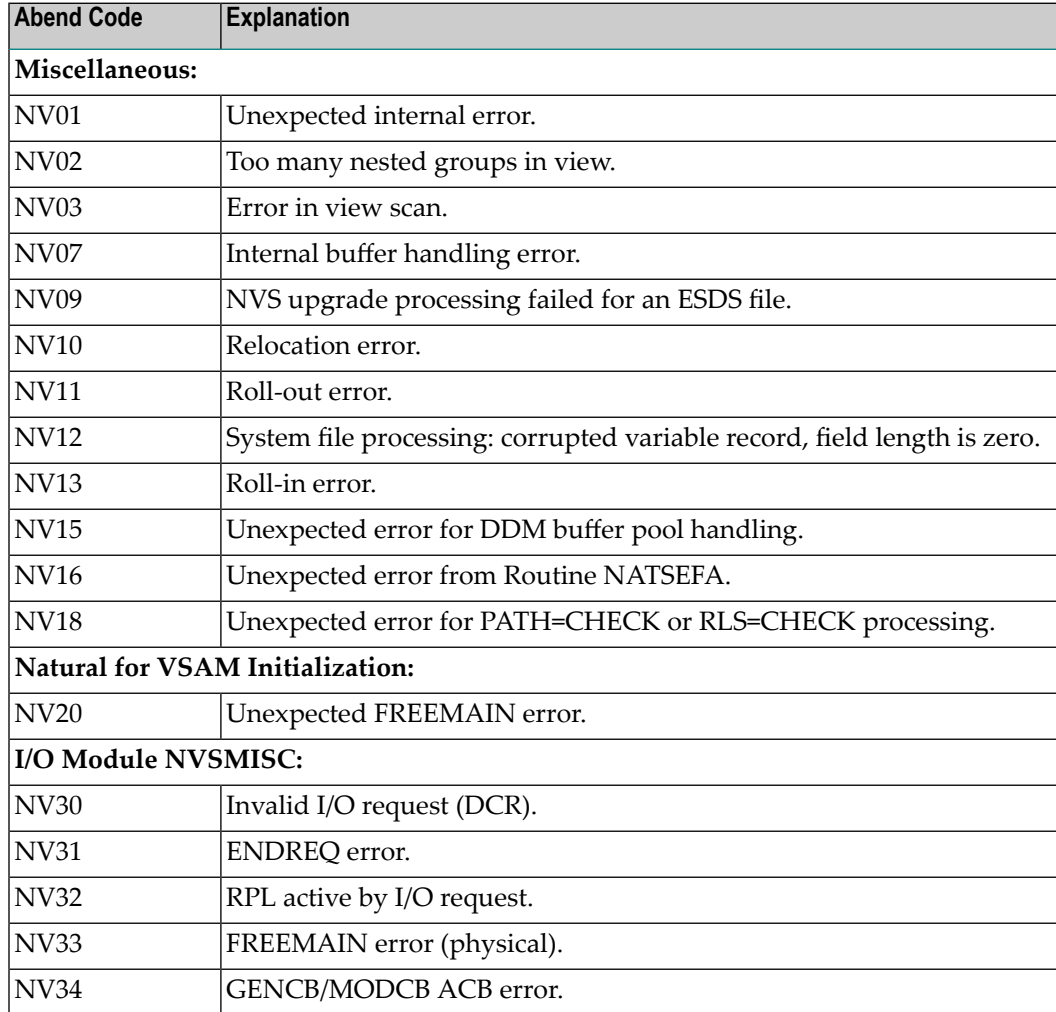

Natural for VSAM abend codes are 2-digit numbers preceded by NV.

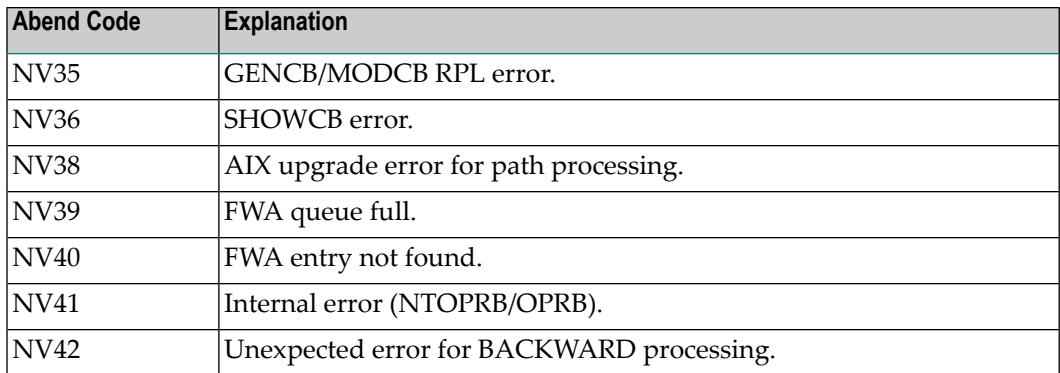

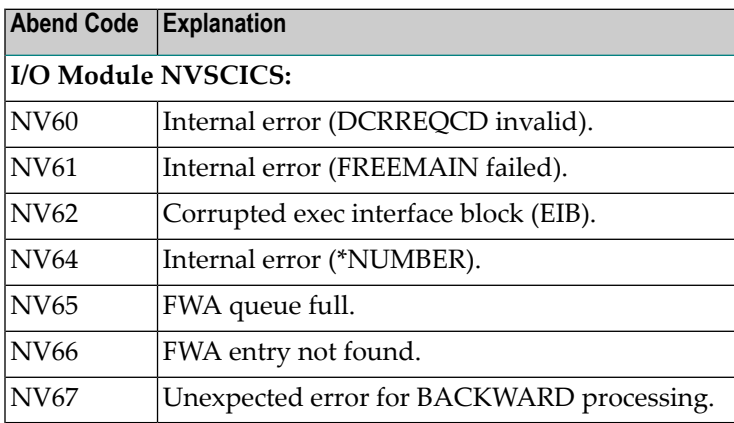

## **161 Entire Transaction Propagator Abend Codes**

The ABEND codes described here can occur during the operation of the Entire Transaction Propagator **CICS Interface** (product code: ETC).

If one of the following ABENDs occurs, it may be hidden if a CICS ABEND exit is set (e.g. within Natural). In any case, the error message is written to the operator console and to the CICS job log.

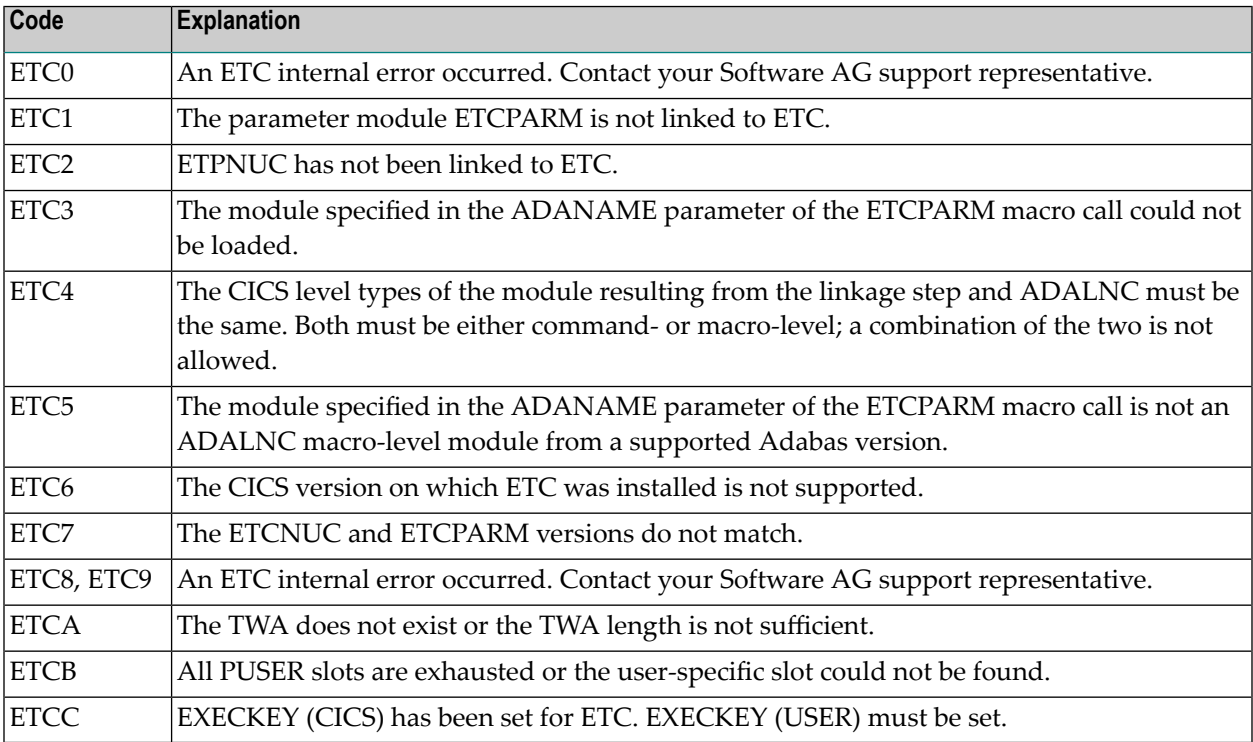

# **162 RPC Server Front-End Messages**

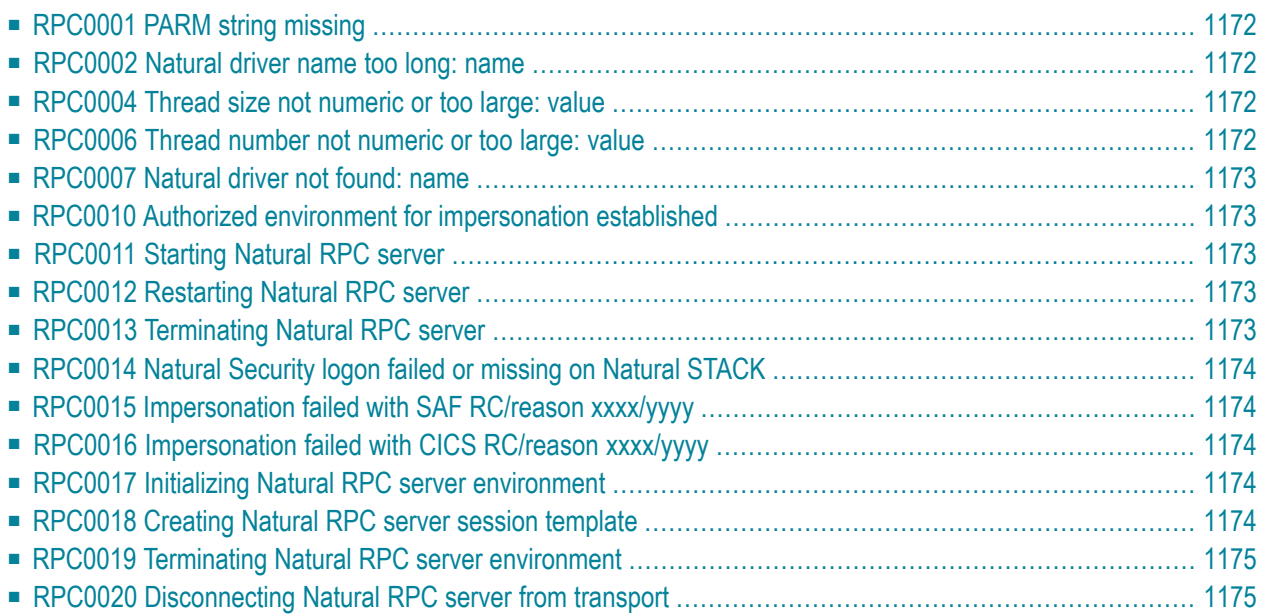

This section explains the messages that are issued by the RPC server front-end.

When a message of type "error message" appears, the RPC server environment is terminated abnormally.

## <span id="page-1187-0"></span>**RPC0001 PARM string missing**

<span id="page-1187-1"></span>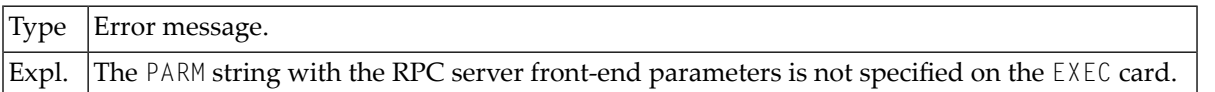

## **RPC0002 Natural driver name too long: name**

<span id="page-1187-2"></span>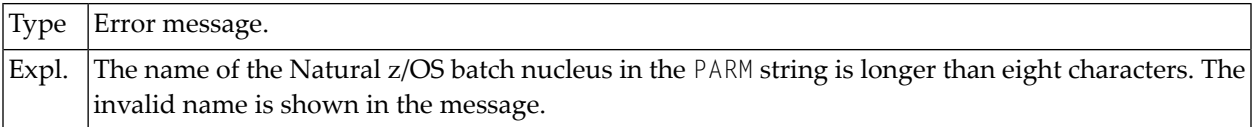

## **RPC0004 Thread size not numeric or too large: value**

<span id="page-1187-3"></span>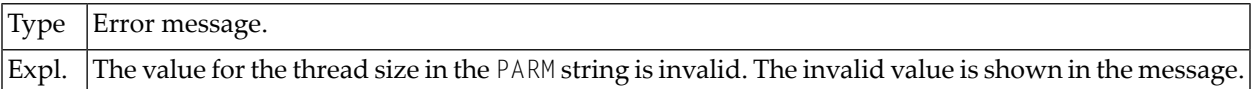

## **RPC0006 Thread number not numeric or too large: value**

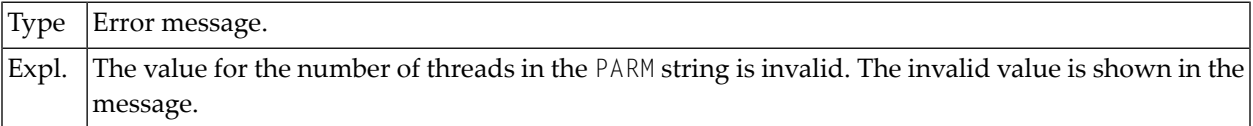
# **RPC0007 Natural driver not found: name**

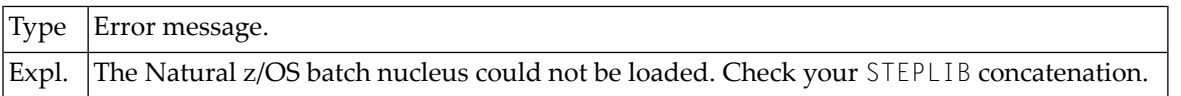

## **RPC0010 Authorized environment for impersonation established**

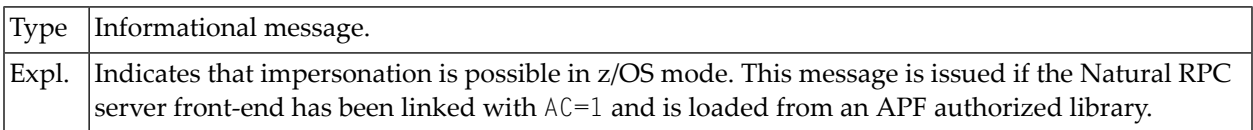

## **RPC0011 Starting Natural RPC server**

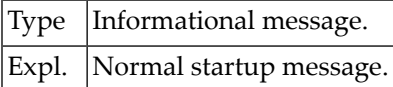

### **RPC0012 Restarting Natural RPC server**

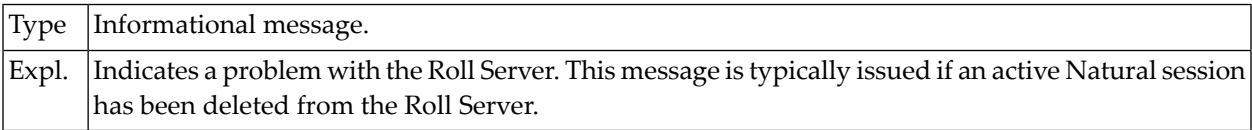

### **RPC0013 Terminating Natural RPC server**

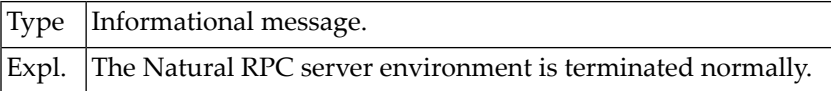

# **RPC0014 Natural Security logon failed or missing on Natural STACK**

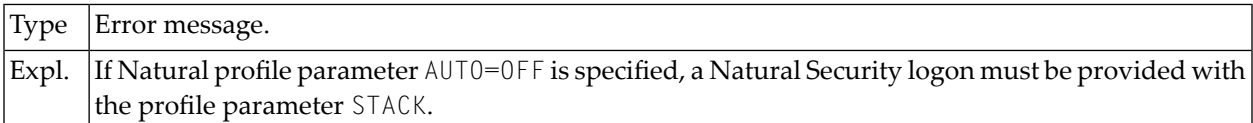

#### **RPC0015 Impersonation failed with SAF RC/reason xxxx/yyyy**

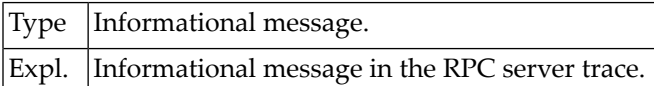

#### **RPC0016 Impersonation failed with CICS RC/reason xxxx/yyyy**

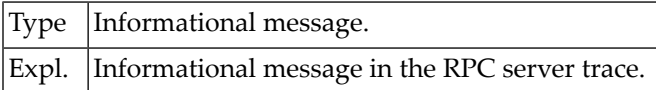

#### **RPC0017 Initializing Natural RPC server environment**

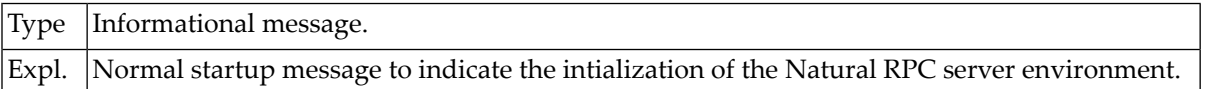

### **RPC0018 Creating Natural RPC server session template**

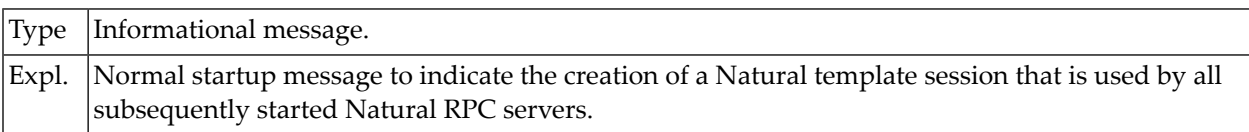

# **RPC0019 Terminating Natural RPC server environment**

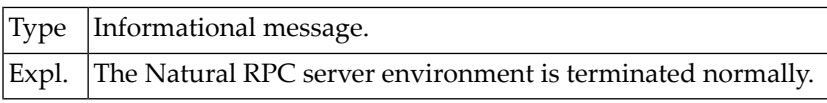

# **RPC0020 Disconnecting Natural RPC server from transport**

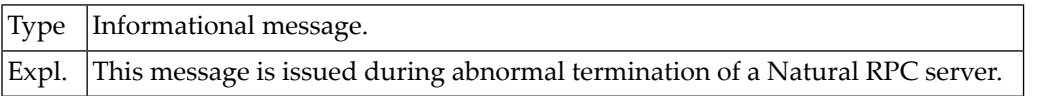

# **163 Print File/Work File Server NATPWSV2 ErrorMessages**

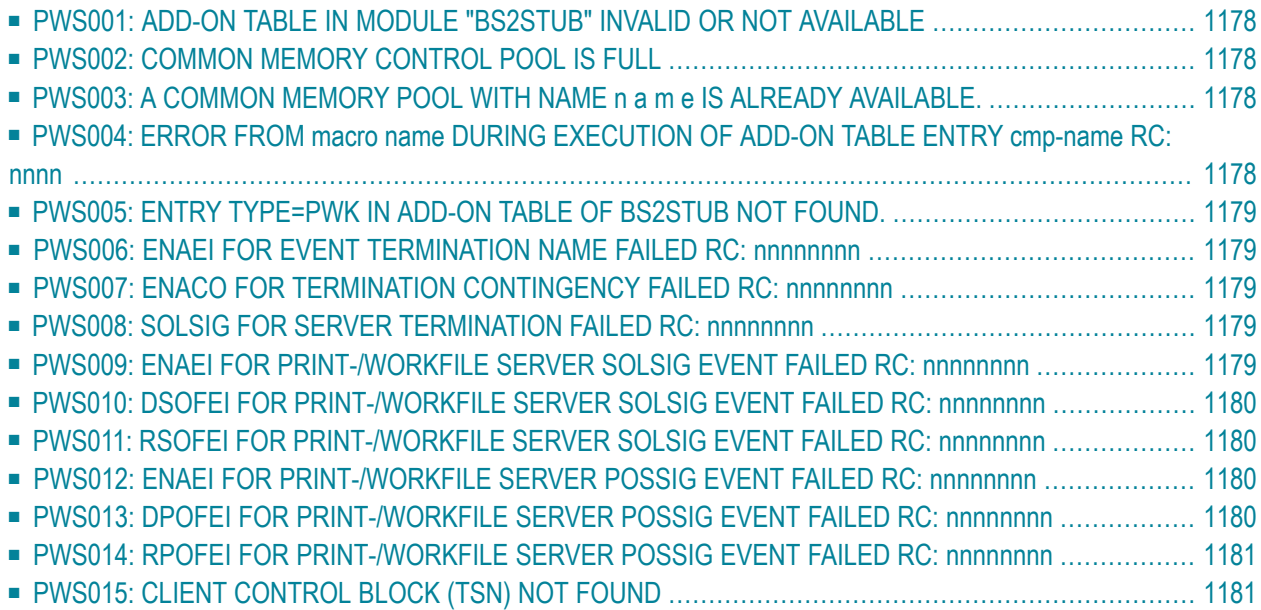

This section explains the error messages from the print file/work file server NATPWSV2 for an RPC batch server environment under BS2000/OSD.

<span id="page-1193-0"></span>All error messages from the print file/work file server are written to SYSLST99 into the file LST.PWKSERVER.ts*nn*.

# **PWS001: ADD-ON TABLE IN MODULE "BS2STUB" INVALID OR NOT AVAIL-ABLE**

<span id="page-1193-1"></span>**Action:**

#### **PWS002: COMMON MEMORY CONTROL POOL IS FULL**

<span id="page-1193-2"></span>**Action:**

# **PWS003: A COMMON MEMORY POOL WITH NAME n a m e IS ALREADY AVAILABLE.**

<span id="page-1193-3"></span>**Action:**

# **PWS004: ERROR FROM macro name DURING EXECUTION OF ADD-ON TABLE ENTRY cmp-name RC: nnnn**

**Action:** Check the return code of the macro call in the manual *Makroaufrufe an den Ablaufteil* (macro calls for the runtime part) and take the corresponding measures or, if necessary, contact Software AG support.

## <span id="page-1194-0"></span>**PWS005: ENTRY TYPE=PWK IN ADD-ON TABLE OF BS2STUB NOT FOUND.**

<span id="page-1194-1"></span>**Action:**

#### **PWS006: ENAEI FOR EVENT TERMINATION NAME FAILED RC: nnnnnnnn**

<span id="page-1194-2"></span>**Action:** Check the return code of macro ENAEI in the manual *Makroaufrufe an den Ablaufteil* (macro calls for the runtime part) and take the corresponding measures or, if necessary, contact Software AG support.

## **PWS007: ENACO FOR TERMINATION CONTINGENCY FAILED RC: nnnnnnnn**

<span id="page-1194-3"></span>**Action:** Check the return code of macro ENACO in the manual *Makroaufrufe an den Ablaufteil* (macro calls for the runtime part) and take the corresponding measures or, if necessary, contact Software AG support.

#### **PWS008: SOLSIG FOR SERVER TERMINATION FAILED RC: nnnnnnnn**

<span id="page-1194-4"></span>**Action:** Check the return code of macro SOLSIG in the manual *Makroaufrufe an den Ablaufteil* (macro calls for the runtime part) and take the corresponding measures or, if necessary, contact Software AG support.

# **PWS009: ENAEI FOR PRINT-/WORKFILE SERVER SOLSIG EVENT FAILED RC: nnnnnnnn**

**Action:** Check the return code of macro ENAEI in the manual *Makroaufrufe an den Ablaufteil* (macro calls for the runtime part) and take the corresponding measures or, if necessary, contact Software AG support.

# <span id="page-1195-0"></span>**PWS010: DSOFEI FOR PRINT-/WORKFILE SERVER SOLSIG EVENT FAILED RC: nnnnnnnn**

**Action:** Check the return code of macro DSOFEI in the manual *Makroaufrufe an den Ablaufteil* (macro calls for the runtime part) and take the corresponding measures or, if necessary, contact Software AG support.

# <span id="page-1195-1"></span>**PWS011: RSOFEI FOR PRINT-/WORKFILE SERVER SOLSIG EVENT FAILED RC: nnnnnnnn**

<span id="page-1195-2"></span>**Action:** Check the return code of macro RSOFEI in the manual *Makroaufrufe an den Ablaufteil* (macro calls for the runtime part) and take the corresponding measures or, if necessary, contact Software AG support.

# **PWS012: ENAEI FOR PRINT-/WORKFILE SERVER POSSIG EVENT FAILED RC: nnnnnnnn**

<span id="page-1195-3"></span>**Action:** Check the return code of macro ENAEI in the manual *Makroaufrufe an den Ablaufteil* (macro calls for the runtime part) and take the corresponding measures or, if necessary, contact Software AG support.

# **PWS013: DPOFEI FOR PRINT-/WORKFILE SERVER POSSIG EVENT FAILED RC: nnnnnnnn**

**Action:** Check the return code of macro DPOFEI in the manual *Makroaufrufe an den Ablaufteil* (macro calls for the runtime part) and take the corresponding measures or, if necessary, contact Software AG support.

# <span id="page-1196-0"></span>**PWS014: RPOFEI FOR PRINT-/WORKFILE SERVER POSSIG EVENT FAILED RC: nnnnnnnn**

**Action:** Check the return code of macro RPOFEI in the manual *Makroaufrufe an den Ablaufteil* (macro calls for the runtime part) and take the corresponding measures or, if necessary, contact Software AG support.

# <span id="page-1196-1"></span>**PWS015: CLIENT CONTROL BLOCK (TSN) NOT FOUND**

**Action:**

# **Index**

#### **M**

messages and codes, [1](#page-16-0)